### Oracle® Call Interface

Programmer's Guide, 10*g* Release 2 (10.2) Part No. B14250-01

June 2005

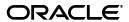

Oracle Call Interface Programmer's Guide, 10g Release 2 (10.2)

Part No. B14250-01

Copyright © 1996, 2005, Oracle. All rights reserved.

Primary Author: Jack Melnick

Contributors: A. Ahluwalia, G. Arora, A. Beguelin,, A. Bande, D. Banerjee, S. Banerjee, M. Bastawala, E. Belden, N. Bhatt, James Feng Cao, Yujie Cao, S. Chandrasekar, Thomas H. Chang, D. Chatterjee, D. Chiba, L. Chidambaran, Chi Ching Chui, D. Frumkin, S. Gollapudi, Wenyun. He, Min-Hank Ho, N. Ikeda, Toliver Jue, R. Kasamsetty, S. Kotsovolos, S. Krishnaswamy, S. Lari, Geoff Lee, N. Lewis, Chao Liang, E. Miner, S. Mishra,, K. Mohan, Valarie Moore, J. Narasinghanallur, E. Paapanen, R. Phillips, R. Pingte, T. Pulkita, V. Raja, D. Saha, S. Seshadri, B. Sinha, H. Slattery, Steven Sun, K. Surlaker, B. Thome, P. Tyagi, S. S. Vemuri, R. Vissapragada, Wei Wang, Daniel M. Wong, Mingkang Xu, Jianping Yang, Michael Yau

The Programs (which include both the software and documentation) contain proprietary information; they are provided under a license agreement containing restrictions on use and disclosure and are also protected by copyright, patent, and other intellectual and industrial property laws. Reverse engineering, disassembly, or decompilation of the Programs, except to the extent required to obtain interoperability with other independently created software or as specified by law, is prohibited.

The information contained in this document is subject to change without notice. If you find any problems in the documentation, please report them to us in writing. This document is not warranted to be error-free. Except as may be expressly permitted in your license agreement for these Programs, no part of these Programs may be reproduced or transmitted in any form or by any means, electronic or mechanical, for any purpose.

If the Programs are delivered to the United States Government or anyone licensing or using the Programs on behalf of the United States Government, the following notice is applicable:

U.S. GOVERNMENT RIGHTS Programs, software, databases, and related documentation and technical data delivered to U.S. Government customers are "commercial computer software" or "commercial technical data" pursuant to the applicable Federal Acquisition Regulation and agency-specific supplemental regulations. As such, use, duplication, disclosure, modification, and adaptation of the Programs, including documentation and technical data, shall be subject to the licensing restrictions set forth in the applicable Oracle license agreement, and, to the extent applicable, the additional rights set forth in FAR 52.227-19, Commercial Computer Software—Restricted Rights (June 1987). Oracle Corporation, 500 Oracle Parkway, Redwood City, CA 94065

The Programs are not intended for use in any nuclear, aviation, mass transit, medical, or other inherently dangerous applications. It shall be the licensee's responsibility to take all appropriate fail-safe, backup, redundancy and other measures to ensure the safe use of such applications if the Programs are used for such purposes, and we disclaim liability for any damages caused by such use of the Programs.

Oracle, JD Edwards, PeopleSoft, and Retek are registered trademarks of Oracle Corporation and/or its affiliates. Other names may be trademarks of their respective owners.

The Programs may provide links to Web sites and access to content, products, and services from third parties. Oracle is not responsible for the availability of, or any content provided on, third-party Web sites. You bear all risks associated with the use of such content. If you choose to purchase any products or services from a third party, the relationship is directly between you and the third party. Oracle is not responsible for: (a) the quality of third-party products or services; or (b) fulfilling any of the terms of the agreement with the third party, including delivery of products or services and warranty obligations related to purchased products or services. Oracle is not responsible for any loss or damage of any sort that you may incur from dealing with any third party.

# Contents

| Pr | eface                                                         | XXXV   |
|----|---------------------------------------------------------------|--------|
|    | Audience                                                      | xxxv   |
|    | Documentation Accessibility                                   | xxxvi  |
|    | Related Documents                                             | xxxvi  |
|    | Conventions                                                   | xxxvii |
| W  | hat's New in Oracle Call Interface?                           | xli    |
|    | New Features in Oracle Call Interface Release 10.2            | . xli  |
|    | New Features in Oracle Call Interface Release 10.1            | xliii  |
| 1  | Introduction and Upgrading                                    |        |
|    | Overview of OCI                                               | 1-1    |
|    | Advantages of OCI                                             |        |
|    | Building an OCI Application                                   | 1-2    |
|    | Parts of OCI                                                  |        |
|    | Procedural and Non-Procedural Elements                        | 1-3    |
|    | Object Support                                                | 1-3    |
|    | SQL Statements                                                | 1-4    |
|    | Data Definition Language                                      | 1-5    |
|    | Control Statements                                            | 1-5    |
|    | Data Manipulation Language                                    | 1-5    |
|    | Queries                                                       | 1-6    |
|    | PL/SQL                                                        | 1-6    |
|    | Embedded SQL                                                  | 1-7    |
|    | Special OCI/SQL Terms                                         | 1-7    |
|    | Encapsulated Interfaces                                       | 1-8    |
|    | Simplified User Authentication and Password Management        | 1-8    |
|    | Extensions to Improve Application Performance and Scalability | 1-8    |
|    | OCI Object Support                                            | 1-9    |
|    | Client-Side Object Cache                                      | 1-9    |
|    | Associative and Navigational Interfaces                       | 1-10   |
|    | OCI Runtime Environment for Objects                           | 1-10   |
|    | Type Management, Mapping and Manipulation Functions           | 1-10   |
|    | Object Type Translator                                        | 1-11   |
|    | OCI Support for Oracle Streams Advanced Queuing               | 1-11   |

|   | XA Library Support                                                                                                    | 1-11                                                                                                  |
|---|----------------------------------------------------------------------------------------------------|----------------------------------------------------------------------------------------------------|
|   | Compatibility and Upgrading                                                                                                    | 1-12                                                                                                  |
|   |                                                                                                    | 1-12                                                                                                  |
|   | Statically-Linked and Dynamically-Linked Applications                                                                                                    | 1-12                                                                                                  |
|   |                                                                                                    | 1-13                                                                                                  |
|   | OCI Routines Not Supported                                                                                                    | 1-14                                                                                                  |
|   | Compatibility Between Different Releases of OCI and Servers                                                                                                    | 1-15                                                                                                  |
|   | · · · · · · · · · · · · · · · · · · ·                                                                                                    | 1-15                                                                                                  |
|   | Adding Post-release 7.x OCI Calls to 7.x Applications                                                                                                    | 1-15                                                                                                  |
|   | *                                                                                                    | 1-16                                                                                                  |
|   | Benefits of Instant Client                                                                                                    | 1-16                                                                                                  |
|   | OCI Instant Client Installation Process                                                                                                    | 1-17                                                                                                  |
|   | When to Use Instant Client                                                                                                    | 1-18                                                                                                  |
|   | Patching Instant Client Shared Libraries on Linux or UNIX                                                                                                    | 1-18                                                                                                  |
|   |                                                                                                    | 1-19                                                                                                  |
|   |                                                                                                    | 1-19                                                                                                  |
|   |                                                                                                    | 1-20                                                                                                  |
|   | •                                                                                                    | 1-21                                                                                                  |
|   |                                                                                                    | 1-22                                                                                                  |
|   |                                                                                                    | 1-22                                                                                                  |
|   | O                                                                                                    | 1-23                                                                                                  |
|   | · · · · · · · · · · · · · · · · · · ·                                                                                                    | 1-23                                                                                                  |
|   | · · · · · · · · · · · · · · · · · · ·                                                                                                    | 1-24                                                                                                  |
| 2 | OCI Programming Basics                                                                                                    |                                                                                                    |
| 2 | OCI Programming Basics  Overview of OCI Programming                                                                                                    |                                                                                                    |
| 2 | Overview of OCI Programming                                                                                                    | 2-2                                                                                                   |
| 2 | Overview of OCI Programming  Header Files  OCI Program Structure                                                                                                    | 2-2<br>2-2                                                                                            |
| 2 | Overview of OCI Programming                                                                                                    | 2-2<br>2-2<br>2-3                                                                                     |
| 2 | Overview of OCI Programming                                                                                                    | 2-2<br>2-2<br>2-3<br>2-4                                                                              |
| 2 | Overview of OCI Programming                                                                                                    | 2-2<br>2-2<br>2-3<br>2-4                                                                              |
| 2 | Overview of OCI Programming  Header Files  OCI Program Structure  OCI Data Structures  Handles  Allocating and Freeing Handles  Environment Handle                                                                                                    | 2-2<br>2-3<br>2-4<br>2-5<br>2-5                                                                       |
| 2 | Overview of OCI Programming  Header Files  OCI Program Structure  OCI Data Structures  Handles  Allocating and Freeing Handles  Environment Handle  Error Handle                                                                                                    | 2-2<br>2-3<br>2-4<br>2-5<br>2-5<br>2-6                                                                |
| 2 | Overview of OCI Programming  Header Files  OCI Program Structure  OCI Data Structures  Handles  Allocating and Freeing Handles  Environment Handle  Error Handle  Service Context and Associated Handles                                                                                                    | 2-2<br>2-3<br>2-4<br>2-5<br>2-5<br>2-6<br>2-6                                                         |
| 2 | Overview of OCI Programming  Header Files  OCI Program Structure  OCI Data Structures  Handles  Allocating and Freeing Handles  Environment Handle  Error Handle  Service Context and Associated Handles  Statement, Bind, and Define Handles                                                                                                    | 2-2<br>2-3<br>2-4<br>2-5<br>2-5<br>2-6<br>2-7                                                         |
| 2 | Overview of OCI Programming  Header Files  OCI Program Structure  OCI Data Structures  Handles  Allocating and Freeing Handles  Environment Handle  Error Handle  Service Context and Associated Handles  Statement, Bind, and Define Handles  Describe Handle                                                                                                    | 2-2<br>2-3<br>2-4<br>2-5<br>2-6<br>2-6<br>2-7<br>2-7                                                  |
| 2 | Overview of OCI Programming  Header Files  OCI Program Structure  OCI Data Structures  Handles  Allocating and Freeing Handles  Environment Handle  Error Handle  Service Context and Associated Handles  Statement, Bind, and Define Handles  Describe Handle  Complex Object Retrieval Handle                                                                                                    | 2-2<br>2-3<br>2-4<br>2-5<br>2-6<br>2-7<br>2-7<br>2-8                                                  |
| 2 | Overview of OCI Programming  Header Files  OCI Program Structure  OCI Data Structures  Handles  Allocating and Freeing Handles  Environment Handle  Error Handle  Service Context and Associated Handles  Statement, Bind, and Define Handles  Describe Handle  Complex Object Retrieval Handle  Thread Handle                                                                                                    | 2-2<br>2-3<br>2-4<br>2-5<br>2-6<br>2-6<br>2-7<br>2-7<br>2-8                                           |
| 2 | Overview of OCI Programming Header Files OCI Program Structure OCI Data Structures Handles Allocating and Freeing Handles Environment Handle Error Handle Service Context and Associated Handles Statement, Bind, and Define Handles Describe Handle Complex Object Retrieval Handle Thread Handle Subscription Handle                                                                                                    | 2-2<br>2-3<br>2-4<br>2-5<br>2-6<br>2-6<br>2-7<br>2-7<br>2-8<br>2-8                                    |
| 2 | Overview of OCI Programming  Header Files  OCI Program Structure  OCI Data Structures  Handles  Allocating and Freeing Handles  Environment Handle  Error Handle  Service Context and Associated Handles  Statement, Bind, and Define Handles  Describe Handle  Complex Object Retrieval Handle  Thread Handle  Subscription Handle  Direct Path Handles                                                                                                    | 2-2<br>2-3<br>2-4<br>2-5<br>2-5<br>2-6<br>2-7<br>2-7<br>2-8<br>2-8<br>2-8<br>2-8                      |
| 2 | Overview of OCI Programming Header Files                                                                                                    | 2-2<br>2-3<br>2-4<br>2-5<br>2-5<br>2-6<br>2-7<br>2-7<br>2-8<br>2-8<br>2-8<br>2-8                      |
| 2 | Overview of OCI Programming.  Header Files.  OCI Program Structure.  OCI Data Structures.  Handles.  Allocating and Freeing Handles  Environment Handle  Error Handle.  Service Context and Associated Handles  Statement, Bind, and Define Handles  Describe Handle.  Complex Object Retrieval Handle  Thread Handle  Subscription Handle  Direct Path Handles.  Connection Pool Handle  Handle Attributes                                                          | 2-2<br>2-3<br>2-4<br>2-5<br>2-5<br>2-6<br>2-7<br>2-7<br>2-8<br>2-8<br>2-8<br>2-8                      |
| 2 | Overview of OCI Programming                                                                                                    | 2-2<br>2-3<br>2-4<br>2-5<br>2-5<br>2-6<br>2-7<br>2-8<br>2-8<br>2-8<br>2-8<br>2-8<br>2-8<br>2-8<br>2-8 |
| 2 | Overview of OCI Programming Header Files OCI Program Structure OCI Data Structures Handles  Allocating and Freeing Handles Environment Handle Error Handle Service Context and Associated Handles Statement, Bind, and Define Handles Describe Handle Complex Object Retrieval Handle Thread Handle Subscription Handle Direct Path Handles Connection Pool Handle Handle Attributes  OCI Descriptors Snapshot Descriptor                                            | 2-2<br>2-3<br>2-4<br>2-5<br>2-6<br>2-7<br>2-7<br>2-8<br>2-8<br>2-8<br>2-8<br>2-8                      |
| 2 | Overview of OCI Programming Header Files OCI Program Structure OCI Data Structures Handles Allocating and Freeing Handles Environment Handle Error Handle Service Context and Associated Handles Statement, Bind, and Define Handles Describe Handle Complex Object Retrieval Handle Thread Handle Subscription Handle Direct Path Handles Connection Pool Handle Handle Attributes OCI Descriptors Snapshot Descriptor. LOB and BFILE Locators                      | 2-2<br>2-3<br>2-4<br>2-5<br>2-5<br>2-6<br>2-7<br>2-7<br>2-8<br>2-8<br>2-8<br>2-8<br>2-9<br>2-10       |
| 2 | Overview of OCI Programming Header Files OCI Program Structure OCI Data Structures Handles Allocating and Freeing Handles Environment Handle Error Handle Service Context and Associated Handles Statement, Bind, and Define Handles Describe Handle Complex Object Retrieval Handle Thread Handle Subscription Handle Direct Path Handles Connection Pool Handle Handle Attributes OCI Descriptors Snapshot Descriptor LOB and BFILE Locators Parameter Descriptor. | 2-2<br>2-3<br>2-4<br>2-5<br>2-6<br>2-7<br>2-7<br>2-8<br>2-8<br>2-8<br>2-8<br>2-9<br>2-10<br>2-11      |

| Date, Datetime, and Interval Descriptors                     | 2 |
|--------------------------------------------------------------|---|
| Complex Object Descriptor                                    | 2 |
| Advanced Queuing Descriptors                                 |   |
| User Memory Allocation                                       | 2 |
| OCI Programming Steps                                        | 2 |
| OCI Environment Initialization                               | 2 |
| Creating the OCI Environment                                 | 2 |
| Allocating Handles and Descriptors                           | 2 |
| Application Initialization, Connection, and Session Creation |   |
| Single User, Single Connection                               |   |
| Client Access Through a Proxy                                |   |
| Non-Proxy Multiple Sessions or Connections                   |   |
| Example of Creating and Initializing an OCI Environment      |   |
| Processing SQL Statements in OCI                             |   |
| Commit or Rollback                                           |   |
| Terminating the Application                                  | 4 |
| Error Handling in OCI                                        |   |
| Return and Error Codes for Data                              |   |
| Functions Returning Other Values                             | 2 |
| Additional Coding Guidelines                                 |   |
| Parameter Types                                              |   |
| Address Parameters                                           | 2 |
| Integer Parameters                                           |   |
| Character String Parameters                                  |   |
| Inserting Nulls into a Column                                |   |
| Indicator Variables                                          |   |
| Input                                                        |   |
| Output                                                       |   |
| Indicator Variables for Named Data Types and REFs            |   |
| Canceling Calls                                              |   |
| Positioned Updates and Deletes                               |   |
| Reserved Words                                               |   |
| Oracle Reserved Namespaces                                   | 2 |
| Nonblocking Mode in OCI                                      |   |
| Setting Blocking Modes                                       |   |
| Cancelling a Nonblocking Call                                |   |
| Using PL/SQL in an OCI Program                               |   |
| OCI Globalization Support                                    | 2 |
| Client Character Set Control from OCI                        |   |
| Code Example for Character Set Control in OCI                |   |
| Character Control and OCI Interfaces                         |   |
| Character Length Semantics in OCI                            |   |
| Character Set Support in OCI                                 |   |
| Other OCI Globalization Support Functions                    |   |
| Getting Locale Information in OCI                            |   |
| Example of Getting Locale Information in OCI                 |   |
| Manipulating Strings in OCI                                  | _ |

|   | Example of Manipulating Strings in OCI                           | 2-32 |
|---|------------------------------------------------------------------|------|
|   | Example of Classifying Characters in OCI                         | 2-32 |
|   | Converting Character Sets in OCI                                 | 2-33 |
|   | Example of Converting Character Sets in OCI                      | 2-33 |
|   | OCI Messaging Functions                                          | 2-34 |
|   | Example of Retrieving a Message from a Text Message File         | 2-34 |
|   | lmsgen Utility                                                   | 2-35 |
|   | BNF Syntax of Imsgen                                             |      |
|   | Guidelines for Text Message Files                                | 2-35 |
|   | Example: Creating a Binary Message File from a Text Message File | 2-35 |
| 3 | Datatypes                                                        |      |
|   | Oracle Datatypes                                                 | 3-1  |
|   | Using External Datatype Codes                                    |      |
|   | Internal Datatypes                                               |      |
|   | LONG, RAW, LONG RAW, VARCHAR2                                    |      |
|   | Character Strings and Byte Arrays                                |      |
|   | UROWID                                                           |      |
|   | BINARY_FLOAT and BINARY_DOUBLE                                   |      |
|   | External Datatypes                                               |      |
|   | VARCHAR2                                                         |      |
|   | Input                                                            | 3-8  |
|   | Output                                                           |      |
|   | NUMBER                                                           |      |
|   | INTEGER                                                          | 3-9  |
|   | FLOAT                                                            |      |
|   | STRING                                                           | 3-10 |
|   | Input                                                            | 3-10 |
|   | Output                                                           | 3-10 |
|   | VARNUM                                                           |      |
|   | LONG                                                             | 3-11 |
|   | VARCHAR                                                          | 3-11 |
|   | DATE                                                             | 3-11 |
|   | RAW                                                              | 3-12 |
|   | VARRAW                                                           | 3-13 |
|   | LONG RAW                                                         | 3-13 |
|   | UNSIGNED                                                         | 3-13 |
|   | LONG VARCHAR                                                     | 3-13 |
|   | LONG VARRAW                                                      | 3-13 |
|   | CHAR                                                             | 3-13 |
|   | Input                                                            | 3-13 |
|   | Output                                                           | 3-14 |
|   | CHARZ                                                            | 3-14 |
|   | Named Datatypes: Object, VARRAY, Nested Table                    | 3-15 |
|   | REF                                                              | 3-15 |
|   | ROWID Descriptor                                                 | 3-15 |
|   | LOB Descriptor                                                   | 3-16 |

|                                                                                                    |                             | 3-17                                                                         |
|----------------------------------------------------------------------------------------------------|-----------------------------|------------------------------------------------------------------------------|
| CLOB                                                                                                    |                             | 3-17                                                                         |
| 0202                                                                                                    |                             | 3-17                                                                         |
| NCLOB                                                                                                    |                             | 3-18                                                                         |
| Datetime and Interval Datatype Des                                                                                                    | scriptors                   | 3-18                                                                         |
| ANSI DATE                                                                                                    |                             | 3-18                                                                         |
| TIMESTAMP                                                                                                    |                             | 3-18                                                                         |
| TIMESTAMP WITH TIME ZON                                                                                                    | IE                          | 3-18                                                                         |
| TIMESTAMP WITH LOCAL TI                                                                                                    | ME ZONE                     | 3-18                                                                         |
| INTERVAL YEAR TO MONTH                                                                                                    |                             | 3-19                                                                         |
| INTERVAL DAY TO SECOND                                                                                                    |                             | 3-19                                                                         |
| Avoiding Unexpected Results U                                                                                                    | Jsing Datetime              | 3-19                                                                         |
| Native Float and Native Double                                                                                                    |                             | 3-19                                                                         |
| C Object-Relational Datatype Mapp                                                                                                    | ings                        | 3-20                                                                         |
| Data Conversions                                                                                                    |                             | 3-20                                                                         |
| Data Conversions for LOB Datatype                                                                                                    | e Descriptors               | 3-21                                                                         |
|                                                                                                    | Interval Datatypes          | 3-22                                                                         |
|                                                                                                    |                             | 3-22                                                                         |
| o e e e e e e e e e e e e e e e e e e e                                                                                                    | etime and Interval Types    | 3-23                                                                         |
|                                                                                                    | S                           | 3-23                                                                         |
| 100                                                                                                    | Server                      | 3-23                                                                         |
|                                                                                                    | Client                      | 3-23                                                                         |
|                                                                                                    | AT and BINARY_DOUBLE in OCI | 3-23                                                                         |
|                                                                                                    |                             | 3-24                                                                         |
| • •                                                                                                    | CI_TYPECODE Values          | 3-26                                                                         |
|                                                                                                    |                             | 3-27                                                                         |
| Using SQL Statements in OCI                                                                                                    |                             |                                                                              |
|                                                                                                    | g                           |                                                                              |
| Preparing Statements                                                                                                    | -                           | 4-3                                                                          |
| Preparing Statements<br>Using Prepared Statements on Mult                                                                                                    | iple Servers                | 4-3<br>4-4                                                                   |
| Preparing Statements<br>Using Prepared Statements on Mult                                                                                                    | -                           | 4-3<br>4-4                                                                   |
| Preparing Statements Using Prepared Statements on Mult Binding Placeholders in OCI                                                                                                    | iple Servers                | 4-3<br>4-4<br>4-4                                                            |
| Preparing Statements  Using Prepared Statements on Mult  Binding Placeholders in OCI  Executing Statements                                                                                                    | iple Servers                | 4-3<br>4-4<br>4-4<br>4-5                                                     |
| Preparing Statements                                                                                                    | iple Servers                | 4-3<br>4-4<br>4-5<br>4-6                                                     |
| Preparing Statements                                                                                                    | iple Servers                | 4-3<br>4-4<br>4-5<br>4-6                                                     |
| Preparing Statements  Using Prepared Statements on Mult Binding Placeholders in OCI  Executing Statements  Execution Snapshots  Execution Modes of OCIStmtExecut  Batch Error Mode                                                                                                    | riple Servers               | 4-3<br>4-4<br>4-5<br>4-6<br>4-6                                              |
| Preparing Statements                                                                                                    | re()                        | 4-3<br>4-4<br>4-5<br>4-6<br>4-6<br>4-7                                       |
| Preparing Statements  Using Prepared Statements on Mult Binding Placeholders in OCI  Executing Statements  Execution Snapshots  Execution Modes of OCIStmtExecut  Batch Error Mode  Example of Batch Error Mode  Describing Select-list Items                                                                                                    | riple Servers               | 4-3<br>4-4<br>4-5<br>4-6<br>4-6<br>4-7                                       |
| Preparing Statements  Using Prepared Statements on Mult Binding Placeholders in OCI  Executing Statements  Execution Snapshots  Execution Modes of OCIStmtExecut  Batch Error Mode  Example of Batch Error Mode  Describing Select-list Items  Implicit Describe                                                                                                    | iple Servers                | 4-3 4-4 4-5 4-6 4-6 4-7 4-8                                                  |
| Preparing Statements  Using Prepared Statements on Mult Binding Placeholders in OCI  Executing Statements  Execution Snapshots  Execution Modes of OCIStmtExecut  Batch Error Mode  Example of Batch Error Mode  Describing Select-list Items  Implicit Describe  Explicit Describe of Queries                                                                                                    | iple Servers                | 4-3 4-4 4-5 4-6 4-7 4-8 4-9 4-10                                             |
| Using Prepared Statements on Mult Binding Placeholders in OCI Executing Statements  Execution Snapshots  Execution Modes of OCIStmtExecut  Batch Error Mode  Example of Batch Error Mode  Describing Select-list Items  Implicit Describe  Explicit Describe of Queries  Defining Output Variables in OCI                                                                                                    | re()                        | 4-3 4-4 4-5 4-6 4-7 4-8 4-9 4-10                                             |
| Using Prepared Statements on Mult Binding Placeholders in OCI Executing Statements  Execution Snapshots  Execution Modes of OCIStmtExecut  Batch Error Mode  Example of Batch Error Mode  Describing Select-list Items  Implicit Describe  Explicit Describe of Queries  Defining Output Variables in OCI                                                                                                    | iple Servers                | 4-3 4-4 4-5 4-6 4-6 4-7 4-8 4-11 4-12                                        |
| Using Prepared Statements on Mult Binding Placeholders in OCI  Executing Statements  Execution Snapshots  Execution Modes of OCIStmtExecut  Batch Error Mode  Example of Batch Error Mode  Example of Batch Error Mode  Example of Batch Error Mode  Describing Select-list Items  Implicit Describe  Explicit Describe of Queries  Defining Output Variables in OCI  Fetching Results  Fetching LOB Data                                                                                                    | iple Servers                | 4-3<br>4-4<br>4-5<br>4-6<br>4-6<br>4-7<br>4-8<br>4-9<br>4-10<br>4-12<br>4-12 |
| Using Prepared Statements on Mult Binding Placeholders in OCI  Executing Statements  Execution Snapshots  Execution Modes of OCIStmtExecut  Batch Error Mode  Example of Batch Error Mode  Example of Batch Error Mode  Explicit Describe  Explicit Describe of Queries  Explicit Describe of Queries  Fetching Results  Fetching LOB Data  Setting Prefetch Count                                                                                                    | iple Servers                | 4-3 4-4 4-5 4-6 4-6 4-7 4-8 4-11 4-12 4-13                                   |
| Preparing Statements  Using Prepared Statements on Mult Binding Placeholders in OCI  Executing Statements  Execution Snapshots  Execution Modes of OCIStmtExecut  Batch Error Mode  Example of Batch Error Mode  Example of Batch Error Mode  Explicit Describe  Explicit Describe of Queries  Explicit Describe of Queries | iple Servers                | 4-3 4-4 4-5 4-6 4-6 4-7 4-8 4-9 4-10 4-11 4-12 4-13                          |
| Using Prepared Statements on Mult Binding Placeholders in OCI  Executing Statements  Execution Snapshots  Execution Modes of OCIStmtExecut  Batch Error Mode  Example of Batch Error Mode  Example of Batch Error Mode  Explicit Describe  Explicit Describe of Queries  Explicit Describe of Queries  Fetching Output Variables in OCI  Fetching LOB Data  Setting Prefetch Count  Scrollable Cursors in OCI                                                                                                    | iple Servers                | 4-3 4-4 4-5 4-6 4-6 4-7 4-8 4-7 4-8 4-10 4-11 4-12 4-13 4-13                 |

# 5 Binding and Defining in OCI

| Overview of Binding in OCI                          | 5-1  |
|-----------------------------------------------------|------|
| Named Binds and Positional Binds                    | 5-2  |
| OCI Array Interface                                 | 5-3  |
| Binding Placeholders in PL/SQL                      | 5-3  |
| Steps Used in OCI Binding                           | 5-4  |
| PL/SQL Block in an OCI Program                      | 5-5  |
| Advanced Bind Operations in OCI                     | 5-6  |
| Binding LOBs                                        | 5-7  |
| Binding LOB Locators                                | 5-7  |
| Restrictions on Binding LOB Locators                | 5-8  |
| Binding LOB Data                                    | 5-8  |
| Restrictions on Binding LOB Data                    | 5-9  |
| Examples of Binding LOB Data                        | 5-9  |
| Binding in OCI_DATA_AT_EXEC Mode                    | 5-12 |
| Binding Ref Cursor Variables                        | 5-12 |
| Overview of Defining in OCI                         | 5-12 |
| Steps Used in OCI Defining                          | 5-13 |
| Advanced OCI Defines                                | 5-14 |
| Advanced Define Operations in OCI                   | 5-14 |
| Defining LOB Output Variables                       | 5-14 |
| Defining LOB Locators                               | 5-15 |
| Defining LOB Data                                   | 5-15 |
| Example1: Defining LOBs Before Execution            | 5-15 |
| Example2: Defining LOBs after Execution             | 5-16 |
| $0 \cdot \sim 1$                                    | 5-16 |
| Defining for a Piecewise Fetch                      | 5-16 |
| Binding and Defining Arrays of Structures in OCI    | 5-16 |
| Skip Parameters                                     | 5-17 |
| Skip Parameters for Standard Arrays                 | 5-18 |
| OCI Calls Used with Arrays of Structures            | 5-18 |
|                                                     | 5-18 |
| DML with RETURNING Clause in OCI                    | 5-18 |
| Using DML with RETURNING Clause                     | 5-19 |
| Binding RETURNINGINTO variables                     | 5-19 |
| OCI Error Handling                                  | 5-20 |
| DML with RETURNING REFINTO Clause in OCI            | 5-20 |
| Binding the Output Variable                         | 5-20 |
| Additional Notes About OCI Callbacks                | 5-21 |
| Array Interface for DML RETURNING Statements in OCI | 5-22 |
| Character Conversion in OCI Binding and Defining    | 5-22 |
| Choosing Character Set                              | 5-22 |
| Character Set Form and ID                           | 5-22 |
| Implicit Conversion Between CHAR and NCHAR          | 5-23 |
| Setting Client Character Sets in OCI                | 5-23 |
| Using OCI_ATTR_MAXDATA_SIZE Attribute               | 5-24 |
| Using OCI_ATTR_MAXCHAR_SIZE Attribute               | 5-24 |

|   | Buffer Expansion During OCI Binding                                  | 5-25 |
|---|----------------------------------------------------------------------|------|
|   | IN Binds                                                             | 5-25 |
|   | Dynamic SQL                                                          | 5-25 |
|   | Buffer Expansion During Inserts                                      | 5-25 |
|   | Constraint Checking During Defining                                  | 5-26 |
|   | Dynamic SQL Selects                                                  | 5-26 |
|   | Return Lengths                                                       | 5-26 |
|   | General Compatibility Issues for Character Length Semantics in OCI   | 5-26 |
|   | Code Example for Inserting and Selecting Using OCI_ATTR_MAXCHAR_SIZE | 5-26 |
|   | Code Example for UTF-16 Binding and Defining                         | 5-27 |
|   | PL/SQL REF CURSORs and Nested Tables in OCI                          | 5-28 |
|   | Runtime Data Allocation and Piecewise Operations in OCI              | 5-29 |
|   | Valid Datatypes for Piecewise Operations                             |      |
|   | Types of Piecewise Operations                                        |      |
|   | Providing INSERT or UPDATE Data at Runtime                           |      |
|   | Performing a Piecewise Insert or Update                              |      |
|   | Piecewise Operations with PL/SQL                                     |      |
|   | Providing FETCH Information at Runtime                               |      |
|   | Performing a Piecewise Fetch                                         |      |
|   | Piecewise Binds and Defines for LOBs                                 |      |
|   |                                                                      |      |
| 6 | Describing Schema Metadata                                           |      |
|   | Using OCIDescribeAny()                                               | 6-1  |
|   | Limitations on OCIDescribeAny()                                      | 6-2  |
|   | Notes on Types and Attributes                                        | 6-3  |
|   | Datatype Codes                                                       | 6-3  |
|   | Describing Types                                                     | 6-3  |
|   | Note on Implicit and Explicit Describes                              | 6-3  |
|   | Note on OCI_ATTR_LIST_ARGUMENTS                                      |      |
|   | Parameter Attributes                                                 | 6-4  |
|   | Table or View Parameters                                             | 6-5  |
|   | Procedure, Function, Subprogram Attributes                           | 6-6  |
|   | Package Attributes                                                   | 6-6  |
|   | Type Attributes                                                      | 6-7  |
|   | Type Attribute Attributes                                            | 6-8  |
|   | Type Method Attributes                                               | 6-9  |
|   | Collection Attributes                                                | 6-10 |
|   | Synonym Attributes                                                   | 6-11 |
|   | Sequence Attributes                                                  | 6-11 |
|   | Column Attributes                                                    | 6-12 |
|   | Argument and Result Attributes                                       | 6-13 |
|   | List Attributes                                                      | 6-14 |
|   | Schema Attributes                                                    | 6-15 |
|   | Database Attributes                                                  | 6-15 |
|   | Rule Attributes                                                      | 6-16 |
|   | Rule Set Attributes                                                  | 6-16 |
|   | Evaluation Context Attributes                                        | 6-17 |
|   |                                                                      |      |

| Table Alias Attribute       | es                                                  | 6-1 |
|-----------------------------|-----------------------------------------------------|-----|
| Variable Type Attrib        | outes                                               | 6-1 |
| Name Value Attribu          | ites                                                | 6-1 |
| Character Length Seman      | ntics Support in Describing                         | 6-1 |
| Implicit Describing.        |                                                     | 6-1 |
| Explicit Describing         |                                                     | 6-1 |
| Client and Serve            | er Compatibility Issues for Describing              | 6-1 |
| <b>Examples Using OCIDe</b> | escribeAny()                                        | 6-1 |
| Retrieving Column l         | Datatypes for a Table                               | 6-1 |
| Describing the Store        | d Procedure                                         | 6-2 |
| Retrieving Attribute        | s of an Object Type                                 | 6-2 |
| Retrieving the Colle        | ction Element's Datatype of a Named Collection Type | 6-2 |
| _                           | aracter Length Semantics                            |     |
| LOB and BFILE Ope           | erations                                            |     |
| O                           | or LOBs                                             |     |
|                             | g Persistent LOBs                                   |     |
|                             | a Table with an Operating System File               |     |
|                             | bject                                               |     |
| •                           | tribute of an Object                                |     |
| ,                           | ith LOB Attributes                                  |     |
| •                           | s                                                   |     |
| •                           | eater than 4 GB                                     |     |
|                             | he Increased LOB Sizes                              |     |
|                             | Aigration                                           |     |
|                             | ons in OCI                                          |     |
|                             | d/Write Performance                                 |     |
| •                           | rface For LOBs                                      |     |
| · ·                         | etChunkSize()                                       |     |
| O                           | VriteAppend2()                                      |     |
| _                           | rrayRead() and OCILobArrayWrite()                   |     |
| O                           | tions                                               |     |
| •                           | ng and Closing LOBs                                 |     |
|                             | Opening and Closing LOBs                            |     |
|                             | e Callbacks                                         |     |
|                             | terface for Streaming                               |     |
| O                           | sing Callbacks                                      |     |
| •                           | sing Callbacks                                      |     |
|                             | rt                                                  |     |
| Creating and Freeing        | g Temporary LOBs                                    | 7-1 |
| Temporary LOB Du            | rations                                             | 7-1 |
|                             | signing Pointers                                    |     |
| Temporary LOB Exa           | ample                                               | 7-1 |
| Managing Scalable           | Platforms                                           |     |
|                             | ctions                                              |     |
| Levels of Transactional     | Complexity                                          | 8-  |

| Simple Local Transactions                                               | 8-2  |
|-------------------------------------------------------------------------|------|
| Serializable or Read-Only Local Transactions                            | 8-2  |
| Global Transactions                                                     | 8-2  |
| Transaction Identifiers                                                 | 8-2  |
| Attribute OCI_ATTR_TRANS_NAME                                           | 8-3  |
| Transaction Branches                                                    | 8-3  |
| Branch States                                                           | 8-4  |
| Detaching and Resuming Branches                                         | 8-4  |
| Setting Client Database Name                                            | 8-5  |
| One-Phase Versus Two-Phase Commit                                       | 8-5  |
| Preparing Multiple Branches in a Single Message                         | 8-6  |
| Transaction Examples                                                    | 8-6  |
| Initialization Parameters                                               | 8-6  |
| Update Successfully, One-Phase Commit                                   | 8-6  |
| Start a Transaction, Detach, Resume, Prepare, Two-Phase Commit          | 8-6  |
| Read-Only Update Fails                                                  | 8-7  |
| Start a Read-Only Transaction, Select and Commit                        | 8-7  |
| Password and Session Management                                         | 8-7  |
| OCI Authentication Management                                           | 8-7  |
| OCI Password Management                                                 | 8-9  |
| Secure External Password Store                                          | 8-9  |
| OCI Session Management                                                  | 8-9  |
| Middle-Tier Applications in OCI                                         | 8-10 |
| OCI Attributes for Middle-Tier Applications                             | 8-11 |
| OCI_CRED_PROXY                                                          | 8-11 |
| OCI_ATTR_PROXY_CREDENTIALS                                              | 8-11 |
| OCI_ATTR_DISTINGUISHED_NAME                                             |      |
| OCI_ATTR_CERTIFICATE                                                    |      |
| OCI_ATTR_INITIAL_CLIENT_ROLES                                           | 8-12 |
| OCI_ATTR_CLIENT_IDENTIFIER                                              | 8-12 |
| OCI_ATTR_PASSWORD                                                       | 8-13 |
| OCI Middle-Tier Example                                                 | 8-13 |
| End-to-End Application Tracing                                          | 8-15 |
| OCI_ATTR_COLLECT_CALL_TIME                                              | 8-15 |
| OCI_ATTR_CALL_TIME                                                      | 8-15 |
| Attributes for End-to-end Application Tracing                           | 8-16 |
| Externally Initialized Context in OCI                                   |      |
| Externally Initialized Context Attributes in OCI                        | 8-16 |
| OCI_ATTR_APPCTX_SIZE                                                    | 8-16 |
| OCI_ATTR_APPCTX_LIST                                                    | 8-16 |
| Session Handle Attributes Used to Set an Externally Initialized Context | 8-17 |
| Using OCISessionBegin() with an Externally initialized Context          | 8-17 |
| Client Application Context                                              | 8-19 |
| Multiple SET Operations                                                 |      |
| CLEAR-ALL Operations Between SET Operations                             |      |
| Network Transport and PL/SQL on Client Namespace                        | 8-20 |

# 9 OCI Programming Advanced Topics

| Overview of OCI Multithreaded Development       | 9-1  |
|-------------------------------------------------|------|
| Advantages of OCI Thread Safety                 | 9-2  |
| OCI Thread Safety and Three-Tier Architectures  | 9-2  |
| Implementing Thread Safety                      | 9-2  |
| Mixing 7.x and Later Release OCI Calls          | 9-3  |
| The OCIThread Package                           | 9-3  |
| Initialization and Termination                  |      |
| OCIThread Context                               | 9-5  |
| Passive Threading Primitives                    | 9-5  |
| OCIThreadMutex                                  | 9-5  |
| OCIThreadKey                                    | 9-6  |
| OCIThreadKeyDestFunc                            | 9-6  |
| OCIThreadId                                     | 9-6  |
| Active Threading Primitives                     | 9-7  |
| OCIThreadHandle                                 | 9-7  |
| Connection Pooling in OCI                       | 9-7  |
| OCI Connection Pooling Concepts                 | 9-7  |
| Similarities and Differences from Shared Server | 9-8  |
| Stateless Sessions Versus Stateful Sessions     | 9-8  |
| Multiple Connection Pools                       | 9-8  |
| Transparent Application Failover                | 9-9  |
| OCI Calls for Connection Pooling                | 9-9  |
| Allocate the Pool Handle                        | 9-9  |
| Create the Connection Pool                      |      |
| Logon to the Database                           | 9-11 |
| Deal with SGA Limitations in Connection Pooling | 9-12 |
| Logoff from the Database                        | 9-12 |
| Destroy the Connection Pool                     | 9-13 |
| Free the Pool Handle                            | 9-13 |
| Examples of OCI Connection Pooling              | 9-13 |
| Session Pooling in OCI                          | 9-13 |
| Functionality of OCI Session Pooling            | 9-14 |
| Homogeneous and Heterogeneous Session Pools     | 9-14 |
| 0 0                                             | 9-14 |
| OCI Handles for Session Pooling                 | 9-14 |
|                                                 | 9-15 |
| OCIAuthInfo                                     | 9-15 |
| 0                                               | 9-15 |
| 8                                               | 9-16 |
|                                                 | 9-16 |
|                                                 | 9-16 |
| O                                               | 9-16 |
| 0                                               | 9-17 |
|                                                 | 9-17 |
| Free the Pool Handle                            | 9-17 |
| Example of OCI Session Pooling                  | 9-17 |

| Wl  | nen to Use Connection Pooling, Session Pooling, or Neither      | 9-17 |
|-----|-----------------------------------------------------------------|------|
|     | Functions for Session Creation                                  | 9-18 |
|     | Choosing Between Different Types of OCI Sessions                | 9-19 |
| Sta | tement Caching in OCI                                           | 9-20 |
|     | Statement Caching without Session Pooling in OCI                | 9-20 |
|     | Statement Caching with Session Pooling in OCI                   | 9-21 |
|     | Rules for Statement Caching in OCI                              | 9-21 |
|     | OCI Statement Caching Code Example                              | 9-22 |
| Us  | er-Defined Callback Functions in OCI                            | 9-23 |
|     | Registering User Callbacks in OCI                               | 9-23 |
|     | OCIUserCallbackRegister                                         | 9-24 |
|     | User Callback Function                                          | 9-24 |
|     | UserCallback Control Flow                                       | 9-25 |
|     | UserCallback for OCIErrorGet()                                  | 9-26 |
|     | Errors from Entry Callbacks                                     | 9-26 |
|     | Dynamic Callback Registrations                                  | 9-26 |
|     | Loading Multiple Packages                                       | 9-27 |
|     | Package Format                                                  | 9-27 |
|     | User Callback Chaining                                          | 9-28 |
|     | Accessing Other Data Sources Through OCI                        | 9-28 |
|     | Restrictions on Callback Functions                              | 9-28 |
|     | Example of OCI Callbacks                                        | 9-29 |
|     | OCI Callbacks from External Procedures                          | 9-30 |
| Tra | nsparent Application Failover Callbacks in OCI                  | 9-31 |
|     | Failover Callback Overview                                      | 9-31 |
|     | Failover Callback Structure and Parameters                      | 9-31 |
|     | Failover Callback Registration                                  | 9-32 |
|     | Failover Callback Example                                       | 9-32 |
|     | Part 1: Failover Callback Definition                            | 9-32 |
|     | Part 2: Failover Callback Registration                          |      |
|     | Handling OCI_FO_ERROR                                           | 9-34 |
| H/  | A Event Notification                                            | 9-35 |
|     | OCIEvent Handle                                                 | 9-36 |
|     | OCI Failover for Connection and Session Pools                   | 9-36 |
|     | OCI Failover for Independent Connections                        | 9-37 |
|     | Event Callback                                                  | 9-37 |
|     | Custom Pooling: Tagged Server Handles                           | 9-38 |
|     | Event Notification Example                                      | 9-38 |
|     | Determining Transparent Application Failover (TAF) Capabilities | 9-39 |
| O   | CI and Streams Advanced Queuing                                 | 9-39 |
|     | OCI Streams Advanced Queuing Functions                          | 9-40 |
|     | OCI Streams Advanced Queuing Descriptors                        |      |
|     | Streams Advanced Queuing in OCI Versus PL/SQL                   | 9-41 |
|     | Buffered Messaging                                              | 9-44 |
|     | Enqueue Buffered Messaging Example                              | 9-44 |
|     | Array Enqueue Buffered Messaging Example                        |      |
|     | Dequeue Buffered Messaging Example                              | 9-45 |

|    | Array Dequeue Buffered Messaging Example                    | 9-46  |
|----|-------------------------------------------------------------|-------|
|    | Publish-Subscribe Notification in OCI                       |       |
|    | Publish-Subscribe Registration Functions in OCI             | 9-48  |
|    | Publish-Subscribe Register Directly to the Database         | 9-48  |
|    | Open Registration for Publish-Subscribe                     |       |
|    | Using OCI to Open Register with LDAP                        |       |
|    | Setting QOS, Timeout Interval, Namespace, and Port Number   |       |
|    | OCI Functions Used to Manage Publish-Subscribe Notification |       |
|    | Notification Callback in OCI                                |       |
|    | Notification Procedure                                      | 9-53  |
|    | Publish-Subscribe Direct Registration Example               | 9-53  |
|    | Publish-Subscribe LDAP Registration Example                 |       |
|    | Database Change Notification                                |       |
|    | Registering for Database Change Notification                | 9-61  |
|    | Subscription Handle Attributes for Change Notification      | 9-62  |
|    | Change Notification Descriptor                              |       |
|    | Database Change Notification Example                        | 9-64  |
|    | Database Startup and Shutdown                               |       |
|    | Examples of Startup and Shutdown in OCI                     |       |
|    | •                                                           |       |
| 10 | OCI Object-Relational Programming                           |       |
|    | OCI Object Overview                                         | 10-1  |
|    | Working with Objects in OCI                                 |       |
|    | Basic Object Program Structure                              |       |
|    | Persistent Objects, Transient Objects, and Values           |       |
|    | Persistent Object                                           | 10-4  |
|    | Transient Objects                                           | 10-4  |
|    | Values                                                      | 10-5  |
|    | Developing an OCI Object Application                        | 10-5  |
|    | Representing Objects in C Applications                      |       |
|    | Initializing Environment and Object Cache                   |       |
|    | Making Database Connections                                 | 10-7  |
|    | Retrieving an Object Reference from the Server              | 10-7  |
|    | Pinning an Object                                           | 10-8  |
|    | Array Pin                                                   | 10-9  |
|    | Manipulating Object Attributes                              | 10-9  |
|    | Marking Objects and Flushing Changes                        | 10-10 |
|    | Fetching Embedded Objects                                   | 10-11 |
|    | Object Meta-Attributes                                      | 10-12 |
|    | Persistent Object Meta-Attributes                           | 10-12 |
|    | Additional Attribute Functions                              | 10-15 |
|    | Transient Object Meta-Attributes                            | 10-15 |
|    | Complex Object Retrieval                                    | 10-15 |
|    | Prefetching Objects                                         | 10-17 |
|    | Implementing Complex Object Retrieval in OCI                | 10-17 |
|    | COR Prefetching                                             | 10-18 |
|    | COR interface                                               | 10-18 |

|    | Example of COR                                                                                                    | 10-19                                                                                                    |
|----|----------------------------------------------------------------------------------------------------|----------------------------------------------------------------------------------------------------|
|    | OCI Versus SQL Access to Objects                                                                                                    | 10-20                                                                                                    |
|    | Pin Count and Unpinning                                                                                                    | 10-21                                                                                                    |
|    | · · ·                                                                                                    | 10-22                                                                                                    |
|    | Creating Objects                                                                                                    | 10-24                                                                                                    |
|    | · ·                                                                                                    | 10-24                                                                                                    |
|    |                                                                                                    | 10-25                                                                                                    |
|    |                                                                                                    | 10-26                                                                                                    |
|    |                                                                                                    | 10-26                                                                                                    |
|    | 9 ,                                                                                                    | 10-27                                                                                                    |
|    |                                                                                                    | 10-27                                                                                                    |
|    |                                                                                                    | 10-28                                                                                                    |
|    | •                                                                                                    | 10-28                                                                                                    |
|    | 7.1                                                                                                    | 10-29                                                                                                    |
|    |                                                                                                    | 10-29                                                                                                    |
|    | • "                                                                                                    | 10-29                                                                                                    |
|    |                                                                                                    | 10-29                                                                                                    |
|    | OCIObjectCopy()                                                                                                    | 10-29                                                                                                    |
|    |                                                                                                    | 10-30                                                                                                    |
|    | OCICollAppend()                                                                                                    | 10-30                                                                                                    |
|    |                                                                                                    | 10-30                                                                                                    |
|    |                                                                                                    | 10-30                                                                                                    |
|    | Type Evolution                                                                                                    | 10-30                                                                                                    |
| 11 | Object-Relational Datatypes in OCI                                                                                                    |                                                                                                    |
| 11 | Object-Relational Datatypes in OCI Overview of OCI Functions for Objects                                                                                                    | 11-1                                                                                                    |
| 11 |                                                                                                    | 11-1<br>11-2                                                                                                    |
| 11 | Overview of OCI Functions for Objects                                                                                                    |                                                                                                    |
| 11 | Overview of OCI Functions for Objects                                                                                                    | 11-2                                                                                                    |
| 11 | Overview of OCI Functions for Objects  Mapping Oracle Datatypes to C  OCI Type Mapping Methodology                                                                                                    | 11-2<br>11-3                                                                                                    |
| 11 | Overview of OCI Functions for Objects  Mapping Oracle Datatypes to C  OCI Type Mapping Methodology  Manipulating C Datatypes with OCI                                                                                                    | 11-2<br>11-3<br>11-3                                                                                               |
| 11 | Overview of OCI Functions for Objects  Mapping Oracle Datatypes to C  OCI Type Mapping Methodology  Manipulating C Datatypes with OCI  Precision of Oracle Number Operations                                                                                                    | 11-2<br>11-3<br>11-3<br>11-4                                                                                       |
| 11 | Overview of OCI Functions for Objects  Mapping Oracle Datatypes to C  OCI Type Mapping Methodology  Manipulating C Datatypes with OCI  Precision of Oracle Number Operations  Date (OCIDate)                                                                                                    | 11-2<br>11-3<br>11-3<br>11-4<br>11-5                                                                               |
| 11 | Overview of OCI Functions for Objects  Mapping Oracle Datatypes to C  OCI Type Mapping Methodology  Manipulating C Datatypes with OCI  Precision of Oracle Number Operations  Date (OCIDate)  Date Example                                                                                                    | 11-2<br>11-3<br>11-3<br>11-4<br>11-5<br>11-5                                                                       |
| 11 | Overview of OCI Functions for Objects  Mapping Oracle Datatypes to C  OCI Type Mapping Methodology  Manipulating C Datatypes with OCI  Precision of Oracle Number Operations  Date (OCIDate)  Date Example  Datetime and Interval (OCIDateTime, OCIInterval)                                                                                                    | 11-2<br>11-3<br>11-3<br>11-4<br>11-5<br>11-5                                                                       |
| 11 | Overview of OCI Functions for Objects  Mapping Oracle Datatypes to C  OCI Type Mapping Methodology  Manipulating C Datatypes with OCI  Precision of Oracle Number Operations  Date (OCIDate)  Date Example  Datetime and Interval (OCIDateTime, OCIInterval)  Datetime Functions                                                                                                    | 11-2<br>11-3<br>11-4<br>11-5<br>11-5<br>11-6<br>11-7                                                               |
| 11 | Overview of OCI Functions for Objects  Mapping Oracle Datatypes to C  OCI Type Mapping Methodology  Manipulating C Datatypes with OCI  Precision of Oracle Number Operations  Date (OCIDate)  Date Example  Datetime and Interval (OCIDateTime, OCIInterval)  Datetime Functions  Datetime Example                                                                                                    | 11-2<br>11-3<br>11-3<br>11-4<br>11-5<br>11-5<br>11-6<br>11-7                                                       |
| 11 | Overview of OCI Functions for Objects  Mapping Oracle Datatypes to C  OCI Type Mapping Methodology  Manipulating C Datatypes with OCI  Precision of Oracle Number Operations  Date (OCIDate)  Date Example  Datetime and Interval (OCIDateTime, OCIInterval)  Datetime Functions  Datetime Example  Interval Functions                                                                                                    | 11-2<br>11-3<br>11-3<br>11-4<br>11-5<br>11-5<br>11-6<br>11-7<br>11-8                                               |
| 11 | Overview of OCI Functions for Objects  Mapping Oracle Datatypes to C  OCI Type Mapping Methodology  Manipulating C Datatypes with OCI  Precision of Oracle Number Operations.  Date (OCIDate)  Date Example.  Datetime and Interval (OCIDateTime, OCIInterval)  Datetime Functions  Datetime Example.  Interval Functions  Number (OCINumber).                                                                                                    | 11-2<br>11-3<br>11-3<br>11-4<br>11-5<br>11-5<br>11-6<br>11-7<br>11-8<br>11-9                                       |
| 11 | Overview of OCI Functions for Objects  Mapping Oracle Datatypes to C  OCI Type Mapping Methodology  Manipulating C Datatypes with OCI  Precision of Oracle Number Operations.  Date (OCIDate)  Date Example.  Datetime and Interval (OCIDateTime, OCIInterval)  Datetime Functions  Datetime Example  Interval Functions  Number (OCINumber)  OCINumber Examples                                                                                                    | 11-2<br>11-3<br>11-4<br>11-5<br>11-5<br>11-6<br>11-7<br>11-8<br>11-9<br>11-10                                      |
| 11 | Overview of OCI Functions for Objects  Mapping Oracle Datatypes to C  OCI Type Mapping Methodology  Manipulating C Datatypes with OCI  Precision of Oracle Number Operations  Date (OCIDate)  Date Example  Datetime and Interval (OCIDateTime, OCIInterval)  Datetime Functions  Datetime Example  Interval Functions  Number (OCINumber)  OCINumber Examples  Fixed or Variable-Length String (OCIString)  String Functions.  String Example                                   | 11-2<br>11-3<br>11-4<br>11-5<br>11-5<br>11-6<br>11-7<br>11-8<br>11-9<br>11-10<br>11-12                             |
| 11 | Overview of OCI Functions for Objects  Mapping Oracle Datatypes to C  OCI Type Mapping Methodology  Manipulating C Datatypes with OCI  Precision of Oracle Number Operations.  Date (OCIDate)  Date Example.  Datetime and Interval (OCIDateTime, OCIInterval)  Datetime Functions  Datetime Example.  Interval Functions.  Number (OCINumber)  OCINumber Examples  Fixed or Variable-Length String (OCIString)  String Functions.                                               | 11-2<br>11-3<br>11-4<br>11-5<br>11-5<br>11-6<br>11-7<br>11-8<br>11-9<br>11-10<br>11-12                             |
| 11 | Overview of OCI Functions for Objects  Mapping Oracle Datatypes to C  OCI Type Mapping Methodology  Manipulating C Datatypes with OCI  Precision of Oracle Number Operations  Date (OCIDate)  Date Example  Datetime and Interval (OCIDateTime, OCIInterval)  Datetime Functions  Datetime Example  Interval Functions  Number (OCINumber)  OCINumber Examples  Fixed or Variable-Length String (OCIString)  String Functions.  String Example                                   | 11-2<br>11-3<br>11-4<br>11-5<br>11-5<br>11-6<br>11-7<br>11-8<br>11-9<br>11-10<br>11-12<br>11-12                    |
| 11 | Overview of OCI Functions for Objects  Mapping Oracle Datatypes to C  OCI Type Mapping Methodology  Manipulating C Datatypes with OCI  Precision of Oracle Number Operations  Date (OCIDate)  Date Example  Datetime and Interval (OCIDateTime, OCIInterval)  Datetime Functions  Datetime Example  Interval Functions  Number (OCINumber)  OCINumber Examples  Fixed or Variable-Length String (OCIString)  String Functions  String Example  Raw (OCIRaw)                      | 11-2<br>11-3<br>11-4<br>11-5<br>11-5<br>11-6<br>11-7<br>11-8<br>11-9<br>11-12<br>11-12<br>11-12                    |
| 11 | Overview of OCI Functions for Objects  Mapping Oracle Datatypes to C  OCI Type Mapping Methodology  Manipulating C Datatypes with OCI  Precision of Oracle Number Operations  Date (OCIDate)  Date Example  Datetime and Interval (OCIDateTime, OCIInterval)  Datetime Functions  Datetime Example  Interval Functions  Number (OCINumber)  OCINumber Examples  Fixed or Variable-Length String (OCIString)  String Functions  String Example  Raw (OCIRaw)  Raw Functions       | 11-2<br>11-3<br>11-4<br>11-5<br>11-5<br>11-6<br>11-7<br>11-8<br>11-9<br>11-12<br>11-12<br>11-12                    |
| 11 | Overview of OCI Functions for Objects  Mapping Oracle Datatypes to C OCI Type Mapping Methodology  Manipulating C Datatypes with OCI Precision of Oracle Number Operations.  Date (OCIDate) Date Example.  Datetime and Interval (OCIDateTime, OCIInterval) Datetime Functions Datetime Example. Interval Functions  Number (OCINumber) OCINumber Examples  Fixed or Variable-Length String (OCIString) String Functions String Example  Raw (OCIRaw) Raw Functions Raw Example. | 11-2<br>11-3<br>11-4<br>11-5<br>11-5<br>11-6<br>11-7<br>11-8<br>11-19<br>11-10<br>11-12<br>11-12<br>11-13<br>11-13 |

| Collection Scanning Functions               | 11-15 |
|---------------------------------------------|-------|
| Varray/Collection Iterator Example          | 11-15 |
|                                             | 11-16 |
| Nested Table Element Ordering               | 11-16 |
| Nested Table Locators                       | 11-17 |
| Multilevel Collection Types                 | 11-17 |
| Multilevel Collection Type Example          | 11-18 |
| REF (OCIRef)                                | 11-18 |
| REF Manipulation Functions                  | 11-18 |
| REF Example                                 | 11-19 |
| Object Type Information Storage and Access  | 11-19 |
| Descriptor Objects                          | 11-19 |
|                                             | 11-20 |
| Type Interfaces                             | 11-20 |
| , i                                         | 11-21 |
| Obtaining the OCIType for Persistent Types  | 11-22 |
| * **                                        | 11-22 |
|                                             | 11-23 |
| • "                                         | 11-23 |
| NCHAR Typecodes for OCIAnyData Functions    | 11-24 |
| OCIAnyDataSet Interfaces                    | 11-24 |
| •                                           | 11-25 |
| Named Datatype Binds                        | 11-25 |
| Binding REFs                                | 11-25 |
| ů                                           | 11-26 |
| 71                                          | 11-26 |
|                                             | 11-26 |
|                                             | 11-26 |
| Defining REF Output Variables               | 11-27 |
|                                             | 11-27 |
|                                             | 11-28 |
| Binding And Defining Oracle C Datatypes     | 11-28 |
| Bind and Define Examples                    | 11-30 |
| Salary Update Examples                      | 11-31 |
| Method 1 - fetch, convert, assign           | 11-32 |
| Method 2 - fetch, assign                    | 11-32 |
| Method 3 - direct fetch                     | 11-33 |
| Summary and Notes                           | 11-33 |
| SQLT_NTY Bind/Define Example                | 11-33 |
| SQLT_NTY Bind Example                       | 11-33 |
| SQLT_NTY Define Example                     | 11-34 |
|                                             |       |
| Direct Path Loading                         |       |
| Direct Path Loading Overview                | 12-1  |
| Datatypes Supported for Direct Path Loading | 12-2  |
| Direct Path Handles                         | 12-3  |
| Direct Path Context                         | 12-3  |

12

| OCI Direct Path Function Context                               | 12-4  |
|----------------------------------------------------------------|-------|
| Direct Path Column Array and Direct Path Function Column Array | 12-4  |
| Direct Path Stream                                             | 12-5  |
| Direct Path Interface Functions                                | 12-5  |
| Limitations and Restrictions of the Direct Path Load Interface | 12-6  |
| Direct Path Load Example for Scalar Columns                    | 12-7  |
| Data Structures Used in Direct Path Loading Example            | 12-7  |
| Outline of an Example of a Direct Path Load for Scalar Columns |       |
| Using a Date Cache in Direct Path Loading of Dates in OCI      |       |
| OCI_ATTR_DIRPATH_DCACHE_SIZE                                   | 12-12 |
| OCI_ATTR_DIRPATH_DCACHE_NUM                                    | 12-12 |
| OCI_ATTR_DIRPATH_DCACHE_MISSES                                 | 12-12 |
| OCI_ATTR_DIRPATH_DCACHE_HITS                                   | 12-12 |
| OCI_ATTR_DIRPATH_DCACHE_DISABLE                                | 12-12 |
| Direct Path Loading of Object Types                            | 12-12 |
| Direct Path Loading of Nested Tables                           | 12-13 |
| Describing a Nested Table Column and Its Nested Table          | 12-13 |
| Direct Path Loading of Column Objects                          |       |
| Describing a Column Object                                     | 12-14 |
| Allocating the Array Column for the Column Object              | 12-15 |
| Loading Column Object Data into the Column Array               | 12-15 |
| OCI_DIRPATH_COL_ERROR                                          | 12-16 |
| Direct Path Loading of SQL String Columns                      | 12-16 |
| Describing a SQL String Column                                 | 12-17 |
| Allocating the Column Array for SQL String Columns             | 12-18 |
| Loading the SQL String Data into the Column Array              | 12-18 |
| Direct Path Loading of REF Columns                             | 12-19 |
| Describing the REF Column                                      | 12-19 |
| Allocating the Column Array for a REF Column                   | 12-21 |
| Loading the REF Data into The Column Array                     | 12-21 |
| NOT FINAL Object and REF Columns                               | 12-22 |
| Inheritance Hierarchy Diagram                                  |       |
| Describing a Fixed, Derived Type to be Loaded                  | 12-23 |
| Allocating the Column Array                                    | 12-23 |
| Loading the Data into the Column Array                         | 12-23 |
| Direct Path Loading of Object Tables                           | 12-23 |
| Describing an Object Table                                     | 12-23 |
| Allocating the Column Array for the Object Table               | 12-24 |
| Loading Data into the Column Array                             | 12-24 |
| Direct Path Loading a NOT FINAL Object Table                   | 12-24 |
| Describing a NOT FINAL Object Table                            | 12-24 |
| Allocating the Column Array for the NOT FINAL Object Table     | 12-24 |
| Direct Path Loading in Pieces                                  | 12-25 |
| Loading Object Types in Pieces                                 | 12-25 |
| Direct Path Context Handles and Attributes for Object Types    | 12-26 |
| Direct Path Context Attributes                                 | 12-26 |
| OCI ATTR DIRPATH ORI CONSTR                                    | 12-26 |

|    | Direct Path Function Context and Attributes                     | 12-26 |
|----|-----------------------------------------------------------------|-------|
|    | OCI_ATTR_DIRPATH_OBJ_CONSTR                                     | 12-26 |
|    | OCI_ATTR_NAME                                                   | 12-26 |
|    | OCI_ATTR_DIRPATH_EXPR_TYPE                                      | 12-27 |
|    | OCI_ATTR_NUM_COLS                                               | 12-28 |
|    | OCI_ATTR_NUM_ROWS                                               |       |
|    | Direct Path Column Parameter Attributes                         | 12-29 |
|    | OCI_ATTR_NAME                                                   | 12-30 |
|    | OCI_ATTR_DIRPATH_SID                                            | 12-31 |
|    | OCI_ATTR_DIRPATH_OID                                            | 12-32 |
|    | Direct Path Function Column Array Handle for Non-scalar Columns | 12-32 |
|    | OCI_ATTR_NUM_ROWS Attribute                                     | 12-32 |
| 13 | Object Advanced Topics in OCI                                   |       |
|    | The Object Cache and Memory Management                          |       |
|    | Cache Consistency and Coherency                                 |       |
|    | Object Cache Parameters                                         |       |
|    | Object Cache Operations                                         |       |
|    | Pinning and Unpinning                                           | 13-4  |
|    | Freeing                                                         |       |
|    | Marking and Unmarking                                           |       |
|    | Flushing                                                        |       |
|    | Refreshing                                                      |       |
|    | Loading and Removing Object Copies                              |       |
|    | Pinning an Object Copy                                          |       |
|    | Unpinning an Object Copy                                        |       |
|    | Freeing an Object Copy                                          |       |
|    | Making Changes to Object Copies                                 |       |
|    | Marking an Object Copy                                          |       |
|    | Unmarking an Object Copy                                        |       |
|    | Synchronizing Object Copies with Server                         |       |
|    | Flushing Changes to Server                                      |       |
|    | Refreshing an Object Copy                                       |       |
|    | Object Locking                                                  |       |
|    | Lock Options                                                    |       |
|    | Locking Objects For Update                                      |       |
|    | Locking with the NOWAIT Option                                  |       |
|    | Implementing Optimistic Locking                                 |       |
|    | Commit and Rollback in Object Applications                      |       |
|    | Object Duration                                                 |       |
|    | Durations Example                                               |       |
|    | Memory Layout of an Instance                                    |       |
|    | Object Navigation                                               |       |
|    | Simple Object Navigation                                        |       |
|    | OCI Navigational Functions                                      |       |
|    | Pin/Unpin/Free Functions                                        |       |
|    | Flush and Refresh Functions                                     | 13-16 |

|    | Mark and Unmark Functions                   | 13-16 |
|----|---------------------------------------------|-------|
|    | Object Meta-Attribute Accessor Functions    | 13-16 |
|    | Other Functions                             | 13-16 |
|    | Type Evolution and the Object Cache         | 13-17 |
|    | OCI Support for XML                         | 13-17 |
|    | XML Context                                 | 13-18 |
|    | XML Data on the Server                      | 13-18 |
|    | Using OCI XML DB Functions                  | 13-18 |
| 14 | Using the Object Type Translator with OCI   |       |
|    | OTT Overview                                | 14-1  |
|    | What Is the Object Type Translator?         | 14-2  |
|    | Creating Types in the Database              | 14-4  |
|    | Invoking OTT                                | 14-4  |
|    | Command Line                                | 14-4  |
|    | Configuration File                          | 14-4  |
|    | INTYPE File                                 | 14-4  |
|    | The OTT Command Line                        | 14-5  |
|    | OTT Command Line Invocation Example         | 14-5  |
|    | OTT                                         | 14-5  |
|    | USERID                                      | 14-5  |
|    | INTYPE                                      | 14-5  |
|    | OUTTYPE                                     | 14-5  |
|    | CODE                                        | 14-5  |
|    | HFILE                                       | 14-6  |
|    | INITFILE                                    | 14-6  |
|    | The Intype File                             | 14-6  |
|    | OTT Datatype Mappings                       | 14-8  |
|    | Mapping Object Datatypes to C               | 14-8  |
|    | OTT Type Mapping Example                    | 14-10 |
|    | Null Indicator Structs                      | 14-12 |
|    | OTT Support for Type Inheritance            | 14-13 |
|    | Substitutable Object Attributes             | 14-15 |
|    | The Outtype File                            | 14-15 |
|    | Using OTT with OCI Applications             | 14-16 |
|    | Accessing and Manipulating Objects with OCI | 14-17 |
|    | Calling the Initialization Function         | 14-18 |
|    | Tasks of the Initialization Function        | 14-19 |
|    | OTT Reference                               | 14-19 |
|    | OTT Command Line Syntax                     | 14-20 |
|    | OTT Parameters                              | 14-21 |
|    | USERID                                      | 14-21 |
|    | INTYPE                                      | 14-21 |
|    | OUTTYPE                                     | 14-22 |
|    | CODE                                        | 14-22 |
|    | INITFILE                                    | 14-22 |
|    | INITEINC                                    | 14-22 |

|    | HFILE                                        | 14-23 |
|----|----------------------------------------------|-------|
|    | CONFIG                                       | 14-23 |
|    | ERRTYPE                                      | 14-23 |
|    | CASE                                         | 14-23 |
|    | SCHEMA_NAMES                                 | 14-24 |
|    | TRANSITIVE                                   | 14-24 |
|    | URL                                          | 14-24 |
|    | Where OTT Parameters Can Appear              | 14-24 |
|    | Structure of the Intype File                 | 14-25 |
|    | Intype File Type Specifications              | 14-25 |
|    | Nested Included File Generation              | 14-26 |
|    | SCHEMA_NAMES Usage                           | 14-28 |
|    | Example: Schema_Names Usage                  | 14-29 |
|    | Default Name Mapping                         | 14-30 |
|    | OTT Restriction on File Name Comparison      | 14-31 |
|    |                                              |       |
| 15 | OCI Relational Functions                     |       |
|    | Introduction to the Relational Functions     | 15-1  |
|    | Conventions for OCI Functions                | 15-1  |
|    | Purpose                                      | 15-1  |
|    | Syntax                                       |       |
|    | Parameters                                   | 15-1  |
|    | Comments                                     | 15-2  |
|    | Returns                                      | 15-2  |
|    | Example                                      | 15-2  |
|    | Related Functions                            |       |
|    | Calling OCI Functions                        |       |
|    | Server Round Trips for LOB Functions         |       |
|    | Connect, Authorize, and Initialize Functions |       |
|    | OCIAppCtxClearAll()                          | 15-4  |
|    | OCIAppCtxSet()                               | 15-5  |
|    | OCIConnectionPoolCreate()                    | 15-7  |
|    | OCIConnectionPoolDestroy()                   |       |
|    | OCIDBShutdown()                              | 15-10 |
|    | OCIDBStartup()                               | 15-12 |
|    | OCIEnvCreate()                               | 15-13 |
|    | OCIEnvInit()                                 | 15-16 |
|    | OCIEnvNlsCreate()                            | 15-18 |
|    | OCIInitialize()                              | 15-22 |
|    | OCILogoff()                                  | 15-24 |
|    | OCILogon()                                   | 15-25 |
|    | OCILogon2()                                  | 15-27 |
|    | OCIServerAttach()                            | 15-30 |
|    | OCIServerDetach()                            | 15-32 |
|    | OCISessionBegin()                            | 15-33 |
|    | OCISessionEnd()                              | 15-36 |
|    | OCISessionGet()                              | 15-37 |
|    | ·                                            |       |

|    | OCISessionPoolCreate()                                 | 15-40                           |
|----|--------------------------------------------------------|---------------------------------|
|    | OCISessionPoolDestroy()                                | 15-43                           |
|    | OCISessionRelease()                                    | 15-44                           |
|    | OCITerminate()                                         | 15-46                           |
|    | Handle and Descriptor Functions                        | 15-47                           |
|    | OCIAttrGet()                                           | 15-48                           |
|    | OCIAttrSet()                                           | 15-50                           |
|    | OCIDescriptorAlloc()                                   | 15-51                           |
|    | OCIDescriptorFree()                                    | 15-53                           |
|    | OCIHandleAlloc()                                       | 15-54                           |
|    | OCIHandleFree()                                        | 15-55                           |
|    | OCIParamGet()                                          | 15-56                           |
|    | OCIParamSet()                                          | 15-58                           |
|    | Bind, Define, and Describe Functions                   | 15-59                           |
|    | OCIBindArrayOfStruct()                                 | 15-60                           |
|    | OCIBindByName()                                        | 15-61                           |
|    | OCIBindByPos()                                         | 15-65                           |
|    | OCIBindDynamic()                                       | 15-69                           |
|    | OCIBindObject()                                        | 15-72                           |
|    |                                                        | 15-74                           |
|    | OCIDefineByPos()                                       | 15-75                           |
|    | OCIDefineDynamic()                                     | 15-79                           |
|    | OCIDefineObject()                                      | 15-81                           |
|    | OCIDescribeAny()                                       | 15-83                           |
|    | OCIStmtGetBindInfo()                                   | 15-86                           |
|    |                                                        |                                 |
| 16 | More OCI Relational Functions                          |                                 |
|    | Introduction to the Relational Functions               | 16-1                            |
|    | Conventions for OCI Functions                          |                                 |
|    | Purpose                                                |                                 |
|    | Syntax                                                 | 16-1                            |
|    | Parameters                                             | 16-2                            |
|    | Comments                                               | 16-2                            |
|    | Returns                                                | 16-2                            |
|    | Example                                                | 16-2                            |
|    | Related Functions                                      | 16-2                            |
|    | Calling OCI Functions                                  | 16-2                            |
|    | Server Round Trips for LOB Functions                   | 16-2                            |
|    | Statement Functions                                    | 16-3                            |
|    | OCIStmtExecute()                                       | 16-4                            |
|    | OCIStmtFetch()                                         |                                 |
|    | O CIO (III C CCI ( )                                   | 16-7                            |
|    | OCIStmtFetch2()                                        | 16-7<br>16-8                    |
|    | OCIStmtFetch2()                                        |                                 |
|    | OCIStmtFetch2()                                        | 16-8                            |
|    | OCIStmtFetch2() OCIStmtGetPieceInfo() OCIStmtPrepare() | 16-8<br>16-10                   |
|    | OCIStmtFetch2()                                        | 16-8<br>16-10<br>16-12          |
|    | OCIStmtFetch2() OCIStmtGetPieceInfo() OCIStmtPrepare() | 16-8<br>16-10<br>16-12<br>16-14 |

| LOB Functions                                            | 16-19 |
|----------------------------------------------------------|-------|
| OCIDurationBegin()                                       | 16-22 |
| OCIDurationEnd()                                         |       |
| OCILobAppend()                                           | 16-24 |
| OCILobArrayRead()                                        | 16-26 |
| OCILobArrayWrite()                                       |       |
| OCILobAssign()                                           |       |
| OCILobCharSetForm()                                      |       |
| OCILobCharSetId()                                        |       |
| OCILobClose()                                            |       |
| OCILobCopy()                                             | 16-39 |
| OCILobCopy2()                                            | 16-41 |
| OCILobCreateTemporary()                                  |       |
| OCILobDisableBuffering()                                 |       |
| OCILobEnableBuffering()                                  |       |
| OCILobErase()                                            | 16-46 |
| OCILobErase2()                                           | 16-48 |
| OCILobFileClose()                                        | 16-49 |
| OCILobFileCloseAll()                                     | 16-50 |
| OCILobFileExists()                                       |       |
| OCILobFileGetName()                                      |       |
| OCILobFileIsOpen()                                       | 16-54 |
| OCILobFileOpen()                                         | 16-55 |
| OCILobFileSetName()                                      |       |
| OCILobFlushBuffer()                                      |       |
| OCILobFreeTemporary()                                    |       |
| OCILobGetChunkSize()                                     | 16-59 |
| OCILobGetLength()                                        | 16-60 |
| OCILobGetLength2()                                       | 16-61 |
| OCILobGetStorageLimit()                                  |       |
| OCILobIsEqual()                                          | 16-63 |
| OCILobIsOpen()                                           | 16-64 |
| OCILobIsTemporary()                                      |       |
| OCILobLoadFromFile()                                     | 16-66 |
| OCILobLoadFromFile2()                                    | 16-68 |
| OCILobLocatorAssign()                                    | 16-69 |
| OCILobLocatorIsInit()                                    | 16-71 |
| OCILobOpen()                                             | 16-72 |
| OCILobRead()                                             | 16-74 |
| OCILobRead2()                                            | 16-78 |
| OCILobTrim()                                             | 16-82 |
| OCILobTrim2()                                            |       |
| OCILobWrite()                                            | 16-84 |
| OCILobWrite2()                                           | 16-88 |
| OCILobWriteAppend()                                      |       |
| OCILobWriteAppend2()                                     | 16-95 |
| Streams Advanced Queuing and Publish-Subscribe Functions |       |

|    | OCIAQDeq()                   | 16-99  |
|----|------------------------------|--------|
|    | OCIAQDeqArray()              | 16-101 |
|    | OCIAQEnq()                   | 16-103 |
|    | OCIAQEnqArray()              | 16-105 |
|    | OCIAQListen()                | 16-107 |
|    | OCIAQListen2()               | 16-108 |
|    | OCISubscriptionDisable()     | 16-110 |
|    | OCISubscriptionEnable()      | 16-111 |
|    | OCISubscriptionPost()        | 16-112 |
|    | OCISubscriptionRegister()    | 16-114 |
|    | OCISubscriptionUnRegister()  | 16-116 |
| Di | rect Path Loading Functions  | 16-117 |
|    | OCIDirPathAbort()            | 16-118 |
|    | OCIDirPathColArrayEntryGet() | 16-119 |
|    | OCIDirPathColArrayEntrySet() | 16-120 |
|    | OCIDirPathColArrayRowGet()   | 16-122 |
|    | OCIDirPathColArrayReset()    | 16-123 |
|    | OCIDirPathColArrayToStream() | 16-124 |
|    | OCIDirPathDataSave()         | 16-126 |
|    | OCIDirPathFinish()           | 16-127 |
|    | OCIDirPathFlushRow()         | 16-128 |
|    | OCIDirPathLoadStream()       | 16-129 |
|    | OCIDirPathPrepare()          | 16-130 |
|    | OCIDirPathStreamReset()      | 16-131 |
| Th | read Management Functions    | 16-132 |
|    | OCIThreadClose()             | 16-133 |
|    | OCIThreadCreate()            | 16-134 |
|    | OCIThreadHandleGet()         | 16-135 |
|    | OCIThreadHndDestroy()        | 16-136 |
|    | OCIThreadHndInit()           | 16-137 |
|    | OCIThreadIdDestroy()         | 16-138 |
|    | OCIThreadIdGet()             | 16-139 |
|    | OCIThreadIdInit()            | 16-140 |
|    | OCIThreadIdNull()            | 16-141 |
|    | OCIThreadIdSame()            | 16-142 |
|    | OCIThreadIdSet()             | 16-143 |
|    | OCIThreadIdSetNull()         | 16-144 |
|    | OCIThreadInit()              | 16-145 |
|    | OCIThreadIsMulti()           | 16-146 |
|    | OCIThreadJoin()              | 16-147 |
|    | OCIThreadKeyDestroy()        | 16-148 |
|    | OCIThreadKeyGet()            | 16-149 |
|    | OCIThreadKeyInit()           | 16-150 |
|    | OCIThreadKeySet()            | 16-151 |
|    | OCIThreadMutexAcquire()      | 16-152 |
|    | OCIThreadMutexDestroy()      | 16-153 |
|    | OCIThreadMutexInit()         | 16-154 |

| OCIThreadProcessInit() OCIThreadTerm()  Transaction Functions OCITransCommit() OCITransDetach()                                                                                                    |                      |
|----------------------------------------------------------------------------------------------------|----------------------|
| Transaction Functions OCITransCommit()                                                                                                    |                      |
| OCITransCommit()                                                                                                    | 16-157               |
| v                                                                                                    | 16-158               |
| OCITransDetach()                                                                                                    | 16-159               |
|                                                                                                    | 16-162               |
| OCITransForget()                                                                                                    | 16-163               |
| OCITransMultiPrepare()                                                                                                    | 16-164               |
| OCITransPrepare()                                                                                                    | 16-165               |
| OCITransRollback()                                                                                                    | 16-166               |
| OCITransStart()                                                                                                    | 16-167               |
| Miscellaneous Functions                                                                                                    | 16-173               |
| OCIBreak()                                                                                                    | 16-174               |
| OCIClientVersion()                                                                                                    | 16-175               |
| OCIErrorGet()                                                                                                    | 16-176               |
| OCILdaToSvcCtx()                                                                                                    | 16-178               |
| OCIPasswordChange()                                                                                                    | 16-179               |
| OCIPing()                                                                                                    | 16-181               |
| OCIReset()                                                                                                    | 16-182               |
| OCIRowidToChar()                                                                                                    | 16-183               |
| OCIServerVersion()                                                                                                    | 16-184               |
| OCISvcCtxToLda()                                                                                                    | 16-185               |
| OCIUserCallbackGet()                                                                                                    | 16-186               |
| OCIUserCallbackRegister()                                                                                                    | 16-188               |
|                                                                                                    |                      |
| 17 OCI Navigational and Type Functions                                                                                                    |                      |
| Introduction to the Navigational and Type Functions                                                                                                    |                      |
| Jr                                                                                                    | 17-1                 |
| Object Types and Lifetimes                                                                                                    |                      |
|                                                                                                    | 17-1                 |
| Object Types and Lifetimes                                                                                                    | 17-1<br>17-3         |
| Object Types and Lifetimes<br>Terminology                                                                                                    | 17-1<br>17-3<br>17-3 |
| Object Types and Lifetimes Terminology Conventions for OCI Functions Purpose                                                                                                    | 17-1<br>17-3<br>17-3 |
| Object Types and Lifetimes  Terminology  Conventions for OCI Functions                                                                                                    |                      |
| Object Types and Lifetimes Terminology Conventions for OCI Functions Purpose Syntax                                                                                                    |                      |
| Object Types and Lifetimes Terminology Conventions for OCI Functions Purpose Syntax Comments                                                                                                    |                      |
| Object Types and Lifetimes Terminology Conventions for OCI Functions Purpose Syntax Comments Parameters                                                                                                    |                      |
| Object Types and Lifetimes Terminology Conventions for OCI Functions Purpose Syntax Comments Parameters Returns                                                                                                    |                      |
| Object Types and Lifetimes Terminology Conventions for OCI Functions Purpose Syntax Comments Parameters Returns Related Functions                                                                                                    |                      |
| Object Types and Lifetimes Terminology Conventions for OCI Functions Purpose Syntax Comments Parameters Returns Related Functions Navigational Function Return Values                                                                                                    |                      |
| Object Types and Lifetimes Terminology Conventions for OCI Functions Purpose Syntax Comments Parameters Returns Related Functions Navigational Function Return Values Server Round Trips for Cache and Object Functions                                                                                  |                      |
| Object Types and Lifetimes Terminology Conventions for OCI Functions Purpose Syntax Comments Parameters Returns Related Functions Navigational Function Return Values Server Round Trips for Cache and Object Functions Navigational Function Error Codes                                                |                      |
| Object Types and Lifetimes Terminology Conventions for OCI Functions Purpose Syntax Comments Parameters Returns Related Functions Navigational Function Return Values Server Round Trips for Cache and Object Functions Navigational Function Error Codes OCI Flush or Refresh Functions                 |                      |
| Object Types and Lifetimes Terminology Conventions for OCI Functions Purpose Syntax Comments Parameters Returns Related Functions Navigational Function Return Values Server Round Trips for Cache and Object Functions Navigational Function Error Codes OCI Flush or Refresh Functions OCICacheFlush() |                      |
| Object Types and Lifetimes Terminology                                                                                                    |                      |
| Object Types and Lifetimes Terminology                                                                                                    |                      |
| Object Types and Lifetimes Terminology                                                                                                    |                      |

|    | OCIObjectMarkDeleteByRef()                                         | 1    |
|----|--------------------------------------------------------------------|------|
|    | OCIObjectMarkUpdate()                                              | 1    |
|    | OCIObjectUnmark()                                                  |      |
|    | OCIObjectUnmarkByRef()                                             |      |
|    | OCI Get Object Status Functions                                    |      |
|    | OCIObjectExists()                                                  |      |
|    | OCIObjectGetProperty()                                             |      |
|    | OCIObjectIsDirty()                                                 |      |
|    | OCIObjectIsLocked()                                                |      |
|    | OCI Miscellaneous Object Functions                                 |      |
|    | OCIObjectCopy()                                                    |      |
|    | OCIObjectGetAttr()                                                 |      |
|    | OCIObjectGetInd()                                                  |      |
|    | OCIObjectGetObjectRef()                                            |      |
|    | OCIObjectGetTypeRef()                                              |      |
|    | OCIObjectLock()                                                    |      |
|    | OCIObjectLockNoWait()                                              |      |
|    | OCIObjectNew()                                                     |      |
|    | OCIObjectSetAttr()                                                 |      |
|    | OCI Pin, Unpin, and Free Functions                                 |      |
|    | OCICacheFree()                                                     |      |
|    | OCICacheUnpin()                                                    |      |
|    | OCIObjectArrayPin()                                                |      |
|    | OCIObjectFree()                                                    |      |
|    | OCIObjectPin()                                                     |      |
|    | OCIObjectPinCountReset()                                           |      |
|    | OCIObjectPinTable()                                                |      |
|    | OCIObjectUnpin()                                                   |      |
|    | OCI Type Information Accessor Functions                            |      |
|    | OCITypeArrayByName()                                               |      |
|    | OCITypeArrayByRef()                                                |      |
|    | OCITypeByName()                                                    |      |
|    |                                                                    |      |
|    | OCITypeByRef()                                                     | •••• |
| 18 | OCI Datatype Mapping and Manipulation Functions                    |      |
| 10 |                                                                    |      |
|    | Introduction to Datatype Mapping and Manipulation Functions        |      |
|    | Conventions for OCI Functions                                      |      |
|    | Purpose                                                            |      |
|    | Syntax                                                             |      |
|    | Comments                                                           |      |
|    | Parameters                                                         |      |
|    | Returns                                                            |      |
|    | Related Functions                                                  |      |
|    | Datatype Mapping and Manipulation Function Return Values           |      |
|    | Functions Returning Other Values                                   |      |
|    | Server Round Trips for Datatype Mapping and Manipulation Functions |      |
|    | Examples                                                           |      |
|    |                                                                    |      |

| OCI Collection and Iterator Functions      | 18-4   |
|--------------------------------------------|--------|
| OCICollAppend()                            | . 18-5 |
| OCICollAssign()                            | 18-6   |
| OCICollAssignElem()                        | . 18-7 |
| OCICollGetElem()                           | 18-8   |
| OCICollGetElemArray()                      | 18-10  |
| OCICollIsLocator()                         | 18-11  |
| OCICollMax()                               | 18-12  |
| OCICollSize()                              | 18-13  |
| OCICollTrim()                              | 18-15  |
| OCIIterCreate()                            | 18-16  |
| OCIIterDelete()                            | 18-17  |
| OCIIterGetCurrent()                        | 18-18  |
| OCIIterInit()                              | 18-19  |
| OCIIterNext()                              | 18-20  |
| OCIIterPrev()                              | 18-21  |
| OCI Date, Datetime, and Interval Functions | 18-22  |
| OCIDateAddDays()                           | 18-24  |
| OCIDateAddMonths()                         | 18-25  |
| OCIDateAssign()                            | 18-26  |
| 0 0                                        | 18-27  |
| OCIDateCompare()                           | 18-29  |
| OCIDateDaysBetween()                       | 18-30  |
| OCIDateFromText()                          | 18-31  |
| OCIDateGetDate()                           | 18-32  |
| OCIDateGetTime()                           | 18-33  |
| OCIDateLastDay()                           | 18-34  |
| OCIDateNextDay()                           | 18-35  |
| OCIDateSetDate()                           | 18-36  |
| OCIDateSetTime()                           | 18-37  |
| OCIDateSysDate()                           | 18-38  |
| OCIDateToText()                            | 18-39  |
| OCIDateTimeAssign()                        | 18-41  |
| OCIDateTimeCheck()                         | 18-42  |
| OCIDateTimeCompare()                       | 18-44  |
| OCIDateTimeConstruct()                     | 18-45  |
| OCIDateTimeConvert()                       | 18-47  |
| OCIDateTimeFromArray()                     | 18-48  |
| OCIDateTimeFromText()                      | 18-49  |
| OCIDateTimeGetDate()                       | 18-51  |
| OCIDateTimeGetTime()                       | 18-52  |
| OCIDateTimeGetTimeZoneName()               | 18-53  |
| OCIDateTimeGetTimeZoneOffset()             | 18-54  |
| OCIDateTimeIntervalAdd()                   | 18-55  |
| OCIDateTimeIntervalSub()                   | 18-56  |
| OCIDateTimeSubtract()                      | 18-57  |
| OCIDateTimeSysTimeStamp()                  | 18-58  |

|    | OCIDateTimeToArray()      | 18-59  |
|----|---------------------------|--------|
|    | OCIDateTimeToText()       | 18-60  |
|    | OCIDateZoneToZone()       | 18-62  |
|    | OCIIntervalAdd()          | 18-63  |
|    | OCIIntervalAssign()       | 18-64  |
|    | OCIIntervalCheck()        | 18-65  |
|    | OCIIntervalCompare()      | 18-67  |
|    | OCIIntervalDivide()       | 18-68  |
|    | OCIIntervalFromNumber()   | 18-69  |
|    | OCIIntervalFromText()     | 18-70  |
|    | OCIIntervalFromTZ()       | 18-72  |
|    | OCIIntervalGetDaySecond() | 18-73  |
|    | OCIIntervalGetYearMonth() |        |
|    | OCIIntervalMultiply()     |        |
|    | OCIIntervalSetDaySecond() |        |
|    | OCIIntervalSetYearMonth() |        |
|    | OCIIntervalSubtract()     |        |
|    | OCIIntervalToNumber()     |        |
|    | OCIIntervalToText()       |        |
| oc | I NUMBER Functions        |        |
|    | OCINumberAbs()            |        |
|    | OCINumberAdd()            | 18-85  |
|    | OCINumberArcCos()         | 18-86  |
|    | OCINumberArcSin()         | 18-87  |
|    | OCINumberArcTan()         | 18-88  |
|    | OCINumberArcTan2()        | 18-89  |
|    | OCINumberAssign()         | 18-90  |
|    | OCINumberCeil()           | 18-91  |
|    | OCINumberCmp()            | 18-92  |
|    | OCINumberCos()            | 18-93  |
|    | OCINumberDec()            | 18-94  |
|    | OCINumberDiv()            | 18-95  |
|    | OCINumberExp()            | 18-96  |
|    | OCINumberFloor()          |        |
|    | OCINumberFromInt()        | 18-98  |
|    | OCINumberFromReal()       |        |
|    | OCINumberFromText()       | 18-100 |
|    | OCINumberHypCos()         | 18-101 |
|    | OCINumberHypSin()         | 18-102 |
|    | OCINumberHypTan()         | 18-103 |
|    | OCINumberInc()            | 18-104 |
|    | OCINumberIntPower()       | 18-105 |
|    | OCINumberIsInt()          | 18-106 |
|    | OCINumberIsZero()         | 18-107 |
|    | OCINumberLn()             | 18-108 |
|    | OCINumberLog()            | 18-109 |
|    | OCINumberMod()            | 18-110 |

| OCINumberMul()         | 18-111 |
|------------------------|--------|
| OCINumberNeg()         | 18-112 |
| OCINumberPower()       | 18-113 |
| OCINumberPrec()        | 18-114 |
| OCINumberRound()       | 18-115 |
| OCINumberSetPi()       | 18-116 |
| OCINumberSetZero()     | 18-117 |
| OCINumberShift()       | 18-118 |
| OCINumberSign()        | 18-119 |
| OCINumberSin()         | 18-120 |
| OCINumberSqrt()        | 18-121 |
| OCINumberSub()         | 18-122 |
| OCINumberTan()         | 18-123 |
| OCINumberToInt()       | 18-124 |
| OCINumberToReal()      | 18-125 |
| OCINumberToRealArray() | 18-126 |
| OCINumberToText()      | 18-127 |
| OCINumberTrunc()       | 18-129 |
| OCI Raw Functions      | 18-130 |
| OCIRawAllocSize()      | 18-131 |
| OCIRawAssignBytes()    | 18-132 |
| OCIRawAssignRaw()      | 18-133 |
| OCIRawPtr()            | 18-134 |
| OCIRawResize()         | 18-135 |
| OCIRawSize()           | 18-136 |
| OCI Ref Functions      | 18-137 |
| OCIRefAssign()         | 18-138 |
| OCIRefClear()          | 18-139 |
| OCIRefFromHex()        | 18-140 |
| OCIRefHexSize()        | 18-141 |
| OCIRefIsEqual()        | 18-142 |
| OCIRefIsNull()         | 18-143 |
| OCIRefToHex()          | 18-144 |
| OCI String Functions   |        |
| OCIStringAllocSize()   | 18-146 |
| OCIStringAssign()      | 18-147 |
| OCIStringAssignText()  | 18-148 |
| OCIStringPtr()         | 18-149 |
| OCIStringResize()      | 18-150 |
| OCIStringSize()        | 18-151 |
| OCI Table Functions    | 18-152 |
| OCITableDelete()       | 18-153 |
| OCITableExists()       | 18-154 |
| OCITableFirst()        | 18-155 |
| OCITableLast()         | 18-156 |
| OCITableNext()         | 18-157 |
| OCITablePrev()         | 18-158 |

|    | OCITableSize()                                                      | 10 100 |
|----|---------------------------------------------------------------------|--------|
| 19 | OCI Cartridge Functions                                             |        |
|    | Introduction to External Procedure and Cartridge Services Functions | 19-1   |
|    | Conventions for OCI Functions                                       |        |
|    | Purpose                                                             | 19-1   |
|    | Syntax                                                              |        |
|    | Parameters                                                          | 19-2   |
|    | Comments                                                            | 19-2   |
|    | Returns                                                             | 19-2   |
|    | Related Functions                                                   | 19-2   |
|    | Return Codes                                                        | 19-2   |
|    | With_Context Type                                                   | 19-2   |
|    | Cartridge Services — OCI External Procedures                        | 19-3   |
|    | OCIExtProcAllocCallMemory()                                         | 19-4   |
|    | OCIExtProcRaiseExcp()                                               | 19-5   |
|    | OCIExtProcRaiseExcpWithMsg()                                        |        |
|    | OCIExtProcGetEnv()                                                  | 19-7   |
|    | Cartridge Services — Memory Services                                | 19-8   |
|    | OCIDurationBegin()                                                  | 19-9   |
|    | OCIDurationEnd()                                                    | 19-10  |
|    | OCIMemoryAlloc()                                                    | 19-11  |
|    | OCIMemoryResize()                                                   | 19-12  |
|    | OCIMemoryFree()                                                     | 19-13  |
|    | Cartridge Services — Maintaining Context                            | 19-14  |
|    | OCIContextSetValue()                                                | 19-15  |
|    | OCIContextGetValue()                                                | 19-16  |
|    | OCIContextClearValue()                                              | 19-17  |
|    | OCIContextGenerateKey()                                             | 19-18  |
|    | Cartridge Services — Parameter Manager Interface                    | 19-19  |
|    | OCIExtractInit()                                                    | 19-20  |
|    | OCIExtractTerm()                                                    | 19-21  |
|    | OCIExtractReset()                                                   | 19-22  |
|    | OCIExtractSetNumKeys()                                              | 19-23  |
|    | OCIExtractSetKey()                                                  | 19-24  |
|    | OCIExtractFromFile()                                                | 19-26  |
|    | OCIExtractFromStr()                                                 | 19-27  |
|    | OCIExtractToInt()                                                   | 19-28  |
|    | OCIExtractToBool()                                                  | 19-29  |
|    | OCIExtractToStr()                                                   | 19-30  |
|    | OCIExtractToOCINum()                                                | 19-31  |
|    | OCIExtractToList()                                                  | 19-32  |
|    | OCIExtractFromList()                                                | 19-33  |
|    | Cartridge Services — File I/O Interface                             | 19-34  |
|    | OCIFileInit()                                                       | 19-35  |
|    | OCIFileTerm()                                                       | 19-36  |
|    | OCIFileOpen()                                                       | 19-37  |

|    | OCIFileClose()                                   | 19-39 |
|----|--------------------------------------------------|-------|
|    | OCIFileRead()                                    | 19-40 |
|    | OCIFileWrite()                                   | 19-41 |
|    | OCIFileSeek()                                    | 19-42 |
|    | OCIFileExists()                                  | 19-44 |
|    | OCIFileGetLength()                               | 19-45 |
|    | OCIFileFlush()                                   | 19-46 |
|    | Cartridge Services — String Formatting Interface | 19-47 |
|    | OCIFormatInit()                                  | 19-48 |
|    | OCIFormatTerm()                                  | 19-49 |
|    | OCIFormatString()                                | 19-50 |
|    | Format Modifiers                                 | 19-52 |
|    | Format Codes                                     | 19-53 |
|    | Example                                          | 19-55 |
| 20 | OCI Any Type and Data Functions                  |       |
|    | Introduction to Any Type and Data Interfaces     | 20-1  |
|    | Conventions for OCI Functions                    |       |
|    | Purpose                                          |       |
|    | Syntax                                           |       |
|    | Parameters                                       |       |
|    | Comments                                         |       |
|    | Function Return Values                           |       |
|    | OCI Type Interface Functions                     |       |
|    | OCITypeAddAttr()                                 |       |
|    | OCITypeBeginCreate()                             |       |
|    | OCITypeEndCreate()                               |       |
|    | OCITypeSetBuiltin()                              |       |
|    | OCITypeSetCollection()                           |       |
|    | OCI Any Data Interface Functions                 |       |
|    | OCIAnyDataAccess()                               |       |
|    | OCIAnyDataAttrGet()                              | 20-12 |
|    | OCIAnyDataAttrSet()                              | 20-15 |
|    | OCIAnyDataBeginCreate()                          | 20-17 |
|    | OCIAnyDataCollAddElem()                          | 20-19 |
|    | OCIAnyDataCollGetElem()                          | 20-21 |
|    | OCIAnyDataConvert()                              | 20-23 |
|    | OCIAnyDataDestroy()                              | 20-25 |
|    | OCIAnyDataEndCreate()                            | 20-26 |
|    | OCIAnyDataGetCurrAttrNum()                       | 20-27 |
|    | OCIAnyDataGetType()                              | 20-28 |
|    | OCIAnyDataIsNull()                               | 20-29 |
|    | OCIAnyDataTypeCodeToSqlt()                       | 20-30 |
|    | OCI Any Data Set Interface Functions             | 20-31 |
|    | OCIAnyDataSetAddInstance()                       | 20-31 |
|    | OCIAnyDataSetAddinstance()                       | 20-32 |
|    | OCIAnyDataSetDegInCreate()                       | 20-33 |
|    |                                                  |       |

|    | OCIAnyDataSetEndCreate()                     | 20-35 |
|----|----------------------------------------------|-------|
|    | OCIAnyDataSetGetCount()                      | 20-36 |
|    | OCIAnyDataSetGetInstance()                   | 20-37 |
|    | OCIAnyDataSetGetType()                       | 20-38 |
| 21 | OCI Globalization Support Functions          |       |
|    | Introduction to Globalization Support in OCI | 21-1  |
|    | Conventions for OCI Functions                | 21-1  |
|    | Purpose                                      | 21-1  |
|    | Syntax                                       | 21-1  |
|    | Parameters                                   | 21-1  |
|    | Comments                                     | 21-2  |
|    | Returns                                      | 21-2  |
|    | Related Functions                            | 21-2  |
|    | OCI Locale Functions                         | 21-3  |
|    | OCINIsCharSetIdToName()                      | 21-4  |
|    | OCINIsCharSetNameTold()                      | 21-5  |
|    | OCINIsEnvironmentVariableGet()               | 21-6  |
|    | OCINIsGetInfo()                              | 21-8  |
|    | OCINIsNumericInfoGet()                       | 21-11 |
|    | OCI Locale-Mapping Function                  | 21-12 |
|    | OCINIsNameMap()                              | 21-13 |
|    | OCI String Manipulation Functions            | 21-14 |
|    | OCIMultiByteInSizeToWideChar()               | 21-16 |
|    | OCIMultiByteStrCaseConversion()              | 21-17 |
|    | OCIMultiByteStrCat()                         | 21-18 |
|    | OCIMultiByteStrcmp()                         | 21-19 |
|    | OCIMultiByteStrcpy()                         | 21-20 |
|    | OCIMultiByteStrlen()                         | 21-21 |
|    | OCIMultiByteStrncat()                        | 21-22 |
|    | OCIMultiByteStrncmp()                        | 21-23 |
|    | OCIMultiByteStrncpy()                        | 21-25 |
|    | OCIMultiByteStrnDisplayLength()              |       |
|    | OCIMultiByteToWideChar()                     |       |
|    | OCIWideCharInSizeToMultiByte()               |       |
|    | OCIWideCharMultiByteLength()                 | 21-29 |
|    | OCIWideCharStrCaseConversion()               | 21-30 |
|    | OCIWideCharStrcat()                          | 21-31 |
|    | OCIWideCharStrchr()                          | 21-32 |
|    | OCIWideCharStrcmp()                          | 21-33 |
|    | OCIWideCharStrcpy()                          |       |
|    | OCIWideCharStrlen()                          | 21-35 |
|    | OCIWideCharStrncat()                         | 21-36 |
|    | OCIWideCharStrncmp()                         |       |
|    | OCIWideCharStrncpy()                         |       |
|    | OCIWideCharStrrchr()                         |       |
|    | OCIWideCharToLower()                         | 21-41 |

|    | OCIWideCharToMultiByte()                                    | 21-42 |
|----|-------------------------------------------------------------|-------|
|    | OCIWideCharToUpper()                                        | 21-43 |
|    | OCI Character Classification Functions                      | 21-44 |
|    | OCIWideCharIsAlnum()                                        | 21-45 |
|    | OCIWideCharIsAlpha()                                        | 21-46 |
|    | OCIWideCharIsCntrl()                                        |       |
|    | OCIWideCharIsDigit()                                        |       |
|    | OCIWideCharIsGraph()                                        |       |
|    | OCIWideCharIsLower()                                        |       |
|    | OCIWideCharIsPrint()                                        |       |
|    | OCIWideCharIsPunct()                                        |       |
|    | OCIWideCharIsSingleByte()                                   |       |
|    | OCIWideCharIsSpace()                                        |       |
|    | OCIWideCharIsUpper()                                        |       |
|    | OCIWideCharIsXdigit()                                       |       |
|    | OCI Character Set Conversion Functions                      |       |
|    | OCICharSetConversionIsReplacementUsed()                     |       |
|    | OCICharSetToUnicode()                                       |       |
|    | OCINIsCharSetConvert()                                      |       |
|    | V                                                           |       |
|    | OCIUnicodeToCharSet()                                       |       |
|    | OCI Messaging Functions                                     |       |
|    | OCIMessageClose()                                           |       |
|    | OCIMessageOpen()                                            |       |
| 22 | OCI XML DB Functions  Introduction to XML DB Support in OCI | 22-1  |
|    | Conventions for OCI Functions                               |       |
|    | Purpose                                                     |       |
|    | Syntax                                                      |       |
|    | Parameters                                                  |       |
|    | Comments                                                    |       |
|    | Function Return Values                                      |       |
|    | OCI XML DB Functions                                        |       |
|    | OCIXmlDbFreeXmlCtx()                                        |       |
|    | OCIXmlDbInitXmlCtx()                                        |       |
| A  | Handle and Descriptor Attributes                            |       |
|    | Conventions                                                 | A-2   |
|    | Environment Handle Attributes                               |       |
|    | Error Handle Attributes                                     |       |
|    | Service Context Handle Attributes                           |       |
|    | Server Handle Attributes                                    |       |
|    | Authentication Information Handle                           |       |
|    | User Session Handle Attributes                              |       |
|    | Administration Handle Attributes                            |       |
|    | Connection Pool Handle Attributes                           |       |
|    |                                                             | -     |

|   | Session Pool Handle Attributes                                           | A-20 |
|---|--------------------------------------------------------------------------|------|
|   | Transaction Handle Attributes                                            | A-22 |
|   | Statement Handle Attributes                                              | A-22 |
|   | Bind Handle Attributes                                                   | A-28 |
|   | Define Handle Attributes                                                 | A-31 |
|   | Describe Handle Attributes                                               | A-32 |
|   | Parameter Descriptor Attributes                                          | A-33 |
|   | _                                                                        | A-33 |
|   | Complex Object Attributes                                                | A-33 |
|   | Complex Object Retrieval Handle Attributes                               | A-34 |
|   | * /                                                                      | A-34 |
|   | Streams Advanced Queuing Descriptor Attributes                           | A-34 |
|   | -                                                                        | A-35 |
|   |                                                                          | A-36 |
|   | * *                                                                      | A-39 |
|   | • •                                                                      | A-43 |
|   | · · · · · · · · · · · · · · · · · · ·                                    | A-44 |
|   | 1                                                                        | A-44 |
|   |                                                                          | A-48 |
|   |                                                                          | A-49 |
|   | Direct Path Loading Handle Attributes                                    |      |
|   |                                                                          | A-51 |
|   |                                                                          | A-56 |
|   | Direct Path Function Column Array Handle (OCIDirPathColArray) Attributes |      |
|   |                                                                          | A-58 |
|   | · · · · · · · · · · · · · · · · · · ·                                    | A-59 |
|   |                                                                          | A-59 |
|   |                                                                          | A-63 |
|   |                                                                          | A-65 |
|   | Event Handle Attributes                                                  | A-00 |
| В | OCI Demonstration Programs                                               |      |
| _ | COL Franchism Common Bound Tring                                         |      |
| C | OCI Function Server Round Trips                                          |      |
|   | Overview of Server Round Trips                                           | C-1  |
|   | Relational Function Round Trips                                          | C-1  |
|   | LOB Function Round Trips                                                 | C-3  |
|   | Object and Cache Function Round Trips                                    | C-4  |
|   | Describe Operation Round Trips                                           | C-5  |
|   | Datatype Mapping and Manipulation Function Round Trips                   | C-6  |
|   | Any Type and Data Function Round Trips                                   | C-6  |
|   | Other Local Functions                                                    | C-6  |
| D | Getting Started with OCI for Windows                                     |      |
|   | What Is Included in the OCI Package for Windows?                         | D-1  |
|   | Oracle Directory Structure for Windows                                   |      |
|   | Sample OCI Programs for Windows                                          |      |
|   | 1                                                                        |      |

| Compiling OCI Applications for Windows                          | D-2 |
|-----------------------------------------------------------------|-----|
| Linking OCI Applications for Windows                            |     |
| oci.lib                                                         | D-3 |
| Client DLL Loading When Using LoadLibrary()                     | D-3 |
| Running OCI Applications for Windows                            | D-3 |
| The Oracle XA Library                                           | D-3 |
| Compiling and Linking an OCI Program with the Oracle XA Library | D-4 |
| Using XA Dynamic Registration                                   | D-4 |
| Adding an Environmental Variable for the Current Session        | D-4 |
| Adding a Registry Variable for All Sessions                     | D-4 |
| Adding a Registry Variable:                                     | D-5 |
| XA and TP Monitor Information                                   | D-5 |
| Using the Object Type Translator for Windows                    | D-5 |

### Index

# **Preface**

The Oracle Call Interface (OCI) is an application programming interface (API) that allows applications written in C or C++ to interact with one or more Oracle database servers. OCI gives your programs the capability to perform the full range of database operations that are possible with an Oracle database server, including SQL statement processing and object manipulation.

The Preface includes the following sections:

- Audience
- Documentation Accessibility
- Related Documents
- Conventions

### **Audience**

This guide is intended for programmers developing new applications or converting existing applications to run in the Oracle environment. This comprehensive treatment of OCI will also be valuable to systems analysts, project managers, and others interested in the development of database applications.

This guide assumes that you have a working knowledge of application programming using C. Readers should also be familiar with the use of Structured Query Language (SQL) to access information in relational database systems. In addition, some sections of this guide also assume a knowledge of the basic concepts of object-oriented programming.

#### See Also:

- For information about SQL, refer to the *Oracle Database SQL Reference* and the *Oracle Database Administrator's Guide*
- For information about basic Oracle concepts, see *Oracle Database Concepts*.
- For information about the differences between the Standard Edition and the Enterprise Edition and all the features and options that are available to you, see *Oracle Database New* Features.

## **Documentation Accessibility**

Our goal is to make Oracle products, services, and supporting documentation accessible, with good usability, to the disabled community. To that end, our documentation includes features that make information available to users of assistive technology. This documentation is available in HTML format, and contains markup to facilitate access by the disabled community. Accessibility standards will continue to evolve over time, and Oracle is actively engaged with other market-leading technology vendors to address technical obstacles so that our documentation can be accessible to all of our customers. For more information, visit the Oracle Accessibility Program Web site at

http://www.oracle.com/accessibility/

#### **Accessibility of Code Examples in Documentation**

Screen readers may not always correctly read the code examples in this document. The conventions for writing code require that closing braces should appear on an otherwise empty line; however, some screen readers may not always read a line of text that consists solely of a bracket or brace.

#### Accessibility of Links to External Web Sites in Documentation

This documentation may contain links to Web sites of other companies or organizations that Oracle does not own or control. Oracle neither evaluates nor makes any representations regarding the accessibility of these Web sites.

#### **TTY Access to Oracle Support Services**

Oracle provides dedicated Text Telephone (TTY) access to Oracle Support Services within the United States of America 24 hours a day, seven days a week. For TTY support, call 800.446.2398.

### **Related Documents**

Many of the examples in this book use the sample schemas, which are installed by default when you select the Basic Installation option with an Oracle Database installation. Refer to *Oracle Database Sample Schemas* for information on how these schemas were created and how you can use them yourself.

Printed documentation is available for sale in the Oracle Store at

http://oraclestore.oracle.com/

To download free release notes, installation documentation, white papers, or other collateral, please visit the Oracle Technology Network (OTN). You must register online before using OTN; registration is free and can be done at

http://www.oracle.com/technology/membership/

If you already have a user name and password for OTN, then you can go directly to the documentation section of the OTN Web site at

http://www.oracle.com/technology/documentation/

The *Oracle Call Interface Programmer's Guide* does not contain all information that describes the features and functionality of OCI in the Standard Edition and the Enterprise Edition products.

#### Oracle C++ Call Interface

For C++ programmers, the Oracle C++ Call Interface provides OCI functionality for C++ programs and lets you manipulate database objects (of user-defined types) as C++ objects.

#### Other Sources of Information about OCI

For other sources of information about OCI:

### See Also:

- For information about the C++ Call interface, refer to *Oracle* C++ Call Interface Programmer's Guide.
- For more information about cartridge services, and the OCI calls pertaining to development of data cartridges, refer to Oracle Database Data Cartridge Developer's Guide.
- For more information about OCI calls pertaining to National Language and Globalization Support, see *Oracle Database* Globalization Support Guide.
- For more information about OCI calls pertaining to Advanced Queuing, see *Oracle Streams Advanced Queuing User's Guide and Reference*.
- For information about using OCI with the XA library, see *Oracle Database Application Developer's Guide Fundamentals*.
- For more information about using OCI calls to manipulate LOBs, including code examples, see *Oracle Database Application* Developer's Guide - Large Objects.
- For a more detailed explanation of object types, see Oracle Database Application Developer's Guide - Object-Relational Features.

### **Further Sources of Information About Oracle Database**

- Oracle Database Installation Guide for Microsoft Windows (32-Bit)
- Oracle Database Release Notes for Microsoft Windows (32-Bit)
- Oracle Enterprise Manager Administrator's Guide
- Oracle Database Net Services Administrator's Guide
- Oracle Database New Features
- Oracle Database Concepts
- Oracle Database Reference
- Oracle Database Error Messages

### **Conventions**

This section describes the conventions used in the text and syntax examples of this documentation set. It describes:

- Conventions in Text
- Conventions in Syntax Examples

### Conventions for Windows Operating Systems

### **Conventions in Text**

We use various conventions in text to help you more quickly identify special terms. The following table describes those conventions and provides examples of their use.

| Convention                                     | Meaning                                                                                                    | Example                                                                                       |
|------------------------------------------------|----------------------------------------------------------------------------------------------------|-----------------------------------------------------------------------------------------------|
| Bold                                           | Bold typeface indicates terms that are defined in the text or terms that appear in a glossary, or both.                                                                                                    | When you specify this clause, you create an index-organized table.                            |
| Italics                                        | Italic typeface indicates book titles or                                                                                                    | Oracle Database Concepts                                                                      |
|                                                | emphasis.                                                                                                    | Ensure that the recovery catalog and target database do <i>not</i> reside on the same disk.   |
| UPPERCASE<br>monospace                         | Uppercase monospace typeface indicates elements supplied by the system. Such elements include parameters, privileges, datatypes, RMAN keywords, SQL keywords, SQL*Plus or utility commands, packages and methods, as well as system-supplied column names, database objects and structures, user names, and roles.                                                                                                    | You can specify this clause only for a NUMBER column.                                         |
| (fixed-width)<br>font                          |                                                                                                    | You can back up the database by using the BACKUP command.                                     |
|                                                |                                                                                                    | Query the TABLE_NAME column in the USER_TABLES data dictionary view.                          |
|                                                |                                                                                                    | Use the DBMS_STATS.GENERATE_STATS procedure.                                                  |
| lowercase                                      | Lowercase monospace typeface indicates executable programs, filenames, directory names, and sample user-supplied elements. Such elements include computer and database names, net service names and connect identifiers, user-supplied database objects and structures, column names, packages and classes, user names and roles, program units, and parameter values.  Note: Some programmatic elements use a mixture of UPPERCASE and lowercase. Enter these elements as shown. | Enter sqlplus to start SQL*Plus.                                                              |
| monospace (fixed-width)                        |                                                                                                    | The password is specified in the orapwd file.                                                 |
| font                                           |                                                                                                    | Back up the datafiles and control files in the /disk1/oracle/dbs directory.                   |
|                                                |                                                                                                    | The department_id, department_name, and location_id columns are in the hr.departments table.  |
|                                                |                                                                                                    | Set the QUERY_REWRITE_ENABLED initialization parameter to true.                               |
|                                                |                                                                                                    | Connect as oe user.                                                                           |
|                                                |                                                                                                    | The JRepUtil class implements these methods.                                                  |
| lowercase                                      | Lowercase italic monospace font represents                                                                                                    | You can specify the parallel_clause.                                                          |
| <pre>italic monospace (fixed-width) font</pre> | placeholders or variables.                                                                                                    | Run old_release.SQL where old_release refers to the release you installed prior to upgrading. |

### **Conventions in Syntax Examples**

Syntax examples illustrate SQL, PL/SQL, SQL\*Plus, or other command-line statements. They are displayed in a monospace (fixed-width) font and separated from normal text as shown in this example:

SELECT username FROM dba\_users WHERE username = 'MIGRATE';

The following table describes typographic conventions used in syntax examples and provides examples of their use.

| Convention | Meaning                                    | Example                          |
|------------|--------------------------------------------|----------------------------------|
| [ ]        | Anything enclosed in brackets is optional. | DECIMAL (digits [ , precision ]) |
| { }        | Braces are used for grouping items.        | {ENABLE   DISABLE}               |

| Convention    | Meaning                                                                                                    | Example                                                                                           |
|---------------|----------------------------------------------------------------------------------------------------|---------------------------------------------------------------------------------------------------|
|               | A vertical bar represents a choice of two options.                                                                                                    | {ENABLE   DISABLE}<br>[COMPRESS   NOCOMPRESS]                                                     |
|               | Ellipsis points mean repetition in syntax descriptions.                                                                                                    | CREATE TABLE AS subquery;                                                                         |
|               | In addition, ellipsis points can mean an omission in syntax examples or text.                                                                                                    | SELECT col1, col2,, coln FROM employees;                                                          |
| Other symbols | You must use symbols other than brackets ([]), braces ({}), vertical bars ( ), and ellipsis points () exactly as shown.                                                                                                    | <pre>acctbal NUMBER(11,2); acct</pre>                                                             |
| Italics       | Italicized text indicates placeholders or variables for which you must supply particular values.                                                                                                    | CONNECT SYSTEM/system_password DB_NAME = database_name                                            |
| UPPERCASE     | Uppercase typeface indicates elements supplied by the system. We show these terms in uppercase in order to distinguish them from terms you define. Unless terms appear in brackets, enter them in the order and with the spelling shown. Because these terms are not case sensitive, you can use them in either UPPERCASE or lowercase. | SELECT last_name, employee_id FROM employees; SELECT * FROM USER_TABLES; DROP TABLE hr.employees; |
| lowercase     | Lowercase typeface indicates user-defined programmatic elements, such as names of tables, columns, or files.                                                                                                    | <pre>SELECT last_name, employee_id FROM employees; sqlplus hr/hr</pre>                            |
|               | <b>Note:</b> Some programmatic elements use a mixture of UPPERCASE and lowercase. Enter these elements as shown.                                                                                                    | CREATE USER mjones IDENTIFIED BY ty3MU9;                                                          |

### **Conventions for Windows Operating Systems**

The following table describes conventions for Windows operating systems and provides examples of their use.

|                                        |                                                                                                    | F                                                                                                    |
|----------------------------------------|----------------------------------------------------------------------------------------------------|----------------------------------------------------------------------------------------------------|
| Convention                             | Meaning                                                                                                    | Example                                                                                                    |
| Choose <b>Start</b> > <i>menu item</i> | How to start a program.                                                                                                    | To start the Database Configuration Assistant, choose Start > Programs > Oracle - HOME_NAME > Configuration and Migration Tools > Database Configuration Assistant. |
| File and directory names               | File and directory names are not case sensitive. The following special characters are not allowed: left angle bracket (<), right angle bracket (>), colon (:), double quotation marks ("), slash (/), pipe ( ), and dash (-). The special character backslash (\) is treated as an element separator, even when it appears in quotes. If the filename begins with \ then Windows assumes it uses the Universal Naming Convention. | c:\winnt"\"system32 is the same as<br>C:\WINNT\SYSTEM32                                                                                                    |
| C:\>                                   | Represents the Windows command prompt of the current hard disk drive. The escape character in a command prompt is the caret (^). Your prompt reflects the subdirectory in which you are working. Referred to as the <i>command prompt</i> in this manual.                                                                                                    | <pre>C:\oracle\oradata&gt;</pre>                                                                                                    |

| Convention                        | Meaning                                                                                                    | Example                                                                        |
|-----------------------------------|----------------------------------------------------------------------------------------------------|--------------------------------------------------------------------------------|
| Special characters                | The backslash (\) special character is sometimes required as an escape character for the double quotation mark (") special character at the Windows command prompt. Parentheses and the single quotation mark (') do not require an escape character. Refer to your Windows operating system documentation for more information on escape and special characters.                                                                                                    | C:\>exp HR/HR TABLES=employees QUERY=\"WHERE job_id='SA_REP' and salary<8000\" |
| HOME_NAME                         | Represents the Oracle home name. The home name can be up to 16 alphanumeric characters. The only special character allowed in the home name is the underscore.                                                                                                    | C:\> net start OracleHOME_NAMETNSListener                                      |
| ORACLE_HOME<br>and<br>ORACLE_BASE | In releases prior to Oracle8 <i>i</i> release 8.1.3, when you installed Oracle components, all subdirectories were located under a top level <i>ORACLE_HOME</i> directory. The default for Windows NT was C:\orant.                                                                                                    | Go to the ORACLE_BASE\ORACLE_HOME\rdbms\admin directory.                       |
|                                   | This release complies with Optimal Flexible Architecture (OFA) guidelines. All subdirectories are not under a top level <code>ORACLE_HOME</code> directory. There is a top level directory called <code>ORACLE_BASE</code> that by default is <code>C:\oracle\product\10.1.0</code> . If you install the latest Oracle release on a computer with no other Oracle software installed, then the default setting for the first Oracle home directory is <code>C:\oracle\product\10.1.0\db_n</code> , where <code>n</code> is the latest Oracle home number. The Oracle home directory is located directly under <code>ORACLE_BASE</code> . |                                                                                |
|                                   | All directory path examples in this guide follow OFA conventions.                                                                                                    |                                                                                |
|                                   | Refer to <i>Oracle Database Installation Guide</i> for <i>Microsoft Windows</i> (32-Bit) for additional information about OFA compliances and for information about installing Oracle products in non-OFA compliant directories.                                                                                                    |                                                                                |

# What's New in Oracle Call Interface?

The following sections describe the new features in this Oracle Call Interface manual:

- New Features in Oracle Call Interface Release 10.2
- New Features in Oracle Call Interface Release 10.1

# **New Features in Oracle Call Interface Release 10.2**

Instant Client Light (English) further reduces the footprint of Instant Client.

**See Also:** "Instant Client Light (English)" on page 1-22

Database startup and shutdown can now be done from OCI.

**See Also:** "Database Startup and Shutdown" on page 9-72

• You can obtain the client library version at compile-time and runtime.

**See Also:** "OCIClientVersion()" on page 16-175

- A new user handle session attribute, OCI\_ATTR\_CURRENT\_SCHEMA, which has the same functionality as the SQL command ALTER SESSION SET CURRENT\_SCHEMA, is described in "OCI\_ATTR\_CURRENT\_SCHEMA" on page A-15.
- OCIDirPathFlushRow() was deprecated. There are small changes in the Direct Path interfaces that are in the following sections:

### See Also:

- "OCI\_DIRPATH\_COL\_ERROR" on page 12-16
- "Direct Path Loading of SQL String Columns" on page 12-16
- "OCIDirPathColArrayToStream()" on page 16-124
- "OCIDirPathLoadStream()" on page 16-129
- OCI clients can register for Real Application Clusters (RAC) high availability events and decide on actions for each event.

- "HA Event Notification" on page 9-35
- "Event Handle Attributes" on page A-65

 Restrictions on selecting remote LOB data defined as character or raw datatypes by means of the data interface are eased.

**See Also:** "Creating and Modifying Persistent LOBs" on page 7-2 and the subsequent sections

 Two new functions read and write LOB data for multiple locators in one server round trip.

#### See Also:

- "OCILobArrayRead()" on page 16-26
- "OCILobArrayWrite()" on page 16-30
- "Using OCILobArrayRead() and OCILobArrayWrite()" on page 7-9
- For NCHAR literal support in OCI, new values of the parameter mode (OCI\_NCHAR\_LITERAL\_REPLACE\_ON and OCI\_NCHAR\_LITERAL\_REPLACE\_OFF) in the following functions control N' substitution:

#### See Also:

- "OCIEnvCreate()" on page 15-13
- "OCIEnvNlsCreate()" on page 15-18
- The Notifications Enhancement project improves event notification.

### See Also:

- "Publish-Subscribe Notification in OCI" on page 9-47
- "Subscription Handle Attributes" on page A-44 for new attributes OCI\_ATTR\_SUBSCR\_PORTNO, OCI\_ATTR\_SUBSCR\_QOSFLAGS, OCI\_ATTR\_SUBSCR\_TIMEOUT
- Buffered messaging is now supported within the Streams Advanced Queueing capability.

- "Buffered Messaging" on page 9-44 for concepts
- "Streams Advanced Queuing and Publish-Subscribe Functions" on page 16-98 for the function reference pages
- "OCIAQListen2()" on page 16-108 for a new function
- "Streams Advanced Queuing Descriptor Attributes" on page A-34
- Database change notification enables client applications to receive notifications when the result set of a registered query has changed.

### See Also:

- "Database Change Notification" on page 9-61
- "Change Notification Attributes" on page A-48
- "Change Notification Descriptor Attributes" on page A-49
- Asynchronous commit allows the programmer greater control by using new values for the flags parameter when making calls to OCITransCommit():

**See Also:** "OCITransCommit()" on page 16-159

• An Oracle wallet is a secure software container used to store authentication and signing credentials.

**See Also:** "Secure External Password Store" on page 8-9

 Application context enables developers to define, set, and access application attributes.

**See Also:** "Client Application Context" on page 8-19

Proxy access for a single client can be set using various connect strings.

**See Also:** "Client Access Through a Proxy" on page 2-15

• OCIPing() is used to confirm that the server connection and the server are active. It also can be used to flush all the pending OCI client-side calls to the server.

See Also: "OCIPing()" on page 16-181

Windows NT is no longer supported for OCI.

See Also: Appendix D, "Getting Started with OCI for Windows"

Transparent Application Failover (TAF) is enabled for connection pooling.

**See Also:** "Transparent Application Failover" on page 9-9

 OCI Scrollable Cursors now works for remote mapped queries. Transparent Application Failover (TAF) works with OCI Scrollable cursors.

**See Also:** "Scrollable Cursors in OCI" on page 4-14

# **New Features in Oracle Call Interface Release 10.1**

Native float and double are supported.

- "BINARY\_FLOAT and BINARY\_DOUBLE" on page 3-5
- "Native Float and Native Double" on page 3-19
- OCIDescribeAny() supports rules, rule sets, and evaluation contexts.

**See Also:** "Rule Attributes" on page 6-16, and so on

 The OCI Instant Client capability simplifies OCI installation and saves disk space for application deployment.

**See Also:** "OCI Instant Client" on page 1-16

Additional information on upgrading to a new release of OCI is available.

**See Also:** "Compatibility and Upgrading" on page 1-12

A new discussion describes when to use session pooling or connection pooling.

**See Also:** "When to Use Connection Pooling, Session Pooling, or Neither" on page 9-17

Batch array enqueue and dequeue functions and attributes have been added.

#### See Also:

- "OCI and Streams Advanced Queuing" on page 9-39
- "Streams Advanced Queuing and Publish-Subscribe Functions" on page 16-98
- "Streams Advanced Queuing Descriptor Attributes" on page A-34
- LOBs can be of greater size than 4 GB. There are several new LOB functions whose names end in "2" that handle LOBs greater and smaller than 4 GB, and replace deprecated LOB functions without "2".

#### See Also:

- "Using LOBs of Size Greater than 4 GB" on page 7-4
- "LOB Functions" on page 16-19
- Database Globalization Support is now described in this manual.

#### See Also:

- "OCI Globalization Support" on page 2-28
- "OCI Globalization Support Functions" on page 21-1
- Statement Caching has been enhanced.

**See Also:** "Statement Caching in OCI" on page 9-20

Windows documentation is now included in this guide.

**See Also:** Appendix D, "Getting Started with OCI for Windows"

■ There is OCI support for the unified C API which is used for XMLType columns in tables (and XML documents).

### See Also:

- "OCI Support for XML" on page 13-17
- Chapter 22, "OCI XML DB Functions"
- There are new or modified functions.

### See Also:

- "OCICollGetElemArray()" on page 18-10
- "OCINumberToRealArray()" on page 18-126
- New modes OCI\_BIND\_SOFT and OCI\_DEFINE\_SOFT are documented.

#### See Also:

- "OCIBindByName()" on page 15-61
- "OCIBindByPos()" on page 15-65
- "OCIDefineByPos()" on page 15-75
- New attributes for end-to-end application tracing are described.

### See Also:

- "End-to-End Application Tracing" on page 8-15
- "User Session Handle Attributes" on page A-12
- New attributes for Direct Path are described.

- "Direct Path Context Handle (OCIDirPathCtx) Attributes" on page A-51
- "Direct Path Context Handle (OCIDirPathCtx) Attributes" on page A-51

# **Introduction and Upgrading**

This chapter contains these topics:

- Overview of OCI
- Compatibility and Upgrading
- **OCI Instant Client**

### Overview of OCI

The Oracle Call Interface (OCI) is an application programming interface (API) that lets you create applications that use function calls to access an Oracle database server and control all phases of SQL statement execution. OCI supports the datatypes, calling conventions, syntax, and semantics of C and C++.

### See Also:

- Oracle C++ Call Interface Programmer's Guide
- "Related Documents" on page xxxvi

#### OCI provides:

- Improved performance and scalability through the efficient use of system memory and network connectivity
- Consistent interfaces for dynamic session and transaction management in a two-tier client/server or multitier environment
- N-tier authentication
- Comprehensive support for application development using Oracle objects
- Access to external databases
- Applications that support an increasing number of users and requests without additional hardware investments

OCI lets you manipulate data and schemas in an Oracle database using C programming language. It provides a library of standard database access and retrieval functions in the form of a dynamic runtime library (OCI library) that can be linked in an application at runtime.

OCI has many new features that can be categorized into several primary areas:

- Encapsulated or opaque interfaces, whose implementation details are unknown
- Simplified user authentication and password management

- Extensions to improve application performance and scalability
- Consistent interface for transaction management
- OCI extensions to support client-side access to Oracle objects

### Advantages of OCI

OCI provides significant advantages over other methods of accessing an Oracle database:

- More fine-grained control over all aspects of application design
- High degree of control over program execution
- Use of familiar third generation language programming techniques and application development tools, such as browsers and debuggers
- Connection pooling, session pooling, and statement caching that enable building of scalable applications
- Support of dynamic SQL
- Availability on the broadest range of operating systems of all the Oracle programmatic interfaces
- Dynamic binding and defining using callbacks
- Description functionality to expose layers of server metadata
- Asynchronous event notification for registered client applications
- Enhanced array data manipulation language (DML) capability for array inserts, updates, and deletes
- Ability to associate commit requests with executes to reduce round trips
- Optimization of queries using transparent prefetch buffers to reduce round trips
- Thread safety which eliminates the need for mutual exclusive locks (mutexes) on OCI handles

# **Building an OCI Application**

You compile and link an OCI program in the same way that you compile and link a non-database application. There is no need for a separate preprocessing or precompilation step.

Oracle supports most popular third-party compilers. The details of linking an OCI program vary from system to system. On some operating systems, it may be necessary to include other libraries, in addition to the OCI library, to properly link your OCI programs. See your Oracle system-specific documentation and the installation guide for more information about compiling and linking an OCI application for your operating system.

**See Also:** Appendix D, "Getting Started with OCI for Windows"

### Parts of OCI

OCI has the following functionality:

APIs to design a scalable, multithreaded application that can support large numbers of users securely

- SQL access functions, for managing database access, processing SQL statements, and manipulating objects retrieved from an Oracle database server
- Datatype mapping and manipulation functions, for manipulating data attributes of Oracle types
- Data loading functions, for loading data directly into the database without using SQL statements
- External procedure functions, for writing C callbacks from PL/SQL

### **Procedural and Non-Procedural Elements**

OCI lets you develop scalable, multithreaded applications in a multitier architecture that combines the non-procedural data access power of Structured Query Language (SQL) with the procedural capabilities of C and C++.

- In a non-procedural language program, the set of data to be operated on is specified, but what operations will be performed, or how the operations are to be carried out is not specified. The non-procedural nature of SQL makes it an easy language to learn and to use to perform database transactions. It is also the standard language used to access and manipulate data in modern relational and object-relational database systems.
- In a procedural language program, the execution of most statements depends on previous or subsequent statements and on control structures, such as loops or conditional branches, which are not available in SQL. The procedural nature of these languages makes them more complex than SQL, but it also makes them more flexible and powerful.

The combination of both non-procedural and procedural language elements in an OCI program provides easy access to an Oracle database in a structured programming environment.

OCI supports all SQL data definition, data manipulation, query, and transaction control facilities that are available through an Oracle database server. For example, an OCI program can run a query against an Oracle database. The queries can require the program to supply data to the database using input (bind) variables, as follows:

```
SELECT name FROM employees WHERE empno = :empnumber;
```

In the preceding SQL statement, : empnumber is a placeholder for a value that will be supplied by the application.

You can also take advantage of PL/SQL, Oracle's procedural extension to SQL. The applications you develop can be more powerful and flexible than applications written in SQL alone. OCI also provides facilities for accessing and manipulating objects in an Oracle database server.

# **Object Support**

OCI has facilities for working with *object types* and *objects*. An object type is a user-defined data structure representing an abstraction of a real-world entity. For example, the database might contain a definition of a person object. That object might have attributes—first\_name, last\_name, and age—which represent a person's identifying characteristics.

The object type definition serves as the basis for creating objects, which represent instances of the object type. Using the object type as a structural definition, a person object could be created with the attribute values 'John', 'Bonivento', and '30'. Object

types may also contain *methods*—programmatic functions that represent the behavior of that object type.

#### See Also:

- Oracle Database Concepts
- Oracle Database Application Developer's Guide Object-Relational Features.

OCI includes functions that extend the capabilities of OCI to handle objects in an Oracle database server. Specifically, the following capabilities have been added to OCI:

- Executing SQL statements that manipulate object data and schema information
- Passing of object references and instances as input variables in SQL statements
- Declaring object references and instances as variables to receive the output of SQL statements
- Fetching object references and instances from a database
- Describing the properties of SQL statements that return object instances and references
- Describing PL/SQL procedures or functions with object parameters or results
- Extension of commit and rollback calls in order to synchronize object and relational functionality

Additional OCI calls are provided to support manipulation of objects after they have been accessed by SQL statements. For a more detailed description of enhancements and new features, refer to "Encapsulated Interfaces" on page 1-8.

### **SQL Statements**

One of the main tasks of an OCI application is to process SQL statements. Different types of SQL statements require different processing steps in your program. It is important to take this into account when coding your OCI application. Oracle recognizes several types of SQL statements:

- Data Definition Language (DDL)
- Control Statements
  - Transaction Control
  - Session Control
  - System Control
- Data Manipulation Language (DML)
- Queries

**Note:** Queries are often classified as DML statements, but OCI applications process queries differently, so they are considered separately here.

- PL/SQL
- **Embedded SQL**

**See Also:** Chapter 4, "Using SQL Statements in OCI"

### **Data Definition Language**

Data definition language (DDL) statements manage schema objects in the database. DDL statements create new tables, drop old tables, and establish other schema objects. They also control access to schema objects.

The following is an example of creating and specifying access to a table:

```
CREATE TABLE employees
     (name VARCHAR2(20), ssn VARCHAR2(12),
     empno NUMBER(6),
mgr NUMBER(6),
salary NUMBER(6));
GRANT UPDATE, INSERT, DELETE ON employees TO donna;
REVOKE UPDATE ON employees FROM jamie;
```

DDL statements also allow you to work with objects in the Oracle database server, as in the following series of statements which creates an object table:

```
CREATE TYPE person_t AS OBJECT (
   name VARCHAR2(30),
   ssn VARCHAR2(12),
   address VARCHAR2(50));
CREATE TABLE person_tab OF person_t;
```

### **Control Statements**

OCI applications treat transaction control, session control, and system control statements like DML statements.

> **See Also:** Oracle Database SQL Reference for information about these types of statements

### **Data Manipulation Language**

Data manipulation language (DML) statements can change data in the database tables. For example, DML statements are used to:

- Insert new rows into a table
- Update column values in existing rows
- Delete rows from a table
- Lock a table in the database
- Explain the execution plan for a SQL statement
- Require an application to supply data to the database using input (bind) variables

**See Also:** "Binding Placeholders in OCI" on page 4-4 for more information about input bind variables

DML statements also allow you to work with objects in the Oracle database server, as in the following example, which inserts an instance of type person\_t into the object table person\_tab:

```
INSERT INTO person_tab
   VALUES (person_t('Steve May', '123-45-6789', '146 Winfield Street'));
```

#### Queries

Queries are statements that retrieve data from a database. A query can return zero, one, or many rows of data. All queries begin with the SQL keyword SELECT, as in the following example:

```
SELECT dname FROM dept
    WHERE deptno = 42;
```

Queries access data in tables, and they are often classified with DML statements. However, OCI applications process queries differently, so they are considered separately in this guide.

Queries can require the program to supply data to the database using input (bind) variables, as in the following example:

```
SELECT name
   FROM employees
   WHERE empno = :empnumber;
```

In the preceding SQL statement, : empnumber is a placeholder for a value that will be supplied by the application.

When processing a query, an OCI application also needs to define output variables to receive the returned results. In the preceding statement, you would need to define an output variable to receive any name values returned from the query.

### See Also:

- "Overview of Binding in OCI" on page 5-1 for more information about input bind variables. See the section "Overview of Defining in OCI" on page 5-12 for information about defining output variables.
- Chapter 4, "Using SQL Statements in OCI", for detailed information about how SQL statements are processed in an OCI program.

### PL/SQL

PL/SQL is Oracle's procedural extension to the SQL language. PL/SQL processes tasks that are more complicated than simple queries and SQL data manipulation language statements. PL/SQL allows a number of constructs to be grouped into a single block and executed as a unit. Among these are:

- One or more SQL statements
- Variable declarations
- Assignment statements
- Procedural control statements (IF...THEN...ELSE statements and loops)
- **Exception handling**

You can use PL/SQL blocks in your OCI program to:

- Call Oracle stored procedures and stored functions
- Combine procedural control statements with several SQL statements, so that they are executed as a single unit

- Access special PL/SQL features such as records, tables, cursor FOR loops, and exception handling
- Use cursor variables
- Access and manipulate objects in an Oracle database server

The following PL/SQL example issues a SQL statement to retrieve values from a table of employees, given a particular employee number. This example also demonstrates the use of placeholders in PL/SQL statements.

```
BEGIN
   SELECT ename, sal, comm INTO :emp_name, :salary, :commission
   FROM emp
   WHERE empno = :emp_number;
END;
```

Note that the placeholders in this statement are not PL/SQL variables. They represent input values passed to Oracle when the statement is processed. These placeholders need to be bound to C language variables in your program.

#### See Also:

- Oracle Database PL/SQL User's Guide and Reference for information about coding PL/SQL blocks.
- "Binding Placeholders in PL/SQL" on page 5-3 for information about working with placeholders in PL/SQL.

### Embedded SQL

OCI processes SQL statements as text strings that an application passes to Oracle on execution. The Oracle precompilers (Pro\*C/C++, Pro\*COBOL, Pro\*FORTRAN) allow you to embed SQL statements directly into your application code. A separate precompilation step is then necessary to generate an executable application.

It is possible to mix OCI calls and embedded SQL in a precompiler program.

**See Also:** *Pro\*C/C++ Programmer's Guide* 

### Special OCI/SQL Terms

This guide uses special terms to refer to the different parts of a SQL statement. For example, a SQL statement such as

```
SELECT customer, address
FROM customers
WHERE bus_type = 'SOFTWARE'
AND sales_volume = :sales;
```

### contains the following parts:

- A SQL command SELECT
- Two select-list items customer and address
- A table name in the FROM clause customers
- Two column names in the WHERE clause bus\_type and sales\_volume
- A *literal input value* in the WHERE clause 'SOFTWARE'
- A *placeholder* for an input variable in the WHERE clause :sales

When you develop your OCI application, you call routines that specify to the Oracle database server the address (location) of input and output variables of your program. In this guide, specifying the address of a placeholder variable for data input is called a bind operation. Specifying the address of a variable to receive select-list items is called a define operation.

For PL/SQL, both input and output specifications are called bind operations. These terms and operations are described in Chapter 4, "Using SQL Statements in OCI".

### **Encapsulated Interfaces**

All the data structures that are used by OCI calls are encapsulated in the form of opaque interfaces that are called handles. A handle is an opaque pointer to a storage area allocated by the OCI library that stores context information, connection information, error information, or bind information about a SQL or PL/SQL statement. A client allocates a certain types of handles, populates one or more of those handles through well-defined interfaces, and sends requests to the server using those handles. In turn, applications can access the specific information contained in the handle by using accessor functions.

The OCI library manages a hierarchy of handles. Encapsulating the OCI interfaces by means of these handles has several benefits to the application developer, including:

- Reduction in the amount of server side state information that needs to be retained, thereby reducing server-side memory usage
- Improvement of productivity by eliminating the need for global variables, making error reporting easier, and providing consistency in the way OCI variables are accessed and used
- Encapsulation of OCI structures in the form of handles makes them opaque, allowing changes to be made to the underlying structure without affecting applications

# Simplified User Authentication and Password Management

OCI provides application developers with simplified user authentication and password management in several ways:

- Allows a single OCI application to authenticate and maintain multiple users
- Allows the application to update a user's password, which is particularly helpful if an expired password message is returned by an authentication attempt

OCI supports two types of login sessions:

- A simplified login function for sessions by which a single user connects to the database using a login name and password
- A mechanism by which a single OCI application authenticates and maintains multiple sessions by separating the login session, which is the session created when a user logs into an Oracle database, from the user sessions, which are all other sessions created by a user

# Extensions to Improve Application Performance and Scalability

OCI has several enhancements to improve application performance and scalability. Application performance has been improved by reducing the number of client to server round trips required and scalability improvements have been made by reducing the amount of state information that needs to be retained on the server side. Some of these features include:

- Increased client-side processing, and reduced server-side requirements on queries
- Implicit prefetching of SELECT statement result sets to eliminate the describe round trip, reduce round trips, and reduce memory usage
- Elimination of open and closed cursor round trips
- Improved support for multithreaded environments
- Session multiplexing over connections
- Consistent support for a variety of configurations, including standard two-tier client/server configurations, server-to-server transaction coordination, and three-tier TP-monitor configurations
- Consistent support for local and global transactions including support for the XA interface's TM JOIN operation
- Improved scalability by providing the ability to concentrate connections, processes, and sessions across users on connections and eliminating the need for separate sessions to be created for each branch of a global transaction
- Allowing applications to authenticate multiple users and allow transactions to be started on their behalf

### **OCI Object Support**

OCI provides a comprehensive application programming interface for programmers seeking to use the Oracle server's object capabilities. These features can be divided into five major categories:

- Client-Side Object Caching
- Associative and navigational interfaces to access and manipulate objects
- Runtime environment for objects
- Type management functions to access information about object types in an Oracle database
- Type mapping and manipulation functions for controlling data attributes of Oracle types
- Object Type Translator utility, for mapping internal Oracle schema information to client-side language bind variables

# Client-Side Object Cache

The object cache is a client-side memory buffer that provides lookup and memory management support for objects. It stores and tracks object instances that have been fetched by an OCI application from the server to the client side. The object cache is created when the OCI environment is initialized. Multiple applications running against the same server will each have their own object cache. The cache tracks the objects which are currently in memory, maintains references to objects, manages automatic object swapping and tracks the meta-attributes or type information about objects. The object cache provides the following to OCI applications:

- Improved application performance by reducing the number of client/server round trips required to fetch and operate on objects
- Enhanced scalability by supporting object swapping from the client-side cache

Improved concurrency by supporting object-level locking

### **Associative and Navigational Interfaces**

Applications using OCI can access objects in the Oracle server through several types of interfaces:

- Using SQL SELECT, INSERT, and UPDATE statements
- Using a C-style *pointer chasing* scheme to access objects in the client-side cache by traversing the corresponding smart pointers or REFs

OCI provides a set of functions with extensions to support object manipulation using SQL SELECT, INSERT, and UPDATE statements. To access Oracle objects these SQL statements use a consistent set of steps as if they were accessing relational tables. OCI provides the following sets of functions required to access objects:

- Binding and defining object type instances and references as input and output variables of SQL statements
- Executing SQL statements that contain object type instances and references
- Fetching object type instances and references
- Describing select-list items of an Oracle object type

OCI also provides a set of functions using a C-style pointer chasing scheme to access objects once they have been fetched into the client-side cache by traversing the corresponding smart pointers or REFs. This navigational interface provides functions

- Instantiating a copy of a referenceable persistent object, that is, of a persistent object with object ID in the client-side cache by pinning its smart pointer or REF
- Traversing a sequence of objects that are *connected* to each other by traversing the REFs that point from one to the other
- Dynamically getting and setting values of an object's attributes

# OCI Runtime Environment for Objects

OCI provides functions for objects that manages how Oracle objects are used on the client-side. These functions provide for:

- Connecting to an Oracle server in order to access its object functionality, including initializing a session, logging on to a database server, and registering a connection
- Setting up the client-side object cache and tuning its parameters
- Getting errors and warning messages
- Controlling transactions that access objects in the server
- Associatively accessing objects through SQL
- Describing a PL/SQL procedure or function whose parameters or result are Oracle types

# Type Management, Mapping and Manipulation Functions

OCI provides two sets of functions to work with Oracle objects:

- Type Mapping functions allow applications to map attributes of an Oracle schema represented in the server as internal Oracle datatypes to their corresponding host language types.
- Type Manipulation functions allow host language applications to manipulate individual attributes of an Oracle schema such as setting and getting their values and flushing their values to the server.

Additionally, the OCIDescribeAny() function provides information about objects stored in the database.

### **Object Type Translator**

The Object Type Translator (OTT) utility translates schema information about Oracle object types into client-side language bindings of host language variables, such as structures. The OTT takes as input an intype file which contains metadata information about Oracle schema objects. It generates an outtype file and the necessary header and implementation files that must be included in a C application that runs against the object schema. Both OCI applications and Pro\*C/C++ precompiler applications may include code generated by the OTT. The OTT has many benefits including:

- Improves application developer productivity: OTT eliminates the need for you to code the host language variables that correspond to schema objects.
- Maintains SQL as the data-definition language of choice: By providing the ability to automatically map Oracle schema objects that are created using SQL to host language variables, OTT facilitates the use of SQL as the data-definition language of choice. This in turn allows Oracle to support a consistent model of data.
- Facilitates schema evolution of object types: OTT regenerates included header files when the schema is changed, allowing Oracle applications to support schema evolution.

OTT is typically invoked from the command line by specifying the intype file, the outtype file and the specific database connection. With Oracle, OTT can only generate C structures which can either be used with OCI programs or with the Pro\*C/C++ precompiler programs

# OCI Support for Oracle Streams Advanced Queuing

OCI provides an interface to Oracle's Streams Advanced Queuing (Streams AQ) feature. Streams AQ provides message queuing as an integrated part of the Oracle server. Streams AQ provides this functionality by integrating the queuing system with the database, thereby creating a message-enabled database. By providing an integrated solution Streams AQ frees you to devote your efforts to your specific business logic rather than having to construct a messaging infrastructure.

**See Also:** "OCI and Streams Advanced Queuing" on page 9-39.

# XA Library Support

OCI supports the Oracle XA library. The xa.h header file is in the same location as all the other OCI header files. For Linux or UNIX, the path is \$ORACLE\_HOME/rdbms/public. Users of the demo\_rdbms.mk file on Linux or UNIX are not affected because the directory \$ORACLE\_HOME/rdms/public is already in the file.

For Windows, the path is ORACLE\_BASE\ORACLE\_HOME\oci\include.

#### See Also:

- "The Oracle XA Library" on page D-3 for more information about Windows and XA applications
- Oracle Database Application Developer's Guide Fundamentals for chapter "Developing Applications with Oracle XA".

# Compatibility and Upgrading

The following sections discuss issues concerning compatibility between different versions of OCI client and server, changes in the OCI library routines, and upgrading an application from the release 7.x OCI to this release of OCI.

### Simplified Upgrading of Existing OCI Release 7 Applications

OCI has been significantly improved with many features. Applications written to work with OCI release 7 have a smooth migration path to this OCI release because of the interoperability of OCI release 7 clients with this release of the server, and of clients of this release with an Oracle database version 7 server.

### Specifically:

- Applications that use the OCI release 7.3 API will work unchanged against this release of the server. They do need to be linked with the current client library.
- OCI release 7 and the OCI calls of this release can be mixed in the same application and in the same transaction provided they are not mixed within the same statement execution.

As a result, when migrating an existing OCI version 7 application you have the following two alternatives:

- Upgrade to the current OCI client but do not modify application: If you choose to upgrade from an Oracle release 7 OCI client to the current release OCI client, you need only link the new version of the OCI library and need *not* recompile your application. The re-linked Oracle release 7 OCI applications work unchanged against a current server.
- Upgrade to current OCI client and modify application: To use the performance and scalability benefits provided by the new OCI, however, you will need to modify your existing applications to use the new OCI programming paradigm, re-link them with the new OCI library, and run them against the current release of

If you need to use any of the object capabilities of the current server release, you will need to upgrade your client to this release of OCI.

# Statically-Linked and Dynamically-Linked Applications

Here are the rules for re-linking for a new release.

- Statically-linked applications:
  - Statically-linked applications need to be re-linked for both major and minor version releases, because the linked Oracle client-side library code may be incompatible with the error messages in the upgraded ORACLE\_HOME. For example, if an error message was updated with additional parameters then it will not be compatible with the statically-linked code.
- Dynamically-linked applications:

Dynamically-linked applications need to be re-linked for major version releases only. OCI applications which are dynamically linked have a hard reference to the libclntsh.so.n, where n is the major release number.

#### See Also:

- Oracle Database Upgrade Guide for the most recently updated information about compatibility and upgrading
- The server versions supported currently are found on Oracle *i*Support in note 207303.1. See the URL http://metalink.oracle.com/

### **Obsolete OCI Routines**

Release 8.0 of the OCI introduced an entirely new set of functions which were not available in release 7.3. Oracle continues to support these release 7.3 functions. Many of the earlier 7.x calls are available, but Oracle strongly recommends that new applications use the new calls to improve performance and provide increased functionality.

Table 1–1, "Obsolescent OCI Functions" lists the 7.x OCI calls with their later equivalents. For more information about the OCI calls, see the function descriptions in this guide. For more information about the 7.x calls, see the *Programmer's Guide to the* Oracle Call Interface, Release 7.3. These 7.x calls are obsoleted, meaning that OCI has replaced them with newer calls. While the obsoleted calls are supported at this time, they may not be supported in all future versions of OCI.

**Note:** In many cases the new OCI routines do not map directly onto the 7.x routines, so it may not be possible to simply replace one function call and parameter list with another. Additional program logic may be required before or after the new call is made. See the remaining chapters of this guide for more information.

**Obsolescent OCI Functions** Table 1–1

| 7.x OCI Routine                         | Equivalent or Similar Later OCI Routine                                                                                                    |
|-----------------------------------------|----------------------------------------------------------------------------------------------------|
| obindps(), obndra(), obndrn(), obndrn() | OCIBindByName(),OCIBindByPos() (Note: additional bind calls may be necessary for some datatypes)                                                                                                    |
| obreak()                                | OCIBreak()                                                                                                    |
| ocan()                                  | none                                                                                                    |
| oclose()                                | Note: cursors are not used in release 8.x or higher                                                                                                    |
| ocof(), ocon()                          | OCIStmtExecute() with OCI_COMMIT_ON_SUCCESS mode                                                                                                    |
| ocom()                                  | OCITransCommit()                                                                                                    |
| <pre>odefin(), odefinps()</pre>         | OCIDefineByPos() (Note: additional define calls may be necessary for some datatypes)                                                                                                    |
| odescr()                                | Note: schema objects are described with OCIDescribeAny(). A describe, as used in release 7.x, will most often be done by calling OCIAttrGet() on the statement handle after SQL statement execution. |
| odessp()                                | OCIDescribeAny()                                                                                                    |
| oerhms()                                | OCIErrorGet()                                                                                                    |

Table 1–1 (Cont.) Obsolescent OCI Functions

| 7.x OCI Routine                         | Equivalent or Similar Later OCI Routine                                                                                                    |
|-----------------------------------------|----------------------------------------------------------------------------------------------------|
| oexec(), oexn()                         | OCIStmtExecute()                                                                                                    |
| oexfet()                                | ${\tt OCIStmtExecute(),OCIStmtFetch()} \ \ (Note: result set \ rows \\ can be implicitly \ prefetched)$                                     |
| ofen(),ofetch()                         | OCIStmtFetch()                                                                                                    |
| oflng()                                 | none                                                                                                    |
| ogetpi()                                | OCIStmtGetPieceInfo()                                                                                                    |
| olog()                                  | OCILogon()                                                                                                    |
| ologof()                                | OCILogoff()                                                                                                    |
| <pre>onbclr(), onbset(), onbtst()</pre> | Note: nonblocking mode can be set or checked by calling OCIAttrSet() or OCIAttrGet() on the server context handle or service context handle |
| oopen()                                 | Note: cursors are not used in release 8.x or later                                                                                          |
| oopt()                                  | none                                                                                                    |
| oparse()                                | OCIStmtPrepare(); however, it is all local                                                                                                  |
| opinit()                                | OCIEnvCreate()                                                                                                    |
| orol()                                  | OCITransRollback()                                                                                                    |
| osetpi()                                | OCIStmtSetPieceInfo()                                                                                                    |
| sq11d2()                                | SQLSvcCtxGet or SQLEnvGet                                                                                                    |
| sqllda()                                | SQLSvcCtxGet or SQLEnvGet                                                                                                    |
| odsc()                                  | Note: see odescr() preceding                                                                                                    |
| oermsg()                                | OCIErrorGet()                                                                                                    |
| olon()                                  | OCILogon()                                                                                                    |
| orlon()                                 | OCILogon()                                                                                                    |
| oname()                                 | Note: see odescr() preceding                                                                                                    |
| osq13()                                 | Note: see oparse() preceding                                                                                                    |

**See Also:** For information about the additional functionality provided by new functions not listed here, see the remaining chapters of this guide

# **OCI Routines Not Supported**

Some OCI routines that were available in previous versions of OCI are not supported in later releases. They are listed in Table 1–2, "OCI Functions Not Supported":

Table 1–2 OCI Functions Not Supported

| OCI Routine Equivalent or Similar Later OCI Rout |                                                                                                   |
|--------------------------------------------------|---------------------------------------------------------------------------------------------------|
| obind()                                          | OCIBindByName(), OCIBindByPos() (Note: additional bind calls may be necessary for some datatypes) |
| obindn()                                         | OCIBindByName(), OCIBindByPos() (Note: additional bind calls may be necessary for some datatypes) |

Table 1–2 (Cont.) OCI Functions Not Supported

| OCI Routine | Equivalent or Similar Later OCI Routine                                              |
|-------------|--------------------------------------------------------------------------------------|
| odfinn()    | OCIDefineByPos() (Note: additional define calls may be necessary for some datatypes) |
| odsrbn()    | Note: see odescr() in Table 1-1                                                      |
| ologon()    | OCILogon()                                                                           |
| osql()      | Note: see oparse() Table 1-1                                                         |

### Compatibility Between Different Releases of OCI and Servers

This section addresses compatibility between different releases of OCI and Oracle server.

Existing 7.x applications with no new post-release 7.x calls have to be re-linked with the new client-side library.

The application will not be able to use the object features of Oracle8i or later, and will not get any of the performance or scalability benefits provided by those OCI releases.

# Upgrading OCI

Programmers who wish to incorporate release post-release 7.x functionality into existing OCI applications have two options:

- Completely rewrite the application to use only new OCI calls (recommended).
- Incorporate new OCI post-release 7.x calls into the application, while still using 7.x calls for some operations.

This manual should provide the information necessary to rewrite an existing application to use only new OCI calls.

### Adding Post-release 7.x OCI Calls to 7.x Applications

The following guidelines apply to programmers who want to incorporate new Oracle datatypes and features by using new OCI calls, while keeping 7.x calls for some operations:

Change the existing logon to use OCILogon () instead of olog () (or other logon call). The service context handle can be used with new OCI calls or can be converted into an Lda Def to be used with 7.x OCI calls.

**See Also:** See the description of OCIServerAttach() on page 16-99 and the description of OCISessionBegin() on page 16-99 for information about the logon calls necessary for applications which are maintaining multiple sessions.

- After the server context handle has been initialized, it can be used with OCI post-release 7.*x* calls.
- To use release 7 OCI calls, convert the server context handle to an Lda\_Def using OCISvcCtxToLda(), and pass the resulting Lda\_Def to the 7.x calls.

**Note:** If there are multiple service contexts that share the same server handle, only one can be in Oracle version 7 mode at any one time.

- To begin using post-release 7.x OCI calls again, the application must convert the Lda\_Def back to a server context handle using OCILdaToSvcCtx().
- The application may toggle between the Lda\_Def and server context as often as necessary in the application.

This approach allows an application to use a single connection, but two different APIs, to accomplish different tasks.

You can mix OCI 7.x and post-release 7.x calls within a transaction, but not within a statement. This lets you execute one SQL or PL/SQL statement with OCI 7.x calls and the next SQL or PL/SQL statement within that transaction with post-release 7.x OCI calls.

**Caution:** You *cannot* open a cursor, parse with OCI 7.x calls and then execute the statement with post-release 7.x calls.

### **OCI Instant Client**

The Instant Client feature makes it extremely easy to deploy OCI, OCCI, ODBC, and JDBC-OCI based customer applications by eliminating the need for an ORACLE\_HOME. The storage space requirement of an OCI application running in Instant Client mode is significantly reduced compared to the same application running in a full client side installation. The Instant Client shared libraries only occupy about one-fourth the disk space of a full client installation.

Table 1–3 shows the Oracle client side files required to deploy an OCI application:

Table 1–3 OCI Instant Client Shared Libraries

| Linux and UNIX    | Description for<br>Linux and UNIX         | Windows         | Description for Windows                          |
|-------------------|-------------------------------------------|-----------------|--------------------------------------------------|
| libclntsh.so.10.1 | Client Code Library                       | oci.dll         | Forwarding functions that applications link with |
| libociei.so       | OCI Instant Client<br>Data Shared Library | oraociei10.dll  | Data and code                                    |
| libnnz10.so       | Security Library                          | orannzsbb10.dll | Security Library                                 |

Oracle Database 10g Release 2 library names are used in the table.

To use the Microsoft ODBC and OLEDB driver, ociw32.dll must also be copied from ORACLE\_HOME\bin.

### **Benefits of Instant Client**

Why use Instant Client? Here are the reasons:

Installation involves copying a small number of files.

- The Oracle client-side number of required files and the total disk storage are significantly reduced.
- There is no loss of functionality or performance for applications deployed in Instant Client mode.
- It is simple for independent software vendors to package applications.

### **OCI Instant Client Installation Process**

The Instant Client libraries can also be installed by choosing the Instant Client option from the Oracle Universal Installer. The Instant Client libraries can also be downloaded from the Oracle Technology Network

(http://www.oracle.com/technology/index.html) Web site. The installation process is as simple as:

- 1. Downloading and installing the Instant Client shared libraries to a directory such as instantclient\_10\_2.
- **2.** Setting the operating system shared library path environment variable to the directory from step 1. For example, on Linux or UNIX, set the LD\_LIBRARY\_PATH to instantclient\_10\_2. On Windows, set PATH to locate the instantclient\_10\_2 directory.

After completing the preceding two steps you are ready to run the OCI application.

The OCI application operates in Instant Client mode when the OCI shared libraries are accessible through the operating system Library Path variable. In this mode, there is no dependency on ORACLE\_HOME and none of the other code and data files provided in ORACLE\_HOME are needed by OCI (except for the tnsnames.ora file described

Instant Client can be installed from the Oracle Universal Installer by selecting the Instant Client option. The installation should be done into an empty directory. As with the OTN install, you must set the LD\_LIBRARY\_PATH to the instant client directory to operate in instant client mode.

If you have done a complete client installation (by choosing the Admin option) the Instant Client shared libraries are also installed. The locations of the Instant Client shared libraries in a full client installation are:

### On Linux or UNIX:

libociei.so library is in \$ORACLE\_HOME/instantclient

libclntsh.so.10.1 and libnnz10.so are in \$ORACLE\_HOME/lib

### On Windows:

oracciei10.dll library is in ORACLE\_HOME\instantclient

oci.dll,ociw32.dll,andorannzsbb10.dll are in ORACLE HOME\bin

By copying the preceding libraries to a different directory and setting the operating system shared library path to locate this directory you can enable running the OCI application in Instant Client mode.

**Note:** All the libraries must be copied from the same ORACLE\_HOME and must be placed in the same directory.

There should be only one set of Oracle libraries on the operating system Library Path variable. That is, if you have multiple directories containing Instant Client libraries, then only one such directory should be on the operating system Library Path.

Similarly, if an ORACLE\_HOME-based installation is done on the same machine, then you should not have ORACLE\_HOME/lib and Instant Client directory on the operating system Library Path simultaneously regardless of the order in which they appear on the Library Path. That is, only one of ORACLE\_HOME/lib directory (for non-Instant Client operation) or Instant Client directory (for Instant Client operation) should be on the operating system Library Path variable.

To enable other capabilities such as OCCI and JDBC-OCI, a few other files need to be copied over as well. In particular, for the JDBC OCI driver, in addition to the three OCI shared libraries, you must also download OCI JDBC Library (for example libocijdbc10.so on Linux or UNIX and oraocijdbc10.dl1 on Windows) and ojdbcXY.jar (where XY is the version number, for example, ojdbc14.jar). All libraries must be in the Instant Client directory and ojdbcXY.jar must be able to be loaded from CLASSPATH.

**Note:** On hybrid platforms, such as Sparc64, if the JDBC OCI driver needs to be operated in the Instant Client mode, the libociei.so library must be copied from the ORACLE HOME/instantclient32 directory. All other Sparc64 libraries needed for the JDBC OCI Instant Client must be copied from the ORACLE\_HOME/lib32 directory.

For OCCI, the OCCI Library (libocci.so.10.1 on Linux or UNIX and oracci10.dll on Windows) must also be installed in the Instant Client directory.

### When to Use Instant Client

Instant Client is a deployment feature and should be used for running production applications. In general, all OCI functionality is available to an application being run in the Instant Client mode, except that the Instant Client mode is for client-side operation only. Therefore, server-side external procedures cannot operate in the Instant Client mode.

For development you can also use the Instant Client SDK.

**See Also:** "SDK for Instant Client" on page 1-24

### Patching Instant Client Shared Libraries on Linux or UNIX

Because Instant Client is a deployment feature, the emphasis has been on reducing the number and size of files (client footprint) required to run an OCI application. Hence all files needed to patch Instant Client shared libraries are not available in an Instant Client deployment. An ORACLE\_HOME based full client installation is needed to patch

the Instant Client shared libraries. The opatch utility will take care of patching the Instant Client shared libraries.

After applying the patch in an ORACLE\_HOME environment, copy the files listed in Table 1–3, "OCI Instant Client Shared Libraries" to the instant client directory as described in "OCI Instant Client Installation Process" on page 1-17.

Instead of copying individual files, you can generate Instant Client zip files for OCI/OCCI, JDBC, and SQL\*Plus as described in "Regeneration of Data Shared Library and Zip Files" on page 1-19. Then, instead of copying individual files as described above, you can instead copy the zip files to the target machine and unzip them as described in "OCI Instant Client Installation Process" on page 1-17.

The opatch utility stores the patching information of the ORACLE\_HOME installation in libclntsh.so. This information can be retrieved by the following command:

```
genezi -v
```

Note that if the Instant Client deployment machine does not have the genezi utility, then it must be copied from the ORACLE HOME/bin directory of the ORACLE\_HOME machine.

**Note:** The opatch utility is not available on Windows.

### Regeneration of Data Shared Library and Zip Files

The OCI Instant Client Data Shared Library (libociei.so) can be regenerated by performing the following steps in an Administrator Install of ORACLE\_HOME:

```
mkdir -p $ORACLE_HOME/rdbms/install/instantclient/light
cd $ORACLE_HOME/rdbms/lib
make -f ins_rdbms.mk ilibociei
```

A new version of libociei.so based on the current files in the ORACLE\_HOME is then placed in the ORACLE HOME/rdbms/install/instantclient directory.

Note that the location of the regenerated Data Shared Library (libociei.so) is different from the original Data Shared Library (libociei.so) which is located in the ORACLE\_HOME/instantclient directory.

The above steps also generate Instant Client zip files for OCI/OCCI, JDBC, and SOL\*Plus.

Regeneration of data shared library and zip fil is not available on Windows platforms.

# Database Connection Strings for OCI Instant Client

The OCI Instant Client can make remote database connections in all the ways that ordinary SQL clients can. However because the Instant Client does not have the ORACLE\_HOME environment and directory structure some of the database naming methods will require additional configuration steps.

All Oracle net naming methods that do not require use of ORACLE\_HOME or TNS\_ADMIN (to locate configuration files such as tnsnames.ora or sqlnet.ora) work in the Instant Client mode. In particular, the connect\_identifier in the OCIServerAttach() call can be specified in the following formats:

A SQL Connect URL string of the form:

```
[//]host[:port][/service name]
```

#### such as:

```
//dlsun242:5521/bjava21
```

As an Oracle Net connect descriptor. For example:

```
"(DESCRIPTION=(ADDRESS=(PROTOCOL=tcp) (HOST=dlsun242) (PORT=5521))
(CONNECT_DATA=(SERVICE_NAME=bjava21)))"
```

A Connection Name that is resolved through Directory Naming where the site is configured for LDAP server discovery.

For naming methods such as tnsnames and directory naming to work the TNS ADMIN environment variable must be set.

> **See Also:** • Oracle Database Net Services Administrator's Guide chapter on "Configuring Naming Methods" for more about connect descriptors

If the TNS\_ADMIN environment variable is not set, and TNSNAMES entries such as inst1, and so on, are used, then the ORACLE\_HOME variable must be set, and the configuration files are expected to be in the \$ORACLE\_HOME/network/admin directory.

Note that the ORACLE\_HOME variable in this case is only used for locating Oracle Net configuration files, and no other component of Client Code Library (OCI, NLS, and so on) uses the value of ORACLE\_HOME.

If a NULL string, "", is used as the connection string in the OCIServerAttach() call, then the TWO\_TASK environment variable can be set to the connect\_identifier. On Windows platform, the LOCAL environment variable is used instead of TWO\_TASK.

Similarly for OCI command line applications such as SQL\*Plus, the TWO\_TASK (or LOCAL on Windows) environment variable can be set to the connect\_identifier. Its value can be anything that would have gone to the right of the '@' on a typical connect string.

### **Examples of Instant Client Connect Identifiers**

If you are using SQL\*Plus in Instant Client mode, then you can specify the connect identifier in the following ways:

If the listener.ora file on the Oracle database server contains the following:

```
LISTENER = (ADDRESS LIST=
 (ADDRESS=(PROTOCOL=tcp) (HOST=server6) (PORT=1573))
SID_LIST_LISTENER = (SID_LIST=
(SID_DESC=(SID_NAME=rdbms3)(GLOBAL_DBNAME=rdbms3.server6.us.alchemy.com)
(ORACLE_HOME=/home/dba/rdbms3/oracle))
```

### The SQL\*Plus connect identifier is:

```
"(DESCRIPTION=(ADDRESS=(PROTOCOL=tcp)(HOST=server6)(PORT=1573))(CONNECT_DATA=
(SERVICE_NAME=rdbms3.server6.us.alchemy.com)))"
```

or

<sup>&</sup>quot;//server6:1573/rdbms3.server6.us.alchemy.com"

Alternatively, you can set the TWO\_TASK environment variable to any of the previous connect identifiers and connect without specifying the connect identifier. For example:

```
setenv TWO_TASK "(DESCRIPTION=(ADDRESS=(PROTOCOL=tcp)(HOST=server6)(PORT=1573))
(CONNECT_DATA=(SERVICE_NAME=rdbms3.server6.us.alchemy.com)))"
```

or

setenv TWO\_TASK //server6:1573/rdbms3.server6.us.alchemy.com

and invoke SQL\*Plus with an empty connect identifier:

```
sqlplus user/password
```

The connect descriptor can also be stored in the tnsnames.ora file. For example, if the tnsnames.ora file contains the following connect descriptor:

```
conn_str =
(DESCRIPTION=(ADDRESS=(PROTOCOL=tcp)(HOST=server6)(PORT=1573))(CONNECT_DATA=
(SERVICE_NAME=rdbms3.server6.us.alchemy.com)))
```

and the tnsnames.ora is located in the /home/webuser/instantclient directory, then you can set the variable TNS ADMIN (or LOCAL on Windows) as:

```
setenv TNS_ADMIN /home/webuser/instantclient
```

and then use the connect identifier conn\_str for invoking SQL\*Plus, or for your OCI connection.

**Note:** TNS\_ADMIN specifies the directory where the tnsnames.ora file is located and TNS\_ADMIN is not the full path of the tnsnames.ora file.

If the above tnsnames.ora file is located in an ORACLE HOME-based install in the /network/server6/home/dba/oracle/network/admin directory, then the ORACLE HOME environment variable can be set as:

```
setenv ORACLE_HOME /network/server6/home/dba/oracle
```

and SQL\*Plus can be invoked as previously, with the identifier conn\_str.

Finally, if tnsnames.ora can be located by TNS\_ADMIN or ORACLE\_HOME, then TWO\_TASK can be set to:

```
setenv TWO TASK conn str
```

and SQL\*Plus can be invoked without a connect identifier.

### **Environment Variables for OCI Instant Client**

The ORACLE\_HOME environment variable no longer determines the location of NLS, CORE, and error message files. An OCI-only application should not require ORACLE\_HOME to be set. However, if it is set, it does not have an impact on OCI's operation. OCI will always obtain its data from the Data Shared Library. If the Data Shared Library is not available, only then is ORACLE HOME used and a full client installation is assumed. Even though ORACLE\_HOME is not required to be set, if it is set, then it must be set to a valid operating system path name that identifies a directory.

If Dynamic User callback libraries are to be loaded, then as this guide specifies, the callback package has to reside in ORACLE HOME/lib (ORACLE HOME\bin on Windows). Therefore, ORACLE\_HOME should be set in this case.

Environment variables ORA NLS10 and ORA NLS PROFILE33 are ignored in the Instant Client mode.

In the Instant Client mode, if the ORA\_TZFILE variable is not set, then the smaller, default, timezone.dat file from the Data Shared Library is used. If the larger timezlrg.dat file is to be used from the Data Shared Library, then set the ORA\_TZFILE environment variable to the name of the file without any absolute or relative path names. That is, on Linux or UNIX:

setenv ORA\_TZFILE timezlrg.dat

#### On Windows:

set ORA\_TZFILE=timezlrg.dat

If OCI is not operating in the Instant Client mode (because the Data Shared Library is not available), then ORA\_TZFILE variable, if set, names a complete path name as it does in previous Oracle releases.

If TNSNAMES entries are used, then, as mentioned earlier, TNS\_ADMIN directory must contain the TNSNAMES configuration files, and if TNS\_ADMIN is not set, then the ORACLE\_HOME/network/admin directory must contain Oracle Net Services configuration files.

### **Instant Client Light (English)**

The Instant Client Light (English) version of Instant Client further reduces the disk space requirements of the client installation by about another 63 MB. For example, the Instant Client Light data shared library, libociicus.so on Unix operating systems, occupies only 4 MB, as opposed to 70 MB for libociei.so.

This Instant Client Light version is geared toward applications that require English-only error messages and use either US7ASCII, WE8DEC, or one of the Unicode characters. There is no restriction on the TERRITORY field of the NLS\_LANG setting, so the Instant Client Light will operate with any territory setting. Therefore, an application using US7ASCII, WE8DEC, or Unicode can significantly reduce its footprint if it operates in the Instant Client Light environment.

### Globalization Settings

Instant Client Light supports the following character sets:

Single-byte

- **US7ASCII**
- WE8DEC
- WE8MSWIN1252
- WE8ISO8859P1

#### Unicode

- UTF8
- AL16UTF16
- AL32UTF8

Instant Client Light will return an error if a character set or national character set other than those in the preceding lists is used as the client or database character set. With Instant Client Light, the error messages are only obtained in English. Therefore, in setting NLS LANG, the valid values are:

American\_territory.charset

where territory can be any valid territory that can be specified with NLS LANG and charset is one of the character sets listed above.

Instant Client Light can also operate with the OCI Environment handles created in the OCI UTF16 mode.

**See Also:** *Oracle Database Globalization Support Guide* for more information about NLS settings

### Operation of Instant Client Light

OCI applications, by default, look for the OCI Data Shared Library, libociei.so (or Oracciei10.dll on Windows) on the LD\_LIBRARY\_PATH (PATH on Windows) to determine if the application should operate in the Instant Client mode. If this library is not found, then OCI tries to load the Instant Client Light Data Shared Library, libociicus.so (or Oraociicus10.dll on Windows). If the Instant Client Light library is found, then the application operates in the Instant Client Light mode. Otherwise, a full ORACLE\_HOME based installation is assumed

### **Installation of Instant Client Light**

Instant Client Light can be installed in one of the following ways:

1. From OTN.

Go to the Instant Client URL:

http://www.oracle.com/technology/software/tech/oci/instantclient/

For Instant Client Light, instead of downloading and expanding the basic.zip package, download and unzip the basiclite.zip package. The instantclient\_10\_2 directory in which the Instant Client Light libraries are unzipped should be empty before the unzip.

From Client Admin Install.

Instead of copying libociei.so (or Oraociei10.dll on Windows) from the ORACLE\_HOME/instantclient directory, copy libociicus.so (or Oracciic10.dll on Windows) from the ORACLE\_HOME/instantclient/light subdirectory. That is, the Instant Client directory on the LD\_LIBRARY\_PATH (PATH on Windows) should contain the Instant Client Light Data Shared Library, libociicus.so (Oraociicus10.dll on Windows), instead of the larger OCI Instant Client Data Shared Library, libociei.so (Oraociei10.dll on Windows).

From Oracle Universal Installer.

If the Instant Client option is selected from the Oracle Universal Installer (OUI), then libociei.so (or Oraociei10.dll on Windows) is installed in the base directory of the installation which is going to be placed on the LD\_LIBRARY\_PATH (PATH on Widows). This is so that the Instant Client Light is not enabled by default. The Instant Light Client Data Shared Library, libociicus.so (or Oracciicus 10.dll on Windows), is installed in the light subdirectory of the base directory. Therefore, to operate in the Instant Client Light mode, the OCI Data Shared Library, libociei.so (or Oracciei10.dll on Windows) must be deleted or renamed and the Instant Client Light library must be copied up from the light subdirectory to the base directory of the installation.

For example, if the OUI has installed the Instant Client in my\_oraic\_10\_2 directory on the LD LIBRARY PATH (PATH on Windows), then you need to do the following to operate in the Instant Client Light mode:

```
cd my_oraic_10_2
rm libociei.so
mv light/libociicus.so .
```

**Note:** All the Instant Client files should always be copied and installed in an empty directory. This is to make sure that no incompatible binaries exist in the installation.

### **SDK for Instant Client**

The SDK can be downloaded from the Instant Client web page:

http://www.oracle.com/technology/tech/oci/instantclient/instantclient.html

- The Instant Client SDK package has both C and C++ header files and a Makefile for developing OCI and OCCI applications while in an Instant Client environment. Developed applications can be deployed in any client environment.
- The SDK contains C and C++ demonstration programs.
- On Windows, libraries required to link the OCI or OCCI applications are also included. Make.bat is provided to build the demos.
- On Unix or Linux, the Makefile demo.mk is provided to build the demos. The instantclient\_10\_2 directory must be on the LD\_LIBRARY\_PATH before linking the application. The OCI and OCCI programs require the presence of libclntsh.so and libocci.sh symbolic links in the instantclient\_10\_2 directory. demo.mk creates these before the link step. These symbolic links can also be created in a shell:

```
cd instantclient_10_2
ln -s libclntsh.so.10.1 libclntsh.so
ln -s libocci.so.10.1 libocci.so
```

The SDK also contains the Object Type Translator (OTT) utility and its classes to generate the application header files.

# **OCI Programming Basics**

This chapter introduces you to the basic concepts involved in programming with the OCI.

This chapter contains these topics:

- Overview of OCI Programming
- **Header Files**
- OCI Program Structure
- **OCI Data Structures**
- Handles
- **OCI Descriptors**
- **OCI Programming Steps**
- **OCI Environment Initialization**
- Commit or Rollback
- Terminating the Application
- Error Handling in OCI
- **Additional Coding Guidelines**
- Using PL/SQL in an OCI Program
- OCI Globalization Support

# **Overview of OCI Programming**

This chapter provides an introduction to the concepts and procedures involved in developing an OCI application. After reading this chapter, you should have most of the tools necessary to understand and create a basic OCI application.

This chapter is broken down into the following major sections:

- Header Files gives the location of header files for OCI client application development.
- OCI Program Structure covers the basic structure of, and the major steps involved in creating an OCI application.
- OCI Data Structures discusses handles and descriptors.
- OCI Programming Steps discusses in detail each of the steps involved in coding an OCI application.

- Error Handling in OCI covers error handling in OCI applications.
- Additional Coding Guidelines provides useful information for coding an OCI application.
- Using PL/SQL in an OCI Program discusses important points for working with PL/SQL in an OCI application.

New users should pay particular attention to the information presented in this chapter, because it forms the basis for the rest of the material presented in this guide. The information in this chapter is supplemented by information in later chapters.

#### See Also:

- For a discussion of the OCI functions that apply to a multilingual environment, see the Oracle Database Globalization Support Guide
- For a discussion of the OCI functions that apply to cartridge services, see the *Oracle Database Data Cartridge Developer's* Guide.

### **Header Files**

With the current release, the OCI/OCCI header files that are required for OCI and OCCI client application development on UNIX platforms reside in the \$ORACLE\_HOME/rdbms/public directory. The demo\_rdbms.mk file remains in.the \$ORACLE\_HOME/rdbms/demo directory and continues to serve as an example makefile.

Unless you significantly modified the demo\_rdbms.mk file, you are not affected. This is because the demo\_rdbms.mk file already includes the \$ORACLE\_HOME/rdbms/public directory. Ensure that your highly customized makefiles have the \$ORACLE\_HOME/rdbms/public directory in the INCLUDE path.

All demonstration programs and header files continue to reside in the \$ORACLE\_HOME/rdbms/demo directory. As with all demonstrations, these files are only installed from the Companion CD. See Appendix B, "OCI Demonstration Programs" for the names of these programs and their purposes.

The OCI/OCCI header files required for development, located in \$ORACLE\_HOME/rdbms/public, are available both with the Oracle Database Server installation, and with the Oracle Database Client Administration and Custom installations.

# OCI Program Structure

The general goal of an OCI application is to operate on behalf of multiple users. In an n-tiered configuration, multiple users are sending HTTP requests to the client application. The client application may need to perform some data operations that include exchanging data and performing data processing.

OCI uses the following basic program structure:

- 1. Initialize the OCI programming environment and threads.
- Allocate necessary handles, and establish server connections and user sessions.
- Exchange data with the database server by executing SQL statements on the server, and perform necessary application data processing.

- Execute prepared statements, or prepare a new statement for execution.
- Terminate user sessions and server connections.
- Free handles.

Figure 2–1, "Basic OCI Program Flow" illustrates the flow of steps in an OCI application. Each step is described in more detail in the section "OCI Programming Steps" on page 2-13.

Figure 2-1 Basic OCI Program Flow

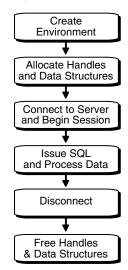

Keep in mind that the diagram and the list of steps present a simple generalization of OCI programming steps. Variations are possible, depending on the functionality of the program. OCI applications that include more sophisticated functionality, such as managing multiple sessions and transactions and using objects, require additional steps.

All OCI function calls are executed in the context of an environment. There can be multiple environments within an OCI process. If an environment requires any process-level initialization, then it is performed automatically.

> **Note:** It is possible to have more than one active connection and statement in an OCI application.

**See Also:** For information about accessing and manipulating objects, see Chapter 10, "OCI Object-Relational Programming" and the subsequent chapters

### **OCI Data Structures**

Handles and descriptors are opaque data structures which are defined in OCI applications. They can be allocated directly, through specific allocate calls, or they can be implicitly allocated by OCI functions.

**7.x Upgrade Note:** Programmers who have previously written 7.x OCI applications need to become familiar with these new data structures which are used by most OCI calls.

Handles and descriptors store information pertaining to data, connections, or application behavior. Handles are defined in more detail in the next section:

> **See Also:** Descriptors are discussed in the section "OCI Descriptors" on page 2-9

### **Handles**

Almost all OCI calls include in their parameter list one or more handles. A handle is an opaque pointer to a storage area allocated by the OCI library. You use a handle to store context or connection information, (for example, an environment or service context handle), or it may store information about OCI functions or data (for example, an error or describe handle). Handles can make programming easier, because the library, rather than the application, maintains this data.

Most OCI applications need to access the information stored in handles. The get and set attribute OCI calls, OCIAttrGet() and OCIAttrSet(), access and set this information.

**See Also:** "Handle Attributes" on page 2-8

Table 2–1 lists the handles defined for the OCI. For each handle type, the C datatype and handle type constant used to identify the handle type in OCI calls are listed.

Table 2-1 OCI Handle Types

| Description                               | C Datatype         | Handle Type Constant           |
|-------------------------------------------|--------------------|--------------------------------|
| OCI environment handle                    | OCIEnv             | OCI_HTYPE_ENV                  |
| OCI error handle                          | OCIError           | OCI_HTYPE_ERROR                |
| OCI service context handle                | OCISvcCtx          | OCI_HTYPE_SVCCTX               |
| OCI statement handle                      | OCIStmt            | OCI_HTYPE_STMT                 |
| OCI bind handle                           | OCIBind            | OCI_HTYPE_BIND                 |
| OCI define handle                         | OCIDefine          | OCI_HTYPE_DEFINE               |
| OCI describe handle                       | OCIDescribe        | OCI_HTYPE_DESCRIBE             |
| OCI server handle                         | OCIServer          | OCI_HTYPE_SERVER               |
| OCI user session handle                   | OCISession         | OCI_HTYPE_SESSION              |
| OCI authentication information handle     | OCIAuthInfo        | OCI_HTYPE_AUTHINFO             |
| OCI connection pool handle                | OCICPool           | OCI_HTYPE_CPOOL                |
| OCI session pool handle                   | OCISPool           | OCI_HTYPE_SPOOL                |
| OCI transaction handle                    | OCITrans           | OCI_HTYPE_TRANS                |
| OCI complex object retrieval (COR) handle | OCIComplexObject   | OCI_HTYPE_COMPLEXOBJECT        |
| OCI thread handle                         | OCIThreadHandle    | N/A                            |
| OCI subscription handle                   | OCISubscription    | OCI_HTYPE_SUBSCRIPTION         |
| OCI direct path context handle            | OCIDirPathCtx      | OCI_HTYPE_DIRPATH_CTX          |
| OCI direct path function context handle   | OCIDirPathFuncCtx  | OCI_HTYPE_DIRPATH_FN_CTX       |
| OCI direct path column array handle       | OCIDirPathColArray | OCI_HTYPE_DIRPATH_COLUMN_ARRAY |
| OCI direct path stream handle             | OCIDirPathStream   | OCI_HTYPE_DIRPATH_STREAM       |

Table 2–1 (Cont.) OCI Handle Types

| Description               | C Datatype | Handle Type Constant |
|---------------------------|------------|----------------------|
| OCI process handle        | OCIProcess | OCI_HTYPE_PROCESS    |
| OCI administration handle | OCIAdmin   | OCI_HTYPE_ADMIN      |
| OCI HA event handle       | OCIEvent   | N/A                  |

### Allocating and Freeing Handles

Your application allocates all handles (except the bind, define, and thread handles) with respect to a particular environment handle. You pass the environment handle as one of the parameters to the handle allocation call. The allocated handle is then specific to that particular environment.

The bind and define handles are allocated with respect to a statement handle, and contain information about the statement represented by that handle.

**Note:** The bind and define handles are implicitly allocated by the OCI library, and do not require user allocation.

The environment handle is allocated and initialized with a call to OCIEnvCreate() or to OCIEnvNlsCreate(), one of which is required by all OCI applications.

All user-allocated handles are initialized using the OCI handle allocation call, OCIHandleAlloc().

Here are the various types of handles: session handle, direct path context handle, thread handle, COR handle, subscription handle, describe handle, statement handle, service context handle, error handle, server handle, connection pool handle, event handle, and administration handle.

The thread handle is allocated with the OCIThreadHndInit() call.

An application must free all handles when they are no longer needed. The OCIHandleFree() function frees all handles.

> **Note:** When a parent handle is freed, all child handles associated with it are also freed, and can no longer be used. For example, when a statement handle is freed, any bind and define handles associated with it are also freed.

Handles lessen the need for global variables. Handles also make error reporting easier. An error handle is used to return errors and diagnostic information.

**See Also:** For sample code demonstrating the allocation and use of OCI handles, see the example programs listed in Appendix B, "OCI Demonstration Programs"

### **Environment Handle**

The environment handle defines a context in which all OCI functions are invoked. Each environment handle contains a memory cache, which enables fast memory access. All memory allocation under the environment handle is done from this cache. Access to the cache is serialized if multiple threads try to allocate memory under the same

environment handle. When multiple threads share a single environment handle, they may block on access to the cache.

The environment handle is passed as the *parent* parameter to the OCIHandleAlloc() call to allocate all other handle types. Bind and define handles are allocated implicitly.

#### **Error Handle**

The error handle is passed as a parameter to most OCI calls. The error handle maintains information about errors that occur during an OCI operation. If an error occurs in a call, the error handle can be passed to OCIErrorGet() to obtain additional information about the error that occurred.

Allocating the error handle is one of the first steps in an OCI application because most OCI calls require an error handle as one of its parameters.

#### Service Context and Associated Handles

A service context handle defines attributes that determine the operational context for OCI calls to a server. The service context contains three handles as its attributes, that represent a server connection, a user session, and a transaction. These attributes are illustrated in Figure 2–2, "Components of a Service Context":

Figure 2-2 Components of a Service Context

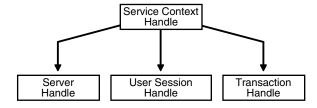

- A server handle identifies a connection to a database. It translates into a physical connection in a connection-oriented transport mechanism.
- A user session handle defines a user's roles and privileges (also known as the user's security domain), and the operational context in which the calls execute.
- A transaction handle defines the transaction in which the SQL operations are performed. The transaction context includes user session state information, including any fetch state and package instantiation.

Breaking the service context down in this way provides scalability and enables programmers to create sophisticated multitiered applications and transaction processing (TP) monitors for execute requests on behalf of multiple users on multiple application servers and different transaction contexts.

You must allocate and initialize the service context handle with OCIHandleAlloc() or OCILogon() before you can use it. The service context handle is allocated explicitly by OCIHandleAlloc(). It can be initialized using OCIAttrSet() with the server, session, and transaction handle. If the service context handle is allocated implicitly using OCILogon(), it is already initialized.

Applications maintaining only a single user session for each database connection at any time can call OCILogon() to get an initialized service context handle.

In applications requiring more complex session management, the service context must be explicitly allocated, and the server and user session handles must be explicitly set

into the service context. OCIServerAttach() and OCISessionBegin() calls initialize the server and user session handle respectively.

An application will only define a transaction explicitly if it is a global transaction or there are multiple transactions active for sessions. It will be able to work correctly with the implicit transaction created automatically by OCI when the application makes changes to the database.

#### See Also:

- "OCI Support for Transactions" on page 8-1
- For more information about establishing a server connection and user session, see the sections "OCI Environment Initialization" on page 2-14, and "Password and Session Management" on page 8-7

### Statement, Bind, and Define Handles

A statement handle is the context that identifies a SQL or PL/SQL statement and its associated attributes.

Figure 2-3 Statement Handles

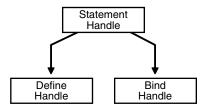

Information about input and output bind variables is stored in bind handles. The OCI library allocates a bind handle for each placeholder bound with the OCIBindByName() or OCIBindByPos() function. The user does not need to allocate bind handles. They are implicitly allocated by the bind call.

Fetched data returned by a query (select statement) is converted and retrieved according to the specifications of the define handles. The OCI library allocates a define handle for each output variable defined with OCIDefineByPos(). The user does not need to allocate define handles. They are implicitly allocated by the define call.

Bind and define handles are freed when the statement handle is freed or when a new statement is prepared on the statement handle.

#### **Describe Handle**

The describe handle is used by the OCI describe call, OCIDescribeAny(). This call obtains information about schema objects in a database (for example, functions, procedures). The call takes a describe handle as one of its parameters, along with information about the object being described. When the call completes, the describe handle is populated with information about the object. The OCI application can then obtain describe information through the attributes of parameter descriptors.

**See Also:** Chapter 6, "Describing Schema Metadata", for more information about using the OCIDescribeAny() function

### Complex Object Retrieval Handle

The complex object retrieval (COR) handle is used by some OCI applications that work with objects in an Oracle database server. This handle contains COR descriptors, which provide instructions for retrieving objects referenced by another object.

**See Also:** "Complex Object Retrieval" on page 10-15

#### **Thread Handle**

For information about the thread handle, which is used in multithreaded applications:

**See Also:** "The OCIThread Package" on page 9-3

### Subscription Handle

The subscription handle is used by an OCI client application that registers and subscribes to receive notifications of database events or events in the AQ namespace. The subscription handle encapsulates all information related to a registration from a client.

**See Also:** "Publish-Subscribe Notification in OCI" on page 9-47

#### **Direct Path Handles**

The direct path handles are necessary for an OCI application that uses the direct path load engine in the Oracle database server. The direct path load interface enables the application to access the direct block formatter of the Oracle server.

Figure 2-4 Direct Path Handles

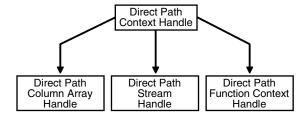

#### See Also:

- "Direct Path Loading Overview" on page 12-1
- "Direct Path Loading Handle Attributes" on page A-51

#### **Connection Pool Handle**

The connection pool handle is used for applications that pool physical connections into virtual connections by calling specific OCI functions.

**See Also:** "Connection Pooling in OCI" on page 9-7

#### **Handle Attributes**

All OCI handles have attributes that represent data stored in that handle. You can read handle attributes using the attribute get call, OCIAttrGet(), and you can change them with the attribute set call, OCIAttrSet().

For example, the following statements set the user name in the session handle by writing to the OCI\_ATTR\_USERNAME attribute:

```
text username[] = "hr";
err = OCIAttrSet ((dvoid*) mysessp, OCI_HTYPE_SESSION, (dvoid*)username,
      (ub4) strlen((char *)username), OCI_ATTR_USERNAME, (OCIError *) myerrhp);
```

Some OCI functions require that particular handle attributes be set before the function is called. For example, when OCISessionBegin() is called to establish a user's login session, the user name and password must be set in the user session handle before the call is made.

Other OCI functions provide useful return data in handle attributes after the function completes. For example, when OCIStmtExecute() is called to execute a SQL query, describe information relating to the select-list items is returned in the statement handle.

```
ub4 parmcnt;
/* get the number of columns in the select list */
err = OCIAttrGet ((dvoid *)stmhp, (ub4)OCI_HTYPE_STMT, (dvoid *)
         &parmcnt, (ub4 *) 0, (ub4)OCI_ATTR_PARAM_COUNT, errhp);
```

#### See Also:

- The description of OCIAttrGet() on page 15-48 for an example showing the user name and password handle attributes being
- Appendix A, "Handle and Descriptor Attributes"

## OCI Descriptors

OCI descriptors and locators are opaque data structures that maintain data-specific information. Table 2–2 lists them, along with their C datatype, and the OCI type constant that allocates a descriptor of that type in a call to OCIDescriptorAlloc(). The OCIDescriptorFree() function frees descriptors and locators.

Table 2–2 Descriptor Types

| Description                               | C Datatype    | OCI Type Constant       |
|-------------------------------------------|---------------|-------------------------|
| snapshot descriptor                       | OCISnapshot   | OCI_DTYPE_SNAP          |
| result set descriptor                     | OCIResult     | OCI_DTYPE_RSET          |
| LOB datatype locator                      | OCILobLocator | OCI_DTYPE_LOB           |
| BFILE datatype locator                    | OCILobLocator | OCI_DTYPE_FILE          |
| read-only parameter descriptor            | OCIParam      | OCI_DTYPE_PARAM         |
| ROWID descriptor                          | OCIRowid      | OCI_DTYPE_ROWID         |
| ANSI DATE descriptor                      | OCIDateTime   | OCI_DTYPE_DATE          |
| TIMESTAMP descriptor                      | OCIDateTime   | OCI_DTYPE_TIMESTAMP     |
| TIMESTAMP WITH TIME ZONE descriptor       | OCIDateTime   | OCI_DTYPE_TIMESTAMP_TZ  |
| TIMESTAMP WITH LOCAL TIME ZONE descriptor | OCIDateTime   | OCI_DTYPE_TIMESTAMP_LTZ |
| INTERVAL YEAR TO MONTH descriptor         | OCIInterval   | OCI_DTYPE_INTERVAL_YM   |
| INTERVAL DAY TO SECOND descriptor         | OCIInterval   | OCI_DTYPE_INTERVAL_DS   |

Table 2–2 (Cont.) Descriptor Types

| Description                                                               | C Datatype           | OCI Type Constant              |
|---------------------------------------------------------------------------|----------------------|--------------------------------|
| user callback descriptor                                                  | OCIUcb               | OCI_DTYPE_UCB                  |
| the distinguished names of the database servers in a registration request | OCIServerDNs         | OCI_DTYPE_SRVDN                |
| complex object descriptor                                                 | OCIComplexObjectComp | OCI_DTYPE_COMPLEXOBJECTCOMP    |
| advanced queuing enqueue options                                          | OCIAQEnqOptions      | OCI_DTYPE_AQENQ_OPTIONS        |
| advanced queuing dequeue options                                          | OCIAQDeqOptions      | OCI_DTYPE_AQDEQ_OPTIONS        |
| advanced queuing message properties                                       | OCIAQMsgProperties   | OCI_DTYPE_AQMSG_PROPERTIES     |
| advanced queuing agent                                                    | OCIAQAgent           | OCI_DTYPE_AQAGENT              |
| advanced queuing notification                                             | OCIAQNotify          | OCI_DTYPE_AQNFY                |
| advanced queuing listen options                                           | OCIAQListenOpts      | OCI_DTYPE_AQLIS_OPTIONS        |
| advanced queuing message porperties                                       | OCIAQLisMsgProps     | OCI_DTYPE_AQLIS_MSG_PROPERTIES |
| change notification                                                       | none                 | OCI_DTYPE_CHDES                |
| table change                                                              | none                 | OCI_DTYPE_TABLE_CHDES          |
| row change                                                                | none                 | OCI_DTYPE_ROW_CHDES            |

**Note:** Although there is a single C type for OCILobLocator, this locator is allocated with a different OCI type constant for internal and external LOBs. The section below on LOB locators discusses this difference.

The main purpose of each descriptor type is listed here, and each descriptor type is described in the following sections:

- OCISnapshot used in statement execution
- OCILOBLocator used for LOB (OCI\_DTYPE\_LOB) or BFILE (OCI\_DTYPE\_FILE) calls
- OCIParam used in describe calls
- OCIRowid used for binding or defining ROWID values
- OCIDateTime and OCIInterval used for datetime and interval datatypes
- OCIComplexObjectComp used for complex object retrieval
- OCIAQEnqOptions, OCIAQDeqOptions, OCIAQMsgProperties, OCIAQAgent - used for Advanced Queuing
- OCIAQNotify used for publish-subscribe notification
- OCIServerDNs used for LDAP-based publish-subscribe notification

### **Snapshot Descriptor**

The *snapshot descriptor* is an optional parameter to the execute call, OCIStmtExecute(). It indicates that a query is being executed against a particular database snapshot which represents the state of a database at a particular point in time.

Allocate a snapshot descriptor with a call to OCIDescriptorAlloc(), by passing OCI\_DTYPE\_SNAP as the type parameter.

**See Also:** For more information about OCIStmtExecute() and database snapshots, see the section "Execution Snapshots" on page 4-6

#### **LOB and BFILE Locators**

A large object (LOB) is an Oracle datatype that can hold binary (BLOB) or character (CLOB) data. In the database, an opaque data structure called a LOB locator is stored in a LOB column of a database row, or in the place of a LOB attribute of an object. The locator serves as a pointer to the actual LOB value, which is stored in a separate location.

**Note:** Depending on your application, you may or may not want to use LOB locators. You can use the data interface for LOBs, which does not require LOB locators. In this interface, you can bind or define character data for CLOB columns or RAW data for BLOB columns.

#### See Also:

- "Binding LOB Data" on page 5-8
- "Defining LOB Data" on page 5-15

The OCI LOB locator is used to perform OCI operations against a LOB (BLOB or CLOB) or FILE (BFILE). OCILODXXX functions take a LOB locator parameter instead of the LOB value. OCI LOB functions do not use actual LOB data as parameters. They use the LOB locators as parameters and operate on the LOB data referenced by them.

The LOB locator is allocated with a call to OCIDescriptorAlloc(), by passing OCI\_DTYPE\_LOB as the type parameter for BLOBs or CLOBs, and OCI\_DTYPE\_FILE for BFILEs.

**Caution:** The two LOB locator types are *not* interchangeable. When binding or defining a BLOB or CLOB, the application must take care that the locator is properly allocated using OCI\_DTYPE\_LOB. Similarly, when binding or defining a BFILE, the application must be sure to allocate the locator using OCI DTYPE FILE.

An OCI application can retrieve a LOB locator from the server by issuing a SQL statement containing a LOB column or attribute as an element in the select list. In this case, the application would first allocate the LOB locator and then use it to define an output variable. Similarly, a LOB locator can be used as part of a bind operation to create an association between a LOB and a placeholder in a SQL statement.

#### See Also:

- Chapter 7, "LOB and BFILE Operations"
- "Binding LOB Data" on page 5-8
- "Defining LOB Data" on page 5-15

### Parameter Descriptor

OCI applications use *parameter descriptors* to obtain information about select-list columns or schema objects. This information is obtained through a describe operation.

The parameter descriptor is the only descriptor type that is *not* allocated using OCIDescriptorAlloc(). You can obtain it only as an attribute of a describe handle, statement handle, or through a complex object retrieval handle by specifying the position of the parameter using an OCIParamGet() call.

**See Also:** Chapter 6, "Describing Schema Metadata", and "Describing Select-list Items" on page 4-9 for more information about obtaining and using parameter descriptors

### **ROWID Descriptor**

The ROWID descriptor, **OCIRowid**, is used by applications that need to retrieve and use Oracle ROWIDs. To work with a ROWID using OCI release 8 or later, an application can define a ROWID descriptor for a rowid position in a SQL select-list, and retrieve a ROWID into the descriptor. This same descriptor can later be bound to an input variable in an INSERT statement or WHERE clause.

ROWIDs are also redirected into descriptors using OCIAttrGet() on the statement handle following an execute.

### Date, Datetime, and Interval Descriptors

These descriptors are used by applications which use the date, datetime, or interval datatypes (OCIDate, OCIDateTime, and OCIInterval). These descriptors can be used for binding and defining, and are passed as parameters to the functions OCIDescAlloc() and OCIDescFree() to allocate and free memory.

#### See Also:

- For more information about these datatypes refer to Chapter 3, "Datatypes".
- The functions which operate on these datatypes are described in Chapter 18, "OCI Datatype Mapping and Manipulation Functions"

## Complex Object Descriptor

Application performance when dealing with objects may be increased through the use of complex object retrieval (COR).

**See Also:** For information about the complex object descriptor and its use, refer to "Complex Object Retrieval" on page 10-15.

## Advanced Queuing Descriptors

Oracle AQ provides message queuing as an integrated part of the Oracle server.

#### See Also:

- "OCI and Streams Advanced Queuing" on page 9-39
- "Publish-Subscribe Registration Functions in OCI" on page 9-48

### User Memory Allocation

The OCIDescriptorAlloc() call has an xtramem\_sz parameter in its parameter list. This parameter is used to specify an amount of user memory which should be allocated along with a descriptor or locator.

Typically, an application uses this parameter to allocate an application-defined structure that has the same lifetime as the descriptor or locator. This structure maybe used for application bookkeeping or storing context information.

Using the xtramem\_sz parameter means that the application does not need to explicitly allocate and deallocate memory as each descriptor or locator is allocated and deallocated. The memory is allocated along with the descriptor or locator, and freeing the descriptor or locator (with OCIDescriptorFree()) frees the user's data structures as well.

The OCIHandleAlloc() call has a similar parameter for allocating user memory which has the same lifetime as the handle.

The OCIEnvCreate() and OCIEnvInit() calls have a similar parameter for allocating user memory which has the same lifetime as the environment handle.

## OCI Programming Steps

Each of the steps in developing an OCI application is described in detail in the following sections. Some of the steps are optional. For example, you do not need to describe or define select-list items if the statement is not a query.

#### See Also:

- Appendix B, "OCI Demonstration Programs" for an example showing the use of OCI calls for processing SQL statements. See the first sample program.
- The special case of dynamically providing data at run time is described in detail in the section "Runtime Data Allocation and Piecewise Operations in OCI" on page 5-29.
- Special considerations for operations involving arrays of structures are described in the section "Binding and Defining Arrays of Structures in OCI" on page 5-16.
- Refer to the section "Error Handling in OCI" on page 2-20 for an outline of the steps involved in processing a SQL statement within an OCI program.
- For information on using the OCI to write multithreaded applications, refer to "Overview of OCI Multithreaded Development" on page 9-1.
- For more information about types of SQL statements, refer to the section "SQL Statements" on page 1-4.

The following sections describe the steps that are required of an OCI application:

- **OCI Environment Initialization**
- Processing SQL Statements in OCI
- Commit or Rollback
- Terminating the Application

#### Error Handling in OCI

Application-specific processing will also occur in between any and all of the OCI function steps.

### **OCI Environment Initialization**

This section describes how to initialize the OCI environment, establish a connection to a server, and authorize a user to perform actions against the database.

First, the three main steps in initializing the OCI environment are described in the following sections:

- "Creating the OCI Environment" on page 2-14
- "Allocating Handles and Descriptors" on page 2-14
- "Application Initialization, Connection, and Session Creation" on page 2-15

### Creating the OCI Environment

Each OCI function call is executed in the context of an environment that is created with the OCIEnvCreate() call. This call must be invoked before any other OCI call is executed. The only exception is the setting of a process-level attribute for the OCI shared mode.

The mode parameter of OCIEnvCreate() specifies whether the application calling the OCI library functions will:

- Run in a threaded environment (mode = OCI\_THREADED).
- Use objects ( $mode = OCI_OBJECT$ ).
- Use subscriptions (mode = OCI\_EVENTS).

The mode can be set independently in each environment.

It is necessary to initialize in object mode if the application binds and defines objects, or if it uses the OCI's object navigation calls. The program may also choose to use none of these features (mode = OCI\_DEFAULT) or some combination of them, separating the options with a vertical bar. For example if mode = (OCI\_THREADED | OCI\_OBJECT), then the application runs in a threaded environment and uses objects.

You can specify user-defined memory management functions for each OCI environment.

#### See Also:

- OCIEnvCreate() on page 15-13 and OCIInitialize() on page 15-22 for more information about the initialization calls.
- "Overview of OCI Multithreaded Development" on page 9-1.
- Chapter 10, "OCI Object-Relational Programming" and the chapters that follow it.
- "Publish-Subscribe Notification in OCI" on page 9-47.

## **Allocating Handles and Descriptors**

Oracle provides OCI functions to allocate and deallocate handles and descriptors. You must allocate handles using OCIHandleAlloc() before passing them into an OCI call, unless the OCI call, such as OCIBindByPos(), allocates the handles for you.

You can allocate the types of handles listed in Table 2–1, "OCI Handle Types" with OCIHandleAlloc() Depending on the functionality of your application, it needs to allocate some or all of these handles.

### Application Initialization, Connection, and Session Creation

An application must call OCIEnvNlsCreate() to initialize the OCI environment handle. Existing applications may have used OCIEnvCreate().

Following this step, the application has several options for establishing a server connection and beginning a user session.

> **Note:** OCIEnvCreate() or OCIEnvNlsCreate() should be used instead of the OCIInitialize() and OCIEnvInit() calls. OCIInitialize() and OCIEnvInit() calls are supported for backward compatibility.

### Single User, Single Connection

This option is the simplified logon method, which can be used if an application maintains only a single user session for each database connection at any time.

When an application calls OCILogon2 (), the OCI library initializes the service context handle that is passed to it, and creates a connection to the specified server for the user making the request.

The following is an example of what a call to OCILogon2 () looks like for a single user session with user name hr, password hr, and database oracledb:

```
OCILogon2(envhp, errhp, &svchp, (text *) "hr", (ub4) strlen("hr"), (text *) "hr",
          (ub4)strlen("hr"), (text *)"oracledb", (ub4)strlen("oracledb"),
          OCI_DEFAULT);
```

The parameters to this call include the service context handle (which has been initialized), the user name, the user's password, and the name of the database that are used to establish the connection. With the last parameter, mode, set to OCI\_DEFAULT, this call has the same effect as calling the older OCILogon(). Use OCILogon2() for any new applications. The server and user session handles are implicitly allocated by this function.

If an application uses this logon method, the service context, server, and user session handles will all be read-only; the application cannot switch session or transaction by changing the appropriate attributes of the service context handle by means of an OCIAttrSet() call.

An application that initializes its session and authorization using OCILogon2 () must terminate them using OCILogoff().

#### Client Access Through a Proxy

Proxy authentication is a process typically employed in an environment with a middle tier such as a firewall, in which the end user authenticates to the middle tier, which then authenticates to the database on the user's behalf—as its proxy. The middle tier logs into the database as a proxy user. A proxy user can switch identities and, once logged into the database, switch to the end user's identity. It can perform operations on the end user's behalf, using the authorization appropriate to that particular end user.

Proxy to database users is supported by means of OCI and the ALTER USER statement, whose BNF syntax is:

```
ALTER USER < targetuser > GRANT CONNECT THROUGH < proxy > [AUTHENTICATION REQUIRED];
```

The ALTER USER statement is used once in an application. Connections can be made multiple times afterwards. In OCI, you can either use connect strings or the function OCIAttrSet() with the parameter OCI\_ATTR\_PROXY\_CLIENT.

After a proxy switch is made, the current and connected user is the target user of the proxy. The identity of the original user is not used for any privilege calculations. The original user can be a local or external user.

The following examples show connect strings that can be used in functions such as OCILogon2() (set mode = OCI\_DEFAULT), OCILogon(), OCISessionBegin() with OCIAttrSet() (pass the attribute OCI\_ATTR\_USERNAME of the session handle), and so on:

1. Local user acting on behalf of a local user.

Dilbert and Joe are two local database users. To enable Dilbert to proxy on behalf of Joe, use the following SQL statement:

```
ALTER USER joe GRANT CONNECT THROUGH dilbert;
```

When user name dilbert is acting on behalf of joe, the connection string is (dilbert has password tiger):

```
dilbert[joe]/tiger@db1
```

The "[" and "]" are actually entered in the connection string.

**2.** Local user acting on behalf of local user, where user names must be quoted.

"Dilbert" and "Joe" are two local database users. The names are case sensitive and need to be quoted. To enable "Dilbert" to proxy on behalf of "Joe", use the following statement:

```
ALTER USER "Joe" GRANT CONNECT THROUGH "Dilbert";
```

When "Dilbert" is acting on behalf of "Joe" the connection string is (be sure to also include the "characters):

```
"Dilbert"["Joe"]/tiger@db1
```

**3.** Local user dilbert [mybert] connecting to database.

There is a user in the database "dilbert[mybert]" and the way this user will connect to the database is (the "[" and "]" are actually entered in the connection string):

```
"dilbert[mybert]"/tiger
rem the user was already created this way:
rem CREATE USER "dilbert[mybert]" IDENTIFIED BY tiger;
```

**4.** Local user acting on behalf of local user, where the user name has [].

dilbert[mybert] and joe[myjoe] are two database users that contain the characters "[" and "]". If dilbert[mybert] wants to act on behalf of joe[myjoe], the connect statement is:

```
"dilbert[mybert]"["joe[myjoe]"]/tiger
```

**5.** You can set the target user name by means of the ALTER USER statement, followed by an OCI program in which OCIAttrSet() sets the attribute OCI\_ATTR\_PROXY\_CLIENT and the proxy dilbert. For example:

```
ALTER USER joe GRANT CONNECT THROUGH dilbert;
```

#### In your program, use these statements to connect multiple times:

```
OCIAttrSet(session, OCI_HTYPE_SESSION, (dvoid *) "dilbert",
           (ub4)strlen("dilbert"), OCI_ATTR_USERNAME,
           error_handle);
OCIAttrSet(session, OCI_HTYPE_SESSION, (dvoid *) "tiger",
           (ub4)strlen("tiger"), OCI_ATTR_PASSWORD,
           error_handle);
OCIAttrSet(session, OCI_HTYPE_SESSION, (dvoid *)"joe",
           (ub4)strlen("joe"), OCI_ATTR_PROXY_CLIENT,
           error_handle);
```

#### See Also:

- "OCI\_ATTR\_PROXY\_CLIENT" on page A-17
- *Oracle Database Security Guide* for a discussion of proxy authentication
- "Password and Session Management" on page 8-7
- "OCIAttrSet()" on page 15-50

Compatibility Issues of Client Access Through a Proxy Since this feature was introduced in release 10.2, pre-10.2 clients do not have it. If newer clients use the feature with pre-10.2 databases, the connect will fail and the client will return an error after checking the database release level.

#### Non-Proxy Multiple Sessions or Connections

This option uses explicit attach and begin-session calls to maintain multiple user sessions and connections on a database connection. Specific calls to attach to the server and begin sessions are:

- OCIServerAttach() creates an access path to the data server for OCI operations.
- OCISessionBegin() establishes a session for a user against a particular server. This call is required for the user to execute operations on the server.

A subsequent call to OCISessionBegin() using different service context and session context handles logs off the previous user and causes an error. To run two simultaneous non-migratable sessions, a second OCISessionBegin() call must be made with the same service context handle and a new session context handle.

These calls set up an operational environment that enables you to execute SQL and PL/SQL statements against a database.

#### See Also:

- "Connect, Authorize, and Initialize Functions" on page 15-3.
- Chapter 9, "OCI Programming Advanced Topics", for more information about maintaining multiple sessions, transactions, and connections.
- "Client Character Set Control from OCI" on page 2-28 for the use of OCIEnvNlsCreate().

### **Example of Creating and Initializing an OCI Environment**

The following example demonstrates the use of creating and initializing an OCI environment.

- A server context is created and set in the service handle.
- Then a user session handle is created and initialized using a database user name and password.
- For the sake of simplicity, error checking is not included.

```
#include <oci.h>
main()
{
OCIEnv *myenvhp; /* the environment handle */
OCIServer *mysrvhp; /* the server handle */
OCIError *myerrhp; /* the error handle */
OCISession *myusrhp; /* user session handle */
OCISvcCtx *mysvchp; /* the service handle */
/* initialize the mode to be the threaded and object environment */
(void) OCIEnvCreate(&myenvhp, OCI_THREADED|OCI_OBJECT, (dvoid *)0,
                    0, 0, 0, (size_t) 0, (dvoid **)0);
     /* allocate a server handle */
(void) OCIHandleAlloc ((dvoid *)myenvhp, (dvoid **)&mysrvhp,
      OCI_HTYPE_SERVER, 0, (dvoid **) 0);
      /* allocate an error handle */
(void) OCIHandleAlloc ((dvoid *) myenvhp, (dvoid **) &myerrhp,
      OCI_HTYPE_ERROR, 0, (dvoid **) 0);
      /* create a server context */
(void) OCIServerAttach (mysrvhp, myerrhp, (text *)"inst1_alias",
      strlen ("inst1_alias"), OCI_DEFAULT);
     /* allocate a service handle */
(void) OCIHandleAlloc ((dvoid *)myenvhp, (dvoid **)&mysvchp,
      OCI_HTYPE_SVCCTX, 0, (dvoid **) 0);
 /* set the server attribute in the service context handle*/
(void) OCIAttrSet ((dvoid *)mysvchp, OCI_HTYPE_SVCCTX,
       (dvoid *)mysrvhp, (ub4) 0, OCI_ATTR_SERVER, myerrhp);
      /* allocate a user session handle */
(void) OCIHandleAlloc ((dvoid *)myenvhp, (dvoid **)&myusrhp,
     OCI_HTYPE_SESSION, 0, (dvoid **) 0);
      /* set user name attribute in user session handle */
 (void) OCIAttrSet ((dvoid *)myusrhp, OCI_HTYPE_SESSION,
      (dvoid *) "hr", (ub4) strlen("hr"),
      OCI_ATTR_USERNAME, myerrhp);
      /* set password attribute in user session handle */
 (void) OCIAttrSet ((dvoid *)myusrhp, OCI_HTYPE_SESSION,
      (dvoid *)"hr", (ub4)strlen("hr"),
      OCI_ATTR_PASSWORD, myerrhp);
 (void) OCISessionBegin ((dvoid *) mysvchp, myerrhp, myusrhp,
```

```
OCI_CRED_RDBMS, OCI_DEFAULT);
    /* set the user session attribute in the service context handle*/
 (void) OCIAttrSet ((dvoid *)mysvchp, OCI_HTYPE_SVCCTX,
       (dvoid *)myusrhp, (ub4) 0, OCI_ATTR_SESSION, myerrhp);
}
```

The demonstration program cdemo81.c in the demo directory illustrates this process, with error checking.

### Processing SQL Statements in OCI

A chapter of this manual outlines the specific steps involved in processing SQL statements in OCI.

**See Also:** Chapter 4, "Using SQL Statements in OCI"

### Commit or Rollback

An application commits changes to the database by calling OCITransCommit(). This call uses a service context as one of its parameters. The transaction is associated with the service context whose changes are committed. This transaction can be explicitly created by the application or implicitly created when the application modifies the database.

**Note:** Using the OCI\_COMMIT\_ON\_SUCCESS mode of the OCIExecute() call, the application can selectively commit transactions at the end of each statement execution, saving an extra round trip.

To roll back a transaction, use the OCITransRollback() call.

If an application disconnects from Oracle in some way other than a normal logoff, such as losing a network connection, and OCITransCommit() has not been called, all active transactions are rolled back automatically.

#### See Also:

- "Service Context and Associated Handles" on page 2-6, and
- "OCI Support for Transactions" on page 8-1

## **Terminating the Application**

An OCI application should perform the following three steps before it terminates:

- Delete the user session by calling OCISessionEnd() for each session.
- Delete access to the data source(s) by calling OCIServerDetach() for each 2. source.
- Explicitly deallocate all handles by calling OCIHandleFree() for each handle.
- Delete the environment handle, which deallocates all other handles associated with it.

**Note:** When a parent OCI handle is freed, any child handles associated with it are freed automatically

The calls to OCIServerDetach() and OCISessionEnd() are not mandatory, but are recommended. If the application terminates, and OCITransCommit() (transaction commit) has not been called, any pending transactions are automatically rolled back

**See Also:** For an example showing handles being freed at the end of an application, refer to the first sample program in Appendix B, "OCI Demonstration Programs"

**Note:** If the application uses the simplified logon method of OCILogon(), then a call to OCILogoff() terminates the session, disconnects from the server, and frees the service context and associated handles. The application is still responsible for freeing other handles it allocated.

## **Error Handling in OCI**

OCI function calls have a set of return codes, listed in Table 2–3, "OCI Return Codes", which indicate the success or failure of the call, such as OCI\_SUCCESS or OCI\_ERROR, or provide other information that may be required by the application, such as OCI\_NEED\_DATA or OCI\_STILL\_EXECUTING. Most OCI calls return one of these codes.

To verify that the connection to the server is not terminated by the OCI\_ERROR, an application can check the value of the attribute OCI\_ATTR\_SERVER\_STATUS in the server handle. If the value of the attribute is OCI\_SERVER\_NOT\_CONNECTED, then the connection to the server and the user session must be reestablished.

#### See Also:

- For exceptions, see "Functions Returning Other Values" on page 2-22
- For complete details and an example of usage, see "OCIErrorGet()" on page 16-176
- "Server Handle Attributes" on page A-10

Table 2-3 OCI Return Codes

| OCI Return Code       | Description                                                                                                    |
|-----------------------|----------------------------------------------------------------------------------------------------|
| OCI_SUCCESS           | The function completed successfully.                                                                                                    |
| OCI_SUCCESS_WITH_INFO | The function completed successfully; a call to OCIErrorGet() returns additional diagnostic information. This may include warnings.                   |
| OCI_NO_DATA           | The function completed, and there is no further data.                                                                                                |
| OCI_ERROR             | The function failed; a call to ${\tt OCIErrorGet}$ ( ) returns additional information.                                                               |
| OCI_INVALID_HANDLE    | An invalid handle was passed as a parameter or a user callback is passed an invalid handle or invalid context. No further diagnostics are available. |

Table 2-3 (Cont.) OCI Return Codes

| OCI Return Code     | Description                                                                                                    |
|---------------------|----------------------------------------------------------------------------------------------------|
| OCI_NEED_DATA       | The application must provide runtime data.                                                                                                    |
| OCI_STILL_EXECUTING | The service context was established in nonblocking mode, and the current operation could not be completed immediately. The operation must be called again to complete. OCIErrorGet() returns ORA-03123 as the error code. |
| OCI_CONTINUE        | This code is returned only from a callback function. It indicates that the callback function wants the OCI library to resume its normal processing.                                                                       |

If the return code indicates that an error has occurred, the application can retrieve Oracle-specific error codes and messages by calling OCIErrorGet (). One of the parameters to OCIErrorGet () is the error handle passed to the call that caused the error.

**Note:** Multiple diagnostic records can be retrieved by calling OCIErrorGet() repeatedly until there are no more records (OCI\_NO\_DATA is returned). OCIErrorGet() returns at most a single diagnostic record.

#### **Return and Error Codes for Data**

In Table 2-4, the OCI return code, error number, indicator variable, and column return code are specified when the data fetched is normal, null, or truncated.

See Also: "Indicator Variables" on page 2-23 for a discussion of indicator variables.

Table 2-4 Return and Error Codes

| State of Data  | Return Code  | Indicator - not provided | Indicator - provided |
|----------------|--------------|--------------------------|----------------------|
| not null or    | not provided | OCI_SUCCESS              | OCI_SUCCESS          |
| truncated      |              | error = 0                | error = 0            |
|                |              |                          | indicator = 0        |
| not null or    | provided     | OCI_SUCCESS              | OCI_SUCCESS          |
| truncated      |              | error = 0                | error = 0            |
|                |              | return code = 0          | indicator = 0        |
|                |              |                          | return code = 0      |
| null data      | not provided | OCI_ERROR                | OCI_SUCCESS          |
|                |              | error = 1405             | error = 0            |
|                |              |                          | indicator = -1       |
| null data      | provided     | OCI_ERROR                | OCI_SUCCESS          |
|                |              | error = 1405             | error = 0            |
|                |              | return code = 1405       | indicator = -1       |
|                |              |                          | return code = 1405   |
| truncated data | not provided | OCI_ERROR                | OCI_ERROR            |
|                |              | error = 1406             | error = 1406         |
|                |              |                          | indicator = data_len |

Table 2-4 (Cont.) Return and Error Codes

| State of Data  | Return Code | Indicator - not provided | Indicator - provided  |
|----------------|-------------|--------------------------|-----------------------|
| truncated data | provided    | OCI_SUCCESS_WITH_INFO    | OCI_SUCCESS_WITH_INFO |
|                |             | error = 24345            | error = 24345         |
|                |             | return code = 1405       | indicator = data_len  |
|                |             |                          | return code = 1406    |

For truncated data, data\_len is the actual length of the data that has been truncated if this length is less than or equal to SB2MAXVAL. Otherwise, the indicator is set to -2.

### **Functions Returning Other Values**

Some functions return values other than the OCI error codes listed in Table 2–3. When using these function be aware that they return values directly from the function call, rather than through an OUT parameter. More detailed information about each function and its return values is listed in the reference chapters.

## Additional Coding Guidelines

This section explains some additional issues when coding OCI applications.

### Parameter Types

OCI functions take a variety of different types of parameters, including integers, handles, and character strings. Special considerations must be taken into account for some types of parameters, as described in the following sections.

**See Also:** "Connect, Authorize, and Initialize Functions" on page 15-3 for more information about parameter datatypes and parameter passing conventions.

#### Address Parameters

Address parameters are used to pass the address of the variable to Oracle. You should be careful when developing in C, since it normally passes scalar parameters by value.

#### Integer Parameters

Binary integer and short binary integer parameters are numbers whose size is system-dependent. See your Oracle system-specific documentation for the size of these integers on your system.

#### **Character String Parameters**

Character strings are a special type of address parameter. Each OCI routine that enables a character string to be passed as a parameter also has a string length parameter. The length parameter should be set to the length of the string.

> **7.x Upgrade Note:** Unlike earlier versions of the OCI, you do not pass -1 for the string length parameter of a null-terminated string.

### Inserting Nulls into a Column

You can insert a null into a database column in several ways.

1. One method is to use a literal NULL in the text of an INSERT or UPDATE statement. For example, the SQL statement

```
INSERT INTO emp1 (ename, empno, deptno)
  VALUES (NULL, 8010, 20)
```

makes the ENAME column NULL.

Use indicator variables in the OCI bind call.

**See Also:** "Indicator Variables" on page 2-23

2. Insert a NULL is to set the buffer length and maximum length parameters both to zero on a bind call.

**Note:** Following SQL92 requirements, Oracle returns an error if an attempt is made to fetch a null select-list item into a variable that does not have an associated indicator variable specified in the define call.

#### **Indicator Variables**

Each bind and define OCI call has a parameter that associates an indicator variable, or an array of indicator variables, with a DML statement, a PL/SQL statement, or a query.

The C language does not have the concept of null values; therefore you associate indicator variables with input variables to specify whether the associated placeholder is a NULL. When data is passed to Oracle, the values of these indicator variables determine whether or not a NULL is assigned to a database field.

For output variables, indicator variables determine whether the value returned from Oracle is a NULL or a truncated value. In the case of a NULL fetch in an OCIStmtFetch() call, or a truncation in an OCIStmtExecute() call, the OCI call returns OCI\_SUCCESS\_WITH\_INFO. The output indicator variable is set.

The datatype of indicator variables is sb2. In the case of arrays of indicator variables, the individual array elements should be of type sb2.

#### Input

For input host variables, the OCI application can assign the following values to an indicator variable:

| Input Indicator Value | Action Taken by Oracle                                                         |  |
|-----------------------|--------------------------------------------------------------------------------|--|
| -1                    | Oracle assigns a NULL to the column, ignoring the value of the input variable. |  |
| >=0                   | Oracle assigns the value of the input variable to the column.                  |  |

#### Output

On output, Oracle can assign the following values to an indicator variable:

| Output Indicator Value | Meaning                                                                                                    |
|------------------------|----------------------------------------------------------------------------------------------------|
| -2                     | The length of the item is greater than the length of the output variable; the item has been truncated. Additionally, the original length is longer than the maximum data length that can be returned in the sb2 indicator variable. |
| -1                     | The selected value is null, and the value of the output variable is unchanged.                                                                                                    |
| 0                      | Oracle assigned an intact value to the host variable.                                                                                                    |
| >0                     | The length of the item is greater than the length of the output variable; the item has been truncated. The positive value returned in the indicator variable is the actual length before truncation.                                |

#### Indicator Variables for Named Data Types and REFs

Indicator variables for most datatypes introduced after release 8.0 behave as described earlier. The only exception is SQLT\_NTY (a named datatype). For data of type SQLT\_NTY, the indicator variable must be a pointer to an indicator structure. Data of type SQLT\_REF uses a standard scalar indicator, just like other variable types.

When database types are translated into C struct representations using the Object Type Translator (OTT), a null indicator structure is generated for each object type. This structure includes an atomic null indicator, plus indicators for each object attribute.

#### See Also:

- Documentation for the OTT in Chapter 14, "Using the Object Type Translator with OCI", and section "NULL Indicator Structure" on page 10-22 of this manual for information about null indicator structures
- Descriptions of OCIBindByName() and OCIBindByPos() in "Bind, Define, and Describe Functions" on page 15-59, and the sections "Information for Named Datatype and REF Binds" on page 11-26, and "Information for Named Datatype and REF Defines, and PL/SQL OUT Binds" on page 11-27, for more information about setting indicator parameters for named datatypes and REFs

## Canceling Calls

On most operating systems, you can cancel long-running or repeated OCI calls, by entering the operating system's interrupt character (usually CTRL-C) from the keyboard.

**Note:** This is not to be confused with cancelling a cursor, which is accomplished by calling OCIStmtFetch() with the nrows parameter set to zero.

When you cancel the long-running or repeated call using the operating system interrupt, the error code ORA-01013 ("user requested cancel of current operation") is returned.

Given a particular service context pointer or server context pointer, the OCIBreak() function performs an immediate (asynchronous) stop of any currently executing OCI function associated with the server. It is normally used to stop a long-running OCI call being processed on the server. The OCIReset() function is necessary to perform a protocol synchronization on a nonblocking connection after an OCI application stops a function with OCIBreak().

```
Note: OCIBreak() works on Windows systems, including
Windows 2000, and Windows XP.
```

The status of potentially long-running calls can be monitored through the use of nonblocking calls. Use multithreading for new applications.

#### See Also:

- "Overview of OCI Multithreaded Development" on page 9-1
- "The OCIThread Package" on page 9-3

### **Positioned Updates and Deletes**

You can use the ROWID associated with a SELECT...FOR UPDATE OF... statement in a later UPDATE or DELETE statement. The ROWID is retrieved by calling OCIAttrGet() on the statement handle to retrieve the handle's OCI\_ATTR\_ROWID attribute.

For example, for a SQL statement such as

```
SELECT ename FROM emp1 WHERE empno = 7499 FOR UPDATE OF sal
```

when the fetch is performed, the ROWID attribute in the handle contains the row identifier of the selected row. You can retrieve the ROWID into a buffer in your program by calling OCIAttrGet() as follows:

```
OCIRowid *rowid;
                 /* the rowid in opaque format */
/* allocate descriptor with OCIDescriptorAlloc() */
status = OCIDescriptorAlloc ((dvoid *) envhp, (dvoid **) &rowid,
     (ub4) OCI_DTYPE_ROWID, (size_t) 0, (dvoid **) 0);
status = OCIAttrGet ((dvoid*) mystmtp, OCI_HTYPE_STMT,
     (dvoid*) rowid, (ub4 *) 0, OCI_ATTR_ROWID, (OCIError *) myerrhp);
```

You can then use the saved ROWID in a DELETE or UPDATE statement. For example, if rowid is the buffer in which the row identifier has been saved, you can later process a SOL statement such as

```
UPDATE emp1 SET sal = :1 WHERE rowid = :2
```

by binding the new salary to the :1 placeholder and rowid to the :2 placeholder. Be sure to use datatype code 104 (ROWID descriptor) when binding rowid to : 2.

Using prefetching, an array of ROWIDs can be selected for use in subsequent batch updates.

```
See Also: For more information on ROWIDs, see "UROWID" on
page 3-5 and "DATE" on page 3-11.
```

#### **Reserved Words**

Some words are reserved by Oracle. That is, they have a special meaning to Oracle and cannot be redefined. For this reason, you cannot use them to name database objects such as columns, tables, or indexes.

**See Also:** To view the lists of the Oracle keywords or reserved words for SQL and PL/SQL, see the Oracle Database SQL Reference and the Oracle Database PL/SQL User's Guide and Reference

#### **Oracle Reserved Namespaces**

Table 2–5, "Oracle Reserved Namespaces" contains a list of namespaces that are reserved by Oracle. The initial characters of function names in Oracle libraries are restricted to the character strings in this list. Because of potential name conflicts, do not use function names that begin with these characters.

Table 2-5 Oracle Reserved Namespaces

| Namespace   | Library                                                                          |
|-------------|----------------------------------------------------------------------------------|
| XA          | external functions for XA applications only                                      |
| SQ          | external SQLLIB functions used by Oracle Precompiler and SQL*Module applications |
| O, OCI      | external OCI functions internal OCI functions                                    |
| UPI, KP     | function names from the Oracle UPI layer                                         |
| NA          | Oracle Net Native Services Product                                               |
| NC          | Oracle Net Rpc Project                                                           |
| ND          | Oracle Net Directory                                                             |
| NL          | Oracle Net Network Library Layer                                                 |
| NM          | Oracle Net Management Project                                                    |
| NR          | Oracle Net Interchange                                                           |
| NS          | Oracle Net Transparent Network Service                                           |
| NT          | Oracle Net Drivers                                                               |
| NZ          | Oracle Net Security Service                                                      |
| OS          | SQL*Net V1                                                                       |
| TTC         | Oracle Net Two Task                                                              |
| GEN, L, ORA | Core library functions                                                           |
| LI, LM, LX  | function names from the Oracle Globalization Support layer                       |
| S           | function names from system-dependent libraries                                   |
| KO          | Kernel Objects                                                                   |

For a complete list of functions within a particular namespace, refer to the document that corresponds to the appropriate Oracle library.

## Nonblocking Mode in OCI

Because nonblocking mode increases the number of round trips and the CPU usage, use multithreaded calls for new applications.

#### See Also:

- "Overview of OCI Multithreaded Development" on page 9-1
- "The OCIThread Package" on page 9-3

The OCI provides the ability to establish a server connection in *blocking mode* or nonblocking mode. When a connection is made in blocking mode, an OCI call returns control to an OCI client application only when the call completes, either successfully or in error. With the nonblocking mode, control is immediately returned to the OCI program if the call could not complete, and the call returns a value of OCI\_STILL\_EXECUTING.

In nonblocking mode, an application must test the return code of each OCI function to see if it returns OCI\_STILL\_EXECUTING. If it does, the OCI client can continue to process program logic while waiting to retry the OCI call to the server. This mode is particularly useful in Graphical User Interface (GUI) applications, real-time applications, and in distributed environments.

The nonblocking mode is not interrupt-driven. Rather, it is based on a polling paradigm, which means that the client application has to check whether the pending call is finished at the server by executing the call again with the exact same parameters.

**Note:** While waiting to retry a nonblocking OCI call, the application cannot issue other OCI calls, or an ORA-03124 error will occur; the only exceptions to this rule are the calls OCIBreak () and OCIReset().

### Setting Blocking Modes

You can modify or check an application's blocking status by calling OCIAttrSet() to set the status, or OCIAttrGet() to read the status on the server context handle with the attrtype parameter set to OCI\_ATTR\_NONBLOCKING\_MODE. You must set this attribute only after OCISessionBegin() or OCILogon2() has been called. Otherwise, an error will be returned.

**See Also:** "Server Handle Attributes" on page A-10

**Note:** Only functions that have a server context or a service context handle as a parameter may return OCI\_STILL\_EXECUTING.

### Cancelling a Nonblocking Call

You can cancel a long-running OCI call by using the OCIBreak() function while the OCI call is in progress. You must then issue an OCIReset () call to reset the asynchronous operation and protocol.

## Using PL/SQL in an OCI Program

PL/SQL is Oracle's procedural extension to the SQL language. PL/SQL supports tasks that are more complicated than simple queries and SQL data manipulation language (DML) statements. PL/SQL lets you group a number of constructs into a single block and execute it as a unit. These constructs include:

- One or more SQL statements
- Variable declarations
- Assignment statements
- Procedural control statements such as IF...THEN...ELSE statements and loops

**Exception handling** 

You can use PL/SQL blocks in your OCI program to perform the following operations:

- Call Oracle stored procedures and stored functions
- Combine procedural control statements with several SQL statements, to be executed as a single unit
- Access special PL/SQL features such as tables, CURSOR FOR loops, and exception handling
- Use cursor variables
- Operate on objects in a server

#### Note:

- While the OCI can only directly process anonymous blocks, and not named packages or procedures, you can always put the package or procedure call within an anonymous block and process that block.
- Note that all OUT variables have to be initialized to NULL (through an indicator of -1, or an actual length of 0) prior to executing a PL/SQL begin-end block in OCI.
- OCI does not support the PL/SQL RECORD datatype.
- When binding a PL/SQL VARCHAR2 variable in OCI, the maximum size of the bind variable is 32512 bytes, because of the overhead of control structures.

**Caution:** When writing PL/SQL code, it is important to keep in mind that the parser treats everything that starts with "--" to a carriage return as a comment. So if comments are indicated on each line by "--", the C compiler can concatenate all lines in a PL/SQL block into a single line without putting a carriage return "\n" for each line. In this particular case, the parser fails to extract the PL/SQL code of a line if the previous line ends with a comment. To avoid the problem, the programmer should put "\n" after each "--" comment to make sure the comment ends there.

**See Also:** Oracle Database PL/SQL User's Guide and Reference for information about coding PL/SQL blocks

## OCI Globalization Support

The following sections introduce OCI functions that can be used for globalization purposes, such as deriving locale information, manipulating strings, character set conversion, and OCI messaging. These functions are also described in detail in other chapters of this guide because they have multiple purposes and functionality.

#### Client Character Set Control from OCI

The function OCIEnvNlsCreate() enables you to set character set information in applications, independently from NLS\_LANG and NLS\_NCHAR settings. One

application can have several environment handles initialized within the same system environment using different client side character set IDs and national character set IDs.

```
OCIEnvNlsCreate(OCIEnv **envhp, ..., csid, ncsid);
```

where csid is the value for character set ID, and nosid is the value for national character set ID. Either can be 0 or OCI UTF16ID. If both are 0, this is equivalent to using OCIEnvCreate() instead. The other arguments are the same as for the OCIEnvCreate() call.

OCIEnvNlsCreate() is an enhancement for programmatic control of character sets, because it validates OCI UTF16ID.

When character set IDs are set through the function OCIEnvNlsCreate(), they will replace the settings in NLS\_LANG and NLS\_NCHAR. In addition to all character sets supported by NLSRTL, OCI UTF16ID is also allowed as a character set ID in the OCIEnvNlsCreate() function, although this ID is not valid in NLS\_LANG or NLS NCHAR.

Any Oracle character set ID, except AL16UTF16, can be specified through the OCIEnvNlsCreate() function to specify the encoding of metadata, SQL CHAR data, and SQL NCHAR data.

You can retrieve character sets in NLS\_LANG and NLS\_NCHAR through another function, OCIN1sEnvironmentVariableGet().

**See Also:** "OCIEnvNlsCreate()" on page 15-18

### Code Example for Character Set Control in OCI

For a pseudocode fragment that illustrates a sample usage of these calls:

**See Also:** "Setting Client Character Sets in OCI" on page 5-23

#### Character Control and OCI Interfaces

OCIN1sGetInfo() returns information about OCI\_UTF16ID if this value has been used in OCIEnvNlsCreate().

OCIAttrGet() returns the character set ID and national character set ID that were passed into OCIEnvNlsCreate(). This is used to get OCI\_ATTR\_ENV\_CHARSET\_ID and OCI\_ATTR\_ENV\_NCHARSET\_ID. This includes the value OCI\_UTF16ID.

If both charset and ncharset parameters were set to NULL by OCIEnvNlsCreate(), the character set IDs in NLS\_LANG and NLS\_NCHAR will be returned.

OCIAttrSet() sets character IDs as the defaults if OCI\_ATTR\_CHARSET\_FORM is reset through this function. The eligible character set IDs include OCI\_UTF16ID if OCIEnvNlsCreate() has it passed as charset or ncharset.

OCIBindByName() and OCIBindByPos() bind variables with default character set in the OCIEnvNlsCreate() call, including OCI\_UTF16ID. The actual length and the returned length are always in bytes if OCIEnvNlsCreate() is used.

OCIDefineByPos() defines variables with the value of charset in OCIEnvNlsCreate(), including OCI\_UTF16ID, as the default. The actual length and returned length are always in bytes if OCIEnvNlsCreate() is used. This behavior for bind and define handles is different from that when OCIEnvCreate() is used and OCI\_UTF16ID is the character set ID for the bind and define handles.

### Character Length Semantics in OCI

OCI works as a translator between server and client, and passes around character information for constraint checking.

There are two kinds of character sets, variable-width and fixed-width, as a single byte character set is just a special case of a fixed-width character set where each byte stands for one character.

For fixed-width character sets, constraint checking is easier as number of bytes is simply equal to a multiple of number of characters. Therefore, no scanning of the entire string is needed to determine the number of characters for fixed-width character sets. However, for variable-width ones, complete scanning is needed to determine the number of characters.

### Character Set Support in OCI

See "Character Length Semantics Support in Describing" on page 6-18 and "Character Conversion in OCI Binding and Defining" on page 5-22 for a complete discussion.

### Other OCI Globalization Support Functions

Many globalization support functions accept either the environment handle or the user session handle. The OCI environment handle is associated with the client NLS environment variables. This environment does not change when ALTER SESSION statements are issued to the server. The character set associated with the environment handle is the client character set. The OCI session handle (returned by OCISessionBegin()) is associated with the server session environment. The NLS settings change when the session environment is modified with an ALTER SESSION statement. The character set associated with the session handle is the database character set.

Note that the OCI session handle does not have NLS settings associated with it until the first transaction begins in the session. SELECT statements do not begin a transaction.

For complete details and discussions of the functions that follow:

#### See Also:

- Chapter 21, "OCI Globalization Support Functions"
- Oracle Database Globalization Support Guide

## **Getting Locale Information in OCI**

An Oracle locale consists of language, territory, and character set definitions. The locale determines conventions such as day and month names, as well as date, time, number, and currency formats. A globalized application follows a user's locale setting and cultural conventions. For example, when the locale is set to German, users expect to see day and month names in German.

#### See Also:

- "OCI Locale Functions" on page 21-3
- "OCINIsEnvironmentVariableGet()" on page 21-6

You can retrieve the following information with the OCIN1sGetInfo() function:

Days of the week (translated)

- Abbreviated days of the week (translated)
- Month names (translated)
- Abbreviated month names (translated)
- Yes/no (translated)
- AM/PM (translated)
- AD/BC (translated)
- Numeric format
- Debit/credit
- Date format
- Currency formats
- Default language
- Default territory
- Default character set
- Default linguistic sort
- Default calendar

### **Example of Getting Locale Information in OCI**

This example code retrieves information and checks for errors.

```
sword MyPrintLinguisticName(envhp, errhp)
OCIEnv *envhp;
OCIError *errhp;
 OraText infoBuf[OCI_NLS_MAXBUFSZ];
 sword ret;
 ret = OCIN1sGetInfo(envhp,
                                                            /* environment handle */
                       errhp, /* error handle */
infoBuf, /* destination buffer */
(size_t) OCI_NLS_MAXBUFSZ, /* buffer size */
                       errhp,
                        (ub2) OCI_NLS_LINGUISTIC_NAME);
                                                                          /* item */
 if (ret != OCI_SUCCESS)
   checkerr(errhp, ret, OCI_HTYPE_ERROR);
   ret = OCI_ERROR;
 }
 else
   printf("NLS linguistic: %s\n", infoBuf);
   }
 return(ret);
}
```

## Manipulating Strings in OCI

Multibyte strings and wide character strings are supported for string manipulation:

Multibyte strings are encoded in native Oracle character sets. Functions that operate on multibyte strings take the string as a whole unit with the length of the string

calculated in bytes. Wide character string (wchar) functions provide more flexibility in string manipulation. They support character-based and string-based operations where the length the string calculated in characters.

The wide character datatype, OCIWchar, is Oracle-specific and should not be confused with the wchar\_t datatype defined by the ANSI/ISO C standard. The Oracle wide character datatype is always 4 bytes in all operating systems, while the size of wchar\_t depends on the implementation and the operating system. The Oracle wide character datatype normalizes multibyte characters so that they have a uniform fixed width for easy processing. This guarantees no data loss for round trip conversion between the Oracle wide character set and the native character set.

String manipulation can be classified into the following categories:

- Conversion of strings between multibyte and wide character
- Character classifications
- Case conversion
- Calculations of display length
- General string manipulation, such as comparison, concatenation, and searching

**See Also:** "OCI String Manipulation Functions" on page 21-14

### Example of Manipulating Strings in OCI

The following example shows a simple case of manipulating strings.

```
size_t MyConvertMultiByteToWideChar(envhp, dstBuf, dstSize, srcStr)
OCIEnv *envhp;
OCIWchar *dstBuf;
size t dstSize;
OraText *srcStr;
                                         /* null terminated source string */
 sword ret;
 size_t dstLen = 0;
 size_t srcLen;
 /* get length of source string */
 srcLen = OCIMultiByteStrlen(envhp, srcStr);
 ret = OCIMultiByteInSizeToWideChar(envhp,
                                             /* environment handle */
               dstBuf,
                                              /* destination buffer */
                                             /* destination buffer size */
               dstSize,
                                                 /* source string */
               srcStr.
                                            /* length of source string */
               srcLen,
                &dstLen);
                                        /* pointer to destination length */
 if (ret != OCI_SUCCESS)
   checkerr(envhp, ret, OCI_HTYPE_ENV);
 }
 return(dstLen);
}
```

## **Example of Classifying Characters in OCI**

The OCI character classification functions are described in detail.

**See Also:** "OCI Character Classification Functions" on page 21-44

The following example shows how to classify characters in OCI.

```
boolean MyIsNumberWideCharString(envhp, srcStr)
OCIEnv *envhp;
OCIWchar *srcStr;
                                          /* wide char source string */
 /* Check input */
 if (pstr == (OCIWchar*) NULL)
   return(FALSE);
 if (*pstr == (OCIWchar) NULL)
   return(FALSE);
                                     /* check each character for digit */
 do
   if (OCIWideCharIsDigit(envhp, *pstr) != TRUE)
    status = FALSE;
                                       /* non-decimal digit character */
    break;
 } while ( *++pstr != (OCIWchar) NULL);
 return(status);
}
```

### Converting Character Sets in OCI

Conversion between Oracle character sets and Unicode (16-bit, fixed-width Unicode encoding) is supported. Replacement characters are used if a character has no mapping from Unicode to the Oracle character set. Therefore, conversion back to the original character set is not always possible without data loss.

Character set conversion functions involving Unicode character sets require data bind and define buffers to be aligned at a ub2 address, or else an error is raised.

```
See Also: "OCI Character Set Conversion Functions" on
page 21-57
```

## **Example of Converting Character Sets in OCI**

The following example shows a simple conversion into Unicode.

```
/* Example of Converting Character Sets in OCI
size_t MyConvertMultiByteToUnicode(envhp, errhp, dstBuf, dstSize, srcStr)
OCIEnv *envhp;
OCIError *errhp;
ub2 *dstBuf;
size_t dstSize;
OraText *srcStr;
 size_t dstLen = 0;
 size_t srcLen = 0;
 /* OCIEnv character set id */
 ub2 cid;
```

```
/* get OCIEnv character set */
 checkerr(errhp, OCINlsGetInfo(envhp, errhp, tb, sizeof(tb),
                           OCI_NLS_CHARACTER_SET));
 cid = OCINlsCharSetNameToId(envhp, tb);
 if (cid == OCI_UTF16ID)
       *srcStrUb2 = (ub2*)srcStr;
   while (*srcStrUb2++) ++srcLen;
   srcLen *= sizeof(ub2);
 else
   srcLen = OCIMultiByteStrlen(envhp, srcStr);
 checkerr (errhp,
   OCIN1sCharSetConvert(
    OCI_UTF16ID, /* Unicode character set id */
    dstBuf, /* destination buffer */
               /* size of destination buffer */
    dstSize,
              /* OCIEnv character set id */
    &dstLen)); /* pointer to destination length */
 return dstLen/sizeof(ub2);
}
```

### **OCI Messaging Functions**

The user message API provides a simple interface for cartridge developers to retrieve their own messages and Oracle messages.

#### See Also:

- Oracle Database Data Cartridge Developer's Guide
- "OCI Messaging Functions" on page 21-63

## **Example of Retrieving a Message from a Text Message File**

This example creates a message handle, initializes it to retrieve messages from impus.msg, retrieves message number 128, and closes the message handle. It assumes that OCI environment handles, OCI session handles, product, facility, and cache size have been initialized properly.

```
OCIMsg msghnd;
                                                             /* message handle */
         /* initialize a message handle for retrieving messages from impus.msg*/
err = OCIMessageOpen(hndl,errhp, &msghnd, prod,fac,OCI_DURATION_SESSION);
if (err != OCI SUCCESS)
                                                             /* error handling */
                            /* retrieve the message with message number = 128 */
msgptr = OCIMessageGet(msghnd, 128, msgbuf, sizeof(msgbuf));
                         /* do something with the message, such as display it */
      /* close the message handle when there are no more messages to retrieve */
OCIMessageClose(hndl, errhp, msghnd);
```

### Imsgen Utility

The lmsgen utility converts text-based message files (.msg) into binary format (.msb) so that Oracle messages and OCI messages provided by the user can be returned to OCI functions in the desired language.

#### BNF Syntax of Imagen

lmsgen text\_file product facility [language]

#### where:

- text\_file is a message text file.
- product is the name of the product.
- facility is the name of the facility.
- language is the optional message language corresponding to the language specified in the NLS\_LANG parameter. The language parameter is required if the message file is not tagged properly with language.

#### Guidelines for Text Message Files

- Lines that start with "/" and "//" are treated as internal comments and are ignored.
- To tag the message file with a specific language, include a line similar to the following:
  - CHARACTER\_SET\_NAME= Japanese\_Japan.JA16EUC
- Each message contains 3 fields:

```
message_number, warning_level, message_text
```

- The message number must be unique within a message file.
- The warning level is not currently used. Set to 0.
- The message text cannot be longer than 76 bytes.

The following is an example of an Oracle message text file:

```
/ Copyright (c) 2001 by the Oracle Corporation. All rights reserved.
/ This is a test us7ascii message file
# CHARACTER SET NAME= american america.us7ascii
00000, 00000, "Export terminated unsuccessfully\n"
00003, 00000, "no storage definition found for segment(%lu, %lu)"
```

#### Example: Creating a Binary Message File from a Text Message File

The following table contains sample values for the 1msgen parameters:

| Imsgen Parameter | Value                |
|------------------|----------------------|
| product          | \$HOME/myApplication |
| facility         | imp                  |
| language         | AMERICAN             |
| text_file        | impus.msg            |

The text message file is found in the following location:

\$HOME/myApp/mesg/impus.msg

One of the lines in the text message file is:

00128,2, "Duplicate entry %s found in %s"

The Imsgen utility converts the text message file (impus.msg) into binary format, resulting in a file called impus.msb:

% lmsgen impus.msg \$HOME/myApplication imp AMERICAN

#### The following output results:

Generating message file impus.msg --> /home/scott/myApplication/mesg/impus.msb

NLS Binary Message File Generation Utility: Version 9.2.0.0.0 -Production

Copyright (c) Oracle Corporation 1979, 2001. All rights reserved.

CORE 9.2.0.0.0 Production

# **Datatypes**

This chapter provides a reference to Oracle external datatypes used by OCI applications. It also discusses Oracle datatypes and the conversions between internal and external representations that occur when you transfer data between your program and Oracle.

This chapter contains these topics:

- Oracle Datatypes
- Internal Datatypes
- External Datatypes
- Data Conversions
- Typecodes
- Definitions in oratypes.h

**See Also:** For detailed information about Oracle internal datatypes, see the *Oracle Database SQL Reference* 

## Oracle Datatypes

One of the main functions of an OCI program is to communicate with a database through an Oracle server. The OCI application may retrieve data from database tables through SQL SELECT queries, or it may modify existing data in tables through INSERT, UPDATE, or DELETE statements.

Inside a database, values are stored in columns in tables. Internally, Oracle represents data in particular formats known as *internal datatypes*. Examples of internal datatypes include NUMBER, CHAR, and DATE.

In general, OCI applications do not work with internal datatype representations of data, but with host language datatypes which are predefined by the language in which they are written. When data is transferred between an OCI client application and a database table, the OCI libraries convert the data between internal datatypes and *external datatypes*.

External datatypes are host language types that have been defined in the OCI header files. When an OCI application binds input variables, one of the bind parameters is an indication of the external datatype code (or *SQLT code*) of the variable. Similarly, when output variables are specified in a define call, the external representation of the retrieved data must be specified.

In some cases, external datatypes are similar to internal types. External types provide a convenience for the programmer by making it possible to work with host language types instead of proprietary data formats.

**Note:** Even though some external types are similar to internal types, an OCI application never binds to internal datatypes. They are discussed here because it can be useful to understand how internal types can map to external types.

The OCI is capable of performing a wide range of datatype conversions when transferring data between Oracle and an OCI application. There are more OCI external datatypes than Oracle internal datatypes. In some cases a single external type maps to an internal type; in other cases multiple external types map to an single internal type.

The many-to-one mappings for some datatypes provide flexibility for the OCI programmer. For example, if you are processing the SQL statement

```
SELECT sal FROM emp WHERE empno = :employee_number
```

and you want the salary to be returned as character data, instead of a binary floating-point format, specify an Oracle external string datatype, such as VARCHAR2 (code = 1) or CHAR (code = 96) for the dty parameter in the OCIDefineByPos() call for the sal column. You also need to declare a string variable in your program and specify its address in the valuep parameter.

If you want the salary information to be returned as a binary floating-point value, however, specify the FLOAT (code = 4) external datatype. You also need to define a variable of the appropriate type for the valuep parameter.

Oracle performs most data conversions transparently. The ability to specify almost any external datatype provides a lot of power for performing specialized tasks. For example, you can input and output DATE values in pure binary format, with no character conversion involved, by using the DATE external datatype. See the description of the DATE external datatype on page 3-11 for more information.

To control data conversion, you must use the appropriate external datatype codes in the bind and define routines. You must tell Oracle where the input or output variables are in your OCI program and their datatypes and lengths.

OCI also supports an additional set of OCI typecodes which are used by Oracle's type management system to represent datatypes of object type attributes. There is a set of predefined constants which can be used to represent these typecodes. The constants each contain the prefix OCI\_TYPECODE.

In summary, the OCI programmer must be aware of the following different datatypes or data representations:

Internal Oracle datatypes, which are used by table columns in an Oracle database. These also include datatypes used by PL/SQL which are not used by Oracle columns (for example, indexed table, boolean, record).

**See Also:** "Internal Datatypes" on page 3-3

External OCI datatypes, which are used to specify host language representations of Oracle data.

**See Also:** "External Datatypes" on page 3-6, and "Using External Datatype Codes" on page 3-3

 OCI\_TYPECODE values, which are used to Oracle to represent type information for object type attributes.

**See Also:** "Typecodes" on page 3-24, and "Relationship Between SQLT and OCI\_TYPECODE Values" on page 3-26

Information about a column's internal datatype is conveyed to your application in the form of an internal datatype code. Once your application knows what type of data will be returned, it can make appropriate decisions about how to convert and format the output data. The Oracle internal datatype codes are listed in the section "Internal Datatypes" on page 3-3.

#### See Also:

- For detailed information about Oracle internal datatypes, see the *Oracle Database SQL Reference*.
- For information about describing select-list items in a query, see the section "Describing Select-list Items" on page 4-9.

# **Using External Datatype Codes**

An external datatype code indicates to Oracle how a host variable represents data in your program. This determines how the data is converted when returned to output variables in your program, or how it is converted from input (bind) variables to Oracle column values. For example, if you want to convert a NUMBER in an Oracle column to a variable-length character array, you specify the VARCHAR2 external datatype code in the OCIDefineByPos() call that defines the output variable.

To convert a bind variable to a value in an Oracle column, specify the external datatype code that corresponds to the type of the bind variable. For example, if you want to input a character string such as 02-FEB-65 to a DATE column, specify the datatype as a character string and set the length parameter to nine.

It is always the programmer's responsibility to make sure that values are convertible. If you try to insert the string "MY BIRTHDAY" into a DATE column, you will get an error when you execute the statement.

**See Also:** For a complete list of the external datatypes and datatype codes, see Table 3–2, "External Datatypes and Codes"

# **Internal Datatypes**

Table 3–1 lists the Oracle internal (also known as *built-in*) datatypes, along with each type's maximum internal length and datatype code.

Table 3–1 Internal Oracle Datatypes

| Internal Oracle Datatype | Maximum Internal Length    | Datatype<br>Code |
|--------------------------|----------------------------|------------------|
| VARCHAR2, NVARCHAR2      | 4000 bytes                 | 1                |
| NUMBER                   | 21 bytes                   | 2                |
| LONG                     | 2^31-1 bytes (2 gigabytes) | 8                |

Table 3-1 (Cont.) Internal Oracle Datatypes

| Internal Oracle Datatype                              | Maximum Internal Length                         | Datatype<br>Code |
|-------------------------------------------------------|-------------------------------------------------|------------------|
| DATE                                                  | 7 bytes                                         | 12               |
| RAW                                                   | 2000 bytes                                      | 23               |
| LONG RAW                                              | 2^31-1 bytes                                    | 24               |
| ROWID                                                 | 10 bytes                                        | 69               |
| CHAR, NCHAR                                           | 2000 bytes                                      | 96               |
| BINARY_FLOAT                                          | 4 bytes                                         | 100              |
| BINARY_DOUBLE                                         | 8 bytes                                         | 101              |
| User-defined type (object type, VARRAY, Nested Table) | N/A                                             | 108              |
| REF                                                   | N/A                                             | 111              |
| CLOB, NCLOB                                           | 128 terabytes                                   | 112              |
| BLOB                                                  | 128 terabytes                                   | 113              |
| BFILE                                                 | maximum operating system file size or UB8MAXVAL | 114              |
| TIMESTAMP                                             | 11 bytes                                        | 180              |
| TIMESTAMP WITH TIME ZONE                              | 13 bytes                                        | 181              |
| INTERVAL YEAR TO MONTH                                | 5 bytes                                         | 182              |
| INTERVAL DAY TO SECOND                                | 11 bytes                                        | 183              |
| UROWID                                                | 3950 bytes                                      | 208              |
| TIMESTAMP WITH LOCAL TIME ZONE                        | 11 bytes                                        | 231              |

**See Also:** For more information about these built-in datatypes, see the Oracle Database SQL Reference.

# LONG, RAW, LONG RAW, VARCHAR2

You can use the piecewise capabilities provided by OCIBindByName(), OCIBindByPos(),OCIDefineByPos(),OCIStmtGetPieceInfo() and OCIStmtSetPieceInfo() to perform inserts, updates or fetches involving column data of these types.

# **Character Strings and Byte Arrays**

You can use five Oracle internal datatypes to specify columns that contain characters or arrays of bytes: CHAR, VARCHAR2, RAW, LONG, and LONG RAW.

**Note:** LOBs can contain characters and BFILEs can contain binary data. They are handled differently than other types, so they are not included in this discussion. See Chapter 7, "LOB and BFILE Operations", for more information about these datatypes.

CHAR, VARCHAR2, and LONG columns normally hold character data. RAW and LONG RAW hold bytes that are not interpreted as characters, for example, pixel values in a bit-mapped graphic image. Character data can be transformed when passed through a gateway between networks. Character data passed between machines using different languages, where single characters may be represented by differing numbers of bytes, can be significantly changed in length. Raw data is never converted in this way.

It is the responsibility of the database designer to choose the appropriate Oracle internal datatype for each column in the table. The OCI programmer must be aware of the many possible ways that character and byte-array data can be represented and converted between variables in the OCI program and Oracle tables.

When an array holds characters, the length parameter for the array in an OCI call is always passed in and returned in bytes, not characters.

#### **UROWID**

The Universal ROWID (UROWID) is a datatype that can store both logical and physical rowids of Oracle tables. Logical rowids are primary key-based logical identifiers for the rows of Index-Organized Tables (IOTs).

To use columns of the UROWID datatype, the value of the COMPATIBLE initialization parameter must be set to 8.1 or higher.

The following host variables can be bound to Universal ROWIDs:

- SQLT CHR (VARCHAR2)
- SQLT\_VCS (VARCHAR)
- SQLT\_STR (NULL-terminated string)
- SQLT LVC (LONG VARCHAR)
- SLQT\_AFC (CHAR)
- SQLT\_AVC (CHARZ)
- SQLT\_VST (OCI String)
- SQLT\_RDD (ROWID descriptor)

## BINARY\_FLOAT and BINARY\_DOUBLE

The BINARY\_FLOAT and BINARY\_DOUBLE datatypes represent single-precision and double-precision floating point values that mostly conform to the IEEE754 standard for Floating Point Arithmetic.

Prior to the addition of these datatypes, all numeric values in an Oracle database were stored in the Oracle NUMBER format. These new binary floating point types will not replace Oracle NUMBER. Rather, they are alternatives to Oracle NUMBER that provide the advantage of using less disk storage.

These internal types are represented by the following codes:

- SQLT\_IBFLOAT for BINARY\_FLOAT.
- SQLT\_IBDOUBLE for BINARY\_DOUBLE.

All the following host variables can be bound to BINARY\_FLOAT and BINARY\_DOUBLE datatypes:

- SQLT\_BFLOAT (native float)
- SQLT\_BDOUBLE (native double)
- SQLT\_INT (integer)

- SQLT\_FLT (float)
- SQLT\_NUM (Oracle NUMBER)
- SQLT\_UIN (unsigned)
- SQLT\_VNU (VARNUM)
- SQLT\_CHR (VARCHAR2)
- SQLT\_VCS (VARCHAR)
- SQLT\_STR (NULL-terminated String)
- SQLT\_LVC (LONG VARCHAR)
- SQLT\_AFC (CHAR)
- SQLT\_AVC (CHARZ)
- SQLT\_VST (OCIString)

For best performance, you are advised to use external types SQLT\_BFLOAT and SQLT\_BDOUBLE in conjunction with the BINARY\_FLOAT and BINARY\_DOUBLE datatypes.

# **External Datatypes**

Table 3–2 lists datatype codes for external datatypes. For each datatype, the table lists the program variable types for C from or to which Oracle internal data is normally converted.

Table 3–2 External Datatypes and Codes

| EXTERNAL DATATYPE      | CODE | PROGRAM VARIABLE                       | OCI DEFINED CONSTANT |
|------------------------|------|----------------------------------------|----------------------|
| VARCHAR2               | 1    | char[n]                                | SQLT_CHR             |
| NUMBER                 | 2    | unsigned char[21]                      | SQLT_NUM             |
| 8-bit signed INTEGER   | 3    | signed char                            | SQLT_INT             |
| 16-bit signed INTEGER  | 3    | signed short, signed int               | SQLT_INT             |
| 32-bit signed INTEGER  | 3    | signed int, signed long                | SQLT_INT             |
| FLOAT                  | 4    | float, double                          | SQLT_FLT             |
| NULL-terminated STRING | 5    | char[n+1]                              | SQLT_STR             |
| VARNUM                 | 6    | char[22]                               | SQLT_VNU             |
| LONG                   | 8    | char[n]                                | SQLT_LNG             |
| VARCHAR                | 9    | char[n+sizeof(short integer)]          | SQLT_VCS             |
| DATE                   | 12   | char[7]                                | SQLT_DAT             |
| VARRAW                 | 15   | unsigned char[n+sizeof(short integer)] | SQLT_VBI             |
| native float           | 21   | float                                  | SQLT_BFLOAT          |
| native double          | 22   | double                                 | SQLT_BDOUBLE         |
| RAW                    | 23   | unsigned char[n]                       | SQLT_BIN             |
| LONG RAW               | 24   | unsigned char[n]                       | SQLT_LBI             |
| UNSIGNED INT           | 68   | unsigned                               | SQLT_UIN             |

Table 3-2 (Cont.) External Datatypes and Codes

| EXTERNAL DATATYPE                         | CODE | PROGRAM VARIABLE                 | OCI DEFINED CONSTANT  |
|-------------------------------------------|------|----------------------------------|-----------------------|
| LONG VARCHAR                              | 94   | char[n+sizeof(integer)]          | SQLT_LVC              |
| LONG VARRAW                               | 95   | unsigned char[n+sizeof(integer)] | SQLT_LVB              |
| CHAR                                      | 96   | char[n]                          | SQLT_AFC              |
| CHARZ                                     | 97   | char[n+1]                        | SQLT_AVC              |
| ROWID descriptor                          | 104  | OCIRowid *                       | SQLT_RDD              |
| NAMED DATATYPE                            | 108  | struct                           | SQLT_NTY              |
| REF                                       | 110  | OCIRef                           | SQLT_REF              |
| Character LOB descriptor                  | 112  | OCILobLocator (see note 2)       | SQLT_CLOB             |
| Binary LOB descriptor                     | 113  | OCILobLocator (see note 2)       | SQLT_BLOB             |
| Binary FILE descriptor                    | 114  | OCILobLocator                    | SQLT_FILE             |
| OCI STRING type                           | 155  | OCIString                        | SQLT_VST (see note 1) |
| OCI DATE type                             | 156  | OCIDate *                        | SQLT_ODT (see note 1) |
| ANSI DATE descriptor                      | 184  | OCIDateTime *                    | SQLT_DATE             |
| TIMESTAMP descriptor                      | 187  | OCIDateTime *                    | SQLT_TIMESTAMP        |
| TIMESTAMP WITH TIME ZONE descriptor       | 188  | OCIDateTime *                    | SQLT_TIMESTAMP_TZ     |
| INTERVAL YEAR TO MONTH descriptor         | 189  | OCIInterval *                    | SQLT_INTERVAL_YM      |
| INTERVAL DAY TO SECOND descriptor         | 190  | OCIInterval *                    | SQLT_INTERVAL_DS      |
| TIMESTAMP WITH LOCAL TIME ZONE descriptor | 232  | OCIDateTime *                    | SQLT_TIMESTAMP_LTZ    |

**Note:** Where the length is shown as *n*, it is a variable, and depends on the requirements of the program (or of the operating system in the case of ROWID).

- For more information on the use of these datatypes, refer to Chapter 11, "Object-Relational Datatypes in OCI".
- In applications using datatype mappings generated by OTT, CLOBs may be mapped as OCIClobLocator, and BLOBs may be mapped as OCIBlobLocator. For more information, refer to Chapter 14, "Using the Object Type Translator with OCI".

The following three types are internal to PL/SQL and cannot be returned as values by OCI:

- Boolean, SQLT\_BOL
- Indexed Table, SQLT\_TAB
- Record, SQLT\_REC

## **VARCHAR2**

The VARCHAR2 datatype is a variable-length string of characters with a maximum length of 4000 bytes.

**Note:** If you are using Oracle objects, you can work with a special OCIString external datatype using a set of predefined OCI functions. Refer to Chapter 11, "Object-Relational Datatypes in OCI" for more information about this datatype.

#### Input

The value\_sz parameter determines the length in the OCIBindByName() or OCIBindByPos() call.

If the value\_sz parameter is greater than zero, Oracle obtains the bind variable value by reading exactly that many bytes, starting at the buffer address in your program. Trailing blanks are stripped, and the resulting value is used in the SQL statement or PL/SQL block. If, in the case of an INSERT statement, the resulting value is longer than the defined length of the database column, the INSERT fails, and an error is returned.

**Note:** A trailing NULL is not stripped. Variables should be blank-padded but not NULL-terminated.

If the value\_sz parameter is zero, Oracle treats the bind variable as a NULL, regardless of its actual content. Of course, a NULL must be allowed for the bind variable value in the SQL statement. If you try to insert a NULL into a column that has a NOT NULL integrity constraint, Oracle issues an error, and the row is not inserted.

When the Oracle internal (column) datatype is NUMBER, input from a character string that contains the character representation of a number is legal. Input character strings are converted to internal numeric format. If the VARCHAR2 string contains an illegal conversion character, Oracle returns an error and the value is not inserted into the database.

#### Output

Specify the desired length for the return value in the value\_sz parameter of the OCIDefineByPos() call, or the value sz parameter of OCIBindByName() or OCIBindByPos() for PL/SQL blocks. If zero is specified for the length, no data is

If you omit the rlenp parameter of OCIDefineByPos(), returned values are blank-padded to the buffer length, and NULLs are returned as a string of blank characters. If rlenp is included, returned values are not blank-padded. Instead, their actual lengths are returned in the rlenp parameter.

To check if a NULL is returned or if character truncation has occurred, include an indicator parameter in the OCIDefineByPos() call. Oracle sets the indicator parameter to -1 when a NULL is fetched and to the original column length when the returned value is truncated. Otherwise, it is set to zero. If you do not specify an indicator parameter and a NULL is selected, the fetch call returns the error code OCI\_SUCCESS\_WITH\_INFO. Retrieving diagnostic information on the error will return ORA-1405.

**See Also:** "Indicator Variables" on page 2-23

#### **NUMBER**

You should not need to use NUMBER as an external datatype. If you do use it, Oracle returns numeric values in its internal 21-byte binary format and will expect this format on input. The following discussion is included for completeness only.

**Note:** If you are using objects in an Oracle database server, you can work with a special OCINumber datatype using a set of predefined OCI functions. Refer to Chapter 11, "Object-Relational Datatypes in OCI" for more information about this datatype.

Oracle stores values of the NUMBER datatype in a variable-length format. The first byte is the exponent and is followed by 1 to 20 mantissa bytes. The high-order bit of the exponent byte is the sign bit; it is set for positive numbers and it is cleared for negative numbers. The lower 7 bits represent the exponent, which is a base-100 digit with an offset of 65.

To calculate the decimal exponent, add 65 to the base-100 exponent and add another 128 if the number is positive. If the number is negative, you do the same, but subsequently the bits are inverted. For example, -5 has a base-100 exponent = 62 (0x3e). The decimal exponent is thus ( $\sim$ 0x3e) -128 - 65 = 0xc1 -128 - 65 = 193 -128 - 65 = 0.

Each mantissa byte is a base-100 digit, in the range 1..100. For positive numbers, the digit has 1 added to it. So, the mantissa digit for the value 5 is 6. For negative numbers, instead of adding 1, the digit is subtracted from 101. So, the mantissa digit for the number -5 is 96 (101 - 5). Negative numbers have a byte containing 102 appended to the data bytes. However, negative numbers that have 20 mantissa bytes do not have the trailing 102 byte. Because the mantissa digits are stored in base 100, each byte can represent 2 decimal digits. The mantissa is normalized; leading zeroes are not stored.

Up to 20 data bytes can represent the mantissa. However, only 19 are guaranteed to be accurate. The 19 data bytes, each representing a base-100 digit, yield a maximum precision of 38 digits for an Oracle NUMBER.

If you specify the datatype code 2 in the dty parameter of an OCIDefineByPos() call, your program receives numeric data in this Oracle internal format. The output variable should be a 21-byte array to accommodate the largest possible number. Note that only the bytes that represent the number are returned. There is no blank padding or NULL termination. If you need to know the number of bytes returned, use the VARNUM external datatype instead of NUMBER.

#### See Also:

- "OCINumber Examples" on page 11-10
- "VARNUM" on page 3-11 for a description of the internal NUMBER format

#### INTEGER

The INTEGER datatype converts numbers. An external integer is a signed binary number; the size in bytes is system dependent. The host system architecture determines the order of the bytes in the variable. A length specification is required for input and output. If the number being returned from Oracle is not an integer, the fractional part is discarded, and no error or other indication is returned. If the number

to be returned exceeds the capacity of a signed integer for the system, Oracle returns an "overflow on conversion" error.

#### **FLOAT**

The FLOAT datatype processes numbers that have fractional parts or that exceed the capacity of an integer. The number is represented in the host system's floating-point format. Normally the length is either four or eight bytes. The length specification is required for both input and output.

The internal format of an Oracle number is decimal, and most floating-point implementations are binary; therefore Oracle can represent numbers with greater precision than floating-point representations.

> **Note:** You may receive a round-off error when converting between FLOAT and NUMBER. Using a FLOAT as a bind variable in a query may return an ORA-1403 error. You can avoid this situation by converting the FLOAT into a STRING and then using VARCHAR2 or a NULL-terminated string for the operation.

### **STRING**

The NULL-terminated STRING format behaves like the VARCHAR2 format, except that the string must contain a NULL terminator character. This datatype is most useful for C language programs.

#### Input

The string length supplied in the OCIBindByName() or OCIBindByPos() call limits the scan for the NULL terminator. If the NULL terminator is not found within the length specified, Oracle issues the error

ORA-01480: trailing NULL missing from STR bind value

If the length is not specified in the bind call, the OCI uses an implied maximum string length of 4000.

The minimum string length is two bytes. If the first character is a NULL terminator and the length is specified as two, a NULL is inserted in the column, if permitted. Unlike types VARCHAR2 and CHAR, a string containing all blanks is not treated as a NULL on input; it is inserted as is.

**Note:** Unlike earlier versions of the OCI, in release 8.0 or later, you cannot pass -1 for the string length parameter of a NULL-terminated string

#### Output

A NULL terminator is placed after the last character returned. If the string exceeds the field length specified, it is truncated and the last character position of the output variable contains the NULL terminator.

A NULL select-list item returns a NULL terminator character in the first character position. An ORA-01405 error is possible, as well.

#### **VARNUM**

The VARNUM datatype is like the external NUMBER datatype, except that the first byte contains the length of the number representation. This length does not include the length byte itself. Reserve 22 bytes to receive the longest possible VARNUM. Set the length byte when you send a VARNUM value to Oracle Database.

Table 3–3 shows several examples of the VARNUM values returned for numbers in a table.

| Table 3–3 | VARNUM | Examples |
|-----------|--------|----------|
|-----------|--------|----------|

| Decimal<br>Value | Length Byte | Exponent<br>Byte | Mantissa<br>Bytes | Terminator<br>Byte |
|------------------|-------------|------------------|-------------------|--------------------|
| 0                | 1           | 128              | n/a               | n/a                |
| 5                | 2           | 193              | 6                 | n/a                |
| -5               | 3           | 62               | 96                | 102                |
| 2767             | 3           | 194              | 28, 68            | n/a                |
| -2767            | 4           | 61               | 74, 34            | 102                |
| 100000           | 2           | 195              | 11                | n/a                |
| 1234567          | 5           | 196              | 2, 24, 46, 68     | n/a                |

#### LONG

The LONG datatype stores character strings longer than 4000 bytes. You can store up to two gigabytes (2^31-1 bytes) in a LONG column. Columns of this type are used only for storage and retrieval of long strings. They cannot be used in functions, expressions, or WHERE clauses. LONG column values are generally converted to and from character strings.

Do not create tables with LONG columns. Use LOB columns (CLOB, NCLOB, or BLOB) instead. LONG columns are supported only for backward compatibility.

Oracle also recommends that you convert existing LONG columns to LOB columns. LOB columns are subject to far fewer restrictions than LONG columns. Furthermore, LOB functionality is enhanced in every release, but LONG functionality has been static for several releases.

#### **VARCHAR**

The VARCHAR datatype stores character strings of varying length. The first two bytes contain the length of the character string, and the remaining bytes contain the string. The specified length of the string in a bind or a define call must include the two length bytes, so the largest VARCHAR string that can be received or sent is 65533 bytes long, not 65535.

#### DATE

The DATE datatype can update, insert, or retrieve a date value using the Oracle internal date binary format. A date in binary format contains seven bytes, as shown in Table 3–4.

Table 3-4 Format of the DATE Datatype

| Byte                               | 1       | 2    | 3     | 4   | 5    | 6      | 7      |
|------------------------------------|---------|------|-------|-----|------|--------|--------|
| Meaning                            | Century | Year | Month | Day | Hour | Minute | Second |
| Example (for 30-NOV-1992, 3:17 PM) | 119     | 192  | 11    | 30  | 16   | 18     | 1      |

The century and year bytes (bytes 1 and 2) are in excess-100 notation. The first byte stores the value of the year, which is 1992, as an integer, divided by 100, giving 119 in excess-100 notation. The second byte stores year modulo 100, giving 192. Dates Before Common Era (BCE) are less than 100. The era begins on 01-JAN-4712 BCE, which is Julian day 1. For this date, the century byte is 53, and the year byte is 88. The hour, minute, and second bytes are in excess-1 notation. The hour byte ranges from 1 to 24, the minute and second bytes from 1 to 60. If no time was specified when the date was created, the time defaults to midnight (1, 1, 1).

When you enter a date in binary format using the DATE external datatype, the database does not do consistency or range checking. All data in this format must be carefully validated before input.

**Note:** There is little need to use the Oracle external DATE datatype in ordinary database operations. It is much more convenient to convert DATE into character format, because the program usually deals with data in a character format, such as DD-MON-YY.

When a DATE column is converted to a character string in your program, it is returned using the default format mask for your session, or as specified in the INIT.ORA file.

**See Also:** If you are using objects in an Oracle database, you can work with a special OCIDate datatype using a set of predefined OCI functions.

- Refer to Chapter 11, "Object-Relational Datatypes in OCI" for more information about this datatype.
- For information about DATETIME and INTERVAL datatypes, refer to "Datetime and Interval Datatype Descriptors" on page 3-18.

#### **RAW**

The RAW datatype is used for binary data or byte strings that are not to be interpreted by Oracle, for example, to store graphics character sequences. The maximum length of a RAW column is 2000 bytes.

**See Also:** *Oracle Database SQL Reference.* 

When RAW data in an Oracle table is converted to a character string in a program, the data is represented in hexadecimal character code. Each byte of the RAW data is returned as two characters that indicate the value of the byte, from '00' to 'FF'. If you want to input a character string in your program to a RAW column in an Oracle table, you must code the data in the character string using this hexadecimal code.

You can use the piecewise capabilities provided by OCIDefineByPos(), OCIBindByName(),OCIBindByPos(),OCIStmtGetPieceInfo(),and OCIStmtSetPieceInfo() to perform inserts, updates, or fetches involving RAW (or LONG RAW) columns.

**See Also:** If you are using objects in an Oracle database, you can work with a special OCIRaw datatype using a set of predefined OCI functions. Refer to Chapter 11, "Object-Relational Datatypes in OCI" for more information about this datatype.

#### **VARRAW**

The VARRAW datatype is similar to the RAW datatype. However, the first two bytes contain the length of the data. The specified length of the string in a bind or a define call must include the two length bytes, so the largest VARRAW string that can be received or sent is 65533 bytes, not 65535. For converting longer strings, use the LONG VARRAW external datatype.

#### **LONG RAW**

The LONG RAW datatype is similar to the RAW datatype, except that it stores raw data with a length up to two gigabytes (2^31-1 bytes).

## **UNSIGNED**

The UNSIGNED datatype is used for unsigned binary integers. The size in bytes is system dependent. The host system architecture determines the order of the bytes in a word. A length specification is required for input and output. If the number being output from Oracle is not an integer, the fractional part is discarded, and no error or other indication is returned. If the number to be returned exceeds the capacity of an unsigned integer for the system, Oracle returns an "overflow on conversion" error.

#### LONG VARCHAR

The LONG VARCHAR datatype stores data from and into an Oracle LONG column. The first four bytes of a LONG VARCHAR contain the length of the item. So, the maximum length of a stored item is 2^31-5 bytes.

#### LONG VARRAW

The LONG VARRAW datatype is used to store data from and into an Oracle LONG RAW column. The length is contained in the first four bytes. The maximum length is 2^31-5 bytes.

#### **CHAR**

The CHAR datatype is a string of characters, with a maximum length of 2000. CHAR strings are compared using blank-padded comparison semantics.

**See Also:** *Oracle Database SQL Reference* 

#### Input

The length is determined by the value\_sz parameter in the OCIBindByName() or OCIBindByPos() call.

**Note:** The entire contents of the buffer (value\_sz chars) is passed to the database, including any trailing blanks or NULLs

If the value\_sz parameter is zero, Oracle treats the bind variable as a NULL, regardless of its actual content. Of course, a NULL must be allowed for the bind variable value in the SQL statement. If you try to insert a NULL into a column that has a NOT NULL integrity constraint, Oracle issues an error and does not insert the row.

Negative values for the value\_sz parameter are not allowed for CHARs.

When the Oracle internal (column) datatype is NUMBER, input from a character string that contains the character representation of a number is legal. Input character strings are converted to internal numeric format. If the CHAR string contains an illegal conversion character, Oracle returns an error and does not insert the value. Number conversion follows the conventions established by Globalization Support settings for your system. For example, your system might be configured to recognize a comma (,) rather than a period (.) as the decimal point.

#### Output

Specify the desired length for the return value in the value\_sz parameter of the OCIDefineByPos() call. If zero is specified for the length, no data is returned.

If you omit the rlenp parameter of OCIDefineByPos(), returned values are blank padded to the buffer length, and NULLs are returned as a string of blank characters. If rlenp is included, returned values are not blank padded. Instead, their actual lengths are returned in the rlenp parameter.

To check whether a NULL is returned or if character truncation has occurred, include an indicator parameter or array of indicator parameters in the OCIDefineByPos() call. An indicator parameter is set to -1 when a NULL is fetched and to the original column length when the returned value is truncated. Otherwise, it is set to zero. If you do not specify an indicator parameter and a NULL is selected, the fetch call returns an ORA-01405 error.

**See Also:** "Indicator Variables" on page 2-23

You can also request output to a character string from an internal NUMBER datatype. Number conversion follows the conventions established by the Globalization Support settings for your system. For example, your system might use a comma (,) rather than a period (.) as the decimal point.

#### **CHARZ**

The CHARZ external datatype is similar to the CHAR datatype, except that the string must be NULL-terminated on input, and Oracle places a NULL-terminator character at the end of the string on output. The NULL terminator serves only to delimit the string on input or output; it is not part of the data in the table.

On input, the length parameter must indicate the exact length, including the NULL terminator. For example, if an array in C is declared as

```
char my_num[] = "123.45";
```

then the length parameter when you bind my\_num must be seven. Any other value would return an error for this example.

The following new external datatypes were introduced with or after release 8.0. These datatypes are not supported when you connect to an Oracle release 7 server.

**Note:** Both internal and external datatypes have Oracle-defined constant values, such as SQLT\_NTY, SQLT\_REF, corresponding to their datatype codes. Although the constants are not listed for all of the types in this chapter, they are used in this section when discussing new Oracle datatypes. The datatype constants are also used in other chapters of this guide when referring to these new types.

# Named Datatypes: Object, VARRAY, Nested Table

Named datatypes are user-defined types which are specified with the CREATE TYPE command in SQL. Examples include object types, varrays, and nested tables. In the OCI, *named datatype* refers to a host language representation of the type. The SQLT\_NTY datatype code is used when binding or defining named datatypes.

In a C application, named datatypes are represented as C structs. These structs can be generated from types stored in the database by using the Object Type Translator. These types correspond to OCI\_TYPECODE\_OBJECT.

#### See Also:

- For more information about working with named datatypes in the OCI, see Chapter 11, "Object-Relational Datatypes in OCI".
- For information about how named datatypes are represented as C structs, refer to Chapter 14, "Using the Object Type Translator with OCI".

#### **REF**

This is a reference to a named datatype. The C language representation of a REF is a variable declared to be of type OCIRef \*. The SQLT\_REF datatype code is used when binding or defining REFs.

Access to REFs is only possible when an OCI application has been initialized in object mode. When REFs are retrieved from the server, they are stored in the client-side object cache.

To allocate a REF for use in your application, you should declare a variable to be a pointer to a REF, and then call OCIObjectNew(), passing OCI\_TYPECODE\_REF as the typecode parameter.

**See Also:** For more information about working with REFs in the OCI, see Chapter 13, "Object Advanced Topics in OCI"

# **ROWID Descriptor**

The ROWID datatype identifies a particular row in a database table. ROWID can be a select-list item in a query, such as:

```
SELECT ROWID, ename, empno FROM emp
```

In this case, you can use the returned ROWID in further DELETE statements.

If you are performing a SELECT for UPDATE, the ROWID is implicitly returned. This ROWID can be read into a user-allocated ROWID descriptor using OCIAttrGet() on

the statement handle and used in a subsequent UPDATE statement. The prefetch operation fetches all ROWIDs on a SELECT for UPDATE; use prefetching and then a single row fetch.

You access rowids through the use of a ROWID descriptor, which you can use as a bind or define variable.

**See Also:** "OCI Descriptors" on page 2-9 and "Positioned Updates and Deletes" on page 2-25 for more information about the use of the ROWID descriptor

# **LOB Descriptor**

A LOB (Large Object) stores binary or character data up to 128 terabytes in length. Binary data is stored in a BLOB (Binary LOB), and character data is stored in a CLOB (Character LOB) or NCLOB (National Character LOB).

LOB values may or may not be stored inline with other row data in the database. In either case, LOBs have the full transactional support of the database server. A database table stores a LOB locator that points to the LOB value, which may be in a different storage space.

When an OCI application issues a SQL query which includes a LOB column or attribute in its select-list, fetching the result(s) of the query returns the locator, rather than the actual LOB value. In OCI, the LOB locator maps to a variable of type OCILobLocator.

**Note:** Depending on your application, you may or may not want to use LOB locators. You can use the data interface for LOBs, which does not require LOB locators. In this interface, you can bind or define character data for CLOB columns or RAW data for BLOB columns.

#### See Also:

- For more information about descriptors, including the LOB locator, see the section "OCI Descriptors" on page 2-9
- For more information about LOBs refer to the Oracle Database SQL Reference and the Oracle Database Application Developer's Guide - Large Objects.
- "Binding LOB Data" on page 5-8
- "Defining LOB Data" on page 5-15

The OCI functions for LOBs take a LOB locator as one of their arguments. The OCI functions assume that the locator has already been created, whether or not the LOB to which it points contains data.

Bind and define operations are performed on the LOB locator, which is allocated with the OCIDescriptorAlloc() function.

The locator is always fetched first using SQL or OCIObjectPin(), and then operations are performed using the locator. The OCI functions never take the actual LOB value as a parameter.

> **See Also:** For more information about OCI LOB functions, see Chapter 7, "LOB and BFILE Operations"

The datatype codes available for binding or defining LOBs are:

- SQLT\_BLOB a binary LOB datatype.
- SQLT\_CLOB a character LOB datatype.

The NCLOB is a special type of CLOB with the following requirements:

- To write into or read from an NCLOB, the user must set the character set form (csfrm) parameter to be SQLCS\_NCHAR.
- The amount (amtp) parameter in calls involving CLOBs and NCLOBs is always interpreted in terms of characters, rather than bytes, for fixed-width character sets.

**See Also:** "LOB and BFILE Functions in OCI" on page 7-8

#### **BFILE**

Oracle supports access to binary files, or BFILEs. The BFILE datatype provides access to LOBs that are stored in file systems outside an Oracle database.

A BFILE column or attribute stores a file LOB locator, which serves as a pointer to a binary file on the server's file system. The locator maintains the directory object and the filename. The maximum size of a BFILE is the smaller of the operating system maximum file size or UB8MAXVAL.

Binary file LOBs do not participate in transactions. Rather, the underlying operating system provides file integrity and durability.

The database administrator must ensure that the file exists and that Oracle processes have operating system read permissions on the file.

The BFILE datatype allows read-only support of large binary files; you cannot modify a file through Oracle. Oracle provides APIs to access file data.

The datatype code available for binding or defining BFILEs is:

SQLT\_BFILE - a binary FILE LOB datatype

**See Also:** For more information about directory aliases, refer to the *Oracle Database Application Developer's Guide - Large Objects* 

#### BLOB

The BLOB datatype stores unstructured binary large objects. BLOBs can be thought of as bitstreams with no character set semantics. BLOBs can store up to 128 terabytes of binary data.

BLOBs have full transactional support; changes made through the OCI participate fully in the transaction. The BLOB value manipulations can be committed or rolled back. You cannot save a BLOB locator in a variable in one transaction and then use it in another transaction or session.

#### **CLOB**

The CLOB datatype stores fixed- or variable-width character data. CLOBs can store up to 128 terabytes of character data.

CLOBs have full transactional support; changes made through the OCI participate fully in the transaction. The CLOB value manipulations can be committed or rolled back. You cannot save a CLOB locator in a variable in one transaction and then use it in another transaction or session.

#### **NCLOB**

An NCLOB is a national character version of a CLOB. It stores fixed-width, single-byte or multibyte national character set (NCHAR) data, or variable-width character set data. NCLOBs can store up to 128 terabytes of character text data.

NCLOBS have full transactional support; changes made through the OCI participate fully in the transaction. NCLOB value manipulations can be committed or rolled back. You cannot save a NCLOB locator in a variable in one transaction and then use it in another transaction or session.

# **Datetime and Interval Datatype Descriptors**

The datetime and interval datatype descriptors are briefly summarized here.

**See Also:** *Oracle Database SQL Reference* 

#### **ANSI DATE**

The ANSI DATE is based on the DATE, but contains no time portion. It also has no time zone. ANSI DATE follows the ANSI specification for the DATE datatype. When assigning an ANSI DATE to a DATE or a timestamp datatype, the time portion of the Oracle DATE and the timestamp are set to zero. When assigning a DATE or a timestamp to an ANSI DATE, the time portion is ignored.

You are encouraged to instead use the TIMESTAMP datatype which contains both date and time.

#### **TIMESTAMP**

The TIMESTAMP datatype is an extension of the DATE datatype. It stores the year, month, and day of the DATE datatype, plus the hour, minute, and second values. It has no time zone. The TIMESTAMP datatype has the form:

TIMESTAMP(fractional\_seconds\_precision)

where the optional fractional\_seconds\_precision specifies the number of digits in the fractional part of the SECOND datetime field and can be a number in the range 0 to 9. The default is 6.

#### TIMESTAMP WITH TIME ZONE

TIMESTAMP WITH TIME ZONE (TSTZ) is a variant of TIMESTAMP that includes an explicit time zone displacement in its value. The time zone displacement is the difference in hours and minutes between local time and UTC (Coordinated Universal Time—formerly Greenwich Mean Time). The TIMESTAMP WITH TIME ZONE datatype has the form:

TIMESTAMP(fractional\_seconds\_precision) WITH TIME ZONE

where fractional\_seconds\_precision optionally specifies the number of digits in the fractional part of the SECOND datetime field, and can be a number in the range 0 to 9. The default is 6.

Two TIMESTAMP WITH TIME ZONE values are considered identical if they represent the same instant in UTC, regardless of the TIME ZONE offsets stored in the data.

#### TIMESTAMP WITH LOCAL TIME ZONE

TIMESTAMP WITH LOCAL TIME ZONE (TSLTZ) is another variant of TIMESTAMP that includes a time zone displacement in its value. Storage is in the same format as for

TIMESTAMP. This type differs from TIMESTAMP WITH TIME ZONE in that data stored in the database is normalized to the database time zone, and the time zone displacement is not stored as part of the column data. When retrieving the data, Oracle returns it in your local session time zone.

The time zone displacement is the difference (in hours and minutes) between local time and UTC (Coordinated Universal Time—formerly Greenwich Mean Time). The TIMESTAMP WITH LOCAL TIME ZONE datatype has the form:

```
TIMESTAMP(fractional_seconds_precision) WITH LOCAL TIME ZONE
```

where fractional\_seconds\_precision optionally specifies the number of digits in the fractional part of the SECOND datetime field and can be a number in the range 0 to 9. The default is 6.

#### INTERVAL YEAR TO MONTH

INTERVAL YEAR TO MONTH stores a period of time using the YEAR and MONTH datetime fields. The INTERVAL YEAR TO MONTH datatype has the form:

```
INTERVAL YEAR (year_precision) TO MONTH
```

where the optional year\_precision is the number of digits in the YEAR datetime field. The default value of year\_precision is 2.

#### INTERVAL DAY TO SECOND

INTERVAL DAY TO SECOND stores a period of time in terms of days, hours, minutes, and seconds. The INTERVAL DAY TO SECOND datatype has the form:

```
INTERVAL DAY (day_precision) TO SECOND(fractional_seconds_precision)
```

#### where:

• day\_precision is the optional number of digits in the DAY datetime field. It is optional. Accepted values are 0 to 9. The default is 2.

fractional\_seconds\_precision is the number of digits in the fractional part of the SECOND datetime field. Accepted values are 0 to 9. The default is 6.

#### Avoiding Unexpected Results Using Datetime

**Note:** To avoid unexpected results in your DML operations on datetime data, you can verify the database and session time zones by querying the built-in SQL functions DBTIMEZONE and SESSIONTIMEZONE. If the time zones have not been set manually, Oracle uses the operating system time zone by default. If the operating system time zone is not a valid Oracle time zone, Oracle uses UTC as the default value.

#### **Native Float and Native Double**

The native float (SQLT\_BFLOAT) and native double (SQLT\_BDOUBLE) datatypes represent the single-precision and double-precision floating point values. They are represented natively, that is, in the host system's floating point format.

Note that these new external types were added to externally represent the BINARY\_FLOAT and BINARY\_DOUBLE internal datatypes. Thus, performance for the new internal types will be best when used in conjunction with external types native

float and native double respectively. This draws a clear distinction between the existing representation of floating point values (SQLT\_FLT) and these new types.

# C Object-Relational Datatype Mappings

OCI supports Oracle-defined C datatypes for mapping user-defined datatypes to C representations (for example, OCINumber, OCIArray). OCI provides a set of calls to operate on these datatypes, and to use these datatypes in bind and define operations, in conjunction with OCI external datatypes.

**See Also:** For information on using these Oracle-defined C datatypes, refer to Chapter 11, "Object-Relational Datatypes in OCI"

## **Data Conversions**

Table 3–5 show the supported conversions from internal datatypes to external datatypes, and from external datatypes into internal column representations, for all datatypes available through release 7.3. Information about data conversions for datatypes newer than release 7.3 is listed here:

- REFs stored in the database are converted to SQLT\_REF on output.
- SQLT\_REF is converted to the internal representation of REFs on input.
- Named datatypes stored in the database can be converted to SQLT\_NTY (and represented by a C struct in the application) on output.
- SQLT\_NTY (represented by a C struct in an application) is converted to the internal representation of the corresponding type on input.

LOBs are shown in Table 3–6, because of the width limitation.

**See Also:** For information about OCIString, OCINumber, and other new datatypes, refer to Chapter 11, "Object-Relational Datatypes in OCI"

Table 3-5 Data Conversions

| -         | INTERNAL<br>DATATYPES-> | -      | -       | -      | -      | -      | -      | -         | -      |
|-----------|-------------------------|--------|---------|--------|--------|--------|--------|-----------|--------|
| EXTERNAL  |                         |        |         |        |        |        |        | LONG      |        |
| DATATYPES | VARCHAR2                | NUMBER | LONG    | ROWID  | UROWID | DATE   | RAW    | RAW       | CHAR   |
| VARCHAR2  | I/O                     | I/O    | I/O     | I/O(1) | I/O(1) | I/O(2) | I/O(3) | I/O(3)    | -      |
| NUMBER    | I/O(4)                  | I/O    | I       | -      | -      | -      | -      | -         | I/O(4) |
| INTEGER   | I/O(4)                  | I/O    | I       | -      | -      | -      | -      | -         | I/O(4) |
| FLOAT     | I/O(4)                  | I/O    | I       | -      | -      | -      | -      | -         | I/O(4) |
| STRING    | I/O                     | I/O    | I/O     | I/O(1) | I/O(1) | I/O(2) | I/O(3) | I/O(3, 5) | I/O    |
| VARNUM    | I/O(4)                  | I/O    | I       | -      | -      | -      | -      | -         | I/O(4) |
| DECIMAL   | I/O(4)                  | I/O    | I       | -      | -      | -      | -      | -         | I/O(4) |
| LONG      | I/O                     | I/O    | I/O     | I/O(1) | I/O(1) | I/O(2) | I/O(3) | I/O(3, 5) | I/O    |
| VARCHAR   | I/O                     | I/O    | I/O     | I/O(1) | I/O(1) | I/O(2) | I/O(3) | I/O(3, 5) | I/O    |
| DATE      | I/O                     | -      | I       | -      | -      | I/O    | -      | -         | I/O    |
| VARRAW    | I/O(6)                  | -      | I(5, 6) | _      | -      | -      | I/O    | I/O       | I/O(6) |

Table 3-5 (Cont.) Data Conversions

| -                | INTERNAL DATATYPES-> | -      | -       | -      | -      | -      | -      | -         | -      |
|------------------|----------------------|--------|---------|--------|--------|--------|--------|-----------|--------|
| EXTERNAL         |                      |        |         |        |        |        |        | LONG      |        |
| DATATYPES        | VARCHAR2             | NUMBER | LONG    | ROWID  | UROWID | DATE   | RAW    | RAW       | CHAR   |
| RAW              | I/O(6)               | -      | I(5, 6) | -      | -      | -      | I/O    | I/O       | I/O(6) |
| LONG RAW         | O(6)                 | -      | I(5, 6) | -      | -      | -      | I/O    | I/O       | O(6)   |
| UNSIGNED         | I/O(4)               | I/O    | I       | -      | -      | -      | -      | -         | I/O(4) |
| LONG<br>VARCHAR  | I/O                  | I/O    | I/O     | I/O(1) | I/O(1) | I/O(2) | I/O(3) | I/O(3, 5) | I/O    |
| LONG VARRAW      | I/O(6)               | -      | I(5, 6) | -      | -      | -      | I/O    | I/O       | I/O(6) |
| CHAR             | I/O                  | I/O    | I/O     | I/O(1) | I/O(1) | I/O(2) | I/O(3) | I(3)      | I/O    |
| CHARZ            | I/O                  | I/O    | I/O     | I/O(1) | I/O(1) | I/O(2) | I/O(3) | I(3)      | I/O    |
| ROWID descriptor | I(1)                 | -      | -       | I/O    | I/O    | -      | -      | -         | I(1)   |

#### Legend:

- I = Conversion valid for input only
- O = Conversion valid for output only
- I/O = Conversion valid for input or output

#### Notes:

- (1) For input, host string must be in Oracle ROWID/UROWID format.

  On output, column value is returned in Oracle ROWID/UROWID format.
- (2) For input, host string must be in the Oracle DATE character format.
  - On output, column value is returned in Oracle DATE format.
- (3) For input, host string must be in hex format.
  On output, column value is returned in hex format.
- (4) For output, column value must represent a valid number.
- (5) Length must be less than or equal to 2000.
- (6) On input, column value is stored in hex format.
  - On output, column value must be in hex format.

# **Data Conversions for LOB Datatype Descriptors**

These are the data conversions for LOBs:

Table 3-6 Data Conversions for LOBs

| EXTERNAL DATATYPES | INTERNAL CLOB | INTERNAL BLOB |
|--------------------|---------------|---------------|
| VARCHAR            | I/O           |               |
| CHAR               | I/O           |               |
| LONG               | I/O           |               |

Table 3-6 (Cont.) Data Conversions for LOBs

| EXTERNAL DATATYPES | INTERNAL CLOB | INTERNAL BLOB |
|--------------------|---------------|---------------|
| LONG VARCHAR       | I/O           |               |
| RAW                |               | I/O           |
| VARRAW             |               | I/O           |
| LONG RAW           |               | I/O           |
| LONG VARRAW        |               | I/O           |

# **Data Conversions for Datetime and Interval Datatypes**

You can also use one of the character datatypes for the host variable used in a fetch or insert operation from or to a datetime or interval column. Oracle will do the conversion between the character datatype and datetime/interval datatype for you.

Data Conversion for Datetime and Interval Types

| External Types/Internal                | VARCHAR, | D.4.T.F | <b>T</b> 0 | T0T7 | TO! T7 | INTERVAL<br>YEAR TO | INTERVAL<br>DAY TO |
|----------------------------------------|----------|---------|------------|------|--------|---------------------|--------------------|
| Types                                  | CHAR     | DATE    | TS         | TSTZ | TSLTZ  | MONTH               | SECOND             |
| VARCHAR2, CHAR                         | I/O      | I/O     | I/O        | I/O  | I/O    | I/O                 | I/O                |
| DATE                                   | I/O      | I/O     | I/O        | I/O  | I/O    | -                   | -                  |
| OCI DATE                               | I/O      | I/O     | I/O        | I/O  | I/O    | -                   | -                  |
| ANSI DATE                              | I/O      | I/O     | I/O        | I/O  | I/O    | -                   | -                  |
| TIMESTAMP (TS)                         | I/O      | I/O     | I/O        | I/O  | I/O    | -                   | -                  |
| TIMESTAMP WITH TIME ZONE (TSTZ)        | I/O      | I/O     | I/O        | I/O  | I/O    | -                   | -                  |
| TIMESTAMP WITH LOCAL TIME ZONE (TSLTZ) | I/O      | I/O     | I/O        | I/O  | I/O    | -                   | -                  |
| INTERVAL YEAR TO MONTH                 | I/O      | -       | -          | -    | -      | I/O                 | -                  |
| INTERVAL DAY TO<br>SECOND              | I/O      | -       | -          | -    | -      | -                   | I/O                |

#### **Assignment Notes**

When assigning a source with time zone to a target without a time zone, the time zone portion of the source is ignored. On assigning a source without a time zone to a target with a time zone, the time zone of the target is set to the session's default time zone

When assigning an Oracle DATE to a TIMESTAMP, the TIME portion of the DATE is copied over to the TIMESTAMP. When assigning a TIMESTAMP to Oracle DATE, the TIME portion of the result DATE is set to zero. This is done to encourage upgrading of Oracle DATE to ANSI compliant DATETIME datatypes

When assigning an ANSI DATE to an Oracle DATE or a TIMESTAMP, the TIME portion of the Oracle DATE and the TIMESTAMP are set to zero. When assigning an Oracle DATE or a TIMESTAMP to an ANSI DATE, the TIME portion is ignored

When assigning a DATETIME to a character string, the DATETIME is converted using the session's default DATETIME format. When assigning a character string to a DATETIME, the string must contain a valid DATETIME value based on the session's default DATETIME format

When assigning a character string to an INTERVAL, the character string must be a valid INTERVAL character format.

#### **Data Conversion Notes for Datetime and Interval Types**

- (1) When converting from TSLTZ to CHAR, DATE, TIMESTAMP, and TSTZ, the value will be adjusted to the session time zone.
- (2) When converting from CHAR, DATE, and TIMESTAMP to TSLTZ, the session time zone will be stored in memory.
- (3) When assigning TSLTZ to ANSI DATE, the time portion will be zero.
- (4) When converting from TSTZ, the time zone which the time stamp is in will be stored in memory.
- (5) When assigning a character string to an interval, the character string must be a valid interval character format.

# **Datetime and Date Upgrading Rules**

OCI has full forward and backward compatibility between a client application and the database server as far as the datetime and date columns are concerned.

#### Pre-9.0 Client with 9.0 or Later Server

The only datetime datatype available to a pre-9.0 application is the DATE datatype, SQLT\_DAT. When a pre-9.0 client that defined a buffer as SQLT\_DAT, tries to obtain data from a TSLTZ column, then only the date portion of the value will be returned to the client.

#### Pre-9.0 Server with 9.0 or Later Client

In this case the new client can have a bind or define buffer of type SQLT\_TIMESTAMP\_LTZ. The following compatibilities are maintained in this case.

If any client application tries to insert a SQLT\_TIMESTAMP\_LTZ (or any of the new datetime datatypes) into a DATE column, an error will be issued since there is potential data loss in this situation.

When a client has an OUT bind or a define buffer that is of datatype SQLT\_TIMESTAMP\_LTZ and the underlying server side SQL buffer or column is of DATE type, then the session time zone is assigned.

# Data Conversion for BINARY\_FLOAT and BINARY\_DOUBLE in OCI

Table 3–8 shows the supported conversions between internal numerical datatypes and all relevant external types. An (I) implies that the conversion is valid for input only (binds), and (O) implies that the conversion is valid for output only (defines), while an (I/O) implies that the conversion is valid for input as well as output (binds and defines).

Table 3–8 Data Conversion for External Datatypes to Internal Numerical Datatypes

| External Types/Internal Types | BINARY_FLOAT BINARY_DOUB |     |
|-------------------------------|--------------------------|-----|
| VARCHAR                       | I/O                      | I/O |
| VARCHAR2                      | I/O                      | I/O |
| NUMBER                        | I/O                      | I/O |

| Table 3–8 | (Cont.) | Data Conversion for External Datatypes to Internal Numerical |
|-----------|---------|--------------------------------------------------------------|
| I UDIO O  | (00     | Buta Conversion for External Butatypee to internal Humberton |

| External Types/Internal Types | BINARY_FLOAT | BINARY_DOUBLE |
|-------------------------------|--------------|---------------|
| INTEGER                       | I/O          | I/O           |
| FLOAT                         | I/O          | I/O           |
| STRING                        | I/O          | I/O           |
| VARNUM                        | I/O          | I/O           |
| LONG                          | I/O          | I/O           |
| UNSIGNED INT                  | I/O          | I/O           |
| LONG VARCHAR                  | I/O          | I/O           |
| CHAR                          | I/O          | I/O           |
| BINARY_FLOAT                  | I/O          | I/O           |
| BINARY_DOUBLE                 | I/O          | I/O           |

Table 3–9 shows the supported conversions between all relevant internal types and numerical external types. An (I) implies that the conversion is valid for input only (only for binds), and (O) implies that the conversion is valid for output only (only for defines), while an (I/O) implies that the conversion is valid for input as well as output (binds and defines).

Table 3–9 Data Conversions for Internal to External Numerical Datatypes

| Internal Types/External Types | Native Float | Native Double |
|-------------------------------|--------------|---------------|
| VARCHAR2                      | I/O          | I/O           |
| NUMBER                        | I/O          | I/O           |
| LONG                          | I            | I             |
| CHAR                          | I/O          | I/O           |
| BINARY_FLOAT                  | I/O          | I/O           |
| BINARY_DOUBLE                 | I/O          | I/O           |

# **Typecodes**

There is a unique typecode associated with each Oracle type, whether scalar, collection, reference, or object type. This typecode identifies the type, and is used by Oracle to manage information about object type attributes. This typecode system is designed to be generic and extensible, and is not tied to a direct one-to-one mapping to Oracle datatypes. Consider the following SQL statements:

```
CREATE TYPE my_type AS OBJECT
( attr1 NUMBER,
 attr2 INTEGER,
  attr3 SMALLINT);
CREATE TABLE my_table AS TABLE OF my_type;
```

These statements create an object type and an object table. When it is created, my\_table will have three columns, all of which are of Oracle NUMBER type, because SMALLINT and INTEGER map internally to NUMBER. The internal representation of the attributes of my\_type, however, maintains the distinction between the datatypes of the three attributes: attr1 is OCI\_TYPECODE\_NUMBER, attr2 is

OCI\_TYPECODE\_INTEGER, and attr3 is OCI\_TYPECODE\_SMALLINT. If an application describes my\_type, these typecodes are returned.

OCITypeCode is the C datatype of the typecode. The typecode is used by some OCI functions, like OCIObjectNew(), where it helps determine what type of object is created. It is also returned as the value of some attributes when an object is described; for example, querying the OCI\_ATTR\_TYPECODE attribute of a type returns an OCITypeCode value.

Table 3–10 lists the possible values for an OCITypeCode. There is a value corresponding to each Oracle datatype.

Table 3–10 OCITypeCode Values and Datatypes

| Value                        | Datatype                                            |
|------------------------------|-----------------------------------------------------|
| OCI_TYPECODE_REF             | REF                                                 |
| OCI_TYPECODE_DATE            | DATE                                                |
| OCI_TYPECODE_TIMESTAMP       | TIMESTAMP                                           |
| OCI_TYPECODE_TIMESTAMP_TZ    | TIMESTAMP WITH TIME ZONE                            |
| OCI_TYPECODE_TIMESTAMP_LTZ   | TIMESTAMP WITH LOCAL TIME ZONE                      |
| OCI_TYPECODE_INTERVAL_YM     | INTERVAL YEAR TO MONTH                              |
| OCI_TYPECODE_INTERVAL_DS     | INTERVAL DAY TO SECOND                              |
| OCI_TYPECODE_REAL            | single-precision real                               |
| OCI_TYPECODE_DOUBLE          | double-precision real                               |
| OCI_TYPECODE_FLOAT           | floating-point                                      |
| OCI_TYPECODE_NUMBER          | Oracle NUMBER                                       |
| OCI_TYPECODE_BFLOAT          | BINARY_FLOAT                                        |
| OCI_TYPECODE_BDOUBLE         | BINARY_DOUBLE                                       |
| OCI_TYPECODE_DECIMAL         | decimal                                             |
| OCI_TYPECODE_OCTET           | octet                                               |
| OCI_TYPECODE_INTEGER         | integer                                             |
| OCI_TYPECODE_SMALLINT        | smallint                                            |
| OCI_TYPECODE_RAW             | RAW                                                 |
| OCI_TYPECODE_VARCHAR2        | variable string ANSI SQL, that is, VARCHAR2         |
| OCI_TYPECODE_VARCHAR         | variable string Oracle SQL, that is, VARCHAR        |
| OCI_TYPECODE_CHAR            | fixed-length string inside SQL, that is SQL CHAR $$ |
| OCI_TYPECODE_VARRAY          | variable-length array (varray)                      |
| OCI_TYPECODE_TABLE           | multiset                                            |
| OCI_TYPECODE_CLOB            | character large object (CLOB)                       |
| OCI_TYPECODE_BLOB            | binary large object (BLOB)                          |
| OCI_TYPECODE_BFILE           | binary large object file (BFILE)                    |
| OCI_TYPECODE_OBJECT          | named object type, or SYS.XMLType                   |
| OCI_TYPECODE_NAMEDCOLLECTION | Domain (named primitive type)                       |

# Relationship Between SQLT and OCI\_TYPECODE Values

Oracle recognizes two different sets of datatype code values. One set is distinguished by the SQLT\_ prefix, the other by the OCI\_TYPECODE\_ prefix.

The SQLT typecodes are used by OCI to specify a datatype in a bind or define operation, enabling you to control data conversions between Oracle and OCI client applications. The OCI\_TYPECODE types are used by Oracle's type system to reference or describe predefined types when manipulating or creating user-defined types.

In many cases there are direct mappings between SQLT and OCI\_TYPECODE values. In other cases, however, there is not a direct one-to-one mapping. For example OCI\_TYPECODE\_SIGNED16, OCI\_TYPECODE\_SIGNED32, OCI\_TYPECODE\_INTEGER, OCI\_TYPECODE\_OCTET, and OCI\_TYPECODE\_SMALLINT are all mapped to the SQLT\_INT type.

Table 3–11 illustrates the mappings between SQLT and OCI\_TYPECODE types.

Table 3-11 OCI\_TYPECODE to SQLT Mappings

| Oracle Type System Typename    | Oracle Type System Type      | Equivalent SQLT Type      |
|--------------------------------|------------------------------|---------------------------|
| BFILE                          | OCI_TYPECODE_BFILE           | SQLT_BFILE                |
| BLOB                           | OCI_TYPECODE_BLOB            | SQLT_BLOB                 |
| CHAR                           | OCI_TYPECODE_CHAR (n)        | SQLT_AFC(n) [note 1]      |
| CLOB                           | OCI_TYPECODE_CLOB            | SQLT_CLOB                 |
| COLLECTION                     | OCI_TYPECODE_NAMEDCOLLECTION | SQLT_NCO                  |
| DATE                           | OCI_TYPECODE_DATE            | SQLT_DAT                  |
| TIMESTAMP                      | OCI_TYPECODE_TIMESTAMP       | SQLT_TIMESTAMP            |
| TIMESTAMP WITH TIME ZONE       | OCI_TYPECODE_TIMESTAMP_TZ    | SQLT_TIMESTAMP_TZ         |
| TIMESTAMP WITH LOCAL TIME ZONE | OCI_TYPECODE_TIMESTAMP_LTZ   | SQLT_TIMESTAMP_LTZ        |
| INTERVAL YEAR TO MONTH         | OCI_TYPECODE_INTERVAL_YM     | SQLT_INTERVAL_YM          |
| INTERVAL DAY TO SECOND         | OCI_TYPECODE_INTERVAL_DS     | SQLT_INTERVAL_DS          |
| FLOAT                          | OCI_TYPECODE_FLOAT (b)       | SQLT_FLT (8) [note 2]     |
| DECIMAL                        | OCI_TYPECODE_DECIMAL (p)     | $SQLT_NUM(p, 0)$ [note 3] |
| DOUBLE                         | OCI_TYPECODE_DOUBLE          | SQLT_FLT (8)              |
| BINARY_FLOAT                   | OCI_TYPECODE_BFLOAT          | SQLT_BFLOAT               |
| BINARY_DOUBLE                  | OCI_TYPECODE_BDOUBLE         | SQLT_BDOUBLE              |
| INTEGER                        | OCI_TYPECODE_INTEGER         | SQLT_INT (i) [note 4]     |
| NUMBER                         | OCI_TYPECODE_NUMBER (p, s)   | $SQLT_NUM(p, s)$ [note 5] |
| OCTET                          | OCI_TYPECODE_OCTET           | SQLT_INT (1)              |
| POINTER                        | OCI_TYPECODE_PTR             | <none></none>             |
| RAW                            | OCI_TYPECODE_RAW             | SQLT_LVB                  |
| REAL                           | OCI_TYPECODE_REAL            | SQLT_FLT (4)              |
| REF                            | OCI_TYPECODE_REF             | SQLT_REF                  |
| OBJECT or SYS.XMLType          | OCI_TYPECODE_OBJECT          | SQLT_NTY                  |
| SIGNED(8)                      | OCI_TYPECODE_SIGNED8         | SQLT_INT (1)              |
| SIGNED(16)                     | OCI_TYPECODE_SIGNED16        | SQLT_INT (2)              |

Table 3–11 (Cont.) OCI\_TYPECODE to SQLT Mappings

| Oracle Type System Typename | Oracle Type System Type   | Equivalent SQLT Type  |
|-----------------------------|---------------------------|-----------------------|
| SIGNED(32)                  | OCI_TYPECODE_SIGNED32     | SQLT_INT (4)          |
| SMALLINT                    | OCI_TYPECODE_SMALLINT     | SQLT_INT (i) [note 4] |
| TABLE [note 6]              | OCI_TYPECODE_TABLE        | <none></none>         |
| TABLE (Indexed table)       | OCI_TYPECODE_ITABLE       | SQLT_TAB              |
| UNSIGNED(8)                 | OCI_TYPECODE_UNSIGNED8    | SQLT_UIN (1)          |
| UNSIGNED(16)                | OCI_TYPECODE_UNSIGNED16   | SQLT_UIN (2)          |
| UNSIGNED(32)                | OCI_TYPECODE_UNSIGNED32   | SQLT_UIN (4)          |
| VARRAY [note 6]             | OCI_TYPECODE_VARRAY       | <none></none>         |
| VARCHAR                     | OCI_TYPECODE_VARCHAR (n)  | SQLT_CHR (n) [note 1] |
| VARCHAR2                    | OCI_TYPECODE_VARCHAR2 (n) | SQLT_VCS (n) [note 1] |

#### Notes:

- 1. n is the size of the string in bytes
- 2. These are floating point numbers, the precision is given in terms of binary digits. b is the precision of the number in binary digits.
- 3. This is equivalent to a NUMBER with no decimal places.
- 4. i is the size of the number in bytes, set as part of an OCI call.
- 5. p is the precision of the number in decimal digits; s is the scale of the number in decimal digits.
- 6. Can only be part of a named collection type.

# **Definitions in oratypes.h**

Throughout this guide you will see references to datatypes like ub2 or sb4, or to constants like UB4MAXVAL. These types are defined in the oratypes.h header file, which is found in the public directory. The exact contents may vary according to the operating system you are using.

**Note:** The use of the datatypes in oratypes. h is the only supported means of supplying parameters to the OCI.

# **Using SQL Statements in OCI**

This chapter discusses the concepts and steps involved in processing SQL statements with the Oracle Call Interface.

This chapter contains these topics:

- Overview of SQL Statement Processing
- **Preparing Statements**
- Binding Placeholders in OCI
- **Executing Statements**
- Describing Select-list Items
- Defining Output Variables in OCI
- **Fetching Results**
- Scrollable Cursors in OCI

# **Overview of SQL Statement Processing**

Chapter 2, "OCI Programming Basics" discussed the basic steps involved in any OCI application. This chapter presents a more detailed look at the specific tasks involved in processing SQL statements in an OCI program.

One of the most common tasks of an OCI program is to accept and process SQL statements. This section outlines the specific steps involved in this processing.

Once you have allocated the necessary handles and connected to a server, follow the steps illustrated in Figure 4–1, "Steps In Processing SQL Statements":

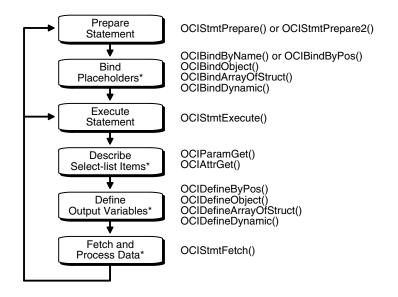

Figure 4-1 Steps In Processing SQL Statements

- \* These steps performed if necessary
- 1. Prepare statement. Define an application request using OCIStmtPrepare() or OCIStmtPrepare2().
- Bind placeholders, if necessary.. For DML statements and queries with input variables, perform one or more bind calls using
  - OCIBindByPos()
  - OCIBindByName()
  - OCIBindObject()
  - OCIBindDynamic()
  - OCIBindArrayOfStruct()

to bind the address of each input variable (or PL/SQL output variable) or array to each placeholder in the statement.

- A statement can also be prepared for execution with OCIStmtPrepare2(), an enhanced version of OCIStmtPrepare() introduced to support statement caching.
- Execute. Call OCIStmtExecute() to execute the statement. For DDL statements, no further steps are necessary.
- Describe, if necessary. Describe the select-list items, if necessary, using OCIParamGet() and OCIAttrGet(). This is an optional step; it is not required if the number of select-list items and the attributes of each item (such as its length and datatype) are known at compile time.
- Define, if necessary. For queries, perform one or more define calls to OCIDefineByPos(),OCIDefineObject(),OCIDefineDynamic(),or OCIDefineArrayOfStruct() to define an output variable for each select-list item in the SQL statement. Note that you do not use a define call to define the output variables in an anonymous PL/SQL block. You have done this when you have bound the data.

7. Fetch, if necessary. For queries, call OCIStmtFetch() to fetch the results of the

Following these steps, the application can free allocated handles and then detach from the server, or it may process additional statements.

**7.x Upgrade Note:** OCI programs no longer require an explicit parse step. If a statement must be parsed, that step takes place upon execution. This means that 8.0 or later applications must issue an execute command for both DML and DDL statements.

For each of the steps in the diagram, the corresponding OCI function calls are listed. In some cases multiple calls may be required.

Each step is described in detail in the following sections.

**Note:** Some variation in the order of steps is possible. For example, it is possible to do the define step before the execute if the datatypes and lengths of returned values are known at compile time.

Additional steps beyond those listed earlier may be required if your application needs to do any of the following:

- initiate and manage multiple transactions
- manage multiple threads of execution
- perform piecewise inserts, updates, or fetches

**See Also:** "Statement Caching in OCI" on page 9-20

# Preparing Statements

SQL and PL/SQL statements are prepared for execution by using the statement prepare call and any necessary bind calls. In this phase, the application specifies a SQL or PL/SQL statement and binds associated placeholders in the statement to data for execution. The client-side library allocates storage to maintain the statement prepared for execution.

An application requests a SQL or PL/SQL statement to be prepared for execution using the OCIStmtPrepare() call and passes to it a previously allocated statement handle. This is a completely local call, requiring no round trip to the server. No association is made between the statement and a particular server at this point.

Following the request call, an application can call OCIAttrGet() on the statement handle, passing OCI\_ATTR\_STMT\_TYPE to the attrtype parameter, to determine what type of SQL statement was prepared. The possible attribute values and corresponding statement types are listed in Table 4–1, "OCI\_ATTR\_STMT\_TYPE Values and Statement Types".

Table 4–1 OCI\_ATTR\_STMT\_TYPE Values and Statement Types

| Attribute Value | Statement Type   |
|-----------------|------------------|
| OCI_STMT_SELECT | SELECT statement |
| OCI_STMT_UPDATE | UPDATE statement |

| Table 4–1   | (Cont.) | OCI_ATTR_STMT_TYPE Values and Statement Types |   |
|-------------|---------|-----------------------------------------------|---|
| Attribute V | alue    | Statement Type                                | • |

| Attribute Value  | Statement Type   |
|------------------|------------------|
| OCI_STMT_DELETE  | DELETE statement |
| OCI_STMT_INSERT  | INSERT statement |
| OCI_STMT_CREATE  | CREATE statement |
| OCI_STMT_DROP    | DROP statement   |
| OCI_STMT_ALTER   | ALTER statement  |
| OCI_STMT_BEGIN   | BEGIN (PL/SQL)   |
| OCI_STMT_DECLARE | DECLARE (PL/SQL) |

#### See Also:

- "Using PL/SQL in an OCI Program" on page 2-27
- "OCIStmtPrepare()" on page 16-12

# **Using Prepared Statements on Multiple Servers**

A prepared application request can be executed on multiple servers at run time by reassociating the statement handle with the respective service context handles for the servers. All information about the current service context and statement handle association is lost when a new association is made.

For example, consider an application such as a network manager, which manages multiple servers. In many cases, it is likely that the same SELECT statement will need to be executed against multiple servers to retrieve information for display. The OCI allows the network manager application to prepare a SELECT statement once and execute it against multiple servers. It must fetch all of the required rows from each server prior to reassociating the prepared statement with the next server.

**Note:** If a prepared statement must be reexecuted frequently on the same server, it is more efficient to prepare a new statement for another service context.

# Binding Placeholders in OCI

Most DML statements, and some queries (such as those with a WHERE clause), require a program to pass data to Oracle as part of a SQL or PL/SQL statement. This data can be constant or literal, known when your program is compiled. For example, the following SQL statement, which adds an employee to a database contains several literals, such as 'BESTRY' and 2365:

```
INSERT INTO emp VALUES
    (2365, 'BESTRY', 'PROGRAMMER', 2000, 20)
```

Coding a statement like this into an application would severely limit its usefulness. You would need to change the statement and recompile the program each time you add a new employee to the database. To make the program more flexible, you can write the program so that a user can supply input data at run time.

When you prepare a SQL statement or PL/SQL block that contains input data to be supplied at run time, placeholders in the SQL statement or PL/SQL block mark where data must be supplied. For example, the following SQL statement contains five

placeholders, indicated by the leading colons (:ename), that show where input data must be supplied by the program.

```
INSERT INTO emp VALUES
    (:empno, :ename, :job, :sal, :deptno)
```

You can use placeholders for input variables in any DELETE, INSERT, SELECT, or UPDATE statement, or a PL/SQL block, in any position in the statement where you can use an expression or a literal value. In PL/SQL, placeholders can also be used for output variables.

Placeholders cannot be used to represent other Oracle objects such as tables. For example, the following is *not* a valid use of the emp placeholder:

```
INSERT INTO :emp VALUES
    (12345, 'OERTEL', 'WRITER', 50000, 30)
```

For each placeholder in a SQL statement or PL/SQL block, you must call an OCI routine that binds the address of a variable in your program to that placeholder. When the statement executes, Oracle gets the data that your program placed in the input, or bind, variables and passes it to the server with the SQL statement.

Binding is used for both input and output variables in non-query operations. In the following example,

```
empno_out, ename_out, job_out, sal_out, and deptno_out
```

should be bound. These are outbinds (as opposed to regular inbinds).

```
INSERT INTO emp VALUES
       (:empno, :ename, :job, :sal, :deptno)
     RETURNING
        (empno, ename, job, sal, deptno)
         (:empno_out, :ename_out, :job_out, :sal_out, :deptno_out)
```

**See Also:** For detailed information about implementing bind operations, refer to Chapter 5, "Binding and Defining in OCI"

# **Executing Statements**

An OCI application executes prepared statements individually using OCIStmtExecute().

When an OCI application executes a query, it receives data from Oracle that matches the query specifications. Within the database, the data is stored in Oracle-defined formats. When the results are returned, the OCI application can request that data be converted to a particular host language format, and stored in a particular output variable or buffer.

For each item in the select-list of a query, the OCI application must define an output variable to receive the results of the query. The define step indicates the address of the buffer and the type of the data to be retrieved.

**Note:** If output variables are defined for a SELECT statement before a call to OCIStmtExecute(), the number of rows specified by the iters parameter are fetched directly into the defined output buffers and additional rows equivalent to the prefetch count are prefetched. If there are no additional rows, then the fetch is complete without calling OCIStmtFetch().

For non-queries, the number of times the statement is executed during array operations is equal to iters - rowoff, where rowoff is the offset in the bound array, and is also a parameter of the OCIStmtExecute() call.

For example, if an array of 10 items is bound to a placeholder for an INSERT statement, and iters is set to 10, all 10 items will be inserted in a single execute call when rowoff is zero. If rowoff is set to 2, only 8 items will be inserted.

"Defining Output Variables in OCI" on page 4-12 for more information about defining output variables

## **Execution Snapshots**

The OCIStmtExecute() call provides the ability to ensure that multiple service contexts operate on the same consistent snapshot of the database's committed data. This is achieved by taking the contents of the snap\_out parameter of one OCIStmtExecute() call and passing that value as the snap\_in parameter of the next OCIStmtExecute() call.

**Note:** Uncommitted data in one service context is *not* visible to another context, even when using the same snapshot.

The datatype of both the snap\_out and snap\_in parameter is OCISnapshot, an OCI snapshot descriptor that is allocated with the OCIDescAlloc() function.

**See Also:** "OCI Descriptors" on page 2-9

It is not necessary to specify a *snapshot* when calling OCIStmtExecute(). The following sample code shows a basic execution in which the snapshot parameters are passed as NULL.

```
checkerr(errhp, OCIStmtExecute(svchp, stmthp, errhp, (ub4) 1, (ub4) 0,
          (OCISnapshot *) NULL, (OCISnapshot *) NULL, OCI_DEFAULT));
```

**Note:** The checkerr() function, which is user-developed, evaluates the return code from an OCI application.

# Execution Modes of OCIStmtExecute()

You can specify several modes for the OCIStmtExecute() call.

**See Also:** "OCIStmtExecute()" on page 16-4 for the values of the parameter mode

#### **Batch Error Mode**

OCI provides the ability to perform array DML operations. For example, an application can process an array of INSERT, UPDATE, or DELETE statements with a single statement execution. If one of the operations fails due to an error from the server, such as a unique constraint violation, the array operation aborts and OCI returns an error. Any rows remaining in the array are ignored. The application must then reexecute the remainder of the array, and go through the whole process again if it encounters more errors, which makes additional round trips.

To facilitate processing of array DML operations, OCI provides the batch error mode (also called the *enhanced DML array* feature). This mode, which is specified in the OCIStmtExecute() call, simplifies DML array processing in the event of one or more errors. In this mode, OCI attempts to INSERT, UPDATE, or DELETE all rows, and collects information about any errors that occurred. The application can then retrieve error information and reexecute any DML operations which failed during the first call. In this way, all DML operations in the array are attempted in the first call, and any failed operations can be reissued in a second call.

**Note:** This feature is only available to applications linked with the 8.1 or later OCI libraries running against a release 8.1 or later server. Applications must also be recoded to account for the new program logic described in this section.

This mode is used as follows:

- The user specifies OCI\_BATCH\_ERRORS as the *mode* parameter of the OCIStmtExecute() call.
- After performing an array DML operation with OCIStmtExecute(), the application can retrieve the number of errors encountered during the operation by calling OCIAttrGet() on the statement handle to retrieve the OCI\_ATTR\_NUM\_DML\_ERRORS attribute. For example:

```
ub4 num errs;
OCIAttrGet(stmtp, OCI_HTYPE_STMT, &num_errs, 0, OCI_ATTR_NUM_DML_ERRORS,
          errhp);
```

The application extracts each error using OCIParamGet(), along with its row information, from the error handle that was passed to the OCIStmtExecute() call. In order to retrieve the information, the application must allocate an additional new error handle for the OCIParamGet () call, populating the new error handle with batched error information. The application obtains the syntax of each error with OCIErrorGet(), and the row offset into the DML array at which the error occurred, by calling OCIAttrGet() on the new error handle.

For example, once the num\_errs amount has been retrieved, the application can issue the following calls:

```
OCIError errhndl, errhp2;
for (i=0; i<num_errs; i++)</pre>
   OCIParamGet(errhp, OCI_HTYPE_ERROR, errhp2, (dvoid **)&errhndl, i);
   OCIAttrGet(errhndl, OCI_HTYPE_ERROR, &row_offset, 0,
       OCI ATTR DML ROW OFFSET, errhp2);
   OCIErrorGet(..., errhndl, ...);
```

Following this, the application can correct the bind information for the appropriate entry in the array using the diagnostic information retrieved from the batched

error. Once the appropriate bind buffers are corrected or updated, the application can reexecute the associated DML statements.

Since it cannot be determined at compile time which rows in the first execution will cause errors, the binds for the subsequent DML should be done dynamically by passing in the appropriate buffers at runtime. The bind buffers used in the array binds done on the first DML operation can be reused.

#### **Example of Batch Error Mode**

The following code shows an example of how this execution mode might be used. In this example assume that we have an application which inserts five rows (with two columns, of types NUMBER and CHAR) into a table. Furthermore, let us assume only two rows (say, 1 and 3) are successfully inserted in the initial DML operation. The user then proceeds to correct the data (wrong data was being inserted the first time) and to issue an update with the corrected data. The user uses statement handles stmtp1 and stmtp2 to issue the INSERT and UPDATE respectively.

```
OCIBind *bindp1[2], *bindp2[2];
ub4 num_errs, row_off[MAXROWS], number[MAXROWS] = {1,2,3,4,5};
char grade[MAXROWS] = {'A','B','C','D','E'};
OCIError *errhp2;
OCIError *errhndl[MAXROWS];
/* Array bind all the positions */
OCIBindByPos (stmtp1,&bindp1[0],errhp,1,(dvoid *)&number[0],
     sizeof(number[0]), SQLT_INT, (dvoid *)0, (ub2 *)0, (ub2 *)0,
           0, (ub4 *)0,OCI_DEFAULT);
OCIBindByPos (stmtp1,&bindp1[1],errhp,2,(dvoid *)&grade[0],
     sizeof(grade[0]), SQLT_CHR, (dvoid *)0, (ub2 *)0, (ub2 *)0,0,
           (ub4 *)0,OCI_DEFAULT);
/* execute the array INSERT */
OCIStmtExecute (svchp, stmtp1, errhp, 5, 0, 0, 0, OCI_BATCH_ERRORS);
/* get the number of errors, a different error handler errhp2 is used so that
 * the state of errhp is not changed */
OCIAttrGet (stmtp1, OCI_HTYPE_STMT, &num_errs, 0,
           OCI_ATTR_NUM_DML_ERRORS, errhp2);
if (num_errs) {
  /* The user can do one of two things: 1) Allocate as many */
   /* error handles as number of errors and free all handles */
  /* at a later time; or 2) Allocate one err handle and reuse */
   /* the same handle for all the errors */
   for (i = 0; i < num_errs; i++) {
      OCIHandleAlloc( (dvoid *)envhp, (dvoid **)&errhndl[i],
      (ub4) OCI_HTYPE_ERROR, 0, (dvoid *) 0);
      OCIParamGet(errhp, OCI_HTYPE_ERROR, errhp2, &errhndl[i], i);
      OCIAttrGet (errhndl[i], OCI_HTYPE_ERROR, &row_off[i], 0,
                  OCI_ATTR_DML_ROW_OFFSET, errhp2);
      /* get server diagnostics */
      OCIErrorGet (..., errhndl[i], ...);
/* make corrections to bind data */
OCIBindByPos (stmtp2, &bindp2[0], errhp, 1, (dvoid *)0, sizeof(grade[0]), SQLT_INT,
     (dvoid *)0, (ub2 *)0,(ub2 *)0,0,(ub4 *)0,OCI_DATA_AT_EXEC);
OCIBindByPos (stmtp2, &bindp2[1], errhp, 2, (dvoid *)0, sizeof(number[0]), SQLT_DAT,
     (dvoid *)0, (ub2 *)0,(ub2 *)0,0,(ub4 *)0,OCI_DATA_AT_EXEC);
/* register the callback for each bind handle, row_off and position
 * information can be passed to call back function by means of context
 * pointers.
```

```
* /
OCIBindDynamic (bindp2[0],errhp,ctxp1,my_callback,0,0);
OCIBindDynamic (bindp2[1],errhp,ctxp2,my_callback,0,0);
/* execute the UPDATE statement */
OCIStmtExecute (svchp, stmtp2, errhp, num_errs, 0, 0, 0, OCI_BATCH_ERRORS);
```

In this example, OCIBindDynamic() is used with a callback because the user does not know at compile time what rows will return with errors. With a callback, you can simply pass the erroneous row numbers, stored in row\_off, through the callback context and send only those rows that need to be updated or corrected. The same bind buffers can be shared between the INSERT and the UPDATE executes.

# Describing Select-list Items

If your OCI application is processing a query, you may need to obtain more information about the items in the select-list. This is particularly true for dynamic queries whose contents are not known until run time. In this case, the program may need to obtain information about the datatypes and column lengths of the select-list items. This information is necessary to define output variables that will receive query results.

For example, consider a query where the program has no prior information about the columns in the employees table:

```
SELECT * FROM employees
```

There are two types of describes available: implicit and explicit.

An *implicit describe* is one that does not require any special calls to retrieve describe information from the server, although special calls are necessary to access the information. An implicit describe allows an application to obtain select-list information as an attribute of the statement handle after a statement has been executed without making a specific describe call. It is called *implicit*, because no describe call is required. The describe information comes *free* with the execute.

An explicit describe is one which requires the application to call a particular function to bring the describe information from the server. An application may describe a select-list (query) either implicitly or explicitly. Other schema elements must be described explicitly.

You can describe a query explicitly prior to execution. To do this, specify OCI\_DESCRIBE\_ONLY as the mode of OCIStmtExecute(), which does not execute the statement, but returns the select-list description. For performance reasons it is recommended that applications take advantage of the implicit describe that comes free with a standard statement execution.

An explicit describe with the OCIDescribeAny() call obtains information about schema objects rather than select-lists.

In all cases, the specific information about columns and datatypes is retrieved by reading handle attributes.

> **See Also:** For information about using OCIDescribeAny() to obtain metadata pertaining to schema objects, refer to Chapter 6, "Describing Schema Metadata"

## Implicit Describe

After a SQL statement is executed, information about the select-list is available as an attribute of the statement handle. No explicit describe call is needed.

To retrieve information about multiple select-list items, an application can call OCIParamGet() with the pos parameter set to 1 the first time, and then iterate the value of pos and repeat the OCIParamGet () call until OCI\_ERROR with ORA-24334 is returned. An application could also specify any position *n* to get a column at random.

Once a parameter descriptor has been allocated for a position in the select-list, the application can retrieve specific information by calling OCIAttrGet() on the parameter descriptor. Information available from the parameter descriptor includes the datatype and maximum size of the parameter.

The following sample code shows a loop that retrieves the column names and datatypes corresponding to a query following query execution. The query was associated with the statement handle by a prior call to OCIStmtPrepare().

```
OCIParam *mypard = (OCIParam *) 0;
ub2
            dtvpe:
           *col_name;
t.ext.
ub4
          counter, col_name_len, char_semantics;
          col_width;
ub2
          parm_status;
sb4
text *sqlstmt = (text *)"SELECT * FROM employees WHERE employee_id = 100";
checkerr(errhp, OCIStmtPrepare(stmthp, errhp, (OraText *)sqlstmt,
                   (ub4)strlen((char *)sqlstmt),
                    (ub4) OCI_NTV_SYNTAX, (ub4) OCI_DEFAULT));
checkerr(errhp, OCIStmtExecute(svchp, stmthp, errhp, 0, 0, (OCISnapshot *)0,
(OCISnapshot *)0, OCI_DEFAULT));
/* Request a parameter descriptor for position 1 in the select-list */
counter = 1;
parm_status = OCIParamGet((dvoid *)stmthp, OCI_HTYPE_STMT, errhp,
              (dvoid **)&mypard, (ub4) counter);
/* Loop only if a descriptor was successfully retrieved for
   current position, starting at 1 */
while (parm_status == OCI_SUCCESS) {
   /* Retrieve the datatype attribute */
   checkerr(errhp, OCIAttrGet((dvoid*) mypard, (ub4) OCI_DTYPE_PARAM,
           (dvoid*) &dtype, (ub4 *) 0, (ub4) OCI_ATTR_DATA_TYPE,
           (OCIError *) errhp ));
   /* Retrieve the column name attribute */
   col_name_len = 0;
   checkerr(errhp, OCIAttrGet((dvoid*) mypard, (ub4) OCI_DTYPE_PARAM,
           (dvoid**) &col_name, (ub4 *) &col_name_len, (ub4) OCI_ATTR_NAME,
           (OCIError *) errhp ));
   /* Retrieve the length semantics for the column */
   char_semantics = 0;
   checkerr(errhp, OCIAttrGet((dvoid*) mypard, (ub4) OCI_DTYPE_PARAM,
           (dvoid*) &char_semantics, (ub4 *) 0, (ub4) OCI_ATTR_CHAR_USED,
           (OCIError *) errhp ));
```

```
col_width = 0;
  if (char_semantics)
       /* Retrieve the column width in characters */
       checkerr(errhp, OCIAttrGet((dvoid*) mypard, (ub4) OCI_DTYPE_PARAM,
               (dvoid*) &col_width, (ub4 *) 0, (ub4) OCI_ATTR_CHAR_SIZE,
               (OCIError *) errhp ));
   else
       /* Retrieve the column width in bytes */
       checkerr(errhp, OCIAttrGet((dvoid*) mypard, (ub4) OCI_DTYPE_PARAM,
               (dvoid*) &col_width, (ub4 *) 0, (ub4) OCI_ATTR_DATA_SIZE,
               (OCIError *) errhp ));
   /* increment counter and get next descriptor, if there is one */
  counter++;
  parm_status = OCIParamGet((dvoid *)stmthp, OCI_HTYPE_STMT, errhp,
         (dvoid **)&mypard, (ub4) counter);
} /* while */
```

The checkerr() function is used for error handling. The complete listing can be found in the first sample application in Appendix B, "OCI Demonstration Programs".

The calls to OCIAttrGet() and OCIParamGet() are local calls that do not require a network round trip, because all of the select-list information is cached on the client side after the statement is executed.

#### See Also:

- "OCIParamGet()" on page 15-56 and.
- "OCIAttrGet()" on page 15-48
- "Parameter Attributes" on page 6-4 for a list of the specific attributes of the parameter descriptor which may be read by OCIAttrGet().

### **Explicit Describe of Queries**

You can describe a query explicitly prior to execution. To do this, specify OCI\_DESCRIBE\_ONLY as the mode of OCIStmtExecute(); this does not execute the statement, but returns the select-list description.

**Note:** To maximize performance, it is recommended that applications execute the statement in default mode and use the implicit describe that accompanies the execution.

The following code demonstrates the use of explicit describe in a select-list to return information about columns.

```
int i = 0;
ub4 numcols = 0;
ub2 type = 0;
OCIParam *colhd = (OCIParam *) 0; /* column handle */
text *sqlstmt = (text *)"SELECT * FROM employees WHERE employee_id = 100";
checkerr(errhp, OCIStmtPrepare(stmthp, errhp, (OraText *)sqlstmt,
                    (ub4)strlen((char *)sqlstmt),
```

```
(ub4) OCI_NTV_SYNTAX, (ub4) OCI_DEFAULT));
/* initialize svchp, stmhp, errhp, rowoff, iters, snap_in, snap_out */
/* set the execution mode to OCI_DESCRIBE_ONLY. Note that setting the mode to
OCI_DEFAULT does an implicit describe of the statement in addition to executing
the statement */
checkerr(errhp, OCIStmtExecute(svchp, stmthp, errhp, 0, 0,
        (OCISnapshot *) 0, (OCISnapshot *) 0, OCI_DESCRIBE_ONLY));
/* Get the number of columns in the query */
checkerr(errhp, OCIAttrGet((dvoid *)stmthp, OCI_HTYPE_STMT, (dvoid *)&numcols,
                     (ub4 *)0, OCI_ATTR_PARAM_COUNT, errhp));
/* go through the column list and retrieve the datatype of each column. We
start from pos = 1 */
for (i = 1; i \le numcols; i++)
 /* get parameter for column i */
 checkerr(errhp, OCIParamGet((dvoid *)stmthp, OCI_HTYPE_STMT, errhp, (dvoid
**)&colhd, i));
  /* get data-type of column i */
  type = 0;
  checkerr(errhp, OCIAttrGet((dvoid *)colhd, OCI_DTYPE_PARAM,
        (dvoid *)&type, (ub4 *)0, OCI_ATTR_DATA_TYPE, errhp));
}
```

# **Defining Output Variables in OCI**

Query statements return data from the database to your application. When processing a query, you must define an output variable or an array of output variables for each item in the select-list that you want to retrieve data from. The define step creates an association that determines where returned results are stored, and in what format.

For example, to process the following statement you would normally need to define two output variables, one to receive the value returned from the name column, and one to receive the value returned from the ssn column:

```
SELECT name, ssn FROM employees
   WHERE empno = :empnum
```

**See Also:** Chapter 5, "Binding and Defining in OCI"

# **Fetching Results**

If an OCI application has processed a query, it is typically necessary to fetch the results with OCIStmtFetch() or with OCIStmtFetch2() after the statement has completed execution. Oracle encourages the use of OCIStmtFetch2(), which supports scrollable cursors.

**See Also:** "Scrollable Cursors in OCI" on page 4-14

Fetched data is retrieved into output variables that have been specified by define operations.

**Note:** If output variables are defined for a SELECT statement before a call to OCIStmtExecute(), the number of rows specified by the iters parameter is fetched directly into the defined output buffers

#### See Also:

- These statements fetch data associated with the sample code in the section "Steps Used in OCI Defining" on page 5-13. Refer to that example for more information.
- For information about defining output variables, see the section "Overview of Defining in OCI" on page 5-12.

### Fetching LOB Data

If LOB columns or attributes are part of a select-list, they can be returned as LOB locators or actual LOB values, depending on how you define them. If LOB locators are fetched, then the application can perform further operations on these locators through the OCILobXXX interfaces.

#### See Also:

- Chapter 7, "LOB and BFILE Operations", for more information about working with LOB locators in the OCI.
- "Defining LOB Output Variables" on page 5-14 for usage and examples of selecting LOB data without the use of locators.

# **Setting Prefetch Count**

In order to minimize server round trips and optimize the performance, the OCI can prefetch result set rows when executing a query. You can customize this prefetching by setting either the OCI\_ATTR\_PREFETCH\_ROWS or OCI\_ATTR\_PREFETCH\_MEMORY attribute of the statement handle using the OCIAttrSet() function. These attributes are used as follows:

- OCI\_ATTR\_PREFETCH\_ROWS sets the number of rows to be prefetched. If it is not set, then the default value is 1. If the iters parameter of OCIStmtExecute() is 0 and prefetching is enabled, the rows are buffered during calls to OCIStmtFetch2(). The prefetch value can be altered after execution and between fetches.
- OCI\_ATTR\_PREFETCH\_MEMORY sets the memory allocated for rows to be prefetched. The application then fetches as many rows as will fit into that much memory.

When both of these attributes are set, the OCI prefetches rows up to the OCI\_ATTR\_PREFETCH\_ROWS limit unless the OCI\_ATTR\_PREFETCH\_MEMORY limit is reached, in which case the OCI returns as many rows as will fit in a buffer of size OCI\_ATTR\_PREFETCH\_MEMORY.

By default, prefetching is turned on, and the OCI fetches an extra row all the time. To turn prefetching off, set both the OCI\_ATTR\_PREFETCH\_ROWS and OCI\_ATTR\_PREFETCH\_MEMORY attributes to zero.

**Note:** Prefetching is not in effect if LONG columns are part of the query. Queries containing LOB columns can be prefetched, because the LOB locator, not the data, is returned by the query.

**See Also:** "Statement Handle Attributes" on page A-22.

### Scrollable Cursors in OCI

A cursor is a current position in a result set. Execution of a cursor puts the results of the query into a set of rows called the result set that can be fetched either sequentially or non-sequentially. In the latter case the cursor is known as a scrollable cursor.

A scrollable cursor provides support for forward and backward access into the result set from a given position, using either absolute or relative row number offsets into the result set.

Rows are numbered starting at one. For a scrollable cursor, you can fetch previously-fetched rows, the n-th row in the result set, or the n-th row from the current position. Client-side caching of either the partial or entire result set improves performance by limiting calls to the server.

Oracle does not support DML operations on scrollable cursors. A cursor cannot be made scrollable if the LONG datatype is part of the select list.

Moreover, fetches from a scrollable statement handle are based on the snapshot at execution time. OCI client prefetching works with OCI scrollable cursors. The size of the client prefetch cache can be controlled by the existing OCI attributes OCI\_ATTR\_PREFETCH\_ROWS and OCI\_ATTR\_PREFETCH\_MEMORY.

**Note:** Do not use scrollable cursors unless you require the functionality, because they use more server resources and can have greater response times than non-scrollable cursors.

The OCIStmtExecute() call has an execution mode for scrollable cursors, OCI\_STMT\_SCROLLABLE\_READONLY. The default for statement handles is non-scrollable, forward sequential access only, where the mode is OCI\_FETCH\_NEXT. You must set this execution mode each time the statement handle is executed.

The statement handle attribute OCI\_ATTR\_CURRENT\_POSITION can be retrieved using OCIAttrGet() only. This attribute cannot be set by the application; it indicates the current position in the result set.

For non-scrollable cursors, OCI\_ATTR\_ROW\_COUNT is the total number of rows fetched into user buffers with the OCIStmtFetch2() calls since this statement handle was executed. Since non-scrollable cursors are forward sequential only, OCI\_ATTR\_ROW\_COUNT also represents the highest row number seen by the application.

For scrollable cursors, OCI\_ATTR\_ROW\_COUNT will represent the maximum (absolute) row number fetched into the user buffers. Since the application can arbitrarily position the fetches, this does not have to be the total number of rows fetched into the your buffers since the (scrollable) statement was executed.

The attribute OCI\_ATTR\_ROWS\_FETCHED on the statement handle, represents the number of rows that were successfully fetched into the user's buffers in the last fetch call or execute. It works for both scrollable and non-scrollable cursors.

Use the OCIStmtFetch2() call, instead of the OCIStmtFetch() call, which is retained for backward compatibility. You are encouraged to use OCIStmtFetch2(), for all new applications, even those not using scrollable cursors. This call also works for non-scrollable cursors, but can raise an error if any other orientation besides OCI\_DEFAULT or OCI\_FETCH\_NEXT is passed.

Scrollable cursors are supported for remote mapped queries. Transparent application Failover (TAF) is supported for scrollable cursors.

**Note:** If you call OCIStmtFetch2() with the nrows parameter set to 0, the cursor is cancelled.

#### See Also:

- "OCIStmtFetch2()" on page 16-8
- "Setting Prefetch Count" on page 4-13

### Increasing Scrollable Cursor Performance

Response time is improved if you use OCI client-side prefetch buffers. After calling OCIStmtExecute() for a scrollable cursor, call OCIStmtFetch2() using OCI\_FETCH\_LAST to obtain the size of the result set. Then set OCI\_ATTR\_PREFETCH\_ROWS to about 20% of that size, and set OCI\_PREFETCH\_MEMORY if the result set uses a large amount of memory.

### Example of Access on a Scrollable Cursor

Assume that a result set is returned by the SQL query:

```
SELECT empno, ename FROM emp
```

and that the table EMP has 14 rows. One use of scrollable cursors is:

```
/* execute the scrollable cursor in the scrollable mode */
OCIStmtExecute(svchp, stmthp, errhp, (ub4)0, (ub4)0, (CONST OCISnapshot *)NULL,
               (OCISnapshot *) NULL, OCI_STMT_SCROLLABLE_READONLY );
/* Fetches rows with absolute row numbers 6, 7, 8. After this call,
OCI_ATTR_CURRENT_POSITION = 8, OCI_ATTR_ROW_COUNT = 8 */
checkprint(errhp, OCIStmtFetch2(stmthp, errhp, (ub4) 3,
                               OCI_FETCH_ABSOLUTE, (sb4) 6, OCI_DEFAULT);
/* Fetches rows with absolute row numbers 6, 7, 8. After this call,
OCI_ATTR_CURRENT_POSITION = 8, OCI_ATTR_ROW_COUNT = 8 */
checkprint(errhp, OCIStmtFetch2(stmthp, errhp, (ub4) 3,
                              OCI_FETCH_RELATIVE, (sb4) -2, OCI_DEFAULT);
/* Fetches rows with absolute row numbers 14. After this call,
OCI_ATTR_CURRENT_POSITION = 14, OCI_ATTR_ROW_COUNT = 14 */
checkprint(errhp, OCIStmtFetch2(stmthp, errhp, (ub4) 1,
                               OCI_FETCH_LAST, (sb4) 0, OCI_DEFAULT);
/* Fetches rows with absolute row number 1. After this call,
OCI_ATTR_CURRENT_POSITION = 1, OCI_ATTR_ROW_COUNT = 14 */
checkprint(errhp, OCIStmtFetch2(stmthp, errhp, (ub4) 1,
                               OCI_FETCH_FIRST, (sb4) 0, OCI_DEFAULT);
```

```
/* Fetches rows with absolute row numbers 2, 3, 4. After this call,
OCI_ATTR_CURRENT_POSITION = 4, OCI_ATTR_ROW_COUNT = 14 */
checkprint(errhp, OCIStmtFetch2(stmthp, errhp, (ub4) 3,
                               OCI_FETCH_NEXT, (sb4) 0, OCI_DEFAULT);
/* Fetches rows with absolute row numbers 3,4,5,6,7. After this call,
OCI_ATTR_CURRENT_POSITION = 7, OCI_ATTR_ROW_COUNT = 14. It is assumed
the user's define memory is allocated. */
checkprint(errhp, OCIStmtFetch2(stmthp, errhp, (ub4) 5,
                               OCI_FETCH_PRIOR, (sb4) 0, OCI_DEFAULT);
. . .
}
checkprint (errhp, status)
ub4 rows_fetched;
/* This checks for any OCI errors before printing the results of the fetch call
  in the define buffers */
checkerr (errhp, status);
checkerr(errhp, OCIAttrGet((CONST void *) stmthp, OCI_HTYPE_STMT,
         (void *) &rows_fetched, (uint *) 0, OCI_ATTR_ROWS_FETCHED, errhp));
}
. . .
```

# **Binding and Defining in OCI**

This chapter contains these topics:

- Overview of Binding in OCI
- Advanced Bind Operations in OCI
- Overview of Defining in OCI
- Advanced Define Operations in OCI
- Binding and Defining Arrays of Structures in OCI
- DML with RETURNING Clause in OCI
- Character Conversion in OCI Binding and Defining
- PL/SQL REF CURSORs and Nested Tables in OCI
- Runtime Data Allocation and Piecewise Operations in OCI

# **Overview of Binding in OCI**

This chapter expands on the basic concepts of binding and defining, and provides more detailed information about the different types of binds and defines you can use in OCI applications. Additionally, this chapter discusses the use of arrays of structures, as well as other issues involved in binding, defining, and character conversions.

For example, given the INSERT statement

```
INSERT INTO emp VALUES
    (:empno, :ename, :job, :sal, :deptno)
```

and the following variable declarations

```
*ename, *job;
t.ext.
         empno, sal, deptno;
```

the bind step makes an association between the placeholder name and the address of the program variables. The bind also indicates the datatype and length of the program variables, as illustrated in Figure 5–1.

**See Also:** The code that implements this example is found in the section "Steps Used in OCI Binding" on page 5-4.

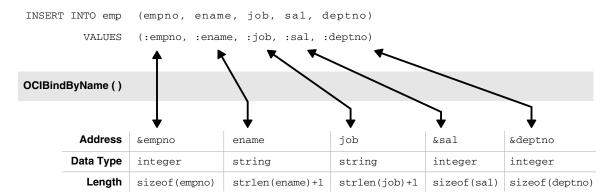

Figure 5–1 Using OCIBindByName() to Associate Placeholders with Program Variables

If you change only the value of a bind variable, it is not necessary to rebind it in order to execute the statement again. Because the bind is by reference, as long as the address of the variable and handle remain valid, you can reexecute a statement that references the variable without rebinding.

**Note:** At the interface level, all bind variables are considered at least IN and must be properly initialized. If the variable is a pure OUT bind variable, you can set the variable to 0. You can also provide a NULL indicator and set that indicator to -1 (NULL).

In the Oracle server, new datatypes have been implemented for named datatypes, REFs and LOBs, and they may be bound as placeholders in a SQL statement.

> **Note:** For opaque datatypes (descriptors or locators) whose sizes are not known, pass the address of the descriptor or locator pointer. Set the size parameter to the size of the appropriate data structure, (sizeof(structure))

### **Named Binds and Positional Binds**

The SQL statement in the previous section is an example of a *named bind*. Each placeholder in the statement has a name associated with it, such as 'ename' or 'sal'. When this statement is prepared and the placeholders are associated with values in the application, the association is made by the name of the placeholder using the OCIBindByName() call with the name of the placeholder passed in the placeholder parameter.

A second type of bind is known as a positional bind. In a positional bind, the placeholders are referred to by their position in the statement rather than their names. For binding purposes, an association is made between an input value and the position of the placeholder, using the OCIBindByPos() call.

Using the previous example for a positional bind:

```
INSERT INTO emp VALUES
    (:empno, :ename, :job, :sal, :deptno)
```

The five placeholders are then each bound by calling OCIBindByPos() and passing the position number of the placeholder in the position parameter. For example, the

: empno placeholder would be bound by calling OCIBindByPos() with a position of 1, : ename with a position of 2, and so on.

In the case of a duplicate bind, only a single bind call may be necessary. Consider the following SQL statement, which queries the database for employees whose commission and salary are both greater than a given amount:

```
SELECT empno FROM emp
   WHERE sal > :some_value
   AND comm > :some_value
```

An OCI application could complete the binds for this statement with a single call to OCIBindByName() to bind the :some\_value placeholder by name. In this case, the second placeholder inherits the bind information from the first placeholder.

### OCI Array Interface

You can pass data to Oracle in various ways.

You can execute a SQL statement repeatedly using the OCIStmtExecute() routine and supply different input values on each iteration.

You can use the Oracle array interface and input many values with a single statement and a single call to OCIStmtExecute(). In this case you bind an array to an input placeholder, and the entire array can be passed at the same time, under the control of the *iters* parameter.

The array interface significantly reduces round trips to the database when you are updating or inserting a large volume of data. This reduction can lead to considerable performance gains in a busy client/server environment. For example, consider an application that needs to insert 10 rows into the database. Calling OCIStmtExecute() ten times with single values results in ten network round trips to insert all the data. The same result is possible with a single call to OCIStmtExecute() using an input array, which involves only one network round trip.

**Note:** When using the OCI array interface to perform inserts, row triggers in the database are fired as each row is inserted.

The maximum number of rows allowed in an array DML statement is 4 gigabytes -1.

# Binding Placeholders in PL/SQL

You process a PL/SQL block by placing the block in a string variable, binding any variables, and then executing the statement containing the block, just as you would with a single SQL statement.

When you bind placeholders in a PL/SQL block to program variables, you must use OCIBindByName() or OCIBindByPos() to perform the basic binds for host variables that are either scalars or arrays.

The following short PL/SQL block contains two placeholders, which represent IN parameters to a procedure that updates an employee's salary, given the employee number and the new salary amount:

```
char plsql_statement[] = "BEGIN\
                          RAISE_SALARY(:emp_number, :new_sal);\
                          END; ";
```

These placeholders can be bound to input variables in the same way as placeholders in a SQL statement.

When processing PL/SQL statements, output variables are also associated with program variables using bind calls.

For example, in a PL/SQL block such as

```
BEGIN
    SELECT ename, sal, comm INTO :emp_name, :salary, :commission
    FROM emp
    WHERE empno = :emp_number;
END;
```

you would use OCIBindByName() to bind variables in place of the :emp\_name, :salary, and :commission output placeholders, and in place of the input placeholder : emp\_number.

**Note:** All buffers, even pure OUT buffers, must be initialized by setting the buffer length to zero in the bind call, or by setting the corresponding indicator to -1.

**See Also:** "Information for Named Datatype and REF Binds" on page 11-26 for more information about binding PL/SQL placeholders

### Steps Used in OCI Binding

Placeholders are bound in several steps. For a simple scalar or array bind, it is only necessary to specify an association between the placeholder and the data, by using OCIBindByName() or OCIBindByPos().

Once the bind is complete, the OCI library knows where to find the input data or where to put PL/SQL output data when the SQL statement is executed. Program input data does not need to be in the program variable when it is bound to the placeholder, but the data must be there when the statement is executed.

The following code example shows handle allocation and binding for each placeholder in a SQL statement.

```
/* The SQL statement, associated with stmthp (the statement handle)
by calling OCIStmtPrepare() */
text *insert = (text *) "INSERT INTO emp(empno, ename, job, sal, deptno)\
    VALUES (:empno, :ename, :job, :sal, :deptno)";
/* Bind the placeholders in the SQL statement, one per bind handle. */
checkerr(errhp, OCIBindByName(stmthp, &bnd1p, errhp, (text *) ":ENAME",
    strlen(":ENAME"), (ub1 *) ename, enamelen+1, SOLT_STR, (dvoid *) 0,
    (ub2 *) 0, (ub2) 0, (ub4) 0, (ub4 *) 0, OCI_DEFAULT));
checkerr(errhp, OCIBindByName(stmthp, &bnd2p, errhp, (text *) ":JOB",
    strlen(":JOB"), (ub1 *) job, joblen+1, SQLT_STR, (dvoid *)
    &job_ind, (ub2 *) 0, (ub2) 0, (ub4) 0, (ub4 *) 0, OCI_DEFAULT));
checkerr(errhp, OCIBindByName(stmthp, &bnd3p, errhp, (text *) ":SAL",
    strlen(":SAL"), (ub1 *) &sal, (sword) sizeof(sal), SQLT_INT,
    (dvoid *) &sal_ind, (ub2 *) 0, (ub2) 0, (ub4) 0, (ub4 *) 0,
    OCI_DEFAULT));
```

```
checkerr(errhp, OCIBindByName(stmthp, &bnd4p, errhp, (text *) ":DEPTNO",
   strlen(":DEPTNO"), (ub1 *) &deptno,(sword) sizeof(deptno), SQLT_INT,
    (dvoid *) 0, (ub2 *) 0, (ub2) 0, (ub4) 0, (ub4 *) 0, OCI_DEFAULT));
checkerr(errhp, OCIBindByName(stmthp, &bnd5p, errhp, (text *) ":EMPNO",
   strlen(":EMPNO"), (ub1 *) &empno, (sword) sizeof(empno), SQLT_INT,
    (dvoid *) 0, (ub2 *) 0, (ub2) 0, (ub4) 0, (ub4 *) 0,OCI_DEFAULT));
```

**Note:** The checkerr() function evaluates the return code from an OCI application. The code for the function is listed in the section "OCI Programming Steps" on page 2-20.

### PL/SQL Block in an OCI Program

Perhaps the most common use for PL/SQL blocks in OCI is to call stored procedures or stored functions. Assume that there is a procedure named RAISE\_SALARY stored in the database, and you embed a call to that procedure in an anonymous PL/SQL block, and then process the PL/SQL block.

The following program fragment shows how to embed a stored procedure call in an OCI application. The program passes an employee number and a salary increase as inputs to a stored procedure called raise\_salary:

```
raise_salary (employee_num IN, sal_increase IN, new_salary OUT);
```

This procedure raises a given employee's salary by a given amount. The increased salary which results is returned in the stored procedure's variable, new\_salary, and the program displays this value.

Note that the PL/SQL procedure argument, new\_salary, although a PL/SQL OUT variable, must be bound, not defined. This is further explained in the section on OCI defines.

```
/* Define PL/SQL statement to be used in program. */
text *give_raise = (text *) "BEGIN\
                 RAISE_SALARY(:emp_number,:sal_increase, :new_salary);\
OCIBind *bnd1p = NULL;
                                           /* the first bind handle */
                                         /* the second bind handle */
OCIBind *bnd2p = NULL;
OCIBind *bnd3p = NULL;
                                          /* the third bind handle */
static void checkerr();
sb4 status;
main()
 sword empno, raise, new_sal;
 dvoid *tmp;
 OCISession *usrhp = (OCISession *)NULL;
/* attach to database server, and perform necessary initializations
and authorizations */
      /* allocate a statement handle */
 checkerr(errhp, OCIHandleAlloc( (dvoid *) envhp, (dvoid **) &stmthp,
          OCI_HTYPE_STMT, 100, (dvoid **) &tmp));
     /* prepare the statement request, passing the PL/SQL text
       block as the statement to be prepared */
```

```
checkerr(errhp, OCIStmtPrepare(stmthp, errhp, (text *) give_raise, (ub4)
      strlen(give_raise), OCI_NTV_SYNTAX, OCI_DEFAULT));
      /* bind each of the placeholders to a program variable */
checkerr( errhp, OCIBindByName(stmthp, &bndlp, errhp, (text *) ":emp_number",
             -1, (ub1 *) &empno,
            (sword) sizeof(empno), SQLT_INT, (dvoid *) 0,
             (ub2 *) 0, (ub2) 0, (ub4) 0, (ub4 *) 0, OCI_DEFAULT));
 checkerr( errhp, OCIBindByName(stmthp, &bnd2p, errhp, (text *) ":sal_increase",
             -1, (ub1 *) &raise,
             (sword) sizeof(raise), SQLT_INT, (dvoid *) 0,
             (ub2 *) 0, (ub2) 0, (ub4) 0, (ub4 *) 0, OCI_DEFAULT));
      /* remember that PL/SQL OUT variable are bound, not defined */
checkerr( errhp, OCIBindByName(stmthp, &bnd3p, errhp, (text *) ":new_salary",
             -1, (ub1 *) &new sal,
             (sword) sizeof(new_sal), SQLT_INT, (dvoid *) 0,
             (ub2 *) 0, (ub2) 0, (ub4) 0, (ub4 *) 0, OCI_DEFAULT));
      /* prompt the user for input values */
printf("Enter the employee number: ");
scanf("%d", &empno);
     /* flush the input buffer */
myfflush();
printf("Enter employee's raise: ");
scanf("%d", &raise);
     /* flush the input buffer */
myfflush();
  /* execute PL/SQL block*/
  checkerr(errhp, OCIStmtExecute(svchp, stmthp, errhp, (ub4) 1, (ub4) 0,
      (OCISnapshot *) NULL, (OCISnapshot *) NULL, OCI_DEFAULT));
  /* display the new salary, following the raise */
printf("The new salary is %d\n", new_sal);
}
```

This example demonstrates how to perform a simple scalar bind where only a single bind call is necessary. In some cases, additional bind calls are needed to define attributes for specific bind datatypes or execution modes.

# **Advanced Bind Operations in OCI**

The section "Binding Placeholders in OCI" on page 4-4 discussed how a basic bind operation is performed to create an association between a placeholder in a SQL statement and a program variable using OCIBindByName() or OCIBindByPos(). This section covers more advanced bind operations, including multi-step binds, and binds of named datatypes and REFs.

In some cases, additional bind calls are necessary to define specific attributes for certain bind datatypes or certain execution modes.

The following sections describe these special cases, and the information about binding is summarized in Table 5–1.

Table 5–1 Information Summary for Bind Types

| Type of Bind         | Bind Datatype          | Notes                                                                                                    |
|----------------------|------------------------|----------------------------------------------------------------------------------------------------|
| Scalar               | any scalar datatype    | Bind a single scalar using OCIBindByName() or OCIBindByPos().                                                                                                    |
| Array of Scalars     | any scalar datatype    | Bind an array of scalars using OCIBindByName() or OCIBindByPos().                                                                                                    |
| Named Datatype       | SQLT_NTY               | Two bind calls are required:                                                                                                    |
|                      |                        | ■ OCIBindByName() or OCIBindByPos()                                                                                                    |
|                      |                        | <ul><li>OCIBindObject()</li></ul>                                                                                                    |
| REF                  | SQLT_REF               | Two bind calls are required:                                                                                                    |
|                      |                        | ■ OCIBindByName() or OCIBindByPos()                                                                                                    |
|                      |                        | <pre>OCIBindObject()</pre>                                                                                                    |
| LOB<br>BFILE         | SQLT_BLOB<br>SQLT_CLOB | Allocate the LOB locator using OCIDescriptorAlloc(), and then bind its address, OCILobLocator **, with OCIBindByName() or OCIBindByPos(), using one of the LOB datatypes. |
| Array of Structures  | varies                 | Two bind calls are required:                                                                                                    |
| or Static Arrays     |                        | ■ OCIBindByName() or OCIBindByPos()                                                                                                    |
|                      |                        | <pre>OCIBindArrayOfStruct()</pre>                                                                                                    |
| Piecewise Insert     | varies                 | OCIBindByName() or OCIBindByPos() is required. The application may also need to call OCIBindDynamic() to register piecewise callbacks.                                    |
| REF CURSOR variables | SQLT_RSET              | Allocate a statement handle, OCIStmt, and then bind its address, OCIStmt **, using the SQLT_RSET datatype.                                                                |

#### See Also:

- "Named Datatype Binds" on page 11-25 For information on binding named datatypes (objects)
- "Binding REFs" on page 11-25 for information on binding REFs

# **Binding LOBs**

There are two ways of binding LOBs:

- Bind the LOB locator, rather than the actual LOB values. In this case the LOB value is written or read by passing a LOB locator to the OCI LOB functions.
- Bind the LOB value directly, without using the LOB locator.

### **Binding LOB Locators**

Either a single locator or an array of locators can be bound in a single bind call. In each case, the application must pass the address of a LOB locator and not the locator itself. For example, if an application has prepared a SQL statement:

```
INSERT INTO some_table VALUES (:one_lob)
```

where one\_lob is a bind variable corresponding to a LOB column, and has made the following declaration:

```
OCILobLocator * one_lob;
```

Then the following calls would be used to bind the placeholder and execute the

```
/* initialize single locator */
one_lob = OCIDescriptorAlloc(...OCI_DTYPE_LOB...);
/* pass the address of the locator */
OCIBindByName(..., (dvoid *) &one_lob,... SQLT_CLOB, ...);
                            /* 1 is the iters parameter */
OCIStmtExecute(...,1,...)
```

You can also insert an array using the same SQL INSERT statement. In this case, the application would include the following code:

```
OCILobLocator * lob_array[10];
for (i=0; i<10, i++)
   lob_array[i] = OCIDescriptorAlloc(...OCI_DTYPE_LOB...);
                                   /* initialize array of locators */
OCIBindByName(..., (dvoid *) lob_array,...);
OCIBindArrayOfStruct(...);
                                        /* 10 is the iters parameter */
OCIStmtExecute(...,10,...);
```

You must allocate descriptors with the OCIDescriptorAlloc() routine before they can be used. In the case of an array of locators, you must initialize each array element using OCIDescriptorAlloc(). Use OCI\_DTYPE\_LOB as the type parameter when allocating BLOBs, CLOBs, and NCLOBs. Use OCI\_DTYPE\_FILE when allocating BFILES.

### Restrictions on Binding LOB Locators

- Piecewise and callback INSERT or UPDATE operations are not supported.
- When using a FILE locator as a bind variable for an INSERT or UPDATE statement, you must first initialize the locator with a directory object and filename, using OCILobFileSetName() before issuing the INSERT or UPDATE statement.

**See Also:** Chapter 7, "LOB and BFILE Operations" for more information about the OCI LOB functions

### **Binding LOB Data**

Oracle allows nonzero binds for INSERTS and UPDATES of any size LOB. So you can bind data into a LOB column using OCIBindByPos(), OCIBindByName(), and PL/SQL binds.

The bind of more than 4 kilobytes of data to a LOB column uses space from the temporary tablespace. Make sure that your temporary tablespace is big enough to hold at least the amount of data equal to the sum of all the bind lengths for LOBs. If your temporary tablespace is extendable, it will be extended automatically after the existing space is fully consumed. Use the following command to create an extendable temporary tablespace:

```
CREATE TABLESPACE ... AUTOEXTENT ON ... TEMPORARY ...;
```

### Restrictions on Binding LOB Data

- If a table has both LONG and LOB columns, then you can have binds of greater than 4 kilobytes for either the LONG column or the LOB columns, but not both in the same statement.
- In an INSERT AS SELECT operation, Oracle does not allow binding of any length data to LOB columns.
- Oracle does not do implicit conversions, such as HEX to RAW or RAW to HEX, for data of size more than 4000 bytes. The following PL/SQL code illustrates this:

```
create table t (c1 clob, c2 blob);
declare
 text
        varchar(32767);
 binbuf raw(32767);
begin
 text := lpad ('a', 12000, 'a');
 binbuf := utl_raw.cast_to_raw(text);
  -- The following works:
 insert into t values (text, binbuf);
  -- The following won't work because Oracle won't do implicit
  -- hex to raw conversion.
  insert into t (c2) values (text);
  -- The following won't work because Oracle won't do implicit
  -- raw to hex conversion.
  insert into t (c1) values (binbuf);
  -- The following won't work because we can't combine the
  -- utl_raw.cast_to_raw() operator with the >4k bind.
 insert into t (c2) values (utl_raw.cast_to_raw(text));
end:
```

If you bind more than 4000 bytes of data to a BLOB or a CLOB, and the data is filtered by a SQL operator, then Oracle will limit the size of the result to at most 4000 bytes.

#### For example:

```
create table t (c1 clob, c2 blob);
-- The following command inserts only 4000 bytes because the result of
-- LPAD is limited to 4000 bytes
insert into t(c1) values (lpad('a', 5000, 'a'));
-- The following command inserts only 2000 bytes because the result of
-- LPAD is limited to 4000 bytes, and the implicit hex to raw conversion
-- converts it to 2000 bytes of RAW data.
insert into t(c2) values (lpad('a', 5000, 'a'));
```

#### Examples of Binding LOB Data

Consider the following SQL statements which will be used in the examples that follow:

```
CREATE TABLE foo (a INTEGER );
CREATE TYPE lob_typ AS OBJECT (A1 CLOB );
CREATE TABLE lob_long_tab (C1 CLOB, C2 CLOB, CT3 lob_typ, L LONG);
```

### Example1: Binding LOBs

```
void insert()
                             /* A function in an OCI program */
   /* The following is allowed */
  ub1 buffer[8000];
  text *insert_sql = (text *) "INSERT INTO lob_long_tab (C1, C2, L) \
                      VALUES (:1, :2, :3)";
  OCIStmtPrepare(stmthp, errhp, insert_sql, strlen((char*)insert_sql),
                 (ub4) OCI_NTV_SYNTAX, (ub4) OCI_DEFAULT);
  OCIBindByPos(stmthp, &bindhp[0], errhp, 1, (dvoid *)buffer, 8000,
               SQLT_LNG, 0, 0, 0, 0, (ub4) OCI_DEFAULT);
  OCIBindByPos(stmthp, &bindhp[1], errhp, 2, (dvoid *)buffer, 8000,
               SQLT_LNG, 0, 0, 0, 0, (ub4) OCI_DEFAULT);
  OCIBindByPos(stmthp, &bindhp[2], errhp, 3, (dvoid *)buffer, 2000,
               SQLT_LNG, 0, 0, 0, 0, (ub4) OCI_DEFAULT);
  OCIStmtExecute(svchp, stmthp, errhp, 1, 0, (OCISnapshot *) NULL,
                              (OCISnapshot *) NULL, OCI_DEFAULT);
}
```

#### **Example2: Binding LOBs**

```
void insert()
   /* The following is allowed */
  ub1 buffer[8000];
   text *insert_sql = (text *) "INSERT INTO lob_long_tab (C1, L) \
                     VALUES (:1, :2)";
  OCIStmtPrepare(stmthp, errhp, insert_sql, strlen((char*)insert_sql),
                (ub4) OCI_NTV_SYNTAX, (ub4) OCI_DEFAULT);
  OCIBindByPos(stmthp, &bindhp[0], errhp, 1, (dvoid *)buffer, 2000,
               SQLT_LNG, 0, 0, 0, 0, (ub4) OCI_DEFAULT);
  OCIBindByPos(stmthp, &bindhp[1], errhp, 2, (dvoid *)buffer, 8000,
               SQLT_LNG, 0, 0, 0, 0, (ub4) OCI_DEFAULT);
  OCIStmtExecute(svchp, stmthp, errhp, 1, 0, (OCISnapshot *) NULL,
                              (OCISnapshot *) NULL, OCI_DEFAULT);
}
```

### **Example3: Binding LOBs**

```
void update()
{
   /\,^\star The following is allowed, no matter how many rows it updates ^\star/
  ub1 buffer[8000];
   text *update_sql = (text *)"UPDATE lob_long_tab SET \
                              C1 = :1, C2 = :2, L = :3";
  OCIStmtPrepare(stmthp, errhp, update_sql, strlen((char*)update_sql),
                 (ub4) OCI_NTV_SYNTAX, (ub4) OCI_DEFAULT);
  OCIBindByPos(stmthp, &bindhp[0], errhp, 1, (dvoid *)buffer, 8000,
                SQLT_LNG, 0, 0, 0, 0, (ub4) OCI_DEFAULT);
  OCIBindByPos(stmthp, &bindhp[1], errhp, 2, (dvoid *)buffer, 8000,
                SQLT_LNG, 0, 0, 0, 0, (ub4) OCI_DEFAULT);
  OCIBindByPos(stmthp, &bindhp[2], errhp, 3, (dvoid *)buffer, 2000,
                SQLT_LNG, 0, 0, 0, 0, (ub4) OCI_DEFAULT);
  OCIStmtExecute(svchp, stmthp, errhp, 1, 0, (OCISnapshot *) NULL,
                              (OCISnapshot *) NULL, OCI_DEFAULT);
}
```

#### Example4: Binding LOBs

```
void update()
```

```
{
   /\!\!\!\!^\star The following is allowed, no matter how many rows it updates ^\star/\!\!\!\!
  ub1 buffer[8000];
   text *update_sql = (text *)"UPDATE lob_long_tab SET \
                               C1 = :1, C2 = :2, L = :3";
   OCIStmtPrepare(stmthp, errhp, update_sql, strlen((char*)update_sql),
                 (ub4) OCI_NTV_SYNTAX, (ub4) OCI_DEFAULT);
   OCIBindByPos(stmthp, &bindhp[0], errhp, 1, (dvoid *)buffer, 2000,
                SQLT_LNG, 0, 0, 0, 0, (ub4) OCI_DEFAULT);
   OCIBindByPos(stmthp, &bindhp[1], errhp, 2, (dvoid *)buffer, 2000,
                SQLT_LNG, 0, 0, 0, 0, (ub4) OCI_DEFAULT);
   OCIBindByPos(stmthp, &bindhp[2], errhp, 3, (dvoid *)buffer, 8000,
                SQLT_LNG, 0, 0, 0, 0, (ub4) OCI_DEFAULT);
   OCIStmtExecute(svchp, stmthp, errhp, 1, 0, (OCISnapshot *) NULL,
                               (OCISnapshot *) NULL, OCI_DEFAULT);
}
Example5: Binding LOBs
void insert()
   /* Piecewise, callback and array insert/update operations similar to
   * the allowed regular insert/update operations are also allowed */
}
Example6: Binding LOBs
void insert()
   /* The following is NOT allowed because we try to insert >4000 bytes
   * into both LOB and LONG columns */
  ub1 buffer[8000];
   text *insert_sql = (text *)"INSERT INTO lob_long_tab (C1, L) \
                               VALUES (:1, :2)";
   OCIStmtPrepare(stmthp, errhp, insert_sql, strlen((char*)insert_sql),
                 (ub4) OCI_NTV_SYNTAX, (ub4) OCI_DEFAULT);
   OCIBindByPos(stmthp, &bindhp[0], errhp, 1, (dvoid *)buffer, 8000,
                SQLT_LNG, 0, 0, 0, 0, (ub4) OCI_DEFAULT);
   OCIBindByPos(stmthp, &bindhp[1], errhp, 2, (dvoid *)buffer, 8000,
                SQLT_LNG, 0, 0, 0, 0, (ub4) OCI_DEFAULT);
   OCIStmtExecute(svchp, stmthp, errhp, 1, 0, (OCISnapshot *) NULL,
                              (OCISnapshot *) NULL, OCI_DEFAULT);
}
Example7: Binding LOBs
void insert()
   /* Insert of data into LOB attributes is allowed */
  ub1 buffer[8000];
   text *insert_sql = (text *)"INSERT INTO lob_long_tab (CT3) \
                               VALUES (lob_typ(:1))";
   OCIStmtPrepare(stmthp, errhp, insert_sql, strlen((char*)insert_sql),
                 (ub4) OCI_NTV_SYNTAX, (ub4) OCI_DEFAULT);
   OCIBindByPos(stmthp, &bindhp[0], errhp, 1, (dvoid *)buffer, 2000,
                SQLT_LNG, 0, 0, 0, 0, (ub4) OCI_DEFAULT);
   OCIStmtExecute(svchp, stmthp, errhp, 1, 0, (OCISnapshot *) NULL,
                              (OCISnapshot *) NULL, OCI_DEFAULT);
}
```

### **Example8: Binding LOBs**

```
void insert()
  /* The following is NOT allowed because we try to do insert as
   * select character data into LOB column */
  ub1 buffer[8000];
  text *insert_sql = (text *)"INSERT INTO lob_long_tab (C1) SELECT \
                          :1 from FOO";
  OCIStmtPrepare(stmthp, errhp, insert_sql, strlen((char*)insert_sql),
               (ub4) OCI_NTV_SYNTAX, (ub4) OCI_DEFAULT);
  OCIBindByPos(stmthp, &bindhp[0], errhp, 1, (dvoid *)buffer, 8000,
              SQLT_LNG, 0, 0, 0, 0, (ub4) OCI_DEFAULT);
  OCIStmtExecute(svchp, stmthp, errhp, 1, 0, (OCISnapshot *) NULL,
                             (OCISnapshot *) NULL, OCI_DEFAULT);
}
```

### Binding in OCI DATA AT EXEC Mode

If the mode parameter in a call to OCIBindByName() or OCIBindByPos() is set to OCI\_DATA\_AT\_EXEC, an additional call to OCIBindDynamic() is necessary if the application will use the callback method for providing data at runtime. The call to OCIBindDynamic() sets up the callback routines, if necessary, for indicating the data or piece provided. If the OCI\_DATA\_AT\_EXEC mode is chosen, but the standard OCI piecewise polling method will be used instead of callbacks, the call to OCIBindDynamic() is not necessary.

When binding RETURN clause variables, an application must use OCI\_DATA\_AT\_EXEC mode, and it must provide callbacks.

**See Also:** "Runtime Data Allocation and Piecewise Operations in OCI" on page 5-29 for more information about piecewise operations

# **Binding Ref Cursor Variables**

REF Cursors are bound to a statement handle with a bind datatype of SQLT\_RSET.

```
See Also: "PL/SQL REF CURSORs and Nested Tables in OCI" on
page 5-28
```

# Overview of Defining in OCI

Query statements return data from the database to your application. When processing a guery, you must define an output variable or an array of output variables for each item in the select-list for retrieving data. The define step creates an association that determines where returned results are stored, and in what format.

For example, if your program processes the following statement you would normally need to define two output variables, one to receive the value returned from the name column, and one to receive the value returned from the ssn column:

```
SELECT name, ssn FROM employees
   WHERE empno = :empnum
```

If you were only interested in retrieving values from the name column, you would not need to define an output variable for ssn. If the SELECT statement being processed returns more than a single row for a query, the output variables you define can be arrays instead of scalar values.

Depending on the application, the define step can take place before or after an execute. If you know the datatypes of select-list items at compile time, the define can take place before the statement is executed. If your application is processing dynamic SQL statements entered by you at runtime or statements that do not have a clearly defined select-list, the application must execute the statement to retrieve describe information. After the describe information is retrieved, the type information for each select-list item is available for use in defining output variables.

The OCI processes the define call locally on the client side. In addition to indicating the location of buffers where results should be stored, the define step determines what data conversions must take place when data is returned to the application.

**Note:** Output buffers must be 2-byte aligned.

The dty parameter of the OCIDefineByPos() call specifies the datatype of the output variable. The OCI is capable of a wide range of data conversions when data is fetched into the output variable. For example, internal data in Oracle DATE format can be automatically converted to a String datatype on output.

#### See Also:

- Chapter 3, "Datatypes" For more information about datatypes and conversions
- "Describing Select-list Items" on page 4-9 for more information

### Steps Used in OCI Defining

A basic define is done with a position call, OCIDefineByPos(). This step creates an association between a select-list item and an output variable. Additional define calls may be necessary for certain datatypes or fetch modes. Once the define step is complete, the OCI library determines where to put retrieved data. You can make your define calls again to redefine the output variables without having to re-prepare or reexecute the SQL statement.

The following example shows a scalar output variable being defined following an execute and a describe.

```
SELECT department_name FROM departments WHERE department_id = :dept_input
   /* The input placeholder was bound earlier, and the data comes from the
  user input below */
 printf("Enter employee dept: ");
 scanf("%d", &deptno);
 /* Execute the statement. If OCIStmtExecute() returns OCI_NO_DATA, meaning that
   no data matches the query, then the department number is invalid. */
 if ((status = OCIStmtExecute(svchp, stmthp, errhp, 0, 0, (OCISnapshot *) 0,
(OCISnapshot *) 0,
      OCI_DEFAULT))
      && (status != OCI_NO_DATA))
   checkerr(errhp, status);
   return OCI_ERROR;
 if (status == OCI_NO_DATA) {
   printf("The dept you entered doesn't exist.\n");
```

```
return 0:
  /* The next two statements describe the select-list item, dname, and
  return its length */
 checkerr(errhp, OCIParamGet((dvoid *)stmthp, (ub4) OCI_HTYPE_STMT, errhp, (dvoid
**)&parmdp, (ub4) 1));
 checkerr(errhp, OCIAttrGet((dvoid*) parmdp, (ub4) OCI_DTYPE_PARAM,
        (dvoid*) &deptlen, (ub4 *) &sizelen, (ub4) OCI_ATTR_DATA_SIZE,
        (OCIError *) errhp ));
 /* Use the retrieved length of dname to allocate an output buffer, and
  then define the output variable. If the define call returns an error,
  exit the application */
 dept = (text *) malloc((int) deptlen + 1);
 if (status = OCIDefineByPos(stmthp, &defnp, errhp,
           1, (dvoid *) dept, (sb4) deptlen+1,
            SOLT STR, (dvoid *) 0, (ub2 *) 0,
            (ub2 *) 0, OCI_DEFAULT))
   checkerr(errhp, status);
   return OCI_ERROR;
```

**See Also:** "Describing Select-list Items" on page 4-9 for an explanation of the describe step

### **Advanced OCI Defines**

In some cases the define step requires more than just a call to OCIDefineByPos(). There are additional calls that define the attributes of an array fetch, OCIDefineArrayOfStruct(), or a named datatype fetch, OCIDefineObject(). For example, to fetch multiple rows with a column of named datatypes, all three calls must be invoked for the column; but to fetch multiple rows of scalar columns, OCIDefineArrayOfStruct() and OCIDefineByPos() are sufficient.

Oracle also provides pre-defined C datatypes that map object type attributes.

#### See Also:

- Chapter 11, "Object-Relational Datatypes in OCI"
- "Advanced Define Operations in OCI" on page 5-14

# **Advanced Define Operations in OCI**

This section covers advanced defined operations, including multi-step defines, and defines of named datatypes and REFs.

In some cases the define step requires additional calls that define the attributes of an array fetch, OCIDefineArrayOfStruct(), or a named datatype fetch, OCIDefineObject(). For example, to fetch multiple rows with a column of named datatypes, all the three calls must be invoked for the column. To fetch multiple rows of scalar columns only OCIDefineArrayOfStruct() and OCIDefineByPos() are sufficient.

# **Defining LOB Output Variables**

There are two ways of defining LOBs:

- Define as a LOB locator, rather than the actual LOB values. In this case the LOB value is written or read by passing a LOB locator to the OCI LOB functions.
- Define as a LOB value directly, without using the LOB locator.

### **Defining LOB Locators**

Either a single locator or an array of locators can be defined in a single define call. In each case, the application must pass the address of a LOB locator and not the locator itself. For example, if an application has prepared a SQL statement like:

```
SELECT lob1 FROM some_table;
```

where lob1 is the LOB column and one\_lob is a define variable corresponding to a LOB column with the following declaration:

```
OCILobLocator * one_lob;
```

The following sequence of steps bind the placeholder, and execute the statement:

```
/* initialize single locator */
one_lob = OCIDescriptorAlloc(...OCI_DTYPE_LOB...);
/* pass the address of the locator */
OCIDefineByPos(... 1, ..., (dvoid *) &one_lob,... SQLT_CLOB, ...);
OCIStmtExecute(...,1,...)
                                        /* 1 is the iters parameter */
```

You can also do an array select using the same SQL SELECT statement. In this case, the application would include the following steps:

```
OCILobLocator * lob_array[10];
for (i=0; i<10, i++)
  lob_array[i] = OCIDescriptorAlloc(...OCI_DTYPE_LOB...);
                                    /* initialize array of locators */
OCIDefineByPos(...,1, (dvoid *) lob_array,... SQLT_CLOB, ...);
OCIDefineArrayOfStruct(...);
OCIStmtExecute(...,10,...);
                                         /* 10 is the iters parameter */
```

Note that you must allocate descriptors with the OCIDescriptorAlloc() routine before they can be used. In the case of an array of locators, you must initialize each array element using OCIDescriptorAlloc(). Use OCI\_DTYPE\_LOB as the type parameter when allocating BLOBs, CLOBs, and NCLOBs. Use OCI\_DTYPE\_FILE when allocating BFILEs.

#### Defining LOB Data

Oracle allows nonzero defines for SELECTs of any size LOB. So you can select up to the maximum allowed size of data from a LOB column using OCIDefineByPos(), and PL/SQL defines. Because there can be multiple LOBs in a row, you can select the maximum size of data from each one of those LOBs in the same SELECT statement.

Consider the following SQL statements which will be used in the examples that follow:

```
CREATE TABLE lob_tab (C1 CLOB, C2 CLOB);
```

#### Example 1: Defining LOBs Before Execution

```
{
```

```
/* The following is allowed */
  ub1 buffer1[8000];
  ub1 buffer2[8000];
  text *select_sql = (text *) "SELECT c1, c2 FROM lob_tab";
  OCIStmtPrepare(stmthp, errhp, select_sql, (ub4)strlen((char*)select_sql),
                (ub4) OCI_NTV_SYNTAX, (ub4) OCI_DEFAULT);
  OCIDefineByPos(stmthp, &defhp[0], errhp, 1, (dvoid *)buffer1, 8000,
               SQLT_LNG, (void *)0, (ub2 *)0, (ub2 *)0, (ub4) OCI_DEFAULT);
  OCIDefineByPos(stmthp, &defhp[1], errhp, 2, (dvoid *)buffer2, 8000,
               SQLT_LNG, (void *)0, (ub2 *)0, (ub2 *)0, (ub4) OCI_DEFAULT);
  OCIStmtExecute(svchp, stmthp, errhp, 1, 0, (OCISnapshot *)0,
               (OCISnapshot *)0, OCI_DEFAULT);
}
```

### **Example2: Defining LOBs after Execution**

```
void select_execute_before_define()
  /* The following is allowed */
  ub1 buffer1[8000];
  ub1 buffer2[8000];
  text *select_sql = (text *)"SELECT c1, c2 FROM lob_tab";
  OCIStmtPrepare(stmthp, errhp, select_sql, (ub4)strlen((char*)select_sql),
                (ub4) OCI_NTV_SYNTAX, (ub4) OCI_DEFAULT);
  OCIStmtExecute(svchp, stmthp, errhp, 0, 0, (OCISnapshot *)0,
                (OCISnapshot *)0, OCI_DEFAULT);
  OCIDefineByPos(stmthp, &defhp[0], errhp, 1, (dvoid *)buffer1, 8000,
                SQLT_LNG, (void *)0, (ub2 *)0, (ub2 *)0, (ub4) OCI_DEFAULT);
  OCIDefineByPos(stmthp, &defhp[1], errhp, 2, (dvoid *)buffer2, 8000,
                SQLT_LNG, (void *)0, (ub2 *)0, (ub2 *)0, (ub4) OCI_DEFAULT);
  OCIStmtFetch(stmthp, errhp, 1, OCI_FETCH_NEXT, OCI_DEFAULT);
}
```

# Defining PL/SQL Output Variables

Do not use the define calls to define output variables for select-list items in a SQL SELECT statement inside a PL/SQL block. Use OCI bind calls instead.

> **See Also:** "Information for Named Datatype and REF Defines, and PL/SQL OUT Binds" on page 11-27 for more information about defining PL/SQL output variables.

# **Defining for a Piecewise Fetch**

A piecewise fetch requires an initial call to OCIDefineByPos(). An additional call to OCIDefineDynamic() is necessary if the application will use callbacks rather than the standard polling mechanism.

# Binding and Defining Arrays of Structures in OCI

Defining arrays of structures requires an initial call to OCIDefineByPos(). An additional call to OCIDefineArrayOfStruct() is necessary to set up each additional parameter, including the skip parameter necessary for arrays of structures operations.

Using arrays of structures can simplify the processing of multi-row, multi-column operations. You can create a structure of related scalar data items, and then fetch

values from the database into an array of these structures, or insert values into the database from an array of these structures.

For example, an application may need to fetch multiple rows of data from columns NAME, AGE, and SALARY. The application can include the definition of a structure containing separate fields to hold the NAME, AGE and SALARY data from one row in the database table. The application would then fetch data into an array of these structures.

In order to perform a multi-row, multi-column operation using an array of structures, associate each column involved in the operation with a field in a structure. This association, which is part of OCIDefineArrayOfStruct() and OCIBindArrayOfStruct() calls, specifies where data is stored.

### Skip Parameters

When you split column data across an array of structures, it is no longer stored contiguously in the database. The single array of structures stores data as though it were composed of several arrays of scalars. For this reason, you must specify a skip parameter for each field you are binding or defining. This skip parameter is the number of bytes that need to be skipped in the array of structures before the same field is encountered again. In general, this will be equivalent to the byte size of one structure.

Figure 5–2 shows how a skip parameter is determined. In this case the skip parameter is the sum of the sizes of the fields field1, field2, and field3, which is 8 bytes. This equals the size of one structure.

Figure 5–2 Determining Skip Parameters

#### Array of Structures

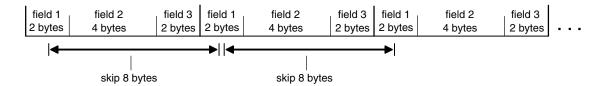

On some operating systems it may be necessary to set the skip parameter to sizeof(one\_array\_element) rather than sizeof(struct), because some compilers insert extra bytes into a structure.

Consider an array of C structures consisting of two fields, a ub4 and a ub1:

```
struct demo {
    ub4 field1:
    ub1 field2;
};
struct demo demo_array[MAXSIZE];
```

Some compilers insert three bytes of padding after the ub1 so that the ub4 which begins the next structure in the array is properly aligned. In this case, the following statement may return an incorrect value:

```
skip_parameter = sizeof(struct demo);
```

On some operating systems this will produce a proper skip parameter of eight. On other systems, skip\_parameter will be set to five bytes by this statement. In this case, use the following statement to get the correct value for the skip parameter:

```
skip_parameter = sizeof(demo_array[0]);
```

### Skip Parameters for Standard Arrays

Arrays of structures are an extension of binding and defining arrays of single variables. When specifying a single-variable array operation, the related skip will be equal to the size of the datatype of the array under consideration. For example, for an array declared as:

```
text emp_names[4][20];
```

the skip parameter for the bind or define operation will be 20. Each data element in the array is then recognized as a separate unit, rather than being part of a structure.

### OCI Calls Used with Arrays of Structures

Two OCI calls must be used when performing operations involving arrays of structures:

- OCIBindArrayOfStruct() for binding fields in arrays of structures for input variables
- OCIDefineArrayOfStruct() for defining arrays of structures for output variables.

**Note:** When binding or defining for arrays of structures, multiple calls are required. A call to OCIBindByName() or OCIBindByPos() must precede a call to OCIBindArrayOfStruct(), and a call to OCIDefineByPos() must precede a call to OCIDefineArrayOfStruct().

# Arrays of Structures and Indicator Variables

The implementation of arrays of structures also supports the use of indicator variables and return codes. You can declare parallel arrays of column-level indicator variables and return codes that correspond to the arrays of information being fetched, inserted, or updated. These arrays can have their own skip parameters, which are specified during OCIBindArrayOfStruct() or OCIDefineArrayOfStruct() calls.

You can set up arrays of structures of program values and indicator variables in many ways. Consider an application that fetches data from three database columns into an array of structures containing three fields. You can set up a corresponding array of indicator variable structures of three fields, each of which is a column-level indicator variable for one of the columns being fetched from the database. A one-to-one relationship between the fields in an indicator struct and the number of select-list items is not necessary.

**See Also:** "Indicator Variables" on page 2-23 for more information about indicator variables.

# DML with RETURNING Clause in OCI

OCI supports the use of the RETURNING clause with SQL INSERT, UPDATE, and DELETE statements. This section outlines the rules for correctly implementing DML statements with the RETURNING clause.

#### See Also:

- For a complete examples, see the demonstration programs included with your Oracle installation. For additional information, refer to Appendix B, "OCI Demonstration Programs"
- Oracle Database SQL Reference. or more information about the use of the RETURNING clause with INSERT, UPDATE, or **DELETE** statements

### Using DML with RETURNING Clause

Using the RETURNING clause with a DML statement enables you to combine two SQL statements into one, possibly saving you a server round trip. This is accomplished by adding an extra clause to the traditional UPDATE, INSERT, and DELETE statements. The extra clause effectively adds a query to the DML statement.

In OCI, values are returned to the application as OUT bind variables. In the following examples, the bind variables are indicated by a preceding colon, ":". These examples assume the existence of table1, a table that contains columns col1, col2, and col3.

The following statement inserts new values into the database and then retrieves the column values of the affected row from the database, for manipulating inserted rows.

```
INSERT INTO table1 VALUES (:1, :2, :3)
    RETURNING col1, col2, col3
    INTO:out1,:out2,:out3
```

The next example updates the values of all columns where the value of col1 falls within a given range, and then returns the affected rows which were modified.

```
UPDATE table1 SET col1 = col1 + :1, col2 = :2, col3 = :3
    WHERE col1 >= :low AND col1 <= :high
    RETURNING col1, col2, col3
    INTO:out1,:out2,:out3
```

The DELETE statement deletes the rows where col1 value falls within a given range, and then returns the data from those rows.

```
DELETE FROM table1 WHERE col1 >= :low AND col2 <= :high
    RETURNING col1, col2, col3
    INTO:out1,:out2,:out3
```

# Binding RETURNING...INTO variables

Because both the UPDATE and DELETE statements can affect multiple rows in the table, and a DML statement can be executed multiple times in a single OCIExecute() call, how much data will be returned may not be known at runtime. As a result, the variables corresponding to the RETURNING...INTO placeholders must be bound in OCI\_DATA\_AT\_EXEC mode. An application must define its own dynamic data handling callbacks rather than using a polling mechanism.

The returning clause can be particularly useful when working with LOBs. Normally, an application must insert an empty LOB locator into the database, and then SELECT it back out again to operate on it. Using the RETURNING clause, the application can combine these two steps into a single statement:

```
INSERT INTO some_table VALUES (:in_locator)
   RETURNING lob_column
   INTO :out_locator
```

An OCI application implements the placeholders in the RETURNING clause as pure OUT bind variables. However, all binds in the RETURNING clause are initially IN and must be properly initialized. To provide a valid value, you can provide a NULL indicator and set that indicator to -1.

An application must adhere to the following rules when working with bind variables in a RETURNING clause:

- 1. Bind RETURNING clause placeholders in OCI\_DATA\_AT\_EXEC mode using OCIBindByName() or OCIBindByPos(), followed by a call to OCIBindDynamic() for each placeholder.
- 2. When binding RETURNING clause placeholders, supply a valid OUT bind function as the ocbfp parameter of the OCIBindDynamic() call. This function must provide storage to hold the returned data.
- The icbfp parameter of OCIBindDynamic () call should provide a default function which returns NULL values when called.
- The piecep parameter of OCIBindDynamic() must be set to OCI\_ONE\_PIECE.

No duplicate binds are allowed in a DML statement with a RETURNING clause, and no duplication between bind variables in the DML section and the RETURNING section of the statement is allowed.

**Note:** The OCI only supports the callback mechanism for RETURNING clause binds. The polling mechanism is not supported.

### OCI Error Handling

The OUT bind function provided to OCIBindDynamic() must be prepared to receive partial results of a statement in the event of an error. If the application has issued a DML statement that is executed 10 times, and an error occurs during the fifth iteration, the server returns the data from iterations 1 through 4. The callback function is still called to receive data for the first four iterations.

### DML with RETURNING REF...INTO Clause in OCI

The RETURNING clause can also be used to return a REF to an object which is being inserted into or updated in the database:

```
UPDATE extaddr e SET e.zip = '12345', e.state = 'AZ'
   WHERE e.state = 'CA' AND e.zip = '95117'
   RETURNING REF(e), zip
   INTO :addref, :zip
```

The preceding statement updates several attributes of an object in an object table and returns a REF to the object (and a scalar ZIP code) in the RETURNING clause.

#### **Binding the Output Variable**

Binding the REF output variable in an OCI application requires three steps:

- The initial bind information is set using OCIBindByName()
- Additional bind information for the REF (including the TDO) is set with OCIBindObject()
- **3.** A call to OCIBindDynamic()

The following pseudocode shows a function which performs the binds necessary for the preceding example.

```
sword bind_output(stmthp, bndhp, errhp)
OCIStmt *stmthp;
OCIBind *bndhp[];
OCIError *errhp;
 ub4 i;
                                  /* get TDO for BindObject call */
 if (OCITypeByName(envhp, errhp, svchp, (CONST text *) 0,
                   (ub4) 0, (CONST text *) "ADDRESS_OBJECT",
                   (ub4) strlen((CONST char *) "ADDRESS_OBJECT"),
                   (CONST text *) 0, (ub4) 0,
                    OCI_DURATION_SESSION, OCI_TYPEGET_HEADER, &addrtdo))
   return OCI_ERROR;
  }
                         /* initial bind call for both variables */
  if (OCIBindByName(stmthp, &bndhp[2], errhp,
                       (text *) ":addref", (sb4) strlen((char *) ":addref"),
                       (dvoid *) 0, (sb4) sizeof(OCIRef *), SQLT_REF,
                       (dvoid *) 0, (ub2 *)0, (ub2 *)0,
                       (ub4) 0, (ub4 *) 0, (ub4) OCI_DATA_AT_EXEC)
  OCIBindByName(stmthp, &bndhp[3], errhp,
                       (text *) ":zip", (sb4) strlen((char *) ":zip"),
                       (dvoid *) 0, (sb4) MAXZIPLEN, SQLT_CHR,
                       (dvoid *) 0, (ub2 *)0, (ub2 *)0,
                       (ub4) 0, (ub4 *) 0, (ub4) OCI_DATA_AT_EXEC))
   return OCI_ERROR;
  }
                                 /* object bind for REF variable */
  if (OCIBindObject(bndhp[2], errhp, (OCIType *) addrtdo,
          (dvoid **) &addrref[0], (ub4 *) 0, (dvoid **) 0, (ub4 *) 0))
   return OCI_ERROR;
  for (i = 0; i < MAXCOLS; i++)
   pos[i] = i;
                    /* dynamic binds for both RETURNING variables */
  if (OCIBindDynamic(bndhp[2], errhp, (dvoid *) &pos[0], cbf_no_data,
                    (dvoid *) &pos[0], cbf_get_data)
     OCIBindDynamic(bndhp[3], errhp, (dvoid *) &pos[1], cbf_no_data,
                    (dvoid *) &pos[1], cbf_get_data))
   return OCI_ERROR;
 return OCI_SUCCESS;
```

### Additional Notes About OCI Callbacks

When a callback function is called, the OCI ATTR ROWS RETURNED attribute of the bind handle tells the application the number of rows being returned in that particular iteration. During the first callback of an iteration you can allocate space for all rows that are returned for that bind variable. During subsequent callbacks of the same iteration, you merely increment the buffer pointer to the correct memory within the allocated space.

### Array Interface for DML RETURNING Statements in OCI

OCI provides additional functionality for single-row DML and array DML operations in which each iteration returns more than one row. To take advantage of this feature, you must specify an OUT buffer in the bind call that is at least as big as the iteration count specified by the OCIStmtExecute() call. This is in addition to the bind buffers provided through callbacks.

If any of the iteration returns more than one row, then the application receives an OCI\_SUCCESS\_WITH\_INFO return code. In this case, the DML operation is successful. At this point the application may choose to roll back the transaction or ignore the warning.

# **Character Conversion in OCI Binding and Defining**

This section discusses issues involving character conversions between the client and the server.

### **Choosing Character Set**

If a database column containing character data is defined to be an NCHAR or NVARCHAR2 column, then a bind or define involving that column must take into account special considerations for dealing with character set specifications.

These considerations are necessary in case the width of the client character set is different from the server character set, and also for proper character conversion. During conversion of data between different character sets, the size of the data may increase or decrease by a factor of four. Insure that buffers provided to hold the data are of sufficient size.

In some cases, it may also be easier for an application to deal with NCHAR or NVARCHAR2 data in terms of numbers of characters, rather than numbers of bytes, which is the usual case.

#### Character Set Form and ID

Each OCI bind and define handle has OCI ATTR CHARSET FORM and OCI\_ATTR\_CHARSET\_ID attributes associated. An application can set these attributes with the OCIAttrSet() call in order to specify the character form and character set ID of the bind/define buffer.

The csform attribute (OCI\_ATTR\_CHARSET\_FORM) indicates the character set of the client buffer, for binds, and the character set in which to store fetched data for defines. It has two possible values:

- SQLCS\_IMPLICIT default value, indicates database character set ID for the bind or define buffer and the character buffer data are converted to the server database character set
- SQLCS\_NCHAR indicates that the national character set ID for the bind or define buffer and the client buffer data are converted to the server national character set.

If the character set ID attribute, OCI\_ATTR\_CHARSET\_ID, is not specified, either the default value of the database or the national character set ID of the client is used,

depending on the value of csform. They are the values specified in the NLS\_LANG and NLS\_NCHAR environment variables, respectively

#### Note:

- The data is converted and inserted into the database according to the server's database character set ID or national character set ID, regardless of the client-side character set id.
- OCI\_ATTR\_CHARSET\_ID must never be set to 0.
- The define handle attributes OCI\_ATTR\_CHARSET\_FORM and OCI\_ATTR\_CHARSET\_ID do not affect the LOB types. LOB locators fetched from the server retain their original csforms. There is no CLOB/NCLOB conversion as part of define conversion based on these attributes.

**See Also:** Oracle Database Reference for more information about NCHAR data

### Implicit Conversion Between CHAR and NCHAR

As the result of implicit conversion between database character sets and national character sets, OCI can support cross binding and cross defining between CHAR and NCHAR. Even though the OCI\_ATTR\_CHARSET\_FORM attribute is set to SQLCS\_NCHAR, OCI enables conversion of data to the database character set if the data is inserted into a CHAR column.

### Setting Client Character Sets in OCI

You can set the character sets through the OCIEnvNlsCreate() function parameters charset and ncharset. Both of these parameters can be set as OCI\_UTF16ID. The charset parameter controls coding of the metadata and CHAR data. ncharset controls coding of NCHAR data. The function OCIN1sEnvironmentVariableGet() returns the character set from NLS\_LANG and the national character set from NLS\_NCHAR.

Here is an example of the use of these functions (OCI provides a typedef called utext to facilitate binding and defining of UTF-16 data):

```
OCIEnv *envhp;
ub2 ncsid = 2; /* we8dec */
ub2 hdlcsid, hdlncsid;
OraText thename[20];
utext *selstmt = L"SELECT ename FROM emp"; /* UTF16 statement */
OCIStmt *stmthp;
OCIDefine *defhp;
OCIError *errhp;
OCIEnvNlsCreate(OCIEnv **envhp, ..., OCI_UTF16ID, ncsid);
OCIStmtPrepare(stmthp, ..., selstmt, ...); /* prepare UTF16 statement */
OCIDefineByPos(stmthp, defnp, ..., 1, thename, sizeof(thename), SQLT_CHR,...);
OCINlsEnvironmentVariableGet(&hdlcsid, (size_t)0, OCI_NLS_CHARSET_ID, (ub2)0,
     (size_t*)NULL);
OCIAttrSet(defnp, ..., &hdlcsid, 0, OCI_ATTR_CHARSET_ID, errhp);
           /* change charset ID to NLS_LANG setting*/
```

#### See Also:

- "OCIEnvNlsCreate()" on page 15-18
- "OCIN1sEnvironmentVariableGet()" on page 21-6

### Using OCI\_ATTR\_MAXDATA\_SIZE Attribute

Update or insert operations are done through variable binding. When binding variables, specify OCI\_ATTR\_MAXCHAR\_SIZE and OCI\_ATTR\_MAXDATA\_SIZE in the bind handle to indicate character and byte constraints used when inserting data on the server.

These attributes are defined as:

- OCI ATTR MAXCHAR SIZE sets the maximum number of characters allowed in the buffer on the server side.
- OCI\_ATTR\_MAXDATA\_SIZE sets the maximum number of bytes allowed in the buffer on the server side.

Every bind handle has an OCI\_ATTR\_MAXDATA\_SIZE attribute that specifies the number of bytes allocated on the server to accommodate client-side bind data after character set conversions.

An application will typically set OCI ATTR MAXDATA SIZE to the maximum size of the column or the size of the PL/SQL variable, depending on how it is used. Oracle issues an error if OCI\_ATTR\_MAXDATA\_SIZE is not large enough to accommodate the data after conversion, and the operation will fail.

For IN/INOUT binds, when OCI\_ATTR\_MAXDATA\_SIZE attribute is set, the bind buffer must be large enough to hold the number of characters multiplied by the bytes in each character of the character set.

If OCI\_ATTR\_MAXCHAR\_SIZE is set to a nonzero value such as 100, then if the character set has 2 bytes in each character, the minimum possible allocated size is 200 bytes.

The following scenarios demonstrate some examples of the use of the OCI\_ATTR\_MAXDATA\_SIZE attribute:

- Scenario 1: CHAR (source data) -> non-CHAR (destination column)
  - There are implicit bind conversions of the data. The recommended value of OCI ATTR MAXDATA SIZE is the size of the source buffer multiplied by the worst-case expansion factor between the client and server character sets.
- Scenario 2: CHAR (source data) -> CHAR (destination column) or non-CHAR (source data) -> CHAR (destination column)
  - The recommended value of OCI ATTR MAXDATA SIZE is the size of the column.
- Scenario 3: CHAR (source data) -> PL/SQL variable
  - In this case, the recommended value of OCI\_ATTR\_MAXDATA\_SIZE is the size of the PL/SQL variable.

# Using OCI\_ATTR\_MAXCHAR\_SIZE Attribute

OCI\_ATTR\_MAXCHAR\_SIZE enables processing to work with data in terms of number of characters, rather than number of bytes.

For binds, the OCI\_ATTR\_MAXCHAR\_SIZE attribute sets the number of characters reserved on the server to store the bind data.

For example, if OCI\_ATTR\_MAXDATA\_SIZE is set to 100, and OCI\_ATTR\_MAXCHAR\_SIZE is set to 0, then the maximum possible size of the data on the server after conversion is 100 bytes. However, if OCI\_ATTR\_MAXDATA\_SIZE is set to 300, and OCI ATTR MAXCHAR SIZE is set to a nonzero value, such as 100, then if the character set has 2 bytes/character, the maximum possible allocated size is 200 bytes.

For defines, the OCI\_ATTR\_MAXCHAR\_SIZE attribute specifies the maximum number of characters that the client application allows in the return buffer. Its derived byte length overrides the maxlength parameter specified in the OCIDefineByPos() call.

**Note:** Regardless of the value of the attribute OCI\_ATTR\_MAXCHAR\_SIZE, the buffer lengths specified in a bind or define call are always in terms of bytes. The actual length values sent and received by you are also in bytes.

### **Buffer Expansion During OCI Binding**

Do not set OCI\_ATTR\_MAXDATA\_SIZE for OUT binds or for PL/SQL binds. Only set OCI ATTR MAXDATA SIZE for INSERT or UPDATE statements.

If neither of these two attributes is set, OCI expands the buffer using its best estimates.

#### IN Binds

If the underlying column was created using character length semantics, then it is preferable to specify the constraint using OCI\_ATTR\_MAXCHAR\_SIZE. As long as the actual buffer contains less characters than specified in OCI\_ATTR\_MAXCHAR\_SIZE, no constraints are violated at OCI level.

If the underlying column was created using byte length semantics, then use OCI\_ATTR\_MAXDATA\_SIZE in the bind handle to specify the byte constraint on the server. If you also specify an OCI\_ATTR\_MAXCHAR\_SIZE value, then this constraint is imposed when allocating the receiving buffer on the server side.

#### Dynamic SQL

For dynamic SQL, you can use the explicit describe to get OCI\_ATTR\_DATA\_SIZE and OCI\_ATTR\_CHAR\_SIZE in parameter handles, as a guide for setting OCI\_ATTR\_MAXDATA\_SIZE and OCI\_ATTR\_MAXCHAR\_SIZE attributes in bind handles. It is a good practice to specify OCI\_ATTR\_MAXDATA\_SIZE and OCI\_ATTR\_MAXCHAR\_SIZE to be no more than the actual column width in bytes, or characters.

#### **Buffer Expansion During Inserts**

You should avoid unexpected behavior caused by buffer expansion during inserts.

Consider what happens when the database column has character length semantics, and the user tries to insert data using OCIBindByPos() or OCIBindByName() while setting only the OCI\_ATTR\_MAXCHAR\_SIZE to 3000 bytes. The database character set is UTF8 and the client character set is ASCII. Then, in this case although 3000 characters will fit in a buffer of size 3000 bytes for the client, on the server side it might expand to more than 4000 bytes. Unless the underlying column is a LONG or a LOB type, the server will return an error. You can get around this problem by specifying the OCI\_ATTR\_MAXDATA\_SIZE to be 4000, to guarantee that the data will never exceed 4000 bytes.

### Constraint Checking During Defining

To select data from columns into client buffers, OCI uses defined variables. You can set an OCI\_ATTR\_MAXCHAR\_SIZE value on the define buffer to impose an additional character length constraint. There is no OCI\_ATTR\_MAXDATA\_SIZE attribute for define handles since the buffer size in bytes serves as the limit on byte length. The define buffer size provided in the OCIDefineByPos() call can be used as the byte constraint.

### Dynamic SQL Selects

When sizing buffers for dynamic SQL, always use the OCI\_ATTR\_DATA\_SIZE value in the implicit describe to avoid data loss through truncation. If the database column is created using character length semantics known through OCI\_ATTR\_CHAR\_USED attribute, then you can use the OCI\_ATTR\_MAXCHAR\_SIZE value to set an additional constraint on the define buffer. A maximum number of OCI ATTR MAXCHAR SIZE characters is put in the buffer.

### Return Lengths

The following length values are always in bytes regardless of the character length semantics of the database:

- The value returned in the alen, or the actual length field in binds and defines.
- The value that appears in the length, prefixed in special datatypes like VARCHAR and LONG VARCHAR.
- The value of the indicator variable in case of truncation.

The only exception to this rule is for string buffers in OCI\_UTF16ID character set id; then the lengths are in UTF-16 units.

**Note:** The buffer sizes in the bind and define calls and the piece sizes in the OCIGetPieceInfo() and OCISetPieceInfo() and the callbacks are always in bytes.

# General Compatibility Issues for Character Length Semantics in OCI

- For a release 9.0 or later client talking to an 8.1 or earlier server, OCI\_ATTR\_MAXCHAR\_SIZE is not understood by the server, so this value will be ignored. If you specify only this value, OCI will derive the corresponding  ${\tt OCI\_ATTR\_MAXDATA\_SIZE}\ value\ based\ on\ the\ maximum\ bytes\ for\ each\ character$ for the client-side character set.
- For an 8.1 or earlier client talking to a 9.0 or later server, the client will never be able to specify an OCI\_ATTR\_MAXCHAR\_SIZE value, so the server will consider the client always expecting byte length semantics. This is similar to the situation when the client specifies only OCI\_ATTR\_MAXDATA\_SIZE.

So in both cases, the server and client can exchange information in an appropriate manner.

### Code Example for Inserting and Selecting Using OCI\_ATTR\_MAXCHAR\_SIZE

When a column is created by specifying a number N of characters, the actual allocation in the data base will consider the worst scenario in the following table. The real bytes allocated will be a multiple of N, say M times N. Currently, M is three as the maximum bytes for each character in UTF-8.

For example, in the following table EMP, ENAME column is defined as 30 characters and ADDRESS is defined as 80 characters. Then the corresponding byte lengths in database are M\*30 or 3\*30=90, and M\*80 or 3\*80=240 respectively.

```
. . .
utext ename[31], address[81];
/* E' <= 30+ 1, D' <= 80+ 1, considering null-termination */
sb4 ename_max_chars = EC=20, address_max_chars = ED=60;
/* EC <= (E' - 1), ED <= (D' - 1) */
sb4 ename_max_bytes = EB=80, address_max_bytes = DB=200;
/* EB <= M * EC, DB <= M * DC */
text *insstmt = (text *)"INSERT INTO EMP(ENAME, ADDRESS) VALUES (:ENAME, \
:ADDRESS)";
text *selstmt = (text *)"SELECT ENAME, ADDRESS FROM EMP";
/* Inserting Column Data */
OCIStmtPrepare(stmthp1, errhp, insstmt, (ub4)strlen((char *)insstmt),
    (ub4)OCI_NTV_SYNTAX, (ub4)OCI_DEFAULT);
OCIBindByName(stmthp1, &bnd1p, errhp, (text *)":ENAME",
   (sb4)strlen((char *)":ENAME"),
    (dvoid *)ename, sizeof(ename), SQLT_STR, (dvoid *)&insname_ind,
   (ub2 *)alenp, (ub2 *)rcodep, (ub4)maxarr_len, (ub4 *)curelep, OCI_DEFAULT);
OCIAttrSet((dvoid *)bnd1p, (ub4)OCI_HTYPE_BIND, (dvoid *)&ename_max_bytes,
    (ub4)0, (ub4)OCI_ATTR_MAXDATA_SIZE, errhp);
/* or */
OCIAttrSet((dvoid *)bnd1p, (ub4)OCI_HTYPE_BIND, (dvoid *)&ename_max_chars,
    (ub4)0, (ub4)OCI_ATTR_MAXCHAR_SIZE, errhp);
/* Retrieving Column Data */
OCIStmtPrepare(stmthp2, errhp, selstmt, strlen((char *)selstmt),
    (ub4)OCI_NTV_SYNTAX, (ub4)OCI_DEFAULT);
OCIDefineByPos(stmthp2, &dfn1p, errhp, (ub4)1, (dvoid *)ename,
  (sb4) sizeof (ename),
  SQLT_STR, (dvoid *) & selname_ind, (ub2 *) alenp, (ub2 *) rcodep,
   (ub4)OCI_DEFAULT);
/* if not called, byte semantics is by default */
OCIAttrSet((dvoid *)dfn1p, (ub4)OCI_HTYPE_DEFINE, (dvoid *)&ename_max_chars,
   (ub4)0,
   (ub4)OCI_ATTR_MAXCHAR_SIZE, errhp);
```

### Code Example for UTF-16 Binding and Defining

The character set ID in bind and define of the CHAR or VARCHAR2, or in NCHAR or NVARCHAR variant handles can be set to assume that all data will be passed in UTF-16 (Unicode) encoding. To specify UTF-16, set OCI\_ATTR\_CHARSET\_ID = OCI UTF16ID.

**See Also:** "Bind Handle Attributes" on page A-28

OCI provides a typedef called utext to facilitate binding and defining of UTF-16 data. The internal representation of utext is a 16-bit unsigned integer, ub2. Operating systems where the encoding scheme of the wchar t datatype conforms to UTF-16 can easily convert utext to the wchar\_t datatype using cast operators.

Even for UTF-16 data, the buffer size in bind and define calls is assumed to be in bytes. Users should use the utext datatype as the buffer for input and output data.

The following pseudocode illustrates a bind and define for UTF-16 data:

```
OCIStmt *stmthp1, *stmthp2;
OCIDefine *dfn1p, *dfn2p;
OCIBind *bnd1p, *bnd2p;
text *insstmt=
     (text *) "INSERT INTO EMP(ENAME, ADDRESS) VALUES (:ename, :address)"; \
text *selname =
     (text *) "SELECT ENAME, ADDRESS FROM EMP";
utext ename[21]; /* Name - UTF-16 */
utext address[51]; /* Address - UTF-16 */
ub2 csid = OCI_UTF16ID;
sb4 ename col len = 20;
sb4 address_col_len = 50;
/* Inserting UTF-16 data */
OCIStmtPrepare (stmthp1, errhp, insstmt, (ub4)strlen ((char *)insstmt),
                (ub4)OCI_NTV_SYNTAX, (ub4)OCI_DEFAULT);
OCIBindByName (stmthp1, &bnd1p, errhp, (text*)":ENAME",
              (sb4)strlen((char *)":ENAME"),
              (dvoid *) ename, sizeof(ename), SQLT_STR,
              (dvoid *)&insname_ind, (ub2 *) 0, (ub2 *) 0, (ub4) 0,
              (ub4 *)0, OCI_DEFAULT);
OCIAttrSet ((dvoid *) bndlp, (ub4) OCI_HTYPE_BIND, (dvoid *) &csid,
           (ub4) 0, (ub4)OCI_ATTR_CHARSET_ID, errhp);
OCIAttrSet((dvoid *) bnd1p, (ub4) OCI_HTYPE_BIND, (dvoid *) &ename_col_len,
           (ub4) 0, (ub4)OCI_ATTR_MAXDATA_SIZE, errhp);
/* Retrieving UTF-16 data */
OCIStmtPrepare (stmthp2, errhp, selname, strlen((char *) selname),
                (ub4)OCI_NTV_SYNTAX, (ub4)OCI_DEFAULT);
OCIDefineByPos (stmthp2, &dfn1p, errhp, (ub4)1, (dvoid *)ename,
               (sb4)sizeof(ename), SQLT_STR,
                (dvoid *)0, (ub2 *)0, (ub2 *)0, (ub4)OCI_DEFAULT);
OCIAttrSet ((dvoid *) dfn1p, (ub4) OCI_HTYPE_DEFINE, (dvoid *) &csid,
            (ub4) 0, (ub4)OCI_ATTR_CHARSET_ID, errhp);
```

# PL/SQL REF CURSORs and Nested Tables in OCI

The OCI provides the ability to bind and define PL/SQL REF CURSORs and nested tables. An application can use a statement handle to bind and define these types of variables. As an example, consider this PL/SQL block:

```
static const text *plsql_block = (text *)
  "begin \
    OPEN :cursor1 FOR SELECT employee_id, last_name, job_id, manager_id, \
            salary, department_id \
            FROM employees WHERE job_id=:job ORDER BY employee_id; \
    OPEN :cursor2 FOR SELECT * FROM departments ORDER BY department_id;
 end;";
```

An application allocates a statement handle for binding, by calling OCIHandleAlloc(), and then binds the :cursor1 placeholder to the statement handle, as in the following code, where : cursor1 is bound to stm2p.

```
status = OCIStmtPrepare (stm1p, errhp, (text *) plsql_block,
            strlen((char *)plsql_block), OCI_NTV_SYNTAX, OCI_DEFAULT);
status = OCIBindByName (stmlp, (OCIBind **) &bndlp, errhp,
             (text *)":cursor1", (sb4)strlen((char *)":cursor1"),
```

```
(dvoid *)&stm2p, (sb4) 0, SQLT_RSET, (dvoid *)0,
  (ub2 *)0, (ub2 *)0, (ub4)0, (ub4 *)0, (ub4)OCI_DEFAULT);
```

In this code, stm1p is the statement handle for the PL/SQL block, while stm2p is the statement handle which is bound as a REF CURSOR for later data retrieval. A value of SQLT\_RSET is passed for the dty parameter.

As another example, consider the following:

```
static const text *nst_tab = (text *)
       "SELECT last_name, CURSOR(SELECT department_name, location_id \
       FROM departments) FROM employees WHERE last_name = 'FORD'";
```

The second position is a nested table, which an OCI application can define as a statement handle as follows:

```
status = OCIStmtPrepare (stm1p, errhp, (text *) nst_tab,
         strlen((char *)nst_tab), OCI_NTV_SYNTAX, OCI_DEFAULT);
status = OCIDefineByPos (stm1p, (OCIDefine **) &dfn2p, errhp, (ub4)2,
          (dvoid *) &stm2p, (sb4) 0, SQLT_RSET, (dvoid *) 0, (ub2 *) 0,
                     (ub2 *)0, (ub4)OCI_DEFAULT);
```

After execution, when you fetch a row into stm2p it becomes a valid statement handle.

**Note:** If you have retrieved multiple REF CURSORs, you must take care when fetching them into stm2p. If you fetch the first one, you can then perform fetches on it to retrieve its data. However, once you fetch the second REF CURSOR into stm2p, you no longer have access to the data from the first REF CURSOR.

OCI does not support PL/SQL REF CURSORs that were executed in scrollable mode.

OCI does not support scrollable REF CURSORs because you cannot scroll back to the rows already fetched by a REF CURSOR.

# Runtime Data Allocation and Piecewise Operations in OCI

You can use the OCI to perform piecewise inserts, updates, and fetches of data. You can also use the OCI to provide data dynamically in case of array inserts or updates, instead of providing a static array of bind values. You can insert or retrieve a very large column as a series of chunks of smaller size, minimizing client-side memory requirements.

The size of individual pieces is determined at runtime by the application and can be uniform or not.

The piecewise functionality of OCI is particularly useful when performing operations on extremely large blocks of string or binary data, operations involving database columns that store CLOB, BLOB, LONG, RAW, or LONG RAW data.

The piecewise fetch is complete when the final OCIStmtFetch() call returns a value of OCI\_SUCCESS.

In both the piecewise fetch and insert, it is important to understand the sequence of calls necessary for the operation to complete successfully. For a piecewise insert, you must call OCIStmtExecute() one time more than the number of pieces to be inserted (if callbacks are not used). This is because the first time OCIStmtExecute() is called, it merely returns a value indicating that the first piece to be inserted is required. As a result, if you are inserting n pieces, you must call OCIStmtExecute() a total of n+1 times.

Similarly, when performing a piecewise fetch, you must call OCIStmtFetch() once more than the number of pieces to be fetched.

Users who are binding to PL/SQL index-by tables can retrieve a pointer to the current index of the table during the OCIStmtGetPieceInfo() calls.

### Valid Datatypes for Piecewise Operations

Only some datatypes can be manipulated in pieces. OCI applications can perform piecewise fetches, inserts, or updates of all the following datatypes:

- VARCHAR2
- STRING
- LONG
- LONG RAW
- RAW
- CLOB
- BLOB

Another way of using this feature for all datatypes is to provide data dynamically for array inserts or updates. The callbacks should always specify OCI\_ONE\_PIECE for the piecep parameter of the callback for datatypes that do not support piecewise operations.

# **Types of Piecewise Operations**

You can perform piecewise operations in two ways:

- Use calls provided in the OCI library to execute piecewise operations under a polling paradigm.
- Employ user-defined callback functions to provide the necessary information and data blocks.

When you set the mode parameter of an OCIBindByPos() or OCIBindByName() call to OCI\_DATA\_AT\_EXEC, it indicates that an OCI application will be providing data for an INSERT or UPDATE dynamically at runtime.

Similarly, when you set the mode parameter of an OCIDefineByPos() call to OCI\_DYNAMIC\_FETCH, it indicates that an application will dynamically provide allocation space for receiving data at the time of the fetch.

In each case, you can provide the run-time information for the INSERT, UPDATE, or FETCH in one of two ways: through callback functions, or by using piecewise operations. If callbacks are desired, an additional bind or define call is necessary to register the callbacks.

The following sections give specific information about run-time data allocation and piecewise operations for inserts, updates, and fetches.

**Note:** Piecewise operations are also valid for SQL and PL/SQL blocks.

## Providing INSERT or UPDATE Data at Runtime

When you specify the OCI\_DATA\_AT\_EXEC mode in a call to OCIBindByPos() or OCIBindByName(), the value\_sz parameter defines the total size of the data that can be provided at runtime. The application must be ready to provide to the OCI library the run-time IN data buffers on demand as many times as is necessary to complete the operation. When the allocated buffers are no longer required, they must be freed by the client.

Runtime data is provided in one of the two ways:

- You can define a callback using the OCIBindDynamic() function, which when called at runtime returns either a piece or the whole data.
- If no callbacks are defined, the call to OCIStmtExecute() to process the SQL statement returns the OCI\_NEED\_DATA error code. The client application then provides the IN/OUT data buffer or piece using the OCIStmtSetPieceInfo() call that specifies which bind and piece are being used.

#### Performing a Piecewise Insert or Update

Once the OCI environment has been initialized, and a database connection and session have been established, a piecewise insert begins with calls to prepare a SQL or PL/SQL statement and to bind input values. Piecewise operations using standard OCI calls rather than user-defined callbacks do not require a call to OCIBindDynamic().

**Note:** Additional bind variables that are not part of piecewise operations may require additional bind calls, depending on their datatypes.

Following the statement preparation and bind, the application performs a series of calls to OCIStmtExecute(), OCIStmtGetPieceInfo() and OCIStmtSetPieceInfo() to complete the piecewise operation. Each call to OCIStmtExecute() returns a value that determines what action should be performed next. In general, the application retrieves a value indicating that the next piece needs to be inserted, populates a buffer with that piece, and then executes an insert. When the last piece has been inserted, the operation is complete.

Keep in mind that the insert buffer can be of arbitrary size and is provided at runtime. In addition, each inserted piece does not need to be of the same size. The size of each piece to be inserted is established by each OCIStmtSetPieceInfo() call.

**Note:** If the same piece size is used for all inserts, and the size of the data being inserted is not evenly divisible by the piece size, the final inserted piece will be smaller. You must account for this by indicating the smaller size in the final OCIStmtSetPieceInfo() call.

The procedure is illustrated in Figure 5–3.

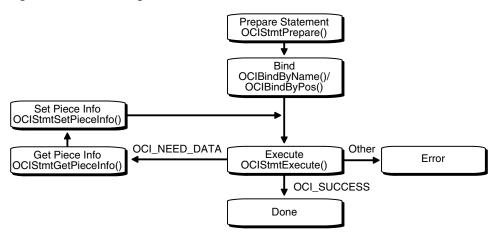

Figure 5–3 Performing Piecewise Insert

- Initialize the OCI environment, allocate the necessary handles, connect to a server, authorize a user, and prepare a statement request.
- Bind a placeholder using OCIBindByName() or OCIBindByPos(). You do not need to specify the actual size of the pieces you will use, but you must provide the total size of the data that can be provided at runtime.
- Call OCIStmtExecute () for the first time. No data is being inserted here, and the OCI\_NEED\_DATA error code is returned to the application. If any other value is returned, it indicates that an error occurred.
- Call OCIStmtGetPieceInfo() to retrieve information about the piece that needs to be inserted. The parameters of OCIStmtGetPieceInfo() include a pointer to a value indicating if the required piece is the first piece, OCI\_FIRST\_PIECE, or a subsequent piece, OCI\_NEXT\_PIECE.
- The application populates a buffer with the piece of data to be inserted and calls OCIStmtSetPieceInfo() with these parameters:
  - a pointer to the piece
  - a pointer to the length of the piece
  - a value indicating whether this is the
  - first piece, OCI\_FIRST\_PIECE
  - an intermediate piece, OCI\_NEXT\_PIECE
  - the last piece, OCI\_LAST\_PIECE
- Call OCIStmtExecute() again. If OCI\_LAST\_PIECE was indicated in step 5 and OCIStmtExecute() returns OCI\_SUCCESS, all pieces were inserted successfully. If OCIStmtExecute() returns OCI\_NEED\_DATA, go back to Step 3 for the next insert. If OCIStmtExecute() returns any other value, an error occurred.

The piecewise operation is complete when the final piece has been successfully inserted. This is indicated by the OCI\_SUCCESS return value from the final OCIStmtExecute() call.

Piecewise updates are performed in a similar manner. In a piecewise update operation the insert buffer is populated with data that is being updated and OCIStmtExecute() is called to execute the update.

## Piecewise Operations with PL/SQL

An OCI application can perform piecewise operations with PL/SQL for IN, OUT, and IN/OUT bind variables in a method similar to that outlined previously. Keep in mind that all placeholders in PL/SQL statements are bound, rather than defined. The call to OCIBindDynamic() specifies the appropriate callbacks for OUT or IN/OUT parameters.

## Providing FETCH Information at Runtime

When a call is made to OCIDefineByPos() with the mode parameter set to OCI\_DYNAMIC\_FETCH, an application can specify information about the data buffer at the time of fetch. You may also need to call OCIDefineDynamic() to set callback function that will be invoked to get information about your data buffer.

Run-time data is provided in one of the two ways:

- You can define a callback using the OCIDefineDynamic(). The value sz parameter defines the maximum size of the data that will be provided at runtime. When the client library needs a buffer to return the fetched data, the callback will be invoked to provide a run-time buffer into which a either piece or the whole data will be returned.
- If no callbacks are defined, the OCI NEED DATA error code is returned and the OUT data buffer or piece can then be provided by the client application using OCIStmtSetPieceInfo(). The OCIStmtGetPieceInfo() call provides Information about which define and which piece are involved.

#### Performing a Piecewise Fetch

The fetch buffer can be of arbitrary size. In addition, each fetched piece does not need to be of the same size. The only requirement is that the size of the final fetch must be exactly the size of the last remaining piece. The size of each piece to be fetched is established by each OCIStmtSetPieceInfo() call. This process is illustrated in Figure 5–4.

Figure 5-4 Performing Piecewise Fetch

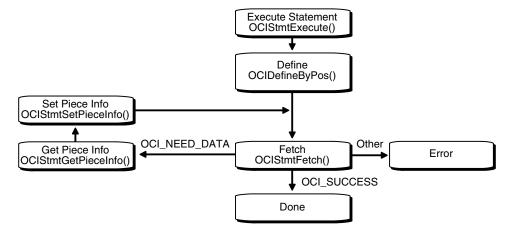

- Initialize the OCI environment, allocate necessary handles, connect to a database, authorize a user, prepare a statement, and execute the statement.
- 2. Define an output variable using OCIDefineByPos(), with mode set to OCI\_DYNAMIC\_FETCH. At this point you do not need to specify the actual size of

the pieces you will use, but you must provide the total size of the data that will be fetched at runtime.

- **3.** Call OCIStmtFetch() for the first time. No data is retrieved, and the OCI\_NEED\_DATA error code is returned to the application. If any other value is returned, an error occurred.
- 4. Call OCIStmtGetPieceInfo() to obtain information about the piece to be fetched. The piecep parameter indicates whether it is the first piece, OCI\_FIRST\_PIECE, a subsequent piece, OCI\_NEXT\_PIECE, or the last piece, OCI\_LAST\_PIECE.
- **5.** Call OCIStmtSetPieceInfo() to specify the fetch buffer.
- **6.** Call OCIStmtFetch() again to retrieve the actual piece. If OCIStmtFetch() returns OCI\_SUCCESS, all the pieces have been fetched successfully. If OCIStmtFetch() returns OCI NEED DATA, return to Step 4 to process the next piece. If any other value is returned, an error occurred.

#### **Piecewise Binds and Defines for LOBs**

There are two ways of doing piecewise binds and defines for LOBs:

#### 1. Using the data interface

You can bind or define character data for CLOB columns using SQLT\_CHR (VARCHAR2) or SQLT\_LNG (LONG) as the input datatype for the following functions. You can also bind or define raw data for BLOB columns using SQLT\_LBI (LONG RAW), and SQLT\_BIN (RAW) as the input datatype for these functions:

- OCIDefineByPos()
- OCIBindByName()
- OCIBindByPos()

#### See Also:

- "Binding LOB Data" on page 5-8 for usage and examples for both INSERT and UPDATE statements
- "Defining LOB Data" on page 5-15 for usage and examples of **SELECT statements**

All the piecewise operations described later are supported for CLOB and BLOB columns in this case.

#### 2. Using the LOB locator

You can bind or define a LOB locator for CLOB and BLOB columns using SQLT\_CLOB (CLOB) or SQLT\_BLOB (BLOB) as the input datatype for the following functions.

- OCIDefineByPos()
- OCIBindByName()
- OCIBindByPos()

You must then call OCILob\* functions to read and manipulate the data. OCILobRead2() and OCILobWrite2() support piecewise and callback modes.

#### See Also:

- "OCILobRead2()" on page 16-78
- "OCILobWrite2()" on page 16-88
- "LOB Read and Write Callbacks" on page 7-11 for information about streaming using callbacks with OCILobWrite2() and OCILobRead2().

# **Describing Schema Metadata**

This chapter discusses the use of the OCIDescribeAny() function to obtain information about schema elements.

This chapter contains these topics:

- Using OCIDescribeAny()
- Parameter Attributes
- Character Length Semantics Support in Describing
- Examples Using OCIDescribeAny()

# Using OCIDescribeAny()

The OCIDescribeAny() function enables you to perform an explicit describe of the following schema objects and their subschema objects:

- tables and views
- synonyms
- procedures
- functions
- packages
- sequences
- collections
- types
- schemas
- databases

Information about other schema elements (function arguments, columns, type attributes, and type methods) is available through a describe of one of the preceding schema objects or an explicit describe of the subschema object.

When an application describes a table, it can then retrieve information about that table's columns. Additionally, OCIDescribeAny () can directly describe subschema objects such as columns of a table, packages of a function, or fields of a type if given the name of the subschema object.

The OCIDescribeAny() call requires a describe handle as one of its arguments. The describe handle must be previously allocated with a call to OCIHandleAlloc().

The information returned by OCIDescribeAny () is organized hierarchically like a tree, as shown in Figure 6–1:

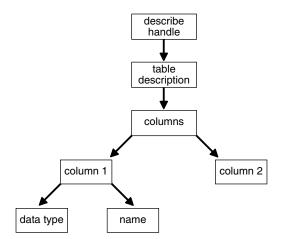

Figure 6-1 OCIDescribeAny() Table Description

The describe handle returned by OCIDescribeAny() has an attribute, OCI\_ATTR\_PARAM, that points to such a description tree. Each node of the tree has attributes associated with that node, and attributes that are like recursive describe handles and point to subtrees containing further information. If all the attributes are homogenous, as in the case of elements of a column list, they are called *parameters*. The attributes associated with any node are returned by OCIAttrGet(), and the parameters are returned by OCIParamGet().

A call to OCIAttrGet() on the describe handle for the table returns a handle to the column-list information. An application can then use OCIParamGet() to retrieve the handle to the column description of a particular column in the column-list. The handle to the column descriptor can be passed to OCIAttrGet() to get further information about the column, such as the name and datatype.

After a SQL statement is executed, information about the select-list is available as an attribute of the statement handle. No explicit describe call is needed. To retrieve information about select-list items from the statement handle, the application must call OCIParamGet () once for each position in the select-list to allocate a parameter descriptor for that position.

**Note:** No subsequent OCIAttrGet() or OCIParamGet() call requires extra round trips, as all the description is cached on the client side by OCIDescribeAny().

# Limitations on OCIDescribeAny()

The OCIDescribeAny() call limits information returned to the basic information and stops expanding a node if it amounts to another describe. For example, if a table column is of an object type, then the OCI does not return a subtree describing the type since this information can be obtained by another describe.

The table name is not returned by OCIDescribeAny() or the implicit use of OCIStmtExecute(). Sometimes a column is not associated with a table. In most cases, the table is already known.

#### See Also:

- "Describing Select-list Items" on page 4-9
- "OCIDescribeAny()" on page 15-83

## Notes on Types and Attributes

When performing describe operations, you should be aware of the following:

#### **Datatype Codes**

OCI\_ATTR\_TYPECODE returns typecodes which represent the types supplied by the user when a new type is created using the CREATE TYPE statement. These typecodes are of the enumerated type OCITypeCode, and are represented by OCI\_TYPECODE constants. Internal PL/SQL types (boolean, indexed table) are not supported.

OCI\_ATTR\_DATA\_TYPE returns typecodes which represent the datatypes stored in database columns. These are similar to the describe values returned by previous versions of Oracle. These values are represented by SQLT constants (ub2 values). BOOLEAN types return SQLT\_BOL.

**See Also:** "Typecodes" on page 3-24 for more information about typecodes, such as the OCI\_TYPCODE values returned in the OCI\_ATTR\_TYPECODE attribute and the SQLT typecodes returned in the OCI\_ATTR\_DATA\_TYPE attribute

#### **Describing Types**

In order to describe type objects, it is necessary to initialize the OCI process in object mode:

```
/* Initialize the OCI Process */
if (OCIEnvCreate((OCIEnv **) &envhp, (ub4) OCI_OBJECT, (dvoid *) 0,
                 (dvoid * (*)(dvoid *,size_t)) 0,
                  (dvoid * (*)(dvoid *, dvoid *, size_t)) 0,
                 (void (*)(dvoid *, dvoid *)) 0, (size_t) 0, (dvoid **) 0))
  printf("FAILED: OCIEnvCreate()\n");
  return OCI_ERROR;
```

**See Also:** "OCIInitialize()" on page 15-22

#### Note on Implicit and Explicit Describes

The column attribute OCI\_ATTR\_PRECISION can be returned using an implicit describe with OCIStmtExecute() and an explicit describe with OCIDescribeAny(). When using an implicit describe, the precision should be set to sb2. When using an explicit describe, the precision should be set to ub1 for a placeholder. This is necessary to match the datatype of precision in the dictionary.

#### Note on OCI\_ATTR\_LIST\_ARGUMENTS

The OCI\_ATTR\_LIST\_ARGUMENTS attribute for type methods represents second-level arguments for the method.

For example, given the following record my\_type and the procedure my\_proc which takes an argument of type my\_type:

```
my_type record(a number, b char)
```

my\_proc (my\_input my\_type)

the OCI\_ATTR\_LIST\_ARGUMENTS attribute would apply to arguments a and b of the my\_type record.

## **Parameter Attributes**

A parameter is returned by OCIParamGet(). Parameters can describe different types of objects or information, and have attributes depending on the type of description they contain, or type-specific attributes. This section describes the attributes and handles that belong to different parameters.

Note that  ${\tt OCIDescribeAny}()$  does support more than two name components, for example, schema.type.attr1.attr2.method1. Note that with more than one component, the first component is interpreted as the schema name (unless some other flag is set). There is a flag to specify that the object must be looked up under PUBLIC, that is, describe "a", where "a" can be either in the current schema or a public synonym.

If you do not know what the object tyoe is, specify OCI\_PTYPE\_UNK. Otherwise an error is returned if the actual object type does not match the specified type.

Table 6–1 lists the attributes of all parameters:

Attributes of All Parameters Table 6-1

| Attribute           | Description                              | Attribute<br>Datatype |
|---------------------|------------------------------------------|-----------------------|
| OCI_ATTR_NUM_PARAMS | The number of parameters                 | ub2                   |
| OCI_ATTR_OBJ_ID     | Object or schema ID                      | ub4                   |
| OCI_ATTR_OBJ_NAME   | Database name or object name in a schema | OraText *             |
| OCI_ATTR_OBJ_SCHEMA | Schema name where the object is located  | OraText *             |

Table 6–1 (Cont.) Attributes of All Parameters

| Attribute          | Description                                                                                                    | Attribute<br>Datatype |
|--------------------|----------------------------------------------------------------------------------------------------|-----------------------|
| OCI_ATTR_PTYPE     | Type of information described by the parameter. Possible values:                                                                | ub1                   |
|                    | OCI_PTYPE_TABLE - table                                                                                                    |                       |
|                    | OCI_PTYPE_VIEW - view                                                                                                    |                       |
|                    | OCI_PTYPE_PROC - procedure                                                                                                    |                       |
|                    | OCI_PTYPE_FUNC - function                                                                                                    |                       |
|                    | OCI_PTYPE_PKG - package                                                                                                    |                       |
|                    | OCI_PTYPE_TYPE - type                                                                                                    |                       |
|                    | OCI_PTYPE_TYPE_ATTR - attribute of a type                                                                                       |                       |
|                    | OCI_PTYPE_TYPE_COLL - collection type information                                                                               |                       |
|                    | OCI_PTYPE_TYPE_METHOD - method of a type                                                                                        |                       |
|                    | OCI_PTYPE_SYN-synonym                                                                                                    |                       |
|                    | OCI_PTYPE_SEQ - sequence                                                                                                    |                       |
|                    | OCI_PTYPE_COL - column of a table or view                                                                                       |                       |
|                    | OCI_PTYPE_ARG - argument of a function or procedure                                                                             |                       |
|                    | OCI_PTYPE_TYPE_ARG - argument of a type method                                                                                  |                       |
|                    | OCI_PTYPE_TYPE_RESULT - results of a method                                                                                     |                       |
|                    | OCI_PTYPE_LIST - column list for tables and views, argument list for functions and procedures, or subprogram list for packages. |                       |
|                    | OCI_PTYPE_SCHEMA - schema                                                                                                    |                       |
|                    | OCI_PTYPE_DATABASE - database                                                                                                   |                       |
|                    | OCI_PTYPE_UNK - unknown schema object                                                                                           |                       |
| OCI_ATTR_TIMESTAMP | The timestamp of the object on which the description is based in Oracle date format                                             | ub1 *                 |

The following sections list the attributes and handles specific to different types of parameters.

# **Table or View Parameters**

Parameters for a table or view (type OCI\_PTYPE\_TABLE or OCI\_PTYPE\_VIEW) have the following type-specific attributes:

Table 6-2 Attributes of Tables or Views

| Attribute             | Description                                              | Attribute Datatype |
|-----------------------|----------------------------------------------------------|--------------------|
| OCI_ATTR_OBJID        | Object id                                                | ub4                |
| OCI_ATTR_NUM_COLS     | Number of columns                                        | ub2                |
| OCI_ATTR_LIST_COLUMNS | Column list (type OCI_PTYPE_LIST)                        | dvoid *            |
| OCI_ATTR_REF_TDO      | REF to the TDO of the base type in case of extent tables | OCIRef*            |

Table 6–2 (Cont.) Attributes of Tables or Views

| Attribute             | Description                                   | Attribute Datatype |
|-----------------------|-----------------------------------------------|--------------------|
| OCI_ATTR_IS_TEMPORARY | Indicates the table is temporary              | ub1                |
| OCI_ATTR_IS_TYPED     | Indicates the table is typed                  | ub1                |
| OCI_ATTR_DURATION     | Duration of a temporary table. Values can be: | OCIDuration        |
|                       | OCI_DURATION_SESSION - session                |                    |
|                       | OCI_DURATION_TRANS - transaction              |                    |
|                       | OCI_DURATION_NULL -table not temporary        |                    |

The following are additional attributes which belong to tables:

Table 6–3 Attributes Specific to Tables

| Attribute            | Description                              | Attribute Datatype |
|----------------------|------------------------------------------|--------------------|
| OCI_ATTR_RDBA        | Data block address of the segment header | ub4                |
| OCI_ATTR_TABLESPACE  | Tablespace the table resides in          | word               |
| OCI_ATTR_CLUSTERED   | Indicates the table is clustered         | ub1                |
| OCI_ATTR_PARTITIONED | Indicates the table is partitioned       | ub1                |
| OCI_ATTR_INDEX_ONLY  | Indicates the table is index-only        | ub1                |

## **Procedure, Function, Subprogram Attributes**

When a parameter is for a procedure or function (type OCI\_PTYPE\_PROC or OCI\_PTYPE\_FUNC), it has the following type specific attributes:

Table 6–4 Attribute of Procedures or Functions

| Attribute                  | Description                                              | Attribute Datatype |
|----------------------------|----------------------------------------------------------|--------------------|
| OCI_ATTR_LIST_ARGUMENTS    | Argument list. See "List Attributes" on page 6-14.       | dvoid *            |
| OCI_ATTR_IS_INVOKER_RIGHTS | Indicates the procedure or function has invoker's rights | ub1                |

The following attributes are defined only for package subprograms:

Table 6-5 Attributes Specific to Package Subprograms

| Attribute            | Description                                                                                                    | Attribute Datatype |
|----------------------|----------------------------------------------------------------------------------------------------|--------------------|
| OCI_ATTR_NAME        | Name of the procedure or function                                                                                                    | OraText *          |
| OCI_ATTR_OVERLOAD_ID | Overloading ID number (relevant in case the procedure or function is part of a package and is overloaded). Values returned may be different from direct query of a PL/SQL function or procedure. | ub2                |

## Package Attributes

When a parameter is for a package (type OCI\_PTYPE\_PKG), it has the following type specific attributes:

Table 6-6 Attributes of Packages

| Attribute                  | Description                                          | Attribute Datatype |
|----------------------------|------------------------------------------------------|--------------------|
| OCI_ATTR_LIST_SUBPROGRAMS  | Subprogram list. See "List Attributes" on page 6-14. | dvoid *            |
| OCI_ATTR_IS_INVOKER_RIGHTS | Is the package invoker's rights?                     | ub1                |

## **Type Attributes**

When a parameter is for a type (type OCI\_PTYPE\_TYPE), it has the attributes listed in Table 6–7. These attributes are only valid if the application initialized the OCI process in OCI\_OBJECT mode in a call to OCIInitialize().

Table 6–7 Attributes of Types

| Attribute                         | Description                                                                                                    | Attribute<br>Datatype |
|-----------------------------------|----------------------------------------------------------------------------------------------------|-----------------------|
| OCI_ATTR_REF_TDO                  | Returns the in-memory REF of the type descriptor object for the type, if the column type is an object type. If space has not been reserved for the OCIRef, then it is allocated implicitly in the cache. The caller can then pin the TDO with OCIObjectPin(). | OCIRef *              |
| OCI_ATTR_TYPECODE                 | Typecode. See "Datatype Codes" on page 6-3. Currently can be only OCI_TYPECODE_OBJECT or OCI_TYPECODE_NAMEDCOLLECTION.                                                                                                    | OCITypeCode           |
| OCI_ATTR_COLLECTION_TYPECODE      | Typecode of collection if type is collection; invalid otherwise. See "Datatype Codes" on page 6-3. Currently can be only OCI_TYPECODE_VARRAY or OCI_TYPECODE_TABLE. Error is returned if this attribute is queried for non-collection type.                   | OCITypeCode           |
| OCI_ATTR_IS_INCOMPLETE_TYPE       | Indicates this is an incomplete type                                                                                                    | ub1                   |
| OCI_ATTR_IS_SYSTEM_TYPE           | Indicates this is a system type                                                                                                    | ub1                   |
| OCI_ATTR_IS_PREDEFINED_TYPE       | Indicates this is a predefined type                                                                                                    | ub1                   |
| OCI_ATTR_IS_TRANSIENT_TYPE        | Indicates this is a transient type                                                                                                    | ub1                   |
| OCI_ATTR_IS_SYSTEM_GENERATED_TYPE | Indicates this is a system-generated type                                                                                                    | ub1                   |
| OCI_ATTR_HAS_NESTED_TABLE         | This type contains a nested table attribute                                                                                                    | ub1                   |
| OCI_ATTR_HAS_LOB                  | This type contains a LOB attribute                                                                                                    | ub1                   |
| OCI_ATTR_HAS_FILE                 | This type contains a BFILE attribute                                                                                                    | ub1                   |
| OCI_ATTR_COLLECTION_ELEMENT       | Handle to collection element. See "Collection Attributes" on page 6-10.                                                                                                    | dvoid *               |
| OCI_ATTR_NUM_TYPE_ATTRS           | Number of type attributes                                                                                                    | ub2                   |
| OCI_ATTR_LIST_TYPE_ATTRS          | List of type attributes. See "List Attributes" on page 6-14.                                                                                                    | dvoid *               |
| OCI_ATTR_NUM_TYPE_METHODS         | Number of type methods                                                                                                    | ub2                   |
| OCI_ATTR_LIST_TYPE_METHODS        | List of type methods. See "List Attributes" on page 6-14.                                                                                                    | dvoid *               |

Table 6–7 (Cont.) Attributes of Types

| Attribute                      | Description                                                     | Attribute<br>Datatype |
|--------------------------------|-----------------------------------------------------------------|-----------------------|
| OCI_ATTR_MAP_METHOD            | Map method of type. See "Type Method Attributes" on page 6-9.   | dvoid *               |
| OCI_ATTR_ORDER_METHOD          | Order method of type. See "Type Method Attributes" on page 6-9. | dvoid *               |
| OCI_ATTR_IS_INVOKER_RIGHTS     | Indicates the type has invoker's rights                         | ub1                   |
| OCI_ATTR_NAME                  | A pointer to a string which is the type attribute name          | OraText *             |
| OCI_ATTR_SCHEMA_NAME           | A string with the schema name where the type has been created   | OraText *             |
| OCI_ATTR_IS_FINAL_TYPE         | Indicates this is a final type                                  | ub1                   |
| OCI_ATTR_IS_INSTANTIABLE_TYPE  | Indicates this is an instantiable type                          | ub1                   |
| OCI_ATTR_IS_SUBTYPE            | Indicates this is a subtype                                     | ub1                   |
| OCI_ATTR_SUPERTYPE_SCHEMA_NAME | Name of the schema that contains the supertype                  | OraText *             |
| OCI_ATTR_SUPERTYPE_NAME        | Name of the supertype                                           | OraText *             |

## **Type Attribute Attributes**

When a parameter is for an attribute of a type (type OCI\_PTYPE\_TYPE\_ATTR), it has the attributes listed in Table 6–8.

Table 6–8 Attributes of Type Attributes

| Attribute          | Description                                                                                                    | Attribute Datatype                                           |
|--------------------|----------------------------------------------------------------------------------------------------|--------------------------------------------------------------|
| OCI_ATTR_DATA_SIZE | The maximum size of the type attribute. This length is returned in bytes and not characters for strings and raws. It returns 22 for NUMBERS.                                                                                                    | ub4                                                          |
| OCI_ATTR_TYPECODE  | Typecode. See "Datatype Codes" on page 6-3.                                                                                                    | OCITypeCode                                                  |
| OCI_ATTR_DATA_TYPE | The datatype of the type attribute. See "Datatype Codes" on page 6-3.                                                                                                    | ub2                                                          |
| OCI_ATTR_NAME      | A pointer to a string which is the type attribute name                                                                                                    | OraText *                                                    |
| OCI_ATTR_PRECISION | The precision of numeric type attributes. If the precision is nonzero and scale is -127, then it is a FLOAT, else it is a NUMBER (precision, scale). For the case when precision is 0, NUMBER (precision, scale) can be represented simply as NUMBER. | ub1 for explicit<br>describe<br>sb2 for implicit<br>describe |
| OCI_ATTR_SCALE     | The scale of numeric type attributes. If the precision is nonzero and scale is -127, then it is a FLOAT, else it is a NUMBER (precision, scale). For the case when precision is 0, NUMBER (precision, scale) can be represented simply as NUMBER.     | sb1                                                          |

Table 6–8 (Cont.) Attributes of Type Attributes

| Attribute             | Description                                                                                                    | Attribute Datatype |
|-----------------------|----------------------------------------------------------------------------------------------------|--------------------|
| OCI_ATTR_TYPE_NAME    | A string which is the type name. The returned value will contain the type name if the datatype is SQLT_NTY or SQLT_REF. If the datatype is SQLT_NTY, the name of the named datatype's type is returned. If the datatype is SQLT_REF, the type name of the named datatype pointed to by the REF is returned | OraText *          |
| OCI_ATTR_SCHEMA_NAME  | A string with the schema name under which the type has been created                                                                                                    | OraText *          |
| OCI_ATTR_REF_TDO      | Returns the in-memory REF of the TDO for the type, if the column type is an object type. If space has not been reserved for the OCIRef, then it is allocated implicitly in the cache. The caller can then pin the TDO with OCIObjectPin().                                                                 | OCIRef *           |
| OCI_ATTR_CHARSET_ID   | The character set id, if the type attribute is of a string/character type                                                                                                    | ub2                |
| OCI_ATTR_CHARSET_FORM | The character set form, if the type attribute is of a string/character type                                                                                                    | ub1                |
| OCI_ATTR_FSPRECISION  | The fractional seconds precision of a datetime or interval.                                                                                                    | ub1                |
| OCI_ATTR_LFPRECISION  | The leading field precision of an interval.                                                                                                    | ub1                |

# **Type Method Attributes**

When a parameter is for a method of a type (type  $\texttt{OCI\_PTYPE\_TYPE\_METHOD}$ ), it has the attributes listed in Table 6–9.

Table 6–9 Attributes of Type Methods

| Attribute               | Description                                                                                           | Attribute Datatype |
|-------------------------|----------------------------------------------------------------------------------------------------|--------------------|
| OCI_ATTR_NAME           | Name of method (procedure or function)                                                                | OraText *          |
| OCI_ATTR_ENCAPSULATION  | Encapsulation level of the method (either OCI_TYPEENCAP_PRIVATE or OCI_TYPEENCAP_PUBLIC)              | OCITypeEncap       |
| OCI_ATTR_LIST_ARGUMENTS | Argument list. See "Note on OCI_ATTR_LIST_ARGUMENTS" on page 6-3, and "List Attributes" on page 6-14. | dvoid *            |
| OCI_ATTR_IS_CONSTRUCTOR | Indicates method is a constructor                                                                     | ub1                |
| OCI_ATTR_IS_DESTRUCTOR  | Indicates method is a destructor                                                                      | ub1                |
| OCI_ATTR_IS_OPERATOR    | Indicates method is an operator                                                                       | ub1                |
| OCI_ATTR_IS_SELFISH     | Indicates method is selfish                                                                           | ub1                |
| OCI_ATTR_IS_MAP         | Indicates method is a map method                                                                      | ub1                |
| OCI_ATTR_IS_ORDER       | Indicates method is an order method                                                                   | ub1                |
| OCI_ATTR_IS_RNDS        | Indicates "Read No Data State" is set for method                                                      | ub1                |
| OCI_ATTR_IS_RNPS        | Indicates "Read No Process State" is set for method                                                   | ub1                |

Table 6-9 (Cont.) Attributes of Type Methods

| Attribute                       | Description                                          | Attribute Datatype |
|---------------------------------|------------------------------------------------------|--------------------|
| OCI_ATTR_IS_WNDS                | Indicates "Write No Data State" is set for method    | ub1                |
| OCI_ATTR_IS_WNPS                | Indicates "Write No Process State" is set for method | ub1                |
| OCI_ATTR_IS_FINAL_METHOD        | Indicates this is a final method                     | ub1                |
| OCI_ATTR_IS_INSTANTIABLE_METHOD | Indicates this is an instantiable method             | ub1                |
| OCI_ATTR_IS_OVERRIDING_METHOD   | Indicates this is an overriding method               | ub1                |

## **Collection Attributes**

When a parameter is for a collection type (type  ${\tt OCI\_PTYPE\_COLL}$  ), it has the attributes listed in Table 6–10.

Table 6–10 Attributes of Collection Types

| Attribute            | Description                                                                                                    | Attribute Datatype                                           |
|----------------------|----------------------------------------------------------------------------------------------------|--------------------------------------------------------------|
| OCI_ATTR_DATA_SIZE   | The maximum size of the type attribute. This length is returned in bytes and not characters for strings and raws. It returns 22 for NUMBERs.                                                                                                    | ub4                                                          |
| OCI_ATTR_TYPECODE    | Typecode. See "Datatype Codes" on page 6-3.                                                                                                    | OCITypeCode                                                  |
| OCI_ATTR_DATA_TYPE   | The datatype of the type attribute. See "Datatype Codes" on page 6-3.                                                                                                    | ub2                                                          |
| OCI_ATTR_NUM_ELEMS   | The number of elements in an array. It is only valid for collections that are arrays                                                                                                    | ub4                                                          |
| OCI_ATTR_NAME        | A pointer to a string which is the type attribute name                                                                                                    | OraText *                                                    |
| OCI_ATTR_PRECISION   | The precision of numeric type attributes. If the precision is nonzero and scale is -127, then it is a FLOAT, else it is a NUMBER (precision, scale). For the case when precision is 0, NUMBER (precision, scale) can be represented simply as NUMBER.                                                      | ub1 for explicit<br>describe<br>sb2 for implicit<br>describe |
| OCI_ATTR_SCALE       | The scale of numeric type attributes. If the precision is nonzero and scale is -127, then it is a FLOAT, else it is a NUMBER (precision, scale). For the case when precision is 0, NUMBER (precision, scale) can be represented simply as NUMBER.                                                          | sb1                                                          |
| OCI_ATTR_TYPE_NAME   | A string which is the type name. The returned value will contain the type name if the datatype is SQLT_NTY or SQLT_REF. If the datatype is SQLT_NTY, the name of the named datatype's type is returned. If the datatype is SQLT_REF, the type name of the named datatype pointed to by the REF is returned | OraText *                                                    |
| OCI_ATTR_SCHEMA_NAME | A string with the schema name under which the type has been created                                                                                                    | OraText *                                                    |

Table 6–10 (Cont.) Attributes of Collection Types

| Attribute             | Description                                                                                                    | Attribute Datatype |
|-----------------------|----------------------------------------------------------------------------------------------------|--------------------|
| OCI_ATTR_REF_TDO      | Returns the in-memory REF of the TDO for the type, if the column type is an object type. If space has not been reserved for the OCIRef, then it is allocated implicitly in the cache. The caller can then pin the TDO with OCIObjectPin(). | OCIRef *           |
| OCI_ATTR_CHARSET_ID   | The character set id, if the type attribute is of a string/character type                                                                                                    | ub2                |
| OCI_ATTR_CHARSET_FORM | The character set form, if the type attribute is of a string/character type                                                                                                    | ub1                |

## **Synonym Attributes**

When a parameter is for a synonym (type OCI\_PTYPE\_SYN), it has the attributes listed in Table 6–11.

Table 6-11 Attributes of Synonyms

| Attribute            | Description                                                                           | Attribute Datatype |
|----------------------|---------------------------------------------------------------------------------------|--------------------|
| OCI_ATTR_OBJID       | Object id                                                                             | ub4                |
| OCI_ATTR_SCHEMA_NAME | A string containing the schema name of the synonym translation                        | OraText *          |
| OCI_ATTR_NAME        | A NULL-terminated string containing the object name of the synonym translation        | OraText *          |
| OCI_ATTR_LINK        | A NULL-terminated string containing the database link name of the synonym translation | OraText *          |

# **Sequence Attributes**

When a parameter is for a sequence (type OCI\_PTYPE\_SEQ), it has the attributes listed in Table 6–12.

Table 6-12 Attributes of Sequences

| Attribute        | Description                                                                                                | Attribute Datatype |
|------------------|----------------------------------------------------------------------------------------------------|--------------------|
| OCI_ATTR_OBJID   | Object id                                                                                                  | ub4                |
| OCI_ATTR_MIN     | Minimum value (in Oracle NUMBER format)                                                                    | ub1 *              |
| OCI_ATTR_MAX     | Maximum value (in Oracle NUMBER format)                                                                    | ub1 *              |
| OCI_ATTR_INCR    | Increment (in Oracle NUMBER format)                                                                        | ub1 *              |
| OCI_ATTR_CACHE   | Number of sequence numbers cached; zero if the sequence is not a cached sequence (in Oracle NUMBER format) | ub1 *              |
| OCI_ATTR_ORDER   | Whether the sequence is ordered                                                                            | ub1                |
| OCI_ATTR_HW_MARK | High-water mark (in NUMBER format)                                                                         | ub1 *              |

**See Also:** "OCINumber Examples" on page 11-10

## **Column Attributes**

**Note:** For BINARY\_FLOAT and BINARY\_DOUBLE:

If OCIDescribeAny() is used to retrieve the column datatype (OCI\_ATTR\_DATA\_TYPE) for BINARY\_FLOAT or BINARY\_DOUBLE columns in a table, it returns the internal datatype code.

The SQLT codes corresponding to the internal datatype codes for BINARY\_FLOAT and BINARY\_DOUBLE are SQLT\_IBFLOAT and SQLT\_IBDOUBLE.

When a parameter is for a column of a table or view (type OCI\_PTYPE\_COL), it has the attributes listed in Table 6–13.

Table 6-13 Attributes of Columns of Tables or Views

| Attribute          | Description                                                                                                    | Attribute Datatype                                           |
|--------------------|----------------------------------------------------------------------------------------------------|--------------------------------------------------------------|
| OCI_ATTR_CHAR_USED | Returns the type of length semantics of the column. 0 means byte-length semantics and 1 means character-length semantics. See "Character Length Semantics Support in Describing" on page 6-18.                                                                                                    |                                                              |
| OCI_ATTR_CHAR_SIZE | Returns the column character length which is the number of characters allowed in the column. It is the counterpart of OCI_ATTR_DATA_SIZE which gets the byte length. See "Character Length Semantics Support in Describing" on page 6-18.                                                                          | ub2                                                          |
| OCI_ATTR_DATA_SIZE | The maximum size of the column. This length is returned in bytes and not characters for strings and raws. It returns 22 for NUMBERs.                                                                                                    | ub4                                                          |
| OCI_ATTR_DATA_TYPE | The datatype of the column. See "Datatype Codes" on page 6-3.                                                                                                    | ub2                                                          |
| OCI_ATTR_NAME      | A pointer to a string which is the column name                                                                                                    | OraText *                                                    |
| OCI_ATTR_PRECISION | The precision of numeric columns. If the precision is nonzero and scale is -127, then it is a FLOAT, else it is a NUMBER (precision, scale). For the case when precision is 0, NUMBER (precision, scale) can be represented simply as NUMBER.                                                                      | ub1 for explicit<br>describe<br>sb2 for implicit<br>describe |
| OCI_ATTR_SCALE     | The scale of numeric columns. If the precision is nonzero and scale is -127, then it is a FLOAT, else it is a NUMBER(precision, scale). For the case when precision is 0, NUMBER(precision, scale) can be represented simply as NUMBER.                                                                            | sb1                                                          |
| OCI_ATTR_IS_NULL   | Returns $\boldsymbol{0}$ if null values are not permitted for the column                                                                                                    | ub1                                                          |
| OCI_ATTR_TYPE_NAME | Returns a string which is the type name. The returned value will contain the type name if the datatype is SQLT_NTY or SQLT_REF. If the datatype is SQLT_NTY, the name of the named datatype's type is returned. If the datatype is SQLT_REF, the type name of the named datatype pointed to by the REF is returned | OraText *                                                    |

Table 6–13 (Cont.) Attributes of Columns of Tables or Views

| Attribute             | Description                                                                 | Attribute Datatype |
|-----------------------|-----------------------------------------------------------------------------|--------------------|
| OCI_ATTR_SCHEMA_NAME  | Returns a string with the schema name under which the type has been created | OraText *          |
| OCI_ATTR_REF_TDO      | The REF of the TDO for the type, if the column type is an object type       | OCIRef *           |
| OCI_ATTR_CHARSET_ID   | The character set id, if the column is of a string/character type           | ub2                |
| OCI_ATTR_CHARSET_FORM | The character set form, if the column is of a string/character type         | ub1                |

# **Argument and Result Attributes**

When a parameter is for an argument of a procedure or function (type OCI\_PTYPE\_ARG), for a type method argument (type OCI\_PTYPE\_TYPE\_ARG) or for method results (type OCI\_PTYPE\_TYPE\_RESULT), it has the attributes listed in Table 6–14.

Table 6–14 Attributes of Arguments and Results

| Attribute               | Description                                                                                                    | Attribute Datatype           |
|-------------------------|----------------------------------------------------------------------------------------------------|------------------------------|
| OCI_ATTR_NAME           | Returns a pointer to a string which is the argument name                                                                                                    | OraText *                    |
| OCI_ATTR_POSITION       | The position of the argument in the argument list. Always returns zero.                                                                                                    | ub2                          |
| OCI_ATTR_TYPECODE       | Typecode. See "Datatype Codes" on page 6-3.                                                                                                    | OCITypeCode                  |
| OCI_ATTR_DATA_TYPE      | The datatype of the argument. See "Datatype Codes" on page 6-3.                                                                                                    | ub2                          |
| OCI_ATTR_DATA_SIZE      | The size of the datatype of the argument. This length is returned in bytes and not characters for strings and raws. It returns 22 for NUMBERS.                                                                                              | ub4                          |
| OCI_ATTR_PRECISION      | The precision of numeric arguments. If the                                                                                                    | b1 for explicit describe     |
|                         | precision is nonzero and scale is -127, then it is a FLOAT, else it is a NUMBER (precision, scale). For the case when precision is 0, NUMBER (precision, scale) can be represented simply as NUMBER.                                        | sb2 for implicit<br>describe |
| OCI_ATTR_SCALE          | The scale of numeric arguments. If the precision is nonzero and scale is -127, then it is a FLOAT, else it is a NUMBER (precision, scale). For the case when precision is 0, NUMBER (precision, scale) can be represented simply as NUMBER. | sb1                          |
| OCI_ATTR_LEVEL          | The datatype levels. This attribute always returns zero.                                                                                                    | ub2                          |
| OCI_ATTR_HAS_DEFAULT    | Indicates whether an argument has a default                                                                                                    | ub1                          |
| OCI_ATTR_LIST_ARGUMENTS | The list of arguments at the next level (when the argument is of a record or table type).                                                                                                    | dvoid *                      |

Table 6–14 (Cont.) Attributes of Arguments and Results

| Attribute             | Description                                                                                                    | Attribute Datatype |
|-----------------------|----------------------------------------------------------------------------------------------------|--------------------|
| OCI_ATTR_IOMODE       | Indicates the argument mode:                                                                                                    | OCITypeParamMode   |
|                       | 0 is IN (OCI_TYPEPARAM_IN),                                                                                                    |                    |
|                       | 1 is OUT (OCI_TYPEPARAM_OUT),                                                                                                    |                    |
|                       | 2 is IN/OUT (OCI_TYPEPARAM_INOUT)                                                                                                    |                    |
| OCI_ATTR_RADIX        | Returns a radix (if number type)                                                                                                    | ub1                |
| OCI_ATTR_IS_NULL      | Returns 0 if null values are not permitted for the column                                                                                                    | ub1                |
| OCI_ATTR_TYPE_NAME    | Returns a string which is the type name, or the package name in the case of package local types. The returned value will contain the type name if the datatype is SQLT_NTY or SQLT_REF. If the datatype is SQLT_NTY, the name of the named datatype's type is returned. If the datatype is SQLT_REF, the type name of the named datatype pointed to by the REF is returned. | OraText *          |
| OCI_ATTR_SCHEMA_NAME  | For SQLT_NTY or SQLT_REF, returns a string with the schema name under which the type was created, or under which the package was created in the case of package local types                                                                                                    | OraText *          |
| OCI_ATTR_SUB_NAME     | For SQLT_NTY or SQLT_REF, returns a string with the type name, in the case of package local types                                                                                                    | OraText *          |
| OCI_ATTR_LINK         | For SQLT_NTY or SQLT_REF, returns a string with the database link name of the database on which the type exists. This can happen only in the case of package local types, when the package is remote.                                                                                                    | OraText *          |
| OCI_ATTR_REF_TDO      | Returns the REF of the TDO for the type, if the argument type is an object                                                                                                    | OCIRef *           |
| OCI_ATTR_CHARSET_ID   | Returns the character set ID if the argument is of a string/character type                                                                                                    | ub2                |
| OCI_ATTR_CHARSET_FORM | Returns the character set form if the argument is of a string/character type                                                                                                    | ub1                |

### **List Attributes**

When a parameter is for a list of columns, arguments, or subprograms (type OCI\_PTYPE\_LIST), it has the following type specific attributes and handles (parameters):

The list has an OCI\_ATTR\_LIST\_TYPE attribute which designates the list type. The possible values and their lower bounds when traversing the list are:

Table 6-15 List Attributes

| List Attribute     | Description             | Lower Bound |
|--------------------|-------------------------|-------------|
| OCI_LTYPE_COLUMN   | Column list             | 1           |
| OCI_LTYPE_ARG_PROC | Procedure argument list | 1           |
| OCI_LTYPE_ARG_FUNC | Function argument list  | 0           |
| OCI_LTYPE_SUBPRG   | Subprogram list         | 0           |

Table 6-15 (Cont.) List Attributes

| List Attribute          | Description                              | Lower Bound |
|-------------------------|------------------------------------------|-------------|
| OCI_LTYPE_TYPE_ATTR     | Type attribute list                      | 1           |
| OCI_LTYPE_TYPE_METHOD   | Type method list                         | 1           |
| OCI_LTYPE_TYPE_ARG_PROC | Type method without result argument list | 0           |
| OCI_LTYPE_TYPE_ARG_FUNC | Type method without result argument list | 1           |
| OCI_LTYPE_SCH_OBJ       | Object list within a schema              | 0           |
| OCI_LTYPE_DB_SCH        | Schema list within a database            | 0           |

- The list has an OCI\_ATTR\_NUM\_PARAMS attribute, which tells the number of elements in the list.
- Each list has LowerBound .. OCI\_ATTR\_NUM\_PARAMS parameters. LowerBound is the value in the Lower Bound column of Table 6–15, "List Attributes". In the case of a function argument list, position 0 has a parameter for the return value (type OCI\_PTYPE\_ARG).

#### **Schema Attributes**

When a parameter is for a schema type (type OCI\_PTYPE\_SCHEMA), it has the attributes listed in Table 6–16:

Table 6–16 Attributes Specific to Schemas

| Attribute             | Description                   | Attribute Datatype |
|-----------------------|-------------------------------|--------------------|
| OCI_ATTR_LIST_OBJECTS | List of objects in the schema | OraText *          |

#### **Database Attributes**

When a parameter is for a database type (type  ${\tt OCI\_PTYPE\_DATABASE}$ ), it has the attributes listed in Table 6–17:

Table 6–17 Attributes Specific to Databases

| Attribute               | Description                                             | Attribute Datatype |
|-------------------------|---------------------------------------------------------|--------------------|
| OCI_ATTR_VERSION        | Database version                                        | OraText *          |
| OCI_ATTR_CHARSET_ID     | Database character set Id from the server handle        | ub2                |
| OCI_ATTR_NCHARSET_ID    | Database character set Id from the server handle        | ub2                |
| OCI_ATTR_LIST_SCHEMAS   | List of schemas (type OCI_PTYPE_SCHEMA) in the database | ub1                |
| OCI_ATTR_MAX_PROC_LEN   | Maximum length of a procedure name                      | ub4                |
| OCI_ATTR_MAX_COLUMN_LEN | Maximum length of a column name                         | ub4                |

Table 6–17 (Cont.) Attributes Specific to Databases

| Attribute                       | Description                                                                                                    | Attribute Datatype |
|---------------------------------|----------------------------------------------------------------------------------------------------|--------------------|
| OCI_ATTR_CURSOR_COMMIT_BEHAVIOR | How a COMMIT operation affects cursors and prepared statements in the database. Values are:                                     | ub1                |
|                                 | OCI_CURSOR_OPEN - preserve cursor state as before the commit operation                                                          |                    |
|                                 | OCI_CURSOR_CLOSED - cursors are closed on COMMIT, but the application can still reexecute the statement without re-preparing it |                    |
| OCI_ATTR_MAX_CATALOG_NAMELEN    | Maximum length of a catalog (database) name                                                                                     | ub1                |
| OCI_ATTR_CATALOG_LOCATION       | Position of the catalog in a qualified table. Values are OCI_CL_START and OCI_CL_END                                            | ub1                |
| OCI_ATTR_SAVEPOINT_SUPPORT      | Does database support savepoints? Values are OCI_SP_SUPPORTED and OCI_SP_UNSUPPORTED                                            | ub1                |
| OCI_ATTR_NOWAIT_SUPPORT         | Does database support the nowait clause? Values are OCI_NW_SUPPORTED and OCI_NW_UNSUPPORTED                                     | ub1                |
| OCI_ATTR_AUTOCOMMIT_DDL         | Is autocommit mode required for DDL statements? Values are OCI_AC_DDL and OCI_NO_AC_DDL                                         | ub1                |
| OCI_ATTR_LOCKING_MODE           | Locking mode for the database. Values are OCI_LOCK_IMMEDIATE and OCI_LOCK_DELAYED                                               | ub1                |

## **Rule Attributes**

When a parameter is for a rule (type OCI\_PTYPE\_RULE), it has the attributes listed in Table 6–18:

Table 6–18 Attributes Specific to Rules

| Attribute                    | Description                                                          | Attribute Datatype |
|------------------------------|----------------------------------------------------------------------|--------------------|
| OCI_ATTR_CONDITION           | Rule condition                                                       | OraText *          |
| OCI_ATTR_EVAL_CONTEXT_OWNER  | Owner name of evaluation context associated with the rule, if any    | OraText *          |
| OCI_ATTR_EVAL_CONTEXT_NAME   | Object name of evaluation context associated with the rule, if any   | OraText *          |
| OCI_ATTR_COMMENT             | Comment associated with the rule, if any                             | OraText *          |
| OCI_ATTR_LIST_ACTION_CONTEXT | List of name value pairs in the action context (type OCI_PTYPE_LIST) | dvoid *            |

## **Rule Set Attributes**

When a parameter is for a rule set (type OCI\_PTYPE\_RULE\_SET), it has the attributes listed in Table 6–19:

Table 6-19 Attributes Specific to Rule Sets

| Attribute                   | Description                                                            | Attribute Datatype |
|-----------------------------|------------------------------------------------------------------------|--------------------|
| OCI_ATTR_EVAL_CONTEXT_OWNER | Owner name of evaluation context associated with the rule set, if any  | OraText *          |
| OCI_ATTR_EVAL_CONTEXT_NAME  | Object name of evaluation context associated with the rule set, if any | OraText *          |
| OCI_ATTR_COMMENT            | Comment associated with the rule set, if any                           | OraText *          |
| OCI_ATTR_LIST_RULES         | List of rules in the rule set (type OCI_PTYPE_LIST)                    | dvoid *            |

### **Evaluation Context Attributes**

When a parameter is for an evaluation context (type OCI\_PTYPE\_EVALUATION\_CONTEXT), it has the attributes listed in Table 6–20:

Table 6–20 Attributes Specific to Evaluation Contexts

| Attribute                    | Description                                                            | Attribute Datatype |
|------------------------------|------------------------------------------------------------------------|--------------------|
| OCI_ATTR_EVALUATION_FUNCTION | Evaluation function associated with the evaluation context, if any     | OraText *          |
| OCI_ATTR_COMMENT             | Comment associated with the evaluation context, if any                 | OraText *          |
| OCI_ATTR_LIST_TABLE_ALIASES  | List of table aliases in the evaluation context (type OCI_PTYPE_LIST)  | dvoid *            |
| OCI_ATTR_LIST_VARIABLE_TYPES | List of variable types in the evaluation context (type OCI_PTYPE_LIST) | dvoid *            |

## **Table Alias Attributes**

When a parameter is for a table alias (type OCI\_PTYPE\_TABLE\_ALIAS), it has the attributes listed in Table 6–21:

Table 6–21 Attributes Specific to Table Aliases

| Attribute           | Description                          | Attribute Datatype |
|---------------------|--------------------------------------|--------------------|
| OCI_ATTR_NAME       | Table alias name                     | OraText *          |
| OCI_ATTR_TABLE_NAME | Table name associated with the alias | OraText *          |

## **Variable Type Attributes**

When a parameter is for a variable (type OCI\_PTYPE\_VARIABLE\_TYPE), it has the attributes listed in Table 6-22:

Table 6–22 Attributes Specific to Variable Types

| Attribute                   | Description                                                  | Attribute<br>Datatype |
|-----------------------------|--------------------------------------------------------------|-----------------------|
| OCI_ATTR_NAME               | Variable name                                                | OraText *             |
| OCI_ATTR_TYPE               | Variable type                                                | OraText *             |
| OCI_ATTR_VAR_VALUE_FUNCTION | Variable value function associated with the variable, if any | OraText *             |

Table 6–22 (Cont.) Attributes Specific to Variable Types

| Attribute                    | Description                                                   | Attribute<br>Datatype |
|------------------------------|---------------------------------------------------------------|-----------------------|
| OCI_ATTR_VAR_METHOD_FUNCTION | Variable method function associated with the variable, if any | OraText *             |

#### Name Value Attributes

When a parameter is for a name value pair (type OCI\_PTYPE\_NAME\_VALUE), it has the attributes listed in Table 6–23:

Attributes Specific to Name Value Pair Table 6–23

| Attribute      | Description | Attribute Datatype |
|----------------|-------------|--------------------|
| OCI_ATTR_NAME  | Name        | OraText *          |
| OCI_ATTR_VALUE | Value       | OCIAnyData*        |

# Character Length Semantics Support in Describing

Since release Oracle9i, query and column information are supported with character length semantics.

The following attributes of describe handles support character length semantics:

- OCI\_ATTR\_CHAR\_SIZE gets the column character length, which is the number of characters allowed in the column. It is the counterpart of OCI\_ATTR\_DATA\_SIZE that gets the byte length.
- Calling OCIAttrGet() with attribute OCI\_ATTR\_CHAR\_SIZE or OCI\_ATTR\_DATA\_SIZE does not return data on stored procedure parameters, because stored procedure parameters are not bounded.
- OCI\_ATTR\_CHAR\_USED gets the type of length semantics of the column. 0 means byte-length semantics and 1 means character length semantics.

An application can describe a select-list query either implicitly or explicitly through OCIStmtExecute(). Other schema elements must be described explicitly through OCIDescribeAny().

## Implicit Describing

If the database column was created using character length semantics, then the implicit describe information will contain the character length, the byte length, and a flag indicating how the database column was created. OCI\_ATTR\_CHAR\_SIZE is the character length of the column or expression. The OCI\_ATTR\_CHAR\_USED flag is 1 in this case, indicating that the column or expression was created with character length semantics.

The OCI\_ATTR\_DATA\_SIZE value will be always large enough to hold all the data, as many as OCI\_ATTR\_CHAR\_SIZE number of characters. The OCI\_ATTR\_DATA\_SIZE will be usually set to (OCI\_ATTR\_CHAR\_SIZE)\*(the client's max bytes) for each character value.

If the database column was created with byte length semantics, then the implicit describe will behave exactly as it does before release 9.0. That is, the OCI\_ATTR\_DATA\_SIZE value returned will be (column's byte length)\*(the maximum conversion ratio between the client and server's character set), that is, column byte length divided by the server's max bytes for each character multiplied by the client's

max bytes for each character. The OCI\_ATTR\_CHAR\_USED value is 0 and the OCI ATTR CHAR SIZE value will be set to the same value as OCI\_ATTR\_DATA\_SIZE.

## **Explicit Describing**

Explicit describes of tables will have the following attributes:

- OCI\_ATTR\_DATA\_SIZE that gets the column's size in bytes, as it appears in the server
- the length in characters in OCI ATTR CHAR SIZE
- a flag OCI\_ATTR\_CHAR\_USED that indicates how the column was created

When inserting, if the OCI\_ATTR\_CHAR\_USED flag is set, you can set the OCI\_ATTR\_MAXCHAR\_SIZE in the bind handle to the value returned by OCI\_ATTR\_CHAR\_SIZE in the parameter handle. This will prevent you from violating the size constraint for the column.

See Also: "IN Binds" on page 5-25

#### Client and Server Compatibility Issues for Describing

When an Oracle9i or later client talks to an Oracle8i or earlier server, it will behave as if the database is only using byte length semantics;

When an Oracle8i or earlier client talks to a Oracle9i or later server, the attributes OCI\_ATTR\_CHAR\_SIZE and OCI\_ATTR\_CHAR\_USED are not available on the client side.

In both cases, the character length semantics cannot be described when either the server or client has an Oracle8*i* or earlier software release.

# Examples Using OCIDescribeAny()

The following examples demonstrate the use of OCIDescribeAny() for describing different types of schema objects. For a more detailed code sample, see the demonstration program cdemodsa.c included with your Oracle installation.

**See Also:** For additional information on the demonstration programs, see Appendix B, "OCI Demonstration Programs"

## Retrieving Column Datatypes for a Table

This example illustrates the use of an explicit describe that retrieves the column datatypes for a table.

```
text objptr[] = "EMPLOYEES"; /* the name of a table to be described */
ub2
         numcols, col_width;
ub1
         char_semantics;
ub2 coltyp;
ub4 objp_len = (ub4) strlen((char *)objptr);
OCIParam *collsthd = (OCIParam *) 0;
                                 /* handle to list of columns */
                                 /* column handle */
OCIParam *colhd = (OCIParam *) 0;
OCIDescribe *dschp = (OCIDescribe *)0;
                                  /* describe handle */
```

OCIHandleAlloc((dvoid \*)envhp, (dvoid \*\*)&dschp,

```
(ub4)OCI_HTYPE_DESCRIBE, (size_t)0, (dvoid **)0);
/* get the describe handle for the table */
if (OCIDescribeAny(svch, errh, (dvoid *)objptr, objp_len, OCI_OTYPE_NAME, 0,
     OCI_PTYPE_TABLE, dschp))
   return OCI_ERROR;
/* get the parameter handle */
 \  \  \  if \ (OCIAttrGet((dvoid\ ^*)dschp,\ OCI\_HTYPE\_DESCRIBE,\ (dvoid\ ^*)\&parmh,\ (ub4\ ^*)0, \\
                OCI_ATTR_PARAM, errh))
    return OCI_ERROR;
/* The type information of the object, in this case, OCI_PTYPE_TABLE,
is obtained from the parameter descriptor returned by the OCIAttrGet(). \ensuremath{^{\star}/}
/* get the number of columns in the table */
numcols = 0;
if (OCIAttrGet((dvoid *)parmh, OCI_DTYPE_PARAM, (dvoid *)&numcols, (ub4 *)0,
     OCI_ATTR_NUM_COLS, errh))
    return OCI_ERROR;
/* get the handle to the column list of the table */
if (OCIAttrGet((dvoid *)parmh, OCI_DTYPE_PARAM, (dvoid *)&collsthd, (ub4 *)0,
     OCI_ATTR_LIST_COLUMNS, errh) == OCI_NO_DATA)
   return OCI_ERROR;
/* go through the column list and retrieve the data-type of each column,
and then recursively describe column types. */
for (i = 1; i \le numcols; i++)
    /* get parameter for column i */
    if (OCIParamGet((dvoid *)collsthd, OCI_DTYPE_PARAM, errh, (dvoid **)&colhd,
(ub4)i))
        return OCI_ERROR;
    /* for example, get datatype for ith column */
    coltyp = 0;
    if (OCIAttrGet((dvoid *)colhd, OCI_DTYPE_PARAM, (dvoid *)&coltyp, (ub4 *)0,
       OCI_ATTR_DATA_TYPE, errh))
        return OCI_ERROR;
    /* Retrieve the length semantics for the column */
    char_semantics = 0;
    OCIAttrGet((dvoid*) colhd, (ub4) OCI_DTYPE_PARAM,
                 (dvoid*) &char_semantics, (ub4 *) 0, (ub4) OCI_ATTR_CHAR_USED,
                 (OCIError *) errh);
    col width = 0;
    if (char_semantics)
        /* Retrieve the column width in characters */
        OCIAttrGet((dvoid*) colhd, (ub4) OCI_DTYPE_PARAM,
                  (dvoid*) &col_width, (ub4 *) 0, (ub4) OCI_ATTR_CHAR_SIZE,
                  (OCIError *) errh);
    else
        /* Retrieve the column width in bytes */
        OCIAttrGet((dvoid*) colhd, (ub4) OCI_DTYPE_PARAM,
                  (dvoid*) &col_width, (ub4 *) 0, (ub4) OCI_ATTR_DATA_SIZE,
                 (OCIError *) errh);
}
```

```
if (dschp)
   OCIHandleFree((dvoid *) dschp, OCI_HTYPE_DESCRIBE);
```

## Describing the Stored Procedure

The difference between a procedure and a function is that the latter has a return type at position 0 in the argument list, while the former has no argument associated with position 0 in the argument list. The steps required to describe type methods (also divided into functions and procedures) are identical to that of regular PL/SQL functions and procedures. Note that procedures and functions can take default types of objects as arguments. Consider the following procedure:

```
P1 (arg1 emp.sal%type, arg2 emp%rowtype)
```

Assume that each row in emp table has two columns: name (VARCHAR2 (20)), and sal (NUMBER). In the argument list for P1, there are two arguments, arg1 and arg2, at positions 1 and 2 respectively at level 0, and arguments name and sal at positions 1 and 2 respectively at level 1. Description of P1 returns the number of arguments as two while returning the higher level (> 0) arguments as attributes of the 0 zero level arguments.

```
int i = 0, j = 0;
text objptr[] = "add_job_history"; /* the name of a procedure to be described */
ub4 objp_len = (ub4)strlen((char *)objptr);
ub2 numargs = 0, numargs1, pos, level;
text *name, *name1;
ub4 namelen, namelen1;
/* list of args */
OCIParam *arglst = (OCIParam *) 0;
OCIParam *arg = (OCIParam *) 0;
                                         /* argument handle */
OCIParam *arglst1 = (OCIParam *) 0;
OCIParam *arg1 = (OCIParam *) 0;
                                         /* list of args */
/* argument handle */
OCIParam *arg1 = (OCIParam *) 0;
OCIDescribe *dschp = (OCIDescribe *)0; /* describe handle */
OCIHandleAlloc((dvoid *)envhp, (dvoid **)&dschp,
        (ub4)OCI HTYPE DESCRIBE, (size t)0, (dvoid **)0);
/* get the describe handle for the procedure */
if (OCIDescribeAny(svch, errh, (dvoid *)objptr, objp_len, OCI_OTYPE_NAME, 0,
    OCI PTYPE PROC, dschp))
   return OCI_ERROR;
/* get the parameter handle */
if (OCIAttrGet((dvoid *)dschp, OCI_HTYPE_DESCRIBE, (dvoid *)&parmh, (ub4 *)0,
        OCI_ATTR_PARAM, errh))
   return OCI_ERROR;
/* Get the number of arguments and the arg list */
if (OCIAttrGet((dvoid *)parmh, OCI_DTYPE_PARAM, (dvoid *)&arglst,
      (ub4 *)0, OCI_ATTR_LIST_ARGUMENTS, errh))
   return OCI_ERROR;
if (OCIAttrGet((dvoid *)arglst, OCI_DTYPE_PARAM, (dvoid *)&numargs, (ub4 *)0,
   OCI ATTR NUM PARAMS, errh))
   return OCI ERROR;
/* For a procedure, we begin with i = 1; for a
function, we begin with i = 0. */
```

```
for (i = 1; i <= numargs; i++) {
 OCIParamGet ((dvoid *)arglst, OCI_DTYPE_PARAM, errh, (dvoid **)&arg, (ub4)i);
 namelen = 0;
 OCIAttrGet((dvoid *)arg, OCI_DTYPE_PARAM, (dvoid *)&name, (ub4 *)&namelen,
       OCI_ATTR_NAME, errh);
  /* to print the attributes of the argument of type record
  (arguments at the next level), traverse the argument list */
  OCIAttrGet((dvoid *)arg, OCI_DTYPE_PARAM, (dvoid *)&arglst1, (ub4 *)0,
       OCI_ATTR_LIST_ARGUMENTS, errh);
  /* check if the current argument is a record. For arg1 in the procedure
  arglst1 is NULL. */
  if (arglst1) {
   numargs1 = 0;
   OCIAttrGet((dvoid *)arglst1, OCI_DTYPE_PARAM, (dvoid *)&numargs1, (ub4 *)0,
         OCI_ATTR_NUM_PARAMS, errh);
    /* Note that for both functions and procedures, the next higher level
   arguments start from index 1. For arg2 in the procedure, the number of
   arguments at the level 1 would be 2 */
   for (j = 1; j \le numargs1; j++) {
     OCIParamGet((dvoid *)arglst1, OCI_DTYPE_PARAM, errh, (dvoid **)&arg1,
         (ub4)j);
     namelen1 = 0;
     OCIAttrGet((dvoid *)arg1, OCI_DTYPE_PARAM, (dvoid *)&name1, (ub4
*)&namelen1.
       OCI_ATTR_NAME, errh);
 }
}
if (dschp)
   OCIHandleFree((dvoid *) dschp, OCI_HTYPE_DESCRIBE);
```

# Retrieving Attributes of an Object Type

This example illustrates the use of an explicit describe on a named object type. We illustrate how you can describe an object by its name or by its object reference (OCIRef). The following code fragment attempts to retrieve the datatype value of each of the object type's attributes.

```
int i = 0;
text type_name[] = "inventory_typ";
ub4 type_name_len = (ub4)strlen((char *)type_name);
OCIRef *type_ref = (OCIRef *) 0;
ub2 numattrs = 0, describe_by_name = 1;
ub2 datatype = 0;
OCITypeCode typecode = 0;
OCIDescribe *dschp = (OCIDescribe *) 0;
                              /* describe handle */
OCIParam *attrhd = (OCIParam *) 0;
                            /* attribute handle */
```

```
/* allocate describe handle */
if (OCIHandleAlloc((dvoid *)envh, (dvoid **)&dschp,
                  (ub4)OCI_HTYPE_DESCRIBE, (size_t)0, (dvoid **)0))
  return OCI_ERROR;
/* get the describe handle for the type */
if (describe_by_name) {
 if (OCIDescribeAny(svch, errh, (dvoid *)type_name, type_name_len,
       OCI_OTYPE_NAME, 0, OCI_PTYPE_TYPE, dschp))
       return OCI_ERROR;
else {
 /* get ref to type using OCIAttrGet */
 /* get the describe handle for the type */
 if (OCIDescribeAny(svch, errh, (dvoid*)type_ref, 0, OCI_OTYPE_REF,
       0, OCI_PTYPE_TYPE, dschp))
      return OCI ERROR;
}
/* get the parameter handle */
if (OCIAttrGet((dvoid *)dschp, OCI_HTYPE_DESCRIBE, (dvoid *)&parmh, (ub4 *)0,
        OCI_ATTR_PARAM, errh))
   return OCI_ERROR;
/* The type information of the object, in this case, OCI_PTYPE_TYPE, is
obtained from the parameter descriptor returned by the OCIAttrGet */
/* get the number of attributes in the type */
if (OCIAttrGet((dvoid *)parmh, OCI_DTYPE_PARAM, (dvoid *)&numattrs, (ub4 *)0,
   OCI_ATTR_NUM_TYPE_ATTRS, errh))
   return OCI_ERROR;
/* get the handle to the attribute list of the type */
if (OCIAttrGet((dvoid *)parmh, OCI_DTYPE_PARAM, (dvoid *)&attrlsthd, (ub4 *)0,
     OCI_ATTR_LIST_TYPE_ATTRS, errh))
 return OCI_ERROR;
/* go through the attribute list and retrieve the data-type of each attribute,
and then recursively describe attribute types. */
for (i = 1; i \le numattrs; i++)
/* get parameter for attribute i */
if (OCIParamGet((dvoid *)attrlsthd, OCI_DTYPE_PARAM, errh, (dvoid **)&attrhd, i))
      return OCI_ERROR;
/* for example, get datatype and typecode for attribute; note that
OCI_ATTR_DATA_TYPE returns the SQLT code, while OCI_ATTR_TYPECODE returns the
Oracle Type System typecode. */
datatype = 0;
if (OCIAttrGet((dvoid *)attrhd, OCI_DTYPE_PARAM, (dvoid *)&datatype, (ub4 *)0,
              OCI_ATTR_DATA_TYPE,errh))
   return OCI_ERROR;
typecode = 0;
if (OCIAttrGet((dvoid *)attrhd, OCI_DTYPE_PARAM,(dvoid *)&typecode, (ub4 *)0,
              OCI_ATTR_TYPECODE, errh))
   return OCI_ERROR;
```

```
/* if attribute is an object type, recursively describe it */
if (typecode == OCI_TYPECODE_OBJECT)
 OCIRef *attr_type_ref;
 OCIDescribe *nested dschp;
 /* allocate describe handle */
 if (OCIHandleAlloc((dvoid *)envh,(dvoid**)&nested_dschp,
    (ub4)OCI_HTYPE_DESCRIBE, (size_t)0, (dvoid **)0))
   return OCI_ERROR;
  if (OCIAttrGet((dvoid *)attrhd, OCI_DTYPE_PARAM,
          (dvoid *)&attr_type_ref, (ub4 *)0, OCI_ATTR_REF_TDO,errh))
   return OCI_ERROR;
  OCIDescribeAny(svch, errh,(dvoid*)attr_type_ref, 0,
         OCI OTYPE REF, 0, OCI PTYPE TYPE, nested dschp);
    /* go on describing the attribute type... */
}
}
if (dschp)
   OCIHandleFree((dvoid *) dschp, OCI_HTYPE_DESCRIBE);
```

## Retrieving the Collection Element's Datatype of a Named Collection Type

This example illustrates the use of an explicit describe on a named collection type:

```
text type_name[] = "phone_list_typ";
ub4 type_name_len = (ub4) strlen((char *)type_name);
OCIRef *type ref = (OCIRef *) 0;
ub2 describe_by_name = 1;
ub4 num_elements = 0;
OCITypeCode typecode = 0, collection_typecode = 0, element_typecode = 0;
dvoid *collection_element_parmh = (dvoid *) 0;
/* allocate describe handle */
if (OCIHandleAlloc((dvoid *)envh, (dvoid **)&dschp,
                (ub4)OCI_HTYPE_DESCRIBE, (size_t)0, (dvoid **)0))
  return OCI_ERROR;
/* get the describe handle for the type */
if (describe_by_name) {
  if (OCIDescribeAny(svch, errh, (dvoid *)type_name, type_name_len,
      OCI_OTYPE_NAME, 0, OCI_PTYPE_TYPE, dschp))
      return OCI_ERROR;
}
  /* get ref to type using OCIAttrGet */
  /* get the describe handle for the type */
  if (OCIDescribeAny(svch, errh, (dvoid*)type_ref, 0, OCI_OTYPE_REF,
       0, OCI PTYPE TYPE, dschp))
      return OCI_ERROR;
}
```

```
/* get the parameter handle */
 \  \  \  if \ (OCIAttrGet((dvoid\ ^*)dschp,\ OCI\_HTYPE\_DESCRIBE,\ (dvoid\ ^*)\&parmh,\ (ub4\ ^*)0, \\
        OCI_ATTR_PARAM, errh))
    return OCI_ERROR;
/* get the Oracle Type System type code of the type to determine that this is a
collection type */
typecode = 0;
if (OCIAttrGet((dvoid *)parmh, OCI_DTYPE_PARAM,(dvoid *)&typecode, (ub4 *)0,
      OCI_ATTR_TYPECODE, errh))
    return OCI_ERROR;
/* if typecode is OCI_TYPECODE_NAMEDCOLLECTION,
 proceed to describe collection element */
if (typecode == OCI_TYPECODE_NAMEDCOLLECTION)
  /* get the collection's type: ie, OCI_TYPECODE_VARRAY or OCI_TYPECODE_TABLE */
 collection typecode = 0;
 if (OCIAttrGet((dvoid *)parmh, OCI_DTYPE_PARAM, (dvoid *)&collection_typecode,
 (ub4 *)0,
       OCI_ATTR_COLLECTION_TYPECODE, errh))
    return OCI_ERROR;
  /* get the collection element; you MUST use this to further retrieve information
     about the collection's element */
  if (OCIAttrGet((dvoid *)parmh, OCI_DTYPE_PARAM, &collection_element_parmh,
                 (ub4 *)0,
        OCI_ATTR_COLLECTION_ELEMENT, errh))
   return OCI_ERROR;
  /* get the number of elements if collection is a VARRAY; not valid for nested
     tables */
 if (collection_typecode == OCI_TYPECODE_VARRAY) {
    if (OCIAttrGet((dvoid *)collection_element_parmh, OCI_DTYPE_PARAM,
          (dvoid *)&num_elements, (ub4 *)0, OCI_ATTR_NUM_ELEMS, errh))
     return OCI_ERROR;
  /* now use the collection_element parameter handle to retrieve information about
     the collection element */
  element_typecode = 0;
  if (OCIAttrGet((dvoid *)collection_element_parmh, OCI_DTYPE_PARAM,
        (dvoid *)&element_typecode, (ub4 *)0, OCI_ATTR_TYPECODE, errh))
    return OCI ERROR;
  /\!\!\!\!^{\star} do the same to describe additional collection element information; this is
 very similar to describing type attributes */
if (dschp)
    OCIHandleFree((dvoid *) dschp, OCI_HTYPE_DESCRIBE);
```

# **Describing with Character Length Semantics**

The following sample code shows a loop that retrieves the column names and datatypes corresponding to a query following query execution. The query was associated with the statement handle by a prior call to OCIStmtPrepare().

```
. . .
OCIParam
             *mypard = (OCIParam *) 0;
11b2
             dtype;
```

```
text
             *col_name;
ub4
            counter, col_name_len, char_semantics;
ub2
             col_width;
sb4
            parm_status;
text *sqlstmt = (text *)"SELECT * FROM employees WHERE employee_id = 100";
checkerr(errhp, OCIStmtPrepare(stmthp, errhp, (OraText *)sqlstmt,
                    (ub4)strlen((char *)sqlstmt),
                    (ub4) OCI_NTV_SYNTAX, (ub4) OCI_DEFAULT));
checkerr(errhp, OCIStmtExecute(svchp, stmthp, errhp, 0, 0, (OCISnapshot *)0,
(OCISnapshot *)0, OCI_DEFAULT));
/^{\star} Request a parameter descriptor for position 1 in the select-list ^{\star}/
counter = 1;
parm_status = OCIParamGet((dvoid *)stmthp, OCI_HTYPE_STMT, errhp,
               (dvoid **)&mypard, (ub4) counter);
/* Loop only if a descriptor was successfully retrieved for
   current position, starting at 1 */
while (parm_status == OCI_SUCCESS) {
   /* Retrieve the datatype attribute */
   checkerr(errhp, OCIAttrGet((dvoid*) mypard, (ub4) OCI_DTYPE_PARAM,
           (dvoid*) &dtype, (ub4 *) 0, (ub4) OCI_ATTR_DATA_TYPE,
           (OCIError *) errhp ));
   /* Retrieve the column name attribute */
   col_name_len = 0;
   checkerr(errhp, OCIAttrGet((dvoid*) mypard, (ub4) OCI_DTYPE_PARAM,
           (dvoid**) &col_name, (ub4 *) &col_name_len, (ub4) OCI_ATTR_NAME,
           (OCIError *) errhp ));
   /* Retrieve the length semantics for the column */
   char_semantics = 0;
   checkerr(errhp, OCIAttrGet((dvoid*) mypard, (ub4) OCI_DTYPE_PARAM,
           (dvoid*) &char_semantics,(ub4 *) 0, (ub4) OCI_ATTR_CHAR_USED,
           (OCIError *) errhp ));
   col_width = 0;
   if (char semantics)
       /* Retrieve the column width in characters */
       checkerr(errhp, OCIAttrGet((dvoid*) mypard, (ub4) OCI_DTYPE_PARAM,
               (dvoid*) &col_width, (ub4 *) 0, (ub4) OCI_ATTR_CHAR_SIZE,
               (OCIError *) errhp ));
   else
       /* Retrieve the column width in bytes */
       checkerr(errhp, OCIAttrGet((dvoid*) mypard, (ub4) OCI_DTYPE_PARAM,
               (dvoid*) &col_width, (ub4 *) 0, (ub4) OCI_ATTR_DATA_SIZE,
               (OCIError *) errhp ));
   /* increment counter and get next descriptor, if there is one */
   counter++:
   parm_status = OCIParamGet((dvoid *)stmthp, OCI_HTYPE_STMT, errhp,
          (dvoid **)&mypard, (ub4) counter);
} /* while */
```

# **LOB and BFILE Operations**

This chapter contains these topics:

- Using OCI Functions for LOBs
- Creating and Modifying Persistent LOBs
- Associating a BFILE in a Table with an Operating System File
- LOB Attributes of an Object
- Array Interface for LOBs
- Using LOBs of Size Greater than 4 GB
- LOB and BFILE Functions in OCI
- Temporary LOB Support

# **Using OCI Functions for LOBs**

The OCI includes a set of functions for performing operations on large objects (LOBs) in a database. Persistent LOBs (BLOBs, CLOBs, NCLOBs) are stored in the database tablespaces in a way that optimizes space and provides efficient access. These LOBs have the full transactional support of the database server. BFILEs are large data objects stored in the server's operating system files outside the database tablespaces.

The OCI also provides support for temporary LOBs, which can be used like local variables for operating on LOB data.

BFILEs are read-only. Oracle supports only binary BFILEs.

#### See Also:

- Appendix B, "OCI Demonstration Programs" for code samples showing the use of LOBs.
- \$ORACLE\_HOME/rdbms/demo/lobs/oci/ for specific LOB code samples.
- Oracle Database PL/SQL Packages and Types Reference for the DBMS\_LOB package
- Oracle Database Application Developer's Guide Large Objects.

# Creating and Modifying Persistent LOBs

LOB instances can be either persistent (stored in the database) or temporary (existing only in the scope of your application). Do not confuse the concept of a persistent LOB with a persistent object.

There are two ways of creating and modifying persistent LOBs:

#### 1. Using the data interface

You can create a LOB by inserting character data into a CLOB column or RAW data into a BLOB column directly. You can also modify LOBs by using a SQL UPDATE statement, binding character data into a CLOB column or RAW data into a BLOB column.

Insert, update, and select of remote LOBs (over a dblink) is supported as long as neither the remote server or the local server is of a release less than Oracle Database 10g Release 2. The data interface only supports data size up to 2 GB -1, the maximum size of an sb4.

**See Also:** Oracle Database Application Developer's Guide - Large Objects chapter "Data Interface for Persistent LOBs", for more information and examples.

#### 2. Using the LOB locator

You create a new internal LOB by initializing a new LOB locator using OCIDescriptorAlloc(), calling OCIAttrSet() to set it to empty (using the OCI\_ATTR\_LOBEMPTY attribute), and then binding the locator to a placeholder in an INSERT statement. Doing so inserts the empty locator into a table with a LOB column or attribute. You can then SELECT...FOR UPDATE this row to get the locator, and write to it using one of the OCI LOB functions.

**Note:** To modify a LOB column or attribute (write, copy, trim, and so forth), you must lock the row containing the LOB. One way to do this is to use a SELECT...FOR UPDATE statement to select the locator before performing the operation.

**See Also:** "Binding LOB Data" on page 5-8 for usage and examples for both INSERT and UPDATE

For any LOB write command to be successful, a transaction must be open. If you commit a transaction before writing the data, you must lock the row again (by reissuing the SELECT...FOR UPDATE, for example), because the commit closes the transaction.

# Associating a BFILE in a Table with an Operating System File

The BFILENAME() function can be used in an INSERT statement to associate an external server-side (operating system) file with a BFILE column or attribute in a table. Using BFILENAME() in an UPDATE statement associates the BFILE column or attribute with a different operating system file. OCILobFileSetName() can also be used to associate a BFILE in a table with an operating system file. BFILENAME() is usually used in an INSERT or UPDATE without bind variables and OCILobFileSetName() is used for bind variables.

#### See Also:

- "OCILobFileSetName()" on page 16-56
- Oracle Database Application Developer's Guide Large Objects for more information about the BFILENAME() function

## LOB Attributes of an Object

An OCI application can use OCIObjectNew() to create a persistent or transient object with a LOB attribute.

## Writing to a LOB Attribute of an Object

It is possible to use the OCI to create a new persistent object with a LOB attribute and write to that LOB attribute. The application would follow these steps when using a LOB locator:

- 1. Call OCIObjectNew() to create a persistent object with a LOB attribute.
- Mark the object as "dirty."
- 3. Flush the object, thereby inserting a row into the table
- Re-pin the latest version of the object (or refresh the object), thereby retrieving the object from the database and acquiring a valid locator for the LOB
- Call OCILobWrite() using the LOB locator in the object to write the data.

**See Also:** Chapter 10, "OCI Object-Relational Programming" and the chapters that follow it, for more information about objects

There is a second way of writing to a LOB attribute: when using the **data interface**, you can bind or define character data for a CLOB attribute or RAW data for a BLOB attribute.

#### See Also:

- "Binding LOB Data" on page 5-8 for usage and examples for both INSERT and UPDATE statements
- "Defining LOB Data" on page 5-15 for usage and examples of SELECT statements

## Transient Objects with LOB Attributes

An application can call OCIObjectNew() and create a transient object with an internal LOB (BLOB, CLOB, NCLOB) attribute. However, you cannot perform any operations, such as read or write, on the LOB attribute because transient objects with LOB attributes are not supported. Calling OCIObjectNew() to create a transient internal LOB type will not fail, but the application cannot use any LOB operations with the transient LOB.

An application can, however, create a transient object with a BFILE attribute and use the BFILE attribute to read data from a file stored in the server's file system. The application can also call OCIObjectNew() to create a transient BFILE.

# Array Interface for LOBs

You can use the OCI array interface with LOBs, just as with any other datatype. There are two ways of using the array interface.

#### 1. Using the data interface

You can bind or define arrays of character data for a CLOB column or RAW data for a BLOB column. You can use array bind and define interfaces to insert and select multiple rows with LOBs in *one round trip* to the server.

#### See Also:

- "Binding LOB Data" on page 5-8 for usage and examples for both INSERT and UPDATE statements
- "Defining LOB Data" on page 5-15 for usage and examples of **SELECT statements**

#### 2. Using the LOB locator

When using the LOB locator you must allocate the descriptors:

```
/* First create an array of OCILobLocator pointers: */
OCILobLocator *lobp[10];
for (i=0; i < 10; i++)
{ OCIDescriptorAlloc (..., &lobp[i],...);
/* Then bind the descriptor as follows */
 OCIBindByPos(... &lobp[i], ...);
```

## Using LOBs of Size Greater than 4 GB

Starting with Oracle Database 10g Release 1 of OCI, functions were introduced to support LOBs of size greater than 4 GB. These new functions can also be used in new applications for LOBs of less than 4 GB.

Oracle Database lets you create tablespaces with blocksizes different from the database block size, and the maximum size of a LOB depends on the size of the tablespace blocks. CHUNK is a parameter of LOB storage whose value is controlled by the block size of the tablespace in which the LOB is stored. When you create a LOB column, you can specify a value for CHUNK, which is the number of bytes to be allocated for LOB manipulation. The value must be a multiple of the tablespace block size, or Oracle Database rounds up to the next multiple. (If the tablespace block size is the same as the database block size, then CHUNK is also a multiple of the database block size.) The default CHUNK size is one tablespace block, and the maximum value is 32K.

For example, suppose your database block size is 32K and you create a tablespace with a nonstandard block size of 8K. Further suppose that you create a table with a LOB column and specify a CHUNK size of 16K (which is a multiple of the 8K tablespace block size). Then the maximum size of a LOB in this column is (4 gigabytes - 1) \* 16K.

In this guide, 4 GB is defined as 4 gigabytes -1, or 4,294,967,295 bytes. The maximum size of a LOB, persistent or temporary, is (4 gigabytes - 1) \* (CHUNK). The maximum LOB size can range from 8 terabytes to 128 terabytes.

The maximum size of a BFILE is the maximum file size allowed in the operating system, or UB8MAXVAL, whichever is smaller.

Because the older LOB functions use ub4 as the datatypes of some parameters and ub4 datatype can only hold up to 4 GB. The newer functions use parameters of 8-byte length, oraub8, which is a datatype defined in oratypes.h. The datatypes oraub8 and orasb8 are mapped to appropriate 64-bit native datatypes depending on the compiler and operating system. Macros are used to not define oraub8 and orasb8 if compiling in 32-bit mode with strict ANSI option.

OCILobGetChunkSize() returns the value, in bytes for BLOBs, or in characters for CLOBs, to be used in reading and writing LOBs. For varying-width character sets, the value is the number of Unicode characters that fit. The number of bytes stored in a chunk is actually less than the size of the CHUNK parameter due to internal storage overhead. The function, OCILobGetStorageLimit(), is provided to return the maximum size in bytes of internal LOBs in the current installation.

**Note:** Oracle Database does not support BFILEs larger than 4 gigabytes in any programmatic environment. An additional file size limit imposed by your operating system also applies to BFILES.

#### New Functions for the Increased LOB Sizes

Eight functions with names that end in "2" and use the datatype oraub8 in place of the datatype ub4 were introduced in Oracle Database 10g Release 1. Other changes are made in the read and write functions (OCILobRead2(), OCILobWrite2(), and OCILobWriteAppend2()) to solve several problems:

Problem: Before Oracle Database 10g Release 1, the parameter amtp assumes either byte or char length for LOBs based on the locator type and character set. It is complicated and users did not have the flexibility to use byte length or char length according to their requirements.

Solution: Read/Write calls should take both byte\_amtp and char\_amtp as replacement for amtp parameter. char\_amtp takes preference for CLOB and NCLOB and byte\_amtp is only considered as input if char\_amtp is zero. On output for CLOB and NCLOB, both byte\_amtp and char\_amtp are filled. For BLOB and BFILE, char\_amtp parameter is ignored for both input and output.

Problem: For OCILobRead2(), there is no flag to indicate polling mode. There is no easy way for the users to say "I have a 100 byte buffer. Fill it as much as you can". Previously, they had to estimate how many characters to specify for the amount. If they guessed too much, they were forced into polling mode unintentionally. The user code thus can get trapped in the polling mode and subsequent OCI calls are all blocked.

Solution: This call should take piece as an input parameter and if OCI\_ONE\_PIECE is passed, it should fill the buffer as much as possible and come out even if the amount indicated by byte\_amtp or char\_amtp is more than the buffer length. The value of bufl is used to specify the maximum amount of bytes to read.

Problem: After calling for a LOB write in polling mode, users do not know how many chars or bytes are actually fetched till the end of the polling.

Solution: Both byte\_amtp and char\_amtp need to be updated after each call in polling mode.

Problem: While reading or writing data in streaming mode with callback, users have to use the same buffer for each piece of data.

Solution: The callback function needs to have two new parameters to provide a new buffer and the buffer length. Callback functions can set the new buffer parameter to

NULL to follow old behavior: to use the default buffer passed in the first call for all the pieces.

### See Also:

- "LOB Functions" on page 16-19
- "OCILobRead2()" on page 16-78
- "OCILobWrite2()" on page 16-88
- "OCILobWriteAppend2()" on page 16-95

### **Compatibility and Migration**

Existing OCI programs can be enhanced to process larger amounts of LOB data (greater than 4GB). Table 7–1 summarizes compatibility issues ("old" refers to releases before Oracle Database 10g Release 1):

Table 7–1 LOB Functions Compatibility and Migration

| LOB Function          | Old Client/New or Old<br>Server | New Client/Old Server                                           | New Client/New Server            |
|-----------------------|---------------------------------|-----------------------------------------------------------------|----------------------------------|
| OCILobArrayRead()     | NA                              | OK until piece size and offset are < 4GB.                       | OK                               |
| OCILobArrayWrite()    | NA                              | OK until piece size and offset are < 4GB.                       | OK                               |
| OCILobCopy2()         | NA                              | NA OK until LOB size, piece size (amount) and offset are < 4GB. |                                  |
| OCILobCopy()          | OK; limit is 4GB.               | OK                                                              | OK; limit is 4GB.                |
| OCILobErase2()        | NA                              | OK until piece size and offset are < 4GB.                       | OK                               |
| OCILobErase()         | OK; limit is 4GB.               | OK                                                              | OK; limit is 4GB.                |
| OCILobGetLength2()    | NA                              | OK                                                              | OK                               |
| OCILobGetLength()     | OK; limit is 4GB.               | OK                                                              | OK; OCI_ERROR if LOB size > 4GB. |
| OCILobLoadFromFile2() | NA                              | OK until LOB size, piece size (amount) and offset are < 4GB.    | OK                               |
| OCILobLoadFromFile()  | OK; limit is 4GB.               | OK                                                              | OK; limit is 4GB.                |
| OCILobRead2()         | NA                              | OK until LOB size, piece size (amount) and offset are < 4GB.    | OK                               |

Table 7–1 (Cont.) LOB Functions Compatibility and Migration

| LOB Function         | Old Client/New or Old<br>Server                                                                                                    | New Client/Old Server                                        | New Client/New Server                                                                                                    |
|----------------------|----------------------------------------------------------------------------------------------------|--------------------------------------------------------------|----------------------------------------------------------------------------------------------------|
| OCILobRead()         | OK; limit 4GB.                                                                                                    | OK                                                           | OK.                                                                                                    |
|                      | With new server: OCI_ERROR will be returned if you try to read any amount >= 4GB from any offset < 4GB. This is because when you read any amount >= 4GB, that will result in overflow of returned value in *amtp, and so will be flagged as an error. |                                                              | OCI_ERROR will be returned if you try to read any amount >= 4GB from any offset < 4GB. This is because when you read any amount >= 4GB, that will result in overflow of returned value in *amtp, and so will be flagged as an |
|                      | Note:                                                                                                    |                                                              | error.<br>Note:                                                                                                    |
|                      | 1) If you read up to 4GB-1 from offset, that will not be flagged as an error.                                                                                                    |                                                              | 1) If you read up to<br>4GB-1 from offset, that                                                                                                    |
|                      | 2) When you use streaming mode with                                                                                                    |                                                              | will not be flagged an as error.                                                                                                    |
|                      | polling, no error will be returned if no attempt is made to use piece size > 4GB (you can read data > 4GB in this case).                                                                                                    |                                                              | 2) When the you use streaming mode with polling, no error will be returned if no attempt is made to use piece size > 4GB.                                                                                                    |
| OCIlobTrim2()        | NA                                                                                                    | OK                                                           | OK                                                                                                    |
| OCIlobTrim()         | OK; limit 4GB.                                                                                                    | OK                                                           | OK; limit 4GB.                                                                                                    |
| OCILobWrite2()       | NA                                                                                                    | OK until LOB size, piece size (amount) and offset are < 4GB. | OK                                                                                                    |
| OCILobWrite()        | OK; limit 4GB.                                                                                                    | OK                                                           | OK.                                                                                                    |
|                      | With new server:                                                                                                    |                                                              | OCI_ERROR will be                                                                                                    |
|                      | OCI_ERROR will be returned if you write any amount >= 4GB (from any offset <4GB) because that will result in overflow of returned value in *amtp.                                                                                                    |                                                              | returnedifyouwrite<br>any amount > =4GB<br>(from any offset < 4GB)<br>because that will result in<br>overflow of returned<br>value in *amtp.                                                                                  |
|                      | Note: Updating a LOB of 10GB from any offset up to 4GB-1 by up to 4GB-1 amount of data will not be flagged as an error.                                                                                                    |                                                              | Note: Updating a LOB of 10GBfrom any offset up to 4GB-1 by up to 4GB-1 amount of data will not be flagged as an error.                                                                                                    |
| OCILobWriteAppend2() | NA                                                                                                    | OK until LOB size and piece size are <4GB.                   | OK                                                                                                    |

| LOB Function            | Old Client/New or Old<br>Server                                                                                                    | New Client/Old Server | New Client/New Server                                                                                                    |
|-------------------------|----------------------------------------------------------------------------------------------------|-----------------------|----------------------------------------------------------------------------------------------------|
| OCILobWriteAppend()     | OK; limit 4GB.                                                                                                    | OK                    | OK; limit 4GB.                                                                                                    |
|                         | With new server: OCI_ERROR will be returned if you append any amount >= 4GB of data because that will result in overflow of returned value in *amtp. |                       | OCI_ERROR will be returned if you append any amount >= 4GB of data because that will result in overflow of returned value in *amtp. |
| OCILobGetStorageLimit() | NA                                                                                                    | Error                 | OK                                                                                                    |

Use the new functions when using the new server and new client. Mixing old and new functions can result in unexpected situations such as data written using OCILobWrite2() being greater than 4GB if the application tries to read it with OCILobRead() and gets only partial data (if a callback function is not used). In most cases the application will get an error message when the size crosses 4GB and older functions are used. However, there will be no issue if you use those older functions for LOBs of size smaller than 4GB.

# LOB and BFILE Functions in OCI

In all LOB operations that involve offsets into the data, the offset begins at 1. For LOB operations, such as OCILobCopy(), OCILobErase(), OCILobLoadFromFile(), and OCILobTrim(), the amount parameter is in characters for CLOBs and NCLOBs, regardless of the client-side character set.

These LOB operations refer to the amount of LOB data on the server. When the client-side character set is of varying width, the following general rules apply to the amount and offset parameters in LOB calls:

- amount When the amount parameter refers to the server-side LOB, the amount is in characters. When the amount parameter refers to the client-side buffer, the amount is in bytes.
- offset Regardless of whether the client-side character set is varying-width, the offset parameter is always in characters for CLOBs or NCLOBs and in bytes for BLOBs or BFILEs.

Exceptions to these general rules are noted in the description of the specific LOB call.

#### See Also:

- "LOB Functions" on page 16-19
- "Buffer Expansion During OCI Binding" on page 5-25

# Improving LOB Read/Write Performance

Here are some hints to improve performance.

#### Using Data Interface For LOBs

You can bind or define character data for a CLOB column or RAW data for a BLOB column. This requires only one round trip for inserting or selecting a LOB, as opposed to the traditional LOB interface which requires multiple round trips.

#### See Also:

- "Binding LOB Data" on page 5-8 for usage and examples for both INSERT and UPDATE statements
- "Defining LOB Data" on page 5-15 for usage and examples of **SELECT statements**

#### Using OCILobGetChunkSize()

You can take advantage of the OCILobGetChunkSize() call to improve the performance of LOB read and write operations. OCILobGetChunkSize() returns the usable chunk size in bytes for BLOBs and in characters for CLOBs and NCLOBs. When a read or write is done on data whose size is a multiple of the usable chunk size and starts on a chunk boundary, performance improves. You can specify the chunk size for a LOB column when creating a table.

Calling OCILobGetChunkSize() returns the usable chunk size of the LOB, and an application can batch a series of write operations for the entire chunk, rather than issuing multiple LOB write calls for the same chunk.

To read through the end of a LOB, call OCILobRead2 () with an amount of 4 gigabytes. This avoids the round trip involved with first calling OCILobGetLength().

> **Note:** For LOBs which store varying width characters, OCILobGetChunkSize() returns the number of Unicode characters that fit in a LOB chunk.

### Using OCILobWriteAppend2()

OCI provides a shortcut for more efficient writing of data to the end of a LOB. The OCILobWriteAppend2 () call appends data to the end of a LOB without first requiring a call to OCILobGetLength () to determine the starting point for an OCILobWrite() operation. OCILobWriteAppend2() does both steps.

#### Using OCILobArrayRead() and OCILobArrayWrite()

Performance improvement is obtained by using these Oracle Database 10g Release 2 functions found in the sections of the LOBs documentation that describe how to read LOB data for multiple locators, using OCILobArrayRead(), and how to write LOB data for multiple LOB locators, using OCILObArrayWrite(). Code examples are also provided for using them with callback functions and in piecewise mode.

**See Also:** Oracle Database Application Developer's Guide - Large Objects, sections "LOB Array Read" and "LOB Array Write"

# LOB Buffering Functions

The Oracle OCI provides several calls for controlling LOB buffering for small reads and writes of internal LOB values:

- OCILobEnableBuffering()
- OCILobDisableBuffering()
- OCILobFlushBuffer()

These functions provide performance improvements by allowing applications using internal LOBs (BLOB, CLOB, NCLOB) to buffer small reads and writes in client-side

buffers. This reduces the number of network round trips and LOB versions, thereby improving LOB performance significantly.

#### See Also:

- Oracle Database Application Developer's Guide Large Objects. For more information on LOB buffering, refer to the chapter on LOBs.
- "LOB Function Round Trips" on page C-3 for a list of the server round trips required for each function

# **Functions for Opening and Closing LOBs**

The OCI provides functions to explicitly open a LOB, OCILobOpen (), to close a LOB, OCILobClose(), and to test whether a LOB is open, OCILobIsOpen(). These functions mark the beginning and end of a series of LOB operations so that specific processing such as updating indexes can be performed when a LOB is closed.

For internal LOBs, the concept of openness is associated with a LOB and not its locator. The locator does not store any information about the state of the LOB. It is possible for more than one locator to point to the same open LOB. However, for BFILEs, being open is associated with a specific locator. Hence, more than one open can be performed on the same BFILE using different locators.

If an application does not wrap LOB operations between a set of OCILobOpen() and OCILobClose() calls, then each modification to the LOB implicitly opens and closes the LOB, thereby firing any triggers associated with changes to the LOB.

If LOB operations are not wrapped inside open and close calls, any extensible indexes on the LOB are updated as LOB modifications are made, and thus are always valid and may be used at any time. If the LOB is modified between a set of OCILobOpen() and OCILobClose() calls, triggers are not fired for individual LOB modifications. Triggers are only fired after the OCILobClose() call, so indexes are not updated until after the close call and thus are not valid in between the open and close calls. OCILobIsOpen() can be used with internal LOBs and BFILEs.

An error is returned when you commit the transaction before closing all opened LOBs that were opened by the transaction. When the error is returned, the LOB is no longer marked as open, but the transaction is successfully committed. Hence, all the changes made to the LOB and non-LOB data in the transaction are committed, but the domain and functional indexing are not updated. If this happens, please rebuild your functional and domain indexes on the LOB column.

A LOB opened when there is no transaction must be closed before the end of the session. If there are LOBs open at the end of session, the LOB is no longer marked as open and the domain and functional indexing will not be updated. If this happens, rebuild your functional and domain indexes on the LOB column.

### Restrictions on Opening and Closing LOBs

The LOB opening and closing mechanism has the following restrictions:

- An application must close all previously opened LOBs before committing a transaction. Failing to do so will result in an error. If a transaction is rolled back, all open LOBs are discarded along with the changes made since the LOBs are not closed, so associated triggers are not fired.
- While there is no limit to the number of open internal LOBs, there is a limit on the number of open files. Refer to SESSION\_MAX\_OPEN\_FILES parameter in Oracle

Database Reference. Assigning an already opened locator to another locator does not count as opening a new LOB.

- **3.** It is an error to open or close the same internal LOB twice within the same transaction, either with different locators or the same locator.
- **4.** It is an error to close a LOB that has not been opened.

**Note:** The definition of a *transaction* within which an open LOB value must be closed is one of the following:

- between SET TRANSACTION and COMMIT
- between DATA MODIFYING DML or SELECT ... FOR UPDATE and COMMIT.
- within an autonomous transaction block

#### See Also:

- Appendix B, "OCI Demonstration Programs" for examples of the use of the OCILobOpen() and OCILobCLose() calls in the online demonstration programs
- Table C-2, "Server Round Trips for OCILob Calls"

#### LOB Read and Write Callbacks

OCI supports read and write callback functions. The following sections describe the use of callbacks in more detail.

### The Callback Interface for Streaming

User-defined read and write callback functions for inserting or retrieving data provide an alternative to the polling methods for streaming LOB. These functions are implemented by you and registered with OCI through the OCILobRead2(), OCILobWriteAppend2(), and OCILobWrite2() calls. These callback functions are called by OCI whenever required.

#### Reading LOBs using Callbacks

The user-defined read callback function is registered through the OCILobRead2() function. The callback function should have the following prototype:

```
CallbackFunctionName ( dvoid *ctxp, CONST dvoid *bufp, oraub8 len, ub1 piece,
                       dvoid **changed_bufpp, oraub8 *changed_lenp);
```

The first parameter, ctxp, is the context of the callback that is passed to OCI in the OCILobRead() function call. When the callback function is called, the information provided by you in ctxp is passed back to you (the OCI does not use this information on the way IN). The bufp parameter is the pointer to the storage where the LOB data is returned and bufl is the length of this buffer. It tells you how much data has been read into the buffer provided.

If the buffer length provided in the original OCILobRead2() call is insufficient to store all the data returned by the server, then the user-defined callback is called. In this case, the piece parameter indicates whether the information returned in the buffer is the first, next or last piece.

The parameters changed\_bufpp and changed\_lenp can be used inside the callback function to change the buffer dynamically. changed\_bufpp should point to the address of the changed buffer and changed\_lenp should point to the length of the changed buffer. changed bufpp and changed lenp need not be used inside the callback function if the application does not change the buffer dynamically.

The following code fragment implements read callback functions using OCILobRead2(). Assume that lob1 is a valid locator that has been previously selected, sychp is a valid service handle and errhp is a valid error handle In the example. The user-defined function cbk read lob() is repeatedly called until all the LOB data has been read.

```
oraub8 offset = 1;
oraub8 loblen = 0;
oraub8 byte_amt = 0;
oraub8 char_amt = 0
ub1
       bufp[MAXBUFLEN];
sword retval:
byte_amtp = 4294967297;
                          /* 4 gigabytes plus 1 */
if (retval = OCILobRead2(svchp, errhp, lob1, &byte_amt, &char_amt, offset,
  (dvoid *) bufp, (oraub8) MAXBUFLEN, (dvoid *) 0, OCI_FIRST_PIECE,
  cbk_read_lob, (ub2) 0, (ub1) SQLCS_IMPLICIT))
{
     (void) printf("ERROR: OCILobRead2() LOB.\n");
    report_error();
}
sb4 cbk_read_lob(ctxp, bufxp, len, piece, changed_bufpp, changed_lenp)
dvoid *ctxp;
CONST dvoid *bufxp;
oraub8 len;
         piece;
ub1
dvoid
           **changed_bufpp;
oraub8 *changed_lenp;
   static ub4 piece_count = 0;
   piece_count++;
   switch (piece)
   {
      case OCI_LAST_PIECE:
                            /*--- buffer processing code goes here ---*/
          (void) printf("callback read the %d th piece\n\n", piece_count);
         piece_count = 0;
         break;
      case OCI FIRST PIECE:
                            /*--- buffer processing code goes here ---*/
          (void) printf("callback read the %d th piece\n", piece_count);
          /* --Optional code to set changed_bufpp and changed_lenp if the
             buffer needs to be changed dynamically --*/
         break;
      case OCI_NEXT_PIECE: /*--- buffer processing code goes here ---*/
          (void) printf("callback read the %d th piece\n", piece_count);
         /* --Optional code to set changed_bufpp and changed_lenp if the
            buffer needs to be changed dynamically --*/
         break;
      default:
          (void) printf("callback read error: unkown piece = %d.\n", piece);
          return OCI_ERROR;
```

```
}
    return OCI_CONTINUE;
}
```

### Writing LOBs using Callbacks

Similar to read callbacks, the user-defined write callback function is registered through the OCILobWrite2() function. The callback function should have the following prototype:

```
CallbackFunctionName ( dvoid *ctxp, dvoid *bufp, oraub8 *lenp, ub1 *piecep,
                        dvoid **changed_bufpp, oraub8 *changed_lenp);
```

The first parameter, ctxp, is the context of the callback that is passed to OCI in the OCILobWrite2() function call. The information provided by you in ctxp, is passed back to you when the callback function is called by the OCI (the OCI does not use this information on the way IN). The bufp parameter is the pointer to a storage area; you provide this pointer in the call to OCILobWrite().

After inserting the data provided in the call to OCILobWrite2() any data remaining is inserted by the user-defined callback. In the callback provide the data to insert in the storage indicated by bufp and also specify the length in buflp. You also indicate whether it is the next (OCI\_NEXT\_PIECE) or the last (OCI\_LAST\_PIECE) piece using the piecep parameter. You are completely responsible for the storage pointer the application provides and should make sure that it does not write more than the allocated size of the storage.

The parameters changed\_bufpp and changed\_lenp can be used inside the callback function to change the buffer dynamically. changed\_bufpp should point to the address of the changed buffer and changed\_lenp should point to the length of the changed buffer. changed\_bufpp and changed\_lenp need not be used inside the callback function if the application does not change the buffer dynamically.

The following code fragment implements write callback functions using OCILobWrite2(). Assume that lobl is a valid locator that has been locked for updating, sychp is a valid service handle, and errhp is a valid error handle. The user-defined function cbk\_write\_lob() is repeatedly called until the piecep parameter indicates that the application is providing the last piece.

```
นb1
        bufp[MAXBUFLEN];
oraub8 byte_amt = MAXBUFLEN * 20;
oraub8 char_amt = 0;
oraub8 offset = 1;
/*-- code to fill bufp with data goes here. nbytes should reflect the size and
should be less than or equal to MAXBUFLEN --*/
if (retval = OCILobWrite2(svchp, errhp, lob1, &byte_amt, &char_amt, offset,
    (dvoid*)bufp, (ub4)nbytes, OCI_FIRST_PIECE, (dvoid *)0, cbk_write_lob,
    (ub2) 0, (ub1) SQLCS_IMPLICIT))
   (void) printf("ERROR: OCILobWrite2().\n");
  report_error();
  return;
}
sb4 cbk_write_lob(ctxp, bufxp, lenp, piecep, changed_bufpp, changed_lenp)
dvoid *ctxp;
```

```
dvoid *bufxp;
oraub8 *lenp;
ub1 *piecep;
dvoid **changed_bufpp;
oraub8 *changed_lenp;
    /*-- code to fill bufxp with data goes here. *lenp should reflect the
       size and should be less than or equal to MAXBUFLEN -- */
    /* --Optional code to set changed_bufpp and changed_lenp if the
       buffer needs to be changed dynamically --*/
    if (this is the last data buffer)
        *piecep = OCI LAST PIECE;
    else
       *piecep = OCI_NEXT_PIECE;
    return OCI_CONTINUE;
}
```

# Temporary LOB Support

The OCI provides functions for creating and freeing temporary LOBs, OCILobCreateTemporary() and OCILobFreeTemporary(), and a function for determining whether a LOB is temporary, OCILobIsTemporary().

Temporary LOBs are not permanently stored in the database, but act like local variables for operating on LOB data. OCI functions which operate on standard (persistent) LOBs can also be used on temporary LOBs.

As with persistent LOBs, all functions operate on the locator for the temporary LOB, and the actual LOB data is accessed through the locator.

Temporary LOB locators can be used as arguments to the following types of SQL statements:

- UPDATE The temporary LOB locator can be used as a value in a WHERE clause when testing for nullness or as a parameter to a function. The locator can also be used in a SET clause.
- DELETE The temporary LOB locator can be used in a WHERE clause when testing for nullness or as a parameter to a function.
- SELECT The temporary LOB locator can be used in a WHERE clause when testing for nullness or as a parameter to a function. The temporary LOB can also be used as a return variable in a SELECT...INTO statement when selecting the return value of a function.

**Note:** If you select a permanent locator into a temporary locator, the temporary locator is overwritten with the permanent locator. In this case the temporary LOB is not implicitly freed. You must explicitly free the temporary LOB before the SELECT...INTO. If the temporary LOB is not freed explicitly, it will not be freed until the end of its duration. Unless you have another temporary locator pointing to the same LOB, you will no longer have a locator pointing to the temporary LOB, because the original locator was overwritten by the SELECT...INTO.

# Creating and Freeing Temporary LOBs

You create a temporary LOB with the OCILobCreateTemporary() function. The parameters passed to this function include a value for the duration of the LOB. The default duration is for the length of the current session. All temporary LOBs are deleted at the end of the duration. Users can reclaim temporary LOB space by explicitly freeing the temporary LOB with the  ${\tt OCILobFreeTemporary}$  () function. A temporary LOB is empty when it is created.

When creating a temporary LOB, you can also specify whether or not the temporary LOB is read into the server's buffer cache.

To make a temporary LOB permanent, use OCILobCopy() to copy the data from the temporary LOB into a permanent one. You can also use the temporary LOB in the VALUES clause of an INSERT statement, as the source of the assignment in an UPDATE statement, or assign it to a persistent LOB attribute and then flush the object. Temporary LOBs can be modified using the same functions which are used for standard LOBs.

# **Temporary LOB Durations**

The OCI supports several predefined durations for temporary LOBs, and a set of functions that the application can use to define application-specific durations. The predefined durations are:

- call, OCI\_DURATION\_CALL, only on the server side
- session, OCI\_DURATION\_SESSION

The session duration expires when the containing session/connection ends. The call duration expires at the end of the current OCI call.

When running in object mode, a you can also define application-specific durations. An application-specific duration, also referred to as a user duration, is defined by specifying the start of a duration using OCIDurationBegin() and the end of the duration using OCIDurationEnd().

**Note:** User-defined durations are only available if an application has been initialized in object mode.

Each application-specific duration has a duration identifier that is returned by OCIDurationBegin() and is guaranteed to be unique until OCIDurationEnd() is called. An application-specific duration can be as long as a session duration.

At the end of a duration, all temporary LOBs associated with that duration are freed. The descriptor associated with the temporary LOB must be freed explicitly with the OCIDescriptorFree() call.

User-defined durations can be nested; one duration can be defined as a child duration of another user duration. It is possible for a parent duration to have child durations that have their own child durations.

**Note:** When a duration is started with OCIDurationBegin(), one of the parameters is the identifier of a parent duration. When a parent duration is ended, all child durations are also ended.

# Take Care When Assigning Pointers

Special care needs to be taken when assigning OCILobLocator pointers. Pointer assignments create a shallow copy of the LOB. After the pointer assignment, source and target LOBs point to the same copy of data. This behavior is different from using LOB APIs, such as OCILobAssign() or OCILobLocatorAssign() to perform assignments.

When the APIs are used, the locators logically point to independent copies of data after assignment.

For temporary LOBs, before pointer assignments, it is your responsibility to make sure any temporary LOB in the target LOB locator is freed by OCIFreeTemporary(). When OCILobLocatorAssign() is used, the original temporary LOB in the target LOB locator variable, if any, is freed before the assignment happens.

Before an out-bind variable is reused in executing a SQL statement, it is your responsibility to free any temporary LOB in the existing out-bind LOB locator buffer by using the OCIFreeTemporary() call.

#### See Also:

- Oracle Database Application Developer's Guide Large Objects, "Temporary LOB Performance Guidelines" section.
- Oracle Database Application Developer's Guide Large Objects, for a discussion on optimal performance of temporary LOBS.

# Temporary LOB Example

The following code example shows how temporary LOBs can be used:

```
#include <stdio.h>
#include <stdlib.h>
#include <string.h>
#include <oci.h>
/* Function Prototype */
static void checkerr (/*_ OCIError *errhp, sword status _*/);
sb4 select_and_createtemp (OCILobLocator *lob_loc,
                           OCIError *errhp,
                           OCIStmt *swchp,
OCIStmt *stmthp,
OCIEnv *envhp);
/* This function reads in a single video Frame from the print_media table.
Then it creates a temporary lob. The temporary LOB which is created is read
through the CACHE, and is automatically cleaned up at the end of the user's
session, if it is not explicitly freed sooner. This function returns OCI_SUCCESS
if it completes successfully or OCI_ERROR if it fails. */
sb4 select_and_createtemp (OCILobLocator *lob_loc,
                           OCIError *errhp,
                                       *svchp,
                           OCISvcCtx
                           OCIStmt *sumen.
*envhp)
                                        *stmthp,
{
  OCIDefine *defnp1;
 OCIDELL
OCIBind *DIMULE,
*sqlstmt;
  int rowind =1;
  ub4 loblen = 0;
  OCILobLocator *tblob;
```

```
printf ("in select_and_createtemp \n");
   if(OCIDescriptorAlloc((dvoid*)envhp, (dvoid **)&tblob,
                          (ub4)OCI_DTYPE_LOB, (size_t)0, (dvoid**)0))
   printf("failed in OCIDescriptor Alloc in select_and_createtemp \n");
   return OCI_ERROR;
}
 /\,^\star arbitrarily select where Clip_ID =1 ^\star/
 sqlstmt=(text *)"SELECT Frame FROM print_media WHERE product_ID = 1 FOR UPDATE";
 if (OCIStmtPrepare(stmthp, errhp, sqlstmt, (ub4) strlen((char *)sqlstmt),
                     (ub4) OCI_NTV_SYNTAX, (ub4) OCI_DEFAULT))
  {
      (void) printf("FAILED: OCIStmtPrepare() sqlstmt\n");
     return OCI_ERROR;
  /* Define for BLOB */
 if (OCIDefineByPos(stmthp, &defnp1, errhp, (ub4)1, (dvoid *) &lob_loc, (sb4)0,
             (ub2) SQLT_BLOB, (dvoid *)0, (ub2 *)0, (ub2 *)0, (ub4) OCI_DEFAULT))
   (void) printf("FAILED: Select locator: OCIDefineByPos()\n");
   return OCI_ERROR;
  /* Execute the select and fetch one row */
 if (OCIStmtExecute(svchp, stmthp, errhp, (ub4) 1, (ub4) 0,
                  (CONST OCISnapshot*) 0, (OCISnapshot*) 0, (ub4) OCI_DEFAULT))
  {
   (void) printf("FAILED: OCIStmtExecute() sqlstmt\n");
   return OCI_ERROR;
 if(OCILobCreateTemporary(svchp, errhp, tblob, (ub2)0, SQLCS_IMPLICIT,
                        OCI_TEMP_BLOB, OCI_ATTR_NOCACHE, OCI_DURATION_SESSION))
   (void) printf("FAILED: CreateTemporary() \n");
   return OCI_ERROR;
 if (OCILobGetLength(svchp, errhp, lob_loc, &loblen) != OCI_SUCCESS)
   printf("OCILobGetLength FAILED\n");
   return OCI_ERROR;
 if (OCILobCopy(svchp, errhp, tblob,lob_loc,(ub4)loblen, (ub4) 1, (ub4) 1))
   printf( "OCILobCopy FAILED \n");
 }
 if(OCILobFreeTemporary(svchp,errhp,tblob))
   printf ("FAILED: OCILobFreeTemporary call \n");
   return OCI_ERROR;
 }
    return OCI_SUCCESS;
int main(char *argv, int argc)
{
 /* OCI Handles */
 OCIEnv *envhp:
 OCIServer *srvhp;
 OCISvcCtx *svchp;
 OCIError
               *errhp;
 OCISession
               *authp;
 OCIStmt
               *stmthp;
```

```
OCILobLocator *clob, *blob;
 OCILobLocator *lob_loc;
  int type =1;
  /* Initialize and Logon */
  OCIEnvCreate(&envhp, OCI_DEFAULT, (dvoid *)0, 0, 0, 0,
        (size t)0, (dvoid *)0);
  (void) OCIHandleAlloc( (dvoid *) envhp, (dvoid **) &errhp, OCI_HTYPE_ERROR,
                          (size_t) 0, (dvoid **) 0);
  /* server contexts */
  (void) OCIHandleAlloc( (dvoid *) envhp, (dvoid **) &srvhp, OCI_HTYPE_SERVER,
                        (size_t) 0, (dvoid **) 0);
   /* service context */
  (void) OCIHandleAlloc( (dvoid *) envhp, (dvoid **) &svchp, OCI_HTYPE_SVCCTX,
                        (size_t) 0, (dvoid **) 0);
    /* attach to Oracle */
  (void) OCIServerAttach( srvhp, errhp, (text *)"", strlen(""), 0);
    /* set attribute server context in the service context */
  (void) OCIAttrSet ((dvoid *) svchp, OCI_HTYPE_SVCCTX,
                     (dvoid *)srvhp, (ub4) 0,
                    OCI_ATTR_SERVER, (OCIError *) errhp);
   (void) OCIHandleAlloc((dvoid *) envhp,
                        (dvoid **)&authp, (ub4) OCI_HTYPE_SESSION,
                        (size_t) 0, (dvoid **) 0);
   (void) OCIAttrSet((dvoid *) authp, (ub4) OCI_HTYPE_SESSION,
                   (dvoid *) "scott", (ub4)5,
                    (ub4) OCI_ATTR_USERNAME, errhp);
  (void) OCIAttrSet((dvoid *) authp, (ub4) OCI_HTYPE_SESSION,
                    (dvoid *) "tiger", (ub4) 5,
                    (ub4) OCI_ATTR_PASSWORD, errhp);
  /* Begin a User Session */
  checkerr(errhp, OCISessionBegin (svchp, errhp, authp, OCI_CRED_RDBMS,
                                  (ub4) OCI_DEFAULT));
  (void) OCIAttrSet((dvoid *) svchp, (ub4) OCI_HTYPE_SVCCTX,
                    (dvoid *) authp, (ub4) 0,
                    (ub4) OCI_ATTR_SESSION, errhp);
  /* -----*/
  /* allocate a statement handle */
  checkerr(errhp, OCIHandleAlloc( (dvoid *) envhp, (dvoid **) &stmthp,
                            OCI_HTYPE_STMT, (size_t) 0, (dvoid **) 0));
  checkerr(errhp, OCIDescriptorAlloc((dvoid *)envhp, (dvoid **)&lob_loc,
                   (ub4) OCI_DTYPE_LOB, (size_t) 0, (dvoid **) 0));
  /* Subroutine calls begin here */
 printf("calling select_and_createtemp\n");
  select_and_createtemp (lob_loc, errhp, svchp,stmthp,envhp);
 return 0;
void checkerr(errhp, status)
OCIError *errhp;
sword status:
  text errbuf[512];
  sb4 = rrcode = 0;
  switch (status)
  case OCI_SUCCESS:
   break:
  case OCI_SUCCESS_WITH_INFO:
    (void) printf("Error - OCI_SUCCESS_WITH_INFO\n");
  case OCI_NEED_DATA:
```

```
(void) printf("Error - OCI_NEED_DATA\n");
  break;
case OCI_NO_DATA:
  (void) printf("Error - OCI_NODATA\n");
 break;
case OCI_ERROR:
  (void) OCIErrorGet((dvoid *)errhp, (ub4) 1, (text *) NULL, &errcode,
                     errbuf, (ub4) sizeof(errbuf), OCI_HTYPE_ERROR);
  (void) printf("Error - %.*s\n", 512, errbuf);
case OCI_INVALID_HANDLE:
  (void) printf("Error - OCI_INVALID_HANDLE\n");
  break;
case OCI_STILL_EXECUTING:
  (void) printf("Error - OCI_STILL_EXECUTE\n");
 break;
case OCI_CONTINUE:
  (void) printf("Error - OCI_CONTINUE\n");
 break;
default:
  break;
```

# **Managing Scalable Platforms**

This chapter contains these topics:

- OCI Support for Transactions
- Levels of Transactional Complexity
- Password and Session Management
- Middle-Tier Applications in OCI
- Externally Initialized Context in OCI
- Client Application Context

# **OCI Support for Transactions**

OCI has a set of API calls to support operations on both local and global transactions. These calls include object support, so that if an OCI application is running in object mode, the commit and rollback calls will synchronize the object cache with the state of the transaction.

The functions listed later perform transaction operations. Each call takes a service context handle that must be initialized with the proper server context and user session handle. The transaction handle is the third element of the service context; it stores specific information related to a transaction. When a SQL statement is prepared, it is associated with a particular service context. When the statement is executed, its effects (query, fetch, insert) become part of the transaction that is currently associated with the service context.

- OCITransStart() marks the start of a transaction
- OCITransDetach() detaches a transaction
- OCITransCommit() commits a transaction
- OCITransRollback() rolls back a transaction
- OCITransPrepare() prepares a transaction to be committed in a distributed processing environment
- OCITransMultiPrepare() prepares a transaction with multiple branches in a single call.
- OCITransForget () causes the server to forget a heuristically completed global transaction.

Depending on the level of transactional complexity in your application, you may need all or only a few of these calls. The following section discusses this in more detail.

**See Also:** "Transaction Functions" on page 16-158

# **Levels of Transactional Complexity**

The OCI supports several levels of transaction complexity.

- Simple Local Transactions
- Serializable or Read-Only Local Transactions
- **Global Transactions**

### Simple Local Transactions

Many applications work with only simple local transactions. In these applications, an implicit transaction is created when the application makes database changes. The only transaction-specific calls needed by such applications are:

- OCITransCommit() to commit the transaction
- OCITransRollback() to roll back the transaction

As soon as one transaction has been committed or rolled back, the next modification to the database creates a new implicit transaction for the application.

Only one implicit transaction can be active at any time on a service context. Attributes of the implicit transaction are opaque to the user.

If an application creates multiple sessions, each one can have an implicit transaction associated with it.

**See Also:** "OCITransCommit()" on page 16-159 for sample code showing the use of simple local transactions. See new flags introduced in Oracle Database 10g Release 2: OCI\_TRANS\_WRITEBATCH and OCI\_TRANS\_WRITENOWAIT

#### Serializable or Read-Only Local Transactions

Applications requiring serializable or read-only transactions require an additional OCI OCITransStart() call to start the transaction.

The OCITransStart() call must specify OCI\_TRANS\_SERIALIZABLE or OCI\_TRANS\_READONLY, as appropriate, for the flags parameter. If no flag is specified, the default value is OCI\_TRANS\_READWRITE for a standard read/write transaction.

Specifying the read-only option in the OCITransStart() call saves the application from performing a server round trip to execute a SET TRANSACTION READ ONLY statement.

#### **Global Transactions**

Global transactions are necessary only in more sophisticated transaction-processing applications.

#### Transaction Identifiers

Three-tier applications such as transaction processing (TP) monitors create and manage global transactions. They supply a global transaction identifier (XID), that a server then associates with a local transaction.

A global transaction has one or more *branches*. Each branch is identified by an XID. The XID consists of a global transaction identifier (gtrid) and a branch qualifier (bqual). This structure is based on the standard XA specification.

For example, the following is the structure for one possible XID of 1234:

Table 8-1 Global Transaction Identifier

| Component       | Value |
|-----------------|-------|
| gtrid           | 12    |
| bqual           | 34    |
| gtrid+bqual=XID | 1234  |

**See Also:** *Oracle Database Heterogeneous Connectivity* Administrator's Guide for more information about transaction identifiers

The transaction identifier used by OCI transaction calls is set in the OCI\_ATTR\_XID attribute of the transaction handle, using OCIAttrSet(). Alternately, the transaction can be identified by a name set in the OCI\_ATTR\_TRANS\_NAME attribute.

#### Attribute OCI\_ATTR\_TRANS\_NAME

When setting this attribute in a transaction handle, the length of the name can be at most 64 bytes. The formatid of the XID is 0 and the branch qualifier is 0.

When retrieving this attribute from a transaction handle, the returned transaction name is the global transaction identifier. The size is the length of the global transaction identifier.

#### Transaction Branches

Within a single global transaction, Oracle supports both tightly coupled and loosely coupled relationships between a pair of branches.

- Tightly coupled branches share the same local transaction. In this case, the gtrid references a unique local transaction, and multiple branches point to that same transaction. The owner of the transaction is the branch that was created first.
- Loosely coupled branches use different local transactions. In this case the gtrid and bqual together map to a unique local transaction. Each branch points to a different transaction.

The flags parameter of OCITransStart() allows applications to pass OCI\_TRANS\_TIGHT or OCI\_TRANS\_LOOSE to specify the type of coupling.

A session corresponds to a user session, created with OCISessionBegin().

Figure 8–1 illustrates tightly coupled branches within an application. S1 and S2, are sessions, B1 and B2 are branches, and T is a transaction. The XIDs of the two branches share the same gtrid, because they are operating on the same transaction, but they have a different bqual, because they are on separate branches

Figure 8-1 Multiple Tightly Coupled Branches

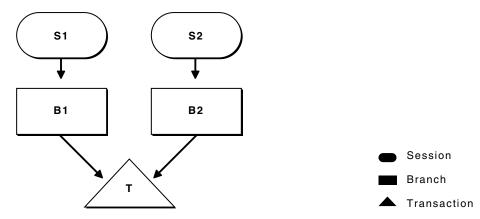

Figure 8–2 illustrates how a single session operates on different branches. The gtrid component of the XIDs are different, because they represent separate global transactions

Figure 8–2 Session Operating on Multiple Branches

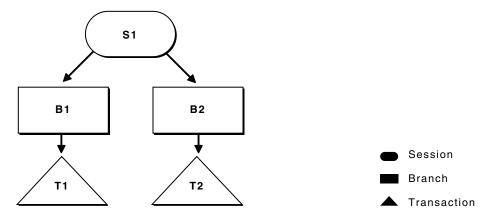

It is possible for a single session to operate on multiple branches that share the same transaction, but this scenario does not have much practical value.

**See Also:** "OCITransStart()" on page 16-167 for sample code demonstrating this scenario

#### **Branch States**

Transaction branches are classified into two states: active branches and inactive branches.

A branch is active if a server process is executing requests on the branch. A branch is inactive if no server processes are executing requests in the branch. In this case, no session is the parent of the branch, and the branch becomes owned by the PMON process in the server.

#### **Detaching and Resuming Branches**

A branch becomes inactive when an OCI application detaches it, using the OCITransDetach() call. The branch can be made active again by resuming it with a call to OCITransStart() with the flags parameter set to OCI\_TRANS\_RESUME.

When an application detaches a branch with OCITransDetach(), it uses the value specified in the timeout parameter of the OCITransStart() call that created the branch. The timeout specifies the number of seconds the transaction can remain dormant as a child of PMON before being deleted.

When an application wants to resume a branch, it calls OCITransStart(), specifying the XID of the branch as an attribute of the transaction handle,  $\DCI\_TRANS\_RESUME$ for the flags parameter, and a different timeout parameter. This timeout value for this call specifies the length of time that the session will wait for the branch to become available if it is currently in use by another process. If no other processes are accessing the branch, it can be resumed immediately. A transaction can be resumed by a different process than the one that detached it, as long as that process has the same authorization as the one that detached the transaction.

### Setting Client Database Name

The server handle has OCI\_ATTR\_EXTERNAL\_NAME and OCI\_ATTR\_INTERNAL\_NAME attributes. These attributes set the client database name recorded when performing global transactions. The name can be used by the database administrator to track transactions that may be pending in a prepared state because of failures.

**Caution:** An OCI application sets these attributes, using OCIAttrSet() before logging on and using global transactions.

#### **One-Phase Versus Two-Phase Commit**

Global transactions may be committed in one or two phases. The simplest situation is when a single transaction is operating against a single database. In this case, the application can perform a one-phase commit of the transaction by calling OCITransCommit() because the default value of the call is for one-phase commit.

The situation is more complicated if the application is processing transactions against multiple databases or multiple Oracle servers. In this case, a two-phase commit is necessary. A two-phase commit consists of these steps:

- Prepare The application issues OCITransPrepare () call against each transaction. The transactions return a value indicating whether it is able to commit its current work (OCI\_SUCCESS) or not (OCI\_ERROR).
- Commit If each OCITransPrepare() call returns a value of OCI\_SUCCESS, the application can issue a OCITransCommit() call to each transaction. The flags parameter of the commit call must be explicitly set to OCI\_TRANS\_TWOPHASE for the appropriate behavior, since the default for this call is for a one-phase commit.

**Note:** The OCITransPrepare() call can also return OCI\_SUCCESS\_WITH\_INFO if a transaction needs to indicate that it is read-only. This means that a commit is neither appropriate nor necessary.

An additional call, OCITransForget(), indicates that a database "forgets" a completed transaction. This call is for situations in which a problem has occurred that requires that a two-phase commit be aborted. When a server receives a OCITransForget () call, it removes all information about the transaction.

### Preparing Multiple Branches in a Single Message

There are times when multiple applications will be using different branches of a global transaction against the same Oracle database. Before such a transaction can be committed, all branches must be prepared.

Most often, the applications using the branches are responsible for preparing their own branches. However, some architectures turn this responsibility over to an external transaction service. This external transaction service must then prepare each branch of the global transaction. Using the traditional OCITransPrepare() call becomes inefficient as each branch must be individually prepared. The number of messages sent from the client to the server can be greatly reduced by using the OCITransMultiPrepare() call, that prepares multiple branches involved in the same global transaction in one round trip.

# **Transaction Examples**

Here is how to use the transaction OCI calls:

The following tables show series of OCI calls and other actions, along with their resulting behavior. For the sake of simplicity, not all parameters to these calls are listed; rather, the flow of calls which is being demonstrated.

The OCI Action column indicates what the OCI application is doing, or what call it is making. The XID column lists the transaction identifier, when necessary. The Flags column lists the values passed in the flags parameter. The Result column describes the result of the call.

### **Initialization Parameters**

Two initialization parameters relate to the use of global transaction branches and migratable open connections:

- TRANSACTIONS This parameter specifies the maximum number of global transaction branches in the entire system. In contrast, the maximum number of branches on a single global transaction is 8.
- OPEN\_LINKS\_PER\_INSTANCE This parameter specifies the maximum number of migratable open connections. Migratable open connections are used by global transactions to cache connections after committing a transaction. Contrast this with the OPEN\_LINKS parameter, that controls the number of connections from a session and is not applicable to applications that use global transactions.

### Update Successfully, One-Phase Commit

Here is a list of the steps:

Table 8-2 One-Phase Commit

| Step | OCI Action       | XID  | Flags         | Result                            |
|------|------------------|------|---------------|-----------------------------------|
| 1    | OCITransStart()  | 1234 | OCI_TRANS_NEW | Starts new read/write transaction |
| 2    | SQL UPDATE       | -    | -             | Update rows                       |
| 3    | OCITransCommit() | -    | -             | Commit succeeds                   |

#### Start a Transaction, Detach, Resume, Prepare, Two-Phase Commit

Here is a list of the steps:

Table 8-3 Two-Phase Commit

| Step | OCI Action        | XID  | Flags              | Result                                    |
|------|-------------------|------|--------------------|-------------------------------------------|
| 1    | OCITransStart()   | 1234 | OCI_TRANS_NEW      | Starts new read-only transaction          |
| 2    | SQL UPDATE        | -    | -                  | Update rows                               |
| 3    | OCITransDetach()  | -    | -                  | Transaction is detached                   |
| 4    | OCITransStart()   | 1234 | OCI_TRANS_RESUME   | Transaction is resumed                    |
| 5    | SQL UPDATE        | -    | -                  | -                                         |
| 6    | OCITransPrepare() | -    | -                  | Transaction prepared for two-phase commit |
| 7    | OCITransCommit    | -    | OCI_TRANS_TWOPHASE | Transaction is committed.                 |

In step 4, the transaction can be resumed by a different process, as long as it had the same authorization.

### **Read-Only Update Fails**

Here is a list of the steps:

Read-Only Update Fails Table 8-4

| Step | OCI Action       | XID  | Flags              | Result                                         |
|------|------------------|------|--------------------|------------------------------------------------|
| 1    | OCITransStart()  | 1234 | OCI_TRANS_NEW      | Starts new read-only transaction               |
|      |                  |      | OCI_TRANS_READONLY |                                                |
| 2    | SQL UPDATE       | -    | -                  | Update fails, because transaction is read-only |
| 3    | OCITransCommit() | -    | -                  | Commit has no effect                           |

### Start a Read-Only Transaction, Select and Commit

Here is a list of the steps:

Table 8–5 Read-Only Transaction

| Step | OCI Action       | XID  | Flags              | Result                                                |
|------|------------------|------|--------------------|-------------------------------------------------------|
| 1    | OCITransStart()  | 1234 | OCI_TRANS_NEW      | Starts new read-only transaction                      |
|      |                  |      | OCI_TRANS_READONLY |                                                       |
| 2    | SQL SELECT       | -    | -                  | Query database                                        |
| 3    | OCITransCommit() | -    | -                  | No effect — transaction is read-only, no changes made |

# **Password and Session Management**

The OCI has the ability to authenticate and maintain multiple users.

# **OCI Authentication Management**

The OCISessionBegin() call authenticates a user against the server set in the service context handle. It must be the first call for any given server handle. OCISessionBegin() authenticates the user for access to the Oracle server specified by the server handle and the service context of the call: after OCIServerAttach()

initializes a server handle, OCISessionBegin () must be called to authenticate the user for that server.

When OCISessionBegin() is called for the first time on a server handle, the user session may not be created in migratable mode (OCI\_MIGRATE). After OCISessionBegin () has been called for a server handle, the application may call OCISessionBegin() again to initialize another user session handle with different or the same credentials and different or the same operation modes. If an application wants to authenticate a user in OCI\_MIGRATE mode, the service handle must already be associated with a non-migratable user handle. The userid of that user handle becomes the ownership ID of the migratable user session. Every migratable session must have a non-migratable parent session.

- If the OCI\_MIGRATE mode is not specified, then the user session context can be used only with the server handle used with the OCISessionBegin().
- If OCI\_MIGRATE mode is specified, then the user authentication can be set with other server handles. However, the user session context may only be used with server handles that resolve to the same database instance. Security checking is performed during session switching.

A migratable session can switch to a different server handle only if the ownership ID of the session matches the userid of a non-migratable session currently connected to that same server.

OCI\_SYSDBA, OCI\_SYSOPER, and OCI\_PRELIM\_AUTH settings can only be used with a primary user session context.

A migratable session can be switched, or migrated, to a server handle within an environment represented by an environment handle. It can also migrate or be cloned, to a server handle in another environment in the same process, or in a different process in a different mode. To perform this migration, or cloning, you need to do the following:

1. Extract the session id from the session handle using OCI ATTR MIGSESSION. This is an array of bytes that must not be modified by the caller.

**See Also:** "User Session Handle Attributes" on page A-12

- Transport this session id to another process.
- 3. In the new environment, create a session handle and set the session id using OCI\_ATTR\_MIGSESSION.
- **4.** Execute OCISessionBegin(). The resulting session handle is fully-authenticated.

To provide credentials for a call to OCISessionBegin(), you must provide a valid user name and password pair for database authentication in the user session handle parameter. This involves using OCIAttrSet() to set the OCI\_ATTR\_USERNAME and OCI\_ATTR\_PASSWORD attributes on the user session handle. Then OCISessionBegin() is called with OCI\_CRED\_RDBMS.

When the user session handle is terminated using OCISessionEnd(), the user name and password attributes are changed and thus cannot be re-used in a future call to OCISessionBegin(). They must be reset to new values before the next OCISessionBegin() call.

Or, you can supply external credentials. No attributes need to be set on the user session handle before calling OCISessionBegin(). The credential type is

OCI\_CRED\_EXT. If values have been set for OCI\_ATTR\_USERNAME and OCI\_ATTR\_PASSWORD, then these are ignored if OCI\_CRED\_EXT is used.

# OCI Password Management

The OCIPasswordChange() call enables an application to modify a user's database password as necessary. This is particularly useful if a call to OCISessionBegin() returns an error message or warning indicating that a user's password has expired.

Applications can also use OCIPasswordChange() to establish a user authentication context, and to change the password. If OCIPasswordChange() is called with an uninitialized service context, it establishes a service context and authenticates the user's account using the old password, and then changes the password to the new password. If the OCI\_AUTH flag is set, it leaves the user session initialized. Otherwise, the user session is cleared.

If the service context passed to OCIPasswordChange () is already initialized, then OCIPasswordChange() authenticates the given account using the old password and changes the password to the new password. In this case, no matter how the flag is set, the user session remains initialized.

#### Secure External Password Store

As an alternative for large-scale deployments where applications use password credentials to connect to databases, it is possible to store such credentials in a client-side Oracle wallet. An Oracle wallet is a secure software container that is used to store authentication and signing credentials.

Storing database password credentials in a client-side Oracle wallet eliminates the need to embed user names and passwords in application code, batch jobs, or scripts. This reduces the risk of exposing passwords in the clear in scripts and application code, and simplifies maintenance because you need not change your code each time user names and passwords change. In addition, not having to change application code also makes it easier to enforce password management policies for these user accounts.

When you configure a client to use the external password store, applications can use the following syntax to connect to databases that use password authentication:

```
CONNECT /@database_alias
```

Note that you need not specify database login credentials in this CONNECT statement. Instead your system looks for database login credentials in the client wallet.

**See Also:** *Oracle Database Security Guide* for information about configuring your client to use secure external password store and for information about managing credentials in it.

# OCI Session Management

Transaction servers that actively balance user load by multiplexing user sessions over a few server connections must group these connections into a server group. Oracle uses server groups to identify these connections so that sessions can be managed effectively and securely.

The attribute OCI\_ATTR\_SERVER\_GROUP must be defined to specify the server group name using the OCIAttrSet() call:

```
OCIAttrSet ((dvoid *) srvhp, (ub4) OCI_HTYPE_SERVER, (dvoid *) group_name,
            (ub4) strlen ((CONST char *) group_name),
            (ub4) OCI_ATTR_SERVER_GROUP, errhp);
```

The server group name is an alphanumeric string not exceeding 30 characters. OCI\_ATTR\_SERVER\_GROUP attribute must be set in the server context prior to creating the first non-migratable session that uses that context. After the session is created successfully and the connection to the server is established, the server group name cannot be changed.

**See Also:** "Server Handle Attributes" on page A-10

All migratable sessions created on servers within a server group can only migrate to other servers in the same server group. Servers that terminate will get removed from the server group. New servers may be created within an existing server group at any time.

The use of server groups is optional. If no server group is specified, the server is created in a server group called DEFAULT.

The owner of the first non-migratable session created in a nondefault server group becomes the owner of the server group. All subsequent non-migratable sessions for any server in this server group must be created by the owner of the server group.

The server group feature is useful when dedicated servers are used. It has no effect on shared servers. All shared servers effectively belong to the server group DEFAULT.

# Middle-Tier Applications in OCI

A middle-tier application receives requests from browser clients and determines database access and whether to generate an HTML page. Applications can have multiple lightweight user sessions within a single database session. These lightweight sessions allow each user to be authenticated, without the overhead of a separate database connection, and preserve the identity of the real user through the middle tier.

As long as the client authenticates itself with the middle tier and the middle tier authenticates itself with the database, and the middle tier is authorized to act on behalf of the client by the administrator, client identities can be maintained all the way into the database without compromising the security of the client.

The design of a secure three-tier architecture is developed around a set of three trust zones.

The first is the client trust zone. Clients connecting to a Web application server are authenticated by the middle tier using any means: password, cryptographic token, or another. This method may be entirely different from the method used to establish the other trust zones.

The second trust zone is the application server. The data server verifies the identity of the application server and trusts it to pass the correct identity of the client.

The third trust zone is the data server interaction with the authorization server to obtain the roles assigned to the client and the application server.

The application server creates a primary session for itself once it connects to a server. It authenticates itself in the normal manner to the database, creating the application server trust zone. The application server identity is now well known and trusted by the data server.

When the application verifies the identity of a client connecting to the application server, it creates the first trust zone. The application server now needs a session handle for the client so that it can service client requests. The middle-tier process allocates a

session handle and then sets the following attributes of the client using OCIAttrSet():

- OCI\_ATTR\_USERNAME to set the database user name of the client.
- OCI\_ATTR\_PROXY\_CREDENTIALS to indicate the authenticated application making the proxy request.

If the application server wants to specify a list of roles activated after it connects as the client, it can call OCIAttrSet() with the attribute

OCI\_ATTR\_INITIAL\_CLIENT\_ROLES and an array of strings that contains the list of roles prior to OCISessionBegin(). Then the role is established and proxy capability verified in one round trip. If the application server is not allowed to act on behalf of the client or if the application server is not allowed to activate the specified roles, the OCISessionBegin() call will fail.

# OCI Attributes for Middle-Tier Applications

The following attributes allow you to specify the external name and initial privileges of a client. These credentials are used by applications as alternative means of identifying or authenticating the client.

### OCI\_CRED\_PROXY

Use OCI\_CRED\_PROXY as the value passed in the credt parameter of OCISessionBegin() when an application server starts a session on behalf of a client, rather than OCI\_CRED\_RDBMS (database user name and password required) or OCI\_CRED\_EXT (externally provided credentials).

#### OCI ATTR PROXY CREDENTIALS

Use this attribute to specify the credentials of the application server in client authentication. You can code the following declarations and OCIAttrSet() call:

```
OCISession *session_handle;
OCISvcCtx *application_server_session_handle;
OCIError *error_handle;
OCIAttrSet((dvoid *)session handle, (ub4) OCI HTYPE SESSION,
           (dvoid *)application_server_session_handle, (ub4) 0,
          OCI_ATTR_PROXY_CREDENTIALS, error_handle);
```

#### OCI ATTR DISTINGUISHED NAME

Your applications can use the distinguished name contained within a X.509 certificate as the login name of the client, instead of the database user name.

To pass the distinguished name of the client, the middle-tier server calls OCIAttrSet(), passing OCI\_ATTR\_DISTINGUISHED\_NAME:

```
/* Declarations */
OCIAttrSet((dvoid *)session_handle, (ub4) OCI_HTYPE_SESSION,
           (dvoid *)distinguished_name, (ub4) 0,
           OCI_ATTR_DISTINGUISHED_NAME, error_handle);
```

### OCI\_ATTR\_CERTIFICATE

Certificate-based proxy authentication using OCI\_ATTR\_CERTIFICATE will not be supported in future Oracle Database releases. Use OCI\_ATTR\_DISTINGUISHED\_NAME or OCI\_ATTR\_USERNAME attribute instead. This method of authentication is similar to the use of distinguished name. The entire X.509 certificate is passed by the middle-tier server to the database.

To pass over the entire certificate, the middle tier calls OCIAttrSet(), passing OCI\_ATTR\_CERTIFICATE:

```
OCIAttrSet((dvoid *)session_handle, (ub4) OCI_HTYPE_SESSION,
           (dvoid *)certificate, ub4 certificate length,
           OCI_ATTR_CERTIFICATE, error_handle);
```

### OCI ATTR INITIAL CLIENT ROLES

Use the OCI\_ATTR\_INITIAL\_CLIENT\_ROLES attribute to specify the roles the client is to possess when the application server connects to the Oracle server. To enable a set of roles, the function OCIAttrSet() is called with the attribute, an array of NULL-terminated strings and the number of strings in the array:

```
OCIAttrSet((dvoid *)session_handle, (ub4) OCI_HTYPE_SESSION,
           (dvoid *)role_array, (ub4) number_of_strings,
           OCI_ATTR_INITIAL_CLIENT_ROLES, error_handle);
```

### OCI ATTR CLIENT IDENTIFIER

Many middle tier applications connect to the database as an application, and rely on the middle-tier to track end user identity. To integrate tracking of these end users in various database components, the database client can set the client identifier (a predefined attribute from the application context namespace USERENV) in the session handle at any time. Use the OCI attribute OCI\_ATTR\_CLIENT\_IDENTIFIER in the call to OCIAttrSet(). On the next request to the server, the information is propagated and stored in the server session.

To support the global application context, the client can set the CLIENT\_IDENTIFIER (a predefined attribute from the application context namespace USERENV) in the session handle at any time. Use the OCI attribute OCI\_ATTR\_CLIENT\_IDENTIFIER in the call to OCIAttrSet(). On the next request to the server, the information is propagated and stored in the server session.

```
OCIAttrSet((dvoid *)session_handle, (ub4) OCI_HTYPE_SESSION,
           (dvoid *)"janedoe", (ub4)strlen("janedoe"),
           OCI_ATTR_CLIENT_IDENTIFIER, error_handle);
```

When a client has multiple sessions, execute OCIAttrSet() for each session using the same client identifier. OCIAttrSet() must be executed automatically for each process when the session is reconnected in the event that sessions:

- are migrated across instances
- span instances using dblinks
- are pre-connected using TAF PRECONNECT
- use TAF BASIC

The client identifier is found in V\$SESSION as a CLIENT IDENTIFIER column or through the system context with this SQL statement:

```
SELECT sys_context('userenv', 'client_identifier') FROM dual;
```

**See Also:** Oracle Database Security Guide the chapter on "Preserving User Identity in Multi-tiered Environments"

#### OCI ATTR PASSWORD

A middle-tier can ask the database server to authenticate a client on its behalf by validating the password of the client rather than doing the authentication itself. While it appears that this is the same as a client/server connection, the client does not have to have Oracle software installed on the client's system to be able to perform database operations. To use the password of the client, the application server supplies OCIAttrSet() with the authentication data, using the existing attribute OCI\_ATTR\_PASSWORD:

```
OCIAttrSet((dvoid *)session_handle, (ub4) OCI_HTYPE_SESSION, (dvoid *)password,
           (ub4)0, OCI_ATTR_PASSWORD, error_handle);
```

**See Also:** "User Session Handle Attributes" on page A-12

### OCI Middle-Tier Example

Here is a middle-tier example:

```
*OCIEnv *environment_handle;
OCIServer *data_server_handle;
OCIError *error_handle;
OCISvcCtx *application_server_service_handle;
OraText *client_roles[2];
OCISession *first_client_session_handle, second_client_session_handle;
** General initialization and allocation of contexts.
(void) OCIInitialize((ub4) OCI_DEFAULT, (dvoid *)0,
                     (dvoid * (*)(dvoid *, size_t)) 0,
                     (dvoid * (*)(dvoid *, dvoid *, size_t))0,
                     (void (*)(dvoid *, dvoid *)) 0 );
(void) OCIEnvInit( (OCIEnv **) &environment_handle, OCI_DEFAULT, (size_t) 0,
                  (dvoid **) 0 );
(void) OCIHandleAlloc( (dvoid *) environment_handle, (dvoid **) &error_handle,
    OCI_HTYPE_ERROR, (size_t) 0, (dvoid **) 0);
** Allocate and initialize the server and service contexts used by the
** application server.
(void) OCIHandleAlloc( (dvoid *) environment_handle,
     (dvoid **)&data_server_handle, OCI_HTYPE_SERVER, (size_t) 0, (dvoid **) 0);
(void) OCIHandleAlloc( (dvoid *) environment_handle, (dvoid **)
    &application_server_service_handle, OCI_HTYPE_SVCCTX, (size_t) 0,
     (dvoid **) 0);
(void) OCIAttrSet((dvoid *) application_server_service_handle,
    OCI_HTYPE_SVCCTX, (dvoid *) data_server_handle, (ub4) 0, OCI_ATTR_SERVER,
    error_handle);
** Authenticate the application server. In this case, external authentication is
** being used.
(void) OCIHandleAlloc((dvoid *) environment_handle,
     (dvoid **) &application_server_session_handle, (ub4) OCI_HTYPE_SESSION,
     (size_t) 0, (dvoid **) 0);
checkerr(error_handle, OCISessionBegin(application_server_service_handle,
```

```
error_handle, application_server_session_handle, OCI_CRED_EXT,
     OCI_DEFAULT));
** Authenticate the first client
** Note that no password is specified by the
** application server for the client as it is trusted.
*/
(void) OCIHandleAlloc((dvoid *) environment_handle,
     (dvoid **)&first_client_session_handle, (ub4) OCI_HTYPE_SESSION,
     (size_t) 0, (dvoid **) 0);
(void) OCIAttrSet((dvoid *) first_client_session_handle,
     (ub4) OCI_HTYPE_SESSION, (dvoid *) "jeff", (ub4) strlen("jeff"),
     OCI_ATTR_USERNAME, error_handle);
** In place of specifying a password, pass the session handle of the application
** server instead.
* /
(void) OCIAttrSet((dvoid *) first_client_session_handle,
     (ub4) OCI_HTYPE_SESSION, (dvoid *) application_server_session_handle,
     (ub4) 0, OCI_ATTR_PROXY_CREDENTIALS, error_handle);
(void) OCIAttrSet((dvoid *) first_client_session_handle,
     (ub4) OCI_HTYPE_SESSION, (dvoid *) "jeff@VeryBigBank.com",
     (ub4) strlen("jeff@VeryBigBank.com"), OCI_ATTR_EXTERNAL_NAME,
     error_handle);
** Establish the roles that the application server can use as the client.
client_roles[0] = (OraText *) "TELLER";
client_roles[1] = (OraText *) "SUPERVISOR";
(void) OCIAttrSet((dvoid *) first_client_session_handle,
     OCI_ATTR_INITIAL_CLIENT_ROLES, error_handle);
checkerr(error_handle, OCISessionBegin(application_server_service_handle,
     error_handle, first_client_session_handle, OCI_CRED_PROXY, OCI_DEFAULT));
^{\star\star} To start a session as another client, the application server does the
\ensuremath{^{\star\star}} following. It must be
** noted this code is unchanged from the current way of doing session switching.
*/
(void) OCIHandleAlloc((dvoid *) environment_handle,
     (dvoid **)&second_client_session_handle, (ub4) OCI_HTYPE_SESSION,
     (size_t) 0, (dvoid **) 0);
(void) OCIAttrSet((dvoid *) second_client_session_handle,
     (ub4) OCI_HTYPE_SESSION, (dvoid *) "mutt", (ub4) strlen("mutt"),
     OCI_ATTR_USERNAME, error_handle);
(void) OCIAttrSet((dvoid *) second_client_session_handle,
     (ub4) OCI_HTYPE_SESSION, (dvoid *) application_server_session_handle,
     (ub4) 0, OCI_ATTR_PROXY_CREDENTIALS, error_handle);
(void) OCIAttrSet((dvoid *) second_client_session_handle,
     (ub4) OCI_HTYPE_SESSION, (dvoid *) "mutt@VeryBigBank.com",
     (ub4) strlen("mutt@VeryBigBank.com"), OCI_ATTR_EXTERNAL_NAME,
     error_handle);
^{\star\star} Note that the application server has not specified any initial roles to have
** as the second client.
```

```
checkerr(error_handle, OCISessionBegin(application_server_service_handle,
     error_handle, second_client_session_handle, OCI_CRED_PROXY, OCI_DEFAULT));
\star\star To switch to the first user, the application server applies the session
** handle obtained by the first
** OCISessionBegin() call. This is the same as is currently done.
*/
(void) OCIAttrSet((dvoid *)application_server_service_handle,
     (ub4) OCI_HTYPE_SVCCTX, (dvoid *)first_client_session_handle,
     (ub4)0, (ub4)OCI_ATTR_SESSION, error_handle);
^{**} After doing some operations, the application server can switch to
\ensuremath{^{\star\star}} the second client. That
** is be done by the following call:
(void) OCIAttrSet((dvoid *)application_server_service_handle,
     (ub4) OCI_HTYPE_SVCCTX,
     (dvoid *)second_client_session_handle, (ub4)0, (ub4)OCI_ATTR_SESSION,
     error_handle);
** and then do operations as that client
*/
```

# **End-to-End Application Tracing**

Use the following attributes to measure server call time, not including server round trips. These attributes can also be set using the PL/SQL package DBMS\_APPLICATION\_INFO which incurs one round trip to the server. Using OCI to set the attributes does not incur a round trip.

#### OCI\_ATTR\_COLLECT\_CALL\_TIME

Set a boolean variable to TRUE or FALSE. Then, after you set this attribute by calling OCIAttrSet(), the server measures each call time. All server times between setting the variable to TRUE and setting it to FALSE are measured.

### OCI\_ATTR\_CALL\_TIME

The elapsed time, in milliseconds, of the last server call is returned in a ub8 variable by calling OCIAttrGet() with this attribute. The following code snippet shows how to do this:

```
boolean enable_call_time;
ub8 call_time;
enable_call_time = TRUE;
OCIAttrSet(session, OCI_HTYPE_SESSION, (dvoid *)&enable_call_time,
           (ub4)0, OCI_ATTR_COLLECT_CALL_TIME,
           (OCIError *)error_handle);
OCIStmtExecute(...);
OCIAttrGet(session, OCI_HTYPE_SESSION, (dvoid *)&call_time,
           (ub4)0, OCI_ATTR_CALL_TIME,
           (OCIError *)error_handle);
```

### Attributes for End-to-end Application Tracing

Set these attributes for tracing and debugging applications:

- OCI\_ATTR\_MODULE name of the current module in the client application
- OCI\_ATTR\_ACTION -name of the current action within the current module. Set to NULL if you do not want to specify an action.
- OCI\_ATTR\_CLIENT\_INFO Client application additional information.

**See Also:** "User Session Handle Attributes" on page A-12

# **Externally Initialized Context in OCI**

An externally initialized context is an application context where attributes can be initialized from OCI. Use the SQL statement CREATE CONTEXT to create a context namespace in the server with the option INITIALIZED EXTERNALLY.

Then, you can initialize an OCI interface when establishing a session using OCIAttrSet() and OCISessionBegin(). Issue subsequent commands to write to any attributes inside the namespace only with the PL/SQL package designated in the CREATE CONTEXT statement.

You are able to set default values and other session attributes through the OCISessionBegin() call, thus reducing server round trips.

#### See Also:

- *Oracle Database Application Developer's Guide Fundamentals,* the chapter on Establishing Security
- Oracle Database SQL Reference, the CREATE CONTEXT statement and the SYS\_CONTEXT function

# **Externally Initialized Context Attributes in OCI**

The client applications you develop can set application contexts explicitly in the session handle before authentication, using the following attributes in OCI functions:

#### OCI ATTR APPCTX SIZE

Use this to initialize the context array size with the desired number of context attributes in the OCIAttrSet() call.

```
OCIAttrSet(session, (ub4) OCI_HTYPE_SESSION,
           (dvoid *)&size, (ub4)0, OCI_ATTR_APPCTX_SIZE, error_handle);
```

#### OCI ATTR APPCTX LIST

Use this attribute to get a handle on the application context list descriptor for the session in the OCIAttrGet() call. (The parameter ctxl\_desc must be of datatype OCIParam \*).

```
OCIAttrGet(session, (ub4) OCI_HTYPE_SESSION,
           (dvoid *)&ctxl_desc, (ub4)0, OCI_ATTR_APPCTX_LIST, error_handle);
```

Use the application context list descriptor to obtain an individual descriptor for the i-th application context in a call to OCIParamGet():

```
OCIParamGet(ctxl_desc, OCI_DTYPE_PARAM, error_handle,(dvoid **)&ctx_desc, i);
```

### Session Handle Attributes Used to Set an Externally Initialized Context

Set the appropriate values of the application context using these attributes:

- OCI\_ATTR\_APPCTX\_NAME to set the namespace of the context, which must be a valid SQL identifier.
- OCI\_ATTR\_APPCTX\_ATTR to set an attribute name in the given context, a non-case sensitive string of up to 30 bytes.
- OCI\_ATTR\_APPCTX\_VALUE to set the value of an attribute in the given context.

Each namespace can have many attributes, each of which has one value. Here are the calls you can use to set them:

```
OCIAttrSet(ctx_desc, OCI_DTYPE_PARAM,
     (dvoid *)ctx_name, sizeof(ctx_name), OCI_ATTR_APPCTX_NAME, error_handle);
OCIAttrSet(ctx_desc, OCI_DTYPE_PARAM,
     (dvoid *)attr_name, sizeof(attr_name), OCI_ATTR_APPCTX_ATTR, error_handle);
OCIAttrSet(ctx_desc, OCI_DTYPE_PARAM,
     (dvoid *)value, sizeof(value), OCI_ATTR_APPCTX_VALUE, error_handle);
```

Note that only character type is supported, because application context operations are based on the VARCHAR2 datatype.

**See Also:** "User Session Handle Attributes" on page A-12

# Using OCISessionBegin() with an Externally initialized Context

When you call OCISessionBegin(), the context set in the session handle will be pushed to the server. No additional contexts are propagated to the server session. Here is a code example to illustrate use of these calls and attributes:

```
#include <stdio.h>
#include <stdlib.h>
#include <string.h>
#include <oci.h>
static OraText *username = (OraText *) "HR";
static OraText *password = (OraText *) "HR";
static OCIEnv *envhp;
static OCIError *errhp;
int main(/*_ int argc, char *argv[] _*/);
static sword status;
int main(argc, argv)
int argc;
char *argv[];
 OCISession *authp = (OCISession *) 0;
 OCIServer *srvhp;
 OCISvcCtx *svchp;
 OCIDefine *defnp = (OCIDefine *) 0;
 dvoid *parmdp;
ub4 ctxsize;
 OCIParam *ctxldesc;
```

```
OCIParam *ctxedesc;
 OCIEnvCreate(&envhp, OCI_DEFAULT, (dvoid *)0, 0, 0, 0,
                           (size_t)0, (dvoid *)0);
 (void) OCIHandleAlloc( (dvoid *) envhp, (dvoid **) &errhp, OCI_HTYPE_ERROR,
                  (size_t) 0, (dvoid **) 0);
 /* server contexts */
 (void) OCIHandleAlloc( (dvoid *) envhp, (dvoid **) &srvhp, OCI_HTYPE_SERVER,
                  (size_t) 0, (dvoid **) 0);
 (void) OCIHandleAlloc( (dvoid *) envhp, (dvoid **) &svchp, OCI_HTYPE_SVCCTX,
                  (size_t) 0, (dvoid **) 0);
 (void) OCIServerAttach( srvhp, errhp, (OraText *)"", strlen(""), 0);
 /* set attribute server context in the service context */
 (void) OCIAttrSet( (dvoid *) svchp, OCI_HTYPE_SVCCTX, (dvoid *)srvhp,
                   (ub4) 0, OCI_ATTR_SERVER, (OCIError *) errhp);
 (void) OCIHandleAlloc((dvoid *) envhp, (dvoid **)&authp,
                      (ub4) OCI_HTYPE_SESSION, (size_t) 0, (dvoid **) 0);
/*************
 /* set app ctx size to 2 because we want to set up 2 application contexts */
 ctxsize = 2;
 /* set up app ctx buffer */
 (void) OCIAttrSet((dvoid *) authp, (ub4) OCI_HTYPE_SESSION,
                (dvoid *) &ctxsize, (ub4) 0,
                (ub4) OCI_ATTR_APPCTX_SIZE, errhp);
 /* retrieve the list descriptor */
 (void) OCIAttrGet((dvoid *)authp, (ub4) OCI_HTYPE_SESSION,
                   (dvoid *)&ctxldesc, 0, OCI_ATTR_APPCTX_LIST, errhp );
 /* retrieve the 1st ctx element descriptor */
 (void) OCIParamGet(ctxldesc, OCI_DTYPE_PARAM, errhp, (dvoid**)&ctxedesc, 1);
 (void) OCIAttrSet((dvoid *) ctxedesc, (ub4) OCI_DTYPE_PARAM,
                (dvoid *) "HR", (ub4) strlen((char *)"HR"),
                (ub4) OCI_ATTR_APPCTX_NAME, errhp);
 (void) OCIAttrSet((dvoid *) ctxedesc, (ub4) OCI_DTYPE_PARAM,
                (dvoid *) "ATTR1", (ub4) strlen((char *)"ATTR1"),
                (ub4) OCI_ATTR_APPCTX_ATTR, errhp);
 (void) OCIAttrSet((dvoid *) ctxedesc, (ub4) OCI_DTYPE_PARAM,
                (dvoid *) "VALUE1", (ub4) strlen((char *) "VALUE1"),
                (ub4) OCI_ATTR_APPCTX_VALUE, errhp);
 /* set second context */
 (void) OCIParamGet(ctxldesc, OCI_DTYPE_PARAM, errhp, (dvoid**)&ctxedesc, 2);
 (void) OCIAttrSet((dvoid *) ctxedesc, (ub4) OCI_DTYPE_PARAM,
                (dvoid *) "HR", (ub4) strlen((char *)"HR"),
                (ub4) OCI_ATTR_APPCTX_NAME, errhp);
 (void) OCIAttrSet((dvoid *) ctxedesc, (ub4) OCI_DTYPE_PARAM,
                (dvoid *) "ATTR2", (ub4) strlen((char *)"ATTR2"),
```

```
(ub4) OCI_ATTR_APPCTX_ATTR, errhp);
  (void) OCIAttrSet((dvoid *) ctxedesc, (ub4) OCI_DTYPE_PARAM,
               (dvoid *) "VALUE2", (ub4) strlen((char *)"VALUE2"),
               (ub4) OCI_ATTR_APPCTX_VALUE, errhp);
/************
  (void) OCIAttrSet((dvoid *) authp, (ub4) OCI_HTYPE_SESSION,
               (dvoid *) username, (ub4) strlen((char *)username),
                (ub4) OCI_ATTR_USERNAME, errhp);
  (void) OCIAttrSet((dvoid *) authp, (ub4) OCI_HTYPE_SESSION,
               (dvoid *) password, (ub4) strlen((char *)password),
               (ub4) OCI_ATTR_PASSWORD, errhp);
 OCISessionBegin (svchp, errhp, authp, OCI_CRED_EXT, (ub4) OCI_DEFAULT);
}
```

# **Client Application Context**

Application context enables database clients (such as mid-tier applications) to set and send arbitrary session data to the server with each executed statement in only one round trip. The server stores this data in the session context before statement execution, from which it can be used to restrict queries or DML operations. All database features such as views, triggers, VPD policies, or PL/SQL stored procedures can use session data to constrain their operations.

A public writable namespace, nm, is created:

```
CREATE CONTEXT nm USING hr.package1;
```

In order to modify the data grouped in that namespace, users need to execute the designated PL/SQL package, hr.package1. However, no privilege is needed to query this information in a user session.

The variable length application context data that is stored in the user session is in the form of an attribute and value pair grouped under the context namespace.

For example, if a human resources application wants to store an end-user's responsibility information in the user session, then it could create an nm namespace and an attribute called 'responsibility' which can be assigned a value such as 'manager' or 'accountant'. This is referred to as the set operation in this document.

If the application decides to clear the value of the 'responsibility' attribute in the nm namespace, then it could set it to NULL or an empty string. This is referred to as the clear operation in this document.

If the application wants to clear all information in the nm namespace, then it could send the namespace information as a part of the clear-all operation to the server. This is referred to as the clear-all operation in a namespace in this document.

If there is no package-security defined for a namespace, then this namespace is deemed to be a client namespace, and any OCI client will be able to transport data for that namespace to the server. No privilege or package security check is done.

Network transport of application context data is done in a single round trip to the server.

### Multiple SET Operations

Use OCIAppCtxSet () to perform a series of set operations on 'responsibility' attribute in the CLIENTCONTEXT namespace. When this information is sent to the server, the latest value will prevail for that particular attribute in a namespace. To change the value of the 'responsibility' attribute in the CLIENTCONTEXT namespace from 'manager' to 'vp', use the code snippet shown next, on the client side. When this information is transported to the server, the server will show the latest value 'vp' for the 'responsibility' attribute in the CLIENTCONTEXT namespace.

```
err = OCIAppCtxSet((void *) sesshndl,(dvoid *) "CLIENTCONTEXT",(ub4) 13,
                   (dvoid *) "responsibility", 14
                   (dvoid *) "manager", 7, errhp, OCI_DEFAULT);
err = OCIAppCtxSet((void *) sesshndl, (dvoid*) "CLIENTCONTEXT", 13,
                   (dvoid *) "responsibility", 14, (dvoid *) "vp", 2, errhp,
                   OCI_DEFAULT);
```

You can clear specific attribute information in a client namespace. This can be done by setting the value of an attribute to NULL or an empty string, using the OCIAppCtxSet() function:

```
(void) OCIAppCtxSet((void *) sesshndl, (dvoid *) "CLIENTCONTEXT", 13,
                    (dvoid *) "responsibility", 14, (dvoid *)0, 0, errhp,
                    OCI_DEFAULT);
or:
(void) OCIAppCtxSet((void *) sesshndl, (dvoid *) "CLIENTCONTEXT", 13
                     (dvoid *) "responsibility", 14, (dvoid *) "", 0, errhp,
                     OCI_DEFAULT);
```

# **CLEAR-ALL Operations Between SET Operations**

You can clear all the context information in a specific client namespace, using the OCIAppCtxClearAll() function and it will also be cleared on the server-side user session, during the next network transport.

If the client application performs a clear-all operation in a namespace after a couple of set operations, then values of all attributes in that namespace that were set prior to this clear-all operation are cleaned up on the client side and the server side. Only the subsequent set operations that were done after the clear-all operation, are reflected on the server side. On the client side:

```
err = OCIAppCtxSet((void *) sesshndl,(dvoid *) "CLIENTCONTEXT", 13,
                   (dvoid *) "responsibility", 14,
                   (dvoid *) "manager", 7, errhp, OCI_DEFAULT);
err = OCIAppCtxClearAll((void *) sesshndl, (dvoid *) "CLIENTCONTEXT", 13, errhp,
                        OCI_DEFAULT);
err = OCIAppCtxSet((void *) sesshndl, (dvoid*) "CLIENTCONTEXT",13
                   (dvoid *) "office", 6, (dvoid *) "2op123", 5, errhp, OCI_DEFAULT);
```

The clear-all operation will clear up any information set by earlier operations in the namespace CLIENTCONTEXT: 'responsibility' = 'manager' is cleaned up. The information that was set subsequently will be reflected on the server side.

# Network Transport and PL/SQL on Client Namespace

It is possible that an application could send application context information on a OCIStmtExecute() call to the server, and also attempt to change the same context information during that call by executing the DBMS\_SESSION package.

In general, on the server side, the transported information is processed first and the main call is processed later. This behavior will apply to the application context network transports as well.

If they are both writing to the same client namespace and attribute set, then the main call's information will overwrite the information set by the fast network transport mechanism. Please note that in case of an error in the network transport call, the main call will not be executed.

Note that an error in the main call will not affect the processing of the network transport call. Once the network transport is processed then there is no way to undo it, based on errors in the main call. When the error is reported to the caller (by an OCI function), it is reported as a generic ORA error. Currently, there is no easy way to distinguish an error in the network transport from an error in the main call. The client should not make any assumptions that an error from main call will undo the round trip network processing and implement appropriate exception-handling mechanisms to prevent any inconsistencies.

#### See Also:

- "OCIAppCtxClearAll()" on page 15-4
- "OCIAppCtxSet()" on page 15-5

# **OCI Programming Advanced Topics**

This chapter contains these topics:

- Overview of OCI Multithreaded Development
- The OCIThread Package
- Connection Pooling in OCI
- Session Pooling in OCI
- When to Use Connection Pooling, Session Pooling, or Neither
- Statement Caching in OCI
- User-Defined Callback Functions in OCI
- Transparent Application Failover Callbacks in OCI
- **HA Event Notification**
- OCI and Streams Advanced Queuing
- Publish-Subscribe Notification in OCI
- **Database Change Notification**
- Database Startup and Shutdown

## Overview of OCI Multithreaded Development

Threads are lightweight processes that exist within a larger process. Threads share the same code and data segments but have their own program counters, machine registers, and stacks. Global and static variables are common to all threads, and a mutual exclusivity mechanism is required to manage access to these variables from multiple threads within an application.

Once spawned, threads run asynchronously with respect to one another. They can access common data elements and make OCI calls in any order. Because of this shared access to data elements, a synchronized mechanism is required to maintain the integrity of data being accessed.

The mechanism to manage data access takes the form of *mutexes* (mutual exclusivity locks), that is implemented to ensure that no conflicts arise between multiple threads accessing shared internal data that are opaque to users. In OCI, mutexes are granted for each environment handle.

The thread safety feature of the Oracle Database server and OCI libraries allows developers to use the OCI in a multithreaded environment. Thread safety ensures code can be reentrant, with multiple threads making OCI calls without side effects.

**Note:** Thread safety is not available on every operating system. Check your Oracle system-specific documentation for more information.

In a multithreaded UNIX environment, OCI calls are not allowed in a user signal handler, except for OCIBreak().

## Advantages of OCI Thread Safety

The implementation of thread safety in OCI has the following advantages:

- Multiple threads of execution can make OCI calls with the same result as successive calls made by a single thread.
- When multiple threads make OCI calls, there are no side effects between threads.
- Users who do not write multithreaded programs do not pay a performance penalty for using thread-safe OCI calls.
- Use of multiple threads can improve program performance. Gains may be seen on multiprocessor systems where threads run concurrently on separate processors, and on single processor systems where overlap can occur between slower operations and faster operations.

## OCI Thread Safety and Three-Tier Architectures

In addition to client/server applications, where the client can be a multithreaded program, a typical use of multithreaded applications is in three-tier, or client-agent-server, architectures. In this architecture the client is concerned only with presentation services. The agent, or application server, processes the application logic for the client application. Typically, this relationship is a many-to-one relationship, with multiple clients sharing the same application server.

The server tier in this scenario is a database. The applications server, or agent, is very well suited to being a multithreaded application server, with each thread serving a single client application. In an Oracle environment this application server is an OCI or precompiler program.

## Implementing Thread Safety

In order to take advantage of thread safety, an application must be running on a thread-safe operating system. The application specifies that it is running in a multithreaded environment by making an OCIEnvNlsCreate() call with OCI\_THREADED as the value of the mode parameter.

All subsequent calls to OCIEnvNlsCreate() must also be made with OCI\_THREADED.

> **Note:** Applications running on non-thread-safe operating systems must not pass a value of OCI\_THREADED to OCIInitialize() or OCIEnvNlsCreate().

If an application is single-threaded, whether or not the operating system is thread-safe, the application must pass a value of OCI\_DEFAULT to OCIInitialize() or OCIEnvNlsCreate(). Single-threaded applications that run in OCI\_THREADED mode may incur lower performance.

If a multithreaded application is running on a thread-safe operating system, the OCI library will manage mutexes for the application for each environment handle. An application can override this feature and maintain its own mutex scheme by specifying a value of OCI\_NO\_MUTEX in the mode parameter of the OCIEnvCreate() call.

The following scenarios are possible, depending on how many connections exist in each environment handle, and how many threads are spawned in each connection.

- 1. If an application has multiple environment handles, with a single thread in each, mutexes are not required.
- If an application running in OCI\_THREADED mode maintains one or more environment handles, with multiple connections, it has these options:
  - Pass a value of OCI NO MUTEX for the mode of OCIEnvNlsCreate(). The application must mutex OCI calls made on the same environment handle. This has the advantage that the mutex scheme can be optimized to the application design. The programmer must also insure that only one OCI call is in process on the environment handle connection at any given time.
  - Pass a value of OCI DEFAULT for the mode of OCIEnvNlsCreate(). The OCI library automatically gets a mutex on every OCI call on the same environment handle.

**Note:** The bulk of processing of an OCI call happens on the server, so if two threads using OCI calls go to the same connection, then one them can be blocked while the other finishes processing at the server.

Use one error handle for each thread in an application, since OCI errors can be over-written by other threads.

### Mixing 7.x and Later Release OCI Calls

If an application is mixing later release and 7.x OCI calls, and the application has been initialized as thread-safe (with the appropriate calls of the later release), it is not necessary to call opinit() to achieve thread safety. The application will get 7.x behavior on any subsequent 7.x function calls.

## The OCIThread Package

The OCIThread package provides a number of commonly used threading primitives. It offers a portable interface to threading capabilities native to various operating systems, but does not implement threading on operating systems that do not have native threading capability.

OCIThread does not provide a portable implementation, but it serves as a set of portable covers for native multithreaded facilities. Therefore, operating systems that do not have native support for multithreading will only be able to support a limited implementation of the OCIThread package. As a result, products that rely on all of OCIThread's functionality will not port to all operating systems. Products that must port to all operating systems must use only a subset of OCIThread's functionality.

The OCIThread API consists of three main parts. Each part is described briefly here. The following subsections describe each in greater detail.

Initialization and Termination. These calls deal with the initialization and termination of OCIThread context, which is required for other OCIThread calls. OCIThread only requires that the process initialization function, OCIThreadProcessInit(), is called when OCIThread is being used in a multithreaded application. Failing to call OCIThreadProcessInit() in a single-threaded application is not an error.

Separate calls to OCIThreadInit() will all return the same OCIThread context. Each call to OCIThreadInit() must eventually be matched by a call to OCIThreadTerm().

- Passive Threading Primitives. Passive threading primitives are used to manipulate mutual exclusion locks (mutex), thread IDs, and thread-specific data keys. These primitives are described as passive because while their specifications allow for the existence of multiple threads, they do not require it. It is possible for these primitives to be implemented according to specification in both single-threaded and multithreaded environments. As a result, OCIThread clients that use only these primitives will not require a multiple-thread environment in order to work correctly. They will be able to work in single-threaded environments without branching code.
- Active Threading Primitives. Active threading primitives deal with the creation, termination, and manipulation of threads. These primitives are described as active because they can only be used in true multithreaded environments. Their specification explicitly requires multiple threads. If you need to determine at runtime whether or not you are in a multithreaded environment, call OCIThreadIsMulti() before using an OCIThread active primitive.

In order to write a version of the same application to run on single-threaded operating system, it is necessary to branch your code, whether by branching versions of the source file or by branching at runtime with the OCIThreadIsMulti() call.

#### See Also:

- Detailed descriptions of OCIThread functions, including syntax, parameters lists, and other comments can be found in "Thread Management Functions" on page 16-132
- cdemothr.c in the demo directory is an example of a multithreading application.

## **Initialization and Termination**

The types and functions described in this section are associated with the initialization and termination of the OCIThread package. OCIThread must be initialized before any of its functionality can be used.

The observed behavior of the initialization and termination functions is the same regardless of whether OCIThread is in single-threaded or multithreaded environment. Table 9–1 lists functions for thread initialization and termination.

Table 9–1 Initialization and Termination Multithreading Functions

| Function               | Purpose                                                                                                    |
|------------------------|----------------------------------------------------------------------------------------------------|
| OCIThreadProcessInit() | Performs OCIThread process initialization.                                                                           |
| OCIThreadInit()        | Initializes OCIThread context.                                                                                       |
| OCIThreadTerm()        | Terminates the OCIThread layer and frees context memory.                                                             |
| OCIThreadIsMulti()     | Tells the caller whether the application is running in a multithreaded environment or a single-threaded environment. |

**See Also:** "Thread Management Functions" on page 16-132 for complete descriptions of each thread function

### **OCIThread Context**

Most calls to OCIThread functions use the OCI environment or user session handle as a parameter. The OCIThread context is part of the OCI environment or user session handle and it must be initialized by calling OCIThreadInit(). Termination of the OCIThread context occurs by calling OCIThreadTerm().

**Note:** The OCIThread context is an opaque data structure. Do not attempt to examine the contents of the context.

## **Passive Threading Primitives**

The passive threading primitives deal with the manipulation of mutex, thread ID's, and thread-specific data. Since the specifications of these primitives do not require the existence of multiple threads, they can be used both in multithreaded and single-threaded operating systems. Table 9–2 lists functions used to implement passive threading.

Table 9-2 Passive Threading Primitives

| Function                | Purpose                                                     |  |
|-------------------------|-------------------------------------------------------------|--|
| OCIThreadMutexInit()    | Allocates and initializes a mutex.                          |  |
| OCIThreadMutexDestroy() | Destroys and deallocates a mutex.                           |  |
| OCIThreadMutexAcquire() | Acquires a mutex for the thread in which it is called.      |  |
| OCIThreadMutexRelease() | Releases a mutex.                                           |  |
| OCIThreadKeyInit()      | Allocates and initializes a key.                            |  |
| OCIThreadKeyDestroy()   | Destroys and deallocates a key.                             |  |
| OCIThreadKeyGet()       | Gets the calling thread's current value for a key.          |  |
| OCIThreadKeySet()       | Sets the calling thread's value for a key.                  |  |
| OCIThreadIdInit()       | Allocates and initializes a thread ID.                      |  |
| OCIThreadIdDestroy()    | Destroys and deallocates a thread ID.                       |  |
| OCIThreadIdSet()        | Sets on thread ID to another.                               |  |
| OCIThreadIdSetNull()    | Nulls a thread ID.                                          |  |
| OCIThreadIdGet()        | Retrieves a thread ID for the thread in which it is called. |  |
| OCIThreadIdSame()       | Determines if two thread IDs represent the same thread.     |  |
| OCIThreadIdNull()       | Determines if a thread ID is NULL.                          |  |

### **OCIThreadMutex**

The OCIThreadMutex datatype is used to represent a mutex. This mutex is used to ensure that:

- only one thread accesses a given set of data at a time, or
- only one thread executes a given critical section of code at a time

Mutex pointers can be declared as parts of client structures or as standalone variables. Before they can be used, they must be initialized using OCIThreadMutexInit().

Once they are no longer needed, they must be destroyed using OCIThreadMutexDestroy().

A thread can acquire a mutex by using OCIThreadMutexAcquire(). This ensures that only one thread at a time is allowed to hold a given mutex. A thread that holds a mutex can release it by calling OCIThreadMutexRelease().

### **OCIThreadKey**

The datatype OCIThreadKey can be thought of as a process-wide variable with a thread-specific value. This means that all threads in a process can use a given key, but each thread can examine or modify that key independently of the other threads. The value that a thread sees when it examines the key will always be the same as the value that it last set for the key. It will not see any values set for the key by other threads. The datatype of the value held by a key is a dvoid \* generic pointer.

Keys can be created using OCIThreadKeyInit(). Key value are initialized to NULL for all threads.

A thread can set a key's value using OCIThreadKeySet (). A thread can get a key's value using OCIThreadKeyGet().

The OCIThread key functions will save and retrieve data specific to the thread. When clients maintain a pool of threads and assign them to different tasks, it may not be appropriate for a task to use OCIThread key functions to save data associated with it.

Here is a scenario of how things can fail: A thread is assigned to execute the initialization of a task. During initialization, the task stores data in the thread using OCIThread key functions. After initialization, the thread is returned back to the threads pool. Later, the threads pool manager assigns another thread to perform some operations on the task, and the task needs to retrieve the data it stored earlier in initialization. Since the task is running in another thread, it will not be able to retrieve the same data. Application developers that use thread pools have to be aware of this.

### **OCIThreadKeyDestFunc**

OCIThreadKeyDestFunc is the type of a pointer to a key's destructor routine. Keys can be associated with a destructor routine when they are created using OCIThreadKeyInit(). A key's destructor routine will be called whenever a thread with a non-NULL value for the key terminates. The destructor routine returns nothing and takes one parameter, the value that was set for key when the thread terminated.

The destructor routine is guaranteed to be called on a thread's value in the key after the termination of the thread and before process termination. No more precise guarantee can be made about the timing of the destructor routine call; no code in the process may assume any post-condition of the destructor routine. In particular, the destructor is not guaranteed to execute before a join call on the terminated thread returns.

#### **OCIThreadId**

OCIThreadId datatype is used to identify a thread. At any given time, no two threads will ever have the same OCIThreadId, but OCIThreadId values can be recycled; once a thread dies, a new thread may be created that has the same OCIThreadId value. In particular, the thread ID must uniquely identify a thread T within a process, and it must be consistent and valid in all threads U of the process for which it can be guaranteed that T is running concurrently with U. The thread ID for a thread T must be retrievable within thread T. This is done using OCIThreadIdGet().

The OCIThreadId type supports the concept of a NULL thread ID: the NULL thread ID will never be the same as the ID of an actual thread.

## Active Threading Primitives

The active threading primitives deal with manipulation of actual threads. Because specifications of most of these primitives require multiple threads, they work correctly only in the enabled OCIThread; In the disabled OCIThread, they always return an error. The exception is OCIThreadHandleGet(); it may be called in a single-threaded environment and has no effect.

Active primitives can only be called by code running in a multithreaded environment. You can call OCIThreadIsMulti() to determine whether the environment is multithreaded or single-threaded. Table 9-3 lists functions used to implement active threading.

Table 9-3 Active Threading Primitives

| Function              | Purpose                                         |
|-----------------------|-------------------------------------------------|
| OCIThreadHndInit()    | Allocates and initializes a thread handle.      |
| OCIThreadHndDestroy() | Destroys and deallocates a thread handle.       |
| OCIThreadCreate()     | Creates a new thread.                           |
| OCIThreadJoin()       | Allows the calling thread to join with another. |
| OCIThreadClose()      | Closes a thread handle.                         |
| OCIThreadHandleGet()  | Retrieves a thread handle.                      |

#### **OCIThreadHandle**

Datatype OCIThreadHandle is used to manipulate a thread in the active primitives: OCIThreadJoin() and OCIThreadClose(). A thread handle opened by OCIThreadCreate() must be closed in a matching call to OCIThreadClose(). A thread handle is invalid after the call to OCIThreadClose().

## **Connection Pooling in OCI**

Connection pooling is the use of a group (the pool) of reusable physical connections by several sessions, in order to balance loads. The management of the pool is done by OCI, not the application. Applications that can use connection pooling include middle-tier applications for Web application servers and e-mail servers.

A sample usage of this feature is in a Web application server connected to a back-end Oracle database. Suppose that a Web application server gets several concurrent requests for data from the database server. The application can create a pool (or a set of pools) in each environment during application initialization.

## OCI Connection Pooling Concepts

Oracle has several transaction monitor capabilities such as the fine-grained management of database sessions and connections. This is done by separating the notion of database sessions (user handles) from connections (server handles). Using these OCI calls for session switching and session migration, it is possible for an application server or transaction monitor to multiplex several sessions over fewer physical connections, thus achieving a high degree of scalability by pooling of connections and back-end Oracle server processes.

The connection pool itself is normally configured with a shared pool of physical connections, translating to a back-end server pool containing an identical number of dedicated server processes.

The number of physical connections is less than the number of database sessions in use by the application. The number of physical connections and back-end server processes are also reduced by using connection pooling. Thus many more database sessions can be multiplexed.

#### Similarities and Differences from Shared Server

Connection pooling on the middle-tier is similar to what shared server offers on the back end. Connection pooling makes a dedicated server instance behave like a shared server instance by managing the session multiplexing logic on the middle tier.

The pooling of dedicated server processes including incoming connections into the dedicated server processes is controlled by the connection pool on the middle tier. The main difference between connection pooling and a shared server is that in the latter case, the connection from the client is normally to a dispatcher in the database instance. The dispatcher is responsible for directing the client request to an appropriate shared server. On the other hand, the physical connection from the connection pool is established directly from the middle-tier to the dedicated server process in the back-end server pool.

Connection pooling is beneficial only if the middle tier itself is multithreaded. Each thread can maintain a session to the database. The actual connections to the database are maintained by the connection pool and these connections (including the pool of dedicated database server processes) are shared among all the threads in the middle tier.

#### Stateless Sessions Versus Stateful Sessions

Stateless sessions are serially reusable across mid-tier threads. After a thread is done processing a database request on behalf of a three-tier user, the same database session can be reused for the purpose of a completely different request on behalf of a completely different three-tier user.

Stateful sessions to the database, on the other hand, are not serially reusable across mid-tier threads because they may have some particular state associated with a particular three-tier user. Examples of such state may be: open transactions, fetch state from a statement, PL/SQL package state, and so on. This makes the session not reusable for a different request for the duration that such state persists.

Note: Stateless sessions too may have open transactions, open statement fetch state, and so on. However, such a state persists for a relatively short duration (only during the processing of a particular three-tier request by a mid-tier thread) which allows the session to be serially reused for a different three-tier user (when such state is cleaned up).

Note: Stateless sessions are typically used in conjunction with Statement Caching.

What connection pooling offers is stateless connections and stateful sessions. Users who need to work with stateless sessions, see "Session Pooling in OCI" on page 9-13.

#### Multiple Connection Pools

This advanced concept can be used for different database connections. Multiple connection pools can also be used when different priorities are assigned to users. Different service level guarantees can be implemented using connection pooling.

The following figure illustrates connection pooling:

**Application** Thread 1 **Physical** Sessions Thread 2 Connections Pool 1 Server 1 . . . Server 2

Figure 9–1 OCI Connection Pooling

## **Transparent Application Failover**

Transaction Application Failover (TAF) is enabled for connection pooling. The concepts of TAF apply equally well with connections in the connection pool except that the BACKUP and PRECONNECT clauses should not be used in the connect string and do not work with connection pooling and TAF.

When a connection in the connection pool fails over, it uses the primary connect string itself to connect. Sessions failover when they use the pool for a database round trip after their instance failure. The listener would be configured to route it to a good instance if available, as is typical with service-based connect strings.

**See Also:** Oracle Database Net Services Reference for definitions of clauses used. See chapter "Local Naming Parameters (tnsnames.ora)", "Local Naming parameters", "Connect Data Section", "fail-over."

## **OCI Calls for Connection Pooling**

The steps in using connection pooling in your application are:

- Allocate the Pool Handle
- Create the Connection Pool
- Logon to the Database
- Deal with SGA Limitations in Connection Pooling
- Logoff from the Database
- Destroy the Connection Pool
- Free the Pool Handle

#### Allocate the Pool Handle

Connection pooling requires that the pool handle OCI\_HTYPE\_CPOOL be allocated by OCIHandleAlloc(). Multiple pools can be created for a given environment handle.

For a single connection pool, here is an allocation example:

```
OCICPool *poolhp:
OCIHandleAlloc((dvoid *) envhp, (dvoid **) &poolhp, OCI_HTYPE_CPOOL,
                      (size_t) 0, (dvoid **) 0));
```

### **Create the Connection Pool**

The function OCIConnectionPoolCreate() initializes the connection pool handle. It has these IN parameters:

- connMin, the minimum number of connections to be opened when the pool is created.
- connIncr, the incremental number of connections to be opened when all the connections are busy and a call needs a connection. This increment is used only when the total number of open connections is less than the maximum number of connections that can be opened in that pool.
- connMax, the maximum number of connections that can be opened in the pool. When the maximum number of connections are open in the pool, and all the connections are busy, if a call needs a connection, it will wait till it gets one. However, if the OCI\_ATTR\_CONN\_NOWAIT attribute is set for the pool, an error is returned.
- A poolUsername, and a poolPasswd, to allow user sessions to transparently migrate between connections in the pool.
- In addition, an attribute OCI\_ATTR\_CONN\_TIMEOUT, can be set to time out the connections in the pool. Connections idle for more than this time are terminated periodically, to maintain an optimum number of open connections. If this attribute is not set, then the connections are never timed out.

**Note:** Shrinkage of the pool only occurs when there is a network round trip. If there are no operations, then the connections stay alive.

All the preceding attributes can be configured dynamically. So the application has the flexibility of reading the current load (number of open connections and number of busy connections) and tuning these attributes appropriately.

If the pool attributes (connMax, connMin, connIncr) are to be changed dynamically, OCIConnectionPoolCreate() must be called with mode set to OCI\_CPOOL\_REINITIALIZE.

The OUT parameters poolName and poolNameLen will contain values to be used in subsequent OCIServerAttach() and OCILogon2() calls in place of the database name and the database name length arguments.

There is no limit on the number of pools that can be created by an application. Middle tier applications can take advantage of this feature and create multiple pools to connect to the same server or to different servers, to balance the load based on the specific needs of the application.

Here is an example of this call:

```
OCIConnectionPoolCreate((OCIEnv *)envhp,
                   (OCIError *)errhp, (OCICPool *)poolhp,
                   &poolName, &poolNameLen,
                   (text *)database,strlen(database),
                   (ub4) conMin, (ub4) conMax, (ub4) conIncr,
                   (text *)pooluser,strlen(pooluser),
```

```
(text *)poolpasswd, strlen(poolpasswd),
OCI_DEFAULT));
```

### Logon to the Database

The application will need to log on to the database for each thread, using one of the following interfaces.

OCILogon2()

This is the simplest interface. Use this interface when you need a simple Connection Pool connection and do not need to alter any attributes of the session handle. This interface can also be used to make proxy connections to the database.

Here is an example using OCILogon2():

```
for (i = 0; i < MAXTHREADS; ++i)</pre>
   OCILogon2(envhp, errhp, &svchp[i], "hr", 2, "hr", 2, poolName,
             poolNameLen, OCI_LOGON2_CPOOL));
```

In order to use this interface to get a proxy connection, set the password parameter to NULL.

OCISessionGet()

This is the recommended interface. It gives the user the additional option of using external authentication methods, such as certificates, distinguished name, and so on. OCISessionGet() is the recommended uniform function call to retrieve a session.

Here is an example using OCISessionGet():

```
for (i = 0; i < MAXTHREADS; ++i)
{
        OCISessionGet(envhp, errhp, &svchp, authp,
                      (OraText *) poolName,
                      strlen(poolName), NULL, 0, NULL, NULL, NULL,
                      OCI_SESSGET_CPOOL)
}
```

OCIServerAttach() and OCISessionBegin():

Another interface can be used if the application needs to set any special attributes on the user session handle and server handle. For such a requirement, applications need to allocate all the handles (connection pool handle, server handles, session handles and service context handles).

- Create the connection pool.
- Call OCIServerAttach() with mode set to OCI\_CPOOL.
- Call OCISessionBegin () with mode set to OCI DEFAULT.

The user should not set OCI MIGRATE flag in the call to OCISessionBegin(), when the virtual server handle points to a connection pool (OCIServerAttach() called with mode set to OCI\_CPOOL). Oracle Corporation supports passing this flag, OCI\_MIGRATE, only for compatibility reasons. Do not use the OCI\_MIGRATE flag, because the perception that the user gets when using a connection pool is of sessions having their own dedicated (virtual) connections which are transparently multiplexed onto real connections. Credentials can be set to OCI\_CRED\_RDBMS or OCI\_CRED\_PROXY. If the credentials are set to OCI\_CRED\_PROXY, only user name

needs to be set on the session handle. (no explicit primary session needs to be created and OCI ATTR MIGSESSION need not be set).

Connection pooling does the multiplexing of a virtual server handle over physical connections transparently, hence eliminating the need for users to do so. The user gets the feeling of a session having a dedicated (virtual) connection. Since the multiplexing is done transparently to the user, Users should not attempt to multiplex sessions over the virtual server handles themselves. The concepts of session migration and session switching, which require explicit multiplexing at the user level, are defunct in the case of connection pooling and should not be used.

In an OCI program, the user should create (OCIServerAttach() with mode set to OCI\_CPOOL) a unique virtual server handle for each session that is created using the connection pool. There should be a one-to-one mapping between virtual server handles and sessions.

### **Deal with SGA Limitations in Connection Pooling**

With OCI\_CPOOL mode (connection pooling), the session memory (UGA) in the back-end database will come out of the SGA. This may require some SGA tuning on the back-end database to have a larger SGA if your application consumes more session memory than the SGA can accommodate. The memory tuning requirements for the back-end database will be similar to configuring the LARGE POOL in case of a shared server back end except that the instance is still in dedicated mode.

**See Also:** *Oracle Database Performance Tuning Guide* for more information, see the section on configuring Shared Server

If you are still running into the SGA limitation, you must consider:

- Reducing the session memory consumption by having fewer open statements for each session
- reducing the number of sessions in the back end by pooling sessions on the mid-tier or otherwise
- turning off connection pooling

The application must avoid using dedicated database links on the back end with connection pooling.

If the back end is a dedicated server, effective connection pooling will not be possible because sessions using dedicated database links will be tied to a physical connection rendering that same connection unusable by other sessions. If your application uses dedicated database links and you do not see effective sharing of back-end processes among your sessions, you must consider using shared database links.

**See Also:** For more information about distributed databases, see the section on shared database links in Oracle Database Administrator's Guide

#### Logoff from the Database

Corresponding to the logon calls, these are the interfaces to use to log off from the database in connection pooling mode.

- OCILogoff(): If OCILogon2 () was used to make the connection, OCILogoff () must be used to log off.
- OCISessionRelease()

If OCISessionGet() was called to make the connection, then OCISessionRelease() must be called to log off.

OCISessionEnd() and OCIServerDetach()

If OCIServerAttach() and OCISessionBegin() were called to make the connection and start up the session, then OCISessionEnd() must be called to end the session and OCIServerDetach() must be called to release the connection.

### **Destroy the Connection Pool**

Use OCIConnectionPoolDestroy() to destroy the connection pool.

#### Free the Pool Handle

The pool handle is freed using OCIHandleFree().

These last three actions are illustrated in this code fragment:

```
for (i = 0; i < MAXTHREADS; ++i)</pre>
   checkerr(errhp, OCILogoff((dvoid *) svchp[i], errhp));
 checkerr(errhp, OCIConnectionPoolDestroy(poolhp, errhp, OCI_DEFAULT));
 checkerr(errhp, OCIHandleFree((dvoid *)poolhp, OCI_HTYPE_CPOOL));
```

#### See Also:

- "Connection Pool Handle Attributes" on page A-18 for more information about the connection pooling attributes
- "OCIConnectionPoolCreate()" on page 15-7, "OCILogon2 () " on page 15-27, and "OCIConnectionPoolDestroy()" on page 15-9 for more information about these functions

## **Examples of OCI Connection Pooling**

Examples of connection pooling in tested complete programs can be found in cdemocp.c and cdemocpproxy.c in directory demo.

## Session Pooling in OCI

Session pooling means that the application will create and maintain a group of stateless sessions to the database. These sessions will be handed over to thin clients as requested. If no sessions are available, a new one may be created. When the client is done with the session, the client will release it to the pool. Thus, the number of sessions in the pool can increase dynamically.

Some of the sessions in the pool may be 'tagged' with certain properties. For instance, a user may request for a default session, set certain attributes on it, then label it or 'tag' it and return in to the pool. That user, or some other user, can require a session with the same attributes, and thus request for a session with the same tag. There may be several sessions in the pool with the same tag. The 'tag' on a session can be changed or reset.

**See Also:** "Using Tags in Session Pools" on page 9-14 for a discussion of using tags.

Proxy sessions, too, can be created and maintained through this interface.

The behavior of the application when no free sessions are available and the pool has reached it's maximum size, will depend on certain attributes. A new session may be created or an error returned, or the thread may just block and wait for a session to become free.

The main benefit of this type of pooling will be performance. Making a connection to the database is a time-consuming activity, especially when the database is remote. Thus, instead of a client spending time connecting to the server, authenticating its credentials, and then receiving a valid session, it can just pick one from the pool.

## **Functionality of OCI Session Pooling**

Session pooling has the following features:

- Create, maintain and manage a pool of stateless sessions transparently.
- Provide an interface for the application to create a pool and specify the minimum, increment and maximum number of sessions in the pool.
- Provide an interface for the user to obtain and release a default or 'tagged' session to the pool. A 'tagged' session is one with certain client-defined properties.
- Allow the application to dynamically change the number of minimum and maximum number of sessions.
- Provide a mechanism to always maintain an optimum number of open sessions, by closing sessions that have been idle for very long, and creating sessions when required.
- Allow for session pooling with authentication.

## Homogeneous and Heterogeneous Session Pools

A session pool can be either homogeneous or heterogeneous. Homogeneous session pooling means that sessions in the pool are alike with respect to authentication (have the same user name and password and privileges). Heterogeneous session pooling means that you must provide authentication information because the sessions can have different security attributes and privileges.

## **Using Tags in Session Pools**

The tags provide a way for users to customize sessions in the pool. A client may get a default or untagged session from a pool, set certain attributes on the session (such as NLS settings), and return the session to the pool, labeling it with an appropriate tag in the OCISessionRelease() call.

The user, or some other user, may request a session with the same tags in order to have a session withe the same attributes, and can do so by providing the same tag in the OCISessionGet() call.

**See Also:** "OCISessionGet()" on page 15-37 for a further discussion of tagging sessions.

## OCI Handles for Session Pooling

Two handle types have been added for session pooling:

### OCISPool

This is the session pool handle. It is allocated using OCIHandleAlloc(). It needs to be passed to OCISessionPoolCreate(), and OCISessionPoolDestroy(). It has the attribute type OCI\_HTYPE\_SPOOL.

An example of the OCIHandleAlloc() call follows:

```
OCISPool *spoolhp;
OCIHandleAlloc((dvoid *) envhp, (dvoid **) &spoolhp, OCI_HTYPE_SPOOL,
                      (size_t) 0, (dvoid **) 0)
);
```

For an environment handle, multiple session pools can be created.

### **OCIAuthInfo**

This is the authentication information handle. It is allocated using OCIHandleAlloc(). It is passed to OCISessionGet(). It supports all the attributes that are supported for user session handle. Please refer to user session handle attributes for more information. The authentication information handle has the attribute type OCI\_HTYPE\_AUTHINFO.

An example of the OCIHandleAlloc() call follows:

```
OCIAuthInfo *authp;
OCIHandleAlloc((dvoid *) envhp, (dvoid **) &authp, OCI_HTYPE_AUTHINFO,
                      (size_t) 0, (dvoid **) 0)
);
```

#### See Also:

- "User Session Handle Attributes" on page A-12 for the attributes that belong to the authentication information handle.
- "Session Pool Handle Attributes" on page A-20 for more information about the session pooling attributes.
- "Connect, Authorize, and Initialize Functions" on page 15-3 for complete information about the functions used in session pooling.
- See "OCISessionGet()" on page 15-37 for details of the session handle attributes that can be used with this call.

## Using OCI Session Pooling

The steps in writing a simple session pooling application which uses a user name and password are:

- Allocate the session pool handle using OCIHandleAlloc() for an OCISPool handle. Multiple session pools can be created for an environment handle.
- Create the session pool using OCISessionPoolCreate() with mode set to OCI\_DEFAULT (for a new session pool). Refer to the function for a discussion of the other modes.
- Loop for each thread. Create the thread with a function that does the following:
- Allocate an authentication information handle of type OCIAuthInfo using OCIHandleAlloc().

- Set the user name and password in the authentication information handle using OCIAttrSet().
- Get a pooled session using OCISessionGet() with mode set to OCI SESSGET SPOOL.
- Perform the transaction.
- Commit or rollback the transactions.
- Release the session (logoff) with OCISessionRelease().
- Free the authentication information handle with OCIHandleFree().
- End of the loop for each thread.
- Destroy the session pool using OCISessionPoolDestroy().

## OCI Calls for Session Pooling

Here are the usages for OCI calls for session pooling.

#### Allocate the Pool Handle

Session pooling requires that the pool handle OCI\_HTYPE\_SPOOL be allocated by calling OCIHandleAlloc().

Multiple pools can be created for a given environment handle. For a single session pool, here is an allocation example:

```
OCISPool *poolhp;
OCIHandleAlloc((dvoid *) envhp, (dvoid **) &poolhp, OCI_HTYPE_SPOOL, (size_t) 0,
               (dvoid **) 0));
```

#### Create the Pool Session

The function OCISessionPoolCreate() can be used to create the session pool. Here is an example of how to use this call:

```
OCISessionPoolCreate(envhp, errhp, poolhp, (OraText **)&poolName,
              (ub4 *)&poolNameLen, database,
              (ub4)strlen((const signed char *)database),
              sessMin, sessMax, sessIncr,
              (OraText *)appusername,
              (ub4)strlen((const signed char *)appusername),
              (OraText *)apppassword,
              (ub4)strlen((const signed char *)apppassword),
              OCI_DEFAULT);
```

#### Logon to the Database

These are the interfaces that can be used to logon to the database in session pooling mode.

OCILogon2():

This is the simplest interface. However, it does not give the user the option of using tagging. Here is an example of how OCILogon2 () can be used to log on to the database in session pooling mode:

```
for (i = 0; i < MAXTHREADS; ++i)
 OCILogon2(envhp, errhp, &svchp[i], "hr", 2, "hr", 2, poolName,
            poolNameLen, OCI_LOGON2_SPOOL));
```

}

OCISessionGet():

This is the recommended interface. It gives the user the option of using tagging to label sessions in the pool, and thus make it easier to retrieve specific sessions. An example of using OCISessionGet() follows. It is taken from cdemosp.c in the demo directory.:

```
OCISessionGet(envhp, errhp, &svchp, authInfop,
             (OraText *) database, strlen(database), tag,
             strlen(tag), &retTag, &retTagLen, &found,
             OCI_SESSGET_SPOOL);
```

### Logoff from the Database

Corresponding to the preceding logon calls, these are the interfaces to use to log off from the database in session pooling mode.

OCILogoff():

If OCILogon2() was used to make the connection, OCILogoff() must be used to log off.

OCISessionRelease()

If OCISessionGet() was called to make the connection, then OCISessionRelease() must be called to log off.

### **Destroy the Session Pool**

OCISessionPoolDestroy() must be called to destroy the session pool. Here is an example of how this call can be made:

```
OCISessionPoolDestroy(poolhp, errhp, OCI_DEFAULT);
```

### Free the Pool Handle

OCIHandleFree() must be called to free the session pool handle. Here is how this call can be made:

```
OCIHandleFree((dvoid *)poolhp, OCI_HTYPE_SPOOL);
```

**Note:** The application has to ensure either a commit or rollback is done before a session is released to the session pool. OCI does not reset the state of the session.

## **Example of OCI Session Pooling**

Here is an example of session pooling in a tested, complete program:

See Also: cdemosp.c in directory demo

## When to Use Connection Pooling, Session Pooling, or Neither

If database sessions are not reusable by mid-tier threads (that is, they are stateful) and the number of back-end server processes may cause scaling problems on the database, use OCI connection pooling.

If database sessions are reusable by mid-tier threads (that is, they are stateless) and the number of back-end server processes may cause scaling problems on the database, use OCI session pooling.

If database sessions are not reusable by mid-tier threads (that is, they are stateful) and the number of back-end server processes will never be large enough to potentially cause any scaling issue on the database, there is no need to use any pooling mechanism.

**Note:** Having non-pooled sessions/connections will result in tearing down and recreation of the database session/connection for every mid-tier user request. This can cause severe scaling problems on the database side and excessive latency for the fulfillment of the request. Hence, it is strongly recommended that one of the pooling strategies be adopted for mid-tier applications based on whether the database session is stateful or stateless.

In connection pooling, the pool element is a connection and in session pooling, the pool element is a session.

As with any pool, the pooled resource is locked by the application thread for a certain duration until the thread has done its job on the database and the resource is released. The resource is unavailable to other threads during its period of use. Hence, application developers need to be aware that any kind of pooling works effectively with relatively short tasks. If the application is performing a long running transaction for example, it may deny the pooled resource to other sharers for long periods of time leading to starvation. Hence, pooling should be used in conjunction with short tasks and the size of the pool should be sufficiently large to maintain the desired concurrency of transactions.

Also, note that with:

- 1. OCI Connection Pool
  - **a.** Connections to the database are pooled. Sessions are created and destroyed by the user. Each call to the database will pick up an appropriate available connection from the pool.
  - The application is multiplexing several sessions over fewer physical connections to the database. The users can tune the pool configuration to achieve required concurrency.
  - The life-time of the application sessions is independent of the life-time of the cached pooled connections.
- 2. OCI Session Pool

Sessions and connections are pooled by OCI. The application gets sessions from the pool and release sessions back to the pool.

### **Functions for Session Creation**

The choices are:

1. OCILogon()

This is the simplest way to get an OCI Session. The advantage is ease of obtaining an OCI service context. The disadvantage is that you cannot perform any advance OCI operations like session migration, proxy authentication, using a connection pool, or a session pool.

**See Also:** "Application Initialization, Connection, and Session Creation" on page 2-15

#### 2. OCILogon2()

This includes the functionality of OCILogon () to get a session. This session may be a new one with a new underlying connection, or one that is started over a virtual connection from an existing connection pool, or one from an existing session pool. The mode parameter value that the function is called with determines its behavior.

The user cannot modify the attributes (except OCI\_ATTR\_STMTCACHESIZE) of the service context returned by OCI.

**See Also:** "OCILogon2()" on page 15-27

#### OCISessionBegin()

This supports all the various options of an OCI session such as proxy authentication, getting a session from a connection pool or a session pool, external credentials, and migratable sessions. This is the lowest level call where all handles are needed to be explicitly allocated and all attributes set, and OCIServerAttach() is to be called prior to this call.

**See Also:** "OCISessionBegin()" on page 15-33

#### OCISessionGet()

This is now the recommended method to get a session. This session may be a new one with a new underlying connection, or one that is started over a virtual connection from an existing connection pool, or one from an existing session pool. The mode parameter value that the function is called with determines its behavior. This works like OCILogon2 () but additionally enables you to specify tags for obtaining specific sessions from the pool.

**See Also:** "OCISessionGet()" on page 15-37

## Choosing Between Different Types of OCI Sessions

The choices are:

### **Basic OCI Sessions**

This works by using user name and password over a dedicated OCI server handle. This is the no-pool mechanism. See earlier notes of when to use it.

If authentication is obtained through external credentials, then user name or password is not required.

#### Session Pool Sessions

These sessions are from the session pool cache. Some sessions may be tagged. These are stateless sessions. Each OCISessionGet() and OCISessionRelease() call gets and releases a session from the session cache. This saves the server from creating and destroying sessions.

See the earlier notes on connection pool sessions versus session pooling sessions versus no-pooling sessions.

#### Connection Pool Sessions

These are sessions created using OCISessionGet() and OCISessionBegin() calls from an OCI Connection Pool. There is no session cache as these are stateful sessions. Each call creates a new session and the user is responsible for terminating these sessions.

The sessions are automatically migratable between the server handles of the connection pool. Each session can have user name and password or be a proxy session. See the earlier notes on connection pool sessions versus session pooling sessions versus no-pooling sessions.

Sessions Sharing a Server Handle

You can multiplex several OCI Sessions over a few physical connections. The application does this manually by having the same server handle for these multiple sessions. It is preferred to have the session multiplexing details be left to OCI by using the OCI Connection Pool APIs.

**Proxy Sessions** 

This is useful if the password of the client needs to be protected from the middle-tier. Proxy sessions can also be part of OCI Connection Pool and OCI Session Pool.

**See Also:** "Middle-Tier Applications in OCI" on page 8-10

Migratable Sessions

With transaction handles being migratable, there should be no need for applications to use this older feature, in light of OCI Connection Pooling.

**See Also:** "OCI Session Management" on page 8-9

## Statement Caching in OCI

Statement caching refers to the feature that provides and manages a cache of statements for each session. In the server, it means that cursors are ready to be used without the need to parse the statement again. Statement caching can be used with connection pooling and with session pooling, and will improve performance and scalability. It can be used without session pooling as well. The OCI calls that implement statement caching are:

- OCIStmtPrepare2()
- OCIStmtRelease()

## Statement Caching without Session Pooling in OCI

Users perform the usual OCI steps to logon. The call to obtain a session will have a mode that specifies whether statement caching is enabled for the session. Initially the statement cache will be empty. Developers will try to find a statement in the cache using the statement text. If the statement exists the API will return a previously prepared statement handle, otherwise it will return an newly prepared statement handle.

The application developer can perform binds and defines and then simply execute and fetch the statement before returning the statement back to the cache. In the latter case, where the statement handle was not found, the developer will need to set different attributes on the handle in addition to the other steps.

OCIStmtPrepare2() will also take a mode which will determine if the developer wants a prepared statement handle or a null statement handle if the statement is not found in the cache.

### The pseudo code will look like:

```
OCISessionBegin(userhp, ... OCI_STMT_CACHE);
OCIAttrset(svchp, userhp, ...); /* Set the user handle in the service context */
OCIStmtPrepare2(svchp, &stmthp, stmttext, key, ...);
OCIBindByPos(stmthp, ...);
OCIDefineByPos(stmthp, ...);
OCIStmtExecute(svchp, stmthp, ...);
OCIStmtFetch(svchp, ...);
OCIStmtRelease(stmthp, ...);
```

## Statement Caching with Session Pooling in OCI

The concepts remain the same, except that the statement cache is enabled at the session pool layer rather than at the session layer.

The attribute OCI\_ATTR\_SPOOL\_STMTCACHESIZE sets the default statement cache size for each of the sessions in the session pool to this value. It is set on the OCI\_HTYPE\_SPOOL handle. The statement cache size for a particular session in the pool can anytime be overridden by using OCI\_ATTR\_STMTCACHESIZE on that session. The value of OCI\_ATTR\_SPOOL\_STMTCACHESIZE can be changed at any time. This attribute can be used to enable or disable statement caching at the pool level, after creation, just as attribute OCI\_ATTR\_STMTCACHESIZE (on the service context) is used to enable or disable statement caching at the session level. This change will be reflected on individual sessions in the pool, when they are handed to a user. Tagged sessions are an exception to this behavior. This is explained later.

Enabling or disabling of statement caching is allowed on individual pooled sessions similar to non-pooled sessions.

A user can enable statement caching on a session retrieved from a non-statement cached pool in an OCISessionGet() or OCILogon2() call by specifying OCI\_SESSGET\_STMTCACHE or OCI\_LOGON2\_STMTCACHE, respectively, in the mode argument.

When a user asks for a session from a session pool, the statement cache size for that session will default to that of the pool. This may also mean enabling or disabling statement caching in that session. For example, if a pooled session (session A) has statement caching enabled, and statement caching is turned off in the pool, and a user asks for a session, and session A is returned, then statement caching will be turned off in Session A. As another example, if Session A in a pool does not have statement caching enabled, and statement caching at the pool level is turned on, then before returning session A to a user, statement caching on Session A with size equal to that of the pool is turned on.

This will not hold true if a tagged session is asked for and retrieved. In this case, the size of the statement cache will not be changed. Consequently, it will not be turned on or off. Moreover, if the user specifies mode OCI\_SESSGET\_STMTCACHE in the OCISessionGet() call, this will be ignored if the session is tagged. In our earlier example, if Session A was tagged, then it is returned as is to the user.

## Rules for Statement Caching in OCI

Here are some rules to follow:

- Use the function OCIStmtPrepare2() instead of OCIStmtPrepare(). If you are using OCIStmtPrepare(), you are strongly urged not to use a statement handle across different service contexts. Doing so will raise an error if the statement has been obtained by OCIStmtPrepare2(). Migration of a statement handle to a new service context actually closes the cursor associated with the old session and therefore no sharing is achieved. Client-side sharing is also not obtained, because OCI will free all buffers associated with the old session when the statement handle is migrated.
- You are urged to keep one service context for each session and use statement handles only for that service context. That will be the preferred and recommended model and usage.
- A call to OCIStmtPrepare2(), even if the session does not have a statement cache, will also allocate the statement handle and therefore applications using only OCIStmtPrepare2() must not call OCIHandleAlloc() for the statement handle.
- A call to the OCIStmtPrepare2() must be followed with OCIStmtRelease() after the user is done with the statement handle. If statement caching is used, this will release the statement to the cache. If statement caching is not used, the statement will be deallocated. Do not call OCIHandleFree() to free the memory.
- If the call to OCIStmtPrepare2() is made with the OCI\_PREP2\_CACHE\_SEARCHONLY mode and a NULL statement was returned (statement was not found), the subsequent call to OCIStmtRelease() is not required and must not be performed.
- Do not call OCIStmtRelease() for a statement that was prepared using OCIStmtPrepare().
- The statement cache has a maximum size (number of statements) which can be modified by an attribute on the service context, OCI\_ATTR\_STMTCACHESIZE. The default value is 20. This attribute can also be used to enable or disable statement caching for the session, pooled or non-pooled. If OCISessionBegin() is called without mode set as OCI STMT CACHE, then OCI ATTR STMTCACHESIZE can be set on the service context to a nonzero attribute to turn on statement caching. If statement caching is not turned on at the session pool level, OCISessionGet() will return a non-statement cache-enabled session. OCI\_ATTR\_STMTCACHESIZE can be used to turn the caching on. Similarly the same attribute can be used to turn off statement caching by setting the cache size to zero.
- You can choose to tag a statement at the release time so that the next time you can request a statement of the same tag. The tag will be used to search the cache. An untagged statement (tag is NULL) is a special case of a tagged statement. Two statements are considered different if they only differ in their tags, or if one is untagged and the other is not.

**See Also:** For information about the functions for statement caching,

- "Statement Functions" on page 16-3
- "Service Context Handle Attributes" on page A-8
- "Session Pool Handle Attributes" on page A-20

## **OCI Statement Caching Code Example**

Here is an example of statement caching:

**See Also:** Please refer to ocisc.c in directory demo for a working example of statement caching.

## User-Defined Callback Functions in OCI

The Oracle Call Interface has the capability to execute user-specific code in addition to OCI calls. This functionality can be used for:

- Adding tracing and performance measurement code to enable users to tune their applications.
- Performing pre- or post-processing code for specific OCI calls.
- Accessing other data sources with OCI by using the native OCI interface for Oracle databases and directing the OCI calls to use user callbacks for non-Oracle data sources.

The OCI callback feature has been added by providing support for calling user code before or after executing the OCI calls. Functionality has also been provided to allow the user-defined code to be executed instead of executing the OCI code.

The user callback code can also be registered dynamically without modifying the source code of the application. The dynamic registration is implemented by loading up to five user-created dynamically linked libraries after the initialization of the environment handle during the OCIEnvCreate() call. These user-created libraries (such as Dynamic Link Libraries (DLLs) on NT, or shared libraries on Solaris register the user callbacks for the selected OCI calls transparently to the application.

### Sample Application

For a listing of the complete demonstration programs that illustrate the OCI user callback feature, see Appendix B, "OCI Demonstration Programs".

## Registering User Callbacks in OCI

An application can register user callback libraries with the OCIUserCallbackRegister() function. Callbacks are registered in the context of the environment handle. An application can retrieve information about callbacks registered with a handle with the OCIUserCallbackGet() function.

**See Also:** For detailed descriptions of these functions and their parameters, refer to the descriptions of "OCIUserCallbackGet()" on page 16-186 and "OCIUserCallbackRegister()" on page 16-188

A user-defined callback is a subroutine that is registered against an OCI call and an environment handle. It can be specified to be either an entry callback, a replacement callback, or an exit callback.

- If it is an entry callback, it is called when the program enters the OCI function.
- Replacement callbacks are executed after entry callbacks. If the replacement callback returns a value of OCI\_CONTINUE, then a subsequent replacement callback or the normal OCI-specific code is executed. If a replacement callback returns anything other than OCI\_CONTINUE, subsequent replacement callbacks and the OCI code does not execute.

After a replacement callback returns something other than OCI\_CONTINUE, or an OCI function successfully executes, program control transfers to the exit callback (if one is registered).

If a replacement or exit callback returns anything other than OCI CONTINUE, then the return code from the callback is returned from the associated OCI call.

A user callback can return OCI INVALID HANDLE when either an invalid handle or an invalid context is passed to it.

**Note:** If any callback returns anything other than OCI CONTINUE, then that return code is passed to the subsequent callbacks. If a replacement or exit callback returns a return code other than OCI\_CONTINUE, then the final (not OCI\_CONTINUE) return code is returned from the OCI call.

### **OCIUserCallbackRegister**

A user callback is registered using the OCIUserCallbackRegister() call.

```
See Also: "OCIUserCallbackRegister()" on page 16-188 for
the syntax of this call.
```

Currently, OCIUserCallbackRegister() is only registered on the environment handle. The user's callback function of typedef OCIUserCallback is registered along with its context for the OCI call identified by the OCI function code, fcode. The type of the callback, whether entry, replacement, or exit, is specified by the when parameter.

For example, the stmtprep\_entry\_dyncbk\_fn entry callback function and its context dynamic\_context, are registered against the environment handle hndlp for the OCIStmtPrepare() call by calling the OCIUserCallbackRegister() function with the following parameters.

```
OCIUserCallbackRegister( hndlp,
                         OCI_HTYPE_ENV,
                         errh,
                         stmtprep_entry_dyncbk_fn,
                         dynamic_context,
                         OCI FNCODE STMTPREPARE,
                         OCI_UCBTYPE_ENTRY
                         (OCIUcb*) NULL);
```

#### **User Callback Function**

The user callback function has to follow the following syntax:

```
typedef sword (*OCIUserCallback)
        (dvoid *ctxp, /* context for the user callback*/
        dvoid *hndlp, /* handle for the callback, entry or exit */

dvoid *hndlp, /* handle for the callback, entry or exit */

dvoid *hndlp, /* type of handlp, OCI_HTYPE_ENV for this release */

ub4 fcode, /* function code of the OCI call */

ub1 when, /* type of the callback, entry or exit */
         sword returnCode, /* OCI return code */
         ub4 *errnop, /* Oracle error number */
         va_list arglist); /* parameters of the oci call */
```

In addition to the parameters described in the OCIUserCallbackRegister() call, the callback is called with the return code, errnop, and all the parameters of the original OCI as declared by the prototype definition.

The return code is always passed in as OCI\_SUCCESS and \*errnop is always passed in as 0 for the first entry callback. Note that \*errnop refers to the content of errnop because errnop is an IN/OUT parameter.

If the callback does not want to change the OCI return code, then it must return OCI CONTINUE, and the value returned in \*errnop is ignored. If on the other hand, the callback returns any other return code than OCI\_CONTINUE, the last returned return code becomes the return code for the call. At the this point, the value of \*errnop returned is set in the error handle, or in the environment handle if the error information is returned in the environment handle because of the absence of the error handle for certain OCI calls such as OCIHandleAlloc().

For replacement callbacks, the returnCode is the non-OCI\_CONTINUE return code from the previous callback or OCI call and \*errnop is the value of the error number being returned in the error handle. This allows the subsequent callback to change the return code or error information if needed.

The processing of replacement callbacks is different in that if it returns anything other than OCI\_CONTINUE, then subsequent replacement callbacks and OCI code is bypassed and processing jumps to the exit callbacks.

Note that if the replacement callbacks return OCI\_CONTINUE to allow processing of OCI code, then the return code from entry callbacks is ignored.

All the original parameters of the OCI call are passed to the callback as variable parameters and the callback must retrieve them using the *va\_arg* macros. The callback demonstration programs provide examples.

**See Also:** See Appendix B, "OCI Demonstration Programs"

A null value can be registered to de-register a callback. That is, if the value of the callback (OCIUserCallback()) is NULL in the OCIUserCallbackRegister() call, then the user callback is de-registered.

When using the thread-safe mode, the OCI program acquires all mutexes before calling the user callbacks.

### **UserCallback Control Flow**

This pseudocode describes the overall processing of a typical OCI call:

```
OCIXyzCall()
Acquire mutexes on handles;
retCode = OCI SUCCESS;
errno = 0;
for all ENTRY callbacks do
    EntryretCode = (*entryCallback)(..., retcode, &errno, ...);
    if (retCode != OCI CONTINUE)
        set errno in error handle or environment handle;
        retCode = EntryretCode;
       }
  }
  for all REPLACEMENT callbacks do
  retCode = (*replacementCallback) (..., retcode, &errno, ...);
  if (retCode != OCI_CONTINUE)
      {
```

```
set errno in error handle or environment handle
      goto executeEXITCallback;
      }
  }
  retCode = return code for XyzCall; /* normal processing of OCI call */
  errno = error number from error handle or env handle;
executeExitCallback:
  for all EXIT callbacks do
      exitRetCode = (*exitCallback)(..., retCode, &errno,...);
      if (exitRetCode != OCI_CONTINUE)
          set errno in error handle or environment handle;
          retCode = exitRetCode;
  }
   release mutexes;
   return retCode
}
```

### UserCallback for OCIErrorGet()

If the callbacks are a total replacement of the OCI code, then they usually maintain their own error information in the call context and use that to return error information in bufp and errnop parameters of the replacement callback of the OCIErrorGet() call.

If on the other hand, the callbacks are either partially overriding OCI code, or just doing some other post processing, then they can use the exit callback to modify the error text and errnop parameters of the OCIErrorGet () by their own error message and error number. Note that the \*errnop passed into the exit callback is the error number in the error or the environment handle.

### **Errors from Entry Callbacks**

If an entry callback wants to return an error to the caller of the OCI call, then it must register a replacement or exit callback. This is because if the OCI code is executed, then the error code from the entry callback is ignored. Therefore the entry callback must pass the error to the replacement or exit callback through its own context.

### **Dynamic Callback Registrations**

Because user callbacks are expected to be used for monitoring OCI behavior or to access other data sources, it is desirable that the registration of the callbacks be done transparently and non-intrusively. This is accomplished by loading user-created dynamically linked libraries at OCI initialization time. These dynamically linked libraries are called *packages*. The user-created packages register the user callbacks for the selected OCI calls. These callbacks can further register or de-register user callbacks as needed when receiving control at runtime.

A makefile (ociucb.mk on Solaris) is provided with the OCI demonstration programs to create the package. The exact naming and location of this package is operating system dependent. The source code for the package must provide code for special callbacks that are called at OCI initialization and environment creation times.

The loading of the package is controlled by setting an operating system environment variable, ORA\_OCI\_UCBPKG. This variable names the packages in a generic way. The packages must be located in the <code>\$ORACLE\_HOME/lib</code> directory.

### Loading Multiple Packages

The ORA\_OCI\_UCBPKG variable can contain a semicolon separated list of package names. The packages are loaded in the order they are specified in the list.

For example, previously one specified the package as:

```
setenv ORA_OCI_UCBPKG mypkg
```

Now, you can still specify the package as earlier, but in addition multiple packages can be specified as:

```
setenv ORA_OCI_UCBPKG "mypkg;yourpkg;oraclepkg;sunpkg;msoftpkg"
```

All these packages are loaded in order. That is, mypkg is loaded first and msoftpkg is loaded last.

A maximum of five packages can be specified.

**Note:** The sample makefile ociucb.mk creates ociucb.so.1.0 on a Solaris or ociucb.dll on an NT system. To load the ociucb package, the environmental variable ORA OCI UCBPKG must be set to ociucb. On Solaris, if the package name ends with .so, OCIInitialize() fails. The package name must end with .so.1.0.

For further details about creating the dynamic link libraries, read the Makefiles provided in the demo directory for your operating system. For further information on user-defined callbacks, see your operating system-specific documentation on compiling and linking applications.

### Package Format

Previously a package had to specify the source code for the OCIEnvCallback() function. Now the OCIEnvCallback() function is obsolete. Instead, the package source must provide two functions. The first function has to be named as packagename suffixed with the word *Init*. For example, if the package is named foo, then the source file (for example, but not necessarily, foo.c) must contain a fooInit() function with a call to OCISharedLibInit() function specified exactly as:

```
sword fooInit(metaCtx, libCtx, argfmt, argc, argv)
       dvoid * metaCtx; /* The metacontext */
       dvoid * libCtx; /* The context for this package. */
ub4 argfmt; /* package argument format */
sword argc; /* package arg count*/
dvoid * argv[]; /* package arguments */
{
  return (OCISharedLibInit(metaCtx, libCtx, argfmt, argc, argv,
                                   fooEnvCallback));
```

The last parameter of the OCISharedLibInit() function, fooEnvCallback(), in this case, is the name of the second function. It can be named anything, but by convention it can be named *packagename* suffixed with the word *EnvCallback*.

This function is a replacement for OCIEnvCallback(). Now all the dynamic user callbacks must be registered in this function. The function must be of type OCIEnvCallbackType, which is specified as:

```
typedef sword (*OCIEnvCallbackType) (OCIEnv *env, ub4 mode,
                                    size_t xtramem_sz, dvoid *usrmemp,
                                    OCIUcb *ucbDesc);
```

When an environment handle is created, then this callback function is called at the very end. The env parameter is the newly created environment handle.

The mode, xtramem\_sz, and usrmemp are the parameters passed to the OCIEnvCreate() call. The last parameter, ucbDesc, is a descriptor that is passed to the package. The package uses this descriptor to register the user callbacks as described later.

A sample ociucb.c file is provided in the demo directory. The makefile ociucb.mk is also provided (on Solaris) in the demo directory to create the package. Please note that this may be different on other operating systems. The demo directory also contains full user callback demo programs (cdemoucb.c, cdemoucbl.c,) illustrating this.

### **User Callback Chaining**

User callbacks can both be registered statically in the application itself or dynamically at runtime in the DLLs. A mechanism is needed to allow the application to override a previously registered callback and then later invoke the overridden one in the newly registered callback to preserve the behavior intended by the dynamic registrations. This can result in chaining of user callbacks.

For this purpose, the OCIUserCallbackGet() function is provided to find out which function and context is registered for an OCI call.

```
See Also: "OCIUserCallbackGet()" on page 16-186 for the
syntax of this call
```

### Accessing Other Data Sources Through OCI

Because Oracle is the predominant database accessed, applications can take advantage of the OCI interface to access non-Oracle data by using the user callbacks to access them. This allows an application written in OCI to access Oracle data without any performance penalty. To access non-Oracle data sources, drivers can be written that access the non-Oracle data in user callbacks. Because OCI provides a very rich interface, there is usually a straightforward mapping of OCI calls to most data sources. This solution is better than writing applications for other middle layers such as ODBC that introduce performance penalties for all data sources. Using OCI does not incur any penalty for the common case of accessing Oracle data sources, and incurs the same penalty that ODBC does for non-Oracle data sources.

#### Restrictions on Callback Functions

There are certain restrictions on the usage of callback functions, including OCIEnvCallback():

A callback cannot call other OCI functions except OCIUserCallbackRegister(),OCIUserCallbackGet(), OCIHandleAlloc(), OCIHandleFree(). Even for these functions, if they are called in a user callback, then callbacks on them are not called to avoid recursion. For example, if OCIHandleFree() is called in the callback for OCILogoff(),

then the callback for OCIHandleFree() is disabled during the execution of the callback for OCILogoff().

- A callback cannot modify OCI data structures such as the environment or error handles.
- A callback cannot be registered for OCIUserCallbackRegister() call itself, or for any of the following:
  - OCIUserCallbackGet()
  - OCIEnvCreate()
  - OCIInitialize()
  - OCIEnvInit()

### **Example of OCI Callbacks**

For example, lets suppose that there are five packages each registering entry, replacement, and exit callbacks for OCIStmtPrepare call. That is, the ORA\_OCI\_UCBPKG variable is set as:

```
setenv ORA_OCI_UCBPKG "pkg1;pkg2;pkg3;pkg4;pkg5"
```

In each package pkgN (where N can be 1 through 5), the pkgNInit() and PkgNEnvCallback() functions are specified as:

```
pkgNInit(dvoid *metaCtx, dvoid *libCtx, ub4 argfmt, sword argc, dvoid **argv)
 return OCISharedLibInit(metaCtx, libCtx, argfmt, argc, argv, pkgNEnvCallback);
```

The pkgNEnvCallback() function registers the entry, replacement, and exit callbacks as:

```
pkgNEnvCallback(OCIEnv *env, ub4 mode, size_t xtramemsz,
                               dvoid *usrmemp, OCIUcb *ucbDesc)
 OCIHandleAlloc((dvoid *)env, (dvoid **)&errh, OCI_HTYPE_ERROR, (size_t) 0,
        (dvoid **)NULL);
 OCIUserCallbackRegister(env, OCI_HTYPE_ENV, errh, pkgN_entry_callback_fn,
        pkgNctx, OCI_FNCODE_STMTPREPARE, OCI_UCBTYPE_ENTRY, ucbDesc);
 OCIUserCallbackRegister(env, OCI_HTYPE_ENV, errh, pkgN_replace_callback_fn,
        pkgNctx, OCI_FNCODE_STMTPREPARE, OCI_UCBTYPE_REPLACE, ucbDesc);
 OCIUserCallbackRegister(env, OCI_HTYPE_ENV, errh, pkgN_exit_callback_fn,
        pkgNctx, OCI_FNCODE_STMTPREPARE, OCI_UCBTYPE_EXIT, ucbDesc);
 return OCI_CONTINUE;
```

Finally, in the source code for the application, user callbacks can be registered with the NULL *ucbDesc* as:

```
OCIUserCallbackRegister(env, OCI_HTYPE_ENV, errh, static_entry_callback_fn,
      pkgNctx, OCI_FNCODE_STMTPREPARE, OCI_UCBTYPE_ENTRY, (OCIUcb *)NULL);
OCIUserCallbackRegister(env, OCI_HTYPE_ENV, errh, static_replace_callback_fn,
      pkgNctx, OCI_FNCODE_STMTPREPARE, OCI_UCBTYPE_REPLACE, (OCIUcb *)NULL);
```

```
OCIUserCallbackRegister(env, OCI_HTYPE_ENV, errh, static_exit_callback_fn,
      pkgNctx, OCI_FNCODE_STMTPREPARE, OCI_UCBTYPE_EXIT, (OCIUcb *)NULL);
```

When the OCIStmtPrepare () call is executed, the callbacks are called in the following order:

```
static_entry_callback_fn()
pkg1_entry_callback_fn()
pkg2_entry_callback_fn()
pkg3_entry_callback_fn()
pkg4_entry_callback_fn()
pkg5_entry_callback_fn()
static_replace_callback_fn()
pkg1_replace_callback_fn()
 pkg2_replace_callback_fn()
  pkg3_replace_callback_fn()
    pkg4_replace_callback_fn()
     pkg5_replace_callback_fn()
      OCI code for OCIStmtPrepare call
pkg5_exit_callback_fn()
pkg4_exit_callback_fn()
pkg3_exit_callback_fn()
pkg2_exit_callback_fn()
pkg1_exit_callback_fn()
static_exit_callback_fn()
```

**Note:** The exit callbacks are called in the reverse order of the entry and replacement callbacks

The entry and exit callbacks can return any return code and the processing continues to the next callback. However, if the replacement callback returns anything other than OCI\_CONTINUE, then the next callback (or OCI code if it is the last replacement callback) in the chain is bypassed and processing jumps to the exit callback. For example, if pkg3\_replace\_callback\_fn() returned OCI\_SUCCESS, then pkg4\_replace\_callback\_fn(), pkg5\_replace\_callback\_fn(), and the OCI processing for the OCIStmtPrepare call is bypassed. Instead, pkg5\_exit\_callback\_fn() is executed next.

### OCI Callbacks from External Procedures

There are several OCI functions that can be used as callbacks from external procedures.

> **See Also:** These functions are listed in Chapter 19, "OCI Cartridge Functions". For information about writing C subroutines that can be called from PL/SQL code, including a list of which OCI calls can be used, and some example code, refer to the Oracle Database Application Developer's Guide - Fundamentals.

## Transparent Application Failover Callbacks in OCI

Transparent Application Failover (TAF) callbacks can be used in the event of the failure of one database instance, and failover to another instance. Failover means that connections are reestablished using the same connect string or an alternate connect string specified in the application. Because of the delay which can occur during failover, the application developer may want to inform the user that failover is in progress, and request that the user stand by. Additionally, the session on the initial instance may have received some ALTER SESSION commands. These will not be automatically replayed on the second instance. Consequently, the developer may wish to replay these ALTER SESSION commands on the second instance.

**See Also:** Oracle Database Net Services Reference for more detailed information about application failover

### Failover Callback Overview

To address the problems described earlier, the application developer can register a failover callback function. In the event of failover, the callback function is invoked several times during the course of reestablishing the user's session.

The first call to the callback function occurs when Oracle first detects an instance connection loss. This callback is intended to allow the application to inform the user of an upcoming delay. If failover is successful, a second call to the callback function occurs when the connection is reestablished and usable.

At this time the client may wish to replay ALTER SESSION commands and inform the user that failover has happened. If failover is unsuccessful, then the callback is called to inform the application that failover will not take place. Additionally, the callback is called each time a user handle besides the primary handle is reauthenticated on the new connection. Since each user handle represents a server-side session, the client may wish to replay ALTER SESSION commands for that session.

An initial attempt at failover may not always successful. The OCI provides a mechanism for retrying failover after an unsuccessful attempt.

> **See Also:** See "Handling OCI FO ERROR" on page 9-34 for more information about this scenario

### Failover Callback Structure and Parameters

The basic structure of a user-defined application failover callback function is as follows:

```
* svchp,
sb4 appfocallback_fn ( dvoid
                     dvoid
                                * envhp,
                                * fo_ctx,
                     dvoid
                                fo_type,
                                fo_event);
```

An example is provided in the section "Failover Callback Example" on page 9-32 for the following parameters:

#### svchp

The first parameter, sychp, is the service context handle. It is of type dvoid \*.

#### envhp

The second parameter, envhp, is the OCI environment handle. It is of type dvoid \*.

#### fo ctx

The third parameter, fo\_ctx, is a client context. It is a pointer to memory specified by the client. In this area the client can keep any necessary state or context. It is passed as advoid \*.

### fo\_type

The fourth parameter, fo type, is the failover type. This lets the callback know what type of failover the client has requested. The usual values are:

- OCI\_FO\_SESSION, which indicates that the user has requested only session failover.
- OCI\_FO\_SELECT, which indicates that the user has requested select failover as well.

#### fo event

The last parameter is the failover event. This indicates to the callback why it is being called. It has several possible values:

- OCI\_FO\_BEGIN indicates that failover has detected a lost connection and failover is starting.
- OCI\_FO\_END indicates successful completion of failover.
- OCI\_FO\_ABORT indicates that failover was unsuccessful, and there is no option of retrying.
- OCI FO ERROR also indicates that failover was unsuccessful, but it gives the application the opportunity to handle the error and retry failover.

**See Also:** "Handling OCI\_FO\_ERROR" on page 9-34 for more information about this value

OCI\_FO\_REAUTH indicates that you have multiple authentication handles and failover has occurred after the original authentication. It indicates that a user handle has been reauthenticated. To find out which, the application checks the OCI\_ATTR\_SESSION attribute of the service context handle (which is the first parameter).

## Failover Callback Registration

For the failover callback to be used, it must be registered on the server context handle. This registration is done by creating a callback definition structure and setting the OCI\_ATTR\_FOCBK attribute of the server handle to this structure.

The callback definition structure must be of type OCIFocbkStruct. It has two fields: callback\_function, which contains the address of the function to call, and fo\_ctx which contains the address of the client context.

An example of callback registration is included as part of the example in the next section.

## Failover Callback Example

The following code shows an example of a simple user-defined callback function definition and registration.

### Part 1: Failover Callback Definition

sb4 callback\_fn(svchp, envhp, fo\_ctx, fo\_type, fo\_event)

```
dvoid * svchp;
dvoid * envhp;
dvoid *fo_ctx;
ub4 fo_type;
ub4 fo_event;
switch (fo_event)
  case OCI_FO_BEGIN:
    printf(" Failing Over ... Please stand by \n");
    printf(" Failover type was found to be %s \n",
                    ((fo_type==OCI_FO_SESSION) ? "SESSION"
                     :(fo_type==OCI_FO_SELECT) ? "SELECT"
                     : "UNKNOWN!"));
    printf(" Failover Context is :%s\n",
                    (fo_ctx?(char *)fo_ctx:"NULL POINTER!"));
    break;
  }
  case OCI_FO_ABORT:
    printf(" Failover stopped. Failover will not take place.\n");
    break;
  }
  case OCI_FO_END:
      printf(" Failover ended ...resuming services\n");
    break;
  }
  case OCI_FO_REAUTH:
      printf(" Failed over user. Resuming services\n");
    break;
  default:
    printf("Bad Failover Event: %d.\n", fo_event);
    break:
  }
  }
  return 0;
}
```

### Part 2: Failover Callback Registration

```
int register_callback(srvh, errh)
dvoid *srvh; /* the server handle */
OCIError *errh; /* the error handle */
                                           /* failover callback structure */
 OCIFocbkStruct failover;
 /* allocate memory for context */
 if (!(failover.fo_ctx = (dvoid *)malloc(strlen("my context.")+1)))
     return(1);
  /* initialize the context. */
 strcpy((char *)failover.fo_ctx, "my context.");
  failover.callback_function = &callback_fn;
  /* do the registration */
 if (OCIAttrSet(srvh, (ub4) OCI_HTYPE_SERVER,
                (dvoid *) &failover, (ub4) 0,
                (ub4) OCI_ATTR_FOCBK, errh) != OCI_SUCCESS)
```

```
return(2):
 /* successful conclusion */
 return (0);
}
```

## Handling OCI\_FO\_ERROR

A failover attempt is not always successful. If the attempt fails, the callback function receives a value of OCI\_FO\_ABORT or OCI\_FO\_ERROR in the fo\_event parameter. A value of OCI\_FO\_ABORT indicates that failover was unsuccessful, and no further failover attempts are possible. OCI\_FO\_ERROR, on the other hand, provides the callback function with the opportunity to handle the error in some way. For example, the callback may choose to wait a specified period of time and then indicate to the OCI library that it must reattempt failover.

**Note:** This functionality is only available to applications linked with the 8.0.5 or later OCI libraries running against any Oracle server.

Failover does not work if a LOB column is part of the select list.

Consider the following timeline of events:

Table 9-4 Time and Event

| Time | Event                                                              |
|------|--------------------------------------------------------------------|
| T0   | Database fails (failure lasts until T5).                           |
| T1   | Failover triggered by user activity.                               |
| T2   | User attempts to reconnect; attempt fails.                         |
| Т3   | Failover callback invoked with OCI_FO_ERROR.                       |
| T4   | Failover callback enters predetermined sleep period.               |
| T5   | Database comes back up again.                                      |
| T6   | Failover callback triggers new failover attempt; it is successful. |
| T7   | User successfully reconnects                                       |

The callback function triggers the new failover attempt by returning a value of OCI\_FO\_RETRY from the function.

The following example code shows a callback function which can be used to implement the failover strategy similar to the scenario described earlier. In this case the failover callback enters a loop in which it sleeps and then reattempts failover until it is successful:

```
/*----*/
/* the user defined failover callback */
sb4 callback_fn(svchp, envhp, fo_ctx, fo_type, fo_event )
dvoid * svchp;
dvoid * envhp;
dvoid *fo_ctx;
ub4 fo_type;
ub4 fo_event;
  OCIError *errhp;
```

```
OCIHandleAlloc(envhp, (dvoid **)&errhp, (ub4) OCI_HTYPE_ERROR,
           (size_t) 0, (dvoid **) 0);
switch (fo_event)
case OCI_FO_BEGIN:
 printf(" Failing Over ... Please stand by \n");
 printf(" Failover type was found to be %s \n",
        ((fo_type==OCI_FO_NONE) ? "NONE"
          :(fo_type==OCI_FO_SESSION) ? "SESSION"
          :(fo_type==OCI_FO_SELECT) ? "SELECT"
         :(fo_type==OCI_FO_TXNAL) ? "TRANSACTION"
          : "UNKNOWN!"));
 printf(" Failover Context is :%s\n",
         (fo_ctx?(char *)fo_ctx:"NULL POINTER!"));
 break;
}
case OCI_FO_ABORT:
 printf(" Failover aborted. Failover will not take place.\n");
 break;
case
      OCI_FO_END:
   printf("\n Failover ended ...resuming services\n");
 break;
}
case OCI_FO_REAUTH:
   printf(" Failed over user. Resuming services\n");
 break:
}
case OCI_FO_ERROR:
  /* all invocations of this can only generate one line. The newline
   * will be put at fo_end time.
 printf(" Failover error gotten. Sleeping...");
 sleep(3);
 printf("Retrying. ");
 return (OCI_FO_RETRY);
 break;
}
default:
 printf("Bad Failover Event: %d.\n", fo_event);
 break;
}
return 0:
```

## **HA Event Notification**

}

Suppose an user employs a Web browser to log in to an application server that accesses a back-end database server. Failure of the database instance can result in a wait that can be up to in minutes in duration before the failure is known to the user. The ability to quickly detect failures of server instances, communicate this to the client, close connections, and clean up idle connections in connection pools is provided by HA event notification.

For High Availability clients connected to a Real Application Clusters (RAC) database, HA event notification can be used to provide a best-effort programmatic signal to the client in the event of a database failure. Client applications can register a callback on the environment handle to signal interest in this information. When a significant failure event occurs (which applies to a connection made by this client), the callback is invoked, with information concerning the event (the event payload), and a list of connections (server handles) that were disconnected as a result of the failure.

For example, consider a client application that has two connections to instance A and two connections to instance B of the same database. If instance A goes down, a notification of the event will be sent to the client, which will then disconnect the two connections to instance B, and invoke the registered callback. Note that if another instance, C, of the same database, goes down, the client will not be notified (since it will not affect any of the client's connections).

The HA event notification mechanism improves the response time of the application in the presence of failure. In the past, a failure would result in the connection being broken only after the TCP time out expired, which could take minutes. With HA event notification, standalone, connection pool, and session pool connections are automatically broken and cleaned up by OCI and the application callback is invoked within seconds of the failure event. If any of these server handles are TAF-enabled, failover will also automatically be engaged by OCI.

Applications must connect to a RAC instance to enable HA event notification. Furthermore, these applications must:

- Initialize the OCI Environment in OCI EVENTS mode.
- Connect to a service that has notifications enabled (use the DBMS\_SERVICE.MODIFY\_SERVICE procedure to set AQ\_HA\_NOTIFICATIONS to TRUE).
- Link with a thread library.

Then these applications can register a callback that is invoked whenever an HA event

### **OCIEvent Handle**

The OCIEvent handle encapsulates the attributes from the event payload. OCI implicitly allocates this handle prior to calling the event callback, which can obtain the read-only attributes of the event by calling OCIAttrGet(). Memory associated with these attributes is only valid for the duration of the event callback.

**See Also:** "Event Handle Attributes" on page A-65

### OCI Failover for Connection and Session Pools

A connection pool in an instance of Real Application Clusters (RAC) consists of a pool of connections connected to different instances of the RAC. Upon receiving the node failure notification, all the connections connected to that particular instance should be cleaned up. For the connections that are in use, OCI has to close the connections: transparent application failover (TAF) occurs immediately and those connections will be reestablished. The connections that are idle and in the free list of the pool have to be purged, so that a bad connection is never returned back to the user from the pool.

To accommodate custom connection pools, OCI will provide a callback function that can be registered on the environment handle. If registered, this callback is invoked when an HA event occurs. Sessions pools are treated the same way as connection pools. Note that server handles from OCI connection pools or session pools will not be passed to the callback. Hence in some cases, the callback could be called with an empty list of connections.

## OCI Failover for Independent Connections

No special handling is required for independent connections; all such connections that are connected to failed instances are immediately disconnected. For idle connections, TAF will be engaged to reestablish the connection when the connection is used on a subsequent OCI call. Connections that are in use at the time of the failure event will be broken out immediately, so that TAF can begin. Note that this applies for the "in-use" connections of connection and session pools also.

### **Event Callback**

The event callback, of type OCIEventCallback, has the following signature:

```
void evtcallback_fn (dvoid
                              *evtctx.
                    OCIEvent *eventhp);
```

where evtctx is the client context and OCIEvent is an event handle which is opaque to the OCI library. The other input argument is eventhp, the event handle: that is, the attributes associated with an event.

If registered, this function will be called once for each event. In the case of RAC HA events, this callback will be invoked after the affected connections have been disconnected. The following environment handle attributes are used to register an event callback and context, respectively:

- OCI\_ATTR\_EVTCBK is of datatype OCIEventCallback \*. It is read-only.
- OCI\_ATTR\_EVTCTX is of datatype dvoid \*. It is also read-only.

```
text *myctx = "dummy context"; /* dummy context passed to callback fn */
/* OCI_ATTR_EVTCBK and OCI_ATTR_EVTCTX are read-only. */
OCIAttrSet(envhp, (ub4) OCI_HTYPE_ENV, (dvoid *) evtcallback_fn,
          (ub4) 0, (ub4) OCI_ATTR_EVTCBK, errhp);
OCIAttrSet(envhp, (ub4) OCI_HTYPE_ENV, (dvoid *) myctx,
          (ub4) 0, (ub4) OCI_ATTR_EVTCTX, errhp);
```

Within the OCI Event callback, the list of affected server handles is encapsulated in the OCIEvent handle. For RAC HA DOWN events, client applications can iterate over a list of server handles that are affected by the event by using OCIAttrGet() with attribute types OCI\_ATTR\_HA\_SVRFIRST and OCI\_ATTR\_HA\_SVRNEXT:

```
OCIAttrGet(eventhp, OCI_HTYPE_EVENT, (dvoid *)&srvhp, (ub4 *)0,
           OCI_ATTR_HA_SRVFIRST, errhp);
/* or, */
OCIAttrGet(eventhp, OCI_HTYPE_EVENT, (dvoid *)&srvhp, (ub4 *)0,
           OCI_ATTR_HA_SRVNEXT, errhp);
```

When called with attribute OCI\_ATTR\_HA\_SRVFIRST, this function will retrieve the first server handle in the list of server handles affected. When called with attribute OCI\_ATTR\_HA\_SRVNEXT, this function will retrieve the next server handle in the list. This function will return OCI\_NO\_DATA and srvhp will be a NULL pointer, when there are no more server handles to return.

srvhp is an output pointer to a server handle whose connection has been closed as a result of an HA event. errhp is an error handle to populate. The application returns an OCI NO DATA error when there are no more affected server handles to retrieve.

When retrieving the list of server handles that have been affected by an HA event, be aware that the connection has already been closed and many server handle attributes are no longer valid. Instead, use the user memory segment of the server handle to store any per-connection attributes required by the event notification callback. This memory remains valid until the server handle is freed.

## **Custom Pooling: Tagged Server Handles**

The following features apply to custom pools:

- You can tag a server handle with its parent connection object if it is created on behalf of a custom pool. Use the "user memory" parameters of OCIHandleAlloc() to request that the server handle be allocated with a user memory segment. A pointer to the "user memory" segment is returned by OCIHandleAlloc().
- **2.** When an HA event occurs, and an affected server handle has been retrieved, there is a means to retrieve the server handle's tag information so appropriate cleanup can be performed. The attribute OCI\_ATTR\_USER\_MEMORY is used to retrieve a pointer to a handle's user memory segment. OCI\_ATTR\_USER\_MEMORY is valid for all user-allocated handles. If the handle was allocated with extra memory, this attribute will return a pointer to the user memory. A NULL pointer will be returned for those handles not allocated with extra memory. This attribute is read-only and is of datatype dvoid\*.

**Note:** You are free to define the precise contents of the server handle's user memory segment to facilitate cleanup activities from within the HA event callback (or for other purposes if needed) because OCI does not write or read from this memory in any way. The user memory segment is freed along with theOCIHandleFree() call on the server handle.

## **Event Notification Example**

```
sword retval;
OCIServer *srvhp;
struct myctx {
  dvoid *parentConn_myctx;
  uword numval_myctx;
typedef struct myctx myctx;
myctx *myctxp;
/* Allocate a server handle with user memory - pre 10.2 functionality */
if (retval = OCIHandleAlloc(envhp, (dvoid **)&srvhp, OCI_HTYPE_SERVER,
                           (size_t)sizeof(myctx), (dvoid **)&myctxp)
/* handle error */
myctxp->parentConn_myctx = <parent connection reference>;
/* In an event callback function, retrieve the pointer to the user memory */
evtcallback_fn(dvoid *evtctx, OCIEvent *eventhp)
{
```

```
myctx *ctxp = (myctx *)evtctx;
 OCIServer *srvhp;
 OCIError *errhp;
 sb4 retcode;
 retcode = OCIAttrGet(eventhp, OCI_HTYPE_SERVER, &srvhp, (ub4 *)0,
                      OCI ATTR HA SRVFIRST, errhp);
 while (!retcode) /* OCIAttrGet will return OCI_NO_DATA if no more srvhp */
    OCIAttrGet((dvoid *)srvhp, OCI_HTYPE_SERVER, (dvoid *)&ctxp,
               (ub4)0, (ub4)OCI_ATTR_USER_MEMORY, errhp);
          /* Remove the server handle from the parent connection object */
    retcode = OCIAttrGet(eventhp, OCI HTYPE SERVER, &srvhp, (ub4 *)0,
                       OCI_ATTR_HA_SRVNEXT, errhp);
 }
}
```

## Determining Transparent Application Failover (TAF) Capabilities

You can have the application adjust its behavior if a connection is or is not TAF-enabled. Use OCIAttrGet() as follows to find out if a server handle is TAF-enabled:

```
boolean taf_capable;
OCIAttrGet(srvhp, (ub4) OCI_HTYPE_SERVER, (dvoid *) &taf_capable,
          (ub4) sizeof(taf_capable), (ub4)OCI_ATTR_TAF_ENABLED, errhp);
```

where taf\_capable is a boolean variable, which this call sets to TRUE if the server handle is TAF-enabled, and FALSE if not; srvhp is an input target server handle; OCI\_ATTR\_TAF\_ENABLED is a an attribute which is a pointer to a boolean variable and is read-only; errhp is an input error handle.

# **OCI and Streams Advanced Queuing**

The OCI provides an interface to Streams Advanced Queuing (Streams AQ) feature. Streams AQ provides message queuing as an integrated part of the Oracle server. Streams AQ provides this functionality by integrating the queuing system with the database, thereby creating a message-enabled database. By providing an integrated solution Streams AQ frees application developers to devote their efforts to their specific business logic rather than having to construct a messaging infrastructure.

> **Note:** In order to use Streams Advanced Queuing, you must be using the Enterprise Edition

#### See Also:

- Oracle Streams Advanced Queuing User's Guide and Reference
- Oracle XML Developer's Kit Programmer's Guide
- Oracle Integration Server Overview
- For example code demonstrating the use of the OCI with AQ, refer to the description of OCIAQEnq() on page 16-103

## OCI Streams Advanced Queuing Functions

The OCI library includes several functions related to Streams Advanced Queuing:

- OCIAQEng()
- OCIAQDeq()
- OCIAQListen()
- OCIAQListen2()
- OCIAQEnqArray()
- OCIAQDeqArray()

You can enqueue an array of messages to a single queue. The messages all share the same enqueue options, but each message in the array can have different message properties. You can also dequeue an array of messages from a single queue. For transaction group queues, you can dequeue all messages for a single transaction group using one call.

**See Also:** "Streams Advanced Queuing and Publish-Subscribe Functions" on page 16-98, contains complete descriptions of these functions and their parameters

# OCI Streams Advanced Queuing Descriptors

The following descriptors are used by OCI Streams AQ operations:

- OCIAQEnqOptions
- OCIAQDeqOptions
- OCIAQMsgProperties
- OCIAQAgent

You can allocate these descriptors with respect to the service handle using the standard OCIDescriptorAlloc() call. The following code shows examples of this:

```
OCIDescriptorAlloc(svch, &enqueue_options, OCI_DTYPE_AQENQ_OPTIONS, 0, 0);
OCIDescriptorAlloc(svch, &dequeue_options, OCI_DTYPE_AQDEQ_OPTIONS, 0, 0);
OCIDescriptorAlloc(svch, &message_properties, OCI_DTYPE_AQMSG_PROPERTIES, 0, 0);
OCIDescriptorAlloc(svch, &agent, OCI_DTYPE_AQAGENT, 0, 0 );
```

Each descriptor has a variety of attributes which can be set or read.

**See Also:** These attributes are described in more detail in "Streams Advanced Queuing Descriptor Attributes" on page A-34

## Streams Advanced Queuing in OCI Versus PL/SQL

The following tables compare functions, parameters, and options for OCI Streams AQ functions and descriptors, and PL/SQL AQ functions in the DBMS\_AQ package.

Table 9–5 AQ Functions

| PL/SQL Function       | OCI Function                  |
|-----------------------|-------------------------------|
| DBMS_AQ.ENQUEUE       | OCIAQEnq()                    |
| DBMS_AQ.DEQUEUE       | OCIAQDeq()                    |
| DBMS_AQ.LISTEN        | OCIAQListen(), OCIAQListen2() |
| DBMS_AQ.ENQUEUE_ARRAY | OCIAQEnqArray()               |
| DBMS_AQ.DEQUEUE_ARRAY | OCIAQDeqArray()               |

The following table compares the parameters for the enqueue functions:

Table 9–6 Enqueue Parameters

| DBMS_AQ.ENQUEUE Parameter | OCIAQEnq() Parameter                                                                                                 |
|---------------------------|----------------------------------------------------------------------------------------------------|
| queue_name                | queue_name                                                                                                    |
| enqueue_options           | enqueue_options                                                                                                    |
| message_properties        | message_properties                                                                                                   |
| payload                   | payload                                                                                                    |
| msgid                     | msgid                                                                                                    |
| _                         | Note: OCIAQEnq() also requires the following additional parameters: svch, errh, payload_tdo, payload_ind, and flags. |

The following table compares the parameters for the dequeue functions:

Table 9–7 Dequeue Parameters

| DBMS_AQ.DEQUEUE Parameter | OCIAQDeq() Parameter                                                                                                    |
|---------------------------|----------------------------------------------------------------------------------------------------|
| queue_name                | queue_name                                                                                                    |
| dequeue_options           | dequeue_options                                                                                                    |
| message_properties        | message_properties                                                                                                    |
| payload                   | payload                                                                                                    |
| msgid                     | msgid                                                                                                    |
| -                         | Note: OCIAQDeq() also requires the following additional parameters: svch, errh, dequeue_options, message_properties, payload_tdo, payload, payload_ind, and flags. |

The following table compares parameters for the listen functions:

Table 9–8 Listen Parameters

| DBMS_AQ.LISTEN Parameter | OCIAQListen2() Parameter                                                                                                    |
|--------------------------|----------------------------------------------------------------------------------------------------|
| agent_list               | agent_list                                                                                                    |
| wait                     | wait                                                                                                    |
| agent                    | agent                                                                                                    |
| listen_delivery_mode     | lopts                                                                                                    |
| -                        | Note: OCIAQListen2() also requires<br>the following additional parameters:<br>svchp, errhp, agent_list,<br>num_agents, agent, lmops,<br>and flags. |

The following table compares parameters for the array enqueue functions:

Table 9–9 Array Enqueue Parameters

| DBMS_AQ.ENQUEUE_ARRAY Parameter | OCIAQEnqArray() Parameter                                                                                                    |
|---------------------------------|----------------------------------------------------------------------------------------------------|
| queue_name                      | queue_name                                                                                                    |
| enqueue_options                 | enqopt                                                                                                    |
| array_size                      | iters                                                                                                    |
| message_properties_array        | msgprop                                                                                                    |
| payload_array                   | payload                                                                                                    |
| msgid_array                     | msgid                                                                                                    |
| -                               | Note: OCIAQEnqArray() also requires the following additional parameters: svch, errh, payload_tdo, payload_ind, ctxp, enqcbfp, and flags. |

The following table compares parameters for the array dequeue functions:

Table 9-10 Array Dequeue Parameters

| DBMS_AQ.DEQUEUE_ARRAY Parameter | OCIAQDeqArray() Parameter                                                                                                    |
|---------------------------------|----------------------------------------------------------------------------------------------------|
| queue_name                      | queue_name                                                                                                    |
| dequeue_options                 | deqopt                                                                                                    |
| array_size                      | iters                                                                                                    |
| message_properties_array        | msgprop                                                                                                    |
| payload_array                   | payload                                                                                                    |
| msgid_array                     | msgid                                                                                                    |
| -                               | Note: OCIAQDeqArray() also requires the following additional parameters: svch, errh, msgprop, payload_tdo, payload_ind, ctxp, deqcbfp, and flags. |

The following table compares parameters for the agent attributes:

Table 9-11 Agent Parameters

| PL/SQL Agent Parameter | OCIAQAgent Attribute    |
|------------------------|-------------------------|
| name                   | OCI_ATTR_AGENT_NAME     |
| address                | OCI_ATTR_AGENT_ADDRESS  |
| protocol               | OCI_ATTR_AGENT_PROTOCOL |

The following table compares parameters for the message properties:

Table 9–12 Message Properties

| PL/SQL Message Property | OCIAQMsgProperties Attribute |
|-------------------------|------------------------------|
| priority                | OCI_ATTR_PRIORITY            |
| delay                   | OCI_ATTR_DELAY               |
| expiration              | OCI_ATTR_EXPIRATION          |
| correlation             | OCI_ATTR_CORRELATION         |
| attempts                | OCI_ATTR_ATTEMPTS            |
| recipient_list          | OCI_ATTR_RECIPIENT_LIST      |
| exception_queue         | OCI_ATTR_EXCEPTION_QUEUE     |
| enqueue_time            | OCI_ATTR_ENQ_TIME            |
| state                   | OCI_ATTR_MSG_STATE           |
| sender_id               | OCI_ATTR_SENDER_ID           |
| transaction_group       | OCI_ATTR_TRANSACTION_NO      |
| original_msgid          | OCI_ATTR_ORIGINAL_MSGID      |
| delivery_mode           | OCI_ATTR_MSG_DELIVERY_MODE   |

The following table compares enqueue option attributes:

Table 9–13 Enqueue Option Attributes

| PL/SQL Enqueue Option | OCIAQEnqOptions Attribute                |
|-----------------------|------------------------------------------|
| visibility            | OCI_ATTR_VISIBILITY                      |
| relative_msgid        | OCI_ATTR_RELATIVE_MSGID                  |
| sequence_deviation    | OCI_ATTR_SEQUENCE_DEVIATION (deprecated) |

The following table compares dequeue option attributes:

Table 9–14 Dequeue Option Attributes

| PL/SQL Dequeue Option | OCIAQDeqOptions Attribute |
|-----------------------|---------------------------|
| consumer_name         | OCI_ATTR_CONSUMER_NAME    |
| dequeue_mode          | OCI_ATTR_DEQ_MODE         |
| navigation            | OCI_ATTR_NAVIGATION       |
| visibility            | OCI_ATTR_VISIBILITY       |
| wait                  | OCI_ATTR_WAIT             |

Table 9-14 (Cont.) Dequeue Option Attributes

| PL/SQL Dequeue Option | OCIAQDeqOptions Attribute  |
|-----------------------|----------------------------|
| msgid                 | OCI_ATTR_DEQ_MSGID         |
| correlation           | OCI_ATTR_CORRELATION       |
| delivery_mode         | OCI_ATTR_MSG_DELIVERY_MODE |

**Note:** OCIAQEng() returns the error ORA-25219 while specifying the enqueue option OCI\_ATTR\_SEQUENCE along with OCI\_ATTR\_RELATIVE\_MSGID. This happens when enqueuing two messages. For the second message, enqueue options OCI ATTR SEQUENCE and OCI ATTR RELATIVE MSGID is set to dequeue this message before the first one. It does not return an error if you do not specify the 'sequence' but, of course, the message is not dequeued before the relative message.

OCIAQEnq() does not return an error if OCI\_ATTR\_SEQUENCE attribute is not set, but the message is not dequeued before the message with relative message Id.

### **Buffered Messaging**

Buffered messaging is a nonpersistent messaging capability within Streams AQ, that was first available in Oracle Database 10g Release 2. Buffered messages reside in shared memory, and can be lost in the event of instance failure. Unlike persistent messages, no redo is written to disk. Buffered message enqueue and dequeue is much faster than persistent message operations. Since shared memory is limited, buffered messages may have to be spilled to disk. Flow control may be enabled to prevent applications from flooding the shared memory when the message consumers are slow or have stopped for some reason. The following functions are used for buffered messaging:

#### See Also:

- "OCIAQEnq()" on page 16-103
- "OCIAQEnqArray()" on page 16-105
- "OCIAQDeq()" on page 16-99
- "OCIAQDegArray()" on page 16-101
- "OCIAQListen2()" on page 16-108

#### **Enqueue Buffered Messaging Example**

```
OCIAQMsgProperties *msgprop;
OCIAQEnqueueOptions *engopt;
       msg; /* message is an object type */
message
/* Allocate descriptors */
 OCIDescriptorAlloc(envhp, (dvoid **)&enqopt, OCI_DTYPE_AQENQ_OPTIONS, 0,
                 (dvoid **)0));
OCIDescriptorAlloc(envhp, (dvoid **)&msgprop,OCI_DTYPE_AQMSG_PROPERTIES, 0,
                (dvoid **)0));
```

```
/* Set delivery mode to buffered */
dlvm = OCI_MSG_BUFFERED;
OCIAttrSet(engopt, OCI_DTYPE_AQENQ_OPTIONS, (dvoid *)&dlvm, sizeof(ub2),
           OCI_ATTR_MSG_DELIVERY_MODE, errhp);
/* Set visibility to Immediate (visibility must always be immediate for buffered
  messages) */
vis = OCI_ENQ_ON_COMMIT;
OCIAttrSet(enqopt, OCI_DTYPE_AQENQ_OPTIONS,(dvoid *)&vis, sizeof(ub4),
          OCI_ATTR_VISIBILITY, errhp)
/* Message was an object type created earlier, msg_tdo is its Type
  Descriptor Object */
OCIAQEnq(svchp, errhp, "Test_Queue", enqopt, msgprop, msg_tdo, (dvoid **)&mesg,
        (dvoid **)&nmesg, (OCIRaw **)0, 0));
```

### Array Enqueue Buffered Messaging Example

```
#define NMESGS 10
OCIAQMsgProperties *msgprop[NMESGS];
OCIAQEnqueueOptions *enqopt;
message msg[NMESGS]; /* message is an object type */ null_message nmsg[NMESGS]; /* message indicator */
iters = NMESGS;
OCIDescriptorAlloc(envhp, (dvoid **)&enqopt, OCI_DTYPE_AQENQ_OPTIONS, 0,
                    (dvoid **)0));
/* visibility must be on_commit */
vis = OCI_ENQ_ON_COMMIT;
OCIAttrSet(enqopt, OCI_DTYPE_AQENQ_OPTIONS,(dvoid *)&vis, sizeof(ub4),
           OCI_ATTR_VISIBILITY, errhp)
/* delivery mode is buffered */
dlvm = OCI_MSG_BUFFERED;
OCIAttrSet(enqopt, OCI_DTYPE_AQENQ_OPTIONS, (dvoid *)&dlvm, sizeof(ub2),
          OCI_ATTR_MSG_DELIVERY_MODE, errhp);
for (i = 0; i < NMESGS; i++)
OCIDescriptorAlloc(envhp, (dvoid **)&msgprop[i] ,OCI_DTYPE_AQMSG_PROPERTIES, 0,
                   (dvoid **)0));
/* initialize the message */
}
OCIAQEnqArray(svchp, errhp, "Test_Queue", enqopt, &iters, msgprop, msg_tdo,
              (dvoid **) &msg, (dvoid **) &nmsg, (OCIRaw **) 0, (dvoid *) 0,
               (OCICallbackAQEnq)0, (ub4)0);
```

#### **Dequeue Buffered Messaging Example**

```
OCIAQMsgProperties *msgprop;
OCIAQDequeueOptions *deqopt;
OCIDescriptorAlloc(envhp, (dvoid **) &mprop, OCI DTYPE AQMSG PROPERTIES, 0,
                   (dvoid **)0));
OCIDescriptorAlloc(envhp, (dvoid **)&deqopt, OCI_DTYPE_AQDEQ_OPTIONS, 0,
```

```
(dvoid **)0);
/* Set visibility to Immediate (visibility must always be immediate for buffered
  message operations) */
vis = OCI_ENQ_ON_COMMIT;
OCIAttrSet(degopt, OCI_DTYPE_AQDEQ_OPTIONS,(dvoid *)&vis, sizeof(ub4),
           OCI_ATTR_VISIBILITY, errhp)
/* delivery mode is buffered */
dlvm = OCI_MSG_BUFFERED;
OCIAttrSet(deqopt, OCI_DTYPE_AQDEQ_OPTIONS, (dvoid *)&dlvm, sizeof(ub2),
          OCI_ATTR_MSG_DELIVERY_MODE, errhp);
/* set the consumer for which to dequeue the message (this needs to be specified
  regardless of the type of message being dequeued.
consumer = "FIRST_SUBSCRIBER";
OCIAttrSet(degopt, OCI_DTYPE_AQDEQ_OPTIONS, (dvoid *)consumer,
           (ub4)strlen((char*)consumer), OCI_ATTR_CONSUMER_NAME, errhp);
/* Dequeue the message but don't return the payload (to simplify the code
  snippet)
* /
OCIAQDeq(svchp, errhp, "test_queue", deqopt, msgprop, msg_tdo, (dvoid **)0,
         (dvoid **)0, (OCIRaw**)0, 0);
Array Dequeue Buffered Messaging Example
#define NMESGS 10
OCIAQMsgProperties *msgprop[NMESGS];
OCIAQDequeueOptions *deqopt;
OCIDescriptorAlloc(envhp, (dvoid **)&deqopt, OCI_DTYPE_AQDEQ_OPTIONS, 0,
                   (dvoid **)0);
/* Set visibility to Immediate (visibility must always be immediate for buffered
  message operations) */
vis = OCI_ENO_ON_COMMIT;
OCIAttrSet(deqopt, OCI_DTYPE_AQDEQ_OPTIONS,(dvoid *)&vis, sizeof(ub4),
          OCI_ATTR_VISIBILITY, errhp)
/* delivery mode is buffered */
dlvm = OCI_MSG_BUFFERED;
OCIAttrSet(degopt, OCI_DTYPE_AQDEQ_OPTIONS, (dvoid *)&dlvm, sizeof(ub2),
          OCI_ATTR_MSG_DELIVERY_MODE, errhp);
/* set the consumer for which to dequeue the message (this needs to be specified
  regardless of the type of message being dequeued.
*/
consumer = "FIRST_SUBSCRIBER";
OCIAttrSet(degopt, OCI_DTYPE_AQDEQ_OPTIONS, (dvoid *)consumer,
           (ub4)strlen((char*)consumer), OCI_ATTR_CONSUMER_NAME, errhp);
for (i = 0; i < NMESGS; i++)
OCIDescriptorAlloc(envhp, (dvoid **)&msgprop[i] ,OCI_DTYPE_AQMSG_PROPERTIES, 0,
                   (dvoid **)0));
}
```

/\* don't return message payload (to simplify the code snippet \*/

OCIAQDeqArray(svchp, errhp, "test\_queue", (OCIAQDeqOptions \*)deqopt, &iters, 0, mesg\_tdo, (dvoid \*\*)0, (dvoid \*\*)0, 0, 0, 0, 0));

## **Publish-Subscribe Notification in OCI**

The publish-subscribe notification feature allows an OCI application to receive client notifications directly, register an e-mail address to which notifications can be sent, register a HTTP URL to which notifications can be posted, or register a PL/SQL procedure to be invoked on a notification. Figure 9–2, "Publish-Subscribe Model" illustrates the process.

Trigger Mechanism E-mail Client Nonpersistent Queues OCI Client System **Events** push push Persistent Transactional HTTP Server ← Queues Database PL/SQL procedure Supplier Channel Consumer

Figure 9-2 Publish-Subscribe Model

An OCI application can:

- register interest in notifications in the AQ namespace and be notified when an enqueue occurs.
- register interest in subscriptions to database events and receive notifications when the events are triggered.
- manage registrations, such as disabling registrations temporarily or dropping the registrations entirely.
- post, or send, notifications to registered clients.

In all the preceding scenarios the notification can be received directly by the OCI application, or the notification can be sent to a pre-specified e-mail address, or it can be sent to a pre-defined HTTP URL, or a pre-specified database PL/SQL procedure can be invoked as a result of a notification.

Registered clients are notified asynchronously when events are triggered or on an explicit AQ enqueue. Clients do not need to be connected to a database.

#### See Also:

- For information on Streams Advanced Queuing, see "OCI and Streams Advanced Queuing" on page 9-39
- For information on creating queues and about Streams AQ, including concepts, features, and examples, refer to Oracle Streams Advanced Queuing User's Guide and Reference
- For information on creating triggers, refer to the chapter on Commands in the Oracle Database SQL Reference.

### Publish-Subscribe Registration Functions in OCI

Registration can be done in two ways:

- You register directly to the database. This way is simple and the registration will take effect immediately.
- Open Registration. You register using LDAP, from which the database receives the registration request. This is useful when the client cannot have a database connection (the client wants to register for a database open event while the database is down), or if the client wants to register for the same event or events in multiple databases at one time.

Let us next consider these two alternative ways of registration.

### Publish-Subscribe Register Directly to the Database

The following steps are required in an OCI application to register and receive notifications for events. It is assumed that the appropriate event trigger or AQ queue has been set up. The initialization parameter COMPATIBLE must be set to 8.1 or higher.

#### See Also:

- Detailed descriptions of the functions noted can be found in"Streams Advanced Queuing and Publish-Subscribe Functions" on page 16-98
- For examples of the use of these functions in an application, see "Publish-Subscribe Direct Registration Example" on page 9-53

**Note:** The publish-subscribe feature is only available on multithreaded operating systems.

- Call OCIInitialize() with OCI\_EVENTS mode to specify that the application is interested in registering for and receiving notifications. This starts a dedicated listening thread for notifications on the client.
- **2.** Call OCIHandleAlloc() with handle type OCI\_HTYPE\_SUBSCRIPTION to allocate a subscription handle.
- **3.** Call OCIAttrSet() to set the subscription handle attributes for:
  - OCI\_ATTR\_SUBSCR\_NAME subscription name
  - OCI\_ATTR\_SUBSCR\_NAMESPACE subscription namespace

- OCI\_ATTR\_SUBSCR\_CALLBACK notification callback
- OCI\_ATTR\_SUBSCR\_CTX callback context
- OCI\_ATTR\_SUBSCR\_PAYLOAD payload buffer for posting
- OCI\_ATTR\_SUBSCR\_RECPT recipient name
- OCI\_ATTR\_SUBSCR\_RECPTPROTO protocol to receive notification with
- OCI\_ATTR\_SUBSCR\_RECPTPRES presentation to receive notification with
- OCI\_ATTR\_SUBSCR\_QOSFLAGS QOS (quality of service) levels
- OCI\_ATTR\_SUBSCR\_TIMEOUT Registration timeout interval in seconds. The default is 0 if a timeout is not set.

OCI\_ATTR\_SUBSCR\_NAME, OCI\_ATTR\_SUBSCR\_NAMESPACE and OCI ATTR SUBSCR RECPTPROTO must be set before registering a subscription.

If OCI ATTR SUBSCR RECPTPROTO is set to OCI SUBSCR PROTO OCI, then OCI\_ATTR\_SUBSCR\_CALLBACK and OCI\_ATTR\_SUBSCR\_CTX also need to be set.

If OCI\_ATTR\_SUBSCR\_RECPTPROTO is set to OCI\_SUBSCR\_PROTO\_MAIL, OCI\_SUBSCR\_PROTO\_SERVER, or OCI\_SUBSCR\_PROTO\_HTTP, then OCI ATTR SUBSCR RECPT also needs to be set.

Setting OCI\_ATTR\_SUBSCR\_CALLBACK and OCI\_ATTR\_SUBSCR\_RECPT at the same time will cause an application error.

OCI\_ATTR\_SUBSCR\_PAYLOAD is required before posting to a subscription.

**See Also:** For information on these attributes, see "Subscription Handle Attributes" on page A-44

The values of QOS, timeout interval, namespace, and port are set:

**See Also:** "Setting QOS, Timeout Interval, Namespace, and Port Number" on page 9-51

5. If OCI\_ATTR\_SUBSCR\_RECPTPROTO is set to OCI\_SUBSCR\_PROTO\_OCI, then define the callback routine to be used with the subscription handle.

**See Also:** "Notification Callback in OCI" on page 9-52

6. If OCI\_ATTR\_SUBSCR\_RECPTPROTO is set to OCI\_SUBSCR\_PROTO\_SERVER, then define the PL/SQL procedure, to be invoked on notification, in the database.

**See Also:** "Notification Procedure" on page 9-53

7. Call OCISubscriptionRegister() to register with the subscriptions. This call can register interest in several subscriptions at the same time.

#### Open Registration for Publish-Subscribe

Prerequisites for this method are:

Registering using LDAP (open registration) requires the client to be an enterprise user.

**See Also:** Oracle Database Advanced Security Administrator's Guide, sections on managing enterprise user security

- The compatibility of the database has to be 9.0 or higher.
- LDAP\_REGISTRATION\_ENABLED must be set to TRUE. This can be done this

ALTER SYSTEM SET LDAP\_REGISTRATION\_ENABLED=TRUE

The default is FALSE.

LDAP\_REG\_SYNC\_INTERVAL must be set to the time interval (in seconds) to refresh registrations from LDAP:

```
ALTER SYSTEM SET LDAP_REG_SYNC_INTERVAL = time_interval
```

The default is 0, which means do not refresh.

To force a database refresh of LDAP registration information immediately:

```
ALTER SYSTEM REFRESH LDAP_REGISTRATION
```

The steps in open registration using Oracle Enterprise Security Manager (OESM) are:

- 1. In each enterprise domain, create enterprise role, ENTERPRISE\_AQ\_USER\_ROLE.
- For each database in the enterprise domain, add global role GLOBAL\_AQ\_USER\_ROLE to enterprise role ENTERPRISE\_AQ\_USER\_ROLE.
- **3.** For each enterprise domain, add enterprise role ENTERPRISE\_AQ\_USER\_ROLE to privilege group cn=OracleDBAQUsers, under cn=oraclecontext, under the administrative context.
- **4.** For each enterprise user that is authorized to register for events in the database, grant enterprise role ENTERPRISE\_AQ\_USER\_ROLE.

#### Using OCI to Open Register with LDAP

- 1. Call OCIInitialize() with mode set to OCI\_EVENTS | OCI\_USE\_LDAP.
- **2.** Call OCIAttrSet() to set the following environment handle attributes for accessing LDAP:
  - OCI\_ATTR\_LDAP\_HOST: the host name on which the LDAP server resides
  - OCI\_ATTR\_LDAP\_PORT: the port on which the LDAP server is listening
  - OCI\_ATTR\_BIND\_DN: the distinguished name to login to the LDAP server, usually the DN of the enterprise user
  - OCI\_ATTR\_LDAP\_CRED: the credential used to authenticate the client, for example, the password for simple authentication (user name and password)
  - OCI\_ATTR\_WALL\_LOC: for SSL authentication, the location of the client wallet
  - OCI\_ATTR\_LDAP\_AUTH: the authentication method code

**See Also:** "Environment Handle Attributes" on page A-2 for a complete list of authentication modes

- OCI\_ATTR\_LDAP\_CTX: the administrative context for Oracle in the LDAP server
- 3. Call OCIHANDLEALLOC() with handle type OCI\_HTYPE\_SUBSCRIPTION, to allocate a subscription handle.
- Call OCIDescriptorAlloc() with descriptor type OCI\_DTYPE\_SRVDN, to allocate a server DN descriptor.

- **5.** Call OCIAttrSet() to set the server DN descriptor attributes for OCI\_ATTR\_SERVER\_DN, the distinguished name of the database in which the client wants to receive notifications. OCIAttrSet() can be called multiple times for this attribute so that more than one database server is included in the registration
- **6.** Call OCIAttrSet() to set the subscription handle attributes for:
  - OCI\_ATTR\_SUBSCR\_NAME: subscription name
  - OCI\_ATTR\_SUBSCR\_NAMESPACE: subscription namespace
  - OCI ATTR SUBSCR CALLBACK: notification callback
  - OCI\_ATTR\_SUBSCR\_CTX: callback context
  - OCI\_ATTR\_SUBSCR\_PAYLOAD: payload buffer for posting
  - OCI\_ATTR\_SUBSCR\_RECPT: recipient name
  - OCI\_ATTR\_SUBSCR\_RECPTPROTO: protocol to receive notification
  - OCI\_ATTR\_SUBSCR\_RECPTRES: presentation to receive notification with
  - OCI\_ATTR\_SUBSCR\_QOSFLAGS QOS (quality of service) levels
  - OCI\_ATTR\_SUBSCR\_TIMEOUT Registration timeout interval in seconds. The default is 0 if a timeout is not set.
  - OCI\_ATTR\_SUBSCR\_SERVER\_DN: the descriptor handles you populated in step 5
- **7.** The values of QOS, timeout interval, namespace, and port are set:

**See Also:** "Setting QOS, Timeout Interval, Namespace, and Port Number" on page 9-51

**8.** Call OCISubscriptionRegister() to register the subscriptions. The registration will take effect when the database accesses LDAP to pick up new registrations. The frequency of pick-ups is determined by the value of REG\_SYNC\_INTERVAL.

#### Setting QOS, Timeout Interval, Namespace, and Port Number

You can set QOSFLAGS to the following QOS levels using OCIAttrSet():

- OCI\_SUBSCR\_QOS\_RELIABLE Reliable notification persists across instance and database restarts. Reliability is of the server only and is only for persistent queues or buffered messages. This option describes the persistence of the notifications. Registrations are persistent by default.
- OCI\_SUBSCR\_QOS\_PURGE\_ON\_NTFN Once received, purge registration on first notification. (Subscription is unregistered.)

```
/* Set OOS levels */
ub4 qosflags = OCI_SUBSCR_QOS_RELIABLE | OCI_SUBSCR_QOS_PURGE_ON_NTFN;
/* Set flags in subscription handle */
(void)OCIAttrSet((dvoid *)subscrhp, (ub4)OCI_HTYPE_SUBSCRIPTION,
               (dvoid *)&gosflags, (ub4)0, (ub4)OCI_ATTR_SUBSCR_QOSFLAGS, errhp);
/* Set auto-expiration after 30 seconds */
ub4 timeout = 30;
(void)OCIAttrSet((dvoid *)subscrhp, (ub4)OCI_HTYPE_SUBSCRIPTION,
                 (dvoid *)&timeout, (ub4)0, (ub4)OCI_ATTR_SUBSCR_TIMEOUT, errhp);
```

The registration is purged when the timeout is exceeded, and a notification is sent to the client, so that the client can invoke its callback and take any necessary action. In the case of client failure before the timeout, the registration is purged.

You can set the port number on the environment handle, which is important if the client is on a system behind a firewall that is able to receive notifications only on certain ports. Clients can specify the port for the listener thread before the first registration, using an attribute in the environment handle. The thread is started the first time OCISubscriptionRegister() is called. If available, this specified port number will be used. An error is returned if the client tries to start another thread on a different port using a different environment handle.

```
ub4 port = 1581;
(void)OCIAttrSet((dvoid *)envhp, (ub4)OCI_HTYPE_ENV, (dvoid *)&port, (ub4)0,
                 (ub4)OCI_ATTR_SUBSCR_PORTNO, errhp);
```

If instead, the port is determined automatically, you can get the port number at which the client thread is listening for notification by obtaining the attribute from the environment handle.

```
(void)OCIAttrGet((dvoid *)subhp, (ub4)OCI_HTYPE_ENV, (dvoid *)&port,
                 (ub4)0, (ub4)OCI_ATTR_SUBSCR_PORTNO, errhp);
```

### OCI Functions Used to Manage Publish-Subscribe Notification

The following functions are used to manage publish-subscribe notification.

Table 9–15 Publish-Subscribe Functions

| Function                    | Purpose                     |
|-----------------------------|-----------------------------|
| OCISubscriptionDisable()    | Disables a subscription.    |
| OCISubscriptionEnable()     | Enables a subscription.     |
| OCISubscriptionPost()       | Posts a subscription.       |
| OCISubscriptionRegister()   | Registers a subscription.   |
| OCISubscriptionUnRegister() | Unregisters a subscription. |

### **Notification Callback in OCI**

The client needs to register a notification callback that gets invoked when there is some activity on the subscription for which interest has been registered. In the AQ namespace, for instance, this occurs when a message of interest is enqueued.

This callback is typically set through the OCI\_ATTR\_SUBSCR\_CALLBACK attribute of the subscription handle.

```
See Also: For information, see "Subscription Handle Attributes"
on page A-44
```

The callback must return a value of OCI\_CONTINUE and adhere to the following specification:

```
typedef ub4 (*OCISubscriptionNotify) ( dvoid
                                                  *pCtx,
                                   OCISubscription *pSubscrHp,
                                   dvoid
                                                 *pPayload,
                                   ub4
                                                iPayloadLen,
                                   dvoid
                                                *pDescriptor,
                                                 iMode);
                                   ub4
```

The parameters are described as follows:

#### pCtx (IN)

A user-defined context specified when the callback was registered.

#### pSubscrHp (IN)

The subscription handle specified when the callback was registered.

#### pPayload (IN)

The payload for this notification. For this release, only ub1 \* (a sequence of bytes) for the payload is supported.

#### iPayloadLen (IN)

The length of the payload for this notification.

#### pDescriptor (IN)

The namespace-specific descriptor. Namespace-specific parameters can be extracted from this descriptor. The structure of this descriptor is opaque to the user and its type is dependent on the namespace.

The attributes of the descriptor are namespace-specific. For Advanced Queuing, the descriptor is OCI\_DTYPE\_AQNFY. The attributes of this descriptor are:

- Queue Name OCI\_ATTR\_QUEUE\_NAME
- Consumer Name OCI\_ATTR\_CONSUMER\_NAME
- Message Id OCI\_ATTR\_NFY\_MSGID
- Message Properties OCI\_ATTR\_MSG\_PROP

**See Also:** For more information about OCI and Streams Advanced Queuing, refer to "OCI and Streams Advanced Queuing" on page 9-39

#### iMode (IN)

Call-specific mode. Valid value:

OCI DEFAULT - executes the default call

## **Notification Procedure**

The PL/SQL procedure that will be invoked when there is some activity on the subscription for which interest has been registered, has to be created in the database.

This procedure is typically set through the OCI\_ATTR\_SUBSCR\_RECPT attribute of the subscription handle.

#### See Also:

- See "Subscription Handle Attributes" on page A-44.
- "Oracle Streams AQ PL/SQL Callback" in Oracle Database PL/SQL Packages and Types Reference for the PL/SQL procedure specification.

# Publish-Subscribe Direct Registration Example

This example shows how system events, client notification, and Advanced Queuing work together to implement publish subscription notification.

The following PL/SQL code creates all objects necessary to support a publish-subscribe mechanism under the user schema, pubsub. In this code, the Agent snoop subscribes to messages that are published at logon events. Note that the user pubsub needs AQ\_ADMINISTRATOR\_ROLE and AQ\_USER\_ROLE privileges to use Advance Queuing functionality. The initialization parameter \_SYSTEM\_TRIG\_ENABLED must be set to TRUE (the default) to enable triggers for system events.

```
----create queue table for persistent multiple consumers
connect pubsub/pubsub;
---- Create or replace a queue table
begin
 DBMS_AQADM.CREATE_QUEUE_TABLE(
 QUEUE_TABLE=>'pubsub.raw_msg_table',
 MULTIPLE_CONSUMERS => TRUE,
 QUEUE_PAYLOAD_TYPE => 'RAW',
 COMPATIBLE => '8.1.5');
end:
---- Create a persistent queue for publishing messages
_____
---- Create a queue for logon events
begin
 DBMS_AQADM.CREATE_QUEUE(QUEUE_NAME=>'pubsub.logon',
 QUEUE_TABLE=>'pubsub.raw_msg_table',
 COMMENT=>'Q for error triggers');
---- Start the queue
 DBMS_AQADM.START_QUEUE('pubsub.logon');
end;
---- define new_enqueue for convenience
_____
create or replace procedure new_enqueue(queue_name in varchar2,
                                   payload in raw ,
correlation in varchar2 := NULL,
exception_queue in varchar2 := NULL)
as
 enq_ct dbms_aq.enqueue_options_t;
 msg_prop dbms_aq.message_properties_t;
 enq_msgid raw(16);
 userdata raw(1000);
begin
 msg_prop.exception_queue := exception_queue;
 msg_prop.correlation := correlation;
 userdata := payload;
 DBMS_AQ.ENQUEUE(queue_name,enq_ct, msg_prop,userdata,enq_msgid);
end;
---- add subscriber with rule based on current user name,
---- using correlation_id
```

```
declare
subscriber sys.aq$_agent;
 subscriber := sys.aq$_agent('SNOOP', null, null);
 dbms_aqadm.add_subscriber(queue_name => 'pubsub.logon',
                           subscriber => subscriber,
                            rule => 'CORRID = ''ix'' ');
end;
---- create a trigger on logon on database
---- create trigger on after logon
create or replace trigger systrig2
  AFTER LOGON
  ON DATABASE
  begin
    new_enqueue('pubsub.logon', hextoraw('9999'), dbms_standard.login_user);
   end;
---- create a PL/SOL callback for notification of logon
---- of user 'ix' on database
create or replace procedure plsqlnotifySnoop(
 context raw, reginfo sys.aq$_reg_info, descr sys.aq$_descriptor,
 payload raw, payloadl number)
as
begin
dbms_output.put_line('Notification : User ix Logged on\n');
```

After the subscriptions are created, the client needs to register for notification using callback functions. The following sample code performs the necessary steps for registration. The initial steps of allocating and initializing session handles are omitted here for sake of clarity.

```
static ub4 namespace = OCI_SUBSCR_NAMESPACE_AQ;
static OCISubscription *subscrhpSnoop = (OCISubscription *)0;
static OCISubscription *subscrhpSnoopMail = (OCISubscription *)0;
static OCISubscription *subscrhpSnoopServer = (OCISubscription *)0;
/* callback function for notification of logon of user 'ix' on database */
static ub4 notifySnoop(ctx, subscrhp, pay, payl, desc, mode)
   dvoid *ctx;
   OCISubscription *subscrhp;
   dvoid *pay;
   ub4 payl;
   dvoid *desc;
   ub4 mode;
{
   printf("Notification : User ix Logged on\n");
  (void)OCIHandleFree((dvoid *)subscrhpSnoop,
```

```
(ub4) OCI_HTYPE_SUBSCRIPTION);
    return 1;
}
static void checkerr(errhp, status)
OCIError *errhp;
sword status;
  text errbuf[512];
 ub4 buflen;
  sb4 errcode;
 if (status == OCI_SUCCESS) return;
  switch (status)
  case OCI_SUCCESS_WITH_INFO:
   printf("Error - OCI_SUCCESS_WITH_INFO\n");
  case OCI_NEED_DATA:
   printf("Error - OCI_NEED_DATA\n");
   break;
  case OCI_NO_DATA:
   printf("Error - OCI_NO_DATA\n");
   break:
  case OCI_ERROR:
    OCIErrorGet ((dvoid *) errhp, (ub4) 1, (text *) NULL, &errcode,
            errbuf, (ub4) sizeof(errbuf), (ub4) OCI_HTYPE_ERROR);
   printf("Error - %s\n", errbuf);
   break;
  case OCI_INVALID_HANDLE:
   printf("Error - OCI_INVALID_HANDLE\n");
   break;
  case OCI_STILL_EXECUTING:
   printf("Error - OCI_STILL_EXECUTING\n");
   break;
  case OCI_CONTINUE:
   printf("Error - OCI_CONTINUE\n");
   break;
 default:
   printf("Error - %d\n", status);
   break;
  }
}
static void initSubscriptionHn (subscrhp,
                         subscriptionName,
                         func,
                         recpproto,
                         recpaddr,
                         recppres)
OCISubscription **subscrhp;
 char * subscriptionName;
 dvoid * func;
 ub4 recpproto;
 char * recpaddr;
 ub4 recppres;
    /* allocate subscription handle */
    (void) OCIHandleAlloc((dvoid *) envhp, (dvoid **)subscrhp,
```

```
(ub4) OCI_HTYPE_SUBSCRIPTION,
        (size_t) 0, (dvoid **) 0);
    /* set subscription name in handle */
    (void) OCIAttrSet((dvoid *) *subscrhp, (ub4) OCI_HTYPE_SUBSCRIPTION,
        (dvoid *) subscriptionName,
        (ub4) strlen((char *)subscriptionName),
        (ub4) OCI_ATTR_SUBSCR_NAME, errhp);
    /* set callback function in handle */
   if (func)
      (void) OCIAttrSet((dvoid *) *subscrhp, (ub4) OCI_HTYPE_SUBSCRIPTION,
         (dvoid *) func, (ub4) 0,
         (ub4) OCI_ATTR_SUBSCR_CALLBACK, errhp);
    /* set context in handle */
    (void) OCIAttrSet((dvoid *) *subscrhp, (ub4) OCI_HTYPE_SUBSCRIPTION,
        (dvoid *) 0, (ub4) 0,
       (ub4) OCI_ATTR_SUBSCR_CTX, errhp);
    /* set namespace in handle */
    (void) OCIAttrSet((dvoid *) *subscrhp, (ub4) OCI_HTYPE_SUBSCRIPTION,
        (dvoid *) &namespace, (ub4) 0,
        (ub4) OCI_ATTR_SUBSCR_NAMESPACE, errhp);
    /* set receive with protocol in handle */
    (void) OCIAttrSet((dvoid *) *subscrhp, (ub4) OCI_HTYPE_SUBSCRIPTION,
        (dvoid *) &recpproto, (ub4) 0,
        (ub4) OCI_ATTR_SUBSCR_RECPTPROTO, errhp);
    /* set recipient address in handle */
   if (recpaddr)
      (void) OCIAttrSet((dvoid *) *subscrhp, (ub4) OCI_HTYPE_SUBSCRIPTION,
         (dvoid *) recpaddr, (ub4) strlen(recpaddr),
         (ub4) OCI_ATTR_SUBSCR_RECPT, errhp);
    /* set receive with presentation in handle */
    (void) OCIAttrSet((dvoid *) *subscrhp, (ub4) OCI_HTYPE_SUBSCRIPTION,
        (dvoid *) &recppres, (ub4) 0,
        (ub4) OCI_ATTR_SUBSCR_RECPTPRES, errhp);
   printf("Begining Registration for subscription %s\n", subscriptionName);
   checkerr(errhp, OCISubscriptionRegister(svchp, subscrhp, 1, errhp,
       OCI_DEFAULT));
  printf("done\n");
int main( argc, argv)
int argc;
char * argv[];
   OCISession *authp = (OCISession *) 0;
/**************
Initialize OCI Process/Environment
Initialize Server Contexts
Connect to Server
Set Service Context
```

}

```
************************************
/* Registration Code Begins */
/* Each call to initSubscriptionHn allocates
  and Initialises a Registration Handle */
/* Register for OCI notification */
   initSubscriptionHn( &subscrhpSnoop, /* subscription handle*/
   (char*) "PUBSUB.LOGON:SNOOP", /* subscription name */
                               /*<queue_name>:<agent_name> */
       (dvoid*)notifySnoop, /* callback function */
       OCI_SUBSCR_PROTO_OCI, /* receive with protocol */
       (char *)0, /* recipient address */
       OCI_SUBSCR_PRES_DEFAULT); /* receive with presentation */
/* Register for email notification */
   initSubscriptionHn( &subscrhpSnoopMail, /* subscription handle */
    (char*) "PUBSUB.LOGON:SNOOP",
                                           /* subscription name */
                                            /* <queue_name>:<agent_name> */
       (dvoid*)0, /* callback function */
       OCI_SUBSCR_PROTO_MAIL, /* receive with protocol */
       (char*) "longying.zhao@oracle.com", /* recipient address */
       OCI_SUBSCR_PRES_DEFAULT); /* receive with presentation */
/* Register for server to server notification */
   initSubscriptionHn( &subscrhpSnoopServer, /* subscription handle */
      (char*) "PUBSUB.LOGON:SNOOP", /* subscription name */
                                            /* <queue_name>:<agent_name> */
       (dvoid*)0, /* callback function */
       OCI_SUBSCR_PROTO_SERVER, /* receive with protocol */
        (char*) "pubsub.plsqlnotifySnoop", /* recipient address */
       OCI_SUBSCR_PRES_DEFAULT); /* receive with presentation */
   checkerr(errhp, OCITransCommit(svchp, errhp, (ub4) OCI_DEFAULT));
/***************
The Client Process does not need a live Session for Callbacks
End Session and Detach from Server
************************************
   OCISessionEnd (svchp, errhp, authp, (ub4) OCI_DEFAULT);
   /* detach from server */
   OCIServerDetach( srvhp, errhp, OCI_DEFAULT);
            /* wait for callback */
  while (1)
   sleep(1);
}
```

If user IX logs on to the database, the client is notified by e-mail, and the callback function notifySnoop is called. An e-mail notification will be sent to the address xyz@company.com and the PL/SQL procedure plsqlnotifySnoop will also be called in the database.

# Publish-Subscribe LDAP Registration Example

The following code fragment illustrates how to do LDAP registration. Please read all the program comments:

```
. . .
 /* TO use LDAP registration feature, OCI_EVENTS | OCI_USE_LDAP must be set
    in OCIInitialize: */
 (void) OCIInitialize((ub4) OCI_EVENTS|OCI_OBJECT|OCI_USE_LDAP, (dvoid *)0,
                       (dvoid * (*)(dvoid *, size_t)) 0,
                       (dvoid * (*)(dvoid *, dvoid *, size_t))0,
                       (void (*)(dvoid *, dvoid *)) 0 );
 /* set LDAP attributes in the environment handle */
 /* LDAP host name */
 (void) OCIAttrSet((dvoid *)envhp, OCI_HTYPE_ENV, (dvoid *)"yow", 3,
                   OCI_ATTR_LDAP_HOST, (OCIError *)errhp);
 /* LDAP server port */
 ldap_port = 389;
 (void) OCIAttrSet((dvoid *)envhp, OCI_HTYPE_ENV, (dvoid *)&ldap_port,
                    (ub4)0, OCI_ATTR_LDAP_PORT, (OCIError *)errhp);
 /* bind DN of the client, normally the enterprise user name */
 (void) OCIAttrSet((dvoid *)envhp, OCI_HTYPE_ENV, (dvoid *)"cn=orcladmin",
                   12, OCI_ATTR_BIND_DN, (OCIError *)errhp);
 /* password of the client */
 (void) OCIAttrSet((dvoid *)envhp, OCI_HTYPE_ENV, (dvoid *)"welcome",
                   7, OCI_ATTR_LDAP_CRED, (OCIError *)errhp);
 /* authentication method is "simple", username/password authentication */
 ldap_auth = 0x01;
 (void) OCIAttrSet((dvoid *)envhp, OCI_HTYPE_ENV, (dvoid *)&ldap_auth,
                    (ub4)0, OCI_ATTR_LDAP_AUTH, (OCIError *)errhp);
 /* adminstrative context: this is the DN above cn=oraclecontext */
 (void) OCIAttrSet((dvoid *)envhp, OCI_HTYPE_ENV, (dvoid *)"cn=acme,cn=com",
                   14, OCI_ATTR_LDAP_CTX, (OCIError *)errhp);
 /* retrieve the LDAP attributes from the environment handle */
 /* LDAP host */
 (void) OCIAttrGet((dvoid *)envhp, OCI_HTYPE_ENV, (dvoid *)&buf,
                   &szp, OCI_ATTR_LDAP_HOST, (OCIError *)errhp);
 /* LDAP server port */
 (void) OCIAttrGet((dvoid *)envhp, OCI_HTYPE_ENV, (dvoid *)&intval,
                   0, OCI_ATTR_LDAP_PORT, (OCIError *)errhp);
 /* client binding DN */
 (void) OCIAttrGet((dvoid *)envhp, OCI_HTYPE_ENV, (dvoid *)&buf,
                   &szp, OCI_ATTR_BIND_DN, (OCIError *)errhp);
 /* client password */
 (void) OCIAttrGet((dvoid *)envhp, OCI_HTYPE_ENV, (dvoid *)&buf,
```

&szp, OCI\_ATTR\_LDAP\_CRED, (OCIError \*)errhp);

```
/* adminstrative context */
(void) OCIAttrGet((dvoid *)envhp, OCI_HTYPE_ENV, (dvoid *)&buf,
                  &szp, OCI_ATTR_LDAP_CTX, (OCIError *)errhp);
/* client authentication method */
(void) OCIAttrGet((dvoid *)envhp, OCI_HTYPE_ENV, (dvoid *)&intval,
                  0, OCI_ATTR_LDAP_AUTH, (OCIError *)errhp);
/* to set up the server DN descriptor in the subscription handle */
/* allocate a server DN descriptor, dn is of type "OCIServerDNs **",
  subhp is of type "OCISubscription **" */
(void) OCIDescriptorAlloc((dvoid *)envhp, (dvoid **)dn,
                       (ub4) OCI_DTYPE_SRVDN, (size_t)0, (dvoid **)0);
/* now *dn is the server DN descriptor, add the DN of the first database
  that we want to register */
(void) OCIAttrSet((dvoid *)*dn, (ub4) OCI_DTYPE_SRVDN,
                  (dvoid *) "cn=server1, cn=oraclecontext, cn=acme, cn=com",
                  42, (ub4)OCI_ATTR_SERVER_DN, errhp);
/* add the DN of another database in the descriptor */
(void) OCIAttrSet((dvoid *)*dn, (ub4) OCI_DTYPE_SRVDN,
                  (dvoid *) "cn=server2, cn=oraclecontext, cn=acme, cn=com",
                  42, (ub4)OCI_ATTR_SERVER_DN, errhp);
/* set the server DN descriptor into the subscription handle */
(void) OCIAttrSet((dvoid *) *subhp, (ub4) OCI_HTYPE_SUBSCRIPTION,
               (dvoid *) *dn, (ub4)0, (ub4) OCI_ATTR_SERVER_DNS, errhp);
/* now we will try to get the server DN information from the subscription
  handle */
/* first, get the server DN descriptor out */
(void) OCIAttrGet((dvoid *) *subhp, (ub4) OCI_HTYPE_SUBSCRIPTION,
                  (dvoid *)dn, &szp, OCI_ATTR_SERVER_DNS, errhp);
/* then, get the number of server DNs in the descriptor */
(void) OCIAttrGet((dvoid *) *dn, (ub4)OCI_DTYPE_SRVDN, (dvoid *)&intval,
                  &szp, (ub4)OCI_ATTR_DN_COUNT, errhp);
/* allocate an array of char * to hold server DN pointers returned by
  oracle */
 if (intval)
   arr = (char **)malloc(intval*sizeof(char *));
    (void) OCIAttrGet((dvoid *)*dn, (ub4)OCI_DTYPE_SRVDN, (dvoid *)arr,
                      &intval, (ub4)OCI_ATTR_SERVER_DN, errhp);
 }
/* OCISubscriptionRegister() calls have two modes: OCI_DEFAULT and
  OCI_REG_LDAPONLY. If OCI_DEFAULT is used, there should be only one
  server DN in the server DN descriptor. The registration request will
  be sent to the database. If a database connection is not available,
   the registration request will be detoured to the LDAP server. On the
  other hand, if mode OCI_REG_LDAPONLY is used the registration request
  will be directly sent to LDAP. This mode should be used when there are
```

```
more than one server DNs in the server DN descriptor, or we are sure
    that a database connection is not available.
    In this example, two DNs are entered; so we should use mode
    OCI_REG_LDAPONLY in register. */
 OCISubscriptionRegister(svchp, subhp, 1, errhp, OCI_REG_LDAPONLY);
  /* as OCISubscriptionRegister(), OCISubscriptionUnregister() also has
    mode OCI_DEFAULT and OCI_REG_LDAPONLY. The usage is the same. */
 OCISubscriptionUnRegister(svchp, *subhp, errhp, OCI_REG_LDAPONLY);
}
```

# **Database Change Notification**

Database Change Notification is a feature that enables client applications to register queries with the database and receive notifications in response to DML or DDL changes on the objects associated with the queries. The notifications are published by the database when the DML or DDL transaction commits.

During registration, the application specifies a notification handler and associates a set of interesting queries with the notification handler. A notification handler can be either a server side PL/SQL procedure or a client side C callback. Registrations are created on all objects referenced during the execution of the queries. The notification handler is invoked when a transaction subsequently changes any of the registered objects and commits.

**See Also:** Oracle Database Application Developer's Guide -Fundamentals, chapter 13, "Developing Applications with Database Change Notification"

One use of this feature is in middle-tier applications that need to have cached data and keep the cache as recent as possible with respect to the back-end database.

The contents of the notification includes the following information:

- Names of the modified objects
- Operation type (INSERT, UPDATE, DELETE, ALTER TABLE, DROP TABLE)
- ROWIDs of the changed rows and the associated operation (INSERT, UPDATE, DELETE)
- Global database events (STARTUP, SHUTDOWN)

## Registering for Database Change Notification

The calling session must have the CHANGE NOTIFICATION system privilege and SELECT privileges on all objects that it attempts to register. A registration is a persistent entity that is recorded in the database, and is visible to all instances of Real Application Clusters (RAC). Transactions that modify registered objects in any instance of the RAC generate notification.

The objects referenced are identified during the execution of the queries. If the query refers to a non-materialized view, then the underlying tables on top of which the view is based are registered. Queries based on materialized views are not supported.

The registration interface employs a callback to respond to changes in underlying objects of a query and uses a namespace extension to AQ, DBCHANGE.

The steps in writing the registration are:

- The environment must be created in OCI EVENTS and OCI OBJECT mode.
- The subscription handle attribute OCI\_ATTR\_SUBSCR\_NAMESPACE must be set to namespace OCI\_SUBSCR\_NAMESPACE\_DBCHANGE.
- The subscription handle attribute OCI\_ATTR\_SUBSCR\_CALLBACK is used to store the OCI callback associated with the query handle. The callback has the following prototype:

```
notification_callback (dvoid *ctx, OCISubscription *subscrhp, dvoid *payload,
                      ub4 paylen, dvoid *desc, ub4 mode)
```

The parameters are described in "Notification Callback in OCI" on page 9-52.

- You can optionally associate a client-specific context using OCI ATTR SUBSCR CTX.
- OCI\_ATTR\_SUBSCR\_TIMEOUT can be set to specify a ub4 timeout interval in seconds. If not set, there is no timeout.
- If OCI\_SUBSCR\_QOS\_PURGE\_ON\_NTFN is set, the registration is purged on the first notification.
- If OCI\_SUBSCR\_QOS\_RELIABLE is set, notifications are persistent. Surviving instances of a RAC can be used to send and retrieve change notification messages, even after a node failure because invalidations associated with this registration are queued persistently into the database. If FALSE, then invalidations are enqueued into a fast in-memory queue. Note that this option describes the persistence of notifications and not the persistence of registrations. Registrations are automatically persistent by default.
- Call OCISubscriptionRegister() to create a new registration in the DBCHANGE namespace.
- Multiple query statements can be associated with the subscription handle by setting the attribute OCI ATTR CHNF REGHANDLE of the statement handle, OCI\_HTYPE\_STMT. The registration is completed when the query is executed.
- Optionally, to unregister a subscription, the client can call the OCISubscriptionUnRegister() function with the subscription handle as a parameter.

A binding of a statement handle to a subscription handle is only valid for the first execution of a query. If the application needs to use the same OCIStatement handle for subsequent executions, it must repopulate the registration handle attribute of the statement handle. A binding of a subscription handle to a statement handle is only permitted when the statement is a query (determined at execute time). If a DML statement is executed as part of the execution, then an exception is issued.

# **Subscription Handle Attributes for Change Notification**

The subscription handle attributes for change notification are described next. The attributes can be divided into generic (which are common to all subscriptions) and namespace- specific attributes particular to change notification. The IN attributes on the statement handle can only be modified before the registration is created.

OCI\_ATTR\_SUBSCR\_NAMESPACE (generic) - This must be set to OCI\_SUBSCR\_NAMESPACE\_DBCHANGE for subscription handles.

OCI\_ATTR\_SUBSCR\_CALLBACK (generic) - Use to store the callback associated with the subscription handle. The callback is executed when a notification is received.

When a new change notification message becomes available, the callback is invoked in the listener thread with desc pointing to a descriptor of type OCI\_DTYPE\_CHDES which contains detailed information about the invalidation.

For setting OCI\_ATTR\_SUBSCR\_QOSFLAGS, a generic flag, a parallel example is presented here:

> **See Also:** "Setting QOS, Timeout Interval, Namespace, and Port Number" on page 9-51

OCI\_ATTR\_CHNF\_TABLENAMES (datatype is (OCIColl \*)) attributes provided to retrieve the list of table names that were registered. These attributes are available from the subscription handle, after the query is executed.

OCI\_ATTR\_CHNF\_ROWIDS is a boolean attribute (default FALSE). If set to TRUE, then the change notification message includes row level details such as operation type and ROWID.

OCI\_ATTR\_CHNF\_OPERATIONS - This is a ub4 flag that can be used to selectively filter notifications based on operation type. Flags stored are:

- OCI\_OPCODE\_ALL All operations
- OCI\_OPCODE\_INSERT Insert operations on the table
- OCI\_OPCODE\_UPDATE Update operations on the table
- OCI\_OPCODE\_DELETE Delete operations on the table

OCI\_ATTR\_CHNF\_CHANGELAG - This is a ub4 value that can be used by the client to specify the number of transactions by which the client is willing to lag behind. This option can be used by the client as a throttling mechanism for change notification messages. When this option is chosen, ROWID level granularity of information will not be available in the notifications even if OCI\_ATTR\_CHNF\_ROWID was set to TRUE

Once the OCISubscriptionRegister() call is invoked, none of the above attributes can be subsequently modified on the registration already created. Any attempt to modify those attributes is not reflected on the registration already created, but it does take effect on newly created registrations that use the same registration handle.

# Change Notification Descriptor

The change notification descriptor is passed into the desc parameter of the notification callback specified by the application. The following attributes are specific to change notification. The OCI type constant of the change notification descriptor is OCI\_DTYPE\_CHDES.

OCI\_ATTR\_CHDES\_DBNAME (OCIText \*) - Name of the database (source of the change notification)

OCI\_ATTR\_CHDES\_NFYTYPE - Flags describing the notification type:

- OCI\_EVENT\_NONE No further information about the change notification
- OCI\_EVENT\_STARTUP Startup

- OCI\_EVENT\_SHUTDOWN Instance shutdown
- OCI\_EVENT\_SHUTDOWN\_ANY Any instance shutdown Real Application Clusters (RAC)
- OCI\_EVENT\_DEREG Unregistered or timed out
- OCI\_EVENT\_OBJCHANGE Object change notification

OCI\_ATTR\_CHDES\_TABLE\_CHANGES - A collection type describing operations on tables of datatype (OCIColl \*). Each element of the collection is a table change descriptor of type OCI\_DTYPE\_TABLE\_CHDES which has the following attributes:

- OCI ATTR CHDES TABLE NAME (OCIText \*) Schema annotated table name.
- OCI\_ATTR\_CHDES\_TABLE\_OPFLAGS (ub4) Flag field describing the operations on the table. Each of the following flag fields is in a separate bit position in the attribute:
  - OCI\_OPCODE\_ALLROWS The table is completely invalidated.
  - OCI\_OPCODE\_INSERT- Insert operations on the table.
  - OCI\_OPCODE\_UPDATE Update operations on the table.
  - OCI\_OPCODE\_DELETE Delete operations on the table.
  - OCI OPCODE ALTER Table altered (schema change) this includes DDL statements and internal operations that cause row migration.
  - OCI\_OPCODE\_DROP Table dropped.
- OCI\_ATTR\_CHDES\_TABLE\_ROW\_CHANGES This is an embedded collection describing the changes to the rows within the table. Each element of the collection is a row change descriptor of type OCI\_DTYPE\_ROW\_CHDES which has the following attributes:
  - OCI\_ATTR\_CHDES\_ROW\_ROWID (OraText \*) String representation of a ROWID.
  - OCI\_ATTR\_CHDES\_ROW\_OPFLAGS Reflects the operation type: INSERT, UPDATE, DELETE, or OTHER.

# **Database Change Notification Example**

The following is a simple OCI program. See the comments.

```
/*****************************
The following is an example of an OCI program that creates a registration
involving the HR.EMPLOYEES and HR.DEPARTMENTS tables and waits to
receive a Notification. After compilation the program can be executed
at the command prompt as
./regquery
 Sample output after registration:
 _____
 Allocated handles
 Created Registration
 Registered query SELECT MANAGER_ID from EMPLOYEES where EMPLOYEE_ID=206
 Registered query SELECT department_id from DEPARTMENTS where DEPARTMENT_NAME =
  'Payroll'
 Waiting for Notification to arrive.
 Now we can update the EMPLOYEES table and receive the notification. From
```

sqlplus perform the following

```
UPDATE EMPLOYEES SET SALARY=SALARY WHERE EMPLOYEE_ID = 200;
 COMMIT;
 Program output from notification handler:
  _____
 Received Notification
 EMPLOYEE table modified
 Number of rows modified is 1
 HR.EMPLOYEES table has been modified in row AAAKCeAABAAAKC1AAC
 Executing stmt select * from HR.EMPLOYEES where rowid='AAAKCeAABAAAKC1AAC'
 First column of modified row is 200
******************************
#ifndef S_ORACLE
# include<s.h>
#endif
#include <stdio.h>
#include <stdlib.h>
#include <string.h>
#include <oci.h>
#define MAXSTRLENGTH 1024
static int notifications_processed =0;
static void checker();
int main(int argc, char **argv)
 NotificationDriver();
void checker(errhp, status)
OCIError *errhp;
sword status;
 text errbuf[512];
 sb4 errcode = 0;
 int retval = 1;
 switch (status)
 case OCI SUCCESS:
   retval = 0;
   break;
 case OCI_SUCCESS_WITH_INFO:
   (void) printf("Error - OCI_SUCCESS_WITH_INFO\n");
   break;
 case OCI NEED DATA:
   (void) printf("Error - OCI_NEED_DATA\n");
   break;
 case OCI_NO_DATA:
   (void) printf("Error - OCI_NODATA\n");
   break;
 case OCI_ERROR:
```

```
(void) OCIErrorGet((dvoid *)errhp, (ub4) 1, (text *) NULL, &errcode,
                        errbuf, (ub4) sizeof(errbuf), OCI_HTYPE_ERROR);
    (void) printf("Error - %.*s\n", 512, errbuf);
  case OCI_INVALID_HANDLE:
    (void) printf("Error - OCI_INVALID_HANDLE\n");
    break:
  case OCI_STILL_EXECUTING:
    (void) printf("Error - OCI_STILL_EXECUTE\n");
    break;
  case OCI_CONTINUE:
    (void) printf("Error - OCI_CONTINUE\n");
   break:
 default:
   break;
  }
}
void my_notification_callback(ctx, subscrhp, payload, payl, descriptor, mode)
dvoid *ctx;
OCISubscription *subscrhp;
dvoid *payload;
ub4 *payl;
dvoid *descriptor;
ub4 mode;
{
 dvoid *change_descriptor = descriptor;
 ub4 notify_type;
 OCIEnv *envhp;
 OCIError *errhp;
 OCIServer *srvhp;
 OCISvcCtx *svchp;
 OCISession *usrhp;
 OCIStmt *stmthp;
 dvoid *tmp;
  dvoid *elemind = (dvoid *)0;
 OCIColl *table_changes = (OCIColl *)0 ;
                 /* Collection of pointers to table chg descriptors */
  dvoid **table_descp; /* Pointer to Table Change Descriptor */
 dvoid *table_desc;
                               /* Table Change Descriptor */
 ub4 num rows = 0;
 ub4 table_op;
 ub4 num_tables = 0;
 ub2 i, j;
 boolean exist;
  text *table_name;
 printf("Received Notification\n");
  /* Initialize environment and allocate Error Handle.
    Note that the environment has to be initialized in object mode
     since we might be operating on collections.
  OCIEnvCreate( (OCIEnv **) &envhp, OCI_OBJECT, (dvoid *)0,
                 (dvoid * (*)(dvoid *, size_t)) 0,
                 (dvoid * (*)(dvoid *, dvoid *, size_t))0,
                 (void (*)(dvoid *, dvoid *)) 0,
```

```
(size_t) 0, (dvoid **) 0 );
OCIHandleAlloc( (dvoid *) envhp, (dvoid **) &errhp, OCI_HTYPE_ERROR,
                 (size_t) 0, (dvoid **) 0);
/* Get the Notification Type */
checker (errhp,
        OCIAttrGet( change_descriptor, OCI_DTYPE_CHDES, &notify_type, NULL,
              OCI_ATTR_CHDES_NFYTYPE, errhp));
if (notify_type == OCI_EVENT_SHUTDOWN)
  printf("Shutdown Notification\n");
else if (notify_type == OCI_EVENT_DEREG)
 printf("Registration Removed\n");
if (notify_type != OCI_EVENT_OBJCHANGE)
  OCIHandleFree((dvoid *)envhp, OCI_HTYPE_ENV);
 OCIHandleFree((dvoid *)errhp, OCI_HTYPE_ERROR);
 return:
}
/* The below code is only executed if the notification is of type
   OCI_EVENT_OBJCHANGE
/* server contexts */
OCIHandleAlloc( (dvoid *) envhp, (dvoid **) &srvhp,
                          OCI_HTYPE_SERVER,
                 (size_t) 0, (dvoid **) 0);
OCIHandleAlloc( (dvoid *) envhp, (dvoid **) &svchp,
                           OCI HTYPE SVCCTX,
                            (size_t) 0, (dvoid **) 0);
/* Allocate a statement handle */
OCIHandleAlloc( (dvoid *) envhp, (dvoid **) &stmthp,
                (ub4) OCI_HTYPE_STMT, 52, (dvoid **) &tmp);
/* set attribute server context in the service context */
OCIAttrSet( (dvoid *) svchp, (ub4) OCI_HTYPE_SVCCTX, (dvoid *)srvhp,
            (ub4) 0, (ub4) OCI_ATTR_SERVER, (OCIError *) errhp);
checker(errhp, OCIServerAttach( srvhp, errhp, (text *) 0, (sb4) 0,
        (ub4) OCI DEFAULT));
 /* allocate a SESSION handle */
OCIHandleAlloc((dvoid *)envhp, (dvoid **)&usrhp, (ub4) OCI_HTYPE_SESSION,
                   (size_t) 0, (dvoid **) 0);
OCIAttrSet((dvoid *)usrhp, (ub4)OCI_HTYPE_SESSION,
           (dvoid *)((text *)"HR"),
           (ub4)strlen((char *)"HR"), OCI_ATTR_USERNAME, errhp);
OCIAttrSet((dvoid *)usrhp, (ub4)OCI_HTYPE_SESSION,
           (dvoid *)((text *)"HR"), (ub4)strlen((char *)"HR"),
           OCI_ATTR_PASSWORD, errhp);
checker(errhp,OCISessionBegin (svchp, errhp, usrhp, OCI_CRED_RDBMS,
                               OCI_DEFAULT));
OCIAttrSet((dvoid *)svchp, (ub4)OCI_HTYPE_SVCCTX,
           (dvoid *)usrhp, (ub4)0, OCI_ATTR_SESSION, errhp);
```

```
/* Obtain the collection of table change descriptors */
 {\tt checker(errhp,OCIAttrGet(change\_descriptor,\ {\tt OCI\_DTYPE\_CHDES},\ \&table\_changes,\ and\ angles,\ angles,\
                                                   NULL, OCI_ATTR_CHDES_TABLE_CHANGES, errhp));
/* Obtain the size of the collection (i.e number of tables modified) */
 if (table_changes)
     checker(errhp,OCICollSize(envhp, errhp, (CONST OCIColl *) table_changes,
                     &num_tables));
   else
       num_tables =0;
 /* For each element of the collection, extract the table name of the modified
       table */
 for (i=0; i < num_tables; i++)</pre>
     OCIColl *row_changes = (OCIColl *)0;
     /* Collection of pointers to row chg. Descriptors */
     dvoid *row desc;
                                                                    /* Row Change Descriptor */
     text *row_id;
     ub4 rowid_size;
     text *ocistmt;
     OCIDefine *defnp1 = (OCIDefine *)0;
     char *outstr;
     checker(errhp,OCICollGetElem(envhp, errhp, (OCIColl *) table_changes, i,
                                                               &exist, &table_descp, &elemind));
     table_desc = *table_descp;
     checker(errhp,OCIAttrGet(table_desc, OCI_DTYPE_TABLE_CHDES, &table_name,
                                                       NULL.
                                                       OCI ATTR CHDES TABLE NAME, errhp));
     if (strcmp(table_name, "HR.EMPLOYEES") == 0)
         printf("EMPLOYEE table modified \n");
     else if (strcmp(table_name, "HR.DEPARTMENTS") == 0)
         printf("DEPARTMENTS table modified \n");
     checker(errhp,OCIAttrGet (table_desc, OCI_DTYPE_TABLE_CHDES,
                                                         (dvoid *)&table_op, NULL,
                                                           OCI_ATTR_CHDES_TABLE_OPFLAGS, errhp));
     /* If the ROWID granularity of info not available, move-on. Rowids
           can be rolled up into a full table notification if too many rows
           were updated on a single table or insufficient shared memory on
           the server side to hold rowids
     if (table_op & OCI_OPCODE_ALLROWS)
           printf("Full Table Invalidation\n");
           continue;
       /* Obtain the collection of ROW CHANGE descriptors */
     checker(errhp,OCIAttrGet (table_desc, OCI_DTYPE_TABLE_CHDES, &row_changes,
                                                           NULL, OCI_ATTR_CHDES_TABLE_ROW_CHANGES, errhp));
     if (row_changes)
         checker(errhp,OCICollSize(envhp, errhp, row_changes, &num_rows));
     else
         num_rows =0;
```

```
printf ("Number of rows modified is %d\n", num_rows);
   fflush(stdout);
   for (j=0; j<num_rows; j++)</pre>
     OCICollGetElem(envhp, errhp, (OCIColl *) row_changes,
                     j, &exist, &row_descp, &elemind);
     row_desc = *row_descp;
     OCIAttrGet (row_desc, OCI_DTYPE_ROW_CHDES, (dvoid *)&row_id,
                  &rowid_size, OCI_ATTR_CHDES_ROW_ROWID, errhp);
     printf ("%s table has been modified in row %s \n", table_name, row_id);
     fflush(stdout);
     ocistmt = (text *)malloc(MAXSTRLENGTH*sizeof(char));
      /* QUERY FROM DATABASE TO VIEW CONTENTS OF CHANGED ROW */
     sprintf (ocistmt, "select * from %s where rowid='%s'", table_name, row_id);
     printf("Executing stmt %s\n", ocistmt);
     /* prepare query statement*/
     checker(errhp,OCIStmtPrepare(stmthp, errhp, ocistmt,
                                   (ub4)strlen((char *)ocistmt),
                                   (ub4) OCI_NTV_SYNTAX, (ub4) OCI_DEFAULT));
     outstr = (char *)malloc(MAXSTRLENGTH*sizeof(char));
     checker(errhp,OCIDefineByPos(stmthp, &defnp1, errhp, 1, (dvoid *)outstr,
                                   MAXSTRLENGTH * sizeof(char),
                                   SQLT_STR, (dvoid *)0, (ub2 *)0, (ub2 *)0,
                                   OCI_DEFAULT));
      /* execute the statement */
     checker(errhp,OCIStmtExecute(svchp, stmthp, errhp, (ub4)1, (ub4) 0,
                                   (CONST OCISnapshot *) NULL,
                                   (OCISnapshot *) NULL, OCI_DEFAULT));
     printf("First column of modified row is %s\n", outstr);
   } /* Loop for j in 1..numrows */
 } /* Loop for I in 1..numtables */
 /* End session and detach from server */
 checker(errhp, OCISessionEnd(svchp, errhp, usrhp, OCI_DEFAULT));
 checker(errhp, OCIServerDetach(srvhp, errhp, OCI_DEFAULT));
  if (stmthp)
   OCIHandleFree((dvoid *)stmthp, OCI_HTYPE_STMT);
 if (errhp)
   OCIHandleFree((dvoid *)errhp, OCI_HTYPE_ERROR);
 if (srvhp)
   OCIHandleFree((dvoid *)srvhp, OCI_HTYPE_SERVER);
 if (svchp)
   OCIHandleFree((dvoid *)svchp, OCI_HTYPE_SVCCTX);
 if (usrhp)
   OCIHandleFree((dvoid *)usrhp, OCI_HTYPE_SESSION);
 if (envhp)
   OCIHandleFree((dvoid *)envhp, OCI_HTYPE_ENV);
 notifications_processed++;
} /* End function my_notification_callback */
/* The following routine creates registrations and waits for notifications. */
```

```
void NotificationDriver()
 OCISvcCtx *svchp;
 OCIError *errhp;
 OCISession *usrhp;
 OCIStmt *stmthp;
 OCIEnv *envhp;
 OCIServer *srvhp;
  text *username;
  OCISubscription *subscrhp;
 ub4 namespace = OCI_SUBSCR_NAMESPACE_DBCHANGE;
  ub4 timeout = 1800;
  text dname[MAXSTRLENGTH];
 OCIDefine *defnp1 = (OCIDefine *)0;
 OCIDefine *defnp2 = (OCIDefine *)0;
 OCIDefine *defnp3 = (OCIDefine *)0;
 OCIDefine *defnp4 = (OCIDefine *)0;
 OCIDefine *defnp5 = (OCIDefine *)0;
  int mgr_id =0;
  int dept_id =0;
  dvoid *tmp;
  boolean rowids_needed = TRUE;
  char query_text1[] = "SELECT MANAGER_ID from EMPLOYEES where EMPLOYEE_ID=206";
  char query_text2[] =
  "SELECT department_id from DEPARTMENTS where DEPARTMENT_NAME = 'Payroll'";
  /* DEPARTMENTS is also a cached object */
  /* Initialize the environment. The environment has to be initialized
    with OCI EVENTS and OCI OBJECTS to create a change notification
     registration and receive notifications.
  OCIEnvCreate( (OCIEnv **) &envhp, OCI_EVENTS OCI_OBJECT, (dvoid *)0,
                    (dvoid * (*)(dvoid *, size_t)) 0,
                    (dvoid * (*)(dvoid *, dvoid *, size_t))0,
                    (void (*)(dvoid *, dvoid *)) 0,
                    (size_t) 0, (dvoid **) 0 );
  OCIHandleAlloc( (dvoid *) envhp, (dvoid **) &errhp, OCI_HTYPE_ERROR,
                         (size_t) 0, (dvoid **) 0);
   /* server contexts */
  OCIHandleAlloc((dvoid *) envhp, (dvoid **) &srvhp, OCI_HTYPE_SERVER,
                        (size_t) 0,
                        (dvoid **) 0);
  OCIHandleAlloc( (dvoid *) envhp, (dvoid **) &svchp, OCI_HTYPE_SVCCTX,
                         (size_t) 0, (dvoid **) 0);
   checker(errhp,OCIServerAttach(srvhp,errhp,(text*)0,(sb4)0,
           (ub4) OCI_DEFAULT));
   OCIHandleAlloc( (dvoid *) envhp, (dvoid **) &svchp, (ub4) OCI_HTYPE_SVCCTX,
                   52, (dvoid **)0);
  /* set attribute server context in the service context */
  OCIAttrSet( (dvoid *) svchp, (ub4) OCI_HTYPE_SVCCTX, (dvoid *)srvhp,
              (ub4) 0, (ub4) OCI_ATTR_SERVER, (OCIError *) errhp);
  /* allocate a user context handle */
  OCIHandleAlloc((dvoid *)envhp, (dvoid **)&usrhp, (ub4) OCI_HTYPE_SESSION,
                               (size_t) 0, (dvoid **) 0);
  OCIAttrSet((dvoid *)usrhp, (ub4)OCI_HTYPE_SESSION,
             (dvoid *)((text *)"HR"), (ub4)strlen((char *)"HR"),
```

```
OCI_ATTR_USERNAME, errhp);
OCIAttrSet((dvoid *)usrhp, (ub4)OCI_HTYPE_SESSION,
            (dvoid *)((text *)"HR"), (ub4)strlen((char *)"HR"),
            OCI_ATTR_PASSWORD, errhp);
  checker(errhp,OCISessionBegin (svchp, errhp, usrhp, OCI_CRED_RDBMS,
          OCI_DEFAULT));
  /* Allocate a statement handle */
 OCIHandleAlloc( (dvoid *) envhp, (dvoid **) &stmthp,
                                (ub4) OCI HTYPE STMT, 52, (dvoid **) &tmp);
 OCIAttrSet((dvoid *)svchp, (ub4)OCI_HTYPE_SVCCTX, (dvoid *)usrhp, (ub4)0,
                      OCI_ATTR_SESSION, errhp);
 /* allocate subscription handle */
 OCIHandleAlloc ((dvoid *) envhp, (dvoid **) &subscrhp, OCI HTYPE SUBSCRIPTION,
                   (size_t) 0,
                    (dvoid **) 0);
 printf("Allocated handles\n");
 /* set the namespace to DBCHANGE */
 OCIAttrSet (subscrhp, OCI_HTYPE_SUBSCRIPTION, (dvoid *) &namespace,
             sizeof(ub4),
             OCI ATTR SUBSCR NAMESPACE, errhp);
 /* Associate a notification callback */
 OCIAttrSet (subscrhp, OCI_HTYPE_SUBSCRIPTION,
             (void *)my_notification_callback, 0,
             OCI ATTR SUBSCR CALLBACK, errhp);
 /* Allow extraction of rowid information */
 checker(errhp, OCIAttrSet (subscrhp, OCI_HTYPE_SUBSCRIPTION,
                 (dvoid *)&rowids_needed, sizeof(ub4),
                 OCI_ATTR_CHNF_ROWIDS, errhp));
 /* Can optionally provide a client specific context using
    OCI ATTR SUBSCR CTX */
 /* Set a timeout value of half an hour */
 OCIAttrSet(subscrhp, OCI_HTYPE_SUBSCRIPTION,
             (dvoid *)&timeout, 0, OCI_ATTR_SUBSCR_TIMEOUT, errhp);
 /* Create a new registration in the DBCHANGE namespace */
 checker(errhp,OCISubscriptionRegister(svchp, &subscrhp, 1, errhp, OCI DEFAULT));
 printf("Created Registration\n");
/* Multiple queries can now be associated with the subscription */
 /* Prepare the statement */
 checker(errhp,OCIStmtPrepare (stmthp, errhp, query_text1,
                               strlen(query_text1), OCI_V7_SYNTAX, OCI_DEFAULT));
 checker(errhp,OCIDefineByPos(stmthp, &defnp1, errhp, 1, (dvoid *)&mgr_id,
                              sizeof(mgr_id), SQLT_INT, (dvoid *)0,
                               (ub2 *)0, (ub2 *)0, OCI_DEFAULT));
 /* Associate the statement with the subscription handle */
 checker(errhp,OCIAttrSet (stmthp, OCI_HTYPE_STMT, subscrhp, 0,
                           OCI_ATTR_CHNF_REGHANDLE, errhp));
 /* Execute the statement The execution of the statement performs the object
registration */
 checker(errhp,OCIStmtExecute (svchp, stmthp, errhp, (ub4) 1, (ub4) 0,
```

```
(CONST OCISnapshot *) NULL, (OCISnapshot *) NULL,
                OCI_DEFAULT) );
 printf("Registered query %s\n", query_text1);
 /* Use the same registration for the departments table */
 checker(errhp,OCIStmtPrepare (stmthp, errhp, query_text2,
               strlen(query_text2), OCI_V7_SYNTAX, OCI_DEFAULT));
 checker(errhp,OCIDefineByPos(stmthp, &defnp3,
              errhp, 1, (dvoid *)&dept_id, sizeof(dept_id),
               SQLT_INT, (dvoid *)0, (ub2 *)0, (ub2 *)0, OCI_DEFAULT));
 checker(errhp,OCIAttrSet (stmthp, OCI_HTYPE_STMT, subscrhp, 0,
                    OCI_ATTR_CHNF_REGHANDLE, errhp));
 checker(errhp,OCIStmtExecute (svchp, stmthp, errhp, (ub4) 1, (ub4) 0,
                (CONST OCISnapshot *) NULL, (OCISnapshot *) NULL,
                OCI_DEFAULT));
 printf("Registered query %s\n", query_text2);
 printf("Waiting for Notifications to arrive\n");
 /* Wait for notifications to arrive */
 while (notifications_processed != 1);
 /* Unregister the subscription */
 checker (errhp,
          OCISubscriptionUnRegister(svchp, subscrhp, errhp, OCI_DEFAULT));
 /* End the session and detach from the server */
 checker(errhp, OCISessionEnd(svchp, errhp, usrhp, (ub4) 0));
 checker(errhp, OCIServerDetach(srvhp, errhp, (ub4) OCI_DEFAULT));
 /* Free all the handles */
 OCIHandleFree((dvoid *)subscrhp, OCI_HTYPE_SUBSCRIPTION);
 OCIHandleFree((dvoid *)stmthp, OCI_HTYPE_STMT);
 OCIHandleFree((dvoid *) srvhp, (ub4) OCI_HTYPE_SERVER);
 OCIHandleFree((dvoid *) svchp, (ub4) OCI_HTYPE_SVCCTX);
 OCIHandleFree((dvoid *) usrhp, (ub4) OCI_HTYPE_SESSION);
 OCIHandleFree((dvoid *) errhp, (ub4) OCI_HTYPE_ERROR);
 OCIHandleFree((dvoid *) envhp, (ub4) OCI_HTYPE_ENV);
}
```

# **Database Startup and Shutdown**

The OCI functions, OCIDBStartup() and OCIDBShutdown(), provide the minimal interface needed to start up and shut down an Oracle database. Before calling OCIDBStartup(), the C program must connect to the server and start a SYSDBA or SYSOPER session in the preliminary authentication mode. This mode is the only one permitted when the instance is not up and it is used only to bring up the instance. A call to OCIDBStartup() will start up one server instance without mounting or opening the database. To mount and open the database, end the preliminary authentication session and start a regular SYSDBA or SYSOPER session to execute the appropriate ALTER DATABASE statements.

An active SYSDBA or SYSOPER session is needed to shut down the database. For all modes other than OCI\_DBSHUTDOWN\_ABORT, make two calls to OCIDBShutdown(): one to initiate shutdown by prohibiting further connections to the database, followed by the appropriate ALTER DATABASE commands to dismount and close it; and the other call to finish shutdown by bringing the instance down. In special circumstances, to shut down the database as fast as possible, just call OCIDBShutdown() in the

OCI\_DBSHUTDOWN\_ABORT mode, which is equivalent to SHUTDOWN ABORT in SQL\*Plus.

Both of these functions require a dedicated connection to the server. ORA-106 will be signaled if an attempt is made to start up or shut down the database when connected to a shared server through a dispatcher.

The OCIAdmin administration handle datatype is used to make the interface extensible. OCIAdmin is associated with the handle type OCI\_HTYPE\_ADMIN. Passing a value for the OCIAdmin parameter, admhp, is optional for OCIDBStartup() and is not needed by OCIDBShutdown().

#### See Also:

- "OCIDBStartup()" on page 15-12
- "OCIDBShutdown()" on page 15-10
- "Administration Handle Attributes" on page A-18
- Oracle Database Administrator's Guide

### Examples of Startup and Shutdown in OCI

To do a startup, you must be connected to the database as SYSOPER or SYSDBA in OCI\_PRELIM\_AUTH mode. You cannot be connected to a shared server through a dispatcher. To use a client-side parameter file (pfile), the attribute OCI\_ATTR\_ADMIN\_PFILE must be set in the administration handle using OCIAttrSet(); otherwise, a server-side parameter file (spfile) will be used. In the latter case, pass (OCIAdmin \*) 0. A call to OCIDBStartup() starts up one instance on the server.

The following sample code uses a client-side parameter file (pfile) that is set in the administration handle:

```
/* Example 0 - Startup: */
OCIAdmin *admhp;
text *mount stmt = (text *)"ALTER DATABASE MOUNT";
text *open_stmt = (text *)"ALTER DATABASE OPEN";
text *pfile = (text *)"/ade/viewname/oracle/work/t_init1.ora";
/* Start the authentication session */
checkerr(errhp, OCISessionBegin (svchp, errhp, usrhp,
         OCI_CRED_RDBMS, OCI_SYSDBA OCI_PRELIM_AUTH));
/* Allocate admin handle for OCIDBStartup */
checkerr(errhp, OCIHandleAlloc((dvoid *) envhp, (dvoid **) &admhp,
         (ub4) OCI_HTYPE_ADMIN, (size_t) 0, (dvoid **) 0));
/* Set attribute pfile in the admin handle
(do not do this if you want to use the spfile) */
checkerr (errhp, OCIAttrSet( (dvoid *) admhp, (ub4) OCI_HTYPE_ADMIN,
          (dvoid *) pfile, (ub4) strlen(pfile),
          (ub4) OCI_ATTR_ADMIN_PFILE, (OCIError *) errhp));
/* Startup in NOMOUNT mode */
 checkerr(errhp, OCIDBStartup(svchp, errhp, admhp, OCI_DEFAULT, 0));
  checkerr(errhp, OCIHandleFree((dvoid *) admhp, (ub4) OCI_HTYPE_ADMIN));
/* End the authentication session */
```

```
OCISessionEnd(svchp, errhp, usrhp, (ub4)OCI_DEFAULT);
/* Start the sysdba session */
checkerr(errhp, OCISessionBegin (svchp, errhp, usrhp, OCI_CRED_RDBMS,
         OCI SYSDBA)):
/* Mount the database */
{\tt checkerr(errhp,\ OCIStmtPrepare2(svchp,\ \&stmthp,\ errhp,\ mount\_stmt,\ (ub4)}
         strlen((char*) mount_stmt),
         (CONST OraText *) 0, (ub4) 0, (ub4) OCI_NTV_SYNTAX, (ub4)
         OCI_DEFAULT));
checkerr(errhp, OCIStmtExecute(svchp, stmthp, errhp, (ub4) 1, (ub4)0,
         (OCISnapshot *) NULL, (OCISnapshot *) NULL, OCI_DEFAULT));
checkerr(errhp, OCIStmtRelease(stmthp, errhp, (OraText *)0, 0, OCI_DEFAULT));
/* Open the database */
checkerr(errhp, OCIStmtPrepare2(svchp, &stmthp, errhp, open_stmt, (ub4)
         strlen((char*) open_stmt),
         (CONST OraText *)0, (ub4)0, (ub4) OCI_NTV_SYNTAX, (ub4) OCI_DEFAULT));
checkerr(errhp, OCIStmtExecute(svchp, stmthp, errhp, (ub4) 1, (ub4)0,
         (OCISnapshot *) NULL, (OCISnapshot *) NULL, OCI_DEFAULT));
checkerr(errhp, OCIStmtRelease(stmthp, errhp, (OraText *)0, 0, OCI_DEFAULT));
/* End the sysdba session */
OCISessionEnd(svchp, errhp, usrhp, (ub4)OCI_DEFAULT);
```

To do a shutdown, you must be connected to the database as SYSOPER, or SYSDBA. You cannot be connected to a shared server through a dispatcher. When shutting down in any mode other than OCI\_DBSHUTDOWN\_ABORT, the following procedure should be followed:

- 1. Call OCIDBShutdown () in OCI\_DEFAULT, OCI\_DBSHUTDOWN\_TRANSACTIONAL, OCI DBSHUTDOWN TRANSACTIONAL LOCAL, OR OCI DBSHUTDOWN IMMEDIATE mode to prohibit further connects.
- 2. Use the necessary ALTER DATABASE commands to close and dismount the database.
- 3. Call OCIDBShutdown() in OCI DBSHUTDOWN FINAL mode to shut down the instance.

```
/* Example 1 - Orderly shutdown: */
text *close_stmt = (text *)"ALTER DATABASE CLOSE NORMAL";
text *dismount_stmt = (text *)"ALTER DATABASE DISMOUNT";
/* Start the sysdba session */
checkerr(errhp, OCISessionBegin (svchp, errhp, usrhp, OCI_CRED_RDBMS,
         OCI_SYSDBA));
/* Shutdown in the default mode (transactional, transactional-local,
  immediate would be fine too) */
checkerr(errhp, OCIDBShutdown(svchp, errhp, (OCIAdmin *)0, OCI_DEFAULT));
/* Close the database */
checkerr(errhp, OCIStmtPrepare2(svchp, &stmthp, errhp, close_stmt, (ub4)
         strlen((char*) close_stmt),
         (CONST OraText *)0, (ub4)0, (ub4) OCI_NTV_SYNTAX,
         (ub4) OCI_DEFAULT));
checkerr(errhp, OCIStmtExecute(svchp, stmthp, errhp, (ub4) 1, (ub4) 0,
```

```
(OCISnapshot *) NULL,
        (OCISnapshot *) NULL, OCI_DEFAULT));
checkerr(errhp, OCIStmtRelease(stmthp, errhp, (OraText *)0, 0, OCI_DEFAULT));
/* Dismount the database */
checkerr(errhp, OCIStmtPrepare2(svchp, &stmthp, errhp, dismount_stmt,
         (ub4) strlen((char*) dismount_stmt), (CONST OraText *)0, (ub4)0,
         (ub4) OCI_NTV_SYNTAX, (ub4) OCI_DEFAULT));
checkerr(errhp, OCIStmtExecute(svchp, stmthp, errhp, (ub4) 1, (ub4)0,
         (OCISnapshot *) NULL,
         (OCISnapshot *) NULL, OCI_DEFAULT));
checkerr(errhp, OCIStmtRelease(stmthp, errhp, (OraText *)0, 0, OCI_DEFAULT));
/* Final shutdown */
checkerr(errhp, OCIDBShutdown(svchp, errhp, (OCIAdmin *)0,
        OCI_DBSHUTDOWN_FINAL));
/* End the sysdba session */
checkerr(errhp, OCISessionEnd(svchp, errhp, usrhp, (ub4)OCI_DEFAULT));
. . .
The next shutdown example uses OCI_DBSHUTDOWN_ABORT mode:
/* Example 2 - Shutdown using abort: */
/* Start the sysdba session */
checkerr(errhp, OCISessionBegin (svchp, errhp, usrhp, OCI_CRED_RDBMS,
        OCI_SYSDBA));
/* Shutdown in the abort mode */
checkerr(errhp, OCIDBShutdown(svchp, errhp, (OCIAdmin *)0,
        OCI_SHUTDOWN_ABORT));
/* End the sysdba session */
checkerr(errhp, OCISessionEnd(svchp, errhp, usrhp, (ub4)OCI_DEFAULT));
```

# **OCI Object-Relational Programming**

This chapter introduces the OCI's facility for working with objects in an Oracle database server. It also discusses the OCI's object navigational function calls.

This chapter contains these topics:

- OCI Object Overview
- Working with Objects in OCI
- Developing an OCI Object Application
- Type Inheritance
- Type Evolution

# **OCI Object Overview**

OCI allows applications to access any of the datatypes found in the Oracle database server, including scalar values, collections, and instances of any object type. This includes all of the following:

- objects
- variable-length arrays (VARRAYS)
- nested tables (multisets)
- references (REFs)
- **LOBs**

To take full advantage of Oracle server object capabilities, most applications need to do more than just access objects. After an object has been retrieved, the application must navigate through references from that object to other objects. OCI provides the capability to do this. Through OCI's object navigational calls, an application can perform any of the following functions on objects:

- creating, accessing, locking, deleting, copying, and flushing objects
- getting references to the objects and their meta-objects
- dynamically getting and setting values of objects' attributes

The OCI navigational calls are discussed in more detail later in this chapter.

OCI also provides the ability to access type information stored in an Oracle database. The OCIDescribeAny() function enables an application to access most information relating to types stored in the database, including information about methods, attributes, and type metadata.

**See Also:** OCIDescribeAny() is discussed in Chapter 6, "Describing Schema Metadata"

Applications interacting with Oracle objects need a way to represent those objects in a host language format. Oracle provides a utility called the Object Type Translator (OTT), which can convert type definitions in the database to C struct declarations. The declarations are stored in a header file that can be included in an OCI application.

When type definitions are represented in C, the types of attributes are mapped to special C variable types. The OCI includes a set of datatype mapping and manipulation functions that enable an application to manipulate these datatypes, and thus manipulate the attributes of objects.

**See Also:** These functions are discussed in more detail in Chapter 11, "Object-Relational Datatypes in OCI"

The terminology for objects can occasionally become confusing. In the remainder of this chapter, the terms *object* and *instance* both refer to an object that is either stored in the database or is present in the object cache.

# Working with Objects in OCI

Many of the programming principles that govern a relational OCI application are the same for an object-relational application. An object-relational application uses the standard OCI calls to establish database connections and process SQL statements. The difference is that the SQL statements issued retrieve object references, which can then be manipulated with OCI's object functions. An object can also be directly manipulated as a value instance (without using its object reference).

# **Basic Object Program Structure**

The basic structure of an OCI application that uses objects is essentially the same as that for a relational OCI application, as described in the section "OCI Program Structure" on page 2-2. That paradigm is reproduced here, with extra information covering basic object functionality.

Initialize the OCI programming environment. You *must* initialize the environment in object mode.

Your application will most likely also need to include C struct representations of database objects in a header file.

**See Also:** These structs can be created by the programmer, or, more easily, they can be generated by the Object Type Translator (OTT), as described in Chapter 14, "Using the Object Type Translator with OCI"

- **2.** Allocate necessary handles, and establish a connection to a server.
- 3. Prepare a SQL statement for execution. This is a local (client-side) step, which may include binding placeholders and defining output variables. In an object-relational application, this SQL statement should return a reference (REF) to an object.

**Note:** It is also possible to fetch an entire object, rather than just a reference (REF). If you SELECT a referenceable object, rather than pinning it, you get that object by value. You can also select a non-referenceable object. Fetching the entire object in this way is described in "Fetching Embedded Objects" on page 10-11.

- Associate the prepared statement with a database server, and execute the statement.
- **5.** Fetch returned results.

In an object-relational application, this step entails retrieving the REF, and then pinning the object to which it refers. Once the object is pinned, your application will do some or all of the following:

- Manipulate the attributes of the object and mark it as *dirty*
- Follow a REF to another object or series of objects
- Access type and attribute information
- Navigate a complex object retrieval graph
- Flush modified objects to the server
- 6. Commit the transaction. This step implicitly flushes all modified objects to the server and commits the changes.
- 7. Free statements and handles not to be reused or reexecute prepared statements again.

All of these steps are discussed in more detail in the remainder of this chapter.

#### See Also:

- For information about using the OCI to connect to a server, process SQL statements, and allocate handles, see Chapter 2, "OCI Programming Basics" and the description of the OCI relational functions in Chapter 15, "OCI Relational Functions"
- For information about OTT, refer to the section "Representing Objects in C Applications" on page 10-5, and Chapter 14, "Using the Object Type Translator with OCI"

# Persistent Objects, Transient Objects, and Values

Instances of an Oracle type are categorized into persistent objects and transient objects based on their lifetime. Instances of persistent objects can be further divided into standalone objects and embedded objects depending on whether or not they are referenceable by way of an object identifier.

**Note:** The terms *object* and *instance* are used interchangeably in this manual.

**See Also:** For more information about objects, refer to the *Oracle* Database Application Developer's Guide - Object-Relational Features.

### **Persistent Object**

A persistent object is an object which is stored in an Oracle database. It may be fetched into the object cache and modified by an OCI application. The lifetime of a persistent object can exceed that of the application which is accessing it. Once it is created, it remains in the database until it is explicitly deleted. There are two types of persistent objects:

- Standalone instances are stored in rows of a object table, and each one has a unique object identifier. An OCI application can retrieve a REF to a standalone instance, pin the object and navigate from the pinned object to other related objects. Standalone object may also be referred to as referenceable objects.
  - It is also possible to SELECT a referenceable object, in which case you fetch the object by value instead of fetching its REF.
- Embedded instances are not stored as rows in a object table. They are embedded within other structures. Examples of embedded objects are objects which are attributes of another object, or instances which exist in an object column of a database table. Embedded instances do not have object identifiers, and OCI applications cannot get REFs to embedded instances.
  - Embedded objects may also be referred to as non-referenceable objects or value instances. You may sometimes see them referred to as values, which is not to be confused with scalar data values. The context should make the meaning clear.

The following SQL examples demonstrate the difference between these two types of persistent objects.

### **Example 1, Standalone Objects**

```
CREATE TYPE person_t AS OBJECT
  (name varchar2(30),
   age
            number(3));
CREATE TABLE person_tab OF person_t;
```

Objects which are stored in the object table person\_tab are standalone instances. They have object identifiers and are referenceable. They can be pinned in an OCI application.

### **Example 2, Embedded Objects**

```
CREATE TABLE department
  (deptno number,
   deptname varchar2(30),
   manager person t);
```

Objects which are stored in the manager column of the department table are embedded objects. They do not have object identifiers, and they are not referenceable. This means they cannot be pinned in an OCI application, and they also never need to be unpinned. They are always retrieved into the object cache by value.

### **Transient Objects**

A transient object is a temporary instance whose life does not exceed that of the application, and which cannot be stored or flushed to the server. The application can delete a transient object at any time.

Transient objects are often created by the application using the OCIObjectNew() function to store temporary values for computation. Transient objects cannot be converted to persistent objects. Their role is fixed at the time they are instantiated.

**See Also:** "Creating Objects" on page 10-24 for more information about using OCIObjectNew().

#### **Values**

In the context of this manual, a *value* refers to either:

- a scalar value which is stored in a non-object column of a database table. An OCI application can fetch values from a database by issuing SQL statements.
- an embedded or non-referenceable object.

The context should make it clear which meaning is intended.

**Note:** It is possible to SELECT a referenceable object into the object cache, rather than pinning it, in which case you fetch the object by value instead of fetching its REF.

# **Developing an OCI Object Application**

This section discusses the steps involved in developing a basic OCI object application. Each step discussed in the section "Basic Object Program Structure" on page 10-2 is described here in more detail.

The following figure shows a simple program logic flow for how an application might work with objects. For simplicity, some required steps are omitted. Each step in this diagram is discussed in the following sections.

Initialize OCI in Object Mode (Brings object into Pin Object client-side cache) Operate on Object in Cache Mark Object as Dirtied Flush Changes to Object Refresh Object

Figure 10–1 Basic Object Operational Flow

# Representing Objects in C Applications

Before an OCI application can work with object types, those types must exist in the database. Typically, you create types with SQL DDL statements, such as CREATE TYPE.

When the Oracle server processes the type definition DDL commands, it stores the type definitions in the data dictionary as type descriptor objects (TDOs).

When your application retrieves instances of object types from the database, it needs to have a client-side representation of the objects. In a C program, the representation of

an object type is a struct. In an OCI object application, you may also include a NULL indicator structure corresponding to each object type structure.

**See Also:** Application programmers who wish to utilize object representations other than the default structs generated by the object cache should refer to "The Object Cache and Memory Management" on page 13-1.

Oracle provides a utility called the Object Type Translator (OTT), which generates C struct representations of database object types for you. For example, if you have a type in your database declared as

```
CREATE TYPE emp_t AS OBJECT
( name VARCHAR2(30),
 empno
         NUMBER,
 deptno NUMBER,
 hiredate DATE,
 salary NUMBER);
```

OTT produces the following C struct and corresponding NULL indicator struct:

```
struct emp_t
{
 OCIString * name;
 OCINumber empno;
 OCINumber deptno;
 OCIDate hiredate;
 OCINumber salary;
typedef struct emp_t emp_t
struct emp_t_ind
 OCIInd _atomic;
 OCIInd name;
 OCIInd empno;
 OCIInd deptno;
 OCIInd hiredate;
 OCIInd salary;
typedef struct emp_t_ind emp_t_ind;
```

The variable types used in the struct declarations are special types employed by the OCI object calls. A subset of OCI functions manipulate data of these types.

These struct declarations are automatically written to a header file whose name is determined by the OTT input parameters. You can include this header file in the code files for an application to provide access to objects.

**See Also:** These functions are mentioned later in this chapter, and are discussed in more detail in Chapter 11, "Object-Relational Datatypes in OCI".

- "NULL Indicator Structure" on page 10-22
- For more information about OTT, see Chapter 14, "Using the Object Type Translator with OCI".
- For more information on the use of the NULL indicator struct, see the section "NULL Indicator Structure" on page 10-22.

### Initializing Environment and Object Cache

If your OCI application will be accessing and manipulating objects, it is essential that you specify a value of OCI\_OBJECT for the mode parameter of the OCIEnvCreate() call, which is the first OCI call in any OCI application. Specifying this value for mode indicates to the OCI libraries that your application will be working with objects. This notification has the following important effects:

- it establishes the object run-time environment
- it sets up the object cache

Memory for the object cache is allocated on demand when objects are loaded into the cache.

If the *mode* parameter of OCIInitialize() is not set to OCI\_OBJECT, any attempt to use an object-related function will result in an error.

The client-side object cache is allocated in the program's process space. This cache is the memory for objects that have been retrieved from the server and are available to your application.

**Note:** If you initialize the OCI environment in object mode, your application allocates memory for the object cache, whether or not the application actually uses object calls.

**See Also:** The object cache is mentioned throughout this chapter. For a detailed explanation of the object cache, see Chapter 13, "Object Advanced Topics in OCI".

# Making Database Connections

Once the OCI environment has been properly initialized, the application can connect to a server. This is accomplished through the standard OCI connect calls described in "OCI Programming Steps" on page 2-13. When using these calls, no additional considerations need to be made because this application will be accessing objects.

There is only one object cache allocated for each OCI environment. All objects retrieved or created through different connections within the environment use the same physical object cache. Each connection has its own logical object cache.

# Retrieving an Object Reference from the Server

In order to work with objects, your application must first retrieve one or more objects from the server. You accomplish this by issuing a SQL statement that returns REFs to one or more objects.

**Note:** It is also possible for a SQL statement to fetch embedded objects, rather than REFs, from a database. See the section "Fetching Embedded Objects" on page 10-11 for more information.

In the following example, the application declares a text block that stores a SQL statement designed to retrieve a REF to a single employee object from an object table of employees (emp\_tab) in the database, given a particular employee number which is passed as an input variable (:emp\_num) at runtime:

```
text *selemp = (text *) "SELECT REF(e)
```

```
FROM emp_tab e
WHERE empno = :emp_num";
```

Your application should prepare and process this statement in the same way that it would handle any relational SQL statement, as described in Chapter 2, "OCI Programming Basics":

- Prepare an application request, using OCIStmtPrepare().
- Bind the host input variable using the appropriate bind call(s).
- Declare and prepare an output variable to receive the employee object reference. Here you would use an employee object reference, like the one declared in "Representing Objects in C Applications" on page 10-5:

```
OCIRef *emp1_ref = (OCIRef *) 0; /* reference to an employee object */
```

When defining the output variable, set the dty datatype parameter for the define call to SQLT\_REF, the datatype constant for REF.

- Execute the statement with OCIStmtExecute().
- Fetch the resulting REF into emp1\_ref, using OCIStmtFetch().

At this point, you could use the object reference to access and manipulate an object or objects from the database.

#### See Also:

- For general information about preparing and executing SQL statements, see the section "OCI Programming Steps" on page 2-13. For specific information about binding and defining REF variables, refer to the sections "Advanced Bind Operations in OCI" on page 5-6 and "Advanced Define Operations in OCI" on page 5-14.
- For a code example showing REF retrieval and pinning, see the demonstration programs included with your Oracle installation. For additional information, refer to Appendix B, "OCI Demonstration Programs".

# Pinning an Object

Upon completion of the fetch step, your application has a REF, or pointer, to an object. The actual object is not currently available to work with. Before you can manipulate an object, it must be pinned. Pinning an object loads the object instance into the object cache, and enables you to access and modify the instance's attributes and follow references from that object to other objects, if necessary. Your application also controls when modified objects are written back to the server.

**Note:** This section deals with a simple pin operation involving a single object at a time. For information about retrieving multiple objects through complex object retrieval, see the section "Complex Object Retrieval" on page 10-15.

An application pins an object by calling the function OCIObjectPin(). The parameters for this function allow you to specify the pin option, pin duration, and lock option for the object.

The following sample code illustrates a pin operation for the employee reference we retrieved in the previous section:

```
if (OCIObjectPin(env, err, emp1_ref, (OCIComplexObject *) 0,
    OCI_PIN_ANY,
    OCI_DURATION_TRANS,
    OCI_LOCK_X, &emp1) != OCI_SUCCESS)
    process_error(err);
```

In this example, process\_error() represents an error-handling function. If the call to OCIObjectPin() returns anything but OCI\_SUCCESS, the error-handling function is called. The parameters of the OCIObjectPin() function are as follows:

- env is the OCI environment handle.
- err is the OCI error handle.
- emp1\_ref is the reference that was retrieved through SQL.
- (OCIComplexObject \*) 0 indicates that this pin operation is not utilizing complex object retrieval.
- OCI\_PIN\_ANY is the pin option. See "Pinning an Object Copy" on page 13-5 for more information.
- OCI DURATION TRANS is the pin duration. See "Object Duration" on page 13-11 for more information.
- OCI\_LOCK\_X is the lock option. See "Locking Objects For Update" on page 13-10 for more information.
- emp1 is an out parameter, which returns a pointer to the pinned object.

Now that the object has been pinned, the OCI application can modify that object. In this simple example, the object contains no references to other objects.

**See Also:** For an example of navigation from one instance to another, see the section "Simple Object Navigation" on page 13-14.

#### **Array Pin**

Given an array of references, an OCI application can pin an array of objects by calling OCIObjectArrayPin(). The references may point to objects of different types. This function provides the ability for fetching objects of different types from different tables in one network round trip.

# Manipulating Object Attributes

Once an object has been pinned, an OCI application can modify its attributes. The OCI provides a set of function for working with datatypes of object type structs, known as the OCI datatype mapping and manipulation functions.

**Note:** Changes made to objects pinned in the object cache affect only those object copies (instances), and *not* the original object in the database. In order for changes made by the application to reach the database, those changes must be flushed/committed to the server. See "Marking Objects and Flushing Changes" on page 10-10 for more information.

For example, assume that the employee object in the previous section was pinned so that the employee's salary could be increased. Assume also that at this company, yearly salary increases are prorated for employees who have been at the company for less than 180 days.

For this example we will need to access the employee's hire date and check whether it is more or less than 180 days prior to the current date. Based on that calculation, the employee's salary is increased by either \$5000 (for more than 180 days) or \$3000 (for less than 180 days). The sample code on the following page demonstrates this process.

Note that the datatype mapping and manipulation functions work with a specific set of datatypes; you must convert other types, like int, to the appropriate OCI types before using them in calculations.

```
/* assume that sysdate has been fetched into sys_date, a string. */
/* emp1 and emp1_ref are the same as in previous sections. */
/* err is the OCI error handle. */
/* NOTE: error handling code is not included in this example. */
OCIDate curr_date; /* holds the current date for calculations */
int raise; /* holds the employee's raise amount before calculations */
OCINumber raise_num; /* holds employee's raise for calculations */
OCINumber new_sal;
                            /* holds the employee's new salary */
/* convert date string to an OCIDate */
OCIDateFromText(err, (text *) sys_date, (ub4) strlen(sys_date), (text *)
         NULL, (ub1) 0, (text *) NULL, (ub4) 0, &curr_date);
  /* get number of days between hire date and today */
OCIDateDaysBetween(err, &curr_date, &emp1->hiredate, &num_days);
/* calculate raise based on number of days since hiredate */
if (num days > 180)
   raise = 5000;
else
   raise = 3000;
/* convert raise value to an OCINumber */
OCINumberFromInt(err, (dvoid *)&raise, (uword)sizeof(raise),
               OCI_NUMBER_SIGNED, &raise_num);
/* add raise amount to salary */
OCINumberAdd(err, &raise_num, &emp1->salary, &new_sal);
OCINumberAssign(err, &new_sal, &emp1->salary);
```

This example points out how values must be converted to OCI datatypes (for example, OCIDate, OCINumber) before being passed as parameters to the OCI datatype mapping and manipulation functions.

**See Also:** For more information about the OCI datatypes and the datatype mapping and manipulation functions, refer to Chapter 11, "Object-Relational Datatypes in OCI".

# Marking Objects and Flushing Changes

In the example in the previous section, an attribute of an object instance was changed. At this point, however, that change exists only in the client-side object cache. The application must take specific steps to insure that the change is written in the database. The first step is to indicate that the object has been modified. This is done with the OCIObjectMarkUpdate() function. This function marks the object as dirty (modified).

Objects that have had their dirty flag set must be flushed to the server for the changes to be recorded in the database. You can do this in three ways:

- Flush a single dirty object by calling OCIObjectFlush().
- Flush the entire cache using OCICacheFlush(). In this case the OCI traverses the dirty list maintained by the cache and flushes the dirty objects to the server.
- Call OCITransCommit() to commit a transaction. Doing so also traverses the dirty list and flushes objects to the server.

The flush operations work only on persistent objects in the cache. Transient objects are never flushed to the server.

Flushing an object to the server can activate triggers in the database. In fact, on some occasions an application may want to explicitly flush objects just to fire triggers on the server side.

#### See Also:

- For more information about OCITransCommit() see the section "OCI Support for Transactions" on page 8-1
- For information about transient and persistent objects, see the section "Creating Objects" on page 10-24
- For information about seeing and checking object meta-attributes, such as dirty, see the section "Object Meta-Attributes" on page 10-12

# Fetching Embedded Objects

If your application needs to fetch an embedded object instance—an object stored in a column of a regular table, rather than an object table—you cannot use the REF retrieval mechanism described in the section "Retrieving an Object Reference from the Server" on page 10-7. Embedded instances do not have object identifiers, so it is not possible to get a REF to them. This means that they cannot serve as the basis for object navigation. There are still many situations, however, in which an application will want to fetch embedded instances.

For example, assume that an address type has been created.

```
CREATE TYPE address AS OBJECT
( street1 varchar2(50),
                varchar2(50),
                varchar2(30),
 city
                char(2),
 state
                number(5));
```

You could then use that type as the datatype of a column in another table:

```
CREATE TABLE clients
( name varchar2(40),
             address);
```

Your OCI application could then issue the following SQL statement:

```
SELECT addr FROM clients
WHERE name='BEAR BYTE DATA MANAGEMENT'
```

This statement would return an embedded address object from the clients table. The application could then use the values in the attributes of this object for other processing.

Your application should prepare and process this statement in the same way that it would handle any relational SQL statement, as described in Chapter 2, "OCI Programming Basics":

- Prepare an application request, using OCIStmtPrepare().
- Bind the input variable using the appropriate bind call(s).
- Define an output variable to receive the address instance. You use a C struct representation of the object type that was generated by OTT, as described in the section "Representing Objects in C Applications" on page 10-5:

```
*address; /* variable of the address struct type */
addr1
```

When defining the output variable, set the dty datatype parameter for the define call to SQLT\_NTY, the datatype constant for named datatypes.

- Execute the statement with OCIStmtExecute()
- Fetch the resulting instance into addr1, using OCIStmtFetch().

Following this, you can access the attributes of the instance, as described in the section "Manipulating Object Attributes" on page 10-9, or pass the instance as an input parameter for another SQL statement.

**Note:** Changes made to an embedded instance can be made persistent only by executing a SQL UPDATE statement.

**See Also:** For more information about preparing and executing SQL statements, see "OCI Programming Steps" on page 2-13.

# Object Meta-Attributes

An object's *meta-attributes* serve as flags which can provide information to an application, or to the object cache, about the status of an object. For example, one of the meta-attributes of an object indicates whether or not it has been flushed to the server. These can help an application control the behavior of instances.

Persistent and transient object instances have different sets of meta-attributes. The meta-attributes for persistent objects are further broken down into persistent meta-attributes and transient meta-attributes. Transient meta-attributes exist only when an instance is in memory. Persistent meta-attributes also apply to objects stored in the server.

#### **Persistent Object Meta-Attributes**

Table 10–1 shows the meta-attributes for *standalone* persistent objects.

Table 10–1 Meta-Attributes of Persistent Objects

| Meta-Attributes | Meaning                          |
|-----------------|----------------------------------|
| existent        | does the object exist?           |
| nullness        | null information of the instance |

Table 10–1 (Cont.) Meta-Attributes of Persistent Objects

| Meta-Attributes     | Meaning                                |
|---------------------|----------------------------------------|
| locked              | has the object been locked?            |
| dirty               | has the object been marked as dirtied? |
| pinned              | is the object pinned?                  |
| allocation duration | see "Object Duration" on page 13-11    |
| pin duration        | see "Object Duration" on page 13-11    |

**Note:** Embedded persistent objects only have the *nullness* and allocation duration attributes, which are transient.

The OCI provides the OCIObjectGetProperty() function, which allows an application to check the status of a variety of attributes of an object. The syntax of the function is:

```
sword OCIObjectGetProperty ( OCIEnv
                                          *envh,
                        OCIError
                                          *errh,
                         CONST dvoid
                                         *obj,
                         OCIObjectPropId
                                          propertyId,
                         dvoid
                                          *property,
                         ub4
                                          *size );
```

The propertyId and property parameters are used to retrieve information about any of a variety of properties or attributes

The different property ids and the corresponding type of property argument follow.

**See Also:** "OCIObjectGetProperty()" on page 17-23.

#### OCI OBJECTPROP LIFETIME

This identifies whether the given object is a persistent object or a transient object or a value instance. The property argument must be a pointer to a variable of type OCIObjectLifetime. Possible values include:

- OCI\_OBJECT\_PERSISTENT
- OCI OBJECT TRANSIENT
- OCI\_OBJECT\_VALUE

#### OCI OBJECTPROP SCHEMA

This returns the schema name of the table in which the object exists. An error is returned if the given object points to a transient instance or a value. If the input buffer is not big enough to hold the schema name an error is returned, the error message will communicate the required size. Upon success, the size of the returned schema name in bytes is returned by size. The property argument must be an array of type text and size should be set to size of array in bytes by the caller.

### OCI\_OBJECTPROP\_TABLE

This returns the table name in which the object exists. An error is returned if the given object points to a transient instance or a value. If the input buffer is not big enough to hold the table name an error is returned, the error message will communicate the required size. Upon success, the size of the returned table name in bytes is returned by size. The property argument must be an array of type text and size should be set to size of array in bytes by the caller.

#### OCI OBJECTPROP PIN DURATION

This returns the pin duration of the object. An error is returned if the given object points to a value instance. The property argument must be a pointer to a variable of type OCIDuration. Valid values include:

- OCI\_DURATION\_SESSION
- OCI\_DURATION\_TRANS

#### OCI OBJECTPROP ALLOC DURATION

This returns the allocation duration of the object. The property argument must be a pointer to a variable of type OCIDuration. Valid values include:

- OCI\_DURATION\_SESSION
- OCI\_DURATION\_TRANS

**See Also:** For more information about durations, see "Object Duration" on page 13-11.

#### OCI OBJECTPROP LOCK

This returns the lock status of the object. The possible lock status is enumerated by OCILockOpt. An error is returned if the given object points to a transient or value instance. The property argument must be a pointer to a variable of type OCILockOpt. Note, the lock status of an object can also be retrieved by calling OCIObjectIsLocked().

#### OCI OBJECTPROP MARKSTATUS

This returns the dirty status and indicates whether the object is a new object, updated object or deleted object. An error is returned if the given object points to a transient or value instance. The property argument must be of type OCIObjectMarkStatus. Valid values include:

- OCI\_OBJECT\_NEW
- OCI\_OBJECT\_DELETED
- OCI\_OBJECT\_UPDATED

The following macros are available to test the object mark status:

- OCI\_OBJECT\_IS\_UPDATED (flag)
- OCI\_OBJECT\_IS\_DELETED (flag)
- OCI\_OBJECT\_IS\_NEW (flag)
- OCI\_OBJECT\_IS\_DIRTY (flag)

#### OCI OBJECTPROP VIEW

This identifies whether the specified object is an object view or not. If the property value returned is TRUE, it indicates the object is a view otherwise it is not. An error is returned if the given object points to a transient or value instance. The property argument must be of type boolean.

Just as a view is a virtual table, an object view is a virtual object table. Each row in the view is an object: you can call its methods, access its attributes using the dot notation, and create a REF that points to it.

#### Additional Attribute Functions

The OCI also provides functions which allow an application to set or check some of these attributes directly or indirectly, as shown in the following table:

Table 10-2 Set and Check Functions

| Meta-Attribute | Set With        | Check With          |
|----------------|-----------------|---------------------|
| nullness       | <none></none>   | OCIObjectGetInd()   |
| existence      | <none></none>   | OCIObjectExists()   |
| locked         | OCIObjectLock() | OCIObjectIsLocked() |
| dirty          | OCIObjectMark() | OCIObjectIsDirty()  |

### **Transient Object Meta-Attributes**

Transient objects have no persistent attributes, and the following transient attributes:

Table 10–3 Transient Meta-Attributes

| Transient Meta-Attributes | Meaning                                          |
|---------------------------|--------------------------------------------------|
| existent                  | does the object exist?                           |
| pinned                    | is the object being accessed by the application? |
| dirty                     | has the object been marked as dirtied?           |
| nullness                  | null information of the instance                 |
| allocation duration       | see "Object Duration" on page 13-11              |
| pin duration              | see "Object Duration" on page 13-11              |

# Complex Object Retrieval

In the examples earlier in this chapter, only a single instance at a time was fetched or pinned. In these cases, each pin operation involved a separate server round trip to retrieve the object.

Object-oriented applications often model their problems as a set of interrelated objects that form graphs of objects. The applications process objects by starting at some initial set of objects, and then using the references in these initial objects to traverse the remaining objects. In a client/server setting, each of these traversals could result in costly network round trips to fetch objects.

Application performance when dealing with objects may be increased through the use of complex object retrieval (COR). This is a prefetching mechanism in which an application specifies a criteria for retrieving a set of linked objects in a single operation.

**Note:** As described later, this does not mean that these prefetched objects are all pinned. They are fetched into the object cache, so that subsequent pin calls are local operations.

A complex object is a set of logically related objects consisting of a root object, and a set of objects each of which is prefetched based on a given depth level. The root object is explicitly fetched or pinned. The depth level is the shortest number of references that need to be traversed from the root object to a given prefetched object in a complex object.

An application specifies a complex object by describing its content and boundary. The fetching of complex objects is constrained by an environment's prefetch limit, the amount of memory in the object cache that is available for prefetching objects.

**Note:** The use of COR does not add functionality; it only improves performance so its use is optional.

As an example for this discussion, consider the following type declaration:

```
CREATE TYPE customer(...);
CREATE TYPE line_item(...);
CREATE TYPE line_item_varray as VARRAY(100) of REF line_item;
CREATE TYPE purchase_order AS OBJECT
( po_number NUMBER,
                REF customer,
 cust
 related_orders REF purchase_order,
                 line_item_varray);
 line_items
```

The purchase\_order type contains a scalar value for po\_number, a VARRAY of line items, and two references. The first is to a customer type, and the second is to a purchase\_order type, indicating that this type may be implemented as a linked list.

When fetching a complex object, an application must specify the following:

- **1.** a REF to the desired root object.
- one or more pairs of type and depth information to specify the boundaries of the complex object. The type information indicates which REF attributes should be followed for COR, and the depth level indicates how many levels deep those links should be followed.

In the case of the purchase order object preceding, the application must specify the following:

- the REF to the root purchase order object
- one or more pairs of type and depth information for cust, related\_orders, or line\_items

An application fetching a purchase order will very likely need access to the customer information for that order. Using simple navigation, this would require two server accesses to retrieve the two objects. Through complex object retrieval, the customer can be prefetched when the application pins the purchase order. In this case, the complex object would consist of the purchase order object and the customer object it references.

In the previous example, the application would specify the purchase\_order REF, and would indicate that the cust REF attribute should be followed to a depth level of 1:

```
REF(PO object)
1.
  {(customer, 1)}
```

If the application wanted to prefetch the purchase\_order object and all objects in the object graph it contains, the application would specify that both the cust and related\_orders should be followed to the maximum depth level possible.

```
1. REF(PO object)
```

```
{(customer, UB4MAXVAL), (purchase_order, UB4MAXVAL)}
```

where UB4MAXVAL specifies that all objects of the specified type reachable through references from the root object should be prefetched.

If an application wanted to fetch a PO and all the associated line items, it would specify:

- REF (PO object)
- {(line item, 1)}

The application can also choose to fetch all objects reachable from the root object by way of REFs (transitive closure) to a certain depth. To do so, set the level parameter to the depth desired. For the preceding two examples, the application could also specify (PO object REF, UB4MAXVAL) and (PO object REF, 1) respectively to prefetch required objects. Doing so results in many extraneous fetches but is quite simple to specify, and requires only one server round trip.

### Prefetching Objects

After specifying and fetching a complex object, subsequent fetches of objects contained in the complex object do not incur the cost of a network round trip, because these objects have already been prefetched and are in the object cache. Keep in mind that excessive prefetching of objects can lead to a flooding of the object cache. This flooding, in turn, may force out other objects that the application had already pinned leading to a performance degradation instead of performance improvement.

**Note:** If there is insufficient memory in the cache to hold all prefetched objects, some objects may not be prefetched. The application will then incur a network round trip when those objects are accessed later.

The SELECT privilege is needed for all prefetched objects. Objects in the complex object for which the application does not have SELECT privilege will not be prefetched.

### Implementing Complex Object Retrieval in OCI

Complex Object Retrieval (COR) allows an application to prefetch a complex object while fetching the root object. The complex object specifications are passed to the same OCIObjectPin() function used for simple objects.

An application specifies the parameters for complex object retrieval using a *complex* object retrieval handle. This handle is of type OCIComplexObject and is allocated in the same way as other OCI handles.

The complex object retrieval handle contains a list of *complex object retrieval descriptors*. The descriptors are of type OCIComplexObjectComp, and are allocated in the same way as other OCI descriptors.

Each COR descriptor contains a type REF and a depth level. The type REF specifies a type of reference to be followed while constructing the complex object. The depth level indicates how far a particular type of reference should be followed. Specify an integer value, or the constant UB4MAXVAL for the maximum possible depth level.

The application can also specify the depth level in the COR handle without creating COR descriptors for type and depth parameters. In this case, all REFs are followed to the depth specified in the COR handle. The COR handle can also be used to specify whether a collection attribute should be fetched separately on demand (out-of-line) as opposed to the default case of fetching it along with the containing object (inline).

The application uses OCIAttrSet() to set the attributes of a COR handle. The attributes are:

```
OCI_ATTR_COMPLEXOBJECT_LEVEL - the depth level
```

OCI\_ATTR\_COMPLEXOBJECT\_COLL\_OUTOFLINE - fetch collection attribute in an object type out-of-line

The application allocates the COR descriptor using OCIDescriptorAlloc() and then can set the following attributes:

```
OCI ATTR COMPLEXOBJECTCOMP TYPE - the type REF
```

OCI\_ATTR\_COMPLEXOBJECTCOMP\_LEVEL - the depth level for references of the preceding type

Once these attributes are set, the application calls OCIParamSet () to put the descriptor into a complex object retrieval handle. The handle has an OCI\_ATTR\_PARAM\_COUNT attribute which specifies the number of descriptors on the handle. This attribute can be read with OCIAttrGet().

Once the handle has been populated, it can be passed to the OCIObjectPin() call to pin the root object and prefetch the remainder of the complex object.

The complex object retrieval handles and descriptors must be freed explicitly when they are no longer needed.

**See Also:** For more information about handles and descriptors, see "Handles" on page 2-4 and "OCI Descriptors" on page 2-9.

### COR Prefetching

The application specifies a complex object while fetching the root object. The prefetched objects are obtained by doing a breadth-first traversal of the graph(s) of objects rooted at a given root object(s). The traversal stops when all required objects have been prefetched, or when the total size of all the prefetched objects exceeds the prefetch limit.

#### COR interface

The interface for fetching complex objects is the OCI pin interface. The application can pass an initialized COR handle to OCIObjectPin() (or an array of handles to OCIObjectArrayPin()) to fetch the root object and the prefetched objects specified in the COR handle.

```
sword OCIObjectPin ( OCIEnv
                                      *env,
                   OCIError
OCIRef
                                     *err,
                                     *object_ref,
                   OCIComplexObject *corhdl,
                   OCIPinOpt pin_option,
                   OCIDuration
                                     pin_duration,
                   OCILockOpt
                                     lock_option,
                                     **object );
                   dvoid
sword OCIObjectArrayPin ( OCIEnv
                                         *env,
                        OCIETOR
OCIRef
ub4
                                         *err,
                                         **ref_array,
                                        array_size,
                        OCIComplexObject **cor_array,
                                       cor_array_size,
                        OCIPinOpt pin_option, OCIDuration pin_duration,
```

```
OCILockOpt lock,
dvoid
             **obj_array,
11h4
             *pos );
```

Note the following points when using COR:

- A null COR handle argument defaults to pinning just the root object.
- A COR handle with type of the root object and a depth level of 0 fetches only the root object and is thus equivalent to a null COR handle.
- The lock options apply only to the root object.

**Note:** In order to specify lock options for prefetched objects, the application can visit all the objects in a complex object, create an array of REFs, and lock the entire complex object in another round trip using the array interface (OCIObjectArrayPin()).

### Example of COR

The following example illustrates how an application program can be modified to use complex object retrieval.

Consider an application that displays a purchase order and the line items associated with it. The code in boldface accomplishes this. The rest of the code uses complex object retrieval for prefetching and thus enhances the application's performance.

```
OCIEnv *envhp;
OCIError *errhp;
OCIRef **liref;
OCIRef *poref;
OCIIter *itr;
boolean eoc;
purchase_order *po = (purchase_order *)0;
line_item *li = (line_item *)0;
OCISvcCtx *svchp;
OCIComplexObject *corhp;
OCIComplexObjectComp *cordp;
OCIType *litdo;
ub4 level = 0;
/* get COR Handle */
OCIHandleAlloc((dvoid *) envhp, (dvoid **) &corhp, (ub4)
                OCI_HTYPE_COMPLEXOBJECT, 0, (dvoid **)0);
/* get COR descriptor for type line_item */
OCIDescriptorAlloc((dvoid *) envhp, (dvoid **) &cordp, (ub4)
                OCI_DTYPE_COMPLEXOBJECTCOMP, 0, (dvoid **) 0);
/* get type of line_item to set in COR descriptor */
OCITypeByName(envhp, errhp, svchp, (const text *) 0, (ub4) 0,
              (const text *) "LINE_ITEM",
              (ub4) strlen((const char *) "LINE_ITEM"), (text *) 0,
              (ub4) 0, OCI_DURATION_SESSION,
              OCI TYPEGET HEADER, &litdo);
/* set line_item type in COR descriptor */
OCIAttrSet( (dvoid *) cordp, (ub4) OCI_DTYPE_COMPLEXOBJECTCOMP,
            (dvoid *) litdo, (ub4) sizeof(dvoid *), (ub4)
```

```
OCI_ATTR_COMPLEXOBJECTCOMP_TYPE, (OCIError *) errhp);
level = 1:
/* set depth level for line_item_varray in COR descriptor */
OCIAttrSet( (dvoid *) cordp, (ub4) OCI_DTYPE_COMPLEXOBJECTCOMP,
            (dvoid *) &level, (ub4) sizeof(ub4), (ub4)
            OCI_ATTR_COMPLEXOBJECTCOMP_TYPE_LEVEL, (OCIError *) errhp);
/* put COR descriptor in COR handle */
OCIParamSet(corhp, OCI_HTYPE_COMPLEXOBJECT, errhp, cordp,
           OCI_DTYPE_COMPLEXOBJECTCOMP, 1);
/* pin the purchase order */
OCIObjectPin(envhp, errhp, poref, corhp, OCI_PIN_LATEST,
  OCI_DURATION_SESSION, OCI_LOCK_NONE, (dvoid **)&po);
/* free COR descriptor and COR handle */
OCIDescriptorFree((dvoid *) cordp, (ub4) OCI DTYPE COMPLEXOBJECTCOMP);
OCIHandleFree((dvoid *) corhp, (ub4) OCI_HTYPE_COMPLEXOBJECT);
/* iterate and print line items for this purchase order */
OCIIterCreate(envhp, errhp, po->line_items, &itr);
/* get first line item */
OCIIterNext(envhp, errhp, itr, (dvoid **)&liref, (dvoid **)0, &eoc);
while (!eoc) /* not end of collection */
/* pin line item */
   OCIObjectPin(envhp, errhp, *liref, (dvoid *)0, OCI_PIN_RECENT,
       OCI DURATION SESSION,
       OCI_LOCK_NONE, (dvoid **)&li));
  display_line_item(li);
/* get next line item */
OCIIterNext(envhp, errhp, itr, (dvoid **)&liref, (dvoid **)0, &eoc);
```

# OCI Versus SQL Access to Objects

If an application needs to manipulate a graph of objects (inter-related by object references) then it is more effective to use the OCI interface rather than the SQL interface for accessing objects. Retrieving a graph of objects using the SQL interface may require executing multiple SELECT statements which would mean multiple network round trips. Using the complex object retrieval capability provided by the OCI, the application can retrieve the graph of objects in one OCIObjectPin() call.

Consider the update case where the application retrieves a graph of objects and modifies it based upon user interaction and then wishes to make the modifications persistent in the database. Using the SQL interface, the application would have to execute multiple UPDATE statements to update the graph of objects. If the modifications involved creation of new objects and deletion of existing objects then corresponding INSERT and DELETE statements would also need to be executed. In addition, the application would have to do more bookkeeping, such as keeping track of table names, because this information is required for executing the INSERT/UPDATE/DELETE statements.

Using the OCI's OCICacheFlush() function, the application can flush all modifications (insertion, deletion and update of objects) in a single operation. The OCI does all the bookkeeping, thereby requiring less coding on the part of the application.

So for manipulating graph of objects the OCI is not only efficient but also provides an easy to use interface.

Consider a different case in which the application needs to fetch an object given its REF. In the OCI this is achieved by pinning the object using the OCIObjectPin() call. In the SQL interface this can be achieved by dereferencing the REF in a SELECT statement (for example, SELECT DEREF (ref) from tbl;). Consider situations where the same REF (reference to the same object) is being dereferenced multiple times in a transaction. By calling OCIObjectPin() with the OCI\_PIN\_RECENT option, the object will be fetched from the server only once for the transaction and repeated pins on the same REF result in returning a pointer to the already-pinned object in the cache. In the case of the SQL interface, each execution of the SELECT DEREF... statement would result in fetching the object from the server and hence would result in multiple round trips to the server and multiple copies of the same object.

Finally, consider the case in which the application needs to fetch a non-referenceable object. For example,

```
CREATE TABLE department
deptno number,
deptname varchar2(30),
manager employee_t
):
```

employee\_t instances stored in the manager column are non-referenceable. Only the SQL interface can be used to fetch manager column instances. But if employee\_t has any REF attributes, OCI calls can then be used to navigate the REF.

### Pin Count and Unpinning

Each object in the object cache has a *pin count* associated with it. The pin count essentially indicates the number of code modules that are concurrently accessing the object. The pin count is set to 1 when an object is pinned into the cache for the first time. Objects prefetched with complex object retrieval enter the object cache with a pin count of zero.

It is possible to pin an already-pinned object. Doing so increases the pin count by one. When a process finishes using an object, it should unpin it, using OCIObjectUnpin(). This call decrements the pin count by one.

When the pin count of an object reaches zero, that object is eligible to be aged out of the cache if necessary, freeing up the memory space occupied by the object.

The pin count of an object can be set to zero explicitly by calling OCIObjectPinCountReset().

An application can unpin all objects in the cache related to a specific connection, by calling OCICacheUnpin().

#### See Also:

- See the section "Freeing an Object Copy" on page 13-7 for more information about the conditions under which objects with zero pin count are removed from the cache.
- For information about explicitly flushing an object or the entire cache, see the section "Marking Objects and Flushing Changes" on page 10-10.
- See the section "Freeing an Object Copy" on page 13-7 for more information about objects being aged out of the cache.

### **NULL Indicator Structure**

If a column in a row of a database table has no value, then that column is said to be NULL, or to contain a NULL. Two different types of NULLs can apply to objects:

- Any attribute of an object can have a NULL value. This indicates that the value of that attribute of the object is not known.
- An object instance may be atomically NULL. This means that the value of the entire object is unknown.

Atomic nullness is not the same thing as nonexistence. An atomically NULL instance still exists, its value is just not known. It may be thought of as an existing object with no data.

When working with objects in the OCI, an application can define a NULL indicator structure for each object type used by the application. In most cases, doing so simply requires including the NULL indicator structure generated by OTT along with the struct declaration. When the OTT output header file is included, the NULL indicator struct becomes available to your application.

For each type, the NULL indicator structure includes an atomic NULL indicator (whose type is OCIInd), and a NULL indicator for each attribute of the instance. If the type has an object attribute, the NULL indicator structure includes that attribute's NULL indicator structure. The following example shows the C representations of types with their corresponding NULL indicator structures.

```
struct address
  OCINumber no;
  OCIString
              *street:
  OCIString
              *state;
  OCIString *zip;
typedef struct address address;
struct address_ind
 OCIInd _atomic;
 OCIInd no;
 OCIInd street;
 OCIInd state;
 OCIInd zip;
typedef struct address_ind address_ind;
struct person
```

```
OCIString
                   *fname;
   OCIString
                   *lname;
   OCINumber
                 age;
                 birthday;
   OCIDate
   OCIArray
                 *dependentsAge;
   OCITable *prevAddr;
                  *comment1;
   OCTRaw
   OCILobLocator *comment2;
   address
                   addr;
   OCIRef
                   *spouse;
}:
typedef struct person person;
struct person ind
                 _atomic;
 OCIInd
               fname;
  OCIInd
 OCIInd tname;
OCIInd lname;
OCIInd age;
OCIInd birthday;
OCIInd dependentsAge;
OCIInd prevAddr;
OCIInd comment1;
OCIInd comment2;
  address_ind addr;
  OCIInd spouse;
typedef struct person_ind person_ind;
```

**Note:** The dependentsAge field of person\_ind indicates whether the entire varray (dependents Age field of person) is atomically NULL or not. NULL information of individual elements of dependentsAge can be retrieved through the elemind parameter of a call to OCICollGetElem(). Similarly, the prevAddr field of person indindicates whether the entire nested table (prevAddr field of person) is atomically NULL or not. NULL information of individual elements of prevAddr can be retrieved through the elemind parameter of a call to OCICollGetElem().

For an object type instance, the first field of the NULL indicator structure is the atomic NULL indicator, and the remaining fields are the attribute NULL indicators whose layout resembles the layout of the object type instance's attributes.

Checking the value of the atomic NULL indicator allows an application to test whether an instance is atomically NULL. Checking any of the others allows an application to test the NULL status of that attribute, as in the following code sample:

```
person_ind *my_person_ind
if( my_person_ind -> _atomic == OCI_IND_NULL)
  printf ("instance is atomically NULL\n");
if ( my person ind -> fname == OCI IND NULL)
  printf ("fname attribute is NULL\n");
```

In the preceding example, the value of the atomic NULL indicator, or one of the attribute NULL indicators, is compared to the predefined value OCI\_IND\_NULL to test if it is NULL. The following predefined values are available for such a comparison:

- OCI\_IND\_NOTNULL, indicating that the value is not NULL
- OCI\_IND\_NULL, indicating that the value is NULL
- OCI IND BADNULL, indicates that an enclosing object (or parent object) is NULL. This is used by PL/SQL, and may also be referred to as an INVALID\_NULL. For example if a type instance is NULL, then its attributes are INVALID\_NULLs.

Use the function OCIObjectGetInd() on page 17-33 to retrieve the NULL indicator structure of an object.

If you update an attribute in its C structure, you must also set the NULL indicator for that attribute:

```
obj->attr1 = string1;
OCIObjectGetInd(envhp, errhp, obj, &ind);
ind->attr1 = OCI_IND_NOTNULL;
```

**See Also:** For more information about OTT-generated NULL indicator structures, refer to Chapter 14, "Using the Object Type Translator with OCI".

### Creating Objects

An OCI application can create any object using OCIObjectNew(). To create a persistent object, the application must specify the object table where the new object will reside. This value can be retrieved by calling OCIObjectPinTable(), and it is passed in the table parameter. To create a transient object, the application needs to pass only the type descriptor object (retrieved by calling OCIDescribeAny()) for the type of object being created.

OCIObjectNew() can also be used to create instances of scalars (for example, REF, LOB, string, raw, number, and date) and collections (for example, varray and nested table) by passing the appropriate value for the typecode parameter.

#### **Attribute Values of New Objects**

By default, all attributes of a newly created objects have NULL values. After initializing attribute data, the user must change the corresponding NULL status of each attribute to non-NULL.

It is possible to have attributes set to non-NULL values when an object is created. This is accomplished by setting the OCI OBJECT NEWNOTNULL attribute of the environment handle to TRUE using OCIAttrSet(). This mode can later be turned off by setting the attribute to FALSE.

If OCI\_OBJECT\_NEWNOTNULL is set to TRUE, then OCIObjectNew() creates a non-NULL object. The attributes of the object have the default values described in the following table, and the corresponding NULL indicators are set to NOT NULL.

Table 10-4 Attribute Values for New Objects

| Attribute Type | Default Value                                                                                                    |
|----------------|----------------------------------------------------------------------------------------------------|
| REF            | If an object has a REF attribute, the user must set it to a valid REF before flushing the object or an error is returned. |
| DATE           | The earliest possible date Oracle allows, which is midnight, 01-JAN-4712 BCE (equivalent to Julian day 1).                |
| ANSI DATE      | The earliest possible date Oracle allows, 01-JAN-4712 BCE (equivalent to Julian day 1).                                   |

Table 10-4 (Cont.) Attribute Values for New Objects

| Attribute Type                 | Default Value                                                                                                    |
|--------------------------------|----------------------------------------------------------------------------------------------------|
| TIMESTAMP                      | The earliest possible date and time Oracle allows, which is midnight, 01-JAN-4712 BCE (equivalent to Julian day 1).                                           |
| TIMESTAMP WITH TIME ZONE       | The earliest possible date and time Oracle allows, which is midnight, 01-JAN-4712 BCE (equivalent to Julian day 1) at UTC (0:0) time zone.                    |
| TIMESTAMP WITH LOCAL TIME ZONE | The earliest possible date and time Oracle allows, which is midnight, 01-JAN-4712 BCE (equivalent to Julian day 1) at UTC (0:0) time zone.                    |
| INTERVAL YEAR TO MONTH         | INTERVAL '0-0' YEAR TO MONTH.                                                                                                    |
| INTERVAL DAY TO SECOND         | INTERVAL '0 0:0:0' DAY TO SECOND.                                                                                                    |
| FLOAT                          | 0.                                                                                                    |
| NUMBER                         | 0                                                                                                    |
| DECIMAL                        | 0.                                                                                                    |
| RAW                            | Raw data with length set to 0. Note: the default value for a RAW attribute is the same as that for a NULL RAW attribute.                                      |
| VARCHAR2, NVARCHAR2            | <code>OCIString</code> with 0 length and first char set to <code>NULL</code> . The default value is the same as that of a <code>NULL</code> string attribute. |
| CHAR, NCHAR                    | <code>OCIString</code> with 0 length and first char set to <code>NULL</code> . The default value is the same as that of a null string attribute.              |
| VARCHAR                        | <code>OCIString</code> with 0 length and first char set to <code>NULL</code> . The default value is the same as that of a null string attribute.              |
| VARRAY                         | collection with 0 elements.                                                                                                    |
| NESTED TABLE                   | table with 0 elements.                                                                                                    |
| CLOB, NCLOB                    | empty CLOB.                                                                                                    |
| BLOB                           | empty BLOB.                                                                                                    |
| BFILE                          | The user must initialize the BFILE to a valid value by setting the directory object and filename.                                                             |

# Freeing and Copying Objects

Use OCIObjectFree() to free memory allocated by OCIObjectNew(). An object instance can have attributes that are pointers to additional memory (secondary memory chunks).

**See Also:** "Memory Layout of an Instance" on page 13-13

Freeing an object deallocates all the memory allocated for the object, including the associated NULL indicator structure and any secondary memory chunks. You must neither explicitly free the secondary memory chunks nor reassign the pointers. Doing so can result in memory leaks as well as memory corruption. This procedure deletes a transient, but not a persistent, object before its lifetime expires. An application should use OCIObjectMarkDelete() to delete a persistent object.

An application can copy one instance to another instance of the same type using OCIObjectCopy().

See Also: Chapter 17, "OCI Navigational and Type Functions"

### Object Reference and Type Reference

The object extensions to the OCI provide the application with the flexibility to access the contents of objects using their pointers or their references. The OCI provides the function OCIObjectGetObjectRef() to return a reference to an object given the object's pointer.

For applications that also want to access the type information of objects, the OCI provides the function OCIObjectGetProperty() to return a reference to an object's type descriptor object (TDO), given a pointer to the object.

### Creating Objects Based on Object Views or User-Defined OIDs

Applications can use the OCIObjectNew() call to create objects which are based on object views, or on tables with user-defined OIDs (Oracle Internet Directories). If OCIObjectNew() receives a handle to an object view or a table with a user-defined Oracle Internet Directory, then the reference it returns is a *pseudo-reference*. This pseudo-reference cannot be saved into any other object, but it can be used to fill in the object's attributes so that a primary-key-based reference can be obtained with OCIObjectGetObjectRef().

This process involves the following steps:

- Pin the object view or object table on which the new object will be based.
- Create a new object using OCIObjectNew(), passing in the handle to the table or view obtained by the pin operation in step 1.
- Fill in the necessary values for the object. These include those attributes which make up the user-defined Oracle Internet Directory for the object table or object view.
- Use OCIObjectGetObjectRef() to obtain the primary-key-based reference to the object, if necessary. If desired, return to step 2 to create more objects.
- Flush the newly created object(s) to the server.

The following sample code shows how this process might be implemented to create a new object for the emp\_view object view in the HR schema:

```
void object_view_new ()
dvoid *table;
OCIRef *pkref;
dvoid *object;
OCIType *emptdo;
/* Set up the service context, error handle and so on.. */
/* Pin the object view */
OCIObjectPinTable(envp,errorp,svctx, "HR", strlen("HR"), "EMP_VIEW",
    strlen("EMP_VIEW"),(dvoid *) 0, OCI_DURATION_SESSION, (dvoid **) &table);
/* Create a new object instance */
OCIObjectNew(envp, errorp, svctx, OCI_TYPECODE_OBJECT,(OCIType *)emptdo, table,
OCI_DURATION_SESSION, FALSE, &object);
/* Populate the attributes of "object" */
OCIObjectSetAttr(...);
/* Allocate an object reference */
OCIObjectNew(envp, errorp, svctx, OCI_TYPECODE_REF, (OCIType *)0, (dvoid *)0,
```

```
OCI_DURATION_SESSION, TRUE, &pkref);
/* Get the reference using OCIObjectGetObjectRef */
OCIObjectGetObjectRef(envp,errorp,object,pkref);
/* Flush new object(s) to server */
} /* end function */
```

# **Error Handling in Object Applications**

Error handling in OCI applications is the same, whether or not the application uses objects.

> **See Also:** For more information about function return codes and error messages, see "Error Handling in OCI" on page 2-20.

# Type Inheritance

Type inheritance of objects has many similarities to inheritance in C++ and Java. You can create an object type as a *subtype* of an existing object type. The subtype is said to inherit all the attributes and methods (member functions and procedures) of the supertype, which is the original type. Only single inheritance is supported; an object cannot have more than one supertype. The subtype can add new attributes and methods to the ones it inherits. It can also override (redefine the implementation) of any of its inherited methods. A subtype is said to extend (that is, inherit from) its supertype.

**See Also:** *Oracle Database Application Developer's Guide -*Object-Relational Features for a more complete discussion

As an example, a type Person\_t can have a subtype Student\_t and a subtype Employee\_t. In turn, Student\_t can have its own subtype, PartTimeStudent\_t. A type declaration must have the flag NOT FINAL so that it can have subtypes. The default is FINAL, which means that the type can have no subtypes.

All types discussed so far in this chapter are FINAL. All types in applications developed before release 9.0 are FINAL. A type that is FINAL can be altered to be NOT FINAL. A NOT FINAL type with no subtypes can be altered to be FINAL. Person\_t is declared as NOT FINAL for our example:

```
CREATE TYPE Person_t AS OBJECT
( ssn NUMBER,
 name VARCHAR2(30),
 address VARCHAR2(100)) NOT FINAL;
```

A subtype inherits all the attributes and methods declared in its supertype. It can also declare new attributes and methods, which must have different names than those of the supertype. The keyword UNDER identifies the supertype, like this:

```
CREATE TYPE Student_t UNDER Person_t
( deptid NUMBER,
 major VARCHAR2(30)) NOT FINAL;
```

The newly declared attributes deptid and major belong to the subtype Student\_t. The subtype Employee\_t is declared as, for example:

```
CREATE TYPE Employee_t UNDER Person_t
( empid NUMBER,
```

```
mgr VARCHAR2(30));
```

The resulting structs generated by OTT for this example are shown at:

```
See Also: "OTT Support for Type Inheritance" on page 14-13
```

This subtype Student t, can have its own subtype, such as PartTimeStudent t:

```
CREATE TYPE PartTimeStudent_t UNDER Student_t
( numhours NUMBER) ;
```

### Substitutability

The benefits of polymorphism derive partially from the property *substitutability*. Substitutability allows a value of some subtype to be used by code originally written for the supertype, without any specific knowledge of the subtype being needed in advance. The subtype value behaves to the surrounding code just like a value of the supertype would, even if it perhaps uses different mechanisms within its specializations of methods.

Instance substitutability refers to the ability to use an object value of a subtype in a context declared in terms of a supertype. REF substitutability refers to the ability to use a REF to a subtype in a context declared in terms of a REF to a supertype.

REF type attributes are substitutable, that is, an attribute defined as REF T can hold a REF to an instance of T or any of its subtypes.

Object type attributes are substitutable: an attribute defined to be of (an object) type T can hold an instance of T or any of its subtypes.

Collection element types are substitutable: if we define a collection of elements of type T, it can hold instances of type T and any of its subtypes. Here is an example of object attribute substitutability:

```
CREATE TYPE Book t AS OBJECT
(title VARCHAR2(30),
  author Person_t /* substitutable */);
```

Thus, a Book\_t instance can be created by specifying a title string and a Person\_t (or any subtype of Person\_t) instance:

```
Book_t('My Oracle Experience',
        Employee_t(12345, 'Joe', 'SF', 1111, NULL))
```

# NOT INSTANTIABLE Types and Methods

A type can be declared to be NOT INSTANTIABLE, which means that there is no constructor (default or user defined) for the type. Thus, it will not be possible to construct instances of this type. The typical usage would be define instantiable subtypes for such a type. Here is how this property is used:

```
CREATE TYPE Address_t AS OBJECT(...) NOT INSTANTIABLE NOT FINAL;
CREATE TYPE USAddress_t UNDER Address_t(...);
CREATE TYPE IntlAddress_t UNDER Address_t(...);
```

A method of a type can be declared to be NOT INSTANTIABLE. Declaring a method as NOT INSTANTIABLE means that the type is not providing an implementation for that method. Further, a type that contains any NOT INSTANTIABLE methods must necessarily be declared as NOT INSTANTIABLE. For example:

```
CREATE TYPE T AS OBJECT
```

```
(
 x NUMBER,
 NOT INSTANTIABLE MEMBER FUNCTION func1() RETURN NUMBER
) NOT INSTANTIABLE NOT FINAL;
```

A subtype of a NOT INSTANTIABLE type can override any of the NOT INSTANTIABLE methods of the supertype and provide concrete implementations. If there are any NOT INSTANTIABLE methods remaining, the subtype must also necessarily be declared as NOT INSTANTIABLE.

A NOT INSTANTIABLE subtype can be defined under an instantiable supertype. Declaring a NOT INSTANTIABLE type to be FINAL is not useful and is not allowed.

### OCI Support for Type Inheritance

The following calls support type inheritance.

### OCIDescribeAny()

This function has been enhanced to provide information specific to inherited types. Additional attributes have been added for the properties of inherited types. For example, you can get the supertype of a type.

```
See Also: Table 6–7, " Attributes of Types" and Table 6–9,
" Attributes of Type Methods" for attributes that
OCIDescribeAny() can be used to read
```

#### Bind and Define Functions

OCI bind functions support REF, instance and collection element substitutability (subtype instances can be passed in where supertype is expected). There are no changes to the OCI bind interface, since all type checking and conversions are done at the server side.

OCI define functions also support substitutability (subtype instances can be fetched into define variables declared to hold the supertype). However, note that this might require the system to resize the memory to hold the subtype instance.

**Note:** The client program must use objects that are allocated out of the object cache (and are thus re-sizable) in such scenarios.

The client should not use a struct (allocated on the stack) as the define variable if the value is potentially polymorphic.

**See Also:** Chapter 11, "Object-Relational Datatypes in OCI" for details of the bind and define processes

### OCIObjectGetTypeRef()

This function will return the REF of the TDO of the most specific type of the input object. This operation will return an error if the user does not have privileges on the most specific type.

### OCIObjectCopy()

This function copies the contents of the source instance to the target instance. The source and target instances must be of the same type. It is not possible to copy between a supertype and a subtype.

Similarly, the tdo argument must describe the same object type as the source and target objects, and must not refer to a subtype or supertype of the source and target objects.

See Also: "OCIObjectCopy()" on page 17-29

### OCICollAssignElem()

The input element can be a instance of the subtype of the declared type. If the collection is of type Person\_t, this function can be used to assign an Employee\_t instance as an element of the collection.

### OCICollAppend()

The input element can be a instance of the subtype of the declared type; if the collection is of type Person\_t, this function can be used to append an Employee\_t instance to the collection.

### OCICollGetElem()

The collection element returned could be an instance of the subtype of the declared type.

### OTT Support for Type Inheritance

The Object Type Translator (OTT) supports type inheritance of objects by declaring first the inherited attributes in an encapsulated struct called '\_super', followed by the new declared attributes. This is done because C does not support type inheritance.

**See Also:** "OTT Support for Type Inheritance" on page 14-13 for an example and discussion

# Type Evolution

Adding, dropping and modifying type attributes are supported. This concept is known as *type evolution*. It is discussed in:

> **See Also:** Oracle Database Application Developer's Guide -Object-Relational Features

OCIDescribeAny() will return information about the latest version of the requested type if the type of the input object is OCI\_OTYPE\_NAME, and the type of the described object is OCI\_PTYPE\_TYPE, that is, the name input to OCIDescribeAny() is a type name.

**See Also:** OCITypeArrayByName() and OCITypeByName(). To access type information use these functions, as well as OCIDescribeAny().

**See Also:** "Type Evolution and the Object Cache" on page 13-17 for a discussion of the impact of type evolution on the object cache

# **Object-Relational Datatypes in OCI**

This chapter contains these topics:

- Overview of OCI Functions for Objects
- Mapping Oracle Datatypes to C
- Manipulating C Datatypes with OCI
- Date (OCIDate)
- Datetime and Interval (OCIDateTime, OCIInterval)
- Number (OCINumber)
- Fixed or Variable-Length String (OCIString)
- Raw (OCIRaw)
- Collections (OCITable, OCIArray, OCIColl, OCIIter)
- Multilevel Collection Types
- REF (OCIRef)
- Object Type Information Storage and Access
- AnyType, AnyData and AnyDataSet Interfaces
- **Binding Named Datatypes**
- **Defining Named Datatypes**
- Binding And Defining Oracle C Datatypes
- SQLT\_NTY Bind/Define Example

### Overview of OCI Functions for Objects

The OCI datatype mapping and manipulation functions provide the ability to manipulate instances of predefined Oracle C datatypes. These datatypes are used to represent the attributes of user-defined datatypes, including object types in Oracle.

Each group of functions within the OCI is distinguished by a particular naming convention. The datatype mapping and manipulation functions, for example, can be easily recognized because the function names start with the prefix OCI, followed by the name of a datatype, as in OCIDateFromText() and OCIRawSize(). As will be explained later, the names can be further broken down into function groups that operate on a particular type of data.

Additionally, the predefined Oracle C types on which these functions operate are also distinguished by names which begin with the prefix OCI, as in OCIDate or OCIString.

The datatype mapping and manipulation functions are used when an application needs to manipulate, bind, or define attributes of objects that are stored in an Oracle database, or which have been retrieved by a SQL query. Retrieved objects are stored in the client-side object cache, and described in Chapter 13, "Object Advanced Topics in OCI".

This chapter describes the purpose and structure of each of the datatypes that can be manipulated by the OCI datatype mapping and manipulation functions. It also summarizes the different function groups, and gives lists of available functions and their purposes.

This chapter also provides information about how to use these datatypes in bind and define operations within an OCI application.

The OCI client must allocate a descriptor before bind or define is done. OCIStmtExecute() and OCIStmtFetch2() will not allocate the memory for the descriptors if they are not allocated by OCIDescriptorAlloc().

These functions are valid only when an OCI application is running in object mode. For information about initializing the OCI in object mode, and creating an OCI application that accesses and manipulates objects, refer to the section "Initializing Environment and Object Cache" on page 10-7.

**See Also:** For detailed information about object types, attributes, and collection datatypes, refer to Oracle Database Concepts.

**Note:** Operations on object types such as OCIDate, and so on, allow the address of the result to be the same as that of one of the operands.

### Mapping Oracle Datatypes to C

Oracle provides a rich set of predefined datatypes with which you can create tables and specify user-defined datatypes (including object types). Object types extend the functionality of Oracle by allowing you to create datatypes that precisely model the types of data with which they work. This can provide increased efficiency and ease-of-use for programmers who are accessing the data.

NCHAR and NVARCHAR2 can be used as attributes in objects and map to OCIString \* in C.

Database tables and object types are based upon the datatypes supplied by Oracle. These tables and types are created with SQL statements and stored using a specific set of Oracle internal datatypes, like VARCHAR2 or NUMBER. For example, the following SQL statements create a user-defined address datatype and an object table to store instances of that type:

```
CREATE TYPE address AS OBJECT
(street1 varchar2(50),
street2 varchar2(50),
city varchar2(30),
state char(2),
zip number(5));
CREATE TABLE address_table OF address;
```

The new address type could also be used to create a regular table with an object column:

```
CREATE TABLE employees
(name varchar2(30),
birthday date,
            date,
home_addr address);
```

An OCI application can manipulate information in the name and birthday columns of the employees table using straightforward bind and define operations in association with SQL statements. Accessing information stored as attributes of objects requires some extra steps.

The OCI application first needs a way to represent the objects in a C-language format. This is accomplished by using the Object Type Translator (OTT) to generate C struct representations of user-defined types. The elements of these structs have datatypes that represent C language mappings of Oracle datatypes.

**See Also:** Table 14–1, "Object Datatype Mappings for Object Type Attributes" for the available Oracle types you can use as object attribute types and their C mappings

An additional C type, OCIInd, is used to represent null indicator information corresponding to attributes of object types.

> **See Also:** For more information and examples regarding the use of the OTT, refer to Chapter 14, "Using the Object Type Translator with OCI".

### OCI Type Mapping Methodology

Oracle followed a distinct design philosophy when specifying the mappings of Oracle predefined types. The current system has the following benefits and advantages:

- The actual representation of datatypes like OCINumber is opaque to client applications, and the datatypes are manipulated with a set of predefined functions. This allows for the internal representation to change to accommodate future enhancements without breaking user code.
- The implementation is consistent with object-oriented paradigms in which class implementation is hidden and only the required operations are exposed.
- This implementation can have advantages for programmers. Consider a C program that wants to manipulate Oracle number variables without losing the accuracy provided by Oracle numbers. To do this in Oracle release 7, you would have had to issue a "SELECT ... FROM DUAL" statement. In later releases, this is accomplished by invoking the OCINumber\*() functions

### Manipulating C Datatypes with OCI

In an OCI application, the manipulation of data may be as simple as adding together two integer variables and storing the result in a third variable:

```
int_1, int_2, sum;
int.
/* some initialization occurs */
sum = int_1 + int_2;
```

The C language provides a set of predefined operations on simple types like integer. However, the C datatypes listed in Table 14–1, "Object Datatype Mappings for Object Type Attributes" are not simple C primitives. Types like OCIString and OCINumber are actually structs with a specific Oracle-defined internal structure. It is not possible to simply add together two OCINumbers and store the value in the third.

The following is not valid:

```
OCINumber num_1, num_2, sum;
/* some initialization occurs */
sum = num_1 + num_2;
                              /* NOT A VALID OPERATION */
```

The OCI datatype mapping and manipulation functions are provided to enable you to perform operations on these new datatypes. For example, the preceding addition of OCINumbers could be accomplished as follows, using the OCINumberAdd() function:

```
OCINumber
            num_1, num_2, sum;
/* some initialization occurs */
OCINumberAdd(errhp, &num_1, &num_2, &sum): /* errhp is error handle */
```

The OCI provides functions to operate on each of the new datatypes. The names of the functions provide information about the datatype on which they operate. The first three letters, OCI, indicate that the function is part of the OCI. The next part of the name indicates the datatype on which the function operates. The following table shows the various function prefixes, along with example function names and the datatype on which those functions operate:

Table 11–1 Function Prefix examples

| Function Prefix | Example                     | Operates On                             |
|-----------------|-----------------------------|-----------------------------------------|
| OCIColl         | OCICollGetElem()            | OCIColl, OCIIter,<br>OCITable, OCIArray |
| OCIDate         | OCIDateDaysBetween()        | OCIDate                                 |
| OCIDateTime     | OCIDateTimeSubtract()       | OCIDate, OCIDateTime                    |
| OCIInter        | <pre>OCIInterToText()</pre> | OCIInterval                             |
| OCIIter         | OCIIterInit()               | OCIIter                                 |
| OCINumber       | OCINumberAdd()              | OCINumber                               |
| OCIRaw          | OCIRawResize()              | OCIRaw *                                |
| OCIRef          | OCIRefAssign()              | OCIRef *                                |
| OCIString       | OCIStringSize()             | OCIString *                             |
| OCITable        | OCITableLast()              | OCITable *                              |

The structure of each of the datatypes is described later in this chapter, along with a list of the functions that manipulate that type.

### **Precision of Oracle Number Operations**

Oracle numbers have a precision of 38 decimal digits. All Oracle number operations are accurate to the full precision, with the following exceptions:

- Inverse trigonometric functions are accurate to 28 decimal digits.
- Other transcendental functions, including trigonometric functions, are accurate to approximately 37 decimal digits.
- Conversions to and from native floating-point types have the precision of the relevant floating-point type, not to exceed 38 decimal digits.

### Date (OCIDate)

The Oracle date format is mapped in C by the OCIDate type, which is an opaque C struct. Elements of the struct represent the year, month, day, hour, minute, and second of the date. The specific elements can be set and retrieved using the appropriate OCI functions.

The OCIDate datatype can be bound or defined directly using the external typecode SQLT\_ODT in the bind or define call.

Unless otherwise specified, the term *date* in these function calls refers to a value of type OCIDate.

**See Also:** The prototypes and descriptions for all the functions are provided in Chapter 18, "OCI Datatype Mapping and Manipulation Functions".

### Date Example

The following code provides examples of how to manipulate an attribute of type OCIDate using OCI calls. For this example, assume that OCIEnv and OCIError have been initialized as described in Chapter 2, "OCI Programming Basics". See Chapter 13, "Object Advanced Topics in OCI" for information about pinning.

```
#define FMT "DAY, MONTH DD, YYYY"
#define LANG "American"
struct person
OCIDate start_date;
typedef struct person person;
OCIError *err;
person *tim;
                                  /* error status */
sword status;
uword invalid;
OCIDate last_day, next_day;
text buf[100], last_day_buf[100], next_day_buf[100];
ub4 buflen = sizeof(buf);
/* Pin tim person object in the object cache. */
/* For this example, assume that
/* tim is pointing to the pinned object. */
/* set the start date of tim */
OCIDateSetTime(&tim->start_date, 8, 0, 0);
OCIDateSetDate(&tim->start_date, 1990, 10, 5);
/* check if the date is valid */
if (OCIDateCheck(err, &tim->start_date, &invalid) != OCI_SUCCESS)
/* error handling code */
```

```
if (invalid)
/* error handling code */
/* get the last day of start_date's month */
if (OCIDateLastDay(err, &tim->start_date, &last_day) != OCI_SUCCESS)
/* error handling code */
/* get date of next named day */
if (OCIDateNextDay(err, &tim->start_date, "Wednesday", strlen("Wednesday"),
&next_day) != OCI_SUCCESS)
/* error handling code */
/* convert dates to strings and print the information out */
/* first convert the date itself*/
buflen = sizeof(buf);
if (OCIDateToText(err, &tim->start_date, FMT, sizeof(FMT)-1, LANG,
   sizeof(LANG)-1,
                              &buflen, buf) != OCI_SUCCESS)
/* error handling code */
/* now the last day of the month */
buflen = sizeof(last_day_buf);
if (OCIDateToText(err, &last_day, FMT, sizeof(FMT)-1, LANG, sizeof(LANG)-1,
&buflen, last_day_buf) != OCI_SUCCESS)
/* error handling code */
/* now the first Wednesday after this date */
buflen = sizeof(next_day_buf);
if (OCIDateToText(err, &next_day, FMT, sizeof(FMT)-1, LANG,
  sizeof(LANG)-1, &buflen, next_day_buf) != OCI_SUCCESS)
/* error handling code */
/* print out the info */
printf("For: %s\n", buf);
printf("The last day of the month is: %s\n", last_day_buf);
printf("The next Wednesday is: %s\n", next_day_buf);
The output will be:
            , OCTOBER 05, 1990
For: FRIDAY
The last day of the month is: WEDNESDAY, OCTOBER
```

The next Wednesday is: WEDNESDAY, OCTOBER 10, 1990

### Datetime and Interval (OCIDateTime, OCIInterval)

The OCIDateTime datatype is an opaque structure used to represent Oracle time and timestamp datatypes (TIME, TIME WITH TIME ZONE, TIMESTAMP, TIMESTAMP WITH TIME ZONE) and the ANSI DATE datatype. You can set or retrieve the data in these types (that is, year, day, fractional second) using the appropriate OCI functions.

The OCIInterval datatype is also an opaque structure and is used to represent Oracle interval datatypes (INTERVAL YEAR TO MONTH, INTERVAL DAY TO SECOND).

You can bind and define OCIDateTime and OCIInterval data using the following external typecodes in the bind or define call:

Table 11–2 Binding and Defining Datetime and Interval Datatypes

| OCI Datatype | Type of Data | External Typecode for Binding/Defining |
|--------------|--------------|----------------------------------------|
| OCIDateTime  | ANSI DATE    | SQLT_DATE                              |
| OCIDateTime  | TIMESTAMP    | SQLT_TIMESTAMP                         |

Table 11–2 (Cont.) Binding and Defining Datetime and Interval Datatypes

| OCI Datatype | Type of Data                   | External Typecode for Binding/Defining |
|--------------|--------------------------------|----------------------------------------|
| OCIDateTime  | TIMESTAMP WITH TIME<br>ZONE    | SQLT_TIMESTAMP_TZ                      |
| OCIDateTime  | TIMESTAMP WITH LOCAL TIME ZONE | SQLT_TIMESTAMP_LTZ                     |
| OCIInterval  | INTERVAL YEAR TO<br>MONTH      | SQLT_INTERVAL_YM                       |
| OCIInterval  | INTERVAL DAY TO<br>SECOND      | SQLT_INTERVAL_DS                       |

The OCI functions which operate on datetime and interval data are listed in the following tables. More detailed information about these functions can be found in OCI Date, Datetime, and Interval Functions on page 18-22.

In general, functions which operate on OCIDateTime data are also valid for OCIDate data.

#### **Datetime Functions**

The following functions operate on OCIDateTime values. Some of these functions also perform arithmetic operations on datetime and interval values. Some functions may only work for certain datetime types. The possible types are:

- SQLT\_DATE DATE
- SQLT\_TIMESTAMP TIMESTAMP
- SQLT\_TIMESTAMP\_TZ TIMESTAMP WITH TIME ZONE
- SQLT\_TIMESTAMP\_LTZ -TIMESTAMP WITH LOCAL TIME ZONE

See the individual function descriptions for more information about input types which are valid for a particular function.

Table 11–3 Datetime Functions

| Function                             | Purpose                                                                                                    |
|--------------------------------------|----------------------------------------------------------------------------------------------------|
| OCIDateTimeAssign() on page 18-41    | Performs datetime assignment                                                                                       |
| OCIDateTimeCheck() on page 18-42     | Checks if the given date is valid                                                                                  |
| OCIDateTimeCompare() on page 18-44   | Compares two datetime values                                                                                       |
| OCIDateTimeConstruct() on page 18-45 | Constructs a datetime descriptor                                                                                   |
| OCIDateTimeConvert() on page 18-47   | Converts one datetime type to another                                                                              |
| OCIDateTimeFromArray() on page 18-48 | Converts an array of size OCI_DT_ARRAYLEN to an OCIDateTime descriptor                                             |
| OCIDateTimeFromText() on page 18-49  | Converts the given string to Oracle datetime type in the OCIDateTime descriptor, according to the specified format |
| OCIDateTimeGetDate() on page 18-51   | Gets the date (year, month, day) portion of a datetime value                                                       |
| OCIDateTimeGetTime() on page 18-52   | Gets the time (hour, minute, second, fractional second) out of a datetime value                                    |

Table 11–3 (Cont.) Datetime Functions

| Function                                     | Purpose                                                                   |
|----------------------------------------------|---------------------------------------------------------------------------|
| OCIDateTimeGetTimeZoneName() on page 18-53   | Gets the time zone name portion of a datetime value                       |
| OCIDateTimeGetTimeZoneOffset() on page 18-54 | Gets the time zone (hour, minute) portion of a datetime value             |
| OCIDateTimeIntervalAdd() on page 18-55       | Adds an interval to a datetime to produce a resulting datetime            |
| OCIDateTimeIntervalSub() on page 18-56       | Subtracts an interval from a datetime and stores the result in a datetime |
| OCIDateTimeSubtract() on page 18-57          | Takes two datetimes as input and stores their difference in an interval   |
| OCIDateTimeSysTimeStamp() on page 18-58      | Gets the system current date and time as a timestamp with time zone       |
| OCIDateTimeToArray() on page 18-59           | Converts a OCIDateTime descriptor to an array                             |
| OCIDateTimeToText() on page 18-60            | Converts the given date to a string according to the specified format     |
| OCIDateZoneToZone() on page 18-62            | Converts date from one time zone to another zone                          |

### **Datetime Example**

The following snippet of code shows how to use an OCIDateTime datatype to select data from a TIMESTAMP WITH LOCAL TIME ZONE column:

```
/* allocate the program variable for storing the data */
OCIDateTime *tstmpltz = (OCIDateTime *)NULL;
/* Coll is a timestamp with local time zone column */
OraText *sqlstmt = (OraText *)"SELECT col1 FROM foo";
/* Allocate the descriptor (storage) for the datatype */
status = OCIDescriptorAlloc(envhp,(dvoid **)&tstmpltz, OCI_DTYPE_TIMESTAMP_LTZ,
        0, (dvoid **)0);
status = OCIStmtPrepare (stmthp, errhp, sqlstmt, (ub4)strlen ((char *)sqlstmt),
         (ub4)OCI_NTV_SYNTAX, (ub4)OCI_DEFAULT);
/* specify the define buffer for col1 */
status = OCIDefineByPos(stmthp, &defnp, errhp, 1, &tstmpltz, sizeof(tstmpltz),
         SQLT_TIMESTAMP_LTZ, 0, 0, 0, OCI_DEFAULT);
/* Execute and Fetch */
OCIStmtExecute(svchp, stmthp, errhp, 1, 0,(OCISnapshot *) NULL,
         (OCISnapshot *)NULL, OCI_DEFAULT)
At this point tstmpltz contains a valid timestamp with local time zone data. You
can get the time zone name of the datetime data using:
status = OCIDateTimeGetTimeZoneName(envhp, errhp, tstmpltz, (ub1 *)buf,
         (ub4 *)&buflen);
```

#### **Interval Functions**

The following functions operate exclusively on interval data. In some cases it is necessary to specify the type of interval involved. Possible types include:

- SQLT\_INTERVAL\_YM interval year to month
- SQLT\_INTERVAL\_DS interval day to second

See the individual function descriptions for more detailed information.

**See Also:** Complete lists of the names and purposes as well as more detailed information about these functions can be found in OCI Date, Datetime, and Interval Functions on page 18-22.

Table 11–4 Interval Functions

| Function                                | Purpose                                                                   |
|-----------------------------------------|---------------------------------------------------------------------------|
| OCIIterCreate() on page 18-16           | Adds two intervals to produce a resulting interval                        |
| OCIIntervalAssign() on page 18-64       | Copies one interval to another                                            |
| OCIIntervalCheck() on page 18-65        | Checks the validity of an interval                                        |
| OCIIntervalCompare() on page 18-67      | Compares two intervals                                                    |
| OCIIntervalDivide() on page 18-68       | Divides an interval by an Oracle Number to produce an interval            |
| OCIIntervalFromNumber() on page 18-69   | Converts an Oracle Number to an interval                                  |
| OCIIntervalFromText() on page 18-70     | Given an interval string, produces the interval represented by the string |
| OCIIntervalGetDaySecond() on page 18-73 | Gets values of day and second from an interval                            |
| OCIDateTimeGetTime() on page 18-52      | Gets year and month from an interval                                      |
| OCIIntervalMultiply() on page 18-75     | Multiplies an interval by an Oracle Number to produce an interval         |
| OCIIntervalSetDaySecond() on page 18-76 | Sets day and second in an interval                                        |
| OCIIntervalSetYearMonth() on page 18-77 | Sets year and month in an interval                                        |
| OCIIntervalSubtract() on page 18-78     | Subtracts two intervals and stores the result in an interval              |
| OCIIntervalToNumber() on page 18-79     | Converts an interval to an Oracle Number                                  |
| OCIIntervalToText() on page 18-80       | Given an interval, produces a string representing the interval            |

### Number (OCINumber)

The OCINumber datatype is an opaque structure used to represent Oracle numeric datatypes (NUMBER, FLOAT, DECIMAL, and so forth). You can bind or define this type using the external typecode SQLT\_VNU in the bind or define call.

Unless otherwise specified, the term *number* in these functions refers to a value of type OCINumber.

**See Also:** The prototypes and descriptions for all the functions are provided in Chapter 18, "OCI Datatype Mapping and Manipulation Functions".

### **OCINumber Examples**

The following two snippets show how to manipulate an attribute of type OCINumber. The second snippet shows how to convert values in OCINumber format returned from OCIDescribeAny() calls to unsigned integers.

```
/* Example 1 */
struct person
OCINumber sal;
typedef struct person person;
OCIError *err;
person* steve;
person* scott;
person* jason;
OCINumber *stevesal;
OCINumber *scottsal;
OCINumber *debsal;
sword status;
      inum;
int.
double dnum;
OCINumber ornum;
text buffer[21];
ub4
      buflen;
sword result;
/* For this example, assume OCIEnv and OCIError are initialized. */
/* For this example, assume that steve, scott and jason are pointing to
 person objects which have been pinned in the object cache. */
stevesal = &steve->sal;
scottsal = &scott->sal;
debsal = &jason->sal;
/* initialize steve's salary to be $12,000 */
inum = 12000;
status = OCINumberFromInt(err, &inum, sizeof(inum), OCI_NUMBER_SIGNED,
    stevesal):
if (status != OCI_SUCCESS) /* handle error from OCINumberFromInt */;
/* initialize scott's salary to be same as steve's */
OCINumberAssign(err, stevesal, scottsal);
/* initialize jason's salary to be 20% more than steve's */
dnum = 1.2;
status = OCINumberFromReal(err, &dnum, sizeof(dnum), &ornum);
if (status != OCI_SUCCESS) /* handle error from OCINumberFromReal */;
status = OCINumberMul(err, stevesal, &ornum, debsal);
if (status != OCI_SUCCESS) /* handle error from OCINumberMul */;
/* give scott a 50% raise */
dnum = 1.5;
status = OCINumberFromReal(err, &dnum, sizeof(dnum), &ornum);
if (status != OCI_SUCCESS) /* handle error from OCINumberFromReal */;
status = OCINumberMul(err, scottsal, &ornum, scottsal);
if (status != OCI_SUCCESS) /* handle error from OCINumberMul */;
```

```
/* double steve's salary */
status = OCINumberAdd(err, stevesal, stevesal, stevesal);
if (status != OCI_SUCCESS) /* handle error from OCINumberAdd */;
/* get steve's salary in integer */
status = OCINumberToInt(err, stevesal, sizeof(inum), OCI_NUMBER_SIGNED, &inum);
if (status != OCI_SUCCESS) /* handle error from OCINumberToInt */;
/* inum is set to 24000 */
/* get jason's salary in double */
status = OCINumberToReal(err, debsal, sizeof(dnum), &dnum);
if (status != OCI_SUCCESS) /* handle error from OCINumberToReal */;
/* dnum is set to 14400 */
/* print scott's salary as DEM0001'8000.00 */
buflen = sizeof(buffer);
status = OCINumberToText(err, scottsal, (text *) "C0999G9999D99", 13,
         (text *) "NLS_NUMERIC_CHARACTERS='.'' NLS_ISO_CURRENCY='Germany'",
         54, &buflen, (text *)buffer);
if (status != OCI_SUCCESS) /* handle error from OCINumberToText */;
printf("scott's salary = %s\n", buffer);
/* compare steve and scott's salaries */
status = OCINumberCmp(err, stevesal, scottsal, &result);
if (status != OCI_SUCCESS) /* handle error from OCINumberCmp */;
/* result is positive */
/* read jason's new salary from string */
status = OCINumberFromText(err, (text *) "48'000.00", 9, (text
*) "99G999D99", 9,
    (text *)"NLS_NUMERIC_CHARACTERS='.''", 27, debsal);
if (status != OCI_SUCCESS) /* handle error from OCINumberFromText */;
/* jason's salary is now 48000.00 */
Here is an example of how to convert a numeric type returned from an
OCIDescribeAny() call in OCINumber format, such as OCI_ATTR_MAX or
OCI_ATTR_MIN, to an unsigned C integer:
/* Example 2 */
ub4 max_seq_val = 0;
ub1 *max_valp = NULL;
ub4 max_val_size;
OCINumber max_val;
   OCINumberSetZero(_errhp, &max_val);
   OCIParam* parmdp = 0;
   status = OCIAttrGet ((dvoid*)_dschp, (ub4)OCI_HTYPE_DESCRIBE, &parmdp, 0,
                         (ub4)OCI_ATTR_PARAM, _errhp);
if (isError (status, _errhp))
{
return 0;
status = OCIAttrGet ((dvoid*)parmdp, (ub4)OCI_DTYPE_PARAM, &max_valp,
                    &max_val_size, (ub4)OCI_ATTR_MAX, _errhp);
//create an OCINumber object from the ORACLE NUMBER FORMAT
max_val.OCINumberPart[0] = max_val_size; //set the length byte
memcpy(&max_val.OCINumberPart[1], max_valp, max_val_size); //copy the actual bytes
//now convert max_val to an unsigned C integer, max_seq_val
status = OCINumberToInt(_errhp, &max_val, sizeof(max_seq_val),
                       OCI_NUMBER_UNSIGNED, &max_seq_val);
```

### Fixed or Variable-Length String (OCIString)

Fixed or variable-length string data is represented to C programs as an OCIString \*.

The length of the string does not include the NULL character.

For binding and defining variables of type OCIString \* use the external typecode SQLT VST.

**See Also:** The prototypes and descriptions for all the functions are provided in Chapter 18, "OCI Datatype Mapping and Manipulation Functions".

### String Functions

The following functions allow the C programmer to manipulate an instance of a string.

Table 11–5 String Functions

| - auto 11 c c c c c c c c c c c c c c c c c c |                                              |  |
|-----------------------------------------------|----------------------------------------------|--|
| Function                                      | Purpose                                      |  |
| OCIStringAllocSize()                          | get allocated size of string memory in bytes |  |
| OCIStringAssign()                             | assign one string to another                 |  |
| OCIStringAssignText()                         | assign text string to string                 |  |
| OCIStringPtr()                                | get pointer to string part of string         |  |
| OCIStringResize()                             | resize string memory                         |  |
| OCIStringSize()                               | get string size                              |  |

### String Example

This example assigns a text string to a string, then gets a pointer to the string part of the string, as well as the string size, and prints it out.

Note the double indirection used in passing the *vstring1* parameter in OCIStringAssignText().

```
*envhp;
OCIEnv
OCIError *errhp;
OCIString *vstring1 = (OCIString *)0;
            *vstring2 = (OCIString *)0;
OCIString
text
            c_string[20];
           *text_ptr;
text
         status;
sword
strcpy((char *)c_string, "hello world");
/* Assign a text string to an OCIString */
status = OCIStringAssignText(envhp, errhp, c_string,
     (ub4)strlen((char *)c_string),&vstring1);
/* Memory for vstring1 is allocated as part of string assignment */
status = OCIStringAssignText(envhp, errhp, (text *) "hello again",
      (ub4)strlen("This is a longer string."),&vstring1);
/* vstring1 is automatically resized to store the longer string */
/* Get a pointer to the string part of vstring1 */
text_ptr = OCIStringPtr(envhp, vstring1);
/* text_ptr now points to "hello world" */
printf("%s\n", text_ptr);
```

### Raw (OCIRaw)

Variable-length raw data is represented in C using the OCIRaw \* datatype.

For binding and defining variables of type OCIRaw \*, use the external typecode SQLT\_LVB.

> **See Also:** The prototypes and descriptions for all the functions are provided in Chapter 18, "OCI Datatype Mapping and Manipulation Functions"

#### **Raw Functions**

The following functions perform OCIRaw operations.

Table 11–6 Raw Functions

| Function            | Purpose                                       |
|---------------------|-----------------------------------------------|
| OCIRawAllocSize()   | get the allocated size of raw memory in bytes |
| OCIRawAssignBytes() | assign raw data (ub1 *) to OCIRaw *           |
| OCIRawAssignRaw()   | assign one OCIRaw * to another                |
| OCIRawPtr()         | get pointer to raw data                       |
| OCIRawResize()      | resize memory of variable-length raw data     |
| OCIRawSize()        | get size of raw data                          |

### Raw Example

In this example, a raw data block is set up and a pointer to its data is obtained.

Note the double indirection in the call to OCIRawAssignBytes().

```
*envhp;
OCIEnv
OCIError *errhp;
sword status;
ub1
         data block[10000];
ub1 *raw1_pointer;
/* Set up the RAW */
/* assume 'data block' has been initialized */
status = OCIRawAssignBytes(envhp, errhp, data_block, data_block_len,
&raw1):
/* Get a pointer to the data part of the RAW */
raw1_pointer = OCIRawPtr(envhp, raw1);
```

### Collections (OCITable, OCIArray, OCIColl, OCIIter)

Oracle provides two types of collections: variable-length arrays (varrays) and nested tables. In C applications, varrays are represented as OCIArray \*, and nested tables are represented as OCITable \*. Both of these datatypes (along with OCIColl and OCIIter, described later) are opaque structures.

A variety of generic collection functions enable you to manipulate collection data. You can use these functions on both varrays and nested tables. In addition, there is a set of functions specific to nested tables.

**See Also:** "Nested Table Manipulation Functions" on page 11-16

You can allocate an instance of a varray or nested table using OCIObjectNew() and free it using OCIObjectFree().

**See Also:** The prototypes and descriptions for all the functions are provided in "OCI Collection and Iterator Functions" on page 18-4

#### **Generic Collection Functions**

Oracle provides two types of collections: variable-length arrays (varrays) and nested tables. Both varrays and nested tables can be viewed as sub-types of a generic collection type.

In C, a generic collection is represented as OCIColl \*, a varray is represented as OCIArray \*, and a nested table as OCITable \*. Oracle provides a set of functions to operate on generic collections (such as OCIColl \*). These functions start with the prefix OCIColl, as in OCICollGetElem(). The OCIColl\*() functions can also be called to operate on varrays and nested tables.

The generic collection functions are grouped into two main categories:

- manipulating varray or nested table data
- scanning through a collection with a collection iterator

The generic collection functions represent a complete set of functions for manipulating varrays. Additional functions are provided to operate specifically on nested tables. They are identified by the prefix OCITable, as in OCITableExists().

**See Also:** "Nested Table Manipulation Functions" on page 11-16

**Note:** Indexes passed to collection functions are zero-based

### **Collection Data Manipulation Functions**

The following generic functions manipulate collection data:

Table 11-7 Collection Functions

| Function              | Purpose                                                |
|-----------------------|--------------------------------------------------------|
| OCICollAppend()       | append an element                                      |
| OCICollAssign()       | assign one collection to another                       |
| OCICollAssignElem()   | assign element at given index                          |
| OCICollGetElem()      | get pointer to an element given its index              |
| OCICollGetElemArray() | get array of elements from a collection                |
| OCICollisLocator()    | Indicates whether a collection is locator-based or not |
| OCICollMax()          | get upper bound of collection                          |
| OCICollSize()         | get current size of collection                         |
| OCICollTrim()         | trim n elements from the end of the collection         |

### **Collection Scanning Functions**

The following generic functions enable you to scan collections with a collection iterator. The iterator is of type OCIIter, and is created by first calling OCIIterCreate().

Table 11–8 Collection Scanning Functions

| Function            | Purpose                                            |
|---------------------|----------------------------------------------------|
| OCIIterCreate()     | create an iterator for scanning collection         |
| OCIIterDelete()     | delete iterator                                    |
| OCIIterGetCurrent() | get pointer to current element pointed by iterator |
| OCIIterInit()       | initialize iterator to scan the given collection   |
| OCIIterNext()       | get pointer to next element                        |
| OCIIterPrev()       | get pointer to previous element                    |

### Varray/Collection Iterator Example

This example creates and uses a collection iterator to scan through a varray.

```
OCIEnv
            *envhp;
OCIError *errhp;
         *text_ptr;
text
sword
           status;
OCIArray
           *clients;
OCIString *client_elem;
OCIIter
           *iterator;
boolean
           eoc;
dvoid
            *elem;
OCIInd
           *elemind;
/* Assume envhp, errhp have been initialized */
/* Assume clients points to a varray */
/* Print the elements of clients */
/* To do this, create an iterator to scan the varray */
status = OCIIterCreate(envhp, errhp, clients, &iterator);
/* Get the first element of the clients varray */
printf("Clients' list:\n");
status = OCIIterNext(envhp, errhp, iterator, &elem,
                   (dvoid **) &elemind, &eoc);
while (!eoc && (status == OCI_SUCCESS))
 client_elem = *((OCIString **)elem);
                           /* client_elem points to the string */
   the element pointer type returned by OCIIterNext() through 'elem' is
   the same as that of OCICollGetElem(). Refer to OCICollGetElem() for
   details. */
   client_elem points to an OCIString descriptor, so to print it out,
```

```
get a pointer to where the text begins
  text_ptr = OCIStringPtr(envhp, client_elem);
    text_ptr now points to the text part of the client OCIString, which
NULL-terminated string
 * /
 printf(" %s\n", text_ptr);
  status = OCIIterNext(envhp, errhp, iterator, &elem,
                     (dvoid **)&elemind, &eoc);
}
if (status != OCI_SUCCESS)
  /* handle error */
}
/* destroy the iterator */
status = OCIIterDelete(envhp, errhp, &iterator);
```

### **Nested Table Manipulation Functions**

As its name implies, one table may be *nested*, or contained within another, as a variable, attribute, parameter or column. Nested tables may have elements deleted, by means of the OCITableDelete() function.

For example, suppose a table is created with 10 elements, and OCITableDelete() is used to delete elements at index 0 through 4 and 9. The first existing element is now element 5, and the last existing element is element 8.

As noted previously, the generic collection functions may be used to map to and manipulate nested tables. In addition, the following functions are specific to nested tables. They should not be used on varrays.

| Table 11–9 Ne | sted Table | <b>Functions</b> |
|---------------|------------|------------------|
|---------------|------------|------------------|

| Function         | Purpose                                             |
|------------------|-----------------------------------------------------|
| OCITableDelete() | delete an element at a given index                  |
| OCITableExists() | test whether an element exists at a given index     |
| OCITableFirst()  | return index for first existing element of table    |
| OCITableLast()   | return index for last existing element of table     |
| OCITableNext()   | return index for next existing element of table     |
| OCITablePrev()   | return index for previous existing element of table |
| OCITableSize()   | return table size, not including deleted elements   |

#### Nested Table Element Ordering

When a nested table is fetched into the object cache, its elements are given a transient ordering, numbered from zero to the number of elements, minus 1. For example, a table with 40 elements would be numbered from 0 to 39.

You can use these position ordinals to fetch and assign the values of elements (for example, fetch to element i, or assign to element j, where i and j are valid position ordinals for the given table).

When the table is copied back to the database, its transient ordering is lost. Delete operations may be performed against elements of the table. Delete operations create transient holes; that is, they do not change the position ordinals of the remaining table

#### **Nested Table Locators**

You can retrieve a locator to a nested table. A locator is like a handle to a collection value, and it contains information about the database snapshot which exists at the time of retrieval. This snapshot information helps the database retrieve the correct instantiation of a collection value at a later time when collection elements are fetched using the locator.

Unlike a LOB locator, a collection locator cannot be used to modify a collection instance, they merely locate the correct data. Using the locator enables an application to return a handle to a nested table without having to retrieve the entire collection, which may be quite large.

A user specifies when a table is created if a locator should be returned when a collection column or attribute is fetched, using the RETURN AS LOCATOR specification.

**See Also:** Oracle Database SQL Reference for more information

You can use the OCICollisLocator() function to determine whether a collection is a locator.

### **Multilevel Collection Types**

The collection element itself can be directly or indirectly another collection type. Multilevel collection type is the name given to such a top-level collection type.

Multilevel collections have the following characteristics:

- They can be collections of other collection types.
- They can be collections of objects with collection attributes.
- They have no limit to the number of nesting levels.
- They can contain any combination of varrays and nested tables.
- They can be used as columns in tables.

OCI routines work with multilevel collections. The following routines can return in parameter \*elem a OCIColl\*, which can be used in any of the collection routines:

- OCICollgetElem()
- OCIIterGetCurrent()
- OCIIterNext()
- OCIIterPrev()

The following functions take a collection element and add it to an existing collection. Parameter elem could be an OCIColl\* if the element type is another collection:

- OCICollAssignElem()
- OCICollAppend()

### Multilevel Collection Type Example

Assume that the following types and tables are used for the example:

```
type_1 (a NUMBER, b NUMBER)
NT1 TABLE OF type_1
NT2 TABLE OF NT1
```

The following snippet of code iterates over the multilevel collection:

```
OCIColl *outer_coll;
OCIColl *inner_coll;
OCIIter *itr1, *itr2;
Type_1 *type_1_instance;
/* assume outer_coll points to a valid coll of type NT2 */
checkerr(errhp, OCIIterCreate(envhp, errhp, outer_coll, &itr1));
for(eoc = FALSE;!OCIIterNext(envhp, errhp, itr1, (dvoid **) &elem,
                              (dvoid **) &elem null, &eoc) && !eoc;)
  inner_coll = (OCIColl *)elem;
   /* iterate over inner collection.. */
   checkerr(errhp, OCIIterCreate(envhp, errhp, inner_coll, &itr2));
   for(eoc2 = FALSE;!OCIIterNext(envhp, errhp, itr2, (dvoid **)&elem2,
              (dvoid **) &elem2 null, &eoc2) && !eoc2;)
       {
        type_1_instance = (Type_1 *)elem2;
        /* use the fields of type_1_instance */
   /* close iterator over inner collection */
   checkerr(errhp, OCIIterDelete(envhp, errhp, &itr2));
}
/* close iterator over outer collection */
checkerr(errhp, OCIIterDelete(envhp, errhp, &itr1));
```

### **REF (OCIRef)**

A REF (reference) is an identifier to an object. It is an opaque structure that uniquely locates the object. An object may point to another object by way of a REF.

In C applications, the REF is represented by OCIRef\*.

**See Also:** The prototypes and descriptions for all the functions are provided in Chapter 18, "OCI Datatype Mapping and Manipulation Functions".

### **REF Manipulation Functions**

The following functions perform REF operations.

Table 11–10 REF Manipulation Functions

| Function        | Purpose                             |
|-----------------|-------------------------------------|
| OCIRefAssign()  | assign one REF to another           |
| OCIRefClear()   | clear or nullify a REF              |
| OCIRefFromHex() | convert hexadecimal string to a REF |

Table 11-10 (Cont.) REF Manipulation Functions

| Function        | Purpose                                         |  |
|-----------------|-------------------------------------------------|--|
| OCIRefHexSize() | return size of hex string representation of REF |  |
| OCIRefisEqual() | compare two REFs for equality                   |  |
| OCIRefisNull()  | test whether a REF is NULL                      |  |
| OCIRefToHex()   | convert REF to a hexadecimal string             |  |

### **REF Example**

This example tests two REFs for NULL, compares them for equality, and assigns one REF to another. Note the double indirection in the call to OCIRefAssign().

```
OCIEnv
             *envhp;
OCIError *errhp;
sword status;
boolean refs_equal;
OCIRef *ref1, *ref2;
/* assume refs have been initialized to point to valid objects */
/*Compare two REFs for equality */
refs_equal = OCIRefIsEqual(envhp, ref1, ref2);
printf("After first OCIRefIsEqual:\n");
if(refs_equal)
   printf("REFs equal\n");
else
   printf("REFs not equal\n");
/*Assign ref1 to ref2 */
status = OCIRefAssign (envhp, errhp, ref1, &ref2);
if(status != OCI SUCCESS)
/*error handling*/
/*Compare the two REFs again for equality */
refs_equal = OCIRefIsEqual(envhp, ref1, ref2);
printf("After second OCIRefIsEqual:\n");
if(refs equal)
   printf("REFs equal\n");
else
   printf("REFs not equal\n");
```

### **Object Type Information Storage and Access**

The OCI datatypes and type descriptors are discussed in this section.

### **Descriptor Objects**

When a given type is created with the CREATE TYPE statement, it is stored in the server and associated with a type descriptor object (TDO). In addition, the database stores descriptor objects for each data attribute of the type, each method of the type, each parameter of each method, and the results returned by methods. The following table lists the OCI datatypes associated with each type of descriptor object.

Table 11-11 Descriptor Objects

| Information Type | OCI Datatype |
|------------------|--------------|
| Туре             | OCIType      |

Table 11–11 (Cont.) Descriptor Objects

| Information Type                     |                                       | OCI Datatype  |  |
|--------------------------------------|---------------------------------------|---------------|--|
| Type Attributes<br>Method Parameters | Collection Elements<br>Method Results | OCITypeElem   |  |
| Method                               |                                       | OCITypeMethod |  |

Several OCI functions (including OCIBindObject() and OCIObjectNew()) require a TDO as an input parameter. An application can obtain the TDO by calling OCITypeByName(), which gets the type's TDO in an OCIType variable. Once you obtain the TDO, you can pass it, as necessary to other calls.

### AnyType, AnyData and AnyDataSet Interfaces

These capabilities allow you to model self-descriptive data. You can store heterogeneous datatypes in the same column and query the type of data in an application.

These definitions are used in the discussion in the following sections:

- Persistent types. These are created using the SQL statement CREATE TYPE. They are stored persistently in the database.
- Transient types. Anonymous type descriptions that are not stored persistently in the database. They are created by programs on the fly. They are useful for exchanging type information, if necessary, between various components of an application in a dynamic fashion.
- *Self-descriptive data.* Data encapsulating type information with its actual contents. The OCIAnyData datatype models such data in OCI. A data value of most SQL types can be converted to an OCIAnyData which can then be converted back to the old data value. The type SYS.ANYDATA models such data in SQL or PL/SQL.
- Self-descriptive dataset. Encapsulation of a set of data instances (all of the same type) along with their type description. They should all have the same type description. The OCIDataAnySet datatype models this data in OCI. The type SYS. ANYDATASET models such data in SQL or PL/SQL.

Interfaces are available in both OCI (C language) as well as in SQL and PL/SQL for constructing and manipulating these type descriptions as well as self-descriptive data. The following sections describe the relevant OCI interfaces.

**See Also:** For more information see "Persistent Objects, Transient Objects, and Values" on page 10-3, and Oracle Database SQL Reference, section "Oracle-Supplied Types" for an overview

### Type Interfaces

The type interfaces can be used to construct named as well as anonymous transient object types (structured with attributes) and collection types. The OCITypeBeginCreate() call is used to begin type construction of transient object types as well as collection types (the typecode parameter determines which one is being constructed).

You need to allocate a parameter handle using OCIDescriptorAlloc(). Subsequently, type information (for attributes of an object type as well as for the collection element's type) needs to be set using OCIAttrSet(). For object types, use OCITypeAddAttr() to add the attribute information to the type. After information on the last attribute has been added, you must call OCITypeEndCreate().

#### For example:

```
OCITypeBeginCreate( ...)
                          /* Begin Type Creation */
OCIDescriptorAlloc(...)
OCIAttrSet(...)
                        /* Add attribute 1 */
OCITypeAddAttr(...)
OCIAttrSet(...)
OCITypeAddAttr(...) /* Add attribute 2 */
OCITypeEndCreate(...)
                           /* End Type Creation */
```

For collection types, the information on the collection element type needs to be set with OCITypeSetCollection(). Subsequently, OCITypeEndCreate() is called to finish construction.

#### For example:

```
OCITypeBeginCreate( \dots) /* Begin Type Creation */
OCIDescriptorAlloc(...)
OCIAttrSet(...)
```

The OCIDescribeAny() call can be used to obtain the OCIType corresponding to a persistent type.

#### Creating a Parameter Descriptor for OCIType Calls

The OCIDescriptorAlloc() call can be used to allocate an OCIParam (with the parent handle being the environment handle). Subsequently, OCIAttrSet() can be called with the following allowed attribute types to set relevant type information:

OCI\_ATTR\_PRECISION

To set numeric precision. Pass a (ub1 \*) attribute value to the buffer holding precision value.

OCI\_ATTR\_SCALE

To set numeric scale. Pass a (sb1 \*) attribute value to the buffer holding scale value.

OCI\_ATTR\_CHARSET\_ID

To set the character set id for character types. Pass a (ub2 \*) attribute value to the buffer holding char set id.

OCI\_ATTR\_CHARSET\_FORM

To set the character set form for character types. Pass a (ub1 \*) attribute value to the buffer holding character set form value.

OCI\_ATTR\_DATA\_SIZE

Length of VARCHAR2, RAW, and so on. Pass a (ub4 \*) attribute value to the buffer holding length.

OCI\_ATTR\_TYPECODE

To set typecode. Pass a (ub2 \*) attribute value to the buffer holding typecode. This attribute needs to be set first.

OCI\_ATTR\_TDO

To set OCIType of an object or collection attribute. Pass a (OCIType \*) attribute value to the OCIType corresponding to the attribute. It is your responsibility to make sure that the OCIType is pinned when this OCIParam is used during AnyType construction. If it is a transient type attribute, its allocation duration should be at least as much as the top level OCIType being created. There will be an exception returned otherwise.

For builtin types, here are the acceptable typecodes (the permissible values for OCI\_ATTR\_TYPECODE) for SQL type attributes:

```
OCI_TYPECODE_DATE, OCI_TYPECODE_NUMBER,
OCI TYPECODE VARCHAR, OCI TYPECODE RAW,
OCI TYPECODE CHAR, OCI TYPECODE VARCHAR2,
OCI_TYPECODE_VARCHAR, OCI_TYPECODE_BLOB,
OCI TYPECODE BFILE, OCI TYPECODE CLOB
OCI_TYPECODE_TIMESTAMP, OCI_TYPECODE_TIMESTAMP_TZ,
OCI_TYPECODE_TIMESTAMP_LTZ.
OCI TYPECODE INTERVAL YM, OCI TYPECODE INTERVAL DS.
```

If the attribute/collection element type is itself another transient type, set OCI\_ATTR\_TYPECODE to:

```
OCI_TYPECODE_OBJECT or OCI_TYPECODE_REF (for REFS) or
OCI TYPECODE VARRAY or OCI TYPECODE TABLE and set the
OCI_ATTR_TDO to the OCIType corresponding to the transient type.
```

- For user defined type attributes, the permissible values for OCI\_ATTR\_TYPECODE are:
  - OCI TYPECODE OBJECT (for an Object Type),
  - OCI TYPECODE REF (for a REF type)
  - and OCI\_TYPECODE\_VARRAY or OCI\_TYPECODE\_TABLE (for collections).

The OCI\_ATTR\_TDO should be set in these cases to the appropriate user-defined type's OCIType.

#### Obtaining the OCIType for Persistent Types

The OCIDescribeAny() call can be used to obtain the OCIType corresponding to a persistent type. For example:

```
OCIDescribeAny(svchp, errhp. (dvoid *) "HR.EMPLOYEES",
               (ub4)strlen("HR.EMPLOYEES"),
               (ub1)OCI_OTYPE_NAME, (ub1)OCI_DEFAULT, OCI_PTYPE_TYPE, dschp);
```

From the describe handle (dschp), the OCIType can be obtained using OCIAttrGet() calls.

#### Type Access Calls

OCIDescribeAny() can be called with these transient type descriptions for a dynamic description of the type. The OCIType pointer can be passed directly to OCIDescribeAny() (with objtype set to OCI\_OTYPE\_PTR). This provides a way to obtain attribute information by name as well as position.

#### Extensions to OCIDescribeAny()

For transient types that represent builtin types (created with a builtin typecode), the parameter handle that describes these types (which will be of type OCI\_PTYPE\_TYPE) will support the following extra attributes.

```
OCI_ATTR_DATA_SIZE,
OCI_ATTR_TYPECODE,
OCI_ATTR_DATA_TYPE,
OCI_ATTR_PRECISION,
OCI_ATTR_SCALE,
OCI_ATTR_CHARSET_ID
OCI_ATTR_CHARSET_FORM,
OCI_ATTR_LFPRECISION,
OCI_ATTR_FSPRECISION
```

These attributes will have the usual meanings they have while describing a type attribute.

> **Note:** These attributes are supported only for transient builtin types. The attributes OCI\_ATTR\_IS\_TRANSIENT\_TYPE and OCI\_ATTR\_IS\_PREDEFINED\_TYPE are true for these types. For persistent types, these attributes are supported only from the parameter handle of the type's attributes (which will be of type OCI\_PTYPE\_TYPE\_ATTR).

### OCIAnyData Interfaces

An OCIAnyData encapsulates type information as well as a data instance of that type (that is, self descriptive data). An OCIAnyData can be created from any builtin or user-defined type instance using the OCIAnyDataConvert () call. This call does a conversion (cast) to an OCIAnyData.

Alternatively, object types and collection types can be constructed piece by piece (an attribute at a time for object types or a collection element at a time). To construct in this fashion, OCIAnyDataBeginCreate() should be called with the type information (OCIType). Subsequently OCIAnyDataAttrSet() can be used for object types and OCIAnyDataCollAddElem() can be used for collection types. OCIAnyDataEndCreate() must then be called to finish the construction process.

Subsequently, the access routines can be invoked. To convert (cast) an OCIAnyData to the corresponding type instance, the OCIAnyDataAccess() call can be used.

An OCIAnyData that is based on an object or collection type can also be accessed piece by piece.

Special collection construction and access calls are provided for performance improvement. These calls can be used to avoid unnecessary creation and copying of the entire collection in memory. For example:

```
OCIAnyDataConvert(...)
                             /* Cast a builtin or user-defined type instance
                                 to an OCIAnyData in 1 call. */
```

```
OCIAnyDataBeginCreate(...) /* Begin AnyData Creation */
OCIAnyDataAttrSet(...) /* Attribute-wise construction for object types */
or,
OCIAnyDataCollAddElem(...) /* Element-wise construction for collections */
OCIAnyDataEndCreate(...) /* End OCIAnyData Creation */
```

### NCHAR Typecodes for OCIAnyData Functions

The function OCIAnyDataTypeCodeToSqlt() converts the OCITypeCode for an AnyData value to the SQLT code that corresponds to the representation of the value as returned by the OCIAnyData API.

The following typecodes are used in the OCIAnyData functions only:

- OCI\_TYPECODE\_NCHAR
- OCI\_TYPECODE\_NVARCHAR2
- OCI\_TYPECODE\_NCLOB

In calls to other functions, such as OCIDescribeAny(), these typecodes are not returned and you must use the charset form to determine if the data is NCHAR (if charset form is SQLCS\_NCHAR).

 ${\tt OCIAnyDataTypeCodeToSqlt()}\ converts\ {\tt OCI\_TYPECODE\_CHAR}\ as\ well\ as$ OCI\_TYPECODE\_VARCHAR2 to the output values SQLT\_VST (which corresponds to the OCIString mapping) with a charset form of SQLCS\_IMPLICIT. OCI\_TYPECODE\_NVARCHAR2 will also return SQLT\_VST (OCIString mapping is used by OCIAnyData API) with a charset form of SQLCS\_NCHAR.

**See Also:** For more information see "OCIAnyDataTypeCodeToSqlt()" on page 20-30

### OCIAnyDataSet Interfaces

An OCIAnyDataSet encapsulates type information as well as a set of instances of that type. OCIAnyDataSetBeginCreate() is called to begin the construction process. OCIAnyDataSetAddInstance() is called to add a new instance and this call returns the OCIAnyData corresponding to that instance.

Then, the OCIAnyData functions can be invoked to construct this instance. OCIAnyDataSetEndCreate() is called once all instances have been added.

For access, call OCIAnyDataSetGetInstance() to get the OCIAnyData corresponding to the instance. Only sequential access is supported. Subsequently, the OCIAnyData access functions can be invoked. For example:

```
OCIAnyDataSetBeginCreate(...) /* Begin AnyDataSet Creation */
OCIAnyDataSetAddInstance(...) /* Add a new instance to the AnyDataSet */
                             /* Use the OCIAnyData*() functions to create
                                 the instance */
OCIAnyDataSetEndCreate(...) /* End OCIAnyDataSet Creation */
```

**Note:** For complete descriptions of all the calls in these interfaces, see Chapter 20, "OCI Any Type and Data Functions".

### **Binding Named Datatypes**

This section provides information on binding named datatypes, such as objects and collections, and REFs.

### Named Datatype Binds

For a named datatype (object type or collection) bind, a second bind call is necessary following OCIBindByName(), or OCIBindByPos(). The OCI Bind Object Type call, OCIBindObject(), sets up additional attributes specific to the object type bind. An OCI application uses this call when fetching data from a table which has a column with an object datatype.

The OCIBindObject() call takes, among other parameters, a Type Descriptor Object (TDO) for the named datatype. The TDO, of datatype OCIType is created and stored in the database when a named datatype is created. It contains information about the type and its attributes. An application can obtain a TDO by calling OCITypeByName().

The OCIBindObject () call also sets up the indicator variable or structure for the named datatype bind.

When binding a named datatype, use the SQLT\_NTY datatype constant to indicate the datatype of program variable being bound. SQLT\_NTY indicates that a C struct representing the named datatype is being bound. A pointer to this structure is passed to the bind call.

With inheritance and instance substitutability, you can bind a subtype instance where the supertype is expected.

It is possible that working with named datatypes may require the use of three bind calls in some circumstances. For example, to bind a static array of named datatypes to a PL/SQL table, three calls must be invoked: OCIBindByName(), OCIBindArrayOfStruct(), and OCIBindObject().

#### See Also:

- For information about using these datatypes to fetch an embedded object from the database, refer to the section "Fetching Embedded Objects" on page 10-11.
- For additional important information, see the section "Information for Named Datatype and REF Binds" on page 11-26
- For more information about descriptor objects, see "Descriptor Objects" on page 11-19.

### Binding REFs

As with named datatypes, binding REFs is a two-step process. First, call OCIBindByName() or OCIBindByPos(), and then call OCIBindObject().

REFs are bound using the SQLT\_REF datatype. When SQLT\_REF is used, then the program variable being bound must be of type OCIRef \*.

With inheritance and REF substitutability, you can bind a REF value to a subtype instance where a REF to the supertype is expected.

#### See Also:

- For information about binding and pinning REFs to objects, see "Retrieving an Object Reference from the Server" on page 10-7.
- For additional important information, see the section "Information for Named Datatype and REF Binds" on page 11-26.

### Information for Named Datatype and REF Binds

This section presents some additional important information to keep in mind when working with named datatype and REF binds. It includes pointers about memory allocation and indicator variable usage.

- If the datatype being bound is SQLT\_NTY, the indicator struct parameter of the OCIBindObject() call (dvoid \*\* indpp) is used, and the scalar indicator is completely ignored.
- If the datatype is SQLT\_REF, the scalar indicator is used, and the indicator struct parameter of OCIBindObject() is completely ignored.
- The use of indicator structures is optional. The user can pass a NULL pointer in the indpp parameter for the OCIBindObject() call. During the bind, this means that the object is not atomically NULL and none of its attributes are NULL.
- The indicator struct size pointer, indsp, and program variable size pointer, pgvsp, in the OCIBindObject() call is optional. Users can pass NULL if these parameters are not needed.

### **Information Regarding Array Binds**

For doing array binds of named datatypes or REFs, for array inserts or fetches, the user needs to pass in an array of pointers to buffers (preallocated or otherwise) of the appropriate type. Similarly, an array of scalar indicators for SQLT\_REF types or an array of pointers to indicator structs for SQLT\_NTY types needs to be passed.

**See Also:** For more information about SQLT\_NTY, see the section "Named Datatypes: Object, VARRAY, Nested Table" on page 3-15.

### **Defining Named Datatypes**

This section provides information on defining named datatypes (for example, objects, collections) and REFs.

### **Defining Named Datatype Output Variables**

For a named datatype (object type, nested table, varray) define, two define calls are necessary. The application should first call OCIDefineByPos(), specifying SQLT\_NTY in the *dty* parameter. Following OCIDefineByPos(), the application must call OCIDefineObject(). In this case, the data buffer pointer in OCIDefineByPos() is ignored and additional attributes pertaining to a named datatype define are set up using the OCI Define Object attributes call, OCIDefineObject().

There SQLT\_NTY datatype constant is specified for a named datatype define. In this case, the application fetches the result data into a host-language representation of the named datatype. In most cases, this will be a C struct generated by the Object Type Translator.

When making an OCIDefineObject () call, a pointer to the address of the C struct (preallocated or otherwise) must be provided. The object may have been created with OCIObjectNew(), allocated in the cache, or with user-allocated memory.

However, in the presence of inheritance, we strongly recommend using objects in the object cache and *not* passing objects allocated out of user memory from the stack. The reason is that due to instance substitutability, the server may send back a subtype instance when the client is expecting a supertype instance. This requires the server to dynamically re-size the object -- which is possible only for objects in the cache.

**See Also:** "Information for Named Datatype and REF Defines, and PL/SQL OUT Binds" on page 11-27 for more important information about defining named datatypes

### **Defining REF Output Variables**

As with named datatypes, defining for a REF output variable is a two-step process. The first step is a call to OCIDefineByPos(), and the second is a call to OCIDefineObject (). Also as with named datatypes, the SQLT\_REF datatype constant is passed to the dty parameter of OCIDefineByPos().

SQLT\_REF indicates that the application will be fetching the result data into a variable of type OCIRef \*. This REF can then be used as part of object pinning and navigation, as described in Chapter 6.

**See Also:** "Information for Named Datatype and REF Defines, and PL/SQL OUT Binds" on page 11-27 for more important information about defining REFs

### Information for Named Datatype and REF Defines, and PL/SQL OUT Binds

This section presents some additional important information to keep in mind when working with named datatype and REF defines. It includes pointers about memory allocation and indicator variable usage.

A PL/SQL OUT bind refers to binding a placeholder to an output variable in a PL/SQL block. Unlike a SQL statement, where output buffers are set up with define calls, in a PL/SQL block, output buffers are set up with bind calls. Refer to the section "Binding Placeholders in PL/SQL" on page 5-3 for more information.

- If the datatype being defined is SQLT\_NTY, the indicator struct parameter of the OCIDefineObject() call (dvoid \*\* indpp) is used, and the scalar indicator is completely ignored.
- If the datatype is SQLT\_REF, the scalar indicator is used, and the indicator struct parameter of OCIDefineObject() is completely ignored.
- The use of indicator structures is optional. The user can pass a NULL pointer in the indpp parameter for the OCIDefineObject () call. During a fetch or PL/SQL OUT bind, this means that the user is not interested in any information about nullnes.
- In a SQL define or PL/SQL OUT bind, you can pass in preallocated memory for either the output variable or the indicator. Then that preallocated memory is used to store result data, and all secondary memory (out-of-line memory), if any, will be deallocated. The preallocated memory must come from the cache (the result of an OCIObjectNew() call).

**Note:** If a client application wants to allocate memory from its own private memory space, instead of the cache, it must insure that there is no secondary out-of-line memory in the object.

For an object define with type SQLT\_NTY, client applications wanting to preallocate object memory must use the OCIObjectNew() function. Client applications should not allocate the object in its own private memory space, such as with malloc() or on the stack. The OCIObjectNew() function allocates the object in the object cache. The allocated object can be freed using OCIObjectFree(). Refer to Chapter 17, "OCI Navigational and Type Functions" for details on OCIObjectNew() and OCIObjectFree().

**Note:** There is no change to the behavior of OCIDefineObject() when the user does not preallocate the object memory and instead initializes the output variable to null pointer value. In this case, the object will be implicitly allocated in the object cache by the OCI library.

- In a SQL define or PL/SQL OUT bind, if the user passes in a NULL address for the output variable or the indicator, memory for the variable or the indicator will be implicitly allocated by OCI.
- If an output object of type SQLT\_NTY is atomically NULL (in a SQL define or PL/SQL OUT bind), only the NULL indicator struct will get allocated (implicitly if necessary) and populated accordingly to indicate the atomic nullness of the object. The top-level object, itself, will not get implicitly allocated.
- An application can free indicators by calling OCIObjectFree(). If there is a top-level object (as in the case of a non-atomically NULL object), then the indicator is freed when the top-level object is freed with OCIObjectFree(). If the object is atomically null, then there is no top-level object, so the indicator must be freed separately.
- The indicator struct size pointer, *indsp*, and program variable size pointer, pgvsp, in the OCIDefineObject() call is optional. Users can pass NULL if these parameters are not needed.

#### Information About Array Defines

For doing array defines of named datatypes or REFs, the user needs to pass in an array of pointers to buffers (preallocated or otherwise) of the appropriate type. Similarly, an array of scalar indicators (for SQLT\_REF types) or an array of pointers to indicator structs (for SQLT\_NTY types) needs to be passed.

## **Binding And Defining Oracle C Datatypes**

Previous chapters of this book have discussed OCI bind and define operations. "Binding Placeholders in OCI" on page 4-4 discussed the basics of OCI bind operations, while "Defining Output Variables in OCI" on page 4-12 discusses the basics of OCI define operations. Information specific to binding and defining named datatypes and REFs is found in Chapter 5, "Binding and Defining in OCI".

The sections covering basic bind and define functionality showed how an application could use a scalar variable or array of scalars as an input (bind) value in a SQL statement, or as an output (define) buffer for a query.

The sections covering named datatypes and REFs showed how to bind or define an object or reference. Chapter 10, "OCI Object-Relational Programming" expanded on this to talk about pinning object references, object navigation, and fetching embedded instances.

The purpose of this section is to cover binding and defining of individual attribute values, using the datatype mappings explained in this chapter.

Variables of one of the types defined in this chapter, such as OCINumber or OCIString, can typically be declared in an application and used directly in an OCI bind or define operation as long as the appropriate datatype code is specified. The following table lists the datatypes that can be used for binds and defines, along with their C mapping, and the OCI external datatype which must be specified in the dty (datatype code) parameter of the bind or define call.

Table 11–12 Datatype Mappings for Binds and Defines

| Datatype               | C Mapping       | OCI External Datatype and Code                                       |
|------------------------|-----------------|----------------------------------------------------------------------|
| Oracle NUMBER          | OCINumber       | VARNUM (SQLT_VNU)                                                    |
| Oracle DATE            | OCIDate         | SQLT_ODT                                                             |
| BLOB                   | OCILobLocator * | SQLT_BLOB                                                            |
| CLOB, NCLOB            | CILobLocator *  | SQLTY_LOB                                                            |
| VARCHAR2,<br>NVARCHAR2 | OCIString *     | SQLT_VST (see note following)                                        |
| RAW                    | OCIRaw *        | SQLT_LVB (see note following)                                        |
| CHAR, NCHAR            | OCIString *     | SQLT_VST                                                             |
| Object                 | struct *        | Named Datatype (SQLT_NTY)                                            |
| REF                    | OCIRef *        | REF (SQLT_REF)                                                       |
| VARRAY                 | OCIArray *      | Named Datatype (SQLT_NTY)                                            |
| Nested Table           | OCITable *      | Named Datatype (SQLT_NTY)                                            |
| DATETIME               | OCIDateTime *   | See "Datetime and Interval (OCIDateTime, OCIInterval)" on page 11-6. |
| INTERVAL               | OCIInterval *   | See "Datetime and Interval (OCIDateTime, OCIInterval)" on page 11-6. |

**Note:** Before fetching data into a define variable of type OCIString \*, the size of the string must first be set using the OCIStringResize() routine. This may require a describe operation to obtain the length of the select-list data. Similarly, an OCIRaw \* must be first sized with OCIRawResize().

The following section presents examples of how to use C-mapped datatypes in an OCI application.

**See Also:** For a discussion of OCI external datatypes, and a list of datatype codes, refer to Chapter 3, "Datatypes".

### Bind and Define Examples

The examples in this section demonstrate how variables of type OCINumber can be used in OCI bind and define operations.

Assume, for this example, that the following person object type was created:

```
CREATE TYPE person AS OBJECT
(name varchar2(30),
salary number);
```

This type is then used to create an employees table which has a column of type person.

```
CREATE TABLE employees
(emp id number,
job_title varchar2(30),
        person);
```

The Object Type Translator (OTT) generates the following C struct and null indicator struct for person:

```
struct person
{ OCIString * name;
  OCINumber salary; };
typedef struct person person;
struct person_ind
{ OCIInd _atomic;
  OCIInd name;
  OCIInd salary;}
typedef struct person_ind person_ind;
```

**See Also:** For a complete discussion of OTT, see Chapter 14, "Using the Object Type Translator with OCI"

Assume that the employees table has been populated with values, and an OCI application has declared a person variable:

```
person *my_person;
```

and fetched an object into that variable through a SELECT statement, like

```
text *mystmt = (text *) "SELECT person FROM employees
                        WHERE emp.name='Andrea'";
```

This would require defining my\_person to be the output variable for this statement, using appropriate OCI define calls for named datatypes, as described in the section "Advanced Define Operations in OCI" on page 5-14. Executing the statement would retrieve the person object named Andrea into the my\_person variable.

Once the object is retrieved into my\_person, the OCI application now has access to the attributes of my\_person, including the name and the salary.

The application could go on to update another employee's salary to be the same as Andrea's, as in

```
text *updstmt = (text *) "UPDATE employees SET emp.salary = :newsal
```

```
WHERE emp.name = 'MONGO'";
```

Andrea's salary (stored in my\_person->salary) would be bound to the placeholder : newsal, specifying an external datatype of VARNUM (datatype code=6) in the bind operation:

```
OCIBindByName(..., ":newsal", ..., &my_person->salary, ..., 6, ...);
OCIStmtExecute(...,updstmt,...);
```

Executing the statement updates Mongo's salary in the database to be equal to Andrea's, as stored in my person.

Conversely, the application could update Andrea's salary to be the same as Mongo's, by querying the database for Mongo's salary, and then making the necessary salary assignment:

```
text *selstmt = (text *) "SELECT emp.salary FROM employees
                          WHERE emp.name = 'MONGO'";
OCINumber mongo_sal;
OCIDefineByPos(...,1,...,&mongo_sal,...,6,...);
OCIStmtExecute(...,selstmt,...);
OCINumberAssign(..., &mongo_sal, &my_person->salary);
```

In this case, the application declares an output variable of type OCINumber and uses it in the define step. In this case we define an output variable for position 1, and use the appropriate datatype code (6 for VARNUM).

The salary value is fetched into the mongo\_sal OCINumber, and the appropriate OCI function, OCINumberAssign(), is used to assign the new salary to the copy of the Andrea object currently in the cache. To modify the data in the database, the change must be flushed to the server.

### Salary Update Examples

The examples in the previous section should give some idea of the flexibility which the Oracle datatypes provide for bind and define operations. The goal of this section is to show how the same operation can be performed in several different ways. The goal is to give you some idea of the variety of ways in which these datatypes can be used in OCI applications.

The examples in this section are intended to demonstrate the flow of calls used to perform certain OCI tasks. An expanded pseudocode is used for the examples in this section. Actual function names are used, but for the sake of simplicity not all parameters and typecasts are filled in. Additionally, other necessary OCI calls, like handle allocations, have been omitted.

#### The Scenario

The scenario for these examples is as follows:

- 1. An employee named BRUCE exists in the employees table for a hospital. See person type and employees table creation statements in the previous section.
- **2.** Bruce's current job title is *RADIOLOGIST*.
- **3.** Bruce is being promoted to RADIOLOGY\_CHIEF, and along with the promotion comes a salary increase.
- 4. Hospital salaries are in whole dollar values, are set according to job title, and stored in a table called salaries, defined as follows:

```
CREATE TABLE salaries
```

```
(job_title varchar2(20),
salary integer));
```

**5.** Bruce's salary needs to be updated to reflect his promotion.

Accomplishing the preceding task requires that the application retrieve the salary corresponding to RADIOLOGY\_CHIEF from the salaries table, and update Bruce's salary. A separate step would write his new title and the modified object back to the database.

Assuming that a variable of type person has been declared

```
person * my_person;
```

and the object corresponding to Bruce has been fetched into it, the following sections present three different ways in which the salary update could be performed.

#### Method 1 - fetch, convert, assign

This example uses the following method:

- 1. Do a traditional OCI define using an integer variable to retrieve the new salary from the database.
- 2. Convert the integer to an OCINumber.
- **3.** Assign the new salary to Bruce.

```
#define INT_TYPE 3
                    /* datatype code for sword integer define */
text *getsal = (text *) "SELECT salary FROM salaries
              WHERE job_title='RADIOLOGY_CHIEF'";
sword new_sal;
OCINumber orl_new_sal;
OCIDefineByPos(...,1,...,new_sal,...,INT_TYPE,...);
                     /* define int output */
OCIStmtExecute(...,getsal,...);
                     /* get new salary as int */
OCINumberFromInt(...,new_sal,...,&orl_new_sal);
                     /* convert salary to OCINumber */
OCINumberAssign(...,&orl_new_sal, &my_person->salary);
                      /* assign new salary */
```

#### Method 2 - fetch, assign

This method eliminates one of the steps in Method 1:

- 1. Define an output variable of type OCINumber, so that no conversion is necessary after the value is retrieved.
- **2.** Assign the new salary to Bruce

```
#define VARNUM_TYPE 6
                                /* datatype code for defining VARNUM */
text *getsal = (text *) "SELECT salary FROM salaries
                              WHERE job_title='RADIOLOGY_CHIEF'";
OCINumber orl_new_sal;
OCIDefineByPos(...,1,...,orl_new_sal,...,VARNUM_TYPE,...);
/* define OCINumber output */ OCIStmtExecute(...,getsal,...); /* get new salary as OCINumber */
OCINumberAssign(...,&orl_new_sal, &my_person->salary);
                                     /* assign new salary */
```

#### Method 3 - direct fetch

This method accomplishes the entire operation with a single define and fetch. No intervening output variable is used, and the value retrieved from the database is fetched directly into the salary attribute of the object stored in the cache.

Since Bruce is pinned in the object cache, use the location of his salary attribute as the define variable, and execute/fetch directly into it.

```
#define VARNUM TYPE 6
                              /* datatype code for defining VARNUM */
text *getsal = (text *) "SELECT salary FROM salaries
                           WHERE job_title='RADIOLOGY_CHIEF'";
OCIDefineByPos(...,1,...,&my_person->salary,...,VARNUM_TYPE,...);
           /* define bruce's salary in cache as output variable */
OCIStmtExecute(...,getsal,...);
            /* execute and fetch directly */
```

#### Summary and Notes

As the previous three examples show, the C datatypes provide flexibility for binding and defining. In these examples an integer can be fetched, and then converted to an OCINumber for manipulation. An OCINumber can be used as an intermediate variable to store the results of a query. Or, data can be fetched directly into a desired OCINumber attribute of an object.

**Note:** In all of these examples it is important to keep in mind that in OCI, if an output variable is defined before the execution of a query, the resulting data will be prefetched directly into the output buffer.

In the preceding examples, extra steps would be necessary to insure that changes are written to the database permanently. This may involve SQL UPDATE calls and OCI transaction commit calls.

These examples all dealt with define operations, but a similar situation applies for binding.

Similarly, although these examples dealt exclusively with the OCINumber type, a similar variety of operations are possible for the other Oracle C types described in the remainder of this chapter.

### **SQLT NTY Bind/Define Example**

The following code fragments demonstrate the use of SQLT\_NTY bind and define calls, including OCIBindObject() and OCIDefineObject(). In each example, a previously defined SQL statement is being processed.

### **SQLT NTY Bind Example**

```
** This example performs a SQL insert statement
* /
void insert(envhp, svchp, stmthp, errhp, insstmt, nrows)
OCIEnv *envhp;
OCISvcCtx *svchp;
OCIStmt *stmthp;
```

```
OCIError *errhp;
text *insstmt;
ub2 nrows;
 OCIType *addr_tdo = (OCIType *)0;
 address addrs;
 null_address naddrs;
 address *addr = &addrs;
 null_address *naddr = &naddrs;
  sword custno =300;
 OCIBind *bnd1p, *bnd2p;
 ub2 i;
  /* define the application request */
  checkerr(errhp, OCIStmtPrepare(stmthp, errhp, (text *) insstmt,
           (ub4) strlen((char *)insstmt),
           (ub4) OCI_NTV_SYNTAX, (ub4) OCI_DEFAULT));
  /* bind the input variable */
 checkerr(errhp, OCIBindByName(stmthp, &bndlp, errhp, (text *) ":custno",
          (sb4) -1, (dvoid *) &custno,
          (sb4) sizeof(sword), SQLT_INT,
          (dvoid *) 0, (ub2 *)0, (ub2 *)0, (ub4) 0, (ub4 *) 0,
          (ub4) OCI_DEFAULT));
  checkerr(errhp, OCIBindByName(stmthp, &bnd2p, errhp, (text *) ":addr",
          (sb4) -1, (dvoid *) 0,
          (sb4) 0, SQLT_NTY, (dvoid *) 0, (ub2 *)0, (ub2 *)0,
          (ub4) 0, (ub4 *) 0, (ub4) OCI_DEFAULT));
  checkerr(errhp,
                OCITypeByName(envhp, errhp, svchp, (const text *)
                SCHEMA, (ub4) strlen((char *)SCHEMA),
                (const text *)"ADDRESS_VALUE",
                (ub4) strlen((char *) "ADDRESS_VALUE"),
                (text *)0, 0, OCI DURATION SESSION,
                OCI_TYPEGET_HEADER, &addr_tdo));
 if(!addr_tdo)
   printf("Null tdo returned\n");
   return:
  }
  checkerr(errhp, OCIBindObject(bnd2p, errhp, addr_tdo, (dvoid **) &addr,
        (ub4 *) 0, (dvoid **) &naddr, (ub4 *) 0));
```

### **SQLT\_NTY Define Example**

```
^{\star\star} This example executes a SELECT statement from a table which includes
** an object.
void selectval(envhp, svchp, stmthp, errhp)
OCIEnv *envhp;
OCISvcCtx *svchp;
OCIStmt *stmthp;
OCIError *errhp;
{
```

```
OCIType *addr_tdo = (OCIType *)0;
 OCIDefine *defn1p, *defn2p;
 address *addr = (address *)NULL;
 sword custno =0;
 sb4 status;
 /* define the application request */
 checkerr(errhp, OCIStmtPrepare(stmthp, errhp, (text *) selvalstmt,
                        (ub4) strlen((char *)selvalstmt),
                        (ub4) OCI_NTV_SYNTAX, (ub4) OCI_DEFAULT));
  /* define the output variable */
checkerr(errhp, OCIDefineByPos(stmthp, &defn1p, errhp, (ub4) 1, (dvoid *)
       &custno, (sb4) sizeof(sword), SQLT_INT, (dvoid *) 0, (ub2 *)0,
       (ub2 *)0, (ub4) OCI_DEFAULT));
checkerr(errhp, OCIDefineByPos(stmthp, &defn2p, errhp, (ub4) 2, (dvoid *)
        0, (sb4) 0, SQLT_NTY, (dvoid *) 0, (ub2 *)0,
        (ub2 *)0, (ub4) OCI_DEFAULT));
checkerr(errhp,
               OCITypeByName(envhp, errhp, svchp, (const text *)
               SCHEMA, (ub4) strlen((char *)SCHEMA),
               (const text *) "ADDRESS_VALUE",
               (ub4) strlen((char *) "ADDRESS_VALUE"),
               (text *)0, 0, OCI_DURATION_SESSION,
               OCI_TYPEGET_HEADER, &addr_tdo));
 if(!addr_tdo)
   printf("NULL tdo returned\n");
   return;
 }
 checkerr(errhp, OCIDefineObject(defn2p, errhp, addr_tdo, (dvoid **)
       &addr, (ub4 *) 0, (dvoid **) 0, (ub4 *) 0));
 checkerr(errhp, OCIStmtExecute(svchp, stmthp, errhp, (ub4) 1, (ub4) 0,
       (OCISnapshot *) NULL, (OCISnapshot *) NULL, (ub4) OCI_DEFAULT));
```

# **Direct Path Loading**

The direct path loading functions are used to load data from external files into tables and partitions.

This chapter contains these topics:

- **Direct Path Loading Overview**
- Direct Path Loading of Object Types
- Direct Path Loading in Pieces
- Direct Path Context Handles and Attributes for Object Types

## **Direct Path Loading Overview**

The direct path load interface enables an OCI application to access the direct path load engine of the Oracle database server to perform the functions of the Oracle SQL\*Loader utility. This functionality provides the ability to load data from external files into either a table or a partition of a partitioned table.

Figure 12-1 Direct Path Loading

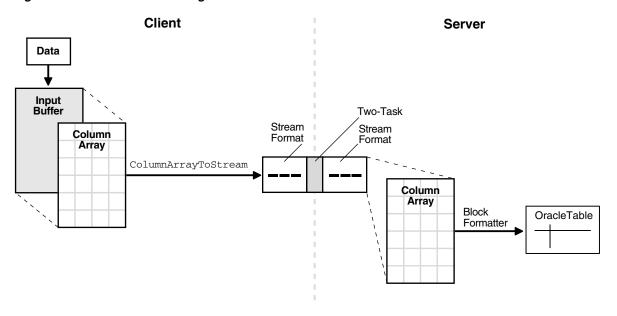

The OCI direct path load interface has the ability to load multiple rows by loading a direct path stream that contains data for multiple rows.

To use the direct path API, the client application performs the following steps:

- Perform the OCI initialization.
- Allocate a direct path context handle and set the attributes.
- Supply the name of the object (table, partition, or sub-partition) to be loaded.
- Describe the external datatypes of the columns of the object(s).
- Prepare the direct path interface.
- 6. Allocate one or more column arrays.
- **7.** Allocate one or more direct path streams.
- Set entries in the column array to point to the input data value for each column.
- Convert a column array to a direct path stream format.
- **10.** Load the direct path stream.
- **11.** Retrieve any errors that may have occurred.
- **12.** Invoke the direct path finishing function.
- 13. Free handles and data structures.
- **14.** Disconnect from the server.

Steps 8 through 11 can be repeated many times, depending on the data to be loaded.

A direct load operation requires that the object being loaded is locked to prevent DML on the object. Note that queries are lock-free and are allowed while the object is being loaded. The mode of the DML lock, and which DML locks are obtained depend upon the specification of the OCI\_ATTR\_DIRPATH\_PARALLEL option, and if a partition or sub-partition load is being done as opposed to an entire table load.

**See Also:** "Direct Path Context Handle (OCIDirPathCtx) Attributes" on page A-51

- For a table load, if the OCI\_ATTR\_DIRPATH\_PARALLEL option is set to:
  - FALSE, then the table DML X-Lock is acquired.
  - TRUE, then the table DML S-Lock is acquired.
- For a partition load, if the OCI\_ATTR\_DIRPATH\_PARALLEL option is set to:
  - FALSE, then the table DML SX-Lock and partition DML X-Lock is acquired.
  - TRUE, then the table DML SS-Lock and partition DML S-Lock is acquired.

## Datatypes Supported for Direct Path Loading

The following external datatypes are valid for scalar columns in a direct path load operation:

- SQLT\_CHR
- SQLT DAT
- SQLT\_INT
- SQLT\_UIN
- SQLT FLT
- SQLT BIN

- SQLT\_NUM
- SQLT\_PDN
- SQLT DATE
- SQLT TIMESTAMP
- SQLT\_TIMESTAMP\_TZ
- SQLT\_TIMESTAMP\_LTZ
- SQLT\_INTERVAL\_YM
- SQLT INTERVAL DS

The following external object datatypes are supported:

- SQLT\_NTY column objects (FINAL and NOT FINAL) and SQL string columns
- SQLT REF REF columns (FINAL and NOT FINAL)

The following table types are supported:

- Nested tables
- Object tables (FINAL and NOT FINAL)

**See Also:** For information on setting or retrieving the datatype of a column, see "Accessing Column Parameter Attributes" on page 12-3. For information on datatypes, see Table 3-2, "External Datatypes and Codes".

### **Direct Path Handles**

A direct path load corresponds to a direct path array insert operation. The direct path load interface uses the following handles to keep track of the objects loaded and the specification of the data operated on:

- direct path context
- direct path function context
- direct path column array
- direct path function context column array
- direct path stream

**See Also:** "Direct Path Loading Handle Attributes" on page A-51 and all the descriptions of direct path attributes following

#### **Direct Path Context**

This handle must be allocated for each object, either a table or a partition of a partitioned table, being loaded. Because a OCIDirPathCtx handle is the parent handle of the OCIDirPathFuncCtx, OCIDirPathColArray, and OCIDirPathStream handles, freeing a OCIDirPathCtx handle frees its child handles also (although for good coding practices, free child handles individually before you free the parent handle).

A direct path context is allocated with OCIHandleAlloc(). Note that the parent handle of a direct path context is always the environment handle. A direct path context is freed with OCIHandleFree(). Include the header files in the first two lines in all direct path programs:

```
#include <cdemodp0.h>
#include <cdemodp.h>
OCIEnv *envp;
OCIDirPathCtx *dpctx;
sword error:
error = OCIHandleAlloc((dvoid *)envp, (dvoid **)&dpctx,
                 OCI_HTYPE_DIRPATH_CTX, (size_t)0,(dvoid **)0);
error = OCIHandleFree(dpctx, OCI_HTYPE_DIRPATH_CTX);
```

#### OCI Direct Path Function Context

**See Also:** For more about the datatypes supported, see *Oracle* Database Application Developer's Guide - Object-Relational Features

This handle, of type OCIDirPathFuncCtx, is used to describe the following named type and REF columns:

- Column objects. The function context here describes the object type, which will be used as the default constructor to construct the object, and the object attributes of the constructor.
- REF columns. The function context here describes a single object table (optional) to reference row objects from, and the REF arguments that identify the row object.
- SQL string columns. The function context here describes a SQL string and its arguments to compute the value to be loaded into the column.

The handle type OCI\_HTYPE\_DIRPATH\_FN\_CTX is passed to OCIHandleAlloc() to indicate that a function context is to be allocated, as in the following example.

```
OCIDirPathCtx *dpctx; /* direct path context */
OCIDirPathFuncCtx *dpfnctx; /* direct path function context */
sword error;
error = OCIHandleAlloc((dvoid *)dpctx, (dvoid **)&dpfnctx,
                      OCI_HTYPE_DIRPATH_FN_CTX,
                      (size_t)0, (dvoid **)0);
```

Note that the parent handle of a direct path function context is always the direct path context handle. A direct path function context handle is freed with:

```
error = OCIHandleFree(dpfnctx, OCI HTYPE DIRPATH FN CTX);
```

#### Direct Path Column Array and Direct Path Function Column Array

These handles are used to present an array of rows to the direct path interface. A row is represented by three arrays: column values, column lengths, and column flags. Methods used on a column array include: allocate the array handle and set or get values corresponding to an array entry.

Both handles share the same data structure, OCIDirPathColArray. But these column array handles differ in parent handles and handle types.

A direct path column array handle is allocated with OCIHandleAlloc(). The following code fragment shows explicit allocation of the direct path column array handle:

```
OCIDirPathCtx *dpctx;
                         /* direct path context */
```

```
OCIDirPathColArray *dpca; /* direct path column array */
sword error:
error = OCIHandleAlloc((dvoid *)dpctx, (dvoid **)&dpca,
              OCI_HTYPE_DIRPATH_COLUMN_ARRAY,
               (size_t)0, (dvoid **)0);
```

A direct path column array handle is freed with OCIHandleFree().

```
error = OCIHandleFree(dpca, OCI_HTYPE_DIRPATH_COLUMN_ARRAY);
```

A direct path function column array handle is allocated in almost the same way:

```
OCIDirPathFuncCtx *dpfnctx; /* direct path function context */
OCIDirPathColArray *dpfnca; /* direct path function column array */
sword error;
error = OCIHandleAlloc((dvoid *)dpfnctx, (dvoid **)&dpfnca,
                        (ub4)OCI_HTYPE_DIRPATH_FN_COL_ARRAY,
                        (size_t)0, (dvoid **)0);
```

A direct path function column array is freed with OCIHandleFree():

```
error = OCIHandleFree(dpfnca, OCI_HTYPE_DIRPATH_FN_COL_ARRAY);
```

Freeing a OCIDirPathColArray handle also frees the column array associated with the handle.

#### **Direct Path Stream**

This handle is used by the conversion operation, OCIDirPathColArrayToStream(), and by the load operation, OCIDirPathLoadStream().

Direct path stream handles is allocated by the client with OCIHandleAlloc(). The structure of a OCIDirPathStream handle can be thought of as a pair in the form (buffer, buffer length).

A direct path stream is a linear representation of Oracle table data. The conversion operations always append to the end of the stream. Load operations always start from the beginning of the stream. After a stream is completely loaded, the stream must be reset by calling OCIDirPathStreamReset().

The following example shows a direct path stream handle allocated with OCIHandleAlloc(). The parent handle is always an OCIDirPathCtx handle:

```
OCIDirPathCtx *dpctx;
                        /* direct path context */
OCIDirPathStream *dpstr; /* direct path stream */
sword error;
error = OCIHandleAlloc((dvoid *)dpctx, (dvoid **)&dpstr,
               OCI_HTYPE_DIRPATH_STREAM, (size_t)0, (dvoid **)0);
```

A direct path stream handle is freed using OCIHandleFree().

```
error = OCIHandleFree(dpstr, OCI_HTYPE_DIRPATH_STREAM);
```

Freeing an OCIDirPathStream handle also frees the stream buffer associated with the handle.

## **Direct Path Interface Functions**

The functions listed in this section are used with the direct path load interface.

**See Also:** Detailed descriptions of each function can be found in "Direct Path Loading Functions" on page 16-117

Operations on the direct path context are performed by the functions in Table 12–1.

Table 12–1 Direct Path Context Functions

| Function               | Purpose                                                                  |
|------------------------|--------------------------------------------------------------------------|
| OCIDirPathAbort()      | Aborts a direct path operation                                           |
| OCIDirPathDataSave()   | Executes a data savepoint                                                |
| OCIDirPathFinish()     | Commits the loaded data                                                  |
| OCIDirPathFlushRow()   | Flushes a partially loaded row from server. This function is deprecated. |
| OCIDirPathLoadStream() | Loads data that has been converted to direct path stream format          |
| OCIDirPathPrepare()    | Prepares direct path interface to convert or load rows                   |

Operations on the direct path column array are performed by the functions in Table 12–2, "Direct Path Column Array Functions".

Table 12-2 Direct Path Column Array Functions

| Function                     | Purpose                                                            |
|------------------------------|--------------------------------------------------------------------|
| OCIDirPathColArrayEntryGet() | Gets a specified entry in a column array                           |
| OCIDirPathColArrayEntrySet() | Sets a specified entry in a column array to a specific value       |
| OCIDirPathColArrayRowGet()   | Gets the base row pointers for a specified row number              |
| OCIDirPathColArrayReset()    | Resets the row array state                                         |
| OCIDirPathColArrayToStream() | Converts from a column array format to a direct path stream format |

Operations on the direct path stream are performed by the function OCIDirPathStreamReset() which resets the direct stream state.

## Limitations and Restrictions of the Direct Path Load Interface

The direct path load interface has the following limitations that are the same as SQL\*Loader:

- Triggers are not supported.
- Referential integrity constraints are not supported.
- Clustered tables are not supported.
- Loading of remote objects is not supported.
- LONGs must be specified last.
- SQL strings that return LOBs, objects, or collections are not supported.
- Loading of VARRAY columns is not supported.
- All partitioning columns must come before any LOBs. This is because we need to determine what partition the LOB will go into before we start writing to it.

## Direct Path Load Example for Scalar Columns

Here are some code examples for scalar columns.

## **Data Structures Used in Direct Path Loading Example**

The following data structure is used in the example.

```
/* load control structure */
struct loadctl
                      ub4
  ub2
  OCIEnv
                     *srvhp_ctl;
*errhp_ctl;
  OCIServer
                                                                         /* error handle */
  OCIError
                      *errhp2_ctl; /* yet another error handle */
  OCIError
 OCIError *errhp2_ctl; /* yet another error handle */
OCISvcCtx *svchp_ctl; /* service context */
OCISession *authp_ctl; /* authentication context */
OCIParam *colLstDesc_ctl; /* column list parameter handle */
OCIDirPathCtx *dpctx_ctl; /* direct path context */
OCIDirPathColArray *dpca_ctl; /* direct path column array handle */
OCIDirPathColArray *dpobjca_ctl; /* dp column array handle for obj*/
  OCIDirPathColArray *dpnestedobjca_ctl; /* dp col array hndl for nested obj*/
  OCIDirPathStream *dpstr_ctl;
                                                        /* direct path stream handle */
           *buf_ctl; /* pre-alloc'd buffer for out-of-line data */
  ub1
                      bufsz_ctl;
  ub4
                                                         /* size of buf_ctl in bytes */
                        bufoff_ctl;
                                                                /* offset into buf_ctl */
  นb4
                                                       /* Offset to Recnum mapping */
/* buffer for input records */
                      *otor_ctl;
  ub4
                      *otor_ctl;
  ub1
  struct pctx pctx_ctl;
                                                            /* partial field context */
                                                         /* load to obj col(s)? T/F */
                        loadobjcol_ctl;
  boolean
```

The header file cdemodp. h, which is from the demo directory, defines several structs:

```
#ifndef cdemodp_ORACLE
# define cdemodp_ORACLE
# include <oratypes.h>
# ifndef externdef
# define externdef
# endif
/* External column attributes */
struct col
{
  text *name_col;
                                                                          /* column name */
  ub2 id_col;
                                                                      /* column load id */
  ub2 exttyp_col;
                                                                       /* external type */
                                                           /* datemask, if applicable */
  text *datemask_col;
                                                          /* precision, if applicable */
  ub1 prec_col;
  sb1 scale_col;
                                                               /* scale, if applicable */
 ub2 csid_col; /* character set id */
ub1 date_col; /* is column a chrdate or date? 1=TRUE. 0=FALSE */
struct obj * obj_col; /* description of object, if applicable */

/* col is an OTD */
#define COL_OID 0x1
                                                                       /* col is an OID */
  ub4 flag_col;
};
```

```
/* Input field descriptor
 * For this example (and simplicity),
* fields are strictly positional.
*/
struct fld
{
 ub4 begpos_fld;
                                              /* 1-based beginning position */
 ub4 endpos_fld;
                                              /* 1-based ending position */
 ub4 maxlen_fld;
                                        /* max length for out of line field */
 ub4 flag_fld;
#define FLD_INLINE
                             0x1
#define FLD OUTOFLINE
                             0x2
#define FLD_STRIP_LEAD_BLANK 0x4
#define FLD_STRIP_TRAIL_BLANK 0x8
struct obj
{
                  *name_obj;
                                                              /* type name*/
 text
                    ncol_obj;
 ub2
                                            /* number of columns in col_obj*/
                   *col_obj;
 struct col
                                                       /* column attributes*/
                  *fld_obj;
 struct fld
                                                        /* field descriptor*/
 ub4
                    rowoff_obj; /* current row offset in the column array*/
                     nrows_obj;
 ub4
                                             /* number of rows in col array*/
 OCIDirPathFuncCtx *ctx_obj;
                                   /* Function context for this obj column*/
 OCIDirPathColArray *ca_obj;
                                     /* column array for this obj column*/
 ub4
                     flag_obj;
                                                            /* type of obj */
#define OBJ_OBJ 0x1
                                                                /* obj col */
#define OBJ_OPQ 0x2
                                                     /* opaque/sql str col */
#define OBJ REF 0x4
                                                                /* ref col */
};
struct tbl
 t.ext.
             *owner_tbl;
                                                             /* table owner */
 text
             *name tbl;
                                                              /* table name */
             *subname_tbl;
                                                  /* subname, if applicable */
 text
 ub2
             ncol_tbl;
                                            /* number of columns in col_tbl */
 t.ext.
             *dfltdatemask_tbl;
                                           /* table level default date mask */
 struct col *col_tbl;
                                                       /* column attributes */
 struct fld *fld_tbl;
                                                        /* field descriptor */
            parallel tbl;
                                                    /* parallel: 1 for true */
 มb1
             nolog_tbl;
                                                  /* no logging: 1 for true */
                                           /* transfer buffer size in bytes */
 ub4
             xfrsz_tbl;
 text
              *objconstr_tbl; /* obj constr/type if loading a derived obj */
};
struct sess
                                  /* options for a direct path load session */
{
             *username_sess;
                                                                    /* user */
 t.ext.
 text
             *password_sess;
                                                                /* password */
 text
             *inst_sess;
                                                    /* remote instance name */
 t.ext.
             *outfn_sess;
                                                         /* output filename */
 ub4
             maxreclen_sess;
                                     /* max size of input record in bytes */
};
#endif
                                                   /* cdemodp_ORACLE */
```

### Outline of an Example of a Direct Path Load for Scalar Columns

The following sample code illustrates the use of several of the OCI direct path interfaces. It is not a complete code example.

The init\_load function performs a direct path load using the direct path API on the table described by tblp. The loadctl structure given by ctlp has an appropriately initialized environment and service context. A connection has been made to the server.

```
STATICF void
init_load(ctlp, tblp)
struct loadctl *ctlp;
struct tbl *tblp;
 struct col *colp;
 struct fld *fldp;
                                         /* return code from OCI calls */
 sword ociret;
 OCIDirPathCtx *dpctx;
                                             /* direct path context */
 OCIParam *colDesc;
                                         /* column parameter descriptor */
 i;
 ub4
 ub4 pos;
 /* allocate and initialize a direct path context */
 /* See cdemodp.c for the definition of OCI_CHECK */
 OCI_CHECK(ctlp->envhp_ctl, OCI_HTYPE_ENV, ociret, ctlp,
          OCIHandleAlloc((dvoid *)ctlp->envhp_ctl,
                        (dvoid **) &ctlp->dpctx_ctl,
                        (ub4)OCI HTYPE DIRPATH CTX,
                        (size_t)0, (dvoid **)0));
                                                          /* shorthand */
 dpctx = ctlp->dpctx_ctl;
 OCI_CHECK(ctlp->errhp_ctl, OCI_HTYPE_ERROR, ociret, ctlp,
          OCIAttrSet((dvoid *)dpctx, (ub4)OCI HTYPE DIRPATH CTX,
                     (dvoid *)tblp->name_tbl,
                     (ub4)strlen((const char *)tblp->name_tbl),
                     (ub4)OCI_ATTR_NAME, ctlp->errhp_ctl));
```

Additional attributes, such as OCI\_ATTR\_SUB\_NAME and OCI\_ATTR\_SCHEMA\_NAME, are also set here. After the attributes have been set, prepare the load.

```
OCI_CHECK(ctlp->errhp_ctl, OCI_HTYPE_ERROR, ociret, ctlp,
          OCIDirPathPrepare(dpctx, ctlp->svchp_ctl, ctlp->errhp_ctl));
```

#### Allocate the Column Array and Stream Handles.

Note that the direct path context handle is the parent handle for the column array and stream handles. Also note that errors are returned with the environment handle associated with the direct path context.

```
OCI_CHECK(ctlp->envhp_ctl, OCI_HTYPE_ENV, ociret, ctlp,
         OCIHandleAlloc((dvoid *)ctlp->dpctx_ctl, (dvoid **)&ctlp->dpca_ctl,
                        (ub4)OCI_HTYPE_DIRPATH_COLUMN_ARRAY,
                         (size_t)0, (dvoid **)0));
OCI_CHECK(ctlp->envhp_ctl, OCI_HTYPE_ENV, ociret, ctlp,
         OCIHandleAlloc((dvoid *)ctlp->dpctx_ctl,(dvoid **)&ctlp->dpstr_ctl,
```

```
(ub4) OCI_HTYPE_DIRPATH_STREAM,
(size_t)0, (dvoid **)0));
```

#### **Get Number of Rows and Columns**

Get number of rows and columns in the column array just allocated.

```
OCI_CHECK(ctlp->errhp_ctl, OCI_HTYPE_ERROR, ociret, ctlp,
         OCIAttrGet(ctlp->dpca_ctl, (ub4)OCI_HTYPE_DIRPATH_COLUMN_ARRAY,
                    &ctlp->nrow_ctl, 0, OCI_ATTR_NUM_ROWS,
                    ctlp->errhp_ctl));
OCI_CHECK(ctlp->errhp_ctl, OCI_HTYPE_ERROR, ociret, ctlp,
         OCIAttrGet(ctlp->dpca_ctl, (ub4)OCI_HTYPE_DIRPATH_COLUMN_ARRAY,
                    &ctlp->ncol_ctl, 0, OCI_ATTR_NUM_COLS,
                    ctlp->errhp_ctl));
```

#### **Set Input Data Fields**

Set the input data fields to their corresponding data columns.

```
/* column array row offset */
11b4
              rowoff:
ub4
             clen;
                                                        /* column length */
                                                     /* column state flag */
ub1
             cflg;
ub1
            *cval;
                                                 /* column character value */
OCI_CHECK(ctlp->errhp_ctl, OCI_HTYPE_ERROR, ociret, ctlp,
           OCIDirPathColArrayEntrySet(ctlp->dpca_ctl, ctlp->errhp_ctl,
                                      rowoff, colp->id_col,
                                      cval, clen, cflg));
```

#### **Reset Column Array State**

Reset column array state in case a previous conversion needed to be continued or a row is expecting more data.

```
(void) OCIDirPathColArrayReset(ctlp->dpca_ctl, ctlp->errhp_ctl);
```

### **Reset the Stream State**

Reset the stream state to start a new stream. Otherwise, data in the stream is appended to existing data.

```
(void) OCIDirPathStreamReset(ctlp->dpstr_ctl, ctlp->errhp_ctl);
```

#### **Convert Data to Stream Format**

After inputting the data, convert the data in the column array to stream format and filter out any bad records.

```
ub4
              rowent:
                                        /* number of rows in column array */
              startoff; /* starting row offset into column array */
นb4
/* convert array to stream, filter out bad records */
ocierr = OCIDirPathColArrayToStream(ctlp->dpca_ctl, ctlp->dpctx_ctl,
                                      ctlp->dpstr_ctl, ctlp->errhp_ctl,
                                       rowcnt, startoff);
```

#### Load the Stream.

Note that the position in the stream is maintained internally to the stream handle, along with offset information for the column array which produced the stream. When the conversion to stream format is done, the data is appended to the stream. It is the responsibility of the caller to reset the stream when appropriate. On errors, the position is moved to the next row, or the end of the stream if the error occurs on the last row. The next OCIDirPathLoadStream() call starts on the next row, if any. If a OCIDirPathLoadStream() call is made, and the end of a stream has been reached, OCI\_NO\_DATA is returned.

```
/* load the stream */
ociret = OCIDirPathLoadStream(ctlp->dpctx_ctl, ctlp->dpstr_ctl,
            ctlp->errhp_ctl);
```

#### Finish the Direct Path Load

```
/* free up server data structures for the load */
OCI_CHECK(ctlp->errhp_ctl, OCI_HTYPE_ERROR, ociret, ctlp,
          OCIDirPathFinish(ctlp->dpctx_ctl, ctlp->errhp_ctl));
```

#### Free the Direct Path Handles

Free all the direct path handles allocated. Note that direct path column array and stream handles are freed before the parent direct path context handle is freed.

```
ociret = OCIHandleFree((dvoid *)ctlp->dpca_ctl,
                           OCI_HTYPE_DIRPATH_COLUMN_ARRAY);
ociret = OCIHandleFree((dvoid *)ctlp->dpstr_ctl,
                           OCI_HTYPE_DIRPATH_STREAM);
ociret = OCIHandleFree((dvoid *)ctlp->dpctx_ctl,
                          OCI_HTYPE_DIRPATH_CTX);
```

## Using a Date Cache in Direct Path Loading of Dates in OCI

The date cache feature provides improved performance when loading Oracle date and timestamp values that require datatype conversions in order to be stored in the table.

This feature is specifically targeted to loads where the same input date values are loaded over and over again. Date conversions are very expensive and can account for a large percentage of the total load time, especially if there are multiple date columns loaded. This feature can significantly improve performance by reducing the actual number of date conversions done when many duplicate date values occur in the input data. However, date cache will only improve performance when many duplicate input date values are loaded into date columns (the word date in this chapter applies to all the date and timestamp datatypes).

When you explicitly specify the date cache size, the date cache feature will not be disabled, by default. To override this behavior, set

OCI\_ATTR\_DIRPATH\_DCACHE\_DISABLE to 1. Otherwise, the cache will continue to be searched to avoid date conversions. However any misses will be converted the hard way.

```
Query the attributes OCI_ATTR_DIRPATH_DCACHE_NUM,
OCI_ATTR_DIRPATH_DCACHE_MISSES, OCI_ATTR_DIRPATH_DCACHE_HITS and
then tune the cache size for future loads.
```

You can lower the cache size when there are no misses and the number of elements in the cache is less than the cache size. The cache size can be increased if there are many cache misses and relatively few hits. Note that increasing the cache size too much can cause other problems, like paging or exhausting memory. If increasing the cache size does not improve performance, the feature should not be used.

The date cache feature can be explicitly and totally disabled by setting the date cache size to 0.

The following OCI direct path context attributes support this functionality:

#### OCI ATTR DIRPATH DCACHE SIZE

This attribute, when not equal to 0, sets the date cache size (in elements) for a table. For example, if the date cache size is set to 200, then at most 200 unique date or timestamp values can be stored in the cache. The date cache size cannot be changed once OCIDirPathPrepare() has been called. The default value is 0, meaning a date cache will not be created for a table. A date cache will be created for a table only if one or more date or timestamp values are loaded that require datatype conversions and the attribute value is nonzero.

### OCI ATTR DIRPATH DCACHE NUM

This attribute is used to query the current number of entries in a date cache.

### OCI ATTR DIRPATH DCACHE MISSES

This attribute is used to query the current number of date cache misses. If this number is high, consider tuning the application with a larger date cache size. If increasing the date cache size doesn't cause this number to decrease significantly, the date cache should probably not be used. Date cache misses are expensive, due to hashing and look up times.

#### OCI ATTR DIRPATH DCACHE HITS

This attribute is used to query the number of date cache hits. This number should be relatively large in order to see any benefit of using the date cache support.

#### OCI ATTR DIRPATH DCACHE DISABLE

Setting this attribute to 1 indicates that the date cache should be disabled if the size is exceeded. Note that this attribute cannot be changed or set after OCIDirPathPrepare() has been called.

The default (= 0) is to not disable a cache on overflow. When not disabled, the cache is searched to avoid conversions, but overflow input date value entries will not be added to the date cache, and will be converted using expensive date conversion functions. Again, excessive date cache misses can cause the application to run slower than not using the date cache at all.

This attribute can also be queried to see if a date cache has been disabled due to overflow.

> **See Also:** "Direct Path Context Handle (OCIDirPathCtx) Attributes" on page A-51

## **Direct Path Loading of Object Types**

The use of the direct path function contexts to load various non-scalar types is discussed in this section.

The non-scalar types are:

- nested tables
- object tables (FINAL and NOT FINAL)
- column objects (FINAL and NOT FINAL)
- REF columns (FINAL and NOT FINAL)

SQL string columns

**See Also:** Table B–1, "OCI Demonstration Programs" for a listing of the programs demonstrating direct path loading that are available with your Oracle installation.

## **Direct Path Loading of Nested Tables**

Nested tables are stored in a separate table. Using the direct path loading API, a nested table is loaded separately from its parent table with a foreign key, called a SETID, to link the two tables together.

#### Note:

- Currently, the SETIDs must be user-supplied, and are not system-generated.
- When loading the parent and child tables separately, it is possible that orphaned children can be created when the rows are inserted in the child table, but the corresponding parent row is not inserted in the parent table. It is also possible to insert a parent row in the parent table, but that the child rows are not inserted in the child table and therefore it will have missing children.

## **Describing a Nested Table Column and Its Nested Table**

**Note:** Steps that are different from loading scalar data are in italics.

Loading the parent table with a nested table column is a separate action from loading the child nested table.

- To load the parent table with a nested-table column:
  - 1. Describe the parent table and its columns as usual, except:
  - **2.** When describing the nested-table column, this is the column that stores the SETIDs. Its external datatype is SQLT\_CHR if the SETIDs in the data file are in characters, SQLT\_BIN if binary.
- *To load the nested table (child):* 
  - 1. Describe the nested table and its columns as usual.
  - The SETID column is required.
    - Set its OCI\_ATTR\_NAME using a dummy name (for example "setid") because the API does not expect you to know its system name.
    - Set the column attribute with OCI\_ATTR\_DIRPATH\_SID to indicate that this is a SETID column:

```
ub1 flg = 1;
sword error;
error = OCIAttrSet((dvoid *)colDesc,
                   OCI_DTYPE_PARAM,
                    (dvoid *)&flg, (ub4)0,
```

```
OCI_ATTR_DIRPATH_SID, ctlp->errhp_ctl);
```

## **Direct Path Loading of Column Objects**

A column object is a table column that is defined as an object. Currently only the default constructor, which consists of all of the constituent attributes, is supported.

### **Describing a Column Object**

To describe a column object and its object attributes, use a direct path function context. Describing a column object requires setting its object constructor. Describing object attributes is similar to describing a list of scalar columns.

To describe a column object:

#### Note:

- Nested column objects are supported.
- The steps here are similar to that of describing a list of scalar columns to be loaded for a table. Steps that are new are in italics.
- 1. Allocate a parameter handle on the column object with OCI\_DTYPE\_PARAM. This parameter handle is used to set the column's external attributes.
- 2. Set the column name and its other external column attributes (for example, maximum data size, precision, scale).
- 3. Set the external type as SQLT\_NTY (named type) with OCI\_ATTR\_DATA\_TYPE.
- 4. Allocate a direct path function context handle. This context will be used to describe the column's object type and attributes:

```
OCIDirPathFuncCtx *dpfnctx /* direct path function context */;
sword error:
error = OCIHandleAlloc((dvoid *)dpctx, (dvoid **)&dpfnctx,
              OCI_HTYPE_DIRPATH_FN_CTX,
               (size_t)0, (dvoid **)0);
```

5. Set the column's object type name (for example, "Employee") with OCI\_ATTR\_NAME in *the function context:* 

```
OCIDirPathFuncCtx *dpfnctx; /* direct path function context */
text *obj_type; /* column object's object type */
sword error;
error = OCIAttrSet((dvoid *)dpfnctx,
                   OCI_HTYPE_DIRPATH_FN_CTX,
                   (dvoid *)obj_type, (ub4)strlen((const char *)obj_type),
                   OCI_ATTR_NAME, ctlp->errhp_ctl);
```

6. Set the expression type, OCI\_ATTR\_DIRPATH\_EXPR\_TYPE, to be OCI\_DIRPATH\_EXPR\_OBJ\_CONSTR. This indicates that the expression set with OCI\_ATTR\_NAME will be used as the default object constructor:

```
OCIDirPathFuncCtx *dpfnctx; /* direct path function context */
ub1 expr_type = OCI_DIRPATH_EXPR_OBJ_CONSTR;
sword error;
error = OCIAttrSet((dvoid *)dpfnctx,
```

```
OCI_HTYPE_DIRPATH_FN_CTX,
(dvoid *)&expr_type, (ub4)0,
OCI_ATTR_DIRPATH_EXPR_TYPE,
ctlp->errhp_ctl);
```

- 7. Set the number of columns or object attributes that will be loaded for this column object using OCI\_ATTR\_NUM\_COLS.
- 8. Get the column/attribute parameter list for the function context OCIDirPathFuncCtx.
- 9. For each object attribute:
- 1. Get the column descriptor for the object attribute with OCI\_DTYPE\_PARAM.
- Set the attribute's column name with OCI ATTR NAME.
- **3.** Set the external column type (the type of the data that will be passed to the direct path API) with OCI\_ATTR\_DATA\_TYPE.
- 4. Set any other external column attributes (maximum data size, precision, scale, and so on.)
- **5.** *If this attribute column is a column object, then do steps 3-10 for its object attributes.*
- **6.** Free the handle to the column descriptor.
- 10. Set the function context OCIDirPathFuncCtx that was created in step 4 into the parent column object's parameter handle with OCI\_ATTR\_DIRPATH\_FN\_CTX.

## Allocating the Array Column for the Column Object

When loading a column object, the data for its object attributes will be loaded into a separate column array created just for that object. A child column array is allocated for each column object, whether it is nested or not. Each row of object attributes in the child column array maps back to the corresponding non-NULL row of its parent column object in the parent column array.

Use the column object's direct path function context handle and column array type OCI\_HTYPE\_DIRPATH\_FN\_COL\_ARRAY.

To allocate a child column array for a column object:

```
OCIDirPathFuncCtx *dpfnctx; /* direct path function context */
OCIDirPathColArray *dpfnca; /* direct path function column array */
sword error;
error = OCIHandleAlloc((dvoid *)dpfnctx, (dvoid **)&dpfnca,
                      OCI_HTYPE_DIRPATH_FN_COL_ARRAY,
                      (size_t)0, (dvoid **)0);
```

## Loading Column Object Data into the Column Array

If a column is scalar, its value is set in the column array by passing the address of its value to OCIDirPathColArrayEntrySet(). And if a column is an object, the address of its child column array handle is passed instead. The child column array will contain the data of the object attributes.

To load data into a column object:

**Note:** Steps that are different from loading scalar data are in italics.

(Start.) For each column object:

- **1.** *If the column is non-NULL:* 
  - **a.** For each of its object attribute columns:

*If an object attribute is a nested column object, then go to (Start.) and do this entire* procedure recursively.

- Set the data in the child column array using OCIDirPathColArrayEntrySet().
- **b.** Set the column object's data in the column array by passing the address of its child column array handle to OCIDirPathColArrayEntrySet().
- Else if the column is NULL:
  - Set the column object's data in the column array by passing a NULL address for the data, a length of 0, and an OCI\_DIRPATH\_COL\_NULL flag to OCIDirPathColArrayEntrySet().

#### OCI DIRPATH COL ERROR

This value is passed to OCIDirPathColArrayEntry() to indicate that the current column array row should be ignored. A typical use of this value is to back out all previous conversions for a row when an error occurs providing more data for a partial column (OCI\_NEED\_DATA was returned from the previous OCIDirPathColArrayToStream() call). Any previously converted data placed in the output stream buffer for the current row is removed. Conversion then continues with the next row in the column array. The purged row is counted in the converted row count.

When OCI\_DIRPATH\_COL\_ERROR is specified, the current row is ignored, as well as are any corresponding rows in any child column arrays referenced, starting from the top level column array row. Any NULL child column array references are ignored when moving all referenced child column arrays to their next row.

## **Direct Path Loading of SQL String Columns**

A column value can be computed by a SQL string. SQL strings can be used for scalar column types. SQL strings cannot be used for object types, but can be used for object attributes of scalar column types. They cannot be used for nested tables and LONGs.

A SQL expression is represented to the direct path API using the OCIDirPathFuncCtx. Its OCI\_ATTR\_NAME value will be the SQL string with the parameter list of the named bind variables for the expression.

The bind variable namespace is limited to a column's SQL string. The same bind variable name can be used for multiple columns, but any arguments with the same name only apply to the SQL string of that column.

If a SQL string of a column contains multiple references to a bind variable and multiple arguments are specified for that name, all of the values must be the same, otherwise the results are undefined. Only one argument is actually required for this case, as all references to the same bind variable name in a particular SQL expression will be bound to that single argument.

A SQL string example is:

```
substr(substr(:string, :offset, :length), :offset, :length)
```

Things to note about this example are:

SQL expressions can be nested.

Bind variable names can be repeated within the expression.

### Describing a SQL String Column

**Note:** Steps that are different from loading scalar data are in italics.

- Allocate a parameter handle on the SQL string column with OCI\_DTYPE\_PARAM. This parameter handle is used to set the column's external attributes.
- Set the column name and its other external column attributes (for example, maximum data size, precision, scale).
- **3.** *Set the SQL string column's external type as SQLT\_NTY with* OCI ATTR DATA TYPE.
- **4.** Allocate a direct path function context handle. This context will be used to describe the arguments of the SQL string.

```
OCIDirPathFuncCtx *dpfnctx /* direct path function context */;
sword error:
error = OCIHandleAlloc((dvoid *)dpctx, (dvoid **)&dpfnctx,
               OCI_HTYPE_DIRPATH_FN_CTX,
               (size_t)0, (dvoid **)0);
```

**5.** *Set the column's SQL string in OCI\_ATTR\_NAME in the function context.* 

```
OCIDirPathFuncCtx *dpfnctx; /* direct path function context */
text *sql_str; /* column's SQL string expression */
sword error;
error = OCIAttrSet((dvoid *)dpfnctx,
                  OCI_HTYPE_DIRPATH_FN_CTX,
                   (dvoid *)sql_str, (ub4)strlen((const char *)sql_str),
                   OCI_ATTR_NAME, ctlp->errhp_ctl);
```

**6.** *Set the expression type, OCI\_ATTR\_DIRPATH\_EXPR\_TYPE, to be* OCI\_DIRPATH\_EXPR\_SQL. This indicates that the expression set with OCI\_ATTR\_NAME will be used as the SQL string to derive the value from.

```
OCIDirPathFuncCtx *dpfnctx; /* direct path function context */
ub1 expr_type = OCI_DIRPATH_EXPR_SQL;
sword error;
error = OCIAttrSet((dvoid *)dpfnctx,
                   OCI_HTYPE_DIRPATH_FN_CTX,
                   (dvoid *)&expr_type, (ub4)0,
                   OCI_ATTR_DIRPATH_EXPR_TYPE, ctlp->errhp_ctl);
```

- **7.** Set the number of arguments that will be passed to the SQL string with OCI\_ATTR\_NUM\_COLS.
- **8.** *Get the column/attribute parameter list for the function context.*
- **9.** For each SQL string argument:
  - **a.** Get the column descriptor for the object attribute with OCI\_DTYPE\_PARAM.
  - **b.** The order in which the SQL string arguments are defined does not matter. The order does not have to match the order used in the SQL string.

- **c.** Set the attribute's column name with OCI\_ATTR\_NAME.
- **d.** *There is a naming convention for SQL string arguments.*
- **e.** The argument names must match the bind variable names used in the SQL string in content but not in case. For example, if the SQL string is "substr(:INPUT\_STRING, 3, 5)", then it is acceptable if you give the argument name as "input\_string".
- If an argument is used multiple times in an SQL string, declaring it once and counting it as one argument only is correct.
- **g.** Set the external column type (the type of the data that will be passed to the direct path API) with OCI ATTR DATA TYPE.
- h. Set any other external column attributes (maximum data size, precision, scale, and so on).
- Free the handle to the column descriptor.
- **10.** Set the function context OCIDirPathFuncCtx that was created in step 4 into the parent column object's parameter handle with OCI\_ATTR\_DIRPATH\_FN\_CTX.

## Allocating the Column Array for SQL String Columns

When loading a SQL string column, the data for its arguments will be loaded into a separate column array created just for that SQL string column. A child column array is allocated for each SQL string column. Each row of arguments in the child column array maps back to the corresponding non-NULL row of its parent SQL string column in the parent column array.

To allocate a child column array for a SQL string column:

```
OCIDirPathFuncCtx *dpfnctx;
                                   /* direct path function context */
OCIDirPathColArray *dpfnca; /* direct path function column array */
sword error:
error = OCIHandleAlloc((dvoid *)dpfnctx, (dvoid **)&dpfnca,
                       OCI_HTYPE_DIRPATH_FN_COL_ARRAY,
                       (size t)0, (dvoid **)0);
```

#### Loading the SQL String Data into the Column Array

If a column is scalar, its value would be set in the column array by passing the address of its value to OCIDirPathColArrayEntrySet(). If a column is of a SQL string type, the address of its child column array handle would be passed instead. The child column array would contain the SQL string's argument data.

To load data into a SQL string column:

**Note:** Steps that are different from loading scalar data are in italics.

*For each SQL string column:* 

- **1.** *If the column is non-NULL:* 
  - **a.** For each of its function argument columns: *Set the data in the child column array using OCIDirPathColArrayEntrySet().*
  - **b.** Set the SQL string column's data into the column array by passing the address of its child column array handle to OCIDirPathColArrayEntrySet().

**2.** Else if the column is NULL:

Set the SQL string column data into the column array by passing a NULL address for the data, a length of 0, and an OCI\_DIRPATH\_COL\_NULL flag to OCIDirPathColArrayEntrySet().

This process is similar to that for column objects.

**See Also:** "OCI\_DIRPATH\_COL\_ERROR" on page 12-16

## Direct Path Loading of REF Columns

The REF type is a pointer, or reference, to a row object in an object table.

### Describing the REF Column

Describing the arguments to a REF column is similar to describing the list of columns to be loaded for a table.

**Note:** A REF column can be a top-table-level column or nested as an object attribute to a column object.

Steps that are different from loading scalar data are in italics.

- 1. Get a parameter handle on the REF column with OCI\_DTYPE\_PARAM. This parameter handle is used to set the column's external attributes.
- 2. Set the column name and its other external column attributes (for example, maximum data size, precision, scale).
- **3.** Set the REF column's external type as SQLT REF with OCI ATTR DATA TYPE.
- **4.** Allocate a direct path function context handle. This context is used to describe the REF column's arguments.

```
OCIDirPathFuncCtx *dpfnctx; /* direct path function context */
sword error:
error = OCIHandleAlloc((dvoid *)dpctx, (dvoid **)&dpfnctx,
                       OCI_HTYPE_DIRPATH_FN_CTX,
                       (size_t)0, (dvoid **)0);
```

**5.** *OPTIONAL: Set the REF column's table name in OCI\_ATTR\_NAME in the function* context. See the next step for more details.

```
OCIDirPathFuncCtx *dpfnctx; /* direct path function context */
text *ref_tbl; /* column's reference table */
sword error;
error = OCIAttrSet((dvoid *)dpfnctx,
                  OCI_HTYPE_DIRPATH_FN_CTX,
                  (dvoid *)ref_tbl, (ub4)strlen((const char *)ref_tbl),
                  OCI_ATTR_NAME, ctlp->errhp_ctl);
```

- **6.** *OPTIONAL: Set the expression type, OCI\_ATTR\_DIRPATH\_EXPR\_TYPE, to be* OCI\_DIRPATH\_EXPR\_REF\_TBLNAME. Set this only if step 5 was done. This indicates that the expression set with OCI\_ATTR\_NAME will be used as the object table to reference row objects from. This parameter is optional. The behavior for this parameter varies for the REF type.
  - *Unscoped REF columns (unscoped, system-OID-based):*

If not set, then by the definition of an "unscoped" REF column, this REF column is required to have a reference table name as its argument for every data row.

If set, this REF column can only refer to row objects from this specified object table for the duration of the load. And the REF column is not allowed to have a reference table name as its argument. (The direct path API is providing this parameter as a short cut to users who will be loading to an unscoped REF column that refers to the same reference object table during the entire load.)

*Scoped REF columns (scoped, system-OID-based and primary-key-based):* 

If not set, the direct path API will use the reference table specified in the schema.

If set, the reference table name must match the object table specified in the schema for this scoped REF column. An error occurs if the table names do not match.

Whether this parameter is set or not, it does not matter to the API whether this reference table name is in the data row or not. If the name is in the data row, it has to match the table name specified in the schema. If it is not in the data row, the API will use the reference table specified in the schema.

- **7.** Set the number of REF arguments that will be used to reference a row object. with OCI\_ATTR\_NUM\_COLS. The number of arguments required varies for the REF column type. This number is derived from step 6 earlier.
  - Unscoped REF columns (unscoped, system-OID-based REF columns):

One if OCI\_DIRPATH\_EXPR\_REF\_TBLNAME is used. None for the reference table name, and one for the OID value.

Two if OCI\_DIRPATH\_EXPR\_REF\_TBLNAME is not used. One for the reference table name, and one for the OID value.

*Scoped REF columns (scoped, system-OID-based and primary-key-based):* 

N or N+1 are acceptable, where N is the number of columns making up the object id, regardless if OCI DIRPATH EXPR REF TBLNAME is used or not. Minimum is N if the reference table name is not in the data row. It's N+1 if the reference table name is in the data row. Note: If the REF is system-OID-based, then N is one. If the REF is primary-key-based, then N is the number of component columns that make up the *primary key. If the reference table name is in the data row, then add one to N.* 

**Note:** To simplify the error message if you were to pass in a number of REF arguments other than N or N+1, the error message will say that it found so-and-so number of arguments when it expects N. Although N+1 is not stated in the message, N+1 is acceptable (even though the reference table name is not needed) and will not invoke an error message.

- **8.** *Get the column/attribute parameter list for the function context.*
- **9.** *For each REF argument or attribute:* 
  - **a.** Get the column descriptor for the REF argument using OCI\_DTYPE\_PARAM.
  - **b.** Set the attribute's column name using OCI\_ATTR\_NAME.

The order of the REF arguments given matter. The reference table name comes first, if given. The object id, whether it is system-generated or primary-key-based, comes next.

There is a naming convention for the REF arguments. Since the reference table name is not a table column, you can use any dummy names for its column name, such as

"ref-tbl". For a system-generated OID column, you can use any dummy names for its column name, such as. "sys-OID". For a primary-key-based object id, list all the primary-key columns to load into. There is no need to create a dummy name for OID. The component column names, if given (see short cut note later), can be given in any order.

Do not set the attribute column name(s) for the object id if you want to use the short

**Short cut.** If loading a system-OID-based REF column, do not set the column name with a name. The API will figure it out. But you will still have to set other column attributes, such as external datatype.

If loading a primary-key REF column and its primary key consists of multiple columns, the short cut is not to set their column names. But you will still have to set other column attributes, such as external datatype.

**Note:** If the component column names are NULL, then the API code determines the column names in the position or order in which they were defined for the primary key. So, when you set column attributes other than the name, make sure the attributes are set for the component columns in the correct order.

- **c.** Set the external column type (the type of the data that will be passed to the direct path API) using OCI\_ATTR\_DATA\_TYPE.
- d. Set any other external column attributes (max data size, precision, scale, and so on).
- **e.** Free the handle to the column descriptor.
- Set the function context OCIDirPathFuncCtx that was created in step 4 in the parent column object's parameter handle using OCI\_ATTR\_DIRPATH\_FN\_CTX.

### Allocating the Column Array for a REF Column

To allocate a child column array for a REF column:

```
OCIDirPathFuncCtx *dpfnctx; /* direct path function context */
OCIDirPathColArray *dpfnca; /* direct path function column array */
sword error:
error = OCIHandleAlloc((dvoid *)dpfnctx, (dvoid **)&dpfnca,
                       OCI_HTYPE_DIRPATH_FN_COL_ARRAY,
                       (size_t)0, (dvoid **)0);
```

#### Loading the REF Data into The Column Array

If a column is scalar, its value would be set in the column array by passing the address of its value to OCIDirPathColArrayEntrySet(). If a column is a REF, the address of its child column array handle would be passed instead. The child column array will contain the REF arguments' data.

To load data into a REF column:

**Note:** Steps that are different from loading scalar data are in italics.

For each REF column:

- **1.** *If the column is non-NULL:* 
  - **a.** For each of its REF argument columns: Set its data in the child column array using OCIDirPathColArrayEntrySet().
  - **b.** Set the REF column's data into the column array by passing the address of its child column array handle to OCIDirPathColArrayEntrySet().
- Else if the column is NULL:

Set the REF column's data into the column array by passing a NULL address for the data, length of 0, and a OCI\_DIRPATH\_COL\_NULL flag to OCIDirPathColArrayEntrySet().

See Also: "OCI\_DIRPATH\_COL\_ERROR" on page 12-16

## **NOT FINAL Object and REF Columns**

An example of an inheritance hierarchy is shown in the following section.

## Inheritance Hierarchy Diagram

In this example, Person is at the top of the hierarchy. It has two sub-types, Employee and Student. ParttimeEmployee is a sub-type of Employee. Therefore, the types which can be stored in a Person column are shown in this diagram:

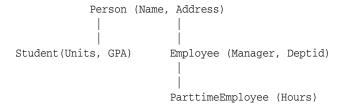

When loading a table which contains a column of type Person, the actual set of types could include any of these four: the NOT FINAL type Person, and its three sub-types: Student, Employee, and Parttime Employee. The direct path API only supports the loading of one fixed, derived type to this NOT FINAL column for the duration of this load. Thus, the API needs to know which one of these types will be loaded, the attributes to load for this type, and the function used to create this type.

#### Note:

- A NOT FINAL column in a table can only store one fixed, derived type for the duration of the load.
- When describing and loading a derived type, all of the attributes for that type that are to be loaded must be specified. Think of a subtype as a flattened representation of all the object attributes that are unique to this type plus all the attributes of its ancestors. Therefore, any of these attribute columns that are to be loaded into will have to be described and counted.
- For example, if loading to all columns in ParttimeEmployee, there are 5 object attributes to load into: Name, Address, Manager, Deptid, and Hours.

## Describing a Fixed, Derived Type to be Loaded

To describe a NOT FINAL or substitutable object and REF columns of a fixed, derived type:

**Note:** The steps describing a NOT FINAL column of a fixed, derived type is similar to describing its FINAL counterpart.

To describe a NOT FINAL column of type X (where X is object or REF), refer to previous sections to describe a FINAL column of this type. Because the derived type (could be a supertype or a subtype) is fixed for the duration of the load, the client interface for describing a NOT FINAL column is the same as for a FINAL column.

A subtype can be thought of as a flattened representation of all the object attributes that are unique to this type plus all the attributes of its ancestors. Therefore, any of these attribute columns that are to be loaded into will have to be described and counted.

### Allocating the Column Array

This is the same as for a FINAL column of the same type.

## Loading the Data into the Column Array

This is the same as for a FINAL column of the same type.

## **Direct Path Loading of Object Tables**

An object table is a table in which each row is an object (or row object). Each column in the table is an object attribute.

### **Describing an Object Table**

Describing an object table is very similar to describing a non-object table. Each object attribute is a column in the table. The only difference is that you may need to describe the OID, which could be system-generated, user-generated, or primary-key based.

To describe an object table:

**Note:** Steps that are different from loading a non-object table are in italics.

*For each object attribute column:* 

Describe each object attribute column as it needs to be described, depending on its type (for example, NUMBER, REF):

*For the object table OID (Oracle Internet Directory):* 

- **1.** *If the object id is system-generated:* Nothing extra to do. The system will generate OIDs for each row object.
- *If the object id is user-generated:* 
  - **a.** Use a dummy name to represent the column name for the OID (for example, "cust\_oid").
  - **b.** Set the OID column attribute with OCI\_ATTR\_DIRPATH\_OID.

- **3.** *If the object id is primary-key-based:* 
  - **a.** All of the primary-key columns making up the OID must be loaded.
  - **b.** Do not set OCI ATTR DIRPATH OID, because no OID column with a dummy name was created.

### Allocating the Column Array for the Object Table

This is the same as allocating a column array for a non-object table.

```
OCIDirPathColArray *dpca; /* direct path column array */
sword error;
error = OCIHandleAlloc((dvoid *)dpctx, (dvoid **)&dpca,
                      OCI HTYPE DIRPATH COLUMN ARRAY,
                       (size_t)0, (dvoid **)0);
```

## Loading Data into the Column Array

This is the same as loading data into a non-object table.

## Direct Path Loading a NOT FINAL Object Table

A NOT FINAL object table supports inheritance and a FINAL object table cannot.

### **Describing a NOT FINAL Object Table**

Describing a NOT FINAL object table of a fixed derived type is very similar to describing a FINAL object table.

To describe a NOT FINAL object table of a fixed derived type:

**Note:** Steps that are different from loading a FINAL object table are in italics.

**1.** Set the object table's object type in the direct path context with OCI\_ATTR\_DIRPATH\_OBJ\_CONSTR. This indicates that the object type, whether it is a supertype or a derived type, will be used as the default object constructor when loading to this table for the duration of the load.

```
text *obj_type;
                           /* the object type to load into this NOT FINAL */
                           /* object table */
sword error;
error = OCIAttrSet((dvoid *)dpctx,
                   OCI_HTYPE_DIRPATH_CTX,
                   (dvoid *) obj_type,
                   (ub4)strlen((const char *) obj_type),
                   OCI_ATTR_DIRPATH_OBJ_CONSTR, ctlp->errhp_ctl);
```

For each of the object attribute columns to be loaded, describe them according to their datatypes. Describe the object id, if needed. This is the same as describing a FINAL object table.

### Allocating the Column Array for the NOT FINAL Object Table

This is the same as for a FINAL object table.

## **Direct Path Loading in Pieces**

To support loading data that will not all fit in memory at one time, use loading in pieces.

The direct path API already supports loading LONGs and LOBs incrementally. This is accomplished through the following sequence of steps:

- Set the first piece into the column array using OCIDirPathColArrayEntrySet() and passing in the OCI\_DIRPATH\_COL\_PARTIAL flag to indicate that all the data for this column has not been loaded yet.
- **2.** Convert the column array to a stream.
- **3.** Load the stream.
- Set the next piece of that data into the column array. If it is not complete, set the partial flag and go back to step 2. If it is complete, then set the OCI\_DIRPATH\_COL\_COMPLETE flagand continue on to the next column.

This approach is essentially the same for dealing with large attributes for column objects and large arguments for SQL string types.

**See Also:** "OCI\_DIRPATH\_COL\_ERROR" on page 12-16

**Note:** Collections are not loaded in pieces, as such. Nested tables are loaded separately and are loaded like a top-level table. Nested tables can be loaded incrementally and can have columns which are loaded in pieces. Therefore, do not set the OCI\_DIRPATH\_COL\_PARTIAL flag for the column containing the collection.

## Loading Object Types in Pieces

Objects are loaded into a separate column array from the parent table which contains them. Therefore, when they need to be loaded in pieces you must set the elements in the child column array up to and including the pieced element.

The general steps are:

- 1. For the pieced element, set the OCI\_DIRPATH\_COL\_PARTIAL flag.
- Set the child column array handle into the parent column array and mark that entry with the OCI\_DIRPATH\_COL\_PARTIAL flag as well.
- At this point, convert the parent column array to a stream. This will convert the child column array as well.
- Then load the stream.
- Go back to step one and continue loading the remaining data for that element until it is complete.

Here are some rules about loading in pieces:

- There can only be one partial element at a time at any level. Once one partial element is marked complete then another one at tht level could be partial.
- If an element is partial and it is not top-level, then all of its ancestors up the containment hierarchy must be marked partial as well.

If there are multiple levels of nesting, it is necessary to go up to a level where the data can be converted into a stream. This will be a top-level table.

See Also: "OCI\_DIRPATH\_COL\_ERROR" on page 12-16

## **Direct Path Context Handles and Attributes for Object Types**

The following discussion gives the supplemental details of the handles and attributes that are listed in the appendix A.

### **Direct Path Context Attributes**

There is one.

## OCI ATTR DIRPATH OBJ CONSTR

Indicates the object type to load into a NOT FINAL object table.

```
ttext *obj_type;
                            /* the object type to load into this NOT FINAL */
                           /* object table */
sword error;
error = OCIAttrSet((dvoid *)dpctx,
                 OCI_HTYPE_DIRPATH_CTX,
                   (dvoid *) obj_type,
                   (ub4)strlen((const char *) obj_type),
                   OCI_ATTR_DIRPATH_OBJ_CONSTR, ctlp->errhp_ctl);
```

## **Direct Path Function Context and Attributes**

Here is a summary of the attributes for function context handles.

```
See Also: "Direct Path Context Handle (OCIDirPathCtx)
Attributes" on page A-51
```

#### OCI ATTR DIRPATH OBJ CONSTR

Indicates the object type to load into a substitutable object table.

```
text *obj_type; /* stores an object type name */
sword error;
error = OCIAttrSet((dvoid *)dpctx,
                   OCI_HTYPE_DIRPATH_CTX,
                   (dvoid *) obj_type,
                   (ub4)strlen((const char *) obj_type),
                   OCI_ATTR_DIRPATH_OBJ_CONSTR, ctlp->errhp_ctl);
```

#### OCI ATTR NAME

When a function context is created, set OCI\_ATTR\_NAME equal to the expression that describes the non-scalar column. Then set an OCI attribute to indicate the type of the expression. The expression type varies as follows:

- **1.** Column objects:
  - This required expression is the object type name. The object type will be used as the default object constructor.

**b.** Set the expression type OCI\_ATTR\_DIRPATH\_EXPR\_TYPE to OCI\_DIRPATH\_EXPR\_OBJ\_CONSTR to indicate this expression is an object type name.

#### **2.** REF columns:

- This optional expression is the reference table name. This table is the object table from which the REF column will be referencing row objects.
- **b.** Set the expression type OCI\_ATTR\_DIRPATH\_EXPR\_TYPE to OCI DIRPATH EXPR REF TBLNAME to indicate this expression is a reference object table.
- The behavior for this parameter, set or not set, varies for each REF type.
  - Unscoped REF columns (unscoped, system-OID-based):
  - If not set, then by the definition of an "unscoped" REF column, this REF column is required to have a reference table name as its argument for every data row.
  - If set, this REF column can only refer to row objects from this specified object table for the duration of the load. And the REF column is not allowed to have a reference table name as its argument. (Direct path API is providing this parameter as a short cut to the users who will be loading to an unscoped REF column that refers to the same reference object table during the entire load.)
  - Scoped REF columns (scoped, system-OID-based and primary-key-based):
  - If not set, the direct path API will use the reference table specified in the schema.
  - If set, the reference table name must match the object table specified in the schema for this scoped REF column. An error occurs if the table names do not match.
  - Whether this parameter is set or not, it will not matter to the API whether this reference table name is in the data row or not. If the name is in the data row, it has to match the table name specified in the schema. If it is not in the data row, the API will use the reference table defined in the schema.

#### **3.** SQL string columns:

This mandatory expression contains a SQL string to derive the value that will be stored in the column.

Set the expression type OCI\_ATTR\_DIRPATH\_EXPR\_TYPE to OCI\_DIRPATH\_EXPR\_SQL to indicate that this expression is a SQL string.

### OCI\_ATTR\_DIRPATH\_EXPR\_TYPE

This attribute is used to indicate the type of the expression specified in OCI\_ATTR\_NAME for the non-scalar column's function context.

If OCI\_ATTR\_NAME is set, then OCI\_ATTR\_DIRPATH\_EXPR\_TYPE is required.

The possible values for OCI\_ATTR\_DIRPATH\_EXPR\_TYPE are:

- 1. OCI\_DIRPATH\_EXPR\_OBJ\_CONSTR
  - Indicates that the expression is an object type name and will be used as the default object constructor for a column object.
  - Required for column objects.

- 2. OCI\_DIRPATH\_EXPR\_REF\_TBLNAME
  - Indicates that the expression is a reference object table name. This table is the object table from which the REF column will be referencing row objects.
  - Optional for REF columns.
- 3. OCI\_DIRPATH\_EXPR\_SQL
  - Indicates that the expression is a SQL string, which is executed to derive a value to be stored in the column.
  - Required for SQL string columns.

The following pseudocode example illustrates the preceding rules:

```
OCIDirPathFuncCtx *dpfnctx; /* function context for this non-scalar column */
ub1 expr_type; /* expression type */
sword error;
if (...) /* (column type is an object) */
expr_type = OCI_DIRPATH_EXPR_OBJ_CONSTR;
if (...) /* (column_type is a REF && function context name exists) */
expr_type = OCI_DIRPATH_EXPR_REF_TBLNAME;
if (...) /* (column_type is a SQL string) */
expr_type = OCI_DIRPATH_EXPR_SQL;
error = OCIAttrSet((dvoid *)(dpfnctx),
                   OCI_HTYPE_DIRPATH_FN_CTX,
                   (dvoid *)&expr_type, (ub4)0,
                   OCI_ATTR_DIRPATH_EXPR_TYPE, ctlp->errhp_ctl);
```

#### OCI\_ATTR\_NUM\_COLS

This attribute describes the number of attributes or arguments that will be loaded or processed for a non-scalar column. This parameter must be set before the column list can be retrieved.

**1.** Column objects:

The number of object attribute columns to be loaded for this column object.

- SQL string columns:
  - **a.** The number of arguments to be passed to the SQL string.
  - If an argument is used multiple times in the function, counting it as one is correct.
- REF columns:
  - **a.** The number of REF arguments to identify the row object the REF column should point to.
  - **b.** The number of arguments required varies for the REF column type:
  - Unscoped REF columns (unscoped, system-OID-based REF columns):
    - If OCI DIRPATH EXPR REF TBLNAME is used. None for the reference table name, and one for the OID value. (Only the OID values will be in the data rows.)

If OCI DIRPATH EXPR REF TBLNAME is not used. One for the reference table name, and one for the OID value. (Both the reference table names and the OID values will be in the data rows.)

Scoped REF columns (scoped, system-OID-based and primary-key-based):

N or N+1 are acceptable, where N is the number of columns making up the object id, regardless if OCI\_DIRPATH\_EXPR\_REF\_TBLNAME is used or not. The minimum is N if the reference table name is not in the data row. Use N+1 if the reference table name is in the data row.

If the REF is system-OID-based, then N is one. If the REF is primary-key-based, then N is the number of component columns that make up the primary key. If the reference table name is in the data row, then add one to N.

**Note:** To simplify the error message if you pass in a number of REF arguments other than N or N+1, the error message will say that it found so-and-so number of arguments when it expects N. Although N+1 is not stated in the message, N+1 is acceptable (even though the reference table name is not needed) and will not invoke an error message.

#### OCI ATTR NUM ROWS

This attribute, when used for a OCI\_HTYPE\_DIRPATH\_FN\_CTX (function context), is retrievable only, and cannot be set by the user. You can only use this attribute in OCIAttrGet() and not OCIAttrSet(). When called with OCIAttrGet(), the number of rows loaded so far is returned.

However, the attribute OCI\_ATTR\_NUM\_ROWS, when used for a OCI\_HTYPE\_DIRPATH\_CTX (table-level context), can be set and can be retrieved by the user.

Calling OCIAttrSet() with OCI\_ATTR\_NUM\_ROWS and OCI\_HTYPE\_DIRPATH\_CTX sets the number of rows to be allocated for the table-level column array. If not set, the direct path API code will derive a "reasonable" number based on the maximum record size and the transfer buffer size. To see how many rows were allocated, call OCIAttrGet() with OCI ATTR NUM ROWS on OCI\_HTYPE\_DIRPATH\_COLUMN\_ARRAY for a table-level column array, and with OCI\_HTYPE\_DIRPATH\_FN\_COL\_ARRAY for a function column array.

Calling OCIAttrGet() with OCI\_ATTR\_NUM\_ROWS and OCI\_HTYPE\_DIRPATH\_CTX returns the number of rows loaded so far.

This attribute cannot be set by the user for a function context. You are not allowed to specify the number of rows desired in a function column array through OCI\_ATTR\_NUM\_ROWS with OCIAttrSet() because then all function column arrays will have the same number of rows as the table-level column array. Thus this attribute can only be set for a table-level context and not for a function context.

#### **Direct Path Column Parameter Attributes**

When describing an object, SQL string, or REF column, one of its column attributes is a function context.

If a column is an object, then its function context describes its object type and object attributes. If a SQL string, the expression to be called. If REF, its reference table name and row object identifiers.

When setting a function context as a column attribute, OCI\_ATTR\_DIRPATH\_FN\_CTX is used in OCIAttrSet():

```
OCIDirPathFuncCtx *dpfnctx; /* direct path function context */
sword error;
error = OCIAttrSet((dvoid *)colDesc,
                   OCI_DTYPE_PARAM,
                   (dvoid *)(dpfnctx), (ub4)0,
                   OCI_ATTR_DIRPATH_FN_CTX, ctlp->errhp_ctl);
```

Attributes for column parameter context handles follow.

```
See Also: "Direct Path Column Parameter Attributes" on
page A-59
```

#### OCI ATTR NAME

The naming conventions when loading nested tables, object tables, SQL string columns, and REF columns are described in the following paragraphs.

In general, a dummy column name is used if are loading data into a column that is a system column with a system name that you are not aware of (for example, an object table's system-generated object id (OID) column or a nested table's SETID (SID) column) or if a column is an argument that doesn't have a database table column (for example, SQL string and REF arguments).

If the column is a database table column, but a dummy name was used, then a column attribute has to be set so that the function can identify the column even though it's not under the name known to the database.

The naming rules are:

**1.** Child nested tables's SETID (SID) column:

The SETID column is required. Set its OCI\_ATTR\_NAME using a dummy name, because the API doesn't expect the user to know its system name. Then set the column attribute with OCI\_ATTR\_DIRPATH\_SID to indicate that this is a SID column.

**2.** Object table's object id (OID) column:

An object id is required if:

**a.** If the object id is system-generated:

Use a dummy name as its column name (for example, "cust\_oid").

Set its column attribute with OCI\_ATTR\_DIRPATH\_OID. So if you have multiple columns with dummy names, you know which one represents the system-generated OID.

**b.** If the object id is primary-key-based:

You cannot use a dummy name as its column name. Therefore, you do not need to set its column attribute with OCI\_ATTR\_DIRPATH\_OID.

**3.** SQL string argument:

Set the attribute's column name with OCI\_ATTR\_NAME.

The order of the SQL string arguments given does not matter. The order does not have to match the order used in the SQL string.

There is a naming convention for SQL string arguments.

- **a.** The argument names must match the bind variable names used in the SQL string in content but not in case. For example, if the SQL string is substr(:INPUT\_STRING, 3, 5), then you can give the argument name as "input string".
- **b.** If an argument is used multiple times in an SQL string, then you can declare it once and count it as only one argument.

### REF argument:

**a.** Set the attribute's column name using OCI ATTR NAME.

The order of the REF arguments does matter.

- The reference table name comes first, if given.
- The object id, whether it is system-generated or primary-key-based, comes next.
- There is a naming convention for the REF arguments.
  - For the reference table name argument, use any dummy names for its column name, for example, "ref-tbl".
  - For the system-generated OID argument, use any dummy names for its column name, such as "sys-OID". Note: Since this column is used as an argument and not as a column to load into, do not set this column with OCI\_ATTR\_DIRPATH\_OID.
  - For a primary-key-based object id, list all the primary-key columns to load into. There is no need to create a dummy name for OID. The component column names, if given (see step for short cut later), can be given in any
- Do not set the attribute column name(s) for the object id if you want to use the short cut.
- **Short cut.** If loading a system-OID-based REF column, do not set the column name with a name. The API will figure it out. But you still have to set other column attributes, such as external datatype.
- If loading a primary-key REF column and its primary key consists of multiple columns, the short cut is not to set their column names. But user will still have to set other column attributes, such as external datatype.

**Note:** If the component column names are NULL, then the API code determines the column names in the position or order in which they were defined for the primary key. So, when you set column attributes other than the name, make sure the attributes are set for the component columns in the correct order.

#### OCI ATTR DIRPATH SID

Indicates that a column is a nested table's SETID column. Required if loading to a nested table.

```
ub1 flg = 1;
sword error;
error = OCIAttrSet((dvoid *)colDesc,
                   OCI_DTYPE_PARAM,
                   (dvoid *)&flq, (ub4)0,
```

```
OCI_ATTR_DIRPATH_SID, ctlp->errhp_ctl);
```

### OCI ATTR DIRPATH OID

Indicates that a column is an object table's object id column.

```
ub1 flg = 1;
sword error;
error = OCIAttrSet((dvoid *)colDesc,
                  OCI_DTYPE_PARAM,
                   (dvoid *)&flg, (ub4)0,
                   OCI_ATTR_DIRPATH_OID, ctlp->errhp_ctl);
```

## **Direct Path Function Column Array Handle for Non-scalar Columns**

```
See Also: "Direct Path Function Column Array Handle
(OCIDirPathColArray) Attributes" on page A-57
```

The handle type OCI\_HTYPE\_DIRPATH\_FN\_COL\_ARRAY is used if the column is an object, SQL string, or REF. The structure OCIDirPathColArray is the same for both scalar and non-scalar columns.

To allocate a child column array for a function context:

```
OCIDirPathFuncCtx *dpfnctx; /* direct path function context */
OCIDirPathColArray *dpfnca; /* direct path function column array */
sword error;
error = OCIHandleAlloc((dvoid *)dpfnctx, (dvoid **)&dpfnca,
                      OCI_HTYPE_DIRPATH_FN_COL_ARRAY,
                       (size_t)0, (dvoid **)0);
```

## OCI\_ATTR\_NUM\_ROWS Attribute

This attribute, when used for a OCI\_HTYPE\_DIRPATH\_FN\_COL\_ARRAY (function column array), is retrievable only, and cannot be set by the user. When called with the function OCIAttrGet(), the number of rows allocated for the function column array is returned.

# **Object Advanced Topics in OCI**

This chapter introduces OCI's facility for working with objects in an Oracle database server. It also discusses OCI's object navigational function calls, type evolution, and support for XML.

This chapter contains these topics:

- The Object Cache and Memory Management
- Object Navigation
- **OCI Navigational Functions**
- Type Evolution and the Object Cache
- OCI Support for XML

## The Object Cache and Memory Management

The object cache is a client-side memory buffer that provides lookup and memory management support for objects. It stores and tracks object instances that have been fetched by an OCI application. The object cache provides memory management.

When objects are fetched by the application through a SQL SELECT statement, or through an OCI pin operation, a copy of the object is stored in the object cache. Objects that are fetched directly through a SELECT statement are fetched by value, and they are non-referenceable objects which cannot be pinned. Only referenceable objects may be pinned.

If an object is being pinned, and an appropriate version already exists in the cache, it does not need to be fetched from the server.

Every client program that uses OCI to dereference REFs to retrieve objects utilizes the object cache. A client-side object cache is allocated for every OCI environment handle initialized in object mode. Multiple threads of a process can share the same client-side cache by sharing the same OCI environment handle.

Exactly one copy of each referenceable object exists in the cache for each connection. The object cache is logically partitioned by the connection.

Dereferencing a REF many times or dereferencing several equivalent REFs in the same connection returns the same copy of the object.

If you modify a copy of an object in the cache, you must flush the changes to the server before they are visible to other processes. Objects that are no longer needed can be unpinned or freed; they can then be swapped out of the cache, freeing the memory space they occupied.

When database objects are loaded into the cache, they are transparently mapped into the C language structures. The object cache maintains the association between all object copies in the cache and their corresponding objects in the database. When the transaction is committed, changes made to the object copy in the cache are automatically propagated to the database.

The cache does not manage the contents of object copies; it does not automatically refresh object copies. The application must ensure the correctness and consistency of the contents of object copies. For example, if the application marks an object copy for insert, update, or delete, then terminates the transaction, the cache simply unmarks the object copy but does not purge or invalidate the copy. The application must pin recent or latest, or refresh the object copy in the next transaction. If it pins any, it may get the same object copy with its uncommitted changes from the previous terminated transaction.

**See Also:** "Pinning an Object Copy" on page 13-5

The object cache is created when the OCI environment is initialized using OCIEnvCreate() with mode set to OCI\_OBJECT.

The object cache maintains a fast look-up table for mapping REFs to objects. When an application de-references a REF and the corresponding object is not yet cached in the object cache, the object cache automatically sends a request to the server to fetch the object from the database and load it into the object cache.

Subsequent de-references of the same REF will be faster since they become local cache access and do not incur network round trips. To notify the object cache that an application is accessing an object in the cache, the application pins the object; when it is done with the object, it should unpin it. The object cache maintains a pin count for each object in the cache, the count is incremented upon a pin call and unpin call decrements it. When the pin count goes to zero, that means the object is no longer needed by the application.

The object cache uses an least-recently used (LRU) algorithm to manage the size of the cache. The LRU algorithm frees candidate objects when the cache reaches the maximum size. The candidate objects are objects with a pin count of zero.

Each application processes running against the same server has its own object cache, as shown in Figure 13-1, "The Object Cache".

Application 1 Object Cache Application 2 System Global Object Cache Area (SGA) Oracle **Database** 

Figure 13-1 The Object Cache

The object cache tracks the objects that are currently in memory, maintains references to the objects, manages automatic object swapping, and tracks object meta-attributes.

## Cache Consistency and Coherency

The object cache does not automatically maintain value coherency or consistency between object copies and their corresponding objects in the database. In other words, if an application makes changes to an object copy, the changes are not automatically applied to the corresponding object in the database, and vice versa. The cache provides operations such as flushing a modified object copy to the database and refreshing a stale object copy with the latest value from the database to enable the program to maintain some coherency.

**Note:** Oracle does not support automatic cache coherency with the server's buffer cache or database. Automatic cache coherency refers to the mechanism by which the object cache refreshes local object copies when the corresponding objects have been modified in the server's buffer cache. This mechanism happens when the object cache flushes the changes made to local object copies to the buffer cache before any direct access of corresponding objects in the server. Direct access includes using SQL, triggers, or stored procedures to read or modify objects in the server.

## Object Cache Parameters

The object cache has two important parameters associated with it, which are attributes of the environment handle:

- OCI\_ATTR\_CACHE\_MAX\_SIZE the maximum cache size
- OCI\_ATTR\_CACHE\_OPT\_SIZE the optimal cache size

These parameters refer to levels of cache memory usage, and they help to determine when the cache automatically ages out eligible objects to free up memory.

If the memory occupied by the objects currently in the cache reaches or exceeds the maximum cache size, the cache automatically begins to free (or ages out) unmarked objects which have a pin count of zero. The cache continues freeing such objects until memory usage in the cache reaches the optimal size, or until it runs out of objects eligible for freeing. Note that the cache can grow beyond the specified maximum cache size.

OCI\_ATTR\_CACHE\_MAX\_SIZE is specified as a percentage of OCI\_ATTR\_CACHE\_OPT\_SIZE. The maximum object cache size (in bytes) is computed by incrementing OCI\_ATTR\_CACHE\_OPT\_SIZE by OCI\_ATTR\_CACHE\_MAX\_SIZE percentage, as follows:

```
maximum_cache_size = optimal_size + optimal_size * max_size_percentage / 100
or
maximum cache size = OCI ATTR CACHE OPT SIZE + OCI ATTR CACHE OPT SIZE *
                                           OCI_ATTR_CACHE_MAX_SIZE / 100
```

You can set the value of OCI\_ATTR\_CACHE\_MAX\_SIZE at 10% (the default) of the OCI\_ATTR\_CACHE\_OPT\_SIZE. The default value for OCI\_ATTR\_CACHE\_OPT\_SIZE is 8M bytes.

The cache size attributes of the environment handle can be set with the OCIAttrSet() call and retrieved with the OCIAttrGet() function.

> **See Also:** See the section "Environment Handle Attributes" on page A-2 for more information.

## Object Cache Operations

This section describes the most important functions the object cache provides to operate on object copies.

> **See Also:** All of the OCI's navigational and cache/object management functions are listed in the section "OCI Navigational Functions" on page 13-15.

#### Pinning and Unpinning

Pinning an object copy enables the application to access it in the cache by dereferencing the REF to it.

Unpinning an object indicates to the cache that the object currently is not being used. Objects should be unpinned when they are no longer needed to make them eligible for implicit freeing by the cache, thus freeing up memory.

#### Freeing

Freeing an object copy removes it from the cache and frees its memory.

## Marking and Unmarking

Marking an object notifies the cache that an object copy has been updated in the cache and the corresponding object must be updated in the server when the object copy is flushed.

Unmarking an object removes the indication that the object has been updated.

## Flushing

Flushing an object writes local changes made to marked object copies in the cache to the corresponding objects in the server. When this happens, the copies in the object cache are unmarked.

## Refreshing

Refreshing an object copy in the cache replaces it with the latest value of the corresponding object in the server.

> **Note:** Pointers to top-level object memory are valid after a refresh. Pointers to secondary-level memory (for example, string text pointers, collections, and so on) may become invalid after a refresh.

For example, if the object is of type person with two attributes: salary (number), and name (varchar2(20)). The type is:

```
struct Person {
OCINumber salary;
OCIString *name;
```

If the client has a pointer scott\_p to Person instance, and calls OCIObjectRefresh() on that instance, the pointer scott\_p is still the same after refresh, but the pointers to second-level memory, such as scott\_p->name can be different.

# Loading and Removing Object Copies

Pin, unpin, and free functions are discussed in this section.

## Pinning an Object Copy

When an application needs to dereference a REF in the object cache, it calls OCIObjectPin(). This call dereferences the REF and pins the object copy in the cache. As long as the object copy is pinned, it is guaranteed to be accessible by the application. OCIObjectPin() takes a pin option, any, recent, or latest. The datatype of the pin option is OCIPinOpt.

If the any (OCI PIN ANY) option is specified, the object cache immediately returns the object copy that is already in the cache, if there is one. If no copy is in the cache, the object cache loads the latest object copy from the database and then returns the object copy. The any option is appropriate for read-only, informational, fact, or meta objects, such as products, salesmen, vendors, regions, parts, or offices. These objects usually do not change often, and even if they change, the change does not affect the application.

Note that the object cache looks for the object copy only within the logical partition of the cache for the specified connection. If there is no copy in the partition, the latest copy of the object is loaded from the server.

- If the *latest* (OCI\_PIN\_LATEST) option is specified, the object cache loads into the cache the latest object copy from the database. It returns that copy unless the object copy is locked in the cache, in which case the marked object copy is returned immediately. If the object is already in the cache and not locked, the latest object copy is loaded and overwrites the existing one. The *latest* option is appropriate for operational objects, such as purchase orders, bugs, line items, bank accounts, or stock quotes. These objects usually change often, and the program cares to access these objects at their latest possible state.
- If the *recent* (OCI\_PIN\_RECENT) option is specified, there are two possibilities:
  - If in the same transaction the object copy has been previously pinned using the *latest* or *recent* option, the *recent* option becomes equivalent to the *any* option.
  - If the previous condition does not apply, the *recent* option becomes equivalent to the *latest* option.

When the program pins an object, the program also specifies one of two possible values for the pin duration: session or transaction. The datatype of the duration is OCIDuration.

- If the pin duration is session (OCI\_DURATION\_SESSION), the object copy remains pinned until the end of session (that is, end of connection) or until it is unpinned explicitly by the program (by calling OCIObjectUnpin()).
- If the pin duration is transaction (OCI DURATION TRANS), the object copy remains pinned until the end of transaction or until it is unpinned explicitly.

When loading an object copy into the cache from the database, the cache effectively executes

```
SELECT VALUE(t) FROM t WHERE REF(t) = :r
```

where t is the object table storing the object, and r is the REF, and the fetched value becomes the value of the object copy in the cache.

Since the object cache effectively executes a separate SELECT statement to load each object copy into the cache, in a read-committed transaction, object copies are not guaranteed to be read-consistent with each other.

In a serializable transaction, object copies pinned recent or latest are read-consistent with each other because the SELECT statements to load these object copies are executed based on the same database snapshot.

Read-committed and serialized transactions refer to different isolation levels that a database can support. There are other isolation levels also, such as read-uncommitted, repeatable read, and so on. Each isolation level permits more or less interference among concurrent transactions. Typically, when an isolation level permits more interference, simultaneous transactions will have higher concurrency. In a read-committed transaction, when a query is executed multiple times, it can produce inconsistent sets of data because it allows changes made by other committed transactions to be seen. This will not happen in serializable transaction.

The object cache model is orthogonal to or independent of the Oracle transaction model. The behavior of the object cache does not change based on the transaction model, even though the objects that are retrieved from the server through the object cache can be different when running the same program under different transaction models (for example, read committed versus serializable).

**Note:** For OCIObjectArrayPin() the pin option has no effect, because objects are always retrieved from the database. If a REF is to an object in the cache, OCIObjectArrayPin() will fail with:

Ora-22881: dangling REF.

## Unpinning an Object Copy

An object copy can be unpinned when it is no longer used by the program. It then becomes available to be freed. An object copy must be both completely unpinned and unmarked in order to become eligible to be implicitly freed by the cache when the cache begins to run out of memory. To be completely unpinned, an object copy that has been pinned N times must be unpinned N times.

An unpinned but marked object copy is not eligible for implicit freeing until the object copy is flushed or explicitly unmarked by the user. However, the object cache implicitly frees object copies only when it begins to run out of memory, so an unpinned object copy need not necessarily be freed. If it has not been implicitly freed and is pinned again (with the any or recent options), the program gets the same object copy.

An application calls OCIObjectUnpin() or OCIObjectPinCountReset() to unpin an object copy. In addition, a program can call OCICacheUnpin() to completely unpin all object copies in the cache for a specific connection.

## Freeing an Object Copy

Freeing an object copy removes it from the object cache and frees up its memory. The cache supports two methods for freeing up memory:

- 1. Explicit freeing A program explicitly frees or removes an object copy from the cache by calling OCIObjectFree() which takes an option to (forcefully) free either a marked or pinned object copy. The program can also call OCICacheFree() to free all object copies in the cache.
- 2. Implicit freeing Should the cache begin to run out of memory, it implicitly frees object copies that are both unpinned and unmarked. Unpinned objects that are marked are eligible for implicitly freeing only when the object copy is flushed or unmarked.

**See Also:** For more information, see the section "Object Cache Parameters" on page 13-4.

For memory management reasons, it is important that applications unpin objects when they are no longer needed. This makes these objects available for aging out of the cache, and makes it easier for the cache to free memory when necessary.

OCI does not provide a function to free unreferenced objects in the client-side cache.

# Making Changes to Object Copies

Functions for marking and unmarking object copies are discussed in this section.

## Marking an Object Copy

An object copy can be created, updated, and deleted locally in the cache. If the object copy is created in the cache (by calling OCIObjectNew()), the object copy is marked for insert by the object cache, so that the object will be inserted in the server when the object copy is flushed.

If the object copy is updated in the cache, the user has to notify the object cache by marking the object copy for update (by calling OCIObjectMarkUpdate()). When the object copy is flushed, the corresponding object in the server is updated with the value in the object copy.

If the object copy is deleted, the object copy is marked for delete in the object cache (by calling OCIObjectMarkDelete()). When the object copy is flushed, the corresponding object in the server is deleted. The memory of the marked object copy is not freed until it is flushed and unpinned. When pinning an object marked for delete, the program receives an error, as if the program is dereferencing a dangling reference.

When a user makes multiple changes to an object copy, it is the final results of these changes which are applied to the object in the server when the copy is flushed. For example, if the user updates and deletes an object copy, the object in the server is simply deleted when the object copy is flushed. Similarly, if an attribute of an object copy is updated multiple times, it is the final value of this attribute which is updated in the server when the object copy is flushed.

The program can mark an object copy as updated or deleted only if the object copy has been loaded into the object cache.

## Unmarking an Object Copy

A marked object copy can be unmarked in the object cache. By unmarking a marked object copy, the changes that are made to the object copy are not flushed to the server. The object cache does not undo the local changes that are already made to the object copy.

A program calls OCIObjectUnmark () to unmark an object. In addition, a program can call OCICacheUnmark() to unmark all object copies in the cache for a specific connection.

# Synchronizing Object Copies with Server

Cache/server synchronization operations (flushing, refreshing) are discussed in this section.

### Flushing Changes to Server

The local changes made to a marked object copy in the cache are written to the server when the object copy is flushed. The program can call OCIObjectFlush() to flush a single object copy or OCICacheFlush() to flush all marked object copies in the cache or a list of selected marked object copies. OCICacheFlush() flushes objects associated with a specific service context. See OCICacheFlush() on page 17-7.

After flushing an object copy, the object copy is unmarked. (Note that the object is locked in the server after it is flushed; the object copy is therefore marked as locked in the cache.)

**Note:** The OCICacheFlush() operation incurs only a single server round trip even if multiple objects are being flushed.

If an application wishes to flush only dirty objects of a certain type, this functionality is available through the callback function which is an optional argument to the OCICacheFlush() call. The application can define a callback which returns only the

desired objects. In this case the operation still incurs only a single server round trip for the flush.

In the default mode during OCICacheFlush(), the objects are flushed in the order that they are marked dirty. The performance of this flush operation can be considerably improved by setting the OCI ATTR CACHE ARRAYFLUSH attribute in the environment handle.

**See Also:** See "Environment Handle Attributes" on page A-2

However, OCI\_ATTR\_CACHE\_ARRAYFLUSH mode should be used only if the order in which the objects are flushed is not important. During this mode, the dirty objects are grouped together and sent to the server in a manner that enables the server to efficiently update its tables. When this mode is enabled, it is not guaranteed that the order in which the objects are marked dirty is preserved.

## Refreshing an Object Copy

When refreshed, an object copy is reloaded with the latest value of the corresponding object in the server. The latest value may contain changes made by other committed transactions and changes made directly (not through the object cache) in the server by the transaction. The program can change objects directly in the server using SQL DML, triggers, or stored procedures.

To refresh a marked object copy, the program must first unmark the object copy. An unpinned object copy is simply freed when it is refreshed (that is, when the whole cache is refreshed).

The program can call OCIObjectRefresh() to refresh a single object copy or OCICacheRefresh() to refresh all object copies in the cache, all object copies that are loaded in a transaction (that is, object copies that are pinned recent or pinned latest), or a list of selected object copies.

When an object is flushed to the server, triggers can be fired to modify more objects in the server. The same objects (modified by the triggers) in the object cache become out-of-date, and must be refreshed before they can be locked or flushed.

The various meta-attribute flags and durations of an object are modified as described in Table 13–1 after being refreshed:

| Table 13–1 Ob | ect Attributes Afte | r Refresh |
|---------------|---------------------|-----------|
|---------------|---------------------|-----------|

| Object Attribute    | Status After Refresh     |
|---------------------|--------------------------|
| existent            | set to appropriate value |
| pinned              | unchanged                |
| flushed             | reset                    |
| allocation duration | unchanged                |
| pin duration        | unchanged                |

During refresh, the object cache loads the new data into the top-level memory of an object copy, thus reusing the top level memory. The top-level memory of an object copy contains the in-line attributes of the object. On the other hand, the memory for the out-of-line attributes of an object copy may be freed and relocated, since the out-of-line attributes can vary in size.

**See Also:** See the section "Memory Layout of an Instance" on page 13-13 for more information about object memory

## Object Locking

OCI functions related to object locking are discussed in this section.

## **Lock Options**

When pinning an object you can specify whether the object should be locked or not through lock options. When an object is locked a server side lock is acquired and this prevents any other user from modifying the object. The lock is released when the transaction commits or rollbacks. The different lock options are:

- The lock option OCI\_LOCK\_NONE instructs the cache to pin the object without locking.
- The lock option OCI\_LOCK\_X instructs the cache to pin the object only after acquiring a lock. If the object is currently locked by another user, the pin call with this option will wait until it can acquire the lock before returning to the caller. This is equivalent to executing a SELECT FOR UPDATE statement.
- The lock option OCI\_LOCK\_X\_NOWAIT instructs the cache to pin the object only after acquiring a lock. Unlike the OCI\_LOCK\_X option, the pin call with OCI\_LOCK\_X\_NOWAIT option will not wait if the object is currently locked by another user. This is equivalent to executing a SELECT FOR UPDATE WITH NOWAIT statement.

## **Locking Objects For Update**

The program can optionally call OCIObjectLock() to lock an object for update. This call instructs the object cache to get a row lock on the object in the database. This is similar to executing

```
SELECT NULL FROM t WHERE REF(t) = :r FOR UPDATE
```

where t is the object table storing the object to be locked and r is the REF identifying the object. The object copy is marked locked in the object cache after OCIObjectLock() is called.

To lock a graph or set of objects, several OCIObjectLock() calls are required, one for each object, or the array pin OCIObjectArrayPin() call can be used for better performance.

By locking an object, the application is guaranteed that the object in the cache is up-to-date. No other transaction can modify the object while the application has it locked.

At the end of a transaction, all locks are released automatically by the server. The locked indicator in the object copy is reset.

### Locking with the NOWAIT Option

In some cases, an application may attempt to lock an object which is currently locked by another user. In this case the application is blocked.

In order to avoid blocking when trying to lock an object, an application can use the OCIObjectLockNoWait() call instead of OCIObjectLock(). This function returns an error if it is unable to lock an object immediately because it is locked by another user.

The NOWAIT option is also available to pin calls by passing a value of OCI\_LOCK\_X\_NOWAIT as the lock option parameter.

## Implementing Optimistic Locking

There are two options available for implementing optimistic locking in an OCI application.

### **Optimistic Locking Option 1**

The first optimistic locking option is for OCI applications that run transactions at the serializable level.

OCI supports calls that allow you to dereference and pin objects in the object cache without locking them, modify them in the cache (again without locking them), and then flush them (the dirtied objects) to the database.

During the flush, if a dirty object has been modified by another committed transaction since the beginning of your transaction, a non-serializable transaction error is returned. If none of the dirty objects has been modified by any other any other transaction since the beginning of your transaction, then the changes are written to the database successfully.

**Note:** OCITransCommit() first flushes dirty objects into the database before committing a transaction.

The preceding mechanism effectively implements an optimistic locking model.

### **Optimistic Locking Option2**

Alternately, an application can enable object change detection mode. To do this, set the OCI\_ATTR\_OBJECT\_DETECTCHANGE attribute of the environment handle to a value of TRUE.

When this mode has been activated, the application receives an ORA-08179 error ("concurrency check failed") when attempting to flush an object that has been changed in the server by another committed transaction. The application can then handle this error in an appropriate manner.

# Commit and Rollback in Object Applications

When a transaction is committed (OCITransCommit()), all marked objects are flushed to the server. If an object copy is pinned with a transaction duration, the object copy is unpinned.

When a transaction is rolled back, all marked objects are unmarked. If an object copy is pinned with a transaction duration, the object copy is unpinned.

# Object Duration

In order to maintain free space in memory, the object cache attempts to reuse objects' memory whenever possible. The object cache reuses an object's memory when the object's lifetime (allocation duration) expires or when the object's pin duration expires. The allocation duration is set when an object is created with OCIObjectNew(), and the pin duration is set when an object is pinned with OCIObjectPin(). The datatype of the duration value is OCIDuration.

**Note:** The pin duration for an object cannot be longer than the object's allocation duration.

When an object reaches the end of its allocation duration, it is automatically deleted and its memory can be reused. The pin duration indicates when an object's memory can be reused, and memory is reused when the cache is full.

OCI supports two predefined durations:

- transaction (OCI DURATION TRANS)
- session (OCI\_DURATION\_SESSION)

The transaction duration expires when the containing transaction ends (commits or terminates). The session duration expires when the containing session/connection ends.

The application can explicitly unpin an object using OCIObjectUnpin(). To minimize explicit unpinning of individual objects, the application can unpin all objects currently pinned in the object cache using the function OCICacheUnpin(). By default, all objects are unpinned at the end of the pin duration.

## **Durations Example**

Table 13–2 illustrates the use of the different durations in an application. Four objects are created or pinned in this application over the course of one connection and three transactions. The first column indicates the action performed by the database, and the second column indicates the function which performs the action. The remaining columns indicate the states of the various objects at each point in the application.

For example, Object 1 comes into existence at T2 when it is created with a connection duration, and it exists until T19 when the connection is terminated. Object 2 is pinned at T7 with a transaction duration, after being fetched at T6, and it remains pinned until T9 when the transaction is committed.

Example of Allocation and Pin Durations Table 13–2

| Time            | Application Action                                  | Function         | Object 1 | Object 2 | Object 3 | Object 4 |
|-----------------|-----------------------------------------------------|------------------|----------|----------|----------|----------|
| T <sub>1</sub>  | Establish connection                                | -                | -        | -        | -        | -        |
| $T_2$           | Create object 1 - allocation duration = connection  | OCIObjectNew()   | exists   | -        | -        | -        |
| $T_5$           | Start Transaction1                                  | OCITransStart()  | exists   | -        | -        | -        |
| $T_6$           | SQL - fetch REF to object 2                         | -                | exists   | -        | -        | -        |
| T <sub>7</sub>  | Pin object 2 - pin duration = transaction           | OCIObjectPin()   | exists   | pinned   | -        | -        |
| $T_8$           | Process application data                            | -                | exists   | pinned   | -        | -        |
| T <sub>9</sub>  | Commit Transaction1                                 | OCITransCommit() | exists   | unpinned | -        | -        |
| T <sub>10</sub> | Start Transaction2                                  | OCITransStart()  | exists   | -        | -        | -        |
| T <sub>11</sub> | Create object 3 - allocation duration = transaction | OCIObjectNew()   | exists   | -        | exists   | -        |
| T <sub>12</sub> | SQL - fetch REF to object 4                         | -                | exists   | -        | exists   | -        |
| T <sub>13</sub> | Pin object 4 - pin duration = connection            | OCIObjectPin()   | exists   | -        | exists   | pinned   |

| Table 13–2 (Cont.) Example of Allocation and Pin Du |
|-----------------------------------------------------|
|-----------------------------------------------------|

| Time            | Application Action       | Function         | Object 1 | Object 2 | Object 3 | Object 4 |
|-----------------|--------------------------|------------------|----------|----------|----------|----------|
| T <sub>14</sub> | Commit Transaction2      | OCITransCommit() | exists   | -        | deleted  | pinned   |
| T <sub>15</sub> | Terminate session1       | OCIDurationEnd() | exists   | -        | -        | pinned   |
| $T_{16}$        | Start Transaction3       | OCITransStart()  | exists   | -        | -        | pinned   |
| T <sub>17</sub> | Process application data | -                | exists   | -        | -        | pinned   |
| T <sub>18</sub> | Commit Transaction3      | OCITransCommit() | exists   | -        | -        | pinned   |
| T <sub>19</sub> | Terminate connection     | -                | deleted  | -        | -        | unpinned |

#### See Also:

- See the descriptions of OCIObjectNew() and OCIObjectPin() in Chapter 17, "OCI Navigational and Type Functions" for specific information about parameter values which can be passed to these functions
- See the section "Creating Objects" on page 10-24 for information about freeing up an object's memory before its allocation duration has expired

## Memory Layout of an Instance

An instance in memory is composed of a top-level memory chunk of the instance, a top-level memory of the null indicator structure and optionally, a number of secondary memory chunks. Consider a DEPARTMENT row type,

```
CREATE TYPE department AS OBJECT
( dep_name varchar2(20),
 budget number,
manager person,
                               /* person is an object type */
 employees person_array ); /* varray of person objects */
```

### and its C representation

```
struct department
OCIString * dep_name;
OCINumber budget;
struct person manager;
OCIArray * employees;
typedef struct department department;
```

Each instance of DEPARTMENT has a top-level memory chunk which contains the top-level attributes such as dep\_name, budget, manager and employees. The attributes dep\_name and employees are themselves actually pointers to the additional memory (the secondary memory chunks). The secondary memory is used to contain the actual data for the embedded instances (for example, employees varray and dep\_name string).

The top-level memory of the null indicator structure contains the null statuses of the attributes in the top level memory chunk of the instance. From the preceding example, the top level memory of the null structure contains the null statuses of the attributes dep\_name, budget, manager and the atomic nullness of employees.

# **Object Navigation**

This section discusses how OCI applications can navigate through graphs of objects in the object cache.

## Simple Object Navigation

In the example in the previous sections, the object retrieved by the application was a simple object, whose attributes were all scalar values. If an application retrieves an object with an attribute which is a REF to another object, the application can use OCI calls to traverse the *object graph* and access the referenced instance.

As an example, consider the following declaration for a new type in the database:

```
CREATE TYPE person t AS OBJECT
( name VARCHAR2(30),
          REF person_t,
 mother
 father
             REF person_t);
```

An object table of person\_t objects is created with the following statement:

```
CREATE TABLE person_table OF person_t;
```

Instances of the person\_t type can now be stored in the typed table. Each instance of person\_t includes references to two other objects, which would also be stored in the table. A NULL reference could represent a parent about whom information is not available.

An object graph is a graphical representation of the REF links between object instances. For example, Figure 13–2, "Object Graph of person\_t Instances" on the following page depicts an object graph of person\_t instances, showing the links from one object to another. The circles represent objects, and the arrows represent references to other objects.

Figure 13–2 Object Graph of person\_t Instances

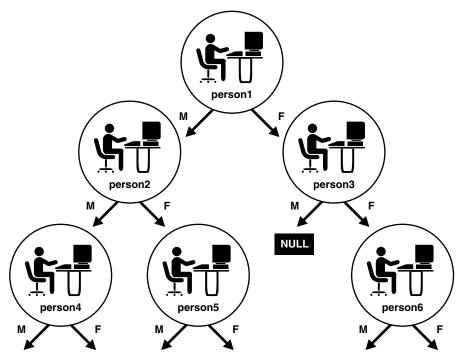

In this case, each object has links to two other instances of the same object. This need not always be the case. Objects may have links to other object types. Other types of graphs are also possible. For example, if a set of objects is implemented as a linked list, the object graph could be viewed as a simple chain, where each object references the previous and/or next objects in the linked list.

You can use the methods described earlier in this chapter to retrieve a reference to a person\_t instance and then pin that instance. OCI provides functionality which enables you to traverse the object graph by following a reference from one object to another.

As an example, assume that an application fetches the person1 instance in the preceding graph and pins it as pers\_1. Once that has been done, the application can access the mother instance of person1 and pin it into pers\_2 through a second pin operation:

```
OCIObjectPin(env, err, pers_1->mother, OCI_PIN_ANY, OCI_DURATION_TRANS,
            OCI_LOCK_X, (OCIComplexObject *) 0, &pers_2);
```

In this case, an OCI fetch operation is not required to retrieve the second instance.

The application could then pin the father instance of person1, or it could operate on the reference links of person2.

**Note:** Attempting to pin a NULL or dangling REF results in an error on the OCIObjectPin() call.

# **OCI Navigational Functions**

This section provides a brief summary of the available OCI navigational functions. The functions are grouped according to their general functionality.

**See Also:** More detailed descriptions of each of these functions can be found in Chapter 17, "OCI Navigational and Type Functions"

The use of these functions is described in the earlier sections of this chapter.

The navigational functions follow a naming scheme which uses different prefixes for different types of functionality:

```
OCICache* () - these functions are Cache operations
OCIObject*() - these functions are individual Object operations
```

## Pin/Unpin/Free Functions

The following functions are available to pin, unpin, or free objects:

Table 13–3 Pin, Free, and Unpin Functions

| Function                 | Purpose                                         |
|--------------------------|-------------------------------------------------|
| OCICacheFree()           | Free all instances in the cache                 |
| OCICacheUnpin()          | Unpin persistent objects in cache or connection |
| OCIObjectArrayPin()      | Pin an array of references                      |
| OCIObjectFree()          | Free and unpin a standalone instance            |
| OCIObjectPin()           | Pin an object                                   |
| OCIObjectPinCountReset() | Unpin an object to zero pin count               |

Table 13-3 (Cont.) Pin, Free, and Unpin Functions

| Function            | Purpose                                  |
|---------------------|------------------------------------------|
| OCIObjectPinTable() | Pin a table object with a given duration |
| OCIObjectUnpin()    | Unpin an object                          |

## Flush and Refresh Functions

The following functions are available to flush modified objects to the server:

Table 13-4 Flush and Rfresh Functions

| Function           | Purpose                                              |
|--------------------|------------------------------------------------------|
| OCICacheFlush()    | Flush modified persistent objects in cache to server |
| OCIObjectFlush()   | Flush a modified persistent object to the server     |
| OCICacheRefresh()  | Refresh pinned persistent objects in the cache       |
| OCIObjectRefresh() | Refresh a single persistent object                   |

## **Mark and Unmark Functions**

The following functions allow an application to mark or unmark an object by modifying one of its meta-attributes:

Table 13-5 Mark and Unmark Functions

| Function                | Purpose                                          |
|-------------------------|--------------------------------------------------|
| OCIObjectMarkDelByRef() | Mark an object deleted given a REF               |
| OCIObjectMarkUpd()      | Mark an object as updated/dirty                  |
| OCIObjectMarkDel()      | Mark an object deleted / delete a value instance |
| OCICacheUnmark()        | Unmarks all objects in the cache                 |
| OCIObjectUnmark()       | Marks a given object as updated                  |
| OCIObjectUnmarkByRef()  | Marks an object as updated, given a REF          |

# **Object Meta-Attribute Accessor Functions**

The following functions allow an application to access the meta-attributes of an object:

Table 13–6 Object Meta-Attributes Functions

| Function               | Purpose                               |
|------------------------|---------------------------------------|
| OCIObjectExists()      | Get existence status of an instance   |
| OCIObjectFlushStatus() | Get the flush status of an instance   |
| OCIObjectGetInd()      | Get null structure of an instance     |
| OCIObjectIsDirtied()   | Has an object been marked as updated? |
| OCIObjectIsLocked()    | Is an object locked?                  |

## **Other Functions**

The following functions provide additional object functionality for OCI applications:

Table 13-7 Other Object Functions

| Function                | Purpose                                 |
|-------------------------|-----------------------------------------|
| OCIObjectCopy()         | Copy one instance to another            |
| OCIObjectGetObjectRef() | Return reference to a given object      |
| OCIObjectGetTypeRef()   | Get a reference to a TDO of an instance |
| OCIObjectLock()         | Lock a persistent object                |
| OCIObjectLockNoWait()   | Lock an object in NOWAIT mode           |
| OCIObjectNew()          | Create a new instance                   |

# Type Evolution and the Object Cache

When type information is requested based on the type name, OCI returns the type descriptor object (TDO) corresponding to the latest version of the type. Since there is no synchronization between the server and the object cache, the TDO in the object cache may not be current.

It is possible that when pinning an object, the version of the image differs from the TDO's version. Then, an error will be issued. It is up to you to stop the application or refresh the TDO and re-pin the object. Continuing with the application may cause the application to fail because even if the image and the TDO are at the same version, there is no guarantee that the object structure (that is, C struct) defined in the application is compatible with the new type version, especially for the case when an attribute has been dropped from the type in the server.

Thus, when the structure of a type is altered, you must regenerate the header files of the changed type, modify their application, re-compile and re-link before executing the program again.

**See Also:** "Type Evolution" on page 10-30

# OCI Support for XML

Oracle XML DB provides support for storing and manipulating XML instances by using the XMLType datatype. You can access these XML instances by means of OCI, in conjunction with the C DOM API for XML.

An application program must initialize the usual OCI handles such as the server handle or the statement handle, and it must then initialize the XML context. The program can either operate on XML instances in the backend or create new instances in the client side. The initialized XML context can be used with all the C DOM functions.

XML data stored in Oracle XML DB can be accessed on the client side by means of the C DOM structure xmldocnode. You can use this structure for binding, defining, and operating on XML values in OCI statements.

**See Also:** For information about the XML support in C, see

- Chapter 22, "OCI XML DB Functions"
- *Oracle XML DB Developer's Guide*, the chapter on "C API for XML" and the OCI code examples in the appendix "Oracle-Supplied XML Schemas and Examples"
- Oracle XML Developer's Kit Programmer's Guide, chapter on "XML Parser for C"
- Oracle XML Reference the DOM C API HTML

### XML Context

An XML context is a required parameter in all the C DOM API functions. This opaque context encapsulates information pertaining to data encoding, error message language, and so on. The contents of this context are different for XDK and for Oracle XML DB applications.

For Oracle XML DB, there are two OCI functions provided to initialize and free an XML context:

```
xmlctx *OCIXmlDbInitXmlCtx (OCIEnv *envhp, OCISvcCtx *svchp, OCIError *errhp,
       ocixmldbparam *params, ub4 num_params);
void OCIXmlDbFreeXmlCtx (xmlctx *xctx);
```

### XML Data on the Server

XML data on the server can be operated on by means of OCI statement calls. You can bind and define XMLType values using xmldocnode, as with other object instances. OCI statements are used to select XML data from the server. This data can be used in the C DOM functions directly. Similarly, the values can be bound back to SQL statements directly.

# Using OCI XML DB Functions

To initialize and terminate the XML context, use the functions OCIXmlDbInitXmlCtx() and OCIXmlDbFreeXmlCtx() respectively. The header file ocixmldb.h is used with the unified CAPI.

The next fragment of a tested example shows how to perform operations with the C API:

```
#ifndef S_ORACLE
#include <s.h>
#endif
#ifndef ORATYPES_ORACLE
#include <oratypes.h>
#endif
#ifndef XML_ORACLE
#include <xml.h>
#endif
#ifndef OCIXML_ORACLE
#include <ocixml.h>
#endif
#ifndef OCI_ORACLE
#include <oci.h>
#endif
#include <string.h>
```

```
typedef struct test_ctx {
       OCIEnv *envhp;
       OCIError *errhp;
       OCISvcCtx *svchp;
       OCIStmt *stmthp;
       OCIServer *srvhp;
       OCIDuration dur;
       OCISession *sesshp;
       oratext *username;
       oratext *password;
} test_ctx;
void main()
 test_ctx temp_ctx;
 test_ctx *ctx = &temp_ctx;
 OCIType *xmltdo = (OCIType *) 0;
 xmldocnode *doc = (xmldocnode *)0;
 ocixmldbparam params[1];
 xmlnode *quux, *foo, *foo_data, *top;
 xmlerr err;
 sword status = 0;
 xmlctx *xctx;
 /* Initialize envhp, svchp, errhp, dur, stmthp */
 /* Get an xml context */
 params[0].name_ocixmldbparam = XCTXINIT_OCIDUR;
 params[0].value_ocixmldbparam = &ctx->dur;
 xctx = OCIXmlDbInitXmlCtx(ctx->envhp, ctx->svchp, ctx->errhp, params, 1);
/* Do unified C API operations next */
/* Free the statement handle using OCIHandleFree() */
/* Free the allocations associated with the context */
OCIXmlDbFreeXmlCtx(xctx);
/* Free envhp, svchp, errhp, stmthp */
. . .
}
```

# Using the Object Type Translator with OCI

This chapter discusses the Object Type Translator (OTT), which is used to map database object types and named collection types to C structs for use in OCI applications.

This chapter contains these topics:

- **OTT Overview**
- What Is the Object Type Translator?
- The OTT Command Line
- The Intype File
- **OTT Datatype Mappings**
- The Outtype File
- Using OTT with OCI Applications
- **OTT Reference**

## **OTT Overview**

The OTT (Object Type Translator) assists in the development of C language applications that make use of user-defined types in an Oracle server.

Through the use of SQL CREATE TYPE statements, you can create object types. The definitions of these types are stored in the database, and can be used in the creation of database tables. Once these tables are populated, an OCI programmer can access objects stored in the tables.

An application that accesses object data needs to be able to represent the data in a host language format. This is accomplished by representing object types as C structs. It would be possible for a programmer to code struct declarations by hand to represent database object types, but this can be very time-consuming and error-prone if many types are involved. The OTT simplifies this step by automatically generating appropriate struct declarations. In OCI, the application also needs to call an initialization function generated by OTT.

In addition to creating structs which represent stored datatypes, OTT also generates parallel indicator structs which indicate whether an object type or its fields are NULL.

# What Is the Object Type Translator?

The Object Type Translator (OTT) converts database definitions of object types and named collection types into C struct declarations which can be included in an OCI application.

You must explicitly invoke OTT to translate database types to C representations.

On most operating systems, OTT is invoked on the command line. It takes as input an intype file, and it generates an outtype file and one or more C header files and an optional implementation file. The following is an example of a command which invokes the OTT:

```
ott userid=scott/tiger intype=demoin.typ outtype=demoout.typ code=c hfile=demo.h\
    initfile=demov.c
```

This command causes OTT to connect to the database with user name 'scott' and password 'tiger'.

The implementation file (demov.c) contains the function to initialize the type version table with information about the user-defined types translated.

Each of these parameters is described in more detail in later sections of this chapter.

Sample demoin.typ file:

```
CASE=LOWER
TYPE emptype
Sample demoout.typ file:
CASE = LOWER
TYPE SCOTT. EMPTYPE AS emptype
 VERSION = "$8.0"
 HFILE = demo.h
```

In this example, the demoin.typ file contains the type to be translated, preceded by TYPE (for example, TYPE emptype). The structure of the outtype file is similar to the intype file, with the addition of information obtained by the OTT.

Once the OTT has completed the translation, the header file contains a C struct representation of each type specified in the intype file, and a NULL indicator struct corresponding to each type. For example, if the employee type listed in the intype file was defined as

```
CREATE TYPE emptype AS OBJECT
           VARCHAR2(30),
   name
   empno NUMBER,
   deptno NUMBER,
   hiredate DATE,
          NUMBER
   salary
);
```

the header file generated by the OTT (demo.h) includes, among other items, the following declarations:

```
struct emptype
   OCIString * name;
   OCINumber empno;
   OCINumber deptno;
   OCIDate hiredate;
   OCINumber salary;
```

```
};
typedef struct emptype emptype;
struct emptype_ind
   OCIInd atomic;
   OCIInd name:
   OCIInd empno;
   OCIInd deptno;
   OCIInd hiredate;
   OCIInd salary;
};
typedef struct employee_ind employee_ind;
```

A sample implementation file, demov.c produced by this command contains:

```
#ifndef OCI_ORACLE
#include <oci.h>
#endif
sword demov(OCIEnv *env, OCIError *err)
  sword status = OCITypeVTInit(env, err);
  if (status == OCI_SUCCESS)
      status = OCITypeVTInsert(env, err,
          "HR", 2,
          "EMPTYPE", 7,
          "$8.0", 4);
  return status;
}
```

Parameters in the intype file control the way generated structs are named. In this example, the struct name emptype matches the database type name emptype. The struct name is in lower case because of the line CASE=lower in the intype file.

The datatypes which appear in the struct declarations (for example, OCIString, OCIInd) are special datatypes.

> **See Also:** For more information about these types, see the section "OTT Datatype Mappings" on page 14-8

The following sections describe these aspects of using the OTT:

- Creating Types in the Database
- **Invoking OTT**
- The OTT Command Line
- The Intype File
- **OTT Datatype Mappings**
- **Null Indicator Structs**
- The Outtype File

The remaining sections of the chapter discuss the use of the OTT with OCI, followed by a reference section which describes command line syntax, parameters, intype file structure, nested #include file generation, schema names usage, default name mapping, and restrictions.

## Creating Types in the Database

The first step in using OTT is to create object types or named collection types and store them in the database. This is accomplished through the use of the SQL CREATE TYPE statement.

**See Also:** For information about the CREATE TYPE statement, refer to the Oracle Database SQL Reference.

## Invoking OTT

The next step is to invoke OTT. OTT parameters can be specified on the command line, or in a file called a configuration file. Certain parameters can also be specified in the intype file.

If a parameter is specified in more than one place, its value on the command line will take precedence over its value in the intype file, which takes precedence over its value in a user-defined configuration file, which takes precedence over its value in the default configuration file.

For global options -- that is, options on the command line or options at the beginning of the intype file before any TYPE statements -- the value on the command line overrides the value in the intype file. (The options that can be specified globally in the intype file are CASE, CODE, INITFILE, and INITFUNC, but not HFILE.) Anything in the intype file in a TYPE specification applies to a particular type only, and overrides anything on the command line that would otherwise apply to the type. So if you enter TYPE person HFILE=p.h, it applies to person only and overrides the HFILE on the command line. The statement is not considered a command-line parameter.

### **Command Line**

Parameters (also called options) set on the command line override any set elsewhere.

**See Also:** See "The OTT Command Line" on page 14-5, for more information.

### **Configuration File**

A configuration file is a text file that contains OTT parameters. Each non-blank line in the file contains one parameter, with its associated value or values. If more than one parameter is put on a line, only the first one will be used. No whitespace may occur on any non-blank line of a configuration file.

A configuration file may be named on the command line. In addition, a default configuration file is always read. This default configuration file must always exist, but can be empty. The name of the default configuration file is ottcfg.cfg, and the location of the file is system-specific. For example, on Solaris, the file specification is \$ORACLE\_HOME/precomp/admin/ottcfg.cfg.See your operating system-specific documentation for further information.

### **INTYPE File**

The intype file gives a list of user defined types for OTT to translate.

The parameters CASE, HFILE, INITFUNC, and INITFILE can appear in the intype file.

> **See Also:** See "The Intype File" on page 14-6 for more information

## The OTT Command Line

On most operating systems, OTT is invoked on the command line. You can specify the input and output files, and the database connection information, among other things. Consult your operating system-specific documentation to see how to invoke

## OTT Command Line Invocation Example

The following is an example of an OTT invocation from the command line:

ott userid=bren/bigkitty intype=demoin.typ outtype=demoout.typ code=c \ hfile=demo.h initfile=demov.c

**Note:** No spaces are permitted around the equals sign (=).

The following sections describe the elements of the command line used in this example.

> **See Also:** For a detailed discussion of the various OTT command line options, see "OTT Reference" on page 14-19

### **OTT**

Causes OTT to be invoked. It must be the first item on the command line.

### **USERID**

Specifies the database connection information which OTT will use.

In Example 1, OTT will attempt to connect with user name 'bren' and password 'bigkitty'.

### INTYPE

Specifies the name of the intype file which will be used.

In Example 1, the name of the intype file is specified as demoin. typ.

### OUTTYPE

Specifies the name of the outtype file. When OTT generates the C header file, it also writes information about the translated types into the outtype file. This file contains an entry for each of the types which is translated, including its version string, and the header file to which its C representation was written.

In "OTT Command Line Invocation Example" on page 14-5, the name of the outtype file is specified as demoout.typ.

**Note:** If the file specified by the outtype keyword already exists, it is overwritten when OTT runs. If the name of the outtype file is the same as the name of the intype file, the outtype information overwrites the intype file.

### CODE

Specifies the target language for the translation. The following options are available:

- C (equivalent to ANSI\_C)
- ANSI\_C (for ANSI C)
- KR C (for Kernighan & Ritchie C)

There is currently no default option, so this parameter is required.

Struct declarations are identical in both C dialects. The style in which the initialization function defined in the INITFILE file is defined depends on whether KR\_C is used. If the INITFILE option is not used, all three options are equivalent.

### **HFILE**

Specifies the name of the C header file to which the generated structs should be written.

In "OTT Command Line Invocation Example" on page 14-5, the generated structs will be stored in a file called demo.h.

**Note:** If the file specified by the hfile keyword already exists, it will be overwritten when OTT runs, with one exception: if the contents of the file as generated by OTT are identical to the previous contents of the file, OTT will not actually write to the file. This preserves the modification time of the file so that UNIX make and similar facilities on other operating systems do not perform unnecessary recompilations.

### **INITFILE**

Specifies the name of the C source file into which the type initialization function is to be written.

**Note:** If the file specified by the initfile keyword already exists, it will be overwritten when OTT runs, with one exception: if the contents of the file as generated by OTT are identical to the previous contents of the file, OTT will not actually write to the file. This preserves the modification time of the file so that UNIX make and similar facilities on other operating systems do not perform unnecessary recompilations.

# The Intype File

When running OTT, the intype file tells OTT which database types should be translated, and it can also control the naming of the generated structs. The intype file can be a user-created file, or it may be the outtype file of a previous invocation of OTT. If the intype parameter is not used, all types in the schema to which OTT connects are translated.

The following is a simple example of a user-created intype file:

```
CASE=LOWER
TYPE employee
 TRANSLATE SALARY$ AS salary
          DEPTNO AS department
TYPE ADDRESS
TYPE item
TYPE "Person"
```

TYPE PURCHASE ORDER AS po

The first line, with the CASE keyword, indicates that generated C identifiers should be in lower case. However, this CASE option is only applied to those identifiers that are not explicitly mentioned in the intype file. Thus, employee and ADDRESS would always result in C structures employee and ADDRESS, respectively. The members of these structures would be named in lower case.

**See Also:** "CASE" on page 14-23 for further information regarding the CASE option

The lines which begin with the TYPE keyword specify which types in the database should be translated: in this case, the EMPLOYEE, ADDRESS, ITEM, PERSON, and PURCHASE\_ORDER types.

The TRANSLATE...AS keywords specify that the name of an object attribute should be changed when the type is translated into a C struct. In this case, the SALARY\$ attribute of the employee type is translated to salary.

The AS keyword in the final line specifies that the name of an object type should be changed when it is translated into a struct. In this case, the purchase\_order database type is translated into a struct called p\_o.

If AS is not used to translate a type or attribute name, the database name of the type or attribute will be used as the C identifier name, except that the CASE option will be observed, and any characters that cannot be mapped to a legal C identifier character will be replaced by an underscore. Reasons for translating a type or attribute name include:

- The name contains characters other than letters, digits, and underscores
- The name conflicts with a C keyword
- The type name conflicts with another identifier in the same scope. This may happen, for example, if the program uses two types with the same name from different schemas.
- The programmer prefers a different name

The OTT may need to translate additional types which are not listed in the intype file. This is because the OTT analyzes the types in the intype file for type dependencies before performing the translation, and translates other types as necessary. For example, if the ADDRESS type were not listed in the intype file, but the "Person" type had an attribute of type ADDRESS, OTT would still translate ADDRESS because it is required to define the "Person" type.

If you specify FALSE as the value of the TRANSITIVE parameter, then OTT will not generate types that are not specified in the intype file.

A normal case-insensitive SQL identifier can be spelled in any combination of upper and lower case in the intype file, and is not quoted.

Use quotation marks, such as TYPE "Person", to reference SQL identifiers that have been created in a case-sensitive manner, for example, CREATE TYPE "Person". A SQL identifier is case-sensitive if it was quoted when it was declared. Quotation marks can also be used to refer to a SQL identifier that is an OTT-reserved word, for example, TYPE "CASE". When a name is quoted for this reason, the quoted name must be in upper case if the SQL identifier was created in a case-insensitive manner, for example, CREATE TYPE Case. If an OTT-reserved word is used to refer to the name of a SQL identifier but is not quoted, the OTT will report a syntax error in the intype file.

**See Also:** For a more detailed specification of the structure of the intype file and the available options, refer to the section "Structure of the Intype File" on page 14-25

# OTT Datatype Mappings

When OTT generates a C struct from a database type, the struct contains one element corresponding to each attribute of the object type. The datatypes of the attributes are mapped to types which are used in Oracle's object datatypes. The datatypes found in Oracle include a set of predefined, primitive types, and provide for the creation of user-defined types, such as object types and collections.

Oracle also includes a set of predefined types which are used to represent object type attributes in C structs. As an example, consider the following object type definition, and its corresponding OTT-generated struct declarations:

```
CREATE TYPE employee AS OBJECT
( name VARCHAR2(30),
          NUMBER,
   empno
   deptno NUMBER,
   hiredate DATE,
   salary$ NUMBER);
```

The OTT output, assuming CASE=LOWER and no explicit mappings of type or attribute names, is:

```
struct employee
{ OCIString * name;
   OCINumber empno;
   OCINumber department;
   OCIDate hiredate;
   OCINumber salary_;
};
typedef struct emp_type emp_type;
struct employee_ind
   OCIInd _atomic;
   OCIInd name:
   OCIInd empno;
   OCIInd department;
   OCIInd hiredate;
   OCIInd salary_;
}
typedef struct employee_ind employee_ind;
```

**See Also:** The indicator struct (struct employee\_ind) is explained in the section, "Null Indicator Structs" on page 14-12

The datatypes in the struct declarations—OCIString, OCINumber, OCIDate, OCIInd—are used here to map the datatypes of the object type attributes. The NUMBER datatype of the empno attribute, maps to the OCINumber datatype, for example. These datatypes can also be used as the types of bind and define variables.

# Mapping Object Datatypes to C

This section describes the mappings of Oracle object attribute types to C types generated by OTT. The following section, "OTT Type Mapping Example" on page 14-10, includes examples of many of these different mappings. The following table lists the mappings from types which can be used as attributes to object datatypes which are generated by OTT.

Table 14–1 Object Datatype Mappings for Object Type Attributes

| Object Attribute Types                                              | C Mapping                           |
|---------------------------------------------------------------------|-------------------------------------|
| BFILE                                                               | OCIBFileLocator*                    |
| BLOB                                                                | OCILobLocator * or OCIBlobLocator * |
| CHAR(N), CHARACTER(N), NCHAR(N)                                     | OCIString *                         |
| CLOB, NCLOB                                                         | OCILobLocator * or OCIClobLocator * |
| DATE                                                                | OCIDate                             |
| ANSI DATE                                                           | OCIDateTime *                       |
| TIMESTAMP, TIMESTAMP WITH TIME ZONE, TIMESTAMP WITH LOCAL TIME ZONE | OCIDateTime *                       |
| INTERVAL YEAR TO MONTH, INTERVAL DAY TO SECOND                      | OCIInterval *                       |
| DEC, DEC(N), DEC(N,N)                                               | OCINumber                           |
| DECIMAL, DECIMAL(N), DECIMAL(N,N)                                   | OCINumber                           |
| FLOAT, FLOAT(N), DOUBLE PRECISION                                   | OCINumber                           |
| BINARY_FLOAT                                                        | float                               |
| BINARY_DOUBLE                                                       | double                              |
| INT, INTEGER, SMALLINT                                              | OCINumber                           |
| Nested Object Type                                                  | C name of the nested object type    |
| Nested Table                                                        | OCITable *                          |
| NUMBER, NUMBER(N), NUMBER(N,N)                                      | OCINumber                           |
| NUMERIC, NUMERIC(N), NUMERIC(N,N)                                   | OCINumber                           |
| RAW(N)                                                              | OCIRaw *                            |
| REAL                                                                | OCINumber                           |
| REF                                                                 | OCIRef *                            |
| VARCHAR(N)                                                          | OCIString *                         |
| VARCHAR2(N), NVARCHAR2(N)                                           | OCIString *                         |
| VARRAY                                                              | OCIArray *                          |

Note: For REF, varray, and nested table types, OTT generates a typedef. The type declared in the typedef is then used as the type of the data member in the struct declaration. For examples, see the next section, "OTT Type Mapping Example".

If an object type includes an attribute of a REF or collection type, a typedef for the REF or collection type is first generated. Then the struct declaration corresponding to the object type is generated. The struct includes an element whose type is a pointer to the REF or collection type.

If an object type includes an attribute whose type is another object type, OTT first generates the nested type (if TRANSITIVE=TRUE). It then maps the object type attribute to a nested struct of the type of the nested object type.

The Oracle C datatypes to which the OTT maps non-object database attribute types are structures, which, except for OCIDate, are opaque.

## **OTT Type Mapping Example**

The following example is presented to demonstrate the various type mappings created by OTT.

Given the following database types

```
CREATE TYPE my_varray AS VARRAY(5) of integer;
CREATE TYPE object_type AS OBJECT
(object_name VARCHAR2(20));
CREATE TYPE my_table AS TABLE OF object_type;
CREATE TYPE other_type AS OBJECT (object_number NUMBER);
CREATE TYPE many_types AS OBJECT
( the_varchar VARCHAR2(30),
 the_char CHAR(3),
the_blob BLOB,
the_clob CLOB,
the_object object_type,
  another_ref REF other_type,
  the_ref REF many_types,
the_varray my_varray,
the_table my_table,
  the_date DATE,
the_num NUMBER,
the_raw RAW(255));
```

and an intype file which includes

```
CASE = LOWER
TYPE many_types
```

OTT would generate the following C structs:

**Note:** Comments are provided here to help explain the structs. These comments are not part of actual OTT output.

```
#ifndef MYFILENAME_ORACLE
#define MYFILENAME_ORACLE
#ifndef OCI ORACLE
#include <oci.h>
#endif
typedef OCIRef many_types_ref;
typedef OCIRef object_type_ref;
typedef OCIArray my_varray;
                                   /* used in many_types */
```

```
typedef OCITable my_table;
                                      /* used in many_types*/
typedef OCIRef other_type_ref;
struct object_type
                                        /* used in many_types */
   OCIString * object_name;
}:
typedef struct object_type object_type;
struct object_type_ind
                                    /*indicator struct for*/
                                             /*object_types*/
  OCIInd _atomic;
  OCIInd object_name;
typedef struct object_type_ind object_type_ind;
struct many_types
  OCIString * the_varchar;
OCIString * the_char;
  OCIBlobLocator * the_blob;
   OCIClobLocator * the_clob;
   struct object_type the_object;
   other_type_ref * another_ref;
  many_types_ref * the_ref;
  my_varray * the_varray;
my_table * the_table;
OCIDate the_date;
OCINumber the_num;
OCIRaw * the_raw;
}:
typedef struct many_types many_types;
                            /*indicator struct for*/
struct many_types_ind
                                            /*many_types*/
   OCIInd _atomic;
  OCIInd the varchar;
  OCIInd the_char;
  OCIInd the_blob;
  OCIInd the_clob;
                                                     /*nested*/
   struct object_type_ind the_object;
   OCIInd another_ref;
   OCIInd the ref;
  OCIInd the_varray;
  OCIInd the_table;
   OCIInd the_date;
  OCIInd the_num;
  OCIInd the_raw;
typedef struct many_types_ind many_types_ind;
#endif
```

Notice that even though only one item was listed for translation in the intype file, two object types and two named collection types were translated. This is because the OTT parameter TRANSITIVE on page 14-24, has the default value of TRUE. As described in that section, when TRANSITIVE=TRUE, OTT automatically translates any types which are used as attributes of a type being translated, in order to complete the translation of the listed type.

This is not the case for types which are only accessed by a pointer or ref in an object type attribute. For example, although the many\_types type contains the attribute another\_ref REF other\_type, a declaration of struct other\_type was not generated.

This example also illustrates how typedefs are used to declare varray, nested table, and REF types.

The typedefs occur near the beginning:

```
typedef OCIRef many_types_ref;
typedef OCIRef object_type_ref;
typedef OCIArray my_varray;
typedef OCITable my_table;
typedef OCIRef other_type_ref;
```

In the struct many\_types, the varray, nested table, and REF attributes are declared:

```
struct many_types
{ ...
    other_type_ref * another_ref;
many_types_ref * the_ref;
my_varray * the_varray;
my_table * the_table;
}
```

## **Null Indicator Structs**

Each time OTT generates a C struct to represent a database object type, it also generates a corresponding NULL indicator struct. When an object type is selected into a C struct, NULL indicator information may be selected into a parallel struct.

For example, the following NULL indicator struct was generated in the example in the previous section:

```
struct many_types_ind
OCIInd _atomic;
OCIInd the_varchar;
OCIInd the_char;
OCIInd the_blob;
OCIInd the_clob;
struct object_type_ind the_object;
OCIInd another_ref;
OCIInd the_ref;
OCIInd the_varray;
OCIInd the_table;
OCIInd the_date;
OCIInd the_num;
OCIInd the_raw;
typedef struct many_types_ind many_types_ind;
```

The layout of the NULL struct is important. The first element in the struct (\_atomic) is the atomic null indicator. This value indicates the NULL status for the object type as a whole. The atomic null indicator is followed by an indicator element corresponding to each element in the OTT-generated struct representing the object type.

Notice that when an object type contains another object type as part of its definition (in the preceding example it is the object\_type attribute), the indicator entry for that attribute is the NULL indicator struct (object\_type\_ind) corresponding to the nested object type (if TRANSITIVE=TRUE).

varrays and nested tables contain the NULL information for their elements.

The datatype for all other elements of a NULL indicator struct is OCIInd.

**See Also:** For more information about atomic nullness, refer to the section "NULL Indicator Structure" on page 10-22

## OTT Support for Type Inheritance

To support type inheritance of objects, OTT generates a C struct to represent an object subtype by declaring the inherited attributes in an encapsulated struct with the special name '\_super', before declaring the new attributes. Thus, for an object subtype that inherits from a supertype, the first element in the struct is named '\_super', followed by elements corresponding to each attribute of the subtype. The type of the element named '\_super' is the name of the supertype.

For example, given the type Person\_t, with subtype Student\_t and subtype Employee\_t, which are created as follows:

```
CREATE TYPE Person_t AS OBJECT
(ssn NUMBER,
 name VARCHAR2(30),
 address VARCHAR2(100)) NOT FINAL;
CREATE TYPE Student_t UNDER Person_t
( deptid NUMBER,
 major VARCHAR2(30)) NOT FINAL;
CREATE TYPE Employee_t UNDER Person_t
( empid NUMBER,
 mgr VARCHAR2(30));
```

and, given an intype file which includes:

```
CASE=SAME
TYPE EMPLOYEE_T
TYPE STUDENT_T
TYPE PERSON_T
```

OTT generates the following C structs for Person\_t, Student\_t, and Employee\_t and their NULL indicator structs:

```
#ifndef MYFILENAME_ORACLE
#define MYFILENAME_ORACLE
#ifndef OCI ORACLE
#include <oci.h>
#endif
typedef OCIRef EMPLOYEE_T_ref;
typedef OCIRef STUDENT_T_ref;
typedef OCIRef PERSON_T_ref;
struct PERSON_T
   OCINumber SSN;
```

```
OCIString * NAME;
  OCIString * ADDRESS;
};
typedef struct PERSON_T PERSON_T;
struct PERSON_T_ind
  OCIInd _atomic;
  OCIInd SSN;
  OCIInd NAME;
  OCIInd ADDRESS;
typedef struct PERSON_T_ind PERSON_T_ind;
struct EMPLOYEE_T
  PERSON_T_ind;
  OCINumber EMPID;
  OCIString * MGR;
};
typedef struct EMPLOYEE_T EMPLOYEE_T;
struct EMPLOYEE_T_ind
  PERSON_T _super;
  OCIInd EMPID;
  OCIInd MGR;
};
typedef struct EMPLOYEE_T_ind EMPLOYEE_T_ind;
struct STUDENT_T
  PERSON_T _super;
  OCINumber DEPTID;
  OCIString * MAJOR;
};
typedef struct STUDENT_T STUDENT_T;
struct STUDENT_T_ind
  PERSON_T _super;
  OCIInd DEPTID;
  OCIInd MAJOR;
typedef struct STUDENT_T_ind STUDENT_T_ind;
#endif
```

The preceding C mapping convention allows simple up-casting from an instance of a subtype to an instance of a supertype in C to work properly. For example:

```
/* some STUDENT_T instance */
STUDENT_T *stu_ptr = some_ptr;
PERSON_T *pers_ptr = (PERSON_T *)stu_ptr; /* up-casting */
```

The NULL indicator structs are generated similarly. Note that for the supertype Person\_t NULL indicator struct, the first element is '\_atomic', and that for the subtypes Employee\_t and Student\_t NULL indicator structs, the first element is '\_super' (no atomic element is generated for subtypes).

## Substitutable Object Attributes

For attributes of NOT FINAL types (and therefore potentially substitutable), the embedded attribute is represented as a pointer.

Consider a type Book\_t created as:

```
CREATE TYPE Book_t AS OBJECT
(title VARCHAR2(30),
 author Person_t /* substitutable */);
```

The corresponding C struct generated by OTT contains a pointer to Person\_t:

```
struct Book_t
 OCIString *title;
 Person_t *author; /* pointer to Person_t struct */
}
```

The NULL indicator struct corresponding to the preceding type is:

```
struct Book_t_ind
 OCIInd _atomic;
 OCIInd title;
 OCIInd author;
```

Note that the NULL indicator struct corresponding to the author attribute can be obtained from the author object itself. See OCIObjectGetInd().

If a type is defined to be FINAL, it cannot have any subtypes. An attribute of a FINAL type is therefore not substitutable. In such cases, the mapping is as before: the attribute struct is inline. Now, if the type is altered and defined to be NOT FINAL, the mapping will have to change. The new mapping is generated by running OTT again.

# The Outtype File

The outtype file is named on the OTT command line. When OTT generates the C header file, it also writes the results of the translation into the outtype file. This file contains an entry for each of the types which is translated, including its version string, and the header file to which its C representation was written.

The outtype file from one OTT run can be used as the intype file for a subsequent OTT invocation.

For example, given the simple intype file used earlier in this chapter:

```
CASE=LOWER
TYPE employee
 TRANSLATE SALARY$ AS salary
       DEPTNO AS department
TYPE ADDRESS
TYPE item
TYPE "Person"
TYPE PURCHASE_ORDER AS p_o
```

the user has chosen to specify the case for the OTT-generated C identifiers, and has provided a list of types which should be translated. In two of these types, naming conventions are specified.

The following is an example of what the outtype file might look like after running

```
CASE = LOWER
TYPE EMPLOYEE AS employee
 VERSION = "$8.0"
 HFILE = demo.h
 TRANSLATE SALARY$ AS salary
        DEPTNO AS department
TYPE ADDRESS AS ADDRESS
 VERSION = "$8.0"
 HFILE = demo.h
TYPE ITEM AS item
 VERSION = "$8.0"
 HFILE = demo.h
TYPE "Person" AS Person
 VERSION = "$8.0"
 HFILE = demo.h
TYPE PURCHASE ORDER AS p_o
 VERSION = "$8.0"
 HFILE = demo.h
```

When examining the contents of the outtype file, you might discover types listed which were not included in the intype specification. For example, if the intype file only specified that the person type was to be translated

```
CASE = LOWER
TYPE PERSON
```

and the definition of the person type includes an attribute of type address, then the outtype file will include entries for both PERSON and ADDRESS. The person type cannot be translated completely without first translating address.

When the parameter TRANSITIVE has been set to TRUE (it is the default), OTT analyzes the types in the intype file for type dependencies before performing the translation, and translates other types as necessary.

# **Using OTT with OCI Applications**

C header and implementation files that have been generated by OTT can be used by an OCI application that accesses objects in an Oracle server. The header file is incorporated into the OCI code with an #include statement.

Once the header file has been included, the OCI application can access and manipulate object data in the host language format.

Figure 14–1, "Using OTT with OCI" shows the steps involved in using OTT with the OCI for the simplest applications:

- 1. SQL is used to create type definitions in the database.
- 2. OTT generates a header file containing C representations of object types and named collection types. It also generates an implementation file, as named with the INITFILE option.
- **3.** The application is written. User-written code in the OCI application declares and calls the INITFUNC function.
- **4.** The header file is included in an OCI source code file.
- The OCI application, including the implementation file generated by OTT, is compiled and linked with the OCI libraries.

Figure 14-1 Using OTT with OCI SQL DDL OTT Type Definitions #include ORACLE Implementation Header OCI source Database Compiler Object File Object File OCI library Linker

The OCI executable is run against the Oracle server.

# Accessing and Manipulating Objects with OCI

Within the application, the OCI program can perform bind and define operations using program variables declared to be of types which appear in OTT-generated header file.

For example, an application might fetch a REF to an object using a SQL SELECT statement and then pin that object using the appropriate OCI function. Once the object has been pinned, its attribute data can be accessed and manipulated with other OCI functions.

Executable

OCI includes a set of datatype mapping and manipulation functions which are specifically designed to work on attributes of object types and named collection types.

The following are examples of the available functions:

- OCIStringSize() gets the size of an OCIString string.
- OCINumberAdd() adds two OCINumber numbers together.
- OCILobisEqual() compares two LOB locators for equality.
- OCIRawPtr() gets a pointer to an OCIRaw raw datatype.
- OCICollAppend() appends an element to a collection type (OCIArray or OCITable).

- OCITableFirst() returns the index for the first existing element of a nested table (OCITable).
- OCIRefisNull() tests if a REF (OCIRef) is NULL

These functions are described in detail in other chapters of this guide.

## Calling the Initialization Function

OTT generates a C initialization function if requested. The initialization function tells the environment, for each object type used in the program, which version of the type is used. You may specify a name for the initialization function when invoking OTT with the INITFUNC option, or may allow OTT to select a default name based on the name of the implementation file (INITFILE) containing the function.

The initialization function takes two arguments, an environment handle pointer and an error handle pointer. There is typically a single initialization function, but this is not required. If a program has several separately compiled pieces requiring different types, you may want to execute OTT separately for each piece requiring, for each piece, one initialization file, containing an initialization function.

After an environment handle is created by an explicit OCI object call, for example, by calling OCIEnvCreate(), you must also explicitly call the initialization functions. All the initialization functions must be called for each explicitly created environment handle. This gives each handle access to all the Oracle datatypes used in the entire program.

If an environment handle is implicitly created by embedded SQL statements, such as EXEC SQL CONTEXT USE and EXEC SQL CONNECT, the handle is initialized implicitly, and the initialization functions need not be called. This is only relevant when Pro\*C/C++ is being combined with OCI applications.

The following example shows an initialization function.

Given an intype file, ex2c.typ, containing

```
TYPE BREN.PERSON
TYPE BREN.ADDRESS
```

### and the command line

ott userid=bren/bigkitty intype=ex2c outtype=ex2co hfile=ex2ch.h initfile=ex2cv.c

### OTT generates the following file, ex2cv.c:

```
#ifndef OCI_ORACLE
#include <oci.h>
#endif
sword ex2cv(OCIEnv *env, OCIError *err)
  sword status = OCITypeVTInit(env, err);
  if (status == OCI SUCCESS)
     status = OCITypeVTInsert(env, err,
         "BREN", 5,
         "PERSON", 6,
         "$8.0", 4);
   if (status == OCI_SUCCESS)
       status = OCITypeVTInsert(env, err,
          "BREN", 5,
          "ADDRESS", 7,
          "$8.0", 4);
```

```
return status:
}
```

The function ex2cv() creates the type version table and inserts the types BREN. PERSON and BREN. ADDRESS.

If a program explicitly creates an environment handle, all the initialization functions must be generated, compiled, and linked, because they must be called for each explicitly created handle. If a program does not explicitly create any environment handles, initialization functions are not required.

A program that uses an OTT-generated header file must also use the initialization function generated at the same time. When a header file is generated by OTT and an environment handle is explicitly created in the program, then the implementation file must also be compiled and linked into the executable.

## Tasks of the Initialization Function

The C initialization function supplies version information about the types processed by OTT. It adds to the type-version table the name and version identifier of every OTT-processed object datatype.

The type-version table is used by Oracle's type manager to determine which version of a type a particular program uses. Different initialization functions generated by OTT at different times may add some of the same types to the type version table. When a type is added more than once, Oracle ensures the same version of the type is registered each time.

It is the OCI programmer's responsibility to declare a function prototype for the initialization function, and to call the function.

> In the current release of Oracle, each type has only one version. Initialization of the type version table is required only for compatibility with future releases of Oracle.

## OTT Reference

The behavior of the OTT is controlled by parameters which can appear on the OTT command line or in a CONFIG file. Certain parameters may also appear in the intype file.

This section provides detailed information about the following topics:

- **OTT Command Line Syntax**
- **OTT Parameters**
- Where OTT Parameters Can Appear
- Structure of the Intype File
- Nested Included File Generation
- SCHEMA\_NAMES Usage
- Default Name Mapping
- OTT Restriction on File Name Comparison

The following conventions are used in this chapter to describe OTT syntax:

Italic strings are variables or parameters to be supplied by the user.

- Strings in UPPERCASE are entered as shown, except that case is not significant.
- OTT keywords are listed in a lower-case monospaced font in examples and headings, but are printed in upper-case in text to make them more distinctive.
- Square brackets [...] enclose optional items.
- An ellipsis (...) immediately following an item (or items enclosed in brackets) means that the item can be repeated any number of times.
- Punctuation symbols other than those described earlier are entered as shown. These include '.', '@', and so on.

# **OTT Command Line Syntax**

The OTT command-line interface is used when explicitly invoking OTT to translate database types into C structs. This is always required when developing OCI applications that use objects.

An OTT command line statement consists of the keyword OTT, followed by a list of OTT parameters.

The parameters which can appear on an OTT command line statement are as follows:

```
[userid=username/password[@db_name]]
[intype=in_filename]
outtype=out_filename
code=C | ANSI_C | KR_C
[hfile=filename]
[errtype=filename]
[config=filename]
[initfile=filename]
[initfunc=filename]
[case=SAME|LOWER|UPPER|OPPOSITE]
[schema_name=ALWAYS|IF_NEEDED|FROM_INTYPE]
[transitive=TRUE|FALSE]
[URL=url]
```

**Note:** Generally, the order of the parameters following the OTT command does not matter, and only the OUTTYPE and CODE parameters are always required.

The HFILE parameter is almost always used. If omitted, HFILE must be specified individually for each type in the intype file. If OTT determines that a type not listed in the intype file must be translated, an error will be reported. Therefore, it is safe to omit the HFILE parameter only if the INTYPE file was previously generated as an OTT OUTTYPE file.

If the intype file is omitted, the entire schema will be translated. See the parameter descriptions in the following section for more information.

The following is an example of an OTT command line statement:

OTT userid=marc/cayman intype=in.typ outtype=out.typ code=c hfile=demo.h errtype=demo.tls case=lower

Each of the OTT command line parameters is described in the following sections.

#### **OTT Parameters**

Enter parameters on the OTT command line using the following format:

parameter=value

where parameter is the literal parameter string and value is a valid parameter setting. The literal parameter string is not case sensitive.

Separate command-line parameters using either spaces or tabs.

Parameters can also appear within a configuration file, but, in that case, no whitespace is permitted within a line, and each parameter must appear on a separate line. Additionally, the parameters CASE, HFILE, INITFUNC, and INITFILE can appear in the intype file.

#### USERID

The USERID parameter specifies the Oracle user name, password, and optional database name (Oracle Net Services database specification string). If the database name is omitted, the default database is assumed. The syntax of this parameter is:

userid=username/password[@db\_name]

If this is the first parameter, "USERID=" may be omitted as shown here:

OTT username/password...

The USERID parameter is optional. If omitted, OTT automatically attempts to connect to the default database as user OPS\$username, where username is the user's operating system user name.

#### INTYPE

The INTYPE parameter specifies the name of the file from which to read the list of object type specifications. OTT translates each type in the list.

The syntax for this parameter is

intype=filename

"INTYPE=" may be omitted if USERID and INTYPE are the first two parameters, in that order, and "USERID=" is omitted. If INTYPE is not specified, all types in the user's schema will be translated.

OTT username/password filename...

The intype file can be thought of as a makefile for type declarations. It lists the types for which C struct declarations are needed.

**See Also:** The format of the intype file is described in section "Structure of the Intype File" on page 14-25

If the file name on the command line or in the intype file does not include an extension, a operating system-specific extension such as "TYP" or ".typ" will be added.

#### **OUTTYPE**

The name of a file into which OTT will write type information for all the object datatypes it processes. This includes all types explicitly named in the intype file, and may include additional types that are translated because they are used in the declarations of other types that need to be translated (if TRANSITIVE=TRUE). This file may be used as an intype file in a future invocation of OTT.

outtype=filename

If the INTYPE and OUTTYPE parameters refer to the same file, the new INTYPE information replaces the old information in the intype file. This provides a convenient way for the same intype file to be used repeatedly in the cycle of altering types, generating type declarations, editing source code, precompiling, compiling, and debugging.

OUTTYPE must be specified.

If the file name on the command line or in the intype file does not include an extension, a operating system-specific extension such as "TYP" or ".typ" will be added.

#### CODE

This is the desired host language for OTT output, which may be specified as CODE=C, CODE=KR\_C, or CODE=ANSI\_C. "CODE=C" is equivalent to "CODE=ANSI\_C".

CODE=C | KR\_C | ANSI\_C

There is no default value for this parameter; it must be supplied.

#### INITFILE

The INITFILE parameter specifies the name of the file where the OTT-generated initialization file is to be written. The initialization function will not be generated if this parameter is omitted.

For Pro\*C/C++ programs, the INITFILE is not necessary, because the SQLLIB run-time library performs the necessary initializations. An OCI program user must compile and link the INITFILE file(s), and must call the initialization function(s) when an environment handle is created.

If the file name of an INITFILE on the command line or in the intype file does not include an extension, a operating system-specific extension such as "C" or ".c" will be added.

initfile=filename

#### INITFUNC

The INITFUNC parameter is only used in OCI programs. It specifies the name of the initialization function generated by OTT. If this parameter is omitted, the name of the initialization function is derived from the name of the INITFILE.

initfunc=filename

#### **HFILE**

The name of the include (.h) file to be generated by OTT for the declarations of types that are mentioned in the intype file but whose include files are not specified there. This parameter is required unless the include file for each type is specified individually in the intype file. This parameter is also required if a type not mentioned in the intype file must be generated because other types require it, and these other types are declared in two or more different files, and TRANSITIVE=TRUE.

If the file name of an HFILE on the command line or in the intype file does not include an extension, a operating system-specific extension such as "H" or ".h" will be added.

hfile=filename

#### CONFIG

The CONFIG parameter specifies the name of the OTT configuration file, which lists commonly used parameter specifications. Parameter specifications are also read from a system configuration file in a operating system-dependent location. All remaining parameter specifications must appear on the command line, or in the intype file.

config=filename

**Note:** A CONFIG parameter is not allowed in the CONFIG file.

#### **ERRTYPE**

If this parameter is supplied, a listing of the intype file is written to the ERRTYPE file, along with all informational and error messages. Informational and error messages are sent to the standard output whether or not ERRTYPE is specified.

Essentially, the ERRTYPE file is a copy of the intype file with error messages added. In most cases, an error message will include a pointer to the text which caused the error.

If the file name of an ERRTYPE on the command line or in the INTYPE file does not include an extension, a operating system-specific extension such as "TLS" or ".tls" will be added.

errtype=filename

#### CASE

This parameter affects the case of certain C identifiers generated by OTT. The possible values of CASE are SAME, LOWER, UPPER, and OPPOSITE. If CASE = SAME, the case of letters is not changed when converting database type and attribute names to C identifiers. If CASE=LOWER, all uppercase letters are converted to lowercase. If CASE=UPPER, all lowercase letters are converted to uppercase. If CASE=OPPOSITE, all uppercase letters are converted to lower-case, and vice-versa.

CASE=[SAME|LOWER|UPPER|OPPOSITE]

This option affects only those identifiers (attributes or types not explicitly listed) not mentioned in the intype file. Case conversion takes place after a legal identifier has been generated.

Note that the case of the C struct identifier for a type specifically mentioned in the INTYPE option is the same as its case in the intype file. For example, if the intype file includes the following line:

```
TYPE Worker
```

#### then the OTT generates

```
struct Worker {...};
```

On the other hand, if the intype file were written as

```
TYPE wOrKeR
```

#### the OTT generates

```
struct wOrKeR {...};
```

following the case of the intype file.

Case-insensitive SQL identifiers not mentioned in the intype file will appear in upper case if CASE=SAME, and in lower case if CASE=OPPOSITE. A SQL identifier is case-insensitive if it was not quoted when it was declared.

#### SCHEMA\_NAMES

This option offers control in qualifying the database name of a type from the default schema with a schema name in the outtype file. The outtype file generated by OTT contains information about the types processed by OTT, including the type names.

**See Also:** See "SCHEMA\_NAMES Usage" on page 14-28 for further information

#### **TRANSITIVE**

Takes the values TRUE (the default) or FALSE. Indicates whether type dependencies not explicitly listed in the intype file are to be translated, or not.

If TRANSITIVE=TRUE is specified, then types needed by other types but not mentioned in the intype file are generated.

If TRANSITIVE=FALSE is specified, then types not mentioned in the intype file are not generated, even if they were used as attribute types of other generated types.

#### **URL**

OTT uses JDBC (Java Database Connectivity), the Java interface for connecting to the database. The default value of parameter URL is:

```
URL=jdbc:oracle:oci8:@
```

The OCI8 driver is for client-side use with an Oracle installation. To specify the Thin driver (the Java driver for client-side use without an Oracle installation):

```
URL=jdbc:oracle:thin:@host:port:sid
```

where host is the name of the host on which the database is running, port is the port number, and sid is the Oracle SID.

## Where OTT Parameters Can Appear

OTT parameters can appear on the command line, in a CONFIG file named on the command line, or both. Some parameters are also allowed in the intype file.

OTT is invoked as follows:

OTT username/password parameters

If one of the parameters on the command line is

```
config=filename
```

additional parameters are read from the configuration file filename.

In addition, parameters are also read from a default configuration file in a operating system-dependent location. This file must exist, but can be empty. Parameters in a configuration file must appear one in each line, with no whitespace on the line.

If OTT is executed without any arguments, an on-line parameter reference is displayed.

The types for OTT to translate are named in the file specified by the INTYPE parameter. The parameters CASE, INITFILE, INITFUNC, and HFILE may also appear in the intype file. outtype files generated by OTT include the CASE parameter, and include the INITFILE, and INITFUNC parameters if an initialization file was generated. The outtype file specifies the HFILE individually for each type.

The case of the OTT command is operating system-dependent.

## Structure of the Intype File

The intype and outtype files list the types translated by OTT, and provide all the information needed to determine how a type or attribute name is translated to a legal C identifier. These files contain one or more type specifications. These files also may contain specifications of the following options:

- CASE
- HFILE
- INITFILE
- INITFUNC

If the CASE, INITFILE, or INITFUNC options are present, they must precede any type specifications. If these options appear both on the command line and in the intype file, the value on the command line is used.

> **See Also:** For an example of a simple user-defined intype file, and of the full outtype file that the OTT generates from it, see "The Outtype File" on page 14-15

#### Intype File Type Specifications

A type specification in the INTYPE names an object datatype that is to be translated. A type specification in the outtype file names an object datatype that has been translated,

```
TYPE employee
 TRANSLATE SALARY$ AS salary
          DEPTNO AS department
TYPE ADDRESS
TYPE PURCHASE_ORDER AS p_o
```

The structure of a type specification is as follows, where [] indicates optional inputs inside:

```
TYPE type_name [AS type_identifier]
[VERSION [=] version_string]
[HFILE [=] hfile_name]
```

```
[TRANSLATE{member_name [AS identifier]}...]
```

The syntax of type\_name is:

```
[schema_name.]type_name
```

where schema\_name is the name of the schema which owns the given object datatype, and type\_name is the name of the type. The default schema is that of the user running OTT. The default database is the local database.

The components of a type specification are described next.

- type\_name is the name of an Oracle object datatype.
- type\_identifier is the C identifier used to represent the type. If omitted, the default name mapping algorithm will be used.
- version\_string is the version string of the type which was used when the code was generated by a previous invocation of OTT. The version string is generated by OTT and written to the outtype file, which may later be used as the intype file when OTT is later executed. The version string does not affect the operation of OTT, but will eventually be used to select which version of the object datatype should be used in the running program.

type\_identifier is the C identifier used to represent the type. If omitted, the default type mapping algorithm will be used.

**See Also:** "Default Name Mapping" on page 14-30

- hfile\_name is the name of the header file in which the declarations of the corresponding struct or class appears or will appear. If hfile\_name is omitted, the file named by the command-line HFILE parameter will be used if a declaration is generated.
- member\_name is the name of an attribute (data member) which is to be translated to the following identifier.
- identifier is the C identifier used to represent the attribute in the user program. Identifiers may be specified in this way for any number of attributes. The default name mapping algorithm will be used for the attributes that are not mentioned.

An object datatype may need to be translated for one of two reasons:

- It appears in the intype file.
- It is required to declare another type that must be translated, and TRANSITIVE=TRUE.

If a type that is not mentioned explicitly is required by types declared in exactly one file, the translation of the required type is written to the same file(s) as the explicitly declared types that require it.

If a type that is not mentioned explicitly is required by types declared in two or more different files, the translation of the required type is written to the global HFILE file.

## **Nested Included File Generation**

Every HFILE generated by OTT #includes other necessary files, and #defines a symbol constructed from the name of the file, which may be used to determine if the HFILE has already been included. Consider, for example, a database with the following types:

```
create type px1 AS OBJECT (col1 number, col2 integer);
create type px2 AS OBJECT (col1 px1);
create type px3 AS OBJECT (col1 px1);
where the intype file contains:
CASE=lower
type pxl
 hfile tott95a.h
type px3
 hfile tott95b.h
If we invoke OTT with
ott scott/tiger tott95i.typ outtype=tott95o.typ code=c
then it will generate the two following header files.
File tott95b.h is:
#ifndef TOTT95B_ORACLE
#define TOTT95B_ORACLE
#ifndef OCI_ORACLE
#include <oci.h>
#endif
#ifndef TOTT95A_ORACLE
#include "tott95a.h"
#endif
typedef OCIRef px3_ref;
struct px3
   struct px1 col1;
};
typedef struct px3 px3;
struct px3_ind
{
   OCIInd _atomic;
   struct px1_ind col1
};
typedef struct px3_ind px3_ind;
#endif
File tott95a.h is:
#ifndef TOTT95A_ORACLE
#define TOTT95A_ORACLE
#ifndef OCI_ORACLE
#include <oci.h>
#endif
typedef OCIRef px1_ref;
struct px1
   OCINumber col1;
   OCINumber col2;
typedef struct px1 px1;
struct px1_ind
   OCIInd _atomic;
  OCIInd col1;
   OCIInd col2;
```

}

```
typedef struct px1_ind px1_ind;
#endif
```

In this file, the symbol TOTT95B ORACLE is defined first so that the programmer may conditionally include tott95b.h without having to worry whether tott95b.h depends on the include file using the following construct:

```
#ifndef TOTT95B_ORACLE
#include "tott95b.h"
#endif
```

Using this technique, the programmer may include tott95b.h from some file, say foo.h, without having to know whether some other file included by foo.h also includes tott95b.h.

After the definition of the symbol TOTT95B\_ORACLE, the file oci.h is #included. Every HFILE generated by OTT includes oci.h, which contains type and function declarations that the Pro\*C/C++ or OCI programmer will find useful. This is the only case in which OTT uses angle brackets in a #include.

Next, the file tott95a.h is included. This file is included because it contains the declaration of "struct px1", which tott95b.h requires. When the user's intype file requests that type declarations be written to more than one file, OTT determines which other files each HFILE must include, and will generate the necessary #includes.

Note that OTT uses quotes in this #include. When a program including tott95b.h is compiled, the search for tott95a.h will begin where the source program was found, and will thereafter follow an implementation-defined search rule. If tott95a.h cannot be found in this way, a complete file name (for example, a UNIX absolute path name beginning with /) should be used in the intype file to specify the location of tott95a.h.

## SCHEMA NAMES Usage

This parameter affects whether the name of a type from the default schema to which OTT is connected is qualified with a schema name in the outtype file.

The name of a type from a schema other that the default schema is always qualified with a schema name in the outtype file.

The schema name, or its absence, determines in which schema the type is found during program execution.

There are three settings:

schema\_names=ALWAYS (default)

All type names in the outtype file are qualified with a schema name.

schema names=IF NEEDED

The type names in the OUTTYPE file that belong to the default schema are not qualified with a schema name. As always, type names belonging to other schemas are qualified with the schema name.

schema names=FROM INTYPE

A type mentioned in the intype file is qualified with a schema name in the OUTTYPE file if, and only if, it was qualified with a schema name in the intype file. A type in the default schema that is not mentioned in the intype file but that has to be generated because of type dependencies will be written with a schema

name only if the first type encountered by OTT that depends on it was written with a schema name. However, a type that is not in the default schema to which OTT is connected will always be written with an explicit schema name.

The outtype file generated by OTT is an input parameter to Pro\*C/C++. From the point of view of Pro\*C/C++, it is the Pro\*C/C++ intype file. This file matches database type names to C struct names. This information is used at run-time to make sure that the correct database type is selected into the struct. If a type appears with a schema name in the outtype file (Pro\*C/C++ intype file), the type will be found in the named schema during program execution. If the type appears without a schema name, the type will be found in the default schema to which the program connects, which may be different from the default schema OTT used.

#### Example: Schema\_Names Usage

If SCHEMA\_NAMES is set to FROM\_INTYPE, and the intype file reads:

```
TYPE Person
TYPE david.Dept
TYPE sam. Company
```

then the Pro\*C/C++ application that uses the OTT-generated structs will use the types sam. Company, david. Dept, and Person. Using Person without a schema name refers to the Person type in the schema to which the application is connected.

If OTT and the application both connect to schema david, the application will use the same type (david.Person) that OTT used. If OTT connected to schema david but the application connects to schema jana, the application will use the type jana. Person. This behavior is appropriate only if the same "CREATE TYPE Person" statement has been executed in schema david and schema jana.

On the other hand, the application will use type david. Dept regardless of to which schema the application is connected. If this is the behavior you want, be sure to include schema names with your type names in the intype file.

In some cases, OTT translates a type that the user did not explicitly name. For example, consider the following SQL declarations:

```
CREATE TYPE Address AS OBJECT
( street VARCHAR2(40),
 city VARCHAR(30), state CHAR(2),
 zip_code CHAR(10));
CREATE TYPE Person AS OBJECT
(name CHAR(20),
 age
         NUMBER,
 addr
          ADDRESS );
```

Now suppose that OTT connects to schema david, SCHEMA\_NAMES=FROM\_INTYPE is specified, and the user's intype files include either

```
TYPE Person or TYPE david.Person
```

but do not mention the type david. Address, which is used as a nested object type in type david. Person. If "TYPE david. Person" appeared in the intype file, "TYPE david. Person" and "TYPE david. Address" will appear in the outtype file. If "Type Person" appeared in the intype file, "TYPE Person" and "TYPE Address" will appear in the outtype file.

If the david. Address type is embedded in several types translated by OTT, but is not explicitly mentioned in the intype file, the decision of whether to use a schema name is made the first time OTT encounters the embedded david. Address type. If, for some reason, the user wants type david. Address to have a schema name but does not want type Person to have one, the user should explicitly request

TYPE david.Address

in the intype file.

The main point is that in the usual case in which each type is declared in a single schema, it is safest for the user to qualify all type names with schema names in the intype file.

## **Default Name Mapping**

When OTT creates a C identifier name for an object type or attribute, it translates the name from the database character set to a legal C identifier. First, the name is translated from the database character set to the character set used by OTT. Next, if a translation of the resulting name is supplied in the intype file, that translation is used. Otherwise, OTT translates the name character-by-character to the compiler character set, applying the CASE option. The following describes this process in more detail.

When OTT reads the name of a database entity, the name is automatically translated from the database character set to the character set used by OTT. In order for OTT to read the name of the database entity successfully, all the characters of the name must be found in the OTT character set, although a character may have different encodings in the two character sets.

The easiest way to guarantee that the character set used by OTT contains all the necessary characters is to make it the same as the database character set. Note, however, that the OTT character set must be a superset of the compiler character set. That is, if the compiler character set is 7-bit ASCII, the OTT character set must include 7-bit ASCII as a subset, and if the compiler character set is 7-bit EBCDIC, the OTT character set must include 7-bit EBCDIC as a subset. The user specifies the character set that OTT uses by setting the NLS\_LANG environment variable, or by some other operating system-specific mechanism.

Once OTT has read the name of a database entity, it translates the name from the character set used by OTT to the compiler's character set. If a translation of the name appears in the INTYPE file, OTT uses that translation.

Otherwise, OTT attempts to translate the name as follows:

- First, if the OTT character set is a multibyte character set, all multibyte characters in the name that have single-byte equivalents are converted to those single-byte equivalents.
- Next, the name is converted from the OTT character set to the compiler character set. The compiler character set is a single-byte character set such as US7ASCII.
- Finally, the case of letters is set according to the CASE option in effect, and any character that is not legal in a C identifier, or that has no translation in the compiler character set, is replaced by an underscore. If at least one character is replaced by an underscore, OTT gives a warning message. If all the characters in a name are replaced by underscores, OTT gives an error message.

Character-by-character name translation does not alter underscores, digits, or single-byte letters that appear in the compiler character set, so legal C identifiers are not altered.

Name translation may, for example, translate accented single-byte characters such as "o" with an umlaut or "a" with an accent grave to "o" or "a", and may translate a multibyte letter to its single-byte equivalent. Name translation will typically fail if the name contains multibyte characters that lack single-byte equivalents. In this case, the user must specify name translations in the intype file.

OTT will not detect a naming clash caused by two or more database identifiers being mapped to the same C name, nor will it detect a naming problem where a database identifier is mapped to a C keyword.

## OTT Restriction on File Name Comparison

Currently, the OTT determines if two files are the same by comparing the file names provided by the user on the command line or in the intype file. But one potential problem can occur when the OTT needs to know if two file names refer to the same file. For example, if the OTT-generated file foo. h requires a type declaration written to fool.h, and another type declaration written to /private/elias/fool.h, OTT should generate one #include if the two files are the same, and two #includes if the files are different. In practice, though, it would conclude that the two files are different, and would generate two #includes, as follows:

```
#ifndef FOO1 ORACLE
#include "fool.h"
#endif
#ifndef FOO1_ORACLE
#include "/private/elias/foo1.h"
#endif
```

If fool.h and /private/elias/fool.h are different files, only the first one will be included. If fool.h and /private/elias/fool.h are the same file, a redundant #include will be written.

Therefore, if a file is mentioned several times on the command line or in the intype file, each mention of the file should use exactly the same file name.

# **OCI Relational Functions**

This chapter begins to describe the Oracle OCI relational functions for C. It includes information about calling OCI functions in your application, along with detailed descriptions of each function call.

**See Also:** For code examples, see the demonstration programs included with your Oracle installation. For additional information, refer to Appendix B, "OCI Demonstration Programs".

This chapter contains these topics:

- Introduction to the Relational Functions
- Connect, Authorize, and Initialize Functions
- Handle and Descriptor Functions
- Bind, Define, and Describe Functions

## Introduction to the Relational Functions

This chapter describes the OCI relational function calls. This chapter and the next, cover the functions in the basic OCI.

See Also: For information about return codes and error handling, refer to the section "Error Handling in OCI" on page 2-20

#### Conventions for OCI Functions

For each function, the following information is listed:

## **Purpose**

A brief description of the action performed by the function.

## **Syntax**

The function declaration.

#### **Parameters**

A description of each of the function's parameters. This includes the parameter's mode. The mode of a parameter has three possible values, as described next.

Table 15-1 Mode of a Parameter

| Mode   | Description                                                                                              |
|--------|----------------------------------------------------------------------------------------------------|
| IN     | A parameter that passes data to the OCI                                                                  |
| OUT    | A parameter that receives data from the OCI on this call                                                 |
| IN/OUT | A parameter that passes data on the call and receives data on the return from this or a subsequent call. |

#### **Comments**

More detailed information about the function (if available). This may include restrictions on the use of the function, or other information that might be useful when using the function in an application.

#### Returns

This optional section describes the possible values that can be returned. It can be found either before or after the Comments section.

## Example

A complete or partial code example demonstrating the use of the function call being described. Not all function descriptions include an example.

#### **Related Functions**

A list of related function calls.

## Calling OCI Functions

Unlike earlier versions of the OCI, in and after release 8, you cannot pass -1 for the string length parameter of a NULL-terminated string. When you pass string lengths as parameters, do not include the NULL terminator byte in the length. The OCI does not expect strings to be NULL-terminated.

Buffer lengths that are OCI parameters are in bytes, except:

- the amount parameters in some LOB calls are in characters,
- when UTF-16 encoding of text is used in function parameters, the length is in character points.

## Server Round Trips for LOB Functions

For a table showing the number of server round trips required for individual OCI LOB functions, refer to Appendix C, "OCI Function Server Round Trips".

# **Connect, Authorize, and Initialize Functions**

This section describes the OCI connect, authorize, and initialize functions.

Table 15–2 Connect, Authorize, and Initialize Functions

| Function                                | Purpose                                                                                                    |  |
|-----------------------------------------|----------------------------------------------------------------------------------------------------|--|
| OCIAppCtxClearAll() on page 15-4        | To clear all attribute-value information in a namespace of an application context.                                                                                     |  |
| OCIAppCtxSet() on page 15-5             | To set an attribute and its associated value in a namespace of an application context.                                                                                 |  |
| OCIConnectionPoolCreate() on page 15-7  | Initializes the connection pool.                                                                                                    |  |
| OCIConnectionPoolDestroy() on page 15-9 | Destroys the connection pool.                                                                                                    |  |
| OCIDBShutdown() on page 15-10           | Shuts down the Oracle Database                                                                                                    |  |
| OCIDBStartup() on page 15-12            | Starts an Oracle Database instance                                                                                                    |  |
| OCIEnvCreate() on page 15-13            | Creates and initializes an OCI environment.                                                                                                    |  |
| OCIEnvInit() on page 15-16              | Initialize an environment handle.                                                                                                    |  |
| OCIEnvNlsCreate() on page 15-18         | Creates and initializes an environment for OCI functions to work under. Allows you to set character set id and national character set id at environment creation time. |  |
| OCIInitialize() on page 15-22           | Initialize OCI process environment.                                                                                                    |  |
| OCILogon() on page 15-25                | Simplified single-session logon.                                                                                                    |  |
| OCILogon2() on page 15-27               | This function is used to create a logon session in various modes.                                                                                                    |  |
| OCIServerAttach() on page 15-30         | Attach to a server; initialize server context handle.                                                                                                    |  |
| OCIServerDetach() on page 15-32         | Detach from a server; uninitialize server context handle.                                                                                                    |  |
| OCISessionBegin() on page 15-33         | Authenticate a user.                                                                                                    |  |
| OCISessionEnd() on page 15-36           | Terminate a user session.                                                                                                    |  |
| OCISessionGet() on page 15-37           | Get a session from a session pool.                                                                                                    |  |
| OCISessionPoolCreate() on page 15-40    | Initializes a session pool.                                                                                                    |  |
| OCISessionPoolDestroy() on page 15-43   | Destroys a session pool.                                                                                                    |  |
| OCISessionRelease() on page 15-44       | Releases a session.                                                                                                    |  |
| OCITerminate() on page 15-46            | Detaches from a shared memory subsystem.                                                                                                    |  |

## OCIAppCtxClearAll()

#### **Purpose**

To clear all attribute-value information in a namespace of an application context.

## **Syntax**

```
sword OCIAppCtxClearAll ( void
                                    *sesshndl,
                          dvoid *nsptr,
ub4 nsptrlen,
                          OCIError *errhp,
                          ub4
                                 mode ;
```

#### **Parameters**

#### sesshndl (IN/OUT)

Pointer to a session handle.

#### nsptr (IN)

Pointer to namespace string (currently only CLIENTCONTEXT).

#### nsptrlen (IN)

Length of the namespace string.

#### mode (IN)

Mode (OCI\_DEFAULT is the default).

#### errhp (OUT)

An error handle which can be passed to OCIErrorGet().

#### **Returns**

Returns error number.

#### Comments

This will clean up the context information on the server side during the next call to the server. This namespace information is cleared from the session handle once the information has been sent to the server and must be set up again if needed.

#### **Related Functions**

OCIAppCtxSet()

## OCIAppCtxSet()

#### Purpose

To set an attribute and its associated value in a namespace of an application context.

### **Syntax**

```
sword OCIAppCtxSet ( void
                        *sesshndl,
                dvoid *nsptr,
                ub4 nsptrlen,
                dvoid *attrptr,
                 ub4 attrptrlen,
                 dvoid *valueptr,
                 ub4 valueptrlen,
                 OCIError *errhp,
                       mode );
                 ub4
```

#### **Parameters**

#### sesshndl (IN/OUT)

Pointer to a session handle.

Pointer to namespace string (currently only CLIENTCONTEXT).

#### nsptrlen (IN)

Length of the namespace string.

#### attrptr (IN)

Pointer to attribute string.

#### attrptrlen (IN)

The length of the string pointed to by attrptr.

#### valueptr (IN)

Pointer to value string.

#### valueptrlen (IN)

The length of the string pointed to by valueptr.

#### mode (IN)

Mode (OCI\_DEFAULT is the default.

#### errhp (OUT)

An error handle which can be passed to OCIErrorGet().

#### Returns

Returns error number

#### Comments

The information set on the session handle is sent to the server during the next call to the server.

This information is cleared from the session handle once the information has been sent to the server and must be set up again if needed.

## **Related Functions**

OCIAppCtxClearAll()

## OCIConnectionPoolCreate()

#### Purpose

Initializes the connection pool.

### **Syntax**

```
*poolNameLen,
                     CONST OraText *dblink,
                              dblinkLen,
                     sb4
                     ub4
                               connMin,
                     ub4
                               connMax,
                               connIncr,
                     CONST OraText *poolUsername,
                              poolUserLen,
                     CONST OraText *poolPassword,
                      sb4 poolPassLen,
                     ub4
                              mode );
```

#### **Parameters**

#### envhp (IN)

A pointer to the environment where the connection pool is to be created

#### errhp (IN/OUT)

An error handle which can be passed to OCIErrorGet().

#### poolhp (IN)

An allocated pool handle.

#### poolName (OUT)

The name of the connection pool connected to.

#### poolNameLen (OUT)

The length of the string pointed to by poolName.

#### dblink (IN)

Specifies the database (server) to connect to.

#### dblinkLen (IN)

The length of the string pointed to by dblink.

#### connMin (IN)

Specifies the minimum number of connections in the connection pool. Valid values are 0 and higher.

These number of connections are opened to the server by OCIConnectionPoolCreate(). After this, connections are opened only when necessary. Generally, it should be set to the number of concurrent statements the application is planning or expecting to run.

#### connMax (IN)

Specifies the maximum number of connections that can be opened to the database. Once this value is reached, no more connections are opened. Valid values are 1 and higher.

#### connincr (IN)

Allows the application to set the next increment for connections to be opened to the database if the current number of connections are less than connMax. Valid values are 0 and higher.

#### poolUsername (IN)

Connection pooling requires an implicit primary session and this attribute provides a user name for that session.

#### poolUserLen (IN)

The length of poolUsername.

#### poolPassword (IN)

The password for the user name poolUsername.

#### poolPassLen (IN)

The length of poolPassword.

#### mode (IN)

The modes supported are

- OCI\_DEFAULT
- OCI CPOOL REINITIALIZE.

Ordinarily, OCIConnectionPoolCreate() will be called with mode set to OCI DEFAULT.

If you wish to change the pool attributes dynamically (for example: change the connMin, connMax, and connIncr parameters), call OCIConnectionPoolCreate() with mode set to OCI CPOOL REINITIALIZE. When this is done, the other parameters are ignored.

#### **Comments**

The OUT parameters poolName and poolNameLen will contain values to be used in subsequent OCIServerAttach() and OCILogon2() calls in place of the database name and the database name length arguments.

**See Also:** "Connection Pool Handle Attributes" on page A-18

#### Related Functions

OCIConnectionPoolDestroy(), OCILogon2(), OCIServerAttach()

## OCIConnectionPoolDestroy()

#### **Purpose**

Destroys the connection pool.

## **Syntax**

```
sword OCIConnectionPoolDestroy ( OCICPool *poolhp, OCIError *errhp, ub4 mode );
```

## **Parameters**

#### poolhp (IN)

A pool handle for which a pool has been created.

#### errhp (IN/OUT)

An error handle which can be passed to OCIErrorGet().

#### mode (IN)

Currently, this function will support only the OCI\_DEFAULT mode.

#### **Related Functions**

OCIConnectionPoolCreate()

## OCIDBShutdown()

#### Purpose

Shuts down an Oracle Database instance.

### **Syntax**

```
sword OCIDBShutdown ( OCISvcCtx
                                *sychp.
                   OCIError
                               *errhp,
                   OCIAdmin
                               *admhp,
                              mode);
```

#### **Parameters**

#### svchp (IN)

A handle to a service context. There must be a valid server handle and a valid user handle set in sychp.

#### errhp (IN/OUT)

An error handle which can be passed to OCIErrorGet () for diagnostic information in the event of an error.

#### admhp (IN) - Optional

An instance administration handle. Currently not used; pass (OCIAdmin \*)0.

OCI\_DEFAULT - Further connects are prohibited. Waits for users to disconnect from the database.

OCI\_DBSHUTDOWN\_TRANSACTIONAL - Further connects are prohibited and no new transactions are allowed. Waits for active transactions to complete.

OCI\_DBSHUTDOWN\_TRANSACTIONAL\_LOCAL - Further connects are prohibited and no new transactions are allowed. Waits only for local transactions to complete.

OCI DBSHUTDOWN IMMEDIATE - Does not wait for current calls to complete or users to disconnect from the database. All uncommitted transactions are terminated and rolled back.

OCI\_DBSHUTDOWN\_FINAL - Shuts down the database. Should be used only in the second call to OCIDBShutdown () after the database is closed and dismounted.

OCI\_DBSHUTDOWN\_ABORT - Does not wait for current calls to complete or users to disconnect from the database. All uncommitted transactions are terminated and are not rolled back. This is the fastest possible way to shut down the database, but the next database startup may require instance recovery. Therefore, this option should be used only in unusual circumstances: if a background process terminates abnormally.

#### **Comments**

To do a shut down, you must be connected to the database as SYSOPER, or SYSDBA. You cannot be connected to a shared server via a dispatcher. When shutting down in any mode other than OCI\_DBSHUTDOWN\_ABORT, the following procedure should be followed:

1. Call OCIDBShutdown () in OCI DEFAULT, OCI DBSHUTDOWN TRANSACTIONAL, OCI\_DBSHUTDOWN\_TRANSACTIONAL\_LOCAL, or OCI\_DBSHUTDOWN\_IMMEDIATE mode to prohibit further connects.

- 2. Issue the necessary ALTER DATABASE commands to close and dismount the
- **3.** Call OCIDBShutdown() in OCI\_DBSHUTDOWN\_FINAL mode to shut down the instance.

**See Also:** "Database Startup and Shutdown" on page 9-72

## **Related Functions**

OCIAttrSet(), OCIDBStartup()

## OCIDBStartup()

#### Purpose

Starts an Oracle Database instance.

### **Syntax**

```
sword OCIDBStartup ( OCISvcCtx
                                *sychp.
                  OCIError *errhp,
OCIAdmin *admhp,
                   ub4 mode,
                   ub4
                              flags);
```

#### **Parameters**

#### svchp (IN)

A handle to a service context. There must be a valid server handle and user handle set in sychp

#### errhp (IN/OUT)

An error handle which can be passed to OCIErrorGet () for diagnostic information in the event of an error.

#### admhp (IN) - Optional

An instance administration handle. Use to pass additional arguments to the startup call, or pass (OCIAdmin \*) 0 if you do not set OCI\_ATTR\_ADMIN\_PFILE.

#### mode (IN)

OCI\_DEFAULT - This is the only supported mode. It starts up the instance, but does not mount or open the database. Same as STARTUP NOMOUNT.

OCI\_DBSTARTUPFLAG\_FORCE - Shuts down a running instance (if there is any) using ABORT before starting a new one. This mode should be used only in unusual circumstances.

OCI\_DBSTARTUPFLAG\_RESTRICT - Allows database access only to users with both the CREATE SESSION and RESTRICTED SESSION privileges (normally, the DBA).

#### Comments

You must be connected to the database as SYSOPER or SYSDBA in OCI\_PRELIM\_AUTH mode. You cannot be connected to a shared server via a dispatcher (that is, when you restart a running instance with OCI\_DBSTARTUPFLAG\_FORCE). To use a client-side parameter file (pfile), OCI\_ATTR\_ADMIN\_PFILE must be set in the administration handle; otherwise, a server-side parameter file (spfile) will be used. A call to OCIDBStartup() starts up one instance on the server.

**See Also:** "Database Startup and Shutdown" on page 9-72

## **Related Functions**

OCIAttrSet(), OCIDBShutdown(), OCIServerAttach(), OCISessionBegin()

## OCIEnvCreate()

#### Purpose

Creates and initializes an environment for OCI functions to work under.

#### Syntax 5 4 1

```
sword OCIEnvCreate ( OCIEnv ub4
                                    **envhpp,
                                  mode,
                      CONST dvoid *ctxp,
                      CONST dvoid *(*malocfp)
                                   (dvoid *ctxp,
                                    size_t size),
                      CONST dvoid *(*ralocfp)
                                    (dvoid *ctxp,
                                    dvoid *memptr,
                                    size_t newsize),
                      CONST void
                                    (*mfreefp)
                                    (dvoid *ctxp,
                                    dvoid *memptr))
                      size_t
dvoid
                                    xtramemsz,
                                    **usrmempp);
```

#### **Parameters**

#### envhpp (OUT)

A pointer to an environment handle whose encoding setting is specified by mode. The setting will be inherited by statement handles derived from envhpp.

#### mode (IN)

Specifies initialization of the mode. Valid modes are:

- OCI\_DEFAULT- the default value, which is non-UTF-16 encoding.
- OCI\_THREADED uses threaded environment. Internal data structures not exposed to the user are protected from concurrent accesses by multiple threads.
- OCI\_OBJECT uses object features.
- OCI\_EVENTS utilizes publish-subscribe notifications.
- OCI\_NO\_UCB suppresses the calling of the dynamic callback routine OCIEnvCallback(). The default behavior is to allow calling of OCIEnvCallback() at the time that the environment is created.
- OCI\_NO\_MUTEX no mutexing in this mode. All OCI calls done on the environment handle, or on handles derived from the environment handle, must be serialized.
- OCI\_NEW\_LENGTH\_SEMANTICS byte-length semantics is used consistently for all handles, regardless of character sets.
- OCI\_NCHAR\_LITERAL\_REPLACE\_ON turns on N' substitution.
- OCI\_NCHAR\_LITERAL\_REPLACE\_OFF turns off N' substitution. If neither this mode or OCI\_NCHAR\_LITERAL\_REPLACE\_ON is used, the substitution is determined by the environment variable ORA NCHAR LITERAL REPLACE, which can be set to TRUE or FALSE. When it is set to TRUE, the replacement will be turned on, otherwise it will be turned off, which is the default setting in OCI.

**See Also:** "Dynamic Callback Registrations" on page 9-26

#### ctxp (IN)

Specifies the user-defined context for the memory callback routines.

#### malocfp (IN)

Specifies the user-defined memory allocation function. If mode is OCI\_THREADED, this memory allocation routine must be thread safe.

#### ctxp (IN)

Specifies the context pointer for the user-defined memory allocation function.

Specifies the size of memory to be allocated by the user-defined memory allocation function.

#### ralocfp (IN)

Specifies the user-defined memory re-allocation function. If the mode is OCI\_THREADED, this memory allocation routine must be thread safe.

#### ctxp (IN)

Specifies the context pointer for the user-defined memory reallocation function.

#### memp (IN)

Pointer to memory block.

#### newsize (IN)

Specifies the new size of memory to be allocated

#### mfreefp (IN)

Specifies the user-defined memory free function. If mode is OCI\_THREADED, this memory free routine must be thread-safe.

#### ctxp (IN)

Specifies the context pointer for the user-defined memory free function.

#### memptr (IN)

Pointer to memory to be freed

#### xtramemsz (IN)

Specifies the amount of user memory to be allocated for the duration of the environment.

#### usrmempp (OUT)

Returns a pointer to the user memory of size xtramemsz allocated by the call for the user.

#### **Comments**

This call creates an environment for all the OCI calls using the modes specified by the user.

**Note:** This call should be invoked before any other OCI call and should be used instead of the OCIInitialize() and OCIEnvInit() calls. OCIInitialize() and OCIEnvInit() calls will be supported for backward compatibility.

This call returns an environment handle which is then used by the remaining OCI functions. There can be multiple environments in OCI, each with its own environment modes. This function also performs any process level initialization if required by any mode. For example if the user wants to initialize an environment as OCI THREADED, then all libraries that are used by OCI are also initialized in the threaded mode.

If N' substitution is turned on, OCIStmtPrepare() or OCIStmtPrepare2() will perform the N' substitution on the SQL text and store the resulting SQL text in the statement handle. Thus, if the application uses OCI\_ATTR\_STATEMENT to retrieve the SQL text from the OCI statement handle, the modified SQL text, instead of the original SQL text, will be returned.

To turn on N' substitution in ksh shell:

```
export ORA_NCHAR_LITERAL_REPLACE=TRUE
```

To turn on N' substitution in csh shell:

```
setenv ORA NCHAR LITERAL REPLACE TRUE
```

If a remote database is of a release before 10.2, N' substitution is not done.

If you are writing a DLL or a shared library using OCI library then this call should definitely be used instead of OCIInitialize() and OCIEnvInit() call.

**See Also:** For more information about the xtramemsz parameter and user memory allocation, refer to "User Memory Allocation" on page 2-13

#### Example

```
OCIEnv *envhp;
/* Create a thread-safe OCI environment with N' substitution turned on. */
if(OCIEnvCreate((OCIEnv **)&envhp,
         (ub4)OCI_THREADED | OCI_NCHAR_LITERAL_REPLACE_ON,
         (dvoid *)0, (dvoid * (*)(dvoid *, size_t))0,
         (dvoid * (*)(dvoid *, dvoid *, size_t))0,
         (void (*)(dvoid *, dvoid *))0,
         (size_t)0, (dvoid **)0))
{
 printf("Failed: OCIEnvCreate()\n");
 return 1;
}
```

#### **Related Functions**

OCIHandleAlloc(),OCIHandleFree(),OCIEnvInit(), OCIEnvNlsCreate(),OCITerminate()

## OCIEnvInit()

#### Purpose

Allocates and initializes an OCI environment handle.

### **Syntax**

```
sword OCIEnvInit ( OCIEnv **envhpp,
              ub4 mode,
               size_t xtramemsz,
               dvoid **usrmempp);
```

#### **Parameters**

#### envhpp (OUT)

A pointer to a handle to the environment.

#### mode (IN)

Specifies initialization of an environment mode. Valid modes are:

- OCI DEFAULT
- OCI\_ENV\_NO\_MUTEX
- OCI\_ENV\_NO\_UCB

In OCI DEFAULT mode, the OCI library always mutexes handles. In OCI\_ENV\_NO\_MUTEX modes, there is no mutexing in this environment.

In OCI\_ENV\_NO\_MUTEX mode, all OCI calls done on the environment handle, or on handles derived from the environment handle, must be serialized. This can be done by either doing your own mutexing or by having only one thread operating on the environment handle.

The OCI\_ENV\_NO\_UCB mode is used to suppress the calling of the dynamic callback routine OCIEnvCallback() at environment initialization time. The default behavior is to allow such a call to be made.

**See Also:** "Dynamic Callback Registrations" on page 9-26

#### xtramemsz (IN)

Specifies the amount of user memory to be allocated for the duration of the environment.

#### usrmempp (OUT)

Returns a pointer to the user memory of size xtramems z allocated by the call for the user for the duration of the environment.

#### **Comments**

**Note:** OCIEnvCreate() should be used instead of the OCIInitialize() and OCIEnvInit() calls. OCIInitialize() and OCIEnvInit() calls will be supported for backward compatibility.

This call allocates and initializes an OCI environment handle. No changes are done to an already initialized handle. If OCI\_ERROR or OCI\_SUCCESS\_WITH\_INFO is returned, the environment handle can be used to obtain ORACLE specific errors and diagnostics.

This call is processed locally, without a server round trip.

The environment handle can be freed using OCIHandleFree().

**See Also:** For more information about the xtramemsz parameter and user memory allocation, refer to "User Memory Allocation" on page 2-13.

#### **Related Functions**

OCIH and le Alloc(), OCIH and le Free(), OCIEnvCreate(), OCITerminate()

## OCIEnvNIsCreate()

#### **Purpose**

Creates and initializes an environment handle for OCI functions to work under. It is an enhanced version of the OCIEnvCreate() function.

#### Syntax 1 4 1

```
sword OCIEnvNlsCreate
                      ( OCIEnv
                                       **envhpp,
                                       mode,
                         dvoid
                                       *ctxp,
                         dvoid
                                       *(*malocfp)
                                           (dvoid *ctxp,
                                            size_t size),
                                       *(*ralocfp)
                         dvoid
                                           (dvoid *ctxp,
                                            dvoid *memptr,
                                            size_t newsize),
                         void
                                       (*mfreefp)
                                           (dvoid *ctxp,
                                            dvoid *memptr))
                         size_t
                                     xtramemsz,
                         dvoid
                                       **usrmempp
                         ub2
                                      charset.
                         ub2
                                       ncharset );
```

#### **Parameters**

#### envhpp (OUT)

A pointer to an environment handle whose encoding setting is specified by mode. The setting will be inherited by statement handles derived from envhpp.

#### mode (IN)

Specifies initialization of the mode. Valid modes are:

- OCI\_DEFAULT- the default value, which is non-UTF-16 encoding.
- OCI\_THREADED uses threaded environment. Internal data structures not exposed to the user are protected from concurrent accesses by multiple threads.
- OCI\_OBJECT uses object features.
- OCI\_EVENTS utilizes publish-subscribe notifications.
- OCI\_NO\_UCB suppresses the calling of the dynamic callback routine OCIEnvCallback(). The default behavior is to allow calling of OCIEnvCallback() at the time that the environment is created.
- OCI\_NO\_MUTEX no mutexing in this mode. All OCI calls done on the environment handle, or on handles derived from the environment handle, must be serialized.
- OCI\_NCHAR\_LITERAL\_REPLACE\_ON turns on N' substitution.
- OCI\_NCHAR\_LITERAL\_REPLACE\_OFF turns off N' substitution. If neither this mode or OCI\_NCHAR\_LITERAL\_REPLACE\_ON is used, the substitution is determined by the environment variable ORA\_NCHAR\_LITERAL\_REPLACE, which can be set to TRUE or FALSE. When it is set to TRUE, the replacement will be turned on, otherwise it will be turned off, the default setting in OCI.

**See Also:** "Dynamic Callback Registrations" on page 9-26

#### ctxp (IN)

Specifies the user-defined context for the memory callback routines.

#### malocfp (IN)

Specifies the user-defined memory allocation function. If mode is OCI\_THREADED, this memory allocation routine must be thread-safe.

#### ctxp (IN)

Specifies the context pointer for the user-defined memory allocation function.

Specifies the size of memory to be allocated by the user-defined memory allocation function.

#### ralocfp (IN)

Specifies the user-defined memory re-allocation function. If the mode is OCI\_THREADED, this memory allocation routine must be thread safe.

#### ctxp (IN)

Specifies the context pointer for the user-defined memory reallocation function.

#### memp (IN)

Pointer to memory block.

#### newsize (IN)

Specifies the new size of memory to be allocated

#### mfreefp (IN)

Specifies the user-defined memory free function. If mode is OCI\_THREADED, this memory free routine must be thread-safe.

#### ctxp (IN)

Specifies the context pointer for the user-defined memory free function.

#### memptr (IN)

Pointer to memory to be freed

#### xtramemsz (IN)

Specifies the amount of user memory to be allocated for the duration of the environment.

#### usrmempp (OUT)

Returns a pointer to the user memory of size xtramemsz allocated by the call for the user.

#### charset (IN)

The client-side character set for the current environment handle. If it is 0, the NLS\_LANG setting is used. OCI\_UTF16ID is a valid setting; it is used by the metadata and the CHAR data.

#### ncharset (IN)

The client-side national character set for the current environment handle. If it is 0, NLS\_NCHAR setting is used. OCI\_UTF16ID is a valid setting; it is used by the NCHAR data.

#### Returns

OCI\_SUCCESS - environment handle has been successfully created.

OCI\_ERROR - an error occurred.

#### Comments

This call creates an environment for all the OCI calls using the modes specified by the

After using OCIEnvNlsCreate() to create the environment handle, the actual lengths and returned lengths of bind and define handles are always in number of bytes. This applies to the following calls:

- OCIBindByName()
- OCIBindByPos()
- OCIBindDynamic()
- OCIDefineByPos()
- OCIDefineDynamic()

This function enables you to set charset and ncharset ids at environment creation time. It is an enhanced version of the OCIEnvCreate() function.

This function sets nonzero charset and ncharset as client side database and national character sets, replacing the ones specified by NLS\_LANG and NLS\_NCHAR. When charset and ncharset are 0, it behaves exactly the same as OCIEnvCreate(). Specifically, charset controls the encoding for metadata and data with implicit form attribute and ncharset controls the encoding for data with SQLCS\_NCHAR form attribute.

Although OCI\_UTF16ID can be set by OCIEnvNlsCreate(), it cannot be set in NLS\_LANG or NLS\_NCHAR. To access the character set ids in NLS\_LANG and NLS\_NCHAR, use OCINIsEnvironmentVariableGet().

This call returns an environment handle which is then used by the remaining OCI functions. There can be multiple environments in OCI, each with its own environment modes. This function also performs any process level initialization if required by any mode. For example if the user wants to initialize an environment as OCI\_THREADED, then all libraries that are used by OCI are also initialized in the threaded mode.

If N' substitution is turned on, OCIStmtPrepare() or OCIStmtPrepare2() will perform the N' substitution on the SQL text and store the resulting SQL text in the statement handle. Thus, if the application uses OCI\_ATTR\_STATEMENT to retrieve the SQL text from the OCI statement handle, the modified SQL text, instead of the original SQL text, will be returned.

To turn on N' substitution in ksh shell:

export ORA\_NCHAR\_LITERAL\_REPLACE=TRUE

To turn on N' substitution in csh shell:

setenv ORA\_NCHAR\_LITERAL\_REPLACE TRUE

If a remote database is of a release before 10.2, N' substitution is not done.

If you are writing a DLL or a shared library using OCI library then this call should definitely be used instead of OCIInitialize() and OCIEnvInit() calls.

#### See Also:

- For more information about the xtramemsz parameter and user memory allocation, refer to "User Memory Allocation" on page 2-13.
- For a code example illustrating setting N' substitution in a related function, see "OCIEnvCreate()" on page 15-13

#### **Related Functions**

OCIHandleAlloc(), OCIHandleFree(), OCITerminate(), OCINIsEnvironmentVariableGet()

## OCIInitialize()

#### **Purpose**

Initializes the OCI process environment.

### **Syntax**

```
mode,
sword OCIInitialize ( ub4
                   CONST dvoid *ctxp,
                    CONST dvoid *(*malocfp)
                                (/* dvoid *ctxp,
                                    size_t size _*/),
                    CONST dvoid *(*ralocfp)
                                 (/*_ dvoid *ctxp,
                                    dvoid *memptr,
                                    size_t newsize _*/),
                    CONST void (*mfreefp)
                                 (/*_ dvoid *ctxp,
                                    dvoid *memptr _*/));
```

#### **Parameters**

#### mode (IN)

Specifies initialization of the mode. The valid modes are:

- OCI DEFAULT default mode.
- OCI THREADED threaded environment. In this mode, internal data structures not exposed to the user are protected from concurrent accesses by multiple threads.
- OCI\_OBJECT will use object features.
- OCI\_EVENTS will utilize publish-subscribe notifications.

#### ctxp (IN)

User defined context for the memory call back routines.

#### malocfp (IN)

User-defined memory allocation function. If mode is OCI\_THREADED, this memory allocation routine must be thread safe.

#### ctxp (IN/OUT)

Context pointer for the user-defined memory allocation function.

Size of memory to be allocated by the user-defined memory allocation function

#### ralocfp (IN)

User-defined memory re-allocation function. If mode is OCI\_THREADED, this memory allocation routine must be thread safe.

#### ctxp (IN/OUT)

Context pointer for the user-defined memory reallocation function.

#### memptr (IN/OUT)

Pointer to memory block

#### newsize (IN)

New size of memory to be allocated

#### mfreefp (IN)

User-defined memory free function. If mode is OCI\_THREADED, this memory free routine must be thread safe.

#### ctxp (IN/OUT)

Context pointer for the user-defined memory free function.

#### memptr (IN/OUT)

Pointer to memory to be freed

#### Comments

**Note:** OCIEnvCreate() should be used instead of the OCIInitialize() and OCIEnvInit() calls. OCIInitialize() and OCIEnvInit() calls will be supported for backward compatibility.

This call initializes the OCI process environment. OCIInitialize() must be invoked before any other OCI call.

This function provides the ability for the application to define its own memory management functions through callbacks. If the application has defined such functions (that is, memory allocation, memory re-allocation, memory free), they should be registered using the callback parameters in this function.

These memory callbacks are optional. If the application passes NULL values for the memory callbacks in this function, the default process memory allocation mechanism is used.

#### See Also:

- For information about using the OCI to write multithreaded applications, refer to "Overview of OCI Multithreaded Development" on page 9-1.
- For information about OCI programming with objects, refer to Chapter 10, "OCI Object-Relational Programming".

#### Example

The following statement shows an example of how to call OCIInitialize() in both threaded and object mode, with no user-defined memory functions:

```
OCIInitialize((ub4) OCI_THREADED | OCI_OBJECT, (dvoid *)0,
     (dvoid * (*)()) 0, (dvoid * (*)()) 0, (void (*)()) 0);
```

#### **Related Functions**

OCIHandleAlloc(),OCIHandleFree(),OCIEnvCreate(),OCIEnvInit(), OCITerminate()

## OCILogoff()

#### **Purpose**

This function is used to release a session that was retrieved using OCILogon2() or OCILogon().

#### **Syntax**

```
sword OCILogoff ( OCISvcCtx
                            *svchp
                            *errhp );
              OCIError
```

#### **Parameters**

#### svchp (IN)

The service context handle which was used in the call to OCILogon() or OCILogon2().

#### errhp (IN/OUT)

An error handle you can pass to OCIErrorGet () for diagnostic information in the event of an error.

#### **Comments**

This function is used to release a session that was retrieved using OCILogon2() or OCILogon(). If OCILogon() was used, then this function terminates the connection and session. If OCILogon2 () was used, then the exact behavior of this call is determined by the mode in which the corresponding OCILogon2 () function was called. In the default case, it will close the session/connection. For connection pooling, it closes the session and returns the connection to the pool. For session pooling, it returns the session/connection pair to the pool.

**See Also:** For more information on logging on and off in an application, refer to the section "Application Initialization, Connection, and Session Creation" on page 2-15.

#### **Related Functions**

OCILogon(),OCILogon2()

# OCILogon()

# Purpose

This function is used to create a simple logon session.

# **Syntax**

```
sword OCILogon ( OCIEnv *envhp, OCIError *errhp, OCISvcCtx **svchp,
                 CONST OraText *username,
                                uname_len,
                 CONST OraText *password,
                                 passwd_len,
                 ub4
                 CONST OraText *dbname,
                                 dbname_len );
                  ub4
```

#### **Parameters**

## envhp (IN)

The OCI environment handle.

# errhp (IN/OUT)

An error handle you can pass to OCIErrorGet () for diagnostic information in the event of an error.

## svchp (IN/OUT)

The service context pointer.

#### username (IN)

The user name. Must be in the encoding specified by the charset parameter of a previous call to OCIEnvNlsCreate().

#### uname\_len (IN)

The length of user name, in number of bytes, regardless of the encoding.

#### password (IN)

The user's password. Must be in the encoding specified by the charset parameter of a previous call to OCIEnvNlsCreate().

#### passwd len (IN)

The length of password, in number of bytes, regardless of the encoding.

#### dbname (IN)

The name of the database to connect to. Must be in the encoding specified by the charset parameter of a previous call to OCIEnvNlsCreate().

#### dbname\_len (IN)

The length of dbname, in number of bytes, regardless of the encoding.

#### Comments

This function is used to create a simple logon session for an application.

**Note:** Users requiring more complex sessions, such as TP monitor applications, should refer to the section "Application Initialization, Connection, and Session Creation" on page 2-15.

This call allocates the service context handles that are passed to it. This call also implicitly allocates server and user session handles associated with the session. These handles can be retrieved by calling OCIAttrGet() on the service context handle.

# **Related Functions**

OCILogoff()

# OCILogon2()

# Purpose

Get a session. This session may be a new one with a new underlying connection, or one that is started over a virtual connection from an existing connection pool, or one from an existing session pool. The mode that the function is called with determines its behavior.

# Syntax 5 4 1

```
sword OCILogon2 ( OCIEnv
                              *envhp,
                OCIETY
OCIETTOT
OCISVCCtx
                               *errhp,
                               **svchp,
                CONST OraText *username,
                ub4
                              uname_len,
                CONST OraText *password,
                             passwd_len,
                CONST OraText *dbname,
                ub4
                              dbname_len );
                ub4
                             mode );
```

#### **Parameters**

## envhp (IN)

The OCI environment handle. For connection pooling and session pooling, this must be the one that the respective pool was created in.

# errhp (IN/OUT)

An error handle you can pass to OCIErrorGet () for diagnostic information in the event of an error.

# svchp (IN/OUT)

Address of an OCI service context pointer. This will be filled with a server and session handle.

In the default case, a new session and server handle will be allocated, the connection and session will be started, and the service context will be populated with these handles.

For connection pooling, a new session handle will be allocated, and the session will be started over a virtual connection from the connection pool.

For session pooling, the service context will be populated with an existing session/server handle pair from the session pool.

Note that the user must not change any attributes of the server and user/session handles associated with the service context pointer. Doing so will result in an error being returned by the OCIAttrSet() call.

The only attribute of the service context that can be altered is OCI\_ATTR\_STMTCACHESIZE.

#### username (IN)

The user name used to authenticate the session. Must be in the encoding specified by the charset parameter of a previous call to OCIEnvNlsCreate().

#### uname\_len (IN)

The length of username, in number of bytes, regardless of the encoding.

# password (IN)

The user's password. For connection pooling, if this parameter is NULL then OCILogon2 () assumes that the logon is for a proxy user. It implicitly creates a proxy connection in such a case, using the pool user to authenticate the proxy user. Must be in the encoding specified by the charset parameter of a previous call to OCIEnvNlsCreate().

#### passwd\_len (IN)

The length of password, in number of bytes, regardless of the encoding.

#### dbname (IN)

For the default case, this indicates the connect string to use to connect to the Oracle database server.

For connection pooling, it indicates the connection pool to retrieve the virtual connection from, in order to start up the session. This value is returned by the OCIConnectionPoolCreate() call.

For session pooling, it indicates the pool to get the session from. It is returned by the OCISessionPoolCreate() call.

Must be in the encoding specified by the charset parameter of a previous call to OCIEnvNlsCreate().

#### dbname len (IN)

The length of dbname. For session pooling and connection pooling, this value is returned by the OCISessionPoolCreate() or OCIConnectionPoolCreate() call respectively.

#### mode (IN)

The values accepted are

- OCI\_DEFAULT
- OCI\_LOGON2\_CPOOL
- OCI LOGON2 SPOOL
- OCI LOGON2 STMTCACHE
- OCI LOGON2 PROXY

For the default (non-pooling case), the following modes are valid:

OCI\_DEFAULT - Equivalent to calling OCILogon().

OCI\_LOGON2\_STMTCACHE - Enable statement caching.

For connection pooling, the following modes are valid:

OCI\_LOGON2\_CPOOL or OCI\_CPOOL - This must be set in order to use connection pooling.

OCI\_LOGON2\_STMTCACHE - Enable statement caching.

In order to use proxy authentication for connection pooling, the password must be set to NULL. The user will then be given a session that is authenticated by the user name provided in the OCILogon2 () call, through the proxy credentials supplied in the OCIConnectionPoolCreate() call.

For session pooling, the following modes are valid:

OCI\_LOGON2\_SPOOL - This must be set in order to use session pooling.

OCI\_LOGON2\_STMTCACHE - Enable statement caching.

OCI\_LOGON2\_PROXY - Use proxy authentication. The user is given a session that is authenticated by the user name provided in the OCILogon2 () call, through the proxy credentials supplied in the OCISessionPoolCreate() call.

# Comments

None.

# **Related Functions**

OCILogon(), OCILogoff(), OCISessionGet(), OCISessionRelease()

# OCIServerAttach()

# Purpose

Creates an access path to a data source for OCI operations.

# **Syntax**

```
CONST text *dblink,
          sb4 dblink_len,
               mode );
```

#### **Parameters**

#### srvhp (IN/OUT)

An uninitialized server handle, which gets initialized by this call. Passing in an initialized server handle causes an error.

#### errhp (IN/OUT)

An error handle you can pass to OCIErrorGet () for diagnostic information in the event of an error.

## dblink (IN)

Specifies the database server to use. This parameter points to a character string which specifies a connect string or a service point. If the connect string is NULL, then this call attaches to the default host. The string itself could be in UTF-16 or not, depending on mode or the setting in application's environment handle. The length of dblink is specified in dblink\_len. The dblink pointer may be freed by the caller on return.

The name of the connection pool to connect to when mode = OCI\_CPOOL. This must be the same as the poolName parameter of the connection pool created by OCIConnectionPoolCreate(). Must be in the encoding specified by the charset parameter of a previous call to OCIEnvNlsCreate().

#### dblink\_len (IN)

The length of the string pointed to by dblink. For a valid connect string name or alias, dblink\_len must be nonzero. Its value is in number of bytes.

The length of poolName, in number of bytes, regardless of the encoding, when mode = OCI\_CPOOL.

## mode (IN)

Specifies the various modes of operation. The valid modes are:

- OCI\_DEFAULT. For encoding, this value tells the server handle to use the setting in the environment handle.
- OCI\_CPOOL use connection pooling,

Since an attached server handle can be set for any connection session handle, the mode value here does not contribute to any session handle.

#### Comments

This call is used to create an association between an OCI application and a particular server.

This call assumes that OCIConnectionPoolCreate() has already been called, giving poolName, when connection pooling is in effect.

This call initializes a server context handle, which must have been previously allocated with a call to OCIHandleAlloc(). The server context handle initialized by this call can be associated with a service context through a call to OCIAttrSet(). Once that association has been made, OCI operations can be performed against the server.

If an application is operating against multiple servers, multiple server context handles can be maintained. OCI operations are performed against whichever server context is currently associated with the service context.

When OCIServerAttach() is successfully completed, an Oracle shadow process is started. OCISessionEnd() and OCIServerDetach() should be called to clean up the Oracle shadow process. Otherwise, the shadow processes accumulate and cause the Unix system to run out of processes. If the database is restarted and there are not enough processes, the database may not startup.

# Example

The following example demonstrates the use of OCIServerAttach(). This code segment allocates the server handle, makes the attach call, allocates the service context handle, and then sets the server context into it.

```
OCIHandleAlloc( (dvoid *) envhp, (dvoid **) &srvhp, (ub4)
    OCI_HTYPE_SERVER, 0, (dvoid **) 0);
OCIServerAttach( srvhp, errhp, (text *) 0, (sb4) 0, (ub4) OCI_DEFAULT);
OCIHandleAlloc( (dvoid *) envhp, (dvoid **) &svchp, (ub4)
    OCI_HTYPE_SVCCTX, 0, (dvoid **) 0);
/* set attribute server context in the service context */
OCIAttrSet( (dvoid *) svchp, (ub4) OCI_HTYPE_SVCCTX, (dvoid *) srvhp,
     (ub4) 0, (ub4) OCI_ATTR_SERVER, (OCIError *) errhp);
```

#### Related Functions

OCIServerDetach()

# OCIServerDetach()

# **Purpose**

Deletes an access to a data source for OCI operations.

# **Syntax**

```
sword OCIServerDetach ( OCIServer *srvhp,
            OCIError *errhp,
                 ub4 mode);
```

# **Parameters**

# srvhp (IN)

A handle to an initialized server context, which gets reset to uninitialized state. The handle is not de-allocated.

# errhp (IN/OUT)

An error handle you can pass to OCIErrorGet () for diagnostic information in the event of an error.

#### mode (IN)

Specifies the various modes of operation. The only valid mode is OCI\_DEFAULT for the default mode.

# Comments

This call deletes an access to data source for OCI operations, which was established by a call to OCIServerAttach().

# **Related Functions**

OCIServerAttach()

# OCISessionBegin()

# Purpose

Creates a user session and begins a user session for a given server.

# Syntax 5 4 1

```
sword OCISessionBegin ( OCISvcCtx
                                *sychp.
                    OCIError
                                *errhp,
                    OCISession *usrhp,
                    ub4 credt,
                                mode );
```

### **Parameters**

#### svchp (IN)

A handle to a service context. There must be a valid server handle set in svchp.

An error handle you can pass to OCIErrorGet () for diagnostic information in the event of an error.

## usrhp (IN/OUT)

A handle to a user session context, which is initialized by this call.

Specifies the type of credentials to use for establishing the user session. Valid values for credt are:

- OCI\_CRED\_RDBMS authenticate using a database user name and password pair as credentials. The attributes OCI ATTR USERNAME and OCI ATTR PASSWORD should be set on the user session context before this call.
- OCI\_CRED\_EXT authenticate using external credentials. No user name or password is provided.

#### mode (IN)

Specifies the various modes of operation. Valid modes are:

- OCI\_DEFAULT in this mode, the user session context returned may only ever be set with the same server context specified in svchp. For encoding, the server handle uses the setting in the environment handle.
- OCI\_MIGRATE in this mode, the new user session context may be set in a service handle with a different server handle. This mode establishes the user session context. To create a migratable session, the service handle must already be set with a non-migratable user session, which becomes the "creator" session of the migratable session. That is, a migratable session must have a non-migratable parent session.

OCI\_MIGRATE should not be used when the session uses connection pool underneath. The session migration and multiplexing happens transparently to the

- OCI\_SYSDBA in this mode, the user is authenticated for SYSDBA access.
- OCI SYSOPER in this mode, the user is authenticated for SYSOPER access.
- OCI\_PRELIM\_AUTH this mode may only be used with OCI\_SYSDBA or OCI\_SYSOPER to authenticate for certain administration tasks.

#### Comments

The OCISessionBegin() call is used to authenticate a user against the server set in the service context handle.

**Note:** Check for any errors returned when trying to start a session. For example, if the password for the account has expired, an ORA-28001 error is returned.

For release 8.1 or later, OCISessionBegin() must be called for any given server handle before requests can be made against it. OCISessionBegin() only supports authenticating the user for access to the Oracle server specified by the server handle in the service context. In other words, after OCIServerAttach() is called to initialize a server handle, OCISessionBegin () must be called to authenticate the user for that given server.

When using Unicode, when the mode or the environment handle has the appropriate setting, the user name and password that have been set in the session handle usrhp should already be in Unicode. Before calling this function to start a session with a user name and password, you must have called OCIAttrSet() to set these two Unicode strings into the session handle with corresponding length in bytes, because OCIAttrSet() only takes dvoid pointers. The string buffers then will be interpreted by OCISessionBegin().

When OCISessionBegin() is called for the first time for a given server handle, the user session may not be created in migratable (OCI\_MIGRATE) mode.

After OCISessionBegin() has been called for a server handle, the application may call OCISessionBegin() again to initialize another user session handle with different (or the same) credentials and different (or the same) operation modes. If an application wants to authenticate a user in OCI\_MIGRATE mode, the service handle must already be associated with a non-migratable user handle. The user ID of that user handle becomes the ownership ID of the migratable user session. Every migratable session must have a non-migratable parent session.

If the OCI\_MIGRATE mode is not specified, then the user session context can only be used with the same server handle set in svchp. If OCI\_MIGRATE mode is specified, then the user authentication may be set with different server handles. However, the user session context may only be used with server handles which resolve to the same database instance. Security checking is done during session switching. A session can migrate to another process only if there is a non-migratable session currently connected to that process whose userid is the same as that of the creator's userid or its own userid.

Do not set OCI\_MIGRATE flag in the call to OCISessionBegin(), when the virtual server handle points to a connection pool(OCIServerAttach() called with mode set to OCI\_CPOOL). Oracle Corporation supports passing this flag only for compatibility reasons. Do not use the OCI\_MIGRATE flag, as the perception that the user gets when using a connection pool is of sessions having their own dedicated (virtual) connections which are transparently multiplexed onto real connections.

OCI\_SYSDBA, OCI\_SYSOPER, and OCI\_PRELIM\_AUTH may only be used with a primary user session context.

To provide credentials for a call to OCISessionBegin(), one of two methods are supported. The first is to provide a valid user name and password pair for database authentication in the user session handle passed to OCISessionBegin(). This involves using OCIAttrSet() to set the OCI\_ATTR\_USERNAME and

OCI\_ATTR\_PASSWORD attributes on the user session handle. Then OCISessionBegin() is called with OCI\_CRED\_RDBMS.

> **Note:** When the user session handle is terminated using OCISessionEnd(), the user name and password attributes remain unchanged and thus can be re-used in a future call to OCISessionBegin(). Otherwise, they must be reset to new values before the next OCISessionBegin() call.

The second type of credentials supported are external credentials. No attributes need to be set on the user session handle before calling OCISessionBegin(). The credential type is OCI\_CRED\_EXT. This is equivalent to the Oracle7 'connect /' syntax. If values have been set for OCI\_ATTR\_USERNAME and OCI\_ATTR\_PASSWORD, then these are ignored if OCI\_CRED\_EXT is used.

Another way of setting credentials is to use the session Id of an already authenticated user with the OCI\_MIGSESSION attribute. This Id can be extracted from the session handle of an authenticated user using the OCIAttrGet() call.

# Example

The following example demonstrates the use of OCISessionBegin(). This code segment allocates the user session handle, sets the user name and password attributes, calls OCISessionBegin(), and then sets the user session into the service context.

```
/* allocate a user session handle */
OCIHandleAlloc((dvoid *)envhp, (dvoid **)&usrhp, (ub4)
    OCI_HTYPE_SESSION, (size_t) 0, (dvoid **) 0);
OCIAttrSet((dvoid *)usrhp, (ub4)OCI_HTYPE_SESSION, (dvoid *) "hr",
     (ub4)strlen("hr"), OCI_ATTR_USERNAME, errhp);
OCIAttrSet((dvoid *)usrhp, (ub4)OCI_HTYPE_SESSION, (dvoid *) "hr",
     (ub4)strlen("hr"), OCI_ATTR_PASSWORD, errhp);
checkerr(errhp, OCISessionBegin (svchp, errhp, usrhp, OCI_CRED_RDBMS,
    OCI_DEFAULT));
OCIAttrSet((dvoid *)svchp, (ub4)OCI_HTYPE_SVCCTX, (dvoid *)usrhp,
     (ub4)0, OCI_ATTR_SESSION, errhp);
```

#### **Related Functions**

OCISessionEnd()

# OCISessionEnd()

# **Purpose**

Terminates a user session context created by OCISessionBegin()

# **Syntax**

```
mode );
```

# **Parameters**

#### svchp (IN/OUT)

The service context handle. There must be a valid server handle and user session handle associated with svchp.

## errhp (IN/OUT)

An error handle you can pass to OCIErrorGet () for diagnostic information in the event of an error.

# usrhp (IN)

De-authenticate this user. If this parameter is passed as NULL, the user in the service context handle is de-authenticated.

# mode (IN)

The only valid mode is OCI\_DEFAULT.

# Comments

The user security context associated with the service context is invalidated by this call. Storage for the user session context is not freed. The transaction specified by the service context is implicitly committed. The transaction handle, if explicitly allocated, may be freed if not being used. Resources allocated on the server for this user are freed. The user session handle may be reused in a new call to OCISessionBegin().

# **Related Functions**

OCISessionBegin()

# OCISessionGet()

# Purpose

Get a session. This session may be a new one with a new underlying connection, or one that is started over a virtual connection from an existing connection pool, or one from an existing session pool. The mode that the function is called with determines its behavior.

# Syntax

```
sword OCISessionGet ( OCIenv
                                *envhp,
                 OCIError
OCISvcCtx
                                *errhp,
                                **svchp,
                                 *authInfop,
                  OCIAuthInfo
                  OraText
                                *dbName,
                               dbName_len,
                  CONST OraText *tagInfo,
                               tagInfo len,
                  OraText
                                **retTagInfo,
                                *retTagInfo_len,
                  ub4
                               *found,
                  boolean
                                mode );
                  ub4
```

### **Parameters**

# envhp (IN/OUT)

OCI environment handle. For connection pooling and session pooling, this should be the one that the respective pool was created in.

# errhp (IN/OUT)

OCI error handle.

# svchp (OUT)

Address of an OCI service context pointer. This will be filled with a server and session handle.

In the default case, a new session and server handle will be allocated, the connection and session will be started, and the service context will be populated with these handles.

For connection pooling, a new session handle will be allocated, and the session will be started over a virtual connection from the connection pool.

For session pooling, the service context will be populated with an existing session and server handle pair from the session pool.

Do not change any attributes of the server and user and session handles associated with the service context pointer. Doing so will result in an error being returned by the OCIAttrSet() call.

The only attribute of the service context that can be altered is OCI\_ATTR\_STMTCACHESIZE.

# authInfop (IN)

Authentication Information handle to be used while getting the session.

In the default and connection pooling cases, this handle can take all the attributes of the session handle.

For session pooling, the authentication information handle is considered only if the session pool mode is not set to OCI\_SPC\_HOMOGENEOUS. In this case, this handle can have the following attributes set:

```
OCI ATTR USERNAME
OCI ATTR PASSWORD
OCI ATTR INITIAL CLIENT ROLES
```

Please refer to user handle attributes for more information.

**See Also:** "User Session Handle Attributes" on page A-12

# dbName (IN)

For the default case, this indicates the connect string to use to connect to the Oracle database server.

For connection pooling, it indicates the connection pool to retrieve the virtual connection from, in order to start up the session. This value is returned by the OCIConnectionPoolCreate() call.

For session pooling, it indicates the pool to get the session from. It is returned by the OCISessionPoolCreate() call.

# dbname\_len (IN)

The length of dbName. For session pooling and connection pooling, this value is returned by the call to OCISessionPoolCreate() or OCIConnectionPoolCreate(), respectively.

# tagInfo (IN)

This parameter is only used for session pooling.

This indicates the type of session that the user wants. If the user wants a default session, the user must set this to NULL. Please refer to the Comments for a detailed usage of this parameter.

#### taginfo\_len (IN)

The length in bytes, of tagInfo. Used for session pooling only.

#### retTagInfo (OUT)

This parameter is only used for session pooling. This indicates the type of session that is returned to the user. Please refer to the Comments for a detailed usage of this parameter.

#### retTagInfo\_len (OUT)

The length in bytes, of retTagInfo. Used for session pooling only.

#### found (OUT)

This parameter is only used for session pooling. If the type of session that the user requested was returned (that is, the value of tagInfo and retTagInfo is the same), then found is set to TRUE, else, found is set to FALSE.

#### mode (IN)

The valid modes are

- OCI DEFAULT
- OCI\_SESSGET\_CPOOL
- OCI\_SESSGET\_SPOOL

- OCI\_SESSGET\_CREDPROXY
- OCI\_SESSGET\_CREDEXT
- OCI SESSGET SPOOL MATCHANY
- OCI SESSGET STMTCACHE.

In the default (non-pooling) case, the following modes are valid:

OCI\_SESSGET\_STMTCACHE - This will enable statement caching in the session.

OCI\_SESSGET\_CREDEXT - This will return a session authenticated with external credentials.

For connection pooling, the following modes are valid:

OCI\_SESSGET\_CPOOL - This must be set in order to use connection pooling.

OCI\_SESSGET\_STMTCACHE - This will enable statement caching in the session.

OCI\_SESSGET\_CREDPROXY - This will return a proxy session. The user is given a session that is authenticated by the user name provided in the OCISessionGet() call, through the proxy credentials supplied in the OCIConnectionPoolCreate()

OCI\_SESSGET\_CREDEXT - This will return a session authenticated with external credentials.

For session pooling, the following modes are valid:

OCI\_SESSGET\_SPOOL - This must be set in order to use session pooling.

OCI\_SESSGET\_CREDPROXY - In this case, the user is given a session that is authenticated by the user name provided in the OCISessionGet() call, through the proxy credentials supplied in the OCISessionPoolCreate() call.

OCI\_SESSGET\_SPOOL\_MATCHANY - This refers to the tagging behavior. If this mode is set, then a session which has a different tag than what was asked for, may be returned. Please refer to the Comments section.

# Comments

The tags provide a way for users to customize sessions in the pool. A client can get a default or untagged session from a pool, set certain attributes on the session (such as Globalization settings), and return the session to the pool, labeling it with an appropriate tag in the OCISessionRelease() call.

The user, or some other user, can request for a session with the same attributes, and can do so by providing the same tag in the OCISessionGet() call.

If a user asks for a session with tag 'A', and a matching session is not available, an appropriately authenticated untagged session (session with a NULL tag) will be returned, if such a session is free. If even an untagged session is not free and OCI\_SESSGET\_SPOOL\_MATCHANY has been specified, then an appropriately authenticated session with a different tag will be returned. If OCI\_SESSGET\_SPOOL\_MATCHANY is not set, then a session with a different tag is never returned.

#### Related Functions

OCISessionRelease(), OCISessionPoolCreate(), OCISessionPoolDestroy()

# OCISessionPoolCreate()

# **Purpose**

Initializes a session pool. It starts up sessMin number of sessions and connections to the database. Before making this call, make a call to OCIHandleAlloc() to allocate memory for the session pool handle.

# **Syntax**

```
*envhp,
sword OCISessionPoolCreate ( OCIEnv
                         OCIError *errhp,
OCISPool *spoolhp,
OraText *poolName,
ub4
                                       *poolNameLen,
                          CONST OraText *connStr,
                          ub4
                                       connStrLen,
                          ub4
                                       sessMin,
                          ub4
                                       sessMax,
                          ub4
                                       sessIncr,
                         OraText
                                     *userid,
                         ub4
                                       useridLen,
                         OraText *password,
                                       passwordLen,
                          ub4
                                      mode );
                          ub4
```

## **Parameters**

#### envhp (IN)

A pointer to the environment handle in which the session pool needs to be created.

#### errhp (IN/OUT)

An error handle which can be passed to OCIErrorGet().

#### spoolhp (IN/OUT)

A pointer to the session pool handle that is initialized.

#### poolName (OUT)

The name of the session pool returned. It is unique across all session pools in an environment. This value must be passed to the OCISessionGet() call.

#### poolNameLen (OUT)

Length of poolName in bytes.

#### connStr (IN)

The TNS alias of the database to connect to.

#### connStrLen (IN)

The length of connStr in bytes.

#### sessMin (IN)

Specifies the minimum number of sessions in the session pool.

This number of sessions are started by OCISessionPoolCreate(). After this, sessions are opened only when necessary.

This value is used when mode is set to OCI\_SPC\_HOMOGENEOUS. In all other cases it is ignored.

# sessMax (IN)

Specifies the maximum number of sessions that can be opened in the session pool. Once this value is reached, no more sessions are opened. The valid values are 1 and higher.

# sessincr (IN)

Allows applications to set the next increment for sessions to be started if the current number of sessions are less than sessMax. The valid values are 0 and higher.

sessMin + sessIncr cannot be more than sessMax.

#### userid (IN)

Specifies the userid with which to start up the sessions.

**See Also:** For more information about this parameter see "Authentication Note." on page 15-41

#### useridLen (IN)

Length of the userid in bytes.

#### password (IN)

The password for the corresponding userid.

#### passwordLen (IN)

The length of the password in bytes.

#### mode (IN)

The modes supported are

- OCI\_DEFAULT for a new session pool creation.
- OCI\_SPC\_REINITIALIZE After creating a session pool, if you wish to change the pool attributes dynamically (change the sessMin, sessMax, and sessIncr parameters), call OCISessionPoolCreate() with mode set to OCI\_SPC\_REINITIALIZE. When mode is set to OCI\_SPC\_REINITIALIZE, then connStr, userid, and password will be ignored.

OCI\_SPC\_STMTCACHE - an OCI statement cache will be created for the session pool. If the pool is not created with OCI statement caching turned on, server-side statement caching will automatically be used. Please note that in general, client-side statement caching will give better performance.

**See Also:** "Statement Caching in OCI" on page 9-20

OCI\_SPC\_HOMOGENEOUS - all sessions in the pool will be authenticated with the user name and password passed to OCISessionPoolCreate(). The authentication handle (parameter authInfo) passed into OCISessionGet() is ignored in this case. Moreover, the sessMin and the SessIncr values are considered only in this case. No proxy session can be created in this mode.

# Comments

#### **Authentication Note.**

Please note that a session pool may contain two types of connections to the database: direct connections and proxy connections. To make a proxy connection, a user must have Connect through Proxy privilege.

**See Also:** For more information on proxy connections, see

- "Client Access Through a Proxy" on page 2-15
- Oracle Database SQL Reference
- Oracle Database Concepts

When the session pool is created, the userid and password may or may not be specified. If these values are NULL, no proxy connections can exist in this pool. If mode is set to OCI\_SPC\_HOMOGENEOUS, no proxy connection can exist.

A userid and password pair may also be specified through the authentication handle in the OCISessionGet () call. If this call is made with mode set to OCI\_SESSGET\_CREDPROXY, then the user is given a session that is authenticated by the userid provided in the OCISessionGet() call, through the proxy credentials supplied in the OCISessionPoolCreate() call. In this case, the password in the OCISessionGet() call is ignored.

If OCISessionGet() is called with mode not set to OCI SESSGET CREDPROXY, then the user gets a direct session which is authenticated by the credentials provided in the OCISessionGet() call. If none have been provided in this call, the user gets a session authenticated by the credentials in the OCISessionPoolCreate() call.

#### **Related Functions**

OCISessionRelease(), OCISessionGet(), OCISessionPoolDestroy()

# OCISessionPoolDestroy()

# **Purpose**

Destroys a session pool.

# **Syntax**

# spoolhp (IN/OUT)

The session pool handle for the session pool to be destroyed.

# errhp (IN/OUT)

An error handle which can be passed to OCIErrorGet().

# mode (IN)

Currently, OCISessionPoolDestroy() will support modes OCI\_DEFAULT and OCI\_SPD\_FORCE.

If this call is made with mode set to OCI\_SPD\_FORCE, and there are active sessions in the pool, the sessions will be closed and the pool will be destroyed. However, if this mode is not set, and there are busy sessions in the pool, an error will be returned.

# **Related Functions**

OCISessionPoolCreate(), OCISessionRelease(), OCISessionGet()

# OCISessionRelease()

# **Purpose**

This function is used to release a session that was retrieved using OCISessionGet(). The exact behavior of this call is determined by the mode in which the corresponding OCISessionGet() function was called. In the default case, it will close the session/connection. For connection pooling, it closes the session and returns the connection to the pool. For session pooling, it returns the session/connection pair to the pool.

# **Syntax**

```
sword OCISessionRelease ( OCISvcCtx
                                      *svchp,
                                      *errhp,
                       OCIError
                                    *tag,
                       OraText
                       ub4
                                      tag_len,
                       ub4
                                      mode );
```

## **Parameters**

## svchp (IN)

The service context that was populated during the corresponding OCISessionGet() call.

In the default case, the session and connection associated with this handle will be closed.

In the connection pooling case, the session will be closed and the connection released to the pool.

For session pooling, the session/connection pair associated with this service context will be released to the pool.

## errhp (IN/OUT)

The OCI error handle.

#### tag (IN)

This parameter is only used for session pooling.

This parameter will be ignored unless mode OCI\_SESSRLS\_RETAG is specified. In this case, the session is labelled with this tag and returned to the pool. If this is NULL, then the session is not tagged.

#### tag len (IN)

This parameter is only used for session pooling.

Length of the tag. This is ignored unless mode OCI\_SESSRLS\_RETAG is set.

# mode (IN)

The supported modes are

- OCI DEFAULT
- OCI\_SESSRLS\_DROPSESS
- OCI\_SESSRLS\_RETAG

For the default case and for connection pooling, only OCI\_DEFAULT can be used.

OCI\_SESSRLS\_DROPSESS and OCI\_SESSRLS\_RETAG are only used for session pooling.

When OCI\_SESSRLS\_DROPSESS is specified, the session will be removed from the session pool.

If and only if OCI\_SESSRLS\_RETAG is set, will the tag on the session be altered. If this mode is not set, the tag and tag\_len parameters will be ignored.

#### Comments

In this call the user be careful to pass in the correct tag. If a default session is requested and the user sets certain properties on this session (probably through an ALTER SESSION command), then the user must label this session appropriately by tagging it as such.

If on the other hand, the user requested a tagged session and got one, and has changed the properties on the session, then the user must pass in a different tag if appropriate.

For the correct working of the session pool layer the application developer must be very careful to pass in the correct tag to the OCISessionGet() and OCISessionRelease() calls.

# **Related Functions**

OCISessionGet(), OCISessionPoolCreate(), OCISessionPoolDestroy(), OCILogon2()

# **OCITerminate()**

# **Purpose**

Detaches the process from the shared memory subsystem and releases the shared memory.

# **Syntax**

sword OCITerminate ( ub4 mode);

# **Parameters**

# mode (IN)

Call-specific mode. Valid value:

OCI\_DEFAULT - executes the default call

# Comments

OCITerminate() should be called only once for each process and is the counterpart of OCIInitialize() call. The call will try to detach the process from the shared memory subsystem and shut it down. It also performs additional process cleanup operations. When two or more processes connecting to the same shared memory are calling OCITerminate() simultaneously, the fastest one will release the shared memory subsystem completely and the slower ones will have to terminate.

# **Related Functions**

OCIInitialize()

# **Handle and Descriptor Functions**

This section describes the OCI handle and descriptor functions.

Table 15–3 Handle and Descriptor Functions

| Function                           | Purpose                                             |
|------------------------------------|-----------------------------------------------------|
| OCIAttrGet() on page 15-48         | Get the attributes of a handle                      |
| OCIAttrSet() on page 15-50         | Set an attribute of a handle or descriptor          |
| OCIDescriptorAlloc() on page 15-51 | Allocate and initialize a descriptor or LOB locator |
| OCIDescriptorFree() on page 15-53  | Free a previously allocated descriptor              |
| OCIHandleAlloc() on page 15-54     | Allocate and initialize a handle                    |
| OCIHandleFree() on page 15-55      | Free a previously allocated handle                  |
| OCIParamGet() on page 15-56        | Get a parameter descriptor                          |
| OCIParamSet() on page 15-58        | Set parameter descriptor in COR handle              |

# OCIAttrGet()

# Purpose

This call is used to get a particular attribute of a handle.

# **Syntax**

```
sword OCIAttrGet ( CONST dvoid
                           *trgthndlp,
               ub4 trghndltyp,
               dvoid
                          *attributep,
               ub4
ub4
                          *sizep,
                          attrtype,
               OCIError
                          *errhp );
```

#### **Parameters**

## trgthndlp (IN)

Pointer to a handle type. The actual handle can be a statement handle, a session handle, and so on. When this call is used to get encoding, users are allowed to check against either an environment or statement handle.

# trghndltyp (IN)

The handle type. Valid types are:

- OCI\_DTYPE\_PARAM, for a parameter descriptor
- OCI\_HTYPE\_STMT, for a statement handle
- Any handle type in Table 2–1, "OCI Handle Types".

#### attributep (OUT)

Pointer to the storage for an attribute value. Will be in the encoding specified by the charset parameter of a previous call to OCIEnvNlsCreate().

# sizep (OUT)

The size of the attribute value, always in bytes because attributep is a dvoid pointer. This can be passed as NULL for most attributes because the sizes of non-string attributes are already known by the OCI library. For text\* parameters, a pointer to a ub4 must be passed in to get the length of the string.

#### attrtype (IN)

The type of attribute being retrieved. The types are listed in this document at:

**See Also:** Appendix A, "Handle and Descriptor Attributes", for a list of handle types and their readable attributes

## errhp (IN/OUT)

An error handle you can pass to OCIErrorGet () for diagnostic information in the event of an error.

# Comments

This call is used to get a particular attribute of a handle. OCI\_DTYPE\_PARAM is used to do implicit and explicit describes. The parameter descriptor is also used in direct path loading. For implicit describes, the parameter descriptor has the column description for each select list. For explicit describes, the parameter descriptor has the describe information for each schema object we are trying to describe. If the top-level parameter descriptor has an attribute which is itself a descriptor, use OCI\_ATTR\_PARAM as the attribute type in the subsequent call to OCIAttrGet () to get the Unicode information in an environment or statement handle.

**See Also:** "Examples Using OCIDescribeAny()" on page 6-19 and "Describing Select-list Items" on page 4-9

A function closely related to OCIAttrGet() is OCIDescribeAny(), which is a generic describe call that describes existing schema objects: tables, views, synonyms, procedures, functions, packages, sequences, and types. As a result of this call, the describe handle is populated with the object-specific attributes which can be obtained through an OCIAttrGet() call.

Then an OCIParamGet () on the describe handle returns a parameter descriptor for a specified position. Parameter positions begin with 1. Calling OCIAttrGet() on the parameter descriptor returns the specific attributes of a stored procedure or function parameter or a table column descriptor as the case may be. These subsequent calls do not need an extra round trip to the server because the entire schema object description is cached on the client side by OCIDescribeAny(). Calling OCIAttrGet() on the describe handle can also return the total number of positions.

In UTF-16 mode, particularly when executing a loop, try to reuse the same pointer variable corresponding to an attribute and copy the contents to local variables after OCIAttrGet() is called. If multiple pointers are used for the same attribute, a memory leak can occur.

# **Related Functions**

OCIAttrSet()

# OCIAttrSet()

# **Purpose**

This call is used to set a particular attribute of a handle or a descriptor.

# **Syntax**

```
sword OCIAttrSet ( dvoid
                               *trgthndlp,
                             trghndltyp,
*attributep,
                  ub4
                   dvoid
                   ub4 Size,
--h/ attrtype,
--h/):
                   OCIError *errhp );
```

# **Parameters**

# trgthndlp (IN/OUT)

Pointer to a handle type whose attribute gets modified.

# trghndltyp (IN/OUT)

The handle type.

#### attributep (IN)

Pointer to an attribute value. The attribute value is copied into the target handle. If the attribute value is a pointer, then only the pointer is copied, not the contents of the pointer. String attributes must be in the encoding specified by the charset parameter of a previous call to OCIEnvNlsCreate().

#### size (IN)

The size of an attribute value. This can be passed in as 0 for most attributes as the size is already known by the OCI library. For text\* attributes, a ub4 must be passed in set to the length of the string in bytes, regardless of encoding.

#### attrtype (IN)

The type of attribute being set.

#### errhp (IN/OUT)

An error handle you can pass to OCIErrorGet () for diagnostic information in the event of an error.

#### Comments

See Appendix A, "Handle and Descriptor Attributes", for a list of handle types and their writable attributes.

#### **Related Functions**

OCIAttrGet()

# OCIDescriptorAlloc()

# Purpose

Allocates storage to hold descriptors or LOB locators.

# Syntax 5 4 1

```
sword OCIDescriptorAlloc ( CONST dvoid \,\, *parenth,
                           dvoid **descpp,
                           ub4
                                       type,
                           size_t xtramem_sz,
dvoid **usrmempp)
                                        **usrmempp);
```

# **Parameters**

#### parenth (IN)

An environment handle.

## descpp (OUT)

Returns a descriptor or LOB locator of desired type.

# type (IN)

Specifies the type of descriptor or LOB locator to be allocated:

- OCI\_DTYPE\_SNAP specifies generation of snapshot descriptor of C type OCISnapshot
- OCI\_DTYPE\_LOB specifies generation of a LOB value type locator (for a BLOB or CLOB) of C type OCILobLocator
- OCI\_DTYPE\_FILE specifies generation of a FILE value type locator of C type OCILobLocator.
- OCI\_DTYPE\_ROWID specifies generation of a ROWID descriptor of C type OCIRowid.
- OCI\_DTYPE\_DATE specifies generation of an ANSI DATE descriptor of C type OCIDateTime
- OCI\_DTYPE\_TIMESTAMP specifies generation of a TIMESTAMP descriptor of C type OCIDateTime
- OCI\_DTYPE\_TIMESTAMP\_TZ specifies generation of a TIMESTAMP WITH TIME ZONE descriptor of C type OCIDateTime
- OCI\_DTYPE\_TIMESTAMP\_LTZ specifies generation of a TIMESTAMP WITH LOCAL TIME ZONE descriptor of C type OCIDateTime
- OCI\_DTYPE\_INTERVAL\_YM specifies generation of an INTERVAL YEAR TO MONTH descriptor of C type OCIInterval
- OCI\_DTYPE\_INTERVAL\_DS specifies generation of an INTERVAL DAY TO  ${\tt SECOND}\ descriptor\ of\ C\ type\ {\tt OCIInterval}$
- OCI\_DTYPE\_COMPLEXOBJECTCOMP specifies generation of a complex object retrieval descriptor of C type OCIComplexObjectComp.
- OCI\_DTYPE\_AQENQ\_OPTIONS specifies generation of an Advanced Queuing enqueue options descriptor of C type OCIAQEnqOptions.

- OCI\_DTYPE\_AQDEQ\_OPTIONS specifies generation of an Advanced Queuing dequeue options descriptor of C type OCIAQDeqOptions.
- OCI\_DTYPE\_AQMSG\_PROPERTIES specifies generation of an Advanced Queuing message properties descriptor of C type OCIAQMsgProperties.
- OCI\_DTYPE\_AQAGENT specifies generation of an Advanced Queuing agent descriptor of C type OCIAQAgent.

#### xtramem sz (IN)

Specifies an amount of user memory to be allocated for use by the application for the lifetime of the descriptor.

# usrmempp (OUT)

Returns a pointer to the user memory of size xtramem\_sz allocated by the call for the user for the lifetime of the descriptor.

# Comments

Returns a pointer to an allocated and initialized descriptor, corresponding to the type specified in type. A non-NULL descriptor or LOB locator is returned on success. No diagnostics are available on error.

This call returns OCI\_SUCCESS if successful, or OCI\_INVALID\_HANDLE if an out-of-memory error occurs.

> **See Also:** For more information about the xtramem sz parameter and user memory allocation, refer to "User Memory Allocation" on page 2-13

#### **Related Functions**

OCIDescriptorFree()

# OCIDescriptorFree()

# Purpose

Deallocates a previously allocated descriptor.

# Syntax 5 4 1

```
sword OCIDescriptorFree ( dvoid
                          *descp.
             ub4 type);
```

#### **Parameters**

### descp (IN)

An allocated descriptor.

#### type (IN)

Specifies the type of storage to be freed. The specific types are:

- OCI\_DTYPE\_SNAP snapshot descriptor
- OCI\_DTYPE\_LOB a LOB value type descriptor
- OCI\_DTYPE\_FILE a FILE value type descriptor
- OCI\_DTYPE\_ROWID a ROWID descriptor
- OCI\_DTYPE\_DATE an ANSI DATE descriptor
- OCI\_DTYPE\_PARAM a parameter descriptor
- OCI\_DTYPE\_TIMESTAMP a TIMESTAMP descriptor
- OCI\_DTYPE\_TIMESTAMP\_TZ a TIMESTAMP WITH TIME ZONE descriptor
- OCI\_DTYPE\_TIMESTAMP\_LTZ a TIMESTAMP WITH LOCAL TIME ZONE descriptor
- OCI\_DTYPE\_INTERVAL\_YM an INTERVAL YEAR TO MONTH descriptor
- OCI\_DTYPE\_INTERVAL\_DS an INTERVAL DAY TO SECOND descriptor
- OCI\_DTYPE\_COMPLEXOBJECTCOMP a complex object retrieval descriptor
- OCI\_DTYPE\_AQENQ\_OPTIONS an AQ enqueue options descriptor
- OCI\_DTYPE\_AQDEQ\_OPTIONS an AQ dequeue options descriptor
- OCI\_DTYPE\_AQMSG\_PROPERTIES an AQ message properties descriptor
- OCI\_DTYPE\_AQAGENT an AQ agent descriptor

#### Comments

This call frees storage associated with a descriptor. Returns OCI\_SUCCESS or OCI\_INVALID\_HANDLE. All descriptors may be explicitly deallocated, however the OCI will deallocate a descriptor if the environment handle is deallocated.

# **Related Functions**

OCIDescriptorAlloc()

# OCIHandleAlloc()

# Purpose

This call returns a pointer to an allocated and initialized handle.

# **Syntax**

```
sword OCIHandleAlloc ( CONST dvoid *parenth,
                     dvoid **hndlpp,
                     ub4
                                  type,
                     size_t xtramem_sz,
dvoid **usrmempo
                                  **usrmempp);
```

#### **Parameters**

## parenth (IN)

An environment handle.

# hndlpp (OUT)

Returns a handle.

# type (IN)

Specifies the type of handle to be allocated. The allowed handles are described in this table:

```
See Also: Table 2–1, "OCI Handle Types"
```

#### xtramem\_sz (IN)

Specifies an amount of user memory to be allocated.

### usrmempp (OUT)

Returns a pointer to the user memory of size xtramem\_sz allocated by the call for the user.

### **Comments**

Returns a pointer to an allocated and initialized handle, corresponding to the type specified in type. A non-NULL handle is returned on success. All handles are allocated with respect to an environment handle which is passed in as a parent handle.

No diagnostics are available on error. This call returns OCI\_SUCCESS if successful, or OCI\_INVALID\_HANDLE if an error occurs.

Handles must be allocated using OCIHandleAlloc() before they can be passed into an OCI call.

To allocate and initialize an environment handle, call OCIEnvInit().

**See Also:** For more information about using the xtramem sz parameter for user memory allocation, refer to "User Memory Allocation" on page 2-13

# **Related Functions**

OCIHandleFree(), OCIEnvInit()

# OCIHandleFree()

# **Purpose**

This call explicitly deallocates a handle.

# **Syntax**

```
sword OCIHandleFree ( dvoid
                           *hndlp,
                 ub4
                           type );
```

#### **Parameters**

# hndlp (IN)

A handle allocated by OCIHandleAlloc().

## type (IN)

Specifies the type of storage to be freed. The handles are described in this table:

**See Also:** Table 2–1, "OCI Handle Types"

# Comments

This call frees up storage associated with a handle, corresponding to the type specified in the type parameter.

This call returns either OCI\_SUCCESS or OCI\_INVALID\_HANDLE.

All handles may be explicitly deallocated. The OCI will deallocate a child handle if the parent is deallocated.

When a statement handle is freed, the cursor associated with the statement handle will be closed, but the actual cursor closing may be deferred to the next round trip to the server. So if the application needs to close the cursor immediately, you can make a server round trip call, such as OCIServerVersion() or OCIPing(), after the OCIHandleFree() call.

# **Related Functions**

OCIHandleAlloc(), OCIEnvInit()

# OCIParamGet()

# **Purpose**

Returns a descriptor of a parameter specified by position in the describe handle or statement handle.

# **Syntax**

```
sword OCIParamGet ( CONST dvoid
                              *hndlp,
                               htype,
                 OCIError
                               *errhp,
                 dvoid
                                **parmdpp,
                                pos );
                 ub4
```

## **Parameters**

#### hndlp (IN)

A statement handle or describe handle. The OCIParamGet () function will return a parameter descriptor for this handle.

## htype (IN)

The type of the handle passed in the hndlp parameter. Valid types are:

- OCI\_DTYPE\_PARAM, for a parameter descriptor
- OCI\_HTYPE\_COMPLEXOBJECT, for a complex object retrieval handle
- OCI\_HTYPE\_STMT, for a statement handle

#### errhp (IN/OUT)

An error handle you can pass to OCIErrorGet () for diagnostic information in the event of an error.

#### parmdpp (OUT)

A descriptor of the parameter at the position given in the pos parameter, of handle type OCI\_DTYPE\_PARAM.

#### pos (IN)

Position number in the statement handle or describe handle. A parameter descriptor will be returned for this position.

**Note:** OCI\_ERROR is returned if there are no parameter descriptors for this position.

# **Comments**

This call returns a descriptor of a parameter specified by position in the describe handle or statement handle. Parameter descriptors are always allocated internally by the OCI library. They can be freed using OCIDescriptorFree(). For example, if you fetch the same column metadata for every execution of a statement, then the program will leak memory unless you explicitly free the parameter descriptor between each call to OCIParamGet().

**See Also:** Appendix A, "Handle and Descriptor Attributes", for more detailed information about parameter descriptor attributes.

# **Related Functions**

OCIAttrGet(), OCIAttrSet(), OCIParamSet(), OCIDescriptorFree()

# OCIParamSet()

# **Purpose**

Used to set a complex object retrieval (COR) descriptor into a COR handle.

# **Syntax**

```
\begin{array}{ccc} \text{sword OCIParamSet ( dvoid} & \text{*hndlp,} \\ & \text{ub4} & \text{htype,} \\ & \text{OCIError} & \text{*errhp,} \end{array}
                                             CONST dvoid *dscp,
                                                                     dtyp,
pos);
                                              ub4
```

#### **Parameters**

## hndlp (IN/OUT)

Handle pointer.

# htype (IN)

Handle type.

## errhp (IN/OUT)

An error handle you can pass to OCIErrorGet () for diagnostic information in the event of an error.

## dscp (IN)

Complex object retrieval descriptor pointer.

Descriptor type. The descriptor type for a COR descriptor is OCI\_DTYPE\_COMPLEXOBJECTCOMP.

# pos (IN)

Position number.

# Comments

The COR handle must have been previously allocated using OCIHandleAlloc(), and the descriptor must have been previously allocated using OCIDescriptorAlloc(). Attributes of the descriptor are set using OCIAttrSet().

**See Also:** For more information about complex object retrieval, see "Complex Object Retrieval" on page 10-15.

#### **Related Functions**

OCIParamGet()

# **Bind, Define, and Describe Functions**

This section describes the bind, define, and describe functions.

Table 15–4 Bind, Define, and Describe Functions

| Function                               | Purpose                                                          |
|----------------------------------------|------------------------------------------------------------------|
| OCIBindArrayOfStruct() on page 15-60   | Set skip parameters for static array bind                        |
| OCIBindByName() on page 15-61          | Bind by name                                                     |
| OCIBindByPos() on page 15-65           | Bind by position                                                 |
| OCIBindDynamic() on page 15-69         | Sets additional attributes after bind with OCI_DATA_AT_EXEC mode |
| OCIBindObject() on page 15-72          | Set additional attributes for bind of named datatype             |
| OCIDefineArrayOfStruct() on page 15-74 | Set additional attributes for static array define                |
| OCIDefineByPos() on page 15-75         | Define an output variable association                            |
| OCIDefineDynamic() on page 15-79       | Sets additional attributes for define in OCI_DYNAMIC_FETCH mode  |
| OCIDefineObject() on page 15-81        | Set additional attributes for define of named datatype           |
| OCIDescribeAny() on page 15-83         | Describe existing schema objects                                 |
| OCIStmtGetBindInfo() on page 15-86     | Get bind and indicator variable names and handle                 |

# OCIBindArrayOfStruct()

# **Purpose**

This call sets up the skip parameters for a static array bind.

# **Syntax**

```
sword OCIBindArrayOfStruct ( OCIBind
                                   *bindp,
                        OCIError *errhp,
                        ub4 pvskip,
                        ub4
                                 indskip,
                        ub4
ub4
                                 alskip,
                                 rcskip );
```

#### **Parameters**

## bindp (IN/OUT)

The handle to a bind structure.

# errhp (IN/OUT)

An error handle you can pass to OCIErrorGet () for diagnostic information in the event of an error.

## pvskip (IN)

Skip parameter for the next data value.

## indskip (IN)

Skip parameter for the next indicator value or structure.

Skip parameter for the next actual length value.

# rcskip (IN)

Skip parameter for the next column-level return code value.

# Comments

This call sets up the skip parameters necessary for a static array bind. It follows a call to OCIBindByName() or OCIBindByPos(). The bind handle returned by that initial bind call is used as a parameter for the OCIBindArrayOfStruct() call.

**See Also:** For information about skip parameters, "Binding and Defining Arrays of Structures in OCI" on page 5-16.

# **Related Functions**

OCIBindByName(), OCIBindByPos()

# OCIBindByName()

# Purpose

Creates an association between a program variable and a placeholder in a SQL statement or PL/SQL block.

# Syntax 5 4 1

```
sword OCIBindByName ( OCIStmt *stmtp,
                    OCIBind **bindpp,
OCIError *errhp,
                    CONST text *placeholder,
                                placeh_len,
                    sb4
                    dvoid
                                 *valuep,
                    sb4
                                 value_sz,
                    ub2
                                 dty,
                    dvoid
                                 *indp,
                    ub2
                                 *alenp,
                                *rcodep,
                    ub2
                    ub4
                               maxarr_len,
                    ub4
                                *curelep,
                    ub4
                               mode );
```

#### **Parameters**

### stmtp (IN/OUT)

The statement handle to the SQL or PL/SQL statement being processed.

#### bindpp (IN/OUT)

A pointer to save the pointer of a bind handle which is implicitly allocated by this call. The bind handle maintains all the bind information for this particular input value. The default encoding for the call depends on the UTF-16 setting in stmtp unless the mode parameter has a different value. The handle is freed implicitly when the statement handle is deallocated. On input, the value of the pointer must be NULL or a valid bind handle.

# errhp (IN/OUT)

An error handle you can pass to OCIErrorGet () for diagnostic information in the event of an error.

#### placeholder (IN)

The placeholder, specified by its name, which maps to a variable in the statement associated with the statement handle. The encoding of placeholder should always be consistent with that of the environment. That is, if the statement is prepared in UTF-16, so is the placeholder. As a string type parameter, it should be cast as (text \*) and terminated with NULL.

#### placeh\_len (IN)

The length of the name specified in *placeholder*, in number of bytes regardless of the encoding.

### valuep (IN/OUT)

The pointer to a data value or an array of data values of the type specified in the dty parameter. This data could be a UTF-16 (formerly known as UCS-2) string, if an OCIAttrSet() function has been called to set OCI\_ATTR\_CHARSET\_ID as

OCI\_UTF16ID or the deprecated OCI\_UCS2ID. OCI\_UTF16ID is the new designation for OCI UCS2ID.

Furthermore, as pointed out for OCIStmtPrepare(), the default encoding for the string type valuep will be in the encoding specified by the charset parameter of a previous call to OCIEnvNlsCreate(), unless users call OCIAttrSet() to manually reset the character set for the bind handle.

**See Also:** "Bind Handle Attributes" on page A-28.

An array of data values can be specified for mapping into a PL/SQL table or for providing data for SQL multiple-row operations. When an array of bind values is provided, this is called an array bind in OCI terms.

For SQLT\_NTY or SQLT\_REF binds, the valuep parameter is ignored. The pointers to OUT buffers are set in the pgvpp parameter initialized by OCIBindObject().

#### value\_sz(IN)

The size in bytes of the data value pointed to by dvoid pointer valuep. Although the bind buffer valuep could be of string type, the length is measured in number of bytes because the pointer passed down is of (dvoid \*) type. In the case of an array bind, this is the maximum size of any element possible with the actual sizes being specified in the alenp parameter.

For descriptors, locators, or REFs, whose size is unknown to client applications use the size of the structure you are passing in; sizeof (OCILobLocator \*).

#### dty (IN)

The datatype of the value(s) being bound. Named datatypes (SQLT\_NTY) and REFs (SQLT\_REF) are valid only if the application has been initialized in object mode. For named datatypes, or REFs, additional calls must be made with the bind handle to set up the datatype-specific attributes.

#### indp (IN/OUT)

Pointer to an indicator variable or array. For all datatypes except SQLT\_NTY, this is a pointer to sb2 or an array of sb2s.

For SQLT\_NTY, this pointer is ignored and the actual pointer to the indicator structure or an array of indicator structures is initialized in a subsequent call to OCIBindObject(). This parameter is ignored for dynamic binds.

**See Also:** "Indicator Variables" on page 2-23

#### alenp (IN/OUT)

Pointer to array of actual lengths of array elements. Each element in alenp is the length of the data in the corresponding element in the bind value array before and after the execute. The length should be in bytes for strings passed in as a text type. This parameter is ignored for dynamic binds.

#### rcodep (OUT)

Pointer to array of column level return codes. This parameter is ignored for dynamic binds.

#### maxarr\_len (IN)

The maximum possible number of elements of type dty in a PL/SQL binds. This parameter is not required for non-PL/SQL binds. If maxarr\_len is nonzero, then either OCIBindDynamic() or OCIBindArrayOfStruct() can be invoked to set up additional bind attributes.

### curelep (IN/OUT)

A pointer to the actual number of elements. This parameter is only required for PL/SQL binds.

#### mode (IN)

To maintain coding consistency, theoretically, this parameter can take all three possible values used by OCIStmtPrepare(). Since the encoding of bind variables should always be same as that of the statement containing this variable, an error will be raised if the user specify an encoding other than that of the statement. So the recommended setting for mode is OCI\_DEFAULT, which will make the bind variable have the same encoding as its statement.

#### The valid modes are:

- OCI DEFAULT The default mode. The statement handle stmtp uses whatever is specified by its parent environment handle.
- OCI\_BIND\_SOFT Soft bind mode. This mode increases the performance of the call. If this is the first bind or some input value like dty or value\_sz is changed from the previous bind, this mode is ignored. An error is returned if the statement is not executed. Unexpected behavior results if the bind handle passed is not valid.
- OCI\_DATA\_AT\_EXEC When this mode is selected, the value\_sz parameter defines the maximum size of the data that can ever be provided at runtime. The application must be ready to provide the OCI library runtime IN data buffers at any time and any number of times. Runtime data is provided in one of these two ways:
  - Callbacks using a user-defined function which must be registered with a subsequent call to OCIBindDynamic().
  - A polling mechanism using calls supplied by the OCI. This mode is assumed if no callbacks are defined.

**See Also:** For more information about using the OCI\_DATA\_AT\_EXEC mode, "Runtime Data Allocation and Piecewise Operations in OCI" on page 5-29.

When mode is set to OCI\_DATA\_AT\_EXEC, do not provide values for valuep, indp, alenp, and roodep in the main call. Pass zeroes for indp and alenp. Provide the values through the callback function registered using OCIBindDynamic().

When the allocated buffers are not required any more, they should be freed by the client.

# Comments

This call is used to perform a basic bind operation. The bind creates an association between the address of a program variable and a placeholder in a SQL statement or PL/SQL block. The bind call also specifies the type of data which is being bound, and may also indicate the method by which data will be provided at runtime.

Encoding is determined by either the bind handle using the setting in the statement handle as default, or you can override the setting by specifying the mode parameter explicitly.

**Note:** After using OCIEnvNlsCreate() to create the environment handle, the actual lengths and returned lengths of bind and define handles are always in number of bytes.

This function also implicitly allocates the bind handle indicated by the bindpp parameter. If a non-NULL pointer is passed in \*\*bindpp, the OCI assumes that this points to a valid handle that has been previously allocated with a call to OCIHandleAlloc() or OCIBindByName().

Data in an OCI application can be bound to placeholders statically or dynamically. Binding is static when all the IN bind data and the OUT bind buffers are well-defined just before the execute. Binding is dynamic when the IN bind data and the OUT bind buffers are provided by the application on demand at execute time to the client library. Dynamic binding is indicated by setting the mode parameter of this call to OCI DATA AT EXEC.

**See Also:** For more information about dynamic binding, "Runtime Data Allocation and Piecewise Operations in OCI" on page 5-29

Both OCIBindByName() and OCIBindByPos() take as a parameter a bind handle, which is implicitly allocated by the bind call A separate bind handle is allocated for each placeholder the application is binding.

Additional bind calls may be required to specify particular attributes necessary when binding certain datatypes or handling input data in certain ways:

- If arrays of structures are being utilized, OCIBindArrayOfStruct() must be called to set up the necessary skip parameters.
- If data is being provided dynamically at runtime, and the application will be using user-defined callback functions, OCIBindDynamic() must be called to register the callbacks.
- If lengths in alenp greater than 64 Kbytes are required, use OCIBindDynamic().
- If a named datatype is being bound, OCIBindObject() must be called to specify additional necessary information.
- If a statement with RETURNING clause is used, a call to OCIBindDynamic() must follow this call.

#### **Related Functions**

OCIBindDynamic(), OCIBindObject(), OCIBindArrayOfStruct()

# OCIBindByPos()

# Purpose

Creates an association between a program variable and a placeholder in a SQL statement or PL/SQL block.

# Syntax

```
sword OCIBindByPos ( OCIStmt
                              *stmtp,
                             **bindpp,
                  OCIBind
                  OCIError *errhp,
                  ub4
                            position,
                   dvoid
                              *valuep,
                   sb4
                             value_sz,
                   ub2
                              dty,
                   dvoid
                              *indp,
                   ub2
                              *alenp,
                              *rcodep,
                   ub2
                   ub4
                            maxarr_len,
                   ub4
                              *curelep,
                   ub4
                            mode );
```

#### **Parameters**

### stmtp (IN/OUT)

The statement handle to the SQL or PL/SQL statement being processed.

### bindpp (IN/OUT)

An address of a bind handle which is implicitly allocated by this call. The bind handle maintains all the bind information for this particular input value. The handle is freed implicitly when the statement handle is deallocated. On input, the value of the pointer must be NULL or a valid bind handle.

#### errhp (IN/OUT)

An error handle you can pass to OCIErrorGet() for diagnostic information in the event of an error.

#### position (IN)

The placeholder attributes are specified by position if OCIBindByPos() is being called.

#### valuep (IN/OUT)

An address of a data value or an array of data values of the type specified in the dty parameter. An array of data values can be specified for mapping into a PL/SQL table or for providing data for SQL multiple-row operations. When an array of bind values is provided, this is called an array bind in OCI terms.

For a LOB, the buffer pointer must be a pointer to a LOB locator of type OCILobLocator. Give the address of the pointer.

For SQLT\_NTY or SQLT\_REF binds, the valuep parameter is ignored. The pointers to OUT buffers are set in the pgvpp parameter initialized by OCIBindObject().

If the OCI\_ATTR\_CHARSET\_ID attribute is set to OCI\_UTF16ID (replaces the deprecated OCI\_UCS2ID, which is retained for backward compatibility), all data passed to and received with the corresponding bind call is assumed to be in UTF-16 encoding.

**See Also:** Bind Handle Attributes on page A-28.

#### value\_sz (IN)

The size of a data value. In the case of an array bind, this is the maximum size of any element possible with the actual sizes being specified in the alenp parameter.

For descriptors, locators, or REFs, whose size is unknown to client applications, use the size of the structure you are passing: for example, sizeof (OCILobLocator \*).

For a PL/SQL block, a value\_sz greater than the width of a CHAR column will cause an error, because of how PL/SQL processes the CHAR dataype.

#### dty (IN)

The datatype of the value(s) being bound. Named datatypes (SQLT\_NTY) and REFs (SQLT\_REF) are valid only if the application has been initialized in object mode. For named datatypes, or REFs, additional calls must be made with the bind handle to set up the datatype-specific attributes.

#### indp (IN/OUT)

Pointer to an indicator variable or array. For all datatypes, this is a pointer to sb2 or an array of sb2 values. The only exception is SQLT\_NTY, when this pointer is ignored and the actual pointer to the indicator structure or an array of indicator structures is initialized by OCIBindObject(). indp is ignored for dynamic binds. If valuep is an OUT parameter, then you must set indp to point to OCI\_IND\_NULL.

**See Also:** "Indicator Variables" on page 2-23

#### alenp (IN/OUT)

Pointer to array of actual lengths of array elements. Each element in alenp is the length (in bytes, unless the data in valuep is in Unicode, when it is in codepoints) of the data in the corresponding element in the bind value array before and after the execute. This parameter is ignored for dynamic binds. If valuep is an OUT parameter, then you must set alenp to point to 0.

**Note:** If alenp is greater than value\_sz, data will be skipped.

#### rcodep (OUT)

Pointer to an array of column level return codes. This parameter is ignored for dynamic binds.

# maxarr\_len (IN)

The maximum possible number of elements of type dty in a PL/SQL binds. This parameter is not required for non-PL/SQL binds. If maxarr\_len is nonzero, then either OCIBindDynamic() or OCIBindArrayOfStruct() can be invoked to set up additional bind attributes.

#### curelep (IN/OUT)

A pointer to the actual number of elements. This parameter is only required for PL/SQL binds.

#### mode (IN)

The valid modes for this parameter are:

OCI DEFAULT - This is default mode.

- OCI\_BIND\_SOFT Soft bind mode. This mode increases the performance of the call. If this is the first bind or some input value like dty or value\_sz is changed from the previous bind, this mode is ignored. An error is returned if the statement is not executed. Unexpected behavior results if the bind handle passed is not valid.
- OCI DATA AT EXEC When this mode is selected, the value sz parameter defines the maximum size of the data that can ever be provided at runtime. The application must be ready to provide the OCI library runtime IN data buffers at any time and any number of times. Runtime data is provided in one of the two ways:
  - Callbacks using a user-defined function which must be registered with a subsequent call to OCIBindDynamic().
  - A polling mechanism using calls supplied by the OCI. This mode is assumed if no callbacks are define.

**See Also:** For more information about using the OCI DATA AT EXEC mode, see the section "Runtime Data Allocation and Piecewise Operations in OCI" on page 5-29.

When mode is set to OCI\_DATA\_AT\_EXEC, do not provide values for valuep, indp, alenp, and rcodep in the main call. Pass zeroes for indp and alenp. Provide the values through the callback function registered using OCIBindDynamic().

When the allocated buffers are not required any more, they should be freed by the client.

#### Comments

This call is used to perform a basic bind operation. The bind creates an association between the address of a program variable and a placeholder in a SQL statement or PL/SQL block. The bind call also specifies the type of data which is being bound, and may also indicate the method by which data will be provided at runtime.

**Note:** After using OCIEnvNlsCreate() to create the environment handle, the actual lengths and returned lengths of bind and define handles are always in number of bytes.

This function also implicitly allocates the bind handle indicated by the bindpp parameter. If a non-NULL pointer is passed in \*\*bindpp, the OCI assumes that this points to a valid handle that has been previously allocated with a call to OCIHandleAlloc() or OCIBindByPos().

Data in an OCI application can be bound to placeholders statically or dynamically. Binding is static when all the IN bind data and the OUT bind buffers are well-defined just before the execute. Binding is *dynamic* when the IN bind data and the OUT bind buffers are provided by the application on demand at execute time to the client library. Dynamic binding is indicated by setting the mode parameter of this call to OCI\_DATA\_AT\_EXEC.

**See Also:** For more information about dynamic binding, see the section "Runtime Data Allocation and Piecewise Operations in OCI" on page 5-29.

Both OCIBindByName() and OCIBindByPos() take as a parameter a bind handle, which is implicitly allocated by the bind call A separate bind handle is allocated for each placeholder the application is binding.

Additional bind calls may be required to specify particular attributes necessary when binding certain datatypes or handling input data in certain ways:

- If arrays of structures are being utilized, OCIBindArrayOfStruct() must be called to set up the necessary skip parameters.
- If data is being provided dynamically at runtime, and the application will be using user-defined callback functions, OCIBindDynamic() must be called to register the callbacks.
- If lengths in alenp greater than 64Kbytes are required, use OCIBindDynamic().
- If a named datatype is being bound, OCIBindObject() must be called to specify additional necessary information.
- If a statement with RETURNING clause is used, a call to OCIBindDynamic() must follow this call.

# **Related Functions**

OCIBindDynamic(), OCIBindObject(), OCIBindArrayOfStruct()

# OCIBindDynamic()

# Purpose

This call is used to register user callbacks for dynamic data allocation.

# **Syntax**

```
sword OCIBindDynamic ( OCIBind *bindp,
                  OCIError *errhp,
dvoid *ictxp,
                                      (icbfp)(/*_
                   OCICallbackInBind
                          dvoid
                                        *ictxp,
                          OCIBind
                                       *bindp,
                                       iter,
                          ub4
                                       index,
                          ub4
                          dvoid
                                        **bufpp,
                          ub4
                                       *alenp,
                          ub1
                                       *piecep,
                          ubı
dvoid
                                        **indpp */),
                                        *octxp,
                   OCICallbackOutBind
                                       (ocbfp) (/*_
                          dvoid
                                        *octxp,
                          OCIBind
                                        *bindp,
                          ub4
                                       iter,
                          ub4
                                       index,
                          dvoid
                                        **bufpp,
                                        **alenpp,
                          ub4
                          ub1
                                        *piecep,
                          dvoid
                                       **indpp,
                          ub2
                                        **rcodepp _*/) );
```

# **Parameters**

#### bindp (IN/OUT)

A bind handle returned by a call to OCIBindByName() or OCIBindByPos().

# errhp (IN/OUT)

An error handle you can pass to OCIErrorGet () for diagnostic information in the event of an error.

#### ictxp (IN)

The context pointer required by the call back function icbfp.

#### icbfp (IN)

The callback function which returns a pointer to the IN bind value or piece at run time. The callback takes in the following parameters:

### ictxp (IN/OUT)

The context pointer for this callback function.

The bind handle passed in to uniquely identify this bind variable.

#### iter (IN)

0-based execute iteration value.

### index (IN)

Index of the current array, for an array bind in PL/SQL. For SQL it is the row index. The value is 0-based and not greater than

<sup>TM</sup>p parameter of the bind call.

#### bufpp (OUT)

The pointer to the buffer or storage. For descriptors, \*bufpp contains a pointer to the descriptor. For example if you define

```
OCILOBLocator
                  *lobp;
```

then you set \*bufpp to lobp, not \*lobp.

For REFs, pass the address of the ref; that is, pass &my\_ref for \*bufpp.

If the OCI\_ATTR\_CHARSET\_ID attribute is set to OCI\_UTF16ID (replaces the deprecated OCI\_UCS2ID, which is retained for backward compatibility), all data passed to and received with the corresponding bind call is assumed to be in UTF-16 encoding.

**See Also:** "Bind Handle Attributes" on page A-28.

#### alenp (OUT)

A pointer to a storage for OCI to fill in the size of the bind value/piece after it has been read. For descriptors, pass the size of the pointer to the descriptor; for example, sizeof(OCILobLocator \*).

#### piecep (OUT)

Which piece of the bind value. This can be one of the following values OCI\_ONE\_PIECE, OCI\_FIRST\_PIECE, OCI\_NEXT\_PIECE and OCI\_LAST\_PIECE. For datatypes that do not support piecewise operations, you must pass OCI\_ONE\_PIECE or an error will be generated.

#### indp (OUT)

Contains the indicator value. This is a pointer to either an sb2 value or a pointer to an indicator structure for binding named datatypes.

#### octxp (IN)

The context pointer required by the callback function ocbfp.

### ocbfp (IN)

The callback function which returns a pointer to the OUT bind value or piece at run time. The callback takes in the following parameters:

### octxp (IN/OUT)

The context pointer for this call back function.

#### bindp (IN)

The bind handle passed in to uniquely identify this bind variable.

# iter (IN)

0-based execute iteration value.

#### index (IN)

For PL/SQL index of the current array, for an array bind. For SQL, the index is the row number in the current iteration. It is 0-based, and must not be greater than curelep parameter of the bind call.

# bufpp (OUT)

A pointer to a buffer to write the bind value/piece.

If the OCI\_ATTR\_CHARSET\_ID attribute is set to OCI\_UTF16ID (replaces the deprecated OCI\_UCS2ID, which is retained for backward compatibility), all data passed to and received with the corresponding bind call is assumed to be in UTF-16 encoding. For more information, refer to "Bind Handle Attributes" on page A-28.

#### alenpp (IN/OUT)

A pointer to a storage for OCI to fill in the size of the bind value/piece after it has been read. It is in bytes except for Unicode encoding (if the OCI\_ATTR\_CHARSET\_ID attribute is set to OCI\_UTF16ID), when it is in codepoints.

#### piecep (IN/OUT)

Returns a piece value from the callback (application) to Oracle, as follows:

- IN The value can be OCI\_ONE\_PIECE or OCI\_NEXT\_PIECE.
- OUT Depends on the IN value:

If IN value is OCI\_ONE\_PIECE, then OUT value can be OCI\_ONE\_PIECE or OCI\_FIRST\_PIECE

If IN value is OCI\_NEXT\_PIECE then OUT value can be OCI\_NEXT\_PIECE or OCI\_LAST\_PIECE.

#### indpp (OUT)

Returns a pointer to contain the indicator value which either an sb2 value or a pointer to an indicator structure for named datatypes.

### rcodepp (OUT)

Returns a pointer to contains the return code.

# Comments

This call is used to register user-defined callback functions for providing or receiving data if OCI\_DATA\_AT\_EXEC mode was specified in a previous call to OCIBindByName() or OCIBindByPos().

The callback function pointers must return OCI\_CONTINUE if it the call is successful. Any return code other than OCI\_CONTINUE signals that the client wishes to terminate processing immediately.

**See Also:** For more information about the OCI DATA AT EXEC mode, see the section "Runtime Data Allocation and Piecewise Operations in OCI" on page 5-29.

When passing the address of a storage area, make sure that the storage area will exist even after the application returns from the callback. This means that you should not allocate such storage on the stack.

**Note:** After using OCIEnvNlsCreate() to create the environment handle, the actual lengths and returned lengths of bind and define handles are always in number of bytes.

### **Related Functions**

OCIBindByName(), OCIBindByPos()

# OCIBindObject()

# Purpose

This function sets up additional attributes which are required for a named datatype (object) bind.

# Syntax 1 4 1

```
*bindp,
sword OCIBindObject ( OCIBind
                  OCIError
                                *errhp,
                  CONST OCIType *type,
                                **pgvpp,
                  dvoid
                   ub4
                                 *pvszsp,
                   dvoid
                                 **indpp,
                                *indszp, );
                   ub4
```

### **Parameters**

#### bindp (IN/OUT)

The bind handle returned by the call to OCIBindByName() or OCIBindByPos().

### errhp (IN/OUT)

An error handle you can pass to OCIErrorGet () for diagnostic information in the event of an error.

#### type (IN)

Points to the TDO which describes the type of the program variable being bound. Retrieved by calling OCITypeByName(). Optional for REFs in SQL, but required for REFs in PL/SQL.

#### pgvpp (IN/OUT)

Address of the program variable buffer. For an array, pgvpp points to an array of addresses. When the bind variable is also an OUT variable, the OUT Named Datatype value or REF is allocated in the Object Cache, and a REF is returned.

pgvpp is ignored if the OCI\_DATA\_AT\_EXEC mode is set. Then the Named Datatype buffers are requested at runtime. For static array binds, skip factors may be specified using the OCIBindArrayOfStruct() call. The skip factors are used to compute the address of the next pointer to the value, the indicator structure and their sizes.

#### pvszsp (OUT) [optional]

Points to the size of the program variable. The size of the named datatype is not required on input. For an array, pvszsp is an array of ub4s. On return, for OUT bind variables, this points to size(s) of the Named Datatypes and REFs received. pvszsp is ignored if the OCI\_DATA\_AT\_EXEC mode is set. Then the size of the buffer is taken at runtime.

#### indpp (IN/OUT) [optional]

Address of the program variable buffer containing the parallel indicator structure. For an array, points to an array of pointers. When the bind variable is also an OUT bind variable, memory is allocated in the object cache, to store the OUT indicator values. At the end of the execute when all OUT values have been received, indpp points to the pointers to these newly allocated indicator structures. Required only for SQLT\_NTY binds. indpp is ignored if the OCI\_DATA\_AT\_EXEC mode is set. Then the indicator is requested at runtime.

# indszp (IN/OUT)

Points to the size of the IN indicator structure program variable. For an array, it is an array of sb2s. On return for OUT bind variables, this points to sizes of the received OUT indicator structures. indszp is ignored if the OCI\_DATA\_AT\_EXEC mode is set. Then the indicator size is requested at runtime.

# Comments

This function sets up additional attributes which binding a named datatype or a REF. An error will be returned if this function is called when the OCI environment has been initialized in non-object mode.

This call takes as a parameter a type descriptor object (TDO) of datatype OCIType for the named datatype being defined. The TDO can be retrieved with a call to OCITypeByName().

If the OCI\_DATA\_AT\_EXEC mode was specified in OCIBindByName() or OCIBindByPos(), the pointers to the IN buffers are obtained either using the callback icbfp registered in the OCIBindDynamic() call or by the OCIStmtSetPieceInfo() call.

The buffers are dynamically allocated for the OUT data. The pointers to these buffers are returned either by

- calling ocbfp() registered by the OCIBindDynamic()
- or, by setting the pointer to the buffer in the buffer passed in by OCIStmtSetPieceInfo() called when OCIStmtExecute() returned OCI NEED DATA.

The memory of these client library-allocated buffers must be freed when not in use anymore by using the OCIObjectFree() call.

# **Related Functions**

OCIBindByName(), OCIBindByPos()

# OCIDefineArrayOfStruct()

# **Purpose**

This call specifies additional attributes necessary for a static array define, used in an array of structures (multi-row, multi-column) fetch.

# **Syntax**

```
sword OCIDefineArrayOfStruct ( OCIDefine *defnp,
                          OCIError *errhp,
                                   pvskip,
                          ub4
                          ub4
ub4
                          ub4
                                    indskip,
                                   rlskip,
                                    rcskip );
```

#### **Parameters**

# defnp (IN/OUT)

The handle to the define structure which was returned by a call to OCIDefineByPos().

# errhp (IN/OUT)

An error handle you can pass to OCIErrorGet () for diagnostic information in the event of an error.

### pvskip (IN)

Skip parameter for the next data value.

#### indskip (IN)

Skip parameter for the next indicator location.

Skip parameter for the next return length value.

#### rcskip (IN)

Skip parameter for the next return code.

# **Comments**

This call follows a call to OCIDefineByPos(). If the application is binding an array of structures involving objects, it must call OCIDefineObject() first, and then call OCIDefineArrayOfStruct().

**See Also:** "Skip Parameters" on page 5-17.

#### **Related Functions**

OCIDefineByPos(), OCIDefineObject()

# OCIDefineByPos()

# Purpose

Associates an item in a select-list with the type and output data buffer.

# Syntax 5 4 1

```
sword OCIDefineByPos ( OCIStmt
                               *stmtp,
                    OCIDefine **defnpp,
                    OCIError *errhp,
                            position,
                    ub4
                    dvoid
                              *valuep,
                    sb4
                              value_sz,
                    ub2
                              dty,
                    dvoid
                              *indp,
                              *rlenp,
                    ub2
                    ub2
                              *rcodep,
                    ub4
                               mode );
```

#### **Parameters**

#### stmtp (IN/OUT)

A handle to the requested SQL query operation.

#### defnpp (IN/OUT)

A pointer to a pointer to a define handle. If this parameter is passed as NULL, this call implicitly allocates the define handle. In the case of a redefine, a non-NULL handle can be passed in this parameter. This handle is used to store the define information for this column.

**Note:** The user must keep track of this pointer. If a second call to OCIDefineByPos() is made for the same column position, there is no guarantee that the same pointer is returned.

#### errhp (IN/OUT)

An error handle you can pass to OCIErrorGet () for diagnostic information in the event of an error.

#### position (IN)

The position of this value in the select list. Positions are 1-based and are numbered from left to right.

#### valuep (IN/OUT)

A pointer to a buffer or an array of buffers of the type specified in the dty parameter. A number of buffers can be specified when results for more than one row are desired in a single fetch call.

For a LOB, the buffer pointer must be a pointer to a LOB locator of type OCILobLocator. Give the address of the pointer.

#### value\_sz (IN)

The size of each valuep buffer in bytes. If the data is stored internally in VARCHAR2 format, the number of characters desired, if different from the buffer size in bytes, may be additionally specified by using OCIAttrSet().

In a multibyte conversion environment, a truncation error will be generated if the number of bytes specified is insufficient to handle the number of characters desired.

If the OCI\_ATTR\_CHARSET\_ID attribute is set to OCI\_UTF16ID (replaces the deprecated OCI\_UCS2ID, which is retained for backward compatibility), all data passed to and received with the corresponding define call is assumed to be in UTF-16 encoding.

**See Also:** "Bind Handle Attributes" on page A-28

#### dty (IN)

The datatype. Named datatype (SQLT\_NTY) and REF (SQLT\_REF) are valid only if the environment has been initialized in object mode.

SQLT\_CHAR and SQLT\_LNG can be specified for CLOB columns, and SQLT\_BIN sand SQLT\_LBI for BLOB columns.

**See Also:** For a listing of datatype codes and values, refer to Chapter 3, "Datatypes"

#### indp (IN)

pointer to an indicator variable or array. For scalar datatypes, pointer to sb2 or an array of sb2s. Ignored for SQLT\_NTY defines. For SQLT\_NTY defines, a pointer to a named datatype indicator structure or an array of named datatype indicator structures is associated by a subsequent OCIDefineObject() call.

**See Also:** "Indicator Variables" on page 2-23

#### rlenp (IN/OUT)

Pointer to array of length of data fetched. Each element in rlenp is the length of the data (in bytes, unless the data in valuep is in Unicode, when it is in codepoints) in the corresponding element in the row after the fetch.

#### rcodep (OUT)

Pointer to array of column-level return codes

# mode (IN)

The valid modes are:

- OCI DEFAULT This is the default mode.
- OCI\_DEFINE\_SOFT Soft define mode. This mode increases the performance of the call. If this is the first define or some input parameter like dty or value\_sz is changed from the previous define, this mode is ignored. Unexpected behavior results if a non-valid define handle is passed. An error is returned if the statement is not executed.
- OCI\_DYNAMIC\_FETCH For applications requiring dynamically allocated data at the time of fetch, this mode must be used. You can define a callback using the OCIDefineDynamic() call. The value\_sz parameter defines the maximum size of the data that will be provided at runtime. When the client library needs a buffer to return the fetched data, the callback will be invoked to provide a run-time buffer into which a piece or the whole data will be returned.

# Comments

This call defines an output buffer which will receive data retrieved from Oracle. The define is a local step which is necessary when a SELECT statement returns data to your OCI application.

**Note:** After using OCIEnvNlsCreate() to create the environment handle, the actual lengths and returned lengths of bind and define handles are always in number of bytes.

This call also implicitly allocates the define handle for the select-list item. If a non-NULL pointer is passed in \*defnpp, the OCI assumes that this points to a valid handle that has been previously allocated with a call to OCIHandleAlloc() or OCIDefineByPos(). This would be true in the case of an application which is redefining a handle to a different addresses so it can reuse the same define handle for multiple fetches.

Defining attributes of a column for a fetch is done in one or more calls. The first call is to OCIDefineByPos(), which defines the minimal attributes required to specify the fetch.

Following the call to OCIDefineByPos() additional define calls may be necessary for certain datatypes or fetch modes:

- A call to OCIDefineArrayOfStruct() is necessary to set up skip parameters for an array fetch of multiple columns.
- A call to OCIDefineObject() is necessary to set up the appropriate attributes of a named datatype (that is, object or collection) or REF fetch. In this case the data buffer pointer in OCIDefineByPos() is ignored.
- Both OCIDefineArrayOfStruct() and OCIDefineObject() must be called after OCIDefineByPos() in order to fetch multiple rows with a column of named datatypes.

For a LOB define, the buffer pointer must be a pointer to a LOB locator of type OCILobLocator, allocated by the OCIDescriptorAlloc() call. LOB locators, and not LOB values, are always returned for a LOB column. LOB values can then be fetched using OCI LOB calls on the fetched locator. This same mechanism is true for all descriptor datatypes.

For NCHAR (fixed and varying length), the buffer pointer must point to an array of bytes sufficient for holding the required NCHAR characters.

Nested table columns are defined and fetched like any other named datatype.

When defining an array of descriptors or locators, you should pass in an array of pointers to descriptors or locators.

When doing an array define for character columns, you should pass in an array of character buffers.

If the mode parameter is this call is set to OCI\_DYNAMIC\_FETCH, the client application can fetch data dynamically at runtime. Runtime data can be provided in one of two ways:

callbacks using a user-defined function which must be registered with a subsequent call to OCIDefineDynamic (). When the client library needs a buffer to return the fetched data, the callback will be invoked and the runtime buffers provided will return a piece or the whole data.

a polling mechanism using calls supplied by the OCI. This mode is assumed if no callbacks are defined. In this case, the fetch call returns the OCI\_NEED\_DATA error code, and a piecewise polling method is used to provide the data.

#### See Also:

- For more information about using the OCI\_DYNAMIC\_FETCH mode, see the section "Runtime Data Allocation and Piecewise Operations in OCI" on page 5-29.
- For more information about defines, see "Overview of Defining in OCI" on page 5-12.

# **Related Functions**

OCIDefineArrayOfStruct(), OCIDefineDynamic(), OCIDefineObject()

# OCIDefineDynamic()

# Purpose

This call is used to set the additional attributes required if the OCI\_DYNAMIC\_FETCH mode was selected in OCIDefineByPos().

# Syntax 5 4 1

```
sword OCIDefineDynamic ( OCIDefine *defnp,
                     OCIError *errhp,
                     dvoid
                              *octxp,
                     OCICallbackDefine
                                         (ocbfp) (/*_
                                         *octxp,
                            dvoid
                                         *defnp,
                             OCIDefine
                                         iter,
                             ub4
                             dvoid
                                          **bufpp,
                             ub4
                                          **alenpp,
                             ub1
                                          *piecep,
                                          **indpp,
                             dvoid
                                          **rcodep _*/) );
                             ub2
```

### **Parameters**

#### defnp (IN/OUT)

The handle to a define structure returned by a call to OCIDefineByPos().

# errhp (IN/OUT)

An error handle you can pass to OCIErrorGet () for diagnostic information in the event of an error.

#### octxp (IN)

Points to a context for the callback function.

Points to a callback function. This is invoked at runtime to get a pointer to the buffer into which the fetched data or a piece of it will be retrieved. The callback also specifies the indicator, the return code and the lengths of the data piece and indicator.

**Caution:** When working with callback parameters, it is important to keep in mind what is meant by IN and OUT for the parameter mode. Normally, in an OCI function, an IN parameter refers to data being passed to Oracle, and an OUT parameter refers to data coming back from Oracle. In the case of callbacks, this is reversed. IN means data is coming from Oracle into the callback, and OUT means data is coming out of the callback and going to Oracle.

The callback parameters are listed next:

#### octxp (IN/OUT)

A context pointer passed as an argument to all the callback functions.

#### defnp (IN)

The define handle.

### iter (IN)

Which row of this current fetch; 0-based.

#### bufpp (OUT)

Returns a pointer to a buffer to store the column value, that is, \*bufpp points to some appropriate storage for the column value.

### alenpp (IN/OUT)

Used by the application to set the size of the storage it is providing in \*bufpp. After data is fetched into the buffer, alenpp indicates the actual size of the data in bytes.

#### piecep (IN/OUT)

Returns a piece value from the callback (application) to Oracle, as follows:

- IN The value can be OCI\_ONE\_PIECE or OCI\_NEXT\_PIECE.
- OUT Depends on the IN value:

If IN value is OCI\_ONE\_PIECE, then OUT value can be OCI\_ONE\_PIECE or OCI\_FIRST\_PIECE

If IN value is OCI\_NEXT\_PIECE then OUT value can be OCI\_NEXT\_PIECE or OCI LAST PIECE

#### indpp (IN)

Indicator variable pointer

#### rcodep (IN)

Return code variable pointer

#### Comments

This call is used to set the additional attributes required if the OCI DYNAMIC FETCH mode has been selected in a call to OCIDefineByPos(). If OCI\_DYNAMIC\_FETCH mode was selected, and the call to OCIDefineDynamic() is skipped, then the application can fetch data piecewise using OCI calls (OCIStmtGetPieceInfo() and OCIStmtSetPieceInfo()). For more information about OCI\_DYNAMIC\_FETCH mode, see the section "Runtime Data Allocation and Piecewise Operations in OCI" on page 5-29.

**Note:** After using OCIEnvNlsCreate() to create the environment handle, the actual lengths and returned lengths of bind and define handles are always in number of bytes.

# **Related Functions**

OCIDefineByPos()

**See Also:** Oracle Database Application Developer's Guide -**Fundamentals** 

# OCIDefineObject()

# Purpose

Sets up additional attributes necessary for a named datatype or REF define.

# Syntax 5 4 1

```
CONST OCIType *type,
             dvoid
                     **pgvpp,
                     *pvszsp,
             dvoid
                     **indpp,
             ub4
                     *indszp );
```

#### **Parameters**

#### defnp (IN/OUT)

A define handle previously allocated in a call to OCIDefineByPos().

# errhp (IN/OUT)

An error handle you can pass to OCIErrorGet () for diagnostic information in the event of an error.

#### type (IN) [optional]

Points to the Type Descriptor Object (TDO) which describes the type of the program variable. Only used for program variables of type SQLT\_NTY. This parameter is optional, and may be passed as NULL if it is not being used.

# pgvpp (IN/OUT)

Points to a pointer to a program variable buffer. For an array, pgvpp points to an array of pointers. Memory for the fetched named datatype instance(s) is dynamically allocated in the object cache. At the end of the fetch when all the values have been received, pgvpp points to the pointer(s) to these newly allocated named datatype instance(s). The application must call OCIObjectFree() to deallocate the named datatype instance(s) when they are no longer needed.

**Note:** If the application wants the buffer to be implicitly allocated in the cache, \*pgvpp should be passed in as NULL.

#### pvszsp (IN/OUT)

Points to the size of the program variable. For an array, it is an array of ub4s.

#### indpp (IN/OUT)

Points to a pointer to the program variable buffer containing the parallel indicator structure. For an array, points to an array of pointers. Memory is allocated to store the indicator structures in the object cache. At the end of the fetch when all values have been received, indpp points to the pointer(s) to these newly allocated indicator structure(s).

#### indszp (IN/OUT)

Points to the size(s) of the indicator structure program variable. For an array, it is an array of ub4s.

# Comments

This function follows a call to OCIDefineByPos() to set initial define information. This call sets up additional attributes necessary for a Named Datatype define. An error will be returned if this function is called when the OCI environment has been initialized in non-Object mode.

This call takes as a parameter a type descriptor object (TDO) of datatype OCIType for the named datatype being defined. The TDO can be retrieved with a call to OCIDescribeAny().

**See Also:** "OCIInitialize()" on page 15-22 for more information about initializing the OCI process environment.

# **Related Functions**

OCIDefineByPos()

# OCIDescribeAny()

# Purpose

Describes existing schema and subschema objects.

# Syntax 5 4 1

```
sword OCIDescribeAny ( OCISvcCtx
                                   *svchp,
                    OCIError
                                  *errhp,
                    dvoid
                                 *objptr,
                    ub4
                                 objptr_len,
                    ub1
                                 objptr_typ,
                    นb1
                                 info_level,
                    ub1
                                 objtyp,
                    OCIDescribe *dschp);
```

#### **Parameters**

# svchp (IN)

A service context handle.

#### errhp (IN/OUT)

An error handle you can pass to OCIErrorGet () for diagnostic information in the event of an error.

#### objptr (IN)

This parameter can be:

- A string containing the name of the object to be described. Must be in the encoding specified by the charset parameter of a previous call to OCIEnvNlsCreate().
- A pointer to a REF to the TDO (for a type).
- A pointer to a TDO (for a type).

These cases are distinguished by passing the appropriate value for objptr\_typ. This parameter must be non-NULL.

In case 1, the string containing the object name should be in the format name1[.name2 ...][@linkname], such as

hr.employees.employee\_id@mydb. Database links are only allowed to Oracle8i or later databases. The object name is interpreted by the following SQL rules:

- If only name1 is entered and objtyp is equal to OCI\_PTYPE\_SCHEMA, then the name refers to the named schema. The Oracle database must be release 8.1 or later.
- If only name1 is entered and objtyp is equal to OCI\_PTYPE\_DATABASE, then the name refers to the named database. When describing a remote database with database\_name@db\_link\_name, the remote Oracle database must be release 8.1 or later.
- If only name1 is entered and objtyp is not equal to OCI\_PTYPE\_SCHEMA or OCI PTYPE DATABASE, then the name refers to the named object (of type table, view, procedure, function, package, type, synonym, sequence) in the current schema of the current user. When connected to an Oracle7 Server, the only valid types are procedure and function.
- If name1.name2.name3 ... is entered, the object name refers to a schema or subschema object in the schema named name1. For example, in the string

scott.emp.deptno, scott is the name of the schema, emp is the name of a table in the schema, and deptno is the name of a column in the table.

#### objnm\_len (IN)

The length of the name string pointed to by objptr. Must be nonzero if a name is passed. Can be zero if objptr is a pointer to a TDO or its REF.

#### objptr\_typ (IN)

The type of object passed in objptr. Valid values are:

- OCI\_OTYPE\_NAME, if objptr points to the name of a schema object
- OCI\_OTYPE\_REF, if objptr is a pointer to a REF to a TDO
- OCI\_OTYPE\_PTR, if objptr is a pointer to a TDO

#### info\_level (IN)

Reserved for future extensions. Pass OCI\_DEFAULT.

The type of schema object being described. Valid values are:

- OCI\_PTYPE\_TABLE, for tables
- OCI\_PTYPE\_VIEW, for views
- OCI\_PTYPE\_PROC, for procedures
- OCI\_PTYPE\_FUNC, for functions
- OCI\_PTYPE\_PKG, for packages
- OCI\_PTYPE\_TYPE, for types
- OCI\_PTYPE\_SYN, for synonyms
- OCI\_PTYPE\_SEQ, for sequences
- OCI\_PTYPE\_SCHEMA, for schemas
- OCI PTYPE DATABASE, for databases
- OCI\_PTYPE\_UNK, for unknown schema objects

#### dschp (IN/OUT)

A describe handle that is populated with describe information about the object after the call. Must be non-NULL.

#### Comments

This is a generic describe call that describes existing schema objects: tables, views, synonyms, procedures, functions, packages, sequences, types, schemas, and databases. This call also describes subschema objects, such as a column in a table. This call populates the describe handle with the object-specific attributes which can be obtained through an OCIAttrGet() call.

An OCIParamGet () on the describe handle returns a parameter descriptor for a specified position. Parameter positions begin with 1. Calling OCIAttrGet() on the parameter descriptor returns the specific attributes of a stored procedure or function parameter, or a table column descriptor. These subsequent calls do not need an extra round trip to the server because the entire schema object description is cached on the client side by OCIDescribeAny(). Calling OCIAttrGet() on the describe handle also returns the total number of positions.

If the OCI\_ATTR\_DESC\_PUBLIC attribute is set on the describe handle, then the object named is looked up as a public synonym when the object does not exist in the current schema and only name1 is specified.

**See Also:** For more information about describe operations, see Chapter 6, "Describing Schema Metadata"

# **Related Functions**

OCIAttrGet(), OCIParamGet()

# OCIStmtGetBindInfo()

# **Purpose**

Gets the bind and indicator variable names.

# **Syntax**

```
OCIError
ub4
sword OCIStmtGetBindInfo ( OCIStmt
                                 *stmtp,
                                 *errhp,
                      ub4 size,
                      ub4
                                startloc,
                                *found,
                      sb4
                                *bvnp[],
                      text
                                bvnl[],
                      ub1
                                 *invp[],
                      text
                                inpl[],
                      ub1
                      ub1
                                 dupl[],
                      OCIBind *hndl[]);
```

#### **Parameters**

#### stmtp (IN)

The statement handle prepared by OCIStmtPrepare().

#### errhp (IN)

An error handle you can pass to OCIErrorGet () for diagnostic information in the event of an error.

#### size (IN)

The number of elements in each array.

#### startloc (IN)

Position of the bind variable at which to start getting bind information.

#### found (IN)

abs(found) gives the total number of bind variables in the statement irrespective of the start position. Positive value if the number of bind variables returned is less than the size provided, otherwise negative.

#### bvnp (OUT)

Array of pointers to hold bind variable names. Will be in the encoding specified by the charset parameter of a previous call to OCIEnvNlsCreate().

#### bvnl (OUT)

Array to hold the length of the each bvnp element. The length is in bytes.

Array of pointers to hold indicator variable names. Must be in the encoding specified by the charset parameter of a previous call to OCIEnvNlsCreate().

#### inpl (OUT)

Array of pointers to hold the length of the each invp element. In number of bytes.

#### dupl (OUT)

An array whose element value is 0 or 1 depending on whether the bind position is duplicate of another.

# hndl (OUT)

An array which returns the bind handle if binds have been done for the bind position. No handle is returned for duplicates.

#### Comments

This call returns information about bind variables after a statement has been prepared. This includes bind names, indicator names, and whether or not binds are duplicate binds. This call also returns an associated bind handle if there is one. The call sets the found parameter to the total number of bind variables and not just the number of distinct bind variables.

OCI\_NO\_DATA will be returned if the statement has no bind variables or if the starting bind position specified by the you in the invocation does not exist in the statement.

This function does not include SELECT INTO list variables, because they are not considered to be binds.

The statement must have been prepared with a call to OCIStmtPrepare() prior to this call. The encoding setting in the statement handle will determine whether Unicode strings will be retrieved.

This call is processed locally.

# **Related Functions**

OCIStmtPrepare()

# **More OCI Relational Functions**

This chapter completes description of the OCI relational functions started in the last chapter. It includes information about calling OCI functions in your application, along with detailed descriptions of each function call.

**See Also:** For code examples, see the demonstration programs included with your Oracle installation. For additional information, refer to Appendix B, "OCI Demonstration Programs".

This chapter contains these topics:

- Introduction to the Relational Functions
- **Statement Functions**
- **LOB Functions**
- Streams Advanced Queuing and Publish-Subscribe Functions
- **Direct Path Loading Functions**
- **Thread Management Functions**
- **Transaction Functions**
- Miscellaneous Functions

# Introduction to the Relational Functions

This chapter describes the OCI relational function calls. This chapter and the next, cover the functions in the basic OCI.

**See Also:** For information about return codes and error handling, refer to the section "Error Handling in OCI" on page 2-20

# **Conventions for OCI Functions**

For each function, the following information is listed:

# **Purpose**

A brief description of the action performed by the function.

# **Syntax**

The function declaration.

# **Parameters**

A description of each of the function's parameters. This includes the parameter's mode. The mode of a parameter has three possible values, as described next.

Table 16-1 Mode of a Parameter

| Mode   | Description                                                                                              |
|--------|----------------------------------------------------------------------------------------------------|
| IN     | A parameter that passes data to the OCI                                                                  |
| OUT    | A parameter that receives data from the OCI on this call                                                 |
| IN/OUT | A parameter that passes data on the call and receives data on the return from this or a subsequent call. |

# **Comments**

More detailed information about the function (if available). This may include restrictions on the use of the function, or other information that might be useful when using the function in an application.

# **Returns**

This optional section describes the possible values that can be returned. It can be found either before or after the Comments section.

# Example

A complete or partial code example demonstrating the use of the function call being described. Not all function descriptions include an example.

# **Related Functions**

A list of related function calls.

# Calling OCI Functions

Unlike earlier versions of the OCI, in and after release 8, you cannot pass -1 for the string length parameter of a NULL-terminated string. When you pass string lengths as parameters, do not include the NULL terminator byte in the length. The OCI does not expect strings to be NULL-terminated.

Buffer lengths that are OCI parameters are in bytes, except:

- the amount parameters in some LOB calls are in characters,
- when UTF-16 encoding of text is used in function parameters, the length is in character points.

# **Server Round Trips for LOB Functions**

For a table showing the number of server round trips required for individual OCI LOB functions, refer to Appendix C, "OCI Function Server Round Trips".

# **Statement Functions**

This section describes the statement functions.

Table 16–2 Statement Functions

| Function                            | Purpose                                           |
|-------------------------------------|---------------------------------------------------|
| OCIStmtExecute() on page 16-4       | Sends statements to server for execution          |
| OCIStmtFetch() on page 16-7         | Fetches rows from a query (deprecated)            |
| OCIStmtFetch2() on page 16-8        | Fetches rows from a query                         |
| OCIStmtGetPieceInfo() on page 16-10 | Gets piece information for piecewise operations   |
| OCIStmtPrepare() on page 16-12      | Prepares a SQL or PL/SQL statement for execution. |
| OCIStmtPrepare2() on page 16-14     | Prepares a SQL or PL/SQL statement for execution. |
| OCIStmtRelease() on page 16-16      | Releases the statement handle.                    |
| OCIStmtSetPieceInfo() on page 16-17 | Sets piece information for piecewise operations   |

# OCIStmtExecute()

# Purpose

This call associates an application request with a server.

# **Syntax**

```
sword OCIStmtExecute ( OCISvcCtx
                                       *sychp.
                    OCIStmt
                                       *stmtp,
                    OCIError
                                      *errhp,
                    ub4
                                      iters,
                                     rowoff,
                    CONST OCISnapshot *snap_in,
                    OCISnapshot
                                      *snap_out,
                                      mode );
                    ub4
```

#### **Parameters**

#### svchp (IN/OUT)

Service context handle.

### stmtp (IN/OUT)

An statement handle. It defines the statement and the associated data to be executed at the server. It is invalid to pass in a statement handle that has bind of datatypes only supported in release 8.x or later when sychp points to an Oracle7 server.

#### errhp (IN/OUT)

An error handle you can pass to OCIErrorGet () for diagnostic information in the event of an error.

#### iters (IN)

For non-SELECT statements, the number of times this statement is executed is equal to iters - rowoff.

For SELECT statements, if iters is nonzero, then defines must have been done for the statement handle. The execution fetches iters rows into these predefined buffers and prefetches more rows depending upon the prefetch row count. If you do not know how many rows the SELECT statement will retrieve, set iters to zero.

This function returns an error if iters=0 for non-SELECT statements.

**Note:** For array DML operations, set iters <= 32767 to get better performance.

### rowoff (IN)

The starting index from which the data in an array bind is relevant for this multiple row execution.

#### snap\_in (IN)

This parameter is optional. if supplied, must point to a snapshot descriptor of type OCI\_DTYPE\_SNAP. The contents of this descriptor must be obtained from the snap\_out parameter of a previous call. The descriptor is ignored if the SQL is not a SELECT. This facility allows multiple service contexts to ORACLE to see the same consistent snapshot of the database's committed data. However, uncommitted data in one context is *not* visible to another context even using the same snapshot.

#### snap\_out (OUT)

This parameter optional. if supplied, must point to a descriptor of type OCI\_DTYPE\_SNAP. This descriptor is filled in with an opaque representation which is the current ORACLE "system change number" suitable as a snap\_in input to a subsequent call to OCIStmtExecute(). This descriptor should not be used longer than necessary in order to avoid "snapshot too old" errors.

#### mode (IN)

The modes are:

- OCI\_BATCH\_ERRORS See "Batch Error Mode" on page 4-7, for information about this mode.
- OCI COMMIT ON SUCCESS When a statement is executed in this mode, the current transaction is committed after execution, if execution completes successfully.
- OCI\_DEFAULT Calling OCIStmtExecute() in this mode executes the statement. It also implicitly returns describe information about the select-list.
- OCI\_DESCRIBE\_ONLY This mode is for users who wish to describe a query prior to execution. Calling OCIStmtExecute() in this mode does not execute the statement, but it does return the select-list description. To maximize performance, it is recommended that applications execute the statement in default mode and use the implicit describe which accompanies the execution.
- OCI\_EXACT\_FETCH Used when the application knows in advance exactly how many rows it will be fetching. This mode turns prefetching off for Oracle release 8 or later mode, and requires that defines be done before the execute call. Using this mode cancels the cursor after the desired rows are fetched and may result in reduced server-side resource usage.
- OCI\_PARSE\_ONLY This mode allows the user to parse the query prior to execution. Executing in this mode parses the query and returns parse errors in the SQL, if any. Users must note that this will involve an additional round trip to the server. To maximize performance, it is recommended that the user execute the statement in the default mode which, as part of a bundled operation, parses the statement.
- OCI STMT SCROLLABLE READONLY Required for the result set to be scrollable. The result set cannot be updated. See "Fetching Results" on page 4-12. Cannot be used with any other mode.

The modes are not mutually exclusive and can be used together, except for OCI\_STMT\_SCROLLABLE\_READONLY.

#### Comments

This function is used to execute a prepared SQL statement. Using an execute call, the application associates a request with a server.

If a SELECT statement is executed, the description of the select-list is available implicitly as a response. This description is buffered on the client side for describes, fetches and define type conversions. Hence it is optimal to describe a select list only after an execute.

**See Also:** "Describing Select-list Items" on page 4-9

Also for SELECT statements, some results are available implicitly. Rows will be received and buffered at the end of the execute. For queries with small row count, a prefetch causes memory to be released in the server if the end of fetch is reached, an optimization that may result in memory usage reduction. Set attribute call has been defined to set the number of rows to be prefetched for each result set.

For SELECT statements, at the end of the execute, the statement handle implicitly maintains a reference to the service context on which it is executed. It is the user's responsibility to maintain the integrity of the service context. The implicit reference is maintained until the statement handle is freed or the fetch is cancelled or an end of fetch condition is reached.

**Note:** If output variables are defined for a SELECT statement before a call to OCIStmtExecute(), the number of rows specified by iters will be fetched directly into the defined output buffers and additional rows equivalent to the prefetch count will be prefetched. If there are no additional rows, then the fetch is complete without calling OCIStmtFetch().

#### **Related Functions**

OCIStmtPrepare()

# OCIStmtFetch()

# Purpose

Fetches rows from a query. Users are encouraged to use the new fetch call OCIStmtFetch2(). This call is deprecated.

# Syntax 5 4 1

```
sword OCIStmtFetch ( OCIStmt *stmtp,
                 OCIError *errhp,
                          nrows,
                 ub2
                           orientation,
                  ub4
                           mode );
```

#### **Parameters**

#### stmtp (IN)

A statement (application request) handle.

#### errhp (IN)

An error handle you can pass to OCIErrorGet () for diagnostic information in the event of an error.

#### nrows (IN)

Number of rows to be fetched from the current position.

# orientation (IN)

Prior to release 9.0, the only acceptable value is OCI\_FETCH\_NEXT, which is also the default value.

### mode (IN)

Pass as OCI\_DEFAULT.

# Comments

The fetch call is a local call, if prefetched rows suffice. However, this is transparent to the application.

If LOB columns are being read, LOB locators are fetched for subsequent LOB operations to be performed on these locators. Prefetching is turned off if LONG columns are involved.

This function can return OCI\_NO\_DATA on EOF and OCI\_SUCCESS\_WITH\_INFO when one of the following errors occur:

- ORA-24344 Success with compilation error
- ORA-24345 A truncation or NULL fetch error occurred
- ORA-24347 Warning of a NULL column in an aggregate function

If you call OCIStmtFetch() with the nrows parameter set to 0, this cancels the cursor.

Use OCI\_ATTR\_ROWS\_FETCHED to find the number of rows that were successfully fetched into the user's buffers in the last fetch call.

# **Related Functions**

OCIStmtExecute()

# OCIStmtFetch2()

# **Purpose**

This fetches a row from the (scrollable) result set. You are encouraged to use this fetch call instead of the deprecated call OCIStmtFetch().

# Syntax 1 4 1

```
sword OCIStmtFetch2 ( OCIStmt
                            *stmthp,
                  OCIError *errhp,
                  ub4
                          nrows,
                  ub2
                           orientation,
                  sb4
                           fetchOffset,
                  ub4
                            mode );
```

#### **Parameters**

#### stmthp (IN/OUT)

This is the statement handle of the (scrollable) result set.

#### errhp (IN/OUT)

An error handle you can pass to OCIErrorGet () for diagnostic information in event of an error.

# nrows (IN)

Number of rows to be fetched from the current position.

### orientation (IN)

The acceptable values are:

- OCI DEFAULT has the same effect as OCI FETCH NEXT
- OCI\_FETCH\_CURRENT gets the current row.
- OCI\_FETCH\_NEXT gets the next row from the current position. It is the default (has the same effect as OCI\_DEFAULT). Use for a non-scrollable statement handle.
- OCI\_FETCH\_FIRST gets the first row in the result set.
- OCI\_FETCH\_LAST gets the last row in the result set.
- OCI\_FETCH\_PRIOR positions the result set on the previous row from the current row in the result set. You can fetch multiple rows using this mode, from the "previous row" also.
- OCI\_FETCH\_ABSOLUTE will fetch the row number (specified by fetchOffset parameter) in the result set using absolute positioning.
- OCI\_FETCH\_RELATIVE will fetch the row number (specified by fetchOffset parameter) in the result set using relative positioning.

#### fetchOffset (IN)

The offset to be used with the orientation parameter for changing the current row position.

#### mode (IN)

Pass in OCI\_DEFAULT.

# Comments

The fetch call works similarly to the OCIStmtFetch() call with the addition of the fetchOffset parameter. It can be used on any statement handle, whether it is scrollable or not. For a non-scrollable statement handle, the only acceptable value of orientation is OCI\_FETCH\_NEXT, and the fetchOffset parameter will be ignored.

For new applications you are encouraged to use this new call, OCIStmtFetch2().

A fetchOffset with orientation set to OCI\_FETCH\_RELATIVE is equivalent to all of the following:

- OCI\_FETCH\_CURRENT with a value of fetchOffset equal to 0,
- OCI\_FETCH\_NEXT with a value of fetchOffset equal to 1,
- OCI\_FETCH\_PRIOR with a value of fetchOffset equal to -1.

OCI\_ATTR\_ROW\_COUNT contains the highest absolute row value that was fetched.

All other orientation modes besides OCI\_FETCH\_ABSOLUTE and OCI\_FETCH\_RELATIVE will ignore the fetchOffset value.

This call can also be used to find out the number of rows in the result set by using OCI\_FETCH\_LAST, and then calling OCIAttrGet() on OCI\_ATTR\_CURRENT\_POSITION. But the response time of this call can be high.

The return codes are the same as for OCIStmtFetch(), except that OER(1403) with return code OCI\_NO\_DATA will be returned every time a fetch on a scrollable statement handle (or execute) is made and not all rows requested by the application could be fetched.

If you call OCIStmtFetch2() with the nrows parameter set to 0, this cancels the cursor.

The scrollable statement handle will need to be explicitly cancelled (that is, fetch with 0 rows) or freed in order to release server-side resources for the scrollable cursor. A non-scrollable statement handle is implicitly cancelled on receiving the OER(1403).

Use OCI\_ATTR\_ROWS\_FETCHED to find the number of rows that were successfully fetched into the user's buffers in the last fetch call.

**See Also:** "Scrollable Cursors in OCI" on page 4-14 for more information on this topic

### Related Functions

OCIStmtExecute(), OCIBindByPos()

# OCIStmtGetPieceInfo()

# **Purpose**

Returns piece information for a piecewise operation.

# **Syntax**

```
sword OCIStmtGetPieceInfo( CONST OCIStmt *stmtp,
                      OCIError *errhp,
                      dvoid
                                   **hndlpp,
                                  *typep,
                      ub4
                                  *in_outp,
                                  *iterp,
                       ub4
                                   *idxp,
                       ub4
                                   *piecep );
                       ub1
```

### **Parameters**

# stmtp (IN)

The statement when executed returned OCI\_NEED\_DATA.

# errhp (OUT)

An error handle you can pass to OCIErrorGet () for diagnostic information in the event of an error.

# hndlpp (OUT)

Returns a pointer to the bind or define handle of the bind or define whose runtime data is required or is being provided.

# typep (OUT)

The type of the handle pointed to by hndlpp: OCI\_HTYPE\_BIND (for a bind handle) or OCI\_HTYPE\_DEFINE (for a define handle).

### in\_outp (OUT)

Returns OCI PARAM IN if the data is required for an IN bind value. Returns OCI\_PARAM\_OUT if the data is available as an OUT bind variable or a define position value.

#### iterp (OUT)

Returns the row number of a multiple row operation.

### idxp (OUT)

The index of an array element of a PL/SQL array bind operation.

### piecep (OUT)

Returns one of the following defined values OCI\_ONE\_PIECE, OCI\_FIRST\_PIECE, OCI\_NEXT\_PIECE and OCI\_LAST\_PIECE.

### **Comments**

When an execute or fetch call returns OCI\_NEED\_DATA to get or return a dynamic bind or define value or piece, OCIStmtGetPieceInfo() returns the relevant information: bind or define handle, iteration, index number and which piece.

**See Also:** "Runtime Data Allocation and Piecewise Operations in OCI" on page 5-29 for more information about using OCIStmtGetPieceInfo().

# **Related Functions**

OCIAttrGet(), OCIAttrSet(), OCIStmtExecute(), OCIStmtFetch(), OCIStmtSetPieceInfo()

# OCIStmtPrepare()

# Purpose

This call prepares a SQL or PL/SQL statement for execution.

# **Syntax**

```
sword OCIStmtPrepare ( OCIStmt
                                  *stmtp,
                     OCIStmt *stmtp,
OCIError *errhp,
                     CONST text *stmt,
                                stmt_len,
                     ub4
                     ub4
                                 language,
                     ub4
                                mode );
```

### **Parameters**

### stmtp (IN)

A statement handle associated with the statement to be executed. By default, it contains the encoding setting in the environment handle from which it is derived. A statement can be prepared in UTF-16 encoding only in a UTF-16 environment.

# errhp (IN)

An error handle you can pass to OCIErrorGet () for diagnostic information in the event of an error.

# stmt (IN)

SQL or PL/SQL statement to be executed. Must be a NULL-terminated string. That is, the ending character is a number of NULL bytes, depending on the encoding. The statement must be in the encoding specified by the charset parameter of a previous call to OCIEnvNlsCreate().

Always cast the parameter to (text \*). After a statement has been prepared in UTF-16, the character set for the bind and define buffers will default to UTF-16.

# stmt\_len (IN)

Length of the statement in characters or in number of bytes, depending on the encoding. Must not be zero.

### language (IN)

Specifies V7, or native syntax. Possible values are:

- OCI\_V7\_SYNTAX V7 ORACLE parsing syntax
- OCI\_NTV\_SYNTAX syntax depends upon the version of the server.

### mode (IN)

Similar to the mode in the OCIEnvCreate() call, but this one has higher priority because it can override the "naturally" inherited mode setting.

The only possible value is:

OCI\_DEFAULT - default mode. The statement handle stmtp uses whatever is specified by its parent environment handle.

# Comments

An OCI application uses this call to prepare a SQL or PL/SQL statement for execution. The OCIStmtPrepare() call defines an application request.

The mode parameter determines whether the statement content is encoded as UTF-16 or not. The statement length is in number of codepoints or in number of bytes, depending on the encoding.

While the statement handle inherits the encoding setting from the parent environment handle, the mode for this call can also change the encoding setting for the statement handle itself.

Data values for this statement initialized in subsequent bind calls will be stored in a bind handle which use settings in this statement handle as default.

This call does not create an association between this statement handle and any particular server.

> **See Also:** "Preparing Statements" on page 4-3 for more information about using this call.

# **Related Functions**

OCIAttrGet(), OCIStmtExecute()

# OCIStmtPrepare2()

# **Purpose**

This call prepares a SQL or PL/SQL statement for execution. The user has the option of using the statement cache, if it has been enabled.

# Syntax 1 4 1

```
sword OCIStmtPrepare2 ( OCISvcCtx
                                 *svchp,
                                 **stmthp,
                     OCIError
                     OCIStmt
                                 *errhp,
                     CONST OraText *stmttext,
                                 stmt_len,
                     CONST OraText *key,
                     ub4
                                 keylen,
                                 language,
                     ub4
                     ub4
                                  mode );
```

### **Parameters**

### svchp (IN)

The service context to be associated with the statement.

# errhp (IN)

A pointer to the error handle for diagnostics.

# stmthp (OUT)

Pointer to the statement handle returned.

#### stmttext (IN)

The statement text. The semantics of the stmttext are same as that of OCIStmtPrepare(), that is, the string must be NULL-terminated.

### stmt\_len (IN)

The statement text length.

### key (IN)

For statement caching only. The key to the returned statement in the cache. This can be used for future calls to OCIStmtPrepare2(), in which case there is no need to pass in the statement text and related parameters. If the key is passed in, then the statement text and other parameters are ignored and the search is solely based on the key.

# keylen (IN)

For statement caching only. The length of the key.

# language (IN)

Specifies V7, or native syntax. Possible values are:

- OCI\_V7\_SYNTAX V7 ORACLE parsing syntax
- OCI\_NTV\_SYNTAX syntax depends upon the version of the server.

#### mode (IN)

This function can be used with and without statement caching. This is determined at the time of connection or session pool creation. If caching is enabled for a session, then all statements in the session will have caching enabled, and if caching is not enabled, then all statements will not be cached.

#### The valid modes are:

- OCI\_DEFAULT For non-caching, this is the only valid setting. If the statement is not found in the cache, it allocates a new statement handle and prepares the statement handle for execution. If it is not found and
  - only the text has been supplied: a new statement will be allocated and prepared and returned. The tag will be NULL. OCI\_SUCCESS will be returned.
  - only the tag has been supplied: stmthp will be NULL. OCI\_ERROR will be returned.
  - both text and key were supplied: a new statement will be allocated and prepared and returned. The tag will be NULL. OCI\_SUCCESS\_WITH\_INFO will be returned, as the returned statement differs from the requested statement in that the tag is NULL.
- OCI\_PREP2\_CACHE\_SEARCHONLY In this case, if the statement is not found (a NULL statement handle is returned), you must take further action. If the statement is found, OCI\_SUCCESS will be returned. Otherwise, OCI\_ERROR will be returned.
- OCI\_PREP2\_GET\_PLSQL\_WARNINGS If warnings are enabled in the session and the PL/SQL program is compiled with warnings, then OCI\_SUCCESS\_WITH\_INFO will be the return status from the execution. Use OCIErrorGet () to find the new error number corresponding to the warnings.

### Related Functions

OCIStmtRelease()

# OCIStmtRelease()

# **Purpose**

Releases the statement handle obtained by a call to OCIStmtPrepare2().

# **Syntax**

```
sword OCIStmtRelease ( OCIStmt $^*$stmthp, \\ OCIError $^*$errhp, 
                           CONST OraText *key,
                           ub4 keylen,
ub4 mode);
```

# **Parameters**

### stmthp (IN/OUT)

The statement handle returned by OCIStmtPrepare2()

The error handle used for diagnostics.

# key (IN)

Only valid for statement caching. The key to be associated with the statement in the cache. This can be the key returned by OCIStmtPrepare2() or can be a new key. If a NULL key is passed in the statement will not be tagged.

# keylen (IN)

Only valid for statement caching. The length of the key.

# mode (IN)

The valid modes are

- OCI\_DEFAULT
- OCI\_STRLS\_CACHE\_DELETE Only valid for statement caching. The statement will not be kept in the cache any more.

# Related Functions

OCIStmtPrepare2()

# OCIStmtSetPieceInfo()

# Purpose

Sets piece information for a piecewise operation.

# **Syntax**

```
sword OCIStmtSetPieceInfo ( dvoid
                                        *hndlp,
                        ub4
                                       type,
                        OCIError
                                     *errhp,
*bufp,
                        CONST dvoid
                                       *alenp,
                                       piece,
                        ub1
                        CONST dvoid
                                        *indp,
                                       *rcodep );
                        ub2
```

### **Parameters**

# hndlp (IN/OUT)

The bind/define handle.

# type (IN)

Type of the handle.

# errhp (OUT)

An error handle you can pass to OCIErrorGet () for diagnostic information in the event of an error.

# bufp (IN/OUT)

A pointer to a storage containing the data value or the piece when it is an IN bind variable, otherwise bufp is a pointer to storage for getting a piece or a value for OUT binds and define variables. For named datatypes or REFs, a pointer to the object or REF is returned.

### alenp (IN/OUT)

The length of the piece or the value. Do not change this parameter between executions of the same SQL statement.

#### piece (IN)

The piece parameter. Valid values:

- OCI\_ONE\_PIECE
- OCI\_FIRST\_PIECE
- OCI NEXT PIECE
- OCI\_LAST\_PIECE

This parameter is used for IN bind variables only.

### indp (IN/OUT)

Indicator. A pointer to a sb2 value or pointer to an indicator structure for named datatypes (SQLT\_NTY) and REFs (SQLT\_REF), that is, \*indp is either an sb2 or a dvoid \* depending upon the datatype.

### rcodep (IN/OUT)

Return code.

# Comments

When an execute call returns OCI\_NEED\_DATA to get a dynamic IN/OUT bind value or piece, OCIStmtSetPieceInfo() sets the piece information: the buffer, the length, which piece is currently being processed, the indicator, and the return code for this column.

**See Also:** For more information about using OCIStmtSetPieceInfo() see the section "Runtime Data Allocation and Piecewise Operations in OCI" on page 5-29

# **Related Functions**

OCIAttrGet(), OCIAttrSet(), OCIStmtExecute(), OCIStmtFetch(), OCIStmtGetPieceInfo()

# **LOB Functions**

This section describes the LOB functions which use the LOB locator. Use functions that end in "2" for all new applications.

**Note:** There is another way of accessing LOBs -- using the data interface for LOBs. You can bind or define character data for a CLOB column or RAW data for a BLOB column, as described in these sections:

### See Also:

- "Binding LOB Data" on page 5-8 for usage and examples for both INSERT and UPDATE statements
- "Defining LOB Data" on page 5-15 for usage and examples of SELECT statements
- Chapter 7, "LOB and BFILE Operations"

Table 16-3 | I OR Functions

| Start user duration for temporary LOB                   |
|---------------------------------------------------------|
|                                                         |
| End user duration for temporary LOB                     |
| Append one LOB to another                               |
| Read LOB data for multiple locators.                    |
| Write LOB data for multiple locators.                   |
| Assign one LOB locator to another                       |
| Get character set form from LOB locator                 |
| Get character set ID from LOB locator                   |
| Close a previously opened LOB                           |
| Copy all or part of one LOB to another                  |
| Copy all or part of one LOB to another.                 |
| Create a temporary LOB                                  |
| Turn LOB buffering off                                  |
| Turn LOB buffering on                                   |
| Erase a portion of a LOB                                |
| Erase a portion of a LOB.                               |
| Close a previously opened BFILE                         |
| Close all previously opened files                       |
| Check if a file exists on the server                    |
| Get directory object and file name from the LOB locator |
| Check if file on server is open using this locator      |
|                                                         |

Table 16–3 (Cont.) LOB Functions

| Function                              | Purpose                                                                    |
|---------------------------------------|----------------------------------------------------------------------------|
| OCILobFileOpen() on page 16-55        | Open a BFILE                                                               |
| OCILobFileSetName() on page 16-56     | Set directory object and file name in the LOB locator                      |
| OCILobFlushBuffer() on page 16-57     | Flush the LOB buffer                                                       |
| OCILobFreeTemporary() on page 16-58   | Free a temporary LOB                                                       |
| OCILobGetChunkSize() on page 16-59    | Get the chunk size of a LOB                                                |
| OCILobGetLength() on page 16-60       | Get length of a LOB                                                        |
| OCILobGetLength2() on page 16-61      | Get length of a LOB.                                                       |
| OCILobGetStorageLimit() on page 16-62 | Get the maximum length of an internal LOB (BLOB, CLOB, or NCLOB) in bytes. |
| OCILobIsEqual() on page 16-63         | Compare two LOB locators for Equality                                      |
| OCILobIsOpen() on page 16-64          | Check to see if a LOB is open                                              |
| OCILobIsTemporary() on page 16-65     | Determine if a given LOB is temporary                                      |
| OCILobLoadFromFile2() on page 16-68   | Load a LOB from a BFILE.                                                   |
| OCILobLocatorAssign() on page 16-69   | Assign one LOB locator to another                                          |
| OCILobLocatorIsInit() on page 16-71   | Check to see if a LOB locator is initialized                               |
| OCILobOpen() on page 16-72            | Open a LOB                                                                 |
| OCILobRead() on page 16-74            | Read a portion of a LOB                                                    |
| OCILobRead2() on page 16-78           | Read a portion of a LOB.                                                   |
| OCILobTrim() on page 16-82            | Truncate a LOB                                                             |
| OCILobTrim2() on page 16-83           | Truncate a LOB.                                                            |
| OCILobWrite() on page 16-84           | Write into a LOB                                                           |
| OCILobWrite2() on page 16-88          | Wrie into a LOB.                                                           |
| OCILobWriteAppend() on page 16-92     | Write data beginning at the end of a LOB                                   |
| OCILobWriteAppend2() on page 16-95    | Write data beginning at the end of a LOB.                                  |

Note the following for parameters in the OCI LOB calls:

- For fixed-width client-side character sets, the offset and amount parameters are always in characters for CLOBs and NCLOBs, and in bytes for BLOBs and BFILEs.
- For varying-width client-side character sets, these rules generally apply:
  - amount (amtp) parameter When the amount parameter refers to the server-side LOB, the amount is in characters. When the amount parameter refers to the client-side buffer, the amount is in bytes.
    - For more information, see individual LOB calls, such as OCILobGetLength(), OCILobRead(), and OCILobWrite().
  - offset (offset) parameter Regardless of whether the client-side character set is varying-width, the offset parameter is always in characters for CLOBs and NCLOBs and in bytes for BLOBs and BFILEs.
- For many of the LOB operations, regardless of the client-side character set, the amount parameter is in characters for CLOBs and NCLOBs. These LOB operations include OCILobCopy(), OCILobErase(), OCILobGetLength(),

 ${\tt OCILobLoadFromFile(), and OCILobTrim(). All these operations \ refer \ to \ the}$ amount of LOB data on the server.

A streaming operation means that the LOB is read or written in pieces. Streaming can be implemented using a polling mechanism or by registering a user-defined callback.

# OCIDurationBegin()

# **Purpose**

Starts a user duration for a temporary LOB.

# **Syntax**

```
sword OCIDurationBegin ( OCIEnv
                                     *env,
                    OCIError
                                     *err,
                    CONST OCISvcCtx *svc,
                    OCIDuration parent,
                    OCIDuration
                                    *duration );
```

# **Parameters**

### env (IN/OUT)

Pass as a NULL pointer.

### err (IN/OUT)

The OCI error handle. If there is an error, it is recorded in err and this function returns OCI\_ERROR. Diagnostic information can be obtained by calling OCIErrorGet().

# svc (IN)

An OCI service context handle. Must be non-NULL.

# parent (IN)

The duration number of the parent duration. One of these:

- OCI\_DURATION\_STATEMENT
- OCI\_DURATION\_SESSION

# duration (OUT)

An identifier unique to the newly created user duration.

# Comments

This function starts a user duration. In release 8.1 or later, user durations can be used when creating temporary LOBs. A user can have multiple active user durations simultaneously. The user durations do not have to be nested. The dur parameter is used to return a number which uniquely identifies the duration created by this call.

**See Also:** "Temporary LOB Durations" on page 7-15

# **Related Functions**

OCIDurationEnd()

# OCIDurationEnd()

# **Purpose**

Terminates a user duration for a temporary LOB.

# **Syntax**

```
sword OCIDurationEnd ( OCIEnv
                                      *env,
                   ( OCIEnv *env, OCIError *err,
                    CONST OCISvcCtx *svc,
                     OCIDuration duration);
```

# **Parameters**

# env (IN/OUT)

Pass as a NULL pointer.

# err (IN/OUT)

The OCI error handle. If there is an error, it is recorded in err and this function returns OCI\_ERROR. Diagnostic information can be obtained by calling OCIErrorGet().

# svc (IN)

OCI service context. This should be passed as NULL for cartridge services.

# duration (IN)

A number to identify the user duration.

# Comments

This function terminates a user duration. Temporary LOBs that are allocated for the user duration are freed.

**See Also:** "Temporary LOB Durations" on page 7-15

# **Related Functions**

OCIDurationBegin()

# OCILobAppend()

# Purpose

Appends a LOB value at the end of another LOB as specified.

# **Syntax**

```
sword OCILobAppend ( OCISvcCtx OCIError
                                    *sychp.
                                   *errhp,
                   OCILobLocator *dst_locp,
                    OCILobLocator *src_locp );
```

# **Parameters**

### svchp (IN)

The service context handle.

# errhp (IN/OUT)

An error handle you can pass to OCIErrorGet () for diagnostic information in the event of an error.

# dst\_locp (IN/OUT)

An internal LOB locator uniquely referencing the destination LOB. This locator must be a locator that was obtained from the server specified by svchp.

# src locp (IN)

An internal LOB locator uniquely referencing the source LOB. This locator must be a locator that was obtained from the server specified by svchp.

# Comments

Appends a LOB value at the end of another LOB as specified. The data is copied from the source to the end of the destination. The source and destination LOBs must already exist. The destination LOB is extended to accommodate the newly written data. It is an error to extend the destination LOB beyond the maximum length allowed (4 gigabytes) or to try to copy from a NULL LOB.

The source and the destination LOB locators must be of the same type (that is, they must both be BLOBs or both be CLOBs). LOB buffering must not be enabled for either type of locator. This function does not accept a BFILE locator as the source or the destination.

It is not mandatory that you wrap this LOB operation inside the Open or Close calls. If you did not open the LOB prior to performing this operation, then the functional and domain indexes on the LOB column are updated during this call. However, if you did open the LOB prior to performing this operation, then you must close it before you commit or rollback your transaction. When an internal LOB is closed, it updates the functional and domain indexes on the LOB column.

If you do not wrap your LOB operations inside the open or close API, then the functional and domain indexes are updated each time you write to the LOB. This can adversely affect performance. If you have functional or domain indexes, we recommend that you enclose write operations to the LOB within the open or close statements.

# **Related Functions**

OCILobTrim(), OCILobWrite(), OCILobCopy(), OCIErrorGet(), OCILobWriteAppend()

# OCILobArrayRead()

# **Purpose**

Reads LOB data for multiple locators in one round trip. This function can be used for LOBs of size greater than or less than 4 GB.

# Syntax 1 4 1

```
sword OCILoArraybRead ( OCISvcCtx
                                            *svchp,
                                            *errhp,
                     OCIError
                                           *array_iter,
                                           **locp_arr,
                     OCILobLocator
                                           *byte_amt_arr,
                      oraub8
                      oraub8
                                            *char_amt_arr,
                      oraub8
                                            *offset_arr,
                                            **bufp_arr,
                      dvoid
                      oraub8
                                           bufl_arr,
                      ub1
                                           piece,
                      dvoid
                                             *ctxp,
                      OCICallbackLobArrayRead (cbfp)
                                   (
                                     dvoid
                                                 *ctxp,
                                             array_iter,
                                     ub4
                                     CONST dvoid *bufp,
                                     oraub8 lenp,
                                                piecep
**changed_bufpp,
                                     ub1
                                     dvoid
                                                 *changed_lenp
                                     oraub8
                      ub2
                                             csid,
                      ub1
                                             csfrm );
```

### **Parameters**

### svchp (IN/OUT)

The service context handle.

### errhp (IN/OUT)

An error handle you can pass to OCIErrorGet () for diagnostic information in the event of an error.

### array\_iter (IN/OUT)

IN - This parameter indicates the size of the LOB locator array. For polling this is relevant only for the first call and is ignored in subsequent calls.

OUT - While in polling mode, it indicates the array index of the element read from.

# locp\_arr (IN)

An array of LOB or BFILE locators.

# byte\_amt\_arr (IN/OUT)

An array of oraub8 variables. The array size must be the same as the locator array size. The entries correspond to the amount in bytes for the locators.

IN - The number of bytes to read from the database. Used for BLOB and BFILE always. For CLOB and NCLOB, it is used only when the corresponding value in char\_amt\_arr is zero.

OUT - The number of bytes read into the user buffer.

# char\_amt\_arr (IN/OUT)

An array of oraub8 variables. The array size must be the same as the locator array size. The entries correspond to the amount in characters for the locators.

IN - The maximum number of characters to read into the user buffer. Ignored for BLOB and BFILE.

OUT - The number of characters read into the user buffer. Undefined for BLOB and BFILE.

### offset\_arr (IN)

An array of oraub8 variables. The array size must be the same as the locator array size. For character LOBs (CLOBs, NCLOBs) it is the number of characters from the beginning of the LOB; for binary LOBs or BFILEs it is the number of bytes. The first position is 1.

# bufp \_arr (IN/OUT)

An array of pointers to buffers into which the piece will be read. The array size must be the same as the locator array size.

# bufl\_arr (IN)

An array of oraub8 variables indicating the buffer lengths for the buffer array. The array size must be the same as the locator array size

### piece (IN)

OCI\_ONE\_PIECE - The call never assumes polling. If the amount indicated is more than the buffer length then the buffer is filled as much as possible.

For polling, pass OCI\_FIRST\_PIECE the first time and OCI\_NEXT\_PIECE in subsequent calls. OCI\_FIRST\_PIECE should be passed while using the callback.

# ctxp (IN)

The context pointer for the callback function. Can be NULL.

### cbfp (IN)

A callback that may be registered to be called for each piece. If this is NULL, then OCI\_NEED\_DATA will be returned for each piece.

The callback function must return OCI\_CONTINUE for the read to continue. If any other error code is returned, the LOB read is terminated.

#### ctxp (IN)

The context for the callback function. Can be NULL.

### array\_iter (IN)

The index of the element read from.

### bufp (IN/OUT)

A buffer pointer for the piece.

The length in bytes of the current piece in bufp.

### piecep (IN)

Which piece: OCI\_FIRST\_PIECE, OCI\_NEXT\_PIECE, or OCI\_LAST\_PIECE.

# changed\_bufpp (OUT)

The callback function can put the address of a new buffer if it prefers to use a new buffer for the next piece to read. The default old buffer bufp is used if this parameter is set to NULL.

# changed\_lenp (OUT)

Length of the new buffer, if provided.

### csid (IN)

The character set ID of the buffer data. If this value is 0 then csid is set to the client's NLS\_LANG or NLS\_CHAR value, depending on the value of csfrm. It is never assumed to be the server character set, unless the server and client have the same settings.

### csfrm (IN)

The character set form of the buffer data. The csfrm parameter must be consistent with the type of the LOB.

csfrm has two possible nonzero values:

- SQLCS\_IMPLICIT database character set ID
- SQLCS NCHAR NCHAR character set ID

The default value is SQLCS\_IMPLICIT. If csfrm is not specified, the default is assumed.

### **Comments**

It is an error to try to read from a NULL LOB or BFILE.

**Note:** When reading or writing LOBs, the character set form (csfrm) specified should match the form of the locator itself.

For BFILEs, the operating system file must already exist on the server, and it must have been opened by OCILobFileOpen() or OCILobOpen() using the input locator. The database must have permission to read the operating system file, and the user must have read permission on the directory object.

When using the polling mode for OCILobArrayRead(), the first call needs to specify values for offset\_arr and amt\_arr, but on subsequent polling calls to OCILobArrayRead(), the user need not specify these values.

If the LOB is a BLOB, the csid and csfrm parameters are ignored.

Note: To terminate an OCILobArrayRead() operation and free the statement handle, use the OCIBreak() call.

The following points apply to reading LOB data in streaming mode:

When using polling mode, be sure to specify the char\_amt\_arr and byte\_amt\_arr and offset\_arr parameters only in the first call to OCILobArrayRead(). On subsequent polling calls these parameters are ignored. If both byte\_amt\_arr and char\_amt\_arr are set to point to zero and OCI\_FIRST\_PIECE is passed, then polling mode is assumed and data is read to the end of the LOB. On output, byte\_amt\_arr gives the number of bytes read in

- the current piece. For CLOBs and NCLOBs, char\_amt\_arr gives the number of characters read in the current piece.
- When using callbacks, the lenp parameter, which is input to the callback, indicates how many bytes are filled in the buffer. Check the lenp parameter during your callback processing because the entire buffer may not be filled with data.
- When using polling, look at the byte\_amt\_arr parameter to see how much the buffer is filled for the current piece. For CLOBs and NCLOBs, char\_amt\_arr returns the number of characters read in the buffer as well.

To read data in UTF-16 format, set the csid parameter to OCI\_UTF16ID. If the csid parameter is set, it overrides the NLS\_LANG environment variable.

#### See Also:

- For additional information on Unicode format, see "PL/SQL REF CURSORs and Nested Tables in OCI" on page 5-28
- For more information about BFILEs, refer to the description of BFILEs in the Oracle Database Application Developer's Guide -Large Objects
- For a code sample showing the use of LOB reads and writes, see the demonstration programs included with your Oracle installation. For additional information, refer to Appendix B, "OCI Demonstration Programs"
- For general information about piecewise OCI operations, refer to "Runtime Data Allocation and Piecewise Operations in OCI" on page 5-29

# **Related Functions**

OCIErrorGet(), OCILobWrite2(), OCILobFileSetName(), OCILobWriteAppend2(), OCILobArrayWrite()

# OCILobArrayWrite()

# **Purpose**

Writes LOB data for multiple locators in one round trip. This function can be used for LOBs of size greater than or less than 4 GB.

# Syntax 1 4 1

```
sword OCILobArrayWrite ( OCISvcCtx *svchp,
                     OCIError
                                       *errhp,
                                       *array_iter,
                                       **locp_arr,
                     OCILobLocator
                                       *byte_amt_arr,
                     oraub8
                     oraub8
                                        *char_amt_arr,
                     oraub8
                                        *offset_arr,
                                       **bufp_arr,
                     dvoid
                                       *bufl_arr,
                     oraub8
                                       piece,
                     ub1
                     dvoid
                                        *ctxp,
                     OCICallbackLobArrayWrite (cbfp)
                                      dvoid *ctxp,
                                      ub4
                                            array_iter,
                                      dvoid *bufp,
                                      oraub8 *lenp,
                                            *piecep
                                      ub1
                                      dvoid **changed_bufpp,
                                      oraub8 *changed_lenp
                                    )
                     ub2
                                   csid.
                     ub1
                                   csfrm );
```

### **Parameters**

### svchp (IN/OUT)

The service context handle.

### errhp (IN/OUT)

An error handle you can pass to OCIErrorGet () for diagnostic information in the event of an error.

### array\_iter (IN/OUT)

IN - This parameter indicates the size of the LOB locator array. For polling this is relevant only for the first call and is ignored in subsequent calls.

OUT - While in polling mode it indicates the array index of the element just written to.

# locp\_arr (IN/OUT)

An array of LOB locators.

# byte\_amt\_arr (IN/OUT)

An array of pointers to oraub8 variables. The array size must be the same as the locator array size. The entries correspond to the amount in bytes for the locators.

IN - The number of bytes to write to the database. Always used for BLOB. For CLOB and NCLOB it is used only when char\_amt\_arr is zero.

OUT - The number of bytes written to the database.

# char\_amt (IN/OUT)

An array of pointers to oraub8 variables. The array size must be the same as the locator array size. The entries correspond to the amount in characters for the locators.

IN - The maximum number of characters to write to the database. Ignored for BLOB.

OUT - The number of characters written to the database. Undefined for BLOB.

### offset\_arr (IN)

An array of pointers to oraub8 variables. The array size must be the same as the locator array size. Each entry in the array is the absolute offset from the beginning of the LOB value. For character LOBs (CLOBs, NCLOBs) it is the number of characters from the beginning of the LOB; for BLOBs, it is the number of bytes. The first position is 1.

# bufp\_arr (IN)/OUT

An array of pointers to buffers into which the pieces for the locators will be written. The array size must be the same as the locator array size.

# bufl\_arr (IN)

An array of oraub8 variables indicating the buffer lengths for the buffer array. The array size must be the same as the locator array size.

**Note:** This parameter assumes an 8-bit byte. If your operating system uses a longer byte, you must adjust the value of bufl\_arr accordingly.

#### piece (IN)

Which piece of the buffer is being written. The default value for this parameter is OCI\_ONE\_PIECE, indicating the buffer will be written in a single piece.

The following other values are also possible for piecewise or callback mode: OCI\_FIRST\_PIECE, OCI\_NEXT\_PIECE and OCI\_LAST\_PIECE.

### ctxp (IN)

The context for the callback function. Can be NULL.

### cbfp (IN)

A callback that may be registered to be called for each piece If this is NULL, then OCI\_NEED\_DATA will be returned for each piece. The callback function must return OCI\_CONTINUE for the write to continue. If any other error code is returned, the LOB write is terminated.

The callback takes the following parameters:

The context for the callback function. Can be NULL.

#### array\_iter (IN)

The index of the element written to.

### bufp (IN/OUT)

A buffer pointer for the piece. This is the same as the bufp passed as an input to the OCILobArrayWrite() routine.

# lenp (IN/OUT)

The length, in bytes, of the data in the buffer (IN), and the length in bytes of current piece in bufp (OUT).

# piecep (OUT)

Which piece: OCI\_NEXT\_PIECE or OCI\_LAST\_PIECE.

### changed\_bufpp (OUT)

The callback function can put the address of a new buffer if it prefers to use a new buffer for next piece to read. The default old buffer bufp is used if this parameter is set to NULL.

# changed\_lenp (OUT)

Length of the new buffer, if provided.

### csid (IN)

The character set ID of the data in the buffer. If this value is 0 then csid is set to the client's NLS LANG or NLS CHAR value, depending on the value of csfrm.

### csfrm (IN)

The character set form of the buffer data. The csfrm parameter must be consistent with the type of the LOB.

csfrm has two possible nonzero values:

- SQLCS\_IMPLICIT database character set ID
- SQLCS\_NCHAR NCHAR character set ID

The default value is SQLCS\_IMPLICIT.

### Comments

If LOB data already exists it is overwritten with the data stored in the buffer. The buffers can be written to the LOBs in a single piece with this call, or it can be provided piecewise using callbacks or a standard polling method.

**Note:** When reading or writing LOBs, the character set form (csfrm) specified should match the form of the locator itself.

The parameters piece, csid, and csform are the same for all locators of the array.

When using the polling mode for OCILobArrayWrite(), the first call needs to specify values for offset\_arr, byte\_amt\_arr, and char\_amt\_arr, but on subsequent polling calls to OCILobArrayWrite(), the user need not specify these values.

If the value of the piece parameter is OCI\_FIRST\_PIECE, data may need to be provided through callbacks or polling.

If a callback function is defined in the cbfp parameter, then this callback function will be invoked to get the next piece after a piece is written to the pipe. Each piece will be written from bufp\_arr. If no callback function is defined, then OCILobArrayWrite() returns the OCI\_NEED\_DATA error code. The application must call OCILobArrayWrite() again to write more pieces of the LOBs. In this mode, the buffer pointer and the length can be different in each call if the pieces are of different sizes and from different locations.

A piece value of OCI\_LAST\_PIECE terminates the piecewise write, regardless of whether the polling or callback method is used.

If the amount of data passed to the database (through either input mechanism) is less than the amount specified by the byte\_amt\_arr or the char\_amt\_arr parameter, an ORA-22993 error is returned.

This function is valid for internal LOBs only. BFILEs are not valid, since they are read-only. If the LOB is a BLOB, the csid and csfrm parameters are ignored.

If both byte amt arr and char amt arr are set to point to zero amount and OCI\_FIRST\_PIECE is given as input, then polling mode is assumed and data is written until you specify OCI\_LAST\_PIECE. For CLOBs and NCLOBs, byte\_amt\_arr and char\_amt\_arr return the data written by each piece in terms of number of bytes and number of characters respectively. For BLOBs byte\_amt\_arr returns the number of bytes written by each piece while char\_amt\_arr is undefined on output.

To write data in UTF16 format, set the csid parameter to OCI\_UTF16ID. If the csid parameter is set, it overrides the NLS\_LANG environment variable.

It is not mandatory that you wrap this LOB operation inside the open or close calls. If you did not open the LOB prior to performing this operation, then the functional and domain indexes on the LOB column are updated during this call. However, if you did open the LOB prior to performing this operation, then you must close it before you commit or rollback your transaction. When an internal LOB is closed, it updates the functional and domain indexes on the LOB column.

If you do not wrap your LOB operations inside the open or close API, then the functional and domain indexes are updated each time you write to the LOB. This can adversely affect performance. If you have functional or domain indexes, we recommend that you enclose write operations to the LOB within the open or close statements.

### See Also:

- For additional information on Unicode format, see "PL/SQL REF CURSORs and Nested Tables in OCI" on page 5-28
- For a code sample showing the use of LOB reads and writes, see the demonstration programs included with your Oracle installation. For additional information, refer to Appendix B, "OCI Demonstration Programs"
- For general information about piecewise OCI operations, refer to "Runtime Data Allocation and Piecewise Operations in OCI" on page 5-29

### Related Functions

OCIErrorGet(), OCILobRead2(), OCILobAppend(), OCILobCopy(), OCILobWriteAppend2(), OCILobArrayRead()

# OCILobAssign()

# Purpose

Assigns one LOB or BFILE locator to another.

# **Syntax**

```
sword OCILobAssign ( OCIEnv
                                   *envhp.
                OCIETTOT
                                   *errhp,
                 CONST OCILobLocator *src_locp,
                 OCILobLocator **dst_locpp );
```

# **Parameters**

# envhp (IN/OUT)

OCI environment handle.

# errhp (IN/OUT)

An error handle you can pass to OCIErrorGet () for diagnostic information in the event of an error.

# src\_locp (IN)

LOB or BFILE locator to copy from.

# dst\_locpp (IN/OUT)

LOB or BFILE locator to copy to. The caller must have allocated space for the destination locator by calling OCIDescriptorAlloc().

# Comments

Assign source locator to destination locator. After the assignment, both locators refer to the same LOB value. For internal LOBs, the source locator's LOB value gets copied to the destination locator's LOB value only when the destination locator gets stored in the table. Therefore, issuing a flush of the object containing the *destination* locator will copy the LOB value.

OCILobAssign() cannot be used for temporary LOBs; it will generate an OCI\_INVALID\_HANDLE error. For temporary LOBs, use OCILobLocatorAssign().

For BFILEs, only the locator that refers to the file is copied to the table. The operating system file itself is not copied.

It is an error to assign a BFILE locator to an internal LOB locator, and vice versa.

If the source locator is for an internal LOB that was enabled for buffering, and the source locator has been used to modify the LOB data through the LOB buffering subsystem, and the buffers have not been flushed since the write, then the source locator may not be assigned to the destination locator. This is because only one locator for each LOB may modify the LOB data through the LOB buffering subsystem.

The value of the input destination locator must have already been allocated with a call to OCIDescriptorAlloc(). For example, assume the following declarations:

```
OCILobLocator
                 *source_loc = (OCILobLocator *) 0;
OCILobLocator
               *dest_loc = (OCILobLocator *) 0;
```

An application could allocate the source\_loc locator as follows:

```
if (OCIDescriptorAlloc((dvoid *) envhp, (dvoid **) &source_loc,
```

```
(ub4) OCI_DTYPE_LOB, (size_t) 0, (dvoid **) 0))
handle_error;
```

Assume that it then selects a LOB from a table into the source\_loc in order to initialize it. The application must allocate the destination locator, dest\_loc, before issuing the OCILobAssign() call to assign the value of source\_loc to dest\_loc. For example:

```
if (OCIDescriptorAlloc((dvoid *) envhp, (dvoid **) &dest_loc,
    (ub4)OCI_DTYPE_LOB, (size_t) 0, (dvoid **) 0))
    handle_error;
if (OCILobAssign(envhp, errhp, source_loc, &dest_loc))
   handle_error;
```

# **Related Functions**

OCIErrorGet(), OCILobIsEqual(), OCILobLocatorAssign(), OCILobLocatorIsInit(), OCILobEnableBuffering()

# OCILobCharSetForm()

# **Purpose**

Gets the character set form of the LOB locator, if any.

# **Syntax**

```
sword OCILobCharSetForm ( OCIEnv
                                          *envhp,
                      OCIError
                                         *errhp,
                      CONST OCILobLocator *locp,
                                        *csfrm );
```

# **Parameters**

# envhp (IN/OUT)

OCI environment handle.

# errhp (IN/OUT)

An error handle you can pass to OCIErrorGet () for diagnostic information in the event of an error.

# locp (IN)

LOB locator for which to get the character set form.

# csfrm (OUT)

Character set form of the input LOB locator. If the input locator, locp, is for a BLOB or a BFILE, csfrm is set to 0 since there is no concept of a character set for binary LOBs and BFILEs. The caller must allocate space for the csfrm (a ub1).

csfrm has two possible nonzero values:

- SQLCS\_IMPLICIT database character set ID, the default
- SQLCS\_NCHAR NCHAR character set ID

### Comments

Returns the character set form of the input CLOB or NCLOB locator in the csfrm output parameter.

# **Related Functions**

OCIErrorGet(), OCILobCharSetId(), OCILobLocatorIsInit()

# OCILobCharSetId()

# **Purpose**

Gets the LOB locator's database character set ID of the LOB locator, if any.

# **Syntax**

```
sword OCILobCharSetId ( OCIEnv
                                        *envhp,
                   OCIError
                                        *errhp,
                    CONST OCILobLocator *locp,
                                        *csid );
```

# **Parameters**

# envhp (IN/OUT)

OCI environment handle.

# errhp (IN/OUT)

An error handle you can pass to OCIErrorGet () for diagnostic information in the event of an error.

# locp (IN)

LOB locator for which to get the character set ID.

# csid (OUT)

Database character set ID of the input LOB locator. If the input locator is for a BLOB or a BFILE, csid is set to 0 since there is no concept of a character set for binary LOBs/FILEs. The caller must allocate space for the csid ub2.

# Comments

Returns the character set ID of the input CLOB or NCLOB locator in the csid output parameter.

# **Related Functions**

OCIErrorGet(), OCILobCharSetForm(), OCILobLocatorIsInit()

# OCILobClose()

# Purpose

Closes a previously opened LOB or BFILE.

# **Syntax**

```
OCILobLocator *locp );
```

### **Parameters**

# svchp (IN)

The service context handle.

### errhp (IN/OUT)

An error handle you can pass to OCIErrorGet () for diagnostic information in the event of an error.

# locp (IN/OUT)

The LOB to close. The locator can refer to an internal or external LOB.

### Comments

Closes a previously opened internal or external LOB. No error is returned if the BFILE exists but is not opened. An error is returned if the internal LOB is not open.

Closing a LOB requires a round trip to the server for both internal and external LOBs. For internal LOBs, close will trigger other code that relies on the close call and for external LOBs (BFILEs), close actually closes the server-side operating system file.

It is not mandatory that you wrap all LOB operations inside the open or close calls. However, if you open a LOB, then you must close it before you commit or rollback your transaction. When an internal LOB is closed, it updates the functional and domain indexes on the LOB column. It is an error to commit the transaction before closing all opened LOBs that were opened by the transaction.

When the error is returned, the LOB is no longer marked as open, but the transaction is successfully committed. Hence, all the changes made to the LOB and non-LOB data in the transaction are committed but the domain and function-based indexing are not updated. If this happens, please rebuild your functional and domain indexes on the LOB column.

If you do not wrap your LOB operations inside the open or close API, then the functional and domain indexes are updated each time you write to the LOB. This can adversely affect performance, so if you have functional or domain indexes, we recommend that you enclose write operations to the LOB within the open/close statements.

**See Also:** "Functions for Opening and Closing LOBs" on page 7-10

# **Related Functions**

OCIErrorGet(), OCILobOpen(), OCILobIsOpen()

# OCILobCopy()

# Purpose

Copies all or a portion of a LOB value into another LOB value.

# Syntax 5 4 1

```
OCILobLocator *dst_locp,
            OCILobLocator *src_locp,
                     amount,
            นb4
                      dst_offset,
            ub4
                      src_offset );
```

# **Parameters**

### svchp (IN)

The service context handle.

# errhp (IN/OUT)

An error handle you can pass to OCIErrorGet () for diagnostic information in the event of an error.

# dst\_locp (IN/OUT)

An internal LOB locator uniquely referencing the destination LOB. This locator must be a locator that was obtained from the server specified by svchp.

### src\_locp (IN)

An internal LOB locator uniquely referencing the source LOB. This locator must be a locator that was obtained from the server specified by svchp.

### amount (IN)

The number of characters for CLOBs or NCLOBs; or bytes for BLOBs to be copied from the source LOB to the destination LOB.

# dst\_offset (IN)

This is the absolute offset for the destination LOB. For character LOBs it is the number of characters from the beginning of the LOB at which to begin writing. For binary LOBs it is the number of bytes from the beginning of the LOB from which to begin writing. The offset starts at 1.

### src\_offset (IN)

This is the absolute offset for the source LOB. For character LOBs it is the number of characters from the beginning of the LOB, for binary LOBs it is the number of bytes. Starts at 1.

# Comments

Copies all or a portion of an internal LOB value into another internal LOB as specified. The data is copied from the source to the destination. The source (src\_locp) and the destination (dst\_locp) LOBs must already exist.

If the data already exists at the destination's start position, it is overwritten with the source data. If the destination's start position is beyond the end of the current data, zero-byte fillers (for BLOBs) or spaces (for CLOBs) are written into the destination LOB from the end of the current data to the beginning of the newly written data from the

source. The destination LOB is extended to accommodate the newly written data if it extends beyond the current length of the destination LOB. It is an error to extend the destination LOB beyond the maximum length allowed (that is, 4 gigabytes) or to try to copy from a NULL LOB.

Both the source and the destination LOB locators must be of the same type (that is, they must both be BLOBs or both be CLOBs). LOB buffering must not be enabled for either locator.

This function does not accept a BFILE locator as the source or the destination.

It is not mandatory that you wrap this LOB operation inside the open or close calls. If you did not open the LOB prior to performing this operation, then the functional and domain indexes on the LOB column are updated during this call. However, if you did open the LOB prior to performing this operation, then you must close it before you commit or rollback your transaction. When an internal LOB is closed, it updates the functional and domain indexes on the LOB column.

If you do not wrap your LOB operations inside the open or close API, then the functional and domain indexes are updated each time you write to the LOB. This can adversely affect performance. If you have functional or domain indexes, we recommend that you enclose write operations to the LOB within the open or close statements.

**Note:** You can call OCILobGetLength() to determine the length of the source LOB.

# **Related Functions**

OCIErrorGet(), OCILobRead(), OCILobAppend(), OCILobCopy2(), OCILobWrite(), OCILobWriteAppend()

# OCILobCopy2()

# **Purpose**

Copies all or a portion of a LOB value into another LOB value. This function must be used for LOBs of size greater than 4 GB. You can also use this function for LOBs smaller than 4 GB.

# **Syntax**

```
OCILETOR *errnp,
OCILobLocator *dst_locp,
OCILobLocator *src_locp,
oraub8 amount,
oraub8 dst_offset,
oraub8 src_offset);
```

# **Parameters**

**See Also:** "OCILobCopy()" on page 16-39

# OCILobCreateTemporary()

# **Purpose**

Create a temporary LOB

# **Syntax**

```
*svchp,
                                *errhp,
                   OCIError *errhp
OCILobLocator *locp,
                               csid,
                   ub1
                               csfrm,
                   ນb1
                               lobtype,
                   boolean
                               cache,
                   OCIDuration
                               duration);
```

### **Parameters**

# svchp (IN)

The OCI service context handle.

# errhp (IN/OUT)

An error handle you can pass to OCIErrorGet () for diagnostic information in the event of an error.

# locp (IN/OUT)

A locator which points to the temporary LOB. You must allocate the locator using OCIDescriptorAlloc() before passing it to this function. It does not matter whether or not this locator already points to a LOB, it will get overwritten either way.

# csid (IN)

The LOB character set ID. For Oracle8*i* or later, pass as OCI\_DEFAULT.

### csfrm (IN)

The LOB character set form of the buffer data. csfrm has two possible nonzero values:

- SQLCS\_IMPLICIT database character set ID, to create a CLOB. OCI\_DEFAULT can also be used to implicitly create a CLOB.
- SQLCS\_NCHAR NCHAR character set ID, to create an NCLOB.

The default value is SQLCS IMPLICIT.

# lobtype (IN)

The type of LOB to create. Valid values include:

- OCI\_TEMP\_BLOB for a temporary BLOB
- OCI\_TEMP\_CLOB for a temporary CLOB or NCLOB

### cache (IN)

Pass TRUE if the temporary LOB should be read into the cache; FALSE, if it should not. The default is FALSE for NOCACHE functionality.

#### duration (IN)

The duration of the temporary LOB. The following are valid values:

OCI\_DURATION\_SESSION

OCI\_DURATION\_CALL

# Comments

This function creates a temporary LOB and its corresponding index in the user's temporary tablespace.

When this function is complete, the loop parameter points to an empty temporary LOB whose length is zero.

The lifetime of the temporary LOB is determined by the duration parameter. At the end of its duration the temporary LOB is freed. An application can free a temporary LOB sooner with the OCILobFreeTemporary() call.

If the LOB is a BLOB, the csid and csfrm parameters are ignored.

**See Also:** For more information about temporary LOBs and their durations, refer to "Temporary LOB Support" on page 7-14.

# **Related Functions**

OCILobFreeTemporary(), OCILobIsTemporary(), OCIDescriptorAlloc(), OCIErrorGet()

# OCILobDisableBuffering()

# **Purpose**

Disable LOB buffering for the input locator.

# **Syntax**

```
OCILobLocator *locp );
```

# **Parameters**

# svchp (IN)

The service context handle.

### errhp (IN/OUT)

An error handle you can pass to OCIErrorGet () for diagnostic information in the event of an error.

# locp (IN/OUT)

An internal LOB locator uniquely referencing the LOB.

# Comments

Disables LOB buffering for the input internal LOB locator. The next time data is read from or written to the LOB through the input locator, the LOB buffering subsystem is not used. Note that this call does not implicitly flush the changes made in the buffering subsystem. The user must explicitly call OCILobFlushBuffer() to do this.

This function does not accept a BFILE locator.

# **Related Functions**

OCILobEnableBuffering(), OCIErrorGet(), OCILobFlushBuffer()

# OCILobEnableBuffering()

# Purpose

Enable LOB buffering for the input locator.

# **Syntax**

```
OCILobLocator *locp );
```

### **Parameters**

### svchp (IN)

The service context handle.

### errhp (IN/OUT)

An error handle you can pass to OCIErrorGet () for diagnostic information in the event of an error.

# locp (IN/OUT)

An internal LOB locator uniquely referencing the LOB.

#### Comments

Enables LOB buffering for the input internal LOB locator. The next time data is read from or written to the LOB through the input locator, the LOB buffering subsystem is used.

If LOB buffering is enabled for a locator and that locator is passed to one of the following routines, an error is returned: OCILobAppend(), OCILobCopy(), OCILobErase(),OCILobGetLength(),OCILobLoadFromFile(), OCILobTrim(), or OCILobWriteAppend().

This function does not accept a BFILE locator.

# **Related Functions**

OCILobDisableBuffering(), OCIErrorGet(), OCILobWrite(), OCILobRead(), OCILobFlushBuffer(), OCILobWriteAppend()

# OCILobErase()

# Purpose

Erases a specified portion of the internal LOB data starting at a specified offset.

# **Syntax**

```
OCILobLocator *locp,
               *amount,
               offset );
```

#### **Parameters**

### svchp (IN)

The service context handle.

### errhp (IN/OUT)

An error handle you can pass to OCIErrorGet () for diagnostic information in the event of an error.

# locp (IN/OUT)

An internal LOB locator that uniquely references the LOB. This locator must be a locator that was obtained from the server specified by svchp.

### amount (IN/OUT)

The number of characters for CLOBs or NCLOBs, or bytes for BLOBs, to erase. On IN, the value signifies the number of characters or bytes to erase. On OUT, the value identifies the actual number of characters or bytes erased.

### offset (IN)

Absolute offset in characters for CLOBs or NCLOBs, or bytes for BLOBs, from the beginning of the LOB value from which to start erasing data. Starts at 1.

#### Comments

The actual number of characters or bytes erased is returned. For BLOBs, erasing means that zero-byte fillers overwrite the existing LOB value. For CLOBs, erasing means that spaces overwrite the existing LOB value.

This function is valid only for internal LOBs; BFILEs are not allowed.

It is not mandatory that you wrap this LOB operation inside the open or close calls. If you did not open the LOB prior to performing this operation, then the functional and domain indexes on the LOB column are updated during this call. However, if you did open the LOB prior to performing this operation, then you must close it before you commit or rollback your transaction. When an internal LOB is closed, it updates the functional and domain indexes on the LOB column.

If you do not wrap your LOB operations inside the open or close API, then the functional and domain indexes are updated each time you write to the LOB. This can adversely affect performance. If you have functional or domain indexes, we recommend that you enclose write operations to the LOB within the open or close statements.

# **Related Functions**

OCIErrorGet(), OCILobErase2(), OCILobRead(), OCILobAppend(), OCILobCopy(), OCILobCopy(), OCILobCopOCILobWrite(), OCILobWriteAppend()

# OCILobErase2()

# **Purpose**

Erases a specified portion of the internal LOB data starting at a specified offset. This function must be used for LOBs of size greater than 4 GB. You can also use this function for LOBs smaller than 4 GB.

# **Syntax**

```
OCILobLocator *locp,
oraub8 *amount,
oraub8 offset);
```

# **Parameters**

**See Also:** "OCILobErase()" on page 16-46

# OCILobFileClose()

# Purpose

Closes a previously opened BFILE.

# **Syntax**

```
sword OCILobFileClose ( OCISvcCtx OCIError
                                            *svchp,
                                           *errhp,
                       OCILobLocator
                                          *filep );
```

### **Parameters**

### svchp (IN)

The service context handle.

### errhp (IN/OUT)

An error handle you can pass to OCIErrorGet () for diagnostic information in the event of an error.

# filep (IN/OUT)

A pointer to a BFILE locator that refers to the BFILE to be closed.

### Comments

Closes a previously opened BFILE. It is an error if this function is called for an internal LOB. No error is returned if the BFILE exists but is not opened.

This function is only meaningful the first time it is called for a particular BFILE locator. Subsequent calls to this function using the same BFILE locator have no effect.

**See Also:** For more information about BFILEs, refer to the description of BFILEs in the Oracle Database Application Developer's *Guide - Large Objects.* 

# **Related Functions**

OCIErrorGet(), OCILobClose(), OCILobFileCloseAll(), OCILobFileExists(), OCILobFileIsOpen(), OCILobFileOpen(), OCILobOpen(), OCILobIsOpen()

# OCILobFileCloseAll()

# **Purpose**

Closes all open BFILEs on a given service context.

# **Syntax**

```
sword OCILobFileCLoseAll ( OCISvcCtx *svchp,
              OCIError *errhp );
```

# **Parameters**

### svchp (IN)

The service context handle.

# errhp (IN/OUT)

An error handle you can pass to OCIErrorGet () for diagnostic information in the event of an error.

# Comments

Closes all open BFILEs on a given service context.

**See Also:** For more information about BFILEs, refer to the description of BBFILEs in the Oracle Database Application Developer's Guide - Large Objects.

# **Related Functions**

OCILobFileClose(), OCIErrorGet(), OCILobFileExists(), OCILobFileIsOpen()

# OCILobFileExists()

# **Purpose**

Tests to see if the BFILE exists on the server's operating system.

# **Syntax**

```
OCILobLocator *filep,
boolean *flag);
```

# **Parameters**

### svchp (IN)

The OCI service context handle.

# errhp (IN/OUT)

An error handle you can pass to OCIErrorGet () for diagnostic information in the event of an error.

## filep (IN)

Pointer to the BFILE locator that refers to the file.

# flag (OUT)

Returns TRUE if the BFILE exists on the server; FALSE if it does not.

### Comments

Checks to see if the BFILE exists on the server's file system. It is an error to call this function for an internal LOB.

**See Also:** For more information about BFILEs, refer to the description of BFILEs in the Oracle Database Application Developer's Guide - Large Objects.

# **Related Functions**

OCIErrorGet(), OCILobFileClose(), OCILobFileCloseAll(), OCILobFileIsOpen(), OCILobOpen(), OCILobIsOpen()

# OCILobFileGetName()

# **Purpose**

Gets the BFILE locator's directory object and file name.

# **Syntax**

```
sword OCILobFileGetName ( OCIEnv
                                                  *envhp.
                         OCIError
                                                 *errhp,
                        CONST OCILobLocator
                                                 *filep,
                                                 *dir_alias,
                                                 *d_length,
                                                 *filename,
                         text
                         ub2
                                                  *f_length );
```

# **Parameters**

### envhp (IN/OUT)

OCI environment handle.

# errhp (IN/OUT)

An error handle you can pass to OCIErrorGet () for diagnostic information in the event of an error.

### filep (IN)

BFILE locator for which to get the directory object and file name.

#### dir\_alias (OUT)

Buffer into which the directory object name is placed. This can be in UTF-16. You must allocate enough space for the directory object name. The maximum length for the directory object is 30 bytes.

### d\_length (IN/OUT)

Serves the following purposes (can be in codepoint for Unicode, or bytes):

- IN: length of the input dir\_alias string
- OUT: length of the returned dir\_alias string

### filename (OUT)

Buffer into which the file name is placed. You must allocate enough space for the file name. The maximum length for the file name is 255 bytes.

### f\_length (IN/OUT)

Serves the following purposes (in number of bytes):

- IN: length of the input filename buffer
- OUT: length of the returned filename string

### Comments

Returns the directory object and file name associated with this BFILE locator. The environment handle determines whether or not it is in Unicode. It is an error to call this function for an internal LOB.

**See Also:** For more information about BFILEs, refer to the description of BFILEs in the Oracle Database Application Developer's Guide - Large Objects

# **Related Functions**

OCILobFileSetName(), OCIErrorGet()

# OCILobFileIsOpen()

# **Purpose**

Tests to see if the BFILE is open

# **Syntax**

```
OCILobLocator *filep,
         boolean *flag );
```

# **Parameters**

# svchp (IN)

The OCI service context handle.

### errhp (IN/OUT)

An error handle you can pass to OCIErrorGet () for diagnostic information in the event of an error.

### filep (IN)

Pointer to the BFILE locator being examined.

### flag (OUT)

Returns TRUE if the BFILE was opened using this particular locator; FALSE if it was not.

# Comments

Checks to see if a file on the server was opened with the filep BFILE locator. It is an error to call this function for an internal LOB.

If the input BFILE locator was never passed to the OCILobFileOpen() or OCILobOpen () command, the file is considered not to be opened by this locator. However, a different locator may have the file open. Openness is associated with a particular locator.

**See Also:** For more information about BFILEs, refer to the description of BFILEs in the Oracle Database Application Developer's *Guide - Large Objects* 

# **Related Functions**

OCIErrorGet(), OCILobClose(), OCILobFileCloseAll(), OCILobFileExists(), OCILobFileClose(), OCILobFileOpen(), OCILobOpen(), OCILobIsOpen()

# OCILobFileOpen()

# Purpose

Opens a BFILE on the file system of the server for read-only access.

# Syntax

```
mode );
```

### **Parameters**

### svchp (IN)

The service context handle.

### errhp (IN/OUT)

An error handle you can pass to OCIErrorGet () for diagnostic information in the event of an error.

## filep (IN/OUT)

The BFILE to open. It is an error if the locator does not refer to a BFILE.

# mode (IN)

Mode in which to open the file. The only valid mode is OCI\_FILE\_READONLY.

### Comments

Opens a BFILE on the file system of the server. The BFILE can be opened for read-only access. BFILEs may not be written through Oracle. It is an error to call this function for an internal LOB.

This function is only meaningful the first time it is called for a particular BFILE locator. Subsequent calls to this function using the same BFILE locator have no effect.

**See Also:** For more information about BFILEs, refer to the description of BFILEs in the Oracle Database Application Developer's *Guide - Large Objects* 

#### Related Functions

OCIErrorGet(), OCILobClose(), OCILobFileCloseAll(), OCILobFileExists(), OCILobFileClose(), OCILobFileIsOpen(), OCILobOpen(), OCILobIsOpen()

# OCILobFileSetName()

# **Purpose**

Sets the directory object and file name in the BFILE locator.

# **Syntax**

```
sword OCILobFileSetName ( OCIEnv
                                ( OCIEnv *envhp,
 OCIError *errhp,
 OCILobLocator **filepp,
 CONST text *dir_alia
                                                          *envhp,
                                                        *dir_alias,
                                                       d_length,
                                 CONST text ub2
                                                       *filename,
                                                        f_length);
```

# **Parameters**

### envhp (IN/OUT)

OCI environment handle. Contains UTF-16 setting.

# errhp (IN/OUT)

An error handle you can pass to OCIErrorGet () for diagnostic information in the event of an error.

### filepp (IN/OUT)

Pointer to the BFILE locator for which to set the directory object and file name.

#### dir alias (IN)

Buffer that contains the directory object name (must be in the encoding specified by the charset parameter of a previous call to OCIEnvNlsCreate()) to set in the BFILE locator.

### d\_length (IN)

Length of the input dir\_alias parameter. In bytes.

### filename (IN)

Buffer that contains the file name (must be in the encoding specified by the charset parameter of a previous call to OCIEnvNlsCreate()) to set in the BFILE locator.

# f\_length (IN)

Length of the input filename parameter. In bytes.

#### Comments

It is an error to call this function for an internal LOB.

**See Also:** For more information about BFILEs, refer to the description of BFILEs in tthe Oracle Database Application Developer's *Guide - Large Objects* 

# **Related Functions**

OCILobFileGetName(), OCIErrorGet()

# OCILobFlushBuffer()

# Purpose

Flush/write all buffers for this lob to the server.

# Syntax 5 4 1

```
sword OCILobFlushBuffer ( OCISvcCtx OCIError
                                    *sychp.
                                    *errhp,
                      OCILobLocator *locp
                       ub4 flag);
```

### **Parameters**

### svchp (IN/OUT)

The service context handle.

### errhp (IN/OUT)

An error handle you can pass to OCIErrorGet () for diagnostic information in the event of an error.

## locp (IN/OUT)

An internal locator uniquely referencing the LOB.

### flag (IN)

When set to OCI\_LOB\_BUFFER\_FREE, the buffer resources for the LOB are freed after the flush. See Comments section.

### Comments

Flushes to the server, changes made to the buffering subsystem that are associated with the LOB referenced by the input locator. This routine will actually write the data in the buffer to the LOB in the database. LOB buffering must have already been enabled for the input LOB locator.

The flush operation, by default, does not free the buffer resources for reallocation to another buffered LOB operation. However, if you want to free the buffer explicitly, you can set the flag parameter to OCI\_LOB\_BUFFER\_FREE.

If the client application intends to read the buffer value after the flush and knows in advance that the current value in the buffer is the desired value, there is no need to reread the data from the server.

The effects of freeing the buffer are mostly transparent to the user, except that the next access to the same range in the LOB involves a round trip to the server, and also the cost of acquiring buffer resources and initializing it with the data read from the LOB. This option is intended for client environments that have low on-board memory.

# **Related Functions**

OCILobEnableBuffering(), OCIErrorGet(), OCILobWrite(), OCILobRead(), OCILobDisableBuffering(), OCILobWriteAppend()

# OCILobFreeTemporary()

# **Purpose**

Free a temporary LOB

# **Syntax**

### **Parameters**

### svchp (IN/OUT)

The OCI service context handle.

### errhp (IN/OUT)

An error handle you can pass to OCIErrorGet () for diagnostic information in the event of an error.

# locp (IN/OUT)

A locator uniquely referencing the LOB to be freed.

### Comments

This function frees the contents of the temporary LOB to which this locator points. Note that the locator itself is not freed until OCIDescriptorFree() is called.

This function returns an error if the LOB locator passed in the loop parameter does not point to a temporary LOB, which might be due to any of the following:

- It points to a permanent LOB
- It pointed to a temporary LOB which has already been freed
- It has never pointed to anything

# **Related functions**

OCILobCreateTemporary(), OCILobIsTemporary(), OCIErrorGet()

# OCILobGetChunkSize()

# Purpose

Gets the chunk size of a LOB.

# Syntax 5 4 1

```
OCILobLocator *locp,
                *chunk_size );
```

### **Parameters**

# svchp (IN)

The service context handle.

### errhp (IN/OUT)

An error handle you can pass to OCIErrorGet () for diagnostic information in the event of an error.

### locp (IN/OUT)

The internal LOB for which to get the usable chunk size.

### chunk\_size (OUT)

The amount of a chunk's space that is used to store the internal LOB value. This is the amount that users should use when reading or writing the LOB value. If possible, users should start their writes at chunk boundaries, such as the beginning of a chunk, and write a chunk at a time.

chunk\_size will be returned in terms of bytes for BLOBs and in terms of characters for CLOBs and NCLOBs. For varying width character sets, the value will be the number of Unicode characters that fit in a chunk.

#### Comments

When creating a table that contains an internal LOB, the user can specify the chunking factor, which can be a multiple of Oracle blocks. This corresponds to the chunk size used by the LOB data layer when accessing and modifying the LOB value. Part of the chunk is used to store system-related information and the rest stores the LOB value. This function returns the amount of space used in the LOB chunk to store the LOB value. Performance will be improved if the application issues read or write requests using a multiple of this chunk size. For writes, there is an added benefit since LOB chunks are versioned and, if all writes are done on a chunk basis, no extra or excess versioning is done nor duplicated. Users could batch up the write until they have enough for a chunk instead of issuing several write calls for the same chunk.

**See Also:** "Improving LOB Read/Write Performance" on page 7-8

# Related Functions

OCIErrorGet(), OCILobGetStorageLimit(), OCILobRead(), OCILobAppend(), OCILobCopy(), OCILobWrite(), OCILobWriteAppend()

# OCILobGetLength()

# **Purpose**

Gets the length of a LOB.

# **Syntax**

```
OCILobLocator *locp,
             *lenp );
```

### **Parameters**

#### svchp (IN)

The service context handle.

### errhp (IN/OUT)

An error handle you can pass to OCIErrorGet () for diagnostic information in the event of an error.

## locp (IN)

A LOB locator that uniquely references the LOB. For internal LOBs, this locator must be a locator that was obtained from the server specified by svchp. For BFILEs, the locator can be set by OCILobFileSetName(), by a SELECT statement, or by OCIObjectPin().

### lenp (OUT)

On output, it is the length of the LOB if the LOB is not NULL. For character LOBs, it is the number of characters, for binary LOBs and BFILEs it is the number of bytes in the LOB.

#### Comments

Gets the length of a LOB. If the LOB is NULL, the length is undefined. The length of a BFILE includes the EOF, if it exists. The length of an empty internal LOB is zero.

Regardless of whether the client-side character set is varying-width, the output length is in characters for CLOBs and NCLOBs, and in bytes for BLOBs and BFILEs.

**Note:** Any zero-byte or space fillers in the LOB written by previous calls to OCILobErase() or OCILobWrite2() are also included in the length count.

### **Related Functions**

OCIErrorGet(), OCILobFileSetName(), OCILobGetLength2(), OCILobRead(), OCILobWrite(), OCILobCopy(), OCILobAppend(), OCILobLoadFromFile(), OCILobWriteAppend()

# OCILobGetLength2()

# **Purpose**

Gets the length of a LOB. This function must be used for LOBs of size greater than 4 GB. You can also use this function for LOBs smaller than 4 GB.

# **Syntax**

```
OCILobLocator *locp,
         oraub8
               *lenp );
```

# **Parameters**

**See Also:** OCILobGetLength() on page 16-60

# OCILobGetStorageLimit()

# **Purpose**

Gets the maximum length of an internal LOB (BLOB, CLOB, or NCLOB) in bytes.

# **Syntax**

```
OCILobLocator *locp,
           oraub8 *limitp);
```

# **Parameters**

# svchp (IN)

The service context handle.

# errhp (IN/OUT)

An error handle that you can pass to OCIError () for diagnostic information in the event iof an error.

# locp (IN)

A LOB locator that uniquely references the LOB. The locator must be one that was obtained from the server specified by svchp.

### limitp (OUT)

The maximum length of the LOB (in bytes) that can be stored in the database.

# Comments

Because block size ranges from 2KB to 32KB, the maximum LOB size ranges from 8 terabytes to 128 terabytes.

**See Also:** "Using LOBs of Size Greater than 4 GB" on page 7-4

# **Related Functions**

OCILobGetChunkSize()

# OCILobisEqual()

# **Purpose**

Compares two LOB or BFILE locators for equality.

# **Syntax**

```
sword OCILobIsEqual ( OCIEnv
                                               *envhp,
                     CONST OCILobLocator *x,
                     CONST OCILobLocator *y,
boolean *is_equal);
```

# **Parameters**

# envhp (IN)

The OCI environment handle.

# x (IN)

LOB locator to compare.

# y (IN)

LOB locator to compare.

### is\_equal (OUT)

TRUE, if the LOB locators are equal; FALSE if they are not.

# **Comments**

Compares the given LOB or BFILE locators for equality. Two LOB or BFILE locators are equal if and only if they both refer to the same LOB or BFILE value.

Two NULL locators are considered *not* equal by this function.

# **Related Functions**

OCILobAssign(), OCILobLocatorIsInit()

# OCILobisOpen()

# Purpose

Tests whether a LOB or BFILE is open.

# **Syntax**

```
OCILobLocator *locp,
        boolean *flag);
```

### **Parameters**

### svchp (IN)

The service context handle.

### errhp (IN/OUT)

An error handle which can be passed to OCIErrorGet () for diagnostic information in the event of an error.

## locp (IN)

Pointer to the LOB locator being examined. The locator can refer to an internal or external LOB.

### flag (OUT)

Returns TRUE if the internal LOB is open or if the BFILE was opened using the input locator. Returns FALSE if it was not.

# Comments

Checks to see if the internal LOB is open or if the BFILE was already opened using the input locator.

### For BFILES

If the input BFILE locator was never passed to OCILobOpen() or OCILobFileOpen(), the BFILE is considered not to be opened by this BFILE locator. However, a different BFILE locator may have opened the BFILE. More than one open can be performed on the same BFILE using different locators. In other words, openness is associated with a specific locator for BFILEs.

#### For internal LOBs

Openness is associated with the LOB, not with the locator. If locator1 opened the LOB then locator2 also sees the LOB as open.

For internal LOBs, this call requires a server round trip because it checks the state on the server to see if the LOB is indeed open. For external LOBs (BFILES), this call also requires a round trip because the actual operating system file on the server side must be checked to see if it is actually open.

**See Also:** "Functions for Opening and Closing LOBs" on page 7-10

# **Related Functions**

OCIErrorGet(), OCILobClose(), OCILobFileCloseAll(), OCILobFileExists(), OCILobFileClose(), OCILobFileIsOpen(), OCILobFileOpen(), OCILobOpen()

# OCILobisTemporary()

# **Purpose**

Tests if a locator points to a temporary LOB

# **Syntax**

```
sword OCILobisTemporary(OCIEnv
```

# **Parameters**

# envhp (IN)

The OCI environment handle.

# errhp (IN/OUT)

An error handle you can pass to OCIErrorGet () for diagnostic information in the event of an error.

## locp (IN)

The locator to test.

# is\_temporary (OUT)

Returns TRUE if the LOB locator points to a temporary LOB; FALSE if it does not.

### Comments

This function tests a locator to determine if it points to a temporary LOB. If so, is\_temporary is set to TRUE. If not, is\_temporary is set to FALSE.

# **Related Functions**

OCILobCreateTemporary(), OCILobFreeTemporary()

# OCILobLoadFromFile()

# Purpose

Load and copy all or a portion of the file into an internal LOB.

# **Syntax**

```
sword OCILobLoadFromFile ( OCISvcCtx
                        OCIError
                                        *sychp.
                                       *errhp,
                        OCILobLocator *dst_locp,
                        OCILobLocator *src_locp,
                                       amount,
                                       dst_offset,
                        ub4
                                       src_offset );
```

# **Parameters**

### svchp (IN)

The service context handle.

### errhp (IN/OUT)

An error handle you can pass to OCIErrorGet () for diagnostic information in the event of an error.

### dst\_locp (IN/OUT)

A locator uniquely referencing the destination internal LOB which may be of type BLOB, CLOB, or NCLOB.

#### src\_locp (IN/OUT)

A locator uniquely referencing the source BFILE.

#### amount (IN)

The number of bytes to be loaded.

### dst\_offset (IN)

This is the absolute offset for the destination LOB. For character LOBs it is the number of characters from the beginning of the LOB at which to begin writing. For binary LOBs it is the number of bytes from the beginning of the LOB from which to begin reading. The offset starts at 1.

### src\_offset (IN)

This is the absolute offset for the source BFILE. It is the number of bytes from the beginning of the BFILE. The offset starts at 1.

# Comments

Loads and copies a portion or all of a BFILE value into an internal LOB as specified. The data is copied from the source BFILE to the destination internal LOB (BLOB or CLOB). No character set conversions are performed when copying the BFILE data to a CLOB or NCLOB. Also, when binary data is loaded into a BLOB, no character set conversions are performed. Therefore, the BFILE data must already be in the same character set as the LOB in the database. No error checking is performed to verify this.

The source (src loop) and the destination (dst loop) LOBs must already exist. If the data already exists at the destination's start position, it is overwritten with the source data. If the destination's start position is beyond the end of the current data, zero-byte fillers (for BLOBs) or spaces (for CLOBs) are written into the destination LOB from the end of the data to the beginning of the newly written data from the source. The destination LOB is extended to accommodate the newly written data if it extends beyond the current length of the destination LOB.

It is an error to extend the destination LOB beyond the maximum length allowed (4 gigabytes) or to try to copy from a NULL BFILE.

It is not mandatory that you wrap this LOB operation inside the open or close calls. If you did not open the LOB prior to performing this operation, then the functional and domain indexes on the LOB column are updated during this call. However, if you did open the LOB prior to performing this operation, then you must close it before you commit or rollback your transaction. When an internal LOB is closed, it updates the functional and domain indexes on the LOB column.

If you do not wrap your LOB operations inside the open or close API, then the functional and domain indexes are updated each time you write to the LOB. This can adversely affect performance. If you have functional or domain indexes, we recommend that you enclose write operations to the LOB within the open or close statements.

# **Related Functions**

OCIErrorGet(), OCILobAppend(), OCILobWrite(), OCILobTrim(), OCILobCopy(), OCILobGetLength(), OCILobLoadFromFile2(), OCILobWriteAppend()

# OCILobLoadFromFile2()

# **Purpose**

Load and copy all or a portion of the file into an internal LOB. This function must be used for LOBs of size greater than 4 GB. You can also use this function for LOBs smaller than 4 GB.

# **Syntax**

```
OCILIDIT *dst_locp,
OCILobLocator *src_locp,
oraub8 amount,
oraub8 dst_offset,
oraub8 src_offset);
```

# **Parameters**

**See Also:** OCILobLoadFromFile() on page 16-66

# OCILobLocatorAssign()

# Purpose

Assigns one LOB or BFILE locator to another.

# Syntax 5 4 1

```
CONST OCILobLocator *src_locp,
             OCILobLocator **dst_locpp );
```

### **Parameters**

# svchp (IN/OUT)

The OCI service context handle.

### errhp (IN/OUT)

An error handle you can pass to OCIErrorGet () for diagnostic information in the event of an error.

### src\_locp (IN)

The LOB/BFILE locator to copy from.

### dst\_locpp (IN/OUT)

The LOB/BFILE locator to copy to. The caller must allocate space for the OCILobLocator by calling OCIDescriptorAlloc().

### Comments

This call assigns the source locator to the destination locator. After the assignment, both locators refer to the same LOB data. For internal LOBs, the source locator's LOB data gets copied to the destination locator's LOB data only when the destination locator gets stored in the table. Therefore, issuing a flush of the object containing the destination locator copies the LOB data. For BFILEs only the locator that refers to the OS file is copied to the table; the OS file is not copied.

Note that this call is similar to OCILobAssign() but OCILobLocatorAssign() takes an OCI service handle pointer instead of an OCI environment handle pointer. Also, OCILobLocatorAssign() can be used for temporary LOBs and OCILobAssign() cannot be used for temporary LOBs.

**Note:** If the OCILobLocatorAssign() function fails, the target locator will not be restored to its previous state. The target locator should not be used in subsequent operations unless it is reinitialized.

If the destination locator is for a temporary LOB, the destination temporary LOB is freed before assigning the source LOB locator to it.

If the source LOB locator refers to a temporary LOB, the destination will be made into a temporary LOB too. The source and the destination will conceptually be different temporary LOBs. In the OCI DEFAULT mode, the source temporary LOB is deep copied and a destination locator is created to refer to the new deep copy of the temporary LOB. Hence OCILobIsEqual() will return FALSE after the

 ${\tt OCILobLocatorAssign()} \ call. \ However, in the {\tt OCI\_OBJECT} \ mode, an$ optimization is made to minimize the number of deep copies, so the source and destination locators will point to the same LOB until any modification is made through either LOB locator. Hence OCILobIsEqual() will return TRUE right after OCILobLocatorAssign() until the first modification. In both these cases, after the OCILobLocatorAssign(), any changes to the source or the destination will not reflect in the other (that is, destination or source) LOB. If you want the source and the destination to point to the same LOB and want your changes to reflect in the other, then you must use the equal sign to ensure that two LOB locator pointers refer to the same LOB locator.

# **Related Functions**

OCIErrorGet(), OCILobAssign(), OCILobIsEqual(), OCILobLocatorIsInit()

# OCILobLocatorIsInit()

# Purpose

Tests to see if a given LOB or BFILE locator is initialized.

# **Syntax**

```
sword OCILobLocatorIsInit ( OCIEnv
                        OCIEnv *envhp,
OCIError *errhp,
                                            *envhp,
                        CONST OCILobLocator *locp,
                        boolean *is_initialized);
```

# **Parameters**

### envhp (IN/OUT)

OCI environment handle.

### errhp (IN/OUT)

An error handle you can pass to OCIErrorGet () for diagnostic information in the event of an error.

## locp (IN)

The LOB or BFILE locator being tested

### is\_initialized (OUT)

Returns TRUE if the given LOB or BFILE locator is initialized; FALSE if it is not.

### Comments

Tests to see if a given LOB or BFILE locator is initialized.

Internal LOB locators can be initialized by one of the following methods:

- selecting a non-NULL LOB into the locator,
- pinning an object that contains a non-NULL LOB attribute by OCIObjectPin()
- setting the locator to empty by OCIAttrSet()

**See Also:** "LOB Locator Attributes" on page A-33

BFILE locators can be initialized by one of the following methods:

- selecting a non-NULL BFILE into the locator
- pinning an object that contains a non-NULL BFILE attribute by OCIObjectPin()
- calling OCILobFileSetName()

# **Related Functions**

OCIErrorGet(), OCILobIsEqual()

# OCILobOpen()

# Purpose

Opens a LOB, internal or external, in the indicated mode.

# **Syntax**

```
sword OCILobOpen ( OCISvcCtx OCIError
                                  *sychp.
                                  *errhp,
                  OCILobLocator *locp,
                                mode );
```

### **Parameters**

#### svchp (IN)

The service context handle.

### errhp (IN/OUT)

An error handle you can pass to OCIErrorGet () for diagnostic information in the event of an error.

### locp (IN/OUT)

The LOB to open. The locator can refer to an internal or external LOB.

### mode (IN)

The mode in which to open the LOB or BFILE. In Oracle8i or later, valid modes for LOBs are OCI\_LOB\_READONLY and OCI\_LOB\_READWRITE. Note that OCI\_FILE\_READONLY exists as input to OCILobFileOpen().OCI\_FILE\_READONLY can be used with OCILobOpen() if the input locator is for a BFILE.

# Comments

It is an error to open the same LOB twice. BFILEs cannot be opened in read/write mode. Note that if the LOB or BFILE was opened in read-only mode and the user tries to write to the LOB or BFILE, an error will be returned.

Opening a LOB requires a round trip to the server for both internal and external LOBs. For internal LOBs, the open will trigger other code that relies on the open call. For external LOBs (BFILEs), open requires a round trip because the actual operating system file on the server side is being opened.

It is not necessary to open a LOB in order to perform operations on it. When using function-based indexes, extensible indexes or context, and making more than one call to update or write to the LOB, you should first call OCILobOpen(), then update the LOB as many times as you want, and finally call OCILobClose(). This sequence

of operations will ensure that the indexes are only updated once at the end of all the write operations instead of once for each write operation.

It is not mandatory that you wrap all LOB operations inside the Open and Close calls. However, if you open a LOB, then you must close it before you commit or rollback your transaction. When an internal LOB is closed, it updates the functional and domain indexes on the LOB column. It is an error to commit the transaction before closing all opened LOBs that were opened by the transaction.

When the error is returned, the LOB is no longer marked as open, but the transaction is successfully committed. Hence, all the changes made to the LOB and non-LOB data in the transaction are committed but the domain and function-based indexing are not

updated. If this happens, please rebuild your functional and domain indexes on the LOB column.

If you do not wrap your LOB operations inside the open or close API, then the functional and domain indexes are updated each time you write to the LOB. This can adversely affect performance, so if you have functional or domain indexes, we recommend that you enclose write operations to the LOB within the open or close statements.

**See Also:** "Functions for Opening and Closing LOBs" on page 7-10

### **Related Functions**

OCIErrorGet(), OCILobClose(), OCILobFileCloseAll(), OCILobFileExists(), OCILobFileClose(), OCILobFileIsOpen(), OCILobFileOpen(), OCILobIsOpen()

# OCILobRead()

# **Purpose**

Reads a portion of a LOB or BFILE, as specified by the call, into a buffer.

# **Syntax**

```
sword OCILobRead ( OCISvcCtx OCIError
                                     *svchp,
                                     *errhp,
                  OCIError *errhp
OCILobLocator *locp,
                  ub4
                                    *amtp,
                  ub4
                                    offset,
                  dvoid
                                     *bufp,
                  ub4
                                   bufl,
                  dvoid
                                     *ctxp,
                  OCICallbackLobRead (cbfp)
                                     ( dvoid
                                                     *ctxp,
                                       CONST dvoid *bufp,
                                       ub4
                                                     len,
                                       ub1
                                                   piece
                                     )
                  ub2
                                     csid,
                  ub1
                                     csfrm );
```

### **Parameters**

### svchp (IN/OUT)

The service context handle.

# errhp (IN/OUT)

An error handle you can pass to OCIErrorGet () for diagnostic information in the event of an error.

#### locp (IN)

A LOB or BFILE locator that uniquely references the LOB or BFILE. This locator must be a locator that was obtained from the server specified by svchp.

#### amtp (IN/OUT)

The value in amtp is the amount in either bytes or characters, as shown in this table:

Characters or Bytes in amtp

| LOB or BFILE     | Input      | Output with fixed-width client-side character set | Output with varying-width client-side character set |
|------------------|------------|---------------------------------------------------|-----------------------------------------------------|
| BLOBs and BFILEs | bytes      | bytes                                             | bytes                                               |
| CLOBs and NCLOBs | characters | characters                                        | bytes (1)                                           |

(1) The input amount refers to the number of characters to be read from the server-side CLOB or NCLOB. The output amount indicates how many bytes were read into the buffer bufp.

\*amtp is the total amount of data read if:

- data is not read in streamed mode (only one piece read and there is no polling or callback)
- data is read in streamed mode with a callback

\*amtp is the length of the last piece read if the data is read in streamed mode using polling.

If the amount to be read is larger than the buffer length it is assumed that the LOB is being read in a streamed mode from the input offset until the end of the LOB, or until the specified number of bytes have been read, whichever comes first. On input if this value is 0, then the data shall be read in streamed mode from the input offset until the end of the LOB.

The streamed mode (implemented with either polling or callbacks) reads the LOB value sequentially from the input offset.

If the data is read in pieces, \*amtp always contains the length of the piece just read.

If a callback function is defined, then this callback function will be invoked each time bufl bytes are read off the pipe. Each piece will be written into bufp.

If the callback function is not defined, then the OCI\_NEED\_DATA error code will be returned. The application must call OCILobRead() over and over again to read more pieces of the LOB until the OCI\_NEED\_DATA error code is not returned. The buffer pointer and the length can be different in each call if the pieces are being read into different sizes and locations.

### offset (IN)

On input, this is the absolute offset from the beginning of the LOB value. For character LOBs (CLOBs, NCLOBs) it is the number of characters from the beginning of the LOB, for binary LOBs or BFILEs it is the number of bytes. The first position is 1.

If you use streaming (by polling or a callback), then, specify the offset in the first call and in subsequent polling calls the offset parameter is ignored. When using a callback there is no offset parameter.

# bufp (IN/OUT)

The pointer to a buffer into which the piece will be read. The length of the allocated memory is assumed to be bufl.

#### bufl (IN)

The length of the buffer in octets. This value will differ from the amtp value for CLOBs and for NCLOBs (csfrm=SQLCS\_NCHAR) if the amtp parameter is specified in terms of characters, while the bufl parameter is specified in terms of bytes.

#### ctxp (IN)

The context pointer for the callback function. Can be NULL.

#### cbfp (IN)

A callback that may be registered to be called for each piece. If this is NULL, then OCI\_NEED\_DATA will be returned for each piece.

The callback function must return OCI\_CONTINUE for the read to continue. If any other error code is returned, the LOB read is terminated.

The context for the callback function. Can be NULL.

### bufp (IN/OUT)

A buffer pointer for the piece.

### len (IN)

The length in bytes of the current piece in bufp.

### piece (IN)

Which piece: OCI\_FIRST\_PIECE, OCI\_NEXT\_PIECE, or OCI\_LAST\_PIECE.

The character set ID of the buffer data. If this value is 0 then csid is set to the client's NLS\_LANG or NLS\_CHAR value, depending on the value of csfrm. It is never assumed to be the server's character set, unless the server and client have the same settings.

#### csfrm (IN)

The character set form of the buffer data. The csfrm parameter must be consistent with the type of the LOB.

csfrm has two possible nonzero values:

- SQLCS\_IMPLICIT database character set ID
- SQLCS\_NCHAR NCHAR character set ID

The default value is SQLCS\_IMPLICIT. If csfrm is not specified, the default is assumed.

### Comments

Reads a portion of a LOB or BFILE as specified by the call into a buffer. It is an error to try to read from a NULL LOB or BFILE.

**Note:** When reading or writing LOBs, the character set form (csfrm) specified should match the form of the locator itself.

For BFILEs, the operating system file must already exist on the server, and it must have been opened by OCILobFileOpen() or OCILobOpen() using the input locator. Oracle must have permission to read the operating system file, and the user must have read permission on the directory object.

When using the polling mode for OCILobRead(), the first call needs to specify values for offset and amtp, but on subsequent polling calls to OCILobRead(), the user need not specify these values.

If the LOB is a BLOB, the csid and csfrm parameters are ignored.

**Note:** To terminate an OCILobRead() operation and free the statement handle, use the OCIBreak() call.

The following apply to client-side varying-width character sets for CLOBs and NCLOBs:

- When using polling mode, be sure to specify the amtp and offset parameters only in the first call to OCILobRead(). On subsequent polling calls, these parameters are ignored.
- When using callbacks, the len parameter, which is input to the callback, indicates how many bytes are filled in the buffer. Check the len parameter during your callback processing since the entire buffer may not be filled with data.

The following applies to client-side fixed-width character sets and server-side varying-width character sets for CLOBs and NCLOBs:

When reading a CLOB or NCLOB value, look at the amtp parameter after every call to OCILobRead () to see how much of the buffer is filled. When the return value is in characters (as when the client-side character set is fixed-width) then convert this value to bytes and determine how much of the buffer is filled. When using callbacks, always check the len parameter to see how much of the buffer is filled. This value is always in bytes.

To read data in UTF-16 format, set the csid parameter to OCI\_UTF16ID. If the csid parameter is set, it overrides the NLS\_LANG environment variable.

#### See Also:

- For additional information on Unicode format, see "PL/SQL" REF CURSORs and Nested Tables in OCI" on page 5-28
- For more information about BFILEs, refer to the description of BFILEs in the Oracle Database Application Developer's Guide -Large Objects
- For a code sample showing the use of LOB reads and writes, see the demonstration programs included with your Oracle installation. For additional information, refer to Appendix B, "OCI Demonstration Programs"
- For general information about piecewise OCI operations, refer to "Runtime Data Allocation and Piecewise Operations in OCI" on page 5-29

### **Related Functions**

OCIErrorGet(),OCILobRead2(), OCILobWrite(), OCILobFileSetName(), OCILobWriteAppend()

# OCILobRead2()

# **Purpose**

Reads a portion of a LOB or BFILE, as specified by the call, into a buffer. This function must be used for LOBs of size greater than 4 GB. You can also use this function for LOBs smaller than 4 GB.

# **Syntax**

```
sword OCILobRead2 ( OCISvcCtx
                                  *svchp,
                                  *errhp,
                 OCIError
                 OCILobLocator
                                  *locp,
                                 *byte_amtp,
                  oraub8
                                  *char_amtp,
                  oraub8
                  oraub8
                                   offset,
                  dvoid
                                   *bufp,
                  oraub8
                                  bufl,
                  ub1
                                  piece,
                  dvoid
                                   *ctxp,
                  OCICallbackLobRead2 (cbfp)
                                     dvoid *ctxp,
                                     CONST dvoid *bufp,
                                     oraub8 lenp,
                                     ub1 piecep
dvoid **changed_bufpp,
oraub8 *changed_lenp
                                    )
                  ub2
                                   csid,
                  ub1
                                   csfrm );
```

### **Parameters**

### svchp (IN/OUT)

The service context handle.

### errhp (IN/OUT)

An error handle you can pass to OCIErrorGet () for diagnostic information in the event of an error.

### locp (IN)

A LOB or BFILE locator that uniquely references the LOB or BFILE. This locator must be a locator that was obtained from the server specified by svchp.

# byte\_amtp (IN/OUT)

IN - The number of bytes to read from the database. Used for BLOB and BFILE always. For CLOB and NCLOB, it is used only when char\_amtp is zero.

OUT - The number of bytes read into the user buffer.

### char\_amtp (IN/OUT)

IN - The maximum number of characters to read into the user buffer. Ignored for BLOB and BFILE.

OUT - The number of characters read into the user buffer. Undefined for BLOB and BFILE.

### offset (IN)

On input, this is the absolute offset from the beginning of the LOB value. For character LOBs (CLOBs, NCLOBs) it is the number of characters from the beginning of the LOB, for binary LOBs or BFILEs it is the number of bytes. The first position is 1.

If you use streaming (by polling or a callback), then, specify the offset in the first call and in subsequent polling calls the offset parameter is ignored. When using a callback there is no offset parameter.

### bufp (IN/OUT)

The pointer to a buffer into which the piece will be read. The length of the allocated memory is assumed to be buf1.

### bufl (IN)

The length of the buffer in octets. This value will differ from the amtp value for CLOBs and for NCLOBs (csfrm=SQLCS\_NCHAR) if the amtp parameter is specified in terms of characters, while the bufl parameter is specified in terms of bytes.

### piece (IN)

OCI\_ONE\_PIECE - The call never assumes polling. If the amount indicated is more than the buffer length then the buffer is filled as much as possible.

For polling, pass OCI\_FIRST\_PIECE the first time and OCI\_NEXT\_PIECE in subsequent calls. OCI\_FIRST\_PIECE should be passed while using the callback.

#### ctxp (IN)

The context pointer for the callback function. Can be NULL.

### cbfp (IN)

A callback that may be registered to be called for each piece. If this is NULL, then OCI\_NEED\_DATA will be returned for each piece.

The callback function must return OCI\_CONTINUE for the read to continue. If any other error code is returned, the LOB read is terminated.

#### ctxp (IN)

The context for the callback function. Can be NULL.

### bufp (IN/OUT)

A buffer pointer for the piece.

The length in bytes of the current piece in bufp.

### piecep (IN)

Which piece: OCI\_FIRST\_PIECE, OCI\_NEXT\_PIECE, or OCI\_LAST\_PIECE.

### changed bufpp (OUT)

The callback function can put the address of a new buffer if it prefers to use a new buffer for the next piece to read. The default old buffer bufp is used if this parameter is set to NULL.

### changed\_lenp (OUT)

Length of the new buffer, if provided.

#### csid (IN)

The character set ID of the buffer data. If this value is 0 then csid is set to the client's NLS\_LANG or NLS\_CHAR value, depending on the value of csfrm. It is never

assumed to be the server character set, unless the server and client have the same settings.

### csfrm (IN)

The character set form of the buffer data. The csfrm parameter must be consistent with the type of the LOB.

csfrm has two possible nonzero values:

- SQLCS IMPLICIT database character set ID
- SQLCS\_NCHAR NCHAR character set ID

The default value is SQLCS\_IMPLICIT. If csfrm is not specified, the default is assumed.

#### Comments

Reads a portion of a LOB or BFILE as specified by the call into a buffer. It is an error to try to read from a NULL LOB or BFILE.

**Note:** When reading or writing LOBs, the character set form (csfrm) specified should match the form of the locator itself.

For BFILEs, the operating system file must already exist on the server, and it must have been opened by OCILobFileOpen() or OCILobOpen() using the input locator. Oracle must have permission to read the operating system file, and the user must have read permission on the directory object.

When using the polling mode for OCILobRead2(), the first call needs to specify values for offset and amtp, but on subsequent polling calls to OCILobRead2(), the user need not specify these values.

If the LOB is a BLOB, the csid and csfrm parameters are ignored.

**Note:** To terminate an OCILobRead2() operation and free the statement handle, use the OCIBreak() call.

The following points applly to reading LOB data in streaming mode:

- When using polling mode, be sure to specify the char amtp and byte amtp and offset parameters only in the first call to OCILobRead2 (). On subsequent polling calls these parameters are ignored. If both byte\_amtp and char\_amtp are set to point to zero and OCI\_FIRST\_PIECE is passed then polling mode is assumed and data is read till the end of the LOB. On output, byte\_amtp gives the number of bytes read in the current piece. For CLOBs and NCLOBs, char\_amtp gives the number of characters read in the current piece.
- When using callbacks, the len parameter, which is input to the callback, indicates how many bytes are filled in the buffer. Check the len parameter during your callback processing because the entire buffer may not be filled with data.
- When using polling, look at the byte amtp parameter to see how much the buffer is filled for the current piece. For CLOBs and NCLOBs, char\_amtp returns the number of characters read in the buffer as well.

To read data in UTF-16 format, set the csid parameter to OCI\_UTF16ID. If the csid parameter is set, it overrides the NLS\_LANG environment variable.

#### See Also:

- For additional information on Unicode format, see "PL/SQL REF CURSORs and Nested Tables in OCI" on page 5-28
- For more information about BFILEs, refer to the description of BFILEs in the Oracle Database Application Developer's Guide -Large Objects
- For a code sample showing the use of LOB reads and writes, see the demonstration programs included with your Oracle installation. For additional information, refer to Appendix B, "OCI Demonstration Programs"
- For general information about piecewise OCI operations, refer to "Runtime Data Allocation and Piecewise Operations in OCI" on page 5-29

#### **Related Functions**

OCIErrorGet(), OCILobWrite2(), OCILobFileSetName(), OCILobWriteAppend2()

# OCILobTrim()

#### Purpose

Truncates the LOB value to a shorter length.

### **Syntax**

```
OCILobLocator *locp,
       ub4 newlen);
```

#### **Parameters**

#### svchp (IN)

The service context handle.

#### errhp (IN/OUT)

An error handle you can pass to OCIErrorGet () for diagnostic information in the event of an error.

#### locp (IN/OUT)

An internal LOB locator that uniquely references the LOB. This locator must be a locator that was obtained from the server specified by svchp.

#### newlen (IN)

The new length of the LOB value, which must be less than or equal to the current length. For character LOBs, it is the number of characters, for binary LOBs and BFILEs it is the number of bytes in the LOB.

#### Comments

This function trims the LOB data to a specified shorter length. The function returns an error if newlen is greater than the current LOB length. This function is valid only for internal LOBs. BFILEs are not allowed.

It is not mandatory that you wrap this LOB operation inside the open or close calls. If you did not open the LOB prior to performing this operation, then the functional and domain indexes on the LOB column are updated during this call. However, if you did open the LOB prior to performing this operation, then you must close it before you commit or rollback your transaction. When an internal LOB is closed, it updates the functional and domain indexes on the LOB column.

If you do not wrap your LOB operations inside the open or close API, then the functional and domain indexes are updated each time you write to the LOB. This can adversely affect performance. If you have functional or domain indexes, we recommend that you enclose write operations to the LOB within the open or close statements.

#### Related Functions

OCIErrorGet(), OCILobRead(), OCILobAppend(), OCILobCopy(), OCILobErase(),OCILobTrim2(), OCILobWrite(), OCILobWriteAppend()

# OCILobTrim2()

## **Purpose**

Truncates the LOB value to a shorter length. This function must be used for LOBs of size greater than 4 GB. You can also use this function for LOBs smaller than 4 GB.

# **Syntax**

```
OCILobLocator *locp,
        oraub8
              newlen );
```

#### **Parameters**

See Also: OCILobTrim() on page 16-82

# OCILobWrite()

#### **Purpose**

Writes a buffer into a LOB

### **Syntax**

```
OCILobLocator *locp,
              ub4
                          *amtp,
               ub4
                         offset,
               dvoid
                          *bufp,
               ub4
                         buflen,
               ub1
                          piece,
               dvoid
                          *ctxp,
               OCICallbackLobWrite
                                 (cbfp)
                            dvoid
                                   *ctxp,
                            dvoid
                                   *bufp,
                            ub4
                                   *lenp,
                            ub1
                                  *piecep
                           )
               ub2
                          csid,
               ub1
                           csfrm );
```

#### **Parameters**

#### svchp (IN/OUT)

The service context handle.

#### errhp (IN/OUT)

An error handle you can pass to OCIErrorGet () for diagnostic information in the event of an error.

#### locp (IN/OUT)

An internal LOB locator that uniquely references the LOB. This locator must be a locator that was obtained from the server specified by svchp.

#### amtp (IN/OUT)

The value in amtp is the amount in either bytes or characters, as shown in this table:

Table 16-5 Characters or Bytes in amtp

| LOB or BFILE     | Input with fixed-width client-side character set | Input with varying-width client-side character set | Output     |
|------------------|--------------------------------------------------|----------------------------------------------------|------------|
| BLOBs and BFILEs | bytes                                            | bytes                                              | bytes      |
| CLOBs and NCLOBs | characters                                       | bytes (1)                                          | characters |

(1) The input amount refers to the number of bytes of data that the user wants to write into the LOB and not the number of bytes in the bufp, which is specified by buflen. In the case where data is written in pieces, the amount of bytes to write may be larger than the buflen. The output amount refers to the number of characters written into the server-side CLOB or NCLOB.

This should *always* be a non-NULL pointer. If you want to specify write-until-end-of-file, then you must declare a variable, set it equal to zero, and pass its address for this parameter.

If the amount is specified on input, and the data is written in pieces, \*amtp will contain the total length of the pieces written at the end of the call (last piece written) and is undefined in between. Note that it is different from the piecewise read case. An error is returned if that amount is not sent to the server.

If amtp is zero, then streaming mode is assumed, and data is written until the user specifies OCI\_LAST\_PIECE.

#### offset (IN)

On input, it is the absolute offset from the beginning of the LOB value. For character LOBs it is the number of characters from the beginning of the LOB, for binary LOBs it is the number of bytes. The first position is 1.

If you use streaming (by polling or a callback), then, specify the offset in the first call and in subsequent polling calls the offset parameter is ignored. When using a callback there is no offset parameter.

#### bufp (IN)

The pointer to a buffer from which the piece will be written. The length of the data in the buffer is assumed to be the value passed in buflen. Even if the data is being written in pieces using the polling method, bufp must contain the first piece of the LOB when this call is invoked. If a callback is provided, bufp must not be used to provide data or an error will result.

#### buflen (IN)

The length, in bytes, of the data in the buffer. This value will differ from the amtp value for CLOBs and NCLOBs if the amtp parameter is specified in terms of characters, while the buflen parameter is specified in terms of bytes.

**Note:** This parameter assumes an 8-bit byte. If your operating system uses a longer byte, you must adjust the value of buflen accordingly.

#### piece (IN)

Which piece of the buffer is being written. The default value for this parameter is OCI\_ONE\_PIECE, indicating the buffer will be written in a single piece.

The following other values are also possible for piecewise or callback mode: OCI\_FIRST\_PIECE, OCI\_NEXT\_PIECE and OCI\_LAST\_PIECE.

#### ctxp (IN)

The context for the callback function. Can be NULL.

#### cbfp (IN)

A callback that may be registered to be called for each piece in a piecewise write. If this is NULL, the standard polling method will be used.

The callback function must return OCI\_CONTINUE for the write to continue. If any other error code is returned, the LOB write is terminated. The callback takes the following parameters:

#### ctxp (IN)

The context for the callback function. Can be NULL.

#### bufp (IN/OUT)

A buffer pointer for the piece. This is the same as the bufp passed as an input to the OCILobWrite() routine.

#### lenp (IN/OUT)

The length, in bytes, of the data in the buffer (IN), and the length in bytes of current piece in bufp (OUT).

#### piecep (OUT)

Which piece: OCI\_NEXT\_PIECE or OCI\_LAST\_PIECE.

#### csid (IN)

The character set ID of the data in the buffer. If this value is 0 then csid is set to the client's NLS\_LANG or NLS\_CHAR value, depending on the value of csfrm.

#### csfrm (IN)

The character set form of the buffer data. The csfrm parameter must be consistent with the type of the LOB.

csfrm has two possible nonzero values:

- SQLCS\_IMPLICIT database character set ID
- SQLCS NCHAR NCHAR character set ID

The default value is SQLCS IMPLICIT.

#### Comments

Writes a buffer into an internal LOB as specified. If LOB data already exists it is overwritten with the data stored in the buffer. The buffer can be written to the LOB in a single piece with this call, or it can be provided piecewise using callbacks or a standard polling method.

**Note:** When reading or writing LOBs, the character set form (csfrm) specified should match the form of the locator itself.

When using the polling mode for OCILobWrite(), the first call needs to specify values for offset and amtp, but on subsequent polling calls to OCILobWrite(), the user need not specify these values.

If the value of the piece parameter is OCI\_FIRST\_PIECE, data may need to be provided through callbacks or polling.

If a callback function is defined in the cbfp parameter, then this callback function will be invoked to get the next piece after a piece is written to the pipe. Each piece will be written from bufp. If no callback function is defined, then OCILobWrite() returns the OCI\_NEED\_DATA error code. The application must call OCILobWrite() again to write more pieces of the LOB. In this mode, the buffer pointer and the length can be different in each call if the pieces are of different sizes and from different locations.

A piece value of OCI\_LAST\_PIECE terminates the piecewise write, regardless of whether the polling or callback method is used.

If the amount of data passed to Oracle (through either input mechanism) is less than the amount specified by the amtp parameter, an ORA-22993 error is returned.

This function is valid for internal LOBs only. BFILEs are not allowed, since they are read-only. If the LOB is a BLOB, the csid and csfrm parameters are ignored.

If the client-side character set is varying-width, then the input amount is in bytes and the output amount is in characters for CLOBs and NCLOBs. The input amount refers to the number of bytes of data that the user wants to write into the LOB and not the number of bytes in the bufp, which is specified by buflen. In the case where data is written in pieces, the amount of bytes to write may be larger than the buflen. The output amount refers to the number of characters written into the server-side CLOB or NCLOB.

To write data in UTF16 format, set the csid parameter to OCI\_UTF16ID. If the csid parameter is set, it overrides the NLS LANG environment variable.

It is not mandatory that you wrap this LOB operation inside the open or close calls. If you did not open the LOB prior to performing this operation, then the functional and domain indexes on the LOB column are updated during this call. However, if you did open the LOB prior to performing this operation, then you must close it before you commit or rollback your transaction. When an internal LOB is closed, it updates the functional and domain indexes on the LOB column.

If you do not wrap your LOB operations inside the open or close API, then the functional and domain indexes are updated each time you write to the LOB. This can adversely affect performance. If you have functional or domain indexes, we recommend that you enclose write operations to the LOB within the open or close statements.

#### See Also:

- For additional information on Unicode format, see "PL/SQL REF CURSORs and Nested Tables in OCI" on page 5-28
- For a code sample showing the use of LOB reads and writes, see the demonstration programs included with your Oracle installation. For additional information, refer to Appendix B, "OCI Demonstration Programs"
- For general information about piecewise OCI operations, refer to "Runtime Data Allocation and Piecewise Operations in OCI" on page 5-29

#### **Related Functions**

OCIErrorGet(), OCILobRead(), OCILobAppend(), OCILobCopy(), OCILobWriteAppend(), OCILobWrite2()

# OCILobWrite2()

#### **Purpose**

Writes a buffer into a LOB. This function must be used for LOBs of size greater than 4 GB. You can also use this function for LOBs smaller than 4 GB.

#### Syntax

```
sword OCILobWrite2 ( OCISvcCtx *svchp,
                               *errhp,
                 OCIError
                 OCILobLocator *locp,
                 oraub8
                              *byte_amtp,
                              *char_amtp,
                  oraub8
                  oraub8
oraub8
                              offset,
                  dvoid
                               *bufp,
                  oraub8
                              buflen,
                              piece,
                  ub1
                  dvoid
                               *ctxp,
                  OCICallbackLobWrite2 (cbfp)
                                 dvoid
                                         *ctxp,
                                 dvoid *bufp,
                                 oraub8 *lenp,
                                 ub1
                                         *piecep
                                 dvoid **changed_bufpp,
                                 oraub8 *changed_lenp
                  ub2
                                csid,
                  ub1
                                csfrm );
```

#### **Parameters**

#### svchp (IN/OUT)

The service context handle.

#### errhp (IN/OUT)

An error handle you can pass to OCIErrorGet () for diagnostic information in the event of an error.

#### locp (IN/OUT)

An internal LOB locator that uniquely references the LOB. This locator must be a locator that was obtained from the server specified by svchp.

#### byte\_amtp (IN/OUT)

IN - The number of bytes to write to the database. Always used for BLOB. For CLOB and NCLOB it is used only when char\_amtp is zero.

OUT - The number of bytes written to the database. In polling mode, it is the length of the piece, in bytes, just written.

#### char\_amtp (IN/OUT)

IN - The maximum number of characters to write to the database. Ignored for BLOB.

OUT - The number of characters written to the database. Undefined for BLOB. In polling mode, it is the length of the piece, in characters, just written.

#### offset (IN)

On input, it is the absolute offset from the beginning of the LOB value. For character LOBs it is the number of characters from the beginning of the LOB, for binary LOBs it is the number of bytes. The first position is 1.

If you use streaming (by polling or a callback), then, specify the offset in the first call and in subsequent polling calls the offset parameter is ignored. When using a callback there is no offset parameter.

#### bufp (IN)

The pointer to a buffer from which the piece will be written. The length of the data in the buffer is assumed to be the value passed in buflen. Even if the data is being written in pieces using the polling method, bufp must contain the first piece of the LOB when this call is invoked. If a callback is provided, bufp must not be used to provide data or an error will result.

#### buflen (IN)

The length, in bytes, of the data in the buffer. This value will differ from the char\_amtp value for CLOBs and NCLOBs if the amount is specified in terms of characters using the char\_amtp parameter, while the buflen parameter is specified in terms of bytes.

**Note:** This parameter assumes an 8-bit byte. If your operating system uses a longer byte, you must adjust the value of buflen accordingly.

#### piece (IN)

Which piece of the buffer is being written. The default value for this parameter is OCI\_ONE\_PIECE, indicating the buffer will be written in a single piece.

The following other values are also possible for piecewise or callback mode: OCI\_FIRST\_PIECE, OCI\_NEXT\_PIECE and OCI\_LAST\_PIECE.

The context for the callback function. Can be NULL.

#### cbfp (IN)

A callback that may be registered to be called for each piece in a piecewise write. If this is NULL, the standard polling method will be used.

The callback function must return OCI\_CONTINUE for the write to continue. If any other error code is returned, the LOB write is terminated. The callback takes the following parameters:

#### ctxp (IN)

The context for the callback function. Can be NULL.

#### bufp (IN/OUT)

A buffer pointer for the piece. This is the same as the bufp passed as an input to the OCILobWrite() routine.

#### lenp (IN/OUT)

The length, in bytes, of the data in the buffer (IN), and the length in bytes of current piece in bufp (OUT).

#### piecep (OUT)

Which piece: OCI\_NEXT\_PIECE or OCI\_LAST\_PIECE.

#### changed\_bufpp (OUT)

The callback function can put the address of a new buffer if it prefers to use a new buffer for next piece to read. The default old buffer bufp is used if this parameter is set to NULL.

#### changed\_lenp (OUT)

Length of the new buffer, if provided.

#### csid (IN)

The character set ID of the data in the buffer. If this value is 0 then csid is set to the client's NLS\_LANG or NLS\_CHAR value, depending on the value of csfrm.

The character set form of the buffer data. The csfrm parameter must be consistent with the type of the LOB.

csfrm has two possible nonzero values:

- SQLCS\_IMPLICIT database character set ID
- SQLCS\_NCHAR NCHAR character set ID

The default value is SQLCS IMPLICIT.

#### Comments

Writes a buffer into an internal LOB as specified. If LOB data already exists it is overwritten with the data stored in the buffer. The buffer can be written to the LOB in a single piece with this call, or it can be provided piecewise using callbacks or a standard polling method.

**Note:** When reading or writing LOBs, the character set form (csfrm) specified should match the form of the locator itself.

When using the polling mode for OCILobWrite2(), the first call needs to specify values for offset, byte amtp, and char amtp, but on subsequent polling calls to OCILobWrite2(), the user need not specify these values.

If the value of the piece parameter is OCI\_FIRST\_PIECE, data may need to be provided through callbacks or polling.

If a callback function is defined in the cbfp parameter, then this callback function will be invoked to get the next piece after a piece is written to the pipe. Each piece will be written from bufp. If no callback function is defined, then OCILobWrite2() returns the OCI\_NEED\_DATA error code. The application must call OCILobWrite2() again to write more pieces of the LOB. In this mode, the buffer pointer and the length can be different in each call if the pieces are of different sizes and from different locations.

A piece value of OCI\_LAST\_PIECE terminates the piecewise write, regardless of whether the polling or callback method is used.

If the amount of data passed to the database (through either input mechanism) is less than the amount specified by the byte\_amtp or the char\_amtp parameter, an ORA-22993 error is returned.

This function is valid for internal LOBs only. BFILEs are not allowed, since they are read-only. If the LOB is a BLOB, the csid and csfrm parameters are ignored.

If both byte\_amtp and char\_amtp are set to point to zero amount and OCI\_FIRST\_PIECE is given as input, then polling mode is assumed and data is written until you specify OCI\_LAST\_PIECE. For CLOBs and NCLOBs, byte\_amtp and char\_amtp return the data written by each piece in terms of number of bytes and number of characters respectively. For BLOBs byte\_amtp returns the number of bytes written by each piece while char\_amtp is undefined on output.

To write data in UTF16 format, set the csid parameter to OCI UTF16ID. If the csid parameter is set, it overrides the NLS\_LANG environment variable.

It is not mandatory that you wrap this LOB operation inside the open or close calls. If you did not open the LOB prior to performing this operation, then the functional and domain indexes on the LOB column are updated during this call. However, if you did open the LOB prior to performing this operation, then you must close it before you commit or rollback your transaction. When an internal LOB is closed, it updates the functional and domain indexes on the LOB column.

If you do not wrap your LOB operations inside the open or close API, then the functional and domain indexes are updated each time you write to the LOB. This can adversely affect performance. If you have functional or domain indexes, we recommend that you enclose write operations to the LOB within the open or close statements.

#### See Also:

- For additional information on Unicode format, see "PL/SQL REF CURSORs and Nested Tables in OCI" on page 5-28
- For a code sample showing the use of LOB reads and writes, see the demonstration programs included with your Oracle installation. For additional information, refer to Appendix B, "OCI Demonstration Programs"
- For general information about piecewise OCI operations, refer to "Runtime Data Allocation and Piecewise Operations in OCI" on page 5-29

#### Related Functions

OCIErrorGet(), OCILobRead2(), OCILobAppend(), OCILobCopy(), OCILobWriteAppend2()

# OCILobWriteAppend()

#### **Purpose**

Writes data starting at the end of a LOB.

### **Syntax**

```
sword OCILobWriteAppend ( OCISvcCtx *svchp,
                         OCIError *errhp,
                         OCILobLocator *locp,
                         ub4 *amtp,
                          dvoid *bufp,
                          ub4 buflen,
                          ub1 piece,
                          dvoid *ctxp,
                          OCICallbackLobWrite (cbfp)
                                           dvoid
                                                    *ctxp,
                                           dvoid
                                                   *bufp,
                                          ub4
                                                    *lenp,
                                           ub1
                                                   *piecep
                          ub2 csid,
                          ub1 csfrm );
```

#### **Parameters**

#### svchp (IN)

The service context handle.

#### errhp (IN/OUT)

An error handle you can pass to OCIErrorGet () for diagnostic information in the event of an error.

#### locp (IN/OUT)

An internal LOB locator that uniquely references a LOB.

#### amtp (IN/OUT)

The value in amtp is the amount in either bytes or characters, as shown in this table:

Table 16-6 Characters or Bytes in amtp

| LOB or BFILE     | Input with fixed-width client-side character set | Input with varying-width client-side character set | Output     |
|------------------|--------------------------------------------------|----------------------------------------------------|------------|
| BLOBs and BFILEs | bytes                                            | bytes                                              | bytes      |
| CLOBs and NCLOBs | characters                                       | bytes (1)                                          | characters |

(1) The input amount refers to the number of bytes of data that the user wants to write into the LOB and not the number of bytes in the bufp, which is specified by buflen. In the case where data is written in pieces, the amount of bytes to write may be larger than the buflen. The output amount refers to the number of characters written into the server-side CLOB or NCLOB.

If the amount specified on input, and the data is written in pieces, \*amtp will contain the total length of the pieces written at the end of the call (last piece written) and is undefined in between. (Note it is different from the piecewise read case). An error is

returned if that amount is not sent to the server. If amtp is zero, then streaming mode is assumed, and data is written until the user specifies OCI\_LAST\_PIECE.

If the client-side character set is varying-width, then the input amount is in bytes, not characters, for CLOBs or NCLOBs.

#### bufp (IN)

The pointer to a buffer from which the piece will be written. The length of the data in the buffer is assumed to be the value passed in buflen. Even if the data is being written in pieces, bufp must contain the first piece of the LOB when this call is invoked. If a callback is provided, bufp must not be used to provide data or an error will result.

#### buflen (IN)

The length, in bytes, of the data in the buffer. Note that this parameter assumes an 8-bit byte. If your operating system uses a longer byte, the value of buflen must be adjusted accordingly.

#### piece (IN)

Which piece of the buffer is being written. The default value for this parameter is OCI\_ONE\_PIECE, indicating the buffer will be written in a single piece. The following other values are also possible for piecewise or callback mode: OCI\_FIRST\_PIECE, OCI NEXT PIECE and OCI LAST PIECE.

#### ctxp (IN)

The context for the call back function. Can be NULL.

#### cbfp (IN)

A callback that may be registered to be called for each piece in a piecewise write. If this is NULL, the standard polling method will be used. The callback function must return OCI\_CONTINUE for the write to continue. If any other error code is returned, the LOB write is terminated. The callback takes the following parameters:

#### ctxp (IN)

The context for the callback function. Can be NULL.

#### bufp (IN/OUT)

A buffer pointer for the piece.

#### lenp (IN/OUT)

The length, in bytes, of the data in the buffer (IN), and the length in bytes of current piece in bufp (OUT).

#### piecep (OUT)

Which piece: OCI\_NEXT\_PIECE or OCI\_LAST\_PIECE.

#### csid (IN)

The character set ID of the buffer data.

#### csfrm (IN)

The character set form of the buffer data.

csfrm has two possible nonzero values:

- SQLCS\_IMPLICIT database character set ID
- SQLCS\_NCHAR NCHAR character set ID

The default value is SQLCS\_IMPLICIT.

#### Comments

The buffer can be written to the LOB in a single piece with this call, or it can be provided piecewise using callbacks or a standard polling method. If the value of the piece parameter is OCI\_FIRST\_PIECE, data must be provided through callbacks or polling. If a callback function is defined in the cbfp parameter, then this callback function will be invoked to get the next piece after a piece is written to the pipe. Each piece will be written from bufp. If no callback function is defined, then OCILobWriteAppend() returns the OCI\_NEED\_DATA error code.

The application must call OCILobWriteAppend() again to write more pieces of the LOB. In this mode, the buffer pointer and the length can be different in each call if the pieces are of different sizes and from different locations. A piece value of OCI\_LAST\_PIECE terminates the piecewise write.

OCILobWriteAppend() is not supported if LOB buffering is enabled.

If the LOB is a BLOB, the csid and csfrm parameters are ignored.

If the client-side character set is varying-width, then the input amount is in bytes, not characters, for CLOBs or NCLOBs.

It is not mandatory that you wrap this LOB operation inside the open or close calls. If you did not open the LOB prior to performing this operation, then the functional and domain indexes on the LOB column are updated during this call. However, if you did open the LOB prior to performing this operation, then you must close it before you commit or rollback your transaction. When an internal LOB is closed, it updates the functional and domain indexes on the LOB column.

If you do not wrap your LOB operations inside the open or close API, then the functional and domain indexes are updated each time you write to the LOB. This can adversely affect performance. If you have functional or domain indexes, we recommend that you enclose write operations to the LOB within the open or close statements.

**See Also:** "Improving LOB Read/Write Performance" on page 7-8

#### **Related Functions**

OCIErrorGet(), OCILobRead(), OCILobAppend(), OCILobCopy(), OCILobWrite(), OCILobWriteAppend2()

# OCILobWriteAppend2()

#### Purpose

Writes data starting at the end of a LOB. This function must be used for LOBs of size greater than 4 GB. You can also use this function for LOBs smaller than 4 GB.

#### Syntax 5 4 1

```
sword OCILobWriteAppend2 ( OCISvcCtx
                                         *svchp,
                        OCIError
                                        *errhp,
                        OCILobLocator
                                        *locp,
                        oraub8
                                        *byte_amtp,
                                        *char_amtp,
                        oraub8
                                         *bufp,
                        dvoid
                        oraub8
                                        buflen,
                                        piece,
                        ub1
                        dvoid
                                          *ctxp,
                        OCICallbackLobWrite2 (cbfp)
                                      dvoid
                                              *ctxp,
                                      dvoid *bufp,
                                      oraub8 *lenp,
                                              *piecep
                                      dvoid
                                              **changed_bufpp,
                                      oraub8 *changed_lenp
                        ub2 csid,
                        ub1 csfrm);
```

#### **Parameters**

#### svchp (IN)

The service context handle.

#### errhp (IN/OUT)

An error handle you can pass to OCIErrorGet () for diagnostic information in the event of an error.

#### locp (IN/OUT)

An internal LOB locator that uniquely references a LOB.

#### byte\_amtp (IN/OUT)

IN - The number of bytes to write to the database. Used for BLOB. For CLOB and NCLOB it is used only when char\_amtp is zero.

OUT - The number of bytes written to the database.

#### char\_amtp (IN/OUT)

IN - The maximum number of characters to write to the database. Ignored for BLOB.

OUT - The number of characters written to the database. Undefined for BLOB.

#### bufp (IN)

The pointer to a buffer from which the piece will be written. The length of the data in the buffer is assumed to be the value passed in buflen. Even if the data is being written in pieces, bufp must contain the first piece of the LOB when this call is invoked. If a callback is provided, bufp must not be used to provide data or an error will result.

#### buflen (IN)

The length, in bytes, of the data in the buffer. Note that this parameter assumes an 8-bit byte. If your operating system uses a longer byte, the value of buflen must be adjusted accordingly.

#### piece (IN)

Which piece of the buffer is being written. The default value for this parameter is OCI\_ONE\_PIECE, indicating the buffer will be written in a single piece. The following other values are also possible for piecewise or callback mode: OCI\_FIRST\_PIECE, OCI\_NEXT\_PIECE, and OCI\_LAST\_PIECE.

#### ctxp (IN)

The context for the call back function. Can be NULL.

#### cbfp (IN)

A callback that may be registered to be called for each piece in a piecewise write. If this is NULL, the standard polling method will be used. The callback function must return OCI\_CONTINUE for the write to continue. If any other error code is returned, the LOB write is terminated. The callback takes the following parameters:

#### ctxp (IN)

The context for the callback function. Can be NULL.

#### bufp (IN/OUT)

A buffer pointer for the piece.

#### lenp (IN/OUT)

The length, in bytes, of the data in the buffer (IN), and the length in bytes of current piece in bufp (OUT).

#### piecep (OUT)

Which piece: OCI\_NEXT\_PIECE or OCI\_LAST\_PIECE.

#### changed\_bufpp (OUT)

The callback function can put the address of a new buffer if it prefers to use a new buffer for next piece to be written. The default old buffer bufp is used if this parameter is set to NULL.

#### changed\_lenp (OUT)

Length of the new buffer, if provided.

#### csid (IN)

The character set ID of the buffer data.

#### csfrm (IN)

The character set form of the buffer data.

csfrm has two possible nonzero values:

- SQLCS\_IMPLICIT database character set ID
- SQLCS\_NCHAR NCHAR character set ID

The default value is SQLCS\_IMPLICIT.

#### Comments

The buffer can be written to the LOB in a single piece with this call, or it can be provided piecewise using callbacks or a standard polling method. If the value of the piece parameter is OCI\_FIRST\_PIECE, data must be provided through callbacks or polling. If a callback function is defined in the cbfp parameter, then this callback function will be invoked to get the next piece after a piece is written to the pipe. Each piece will be written from bufp. If no callback function is defined, then OCILobWriteAppend2() returns the OCI\_NEED\_DATA error code.

The application must call OCILobWriteAppend2() again to write more pieces of the LOB. In this mode, the buffer pointer and the length can be different in each call if the pieces are of different sizes and from different locations. A piece value of OCI\_LAST\_PIECE terminates the piecewise write.

OCILobWriteAppend2() is not supported if LOB buffering is enabled.

If the LOB is a BLOB, the csid and csfrm parameters are ignored.

If both byte\_amtp and char\_amtp are set to point to zero amount and OCI FIRST PIECE is given as input, then polling mode is assumed and data is written until you specify OCI\_LAST\_PIECE. For CLOBs and NCLOBs, byte\_amtp and char\_amtp return the data written by each piece in terms of number of bytes and number of characters respectively. For BLOBs byte\_amtp returns the number of bytes written by each piece while char\_amtp is undefined on output.

It is not mandatory that you wrap this LOB operation inside the open or close calls. If you did not open the LOB prior to performing this operation, then the functional and domain indexes on the LOB column are updated during this call. However, if you did open the LOB prior to performing this operation, then you must close it before you commit or rollback your transaction. When an internal LOB is closed, it updates the functional and domain indexes on the LOB column.

If you do not wrap your LOB operations inside the open or close API, then the functional and domain indexes are updated each time you write to the LOB. This can adversely affect performance. If you have functional or domain indexes, we recommend that you enclose write operations to the LOB within the open or close statements.

**See Also:** "Improving LOB Read/Write Performance" on page 7-8

#### Related Functions

OCIErrorGet(), OCILobRead2(), OCILobAppend(), OCILobCopy(), OCILobWrite2()

# **Streams Advanced Queuing and Publish-Subscribe Functions**

This section describes the Streams Advanced Queuing and publish-subscribe functions.

> **See Also:** "OCI Demonstration Programs" on page B-1 for Streams Advanced Queueing programs

Table 16–7 Advanced Queuing and Publish-Subscribe Functions

| Function                                   | Purpose                                                                                                    |
|--------------------------------------------|----------------------------------------------------------------------------------------------------|
| OCIAQDeq() on page 16-99                   | Advanced Queuing dequeue                                                                                       |
| OCIAQDeqArray() on page 16-101             | Dequeue an array of messages                                                                                   |
| OCIAQEnq() on page 16-103                  | Advanced Queuing enqueue                                                                                       |
| OCIAQEnqArray() on page 16-105             | Enqueue an array of messages                                                                                   |
| OCIAQListen() on page 16-107               | Listen on one or more queues on behalf of a list of agents                                                     |
| OCIAQListen2() on page 16-108              | Listen on one or more queues on behalf of a list of agents. Supports buffered messaging and persistent queues. |
| OCISubscriptionEnable() on page 16-111     | Enable notifications on a subscription                                                                         |
| OCISubscriptionPost() on page 16-112       | Post to a subscription to receive notifications                                                                |
| OCISubscriptionRegister() on page 16-114   | Register a subscription                                                                                        |
| OCISubscriptionUnRegister() on page 16-116 | Unregister a subscription                                                                                      |

# OCIAQDeq()

#### Purpose

This call is used for a Streams Advanced Queuing dequeue operation using the OCI.

# Syntax 5 4 1

```
OCIAQMsgProperties *message_properties,
         OCIType
                   *payload_tdo,
                   **payload,
         dvoid
                   **payload_ind,
         dvoid
                   **msgid,
         OCIRaw
                   flags );
         ub4
```

#### **Parameters**

#### svch (IN)

OCI service context.

#### errh (IN)

An error handle you can pass to OCIErrorGet () for diagnostic information in the event of an error.

#### queue\_name (IN)

The target queue for the dequeue operation.

#### dequeue\_options (IN)

The options for the dequeue operation; stored in an OCIAQDeqOptions descriptor, with OCI type constant OCI\_DTYPE\_AQDEQ\_OPTIONS.

OCI DTYPE AODEO OPTIONS has the additional attribute OCI\_ATTR\_MSG\_DELIVERY\_MODE (introduced in Oracle Database 10g Release 2) with values:

- OCI\_MSG\_PERSISTENT (default)
- OCI\_MSG\_BUFFERED
- OCI MSG PERSISTENT OR BUFFERED

#### message\_properties (OUT)

The message properties for the message; stored in an OCIAQMsgProperties descriptor, with OCI type constant OCI\_DTYPE\_AQMSG\_PROPERTIES which can have values:

- OCI\_AQ\_PERSISTENT (default)
- OCI\_AQ\_BUFFERED

#### payload tdo (IN)

The TDO (type descriptor object) of an object type. For a raw queue, this parameter should point to the TDO of SYS.RAW.

#### payload (IN/OUT)

A pointer to a program variable buffer that is an instance of an object type. For a raw queue, this parameter should point to an instance of OCIRaw.

Memory for the payload is dynamically allocated in the object cache. The application can optionally call OCIObjectFree() to deallocate the payload instance when it is no longer needed. If the pointer to the program variable buffer (\*payload) is passed as NULL, the buffer is implicitly allocated in the cache.

The application may choose to pass NULL for payload the first time OCIAQDeq() is called, and let the OCI allocate the memory for the payload. It can then use a pointer to that previously allocated memory in subsequent calls to OCIAQDeq().

To obtain a TDO for the payload, use OCITypeByName(), or OCITypeByRef().

The OCI provides functions which allow the user to set attributes of the payload, such as its text. For information about setting these attributes, refer to "Manipulating Object Attributes" on page 10-9.

#### payload\_ind (IN/OUT)

A pointer to a pointer to the program variable buffer containing the parallel indicator structure for the object type.

The memory allocation rules for payload\_ind are the same as those for payload,.

#### msgid (OUT)

The message ID.

#### flags (IN)

Not currently used; pass as OCI\_DEFAULT.

#### **Comments**

Users must have the AQ\_USER\_ROLE or privileges to execute the DBMS\_AQ package in order to use this call. The OCI environment must be initialized in object mode (using OCIInitialize()) to use this call.

#### See Also:

- For more information about OCI and Advanced Queuing, refer to "OCI and Streams Advanced Queuing" on page 9-39
- For additional information about Advanced Queuing, refer to Oracle Streams Advanced Queuing User's Guide and Reference

#### **Examples**

For code examples, refer to the description of OCIAQEng() on page 16-103.

#### **Related Functions**

OCIAQEnq(), OCIAQListen2(), OCIInitialize()

# OCIAQDegArray()

#### Purpose

This call dequeues an array of messages from a queue. The array of messages is all dequeued with the same option and has the same queue table payload column TDO.

#### Syntax 5 4 1

```
sword OCIAQDeqArray ( OCISvcCtx *svchp,
                      OCISVECTA

OCIError *errhp,
OraText *queue_name,
OCIAQDeqOptions *deqopt,
ub4 *iters,
                       OCIAQMsgProperties **msgprop,
                                          *payload_tdo,
                       OCIType
                                           **payload,
                       dvoid
                                           **payload_ind,
                       dvoid
                                           **msgid,
                       OCIRaw
                                  *ctxp,
                       dvoid
                       OCICallbackAQDeq (cbfp)
                                             (
                                            dvoid *ctxp,
dvoid **payload,
dvoid **payload_ind
                                             ),
                       นb4
                                             flags );
```

#### **Parameters**

#### svchp (IN)

OCI service context (unchanged from OCIAQDeq()).

#### errhp (IN)

An error handle you can pass to OCIErrorGet () for diagnostic information in the event of an error (unchanged from OCIAQDeq()).

#### queue\_name (IN)

The name of the queue from which messages are dequeued (unchanged from OCIAQDeq()).

#### degopt (IN)

A pointer to an OCIAQDeqOptions descriptor (unchanged from OCIAQDeq()).

OCI\_DTYPE\_AQDEQ\_OPTIONS OCI type constant has the additional attribute: OCI\_ATTR\_MSG\_DELIVERY\_MODE (introduced in Oracle Database 10g Release 2) with values:

- OCI\_MSG\_PERSISTENT (default)
- OCI MSG BUFFERED
- OCI\_MSG\_PERSISTENT\_OR\_BUFFERED

#### iters (IN/OUT)

On input, the number of messages to dequeue. On output, the number of messages successfully dequeued.

#### msgprop (OUT)

An array of pointers to OCIAQMsgProperties descriptors, of OCI type constant OCI\_DTYPE\_AQMSG\_PROPERTIES, which can have values:

- OCI\_AQ\_PERSISTENT (default)
- OCI AQ BUFFERED

#### payload\_tdo (OUT)

A pointer to the TDO of the queue table's payload column.

#### payload (OUT)

An array of pointers to dequeued messages.

#### payload\_ind (OUT)

An array of pointers to indicators.

#### msgid (OUT)

An array of pointers to the message ID of the dequeued messages.

#### ctxp (IN)

The context that will be passed to the callback function.

#### cbfp (IN)

The callback that may be registered to provide a buffer pointer into which the dequeued message will be placed. If NULL, then messages will be dequeued into buffers pointed to by payload.

#### flags (IN)

Not currently used; pass as OCI\_DEFAULT.

#### Comments

Users must have the AQ\_USER\_ROLE or privileges to execute the DBMS\_AQ package in order to use this call. The OCI environment must be initialized in object mode (using OCIInitialize()) to use this call.

A nonzero wait time, as specified in the OCIAQDeqOptions, is recognized only when there are no messages in the queue. If the queue contains messages that are eligible for dequeue, then the OCIAQDeqArray() function will dequeue up to iters messages and return immediately.

This function is not supported in nonblocking mode.

#### See Also:

- For more information about OCI and Advanced Queuing, refer to "OCI and Streams Advanced Queuing" on page 9-39
- For additional information about Advanced Queuing, refer to Oracle Streams Advanced Queuing User's Guide and Reference

# **Related Functions**

OCIAQDeq(), OCIAQEnqArray(), OCIAQListen2(), OCIInitialize()

# OCIAQEnq()

#### Purpose

This call is used for a Streams Advanced Queuing enqueue.

# Syntax 5 4 1

```
text
         OCIAQMsgProperties *message_properties,
         OCIType
                   *payload_tdo,
                   **payload,
         dvoid
                   **payload_ind,
         dvoid
                   **msgid,
         OCIRaw
                   flags );
         ub4
```

#### **Parameters**

#### svch (IN)

OCI service context.

#### errh (IN)

An error handle you can pass to OCIErrorGet () for diagnostic information in the event of an error.

#### queue\_name (IN)

The target queue for the enqueue operation.

#### enqueue\_options (IN)

The options for the enqueue operation; stored in an OCIAQEnqOptions descriptor.

#### message\_properties (IN)

The message properties for the message; stored in an OCIAQMsgProperties descriptor, of OCI type constant OCI\_DTYPE\_AQMSG\_PROPERTIES, introduced in Oracle Database 10g Release 2.

Descriptor OCI DTYPE AOMSG PROPERTIES has the attribute, OCI\_ATTR\_MSG\_DELIVERY\_MODE, which has values:

- OCI\_MSG\_PERSISTENT (default)
- OCI MSG BUFFERED

#### payload tdo (IN)

The TDO (type descriptor object) of an object type. For a raw queue, this parameter should point to the TDO of SYS.RAW.

#### payload (IN)

A pointer to a pointer to an instance of an object type. For a raw queue, this parameter should point to an instance of OCIRaw.

The OCI provides functions which allow the user to set attributes of the payload, such as its text.

**See Also:** For information about setting these attributes, refer to "Manipulating Object Attributes" on page 10-9

#### payload\_ind (IN)

A pointer to a pointer to the program variable buffer containing the parallel indicator structure for the object type.

#### msgid (OUT)

The message ID.

#### flags (IN)

Not currently used; pass as OCI\_DEFAULT.

#### Comments

Users must have the AQ\_USER\_ROLE or privileges to execute the DBMS\_AQ package in order to use this call.

The OCI environment must be initialized in object mode (using OCIInitialize()) to use this call.

#### See Also:

- For more information about OCI and Advanced Queuing, refer to "OCI and Streams Advanced Queuing" on page 9-39
- For more information about Advanced Queuing, refer to Oracle Streams Advanced Queuing User's Guide and Reference

To obtain a TDO for the payload, use OCITypeByName(), or OCITypeByRef().

#### **Related Functions**

OCIAQDeq(), OCIAQListen2(), OCIInitialize()

# OCIAQEnqArray()

#### Purpose

This call enqueues an array of messages to a queue. The array of messages is enqueued with the same options and has the same payload column TDO.

#### Syntax 5 4 1

```
sword OCIAQEnqArray ( OCISvcCtx
OCIError
OraText
OCIAQEnqOptions
                                              *svchp,
                                              *errhp,
                                              *queue_name,
                                              *enqopt,
                                              *iters,
                        OCIAQMsgProperties **msgprop,
                                              *payload_tdo,
                        OCIType
                                                **payload,
                        dvoid
                                               **payload_ind,
                        dvoid
                        OCIRaw
                                                **msgid,
                        dvoid
                                                *ctxp,
                        OCICallbackAQEnq
                                              (cbfp)
                                                dvoid *ctxp,
dvoid **payload,
dvoid **payload_ind
                                                ),
                        11b4
                                                flags );
```

#### **Parameters**

#### svchp (IN)

The service context (unchanged from OCIAQEnq()).

#### errhp (IN/OUT)

The error handle (unchanged from OCIAQEnq()).

#### queue name (IN)

The name of the queue in which messages are enqueued (unchanged from OCIAQEnq()).

#### enqopt (IN)

A pointer to an OCIAQEnqOptions descriptor (unchanged from OCIAQEnq()).

#### iters (IN/OUT)

On input, the number of messages to enqueue. On output, the number of messages successfully enqueued.

#### msgprop (IN)

An array of pointers to OCIAQMsgProperties descriptors, of OCI type constant OCI\_DTYPE\_AQMSG\_PROPERTIES, introduced in Oracle Database 10g Release 2.

OCI\_DTYPE\_AQMSG\_PROPERTIES has the attribute, OCI\_ATTR\_MSG\_DELIVERY\_MODE, which has values:

- OCI MSG PERSISTENT (default)
- OCI MSG BUFFERED

#### payload\_tdo (IN)

A pointer to the TDO of the queue table's payload column.

An array of pointers to messages to be enqueued.

#### payload\_ind (IN)

An array of pointers to indicators, or a NULL pointer if indicator variables are not used.

#### msgid (OUT)

An array of pointers to the message ID of the enqueued messages or a NULL pointer if no message IDs are returned.

#### ctxp (IN)

The context that will be passed to the registered callback function.

#### cbfp (IN)

A callback that may be registered to provide messages dynamically. If NULL, then all messages must be materialized prior to calling OCIAQEnqArray().

#### flags (IN)

Not currently used; pass as OCI\_DEFAULT.

#### Comments

This function is not supported in nonblocking mode.

#### **Related Functions**

OCIAQEnq(), OCIAQDeqArray(), OCIAQListen2(), OCIInitialize()

# OCIAQListen()

#### Purpose

Listens on one or more queues on behalf of a list of agents.

# **Syntax**

```
ub4 num_agents,
                wait,
         OCIAQAgent **agent,
ub4 flags);
```

#### **Parameters**

#### svchpp (IN/OUT)

The service context handle.

#### errhp (IN/OUT)

An error handle you can pass to OCIErrorGet () for diagnostic information in the event of an error.

#### agent\_list (IN)

List of agents for which to monitor messages.

#### num\_agents (IN)

Number of agents in the agent list.

#### wait (IN)

Timeout interval for the listen call.

#### agent (OUT)

Agent for which there is a message. OCIAgent is an OCI descriptor.

#### flags (IN)

Not currently used; pass as OCI\_DEFAULT.

#### Comments

This is a blocking call that returns when there is a message ready for consumption for an agent in the list. If there are no messages found when the wait time expires, an error is returned.

#### **Related Functions**

```
OCIAQEnq(), OCIAQDeq(), OCIAQListen2(), OCISvcCtxToLda(),
OCISubscriptionEnable(), OCISubscriptionPost(),
OCISubscriptionRegister(),OCISubscriptionUnRegister()
```

# OCIAQListen2()

#### **Purpose**

Listens on one or more queues on behalf of a list of agents. Supports buffered messaging as well as persistent queues. Introduced in Oracle Database 10g Release 2.

#### Syntax

```
sword OCIAQListen2 (OCISvcCtx *svchp,
                   OCIError **agent_list,
ociAQAgent num_agents,
                   OCIAQListenOpts *lopts,
                   OCIAQAgent **agent,
                   OCIAQLisMsgProps *lmops,
                                    flags);
```

#### **Parameters**

#### svchpp (IN/OUT)

The service context handle.

#### errhp (IN/OUT)

An error handle you can pass to OCIErrorGet () for diagnostic information in the event of an error.

#### agent\_list (IN)

List of agents for which to monitor messages.

#### num\_agents (IN)

Number of agents in the agent list.

#### lopts (IN)

Type constant OCI\_DTYPE\_AQLIS\_OPTIONS has the following attributes:

- OCI\_AQ\_WAIT maximum wait time, in seconds, for the listen call
- OCI\_MSG\_DELIVERY\_MODE has one of the following values:
  - OCI\_MSG\_PERSISTENT
  - OCI MSG BUFFERED
  - OCI\_MSG\_PERSISTENT\_OR\_BUFFERED

#### agent (OUT)

Agent for which there is a message. OCIAgent is an OCI descriptor.

#### Imops (OUT)

OCI\_DTYPE\_AQLIS\_MSG\_PROPERTIES (listen message properties) has one attribute, OCI\_MSG\_DELIVERY\_MODE, which has the following values:

- OCI\_MSG\_PERSISTENT
- OCI\_MSG\_BUFFERED

Not currently used; pass as OCI\_DEFAULT.

#### Comments

This is a blocking call that returns when there is a message ready for consumption for an agent in the list. If there are no messages found when the wait time expires, an error is returned.

#### **Related Functions**

OCIAQEnq(), OCIAQDeq(), OCISvcCtxToLda(), OCISubscriptionEnable(),OCISubscriptionPost(), OCISubscriptionRegister(), OCISubscriptionUnRegister()

# OCISubscriptionDisable()

#### **Purpose**

Disables a subscription registration which turns off all notifications.

### **Syntax**

```
ub4 OCISubscriptionDisable ( OCISubscription *subscrhp,
                        OCIError *errhp
                                       mode );
```

#### **Parameters**

#### subscrhp (IN)

A subscription handle with the OCI\_ATTR\_SUBSCR\_NAME and OCI\_ATTR\_SUBSCR\_NAMESPACE attributes set.

> **See Also:** For information, see Subscription Handle Attributes on page A-44

#### errhp (OUT)

An error handle you can pass to OCIErrorGet () for diagnostic information in the event of an error.

#### mode (IN)

Call-specific mode. Valid values:

OCI\_DEFAULT - executes the default call which discards all notifications on this subscription until the subscription is enabled

#### Comments

This call is used to temporarily turn off notifications. This is useful when the application is running a critical section of the code and should not be interrupted.

The user need not be connected or authenticated to perform this operation. A registration must have been performed to the subscription specified by the subscription handle before this call is made.

All notifications subsequent to an OCISubscriptionDisable() are discarded by the system until an OCISubscriptionEnable() is performed.

#### **Related Functions**

OCIAQListen2(), OCISubscriptionEnable(), OCISubscriptionPost(), OCISubscriptionRegister(), OCISubscriptionUnRegister()

# OCISubscriptionEnable()

#### Purpose

Enables a subscription registration that has been disabled. This turns on all notifications.

#### Syntax 5 4 1

```
ub4 OCISubscriptionEnable ( OCISubscription *subscrhp,
                          OCIError *errhp ub4 mode);
```

#### **Parameters**

#### subscrhp (IN)

A subscription handle with the OCI\_ATTR\_SUBSCR\_NAME and OCI ATTR SUBSCR NAMESPACE attributes set.

> **See Also:** For information, see Subscription Handle Attributes on page A-44

#### errhp (OUT)

An error handle you can pass to OCIErrorGet () for diagnostic information in the event of an error.

#### mode (IN)

Call-specific mode. Valid value:

OCI\_DEFAULT - executes the default call which buffers all notifications on this subscription until a subsequent enable is performed

#### Comments

This call is used to turn on notifications after a subscription registration has been disabled.

The user need not be connected or authenticated to perform this operation. A registration must have been done for the specified subscription before this call is made.

#### Related Functions

OCIAQListen2(), OCISvcCtxToLda(), OCISubscriptionPost(), OCISubscriptionRegister(), OCISubscriptionUnRegister()

# OCISubscriptionPost()

#### **Purpose**

Posts to a subscription which allows all clients who are registered for the subscription to get notifications.

#### **Syntax**

```
ub4 OCISubscriptionPost ( OCISvcCtx *svchp,
                     OCISubscription **subscrhpp,
                                   count,
                      OCIError
                                    *errhp
                                   mode );
                      ub4
```

#### **Parameters**

#### svchp (IN)

An OCI service context (after release 7). This service context should have a valid authenticated user handle.

#### subscrhpp (IN)

An array of subscription handles. Each element of this array should be a subscription handle with the OCI\_ATTR\_SUBSCR\_NAME and OCI\_ATTR\_SUBSCR\_NAMESPACE attributes set.

**See Also:** For information, see Subscription Handle Attributes on page A-44

The OCI\_ATTR\_SUBSCR\_PAYLOAD attribute has to be set for each subscription handle prior to this call. If it is not set, the payload is assumed to be NULL and no payload is delivered when the notification is received by the clients that have registered interest. Note that the caller will have to preserve the payload until the post is done as the OCIAttrSet() call keeps track of the reference to the payload but does not copy the contents.

#### count (IN)

The number of elements in the subscription handle array.

#### errhp (OUT)

An error handle you can pass to OCIErrorGet () for diagnostic information in the event of an error.

#### mode (IN)

Call-specific mode. Valid value:

OCI\_DEFAULT - executes the default call

#### Comments

Posting to a subscription involves identifying the subscription name and the payload if desired. If no payload is associated, the payload length can be set to 0.

This call provides a best-effort guarantee. A notification goes to registered clients at most once.

This call is primarily used for nonpersistent notification and is useful in the case of several system events. If the application needs more rigid guarantees, it can use the Advanced Queuing functionality by enqueuing to queue.

#### **Related Functions**

OCIAQListen2(), OCISvcCtxToLda(), OCISubscriptionEnable(), OCISubscriptionRegister(), OCISubscriptionUnRegister()

# OCISubscriptionRegister()

#### Purpose

Registers a callback for message notification.

### **Syntax**

```
ub4 OCISubscriptionRegister ( OCISvcCtx
                                           *svchp,
                           OCISubscription **subscrhpp,
                           ub2
                                         count,
                           OCIError
                                          *errhp
                           ub4
                                          mode );
```

#### **Parameters**

#### svchp (IN)

An OCI service context (after release 7). This service context should have a valid authenticated user handle.

#### subscrhpp (IN)

An array of subscription handles. Each element of this array should be a subscription handle with all of the following attributes set:

- OCI\_ATTR\_SUBSCR\_NAME,
- OCI\_ATTR\_SUBSCR\_NAMESPACE,
- OCI ATTR SUBSCR RECPTPROTO.

Otherwise, an error will be returned.

#### One of attributes

- OCI ATTR SUBSCR CBACK,
- OCI ATTR SUBSCR CTX,
- OCI\_ATTR\_SUBSCR\_RECPT,

must also be set.

**See Also:** For information about the handle attributes, see Subscription Handle Attributes on page A-44

When a notification is received for the registration denoted by subscrhpp[i], either the user-defined callback function (OCI\_ATTR\_SUBSCR\_CBACK) set for subscrhpp[i] will be invoked with the context (OCI\_ATTR\_SUBSCR\_CTX) set for subscrhpp[i], or an e-mail will be sent to (OCI\_ATTR\_SUBSCR\_RECPT) set for subscrhpp[i], or the PL/SQL procedure (OCI\_ATTR\_SUBSCR\_RECPT) set for subscrhpp[i], will be invoked in the database, provided the subscriber of subscribp[i] has the appropriate permissions on the procedure.

#### count (IN)

The number of elements in the subscription handle array.

#### errhp (OUT)

An error handle you can pass to OCIErrorGet () for diagnostic information in the event of an error.

#### mode (IN)

Call-specific mode. Valid values:

- OCI\_DEFAULT executes the default call which specifies that the registration is treated as disconnected
- OCI\_NOTIFY\_CONNECTED notifications are received only if the client is connected (not supported in this release)

Whenever a new client process comes up, or an old one goes down and comes back up, it needs to register for all subscriptions of interest. If the client stays up and the server first goes down and then comes back up, the client will continue to receive notifications for registrations that are DISCONNECTED. However, the client will not receive notifications for CONNECTED registrations as they will be lost once the server goes down and comes back up.

#### Comments

This call is invoked for registration to a subscription which identifies the subscription name of interest and the associated callback to be invoked. Interest in several subscriptions can be registered at one time.

This interface is only valid for the asynchronous mode of message delivery. In this mode, a subscriber issues a registration call which specifies a callback. When messages are received that match the subscription criteria, the callback is invoked. The callback may then issue an explicit message\_receive (dequeue) to retrieve the message.

The user must specify a subscription handle at registration time with the namespace attribute set to OCI\_SUBSCR\_NAMESPACE\_AQ.

The subscription name is the string SCHEMA. QUEUE if the registration is for a single consumer queue and SCHEMA. QUEUE: CONSUMER\_NAME if the registration is for a multi-consumer queue. The string should be in upper case.

Each namespace will have its own privilege model. If the user performing the register is not entitled to register in the namespace for the specified subscription, an error is returned.

#### Related Functions

OCIAQListen2(), OCISvcCtxToLda(), OCISubscriptionEnable(), OCISubscriptionPost(), OCISubscriptionUnRegister()

# OCISubscriptionUnRegister()

#### **Purpose**

Unregisters a subscription which turns off notifications.

### **Syntax**

```
ub4 OCISubscriptionUnRegister ( OCISvcCtx
                                            *svchp,
                            OCISubscription *subscrhp,
                            OCIError *errhp
                            ub4
                                           mode );
```

#### **Parameters**

#### svchp (IN)

An OCI service context (after release 7). This service context should have a valid authenticated user handle.

#### subscrhp (IN)

A subscription handle with the OCI\_ATTR\_SUBSCR\_NAME and OCI\_ATTR\_SUBSCR\_NAMESPACE attributes set.

> **See Also:** For information, see Subscription Handle Attributes on page A-44

#### errhp (OUT)

An error handle you can pass to OCIErrorGet () for diagnostic information in the event of an error.

#### mode (IN)

Call-specific mode. Valid value:

OCI\_DEFAULT - executes the default call

#### **Comments**

Unregistering to a subscription is going to ensure that the user will not receive notifications regarding the specified subscription in future. If the user wishes to resume notification, then the only option is to re-register to the subscription.

All notifications that would otherwise have been delivered are not delivered after a subsequent register is performed because the user is no longer in the list of interested clients.

#### **Related Functions**

OCIAQListen2(), OCISvcCtxToLda(), OCISubscriptionEnable(), OCISubscriptionPost(), OCISubscriptionRegister().

# **Direct Path Loading Functions**

This section describes the direct path loading functions.

Table 16–8 Direct Path Loading Functions

| Function                                    | Purpose                                                                           |
|---------------------------------------------|-----------------------------------------------------------------------------------|
| OCIDirPathAbort() on page 16-118            | Terminates a direct path operation                                                |
| OCIDirPathColArrayEntryGet() on page 16-119 | Gets a specified entry in a column array                                          |
| OCIDirPathColArrayEntrySet() on page 16-120 | Sets a specified entry in a column array to a specific value                      |
| OCIDirPathColArrayRowGet() on page 16-122   | Gets the base row pointers for a specified row number                             |
| OCIDirPathColArrayReset() on page 16-123    | Resets the row array state                                                        |
| OCIDirPathColArrayToStream() on page 16-124 | Converts from a column array to a direct path stream format                       |
| OCIDirPathDataSave() on page 16-126         | Does a data savepoint, or commits the loaded data and finishes the load operation |
| OCIDirPathFinish() on page 16-127           | Finishes and commits the loaded data                                              |
| OCIDirPathFlushRow() on page 16-128         | Deprecated.                                                                       |
| OCIDirPathLoadStream() on page 16-129       | Loads the data converted to direct path stream format                             |
| OCIDirPathPrepare() on page 16-130          | Prepares direct path interface to convert or load rows                            |
| OCIDirPathStreamReset() on page 16-131      | Resets the direct path stream state                                               |

# OCIDirPathAbort()

## **Purpose**

Terminates a direct path operation.

## **Syntax**

```
sword OCIDirPathAbort ( OCIDirPathCtx
                                        *dpctx,
                   OCIError
                                        *errhp );
```

## **Parameters**

#### dpctx (IN)

Direct path context handle.

## errhp (IN/OUT)

An error handle you can pass to OCIErrorGet () for diagnostic information in the event of an error.

## Comments

All state maintained by the server on behalf of the direct path operation is destroyed by a termination. For a direct path load, the data loaded prior to the terminate will not be visible to any queries. However, the data may still consume space in the segments that are being loaded. Any load completion operations, such as index maintenance operations, are not performed.

## **Related Functions**

OCIDirPathFinish(), OCIDirPathPrepare(), OCIDirPathLoadStream(), OCIDir Path Stream Reset(), OCIDir Path Data Save()

# OCIDirPathColArrayEntryGet()

## Purpose

Gets a specified entry in a column array.

## **Syntax**

```
\verb|sword OCIDirPathColArrayEntryGet ( OCIDirPathColArray *dpca,
                                OCIError
                                                   *errhp,
                                ub4
                                                   rownum,
                                ub2
                                                  colIdx,
                                                   **cvalpp,
                                                   *clenp,
                                ub4
                                ub1
                                                    *cflgp );
```

#### **Parameters**

#### dpca (IN/OUT)

Direct path column array handle.

An error handle you can pass to OCIErrorGet () for diagnostic information in the event of an error.

#### rownum (IN)

Zero-based row offset

#### colldx (IN)

Column identifier (index), the column ID is returned by OCIDirPathColAttrSet()

#### cvalpp (IN/OUT)

Pointer to pointer to column data

#### clenp (IN/OUT)

Pointer to length of column data

#### cflgp (IN/OUT)

Pointer to column flag.

One of the following values is returned:

- OCI\_DIRPATH\_COL\_COMPLETE all data for column is present
- OCI\_DIRPATH\_COL\_NULL column is NULL
- OCI\_DIRPATH\_COL\_PARTIAL partial column data is being supplied

#### Comments

If cflgp is set to OCI\_DIRPATH\_COL\_NULL, the cvalp and clenp parameters are not set by this operation.

## **Related Functions**

OCIDirPathColArrayEntrySet(), OCIDirPathColArrayRowGet(), OCIDirPathColArrayReset(), OCIDirPathColArrayToStream()

# OCIDirPathColArrayEntrySet()

## **Purpose**

Sets a specified entry in a column array to the supplied values.

## **Syntax**

```
sword OCIDirPathColArrayEntrySet ( OCIDirPathColArray *dpca,
                               OCIError
                                                 *errhp,
                               ub4
                                                rownum,
                               ub2
                                                 colIdx,
                               ub1
                                                 *cvalp,
                               ub4
                                                clen,
                               ub1
                                                 cflg );
```

## **Parameters**

### dpca (IN/OUT)

Direct path column array handle.

An error handle you can pass to OCIErrorGet () for diagnostic information in the event of an error.

#### rownum (IN)

Zero-based row offset

#### colldx (IN)

Column identifier (index), the column ID is returned by OCIDirPathColAttrSet()

#### cvalp (IN)

Pointer to column data

#### clen (IN)

Length of column data

#### cflg (IN)

Column flag. One of the following values is returned:

- OCI\_DIRPATH\_COL\_COMPLETE all data for column is present
- OCI\_DIRPATH\_COL\_NULL column is NULL
- OCI\_DIRPATH\_COL\_PARTIAL partial column data is being supplied

#### Comments

If cflg is set to OCI\_DIRPATH\_COL\_NULL, the cval and clen parameters are not used.

## Example

This example sets the source of data for the first row in a column array to addr, with a length of len. In this example, the column is identified by colld.

```
err = OCIDirPathColArrayEntrySet(dpca, errhp, (ub2)0, colId, addr, len,
          OCI_DIRPATH_COL_COMPLETE);
```

# **Related Functions**

OCIDir Path Col Array Row Get (), OCIDir Path Col Array Row Get (),OCIDirPathColArrayReset(), OCIDirPathColArrayToStream()

# OCIDirPathColArrayRowGet()

## **Purpose**

Gets the column array row pointers for a given row number

## **Syntax**

```
sword OCIDirPathColArrayRowGet ( OCIDirPathColArray
                                              *dpca,
                            OCIError
                                             *errhp,
                            ub4
                                            rownum,
                            ub1
                                             ***cvalppp,
                            ub4
                                             **clenpp,
                                             **cflgpp );
                            ub1
```

## **Parameters**

#### dpca (IN/OUT)

Direct path column array handle.

### errhp (IN)

An error handle you can pass to OCIErrorGet () for diagnostic information in the event of an error.

#### rownum (IN)

Zero-based row offset

#### cvalppp (IN/OUT)

Pointer to vector of pointers to column data

## clenpp (IN/OUT)

Pointer to vector of column data lengths

## cflgpp (IN/OUT)

Pointer to vector of column flags

## Comments

Returns pointers to column array entries for the given row. This allows the application to do simple pointer arithmetic to iterate across the columns of the specific row. This interface can be used to efficiently get or set the column array entries of a row, as opposed to calling OCIDirPathColArrayEntrySet() for every column. The application is also responsible for not de-referencing memory beyond the column array boundaries. The dimensions of the column array are available as attributes of the column array.

#### **Related Functions**

OCIDirPathColArrayRowGet(), OCIDirPathColArrayEntrySet(), OCIDirPathColArrayReset(), OCIDirPathColArrayToStream()

# OCIDirPathColArrayReset()

## **Purpose**

Resets the column array state.

## **Syntax**

```
\verb|sword OCIDirPathColArrayReset ( OCIDirPathColArray *dpca,
                          OCIError *errhp );
```

#### **Parameters**

#### dpca (IN)

Direct path column array handle.

#### errhp (IN)

An error handle you can pass to OCIErrorGet () for diagnostic information in the event of an error.

#### Comments

Resetting the column array state is necessary when piecing in a large column and an error occurs in the middle of loading the column. Do not reset the column array if the last OCIDirPathColArrayReset() call returned OCI\_NEED\_DATA or OCI\_CONTINUE. That is, you are in the middle of a row conversion. Use OCI\_DIRPATH\_COL\_ERROR to purge the current row for OCI\_NEED\_DATA.

## **Related Functions**

OCIDirPathColArrayEntryGet(), OCIDirPathColArrayEntrySet(), OCIDirPathColArrayRowGet(), OCIDirPathColArrayToStream()

# OCIDirPathColArrayToStream()

## Purpose

Converts from column array format to a direct path stream format.

## **Syntax**

```
sword OCIDirPathColArrayToStream ( OCIDirPathColArray
                                                      *dpca.
                                OCIDirPathCtx const *dpctx,
                                OCIDirPathStream
                                                     *dpstr,
                                OCIError
                                                     *errhp,
                                                     rowcnt,
                                ub4
                                                     rowoff);
```

#### **Parameters**

#### dpca (IN)

Direct path column array handle.

### dpctx (IN)

Direct path context handle for the object being loaded.

#### dpstr (IN/OUT)

Direct path stream handle.

#### errhp (IN)

An error handle you can pass to OCIErrorGet () for diagnostic information in the event of an error.

### rowcnt (IN)

Number of rows in the column array.

### rowoff (IN)

Starting index in the column array.

### **Comments**

This interface is used to convert a column array representation of data in its external format as specified by OCIDirPathColAttrSet() to a direct path stream format. The converted format is suitable for loading with OCIDirPathLoadStream().

The column data in direct path stream format is converted to its Oracle internal representation. All conversions are done on the client side of the two-task interface, all conversion errors occur synchronously with the call to this interface. Information concerning which row and column that an error occurred on is available as an attribute of the column array handle.

Note that in a threaded environment concurrent OCIDirPathColArrayToStream() operations can be referencing the same direct path context handle. However, the direct path context handle is not modified by this interface.

The return codes for this call are:

OCI\_SUCCESS - All data in the column array was successfully converted to stream format. The column array attribute OCI\_ATTR\_ROW\_COUNT is the number of rows processed.

- OCI\_ERROR An error occurred during conversion, the error handle contains the error information. The column array attribute OCI\_ATTR\_ROW\_COUNT, is the number of rows successfully converted in the last call. The attribute OCI ATTR COL COUNT contains the column index into the column array for the column which caused the error. A stream must always be loaded after column array to stream conversion returns OCI\_ERROR. It cannot be reset or converted to until it is loaded.
- OCI\_CONTINUE-Not all of the data in the column array could be converted to stream format. The stream buffer is not large enough to contain all of the column array data. The caller should either load the data, save the data to a file, or use another stream and call OCIDirPathArrayToStream() again to convert the remainder of the column array data. Note that the column array has internal state to know where to resume conversion from. The column array attribute OCI\_ATTR\_ROW\_COUNT is the number of rows successfully converted in the last call.
- OCI\_NEED\_DATA All of the data in the column array was successfully converted, but a partial column was encountered. The caller should load the resulting stream, and supply the remainder of the row, iteratively if necessary. The column array attribute OCI\_ATTR\_ROW\_COUNT, is the number of rows successfully converted in the last call. The attribute OCI ATTR COL COUNT contains the column index into the column array for the column which is marked partial.

#### **Related Functions**

OCIDirPathColArrayEntryGet(), OCIDirPathColArrayEntrySet(), OCIDirPathColArrayRowGet(), OCIDirPathColArrayReset()

# OCIDirPathDataSave()

## **Purpose**

Depending on the action requested, does a data savepoint, or commits the loaded data and finishes the direct path load operation.

## **Syntax**

```
sword OCIDirPathDataSave ( OCIDirPathCtx *dpctx,
                    OCIError
                                      *errhp,
                                     action );
```

#### **Parameters**

#### dpctx (IN)

Direct path context handle for the object loaded.

## errhp (IN/OUT)

An error handle you can pass to OCIErrorGet () for diagnostic information in the event of an error.

### action (IN)

Values for action parameter to OCIDirPathDataSave():

- OCI\_DIRPATH\_DATASAVE\_SAVEONLY to execute a data savepoint only.
- OCI\_DIRPATH\_DATASAVE\_FINISH to commit the loaded data and call the direct finishing function.

## Comments

A return value of OCI\_SUCCESS indicates that the back-end has properly executed a data savepoint or executed the finishing logic.

Executing a data savepoint is not allowed for LOBs.

Executing the finishing logic is not the same as properly terminating the load, because resources allocated are not freed.

## **Related Functions**

OCIDirPathAbort(), OCIDirPathFinish(), OCIDirPathPrepare(), OCIDirPathStreamReset()

# OCIDirPathFinish()

## **Purpose**

Finishes the direct path load operation.

## **Syntax**

```
*dpctx,
sword OCIDirPathFinish ( OCIDirPathCtx
                      OCIError
                                           *errhp );
```

## **Parameters**

#### dpctx (IN)

Direct path context handle for the object loaded.

## errhp (IN/OUT)

An error handle you can pass to OCIErrorGet () for diagnostic information in the event of an error.

## Comments

After the load has completed, and the loaded data is to be committed, the direct path finishing function is called. Finish is not allowed until all streams have been loaded, and there is not a partially loaded row.

A return value of OCI\_SUCCESS indicates that the back-end has properly terminated the load.

## **Related Functions**

OCIDirPathAbort(), OCIDirPathDataSave(), OCIDirPathPrepare(), OCIDirPathStreamReset()

# OCIDirPathFlushRow()

## **Purpose**

Flushes a partially loaded row from server. This function is deprecated.

## **Syntax**

```
sword OCIDirPathFlushRow ( OCIDirPathCtx
                                             *dpctx,
                        OCIError
                                            *errhp );
```

#### **Parameters**

#### dpctx (IN)

Direct path context handle for the object loaded.

## errhp (IN/OUT)

An error handle you can pass to OCIErrorGet () for diagnostic information in the event of an error.

## Comments

This function is necessary when part of a row is loaded, but a conversion error occurs on the next piece being processed by the application. Only the row currently in partial state is discarded. If the server is not currently processing a partial row for the object associated with the direct path context, this function is basically does nothing.

#### **Related Functions**

OCIDirPathAbort(), OCIDirPathFinish(), OCIDirPathPrepare(), OCIDirPathLoadStream()

# OCIDirPathLoadStream()

## Purpose

Loads the data converted to direct path stream format.

## Syntax 5 4 1

```
sword OCIDirPathLoadStream ( OCIDirPathCtx
                                             *dpctx,
                         OCIDirPathStream
                                            *dpstr,
                         OCIError
                                            *errhp );
```

## **Parameters**

#### dpctx (IN)

Direct path context handle for the object loaded.

Direct path stream handle for the stream to load.

#### errhp (IN)

An error handle you can pass to OCIErrorGet () for diagnostic information in the event of an error.

#### Comments

When the interface returns an error, information concerning the row in the column array that sourced the stream can be obtained as an attribute of the direct path stream. Also, the offset into the stream where the error occurred can be obtained as an attribute of the stream.

Return codes for this function are:

- OCI\_SUCCESS All data in the stream was successfully loaded.
- OCI\_ERROR An error occurred while loading the data. The problem could be a partition mapping error, a NULL constraint violation, function-based index evaluation error, or an out of space condition, such as cannot allocate extent. OCI\_ATTR\_ROW\_COUNT is the number of rows successfully loaded in the last call.
- OCI\_NEED\_DATA Last row was not complete. The caller needs to supply another row piece. If the stream was sourced from a column array, the attribute OCI\_ATTR\_ROW\_COUNT is the number of complete rows
- successfully loaded in the last call.
- OCI\_NO\_DATA Attempt to load an empty stream, or a stream which has been completely processed.

A stream must be repeatedly loaded until OCI\_SUCCESS, OCI\_NEED\_DATA, or OCI\_NO\_DATA is returned. For example, a stream cannot be reset if OCI\_ERROR is returned from OCIDirPathLoadStream().

#### **Related Functions**

OCIDirPathAbort(), OCIDirPathDataSave(), OCIDirPathFinish(), OCIDirPathPrepare(), OCIDirPathStreamReset()

# OCIDirPathPrepare()

## **Purpose**

Prepares the direct path load interface before any rows can be converted or loaded.

## **Syntax**

```
sword OCIDirPathPrepare ( OCIDirPathCtx
                                                  *dpctx,
                          OCISvcCtx
OCIError
                                                  *svchp,
                                                 *errhp );
```

#### **Parameters**

#### dpctx (IN)

Direct path context handle for the object loaded.

#### svchp (IN)

Service context.

#### errhp (IN/OUT)

An error handle you can pass to OCIErrorGet () for diagnostic information in the event of an error.

#### Comments

After the name of the object to be operated on is set, the external attributes of the column data is set, and all load options are set, the direct path interface must be prepared with OCIDirPathPrepare() before any rows can be converted or loaded.

A return value of OCI\_SUCCESS indicates that the back-end has been properly initialized for a direct path load operation. A nonzero return indicates an error. Possible errors are:

- invalid context
- not connected to a server
- object name not set
- already prepared (cannot prepare twice)
- object not suitable for a direct path operation

## **Related Functions**

OCIDirPathAbort(), OCIDirPathDataSave(), OCIDirPathFinish(), OCIDirPathStreamReset()

# OCIDirPathStreamReset()

## **Purpose**

Resets the direct path stream state.

## **Syntax**

```
sword OCIDirPathStreamReset ( OCIDirPathStream
                                               *dpstr,
                         OCIError
                                               *errhp );
```

#### **Parameters**

#### dpstr (IN)

Direct path stream handle.

#### errhp (IN)

An error handle you can pass to OCIErrorGet () for diagnostic information in the event of an error.

#### **Comments**

A direct path stream maintains the state that indicates where the next OCIDirPathColArrayToStream() call should start writing into the stream. Normally, data is appended to the end of the stream. A stream cannot be reset until it is successfully loaded (the loading returned OCI\_SUCCESS, OCI\_NEED\_DATA, or OCI\_NO\_DATA).

## **Related Functions**

OCIDirPathAbort(), OCIDirPathDataSave(), OCIDirPathFinish(), OCIDirPathPrepare()

# **Thread Management Functions**

This section describes the thread management functions.

Table 16–9 Thread Management functions

| Function                               | Purpose                                                                                                    |
|----------------------------------------|----------------------------------------------------------------------------------------------------|
| OCIThreadClose() on page 16-133        | Closes a thread handle                                                                                              |
| OCIThreadCreate() on page 16-134       | Creates a new thread                                                                                                |
| OCIThreadHandleGet() on page 16-135    | Retrieves the OCIThreadHandle of the thread in which it is called                                                   |
| OCIThreadHndDestroy() on page 16-136   | Destroys and deallocates the thread handle                                                                          |
| OCIThreadHndInit() on page 16-137      | Allocates and initializes the thread handle                                                                         |
| OCIThreadIdDestroy() on page 16-138    | Destroys and deallocates a thread id                                                                                |
| OCIThreadIdGet() on page 16-139        | Retrieves the OCIThreadId of the thread in which it is called                                                       |
| OCIThreadIdInit() on page 16-140       | Allocates and initializes the thread id                                                                             |
| OCIThreadIdNull() on page 16-141       | Determines whether or not a given ${\tt OCIThreadId}$ is the $NULL$ thread ${\tt ID}$                               |
| OCIThreadIdSame() on page 16-142       | Determines whether or not two ${\tt OCIThreadIds}$ represent the same thread                                        |
| OCIThreadIdSet() on page 16-143        | Sets one OCIThreadId to another                                                                                     |
| OCIThreadIdSetNull() on page 16-144    | Sets the NULL thread ID to a given OCIThreadId                                                                      |
| OCIThreadInit() on page 16-145         | Initializes OCIThread context                                                                                       |
| OCIThreadIsMulti() on page 16-146      | Tells the caller whether the application is running in a multithreaded environment or a single-threaded environment |
| OCIThreadJoin() on page 16-147         | Allows the calling thread to join with another thread                                                               |
| OCIThreadKeyDestroy() on page 16-148   | Destroy and deallocate the key pointed to by key                                                                    |
| OCIThreadKeyGet() on page 16-149       | Gets the calling threads current value for a key                                                                    |
| OCIThreadKeyInit() on page 16-150      | Creates a key                                                                                                    |
| OCIThreadKeySet() on page 16-151       | Sets the calling threads value for a key                                                                            |
| OCIThreadMutexAcquire() on page 16-152 | Acquires a mutex for the thread in which it is called                                                               |
| OCIThreadMutexDestroy() on page 16-153 | Destroys and deallocate a mutex                                                                                     |
| OCIThreadMutexInit() on page 16-154    | Allocates and initializes a mutex                                                                                   |
| OCIThreadMutexRelease() on page 16-155 | Releases a mutex                                                                                                    |
| OCIThreadProcessInit() on page 16-156  | Performs OCIThread process initialization                                                                           |
| OCIThreadTerm() on page 16-157         | Releases the OCIThread context                                                                                      |

# OCIThreadClose()

## **Purpose**

Closes a thread handle.

## **Syntax**

```
sword OCIThreadClose ( dvoid $^*\mbox{hndl},$ OCIError $^*\mbox{err},$
                              OCIThreadHandle *tHnd);
```

## **Parameters**

#### hndl (IN/OUT)

The OCI environment or user session handle.

## err (IN/OUT)

The OCI error handle. If there is an error, it is recorded in err and this function returns OCI\_ERROR. Diagnostic information can be obtained by calling OCIErrorGet().

## tHnd (IN/OUT)

The OCIThread thread handle to close.

## **Comments**

tHnd should be initialized by OCIThreadHndInit(). Both thread handle and the thread ID that was returned by the same call to  ${\tt OCIThreadCreate}$  () are invalid after the call to OCIThreadClose().

## **Related Functions**

OCIThreadCreate()

# OCIThreadCreate()

## **Purpose**

Creates a new thread.

## **Syntax**

```
( dvoid *hndl, OCIError *err,
sword OCIThreadCreate ( dvoid
                       void (*start) (dvoid
                       dvoid *arg,
OCIThreadId *tid,
                        OCIThreadHandle *tHnd );
```

## **Parameters**

#### hndl (IN/OUT)

The OCI environment or user session handle.

#### err (IN/OUT)

The OCI error handle. If there is an error, it is recorded in err and this function returns OCI\_ERROR. Diagnostic information can be obtained by calling OCIErrorGet().

#### start (IN)

The function in which the new thread should begin execution.

The argument to give the function pointed to by start.

### tid (IN/OUT)

If not NULL, gets the ID for the new thread.

#### tHnd (IN/OUT)

If not NULL, gets the handle for the new thread.

#### Comments

The new thread starts by executing a call to the function pointed to by start with the argument given by arg. When that function returns, the new thread will terminate. The function should not return a value and should accept one parameter, a dvoid. The call to OCIThreadCreate() must be matched by a call to OCIThreadClose() if and only if tHnd is non-NULL.

If tHnd is NULL, a thread ID placed in \*tid will not be valid in the calling thread because the timing of the spawned threads termination is unknown.

tid should be initialized by OCIThreadIdInit() and tHnd should be initialized by OCIThreadHndInit().

### Related Functions

OCIThreadClose(), OCIThreadIdInit(), OCIThreadHndInit()

# OCIThreadHandleGet()

## **Purpose**

Retrieves the OCIThreadHandle of the thread in which it is called.

## **Syntax**

```
*hndl,
         OCIThreadHandle *tHnd);
```

## **Parameters**

## hndl (IN/OUT)

The OCI environment or user session handle.

#### err (IN/OUT)

The OCI error handle. If there is an error, it is recorded in err and this function returns OCI\_ERROR. Diagnostic information can be obtained by calling OCIErrorGet().

### tHnd (IN/OUT)

If not NULL, the location to place the thread handle for the thread.

## Comments

tHnd should be initialized by OCIThreadHndInit().

The thread handle tHnd retrieved by this function must be closed with OCIThreadClose() and destroyed by OCIThreadHndDestroy() after it is used.

## Related Functions

OCIThreadHndDestroy(), OCIThreadHndInit()

# OCIThreadHndDestroy()

## **Purpose**

Destroys and deallocates the thread handle.

## **Syntax**

```
sword OCIThreadHndDestroy ( dvoid
                                              *hndl,
                            ( dvoid *hndl
OCIError *err,
                            OCIThreadHandle **thnd );
```

## **Parameters**

## hndl (IN/OUT)

The OCI environment or user session handle.

#### err (IN/OUT)

The OCI error handle. If there is an error, it is recorded in err and this function returns OCI\_ERROR. Diagnostic information can be obtained by calling OCIErrorGet().

### thnd (IN/OUT)

The address of pointer to the thread handle to destroy.

## **Comments**

thnd should be initialized by OCIThreadHndInit().

#### **Related Functions**

OCIThreadHandleGet(), OCIThreadHndInit()

# OCIThreadHndInit()

## **Purpose**

Allocates and initializes the thread handle.

## **Syntax**

```
sword OCIThreadHndInit ( dvoid
                                         *hndl,
                  Init ( dvoid *hndl oCIError *err,
                        OCIThreadHandle **thnd );
```

## **Parameters**

## hndl (IN/OUT)

The OCI environment or user session handle.

## err (IN/OUT)

The OCI error handle. If there is an error, it is recorded in err and this function returns OCI\_ERROR. Diagnostic information can be obtained by calling OCIErrorGet().

#### thnd (OUT)

The address of pointer to the thread handle to initialize.

## **Related Functions**

OCIThreadHandleGet(), OCIThreadHndDestroy()

# OCIThreadIdDestroy()

## **Purpose**

Destroys and deallocates a thread Id.

## **Syntax**

```
sword OCIThreadIdDestroy (dvoid
                                   *hndl,
                       OCIError *err,
                       OCIThreadId **tid);
```

## **Parameters**

## hndl (IN/OUT)

The OCI environment or user session handle.

## err (IN/OUT)

The OCI error handle. If there is an error and OCI\_ERROR is returned, the error is recorded in err and diagnostic information can be obtained by calling OCIErrorGet().

### tid (IN/OUT)

Pointer to the thread ID to destroy.

## **Comments**

tid should be initialized by OCIThreadIdInit().

#### **Related Functions**

OCIThreadIdGet(), OCIThreadIdInit(), OCIThreadIdNull(), OCIThreadIdSame(), OCIThreadIdSet(), OCIThreadIdSetNull()

# OCIThreadIdGet()

## **Purpose**

Retrieves the OCIThreadId of the thread in which it is called.

## **Syntax**

```
t ( dvoid *hndl,
OCIError *err,
sword OCIThreadIdGet ( dvoid
                       OCIThreadId *tid);
```

#### **Parameters**

## hndl (IN/OUT)

The OCI environment or user session handle.

#### err (IN/OUT)

The OCI error handle. If there is an error, it is recorded in err and this function returns OCI\_ERROR. Diagnostic information can be obtained by calling OCIErrorGet().

## tid (OUT)

This should point to the location in which to place the ID of the calling thread.

## Comments

tid should be initialized by OCIThreadIdInit(). When OCIThread is used in a single-threaded environment, OCIThreadIdGet () will always place the same value in the location pointed to by tid. The exact value itself is not important. The important thing is that it is not the same as the NULL thread ID and that it is always the same value.

## **Related Functions**

OCIThreadIdDestroy(), OCIThreadIdInit(), OCIThreadIdNull(), OCIThreadIdSame(), OCIThreadIdSet(), OCIThreadIdSetNull()

# OCIThreadIdInit()

## **Purpose**

Allocate and initialize the thread Id tid.

## **Syntax**

```
sword OCIThreadIdInit ( dvoid
                                *hndl,
                    ocierror *err,
                     OCIThreadId **tid );
```

## **Parameters**

#### hndl (IN/OUT)

The OCI environment or user session handle.

## err (IN/OUT)

The OCI error handle. If there is an error and OCI\_ERROR is returned, the error is recorded in err and diagnostic information can be obtained by calling OCIErrorGet().

### tid (OUT)

Pointer to the thread ID to initialize.

## **Related Functions**

OCIThreadIdDestroy(), OCIThreadIdGet(), OCIThreadIdNull(), OCIThreadIdSame(), OCIThreadIdSet(), OCIThreadIdSetNull()

# OCIThreadIdNull()

## **Purpose**

Determines whether or not a given OCIThreadId is the NULL thread Id.

## **Syntax**

```
sword OCIThreadIdNull ( dvoid
                                *hndl,
                    OCIError *err,
                    OCIThreadId *tid,
                    boolean *result );
```

## **Parameters**

## hndl (IN/OUT)

The OCI environment or user session handle.

## err (IN/OUT)

The OCI error handle. If there is an error, it is recorded in err and this function returns OCI\_ERROR. Diagnostic information can be obtained by calling OCIErrorGet().

#### tid (IN)

Pointer to the OCIThreadId to check.

## result (IN/OUT)

Pointer to the result.

## Comments

If tid is the NULL thread ID, result is set to TRUE. Otherwise, result is set to FALSE. tid should be initialized by OCIThreadIdInit().

## **Related Functions**

OCIThreadIdDestroy(), OCIThreadIdGet(), OCIThreadIdInit(), OCIThreadIdSame(), OCIThreadIdSet(), OCIThreadIdSetNull()

# OCIThreadIdSame()

## **Purpose**

Determines whether or not two OCIThreadIds represent the same thread.

## **Syntax**

```
sword OCIThreadIdSame ( dvoid
                                   *hndl,
                      ( dvoid *hndl
OCIError *err,
                      OCIThreadId *tid1,
                      OCIThreadId *tid2,
                      boolean *result );
```

## **Parameters**

#### hndl (IN/OUT)

The OCI environment or user session handle.

#### err (IN/OUT)

The OCI error handle. If there is an error, it is recorded in err and this function returns OCI\_ERROR. Diagnostic information can be obtained by calling OCIErrorGet().

#### tid1 (IN)

Pointer to the first OCIThreadId.

#### tid2 (IN)

Pointer to the second OCIThreadId.

### result (IN/OUT)

Pointer to the result.

## Comments

If tid1 and tid2 represent the same thread, result is set to TRUE. Otherwise, result is set to FALSE. result is set to TRUE if both tid1 and tid2 are the NULL thread ID. tild and tid2 should be initialized by OCIThreadIdInit().

## **Related Functions**

OCIThreadIdDestroy(), OCIThreadIdGet(), OCIThreadIdInit(), OCIThreadIdNull(), OCIThreadIdSet(), OCIThreadIdSetNull()

# OCIThreadIdSet()

## **Purpose**

Sets one OCIThreadId to another.

## **Syntax**

```
dvoid *hndl,
OCIError *err,
sword OCIThreadIdSet ( dvoid
                       OCIThreadId *tidDest,
                       OCIThreadId *tidSrc );
```

## **Parameters**

## hndl (IN/OUT)

The OCI environment or user session handle.

## err (IN/OUT)

The OCI error handle. If there is an error and OCI\_ERROR is returned, the error is recorded in err and diagnostic information can be obtained by calling OCIErrorGet().

## tidDest (OUT)

This should point to the location of the OCIThreadId to be set to.

#### tidSrc (IN)

This should point to the OCIThreadId to set from.

## Comments

tid should be initialized by OCIThreadIdInit().

### **Related Functions**

OCIThreadIdDestroy(), OCIThreadIdGet(), OCIThreadIdInit(), OCIThreadIdNull(), OCIThreadIdSame(), OCIThreadIdSetNull()

# OCIThreadIdSetNull()

## **Purpose**

Sets the NULL thread ID to a given OCIThreadId.

## **Syntax**

```
\begin{tabular}{ll} sword OCIThreadIdSetNull ( dvoid & *hndl \\ OCIError & *err, \end{tabular}
                                                                  *hndl,
                                            OCIThreadId *tid);
```

## **Parameters**

#### hndl (IN/OUT)

The OCI environment or user session handle.

## err (IN/OUT)

The OCI error handle. If there is an error, it is recorded in err and this function returns OCI\_ERROR. Diagnostic information can be obtained by calling OCIErrorGet().

## tid (OUT)

This should point to the OCIThreadId in which to put the NULL thread Id.

## **Comments**

tid should be initialized by OCIThreadIdInit().

#### **Related Functions**

OCIThreadIdDestroy(), OCIThreadIdGet(), OCIThreadIdInit(), OCIThreadIdNull(), OCIThreadIdSame(), OCIThreadIdSet()

# OCIThreadInit()

## **Purpose**

Initializes the OCIThread context.

## **Syntax**

```
sword OCIThreadInit ( dvoid *hndl,
           OCIError *err );
```

#### **Parameters**

## hndl (IN/OUT)

The OCI environment or user session handle.

## err (IN/OUT)

The OCI error handle. If there is an error and OCI\_ERROR is returned, the error is recorded in err and diagnostic information can be obtained by calling OCIErrorGet().

## Comments

It is illegal for OCIThread clients to try an examine the memory pointed to by the returned pointer. It is safe to make concurrent calls to OCIThreadInit(). Unlike OCIThreadProcessInit(), there is no need to have a first call that occurs before all the others.

The first time OCIThreadInit() is called, it initializes the OCI Thread context. It also saves a pointer to the context in some system dependent manner. Subsequent calls to OCIThreadInit() will return the same context.

Each call to OCIThreadInit() must eventually be matched by a call to OCIThreadTerm().

## **Related Functions**

OCIThreadTerm()

# OCIThreadIsMulti()

## **Purpose**

Tells the caller whether the application is running in a multithreaded environment or a single-threaded environment.

## **Syntax**

boolean OCIThreadIsMulti ( );

## Returns

TRUE if the environment is multithreaded; FALSE if the environment is single-threaded.

## **Related Functions**

OCIThreadIdDestroy(), OCIThreadIdGet(), OCIThreadIdInit(), OCIThreadIdNull(),OCIThreadIdSame(), OCIThreadIdSet()

# OCIThreadJoin()

## **Purpose**

Allows the calling thread to join with another thread.

## **Syntax**

```
sword OCIThreadJoin ( dvoid
                                      *hndl,
                   ( dvoid *hndl OCIError *err,
                     OCIThreadHandle *tHnd);
```

## **Parameters**

## hndl (IN/OUT)

The OCI environment or user session handle.

#### err (IN/OUT)

The OCI error handle. If there is an error, it is recorded in err and this function returns OCI\_ERROR. Diagnostic information can be obtained by calling OCIErrorGet().

## tHnd (IN)

The OCIThreadHandle of the thread to join with.

## Comments

This function blocks the caller until the specified thread terminates.

thnd should be initialized by OCIThreadHndInit(). The result of multiple threads all trying to join with the same thread is undefined.

### Related Functions

OCIThreadIdDestroy(), OCIThreadIdGet(), OCIThreadIdInit(), OCIThreadIdNull(), OCIThreadIdSame(), OCIThreadIdSet()

# OCIThreadKeyDestroy()

## **Purpose**

Destroy and deallocate the key pointed to by key.

## **Syntax**

```
*hndl,
          OCIThreadKey **key);
```

#### **Parameters**

#### hndl (IN/OUT)

The OCI environment or user session handle.

#### err (IN/OUT)

The OCI error handle. If there is an error and OCI\_ERROR is returned, the error is recorded in err and diagnostic information can be obtained by calling OCIErrorGet().

## key (IN/OUT)

The OCIThreadKey in which to destroy the key.

## Comments

This is different from the destructor function callback passed to the key create routine. This new destroy function OCIThreadKeyDestroy() is used to terminate any resources OCI THREAD acquired when it created key. The OCIThreadKeyDestFunc callback of OCIThreadKeyInit() is a key VALUE destructor; it does in no way operate on the key itself.

This must be called once the user has finished using the key. Not calling the key destroy function may result in memory leaks.

## **Related Functions**

OCIThreadKeyGet(), OCIThreadKeyInit(), OCIThreadKeySet()

# OCIThreadKeyGet()

## **Purpose**

Gets the calling threads current value for a key.

## **Syntax**

```
OCIThreadKey *key,
dvoid **pValue);
```

## **Parameters**

## hndl (IN/OUT)

The OCI environment or user session handle.

## err (IN/OUT)

The OCI error handle. If there is an error and OCI\_ERROR is returned, the error is recorded in err and diagnostic information can be obtained by calling OCIErrorGet().

## key (IN)

The key.

## pValue (IN/OUT)

The location in which to place the thread-specific key value.

## Comments

It is illegal to use this function on a key that has not been created using OCIThreadKeyInit().

If the calling thread has not yet assigned a value to the key, NULL is placed in the location pointed to by pValue.

## **Related Functions**

OCIThreadKeyDestroy(), OCIThreadKeyInit(), OCIThreadKeySet()

# OCIThreadKeyInit()

## **Purpose**

Creates a key.

## **Syntax**

```
sword OCIThreadKeyInit (dvoid
                                         *hndl,
                     OCIError
                                         *err.
                     OCIThreadKey
                                        **key,
                     OCIThreadKeyDestFunc destFn );
```

## **Parameters**

#### hndl (IN/OUT)

The OCI environment or user session handle.

#### err (IN/OUT)

The OCI error handle. If there is an error and OCI\_ERROR is returned, the error is recorded in err and diagnostic information can be obtained by calling OCIErrorGet().

#### key (OUT)

The OCIThreadKey in which to create the new key.

#### destFn (IN)

The destructor for the key. NULL is permitted.

#### Comments

Each call to this routine allocate and generates a new key that is distinct from all other keys. After this function executes successfully, a pointer to an allocated and initialized key is return. That key can be used with OCIThreadKeyGet() and OCIThreadKeySet(). The initial value of the key will be NULL for all threads.

It is illegal for this function to be called more than once with the same value for the key parameter.

If the destFn parameter is not NULL, the routine pointed to by destFn will be called whenever a thread that has a non-NULL value for the key terminates. The routine will be called with one parameter. The parameter will be the keys value for the thread at the time at which the thread terminated. If the key does not need a destructor function, pass NULL for destFn.

#### Related Functions

OCIThreadKeyDestroy(), OCIThreadKeyGet(), OCIThreadKeySet()

# OCIThreadKeySet()

## **Purpose**

Sets the calling threads value for a key.

## **Syntax**

```
sword OCIThreadKeySet ( dvoid
                     dvoid *hndl
OCIError *err,
                                   *hndl,
                     OCIThreadKey *key,
                      dvoid *value );
```

## **Parameters**

## hndl (IN/OUT)

The OCI environment or user session handle.

## err (IN/OUT)

The OCI error handle. If there is an error and OCI\_ERROR is returned, the error is recorded in err and diagnostic information can be obtained by calling OCIErrorGet().

## key (IN/OUT)

The key.

## value (IN)

The thread-specific value to set in the key.

## Comments

It is illegal to use this function on a key that has not been created using OCIThreadKeyInit().

## **Related Functions**

OCIThreadKeyDestroy(), OCIThreadKeyGet(), OCIThreadKeyInit()

# OCIThreadMutexAcquire()

## **Purpose**

Acquires a mutex for the thread in which it is called.

## **Syntax**

```
sword OCIThreadMutexAcquire ( dvoid
                              dvoid *hndl
OCIError *err,
                                              *hndl,
                              OCIThreadMutex *mutex);
```

## **Parameters**

## hndl (IN/OUT)

The OCI environment or user session handle.

#### err (IN/OUT)

The OCI error handle. If there is an error, it is recorded in err and this function returns OCI\_ERROR. Diagnostic information can be obtained by calling OCIErrorGet().

## mutex (IN/OUT)

The mutex to acquire.

### **Comments**

If the mutex is held by another thread, the calling thread is blocked until it can acquire the mutex.

It is illegal to attempt to acquire an uninitialized mutex.

This functions behavior is undefined if it is used by a thread to acquire a mutex that is already held by that thread.

## **Related Functions**

OCIThreadMutexDestroy(), OCIThreadMutexInit(), OCIThreadMutexRelease()

# OCIThreadMutexDestroy()

# **Purpose**

Destroys and deallocate a mutex.

# **Syntax**

```
sword OCIThreadMutexDestroy ( dvoid $^*$hndl, \\ OCIError $^*$err, 
                                   OCIThreadMutex **mutex );
```

### **Parameters**

#### hndl (IN/OUT)

The OCI environment or user session handle.

#### err (IN/OUT)

The OCI error handle. If there is an error and OCI\_ERROR is returned, the error is recorded in err and diagnostic information can be obtained by calling OCIErrorGet().

#### mutex (IN/OUT)

The mutex to destroy.

## Comments

Each mutex must be destroyed once it is no longer needed.

It is not legal to destroy a mutex that is uninitialized or is currently held by a thread. The destruction of a mutex must not occur concurrently with any other operations on the mutex. A mutex must not be used after it has been destroyed.

# **Related Functions**

OCIThreadMutexAcquire(), OCIThreadMutexInit(), OCIThreadMutexRelease()

# OCIThreadMutexInit()

# **Purpose**

Allocates and initializes a mutex.

# **Syntax**

```
OCIThreadMutex **mutex);
```

### **Parameters**

# hndl (IN/OUT)

The OCI environment or user session handle.

#### err (IN/OUT)

The OCI error handle. If there is an error and OCI\_ERROR is returned, the error is recorded in err and diagnostic information can be obtained by calling OCIErrorGet().

#### mutex (OUT)

The mutex to initialize.

# **Comments**

All mutexes must be initialized prior to use.

Multiple threads must not initialize the same mutex simultaneously. Also, a mutex must not be reinitialized until it has been destroyed (see OCIThreadMutexDestroy()).

# **Related Functions**

OCIThreadMutexDestroy(), OCIThreadMutexAcquire(), OCIThreadMutexRelease()

# OCIThreadMutexRelease()

# **Purpose**

Releases a mutex.

# **Syntax**

```
*hndl,
          OCIThreadMutex *mutex);
```

### **Parameters**

#### hndl (IN/OUT)

The OCI environment or user session handle.

#### err (IN/OUT)

The OCI error handle. If there is an error and OCI\_ERROR is returned, the error is recorded in err and diagnostic information can be obtained by calling OCIErrorGet().

#### mutex (IN/OUT)

The mutex to release.

# **Comments**

If there are any threads blocked on the mutex, one of them will acquire it and become unblocked.

It is illegal to attempt to release an uninitialized mutex. It is also illegal for a thread to release a mutex that it does not hold.

# **Related Functions**

OCIThreadMutexDestroy(), OCIThreadMutexInit(), OCIThreadMutexAcquire()

# OCIThreadProcessInit()

# **Purpose**

Performs OCIThread process initialization.

# **Syntax**

void OCIThreadProcessInit ( );

#### Comments

Whether or not this function needs to be called depends on how OCI Thread is going to be used.

In a single-threaded application, calling this function is optional. If it is called at all, the first call to it must occur before calls to any other OCIThread functions. Subsequent calls can be made without restriction; they will not have any effect.

In a multithreaded application, this function must be called. The first call to it must occur strictly before any other OCIThread calls; that is, no other calls to OCIThread functions (including other calls to this one) can be concurrent with the first call.

Subsequent calls to this function can be made without restriction; they will not have any effect.

## **Related Functions**

OCIThreadIdDestroy(), OCIThreadIdGet(), OCIThreadIdInit(), OCIThreadIdNull(), OCIThreadIdSame(), OCIThreadIdSet()

# OCIThreadTerm()

# **Purpose**

Releases the OCIThread context.

# **Syntax**

```
sword OCIThreadTerm ( dvoid *hndl,
           OCIError *err );
```

#### **Parameters**

### hndl (IN/OUT)

The OCI environment or user session handle.

### err (IN/OUT)

The OCI error handle. If there is an error and OCI\_ERROR is returned, the error is recorded in err and diagnostic information can be obtained by calling OCIErrorGet().

## Comments

This function should be called exactly once for each call made to OCIThreadInit().

It is safe to make concurrent calls to OCIThreadTerm().OCIThreadTerm() will not do anything until it has been called as many times as OCIThreadInit() has been called. When that happens, it terminates the OCIThread layer and frees the memory allocated for the context. Once this happens, the context should not be re-used. It will be necessary to obtain a new one by calling OCIThreadInit().

# **Related Functions**

OCIThreadInit()

# **Transaction Functions**

This section describes the transaction functions.

Table 16–10 Transaction Functions

| Function                              | Purpose                                                       |
|---------------------------------------|---------------------------------------------------------------|
| OCITransCommit() on page 16-159       | Commit a transaction on a service context                     |
| OCITransDetach() on page 16-162       | Detach a transaction from a service context                   |
| OCITransForget() on page 16-163       | Forget a prepared global transaction                          |
| OCITransMultiPrepare() on page 16-164 | Prepare a transaction with multiple branches in a single cell |
| OCITransPrepare() on page 16-165      | Prepare a global transaction for commit                       |
| OCITransRollback() on page 16-166     | Roll back a transaction                                       |
| OCITransStart() on page 16-167        | Start a transaction on a service context                      |

# OCITransCommit()

# Purpose

Commits the transaction associated with a specified service context.

# **Syntax**

```
sword OCITransCommit ( OCISvcCtx
                              *sychp.
                 OCIError *errhp,
                   11b4
                            flags );
```

#### **Parameters**

#### svchp (IN)

The service context handle.

An error handle you can pass to OCIErrorGet () for diagnostic information in the event of an error.

#### flags (IN)

A flag used for one-phase commit optimization in global transactions.

OCI\_DEFAULT - If the transaction is non-distributed, the flags parameter is ignored, and OCI\_DEFAULT can be passed as its value.

OCI\_TRANS\_TWOPHASE - OCI applications managing global transactions should pass this value to the flags parameter for a two-phase commit. The default is one-phase commit.

OCI\_TRANS\_WRITEIMMED - I/O is initiated by LGWR (Log Writer Process in the background) to write the (in-memory) redo buffers to the online redo logs. IMMEDIATE means that the redo buffers of the transaction are written out immediately by sending a message to the LGWR, which processes the message immediately.

OCI\_TRANS\_WRITEBATCH - No I/O is issued by LGWR to write the in-memory redo buffers of the transaction to the online redo logs. BATCH means that the LGWR batches the redo buffers before initiating I/O for the entire batch. An error occurs when you specify both BATCH and IMMEDIATE. IMMEDIATE is the default.

OCI\_TRANS\_WRITEWAIT - LGWR is requested to write the redo for the commit to the online redo logs and the commit waits for the redo buffers to be written to the online redo logs. WAIT means that the commit does not return until the in-memory redo buffers corresponding to the transaction are written in the (persistent) online redo logs.

OCI\_TRANS\_WRITENOWAIT - LGWR is requested to write the redo for the commit to the online redo logs, but the commit returns without waiting for the buffers to be written to the online redo logs. NOWAIT means that the commit returns to the user before the in-memory redo buffers are flushed to the online redo logs. An error occurs when you specify both WAIT and NOWAIT. WAIT is the default.

These last four options only affect the commit of top-level non-distributed transactions and are ignored for externally coordinated distributed transactions. They can be combined using the OR operator, subject to the stated restrictions.

#### Comments

The transaction currently associated with the service context is committed. If it is a global transaction that the server cannot commit, this call additionally retrieves the state of the transaction from the database to be returned to the user in the error handle.

If the application has defined multiple transactions, this function operates on the transaction currently associated with the service context. If the application is working with only the implicit local transaction created when database changes are made, that implicit transaction is committed.

If the application is running in the object mode, then the modified or updated objects in the object cache for this transaction are also flushed and committed.

Under normal circumstances, OCITransCommit() returns with a status indicating that the transaction has either been committed or rolled back. With global transactions, it is possible that the transaction is now in-doubt, meaning that it is neither committed nor terminated. In this case, OCITransCommit() attempts to retrieve the status of the transaction from the server. The status is returned.

# Example

The following example demonstrates the use of a simple local transaction, as described in the section "Simple Local Transactions" on page 8-2.

```
int main()
 OCIEnv *envhp;
 OCIServer *srvhp;
 OCIError *errhp;
 OCISvcCtx *svchp;
 OCIStmt *stmthp;
           *tmp;
 dvoid
 text sqlstmt[128];
 OCIEnvCreate(&envhp, OCI_DEFAULT, (dvoid *)0, 0, 0, 0,
        (size_t)0, (dvoid *)0);
 OCIHandleAlloc( (dvoid *) envhp, (dvoid **) & errhp, (ub4) OCI_HTYPE_ERROR,
               (size_t)0, (dvoid **) 0);
  OCIHandleAlloc( (dvoid *) envhp, (dvoid **) &srvhp, (ub4) OCI_HTYPE_SERVER,
                (size t)0, (dvoid **) 0);
 OCIServerAttach( srvhp, errhp, (text *) 0, (sb4) 0, (ub4) OCI_DEFAULT);
 OCIHandleAlloc( (dvoid *) envhp, (dvoid **) &svchp, (ub4) OCI_HTYPE_SVCCTX,
                (size_t)0, (dvoid **) 0);
  OCIHandleAlloc((dvoid *)envhp, (dvoid **)&stmthp, OCI_HTYPE_STMT, 0, 0);
 OCIAttrSet((dvoid *)svchp, OCI_HTYPE_SVCCTX, (dvoid *)srvhp, 0,
                 OCI_ATTR_SERVER, errhp);
 OCILogon(envhp, errhp, &svchp, (text *) "HR", strlen("HR"),
                (text *) "HR", strlen("HR"), 0, 0);
  /* update hr.employees employee_id=7902, increment salary */
  sprintf((char *)sqlstmt, "UPDATE EMPLOYEES SET SALARY = SALARY + 1 \
                                            WHERE EMPLOYEE ID = 7902");
```

```
OCIStmtPrepare(stmthp, errhp, sqlstmt, strlen((char *)sqlstmt),
             OCI_NTV_SYNTAX, 0);
 OCIStmtExecute(svchp, stmthp, errhp, 1, 0, 0, 0, 0);
 OCITransCommit(svchp, errhp, (ub4) 0);
 OCIStmtExecute(svchp, stmthp, errhp, 1, 0, 0, 0, 0);
 OCITransRollback(svchp, errhp, (ub4) 0);
}
```

# **Related Functions**

OCITransRollback()

# OCITransDetach()

# **Purpose**

Detaches a transaction.

# **Syntax**

```
sword OCITransDetach ( OCISvcCtx *svchp,
                OCIError *errhp,
                  ub4
                           flags );
```

#### **Parameters**

#### svchp (IN)

The service context handle.

#### errhp (IN)

An error handle you can pass to OCIErrorGet() for diagnostic information in the event of an error.

#### flags (IN)

You must pass a value of OCI\_DEFAULT for this parameter.

#### Comments

Detaches a global transaction from the service context handle. The transaction currently attached to the service context handle becomes inactive at the end of this call. The transaction may be resumed later by calling OCITransStart(), specifying a flags value of OCI\_TRANS\_RESUME.

When a transaction is detached, the value which was specified in the timeout parameter of OCITransStart() when the transaction was started is used to determine the amount of time the branch can remain inactive before being deleted by the server's PMON process.

**Note:** The transaction can be resumed by a different process than the one that detached it, if the transaction has the same authorization. If this function is called before a transaction is actually started, this function is a no-op.

For example code demonstrating the use of OCITransDetach() see the description of OCITransStart().

#### **Related Functions**

OCITransStart()

# OCITransForget()

# **Purpose**

Causes the server to forget a heuristically completed global transaction.

# **Syntax**

# **Parameters**

## svchp (IN)

The service context handle in which the transaction resides.

An error handle you can pass to OCIErrorGet () for diagnostic information in the event of an error.

## flags (IN)

You must pass OCI\_DEFAULT for this parameter.

#### Comments

Forgets a heuristically completed global transaction. The server deletes the status of the transaction from the system's pending transaction table.

You set the XID of the transaction to be forgotten as an attribute of the transaction handle (OCI\_ATTR\_XID).

#### **Related Functions**

OCITransCommit(), OCITransRollback()

# OCITransMultiPrepare()

# **Purpose**

Prepares a transaction with multiple branches in a single call.

# **Syntax**

```
sword OCITransMultiPrepare ( OCISvcCtx *svchp,
                        ub4 numBranches,
                         OCITrans **txns,
                         OCIError **errhp);
```

# **Parameters**

## srvchp (IN)

The service context handle.

#### numBranches (IN)

The number of branches expected. It is also the array size for the next two parameters.

#### txns (IN)

The array of transaction handles for the branches to prepare. They should all have the OCI\_ATTR\_XID set. The global transaction ID should be the same.

#### errhp (IN)

The array of error handles. If OCI\_SUCCESS is not returned, then these will indicate which branches received which errors.

# Comments

Prepares the specified global transaction for commit. This call is valid only for distributed transactions. This call is an advanced performance feature intended for use only in situations where the caller is responsible for preparing all the branches in a transaction.

## **Related Functions**

OCITransPrepare()

# OCITransPrepare()

# **Purpose**

Prepares a transaction for commit.

# **Syntax**

```
OCIError *errhp,
ub4 flags);
```

### **Parameters**

## svchp (IN)

The service context handle.

An error handle you can pass to OCIErrorGet () for diagnostic information in the event of an error.

## flags (IN)

You must pass OCI\_DEFAULT for this parameter.

#### Comments

Prepares the specified global transaction for commit.

This call is valid only for global transactions.

The call returns OCI\_SUCCESS\_WITH\_INFO if the transaction has not made any changes. The error handle will indicate that the transaction is read-only. The flag parameter is not currently used.

# **Related Functions**

OCITransCommit(), OCITransForget()

# OCITransRollback()

# **Purpose**

Rolls back the current transaction.

# **Syntax**

```
sword OCITransRollback ( dvoid *svchp, OCIError *errhp, ub4 flags );
```

#### **Parameters**

#### svchp (IN)

A service context handle. The transaction currently set in the service context handle is rolled back.

## errhp (IN)

An error handle you can pass to OCIErrorGet () for diagnostic information in the event of an error.

#### flags (IN)

You must pass a value of OCI\_DEFAULT for this parameter.

## Comments

The current transaction—defined as the set of statements executed since the last OCITransCommit() or since OCISessionBegin()—is rolled back.

If the application is running under object mode then the modified or updated objects in the object cache for this transaction are also rolled back.

Attempting to roll back a global transaction that is not currently active causes an error.

# **Examples**

For example code demonstrating the use of OCITransRollback() see the description of OCITransCommit().

## **Related Functions**

OCITransCommit()

# OCITransStart()

# Purpose

Sets the beginning of a transaction.

# **Syntax**

```
sword OCITransStart ( OCISvcCtx
                             *sychp.
                  OCIError *errhp,
                  uword timeout,
                  ub4
                            flags );
```

#### **Parameters**

#### svchp (IN/OUT)

The service context handle. The transaction context in the service context handle is initialized at the end of the call if the flag specified a new transaction to be started.

The OCI error handle. If there is an error, it is recorded in err and this function returns OCI\_ERROR. Diagnostic information can be obtained by calling OCIErrorGet().

#### timeout (IN)

The time, in seconds, to wait for a transaction to become available for resumption when OCI\_TRANS\_RESUME is specified. When OCI\_TRANS\_NEW is specified, the timeout parameter indicates the number of seconds the transaction can be inactive before it is automatically terminated by the system. A transaction is inactive between the time it is detached (with OCITransDetach()) and the time it is resumed with OCITransStart().

#### flags (IN)

Specifies whether a new transaction is being started or an existing transaction is being resumed. Also specifies serializability or read-only status. More than a single value can be specified. By default, a read/write transaction is started. The flag values are:

- OCI\_TRANS\_NEW starts a new transaction branch. By default starts a tightly coupled and migratable branch.
- OCI\_TRANS\_TIGHT explicitly specifies a tightly coupled branch
- OCI\_TRANS\_LOOSE specifies a loosely coupled branch
- OCI\_TRANS\_RESUME resumes an existing transaction branch.
- OCI\_TRANS\_READONLY start a read-only transaction
- OCI TRANS SERIALIZABLE start a serializable transaction
- OCI\_TRANS\_SEPARABLE the transaction will be separated after each call.

This flag results in a warning that the transaction was started using *regular* transactions. Separated transactions are not supported through release 9.0.1 of the server.

An error message results if there is an error in your code or the transaction service. The error indicates that you attempted an action on a transaction that has already been prepared.

#### Comments

This function sets the beginning of a global or serializable transaction. The transaction context currently associated with the service context handle is initialized at the end of the call if the flags parameter specifies that a new transaction should be started.

The XID of the transaction is set as an attribute of the transaction handle (OCI\_ATTR\_XID)

# **Examples**

The following examples demonstrate the use of OCI transactional calls for manipulating global transactions.

#### **Example 1 - A Single Session Operating On Different Branches.**

This concept is illustrated by Figure 8-2, "Session Operating on Multiple Branches" on page 8-4.

```
int main()
{
 OCIEnv *envhp;
 OCIServer *srvhp;
 OCIError *errhp;
 OCISvcCtx *svchp;
 OCISession *usrhp;
 OCIStmt *stmthp1, *stmthp2;
 OCITrans *txnhp1, *txnhp2;
 dvoid
           *tmp;
 XID gxid;
 text sqlstmt[128];
 OCIEnvCreate(&envhp, OCI_DEFAULT, (dvoid *)0, 0, 0, 0,
        (size_t)0, (dvoid *)0);
 OCIHandleAlloc( (dvoid *) envhp, (dvoid **) &errhp, (ub4)
               OCI_HTYPE_ERROR, 52, (dvoid **) &tmp);
 OCIHandleAlloc( (dvoid *) envhp, (dvoid **) &srvhp, (ub4)
               OCI_HTYPE_SERVER, 52, (dvoid **) &tmp);
  OCIServerAttach( srvhp, errhp, (text *) 0, (sb4) 0, (ub4) OCI_DEFAULT);
  OCIHandleAlloc( (dvoid *) envhp, (dvoid **) &svchp, (ub4) OCI_HTYPE_SVCCTX,
                52, (dvoid **) &tmp);
  OCIHandleAlloc((dvoid *)envhp, (dvoid **)&stmthp1, OCI_HTYPE_STMT, 0, 0);
  OCIHandleAlloc((dvoid *)envhp, (dvoid **)&stmthp2, OCI_HTYPE_STMT, 0, 0);
 OCIAttrSet((dvoid *)svchp, OCI_HTYPE_SVCCTX, (dvoid *)srvhp, 0,
                 OCI_ATTR_SERVER, errhp);
  /* set the external name and internal name in server handle */
 OCIAttrSet((dvoid *)srvhp, OCI_HTYPE_SERVER, (dvoid *) "demo", 0,
                 OCI_ATTR_EXTERNAL_NAME, errhp);
  OCIAttrSet((dvoid *)srvhp, OCI_HTYPE_SERVER, (dvoid *) "txn demo", 0,
                          OCI_ATTR_INTERNAL_NAME, errhp);
  /* allocate a user context handle */
  OCIHandleAlloc((dvoid *)envhp, (dvoid **)&usrhp, (ub4) OCI_HTYPE_SESSION,
                (size_t) 0, (dvoid **) 0);
 OCIAttrSet((dvoid *)usrhp, (ub4)OCI_HTYPE_SESSION, (dvoid *)"HR",
```

```
(ub4)strlen("HR"), OCI_ATTR_USERNAME, errhp);
 OCIAttrSet((dvoid *)usrhp, (ub4)OCI_HTYPE_SESSION, (dvoid *)"HR",
             (ub4)strlen("HR"),OCI_ATTR_PASSWORD, errhp);
 OCISessionBegin (svchp, errhp, usrhp, OCI_CRED_RDBMS, 0);
 OCIAttrSet((dvoid *)svchp, (ub4)OCI_HTYPE_SVCCTX,
                (dvoid *)usrhp, (ub4)0, OCI_ATTR_SESSION, errhp);
  /* allocate transaction handle 1 and set it in the service handle */
 OCIHandleAlloc((dvoid *)envhp, (dvoid **)&txnhp1, OCI_HTYPE_TRANS, 0, 0);
 OCIAttrSet((dvoid *)svchp, OCI_HTYPE_SVCCTX, (dvoid *)txnhp1, 0,
                         OCI_ATTR_TRANS, errhp);
  /* start a transaction with global transaction id = [1000, 123, 1] */
 gxid.formatID = 1000; /* format id = 1000 */
 gxid.gtrid_length = 3; /* gtrid = 123 */
 gxid.data[0] = 1; gxid.data[1] = 2; gxid.data[2] = 3;
 gxid.bqual_length = 1; /* bqual = 1 */
 gxid.data[3] = 1;
 OCIAttrSet((dvoid *)txnhp1, OCI_HTYPE_TRANS, (dvoid *)&gxid, sizeof(XID),
                          OCI_ATTR_XID, errhp);
  /* start global transaction 1 with 60 second time to live when detached */
 OCITransStart(svchp, errhp, 60, OCI_TRANS_NEW);
  /* update hr.employees employee_id=7902, increment salary */
 sprintf((char *)sqlstmt, "UPDATE EMPLOYEES SET SALARY = SALARY + 1 \
                                          WHERE EMPLOYEE ID = 7902");
 OCIStmtPrepare(stmthp1, errhp, sqlstmt, strlen((char *)sqlstmt),
                OCI_NTV_SYNTAX, 0);
 OCIStmtExecute(svchp, stmthp1, errhp, 1, 0, 0, 0, 0);
  /* detach the transaction */
 OCITransDetach(svchp, errhp, 0);
  /* allocate transaction handle 2 and set it in the service handle */
 OCIHandleAlloc((dvoid *)envhp, (dvoid **)&txnhp2, OCI_HTYPE_TRANS, 0,
0);
 OCIAttrSet((dvoid *)svchp, OCI_HTYPE_SVCCTX, (dvoid *)txnhp2, 0,
                          OCI_ATTR_TRANS, errhp);
 /* start a transaction with global transaction id = [1000, 124, 1] */
 gxid.formatID = 1000; /* format id = 1000 */
 gxid.gtrid_length = 3; /* gtrid = 124 */
 gxid.data[0] = 1; gxid.data[1] = 2; gxid.data[2] = 4;
 gxid.bqual_length = 1; /* bqual = 1 */
 gxid.data[3] = 1;
 OCIAttrSet((dvoid *)txnhp2, OCI_HTYPE_TRANS, (dvoid *)&gxid, sizeof(XID),
                          OCI_ATTR_XID, errhp);
  /* start global transaction 2 with 90 second time to live when detached */
 OCITransStart(svchp, errhp, 90, OCI_TRANS_NEW);
  /* update hr.employees employee_id=7934, increment salary */
  sprintf((char *)sqlstmt, "UPDATE EMPLOYEES SET SALARY = SALARY + 1 \
                                            WHERE EMPLOYEE ID = 7934");
```

```
OCIStmtPrepare(stmthp2, errhp, sqlstmt, strlen((char *)sqlstmt),
               OCI_NTV_SYNTAX, 0);
OCIStmtExecute(svchp, stmthp2, errhp, 1, 0, 0, 0, 0);
/* detach the transaction */
OCITransDetach(svchp, errhp, 0);
/* Resume transaction 1, increment salary and commit it */
/* Set transaction handle 1 into the service handle */
OCIAttrSet((dvoid *)svchp, OCI_HTYPE_SVCCTX, (dvoid *)txnhp1, 0,
                        OCI_ATTR_TRANS, errhp);
/* attach to transaction 1, wait for 10 seconds if the transaction is busy */
/* The wait is clearly not required in this example because no other */
/* process/thread is using the transaction. It is only for illustration */
OCITransStart(svchp, errhp, 10, OCI_TRANS_RESUME);
OCIStmtExecute(svchp, stmthp1, errhp, 1, 0, 0, 0, 0);
OCITransCommit(svchp, errhp, (ub4) 0);
/* attach to transaction 2 and commit it */
/* set transaction handle2 into the service handle */
OCIAttrSet((dvoid *)svchp, OCI_HTYPE_SVCCTX, (dvoid *)txnhp2, 0,
                        OCI_ATTR_TRANS, errhp);
OCITransCommit(svchp, errhp, (ub4) 0);
```

#### Example 2 - A Single Session Operating On Multiple Branches That Share The Same Transaction.

```
int main()
{
 OCIEnv *envhp;
 OCIServer *srvhp;
 OCIError *errhp;
 OCISvcCtx *svchp;
 OCISession *usrhp;
 OCIStmt *stmthp;
 OCITrans *txnhp1, *txnhp2;
 dvoid
           *tmp;
 XID gxid;
 text sqlstmt[128];
 OCIEnvCreate(&envhp, OCI_DEFAULT, (dvoid *)0, 0, 0, 0,
        (size_t)0, (dvoid *)0);
  OCIHandleAlloc( (dvoid *) envhp, (dvoid **) &errhp, (ub4) OCI_HTYPE_ERROR,
                52, (dvoid **) &tmp);
  OCIHandleAlloc( (dvoid *) envhp, (dvoid **) &srvhp, (ub4) OCI_HTYPE_SERVER,
                52, (dvoid **) &tmp);
 OCIServerAttach( srvhp, errhp, (text *) 0, (sb4) 0, (ub4) OCI_DEFAULT);
  OCIHandleAlloc( (dvoid *) envhp, (dvoid **) &svchp, (ub4) OCI_HTYPE_SVCCTX,
                52, (dvoid **) &tmp);
  OCIHandleAlloc((dvoid *)envhp, (dvoid **)&stmthp, OCI_HTYPE_STMT, 0, 0);
 OCIAttrSet((dvoid *)svchp, OCI_HTYPE_SVCCTX, (dvoid *)srvhp, 0,
                  OCI_ATTR_SERVER, errhp);
```

```
/* set the external name and internal name in server handle */
OCIAttrSet((dvoid *)srvhp, OCI_HTYPE_SERVER, (dvoid *) "demo", 0,
                OCI_ATTR_EXTERNAL_NAME, errhp);
OCIAttrSet((dvoid *)srvhp, OCI_HTYPE_SERVER, (dvoid *) "txn demo2", 0,
                OCI_ATTR_INTERNAL_NAME, errhp);
/* allocate a user context handle */
OCIHandleAlloc((dvoid *)envhp, (dvoid **)&usrhp, (ub4) OCI_HTYPE_SESSION,
              (size_t) 0, (dvoid **) 0);
OCIAttrSet((dvoid *)usrhp, (ub4)OCI_HTYPE_SESSION, (dvoid *)"HR",
           (ub4)strlen("HR"), OCI_ATTR_USERNAME, errhp);
OCIAttrSet((dvoid *)usrhp, (ub4)OCI_HTYPE_SESSION, (dvoid *)"HR",
           (ub4)strlen("HR"),OCI_ATTR_PASSWORD, errhp);
OCISessionBegin (svchp, errhp, usrhp, OCI_CRED_RDBMS, 0);
OCIAttrSet((dvoid *)svchp, (ub4)OCI_HTYPE_SVCCTX,
              (dvoid *)usrhp, (ub4)0, OCI_ATTR_SESSION, errhp);
/* allocate transaction handle 1 and set it in the service handle */
OCIHandleAlloc((dvoid *)envhp, (dvoid **)&txnhp1, OCI_HTYPE_TRANS, 0, 0);
OCIAttrSet((dvoid *)svchp, OCI_HTYPE_SVCCTX, (dvoid *)txnhp1, 0,
                        OCI_ATTR_TRANS, errhp);
/* start a transaction with global transaction id = [1000, 123, 1] */
gxid.formatID = 1000; /* format id = 1000 */
gxid.gtrid_length = 3; /* gtrid = 123 */
gxid.data[0] = 1; gxid.data[1] = 2; gxid.data[2] = 3;
gxid.bqual_length = 1; /* bqual = 1 */
gxid.data[3] = 1;
OCIAttrSet((dvoid *)txnhp1, OCI_HTYPE_TRANS, (dvoid *)&gxid, sizeof(XID),
                        OCI_ATTR_XID, errhp);
/* start global transaction 1 with 60 second time to live when detached */
OCITransStart(svchp, errhp, 60, OCI_TRANS_NEW);
/* update hr.employees employee_id=7902, increment salary */
sprintf((char *)sqlstmt, "UPDATE EMPLOYEES SET SALARY = SALARY + 1 \
                                         WHERE EMPLOYEE_ID = 7902");
OCIStmtPrepare(stmthp, errhp, sqlstmt, strlen((char *)sqlstmt),
               OCI_NTV_SYNTAX, 0);
OCIStmtExecute(svchp, stmthp, errhp, 1, 0, 0, 0, 0);
/* detach the transaction */
OCITransDetach(svchp, errhp, 0);
/* allocate transaction handle 2 and set it in the service handle */
OCIHandleAlloc((dvoid *)envhp, (dvoid **)&txnhp2, OCI_HTYPE_TRANS, 0, 0);
OCIAttrSet((dvoid *)svchp, OCI_HTYPE_SVCCTX, (dvoid *)txnhp2, 0,
                        OCI_ATTR_TRANS, errhp);
/* start a transaction with global transaction id = [1000, 123, 2] */
/* The global transaction will be tightly coupled with earlier transaction */
/* There is not much practical value in doing this but the example */
/* illustrates the use of tightly-coupled transaction branches */
/* In a practical case the second transaction that tightly couples with */
/* the first can be executed from a different process/thread */
```

```
gxid.formatID = 1000; /* format id = 1000 */
  gxid.gtrid_length = 3; /* gtrid = 123 */
  gxid.data[0] = 1; gxid.data[1] = 2; gxid.data[2] = 3;
  gxid.bqual_length = 1; /* bqual = 2 */
  gxid.data[3] = 2;
 OCIAttrSet((dvoid *)txnhp2, OCI_HTYPE_TRANS, (dvoid *)&gxid,
sizeof(XID), OCI_ATTR_XID, errhp);
  /* start global transaction 2 with 90 second time to live when detached */
  OCITransStart(svchp, errhp, 90, OCI_TRANS_NEW);
  /* update hr.employees employee_id=7902, increment salary */
  /* This is possible even if the earlier transaction has locked this row */
  /* because the two global transactions are tightly coupled */
  OCIStmtExecute(svchp, stmthp, errhp, 1, 0, 0, 0, 0);
  /* detach the transaction */
 OCITransDetach(svchp, errhp, 0);
  /\!\!\!\!^\star Resume transaction 1 and prepare it. This will return ^\star/\!\!\!\!
  /* OCI_SUCCESS_WITH_INFO because all branches except the last branch */
  /* are treated as read-only transactions for tightly-coupled transactions */
  OCIAttrSet((dvoid *)svchp, OCI_HTYPE_SVCCTX, (dvoid *)txnhp1, 0,
                          OCI_ATTR_TRANS, errhp);
  if (OCITransPrepare(svchp, errhp, (ub4) 0) == OCI_SUCCESS_WITH_INFO)
    text errbuf[512];
    ub4 buflen;
    sb4 errcode;
    OCIErrorGet ((dvoid *) errhp, (ub4) 1, (text *) NULL, &errcode,
    errbuf, (ub4) sizeof(errbuf), (ub4) OCI_HTYPE_ERROR);
    printf("OCITransPrepare - %s\n", errbuf);
  /* attach to transaction 2 and commit it */
  /* set transaction handle2 into the service handle */
 OCIAttrSet((dvoid *)svchp, OCI_HTYPE_SVCCTX, (dvoid *)txnhp2, 0,
                          OCI_ATTR_TRANS, errhp);
 OCITransCommit(svchp, errhp, (ub4) 0);
}
```

## **Related Functions**

OCITransDetach()

# **Miscellaneous Functions**

This section describes the miscellaneous OCI functions.

Table 16–11 Miscellaneous Functions

| Function                                 | Purpose                                                                      |
|------------------------------------------|------------------------------------------------------------------------------|
| OCIBreak() on page 16-174                | Performs an immediate asynchronous break                                     |
| OCIClientVersion() on page 16-175        | Returns the client library version.                                          |
| OCIErrorGet() on page 16-176             | Returns error message and Oracle error                                       |
| OCILdaToSvcCtx() on page 16-178          | Toggles Lda_Def to service context handle                                    |
| OCIPasswordChange() on page 16-179       | Changes password                                                             |
| OCIPing() on page 16-181                 | Confirms that the connection and the server are active.                      |
| OCIReset() on page 16-182                | Call after ${\tt OCIBreak}$ ( ) to reset asynchronous operation and protocol |
| OCIRowidToChar() on page 16-183          | Converts a Universal ROWID to character extended (base 64) representation.   |
| OCIServerVersion() on page 16-184        | Gets the Oracle version string                                               |
| OCISvcCtxToLda() on page 16-185          | Toggles service context handle to Lda_Def                                    |
| OCIUserCallbackGet() on page 16-186      | Identifies the callback that is registered for handle                        |
| OCIUserCallbackRegister() on page 16-188 | Registers a user-created callback function                                   |

# OCIBreak()

# **Purpose**

This call performs an immediate (asynchronous) termination of any currently executing OCI function that is associated with a server.

# **Syntax**

```
sword OCIBreak ( dvoid *hndlp,
             OCIError *errhp );
```

#### **Parameters**

## hndlp (IN/OUT)

The service context handle or the server context handle.

#### errhp (IN/OUT)

An error handle you can pass to OCIErrorGet () for diagnostic information in the event of an error.

#### Comments

This call performs an immediate (asynchronous) termination of any currently executing OCI function that is associated with a server. It is normally used to stop a long-running OCI call being processed on the server. It can be called by a user thread in multithreaded applications, or by a user signal handler on UNIX systems. OCIBreak() is the obly OCI call allowed in a user signal handler.

**Note:** OCIBreak() works on on Windows systems, including Windows 2000, and Windows XP.

This call can take either the service context handle or the server context handle as a parameter to identify the function to be terminated.

#### See Also:

- Server Handle Attributes on page A-10.
- "Nonblocking Mode in OCI" on page 2-26
- "Canceling Calls" on page 2-24

# **Related Functions**

OCIReset()

# OCIClientVersion()

# Purpose

Returns the five-digit Oracle version number of the client library at runtime.

# Syntax 5 4 1

```
sword OCIClientVersion ( sword
                                    *major_version,
                      sword
                                   *minor_version,
                       sword
                                   *update_num,
                       sword
                                   *patch_num,
                                    *port_update_num );
                       sword
```

### **Parameters**

#### major\_version (OUT)

The major version.

## minor\_version (OUT)

The minor version.

#### update\_num (OUT)

The update number.

#### patch\_num (OUT)

The patch number that was applied to the library.

#### port\_update\_num (OUT)

The port update number is the port-specific patch applied to the library.

#### Comments

OCIClientVersion() returns the version of OCI client the application is running with. This is useful for the application to know at runtime what version of OCI is being used. An application or a test program can determine the version and the patch set of a particular OCI client installation by calling this function. This is also useful if the application wants to have different codepaths depending upon the client patchset level.

In addition to OCIClientVersion() which is useful to find out the client version at runtime, there are two macros, OCI\_MAJOR\_VERSION and OCI\_MINOR\_VERSION, defined. These are useful for writing a generic application which can be built and run with different versions of OCI client. For example:

```
#if (OCI_MAJOR_VERSION > 9)
#endif
```

#### Related Functions

OCIServerVersion()

# OCIErrorGet()

# Purpose

Returns an error message in the buffer provided and an Oracle error code.

# **Syntax**

```
sword OCIErrorGet ( dvoid
                           *hndlp,
                 ub4
                         recordno,
                 text
                          *sqlstate,
                 sb4
                          *errcodep,
                          *bufp,
                 text
                 ub4
                         bufsiz,
                 ub4
                          type );
```

## **Parameters**

#### hndlp (IN)

The error handle, in most cases, or the environment handle (for errors on OCIEnvCreate(),OCIHandleAlloc()).

#### recordno (IN)

Indicates the status record from which the application seeks info. Starts from 1.

## sqlstate (OUT)

Not supported in release 8.x or later.

#### errcodep (OUT)

The error code returned.

#### bufp (OUT)

The error message text returned.

#### bufsiz (IN)

The size of the buffer provided for the error message, in number of bytes. If the error message length is more than bufsiz, a truncated error message text is returned in

If type is set to OCI\_HTYPE\_ERROR, then the return code during truncation for OCIErrorGet() is OCI\_ERROR. The client can then specify a bigger buffer and call OCIErrorGet() again.

If bufsiz is sufficient to hold the entire message text and the message could be successfully copied into bufp, the return code for OCIErrorGet() is OCI\_SUCCESS.

#### type (IN)

The type of the handle (OCI\_HTYPE\_ERROR or OCI\_HTYPE\_ENV).

#### Comments

This function does not support SQL statements. In most cases, hndlp is actually the error handle, or the environment handle. You should always get the message in the encoding that was set in the environment handle. This function can be called multiple times if there are more than one diagnostic record for an error.

Note that OCIErrorGet() must not be called when the return code is OCI\_SUCCESS. Otherwise, an error message from a previously executed statement will be found by OCIErrorGet().

The error handle is originally allocated with a call to OCIHandleAlloc().

**Note:** Multiple diagnostic records can be retrieved by calling OCIErrorGet () repeatedly until there are no more records (OCI\_NO\_DATA is returned). OCIErrorGet() returns at most a single diagnostic record.

**See Also:** For a more complete discussion of error handling see "Error Handling in OCI" on page 2-20

# Example

Here is a simplified example of a function for error checking using OCIErrorGet():

```
static void checkerr(OCIError *errhp, sword status)
 text errbuf[512];
 ub4 buflen;
 sb4 errcode;
 if (status == OCI_SUCCESS) return;
 switch (status)
 case OCI_SUCCESS_WITH_INFO:
   printf("Error - OCI_SUCCESS_WITH_INFO\n");
   OCIErrorGet ((dvoid *) errhp, (ub4) 1, (text *) NULL, &errcode,
            errbuf, (ub4) sizeof(errbuf), (ub4) OCI_HTYPE_ERROR);
   printf("Error - %s\n", errbuf);
   break;
 case OCI_NEED_DATA:
   printf("Error - OCI_NEED_DATA\n");
   break;
 case OCI NO DATA:
   printf("Error - OCI_NO_DATA\n");
   break;
 case OCI_ERROR:
   OCIErrorGet ((dvoid *) errhp, (ub4) 1, (text *) NULL, &errcode,
           errbuf, (ub4) sizeof(errbuf), (ub4) OCI_HTYPE_ERROR);
   printf("Error - %s\n", errbuf);
   break:
 case OCI_INVALID_HANDLE:
   printf("Error - OCI_INVALID_HANDLE\n");
 case OCI_STILL_EXECUTING:
   printf("Error - OCI_STILL_EXECUTING\n");
   break:
 case OCI_CONTINUE:
   printf("Error - OCI_CONTINUE\n");
 default:
   printf("Error - %d\n", status);
   break;
  }
}
```

## **Related Functions**

OCIHandleAlloc()

# OCILdaToSvcCtx()

# Purpose

Converts a V7 Lda Def to a V8 or later service context handle.

# **Syntax**

```
sword OCILdaToSvcCtx ( OCISvcCtx **svchpp,
                    OCIError *errhp,
                    Lda_Def *ldap);
```

#### **Parameters**

#### svchpp (IN/OUT)

The service context handle.

#### errhp (IN/OUT)

An error handle you can pass to OCIErrorGet () for diagnostic information in the event of an error.

# Idap (IN/OUT)

The Oracle7 logon data area returned by OCISvcCtxToLda() from this service context.

#### Comments

Converts an Oracle7 Lda Def to a release 8 or later service context handle. The action of this call can be reversed by passing the resulting service context handle to the OCISvcCtxToLda() function.

The OCILdaToSvcCtx() call should be used only for resetting an Lda\_Def obtained from OCISvcCtxToLda() back to a service context handle. It cannot be used to transform an Lda def which started as an Lda def back to a service context handle.

If the service context has been converted to an Lda\_Def, only Oracle7 calls may be used. It is illegal to make OCI release 8 or later calls without first resetting the Lda Def to a service context.

The OCI\_ATTR\_IN\_V8\_MODE attribute of the server handle or service context handle enables an application to determine whether the application is currently in Oracle release 7 mode or Oracle release 8 or later mode.

**See Also:** Appendix A, "Handle and Descriptor Attributes"

#### **Related Functions**

OCISvcCtxToLda()

# OCIPasswordChange()

# Purpose

This call allows the password of an account to be changed.

# Syntax 5 4 1

```
sword OCIPasswordChange ( OCISvcCtx $^*$svchp, \\ OCIError $^*$errhp, 
                         CONST text *user_name,
                         ub4 usernm_len,
                         CONST text *opasswd,
                                    opasswd_len,
                         CONST text *npasswd,
                         sb4
ub4
                                    npasswd_len,
                                      mode );
```

#### **Parameters**

## svchp (IN/OUT)

A handle to a service context. The service context handle must be initialized and have a server context handle associated with it.

### errhp (IN)

An error handle you can pass to OCIErrorGet () for diagnostic information in the event of an error.

#### user name (IN)

Specifies the user name, which can be in UTF-16 encoding. It must be terminated with a NULL character if the service context has been initialized with an authentication handle.

#### usernm\_len (IN)

The length of the user name string specified in user\_name, in number of bytes regardless of the encoding. usernm\_len must be nonzero.

#### opasswd (IN)

Specifies the user's old password, which can be in UTF-16 encoding.

#### opasswd\_len (IN)

The length of the old password string specified in opasswd, in bytes. opasswd\_len must be nonzero.

#### npasswd (IN)

Specifies the user's new password, which can be in UTF-16 encoding. If the password complexity verification routine is specified in the user's profile to verify the new password's complexity, the new password must meet the complexity requirements of the verification function.

#### npasswd len (IN)

The length in bytes of the new password string specified in npasswd. For a valid password string, npasswd\_len must be nonzero.

#### mode (IN)

OCI\_DEFAULT - use the setting in the environment handle.

- OCI\_UTF16 use UTF-16 encoding, regardless of the setting of the environment
  - There is only one encoding allowed, either UTF-16 or not, for user\_name, opasswd, and npasswd.
- OCI\_AUTH If a user session context is not created, this call creates the user session context and changes the password. At the end of the call, the user session context is not cleared. Hence the user remains logged in.

If the user session context is already created, this call just changes the password and the flag has no effect on the session. Hence the user still remains logged in.

## Comments

This call allows the password of an account to be changed. This call is similar to OCISessionBegin() with the following differences:

- If the user session is already established, it authenticates the account using the old password and then changes the password to the new password
- If the user session is not established, it establishes a user session and authenticates the account using the old password, then changes the password to the new password.

This call is useful when the password of an account has expired and OCISessionBegin() returns an error (ORA-28001) or warning that indicates that the password has expired.

The mode or the environment handle determines if UTF-16 is being used.

## **Related Functions**

OCISessionBegin()

# OCIPing()

# Purpose

Makes a round trip call to the server to confirm that the connection and the server are active.

# Syntax 5 4 1

```
sword OCIPing ( OCISvcCtx
                               *svchp,
                OCIError *errhp, ub4 mode);
```

#### **Parameters**

#### svchp (IN)

A handle to a service context. The service context handle must be initialized and have a server context handle associated with it.

#### errhp (IN)

An error handle you can pass to OCIErrorGet () for diagnostic information in the event of an error.

#### mode (IN)

The mode for the call. Use OCI\_DEFAULT.

#### Comments

OCIPing() simply makes a dummy round trip call to the server, that is, a dummy packet is sent to the server for response. OCIPing() returns after the round trip is completed. No server operation is performed for this call itself.

OCIPing() can be used to make a lightweight call to the server. A successful return of the call indicates the connection and server are active. If the call blocks, the connection may be in use by other threads. If it fails, there may be some problem with the connection or the server, and the error can be retrieved from the error handle. Since OCIPing () is a round trip call, it also can be used to flush all the pending OCI client-side calls to the server, if any exist. For example, calling OCIPing() after OCIHandleFree() can force the execution of the pending call to close back-end cursors. It's useful when the application requires the back-end cursors to be closed immediately.

# **Related Functions**

OCIHandleFree()

# OCIReset()

# **Purpose**

Resets the interrupted asynchronous operation and protocol. Must be called if an OCIBreak() call had been issued while a nonblocking operation was in progress.

# **Syntax**

```
OCIError *errhp );
```

## **Parameters**

# hndlp (IN)

The service context handle or the server context handle.

An error handle you can pass to OCIErrorGet () for diagnostic information in the event of an error.

# Comments

This call is called in nonblocking mode only. Resets the interrupted asynchronous operation and protocol. Must be called if an OCIBreak() call had been issued while a nonblocking operation was in progress.

## **Related Functions**

OCIBreak()

# OCIRowidToChar()

# Purpose

Converts a Universal ROWID to character extended (base 64) representation.

# **Syntax**

#### **Parameters**

#### rowidDesc (IN)

The ROWID descriptor which is allocated by OCIDescriptorAlloc() and populated by a prior execution of a SQL statement.

Pointer to the buffer where the character representation is stored after successful execution of this call.

# outbflp (IN/OUT)

Pointer to the output buffer length. Before execution, the buffer length contains the size of *outbfp*. After execution it contains the number of bytes converted.

In the event of truncation during conversion, *outbfp* contains the length required to make conversion successful. An error is also returned.

#### errhp (IN)

An error handle you can pass to OCIErrorGet () for diagnostic information in the event of an error.

#### Comments

After this conversion, the ROWID in character format can be bound with the OCIBindByPos() or OCIBindByName() calls, and used to query a row at the given ROWID.

# OCIServerVersion()

# **Purpose**

Returns the version string of the Oracle server.

# **Syntax**

```
ub4
          bufsz
          hndltype);
```

# **Parameters**

#### hndlp (IN)

The service context handle or the server context handle.

#### errhp (IN)

An error handle you can pass to OCIErrorGet () for diagnostic information in the event of an error.

#### bufp (IN)

The buffer in which the version information is returned.

#### bufsz (IN)

The length of the buffer. In number of bytes.

#### hndltype (IN)

The type of handle passed to the function.

#### Comments

This call returns the version string of the Oracle server. It can be in Unicode if the environment handle so determines.

For example, the following is returned in bufp as the version string if an application is running on an 8.1.5 SunOS server:

```
Oracle8i Enterprise Edition Release 8.1.5.0.0 - Production
With the Partitioning and Java options
PL/SQL Release 8.1.5.0.0 - Production
```

#### **Related Functions**

OCIErrorGet(), OCIClientVersion()

# OCISvcCtxToLda()

# Purpose

Toggles between a V8 or later service context handle and a V7 Lda\_Def.

# Syntax

```
sword OCISvcCtxToLda ( OCISvcCtx
                                        *srvhp.
                       OCIError *errhp,
Lda_Def *ldap);
```

#### **Parameters**

#### svchp (IN/OUT)

The service context handle.

#### errhp (IN/OUT)

An error handle you can pass to OCIErrorGet () for diagnostic information in the event of an error.

# Idap (IN/OUT)

A Logon Data Area for Oracle7-style OCI calls which is initialized by this call.

#### Comments

Toggles between an OCI release 8 or later service context handle and an Oracle7 Lda Def.

This function can only be called after a service context has been properly initialized.

Once the service context has been translated to an Lda\_Def, it can be used in release 7.x OCI calls (for example, obindps(), ofen()).

If there are multiple service contexts which share the same server handle, only one can be in Oracle7 mode at any time.

The action of this call can be reversed by passing the resulting Lda\_Def to the OCILdaToSvcCtx() function.

The OCI\_ATTR\_IN\_V8\_MODE attribute of the server handle or service context handle enables an application to determine whether the application is currently in Oracle release 7 mode or Oracle release 8 or later mode.

**See Also:** Appendix A, "Handle and Descriptor Attributes"

# **Related Functions**

OCILdaToSvcCtx()

# OCIUserCallbackGet()

# Purpose

Determines the callback that is registered for a handle.

# **Syntax**

```
sword OCIUserCallbackGet ( dvoid *hndlp,
                        ub4 type,
                         dvoid *ehndlp,
                         ub4 fcode,
                         ub4 when,
                         OCIUserCallback (*callbackp)
                                        (
                                         dvoid *ctxp,
                                          dvoid *hndlp,
                                          ub4 type,
                                         ub4 fcode,
                                          ub1 when,
                                         sword returnCode,
                                         ub4 *errnop,
                                         va_list arglist
                         dvoid **ctxpp,
                         OCIUcb *ucbDesc );
```

#### **Parameters**

## hndlp (IN)

This is the handle whose type is specified by the type parameter.

#### type (IN)

The handle type. The valid handle type is:

OCI\_HTYPE\_ENV - The callback is registered for all calls of the function specified by fcode made on the environment handle.

#### ehndlp (IN)

The OCI error or environment handle. If there is an error, it is recorded in ehndlp and this function returns OCI\_ERROR. Diagnostic information can be obtained by calling OCIErrorGet().

## fcode (IN)

A unique function code of an OCI function. These are listed in Table 16–12, "OCI Function Codes" on page 16-191.

#### when (IN)

Defines when the callback is invoked. Valid modes are:

- OCI\_UCBTYPE\_ENTRY the callback is invoked on entry into the OCI function.
- OCI\_UCBTYPE\_EXIT the callback is invoked before exit from the OCI function.
- OCI\_UCBTYPE\_REPLACE if it returns anything other than an OCI\_CONTINUE, then the next replacement callback and the OCI code for the OCI function is not called. Instead, processing jumps to the exit callbacks. For information about this parameter see OCIUserCallbackRegister() on page 16-188.

# callbackp (OUT)

A pointer to a callback function pointer. This returns the function that is currently registered for these values of fcode, when, and hndlp. The value returned would be NULL if no callback is registered for this case.

**See Also:** For information about the parameters of callbackp see the description of OCIUserCallbackRegister() on page 16-188

## ctxpp (OUT)

A pointer to return context for the currently registered callback.

## ucbDesc (IN)

An OCI provided descriptor. This descriptor is passed by OCI in the environment callback. It contains the priority at which the callback would be registered at. If the ucbDesc parameter is specified as NULL, then this callback has the highest priority.

User callbacks registered statically (as opposed to those registered dynamically in a package) use a NULL descriptor because they do not have a ucb descriptor to use.

## Comments

This function finds out what callback is registered for a particular handle.

**See Also:** For information on the restrictions of the use of callback functions, see "Restrictions on Callback Functions" on page 9-28.

## **Related Functions**

OCIUserCallbackRegister()

# OCIUserCallbackRegister()

# **Purpose**

Register a user-created callback function

# **Syntax**

```
sword OCIUserCallbackRegister ( dvoid *hndlp,
                            ub4 type,
                            dvoid *ehndlp,
                            OCIUserCallback (callback)
                                              dvoid *ctxp,
                                              dvoid *hndlp,
                                              ub4
                                                     type,
                                                    fcode,
                                              ub4
                                              ub1
                                                     when,
                                              sword returnCode,
                                              ub4
                                                     *errnop,
                                              va_list arglist
                                             ),
                           dvoid *ctxp,
                           ub4 fcode,
                           ub4
                                   when,
                           OCIUcb *ucbDesc );
```

#### **Parameters**

#### hndlp (IN)

This is the handle whose type is specified by the type parameter.

#### type (IN)

The handle type. The valid handle type is:

OCI\_HTYPE\_ENV - The callback is registered for all calls of the function specified by fcode made on the environment handle.

#### ehndlp (IN)

The OCI error or environment handle. If there is an error, it is recorded in ehndlp and this function returns OCI\_ERROR. Diagnostic information can be obtained by calling OCIErrorGet(). Note that the because an error handle is not available within OCIEnvCallback, so the environment handle is passed in as a ehndlp.

#### callback (IN)

A callback function pointer. The variable argument list in the OCIUserCallback function prototype are the parameters passed to the OCI function. The typedef for OCIUserCallback is described later.

If an entry callback returns anything other than OCI\_CONTINUE, then the return code is passed to the subsequent entry or replacement callback, if there is one. If this is the last entry callback and there is no replacement callback, then the OCI code is executed and the return code is ignored.

If a replacement callback returns anything other than OCI\_CONTINUE, then subsequent replacement callbacks and the OCI code are bypassed, and processing jumps to the exit callbacks.

If the exit callback returns anything other than OCI\_CONTINUE, then that returned value is returned by the OCI function; otherwise, the return value from the OCI code or the replacement callback (if the replacement callback did not return OCI\_CONTINUE and essentially bypassed the OCI code) is returned by the call.

If a NULL value is passed in for callback, then the callback is removed for the when value and the specified handle. This is the way to de-register a callback for a given ucbDesc value, including the NULL ucbDesc.

#### ctxp (IN)

A context pointer for the callback.

#### fcode (IN)

A unique function code of an OCI function. These are listed in Table 16–12, "OCI Function Codes" on page 16-191.

#### when (IN)

Defines when the callback is invoked. Valid modes are:

- OCI\_UCBTYPE\_ENTRY the callback is invoked on entry into the OCI function.
- OCI\_UCBTYPE\_EXIT the callback is invoked before exit from the OCI function.
- OCI\_UCBTYPE\_REPLACE if it returns anything other than OCI\_CONTINUE, then the next replacement callback and the OCI code for the OCI function is not called. Instead, processing jumps to the exit callbacks.

#### ucbDesc (IN)

An OCI provided descriptor. This descriptor is passed by OCI in the environment callback. It contains the priority at which the callback would be registered at. If the ucbDesc parameter is specified as NULL, then this callback has the highest priority.

User callbacks registered statically (as opposed to those registered dynamically in a package) use a NULL descriptor as they do not have a ucb descriptor to use.

#### Comments

This function is used to register a user-created callback functions.s with the OCI environment.

Such callbacks allow an application to:

- Trace OCI calls for debugging and performance measurements.
- Perform additional pre- or post-processing after selected OCI calls.
- Substitute the body of a given function with proprietary code to execute on a foreign data source.

The OCI supports these kinds of callbacks: *entry callbacks, replacement callbacks,* and *exit* callbacks.

The three types of callbacks are identified by the modes OCI\_UCBTYPE\_ENTRY, OCI\_UCBTYPE\_REPLACE, and OCI\_UCBTYPE\_EXIT.

The control flow now is:

- Execute entry callbacks.
- Execute replacement callbacks.
- Execute OCI code.
- Execute exit callbacks.

Entry callbacks are executed when a program enters an OCI function.

Replacement callbacks are executed after entry callbacks. If the replacement callback returns a value of OCI\_CONTINUE, then subsequent replacement callbacks or the normal OCI-specific code is executed. If the callback returns anything other than OCI\_CONTINUE, then subsequent replacement callbacks and the OCI code do not execute.

After an OCI function successfully executes, or after a replacement callback returns something other than OCI\_CONTINUE, program control transfers to the exit callback (if one is registered).

If a replacement or exit callback returns anything other than OCI\_CONTINUE, then the return code from the callback is returned from the associated OCI call.

To find out the callback that is registered for the handle, you can use OCIUserCallbackGet().

The prototype of the OCIUserCallback typedef is:

```
typedef sword (*OCIUserCallback)
         (dvoid *ctxp,
          dvoid *hndlp,
          ub4 type,
          ub4 fcode,
          ub4
                when,
          sword returnCode,
          sb4 *errnop,
          va_list arglist );
```

The parameters to the OCIUserCallback function prototype are:

#### ctxp (IN)

The context passed in as ctxp in the register callback function.

#### hndlp (IN)

This is the handle whose type is specified in the type parameter. It is the handle on which the callback is invoked. Because we only allow a type of OCI\_HTYPE\_ENV, therefore, the environment handle, env, would be passed-in here.

#### type (IN)

The type registered for the hndlp. The valid handle type is:

OCI\_HTYPE\_ENV - The callback is registered for all calls of the function specified by fcode made on the environment handle.

#### fcode (IN)

The function code of the OCI call. These are listed in Table 16–12, "OCI Function Codes". Please note that callbacks can be registered for only the OCI calls listed in Table 16–7, "Advanced Queuing and Publish-Subscribe Functions".

#### when (IN)

The when value of the callback.

#### returnCode (IN)

This is the return code from the previous callback or the OCI code. For the first entry callback, OCI\_SUCCESS will always be passed in. For the subsequent callbacks, the return code from the OCI code or the previous callback is passed in.

#### errnop (IN/OUT)

When the first entry callback is called, the input value of \*errnop is 0. If the callback is returning any value other than an OCI\_CONTINUE, then it must also set an error number in \*errnop. This value is the set in the error handle passed in the OCI call.

For all subsequent callbacks, the input value of \*errnop is the value of error number in the error handle. Therefore, if the previous callback did not return OCI\_CONTINUE, then the out value of \*errnop from the previous callback would be the one in the error handle, and that value would be passed in here to the subsequent callback. If, on the other hand, the previous callback returned OCI\_CONTINUE, then whatever value that is in the error handle would be passed in here.

Note that if a non-Oracle error number is returned in \*errnop, then a callback must also be registered for the OCIErrorGet () function to return appropriate text for the error number.

#### arglist (IN)

These are the parameters to the OCI call passed in here as variable number of arguments. They should be de-referenced using va\_arg, as illustrated in the user callback demonstration programs.

**See Also:** See Appendix B, "OCI Demonstration Programs" for a list of the available demonstration programs.

Table 16-12 OCI Function Codes

| #  | OCI Routine        | #  | OCI Routine                          | #  | OCI Routine                                |
|----|--------------------|----|--------------------------------------|----|--------------------------------------------|
| 1  | OCIInitialize      | 33 | OCITransStart                        | 65 | OCIDefineByPos                             |
| 2  | OCIHandleAlloc     | 34 | OCITransDetach                       | 66 | OCIBindByPos                               |
| 3  | OCIHandleFree      | 35 | OCITransCommit                       | 67 | OCIBindByName                              |
| 4  | OCIDescriptorAlloc | 36 | (not used)                           | 68 | OCILobAssign                               |
| 5  | OCIDescriptorFree  | 37 | OCIErrorGet                          | 69 | OCILobIsEqual                              |
| 6  | OCIEnvInit         | 38 | OCILobFileOpen                       | 70 | OCILobLocatorIsInit                        |
| 7  | OCIServerAttach    | 39 | OCILobFileClose                      | 71 | OCILobEnableBuffering                      |
| 8  | OCIServerDetach    | 40 | (not used)                           | 72 | OCILobCharSetID                            |
| 9  | (not used)         | 41 | (not used)                           | 73 | OCILobCharSetForm                          |
| 10 | OCISessionBegin    | 42 | OCILobCopy,<br>OCILobCopy2           | 74 | OCILobFileSetName                          |
| 11 | OCISessionEnd      | 43 | OCILobAppend                         | 75 | OCILobFileGetName                          |
| 12 | OCIPasswordChange  | 44 | OCILobErase,<br>OCILobErase2         | 76 | OCILogon                                   |
| 13 | OCIStmtPrepare     | 45 | OCILobGetLength,<br>OCILobGetLength2 | 77 | OCILogoff                                  |
| 14 | (not used)         | 46 | OCILobTrim,<br>OCILobTrim2           | 78 | OCILobDisableBuffering                     |
| 15 | (not used)         | 47 | ,OCILobRead<br>OCILobRead2           | 79 | OCILobFlushBuffer                          |
| 16 | (not used)         | 48 | OCILobWrite,<br>OCILobWrite2         | 80 | OCILobLoadFromFile,<br>OCILobLoadFromFile2 |
| 17 | OCIBindDynamic     | 49 | (not used)                           | 81 | OCILobOpen                                 |

Table 16–12 (Cont.) OCI Function Codes

| #  | OCI Routine            | #  | OCI Routine         | #  | OCI Routine           |
|----|------------------------|----|---------------------|----|-----------------------|
| 18 | OCIBindObject          | 50 | OCIBreak            | 82 | OCILobClose           |
| 19 | (not used)             | 51 | OCIServerVersion    | 83 | OCILobIsOpen          |
| 20 | OCIBindArrayOfStruct   | 52 | (not used)          | 84 | OCILobFileIsOpen      |
| 21 | OCIStmtExecute         | 53 | (not used)          | 85 | OCILobFileExists      |
| 22 | (not used)             | 54 | OCIAttrGet          | 86 | OCILobFileCloseAll    |
| 23 | (not used)             | 55 | OCIAttrSet          | 87 | OCILobCreateTemporary |
| 24 | (not used)             | 56 | OCIParamSet         | 88 | OCILobFreeTemporary   |
| 25 | OCIDefineObject        | 57 | OCIParamGet         | 89 | OCILobIsTemporary     |
| 26 | OCIDefineDynamic       | 58 | OCIStmtGetPieceInfo | 90 | OCIAQEnq              |
| 27 | OCIDefineArrayOfStruct | 59 | OCILdaToSvcCtx      | 91 | OCIAQDeq              |
| 28 | OCIStmtFetch           | 60 | (not used)          | 92 | OCIReset              |
| 29 | OCIStmtGetBindInfo     | 61 | OCIStmtSetPieceInfo | 93 | OCISvcCtxToLda        |
| 30 | (not used)             | 62 | OCITransForget      | 94 | OCILobLocatorAssign   |
| 31 | (not used)             | 63 | OCITransPrepare     | 95 | (not used)            |
| 32 | OCIDescribeAny         | 64 | OCITransRollback    | 96 | OCIAQListen           |

## **Related Functions**

OCIUserCallbackGet()

# **OCI Navigational and Type Functions**

This chapter describes the OCI navigational functions which are used to navigate through objects retrieved from an Oracle database server. It also contains the descriptions of the functions which are used to obtain type descriptor objects (TDOs).

**See Also:** For code examples, see the demonstration programs included with your Oracle installation. For additional information, refer to Appendix B, "OCI Demonstration Programs".

This chapter contains these topics:

- Introduction to the Navigational and Type Functions
- OCI Flush or Refresh Functions
- OCI Mark or Unmark Object and Cache Functions
- **OCI Get Object Status Functions**
- OCI Miscellaneous Object Functions
- OCI Pin, Unpin, and Free Functions
- OCI Type Information Accessor Functions

## Introduction to the Navigational and Type Functions

In an object navigational paradigm, data is represented as a graph of objects connected by references. Objects in the graph are reached by following the references. The OCI provides a navigational interface to objects in the Oracle server. Those calls are described in this chapter.

The OCI object environment is initialized when the application calls OCIInitialize() in OCI\_OBJECT mode.

> **See Also:** For more information about using the calls in this chapter, refer to Chapter 10, "OCI Object-Relational Programming", and Chapter 13, "Object Advanced Topics in OCI".

## Object Types and Lifetimes

An object instance is an occurrence of a type defined in an Oracle database. This section describes how an object instance can be represented in OCI. See Figure 17–1 on page 17-2. In OCI, an object instance can be classified based on the type, the lifetime and referenceability:

- A persistent object is an instance of an object type. A persistent object resides in a row of a table in the server and can exist longer than the duration of a session (connection). Persistent objects can be identified by object references which contain the object identifiers. A persistent object is obtained by pinning its object reference.
- A transient object is an instance of an object type. A transient object cannot exist longer than the duration of a session, and it is used to contain temporary computing results. Transient objects can also be identified by references which contain transient object identifiers.
- A value is an instance of a user-defined type (object type or collection type) or any built-in Oracle type. Unlike objects, values of object types are identified by memory pointers, rather than by references.

A value can be standalone or embedded. A standalone value is usually obtained by issuing a select statement. OCI also allows the client program to select a row of object table into a value by issuing a SQL statement. A referenceable object in the database can be represented as a value which cannot be identified by a reference. A standalone value can also be an out-of-line attribute in an object, such as VARCHAR or RAW, or an out-of-line element in a collection, such as VARCHAR, RAW, or object.

An embedded value is physically included in a containing instance. An embedded value can be an in-line attribute in an object. such as number or nested object, or an in-line element in a collection.

All values are considered to be transient by OCI, which means that OCI does not support automatic flushing a value to the database, and the client has to explicitly execute a SQL statement to store a value into the database. For embedded values, they are flushed when their containing instance are flushed.

Figure 17–1 shows how instances can be classified according to their type and lifetime:

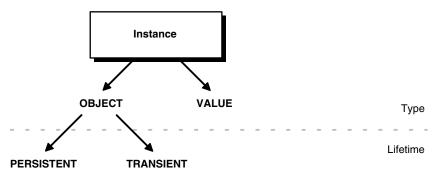

Figure 17–1 Classification of Instances by Type and Lifetime

The distinction between various instances is further illustrated by the following table:

Characteristic **Transient Object** Value **Persistent Object** Type object type object type object type, built-in, collection Maximum Lifetime until object is deleted session session Referenceable ves yes no Embeddable yes no no

Type and Lifetime of Instances Table 17–1

## Terminology

In the remainder of this chapter, the following terms will be used:

- An *object* can be generally used to refer to a persistent object, a transient object, a standalone value of object type, or an embedded value of object type.
- A referenceable object refers to a persistent object or a transient object.
- A standalone object refers to a persistent object, a transient object or a standalone value of object type.
- An *embedded object* refers to a embedded value of object type.
- An object is *dirty* if it has been created (*newed*), or marked updated or deleted.

**See Also:** For a further discussion of the terms used to refer to different types of objects, please see "Persistent Objects, Transient Objects, and Values" on page 10-3.

#### **Conventions for OCI Functions**

The entries for each function contain the following information:

## **Purpose**

A brief description of what the function does.

## Syntax 5 4 1

The function declaration.

#### Comments

Detailed information about the function if available. This may include restrictions on the use of the function, or other information that might be useful when using the function in an application.

#### **Parameters**

A description of each of the function's parameters. This includes the parameter's mode. The mode of a parameter has three possible values, as described next:

Table 17–2 Mode of a Parameter

| Mode   | Description                                                                                              |
|--------|----------------------------------------------------------------------------------------------------|
| IN     | A parameter that passes data to the OCI                                                                  |
| OUT    | A parameter that receives data from the OCI on this call                                                 |
| IN/OUT | A parameter that passes data on the call and receives data on the return from this or a subsequent call. |

#### Returns

A description of what value is returned by the function if the function returns something other than the standard return codes listed in Table 18-2, "Function Return Values".

#### **Related Functions**

A list of related calls which may provide additional useful information.

## **Navigational Function Return Values**

The OCI navigational functions typically return one of the following values:

Table 17-3 Return Values of Navigational Functions

| Return Value       | Meaning                                                                                                    |
|--------------------|----------------------------------------------------------------------------------------------------|
| OCI_SUCCESS        | The operation succeeded                                                                                                    |
| OCI_ERROR          | The operation failed. The specific error can be retrieved by calling <code>OCIErrorGet()</code> on the error handle passed to the function. |
| OCI_INVALID_HANDLE | The OCI handle passed to the function is invalid.                                                                                           |

Function-specific return information follows the description of each function in this chapter. Information about specific error codes returned by each function is presented in the following section.

**See Also:** For more information about return codes and error handling, "Error Handling in OCI" on page 2-20.

## **Server Round Trips for Cache and Object Functions**

For a table showing the number of server round trips required for individual OCI cache and object functions, refer to Appendix C, "OCI Function Server Round Trips".

## Navigational Function Error Codes

Table 17–4 lists the external Oracle error codes which can be returned by each of the OCI navigational functions. The list following the table identifies what each error represents.

Table 17–4 OCI Navigational Functions Error Codes

| Function            | Possible ORA Errors                      |
|---------------------|------------------------------------------|
| OCICacheFlush()     | 24350, 21560, 21705                      |
| OCICacheFree()      | 24350, 21560, 21705                      |
| OCICacheRefresh()   | 24350, 21560, 21705                      |
| OCICacheUnmark()    | 24350, 21560, 21705                      |
| OCICacheUnpin()     | 24350, 21560, 21705                      |
| OCIObjectArrayPin() | 24350, 21560                             |
| OCIObjectCopy()     | 24350, 21560, 21705, 21710               |
| OCIObjectExists()   | 24350, 21560, 21710                      |
| OCIObjectFlush()    | 24350, 21560, 21701, 21703, 21708, 21710 |
| OCIObjectFree()     | 24350, 21560, 21603, 21710               |
| OCIObjectGetAttr()  | 21560, 21600, 22305                      |
| OCIObjectGetInd()   | 24350, 21560, 21710                      |
|                     |                                          |

Table 17-4 (Cont.) OCI Navigational Functions Error Codes

| Function                   | Possible ORA Errors                      |
|----------------------------|------------------------------------------|
| OCIObjectGetTypeRef()      | 24350, 21560, 21710                      |
| OCIObjectIsDirty()         | 24350, 21560, 21710                      |
| OCIObjectIsLocked()        | 24350, 21560, 21710                      |
| OCIObjectLock()            | 24350, 21560, 21701, 21708, 21710        |
| OCIObjectLockNoWait()      | 24350, 21560, 21701, 21708, 21710        |
| OCIObjectMarkDelete()      | 24350, 21560, 21700, 21701, 21702, 21710 |
| OCIObjectMarkDeleteByRef() | 24350, 21560                             |
| OCIObjectMarkUpdate()      | 24350, 21560, 21700, 21701, 21710        |
| OCIObjectNew()             | 24350, 21560, 21705, 21710               |
| OCIObjectPin()             | 24350, 21560, 21700, 21702               |
| OCIObjectPinCountReset()   | 24350, 21560, 21710                      |
| OCIObjectPinTable()        | 24350, 21560, 21705                      |
| OCIObjectRefresh()         | 24350, 21560, 21709, 21710               |
| OCIObjectSetAttr()         | 21560, 21600, 22305, 22279, 21601        |
| OCIObjectUnmark()          | 24350, 21560, 21710                      |
| OCIObjectUnmarkByRef()     | 24350, 21560                             |
| OCIObjectUnpin()           | 24350, 21560, 21710                      |
| OCIOjectGetObjectRef()     | 24350, 21560, 21710                      |

The ORA errors in Table 17–4 have the following meanings.

- ORA-21560 name argument should not be NULL
- ORA-21600 path expression too long
- ORA-21601 attribute is not an instance of user-defined type
- ORA-21603 cannot free a dirtied persistent object
- ORA-21700 object does not exist or has been deleted
- ORA-21701 invalid object
- ORA-21702 object is not instantiated in the cache
- ORA-21703 cannot flush an object that is not modified
- ORA-21704 terminate cache or connection without flushing
- ORA-21705 service context is invalid
- ORA-21708 operations cannot be performed on a transient object
- ORA-21709 operations can only be performed on a current object
- ORA-21710 invalid pointer or value passed to the function
- ORA-22279 cannot perform operation with LOB buffering enabled
- ORA-22305 name argument is invalid
- ORA-24350 this OCI call is not allowed from external subroutines

## **OCI Flush or Refresh Functions**

This section describes the OCI flush or refresh functions.

Table 17–5 Flush or Refresh Functions

| Function/Page                    | Purpose                                              |
|----------------------------------|------------------------------------------------------|
| OCICacheFlush() on page 17-7     | Flush modified persistent objects in cache to server |
| OCICacheRefresh() on page 17-9   | Refresh pinned persistent objects                    |
| OCIObjectFlush() on page 17-11   | Flush a modified persistent object to the server     |
| OCIObjectRefresh() on page 17-12 | Refresh a persistent object                          |

## OCICacheFlush()

#### Purpose

Flushes modified persistent objects to the server

#### **Syntax**

```
sword OCICacheFlush ( OCIEnv
                                   *env.
                  OCIError
                                  *err.
                  CONST OCISvcCtx
                                  *svc,
                  dvoid
                                   *context,
                                  *(*get)
                                  ( dvoid *context,
                                    ub1
                                          *last ),
                                  **ref );
                  OCIRef
```

#### **Parameters**

#### env (IN/OUT)

The OCI environment handle initialized in object mode. See the description of OCIEnvCreate() and OCIInitialize() for more information.

#### err (IN/OUT)

The OCI error handle. If there is an error, it is recorded in err and this function returns OCI\_ERROR. Obtain diagnostic information by calling OCIErrorGet().

#### svc (IN)

OCI service context.

#### context (IN) [optional]

Specifies a user context that is an argument to the client callback function get. This parameter is set to NULL if there is no user context.

#### get (IN) [optional]

A client-defined function which acts an iterator to retrieve a batch of dirty objects that need to be flushed. If the function is not NULL, this function will be called to get a reference of a dirty object. This is repeated until a NULL reference is returned by the client function or the parameter last is set to TRUE. The parameter context is passed to get () for each invocation of the client function. This parameter should be NULL if user callback is not given. If the object that is returned by the client function is not a dirtied persistent object, the object is ignored.

All the objects that are returned from the client function must be newed or pinned using the same service context, otherwise an error is signalled. Note that the cache flushes the returned objects in the order in which they were marked dirty.

If this parameter is passed as NULL (for example, no client-defined function is provided), then all dirty persistent objects for the given service context are flushed in the order in which they were dirtied.

#### ref (OUT) [optional]

If there is an error in flushing the objects (\*ref) will point to the object that is causing the error. If ref is NULL, then the object will not be returned. If \*ref is NULL, then a reference will be allocated and set to point to the object. If \*ref is not NULL, then the reference of the object is copied into the given space. If the error is not caused by any of the dirtied object, the given REF is initialized to be a NULL reference (OCIRefIsNull(\*ref) is TRUE).

The REF is allocated for session duration (OCI\_DURATION\_SESSION). The application can free the allocated REF using the <code>OCIObjectFree()</code> function.

#### Comments

This function flushes the modified persistent objects from the object cache to the server. The objects are flushed in the order that they are newed or marked updated or deleted.

See Also: "OCIObjectFlush()" on page 17-11

This function incurs at most one network round trip.

#### **Related Functions**

OCIObjectFlush()

## OCICacheRefresh()

#### Purpose

Refreshes all pinned persistent objects in the cache.

#### Syntax 5 4 1

```
sword OCICacheRefresh ( OCIEnv
                                   *env.
                  OCIError
                                   *err,
                   CONST OCISvcCtx *svc,
                   OCIRefreshOpt option,
                   dvoid
                                   *context,
                                  *(*get)(dvoid *context),
                   OCIRef
                   OCIRef
                                  **ref );
```

#### **Parameters**

#### env (IN/OUT)

The OCI environment handle initialized in object mode. See the description of OCIEnvCreate() and OCIInitialize() for more information.

#### err (IN/OUT)

The OCI error handle. If there is an error, it is recorded in err and this function returns OCI\_ERROR. Obtain diagnostic information by calling OCIErrorGet().

#### svc (IN)

OCI service context.

#### option (IN) [optional]

If OCI\_REFRESH\_LOADED is specified, all objects that are loaded within the transaction are refreshed. If the option is OCI\_REFRESH\_LOADED and the parameter get is not NULL, this function will ignore the parameter.

#### context (IN) [optional]

Specifies a user context that is an argument to the client callback function get. This parameter is set to NULL if there is no user context.

#### get (IN) [optional]

A client-defined function which acts an iterator to retrieve a batch of objects that need to be refreshed. If the function is not NULL, this function will be called to get a reference of an object. If the reference is not NULL, then the object will be refreshed. These steps are repeated until a NULL reference is returned by this function. The parameter context is passed to get () for each invocation of the client function. This parameter should be NULL if user callback is not given.

#### ref (OUT) [optional]

If there is an error in refreshing the objects, (\*ref) will point to the object that is causing the error. If ref is NULL, then the object will not be returned. If \*ref is NULL, then a reference will be allocated and set to point to the object. If \*ref is not NULL, then the reference of the object is copied into the given space. If the error is not caused by any of the object, the given ref is initialized to be a NULL reference (OCIRefIsNull(\*ref) is TRUE).

#### Comments

This function refreshes all pinned persistent objects and all unpinned persistent objects are freed from the object cache.

**See Also:** For more information about refreshing, see the description of OCIObjectRefresh(), and the section "Refreshing an Object Copy" on page 13-9.

**Caution:** When objects are refreshed, the secondary-level memory of those objects could potentially move to a different place in memory. As a result, any pointers to attributes which were saved prior to this call may be invalidated. Examples of attributes using secondary-level memory include OCIString \*, OCIColl \*, and OCIRaw \*.

#### **Related Functions**

OCIObjectRefresh()

## OCIObjectFlush()

#### Purpose

Flushes a modified persistent object to the server.

## Syntax 5 4 1

```
( OCIEnv *env,
OCIError *err,
dvoid *object );
sword OCIObjectFlush ( OCIEnv
```

#### **Parameters**

#### env (IN/OUT)

The OCI environment handle initialized in object mode. See the descriptions of OCIEnvCreate() and OCIInitialize() for more information.

#### err (IN/OUT)

The OCI error handle. If there is an error, it is recorded in err and this function returns OCI\_ERROR. Obtain diagnostic information by calling OCIErrorGet().

#### object (IN)

A pointer to the persistent object. The object must be pinned before this call.

#### Comments

This function flushes a modified persistent object to the server. An exclusive lock is obtained implicitly for the object when it is flushed. When the object is written to the server, triggers may be fired. This function returns an error for transient objects and values, and for unmodified persistent objects.

Objects can be modified by triggers at the server. To keep objects in the cache consistent with the database, an application can free or refresh objects in the cache.

If the object to flush contains an internal LOB attribute and the LOB attribute was modified due to an OCIObjectCopy(),OCILobAssign(),or OCILobLocatorAssign() or by assigning another LOB locator to it, then the flush makes a copy of the LOB value that existed in the source LOB at the time of the assignment or copy of the internal LOB locator or object.

**See Also:** For more information on LOB functions, see"LOB Functions" on page 16-19.

#### **Related Functions**

OCIObjectPin(), OCICacheFlush()

## OCIObjectRefresh()

#### Purpose

Refreshes a persistent object from the most current database snapshot.

### **Syntax**

```
sword OCIObjectRefresh ( OCIEnv
                                         *env.
                         OCIError *err,
dvoid *object);
```

#### **Parameters**

#### env (IN/OUT)

The OCI environment handle initialized in object mode. See the description of OCIEnvCreate() and OCIInitialize() for more information.

#### err (IN/OUT)

The OCI error handle. If there is an error, it is recorded in err and this function returns OCI\_ERROR. Obtain diagnostic information by calling OCIErrorGet().

#### object (IN)

A pointer to the persistent object, which must already be pinned.

#### **Comments**

This function refreshes an object with data retrieved from the latest snapshot in the server. An object should be refreshed when the objects in the object cache are inconsistent with the objects at the server.

**Note:** When an object is flushed to the server, triggers can be fired to modify more objects in the server. The same objects (modified by the triggers) in the object cache become out-of-date, and must be refreshed before they can be locked or flushed.

This occurs when the user issues a SQL statement or PL/SQL procedure to modify any object in the server.

**Caution:** Modifications made to objects (dirty objects) since the last flush are lost if unmarked objects are refreshed by this function.

The various meta-attribute flags and durations of an object are modified after being refreshed:

Table 17-6 Object Status After Refresh

| Object Attribute    | Status After Refresh     |  |  |
|---------------------|--------------------------|--|--|
| existent            | set to appropriate value |  |  |
| pinned              | unchanged                |  |  |
| allocation duration | unchanged                |  |  |
| pin duration        | unchanged                |  |  |

The object that is refreshed will be *replaced-in-place*. When an object is replaced-in-place, the top-level memory of the object will be reused so that new data can be loaded into the same memory address. The top level memory of the  $\mathtt{NULL}$ indicator structure is also reused. Unlike the top-level memory chunk, the secondary memory chunks will be freed and reallocated.

You should be careful when writing functionality that holds on to a pointer to the secondary memory chunk, such as assigning the address of a secondary memory to a local variable, because this pointer can become invalid after the object is refreshed.

This function does nothing for transient objects or values.

#### **Related Functions**

OCICacheRefresh()

## **OCI Mark or Unmark Object and Cache Functions**

This section describe the OCI mark or unmark Object and Cache functions.

Table 17–7 Mark or Unmark Object and Cache Functions

| Function/Page                            | Purpose                                          |
|------------------------------------------|--------------------------------------------------|
| OCICacheUnmark() on page 17-15           | Unmarks objects in the cache                     |
| OCIObjectMarkDelete() on page 17-16      | Mark an object deleted / delete a value instance |
| OCIObjectMarkDeleteByRef() on page 17-17 | Mark an object deleted given a ref               |
| OCIObjectMarkUpdate() on page 17-18      | Mark an object as updated/dirty                  |
| OCIObjectUnmark() on page 17-19          | Unmarks an object                                |
| OCIObjectUnmarkByRef() on page 17-20     | Unmarks an object, given a ref to it             |

## OCICacheUnmark()

#### **Purpose**

Unmarks all dirty objects in the object cache.

## **Syntax**

```
sword OCICacheUnmark ( OCIEnv
                                         *env,
                     ( OCIEnv *env, OCIError *err,
                      CONST OCISvcCtx *svc );
```

#### **Parameters**

#### env (IN/OUT)

The OCI environment handle initialized in object mode. See the description of OCIEnvCreate() and OCIInitialize() for more information.

#### err (IN/OUT)

The OCI error handle. If there is an error, it is recorded in err and this function returns OCI\_ERROR. Obtain diagnostic information by calling OCIErrorGet().

#### svc (IN)

OCI service context.

#### **Comments**

If a connection is specified, this function unmarks all dirty objects in that connection. Otherwise, all dirty objects in the cache are unmarked.

**See Also:** See "OCIObjectUnmark()" on page 17-19 for more information about unmarking an object.

#### **Related Functions**

OCIObjectUnmark()

## OCIObjectMarkDelete()

#### **Purpose**

Marks a standalone instance as deleted, given a pointer to the instance.

### **Syntax**

#### **Parameters**

#### env (IN/OUT)

The OCI environment handle initialized in object mode. See the description of OCIEnvCreate() and OCIInitialize() for more information.

#### err (IN/OUT)

The OCI error handle. If there is an error, it is recorded in err and this function returns OCI\_ERROR. Obtain diagnostic information by calling OCIErrorGet().

#### instance (IN)

Pointer to the instance. It must be standalone, and if it is an object it must be pinned.

#### **Comments**

This function accepts a pointer to a standalone instance and marks the object as deleted. The object is freed according to the following rules:

#### For Persistent Objects

The object is marked deleted. The memory of the object is not freed. The object is deleted in the server when the object is flushed.

#### **For Transient Objects**

The object is marked deleted. The memory of the object is not freed.

#### **For Values**

This function frees a value immediately.

#### **Related Functions**

OCIObjectMarkDeleteByRef(), OCIObjectGetProperty()

## OCIObjectMarkDeleteByRef()

#### Purpose

Marks an object as deleted, given a reference to the object.

### Syntax 5 4 1

```
sword OCIObjectMarkDeleteByRef ( OCIEnv
                           *env,
```

#### **Parameters**

#### env (IN/OUT)

The OCI environment handle initialized in object mode. See the description of OCIEnvCreate() and OCIInitialize() for more information.

#### err (IN/OUT)

The OCI error handle. If there is an error, it is recorded in err and this function returns OCI\_ERROR. Obtain diagnostic information by calling OCIErrorGet().

#### object\_ref (IN)

Reference to the object to be deleted.

#### Comments

This function accepts a reference to an object, and marks the object designated by object\_ref as deleted. The object is marked and freed as follows:

#### For Persistent Objects

If the object is not loaded, then a temporary object is created and is marked deleted. Otherwise, the object is marked deleted.

The object is deleted in the server when the object is flushed.

#### For Transient Objects

The object is marked deleted. The object is not freed until it is unpinned.

#### **Related Functions**

OCIObjectMarkDelete(), OCIObjectGetProperty()

## OCIObjectMarkUpdate()

#### Purpose

Marks a persistent object as updated, or *dirty*.

### **Syntax**

#### **Parameters**

#### env (IN/OUT)

The OCI environment handle initialized in object mode. See the description of OCIEnvCreate() and OCIInitialize() for more information.

#### err (IN/OUT)

The OCI error handle. If there is an error, it is recorded in err and this function returns OCI\_ERROR. Obtain diagnostic information by calling OCIErrorGet().

#### object (IN)

A pointer to the persistent object, which must already be pinned.

#### **Comments**

This function marks a persistent object as updated, or *dirty*. The following special rules apply to different types of objects. The dirty status of an object may be checked by calling OCIObjectIsLocked().

#### For Persistent Objects

This function marks the specified persistent object as updated.

The persistent objects will be written to the server when the object cache is flushed. The object is not locked or flushed by this function. It is an error to update a deleted object.

After an object is marked updated and flushed, this function must be called again to mark the object as updated if it has been dirtied after it is being flushed.

#### **For Transient Objects**

This function marks the specified transient object as updated. The transient objects will not be written to the server. It is an error to update a deleted object.

#### For Values

This function is an no-op for values.

**See Also:** For more information about the use of this function, see "Marking Objects and Flushing Changes" on page 10-10.

#### Related Functions

OCIObjectPin(), OCIObjectGetProperty(), OCIObjectIsDirty(), OCIObjectUnmark().

## OCIObjectUnmark()

#### **Purpose**

Unmarks an object as dirty.

## **Syntax**

#### **Parameters**

#### env (IN/OUT)

The OCI environment handle initialized in object mode. See the description of OCIEnvCreate() and OCIInitialize() for more information.

#### err (IN/OUT)

The OCI error handle. If there is an error, it is recorded in err and this function returns OCI\_ERROR. Obtain diagnostic information by calling OCIErrorGet().

#### object (IN)

Pointer to the persistent object. It must be pinned.

#### Comments

#### For Persistent Objects and Transient Objects

This function unmarks the specified persistent object as dirty. Changes that are made to the object will not be written to the server. If the object is marked locked, it remains marked locked. The changes that have already made to the object will not be undone implicitly.

#### **For Values**

This function is an no-op for values. This means that the function will have no effect if called on a value.

#### Related Functions

OCIObjectUnmarkByRef()

## OCIObjectUnmarkByRef()

#### **Purpose**

Unmarks an object as dirty, given a REF to the object.

### **Syntax**

```
sword OCIObjectUnmarkByRef ( OCIEnv
                                   *env.
                        OCIError *err,
                         OCIRef *ref);
```

#### **Parameters**

#### env (IN/OUT)

The OCI environment handle initialized in object mode. See the description of OCIEnvCreate() and OCIInitialize() for more information.

#### err (IN/OUT)

The OCI error handle. If there is an error, it is recorded in err and this function returns OCI\_ERROR. Obtain diagnostic information by calling OCIErrorGet().

#### ref (IN)

Reference of the object. It must be pinned.

#### Comments

This function unmarks an object as dirty. This function is identical to OCIObjectUnmark(), except that it takes a REF to the object as an argument.

#### For Persistent Objects and Transient Objects

This function unmarks the specified persistent object as dirty. Changes that are made to the object will not be written to the server. If the object is marked locked, it remains marked locked. The changes that have already made to the object will not be undone implicitly.

#### For Values

This function is a no-op for values.

#### **Related Functions**

OCIObjectUnmark()

## **OCI Get Object Status Functions**

This section describes the OCI get object status functions.

Table 17–8 Get Object Status functions

| Function/Page                        | Purpose                                        |
|--------------------------------------|------------------------------------------------|
| OCIObjectExists() on page 17-22      | Get the existent status of an instance         |
| OCIObjectGetProperty() on page 17-23 | Get the status of a particular object property |
| OCIObjectIsDirty() on page 17-26     | Get the dirtied status of an instance          |
| OCIObjectIsLocked() on page 17-27    | Get the locked status of an instance           |

## OCIObjectExists()

#### **Purpose**

Returns the existence meta-attribute of a standalone instance.

## **Syntax**

```
sword OCIObjectExists ( OCIEnv
                                 *env,
                    OCIError
                                 *err,
                    dvoid
                                 *ins,
                    boolean
                                *exist );
```

#### **Parameters**

#### env (IN/OUT)

The OCI environment handle initialized in object mode. See the description of OCIEnvCreate() and OCIInitialize() for more information.

#### err (IN/OUT)

The OCI error handle. If there is an error, it is recorded in err and this function returns OCI\_ERROR. Obtain diagnostic information by calling OCIErrorGet ().

#### ins (IN)

Pointer to an instance. If it is an object, it must be pinned.

#### exist (OUT)

Return value for the existence status.

#### Comments

This function returns the existence of an instance. If the instance is a value, this function always returns TRUE. The instance must be a standalone persistent or transient object.

> See Also: For more information about object meta-attributes, see "Object Meta-Attributes" on page 10-12.

#### **Related Functions**

OCIObjectPin()

## OCIObjectGetProperty()

#### Purpose

Retrieve a given property of an object.

#### Syntax 5 4 1

```
sword OCIObjectGetProperty ( OCIEnv
                                               *envh,
                            OCIError
                            OCIError *errh,
CONST dvoid *obj,
                            OCIObjectPropId propertyId,
                                               *property,
                                               *size );
```

#### **Parameters**

#### env (IN/OUT)

The OCI environment handle initialized in object mode. See the description of OCIEnvCreate() and OCIInitialize() for more information.

#### err (IN/OUT)

The OCI error handle. If there is an error, it is recorded in err and this function returns OCI\_ERROR. Obtain diagnostic information by calling OCIErrorGet().

#### obj (IN)

The object whose property is returned.

#### propertyld (IN)

The identifier which identifies the desired property.

#### property (OUT)

The buffer into which the desired property is copied.

#### size (IN/OUT)

On input, this parameter specifies the size of the property buffer passed by caller.

On output it contains the size in bytes of the property returned. This parameter is required for string-type properties only, such as OCI\_OBJECTPROP\_SCHEMA, OCI\_OBJECTPROP\_TABLE). For non-string properties this parameter is ignored since the size is fixed.

#### **Comments**

This function returns the specified property of the object. The desired property is identified by propertyId. The property value is copied into property and for string typed properties the string size is returned by size.

Objects are classified as persistent, transient and value depending upon the lifetime and referenceability of the object. Some of the properties are applicable only to persistent objects and some others only apply to persistent and transient objects. An error is returned if the user tries to get a property which in not applicable to the given object. To avoid such an error, the user should first check whether the object is persistent or transient or value (OCI\_OBJECTPROP\_LIFETIME property) and then appropriately query for other properties.

The different property ids and the corresponding type of property argument are given next.

#### OCI\_OBJECTPROP\_LIFETIME

This identifies whether the given object is a persistent object or a transient object or a value instance. The property argument must be a pointer to a variable of type OCIObjectLifetime. Possible values include:

- OCI OBJECT PERSISTENT
- OCI\_OBJECT\_TRANSIENT
- OCI\_OBJECT\_VALUE

#### OCI OBJECTPROP SCHEMA

This returns the schema name of the table in which the object exists. An error is returned if the given object points to a transient instance or a value. If the input buffer is not big enough to hold the schema name an error is returned, the error message will communicate the required size. Upon success, the size of the returned schema name in bytes is returned by size. The property argument must be an array of type text and size should be set to size of array in bytes by the caller.

#### OCI\_OBJECTPROP\_TABLE

This returns the table name in which the object exists. An error is returned if the given object points to a transient instance or a value. If the input buffer is not big enough to hold the table name an error is returned, the error message will communicate the required size. Upon success, the size of the returned table name in bytes is returned by size. The property argument must be an array of type text and size should be set to size of array in bytes by the caller.

#### OCI\_OBJECTPROP\_PIN\_DURATION

This returns the pin duration of the object. An error is returned if the given object points to a value instance. The property argument must be a pointer to a variable of type OCIDuration. Valid values include

- OCI\_DURATION\_SESSION
- OCI DURATION TRANS

**See Also:** For more information about durations, see "Object Duration" on page 13-11.

#### OCI\_OBJECTPROP\_ALLOC\_DURATION

This returns the allocation duration of the object. The property argument must be a pointer to a variable of type OCIDuration. Valid values include:

- OCI\_DURATION\_SESSION
- OCI\_DURATION\_TRANS

For more information about durations, see "Object Duration" on page 13-11.

#### OCI OBJECTPROP LOCK

This returns the lock status of the object. The possible lock statuses are enumerated by OCILockOpt. An error is returned if the given object points to a transient or value instance. The property argument must be a pointer to a variable of type OCILockOpt. Note, the lock status of an object can also be retrieved by calling OCIObjectIsLocked(). Valid values include:

- OCI\_LOCK\_NONE for no lock
- OCI\_LOCK\_X for an exclusive lock
- OCI\_LOCK\_X\_NOWAIT for an exclusive lock with the NOWAIT option.

**See Also:** For information about the NOWAIT option, see "Locking with the NOWAIT Option" on page 13-10.

#### OCI\_OBJECTPROP\_MARKSTATUS

This returns the dirty status and indicates whether the object is a new object, updated object or deleted object. An error is returned if the given object points to a transient or value instance. The property argument must be of type OCIObjectMarkStatus. Valid values include:

- OCI\_OBJECT\_NEW
- OCI\_OBJECT\_DELETED
- OCI OBJECT UPDATED

The following macros are available to test the object mark status:

- OCI\_OBJECT\_IS\_UPDATED (flag)
- OCI\_OBJECT\_IS\_DELETED (flag)
- OCI\_OBJECT\_IS\_NEW (flag)
- OCI\_OBJECT\_IS\_DIRTY (flag)

#### OCI\_OBJECTPROP\_VIEW

This identifies whether the specified object is a view object or not. If the property value returned is TRUE, it indicates the object is a view otherwise it is not. An error is returned if the given object points to a transient or value instance. The property argument must be of type boolean.

#### **Related Functions**

OCIObjectLock(), OCIObjectMarkDelete(), OCIObjectMarkUpdate(), OCIObjectPin(), OCIObjectPin()

## OCIObjectIsDirty()

#### **Purpose**

Checks to see if an object is marked as *dirty*.

### **Syntax**

```
sword OCIObjectIsDirty ( OCIEnv
                               *env,
                    OCIError
                               *err,
                    dvoid *ins,
                    boolean
                              *dirty );
```

#### **Parameters**

#### env (IN/OUT)

The OCI environment handle initialized in object mode. See the description of OCIEnvCreate() and OCIInitialize() for more information.

#### err (IN/OUT)

The OCI error handle. If there is an error, it is recorded in err and this function returns OCI\_ERROR. Obtain diagnostic information by calling OCIErrorGet().

#### ins (IN)

Pointer to an instance.

#### dirty (OUT)

Return value for the dirty status.

#### Comments

The instance passed to this function must be standalone. If the instance is an object, the instance must be pinned.

This function returns the dirty status of an instance. If the instance is a value, this function always returns FALSE for the dirty status.

#### **Related Functions**

OCIObjectMarkUpdate(), OCIObjectGetProperty()

## OCIObjectIsLocked()

#### **Purpose**

Get lock status of an object.

## **Syntax**

```
sword OCIObjectIsLocked ( OCIEnv
                                    *env,
                        OCIError *err,
                        dvoid *ins,
boolean *lock);
```

#### **Parameters**

#### env (IN/OUT)

The OCI environment handle initialized in object mode. See the description of OCIEnvCreate() and OCIInitialize() for more information.

The OCI error handle. If there is an error, it is recorded in err and this function returns OCI\_ERROR. Obtain diagnostic information by calling OCIErrorGet().

#### ins (IN)

Pointer to an instance. The instance must be standalone, and if it is an object it must be pinned.

#### lock (OUT)

Return value for the lock status.

#### Comments

This function returns the lock status of an instance. If the instance is a value, this function always returns FALSE.

#### **Related Functions**

OCIObjectLock(), OCIObjectGetProperty()

# **OCI Miscellaneous Object Functions**

This section describes the miscellaneous object functions.

Table 17–9 Miscellaneous Object functions

| Function/Page                         | Purpose                                               |
|---------------------------------------|-------------------------------------------------------|
| OCIObjectCopy() on page 17-29         | Copy one instance to another                          |
| OCIObjectGetAttr() on page 17-31      | Gets an object attribute                              |
| OCIObjectGetInd() on page 17-33       | Get NULL structure of an instance                     |
| OCIObjectGetObjectRef() on page 17-34 | Return reference to a given object                    |
| OCIObjectGetTypeRef() on page 17-35   | Get a reference to a TDO of an instance               |
| OCIObjectLock() on page 17-36         | Lock a persistent object                              |
| OCIObjectLockNoWait() on page 17-37   | Lock a persistent object but do not wait for the lock |
| OCIObjectPin() on page 17-50          | Create a new instance                                 |
| OCIObjectSetAttr() on page 17-41      | Sets an object attribute                              |

## OCIObjectCopy()

#### Purpose

Copies a source instance to a destination.

#### Syntax 5 4 1

```
sword OCIObjectCopy ( OCIEnv
               OCIEnv
OCIError
                             *env,
                            *err,
               CONST OCISvcCtx *svc,
               dvoid
                            *source,
                            *null_source,
              *null_target,
```

#### **Parameters**

#### env (IN/OUT)

The OCI environment handle initialized in object mode. See the description of OCIEnvCreate() and OCIInitialize() in Chapter 15 for more information.

#### err (IN/OUT)

The OCI error handle. If there is an error, it is recorded in err and this function returns OCI\_ERROR. Obtain diagnostic information by calling OCIErrorGet().

#### svc (IN)

An OCI service context handle, specifying the service context on which the copy operation is taking place

#### source (IN)

A pointer to the source instance; if it is an object, it must be pinned.

```
See Also: "OCIObjectPin()" on page 17-50
```

#### null\_source (IN)

Pointer to the NULL structure of the source object.

A pointer to the target instance; if it is an object is must be pinned.

#### null\_target (IN)

A pointer to the NULL structure of the target object.

#### tdo (IN)

The TDO for both the source and the target. Can be retrieved with OCIDescribeAny().

#### duration (IN)

Allocation duration of the target memory.

#### option (IN)

This parameter is currently unused. Pass as zero or OCI\_DEFAULT.

#### Comments

This function copies the contents of the source instance to the target instance. This function performs a deep-copy such that all of the following is copied:

- all the top level attributes (see the exceptions later)
- all secondary memory (of the source) reachable from the top level attributes
- the NULL structure of the instance

Memory is allocated with the duration specified in the duration parameter.

Certain data items are not copied:

- If the option OCI\_OBJECTCOPY\_NOREF is specified in the option parameter, then all references in the source are not copied. Instead, the references in the target are set to NULL.
- If the attribute is an internal LOB, then only the LOB locator from the source object is copied. A copy of the LOB data is not made until OCIObjectFlush() is called. Before the target object is flushed, both the source and the target locators refer to the same LOB value.

The target or the containing instance of the target must be already have been created. This may be done with OCIObjectNew() or OCIObjectPin() depending on whether or not the target object already exists.

The source and target instances must be of the same type. If the source and target are located in a different databases, then the same type must exist in both databases.

#### **Related Functions**

OCIObjectPin()

## OCIObjectGetAttr()

#### Purpose

Retrieves an object attribute.

## **Syntax**

```
OCIEnv
OCIError
dvoid
dvoid
sword OCIObjectGetAttr ( OCIEnv
                                                                    *env,
                                                                *err,
*instance,
*null_struct,
                                      struct OCIType *tdo,
                                      CONST ub4 *indexes,

CONST ub4 *indexes,
                                      CONST ub4
CONST ub4
CONST ub4
OCIInd
dvoid
dvoid
                                                               index_count,
    *attr_null_status,
    **attr_null_struct,
    **attr_value,
                                      struct OCIType **attr_tdo );
```

#### **Parameters**

#### env (IN/OUT)

The OCI environment handle initialized in object mode. See the descriptions of OCIEnvCreate() and OCIInitialize() for more information.

#### err (IN/OUT)

The OCI error handle. If there is an error, it is recorded in err and this function returns OCI\_ERROR. Obtain diagnostic information by calling OCIErrorGet().

#### instance (IN)

Pointer to an object.

#### null\_struct (IN)

The NULL structure of the object or array.

#### tdo (IN)

Pointer to the TDO.

#### names (IN)

Array of attribute names. This is used to specify the names of the attributes in the path expression.

#### lengths (IN)

Array of lengths of attribute names, in bytes.

#### name\_count (IN)

Number of element in the array names.

#### indexes (IN) [optional]

Not currently supported. Pass as (ub4 \*)0.

#### index\_count (IN) [optional]

Not currently supported. Pass as (ub4) 0.

#### attr\_null\_status (OUT)

The NULL status of the attribute if the type of attribute is primitive.

#### attr\_null\_struct (OUT)

The NULL structure of an object or collection attribute.

#### attr\_value (OUT)

Pointer to the attribute value.

#### attr\_tdo (OUT)

Pointer to the TDO of the attribute.

#### **Comments**

This function gets a value from an object or from an array. If the parameter instance points to an object, then the path expression specifies the location of the attribute in the object. It is assumed that the object is pinned and that the value returned is valid until the object is unpinned.

#### **Related Functions**

OCIObjectSetAttr()

### OCIObjectGetInd()

#### **Purpose**

Gets the NULL indicator structure of a standalone instance.

### **Syntax**

```
sword OCIObjectGetInd ( OCIEnv
                                           *env,
                           OCIError *err,
dvoid *instance,
dvoid **mull_str
                           dvoid
                                         **null_struct );
```

#### **Parameters**

#### env (IN/OUT)

The OCI environment handle initialized in object mode. See the description of OCIEnvCreate() and OCIInitialize() for more information.

The OCI error handle. If there is an error, it is recorded in err and this function returns OCI\_ERROR. Obtain diagnostic information by calling OCIErrorGet().

#### instance (IN)

A pointer to the instance whose NULL structure is being retrieved. The instance must be standalone. If instance is an object, it must already be pinned.

#### null\_struct (OUT)

The NULL indicator structure for the instance.

**See Also:** "NULL Indicator Structure" on page 10-22 for a discussion of the NULL indicator structure and examples of its use.

#### Comments

None.

### **Related Functions**

## OCIObjectGetObjectRef()

#### **Purpose**

Returns a reference to a given persistent object.

### **Syntax**

```
sword OCIObjectGetObjectRef ( OCIEnv
                                                      *env,
                                    OCIError *err,
dvoid *object,
OCIRef *object_:
                                                    *object_ref );
```

#### **Parameters**

#### env (IN/OUT)

The OCI environment handle initialized in object mode. See the description of OCIEnvCreate() and OCIInitialize() for more information.

#### err (IN/OUT)

The OCI error handle. If there is an error, it is recorded in err and this function returns OCI\_ERROR. Obtain diagnostic information by calling OCIErrorGet().

#### object (IN)

Pointer to a persistent object. It must already be pinned.

#### object\_ref (OUT)

A reference to the object specified in object. The reference must already be allocated. This can be accomplished with OCIObjectNew().

#### Comments

This function returns a reference to the given persistent object, given a pointer to the object. Passing a value (rather than an object) to this function causes an error.

**See Also:** For more information about object meta-attributes, see "Object Meta-Attributes" on page 10-12.

#### **Related Functions**

### OCIObjectGetTypeRef()

#### **Purpose**

Returns a reference to the type descriptor object (TDO) of a standalone instance.

### **Syntax**

```
*env,
OCIError *err,
dvoid *instance,
OCIRef *tvne - 1
sword OCIObjectGetTypeRef ( OCIEnv
                                                    *type_ref );
```

#### **Parameters**

#### env (IN/OUT)

The OCI environment handle initialized in object mode. See the description of OCIEnvCreate() and OCIInitialize() for more information.

The OCI error handle. If there is an error, it is recorded in err and this function returns OCI\_ERROR. Obtain diagnostic information by calling OCIErrorGet().

#### instance (IN)

A pointer to the standalone instance. It must be standalone, and if it is an object, it must already be pinned.

### type\_ref (OUT)

A reference to the type of the object. The reference must already be allocate. This can be accomplished with OCIObjectNew().

#### Comments

None.

#### **Related Functions**

### OCIObjectLock()

#### **Purpose**

Locks a persistent object at the server.

### **Syntax**

#### **Parameters**

#### env (IN/OUT)

The OCI environment handle initialized in object mode. See the description of OCIEnvCreate() and OCIInitialize() for more information.

#### err (IN/OUT)

The OCI error handle. If there is an error, it is recorded in err and this function returns OCI\_ERROR. Obtain diagnostic information by calling OCIErrorGet().

#### object (IN)

A pointer to the persistent object being locked. It must already be pinned.

#### Comments

This function will return an error for transient objects and values. It also returns an error if the object does not exist.

**See Also:** For more information about object locking, see "Locking Objects For Update" on page 13-10.

#### **Related Functions**

OCIObjectPin(), OCIObjectIsLocked(), OCIObjectGetProperty(), OCIObjectLockNoWait()

### OCIObjectLockNoWait()

#### Purpose

Locks a persistent object at the server but does not wait for the lock. and returns an error if the lock is unavailable.

#### Syntax 5 4 1

```
sword OCIObjectLockNoWait ( OCIEnv
                                 *env,
                      OCIError
                                 *err,
                                *object );
                      dvoid
```

#### **Parameters**

#### env (IN/OUT)

The OCI environment handle initialized in object mode. See the description of OCIEnvCreate() and OCIInitialize() for more information.

#### err (IN/OUT)

The OCI error handle. If there is an error, it is recorded in err and this function returns OCI\_ERROR. Obtain diagnostic information by calling OCIErrorGet().

#### object (IN)

A pointer to the persistent object being locked. It must already be pinned.

#### Comments

This function locks a persistent object at the server. However, unlike OCIObjectLock(), this function does not wait if another user holds the lock on the desired object and an error is returned if the object is currently locked by another user. This function also returns an error for transient objects and values, or objects that do not exist.

The lock of an object is released at the end of a transaction.

**See Also:** For more information about object locking, see "Locking Objects For Update" on page 13-10.

OCIObjectLockNoWait() returns the following values:

- OCI\_INVALID\_HANDLE, if the environment handle or error handle is NULL.
- OCI\_SUCCESS, if the operation suceeds.
- OCI\_ERROR, if the operation fails.

#### **Related Functions**

OCIObjectPin(), OCIObjectIsLocked(), OCIObjectGetProperty(), OCIObjectLock()

### OCIObjectNew()

#### Purpose

Creates a standalone instance

### **Syntax**

```
sword OCIObjectNew ( OCIEnv
                 OCIError
                                 *env,
                                *err,
                 CONST OCISvcCtx *svc,
                  OCITypeCode typecode,
                                 *tdo,
                  OCIType
                                *table,
                  dvoid
                 OCIDuration boolean
                               duration,
                  boolean
                                value.
                                **instance );
                  dvoid
```

#### **Parameters**

#### env (IN/OUT)

The OCI environment handle initialized in object mode with Unicode setting. See the description of OCIEnvCreate() and OCIInitialize() for more information.

#### err (IN/OUT)

The OCI error handle. If there is an error, it is recorded in err and this function returns OCI\_ERROR. Obtain diagnostic information by calling OCIErrorGet().

#### svc (IN) [optional]

OCI service handle. It must be given if the program wants to associate the duration of an instance with an OCI service (for example, free a string when the transaction is committed). This parameter is ignored if the TDO is given.

#### typecode (IN)

The typecode of the type of the instance.

**See Also:** "Typecodes" on page 3-24

#### tdo (IN) [optional]

Pointer to the type descriptor object. The TDO describes the type of the instance that is to be created. Refer to OCITypeByName() for obtaining a TDO. The TDO is required for creating a named type, such as an object or a collection.

#### table (IN) [optional]

Pointer to a table object which specifies a table in the server. This parameter can be set to NULL if no table is given. See the following description to find out how the table object and the TDO are used together to determine the kind of instances (persistent, transient, value) to be created. Also see OCIObjectPinTable() for retrieving a table object.

#### duration (IN)

This is an overloaded parameter. The use of this parameter is based on the kind of the instance that is to be created.

- Persistent object. This parameter specifies the pin duration.
- Transient object. This parameter specifies the allocation duration and pin duration.

Value. This parameter specifies the allocation duration.

#### value (IN)

Specifies whether the created object is a value. If TRUE, then a value is created. Otherwise, a referenceable object is created. If the instance is not an object, then this parameter is ignored.

#### instance (OUT)

Address of the newly created instance. The instance can be a character string in Unicode if the environment handle has the appropriate setting and the object is OCIString. In this case, the instance will have a flag to indicate its Unicode setting.

#### Comments

This function creates a new instance of the type specified by the typecode or the TDO. It can create an OCIString object with a Unicode buffer if the typecode indicates the object to be created is OCIString.

**See Also:** "Typecodes" on page 3-24

Based on the parameters typecode (or tdo), value and table, different instances are created:

Table 17-10 Instances Created

| Type Created              | Not NULL          | NULL             |
|---------------------------|-------------------|------------------|
| object type (value=TRUE)  | value             | value            |
| object type (value=FALSE) | persistent object | transient object |
| built-in type             | value             | value            |
| collection type           | value             | value            |

This function allocates the top-level memory chunk of an instance. The attributes in the top-level memory are initialized which means that an attribute of VARCHAR2 is initialized to a OCIString of 0 length. If the instance is an object, the object is marked existed but is atomically NULL.

**See Also:** For information about creating new objects based on object views or user-created OIDs, see "Creating Objects Based on Object Views or User-Defined OIDs" on page 10-26.

#### For Persistent Objects

The object is marked dirty and existed. The allocation duration for the object is session. The object is pinned and the pin duration is specified by the given parameter duration. Creating a persistent object does not cause any entries to be made into a database table until the object is flushed to the server.

#### For Transient Objects

The object is pinned. The allocation duration and the pin duration are specified by the given parameter duration.

#### For Values

The allocation duration is specified by the given parameter duration.

### **Attribute Values of New Objects**

By default, all attributes of a newly created objects have NULL values. After initializing attribute data, the user must change the corresponding NULL status of each attribute to non-NULL.

It is possible to have attributes set to non-NULL values when an object is created. This is accomplished by setting the OCI\_ATTR\_OBJECT\_NEWNOTNULL attribute of the environment handle to TRUE using OCIAttrSet(). This mode can later be turned off by setting the attribute to FALSE. If OCI\_ATTR\_OBJECT\_NEWNOTNULL is set to TRUE, then OCIObjectNew() creates a non-NULL object.

**See Also:** "Attribute Values of New Objects" on page 10-24

### **Objects with LOB Attributes**

If the object contains an internal LOB attribute, the LOB is set to empty. The object must be marked as dirty and flushed (in order to insert the object into the table) and repinned before the user can start writing data into the LOB. When pinning the object after creating it, you must use the OCI\_PIN\_LATEST pin option in order to retrieve the newly updated LOB locator from the server.

If the object contains an external LOB attribute (FILE), the FILE locator is allocated but not initialized. The user must call OCILobFileSetName() to initialize the FILE attribute before flushing the object to the database. It is an error to INSERT or UPDATE a FILE without first indicating a directory object and filename. Once the filename is set, the user can start reading from the FILE.

**Note:** Oracle now supports only binary FILEs (BFILEs).

#### **Related Functions**

OCIObjectPinTable(), OCIObjectFree()

### OCIObjectSetAttr()

#### Purpose

Set an object attribute.

### **Syntax**

```
OCIEnv
OCIError
dvoid
dvoid
sword OCIObjectSetAttr ( OCIEnv
                                                   *env,
                                                  *err,
                                                 *instance,
                           dvoid
                                                 *null_struct,
                           struct OCIType *tdo,
CONST OraText **names,
                            CONST ub4
                                                *lengths,
                            CONST ub4
                                                name_count,
                            CONST ub4
                                                 *indexes,
                                                index_count,
                            CONST OCIInd null_status,
CONST dvoid *attr_null_str
CONST dvoid *attr_value);
                                                  *attr_null_struct,
```

#### **Parameters**

#### env (IN/OUT)

The OCI environment handle initialized in object mode. See the description of OCIEnvCreate() and OCIInitialize() for more information.

#### err (IN/OUT)

The OCI error handle. If there is an error, it is recorded in err and this function returns OCI\_ERROR. Obtain diagnostic information by calling OCIErrorGet().

#### instance (IN)

Pointer to an object instance.

#### null\_struct (IN)

The NULL structure of the object instance or array.

#### tdo (IN)

Pointer to the TDO.

#### names (IN)

Array of attribute names. This is used to specify the names of the attributes in the path expression.

#### lengths (IN)

Array of lengths of attribute names, in bytes.

#### name\_count (IN)

Number of element in the array names.

#### indexes (IN) [optional]

Not currently supported. Pass as (ub4 \*)0.

#### index\_count (IN) [optional]

Not currently supported. Pass as (ub4) 0.

#### attr\_null\_status (IN)

The NULL status of the attribute if the type of attribute is primitive.

#### attr\_null\_struct (IN)

The NULL structure of an object or collection attribute.

#### attr\_value (IN)

Pointer to the attribute value.

#### Comments

This function sets the attribute of the given object with the given value. The position of the attribute is specified as a path expression which is an array of names and an array of indexes.

### **Example**

For the path expression stanford.cs.stu[5].addr, the arrays will look like:

```
names = {"stanford", "cs", "stu", "addr"}
lengths = \{8, 2, 3, 4\}
```

 $indexes = \{5\}$ 

#### **Related Functions**

OCIObjectGetAttr()

# OCI Pin, Unpin, and Free Functions

This section describes the OCI pin unpin, and free functions.

Table 17–11 Pin, Unpin, and Free Functions

| Function/Page                          | Purpose                                         |
|----------------------------------------|-------------------------------------------------|
| OCICacheFree() on page 17-44           | Free objects in the cache                       |
| OCICacheUnpin() on page 17-45          | Unpin persistent objects in cache or connection |
| OCIObjectArrayPin() on page 17-46      | Pin an array of references                      |
| OCIObjectFree() on page 17-48          | Free a previously allocated object              |
| OCIObjectPin() on page 17-50           | Pin an object                                   |
| OCIObjectPinCountReset() on page 17-52 | Unpin an object to zero pin count               |
| OCIObjectPinTable() on page 17-53      | Pin a table object with a given duration        |
| OCIObjectUnpin() on page 17-55         | Unpin an object                                 |

### OCICacheFree()

#### **Purpose**

Frees all objects and values in the cache for the specified connection.

### **Syntax**

```
sword OCICacheFree ( OCIEnv
                                       *env.
                 ( OCIEnv *env, OCIError *err,
                   CONST OCISvcCtx *svc);
```

#### **Parameters**

#### env (IN/OUT)

The OCI environment handle initialized in object mode. See the description of OCIEnvCreate() and OCIInitialize() for more information.

#### err (IN/OUT)

The OCI error handle. If there is an error, it is recorded in err and this function returns OCI\_ERROR. Obtain diagnostic information by calling OCIErrorGet().

#### svc (IN)

An OCI service context.

#### Comments

If a connection is specified, this function frees the persistent objects, transient objects and values allocated for that connection. Otherwise, all persistent objects, transient objects and values in the object cache are freed. Objects are freed regardless of their pin count.

**See Also:** See "OCIObjectFree()" on page 17-48 for more information about freeing an instance.

#### **Related Functions**

OCIObjectFree()

### OCICacheUnpin()

#### **Purpose**

Unpins persistent objects.

### **Syntax**

```
sword OCICacheUnpin ( OCIEnv *env, OCIError *err,
                    CONST OCISvcCtx *svc );
```

#### **Parameters**

#### env (IN/OUT)

The OCI environment handle initialized in object mode. See the description of OCIEnvCreate() and OCIInitialize() for more information.

#### err (IN/OUT)

The OCI error handle. If there is an error, it is recorded in err and this function returns OCI\_ERROR. Obtain diagnostic information by calling OCIErrorGet().

#### svc (IN)

An OCI service context handle. The objects on the specified connection are unpinned.

#### Comments

This function completely unpins all of the persistent objects for the given connection. The pin count for the objects is reset to zero.

See Also: For more information about pinning and unpinning, see "Pinning an Object" on page 10-8, and "Pin Count and Unpinning" on page 10-21.

#### Related Functions

OCIObjectUnpin()

### OCIObjectArrayPin()

#### **Purpose**

Pins an array of references.

### **Syntax**

```
sword OCIObjectArrayPin ( OCIEnv
                                          *env,
                        OCIError *eri,
OCIRef *ref_array,
array_size,
                         OCIComplexObject **cor_array,
                                         cor_array_size,
                         OCIPinOpt
                                        pin_option,
                         OCIDuration
                                        p...
lock,
                                          pin_duration,
                         OCILockOpt
                                         **obj_array,
                         dvoid
                         ub4
                                          *pos );
```

#### **Parameters**

#### env (IN/OUT)

The OCI environment handle initialized in object mode. See the description of OCIEnvCreate() and OCIInitialize() for more information.

#### err (IN/OUT)

The OCI error handle. If there is an error, it is recorded in err and this function returns OCI\_ERROR. Obtain diagnostic information by calling OCIErrorGet ().

#### ref\_array (IN)

Array of references to be pinned

#### array\_size (IN)

Number of elements in the array of references

An array of COR handles corresponding to the objects being pinned.

#### cor\_array\_size

The number of elements in cor\_array.

#### pin\_option (IN)

Pin option.

**See Also:** "OCIObjectPin()" on page 17-50

#### pin\_duration (IN)

Pin duration. See OCIObjectPin().

#### lock (IN)

Lock option. See OCIObjectPin().

#### obj\_array (OUT)

If this argument is not NULL, the pinned objects will be returned in the array. The user must allocate this array with element type being dvoid \*. The size of this array is identical to array\_size.

#### pos (OUT)

If there is an error, this argument indicates the element that is causing the error. Note that this argument is set to 1 for the first element in the ref\_array.

#### Comments

All the pinned objects are retrieved from the database in one network round trip. If the user specifies an output array (obj\_array), then the address of the pinned objects will be assigned to the elements in the array.

#### **Related Functions**

### OCIObjectFree()

#### Purpose

Frees and unpins an object instance.

### **Syntax**

```
sword OCIObjectFree ( OCIEnv
                                *env.
                  OCIError
                                *err.
                  dvoid
                                *instance,
                               flags );
```

#### **Parameters**

#### env (IN/OUT)

The OCI environment handle initialized in object mode. See the description of OCIEnvCreate() and OCIInitialize() for more information.

#### err (IN/OUT)

The OCI error handle. If there is an error, it is recorded in err and this function returns OCI\_ERROR. Obtain diagnostic information by calling OCIErrorGet().

#### instance (IN)

Pointer to a standalone instance. If it is an object, it must be pinned.

If OCI\_OBJECTFREE\_FORCE is passed, free the object even if it is pinned or dirty. If OCI\_OBJECTFREE\_NONULL is passed, the NULL structure is not freed.

#### **Comments**

This function deallocates all the memory allocated for an object instance, including the NULL structure. The following rules apply for different instance types:

#### For Persistent Objects

This function returns an error if the client is attempting to free a dirty persistent object that has not been flushed. The client should either flush the persistent object, unmark it, or set the parameter flags to OCI\_OBJECTFREE\_FORCE.

This function calls OCIObjectUnpin() once to check if the object can be completely unpin. If it succeeds, the rest of the function proceeds to free the object. If it fails, then an error is returned unless the parameter flags is set to OCI\_OBJECTFREE\_FORCE.

Freeing a persistent object in memory does not change the persistent state of that object at the server. For example, the object remains locked after the object is freed.

#### For Transient Objects

This function will call OCIObjectUnpin() once to check if the object can be completely unpin. If it succeeds, the rest of the function will proceed to free the object. If it fails, then an error is returned unless the parameter flags is set to OCI\_OBJECTFREE\_FORCE.

#### For Values

The memory of the object is freed immediately.

### **Related Functions**

OCICacheFree()

### OCIObjectPin()

#### Purpose

Pin a referenceable object.

### **Syntax**

```
sword OCIObjectPin ( OCIEnv
                                    *env,
                 OCIError
                                   *err,
                                   *object_ref,
                  OCIComplexObject *corhdl,
                  OCIPinOpt pin_option,
                  OCIDuration
OCILockOpt
                                  pin_duration,
                                  lock_option,
                                  **object );
                  dvoid
```

#### **Parameters**

#### env (IN/OUT)

The OCI environment handle initialized in object mode. See the description of OCIEnvCreate() and OCIInitialize() for more information.

#### err (IN/OUT)

The OCI error handle. If there is an error, it is recorded in err and this function returns OCI\_ERROR. Obtain diagnostic information by calling OCIErrorGet().

#### object\_ref (IN)

The reference to the object.

#### corhdl (IN)

Handle for complex object retrieval.

#### pin\_option (IN)

Used to specify the copy of the object that is to be retrieved.

#### pin\_duration (IN)

The duration of which the object is being accessed by a client. The object is implicitly unpinned at the end of the pin duration. If OCI\_DURATION\_NULL is passed, there is no pin promotion if the object is already loaded into the cache. If the object is not yet loaded, then the pin duration is set to OCI\_DURATION\_DEFAULT in the case of OCI\_DURATION\_NULL.

#### lock\_option (IN)

Lock option (for example, exclusive). If a lock option is specified, the object is locked in the server. Note, the lock status of an object can also be retrieved by calling OCIObjectIsLocked(). Valid values include:

- OCI\_LOCK\_NONE for no lock
- OCI\_LOCK\_X for an exclusive lock
- OCI\_LOCK\_X\_NOWAIT for an exclusive lock with the NOWAIT option.

**See Also:** For information about the NOWAIT option, see "Locking with the NOWAIT Option" on page 13-10.

#### object (OUT)

The pointer to the pinned object.

#### Comments

This function pins a referenceable object instance given the object reference. The process of pinning serves two purposes:

- locate an object given its reference. This is done by the object cache which keeps track of the objects in the object cache.
- notify the object cache that a persistent object is being in use such that the persistent object cannot be aged out. Since a persistent object can be loaded from the server whenever is needed, the memory utilization can be increased if a completely unpinned persistent object can be freed (aged out), even before the allocation duration is expired. An object can be pinned many times. A pinned object will remain in memory until it is completely unpinned.

**See Also:** See "OCIObjectUnpin()" on page 17-55.

#### For Persistent Objects

When pinning a persistent object, if it is not in the cache, the object will be fetched from the persistent store. The allocation duration of the object is session. If the object is already in the cache, it is returned to the client. The object will be locked in the server if a lock option is specified.

This function will return an error for a non-existent object.

A pin option is used to specify the copy of the object that is to be retrieved:

- If pin\_option is OCI\_PIN\_ANY (pin any), then if the object is already in the object cache, return this object. Otherwise, the object is retrieved from the database. In this case, it is the same as OCI\_PIN\_LATEST. This option is useful when the client knows that he has the exclusive access to the data in a session.
- If pin option is OCI PIN LATEST (pin latest), if the object is not locked, it is retrieved from the database. If the object is cached, it is refreshed with the latest version. See OCIObjectRefresh() for more information about refreshing. If the object is already pinned in the cache and marked dirty, then a pointer to that object is returned. The object will not be refreshed from the database.
- If pin option is OCI PIN RECENT (pin recent), if the object is loaded into the cache in the current transaction, the object is returned. If the object is not loaded in the current transaction, the object is refreshed from the server.

#### For Transient Objects

This function will return an error if the transient object has already been freed. This function does not return an error if an exclusive lock is specified in the lock option.

#### **Related Functions**

OCIObjectUnpin(), OCIObjectPinCountReset()

## OCIObjectPinCountReset()

#### **Purpose**

Completely unpins an object, setting its pin count to zero.

### **Syntax**

#### **Parameters**

#### env (IN/OUT)

The OCI environment handle initialized in object mode. See the description of OCIEnvCreate() and OCIInitialize() for more information.

#### err (IN/OUT)

The OCI error handle. If there is an error, it is recorded in err and this function returns OCI\_ERROR. Obtain diagnostic information by calling OCIErrorGet().

#### object (IN)

A pointer to an object, which must already be pinned.

#### Comments

This function completely unpins an object, setting its pin count to zero. When an object is completely unpinned, it can be freed implicitly by the OCI at any time without error. The following rules apply for specific object types:

#### For Persistent Objects

When a persistent object is completely unpinned, it becomes a candidate for aging. The memory of an object is freed when it is aged out. Aging is used to maximize the utilization of memory. An dirty object cannot be aged out unless it is flushed.

#### For Transient Objects

The pin count of the object is decremented. A transient can be freed only at the end of its allocation duration or when it is explicitly freed by calling OCIObjectFree().

#### For Values

This function will return an error for value.

**See Also:** "Pin Count and Unpinning" on page 10-21

#### **Related Functions**

OCIObjectPin(), OCIObjectUnpin()

### OCIObjectPinTable()

#### Purpose

Pins a table object for a specified duration.

#### **Syntax**

```
sword OCIObjectPinTable ( OCIEnv
                                           *env,
                        OCIEnv *env,
OCIError *err,
                        CONST OCISvcCtx *svc,
                        CONST OraText *schema_name,
                                         s_n_length,
                        CONST OraText *object_name,
                        dvoid
                                         o_n_length,
                                         *not_used,
                        dvoid
OCIDuration pin_duration,
dvoid **object);
```

#### **Parameters**

#### env (IN/OUT)

The OCI environment handle initialized in object mode. See the description of OCIEnvCreate() and OCIInitialize() for more information.

#### err (IN/OUT)

The OCI error handle. If there is an error, it is recorded in err and this function returns OCI\_ERROR. Obtain diagnostic information by calling OCIErrorGet().

#### svc (IN)

The OCI service context handle.

#### schema\_name (IN) [optional]

The schema name of the table.

#### s\_n\_length (IN) [optional]

The length of the schema name indicated in schema\_name, in bytes.

#### object\_name (IN)

The name of the table.

#### o\_n\_length (IN)

The length of the table name specified in object\_name, in bytes.

#### not\_used (IN/OUT)

This parameter is not currently used. Pass as NULL.

#### pin\_duration (IN)

The pin duration.

```
See Also: "OCIObjectPin()" on page 17-50.
```

#### object (OUT)

The pinned table object.

#### Comments

This function pins a table object with the specified pin duration. The client can unpin the object by calling OCIObjectUnpin().

The table object pinned by this call can be passed as a parameter to OCIObjectNew() to create a standalone persistent object.

**Note:** The TDO (array of TDOs or table definition) obtained by this function will belong to the logical partition of the cache corresponding to the service handle (connection) passed in. If TDOs or tables are used across logical partitions, then the behavior is not known and may change between releases.

#### **Related Functions**

OCIObjectPin(), OCIObjectUnpin()

### OCIObjectUnpin()

#### Purpose

Unpins an object.

### Syntax 5 4 1

```
( OCIEnv *env,
OCIError *err,
dvoid *object);
sword OCIObjectUnpin ( OCIEnv
```

#### **Parameters**

#### env (IN/OUT)

The OCI environment handle initialized in object mode. See the description of OCIEnvCreate() and OCIInitialize() for more information.

#### err (IN/OUT)

The OCI error handle. If there is an error, it is recorded in err and this function returns OCI\_ERROR. Obtain diagnostic information by calling OCIErrorGet().

#### object (IN)

A pointer to an object, which must already be pinned.

#### Comments

There is a pin count associated with each object which is incremented whenever an object is pinned. When the pin count of the object is zero, the object is said to be completely unpinned. An unpinned object can be freed implicitly by the OCI at any time without error.

This function unpins an object. An object is completely unpinned when any of the following is true:

- The object's pin count reaches zero (that is, it is unpinned a total of N times after being pinned a total of N times).
- It is the end of the object's pin duration.
- The function OCIObjectPinCountReset() is called on the object.

When an object is completely unpinned, it can be freed implicitly by the OCI at any time without error.

The following rules apply for unpinning different types of objects:

#### For Persistent Objects

When a persistent object is completely unpinned, it becomes a candidate for aging. The memory of an object is freed when it is aged out. Aging is used to maximize the utilization of memory. An dirty object cannot be aged out unless it is flushed.

#### For Transient Objects

The pin count of the object is decremented. A transient can be freed only at the end of its allocation duration or when it is explicitly deleted by calling OCIObjectFree().

#### For Values

This function returns an error for values.

### **Related Functions**

OCIObjectPin(), OCIObjectPinCountReset()

# **OCI Type Information Accessor Functions**

This section describes the OCI type information accessor functions.

Table 17–12 Type Information Accessor Functions

| Function/Page                      | Purpose                                                  |
|------------------------------------|----------------------------------------------------------|
| OCITypeArrayByName() on page 17-58 | Get an array of TDOs given an array of object names      |
| OCITypeArrayByRef() on page 17-60  | Get an array of TDOs given an array of object references |
| OCITypeByName() on page 17-62      | Get a TDO given an object name                           |
| OCITypeByRef() on page 17-64       | Get a TDO given an object reference                      |

## OCITypeArrayByName()

#### Purpose

Get an array of types given an array of names.

### **Syntax**

```
sword OCITypeArrayByName ( OCIEnv
                     OCIEnv *envhp,
OCIError *errhp,
                                    *envhp,
                     CONST OCISvcCtx *svc,
                                   array_len,
                     CONST text
                                    *schema_name[],
                     ub4
                                   s_length[],
                     CONST text
                                   *type_name[],
                                   t_length[],
                     ub4
                     CONST text
                                   *version_name[],
                                   v_length[],
                     ub4
                     OCIType
                                    *tdo[] );
```

#### **Parameters**

#### envhp (IN/OUT)

The OCI environment handle initialized in object mode. See the description of OCIEnvCreate() and OCIInitialize() for more information.

#### errhp (IN/OUT)

The OCI error handle. If there is an error, it is recorded in err and this function returns OCI\_ERROR. Obtain diagnostic information by calling OCIErrorGet ().

#### svc (IN)

OCI service handle.

#### array\_len (IN)

Number of schema\_name/type\_name/version\_name entries to be retrieved.

#### schema\_name (IN, optional)

Array of schema names associated with the types to be retrieved. The array must have array\_len elements if specified. If 0 is supplied, the default schema is assumed, otherwise it must have array len number of elements. 0 can be supplied for one or more of the entries to indicate that the default schema is desired for those entries.

#### s length (IN)

Array of schema\_name lengths with each entry corresponding to the length of the corresponding schema\_name entry in the schema\_name array in bytes. The array must either have array\_len number of elements or it must be 0 if schema\_name is not specified.

#### type\_name (IN)

Array of the names of the types to retrieve. This must have array\_len number of elements.

#### t\_length (IN)

Array of the lengths of type names in the type\_name array in bytes.

#### version\_name (IN)

The version name is ignored and the latest version of the requested type is returned. Because type evolution is available starting in release 9.0, pre-9.0 applications attempting to access an altered type will generate an error. These applications must be modified, re-compiled, and re-linked using the new type definition.

Array of the version names of the types to retrieve corresponding. This can be 0 to indicate retrieval of the most current versions, or it must have array\_len number of elements.

If 0 is supplied, the most current version is assumed, otherwise it must have array len number of elements. 0 can be supplied for one or more of the entries to indicate that the current version is desired for those entries.

#### v\_length (IN)

Array of the lengths of version names in the version\_name array in bytes.

#### pin\_duration (IN)

Pin duration (for example, until the end of current transaction) for the types retrieved. See oro.h for a description of each option.

#### get\_option (IN)

Options for loading the types. It can be one of two values:

- OCI\_TYPEGET\_HEADER for only the header to be loaded, or
- OCI\_TYPEGET\_ALL for the TDO and all ADO and MDOs to be loaded.

#### tdo (OUT)

Output array for the pointers to each pinned type in the object cache. It must have space for array\_len pointers. Use OCIObjectGetObjectRef() to obtain the CREF to each pinned type descriptor.

#### Comments

Gets pointers to the existing types associated with the schema/type name array.

The get\_option parameter can be used to control the portion of the TDO that gets loaded for each round trip.

This function returns an error if any of the required parameters is NULL or any object types associated with a schema/type name entry do not exist.

To retrieve a single type, rather than an array, use OCITypeByName().

**Note:** The TDO (array of TDOs or table definition) obtained by this function will belong to the logical partition of the cache corresponding to the service handle (connection) passed in. If TDOs or tables are used across logical partitions, then the behavior is not known and may change between releases.

#### Related Functions

OCITypeArrayByRef(), OCITypeByName(), OCITypeByRef()

### OCITypeArrayByRef()

#### Purpose

Get an array of types given an array of references.

### **Syntax**

```
sword OCITypeArrayByRef ( OCIEnv OCIError
                                          *envhp,
*errhp,
                          ub4 array_len,
CONST OCIRef *type_ref[],
                           OCIDuration pin_duration,
                           OCITypeGetOpt get_option,
                                           *tdo[] );
                           OCIType
```

#### **Parameters**

#### envhp (IN/OUT)

The OCI environment handle initialized in object mode. See the description of OCIEnvCreate() and OCIInitialize() for more information.

#### errhp (IN/OUT)

The OCI error handle. If there is an error, it is recorded in err and this function returns OCI\_ERROR. Obtain diagnostic information by calling OCIErrorGet ().

#### array len (IN)

Number of schema\_name/type\_name/version\_name entries to be retrieved.

#### type\_ref (IN)

Array of OCIRef \* pointing to the particular version of the type descriptor object to obtain. The array must have array\_len elements if specified.

#### pin\_duration (IN)

Pin duration (for example, until the end of current transaction) for the types retrieved. See oro.h for a description of each option.

#### get option (IN)

Options for loading the types. It can be one of two values:

- OCI\_TYPEGET\_HEADER for only the header to be loaded
- OCI\_TYPEGET\_ALL for the TDO and all ADO and MDOs to be loaded.

Output array for the pointers to each pinned type in the object cache. It must have space for array\_len pointers. Use OCIObjectGetObjectRef() to obtain the CREF to each pinned type descriptor.

#### Comments

Gets pointers to the with the schema/type name array.

This function returns an error if:

- any of the required parameters is NULL.
- one or more object types associated with a schema/type name entry does not exist.

To retrieve a single type, rather than an array of types, use OCITypeByRef().

**Note:** The TDO (array of TDOs or table definition) obtained by this function will belong to the logical partition of the cache corresponding to the service handle (connection) passed in. If TDOs or tables are used across logical partitions, then the behavior is not known and may change between releases.

#### **Related Functions**

OCITypeArrayByName(), OCITypeByRef(), OCITypeByName()

### OCITypeByName()

#### Purpose

Get the most current version of an existing type by name.

### **Syntax**

```
OCIError
sword OCITypeByName ( OCIEnv
                                                      *env.
                           OCIError *err,
CONST OCISvcCtx *svc,
CONST text *schema_name,
                                                    s_length,
                           CONST text
                                                     *type_name,
                           ub4
                                                    t_length,
                           CONST text *version_na
ub4 v_length,
OCIDuration pin_duration
OCITypeGetOpt get_option
OCIType **tdo );
                                                   *version_name,
                           CONST text
                                                   pin_duration,
                                                     **tdo );
                           OCIType
```

#### **Parameters**

#### env (IN/OUT)

The OCI environment handle initialized in object mode. See the description of OCIEnvCreate() and OCIInitialize() for more information.

#### err (IN/OUT)

The OCI error handle. If there is an error, it is recorded in err and this function returns OCI\_ERROR. Obtain diagnostic information by calling OCIErrorGet().

#### svc (IN)

OCI service handle.

#### schema\_name (IN, optional)

Name of schema associated with the type. By default, the user's schema name is used. This string must be all in upper-case, or else OCI throws an internal error and the program stops.

#### s length (IN)

Length of the schema\_name parameter, in bytes.

#### type\_name (IN)

Name of the type to get. This string must be all in upper-case, or else OCI throws an internal error and the program stops.

#### t\_length (IN)

Length of the type\_name parameter, in bytes.

#### version\_name (IN)

The version name is ignored and the latest version of the requested type is returned. Because type evolution is available starting in release 9.0, pre-9.0 applications attempting to access an altered type will generate an error. These applications must be modified, re-compiled, and re-linked using the new type definition.

User-readable version of the type. Pass as (text \*) 0 to retrieve the most current version.

#### v\_length (IN)

Length of version\_name in bytes.

#### pin\_duration (IN)

Pin duration.

**See Also:** "Object Duration" on page 13-11

#### get\_option ((IN)

Options for loading the types. It can be one of two values:

- OCI\_TYPEGET\_HEADER for only the header to be loaded, or
- OCI TYPEGET ALL for the TDO and all ADO and MDOs to be loaded.

#### tdo (OUT)

Pointer to the pinned type in the object cache.

#### Comments

This function gets a pointer to the existing type associated with schema/type name. It returns an error if any of the required parameters is NULL, or if the object type associated with schema/type name does not exist, or if version\_name does not exist.

**Note:** Schema and type names are case-sensitive. If they have been created with SQL, you need to use strings all in upper-case, or the program will stop.

This function always makes a round trip to the server and hence calling this function repeatedly to get the type can significantly drag down performance. To minimize the round trips, the application may call the function for each type and cache the type objects.

To free the type obtained by this function, OCIObjectUnpin() or OCIObjectPinCountReset() may be called.

An application can retrieve an array of TDOs by calling OCITypeArrayByName(), or OCITypeArrayByRef().

**Note:** The TDO (array of TDOs or table definition) obtained by this function will belong to the logical partition of the cache corresponding to the service handle (connection) passed in. If TDOs or tables are used across logical partitions, then the behavior is not known and may change between releases.

#### Related Functions

OCITypeByRef(), OCITypeArrayByName(), OCITypeArrayByRef()

### OCITypeByRef()

#### Purpose

Get a type given a reference.

### **Syntax**

```
sword OCITypeByRef ( OCIEnv OCIError
                                *env,
                                *err,
                  CONST OCIRef *type_ref,
                  OCIDuration pin_duration,
                   OCITypeGetOpt get_option,
                                **tdo );
                   OCIType
```

#### **Parameters**

#### env (IN/OUT)

The OCI environment handle initialized in object mode. See the description of OCIEnvCreate() and OCIInitialize() for more information.

#### err (IN/OUT)

The OCI error handle. If there is an error, it is recorded in err and this function returns OCI\_ERROR. Obtain diagnostic information by calling OCIErrorGet().

#### type\_ref (IN)

An OCIRef \* pointing to the version of the type descriptor object to obtain.

#### pin\_duration (IN)

Pin duration until the end of current transaction for the type to retrieve. See oro.h for a description of each option.

#### get\_option (IN)

Options for loading the type. It can be one of two values:

- OCI\_TYPEGET\_HEADER for only the header to be loaded, or
- OCI\_TYPEGET\_ALL for the TDO and all ADO and MDOs to be loaded.

#### tdo (OUT)

Pointer to the pinned type in the object cache.

#### Comments

OCITypeByRef() returns an error if any of the required parameters is NULL.

**Note:** The TDO (array of TDOs or table definition) obtained by this function will belong to the logical partition of the cache corresponding to the service handle (connection) passed in. If TDOs or tables are used across logical partitions, then the behavior is not known and may change between releases.

#### **Related Functions**

OCITypeByName(), OCITypeArrayByName(), OCITypeArrayByRef()

# **OCI Datatype Mapping and Manipulation Functions**

This chapter describes the OCI datatype mapping and manipulation functions, which is Oracle's external C Language interface to Oracle predefined types.

**See Also:** For code examples, see the demonstration programs included with your Oracle installation. For additional information, refer to Appendix B, "OCI Demonstration Programs".

This chapter contains these topics:

- Introduction to Datatype Mapping and Manipulation Functions
- OCI Collection and Iterator Functions
- OCI Date, Datetime, and Interval Functions
- **OCI NUMBER Functions**
- **OCI Raw Functions**
- **OCI Ref Functions**
- **OCI String Functions**
- **OCI Table Functions**

## **Introduction to Datatype Mapping and Manipulation Functions**

This chapter describes the OCI datatype mapping and manipulation functions in detail.

**See Also:** For more information about the functions listed in this chapter, refer to Chapter 11, "Object-Relational Datatypes in OCI"

#### **Conventions for OCI Functions**

The entries for each function contain the following information:

### **Purpose**

A brief statement of the purpose of the function.

## **Syntax**

The function declaration.

#### **Comments**

Detailed information about the function if available. This may include restrictions on the use of the function, or other information that might be useful when using the function in an application.

#### **Parameters**

A description of each of the function's parameters. This includes the parameter's mode. The mode of a parameter has three possible values, as described next:

Table 18–1 Mode of a Parameter

| Mode   | Description                                                                                              |
|--------|----------------------------------------------------------------------------------------------------|
| IN     | A parameter that passes data to the OCI                                                                  |
| OUT    | A parameter that receives data from the OCI on this call                                                 |
| IN/OUT | A parameter that passes data on the call and receives data on the return from this or a subsequent call. |

#### Returns

A description of what value is returned by the function if the function returns something other than the standard return codes listed in Table 18-2, "Function Return Values" on page 18-2.

#### **Related Functions**

A list of related functions.

## **Datatype Mapping and Manipulation Function Return Values**

The OCI datatype mapping and manipulation functions typically return one of the following values:

Table 18-2 Function Return Values

| Return Value       | Meaning                                                                                                    |  |
|--------------------|----------------------------------------------------------------------------------------------------|--|
| OCI_SUCCESS        | The operation succeeded                                                                                                    |  |
| OCI_ERROR          | The operation failed. The specific error can be retrieved by calling OCIErrorGet() on the error handle passed to the function. |  |
| OCI_INVALID_HANDLE | The OCI handle passed to the function is invalid.                                                                              |  |

Function-specific return information follows the description of each function in this chapter.

**See Also:** For more information about return codes and error handling, see the section "Error Handling in OCI" on page 2-20

## **Functions Returning Other Values**

Some functions return values other than those listed in Table 18–2. When using these function be sure to take into account that they return a value directly from the function call, rather than through an OUT parameter.

- OCICollMax()
- OCIRawPtr()
- OCIRawSize()
- OCIRefHexSize()
- OCIRefIsEqual()
- OCIRefIsNull()
- OCIStringPtr()
- OCIStringSize()

### **Server Round Trips for Datatype Mapping and Manipulation Functions**

For a table showing the number of server round trips required for individual OCI datatype mapping and manipulation functions, refer to Appendix C, "OCI Function Server Round Trips".

### **Examples**

For more information about these functions, including some code examples, refer to Chapter 11, "Object-Relational Datatypes in OCI".

# **OCI Collection and Iterator Functions**

This section describes the Collection and Iterator functions.

Table 18–3 Collection and Iterator Functions

| Function/Page                       | Purpose                                                 |
|-------------------------------------|---------------------------------------------------------|
| OCICollAppend() on page 18-5        | Collection appends element                              |
| OCICollAssign() on page 18-6        | Assigns collection                                      |
| OCICollAssignElem() on page 18-7    | Collection assigns element                              |
| OCICollGetElem() on page 18-8       | Gets pointer to an element                              |
| OCICollGetElemArray() on page 18-10 | Gets an array of elements from a collection.            |
| OCICollIsLocator() on page 18-11    | Indicates whether a collection is locator-based or not  |
| OCICollMax() on page 18-12          | Returns maximum number of elements in collection        |
| OCICollSize() on page 18-13         | Gets current size of collection (in number of elements) |
| OCICollTrim() on page 18-15         | Trims elements from the collection                      |
| OCIIterCreate() on page 18-16       | Creates iterator to scan the varray elements            |
| OCIIterDelete() on page 18-17       | Deletes iterator                                        |
| OCIIterGetCurrent() on page 18-18   | Gets current collection element                         |
| OCIIterInit() on page 18-19         | Initializes iterator to scan the given collection       |
| OCIIterNext() on page 18-20         | Gets next collection element                            |
| OCIIterPrev() on page 18-21         | Gets previous collection element                        |

# OCICollAppend()

### Purpose

Appends an element to the end of a collection.

# Syntax 5 4 1

```
sword OCICollAppend ( OCIEnv
                                                  *env.
                         OCIENV
OCIETTOT
CONST dvoid
CONST dvoid
                                                 *err,
                                               *elem,
                                                 *elemind,
                          OCIColl
                                                *coll );
```

### **Parameters**

### env (IN/OUT)

The OCI environment handle initialized in object mode.

```
See Also: "OCIEnvCreate()" on page 15-13 and
"OCIInitialize()" on page 15-22
```

### err (IN/OUT)

The OCI error handle. If there is an error, it is recorded in err and this function returns OCI\_ERROR. Obtain diagnostic information by calling OCIErrorGet().

Pointer to the element which is appended to the end of the given collection.

#### elemind (IN) [optional]

Pointer to the element's NULL indicator information. If (elemind == NULL) then the NULL indicator information of the appended element will be set to non-NULL.

### coll (IN/OUT)

Updated collection.

### Comments

Appending an element is equivalent to increasing the size of the collection by 1 element and updating (deep-copying) the last element's data with the given element's data. Note that the pointer to the given element elem is not saved by this function, which means that elem is strictly an input parameter.

This function returns an error if the current size of the collection is equal to the max size (upper-bound) of the collection prior to appending the element. This function also returns an error if any of the input parameters is NULL.

### Related Functions

OCIErrorGet()

# OCICollAssign()

# **Purpose**

Assigns (deep-copies) one collection to another.

# **Syntax**

```
OCIEnv ^env,
OCIError *err,
CONST OCIColl *rhs,
sword OCICollAssign ( OCIEnv
                                                 *env,
                                                *1hs );
                         OCIColl
```

### **Parameters**

### env (IN/OUT)

The OCI environment handle initialized in object mode.

```
See Also: "OCIEnvCreate()" on page 15-13 and
"OCIInitialize()" on page 15-22
```

### err (IN/OUT)

The OCI error handle. If there is an error, it is recorded in err and this function returns OCI\_ERROR. Obtain diagnostic information by calling OCIErrorGet().

### rhs (IN)

Right-hand side (source) collection to be assigned from.

Left-hand side (target) collection to be assigned to.

### Comments

Assigns rhs (source) to 1hs (target). The 1hs collection may be decreased or increased depending upon the size of rhs. If the lhs contains any elements then the elements will be deleted prior to the assignment. This function performs a deep copy. The memory for the elements comes from the object cache.

An error is returned if the element types of the 1hs and rhs collections do not match. Also, an error is returned if the upper-bound of the 1hs collection is less than the current number of elements in the rhs collection. An error is also returned if:

- any of the input parameters is NULL
- there is a type mismatch between the 1hs and rhs collections
- the upper bound of 1hs collection is less than the current number of elements in the rhs collection

### **Related Functions**

OCIErrorGet(), OCICollAssignElem()

# OCICollAssignElem()

### Purpose

Assigns the given element value elem to the element at coll[index].

# Syntax 5 4 1

```
sword OCICollAssignElem ( OCIEnv
                                    *env,
                     OCIError
                                  *err,
                     sb4
                                  index,
                     CONST dvoid
                                  *elem,
                     CONST dvoid
                                  *elemind,
                                  *coll );
                     OCICol1
```

### **Parameters**

#### env (IN/OUT)

The OCI environment handle initialized in object mode.

```
See Also: "OCIEnvCreate()" on page 15-13 and
"OCIInitialize()" on page 15-22
```

### err (IN/OUT)

The OCI error handle. If there is an error, it is recorded in err and this function returns OCI\_ERROR. Obtain diagnostic information by calling OCIErrorGet().

### index (IN)

Index of the element whose is assigned to.

Element which is assigned from (source element).

### elemind (IN) [optional]

Pointer to the element's NULL indicator information; if (elemind == NULL) then the NULL indicator information of the assigned element will be set to non-NULL.

### coll (IN/OUT)

Collection to be updated.

#### Comments

If the collection is of type nested table, the element at the given index may not exist, as in the case when an element has been deleted. In this case, the given element is inserted at index. Otherwise, the element at index is updated with the value of elem.

Note that the given element is deep-copied and elem is strictly an input parameter.

This function returns an error if any input parameter is NULL or if the given index is beyond the bounds of the given collection.

### Related Functions

OCIErrorGet(), OCICollAssign()

# OCICollGetElem()

# **Purpose**

Gets a pointer to the element at the given index.

# **Syntax**

```
sword OCICollGetElem ( OCIEnv
                                         *env,
                       OCIEnv
OCIError
                                         *err,
                       CONST OCIColl *coll,
                                      index,
*exists,
                       sb4
                       boolean
dvoid
dvoid
                                         **elem,
                                         **elemind);
```

### **Parameters**

### env (IN/OUT)

The OCI environment handle initialized in object mode.

```
See Also: "OCIEnvCreate()" on page 15-13 and
"OCIInitialize()" on page 15-22
```

### err (IN/OUT)

The OCI error handle. If there is an error, it is recorded in err and this function returns OCI\_ERROR. Obtain diagnostic information by calling OCIErrorGet ().

Pointer to the element in this collection is returned.

#### index (IN)

Index of the element whose pointer is returned.

### exists (OUT)

Set to FALSE if the element at the specified index does not exist; otherwise, set to TRUE.

### elem (OUT)

Address of the desired element is returned.

### elemind (OUT) [optional]

Address of the NULL indicator information is returned. If (elemind == NULL), then the NULL indicator information will not be returned.

### **Comments**

Gets the address of the element at the given position. Optionally this function also returns the address of the element's NULL indicator information.

The following table describes for each collection element type what the corresponding element pointer type is. The element pointer is returned with the elem parameter of OCICollGetElem().

Table 18-4 Element Pointers

| Element Type                        | *elem is set to |
|-------------------------------------|-----------------|
| Oracle NUMBER (OCINumber)           | OCINumber*      |
| Date (OCIDate)                      | OCIDate*        |
| Datetime (OCIDateTime)              | OCIDateTime*    |
| Interval (OCIInterval)              | OCIInterval*    |
| Variable-length string (OCIString*) | OCIString**     |
| Variable-length raw (OCIRaw*)       | OCIRaw**        |
| object reference (OCIRef*)          | OCIRef**        |
| lob locator (OCILobLocator*)        | OCILobLocator** |
| object type (such as person)        | person*         |

The element pointer returned by OCICollGetElem() is in a form such that it cannot only be used to access the element data but also is in a form that can be used as the target (left-hand-side) of an assignment statement.

For example, assume the user is iterating over the elements of a collection whose element type is object reference (OCIRef\*). A call to OCICollGetElem() returns pointer to a reference handle (OCIRef\*\*). After getting, the pointer to the collection element, the user may wish to modify it by assigning a new reference.

This can be accomplished by means of the ref assignment function as follows:

```
sword OCIRefAssign( OCIEnv
                             *env,
                 OCIError *err,
                 CONST OCIRef *source,
                 OCIRef **target);
```

Note that the target parameter of OCIRefAssign() is of type OCIRef\*\*. Hence OCICollGetElem() returns OCIRef\*\*. If \*target equals NULL, a new REF will be allocated by OCIRefAssign() and returned in the target parameter.

Similarly, if the collection element was of type string (OCIString\*), OCICollGetElem() returns pointer to string handle (that is, OCIString\*\*). If a new string is assigned, through OCIStringAssign() or OCIStringAssignText(), the type of the target must be OCIString \*\*.

If the collection element is of type Oracle NUMBER, OCICollGetElem() returns OCINumber\*. The prototype of OCINumberAssign() is:

```
sword OCINumberAssign(OCIError
                                *err,
                   CONST OCINumber *from,
                   OCINumber *to);
```

This function returns an error if any of the input parameters is NULL.

### Related Functions

OCIErrorGet(), OCICollAssignElem()

# OCICollGetElemArray()

### Purpose

Gets an array of elements from a collection given a starting index.

# **Syntax**

```
sword OCICollGetElemArray ( OCIEnv
                                                 *env,
                            OCIENV *env,
OCIError *err,
CONST OCIColl *coll,
                            sb4
                                                index,
                            boolean
                                                *exists,
                            dvoid
                                                 **elem,
                                                **elemind,
                            dvoid
                            uword
                                                 *nelems );
```

#### **Parameters**

#### env (IN/OUT)

The OCI environment handle initialized in object mode.

```
See Also: "OCIEnvCreate()" on page 15-13 and
"OCIInitialize()" on page 15-22
```

### err (IN/OUT)

The OCI error handle. If there is an error, it is recorded in err and this function returns OCI\_ERROR. Obtain diagnostic information by calling OCIErrorGet().

### coll (IN)

Pointers to the elements in this collection to be returned.

#### index (IN)

Starting index of the elements.

### exists (OUT)

Is set to FALSE if the element at the specified index does not exist, else it is set to TRUE.

### elem (OUT)

Address of the desired elements to be returned.

### elemind (OUT)

[optional] Address of the NULL indicators information to be returned. If (elemind == NULL) then the NULL indicator information will *not* be returned.

### nelems (IN)

Maximum number of pointers to both elem and elemind.

### **Comments**

Gets the address of the elements from the given position. Optionally, this function also returns the address of the element's NULL indicator information.

### **Related Functions**

OCIErrorGet(), OCICollGetElem()

# OCICollisLocator()

# **Purpose**

Indicates whether a collection is locator-based or not.

# **Syntax**

```
sword OCICollisLocator ( OCIEnv *env,
                        OCIError *err,
                        CONST OCIColl *coll,
                        boolean *result );
```

### **Parameters**

### env (IN)

The OCI environment handle initialized in object mode.

```
See Also: "OCIEnvCreate()" on page 15-13 and
"OCIInitialize()" on page 15-22
```

### err (IN/OUT)

The OCI error handle. If there is an error, it is recorded in err and this function returns OCI\_ERROR. Obtain diagnostic information by calling OCIErrorGet().

### coll (IN)

A collection item.

### result (OUT)

Returns TRUE if the collection item is locator-based, FALSE otherwise.

### Comments

This function tests to see whether or not a collection is locator-based. Returns TRUE in the result parameter if the collection item is locator-based, otherwise it returns FALSE.

# **Related Functions**

OCIErrorGet()

# OCICollMax()

### **Purpose**

Gets the maximum size in number of elements of the given collection.

# **Syntax**

```
sb4 OCICollMax ( OCIEnv
                        *env,
      CONST OCIColl *coll);
```

### **Parameters**

### env (IN/OUT)

The OCI environment handle initialized in object mode.

```
See Also: "OCIEnvCreate()" on page 15-13 and
"OCIInitialize()" on page 15-22
```

### coll (IN)

Collection whose number of elements is returned. coll must point to a valid collection descriptor.

# Comments

Returns the maximum number of elements that the given collection can hold. A value of zero indicates that the collection has no upper bound.

### Returns

The upper bound of the given collection.

### **Related Functions**

OCIErrorGet(), OCICollSize()

# OCICollSize()

### Purpose

Gets the current size in number of elements of the given collection.

# Syntax 5 4 1

```
sword OCICollSize ( OCIEnv
                OCIError
                               *env,
                               *err,
                CONST OCIColl *coll
                             *size );
```

### **Parameters**

### env (IN/OUT)

The OCI environment handle initialized in object mode.

```
See Also: "OCIEnvCreate()" on page 15-13 and
"OCIInitialize()" on page 15-22
```

### err (IN/OUT)

The OCI error handle. If there is an error, it is recorded in err and this function returns OCI\_ERROR. Obtain diagnostic information by calling OCIErrorGet().

#### coll (IN)

Collection whose number of elements is returned. Must point to a valid collection descriptor.

### size (OUT)

Current number of elements in the collection.

### Comments

Returns the current number of elements in the given collection. For the case of nested table, this count will not be decremented upon deleting elements. So, this count includes any holes created by deleting elements. A trim operation (OCICollTrim()) will decrement the count by the number of trimmed elements. To get the count minus the deleted elements use OCITableSize().

The following pseudocode shows some examples:

```
OCICollSize(...);
// assume 'size' returned is equal to 5
OCITableDelete(...); // delete one element
OCICollSize(...);
// 'size' returned is still 5
```

To get the count minus the deleted elements use OCITableSize(). Continuing the earlier example:

```
OCITableSize(...)
// 'size' returned is equal to 4
```

A trim operation (OCICollTrim()) decrements the count by the number of trimmed elements. Continuing the earlier example:

```
OCICollTrim(...,1...); // trim one element
OCICollSize(...);
```

```
// 'size' returned is equal to 4
```

This function returns an error if an error occurs during the loading of the collection into object cache or if any of the input parameters is NULL.

# **Related Functions**

OCIErrorGet(), OCICollMax()

# OCICollTrim()

### **Purpose**

Trims the given number of elements from the end of the collection.

# **Syntax**

```
sword OCICollTrim ( OCIEnv
                           ( OCIEnv *env,

OCIError *err,

sb4 trim_num,

OCIColl *coll );
                                                      *env,
```

### **Parameters**

### env (IN/OUT)

The OCI environment handle initialized in object mode.

```
See Also: "OCIEnvCreate()" on page 15-13 and
"OCIInitialize()" on page 15-22.
```

### err (IN/OUT)

The OCI error handle. If there is an error, it is recorded in err and this function returns OCI\_ERROR. Obtain diagnostic information by calling OCIErrorGet().

### trim\_num (IN)

Number of elements to trim.

### coll (IN/OUT)

This function removes (frees) trim\_num elements from the end of coll.

### Comments

The elements are removed from the end of the collection. An error is returned if trim\_num is greater than the current size of the collection.

### **Related Functions**

OCIErrorGet(), OCICollSize()

# OCIIterCreate()

# **Purpose**

Creates an iterator to scan the elements or the collection.

# **Syntax**

```
sword OCIIterCreate ( OCIEnv
                     ( OCIENV *env,
OCIError *err,
CONST OCIColl *coll,
                                               *env,
                                               **itr );
                        OCIIter
```

### **Parameters**

### env (IN/OUT)

The OCI environment handle initialized in object mode.

```
See Also: "OCIEnvCreate()" on page 15-13 and
"OCIInitialize()" on page 15-22
```

### err (IN/OUT)

The OCI error handle. If there is an error, it is recorded in err and this function returns OCI\_ERROR. Obtain diagnostic information by calling OCIErrorGet().

#### coll (IN)

Collection which will be scanned. For this release, valid collection types include varrays and nested tables.

### itr (OUT)

Address to the allocated collection iterator is returned by this function.

### Comments

The iterator is created in the object cache. The iterator is initialized to point to the beginning of the collection.

If OCIIterNext() is called immediately after creating the iterator then the first element of the collection is returned. If OCIIterPrev() is called immediately after creating the iterator then a "at beginning of collection" error is returned.

This function returns an error if any of the input parameters is NULL.

### **Related Functions**

OCIErrorGet(), OCIIterDelete()

# OCIIterDelete()

### **Purpose**

Deletes a collection iterator.

# **Syntax**

```
sword OCIIterDelete ( OCIEnv
```

### **Parameters**

### env (IN/OUT)

The OCI environment handle initialized in object mode.

```
See Also: "OCIEnvCreate()" on page 15-13 and
"OCIInitialize()" on page 15-22
```

### err (IN/OUT)

The OCI error handle. If there is an error, it is recorded in err and this function returns OCI\_ERROR. Obtain diagnostic information by calling OCIErrorGet().

### itr (IN/OUT)

The allocated collection iterator which is destroyed and set to NULL prior to returning.

### Comments

Deletes an iterator which was previously created by a call to OCIIterCreate().

This function returns an error if any of the input parameters is NULL.

### **Related Functions**

OCIErrorGet(), OCIIterCreate()

# OCIIterGetCurrent()

### **Purpose**

Gets a pointer to the current iterator collection element.

# **Syntax**

```
OCIEnv *env,
OCIError *err,
CONST OCIIter *itr,
dvoid **elei
**elei
sword OCIIterGetCurrent ( OCIEnv
                                                              **elem,
                                                             **elemind);
                                     dvoid
```

### **Parameters**

### env (IN/OUT)

The OCI environment handle initialized in object mode.

```
See Also: "OCIEnvCreate()" on page 15-13 and
"OCIInitialize()" on page 15-22
```

### err (IN/OUT)

The OCI error handle. If there is an error, it is recorded in err and this function returns OCI\_ERROR. Obtain diagnostic information by calling OCIErrorGet().

Iterator which points to the current element.

#### elem (OUT)

Address of the element pointed by the iterator is returned.

### elemind (OUT) [optional]

Address of the element's NULL indicator information is returned; if (elem\_ind == NULL) then the NULL indicator information will *not* be returned.

### Comments

Returns pointer to the current iterator collection element and its corresponding NULL information. This function returns an error if any input parameter is NULL.

### **Related Functions**

OCIErrorGet(), OCIIterNext(), OCIIterPrev()

# OCIIterInit()

### **Purpose**

Initializes an iterator to scan a collection.

# **Syntax**

```
( OCIEnv *env,
OCIError *err,
CONST OCIColl *coll,
OCIIter *itr)
sword OCIIterInit ( OCIEnv
                                                        *itr );
```

### **Parameters**

### env (IN/OUT)

The OCI environment handle initialized in object mode.

```
See Also: "OCIEnvCreate()" on page 15-13 and
"OCIInitialize()" on page 15-22
```

### err (IN/OUT)

The OCI error handle. If there is an error, it is recorded in err and this function returns OCI\_ERROR. Obtain diagnostic information by calling OCIErrorGet().

### coll (IN)

Collection which will be scanned. For Oracle8i or later, valid collection types include varrays and nested tables.

### itr (IN/OUT)

Pointer to an allocated collection iterator.

### Comments

Initializes given iterator to point to the beginning of given collection. Returns an error if any input parameter is NULL. This function can be used to:

- reset an iterator to point back to the beginning of the collection, or
- reuse an allocated iterator to scan a different collection.

# **Related Functions**

OCIErrorGet()

# OCIIterNext()

# Purpose

Gets a pointer to the next iterator collection element.

# **Syntax**

```
sword OCIIterNext ( OCIEnv
                                  *env.
                 OCIError
                                 *err,
                 OCIIter
                                 *itr,
                 dvoid
                                 **elem,
                                 **elemind,
                 boolean
                                 *eoc);
```

### **Parameters**

#### env (IN/OUT)

The OCI environment handle initialized in object mode.

```
See Also: "OCIEnvCreate()" on page 15-13 and
"OCIInitialize()" on page 15-22
```

### err (IN/OUT)

The OCI error handle. If there is an error, it is recorded in err and this function returns OCI\_ERROR. Obtain diagnostic information by calling OCIErrorGet().

### itr (IN/OUT)

Iterator is updated to point to the next element.

### elem (OUT)

After updating the iterator to point to the next element, address of the element is returned.

# elemind (OUT) [optional]

Address of the element's NULL indicator information is returned; if (elem\_ind == NULL) then the NULL indicator information will *not* be returned.

### eoc (OUT)

TRUE if iterator is at End of Collection (that is, next element does not exist); otherwise, FALSE.

### Comments

This function returns a pointer to the next iterator collection element and its corresponding NULL information. It also updates the iterator to point to the next element.

If the iterator is pointing to the last element of the collection prior to executing this function, then calling this function will set the eoc flag to TRUE. The iterator will be left unchanged in that case.

This function returns an error if any input parameter is NULL.

### **Related Functions**

OCIErrorGet(), OCIIterGetCurrent(), OCIIterPrev()

# OCIIterPrev()

### Purpose

Gets a pointer to the previous iterator collection element.

# Syntax 5 4 1

```
sword OCIIterPrev ( OCIEnv
                                  *env.
                 OCIError
                                 *err,
                 OCIIter
                                 *itr,
                 dvoid
dvoid
                                **elem,
                                **elemind,
                 boolean
                                *boc );
```

#### **Parameters**

#### env (IN/OUT)

The OCI environment handle initialized in object mode.

```
See Also: "OCIEnvCreate()" on page 15-13 and
"OCIInitialize()" on page 15-22
```

### err (IN/OUT)

The OCI error handle. If there is an error, it is recorded in err and this function returns OCI\_ERROR. Obtain diagnostic information by calling OCIErrorGet().

### itr (IN/OUT)

Iterator which is updated to point to the previous element.

### elem (OUT)

Address of the previous element; returned after the iterator is updated to point to it.

### elemind (OUT) [optional]

Address of the element's NULL indicator; if (elemind == NULL) then the NULL indicator will not be returned.

### boc (OUT)

TRUE if iterator is at beginning of collection (that is, previous element does not exist); otherwise, FALSE.

### **Comments**

This function returns a pointer to the previous iterator collection element and its corresponding NULL information. The iterator is updated to point to the previous element.

If the iterator is pointing to the first element of the collection prior to executing this function, then calling this function will set boc to TRUE. The iterator is left unchanged in that case.

This function returns an error if any input parameter is NULL.

### **Related Functions**

OCIErrorGet(), OCIIterGetCurrent(), OCIIterNext()

# OCI Date, Datetime, and Interval Functions

This section describes the OCI Date and Interval functions.

Table 18–5 Date Functions

| Function/Page                                | Purpose                                                                                                    |  |
|----------------------------------------------|----------------------------------------------------------------------------------------------------|--|
| OCIDateAddDays() on page 18-24               | Adds or subtracts days                                                                                             |  |
| OCIDateAddMonths() on page 18-25             | Adds or subtracts months                                                                                           |  |
| OCIDateAssign() on page 18-26                | Assigns date                                                                                                    |  |
| OCIDateCheck() on page 18-27                 | Checks if the given date is valid                                                                                  |  |
| OCIDateCompare() on page 18-29               | Compares dates                                                                                                    |  |
| OCIDateDaysBetween() on page 18-30           | Gets number of days between two dates                                                                              |  |
| OCIDateFromText() on page 18-31              | Converts string to date                                                                                            |  |
| OCIDateGetDate() on page 18-32               | Gets the date portion of a date                                                                                    |  |
| OCIDateGetTime() on page 18-33               | Gets the time portion of a date                                                                                    |  |
| OCIDateLastDay() on page 18-34               | Gets date of last day of month                                                                                     |  |
| OCIDateNextDay() on page 18-35               | Gets date of next day                                                                                              |  |
| OCIDateSetDate() on page 18-36               | Sets the date portion of a date                                                                                    |  |
| OCIDateSetTime() on page 18-37               | Sets the time portion of a date                                                                                    |  |
| OCIDateSysDate() on page 18-38               | Gets current system date and time                                                                                  |  |
| OCIDateToText() on page 18-39                | Converts date to string                                                                                            |  |
| OCIDateTimeAssign() on page 18-41            | Performs datetime assignment                                                                                       |  |
| OCIDateTimeCheck() on page 18-42             | Checks if the given date is valid                                                                                  |  |
| OCIDateTimeCompare() on page 18-44           | Compares two datetime values                                                                                       |  |
| OCIDateTimeConstruct() on page 18-45         | Constructs a datetime descriptor                                                                                   |  |
| OCIDateTimeConvert() on page 18-47           | Converts one datetime type to another                                                                              |  |
| OCIDateTimeFromArray() on page 18-48         | Converts an array of size OCI_DT_ARRAYLEN to an OCIDateTime descriptor                                             |  |
| OCIDateTimeFromText() on page 18-49          | Converts the given string to Oracle datetime type in the OCIDateTime descriptor, according to the specified format |  |
| OCIDateTimeGetDate() on page 18-51           | Gets the date (year, month, day) portion of a datetime value                                                       |  |
| OCIDateTimeGetTime() on page 18-52           | Gets the time (hour, min, second, fractional second) out of a datetime value                                       |  |
| OCIDateTimeGetTimeZoneName() on page 18-53   | Gets the time zone name portion of a datetime value                                                                |  |
| OCIDateTimeGetTimeZoneOffset() on page 18-54 | Gets the time zone (hour, minute) portion of a datetime value                                                      |  |
| OCIDateTimeIntervalAdd() on page 18-55       | Adds an interval to a datetime to produce a resulting datetime                                                     |  |
| OCIDateTimeIntervalSub() on page 18-56       | Subtracts an interval from a datetime and stores the result in a datetime                                          |  |

Table 18–5 (Cont.) Date Functions

| Function/Page                           | Purpose                                                                  |  |
|-----------------------------------------|--------------------------------------------------------------------------|--|
| OCIDateTimeSubtract() on page 18-57     | Takes two datetimes as input and stores their difference in an interval  |  |
| OCIDateTimeSysTimeStamp() on page 18-58 | Gets the system current date and time as a timestamp with time zone      |  |
| OCIDateTimeToArray() on page 18-59      | Converts a OCIDateTime descriptor to an array                            |  |
| OCIDateTimeToText() on page 18-60       | Converts the given date to a string according to the specified format    |  |
| OCIDateZoneToZone() on page 18-62       | Converts date from one time zone to another zone                         |  |
| OCIIntervalAdd() on page 18-63          | Adds two intervals to produce a resulting interval                       |  |
| OCIIntervalAssign() on page 18-64       | Copies one interval to another                                           |  |
| OCIIntervalCheck() on page 18-65        | Checks the validity of an interval                                       |  |
| OCIIntervalCompare() on page 18-67      | Compares two intervals                                                   |  |
| OCIIntervalDivide() on page 18-68       | Divides an interval by an Oracle NUMBER to produce an interval           |  |
| OCIIntervalFromNumber() on page 18-69   | Converts an Oracle NUMBER to an interval                                 |  |
| OCIIntervalFromText() on page 18-70     | Given an interval string, returns the interval represented by the string |  |
| OCIIntervalFromTZ() on page 18-72       | Returns an OCI_DTYPE_INTERVAL_DS.                                        |  |
| OCIIntervalGetDaySecond() on page 18-73 | Gets values of day, hour, minute, and second from an interval            |  |
| OCIIntervalGetYearMonth() on page 18-74 | Gets year and month from an interval                                     |  |
| OCIIntervalMultiply() on page 18-75     | Multiplies an interval by an Oracle NUMBER to produce an interval        |  |
| OCIIntervalSetDaySecond() on page 18-76 | Sets day, hour, minute, and second in an interval                        |  |
| OCIIntervalSetYearMonth() on page 18-77 | Sets year and month in an interval                                       |  |
| OCIIntervalSubtract() on page 18-78     | Subtracts two intervals and stores the result in an interval             |  |
| OCIIntervalToNumber() on page 18-79     | Converts an interval to an Oracle NUMBER                                 |  |
| OCIIntervalToText() on page 18-80       | Given an interval, produces a string representing the interval           |  |

# OCIDateAddDays()

### **Purpose**

Adds or subtracts days from a given date.

# **Syntax**

```
sword OCIDateAddDays ( OCIError *err, CONST OCIDate *date,
                           sb4 num_days,
OCIDate *result );
```

### **Parameters**

### err (IN/OUT)

The OCI error handle. If there is an error, it is recorded in err and this function returns OCI\_ERROR. Obtain diagnostic information by calling OCIErrorGet().

The given date from which to add or subtract.

### num\_days (IN)

Number of days to be added or subtracted. A negative value is subtracted.

### result (IN/OUT)

Result of adding days to, or subtracting days from, date.

### Comments

This function returns and error if an invalid date is passed to it.

# **Related Functions**

OCIErrorGet(), OCIDateAddMonths()

# OCIDateAddMonths()

### Purpose

Adds or subtracts months from a given date.

# **Syntax**

```
sword OCIDateAddMonths ( OCIError CONST OCIDate
                                            *err,
                                          *date,
                                          num_months,
                       OCIDate
                                          *result );
```

### **Parameters**

### err (IN/OUT)

The OCI error handle. If there is an error, it is recorded in err and this function returns OCI\_ERROR. Obtain diagnostic information by calling OCIErrorGet().

The given date from which to add or subtract.

### num\_months (IN)

Number of months to be added or subtracted. A negative value is subtracted.

### result (IN/OUT)

Result of adding days to, or subtracting days from, date.

### Comments

If the input date is the last day of a month, then the appropriate adjustments are made to ensure that the output date is also the last day of the month. For example, Feb. 28 + 1 month = March 31, and November 30 - 3 months = August 31. Otherwise the result date has the same day component as date.

This function returns an error if invalid date is passed to it.

### **Related Functions**

OCIErrorGet(), OCIDateAddDays()

# OCIDateAssign()

# **Purpose**

Performs a date assignment.

# **Syntax**

```
sword OCIDateAssign ( OCIError *err,
           CONST OCIDate *from,
               OCIDate *to);
```

### **Parameters**

# err (IN/OUT)

The OCI error handle. If there is an error, it is recorded in err and this function returns OCI\_ERROR. Obtain diagnostic information by calling OCIErrorGet().

### from (IN)

Date to be assigned.

### to (OUT)

Target of assignment.

### Comments

This function assigns a value from one OCIDate variable to another.

### **Related Functions**

OCIErrorGet(), OCIDateCheck()

# OCIDateCheck()

# **Purpose**

Checks if the given date is valid.

# **Syntax**

```
sword OCIDateCheck ( OCIError
                             *err,
              CONST OCIDate
                            *date,
               uword *valid );
```

### **Parameters**

### err (IN/OUT)

The OCI error handle. If there is an error, it is recorded in err and this function returns OCI\_ERROR. Obtain diagnostic information by calling OCIErrorGet().

### date (IN)

Date to be checked

### valid (OUT)

Returns zero for a valid date. Otherwise, the ORed combination of all error bits specified as follows:

Table 18-6 Error Bits

| Macro Name                     | Bit Number | Error                                 |
|--------------------------------|------------|---------------------------------------|
| OCI_DATE_INVALID_DAY           | 0x1        | Bad day                               |
| OCI_DATE_DAY_BELOW_VALID       | 0x2        | Bad day low/high bit (1=low)          |
| OCI_DATE_INVALID_MONTH         | 0x4        | Bad month                             |
| OCI_DATE_MONTH_BELOW_VALID     | 0x8        | Bad month low/high bit (1=low)        |
| OCI_DATE_INVALID_YEAR          | 0x10       | Bad year                              |
| OCI_DATE_YEAR_BELOW_VALID      | 0x20       | Bad year low/high bit (1=low)         |
| OCI_DATE_INVALID_HOUR          | 0x40       | Bad hour                              |
| OCI_DATE_HOUR_BELOW_VALID      | 0x80       | Bad hour low/high bit (1=low)         |
| OCI_DATE_INVALID_MINUTE        | 0x100      | Bad minute                            |
| OCI_DATE_MINUTE_BELOW_VALID    | 0x200      | Bad minute low/high bit (1=low)       |
| OCI_DATE_INVALID_SECOND        | 0x400      | Bad second                            |
| OCI_DATE_SECOND_BELOW_VALID    | 0x800      | Bad second low/high bit (1=low)       |
| OCI_DATE_DAY_MISSING_FROM_1582 | 0x1000     | Day is one of those missing from 1582 |
| OCI_DATE_YEAR_ZERO             | 0x2000     | Year may not equal zero               |
| OCI_DATE_INVALID_FORMAT        | 0x8000     | Bad date format input                 |

For example, if the date passed in was 2/0/1990 25:61:10 in (month/day/year hours:minutes:seconds format), the error returned is:

```
OCI_DATE_INVALID_DAY | OCI_DATE_DAY_BELOW_VALID | OCI_DATE_INVALID_HOUR |
  OCI_DATE_INVALID_MINUTE.
```

# Comments

This function returns an error if date or valid pointer is  ${\tt NULL}.$ 

# **Related Functions**

OCIErrorGet(), OCIDateCompare()

# OCIDateCompare()

### **Purpose**

Compares two dates.

# **Syntax**

```
*result );
     sword
```

### **Parameters**

### err (IN/OUT)

The OCI error handle. If there is an error, it is recorded in err and this function returns OCI\_ERROR. Obtain diagnostic information by calling OCIErrorGet().

### date1, date2 (IN)

Dates to be compared.

### result (OUT)

Comparison result:

Table 18–7 Comparison Results

| Comparison result | Output in result parameter |
|-------------------|----------------------------|
| date1 < date2     | -1                         |
| date1 = date2     | 0                          |
| date1 > date2     | 1                          |

### Comments

This function returns and error if an invalid date is passed to it.

### **Related Functions**

OCIErrorGet(), OCIDateCheck()

# OCIDateDaysBetween()

# **Purpose**

Gets the number of days between two dates.

# **Syntax**

```
OCIError *err,
CONST OCIDate *date1,
CONST OCIDate *date2,
sword OCIDateDaysBetween ( OCIError
                                                            *num_days );
                                   sb4
```

### **Parameters**

### err (IN/OUT)

The OCI error handle. If there is an error, it is recorded in err and this function returns OCI\_ERROR. Obtain diagnostic information by calling OCIErrorGet().

### date1 (IN)

Input date.

### date2 (IN)

Input date.

### num\_days (OUT)

Number of days between date1 and date2.

### Comments

When the number of days between date1 and date2 is computed, the time is ignored.

This function returns an error if invalid date is passed to it.

### **Related Functions**

OCIErrorGet(), OCIDateCheck()

# OCIDateFromText()

### Purpose

Converts a character string to a date type according to the specified format.

# Syntax 5 4 1

```
sword OCIDateFromText ( OCIError CONST text
                                    *err,
                                   *date_str,
                                  d_str_length,
                    ub4
                    CONST text *fmt,
                                  fmt_length,
                    CONST text
                                  *lang_name,
                                  lang_length,
                    ub4
                    OCIDate
                                   *date );
```

#### **Parameters**

#### err (IN/OUT)

The OCI error handle. If there is an error, it is recorded in err and this function returns OCI\_ERROR. Obtain diagnostic information by calling OCIErrorGet().

### date\_str (IN)

Input string to be converted to Oracle date.

### d\_str\_length (IN)

Size of the input string, if the length is -1 then date\_str is treated as a NULL-terminated string.

### fmt (IN)

Conversion format. If fmt is a NULL pointer, then the string is expected to be in "DD-MON-YY" format.

### fmt\_length (IN)

Length of the fmt parameter.

### lang\_name (IN)

Language in which the names and abbreviations of days and months are specified. If lang\_name is a NULL string, (text \*) 0, then the default language of the session is used.

### lang\_length (IN)

Length of the lang\_name parameter.

#### date (OUT)

Given string converted to date.

# Comments

Refer to the TO\_DATE conversion function described in the Oracle Database SQL *Reference* for a description of format and multilingual arguments.

This function returns an error if it receives an invalid format, language, or input string.

#### Related Functions

OCIErrorGet(), OCIDateToText()

# OCIDateGetDate()

# **Purpose**

Get the year, month, and day stored in an Oracle date.

# **Syntax**

```
void OCIDateGetDate ( CONST OCIDate
                                *date,
                 sb2
                                *year,
                  ub1
ub1
                                *month,
                                *day );
```

### **Parameters**

### date (IN)

Oracle date whose year, month, day data is retrieved.

# year (OUT)

Year value returned.

### month (OUT)

Month value returned.

### day (OUT)

Day value returned.

# **Comments**

None.

# **Related Functions**

OCIDateSetDate(), OCIDateGetTime()

# OCIDateGetTime()

# **Purpose**

Gets the time stored in an Oracle date.

# **Syntax**

```
void OCIDateGetTime ( CONST OCIDate
                                 *date,
                                *hour,
                  ub1
                  ub1
                                *min,
                  ub1
                                *sec );
```

### **Parameters**

### date (IN)

Oracle date whose time data is retrieved.

# hour (OUT)

Hour value returned.

### min (OUT)

Minute value returned.

### sec (OUT)

Second value returned.

# **Comments**

Returns the time information returned in the form: hour, minute and seconds.

# **Related Functions**

OCIDateSetTime(), OCIDateGetDate()

# OCIDateLastDay()

# **Purpose**

Gets the date of the last day of the month in a specified date.

# **Syntax**

```
sword OCIDateLastDay ( OCIError
                                            *err,
                       CONST OCIDate *date,
OCIDate *1
                                          *last_day );
```

### **Parameters**

### err (IN/OUT)

The OCI error handle. If there is an error, it is recorded in err and this function returns OCI\_ERROR. Obtain diagnostic information by calling OCIErrorGet().

# date (IN)

Input date.

### last\_day (OUT)

Last day of the month in date.

### Comments

This function returns an error if invalid date is passed to it.

### **Related Functions**

OCIErrorGet(), OCIDateGetDate()

# OCIDateNextDay()

# Purpose

Gets the date of next day of the week, after a given date.

# **Syntax**

```
sword OCIDateNextDay ( OCIError
                                                   *err,
                           OCIError *err,
CONST OCIDate *date,
CONST OraText *day,
                           ub4
                                                  day_length,
                           OCIDate
                                                  *next_day );
```

#### **Parameters**

### err (IN/OUT)

The OCI error handle. If there is an error, it is recorded in err and this function returns OCI\_ERROR. Obtain diagnostic information by calling OCIErrorGet().

### date (IN)

Returned date should be later than this date.

First day of week named by this is returned.

### day\_length (IN)

Length in bytes of string day.

### next\_day (OUT)

First day of the week named by day later than date.

### Comments

Returns the date of the first day of the week named by day that is later than date.

### Example

Get the date of the next Monday after April 18, 1996 (a Thursday).

```
OCIDate one_day, next_day;
/* Add code here to set one_day to be '18-APR-96' */
OCIDateNextDay(err, &one_day, "MONDAY", strlen("MONDAY"), &next_day);
OCIDateNextDay() returns "22-APR-96".
```

This function returns and error if an invalid date or day is passed to it.

### **Related Functions**

OCIErrorGet(), OCIDateGetDate()

# OCIDateSetDate()

# **Purpose**

Set the values in an Oracle date.

# **Syntax**

```
void OCIDateSetDate ( OCIDate
                           *date,
                  sb2 year,
                  ub1
ub1
                         month,
                          day );
```

# **Parameters**

# date (OUT)

Oracle date whose time data is set.

# year (IN)

Year value to be set.

### month (IN)

Month value to be set.

### day (IN)

Day value to be set.

# **Comments**

None.

# **Related Functions**

OCIDateGetDate()

# OCIDateSetTime()

# **Purpose**

Sets the time information in an Oracle date.

# **Syntax**

```
void OCIDateSetTime ( OCIDate
                            *date,
                  ub1 hour,
                  ub1 min,
ub1 sec);
```

# **Parameters**

# date (OUT)

Oracle date whose time data is set.

# hour (IN)

Hour value to be set.

### min (IN)

Minute value to be set.

### sec (IN)

Second value to be set.

# **Comments**

None.

# **Related Functions**

OCIDateGetTime()

# OCIDateSysDate()

# **Purpose**

Gets the current system date and time of the client.

# **Syntax**

### **Parameters**

### err (IN/OUT)

The OCI error handle. If there is an error, it is recorded in err and this function returns OCI\_ERROR. Obtain diagnostic information by calling OCIErrorGet ().

### sys\_date (OUT)

Current system date and time of the client.

### Comments

None.

# **Related Functions**

OCIErrorGet()

# OCIDateToText()

### Purpose

Converts a date type to a character string.

# Syntax 5 4 1

```
sword OCIDateToText ( OCIError
                                              *err,
                    CONST OCIDate
                                             *date,
                     CONST OraText
                                             *fmt,
                                             fmt_length,
                     CONST OraText
                                             *lang_name,
                                            lang_length,
                     ub4
                                             *buf_size,
                                             *buf );
                     OraText
```

#### **Parameters**

#### err (IN/OUT)

The OCI error handle. If there is an error, it is recorded in err and this function returns OCI\_ERROR. Obtain diagnostic information by calling OCIErrorGet().

### date (IN)

Oracle date to be converted.

#### fmt (IN)

Conversion format, if NULL, (text \*)0, then the date is converted to a character string in the default date format, DD-MON-YY.

### fmt\_length (IN)

Length of the fmt parameter.

### lang\_name (IN)

Specifies the language in which names and abbreviations of months and days are returned; default language of session is used if lang\_name is NULL ((text \*)0).

### lang\_length (IN)

Length of the lang\_name parameter.

#### buf\_size (IN/OUT)

Size of the buffer (IN). Size of the resulting string is returned with this parameter (OUT).

### buf (OUT)

Buffer into which the converted string is placed.

### Comments

Converts the given date to a string according to the specified format. The converted NULL-terminated date string is stored in buf.

Refer to the TO\_DATE conversion function described in the Oracle Database SQL *Reference* for a description of format and multilingual arguments.

This function returns an error if the buffer is too small, or if the function is passed an invalid format or unknown language. Overflow also causes an error. For example, converting a value of 10 into format '9' causes an error.

# **Related Functions**

OCIErrorGet(), OCIDateFromText()

# OCIDateTimeAssign()

### Purpose

Performs datetime assignment.

### **Syntax**

```
dvoid
OCIError
sword OCIDateTimeAssign ( dvoid
                                       *hndl,
                                       *err,
                      CONST OCIDateTime *from,
                      OCIDateTime *to);
```

### **Parameters**

#### hndl (IN)

The OCI user session handle or environment handle. If a user session handle is passed, the conversion takes place in the session's NLS\_LANGUAGE and the session's NLS\_CALENDAR, otherwise the default is used.

#### err (IN/OUT)

The OCI error handle. If there is an error, it is recorded in err and this function returns OCI\_ERROR. Obtain diagnostic information by calling OCIErrorGet().

#### from (IN)

Source (rhs) datetime to be assigned.

#### to (OUT)

Target (lhs) of assignment.

#### Comments

This function performs an assignment from the from datetime to the to datetime for any of the datetime types listed in the description of the type parameter.

The type of the output is the same as that of the input.

#### Returns

```
OCI_SUCCESS,
OCI_ERROR
```

### **Related Functions**

OCIDateTimeCheck(), OCIDateTimeConstruct()

# OCIDateTimeCheck()

### **Purpose**

Checks if the given date is valid.

### **Syntax**

```
sword OCIDateTimeCheck ( dvoid
                                       *hndl,
                     OCIError
                                       *err,
                     CONST OCIDateTime *date,
                                      *valid );
```

### **Parameters**

#### hndl (IN)

The OCI user session handle or environment handle. If a user session handle is passed, the conversion takes place in the session's NLS\_LANGUAGE and the session's NLS\_CALENDAR, otherwise the default is used.

### err (IN/OUT)

The OCI error handle. If there is an error, it is recorded in err and this function returns OCI\_ERROR. Obtain diagnostic information by calling OCIErrorGet().

#### date (IN)

The date to be checked.

### valid (OUT)

Returns zero for a valid date, otherwise it returns the ORed combination of all the error bits specified next:

Table 18-8 Error Bits

|                              | Bit    |                                       |
|------------------------------|--------|---------------------------------------|
| Macro Name                   | Number | Error                                 |
| OCI_DT_INVALID_DAY           | 0x1    | Bad day                               |
| OCI_DT_DAY_BELOW_VALID       | 0x2    | Bad day low/high bit (1=low)          |
| OCI_DT_INVALID_MONTH         | 0x4    | Bad month                             |
| OCI_DT_MONTH_BELOW_VALID     | 0x8    | Bad month low/high bit (1=low)        |
| OCI_DT_INVALID_YEAR          | 0x10   | Bad year                              |
| OCI_DT_YEAR_BELOW_VALID      | 0x20   | Bad year low/high bit (1=low)         |
| OCI_DT_INVALID_HOUR          | 0x40   | Bad hour                              |
| OCI_DT_HOUR_BELOW_VALID      | 0x80   | Bad hour low/high bit (1=low)         |
| OCI_DT_INVALID_MINUTE        | 0x100  | Bad minute                            |
| OCI_DT_MINUTE_BELOW_VALID    | 0x200  | Bad minute low/high bit (1=low)       |
| OCI_DT_INVALID_SECOND        | 0x400  | Bad second                            |
| OCI_DT_SECOND_BELOW_VALID    | 0x800  | Bad second low/high bit (1=low)       |
| OCI_DT_DAY_MISSING_FROM_1582 | 0x1000 | Day is one of those missing from 1582 |
| OCI_DT_YEAR_ZERO             | 0x2000 | Year may not equal zero               |
| OCI_DT_INVALID_TIMEZONE      | 0x4000 | Bad time zone                         |

Table 18–8 (Cont.) Error Bits

| Macro Name            | Bit<br>Number | Error                 |
|-----------------------|---------------|-----------------------|
| OCI_DT_INVALID_FORMAT | 0x8000        | Bad date format input |

So, for example, if the date passed in was 2/0/1990 25:61:10 in (month/day/year hours:minutes:seconds format), the error returned is:

```
OCI_DT_INVALID_DAY | OCI_DT_DAY_BELOW_VALID |
    OCI_DT_INVALID_HOUR | OCI_DT_INVALID_MINUTE.
```

### **Returns**

OCI\_SUCCESS, OCI\_INVALID\_HANDLE, if err is a NULL pointer, OCI\_ERROR, if date or valid is a NULL pointer.

### **Related Functions**

OCIDateTimeAssign()

# OCIDateTimeCompare()

### **Purpose**

Compares two datetime values.

### **Syntax**

```
sword OCIDateTimeCompare ( dvoid
                         dvoid *hndl
OCIError *err,
                                           *hndl,
                         CONST OCIDateTime *date1,
                         CONST OCIDateTime *date2,
                         sword
                                          *result );
```

#### **Parameters**

#### hndl (IN/OUT)

The OCI user session handle or environment handle.

#### err (IN/OUT)

The OCI error handle. If there is an error, it is recorded in err and this function returns OCI\_ERROR. Obtain diagnostic information by calling OCIErrorGet ().

#### date1, date2 (IN)

Dates to be compared.

### result (OUT)

Comparison result:

Table 18-9 Comparison Results

| Comparison result | Output in result parameter |  |
|-------------------|----------------------------|--|
| date1 < date2     | -1                         |  |
| date1 = date2     | 0                          |  |
| date1 > date2     | 1                          |  |

#### Returns

OCI\_SUCCESS,

OCI\_INVALID\_HANDLE, if err is a NULL pointer,

OCI\_ERROR, if an invalid date is used, or if the input date arguments are not of mutually comparable types.

#### **Related Functions**

OCIDateTimeConstruct()

# OCIDateTimeConstruct()

### Purpose

Constructs a datetime descriptor.

### **Syntax**

```
dvoid *hndl
OCIError *err,
sword OCIDateTimeConstruct ( dvoid
                                          *hndl,
                             OCIDateTime *datetime,
                                          year,
                                          month,
                             ub1
                                          day,
                             ub1
                                          hour,
                             ub1
                                          min,
                             ub1
                                           sec,
                             ub4
                                           fsec,
                             OraText *timezone, size_t timezone_length);
```

#### **Parameters**

#### hndl (IN)

The OCI user session handle or environment handle.

### err (IN/OUT)

The OCI error handle. If there is an error, it is recorded in err and this function returns OCI\_ERROR. Obtain diagnostic information by calling OCIErrorGet().

#### datetime (IN)

Pointer to an OCIDateTime descriptor.

#### year (IN)

Year value.

#### month (IN)

Month value.

#### day (IN)

Day value.

#### hour (IN)

Hour value.

### min (IN)

Minute value.

#### sec (IN)

Second value

#### fsec (IN)

Fractional second value.

### timezone (IN)

Time zone string. A string representation of the time zone offset from GMT in the format "[+|-][HH:MM]". For example, "-08:00".

### timezone\_length (IN)

Length of the time zone string.

#### Comments

The type of the datetime is the type of the OCIDateTime descriptor. Only the relevant fields based on the type are used. For types with time zone, the date and time fields are assumed to be in the local time of the specified time zone.

If time zone is not specified, then session default time zone is assumed.

#### **Returns**

OCI\_SUCCESS,

OCI\_ERROR, if datetime is not valid.

### **Related Functions**

OCIDateTimeAssign(), OCIDateTimeConvert()

# OCIDateTimeConvert()

### **Purpose**

Converts one datetime type to another.

## **Syntax**

```
dvoid *hndl,
OCIError *err,
sword OCIDateTimeConvert ( dvoid
                           OCIDateTime *indate,
                           OCIDateTime *outdate);
```

### **Parameters**

#### hndl (IN)

The OCI user session handle or environment handle.

#### err (IN/OUT)

The OCI error handle. If there is an error, it is recorded in err and this function returns OCI\_ERROR. Obtain diagnostic information by calling OCIErrorGet().

#### indate (IN)

A pointer to the input date.

#### outdate (OUT)

A pointer to the output datetime.

#### Comments

This function converts one datetime type to another. The result type is the type of the outdate descriptor. The session default time zone (ORA\_SDTZ) is used when converting a datetime without time zone to one with time zone.

#### Returns

```
OCI_SUCCESS,
OCI_INVALID_HANDLE if err is NULL,
OCI_ERROR, if the conversion is not possible with the given input values.
```

#### **Related Functions**

OCIDateTimeCheck()

# OCIDateTimeFromArray()

### **Purpose**

Converts an array containing a date to an OCIDateTime descriptor.

### **Syntax**

```
sword OCIDateTimeFromArray ( dvoid
                                      *hndl,
                      dvoid
OCIError
CONST ub1
                                     *err,
                                    *inarray,
                      ub4
                                     *len
                      CONST OCIInterval *reftz,
                                    fsprec );
```

#### **Parameters**

#### hndl (IN)

The OCI user session handle or environment handle.

### err (IN/OUT)

The OCI error handle. If there is an error, it is recorded in err and this function returns OCI\_ERROR. Obtain diagnostic information by calling OCIErrorGet ().

### inarray(IN)

Array of ub1, containing the date.

### len (IN)

Length of inarray.

Type of the resulting datetime. The array will be converted to the specific SQLT type.

#### datetime (OUT)

Pointer to an OCIDateTime descriptor.

### reftz (IN)

Descriptor for OCIInterval used as a reference when converting a SQLT\_TIMESTAMP\_LTZ type.

### fsprec (IN)

Fractional second precision of the resulting datetime.

#### Returns

```
OCI SUCCESS,
OCI_ERROR if type is invalid.
```

#### Related Functions

OCIDateTimeFromText(),OCIDateTimeToArray().

# OCIDateTimeFromText()

### Purpose

Converts the given string to Oracle datetime type in the OCIDateTime descriptor, according to the specified format.

### Syntax 5 4 1

```
CONST OraText *date_str,
                 size_t
                            dstr_length,
                 CONST OraText *lang_name, size_t lang_length, OCIDateTime *datetime);
```

#### **Parameters**

#### hndl (IN)

The OCI user session handle or environment handle. If a user session handle is passed, the conversion takes place in the session's NLS\_LANGUAGE and the session's NLS\_CALENDAR, otherwise the default is used.

#### err (IN/OUT)

The OCI error handle. If there is an error, it is recorded in err and this function returns OCI\_ERROR. Obtain diagnostic information by calling OCIErrorGet().

#### date\_str (IN)

The input string to be converted to an Oracle datetime.

#### dstr\_length (IN)

The size of the input string. If the length is -1 then date\_str is treated as a NULL-terminated string.

#### fmt (IN)

The conversion format. If fmt is a NULL pointer, then the string is expected to be in the default format for the datetime type.

### fmt\_length (IN)

The length of the fmt parameter.

#### lang\_name (IN)

Specifies the language in which the names and abbreviations of months and days are specified. The default language of the session is used if lang\_name is NULL  $(lang_name = (text *)0).$ 

#### lang\_length (IN)

The length of the lang\_name parameter.

#### datetime (OUT)

The given string converted to a date.

### Comments

Refer to the description of the TO\_DATE conversion function in the SQL Reference for a description of the format argument.

### Returns

OCI\_SUCCESS, OCI\_INVALID\_HANDLE if err is NULL, OCI\_ERROR, if any of the following is true:

- An invalid format is used.
- An unknown language is used.
- An invalid input string is used.

### **Related Functions**

OCIDateTimeToText(), OCIDateTimeFromArray().

# OCIDateTimeGetDate()

### **Purpose**

Gets the date (year, month, day) portion of a datetime value.

## **Syntax**

```
void OCIDateTimeGetDate ( dvoid
                                           *hndl,
                        dvoid *hndl
OCIError *err,
                        CONST OCIDateTime *datetime,
                                         *year,
                                          *month,
                         ub1
                                         *day );
```

#### **Parameters**

#### hndl (IN)

The OCI user session handle or environment handle.

#### err (IN/OUT)

The OCI error handle. If there is an error, it is recorded in err and this function returns OCI\_ERROR. Obtain diagnostic information by calling OCIErrorGet().

#### datetime (IN)

Pointer to an OCIDateTime descriptor from which date information is retrieved.

```
year (OUT)
month (OUT)
day (OUT)
```

The retrieved year, month, and day values.

### Comments

This function gets the date (year, month, day) portion of a datetime value.

#### Returns

```
OCI_SUCCESS,
OCI_ERROR if the input type is SQLT_TIME or OCI_TIME_TZ.
```

#### **Related Functions**

OCIDateTimeGetTime()

# OCIDateTimeGetTime()

### **Purpose**

Gets the time (hour, min, second, fractional second) out of a datetime value.

### **Syntax**

```
void OCIDateTimeGetTime ( dvoid
                                  *hndl,
                      OCIError
                                  *err,
                      OCIDateTime *datetime,
                                  *hour,
                      ub1
                      ub1
                                  *min,
                      ub1
                                  *sec,
                                  *fsec );
                      ub4
```

#### **Parameters**

#### hndl (IN)

The OCI user session handle or environment handle.

#### err (IN/OUT)

The OCI error handle. If there is an error, it is recorded in err and this function returns OCI\_ERROR. Obtain diagnostic information by calling OCIErrorGet().

#### datetime (IN)

Pointer to an OCIDateTime descriptor from which time information will be retrieved.

#### hour (OUT)

The retrieved hour value.

#### min (OUT)

The retrieved minute value.

#### sec (OUT)

The retrieved second value.

#### fsec (OUT)

The retrieved fractional second value.

### Comments

This function gets the time portion (hour, min, second, fractional second) out of a given datetime value.

This function returns an error if the given datetime does not contain time information.

#### Returns

```
OCI_SUCCESS,
OCI_ERROR if datetime does not contain time (SQLT_DATE).
```

#### **Related Functions**

OCIDateTimeGetDate()

# OCIDateTimeGetTimeZoneName()

### **Purpose**

Gets the time zone name portion of a datetime value.

### **Syntax**

```
void OCIDateTimeGetTimeZoneName ( dvoid
                                               *hndl,
                              OCIError *err,
                              CONST OCIDateTime *datetime,
                                              *buf,
                                             *buflen, );
```

#### **Parameters**

#### hndl (IN)

The OCI user session handle or environment handle.

#### err (IN/OUT)

The OCI error handle. If there is an error, it is recorded in err and this function returns OCI\_ERROR. Obtain diagnostic information by calling OCIErrorGet().

#### datetime (IN)

Pointer to an OCIDateTime descriptor.

#### buf (OUT)

Buffer to store the retrieved time zone name.

#### buflen (IN/OUT)

The size of the buffer (IN). The size of the name field (OUT)

#### Comments

This function gets the time portion (hour, min, second, fractional second) out of a given datetime value.

This function returns an error if the given datetime does not contain time information.

#### Returns

```
OCI_SUCCESS,
```

OCI\_ERROR if datetime does not contain time zone (SQLT\_DATE, SQLT\_TIMESTAMP).

### **Related Functions**

OCIDateTimeGetDate(), OCIDateTimeGetTimeZoneOffset().

# OCIDateTimeGetTimeZoneOffset()

### **Purpose**

Gets the time zone (hour, minute) portion of a datetime value.

### **Syntax**

```
void OCIDateTimeGetTimeZoneOffset ( dvoid
                                                      *hndl,
                                   dvoid *nndl
OCIError *err,
                                    CONST OCIDateTime *datetime,
                                                     *hour,
                                                      *min, );
```

#### **Parameters**

#### hndl (IN)

The OCI user session handle or environment handle.

#### err (IN/OUT)

The OCI error handle. If there is an error, it is recorded in err and this function returns OCI\_ERROR. Obtain diagnostic information by calling OCIErrorGet ().

#### datetime (IN)

Pointer to an OCIDateTime descriptor.

### hour (OUT)

The retrieved time zone hour value.

#### min (OUT)

The retrieved time zone minute value.

#### Comments

This function gets the time zone hour and the time zone minute portion out of a given datetime value.

This function returns an error if the given datetime does not contain time information.

#### **Returns**

```
OCI_SUCCESS,
```

OCI\_ERROR if datetime does not contain time zone (SQLT\_DATE, SQLT\_TIMESTAMP).

### **Related Functions**

OCIDateTimeGetDate(), OCIDateTimeGetTimeZoneName().

# OCIDateTimeIntervalAdd()

### Purpose

Adds an interval to a datetime to produce a resulting datetime.

## **Syntax**

```
sword OCIDateTimeIntervalAdd ( dvoid
                                        *hndl,
                            OCIError *err,
                            OCIDateTime *datetime,
                            OCIInterval *inter,
                            OCIDateTime *outdatetime);
```

### **Parameters**

#### hndl (IN)

The user session or environment handle. If a session handle is passed, the addition takes place in the session default calendar.

#### err (IN/OUT)

The OCI error handle. If there is an error, it is recorded in err and this function returns OCI\_ERROR. Obtain diagnostic information by calling OCIErrorGet().

#### datetime (IN)

Pointer to the input datetime.

#### inter (IN)

Pointer to the input interval.

#### outdatetime (OUT)

Pointer to the output datetime. The output datetime will be of same type as the input datetime.

#### **Returns**

```
OCI_SUCCESS if the function completes successfully,
OCI_INVALID_HANDLE, if err is a NULL pointer,
OCI_ERROR, if the resulting date is before Jan 1, -4713, or is after Dec 31, 9999.
```

#### **Related Functions**

OCIDateTimeIntervalSub()

# OCIDateTimeIntervalSub()

### **Purpose**

Subtracts an interval from a datetime and stores the result in a datetime.

### **Syntax**

```
sword OCIDateTimeIntervalSub ( dvoid
                                        *hndl,
                           OCIError *err,
                            OCIDateTime *datetime,
                            OCIInterval *inter,
                            OCIDateTime *outdatetime);
```

### **Parameters**

#### hndl (IN)

The user session or environment handle. If a session handle is passed, the subtraction takes place in the session default calendar. The interval is assumed to be in the session calendar.

### err (IN/OUT)

The OCI error handle. If there is an error, it is recorded in err and this function returns OCI\_ERROR. Obtain diagnostic information by calling OCIErrorGet ().

#### datetime (IN)

Pointer to the input datetime value.

#### inter (IN)

Pointer to the input interval.

### outdatetime (OUT)

Pointer to the output datetime. The output datetime will be of same type as the input datetime.

#### Returns

```
OCI_SUCCESS if the function completes successfully,
OCI_INVALID_HANDLE, if err is a NULL pointer,
OCI_ERROR, if the resulting date is before Jan 1, -4713, or is after Dec 31, 9999.
```

### **Related Functions**

OCIDateTimeIntervalAdd()

# OCIDateTimeSubtract()

### **Purpose**

Takes two datetimes as input and stores their difference in an interval.

## **Syntax**

```
sword OCIDateTimeSubtract ( dvoid
                                     *hndl,
                        OCIError *err,
                        OCIDateTime *indate1,
                         OCIDateTime *indate2,
                         OCIInterval *inter);
```

### **Parameters**

#### hndl (IN)

The OCI user session handle or environment handle.

#### err (IN/OUT)

The OCI error handle. If there is an error, it is recorded in err and this function returns OCI\_ERROR. Obtain diagnostic information by calling OCIErrorGet().

#### indate1(IN)

Pointer to the subtrahend.

#### indate2(IN)

Pointer to the minuend.

#### inter (OUT)

Pointer to the output interval.

#### Returns

```
OCI_SUCCESS if the function completes successfully,
OCI_INVALID_HANDLE if err is NULL pointer,
OCI_ERROR, if the input datetimes are not of comparable types.
```

#### **Related Functions**

OCIDateTimeCompare()

# OCIDateTimeSysTimeStamp()

### **Purpose**

Gets the system current date and time as a timestamp with time zone.

## **Syntax**

```
*hndl,
           OCIDateTime *sys_date);
```

#### **Parameters**

### hndl (IN)

The OCI user session handle or environment handle.

### err (IN/OUT)

The OCI error handle. If there is an error, it is recorded in err and this function returns OCI\_ERROR. Obtain diagnostic information by calling OCIErrorGet().

### sys\_date (OUT)

Pointer to the output timestamp.

#### Returns

```
OCI_SUCCESS,
OCI_INVALID_HANDLE, if err is a NULL pointer.
```

#### **Related Functions**

OCIDateSysDate()

# OCIDateTimeToArray()

### Purpose

Converts a OCIDateTime descriptor to an array.

### **Syntax**

```
sword OCIDateTimeToArray ( dvoid
                         dvoid *hndl
OCIError *err,
                                           *hndl,
                         CONST OCIDateTime *datetime,
                         CONST OCIInterval *reftz,
                                         *outarray,
                         ub4
                                         *len
                         ub1
                                         fsprec );
```

#### **Parameters**

#### hndl (IN)

The OCI user session handle or environment handle.

#### err (IN/OUT)

The OCI error handle. If there is an error, it is recorded in err and this function returns OCI\_ERROR. Obtain diagnostic information by calling OCIErrorGet().

#### datetime (IN)

Pointer to an OCIDateTime descriptor.

Descriptor for the OCIInterval used as a reference when converting SQL\_TIMESTAMP\_LTZ type.

#### outarray(OUT)

Array of bytes containing the date.

#### len (OUT)

Length of outarray.

#### fsprec (IN)

Fractional second precision in the array.

#### Comments

The array is allocated by OCI and its length is returned.

#### Returns

```
OCI_SUCCESS,
OCI_ERROR if datetime is invalid.
```

#### Related Functions

OCIDateTimeToText(), OCIDateTimeFromArray().

# OCIDateTimeToText()

### **Purpose**

Converts the given date to a string according to the specified format.

### **Syntax**

```
sword OCIDateTimeToText ( dvoid
                                           *hndl,
                        dvoid *hndl
OCIError *err,
                        CONST OCIDateTime *date,
                        CONST OraText *fmt,
                                         fmt_length,
                        ນb1
                                         fsprec,
                        CONST OraText size_t
                                         *lang_name,
                                         lang_length,
                                          *buf_size,
                        ub4
                        OraText
                                         *buf );
```

#### **Parameters**

#### hndl (IN)

The OCI user session handle or environment handle. If a user session handle is passed, the conversion takes place in the session's NLS\_LANGUAGE and the session's NLS\_CALENDAR, otherwise the default is used.

#### err (IN/OUT)

The OCI error handle. If there is an error, it is recorded in err and this function returns OCI\_ERROR. Obtain diagnostic information by calling OCIErrorGet ().

#### date (IN)

Oracle datetime value to be converted

#### fmt (IN)

The conversion format. If it is a NULL string pointer, (text\*)0, then the date is converted to a character string in the default format for that type.

#### fmt\_length (IN)

The length of the fmt parameter.

#### fsprec (IN)

Specifies the precision in which the fractional seconds is returned.

#### lang\_name (IN)

Specifies the language in which the names and abbreviations of months and days are returned. The default language of the session is used if lang\_name is NULL (lang\_name = (OraText \*)0).

#### lang\_length (IN)

The length of the lang\_name parameter.

#### buf\_size (IN/OUT)

The size of the buf buffer (IN).

The size of the resulting string after the conversion (OUT).

#### buf (OUT)

The buffer into which the converted string is placed.

#### Comments

Refer to the description of the TO\_DATE conversion function in the SQL Reference for a description of format and multilingual arguments. The converted NULL-terminated date string is stored in the buffer buf.

#### Returns

OCI\_SUCCESS,

OCI\_INVALID\_HANDLE, if err is NULL,

OCI\_ERROR, if any of the following is true:

- The buffer is too small.
- An invalid format is used.
- An unknown language is used.
- There is an overflow error.

### **Related Functions**

OCIDateTimeFromText()

# OCIDateZoneToZone()

### **Purpose**

Converts a date from one time zone to another.

### **Syntax**

```
sword OCIDateZoneToZone ( OCIError
                              zon1_length,
                  CONST OraText
                              *zon2,
                              zon2_length,
                  ub4
                  OCIDate
                               *date2 );
```

#### **Parameters**

#### err (IN/OUT)

The OCI error handle. If there is an error, it is recorded in err and this function returns OCI\_ERROR. Obtain diagnostic information by calling OCIErrorGet().

#### date1 (IN)

Date to convert.

#### zon1 (IN)

Zone of input date.

#### zon1\_length (IN)

Length in bytes of zon1.

#### zon2 (IN)

Zone to be converted to.

#### zon2\_length (IN)

Length in bytes of zon2.

#### date2 (OUT)

Converted date (in zon2).

### Comments

Converts a given date date1 in time zone zon1 to a date date2 in time zone zon2. Works only with North American time zones.

For a list of valid zone strings, refer to the description of the NEW\_TIME function in the Oracle Database SQL Reference. Examples of valid zone strings include:

- AST, Atlantic Standard Time
- ADT, Atlantic Daylight Time
- BST, Bering Standard Time
- BDT, Bering Daylight Time

This function returns an error if an invalid date or time zone is passed to it.

#### **Related Functions**

OCIErrorGet(), OCIDateCheck()

# OCIIntervalAdd()

### **Purpose**

Adds two intervals to produce a resulting interval.

### **Syntax**

```
sword OCIIntervalAdd ( dvoid
                                 *hndl,
                   OCIError *err,
                     OCIInterval *addend1,
                     OCIInterval *addend2,
                     OCIInterval *result );
```

#### **Parameters**

#### hndl (IN)

The OCI user session handle or the environment handle.

### err (IN/OUT)

The OCI error handle. If there is an error, it is recorded in err and this function returns OCI\_ERROR. Obtain diagnostic information by calling OCIErrorGet().

#### addend1 (IN)

Interval to be added.

#### addend2 (IN)

Interval to be added.

#### result (OUT)

The resulting interval (addend1 + addend2).

#### Returns

```
OCI_SUCCESS,
OCI_ERROR, if:
```

- the two input intervals are not mutually comparable,
- or, the resulting year is greater than SB4MAXVAL,
- or, the resulting year is less than SB4MINVAL,

OCI\_INVALID\_HANDLE, if err is a NULL pointer.

#### **Related Functions**

OCIIntervalSubtract()

# OCIIntervalAssign()

### **Purpose**

Copies one interval to another.

## **Syntax**

```
dvoid *hndl,
OCIError *err,
void OCIIntervalAssign ( dvoid
                       CONST OCIInterval *inpinter,
                       OCIInterval *outinter);
```

### **Parameters**

### hndl (IN)

The OCI user session handle or the environment handle.

### err (IN/OUT)

The OCI error handle. If there is an error, it is recorded in err and this function returns OCI\_ERROR. Obtain diagnostic information by calling OCIErrorGet().

### inpinter (IN)

Input interval.

### outinter (OUT)

Output interval.

#### Returns

```
OCI_SUCCESS,
OCI_INVALID_HANDLE, if err is a NULL pointer.
```

### **Related Functions**

OCIIntervalCompare()

# OCIIntervalCheck()

### **Purpose**

Checks the validity of an interval.

### **Syntax**

```
sword OCIIntervalCheck ( dvoid
                                      *hndl,
                    OCIError
                                      *err,
                    CONST OCIInterval *interval,
                                     *valid );
```

### **Parameters**

#### hndl (IN)

The OCI user session handle or the environment handle.

### err (IN/OUT)

The OCI error handle. If there is an error, it is recorded in err and this function returns OCI\_ERROR. Obtain diagnostic information by calling OCIErrorGet().

### interval (IN)

Interval to be checked.

#### valid (OUT)

Zero if the interval is valid, else returns an ORed combination of the following codes:

Table 18-10 Error Bits

| Macro Name                    | Bit<br>Number | Error                                      |
|-------------------------------|---------------|--------------------------------------------|
| OCI_INTER_INVALID_DAY         | 0x1           | Bad day                                    |
| OCI_INTER_DAY_BELOW_VALID     | 0x2           | Bad day low/high bit (1=low)               |
| OCI_INTER_INVALID_MONTH       | 0x4           | Bad month                                  |
| OCI_INTER_MONTH_BELOW_VALID   | 0x8           | Bad month low/high bit (1=low)             |
| OCI_INTER_INVALID_YEAR        | 0x10          | Bad year                                   |
| OCI_INTER_YEAR_BELOW_VALID    | 0x20          | Bad year low/high bit (1=low)              |
| OCI_INTER_INVALID_HOUR        | 0x40          | Bad hour                                   |
| OCI_INTER_HOUR_BELOW_VALID    | 0x80          | Bad hour low/high bit (1=low)              |
| OCI_INTER_INVALID_MINUTE      | 0x100         | Bad minute                                 |
| OCI_INTER_MINUTE_BELOW_VALID  | 0x200         | Bad minute low/high bit (1=low)            |
| OCI_INTER_INVALID_SECOND      | 0x400         | Bad second                                 |
| OCI_INTER_SECOND_BELOW_VALID  | 0x800         | Bad second low/high bit (1=low)            |
| OCI_INTER_INVALID_FRACSEC     | 0x1000        | Bad fractional second                      |
| OCI_INTER_FRACSEC_BELOW_VALID | 0x2000        | Bad fractional second low/high bit (1=low) |

#### Returns

OCI\_SUCCESS,

OCI\_INVALID\_HANDLE, if err is a NULL pointer, OCI\_ERROR, on error.

# **Related Functions**

OCIInterval Compare ()

# OCIIntervalCompare()

### **Purpose**

Compares two intervals.

## **Syntax**

```
OCIInterval *inter1,
             OCIInterval *inter2,
             sword *result );
```

### **Parameters**

#### hndl (IN)

The OCI user session handle or the environment handle.

#### err (IN/OUT)

The OCI error handle. If there is an error, it is recorded in err and this function returns OCI\_ERROR. Obtain diagnostic information by calling OCIErrorGet().

#### inter1 (IN)

Interval to be compared.

### inter2 (IN)

Interval to be compared.

#### result (OUT)

Comparison result:

Table 18-11 Comparison Results

| Comparison result | Output in result parameter |
|-------------------|----------------------------|
| inter1 < inter2   | -1                         |
| inter1 = inter2   | 0                          |
| inter1 > inter2   | 1                          |

### Returns

```
OCI_SUCCESS,
OCI_INVALID_HANDLE, if err is a NULL pointer,
OCI_ERROR, if the input values are not mutually comparable.
```

### **Related Functions**

OCIIntervalAssign()

# OCIIntervalDivide()

### **Purpose**

Divides an interval by an Oracle NUMBER to produce an interval.

## **Syntax**

```
sword OCIIntervalDivide ( dvoid
                                    *hndl,
                        OCIError *err,
                        OCIInterval *dividend,
                        OCINumber *divisor,
                        OCIInterval *result );
```

#### **Parameters**

#### hndl (IN)

The OCI user session handle or the environment handle.

#### err (IN/OUT)

The OCI error handle. If there is an error, it is recorded in err and this function returns OCI\_ERROR. Obtain diagnostic information by calling OCIErrorGet().

#### dividend (IN)

Interval to be divided.

### divisor (IN)

Oracle NUMBER dividing dividend.

#### result (OUT)

The resulting interval (dividend / divisor).

#### Returns

```
OCI_SUCCESS,
OCI_INVALID_HANDLE, if err is a NULL pointer.
```

#### **Related Functions**

OCIIntervalMultiply()

# OCIIntervalFromNumber()

### **Purpose**

Converts an Oracle NUMBER to an interval.

### **Syntax**

```
sword OCIIntervalFromNumber ( dvoid
                                  r ( dvoid
OCIError
OCIInterval
OCINumber
                                                           *hndl,
                                                        *err,
*interval,
                                                         *number );
```

### **Parameters**

#### hndl (IN)

The OCI user session handle or the environment handle.

### err (IN/OUT)

The OCI error handle. If there is an error, it is recorded in err and this function returns OCI\_ERROR. Obtain diagnostic information by calling OCIErrorGet().

### interval (OUT)

Interval result.

#### number (IN)

Oracle NUMBER to be converted (in years for YEAR TO MONTH intervals and in days for DAY TO SECOND intervals).

#### Returns

```
OCI_SUCCESS,
OCI_INVALID_HANDLE, if err is a NULL pointer.
```

#### **Related Functions**

OCIIntervalToNumber()

# OCIIntervalFromText()

### **Purpose**

Given an interval string, returns the interval represented by the string. The type of the interval is the type of the result descriptor.

### **Syntax**

```
CONST OraText *inpstring,
              size_t str_len,
              OCIInterval *result );
```

#### **Parameters**

#### hndl (IN)

The OCI user session handle or the environment handle.

#### err (IN/OUT)

The OCI error handle. If there is an error, it is recorded in err and this function returns OCI\_ERROR. Obtain diagnostic information by calling OCIErrorGet ().

#### inpstring (IN)

Input string.

#### str\_len (IN)

Length of the input string.

#### result (OUT)

Resultant interval.

#### Returns

```
OCI_SUCCESS,
```

OCI\_INVALID\_HANDLE, if err is a NULL pointer,

OCI\_ERROR, if any of the following is true:

- there are too many fields in the literal string
- the year is out of range (-4713 to 9999)
- the month is out of range (1 to 12)
- the day of month is out of range (1 to 28...31)
- the hour is out of range (0 to 23)
- if hour is out of range (0 to 11)
- if minute is out of range (0 to 59)
- if seconds in minute out of range (0 to 59)
- if seconds in day out of range (0 to 86399)
- if the interval is invalid

# **Related Functions**

OCIIntervalToText()

# OCIIntervalFromTZ()

### **Purpose**

Returns an OCI\_DTYPE\_INTERVAL\_DS of datatype OCIInterval with the region id set (if the region is specified in the input string) and the current absolute offset, or an absolute offset with the region id set to 0.

### **Syntax**

```
sword OCIIntervalFromTZ ( dvoid
                      ( dvoid *hndl OCIError *err,
                                    *hndl,
                       CONST oratext *inpstring,
                        size_t str_len,
                        OCIInterval *result ) ;
```

#### **Parameters**

#### hndl (IN)

The OCI user session handle or the environment handle.

#### err (IN/OUT)

The OCI error handle. If there is an error, it is recorded in err and this function returns OCI\_ERROR. Obtain diagnostic information by calling OCIErrorGet().

#### inpstring (IN)

Pointer to the input string.

#### str\_len (IN)

Length of inpstring.

#### result (OUT)

Output interval.

#### **Returns**

```
OCI_SUCCESS, on success,
OCI_INVALID_HANDLE, if err is NULL,
OCI_ERROR, if there is a bad interval type or time zone errors.
```

#### Comments

The input string must be of the form [+/-]TZH:TZM or 'TZR [TZD]'

## **Related Functions**

OCIIntervalFromText()

# OCIIntervalGetDaySecond()

### **Purpose**

Gets values of day, hour, minute, and second from an interval.

### **Syntax**

```
sword OCIIntervalGetDaySecond (dvoid
                                              *hndl,
                            OCIError
                                             *err,
                            sb4
                                             *dy,
                                             *hr,
                            sb4
                            sb4
                                             *mm,
                            sb4
                                             *ss,
                                             *fsec,
                            sb4
                            CONST OCIInterval *interval );
```

#### **Parameters**

#### hndl (IN)

The OCI user session handle or the environment handle.

### err (IN/OUT)

The OCI error handle. If there is an error, it is recorded in err and this function returns OCI\_ERROR. Obtain diagnostic information by calling OCIErrorGet().

### dy (OUT)

Number of days.

### hr (OUT)

Number of hours.

#### mm (OUT)

Number of minutes.

#### ss (OUT)

Number of seconds.

### fsec (OUT)

Number of fractional seconds.

#### interval (IN)

The input interval.

#### **Returns**

```
OCI_SUCCESS,
OCI_INVALID_HANDLE, if err is a NULL pointer,
```

### **Related Functions**

OCIIntervalSetDaySecond()

# OCIIntervalGetYearMonth()

### **Purpose**

Gets year and month from an interval.

## **Syntax**

```
sword OCIIntervalGetYearMonth ( dvoid
                                             *hndl,
                            OCIError
                                             *err,
                            sb4
                                             *yr,
                            sb4
                                             *mnth,
                            CONST OCIInterval *interval );
```

### **Parameters**

#### hndl (IN)

The OCI user session handle or the environment handle.

### err (IN/OUT)

The OCI error handle. If there is an error, it is recorded in err and this function returns OCI\_ERROR. Obtain diagnostic information by calling OCIErrorGet().

#### yr (OUT)

Year value.

### mnth (OUT)

Month value.

#### interval (IN)

The input interval.

#### Returns

```
OCI_SUCCESS,
OCI_INVALID_HANDLE, if err is a NULL pointer.
```

#### **Related Functions**

OCIIntervalSetYearMonth()

# OCIIntervalMultiply()

### **Purpose**

Multiplies an interval by an Oracle NUMBER to produce an interval.

## **Syntax**

```
dvoid *hndl,
OCIError *err,
sword OCIIntervalMultiply ( dvoid
                        CONST OCIInterval *inter,
                        OCINumber *nfactor,
                        OCIInterval *result );
```

### **Parameters**

#### hndl (IN)

The OCI user session handle or the environment handle.

#### err (IN/OUT)

The OCI error handle. If there is an error, it is recorded in err and this function returns OCI\_ERROR. Obtain diagnostic information by calling OCIErrorGet().

Interval to be multiplied.

### nfactor (IN)

Oracle NUMBER to be multiplied.

#### result (OUT)

The resulting interval (inter \* nfactor).

#### Returns

```
OCI_SUCCESS,
OCI_INVALID_HANDLE, if err is a NULL pointer,
OCI_ERROR, if any of the following is true:
```

- the resulting year is greater than SB4MAXVAL
- the resulting year is less than SB4MINVAL

### **Related Functions**

OCIIntervalDivide()

# OCIIntervalSetDaySecond()

### **Purpose**

Sets day, hour, minute, and second in an interval.

## **Syntax**

```
*hndl,
sword OCIIntervalSetDaySecond ( dvoid
                                                *err,
                              OCIError
                              sb4
                                                dy,
                              sb4
                                                hr,
                                                mm,
                                                SS,
                              sb4
                                                fsec,
                              OCIInterval
                                                *result );
```

#### **Parameters**

#### hndl (IN)

The OCI user session handle or the environment handle.

### err (IN/OUT)

The OCI error handle. If there is an error, it is recorded in err and this function returns OCI\_ERROR. Obtain diagnostic information by calling OCIErrorGet().

#### dy (IN)

Number of days.

### hr (IN)

Number of hours.

Number of minutes.

#### ss (IN)

Number of seconds.

### fsec (IN)

Number of fractional seconds.

#### result (OUT)

The resulting interval.

#### **Returns**

```
OCI_SUCCESS,
OCI_INVALID_HANDLE, if err is a NULL pointer,
```

### **Related Functions**

OCIIntervalGetDaySecond()

# OCIIntervalSetYearMonth()

### **Purpose**

Sets year and month in an interval.

# **Syntax**

```
*hndl,
sword OCIIntervalSetYearMonth ( dvoid
                         OCIError
                                      *err,
                        sb4
                                      yr,
                         sb4
                                      mnth,
                         OCIInterval
                                     *result );
```

### **Parameters**

### hndl (IN)

The OCI user session handle or the environment handle.

### err (IN/OUT)

The OCI error handle. If there is an error, it is recorded in err and this function returns OCI\_ERROR. Obtain diagnostic information by calling OCIErrorGet().

#### yr (IN)

Year value.

### mnth (IN)

Month value.

### result (OUT)

The resulting interval.

### Returns

```
OCI_SUCCESS,
```

OCI\_INVALID\_HANDLE, if err is a NULL pointer,

- the resulting year is greater than SB4MAXVAL
- the resulting year is less than SB4MINVAL

### **Related Functions**

OCIIntervalGetYearMonth()

# OCIIntervalSubtract()

### **Purpose**

Subtracts two intervals and stores the result in an interval.

# **Syntax**

```
sword OCIIntervalSubtract ( dvoid
                                     *hndl,
                        OCIError *err,
                         OCIInterval *minuend,
                         OCIInterval *subtrahend,
                         OCIInterval *result );
```

### **Parameters**

### hndl (IN)

The OCI user session handle or the environment handle.

### err (IN/OUT)

The OCI error handle. If there is an error, it is recorded in err and this function returns OCI\_ERROR. Obtain diagnostic information by calling OCIErrorGet ().

#### minuend (IN)

The interval to be subtracted from.

### subtrahend (IN)

The interval subtracted from minuend.

### result (OUT)

The resulting interval (minuend - subtrahend).

### Returns

```
OCI_SUCCESS,
OCI_INVALID_HANDLE, if err is a NULL pointer,
OCI_ERROR, if any of the following are true:
```

- the resulting year is greater than  ${\tt SB4MAXVAL}$
- the resulting year is less than SB4MINVAL
- the two input intervals are not mutually comparable

### **Related Functions**

OCIIntervalAdd()

# OCIIntervalToNumber()

### **Purpose**

Converts an interval to an Oracle NUMBER.

## **Syntax**

```
sword OCIIntervalToNumber ( dvoid
                                                 *hndl,
                             dvoid
OCIError
                                               *err,
*interval,
                             OCIInterval
OCINumber
                                                *number );
```

### **Parameters**

### hndl (IN)

The OCI user session handle or the environment handle.

### err (IN/OUT)

The OCI error handle. If there is an error, it is recorded in err and this function returns OCI\_ERROR. Obtain diagnostic information by calling OCIErrorGet().

### interval (IN)

Interval to be converted.

### number (OUT)

Oracle NUMBER result (in years for YEARMONTH interval and in days for DAYSECOND).

### Comments

Fractional portions of the date (for instance, minutes and seconds if the unit chosen is hours) are included in the Oracle NUMBER produced. Excess precision is truncated.

### Returns

```
OCI_SUCCESS,
OCI_INVALID_HANDLE, if err is a NULL pointer.
```

### **Related Functions**

OCIIntervalFromNumber()

# OCIIntervalToText()

## **Purpose**

Given an interval, produces a string representing the interval.

# **Syntax**

```
sword OCIIntervalToText ( dvoid
                                              *hndl,
                          dvoid *hndl
OCIError *err,
                          CONST OCIInterval *interval,
                                            lfprec,
                                            fsprec,
                          OraText
size_t
size_t
                                            *buffer,
                                            buflen,
                                            *resultlen );
```

#### **Parameters**

#### hndl (IN)

The OCI user session handle or the environment handle.

### err (IN/OUT)

The OCI error handle. If there is an error, it is recorded in err and this function returns OCI\_ERROR. Obtain diagnostic information by calling OCIErrorGet ().

### interval (IN)

Interval to be converted.

### Ifprec (IN)

Leading field precision. (The number of digits used to represent the leading field.)

Fractional second precision of the interval (the number of digits used to represent the fractional seconds).

### buffer (OUT)

Buffer to hold the result.

#### buflen (IN)

The length of buffer.

### resultlen (OUT)

The length of the result placed into buffer.

#### Comments

The interval literal is output as 'year' or '[year-]month' for INTERVAL YEAR TO MONTH intervals and as 'seconds' or 'minutes[:seconds]' or 'hours[:minutes[:seconds]]' or 'days[ hours[:minutes[:seconds]]]' for INTERVAL DAY TO SECOND intervals (where optional fields are surrounded by brackets).

### Returns

```
OCI_SUCCESS,
OCI_INVALID_HANDLE, if err is a NULL pointer,
OCI_ERROR, if the buffer is not large enough to hold the result.
```

# **Related Functions**

OCIIntervalFromText()

# **OCI NUMBER Functions**

This section describes the OCI NUMBER functions.

**See Also:** "OCINumber Examples" on page 11-10

Table 18–12 NUMBER Functions

| Function/Page                      | Purpose                                                 |
|------------------------------------|---------------------------------------------------------|
| OCINumberAbs() on page 18-84       | Computes the absolute value                             |
| OCINumberAdd() on page 18-85       | Adds NUMBERs                                            |
| OCINumberArcCos() on page 18-86    | Computes the arc cosine                                 |
| OCINumberArcSin() on page 18-87    | Computes the arc sine                                   |
| OCINumberArcTan() on page 18-88    | Computes the arc tangent                                |
| OCINumberArcTan2() on page 18-89   | Computes the arc tangent of two NUMBERS                 |
| OCINumberAssign() on page 18-90    | Assigns one NUMBER to another                           |
| OCINumberCeil() on page 18-91      | Computes the ceiling of NUMBER                          |
| OCINumberCmp() on page 18-92       | Compares NUMBERS                                        |
| OCINumberCos() on page 18-93       | Computes the cosine                                     |
| OCINumberDec() on page 18-94       | Decrements a NUMBER                                     |
| OCINumberDiv() on page 18-95       | Divides two NUMBERS                                     |
| OCINumberExp() on page 18-96       | Raises $e$ to the specified Oracle NUMBER power         |
| OCINumberFloor() on page 18-97     | Computes the floor of a NUMBER                          |
| OCINumberFromInt() on page 18-98   | Converts an integer to an Oracle NUMBER                 |
| OCINumberFromReal() on page 18-99  | Convert a real to an Oracle NUMBER                      |
| OCINumberFromText() on page 18-100 | Convert a string to an Oracle NUMBER                    |
| OCINumberHypCos() on page 18-101   | Computes the hyperbolic cosine                          |
| OCINumberHypSin() on page 18-102   | Computes the hyperbolic sine                            |
| OCINumberHypTan() on page 18-103   | Computes the hyperbolic tangent                         |
| OCINumberInc() on page 18-104      | Increments an Oracle NUMBER                             |
| OCINumberIntPower() on page 18-105 | Raises a given base to an integer power                 |
| OCINumberIsInt() on page 18-106    | Tests if a NUMBER is an integer                         |
| OCINumberIsZero() on page 18-107   | Tests if a NUMBER is zero                               |
| OCINumberLn() on page 18-108       | Computes the natural logarithm                          |
| OCINumberLog() on page 18-109      | Computes the logarithm to an arbitrary base             |
| OCINumberMod() on page 18-110      | Modulo division                                         |
| OCINumberMul() on page 18-111      | Multiplies NUMBERS                                      |
| OCINumberNeg() on page 18-112      | Negates a NUMBER                                        |
| OCINumberPower() on page 18-113    | Exponentiation to base $e$                              |
| OCINumberPrec() on page 18-114     | Rounds a NUMBER to a specified number of decimal places |
|                                    |                                                         |

Table 18–12 (Cont.) NUMBER Functions

| Function/Page                         | Purpose                                                       |
|---------------------------------------|---------------------------------------------------------------|
| OCINumberRound() on page 18-115       | Rounds an Oracle NUMBER to a specified decimal place          |
| OCINumberSetPi() on page 18-116       | Initializes a NUMBER to Pi                                    |
| OCINumberSetZero() on page 18-117     | Initializes a NUMBER to zero                                  |
| OCINumberShift() on page 18-118       | Multiplies by 10, shifting specified number of decimal places |
| OCINumberSign() on page 18-119        | Obtains the sign of an Oracle NUMBER                          |
| OCINumberSin() on page 18-120         | Computes the sine                                             |
| on page 18-121 on page 18-121         | Computes the square root of a NUMBER                          |
| OCINumberSub() on page 18-122         | Subtracts NUMBERs                                             |
| OCINumberTan() on page 18-123         | Computes the tangent                                          |
| OCINumberToInt() on page 18-124       | Converts an Oracle NUMBER to an integer                       |
| OCINumberToReal() on page 18-125      | Converts an Oracle NUMBER to a real                           |
| OCINumberToRealArray() on page 18-126 | Converts an array of NUMBER to a real array.                  |
| OCINumberToText() on page 18-127      | Converts an Oracle NUMBER to a string                         |
| OCINumberTrunc() on page 18-129       | Truncates an Oracle NUMBER at a specified decimal place       |

# OCINumberAbs()

### **Purpose**

Computes the absolute value of an Oracle number.

# **Syntax**

```
sword OCINumberAbs ( OCIError
                                                 *err,
                     CONST OCINumber *number,
OCINumber *result);
```

### **Parameters**

### err (IN/OUT)

The OCI error handle. If there is an error, it is recorded in err and this function returns OCI\_ERROR. Obtain diagnostic information by calling OCIErrorGet().

### number (IN)

Input number.

### result (OUT)

The absolute value of the input number.

### Comments

This function returns an error if any of the number arguments is NULL.

### **Related Functions**

OCIErrorGet(), on page 18-119

# OCINumberAdd()

### **Purpose**

Adds two Oracle numbers together.

# **Syntax**

```
( OCIError *err,
CONST OCINumber *number1,
CONST OCINumber *number2,
OCINumber *result )
sword OCINumberAdd ( OCIError
                                                                      *result );
```

### **Parameters**

### err (IN/OUT)

The OCI error handle. If there is an error, it is recorded in err and this function returns OCI\_ERROR. Obtain diagnostic information by calling OCIErrorGet().

### number1, number2 (IN)

Numbers to be added.

### result (OUT)

Result of adding number1 to number2.

### Comments

This function returns an error if any of the number arguments is NULL.

## **Related Functions**

OCIErrorGet(), OCINumberSub()

# OCINumberArcCos()

### **Purpose**

Takes the arc cosine in radians of an Oracle number.

# **Syntax**

```
sword OCINumberArcCos ( OCIError
                                     *err,
                  CONST OCINumber
                                    *number,
                   OCINumber *result );
```

### **Parameters**

### err (IN/OUT)

The OCI error handle. If there is an error, it is recorded in err and this function returns OCI\_ERROR. Obtain diagnostic information by calling OCIErrorGet().

### number (IN)

Argument of the arc cosine.

### result (OUT)

Result of the arc cosine in radians.

### Comments

This function returns an error if any of the number arguments is NULL, or if number is less than -1 or if number is greater than 1.

### **Related Functions**

OCIErrorGet(), OCINumberCos()

# OCINumberArcSin()

### **Purpose**

Takes the arc sine in radians of an Oracle number.

# **Syntax**

```
sword OCINumberArcSin ( OCIError
                           *err,
CONST OCINumber *number,
OCINumber *result
                                                      *err,
                                                    *result );
```

### **Parameters**

### err (IN/OUT)

The OCI error handle. If there is an error, it is recorded in err and this function returns OCI\_ERROR. Obtain diagnostic information by calling OCIErrorGet().

### number (IN)

Argument of the arc sine.

### result (OUT)

Result of the arc sine in radians.

### **Comments**

This function returns an error if any of the number arguments is NULL, or if number is less than -1 or if number is greater than 1.

### **Related Functions**

OCIErrorGet(), OCINumberSin()

# OCINumberArcTan()

### **Purpose**

Takes the arc tangent in radians of an Oracle number.

# **Syntax**

```
sword OCINumberArcTan ( OCIError
                                                    *err,
                         CONST OCINumber *number,
OCINumber *result);
```

### **Parameters**

### err (IN/OUT)

The OCI error handle. If there is an error, it is recorded in err and this function returns OCI\_ERROR. Obtain diagnostic information by calling OCIErrorGet().

### number (IN)

Argument of the arc tangent.

### result (OUT)

Result of the arc tangent in radians.

### Comments

This function returns an error if any of the number arguments is NULL.

### **Related Functions**

OCIErrorGet(), OCINumberTan()

# OCINumberArcTan2()

### **Purpose**

Takes the arc tangent of two Oracle numbers.

# **Syntax**

```
( OCIError *err,
CONST OCINumber *number1,
CONST OCINumber *number2,
OCINumber *result )
sword OCINumberArcTan2 ( OCIError
                                                                          *result );
```

### **Parameters**

### err (IN/OUT)

The OCI error handle. If there is an error, it is recorded in err and this function returns OCI\_ERROR. Obtain diagnostic information by calling OCIErrorGet().

### number1 (IN)

Argument 1 of the arc tangent.

### number2 (IN)

Argument 2 of the arc tangent.

### result (OUT)

Result of the arc tangent in radians.

#### Comments

This function returns an error if any of the number arguments is NULL, or if number 2 is equal to 0.

### **Related Functions**

OCIErrorGet(), OCINumberTan()

# OCINumberAssign()

# **Purpose**

Assigns one Oracle number to another Oracle number.

# **Syntax**

```
sword OCINumberAssign ( OCIError
                                                *err,
                       CONST OCINumber
OCINumber
                                               *from,
                                               *to );
```

### **Parameters**

## err (IN/OUT)

The OCI error handle. If there is an error, it is recorded in err and this function returns OCI\_ERROR. Obtain diagnostic information by calling OCIErrorGet().

### from (IN)

NUMBER to be assigned.

### to (OUT)

NUMBER copied into.

### Comments

Assigns the number identified by from to the number identified by to.

This function returns an error if any of the number arguments is NULL.

### **Related Functions**

OCIErrorGet(), OCINumberCmp()

# OCINumberCeil()

# **Purpose**

Computes the ceiling value of an Oracle number.

# **Syntax**

```
sword OCINumberCeil ( OCIError
                                                                *err,
                             CONST OCINumber *err,
CONST OCINumber *number,
COINumber *result );
```

### **Parameters**

### err (IN/OUT)

The OCI error handle. If there is an error, it is recorded in err and this function returns OCI\_ERROR. Obtain diagnostic information by calling OCIErrorGet().

### number (IN)

Input number.

### result (OUT)

Output which will contain the ceiling value of the input number.

### **Comments**

This function returns an error if any of the number arguments is NULL.

### **Related Functions**

OCIErrorGet(), OCINumberFloor()

# OCINumberCmp()

# **Purpose**

Compares two Oracle numbers.

# **Syntax**

```
sword OCINumberCmp ( OCIError
                                               *err,
                       CONST OCINumber *number1,
CONST OCINumber *number2,
                                              *result );
                        sword
```

### **Parameters**

### err (IN/OUT)

The OCI error handle. If there is an error, it is recorded in err and this function returns OCI\_ERROR. Obtain diagnostic information by calling OCIErrorGet().

### number1, number2 (IN)

NUMBERs to compare.

### result (OUT)

Comparison result:

Table 18-13 Comparison Results

| Comparison result | Output in result parameter |
|-------------------|----------------------------|
| number1 < number2 | negative                   |
| number1 = number2 | 0                          |
| number1 > number2 | positive                   |

### **Comments**

This function returns an error if any of the number arguments is NULL.

### **Related Functions**

OCIErrorGet(), OCINumberAssign()

# OCINumberCos()

# **Purpose**

Computes the cosine in radians of an Oracle number.

# **Syntax**

```
sword OCINumberCos ( OCIError
                                                            *err,
                          ( OCIError *err,
CONST OCINumber *number,
OCINumber *result );
```

### **Parameters**

### err (IN/OUT)

The OCI error handle. If there is an error, it is recorded in err and this function returns OCI\_ERROR. Obtain diagnostic information by calling OCIErrorGet().

### number (IN)

Argument of the cosine in radians.

### result (OUT)

Result of the cosine.

### Comments

This function returns an error if any of the number arguments is NULL.

### **Related Functions**

OCIErrorGet(), OCINumberArcCos()

# OCINumberDec()

## **Purpose**

Decrements an OCINumber.

# **Syntax**

```
sword OCINumberDec ( OCIError *err,
                 OCINumber *number );
```

### **Parameters**

### err (IN/OUT)

The OCI error handle. If there is an error, it is recorded in err and this function returns OCI\_ERROR. Obtain diagnostic information by calling OCIErrorGet().

### number (IN/OUT)

A positive Oracle NUMBER to be decremented.

### Comments

Decrements an Oracle number in place. It is assumed that the input is an integer between 0 and 100^21-2. If the is input too large, it will be treated as 0 - the result will be an Oracle number 1. If the input is not a positive integer, the result will be unpredictable.

This function returns an error if the input number is NULL.

### **Related Functions**

OCINumberInc()

# OCINumberDiv()

### **Purpose**

Divides two Oracle NUMBERs.

# **Syntax**

```
( OCIError *err,
CONST OCINumber *number1,
CONST OCINumber *number2,
OCINumber *result );
sword OCINumberDiv ( OCIError
                                                                       *result );
```

### **Parameters**

### err (IN/OUT)

The OCI error handle. If there is an error, it is recorded in err and this function returns OCI\_ERROR. Obtain diagnostic information by calling OCIErrorGet().

### number1 (IN)

Pointer to the numerator.

### number2 (IN)

Pointer to the denominator.

### result (OUT)

Division result.

#### Comments

Divides number1 by number2 and returns result in result.

This function returns an error if:

- any of the number arguments is NULL
- there is an underflow error
- there is a divide-by-zero error

### **Related Functions**

OCIErrorGet(), OCINumberMul()

# OCINumberExp()

### **Purpose**

Raises *e* to the specified Oracle number power.

# **Syntax**

```
sword OCINumberExp ( OCIError
                                                 *err,
                     CONST OCINumber *number,
OCINumber *result);
```

### **Parameters**

### err (IN/OUT)

The OCI error handle. If there is an error, it is recorded in err and this function returns OCI\_ERROR. Obtain diagnostic information by calling OCIErrorGet().

### number (IN)

This function raises *e* to this Oracle number power.

### result (OUT)

Output of exponentiation.

### Comments

This function returns an error if any of the number arguments is NULL.

### **Related Functions**

OCIErrorGet(), OCINumberLn()

# OCINumberFloor()

# **Purpose**

Computes the floor value of an Oracle NUMBER.

# **Syntax**

```
sword OCINumberFloor ( OCIError
                                                                  *err,
                               CONST OCINumber *err,

CONST OCINumber *number,

OCINumber *result);
```

### **Parameters**

### err (IN/OUT)

The OCI error handle. If there is an error, it is recorded in err and this function returns OCI\_ERROR. Obtain diagnostic information by calling OCIErrorGet().

### number (IN)

Input NUMBER.

### result (OUT)

The floor value of the input NUMBER.

### Comments

This function returns an error if any of the number arguments is NULL.

### **Related Functions**

OCIErrorGet(), OCINumberCeil()

# OCINumberFromInt()

## **Purpose**

Converts an integer to an Oracle number.

# **Syntax**

```
sword OCINumberFromInt ( OCIError
                                     *err,
                    CONST dvoid
                                     *inum,
                    uword
                                    inum_length,
                    uword
                                    inum_s_flag,
                    OCINumber
                                    *number);
```

### **Parameters**

### err (IN/OUT)

The OCI error handle. If there is an error, it is recorded in err and this function returns OCI\_ERROR. Obtain diagnostic information by calling OCIErrorGet().

#### inum (IN)

Pointer to the integer to convert.

#### inum\_length (IN)

Size of the integer.

### inum\_s\_flag (IN)

Flag that designates the sign of the integer, as follows:

- OCI\_NUMBER\_UNSIGNED Unsigned values
- OCI\_NUMBER\_SIGNED Signed values

### number (OUT)

Given integer converted to Oracle number.

#### Comments

This is a native type conversion function. It converts any Oracle standard machine-native integer type, such as ub4 or sb2, to an Oracle number.

This function returns an error if the number is too big to fit into an Oracle number, if number or inum is NULL, or if an invalid sign flag value is passed in inum\_s\_flag.

### Related Functions

OCIErrorGet(), OCINumberToInt()

# OCINumberFromReal()

### **Purpose**

Converts a real (floating-point) type to an Oracle NUMBER.

# **Syntax**

```
sword OCINumberFromReal ( OCIError *err, CONST dvoid *rnum,
```

### **Parameters**

### err (IN/OUT)

The OCI error handle. If there is an error, it is recorded in err and this function returns OCI\_ERROR. Obtain diagnostic information by calling OCIErrorGet().

Pointer to the floating point number to convert.

### rnum\_length (IN)

The size of the desired result, which equals sizeof({float | double | long double}).

### number (OUT)

Given float converted to Oracle NUMBER.

### Comments

This is a native type conversion function. It converts a machine-native floating point type to an Oracle NUMBER.

This function returns an error if number or rnum is NULL, or if rnum\_length equals

### **Related Functions**

OCIErrorGet(), OCINumberToReal()

# OCINumberFromText()

## **Purpose**

Converts character string to Oracle NUMBER.

# **Syntax**

```
^e_
*str,
-r 1
sword OCINumberFromText ( OCIError
                         CONST OraText
                         ub4
                                         str_length,
                         CONST OraText
                                          *fmt,
                                          fmt_length,
                         CONST OraText *nls_params, ub4 nls_p_length,
                         OCINumber
                                          *number);
```

#### **Parameters**

#### err (IN/OUT)

The OCI error handle. If there is an error, it is recorded in err and this function returns OCI\_ERROR. Obtain diagnostic information by calling OCIErrorGet().

Input string to convert to Oracle NUMBER.

### str\_length (IN)

Size of the input string.

### fmt (IN)

Conversion format.

### fmt\_length (IN)

Length of the fmt parameter.

### nls\_params (IN)

Global Support format specification. If it is the NULL string (""), then the default parameters for the session is used.

### nls\_p\_length (IN)

Length of the nls\_params parameter.

### number (OUT)

Given string converted to NUMBER.

#### Comments

Converts the given string to a NUMBER according to the specified format. Refer to the TO\_NUMBER conversion function described in the Oracle Database SQL Reference for a description of format and multilingual parameters.

This function returns an error if there is an invalid format, an invalid multibyte format, or an invalid input string, if number or str is NULL, or if str\_length is zero.

### **Related Functions**

OCIErrorGet(), OCINumberToText()

# OCINumberHypCos()

### **Purpose**

Computes the hyperbolic cosine of an Oracle NUMBER.

# **Syntax**

```
OCIError *err,
CONST OCINumber *number,
OCINumber *result);
sword OCINumberHypCos ( OCIError
```

### **Parameters**

### err (IN/OUT)

The OCI error handle. If there is an error, it is recorded in err and this function returns OCI\_ERROR. Obtain diagnostic information by calling OCIErrorGet().

### number (IN)

Argument of the cosine hyperbolic.

### result (OUT)

Result of the cosine hyperbolic.

### Comments

This function returns an error if either of the NUMBER arguments is NULL.

**Caution:** An Oracle NUMBER overflow causes an unpredictable result value.

### **Related Functions**

OCIErrorGet(), OCINumberHypSin(), OCINumberHypTan()

# OCINumberHypSin()

### **Purpose**

Computes the hyperbolic sine of an Oracle NUMBER.

# **Syntax**

```
CONST OCINumber *number,
OCINumber *result
sword OCINumberHypSin ( OCIError
                                                 *result );
```

### **Parameters**

### err (IN/OUT)

The OCI error handle. If there is an error, it is recorded in err and this function returns OCI\_ERROR. Obtain diagnostic information by calling OCIErrorGet().

### number (IN)

Argument of the sine hyperbolic.

### result (OUT)

Result of the sine hyperbolic.

### Comments

This function returns an error if either of the NUMBER arguments is NULL.

**Caution:** An Oracle number overflow causes an unpredictable result value.

### **Related Functions**

OCIErrorGet(), OCINumberHypSin(), OCINumberHypTan()

# OCINumberHypTan()

### **Purpose**

Computes the hyperbolic tangent of an Oracle NUMBER.

# **Syntax**

```
( OCIError *err,
CONST OCINumber *number,
OCINumber *result);
sword OCINumberHypTan ( OCIError
```

### **Parameters**

### err (IN/OUT)

The OCI error handle. If there is an error, it is recorded in err and this function returns OCI\_ERROR. Obtain diagnostic information by calling OCIErrorGet().

### number (IN)

Argument of the tangent hyperbolic.

### result (OUT)

Result of the tangent hyperbolic.

### Comments

This function returns an error if either of the NUMBER arguments is NULL.

**Caution:** An Oracle NUMBER overflow causes an unpredictable result value.

### **Related Functions**

OCIErrorGet(), OCINumberHypCos(), OCINumberHypSin()

# OCINumberInc()

# **Purpose**

Increments an OCINumber.

# **Syntax**

```
sword OCINumberInc ( OCIError *err,
          OCINumber *number);
```

### **Parameters**

### err (IN/OUT)

The OCI error handle. If there is an error, it is recorded in err and this function returns OCI\_ERROR. Obtain diagnostic information by calling OCIErrorGet().

### number (IN/OUT)

A positive Oracle NUMBER to be incremented.

### Comments

Increments an Oracle NUMBER in place. It is assumed that the input is an integer between 0 and 100^21-2. If the is input too large, it will be treated as 0 - the result will be an Oracle NUMBER 1. If the input is not a positive integer, the result will be unpredictable.

This function returns an error if the input NUMBER is NULL.

### **Related Functions**

OCINumberDec()

# OCINumberIntPower()

### **Purpose**

Raises a given base to a given integer power.

# **Syntax**

```
sword OCINumberIntPower ( OCIError
                                                           *err,
                              CONST OCINumber *base,
CONST sword exp,
OCINumber *resul
                                                          *result );
```

### **Parameters**

### err (IN/OUT)

The OCI error handle. If there is an error, it is recorded in err and this function returns OCI\_ERROR. Obtain diagnostic information by calling OCIErrorGet().

Base of the exponentiation.

### exp (IN)

Exponent to which the base is raised.

### result (OUT)

Output of exponentiation.

#### Comments

This function returns an error if either of the NUMBER arguments is NULL.

### **Related Functions**

OCIErrorGet(), OCINumberPower()

# OCINumberIsInt()

### **Purpose**

Tests if an OCINumber is an integer.

# **Syntax**

```
*err,
sword OCINumberIsInt ( OCIError
                  CONST OCINumber *number,
                  boolean *result );
```

### **Parameters**

# err (IN/OUT)

The OCI error handle. If there is an error, it is recorded in err and this function returns OCI\_ERROR. Obtain diagnostic information by calling OCIErrorGet().

### number (IN)

NUMBER to be tested

### result (OUT)

Set to TRUE if integer value else FALSE

### Comments

This function returns an error if number or result is NULL.

### **Related Functions**

OCIErrorGet(), OCINumberRound(), OCINumberTrunc()

# OCINumberIsZero()

# **Purpose**

Tests if the given NUMBER is equal to zero.

# **Syntax**

```
( OCIError *err,
CONST OCINumber *number,
boolean *result);
sword OCINumberIsZero ( OCIError
```

### **Parameters**

### err (IN/OUT)

The OCI error handle. If there is an error, it is recorded in err and this function returns OCI\_ERROR. Obtain diagnostic information by calling OCIErrorGet().

### number (IN)

NUMBER to compare.

### result (OUT)

Set to TRUE if equal to zero; otherwise, set to FALSE.

### Comments

This function returns an error if the NUMBER argument is NULL.

### **Related Functions**

OCIErrorGet(), OCINumberSetZero()

# OCINumberLn()

### **Purpose**

Takes the natural logarithm (base e) of an Oracle NUMBER.

# **Syntax**

```
sword OCINumberLn ( OCIError
                                                  *err,
                      CONST OCINumber *result

CONST OCINumber *result
                                                *result );
```

### **Parameters**

### err (IN/OUT)

The OCI error handle. If there is an error, it is recorded in err and this function returns OCI\_ERROR. Obtain diagnostic information by calling OCIErrorGet().

### number (IN)

Logarithm of this NUMBER is computed.

### result (OUT)

Logarithm result.

### Comments

This function returns an error if either of the NUMBER arguments is NULL, or if number is less than or equal to zero.

### **Related Functions**

OCIErrorGet(), OCINumberExp(), OCINumberLog()

# OCINumberLog()

### **Purpose**

Takes the logarithm, to any base, of an Oracle NUMBER.

# **Syntax**

```
CONST OCINumber *base,
CONST OCINumber *number,
OCINumber *result
sword OCINumberLog ( OCIError
                                                           *result );
```

### **Parameters**

### err (IN/OUT)

The OCI error handle. If there is an error, it is recorded in err and this function returns OCI\_ERROR. Obtain diagnostic information by calling OCIErrorGet().

Base of the logarithm.

### number (IN)

Operand.

### result (OUT)

Logarithm result.

#### Comments

This function returns an error if:

- any of the NUMBER arguments is NULL
- number <= 0
- base  $\leq 0$

### **Related Functions**

OCIErrorGet(), OCINumberLn()

# OCINumberMod()

### **Purpose**

Gets the modulus (remainder) of the division of two Oracle NUMBERs.

# **Syntax**

```
sword OCINumberMod ( OCIError
                                               *err,
                     CONST OCINumber *number1, CONST OCINumber *number2,
                                              *result );
                       OCINumber
```

### **Parameters**

### err (IN/OUT)

The OCI error handle. If there is an error, it is recorded in err and this function returns OCI\_ERROR. Obtain diagnostic information by calling OCIErrorGet().

### number1 (IN)

Pointer to the numerator.

### number2 (IN)

Pointer to the denominator.

### result (OUT)

Remainder of the result.

### Comments

This function returns an error if number1 or number2 is NULL, or if there is a divide-by-zero error.

### **Related Functions**

OCIErrorGet(), OCINumberDiv()

# OCINumberMul()

### **Purpose**

Multiplies two Oracle NUMBERs.

# **Syntax**

```
( OCIError *err,
CONST OCINumber *number1,
CONST OCINumber *number2,
OCINumber *result )
sword OCINumberMul ( OCIError
                                                                      *result );
```

### **Parameters**

### err (IN/OUT)

The OCI error handle. If there is an error, it is recorded in err and this function returns OCI\_ERROR. Obtain diagnostic information by calling OCIErrorGet().

### number1 (IN)

NUMBER to multiply.

### number2 (IN)

NUMBER to multiply.

## result (OUT)

Multiplication result.

#### Comments

Multiplies number 1 with number 2 and returns result in result.

This function returns an error if any of the NUMBER arguments is NULL.

### **Related Functions**

OCIErrorGet(), OCINumberDiv()

# OCINumberNeg()

### **Purpose**

Negates an Oracle NUMBER.

# **Syntax**

```
( OCIError *err,
CONST OCINumber *number,
OCINumber *result);
sword OCINumberNeg ( OCIError
```

### **Parameters**

### err (IN/OUT)

The OCI error handle. If there is an error, it is recorded in err and this function returns OCI\_ERROR. Obtain diagnostic information by calling OCIErrorGet().

### number (IN)

NUMBER to negate.

### result (OUT)

Contains negated value of number.

### Comments

This function returns an error if either of the NUMBER arguments is NULL.

### **Related Functions**

OCIErrorGet(), OCINumberAbs(), OCINumberSign()

# OCINumberPower()

## **Purpose**

Raises a given base to a given exponent.

## **Syntax**

```
*err,
CONST OCINumber *base,
CONST OCINumber *number,
OCINumber *result
sword OCINumberPower ( OCIError
                                                                 *result );
```

#### **Parameters**

#### err (IN/OUT)

The OCI error handle. If there is an error, it is recorded in err and this function returns OCI\_ERROR. Obtain diagnostic information by calling OCIErrorGet().

Base of the exponentiation.

#### number (IN)

Exponent to which the base is to be raised.

#### result (OUT)

Output of exponentiation.

#### Comments

This function returns an error if any of the NUMBER arguments is NULL.

## **Related Functions**

OCIErrorGet(), OCINumberExp()

# OCINumberPrec()

## **Purpose**

Rounds an OCINumber to a specified number of decimal digits.

## **Syntax**

```
sword OCINumberPrec ( OCIError *err,
                    CONST OCINumber *number,
                     eword nDigs,
                     OCINumber *result );
```

#### **Parameters**

#### err (IN/OUT)

The OCI error handle. If there is an error, it is recorded in err and this function returns OCI\_ERROR. Obtain diagnostic information by calling OCIErrorGet().

#### number (IN)

The number for which to set precision.

## nDigs (IN)

The number of decimal digits desired in the result.

#### result (OUT)

The result.

#### Comments

Performs a floating point round with respect to the number of digits.

This function returns an error any of the number arguments is NULL.

#### **Related Functions**

OCIErrorGet(), OCINumberRound()

# OCINumberRound()

### **Purpose**

Rounds an Oracle NUMBER to a specified decimal place.

## **Syntax**

```
sword OCINumberRound ( OCIError
                                   *err,
                CONST OCINumber *number,
                 sword
                                 decplace,
                                  *result );
                 OCINumber
```

#### **Parameters**

#### err (IN/OUT)

The OCI error handle. If there is an error, it is recorded in err and this function returns OCI\_ERROR. Obtain diagnostic information by calling OCIErrorGet().

#### number (IN)

NUMBER to round.

#### decplace (IN)

Number of decimal digits to the right of the decimal point to round to. Negative values are allowed.

#### result (OUT)

Output of rounding.

#### Comments

This function returns an error if any of the NUMBER arguments is NULL.

## **Related Functions**

OCIErrorGet(), OCINumberTrunc()

# OCINumberSetPi()

## **Purpose**

Sets an OCINumber to Pi.

## **Syntax**

```
void OCINumberSetPi ( OCIError *err,
                   OCINumber *num );
```

## **Parameters**

## err (IN/OUT)

The OCI error handle. If there is an error, it is recorded in err and this function returns OCI\_ERROR. Obtain diagnostic information by calling OCIErrorGet ().

## num (OUT)

NUMBER set to the value of Pi.

#### Comments

Initializes the given NUMBER to the value of Pi.

## **Related Functions**

OCIErrorGet()

# OCINumberSetZero()

## **Purpose**

Initializes an Oracle NUMBER to zero.

## **Syntax**

```
void OCINumberSetZero ( OCIError
                                *err
                    OCINumber *num);
```

#### **Parameters**

#### err (IN)

A valid OCI error handle. This function does not check for errors because the function will never produce an error.

## num (IN/OUT)

NUMBER to initialize to zero value.

#### Comments

None.

## **Related Functions**

OCIErrorGet()

# OCINumberShift()

## **Purpose**

Multiplies a NUMBER by a power of 10 by shifting it a specified number of decimal places.

## **Syntax**

```
sword OCINumberShift ( OCIError *err,
                       CONST OCINumber *number,
                       CONST sword nDig, OCINumber *result);
```

#### **Parameters**

#### err (IN/OUT)

The OCI error handle. If there is an error, it is recorded in err and this function returns OCI\_ERROR. Obtain diagnostic information by calling OCIErrorGet().

#### number (IN)

Oracle NUMBER to be shifted.

### nDig (IN)

Number of decimal places to shift.

## result (OUT)

Shift result.

#### Comments

Multiplies number by 10^nDig and sets product to the result.

This function returns an error if the input number is NULL.

#### **Related Functions**

OCIErrorGet()

# OCINumberSign()

## **Purpose**

Gets sign of an Oracle NUMBER.

## **Syntax**

```
sword OCINumberSign ( OCIError
                                      *err,
                  CONST OCINumber *number,
                                     *result );
                  sword
```

#### **Parameters**

#### err (IN/OUT)

The OCI error handle. If there is an error, it is recorded in err and this function returns OCI\_ERROR. Obtain diagnostic information by calling OCIErrorGet().

### number (IN)

NUMBER whose sign is returned.

### result (OUT)

Possible values:

Table 18-14 Values of result

| Value of <i>number</i> | Output in result parameter |
|------------------------|----------------------------|
| number < 0             | -1                         |
| number == 0            | 0                          |
| number > 0             | 1                          |

## Comments

This function returns an error if number or result is NULL.

## **Related Functions**

OCIErrorGet(), OCINumberAbs()

# OCINumberSin()

## **Purpose**

Computes the sine in radians of an Oracle  ${\tt NUMBER}.$ 

## **Syntax**

```
sword OCINumberSin ( OCIError
                                                  *err,
                       CONST OCINumber *number,
OCINumber *result);
```

#### **Parameters**

#### err (IN/OUT)

The OCI error handle. If there is an error, it is recorded in err and this function returns OCI\_ERROR. Obtain diagnostic information by calling OCIErrorGet().

### number (IN)

Argument of the sine in radians.

### result (OUT)

Result of the sine.

#### Comments

This function returns an error if either of the NUMBER arguments is NULL.

#### **Related Functions**

OCIErrorGet(), OCINumberArcSin()

# OCINumberSqrt()

## **Purpose**

Computes the square root of an Oracle NUMBER.

## **Syntax**

#### **Parameters**

#### err (IN/OUT)

The OCI error handle. If there is an error, it is recorded in err and this function returns OCI\_ERROR. Obtain diagnostic information by calling OCIErrorGet().

#### number (IN)

Input NUMBER.

#### result (OUT)

Output which will contain the square root of the input NUMBER.

#### **Comments**

This function returns an error if number is NULL or number is negative.

#### **Related Functions**

OCIErrorGet(), OCINumberPower()

# OCINumberSub()

### **Purpose**

Subtract two Oracle NUMBERs.

## **Syntax**

```
sword OCINumberSub ( OCIError
                                                                           *err,
                                    COCIError *err,
CONST OCINumber *number1,
CONST OCINumber *number2,
OCINumber *result);
```

## **Parameters**

#### err (IN/OUT)

The OCI error handle. If there is an error, it is recorded in err and this function returns OCI\_ERROR. Obtain diagnostic information by calling OCIErrorGet().

#### number1, number2 (IN)

This function subtracts number 2 from number 1.

## result (OUT)

Subtraction result.

#### Comments

Subtracts number 2 from number 1 and returns result in result.

This function returns an error if any of the NUMBER arguments is NULL.

## **Related Functions**

OCIErrorGet(), OCINumberAdd()

# OCINumberTan()

### **Purpose**

Computes the tangent in radians of an Oracle NUMBER.

## **Syntax**

```
sword OCINumberTan ( OCIError
                     *err,
```

#### **Parameters**

#### err (IN/OUT)

The OCI error handle. If there is an error, it is recorded in err and this function returns OCI\_ERROR. Obtain diagnostic information by calling OCIErrorGet().

#### number (IN)

Argument of the tangent in radians.

### result (OUT)

Result of the tangent.

#### **Comments**

This function returns an error if any of the NUMBER arguments is NULL.

#### **Related Functions**

OCIErrorGet(), OCINumberArcTan(), OCINumberArcTan2()

# OCINumberToInt()

### **Purpose**

Converts an Oracle NUMBER type to integer.

## **Syntax**

```
sword OCINumberToInt ( OCIError
                                    *err,
                  CONST OCINumber *number,
                  uword
                                  rsl_length,
                  uword
                                  rsl_flag,
                  dvoid
                                   *rsl );
```

## **Parameters**

#### err (IN/OUT)

The OCI error handle. If there is an error, it is recorded in err and this function returns OCI\_ERROR. Obtain diagnostic information by calling OCIErrorGet().

#### number (IN)

NUMBER to convert.

#### rsl\_length (IN)

Size of the desired result.

## rsl\_flag (IN)

Flag that designates the sign of the output, as follows:

- OCI\_NUMBER\_UNSIGNED Unsigned values
- OCI\_NUMBER\_SIGNED Signed values

#### rsl (OUT)

Pointer to space for the result.

#### Comments

This is a native type conversion function. It converts the given Oracle NUMBER into an integer of the form xbn, such as ub2, ub4, or sb2.

This function returns an error if number or rsl is NULL, if number is too big (overflow) or too small (underflow), or if an invalid sign flag value is passed in rsl\_flag.

#### **Related Functions**

OCIErrorGet(), OCINumberFromInt()

# OCINumberToReal()

## Purpose

Converts an Oracle NUMBER type to real.

## **Syntax**

```
sword OCINumberToReal ( OCIError *err, CONST OCINumber *number, uword rsl_length,
                               dvoid
                                                       *rsl );
```

#### **Parameters**

#### err (IN/OUT)

The OCI error handle. If there is an error, it is recorded in err and this function returns OCI\_ERROR. Obtain diagnostic information by calling OCIErrorGet().

#### number (IN)

NUMBER to convert.

#### rsl\_length (IN)

The size of the desired result, which equals sizeof({ float | double | long double}).

#### rsl (OUT)

Pointer to space for storing the result.

#### Comments

This is a native type conversion function. It converts an Oracle NUMBER into a machine-native real type. This function only converts NUMBERs up to LDBL\_DIG, DBL\_DIG, or FLT\_DIG digits of precision and removes trailing zeroes. These constants are defined in float.h.

You must pass a valid OCINumber to this function. Otherwise, the result is undefined.

#### **Related Functions**

OCIErrorGet(), OCINumberFromReal()

# OCINumberToRealArray()

### **Purpose**

Converts an array of NUMBER to an array of real.

## **Syntax**

```
sword OCINumberToRealArray ( OCIError
                                    *err,
                      CONST OCINumber **number,
                       uword elems,
                       uword
                                   rsl_length,
                       dvoid
                                   *rsl );
```

#### **Parameters**

#### err (IN/OUT)

The OCI error handle. If there is an error, it is recorded in err and this function returns OCI\_ERROR. Obtain diagnostic information by calling OCIErrorGet().

#### number (IN)

Pointer to array of NUMBER to be converted.

Maximum number of NUMBER pointers.

#### rsl\_length (IN)

The size of the desired result, that is, sizeof({ float | double | long double }).

#### rsl (OUT)

Pointer to array of space for storing the result.

#### Comments

Native type conversion function that converts an Oracle NUMBER into a machine-native real type. This function only converts numbers up to LDBL\_DIG, DBL\_DIG, or FLT\_DIG digits of precision and removes trailing zeroes. The constants are defined in the float.h header file.

You must pass a valid OCINumber to this function. Otherwise, the result is undefined.

#### Returns

- OCI\_SUCCESS the function completes successfully.
- OCI\_INVALID\_HANDLE if err is NULL.
- OCI\_ERROR if number or rsl is NULL, or rsl\_length is 0.

#### **Related Functions**

OCIErrorGet(), OCINumberToReal()

# OCINumberToText()

## Purpose

Converts an Oracle NUMBER to a character string according to a specified format.

## **Syntax**

```
sword OCINumberToText ( OCIError
                         OCIError

CONST OCINumber *number,

CONST OraText *fmt,
                                                *err,
                         ub4
                                              fmt_length,
                         CONST OraText
                                             *nls_params,
                         ub4
                                              nls_p_length,
                         ub4
                                               *buf_size,
                                              *buf );
                          text
```

#### **Parameters**

#### err (IN/OUT)

The OCI error handle. If there is an error, it is recorded in err and this function returns OCI\_ERROR. Obtain diagnostic information by calling OCIErrorGet().

#### number (IN)

Oracle NUMBER to convert.

#### fmt (IN)

Conversion format.

#### fmt\_length (IN)

Length of the fmt parameter.

#### nls\_params (IN)

Global Support format specification. If it is a NULL string ((text \*) 0), then the default parameters for the session is used.

#### nls\_p\_length (IN)

Length of the nls\_params parameter.

#### buf\_size (IN)

Size of the buffer.

#### buf (OUT)

Buffer into which the converted string is placed.

#### Comments

Refer to the TO\_NUMBER conversion function described in the Oracle Database SQL *Reference* for a description of format and Global Support parameters.

The converted number string is stored in buf, up to a maximum of buf\_size bytes. This function returns an error if:

- number or buf is NULL
- buffer is too small
- invalid format or invalid multibyte format is passed
- number to text translation for given format causes an overflow

# **Related Functions**

OCIErrorGet(), OCINumberFromText()

# OCINumberTrunc()

### **Purpose**

Truncates an Oracle NUMBER at a specified decimal place.

## **Syntax**

```
sword OCINumberTrunc ( OCIError
                                                                      *err,
                                 ( OCIError *err,
CONST OCINumber *number,
sword decplace,
OCINumber *result );
```

#### **Parameters**

#### err (IN/OUT)

The OCI error handle. If there is an error, it is recorded in err and this function returns OCI\_ERROR. Obtain diagnostic information by calling OCIErrorGet().

#### number (IN)

Input NUMBER.

#### decplace (IN)

Number of decimal digits to the right of the decimal point at which to truncate. Negative values are allowed.

#### result (OUT)

Output of truncation.

#### Comments

This function returns an error if any of the NUMBER arguments is NULL.

## **Related Functions**

OCIErrorGet(), OCINumberRound()

# **OCI Raw Functions**

This section describes the OCI Raw functions.

Table 18–15 Raw Functions

| Function/Page                      | Purpose                                   |
|------------------------------------|-------------------------------------------|
| OCIRawAllocSize() on page 18-131   | Get allocated size of raw memory in bytes |
| OCIRawAssignBytes() on page 18-132 | Assign raw bytes to raw                   |
| OCIRawAssignRaw() on page 18-133   | Assign raw to raw                         |
| OCIRawPtr() on page 18-134         | Get raw data Pointer                      |
| OCIRawResize() on page 18-135      | Resize memory of variable-length raw      |
| OCIRawSize() on page 18-136        | Get raw size                              |

# OCIRawAllocSize()

### **Purpose**

Gets allocated size of raw memory in bytes.

## **Syntax**

```
OCIEnv *env,
OCIError *err,
CONST OCIRaw *raw,
ub4 *alloc
sword OCIRawAllocSize ( OCIEnv
                                                          *env,
                                                         *allocsize );
```

#### **Parameters**

## env (IN/OUT)

The OCI environment handle initialized in object mode.

```
See Also: "OCIEnvCreate()" on page 15-13 and
"OCIInitialize()" on page 15-22
```

#### err (IN/OUT)

The OCI error handle. If there is an error, it is recorded in err and this function returns OCI\_ERROR. Obtain diagnostic information by calling OCIErrorGet().

#### raw (IN)

Raw data whose allocated size in bytes is returned. This must be a non-NULL pointer.

#### allocsize (OUT)

The allocated size of raw memory in bytes is returned.

#### Comments

The allocated size is greater than or equal to the actual raw size.

## **Related Functions**

OCIErrorGet(), OCIRawResize(), OCIRawSize()

# OCIRawAssignBytes()

### **Purpose**

Assigns raw bytes of type ub1\* to Oracle OCIRaw\* datatype.

## **Syntax**

```
sword OCIRawAssignBytes ( OCIEnv
                                             *env,
                         OCIEnv
OCIError
CONST ub1
                                            *err,
                                           *rhs,
                          ub4
OCIRaw
                                           rhs_len,
                                            **lhs );
```

## **Parameters**

#### env (IN/OUT)

The OCI environment handle initialized in object mode.

```
See Also: "OCIEnvCreate()" on page 15-13 and
"OCIInitialize()" on page 15-22
```

### err (IN/OUT)

The OCI error handle. If there is an error, it is recorded in err and this function returns OCI\_ERROR. Obtain diagnostic information by calling OCIErrorGet().

Right-hand side (source) of the assignment, of datatype ub1.

#### rhs\_len (IN)

Length of the rhs raw bytes.

#### Ihs (IN/OUT)

Left-hand side (target) of the assignment OCIRaw data.

#### Comments

Assigns rhs raw bytes to 1hs raw datatype. The 1hs raw may be resized depending upon the size of the rhs. The raw bytes assigned are of type ub1.

#### **Related Functions**

OCIErrorGet(), OCIRawAssignRaw()

# OCIRawAssignRaw()

### **Purpose**

Assign one Oracle raw datatype to another Oracle raw datatype.

## **Syntax**

```
OCIEnv *env,
OCIError *err,
CONST OCIRaw *rhs,
OCIRaw **lhs
sword OCIRawAssignRaw ( OCIEnv
                                                            **lhs );
```

#### **Parameters**

#### env (IN/OUT)

The OCI environment handle initialized in object mode.

```
See Also: "OCIEnvCreate()" on page 15-13 and
"OCIInitialize()" on page 15-22
```

#### err (IN/OUT)

The OCI error handle. If there is an error, it is recorded in err and this function returns OCI\_ERROR. Obtain diagnostic information by calling OCIErrorGet().

#### rhs (IN)

Right-hand side (source) of the assignment; OCIRaw data.

#### Ihs (IN/OUT)

Left-hand side (target) of the assignment; OCIRaw data.

#### Comments

Assigns rhs raw to 1hs raw. The 1hs raw may be resized depending upon the size of the rhs.

## Related Functions

OCIErrorGet(), OCIRawAssignBytes()

# OCIRawPtr()

## **Purpose**

Gets the pointer to raw data.

## **Syntax**

```
awPtr ( OCIEnv *env,
CONST OCIRaw *raw );
ub1 *OCIRawPtr ( OCIEnv
```

#### **Parameters**

#### env (IN/OUT)

The OCI environment handle initialized in object mode.

```
See Also: "OCIEnvCreate()" on page 15-13 and
"OCIInitialize()" on page 15-22
```

## raw (IN)

Pointer to the data of a given raw is returned.

#### Comments

None.

#### **Related Functions**

OCIErrorGet(), OCIRawAssignRaw()

# OCIRawResize()

### Purpose

Resizes the memory of a given variable-length raw.

## **Syntax**

```
( OCIEnv *env,
OCIError *err,
ub2 new_size,
OCIRaw **raw );
sword OCIRawResize ( OCIEnv
                                                      *env,
```

#### **Parameters**

#### env (IN/OUT)

The OCI environment handle initialized in object mode.

```
See Also: "OCIEnvCreate()" on page 15-13 and
"OCIInitialize()" on page 15-22
```

#### err (IN/OUT)

The OCI error handle. If there is an error, it is recorded in err and this function returns OCI\_ERROR. Obtain diagnostic information by calling OCIErrorGet().

#### new\_size (IN)

New size of the raw data in bytes.

Variable-length raw pointer; the raw is resized to new\_size.

#### Comments

This function resizes the memory of the given variable-length raw in the object cache. The previous contents of the raw are *not* preserved. This function may allocate the raw in a new memory region in which case the original memory occupied by the given raw will be freed. If the input raw is NULL (raw == NULL), then this function will allocate memory for the raw data.

If the new\_size is 0, then this function frees the memory occupied by raw and a NULL pointer value is returned.

#### Related Functions

OCIErrorGet(), OCIRawAllocSize(), OCIRawSize()

# OCIRawSize()

## **Purpose**

Returns the size of a given raw in bytes.

## **Syntax**

```
wSize ( OCIEnv *env,
CONST OCIRaw *raw );
ub4 OCIRawSize ( OCIEnv
```

#### **Parameters**

#### env (IN/OUT)

The OCI environment handle initialized in object mode.

```
See Also: "OCIEnvCreate()" on page 15-13 and
"OCIInitialize()" on page 15-22
```

## raw (IN/OUT)

Raw whose size is returned.

#### Comments

None.

#### **Related Functions**

OCIErrorGet(), OCIRawAllocSize(), OCIRawSize()

# **OCI Ref Functions**

This section describes the OCI Ref functions.

Table 18–16 Ref Functions

| Function/Page                  | Purpose                                          |
|--------------------------------|--------------------------------------------------|
| OCIRefAssign() on page 18-138  | Assign one REF to another                        |
| OCIRefClear() on page 18-139   | Clear or nullify a REF                           |
| OCIRefFromHex() on page 18-140 | Convert hexadecimal string to REF                |
| OCIRefHexSize() on page 18-141 | Return size of hexadecimal representation of REF |
| OCIRefIsEqual() on page 18-142 | Compare two REFs for equality                    |
| OCIRefIsNull() on page 18-143  | Test if a REF is NULL                            |
| OCIRefToHex() on page 18-144   | Convert REF to hexadecimal string                |

# OCIRefAssign()

### **Purpose**

Assigns one REF to another, such that both reference the same object.

## **Syntax**

```
sword OCIRefAssign ( OCIEnv
                           ( OCIEnv *env,
OCIError *err,
CONST OCIRef *source,
OCIRef *target
                                                          *env,
                                                          **target );
```

## **Parameters**

#### env (IN/OUT)

The OCI environment handle initialized in object mode.

```
See Also: OCIEnvCreate() on page 15-13 and OCIInitialize() on
page 15-22
```

#### err (IN/OUT)

The OCI error handle. If there is an error, it is recorded in err and this function returns OCI\_ERROR. Obtain diagnostic information by calling OCIErrorGet().

#### source (IN)

REF to copy from.

#### target (IN/OUT)

REF to copy to.

#### Comments

Copies source REF to target REF; both then reference the same object. If the target REF pointer is NULL (\*target == NULL), then OCIRefAssign() will allocate memory for the target REF in the OCI object cache prior to the copy.

### **Related Functions**

OCIErrorGet(), OCIRefIsEqual()

# OCIRefClear()

## **Purpose**

Clears or NULLifies a given REF.

## **Syntax**

```
void OCIRefClear ( OCIEnv
                        *env,
        OCIRef
                        *ref );
```

#### **Parameters**

#### env (IN/OUT)

The OCI environment handle initialized in object mode.

See Also: OCIEnvCreate() on page 15-13 and OCIInitialize() on page 15-22

#### ref (IN/OUT)

REF to clear.

#### Comments

A REF is considered to be a NULL REF if it no longer points to an object. Logically, a NULL REF is a dangling REF.

Note that a NULL REF is still a valid SQL value and is not SQL NULL. It can be used as a valid non-NULL constant REF value for a NOT NULL column or attribute of a row in a table.

If a NULL pointer value is passed as a REF, then this function is non-operational.

#### **Related Functions**

OCIErrorGet(), OCIRefIsNull()

# OCIRefFromHex()

## **Purpose**

Converts the given hexadecimal string into a REF.

## **Syntax**

```
sword OCIRefFromHex ( OCIEnv
                                     *env,
                  OCIEnv *env,
OCIError *err,
                   CONST OCISvcCtx *svc,
                   CONST OraText *hex,
                                length,
**ref );
                   OCIRef
```

### **Parameters**

#### env (IN/OUT)

The OCI environment handle initialized in object mode.

```
See Also: OCIEnvCreate() on page 15-13 and OCIInitialize() on
page 15-22
```

### err (IN/OUT)

The OCI error handle. If there is an error, it is recorded in err and this function returns OCI\_ERROR. Obtain diagnostic information by calling OCIErrorGet ().

### svc (IN)

OCI service context handle; if the resulting ref is initialized with this service context.

Hexadecimal text string, previously output by OCIRefToHex(), to convert into a REF.

#### length (IN)

Length of the hexadecimal text string.

#### ref (IN/OUT)

The REF into which the hexadecimal string is converted. If \*ref is NULL on input, then space for the REF is allocated in the object cache, otherwise the memory occupied by the given REF is re-used.

#### Comments

This function ensures that the resulting REF is well formed. It does *not* ensure that the object pointed to by the resulting REF exists or not.

#### **Related Functions**

OCIErrorGet(), OCIRefToHex()

# OCIRefHexSize()

### **Purpose**

Returns the size of the hex representation of a REF.

## **Syntax**

```
ub4 OCIRefHexSize ( OCIEnv
                                      *env,
           exSize ( OCIENV *env,
CONST OCIRef *ref );
```

#### **Parameters**

#### env (IN/OUT)

The OCI environment handle initialized in object mode.

```
See Also: OCIEnvCreate() on page 15-13 and OCIInitialize() on
page 15-22
```

#### ref (IN)

REF whose size in hexadecimal representation in bytes is returned.

#### Returns

The size of the hexadecimal representation of the REF.

#### Comments

Returns the size of the buffer in bytes required for the hexadecimal representation of the ref. A buffer of at least this size must be passed to the ref-to-hex (OCIRefToHex()) conversion function.

## **Related Functions**

OCIErrorGet(), OCIRefFromHex()

# OCIReflsEqual()

### **Purpose**

Compares two REFs to determine if they are equal.

## **Syntax**

```
boolean OCIRefIsEqual ( OCIEnv
                                             *env,
                   CONST OCIRef
CONST OCIRef
                                            *x,
                                            *y );
```

#### **Parameters**

#### env (IN/OUT)

The OCI environment handle initialized in object mode.

See Also: OCIEnvCreate() on page 15-13 and OCIInitialize() on page 15-22

### x (IN)

REF to compare.

## y (IN)

REF to compare.

## **Returns**

TRUE if the two REFs are equal

FALSE if the two REFs are not equal, or x is NULL, or y is NULL

#### Comments

Two REFs are equal if and only if they are both referencing the same object, whether persistent or transient.

**Note:** Two NULL REFs are considered *not* equal by this function.

#### **Related Functions**

OCIErrorGet(), OCIRefAssign()

# OCIReflsNull()

### **Purpose**

Tests if a REF is NULL.

## **Syntax**

```
boolean OCIRefIsNull ( OCIEnv *env, CONST OCIRef *ref );
```

#### **Parameters**

#### env (IN/OUT)

The OCI environment handle initialized in object mode.

See Also: OCIEnvCreate() on page 15-13 and OCIInitialize() on page 15-22

#### ref (IN)

REF to test for NULL.

#### Returns

Returns TRUE if the given REF is NULL; otherwise, returns FALSE.

#### Comments

A REF is NULL if and only if:

- it is supposed to be referencing a persistent object, but the object's identifier is NULL
- it is supposed to be referencing a transient object, but it is currently not pointing to an object.

**Note:** A REF is a *dangling REF* if the object that it points to does not exist.

## **Related Functions**

OCIErrorGet(), OCIRefClear()

## OCIRefToHex()

### **Purpose**

Converts a REF to a hexadecimal string.

## **Syntax**

```
( OCIEnv *env,
OCIError *err,
CONST OCIRef *ref,
OraText *hex,
*hex_length );
sword OCIRefToHex ( OCIEnv
```

#### **Parameters**

#### env (IN/OUT)

The OCI environment handle initialized in object mode.

```
See Also: OCIEnvCreate() on page 15-13 and OCIInitialize() on
page 15-22
```

### err (IN/OUT)

The OCI error handle. If there is an error, it is recorded in err and this function returns OCI\_ERROR. Obtain diagnostic information by calling OCIErrorGet().

REF to be converted into a hexadecimal string; if ref is a NULL REF (that is, OCIRefIsNull(ref) == TRUE) then zero hex\_length value is returned.

#### hex (OUT)

Buffer that is large enough to contain the resulting hexadecimal string; the contents of the string is opaque to the caller.

#### hex\_length (IN/OUT)

On input specifies the size of the hex buffer on output specifies the actual size of the hexadecimal string being returned in hex.

#### Comments

Converts the given REF into a hexadecimal string, and returns the length of the string. The resulting string is opaque to the caller.

This function returns an error if the given buffer is not big enough to hold the resulting string.

### **Related Functions**

OCIErrorGet(), OCIRefFromHex(), OCIRefHexSize(), OCIRefIsNull()

# **OCI String Functions**

This section describes the OCI string functions.

Table 18–17 String Functions

| Function/Page                        | Purpose                                      |
|--------------------------------------|----------------------------------------------|
| OCIStringAllocSize() on page 18-146  | Get allocated size of string memory in bytes |
| OCIStringAssign() on page 18-147     | Assign string to string                      |
| OCIStringAssignText() on page 18-148 | Assign text string to string                 |
| OCIStringPtr() on page 18-149        | Get string pointer                           |
| OCIStringResize() on page 18-150     | Resize string memory                         |
| OCIStringSize() on page 18-151       | Get string size                              |

# OCIStringAllocSize()

### **Purpose**

Gets allocated size of string memory in codepoints (Unicode) or in bytes.

## **Syntax**

```
OCIEnv *env,
OCIError *err,
sword OCIStringAllocSize ( OCIEnv
                        CONST OCIString *vs,
                                          *allocsize );
```

#### **Parameters**

#### env (IN/OUT)

The OCI environment handle initialized in object mode.

```
See Also: OCIEnvCreate() on page 15-13 and OCIInitialize() on
page 15-22
```

#### err (IN/OUT)

The OCI error handle. If there is an error, it is recorded in err and this function returns OCI\_ERROR. Obtain diagnostic information by calling OCIErrorGet().

#### vs (IN)

String whose allocated size in bytes is returned. vs must be a non-NULL pointer.

#### allocsize (OUT)

The allocated size of string memory in bytes is returned.

#### Comments

The allocated size is greater than or equal to the actual string size.

## **Related Functions**

OCIErrorGet(), OCIStringResize(), OCIStringSize()

# OCIStringAssign()

### Purpose

Assigns one string to another string.

## **Syntax**

```
sword OCIStringAssign ( OCIEnv
                                     *env,
                   OCIEnv
OCIError
                                     *err,
                   CONST OCIString *rhs,
                                     **lhs );
                    OCIString
```

#### **Parameters**

#### env (IN/OUT)

The OCI environment handle initialized in object mode.

```
See Also: OCIEnvCreate() on page 15-13 and OCIInitialize() on
page 15-22
```

#### err (IN/OUT)

The OCI error handle. If there is an error, it is recorded in err and this function returns OCI\_ERROR. Obtain diagnostic information by calling OCIErrorGet().

#### rhs (IN)

Right-hand side (source) of the assignment. Can be in UTF-16.

#### Ihs (IN/OUT)

Left-hand side (target) of the assignment. Its buffer is UTF-16 if rhs is UTF-16.

#### Comments

Assigns rhs string to 1hs string. The 1hs string may be resized depending upon the size of the rhs. The assigned string is NULL-terminated. The length field will not include the extra codepoint or byte needed for NULL-termination.

This function returns an error if the assignment operation runs out of space.

## Related Functions

OCIErrorGet(), OCIStringAssignText()

# OCIStringAssignText()

### **Purpose**

Assigns the source text string to the target string.

## **Syntax**

```
OCIEnv *env,
OCIError *err,
sword OCIStringAssignText ( OCIEnv
                    CONST OraText *rhs,
```

#### **Parameters**

#### env (IN/OUT)

The OCI environment handle initialized in object mode.

```
See Also: OCIEnvCreate() on page 15-13 and OCIInitialize() on
page 15-22
```

### err (IN/OUT)

The OCI error handle. If there is an error, it is recorded in err and this function returns OCI\_ERROR. Obtain diagnostic information by calling OCIErrorGet().

Right-hand side (source) of the assignment, a text or UTF-16 Unicode string.

#### rhs len (IN)

Length of the rhs string in bytes.

#### Ihs (IN/OUT)

Left-hand side (target) of the assignment. Its buffer is Unicode if rhs is Unicode.

#### Comments

Assigns rhs string to 1hs string. The 1hs string may be resized depending upon the size of the rhs. The assigned string is NULL-terminated. The length field will not include the extra byte or codepoint needed for NULL-termination.

#### **Related Functions**

OCIErrorGet(), OCIStringAssign()

# OCIStringPtr()

# **Purpose**

Gets a pointer to the text of a given string.

# **Syntax**

```
text *OCIStringPtr ( OCIEnv
                                      *env,
                                    *vs );
                 CONST OCIString
```

#### **Parameters**

### env (IN/OUT)

The OCI environment handle initialized in object mode.

**See Also:** OCIEnvCreate() on page 15-13 and OCIInitialize() on page 15-22

### vs (IN)

Pointer to the OCIString object whose character string will be returned. If vs is in UTF-16, the returned buffer will also be UTF-16. If you want to know the encoding of the returned buffer, check the UTF-16 information in the OCIString vs itself, since it is not guaranteed that a particular OCIString must have the same setting as env does. The function to check should be some object OCI function designed to check member fields in objects.

#### Comments

None.

#### Related Functions

OCIErrorGet(), OCIStringAssign()

# OCIStringResize()

# **Purpose**

Resizes the memory of a given string.

# **Syntax**

```
sword OCIStringResize ( OCIEnv
                         ( OCIEnv
OCIError
ub4
                                             *env,
                                             *err,
                          ub4 new_size,
OCIString **str );
```

### **Parameters**

#### env (IN/OUT)

The OCI environment handle initialized in object mode.

```
See Also: OCIEnvCreate() on page 15-13 and OCIInitialize() on
page 15-22
```

#### err (IN/OUT)

The OCI error handle. If there is an error, it is recorded in err and this function returns OCI\_ERROR. Obtain diagnostic information by calling OCIErrorGet().

#### new\_size (IN)

New memory size of the string in bytes. new\_size must include space for the NULL character as the string terminator.

### str (IN/OUT)

Allocated memory for the string which is freed from the OCI object cache.

#### Comments

This function resizes the memory of the given variable-length string in the object cache. Contents of the string are *not* preserved. This function may allocate the string in a new memory region, in which case the original memory occupied by the given string is freed. If str is NULL, this function allocates memory for the string. If new\_size is 0, this function frees the memory occupied by str and a NULL pointer value is returned.

### **Related Functions**

OCIErrorGet(), OCIStringAllocSize(), OCIStringSize()

# OCIStringSize()

# **Purpose**

Gets the size of the given string vs.

# **Syntax**

```
ub4 OCIStringSize ( OCIEnv
                                            *env,
          ringSize ( OCIEnv *env, CONST OCIString *vs );
```

### **Parameters**

#### env (IN/OUT)

The OCI environment handle initialized in object mode.

```
See Also: OCIEnvCreate() on page 15-13 and OCIInitialize() on
page 15-22
```

### vs (IN)

String whose size is returned, in number of bytes.

### Comments

The returned size does not include an extra byte for NULL termination.

### **Related Functions**

OCIErrorGet(), OCIStringResize()

# **OCI Table Functions**

This section describes the OCI Table functions.

Table 18–18 Table Functions

| Function/Page                   | Purpose                                  |
|---------------------------------|------------------------------------------|
| OCITableDelete() on page 18-153 | Delete element                           |
| OCITableExists() on page 18-154 | Test whether element exists              |
| OCITableFirst() on page 18-155  | Return first index of table              |
| OCITableLast() on page 18-156   | Return last index of table               |
| OCITableNext() on page 18-157   | Return next available index of table     |
| OCITablePrev() on page 18-158   | Return previous available index of table |
| OCITableSize() on page 18-159   | Return current size of table             |

# OCITableDelete()

# Purpose

Deletes the element at the specified index.

# **Syntax**

```
sword OCITableDelete ( OCIEnv
                                        *env,
                       OCIEnv
OCIError
                                       *err,
                       sb4 index,
OCITable *tbl );
```

#### **Parameters**

#### env (IN/OUT)

The OCI environment handle initialized in object mode.

```
See Also: OCIEnvCreate() on page 15-13 and OCIInitialize() on
page 15-22
```

#### err (IN/OUT)

The OCI error handle. If there is an error, it is recorded in err and this function returns OCI\_ERROR. Obtain diagnostic information by calling OCIErrorGet().

#### index (IN)

Index of the element which must be deleted.

Table whose element is deleted.

### Comments

This function returns an error if the element at the given index has already been deleted or if the given index is not valid for the given table. It is also an error if any input parameter is NULL.

**Note:** The position ordinals of the remaining elements of the table are not changed by OCITableDelete(). The delete operation creates holes in the table.

#### Related Functions

OCIErrorGet(), OCITableExists()

# OCITableExists()

# **Purpose**

Tests whether an element exists at the given index.

# **Syntax**

```
sword OCITableExists ( OCIEnv
                                                 *env,
                          OCIEnv *env,
OCIError *err,
CONST OCITable *tbl,
                                               index,
                          sb4
                          boolean
                                               *exists );
```

### **Parameters**

### env (IN/OUT)

The OCI environment handle initialized in object mode.

```
See Also: OCIEnvCreate() on page 15-13 and OCIInitialize() on
page 15-22
```

# err (IN/OUT)

The OCI error handle. If there is an error, it is recorded in err and this function returns OCI\_ERROR. Obtain diagnostic information by calling OCIErrorGet().

Table in which the given index is checked.

#### index (IN)

Index of the element which is checked for existence.

#### exists (OUT)

Set to TRUE if element at given index exists; otherwise, it is set to FALSE.

### Comments

This function returns an error if any input parameter is NULL.

### **Related Functions**

OCIErrorGet(), OCITableDelete()

# OCITableFirst()

# **Purpose**

Returns the index of the first existing element in a given table.

# **Syntax**

```
OCIEnv *env,
OCIError *err,
CONST OCITable *tbl,
sword OCITableFirst ( OCIEnv
                                                    *index );
```

### **Parameters**

#### env (IN/OUT)

The OCI environment handle initialized in object mode.

```
See Also: OCIEnvCreate() on page 15-13 and OCIInitialize() on
page 15-22
```

### err (IN/OUT)

The OCI error handle. If there is an error, it is recorded in err and this function returns OCI\_ERROR. Obtain diagnostic information by calling OCIErrorGet().

#### tbl (IN)

Table to scan.

# index (OUT)

First index of the element which exists in the given table is returned.

#### Comments

For example, if OCITableDelete() deleted the first 5 elements of a table, OCITableFirst() returns 6.

> **See Also:** OCITableDelete() for information regarding non-data holes in tables.

This function returns an error if the table is empty.

### **Related Functions**

OCIErrorGet(), OCITableDelete(), OCITableLast()

# OCITableLast()

# **Purpose**

Returns the index of the last existing element of a table.

# **Syntax**

```
sword OCITableLast ( OCIEnv
```

# **Parameters**

### env (IN/OUT)

The OCI environment handle initialized in object mode.

```
See Also: OCIEnvCreate() on page 15-13 and OCIInitialize() on
page 15-22
```

# err (IN/OUT)

The OCI error handle. If there is an error, it is recorded in err and this function returns OCI\_ERROR. Obtain diagnostic information by calling OCIErrorGet().

#### tbl (IN)

Table to scan.

#### index (OUT)

Index of the last existing element in the table.

### Comments

This function returns an error if the table is empty.

### **Related Functions**

OCIErrorGet(), OCITableFirst(), OCITableNext(), OCITablePrev()

# OCITableNext()

# Purpose

Returns the index of the next existing element of a table.

# **Syntax**

```
( OCIEnv *env,
OCIError *err,
sb4 index
sword OCITableNext ( OCIEnv
                   sb4 index,
CONST OCITable *tbl,
                   sb4 *next_index
                   boolean
                                   *exists );
```

# **Parameters**

#### env (IN/OUT)

The OCI environment handle initialized in object mode.

```
See Also: OCIEnvCreate() on page 15-13 and OCIInitialize() on
page 15-22
```

#### err (IN/OUT)

The OCI error handle. If there is an error, it is recorded in err and this function returns OCI\_ERROR. Obtain diagnostic information by calling OCIErrorGet().

### index (IN)

Index for starting point of scan.

#### tbl (IN)

Table to scan.

# next\_index (OUT)

Index of the next existing element after tbl(index).

#### exists (OUT)

FALSE if no next index is available, else TRUE.

#### Comments

Returns the smallest position j, greater than index, such that exists (j) is TRUE.

**See Also:** Refer to the description of OCIStringAllocSize(), regarding the existence of non-data holes in tables.

#### **Related Functions**

OCIErrorGet(), OCITablePrev()

# OCITablePrev()

# **Purpose**

Returns the index of the previous existing element of a table.

# **Syntax**

```
OCIEnv
OCIError
sword OCITablePrev ( OCIEnv
                                     *env,
                                  *err,
                                   index,
                   CONST OCITable *tbl,
                                 *prev_index
*exists );
                   boolean
```

# **Parameters**

#### env (IN/OUT)

The OCI environment handle initialized in object mode.

```
See Also: OCIEnvCreate() on page 15-13 and OCIInitialize() on
page 15-22
```

# err (IN/OUT)

The OCI error handle. If there is an error, it is recorded in err and this function returns OCI\_ERROR. Obtain diagnostic information by calling OCIErrorGet ().

### index (IN)

Index for starting point of scan.

#### tbl (IN)

Table to scan.

# prev\_index (OUT)

Index of the previous existing element before tbl(index).

#### exists (OUT)

FALSE if no previous index is available, else TRUE.

#### Comments

Return the largest position j, less than index, such that exists(j) is TRUE.

**See Also:** Refer to the description of OCIStringAllocSize(), regarding the existence of non-data *holes* in tables.

#### **Related Functions**

OCITableNext()

# OCITableSize()

# Purpose

Returns the size of the given table, not including deleted elements.

# Syntax 5 4 1

```
( OCIEnv *env,
OCIError *err,
CONST OCITable *tbl
sword OCITableSize ( OCIEnv
                                                 *size );
                          sb4
```

#### **Parameters**

#### env (IN/OUT)

The OCI environment handle initialized in object mode.

```
See Also: OCIEnvCreate() on page 15-13 and OCIInitialize() on
page 15-22
```

#### err (IN/OUT)

The OCI error handle. If there is an error, it is recorded in err and this function returns OCI\_ERROR. Obtain diagnostic information by calling OCIErrorGet().

#### tbl (IN)

Nested table whose number of elements is returned.

Current number of elements in the nested table. The count does not include deleted elements.

#### Comments

The count will be decremented upon deleting elements from the nested table. So this count does not include any holes created by deleting elements. To get the count not including the deleted elements, use OCICollSize().

### For example:

```
OCITableSize(...);
// assume 'size' returned is equal to 5
OCITableDelete(...); // delete one element
OCITableSize(...);
// 'size' returned is equal to 4
```

To get the count plus the count of deleted elements use OCICollSize(). Continuing the previous example:

```
OCICollSize(...)
// 'size' returned is still equal to 5
```

This function returns an error if an error occurs during the loading of the nested table into the object cache, or if any of the input parameters is NULL.

# **Related Functions**

OCICollSize()

# **OCI Cartridge Functions**

This chapter presents the cartridge functions.

**See Also:** For code examples, see the demonstration programs included with your Oracle installation. For additional information, refer to Appendix B, "OCI Demonstration Programs".

This chapter contains these topics:

- Introduction to External Procedure and Cartridge Services Functions
- Cartridge Services OCI External Procedures
- Cartridge Services Memory Services
- Cartridge Services Maintaining Context
- Cartridge Services Parameter Manager Interface
- Cartridge Services File I/O Interface
- Cartridge Services String Formatting Interface

# Introduction to External Procedure and Cartridge Services Functions

This chapter first describes the OCI external procedure functions. These functions enable users of external procedures to raise errors, allocate some memory, and get OCI context information.

**See Also:** For more information about using these functions in external procedures, see the chapter on external procedures in Oracle Database Application Developer's Guide - Fundamentals

Then the cartridge services functions are described.

**See Also:** For more information about using these functions, see Oracle Database Data Cartridge Developer's Guide

# **Conventions for OCI Functions**

For each function, the following information is listed:

# **Purpose**

A brief description of the action performed by the function.

# **Syntax**

The function declaration.

# **Parameters**

A description of each of the function's parameters. This includes the parameter's mode. The mode of a parameter has three possible values, as described next:

Table 19-1 Mode of a Parameter

| Mode   | Description                                                                                              |
|--------|----------------------------------------------------------------------------------------------------|
| IN     | A parameter that passes data to the OCI                                                                  |
| OUT    | A parameter that receives data from the OCI on this call                                                 |
| IN/OUT | A parameter that passes data on the call and receives data on the return from this or a subsequent call. |

# Comments

More detailed information about the function (if available). This may include restrictions on the use of the function, or other information that might be useful when using the function in an application.

# Returns

A list of possible return values for the function.

#### **Related Functions**

A list of related function calls. For cartridge services, see all the other functions in the group being documented.

### **Return Codes**

Success and error return codes are defined for certain external procedure interface functions. If a particular interface function returns OCIEXTPROC\_SUCCESS or OCIEXTPROC\_ERROR, then applications must use these macros to check for return values.

- OCIEXTPROC\_SUCCESS External Procedure Success Return Code
- OCIEXTPROC ERROR External Procedure Failure Return Code

# With\_Context Type

The C callable interface to PL/SQL external procedures requires the with\_context parameter to be passed. The type of this structure is OCIExtProcContext, which is opaque to the user.

The user can declare the with\_context parameter in the application as

OCIExtProcContext \*with\_context;

# Cartridge Services — OCI External Procedures

The OCI external procedure functions for C:

Table 19–2 External Procedures Functions

| Function/Page                             | Purpose                                                      |
|-------------------------------------------|--------------------------------------------------------------|
| OCIExtProcAllocCallMemory() on page 19-4  | Allocates memory for the duration of the External Procedure  |
| OCIExtProcRaiseExcp() on page 19-5        | Raises an Exception to PL/SQL                                |
| OCIExtProcRaiseExcpWithMsg() on page 19-6 | Raises an exception with a message                           |
| OCIExtProcGetEnv() on page 19-7           | Gets the OCI environment, service context, and error handles |

# OCIExtProcAllocCallMemory()

# **Purpose**

Allocate N bytes of memory for the duration of the External Procedure.

# **Syntax**

```
size_t amount);
Parameters
```

# with\_context (IN)

The with\_context pointer that is passed to the C External Procedure.

**See Also:** "With\_Context Type" on page 19-2

#### amount (IN)

The number of bytes to allocate.

#### Comments

This call allocates amount bytes of memory for the duration of the call of the external procedure.

Any memory allocated by this call is freed by PL/SQL upon return from the external procedure. The application must not use any kind of free() function on memory allocated by OCIExtProcAllocCallMemory(). Use this function to allocate memory for function returns.

A zero return value should be treated as an error

#### Returns

An untyped (opaque) Pointer to the allocated memory.

### Example

```
text *ptr = (text *)OCIExtProcAllocCallMemory(wctx, 1024)
```

#### **Related Functions**

OCIErrorGet(), OCIMemoryAlloc().

# OCIExtProcRaiseExcp()

# **Purpose**

Raise an Exception to PL/SQL.

# **Syntax**

```
errnum );
Parameters
```

#### with\_context (IN)

The with\_context pointer that is passed to the C External Procedure.

**See Also:** "With\_Context Type" on page 19-2

#### errnum (IN)

Oracle Error number to signal to PL/SQL. errnum must be a positive number and in the range 1 to 32767.

#### Comments

Calling this function signals an exception back to PL/SQL. After a successful return from this function, the external procedure must start its exit handling and return back to PL/SQL. Once an exception is signalled to PL/SQL, IN/OUT and OUT arguments, if any, are not processed at all.

### **Returns**

This function returns OCIEXTPROC\_SUCCESS if the call was successful. It returns OCIEXTPROC\_ERROR if the call has failed.

### **Related Functions**

OCIExtProcRaiseExcpWithMsg()

# OCIExtProcRaiseExcpWithMsg()

# **Purpose**

Raise an exception with a message.

# **Syntax**

```
int errnum,
          char
                *errmsg,
          size_t
               msglen );
```

### **Parameters**

#### with\_context (IN)

The with\_context pointer that is passed to the C External Procedure.

**See Also:** "With\_Context Type" on page 19-2

#### errnum (IN)

Oracle Error number to signal to PL/SQL. The value of errnum must be a positive number and in the range 1 to 32767

# errmsg (IN)

The error message associated with the errnum.

#### len (IN)

The length of the error message. Pass zero if errmsg is a NULL-terminated string.

#### Comments

Raise an exception to PL/SQL. In addition, substitute the following error message string within the standard Oracle error message string.

> **See Also:** See the description of OCIExtProcRaiseExcp() for more information.

# Returns

This function returns OCIEXTPROC SUCCESS if the call was successful. It returns OCIEXTPROC\_ERROR if the call has failed.

# **Related Functions**

OCIExtProcRaiseExcp()

# OCIExtProcGetEnv()

# **Purpose**

Gets the OCI environment, service context, and error handles.

# **Syntax**

```
OCIEnv envh,
         OCISvcCtx
                 svch,
         OCIError
                 errh );
Parameters
```

# with\_context (IN)

The with\_context pointer that is passed to the C External Procedure. See "With\_Context Type" on page 19-2.

#### envh (OUT)

The OCI Environment handle.

### svch (OUT)

The OCI Service handle.

#### errh (OUT)

The OCI Error handle.

#### Comments

The primary purpose of this function is to allow OCI callbacks to use the database in the same transaction. The OCI handles obtained by this function should be used in OCI callbacks to the database. If these handles are obtained through standard OCI calls, then these handles use a new connection to the database and cannot be used for callbacks in the same transaction. In one external procedure you can use either callbacks or a new connection, but not both.

### Returns

This function returns OCI SUCCESS if the call was successful; otherwise, it returns OCI ERROR.

### **Related Functions**

OCIEnvCreate(), OCIAttrGet(), OCIHandleAlloc()

# **Cartridge Services — Memory Services**

This section describes the memory services functions.

Table 19–3 Memory Services Functions

| Function/Page                   | Purpose                                                 |
|---------------------------------|---------------------------------------------------------|
| OCIDurationBegin() on page 19-9 | Starts a user duration.                                 |
| OCIDurationEnd() on page 19-10  | Terminates a user duration.                             |
| OCIMemoryAlloc() on page 19-11  | Allocates memory of a given size from a given duration. |
| OCIMemoryResize() on page 19-12 | Resizes a memory chunk.                                 |
| OCIMemoryFree() on page 19-13   | Frees a memory chunk.                                   |

**See Also:** For more information about using these functions, see Oracle Database Data Cartridge Developer's Guide

# OCIDurationBegin()

# Purpose

Starts a user duration.

# **Syntax**

```
OCIError
sword OCIDurationBegin ( OCIEnv
                                    *env,
                                   *err,
                   CONST OCISvcCtx *svc,
                   OCIDuration parent,
                    OCIDuration
                                  *duration );
```

#### **Parameters**

#### env (IN/OUT)

The OCI environment handle.

#### err (IN/OUT)

The OCI error handle. If there is an error, it is recorded in err and this function returns OCI\_ERROR. Diagnostic information can be obtained by calling OCIErrorGet().

#### svc (IN)

The OCI service context handle. This should be passed as NULL for cartridge services.

# parent (IN)

The duration number of the parent duration. One of these:

- A user duration that was previously created.
- OCI\_DURATION\_STATEMENT
- OCI\_DURATION\_SESSION

#### duration (OUT)

An identifier unique to the newly created user duration.

### Comments

This function starts a user duration. A user can have multiple active user durations simultaneously. The user durations do not have to be nested. The duration parameter is used to return a number which uniquely identifies the duration created by this call.

Note that the environment and service context parameters cannot both be NULL.

#### **Related Functions**

OCIDurationEnd()

# OCIDurationEnd()

# **Purpose**

Terminates a user duration.

# **Syntax**

```
sword OCIDurationEnd ( OCIEnv
                    OCIEnv *env,
OCIError *err,
                                     *env,
                    CONST OCISvcCtx *svc,
                    OCIDuration duration,
                    CONST OCISvcCtx *svc );
```

### **Parameters**

#### env (IN/OUT)

The OCI environment handle.

### err (IN/OUT)

The OCI error handle. If there is an error, it is recorded in err and this function returns OCI\_ERROR. Diagnostic information can be obtained by calling OCIErrorGet().

#### duration (IN)

A user duration previously created by OCIDurationBegin().

#### svc (IN)

OCI service context (this should be passed as NULL for cartridge services, otherwise non-NULL)

### Comments

This function terminates a user duration.

Note that the environment and service context parameters cannot both be NULL.

# **Related Functions**

OCIDurationBegin()

# OCIMemoryAlloc()

# **Purpose**

This call allocates memory of a given size from a given duration.

# **Syntax**

```
OCIDuration dur,
         ub4 size,
         ub4
              flags );
```

#### **Parameters**

#### hndl (IN)

The OCI environment handle.

#### err (IN)

The error handle.

#### mem (OUT)

Memory allocated.

#### dur (IN)

One of the following (a previously created user duration):

```
OCI_DURATION_CALLOUT
OCI_DURATION_STATEMENT
OCI_DURATION_SESSION
OCI_DURATION_PROCESS
```

#### size (IN)

Size of memory to be allocated.

### flags (IN)

Set OCI\_MEMORY\_CLEARED bit to get memory that has been cleared.

#### Comments

To allocate memory for duration of callout of agent, that is, external procedure duration, use OCIExtProcAllocCallMemory() or OCIMemoryAlloc() with dur as OCI\_DURATION\_CALLOUT.

### **Returns**

Error code.

# OCIMemoryResize()

# **Purpose**

This call resizes a memory chunk to a new size.

# **Syntax**

```
dvoid *hndl,
OCIError *err,
dvoid **mem,
sword OCIMemoryResize( dvoid
                         ub4
                                      newsize,
                         ub4
                                      flags );
```

### **Parameters**

### hndl (IN)

The OCI environment or user session handle.

### err (IN)

The error handle.

### mem (IN/OUT)

Pointer to memory allocated previously using OCIMemoryAlloc().

#### newsize (IN)

Size of memory requested.

#### flags (IN)

Set OCI\_MEMORY\_CLEARED bit to get memory that has been cleared

# Comments

Memory must have been allocated before this function can be called to resize.

#### Returns

Error code.

# OCIMemoryFree()

# **Purpose**

This call frees a memory chunk.

# **Syntax**

```
sword OCIMemoryFree( dvoid *hndl,
                 OCIError *err,
                  dvoid *mem );
```

# **Parameters**

### hndl (IN)

The OCI environment or user session handle.

The error handle.

#### mem (IN/OUT)

Pointer to memory allocated previously using  ${\tt OCIMemoryAlloc}$  ().

# **Returns**

Error code.

# **Cartridge Services — Maintaining Context**

This section describes the maintaining context functions.

Table 19–4 Maintaining Context Functions

| Function/Page                         | Purpose                                               |
|---------------------------------------|-------------------------------------------------------|
| OCIContextSetValue() on page 19-15    | Save a value (or address) for a particular duration.  |
| OCIContextGetValue() on page 19-16    | Return the value stored in the context.               |
| OCIContextClearValue() on page 19-17  | Remove the value stored in the context.               |
| OCIContextGenerateKey() on page 19-18 | Returns a unique 4-byte value each time it is called. |

**See Also:** For more information about using these functions, see Oracle Database Data Cartridge Developer's Guide

# OCIContextSetValue()

# Purpose

This call is used to save a value (or address) for a particular duration.

# Syntax

```
sword OCIContextSetValue( dvoid
                                   *hndl,
                       OCIError *err,
                        OCIDuration duration,
                       ubl *key,
                        ub1 keylen,
dvoid *ctx_value);
```

#### **Parameters**

### hndl (IN)

The OCI environment or user session handle.

#### err (IN)

The error handle.

#### duration (IN)

One of the following (a previously created user duration):

```
OCI DURATION STATEMENT
OCI_DURATION_SESSION
```

# key (IN)

Unique key value.

#### keylen (IN)

Length of the key. Maximum is 64 bits.

#### ctx\_value (IN)

Pointer that will be saved in the context.

# Comments

The context value being stored must be allocated out of memory of duration greater than or equal to the duration being passed in. The key being passed in should be unique in this session. Trying to save a context value under the same key and duration again will result in overwriting the old context value with the new one. Typically, a client will allocate a structure, store its address in the context using this call, and get this address in a separate call using OCIContextGetValue(). The (key, value) association can be explicitly removed by calling OCIContextClearValue() or else it will go away at the end of the duration.

- If operation succeeds, return OCI\_SUCCESS.
- If operation fails, return OCI\_ERROR.

# OCIContextGetValue()

# **Purpose**

This call is used to return the value that is stored in the context associated with the given key (by calling OCIContextSetValue()).

# **Syntax**

```
sword OCIContextGetValue( dvoid
                                          *hndl,
                             OCIError *err,
                             ub1 *key,
ub1 keylen,
dvoid **ctx_value);
```

#### **Parameters**

#### hndl (IN)

The OCI environment or user session handle.

#### err (IN)

The error handle.

#### key (IN)

Unique key value.

### keylen (IN)

Length of the key. Maximum is 64 bits.

#### ctx\_value (IN)

Pointer to the value stored in the context (NULL if no value was stored).

#### Comments

For ctx\_value: a pointer to a preallocated pointer for the stored context to be returned is required.

- If operation succeeds, return OCI\_SUCCESS.
- If operation fails, return OCI\_ERROR.

# OCIContextClearValue()

# **Purpose**

This call is used to remove the value that is stored in the context associated with the given key (by calling OCIContextSetValue()).

# **Syntax**

```
sword OCIContextClearValue( dvoid
                                      *hndl,
                            OCIError *err,
                            ub1 *key,
ub1 keylen);
```

#### **Parameters**

### hndl (IN)

The OCI environment or user session handle.

#### err (IN)

The error handle.

# key (IN)

Unique key value.

### keylen (IN)

Length of the key. Maximum is 64 bits.

#### Comments

An error is returned when a non-existent key is passed.

- If operation succeeds, returns OCI\_SUCCESS.
- If operation fails, returns OCI\_ERROR.

# OCIContextGenerateKey()

# **Purpose**

This call will return a unique, 4-byte value each time it is called.

# **Syntax**

```
sword OCIContextGenerateKey( dvoid *hndl,
              OCIError *err,
                      ub4 *key);
```

### **Parameters**

#### hndl (IN)

The OCI environment or user session handle.

#### err (IN)

The error handle.

#### key (IN)

Unique key value.

### keylen (IN)

Length of the key. Maximum is 64 bits.

### Comments

This value is going to be unique for each session.

- If operation succeeds, return OCI\_SUCCESS.
- If operation fails, return OCI\_ERROR.

# **Cartridge Services — Parameter Manager Interface**

This section describes the parameter manager interface functions.

Table 19–5 Parameter Manager Interface Functions

| Function/Page                        | Purpose                                                                                 |
|--------------------------------------|-----------------------------------------------------------------------------------------|
| OCIExtractFromFile() on page 19-26   | The keys and their values in the given file are processed.                              |
| OCIExtractFromList() on page 19-33   | Generates a list of values for the parameter denoted by index in the parameter list.    |
| OCIExtractFromStr() on page 19-27    | The keys and the their values in the given string are processed.                        |
| OCIExtractInit() on page 19-20       | Initializes the parameter manager.                                                      |
| OCIExtractReset() on page 19-22      | Re-initializes memory.                                                                  |
| OCIExtractSetKey() on page 19-24     | Registers information about a key with the parameter manager.                           |
| OCIExtractSetNumKeys() on page 19-23 | Informs the parameter manager of the number of keys that will be registered.            |
| OCIExtractTerm() on page 19-21       | Releases all dynamically allocated storage.                                             |
| OCIExtractToBool() on page 19-29     | Gets the boolean value for the specified key.                                           |
| OCIExtractToInt() on page 19-28      | Gets the integer value for the specified key.                                           |
| OCIExtractToList() on page 19-32     | Generates a list of parameters from the parameter structures that are stored in memory. |
| OCIExtractToOCINum() on page 19-31   | Gets the number value for the specified key.                                            |
| OCIExtractToStr() on page 19-30      | Gets the string value for the specified key.                                            |

**See Also:** For more information about using these functions, see Oracle Database Data Cartridge Developer's Guide

# OCIExtractInit()

# **Purpose**

This function initializes the parameter manager.

# **Syntax**

```
sword OCIExtractInit( dvoid
                          *hndl,
           OCIError *err);
```

# **Parameters**

# hndl (IN/OUT)

The OCI environment or user session handle.

# err (IN/OUT)

The OCI error handle. If there is an error, it is recorded in err and this function returns OCI\_ERROR; diagnostic information can be obtained by calling OCIErrorGet().

### Comments

This function must be called before calling any other parameter manager routine and it must only be called once. The Globalization Support information is stored inside the parameter manager context and used in subsequent calls to OCIExtract functions.

```
OCI_SUCCESS,
OCI_INVALID_HANDLE,
OCI_ERROR.
```

# OCIExtractTerm()

# **Purpose**

This function releases all dynamically allocated storage.

# **Syntax**

```
sword OCIExtractTerm( dvoid *hndl,
          OCIError *err );
```

### **Parameters**

#### hndl (IN/OUT)

The OCI environment or user session handle.

# err (IN/OUT)

The OCI error handle. If there is an error, it is recorded in err and this function returns OCI\_ERROR. Diagnostic information can be obtained by calling OCIErrorGet().

### Comments

This function may perform other internal bookkeeping functions. It must be called when the parameter manager is no longer being used and it must only be called once.

```
OCI_SUCCESS,
OCI_INVALID_HANDLE,
OCI_ERROR.
```

# OCIExtractReset()

# **Purpose**

The memory currently used for parameter storage, key definition storage, and parameter value lists is freed and the structure is re-initialized.

# **Syntax**

```
sword OCIExtractReset( dvoid
                              *hndl,
                    OCIError *err );
```

### **Parameters**

# hndl (IN/OUT)

The OCI environment or user session handle.

#### err (IN/OUT)

The OCI error handle; if there is an error, it is recorded in err and this function returns OCI\_ERROR; diagnostic information can be obtained by calling OCIErrorGet().

```
OCI_SUCCESS,
OCI_INVALID_HANDLE,
OCI_ERROR.
```

# OCIExtractSetNumKeys()

# **Purpose**

Informs the parameter manager of the number of keys that will be registered.

# **Syntax**

```
sword OCIExtractSetNumKeys( dvoid *hndl,
               CIError *err,
                      uword numkeys);
```

#### **Parameters**

#### hndl (IN/OUT)

The OCI environment or user session handle.

### err (IN/OUT)

The OCI error handle. If there is an error, it is recorded in err and this function returns OCI\_ERROR. Diagnostic information can be obtained by calling OCIErrorGet().

#### numkeys (IN)

The number of keys that will be registered with OCIExtractSetKey().

# **Comments**

This routine must be called prior to the first call of OCIExtractSetKey().

```
OCI_SUCCESS,
OCI_INVALID_HANDLE,
OCI_ERROR.
```

# OCIExtractSetKey()

# **Purpose**

Registers information about a key with the parameter manager.

# **Syntax**

```
sword OCIExtractSetKey( dvoid
                               *hndl,
                    OCIError *err,
                     CONST text *name,
                     ub1 type,
                              flag,
                     CONST dvoid *defval,
                     CONST sb4 *intrange,
                     CONST text *strlist );
```

#### **Parameters**

#### hndl (IN/OUT)

The OCI environment or user session handle.

#### err (IN/OUT)

The OCI error handle; if there is an error, it is recorded in err and this function returns OCI\_ERROR; diagnostic information can be obtained by calling OCIErrorGet().

#### name (IN)

The name of the key.

### type (IN)

The type of the key:

```
OCI_EXTRACT_TYPE_INTEGER,
OCI_EXTRACT_TYPE_OCINUM,
OCI_EXTRACT_TYPE_STRING,
OCI_EXTRACT_TYPE_BOOLEAN.
```

#### flag (IN)

Set to OCI\_EXTRACT\_MULTIPLE if the key can take multiple values or 0 otherwise.

#### defval (IN)

Set to the default value for the key. It may be NULL if there is no default. A string default must be a (text\*) type, an integer default must be an (sb4\*) type, and a boolean default must be a (ub1\*) type.

#### intrange (IN)

Starting and ending values for the allowable range of integer values; may be NULL if the key is not an integer type or if all integer values are acceptable.

#### strlist (IN)

List of all acceptable text strings for the key ended with 0 (or NULL). May be NULL if the key is not a string type or if all text values are acceptable.

## Comments

This routine must be called after calling OCIExtractNumKeys() and before calling OCIExtractFromFile() or OCIExtractFromStr().

## **Returns**

OCI\_SUCCESS, OCI\_INVALID\_HANDLE, OCI\_ERROR.

## OCIExtractFromFile()

## **Purpose**

The keys and their values in the given file are processed.

## **Syntax**

```
sword OCIExtractFromFile( dvoid
                              *hndl,
                       OCIError *err,
                       ub4 flag,
                       text *filename );
```

### **Parameters**

## hndl (IN/OUT)

The OCI environment or user session handle.

## err (IN/OUT)

The OCI error handle; if there is an error, it is recorded in err and this function returns OCI\_ERROR; diagnostic information can be obtained by calling OCIErrorGet().

## flag (IN)

Zero or has one or more of the following bits set:

```
OCI_EXTRACT_CASE_SENSITIVE,
OCI_EXTRACT_UNIQUE_ABBREVS,
OCI_EXTRACT_APPEND_VALUES.
```

#### filename (IN)

A NULL-terminated filename string.

#### Comments

OCIExtractSetNumKeys() and OCIExtractSetKey() functions must be called to define all of the keys before calling this routine.

#### Returns

OCI\_SUCCESS, OCI\_INVALID\_HANDLE, OCI\_ERROR.

## OCIExtractFromStr()

## **Purpose**

The keys and their values in the given string are processed.

## **Syntax**

```
sword OCIExtractFromStr( dvoid *hndl,
                       OCIError *err,
                        ub4 flag,
text *input);
```

## **Parameters**

## hndl (IN/OUT)

The OCI environment or user session handle.

## err (IN/OUT)

The OCI error handle; if there is an error, it is recorded in err and this function returns OCI\_ERROR; for diagnostic information call OCIErrorGet().

## flag (IN)

Zero or has one or more of the following bits set:

```
OCI_EXTRACT_CASE_SENSITIVE,
OCI_EXTRACT_UNIQUE_ABBREVS,
OCI_EXTRACT_APPEND_VALUES.
```

#### input (IN)

A NULL-terminated input string.

## **Comments**

OCIExtractSetNumKeys() and OCIExtractSetKey() functions must be called to define all of the keys before calling this routine.

#### Returns

OCI\_SUCCESS, OCI\_INVALID\_HANDLE, OCI\_ERROR.

## OCIExtractToInt()

## **Purpose**

Gets the integer value for the specified key. The value (starting with 0) is returned.

## **Syntax**

```
sword OCIExtractToInt( dvoid
                              *hndl,
                     OCIError *err,
                     text
                              *keyname,
                     uword valno,
                     sb4
                              *retval );
```

### **Parameters**

#### hndl (IN)

The OCI environment or user session handle.

#### err (IN/OUT)

The OCI error handle; if there is an error, it is recorded in err and this function returns OCI\_ERROR; diagnostic information can be obtained by calling OCIErrorGet().

#### keyname (IN)

Keyname (IN).

## valno (IN)

Which value to get for this key.

## retval (OUT)

The actual integer value.

```
OCI_SUCCESS, OCI_INVALID_HANDLE, OCI_NO_DATA, OCI_ERROR.
OCI_NO_DATA means that there is no value for this key.
```

## OCIExtractToBool()

## **Purpose**

Gets the boolean value for the specified key. The value (starting with 0) is returned.

## **Syntax**

```
sword OCIExtractToBool( dvoid
                              *hndl,
                     OCIError *err,
                     text
                             *keyname,
                     uword valno,
                             *retval );
                     ub1
```

## **Parameters**

#### hndl (IN)

The OCI environment or user session handle.

#### err (IN/OUT)

The OCI error handle; if there is an error, it is recorded in err and this function returns OCI\_ERROR; diagnostic information can be obtained by calling OCIErrorGet().

## keyname (IN)

Key name.

## valno (IN)

Which value to get for this key.

## retval (OUT)

The actual boolean value.

```
OCI_SUCCESS, OCI_INVALID_HANDLE, OCI_NO_DATA, OCI_ERROR.
OCI_NO_DATA means that there is no value for this key.
```

## OCIExtractToStr()

## **Purpose**

Gets the string value for the specified key. The value (starting with 0) is returned.

## **Syntax**

```
sword OCIExtractToStr( dvoid
                            *hndl,
                   OCIError *err,
                   text
                           *keyname,
                   uword valno,
                   text
                            *retval,
                   uword buflen );
```

## **Parameters**

## hndl (IN)

The OCI environment or user session handle.

#### err (IN/OUT)

The OCI error handle; if there is an error, it is recorded in err and this function returns OCI\_ERROR; diagnostic information can be obtained by calling OCIErrorGet().

#### keyname (IN)

Key name.

#### valno (IN)

Which value to get for this key.

## retval (OUT)

The actual NULL-terminated string value.

#### buflen

The length of the buffer for retval.

```
OCI_SUCCESS,
OCI_INVALID_HANDLE,
OCI_NO_DATA,
OCI_ERROR.
OCI_NO_DATA means that there is no value for this key.
```

## OCIExtractToOCINum()

## **Purpose**

Gets the OCINumber value for the specified key. The value (starting with 0) is returned.

## **Syntax**

```
sword OCIExtractToOCINum( dvoid *hndl,
                       OCIError *err,
                       text
                              *keyname,
                       uword valno,
                       OCINumber *retval );
```

#### **Parameters**

#### hndl (IN)

The OCI environment or user session handle.

#### err (IN/OUT)

The OCI error handle; if there is an error, it is recorded in err and this function returns OCI\_ERROR; diagnostic information can be obtained by calling OCIErrorGet().

#### keyname (IN)

Key name.

### valno (IN)

Which value to get for this key.

## retval (OUT)

The actual OCINumber value.

```
OCI_SUCCESS,
OCI_INVALID_HANDLE,
OCI_NO_DATA, or OCI_ERROR.
OCI_NO_DATA means that there is no value for this key.
```

## OCIExtractToList()

## **Purpose**

Generates a list of parameters from the parameter structures that are stored in memory. Must be called before OCIExtractValues() is called.

## **Syntax**

```
sword OCIExtractToList( dvoid
                              *hndl,
                    OCIError *err,
                    uword *numkeys);
```

### **Parameters**

## hndl (IN)

The OCI environment or user session handle.

## err (IN/OUT)

The OCI error handle; if there is an error, it is recorded in err and this function returns OCI\_ERROR; diagnostic information can be obtained by calling OCIErrorGet().

## numkeys (OUT)

The number of distinct keys stored in memory.

```
OCI_SUCCESS,
OCI_INVALID_HANDLE,
OCI_ERROR.
```

## OCIExtractFromList()

## Purpose

Generates a list of values for the parameter denoted by index in the parameter list.

## **Syntax**

```
sword OCIExtractFromList( dvoid
                                   *hndl,
                        OCIError *err,
                        uword index,
                        text
                                   **name,
                                  *type,
                        uword *numvals,
dvoid ***values);
```

## **Parameters**

#### hndl (IN)

The OCI environment or user session handle.

#### err (IN/OUT)

The OCI error handle; if there is an error, it is recorded in err and this function returns OCI\_ERROR; diagnostic information can be obtained by calling OCIErrorGet().

#### index (IN)

Which parameter to retrieve from the parameter list.

#### name (OUT)

The name of the key for the current parameter.

#### type (OUT)

Type of the current parameter:

```
OCI_EXTRACT_TYPE_STRING,
OCI_EXTRACT_TYPE_INTEGER,
OCI_EXTRACT_TYPE_OCINUM,
OCI_EXTRACT_TYPE_BOOLEAN.
```

#### numvals (OUT)

Number of values for this parameter.

#### values (OUT)

The values for this parameter.

## Comments

OCIExtractToList() must be called prior to calling this routine to generate the parameter list from the parameter structures that are stored in memory.

```
OCI_SUCCESS,
OCI_INVALID_HANDLE,
OCI_ERROR.
```

## Cartridge Services — File I/O Interface

This section describes the file I/O interface functions.

Table 19–6 File I/O Interface Functions

| Function/Page                    | Purpose                                 |
|----------------------------------|-----------------------------------------|
| OCIFileClose() on page 19-39     | Closes a previously opened file.        |
| OCIFileExists() on page 19-44    | Tests to see if the file exists.        |
| OCIFileFlush() on page 19-46     | Writes buffered data to a file.         |
| OCIFileGetLength() on page 19-45 | Gets the length of a file.              |
| OCIFileInit() on page 19-35      | Initializes the OCIFile package.        |
| OCIFileOpen() on page 19-37      | Opens a file.                           |
| OCIFileRead() on page 19-40      | Reads from a file into a buffer.        |
| OCIFileSeek() on page 19-42      | Changes the current position in a file. |
| OCIFileTerm() on page 19-36      | Terminates the OCIFile package.         |
| OCIFileWrite() on page 19-41     | Writes buflen bytes into the file.      |

**See Also:** For more information about using these functions, see Oracle Database Data Cartridge Developer's Guide

## **OCIFileObject**

The OCIFileObject data structure holds information about the way in which a file should be opened and the way in which it will be accessed once it has been opened. When this structure is initialized by OCIFileOpen(), it becomes an identifier through which operations can be performed on that file. It is a necessary parameter to every function that operates on open files. This data structure is opaque to OCIFile clients. It is initialized by OCIFileOpen() and terminated by OCIFileClose().

## OCIFileInit()

## **Purpose**

Initializes the OCIFile package. It must be called before any other OCIFile routine is called.

## **Syntax**

```
sword OCIFileInit( dvoid *hndl,
                OCIError *err );
```

## **Parameters**

## hndl (IN)

The OCI environment or user session handle.

## err (IN/OUT)

The OCI error handle; if there is an error, it is recorded in err and this function returns OCI\_ERROR; diagnostic information can be obtained by calling OCIErrorGet().

```
OCI_SUCCESS,
OCI_INVALID_HANDLE,
OCI_ERROR.
```

## OCIFileTerm()

## **Purpose**

Terminates the OCIFile package. It must be called after the OCIFile package is no longer being used.

## **Syntax**

```
sword OCIFileTerm( dvoid *hndl,
                 OCIError *err );
```

## **Parameters**

## hndl (IN)

The OCI environment or user session handle.

## err (IN/OUT)

The OCI error handle; if there is an error, it is recorded in err and this function returns OCI\_ERROR; diagnostic information can be obtained by calling OCIErrorGet().

```
OCI_SUCCESS,
OCI_INVALID_HANDLE,
OCI_ERROR.
```

## OCIFileOpen()

## Purpose

Opens a file.

## **Syntax**

```
sword OCIFileOpen( dvoid *hndl,
                            *err,
               OCIError
                OCIFileObject **filep,
                OraText *filename,
                            *path,
                OraText
                ub4
                           mode,
                ub4
                            create,
                ub4
                            type );
```

#### **Parameters**

#### hndl (IN)

The OCI environment or user session handle.

#### err (IN/OUT)

The OCI error handle; if there is an error, it is recorded in err and this function returns OCI\_ERROR; diagnostic information can be obtained by calling OCIErrorGet().

### filep (IN/OUT)

The file identifier.

## filename (IN)

The file name as a NULL-terminated string.

The path of the file as a NULL-terminated string.

### mode (IN)

The mode in which to open the file. Valid modes are

```
OCI_FILE_READ_ONLY,
OCI_FILE_WRITE_ONLY,
OCI FILE READ WRITE.
```

#### create (IN)

Indicates if the file be created if it does not exist — valid values are:

OCI\_FILE\_TRUNCATE — create a file regardless of whether or not it exists. If the file already exists overwrite the existing file.

```
OCI_FILE_EXCL — fail if the file exists, else create.
```

OCI\_FILE\_CREATE — open the file if it exists, and create it if it does not.

OCI\_FILE\_APPEND — set the file pointer to the end of the file prior to writing. This flag can be ORed with OCI\_FILE\_CREATE

#### type (IN)

File type. Valid values are

```
OCI_FILE_TEXT,
```

OCI\_FILE\_BIN, OCI\_FILE\_STDIN, OCI\_FILE\_STDOUT, OCI\_FILE\_STDERR.

## **Returns**

OCI\_SUCCESS,

OCI\_INVALID\_HANDLE,

OCI\_ERROR.

## OCIFileClose()

## **Purpose**

Closes a previously opened file.

## **Syntax**

```
*hndl,
        OCIFileObject *filep );
```

### **Parameters**

#### hndl (IN)

The OCI environment or user session handle.

### err (IN/OUT)

The OCI error handle. If there is an error, it is recorded in err and this function returns OCI\_ERROR. Diagnostic information can be obtained by calling OCIErrorGet().

### filep (IN/OUT)

A pointer to a file identifier to be closed.

## **Comments**

Once this returns, the OCIFileObject structure pointed to by filep will have been destroyed. Therefore, you should not attempt to access this structure after this returns.

```
OCI_SUCCESS,
OCI_INVALID_HANDLE,
OCI_ERROR.
```

## OCIFileRead()

## **Purpose**

Reads from a file into a buffer.

## **Syntax**

```
sword OCIFileRead( dvoid
                               *hndl,
                ( dvoid *hndl OCIError *err,
                 OCIFileObject *filep,
                 dvoid *bufp,
                 ub4
                             bufl,
                  ub4
                             *bytesread );
```

#### **Parameters**

#### hndl (IN)

The OCI environment or user session handle.

## err (IN/OUT)

The OCI error handle; if there is an error, it is recorded in err and this function returns OCI\_ERROR; diagnostic information can be obtained by calling OCIErrorGet().

### filep (IN/OUT)

A file identifier that uniquely references the file.

#### bufp(IN)

The pointer to a buffer into which the data will be read. The length of the allocated memory is assumed to be buf1.

## bufl (IN)

The length of the buffer in bytes.

## bytesread (OUT)

The number of bytes read.

## Comments

As many bytes as possible will be read into the user buffer. The read will end either when the user buffer is full, or when it reaches end-of-file.

```
OCI_SUCCESS,
OCI_INVALID_HANDLE,
OCI_ERROR.
```

## OCIFileWrite()

## **Purpose**

Writes buflen bytes into the file.

## **Syntax**

```
*hndl,
           OCIFileObject *filep,
           dvoid *bufp,
           ub4
                  buflen,
           ub4
                  *byteswritten );
```

## **Parameters**

#### hndl (IN)

The OCI environment or user session handle.

## err (IN/OUT)

The OCI error handle; if there is an error, it is recorded in err and this function returns OCI\_ERROR; diagnostic information can be obtained by calling OCIErrorGet().

### filep (IN/OUT)

A file identifier that uniquely references the file.

#### bufp(IN)

The pointer to a buffer from into which the data will be written. The length of the allocated memory is assumed to be buflen.

## buflen (IN)

The length of the buffer in bytes.

## bytesread (OUT)

The number of bytes written.

## **Returns**

OCI\_SUCCESS, OCI\_INVALID\_HANDLE, OCI\_ERROR.

## OCIFileSeek()

## **Purpose**

Changes the current position in a file.

## **Syntax**

```
sword OCIFileSeek( dvoid
                                         *hndl,
                       dvoid *hndl
OCIError *err,
                       OCIFileObject *filep,
                       uword origin,
ubig_ora offset,
sb1 dir );
```

#### **Parameters**

#### hndl (IN)

The OCI environment or user session handle.

## err (IN/OUT)

The OCI error handle; if there is an error, it is recorded in err and this function returns OCI\_ERROR; diagnostic information can be obtained by calling OCIErrorGet().

### filep (IN/OUT)

A file identifier that uniquely references the file.

#### origin(IN)

The starting point we want to seek from. The starting point may be

```
OCI_FILE_SEEK_BEGINNING (beginning),
OCI_FILE_SEEK_CURRENT (current position),
OCI FILE SEEK END (end of file).
```

#### offset (IN)

The number of bytes from the origin you want to start reading from.

The direction to go from the origin.

```
Note: The direction can be either OCIFILE_FORWARD or
OCIFILE BACKWARD.
```

#### Comments

This will allow a seek past the end of the file. Reading from such a position will cause an end-of-file condition to be reported. Writing to such a position will not work on all file systems. This is because some systems do not allow files to grow dynamically. They require that files be preallocated with a fixed size. Note that this function performs a seek to a byte location.

```
OCI_SUCCESS,
OCI_INVALID_HANDLE,
```

OCI\_ERROR.

## OCIFileExists()

## **Purpose**

Tests to see if the file exists.

## **Syntax**

```
sword OCIFileExists( dvoid *hndl,
                  OCIError *err,
                  OraText *filename,
                  OraText *path,
                  ub1 *flag);
```

## **Parameters**

#### hndl (IN)

The OCI environment or user session handle.

## err (IN/OUT)

The OCI error handle; if there is an error, it is recorded in err and this function returns OCI\_ERROR; diagnostic information can be obtained by calling OCIErrorGet().

#### filename (IN)

The file name as a NULL-terminated string.

## path (IN)

The path of the file as a NULL-terminated string.

## flag (OUT)

Set to TRUE if the file exists or FALSE if it does not.

```
OCI_SUCCESS,
OCI_INVALID_HANDLE,
OCI ERROR.
```

## OCIFileGetLength()

## **Purpose**

Gets the length of a file.

## **Syntax**

```
sword OCIFileGetLength( dvoid *hndl,
                      OCIError *err,
                      OraText *filename,
                      OraText *path,
                       ubig_ora *lenp );
```

## **Parameters**

#### hndl (IN)

The OCI environment or user session handle.

## err (IN/OUT)

The OCI error handle; if there is an error, it is recorded in err and this function returns OCI\_ERROR; diagnostic information can be obtained by calling OCIErrorGet().

#### filename (IN)

The file name as a NULL-terminated string.

## path (IN)

The path of the file as a NULL-terminated string.

## lenp (OUT)

Set to the length of the file in bytes.

```
OCI_SUCCESS,
OCI_INVALID_HANDLE,
OCI ERROR.
```

## OCIFileFlush()

## **Purpose**

Writes buffered data to a file.

## **Syntax**

```
OCIFileObject *filep );
```

## **Parameters**

#### hndl (IN)

The OCI environment or user session handle.

## err (IN/OUT)

The OCI error handle; if there is an error, it is recorded in err and this function returns OCI\_ERROR; diagnostic information can be obtained by calling OCIErrorGet().

## filep (IN/OUT)

A file identifier that uniquely references the file.

```
OCI_SUCCESS,
OCI_INVALID_HANDLE,
OCI_ERROR.
```

## **Cartridge Services — String Formatting Interface**

This section describes the string formatting functions.

Table 19–7 String Formatting Functions

| Function/Page                   | Purpose                                             |
|---------------------------------|-----------------------------------------------------|
| OCIFormatInit() on page 19-48   | Initializes the OCIFormat package.                  |
| OCIFormatString() on page 19-50 | Writes a text string into the supplied text buffer. |
| OCIFormatTerm() on page 19-49   | Terminates the OCIFormat package.                   |

**See Also:** For more information about using these functions, see Oracle Database Data Cartridge Developer's Guide

## OCIFormatInit()

## **Purpose**

Initializes the OCIFormat package.

## **Syntax**

```
sword OCIFormatInit( dvoid *hndl,
          OCIError *err);
```

## **Parameters**

## hndl (IN)

The OCI environment or user session handle.

## err (IN/OUT)

The OCI error handle; if there is an error, it is recorded in err and this function returns OCI\_ERROR; diagnostic information can be obtained by calling OCIErrorGet().

## Comments

This routine must be called before calling any other OCIFormat routine and it must only be called once.

```
OCI_SUCCESS,
OCI_INVALID_HANDLE,
OCI_ERROR.
```

## OCIFormatTerm()

## **Purpose**

Terminates the OCIFormat package.

## **Syntax**

```
sword OCIFormatTerm( dvoid *hndl,
          OCIError *err);
```

## **Parameters**

## hndl (IN)

The OCI environment or user session handle.

## err (IN/OUT)

The OCI error handle; if there is an error, it is recorded in err and this function returns OCI\_ERROR; diagnostic information can be obtained by calling OCIErrorGet().

## Comments

This function must be called after the OCIFormat package is no longer being used and it must only be called once.

```
OCI_SUCCESS,
OCI_INVALID_HANDLE,
OCI_ERROR.
```

## OCIFormatString()

## **Purpose**

Writes a text string into the supplied text buffer using the argument list submitted to it and in accordance with the format string given.

## Syntax 1 4 1

```
sword OCIFormatString( dvoid
                                 *hndl,
                      OCIError *err,
                       text
                                 *buffer,
                      sbig_ora bufferLength,
sbig_ora *returnLength,
                       CONST text *formatString,...);
```

#### **Parameters**

#### hndl (IN)

The OCI environment or user session handle.

#### err (IN/OUT)

The OCI error handle; if there is an error, it is recorded in err and this function returns OCI\_ERROR; diagnostic information can be obtained by calling OCIErrorGet().

#### buffer (OUT)

The buffer that contains the string.

### bufferLength (IN)

The length of the buffer in bytes.

#### returnLength (OUT)

The number of bytes written to the buffer (excluding the terminating NULL).

#### formatString (IN)

The format string which can be any combination of literal text and format specifications. A format specification is delimited by the '%' character and is followed by any number (including none) of optional format modifiers and terminated by a mandatory format code. If the format string ends with '%', that is, with no format modifiers or format specifier following it, then no action is taken. The format modifiers and format codes available are described in the tables that follow.

#### ...(IN)

Variable number of arguments of the form OCIFormat type wrapper(variable) where variable must be a variable containing the value to be used. No constant values or expressions are allowed as arguments to the OCIFormat type wrappers; The OCIFormat type wrappers that are available are listed next. The argument list must be terminated with OCIFormatEnd.

```
OCIFormatUb1(ub1 variable);
OCIFormatUb2(ub2 variable);
OCIFormatUb4(ub4 variable);
OCIFormatUword(uword variable);
OCIFormatUbig_ora(ubig_ora variable);
OCIFormatSb1(sb1 variable);
```

```
OCIFormatSb2(sb2 variable);
OCIFormatSb4(sb4 variable);
OCIFormatSword(sword variable);
OCIFormatSbig_ora(sbig_ora variable);
OCIFormatEb1(eb1 variable);
OCIFormatEb2(eb2 variable);
OCIFormatEb4(eb4 variable);
OCIFormatEword(eword variable);
OCIFormatChar (text variable);
OCIFormatText(CONST text *variable);
OCIFormatDouble(double variable);
OCIFormatDvoid(CONST dvoid *variable);
OCIFormatEnd
```

#### Comments

The first call to this routine must be preceded by a call to the OCIFormatInit routine that initializes the OCIFormat package for use. When this routine is no longer needed terminate the OCIFormat package by a call to the OCIFormatTerm routine.

```
OCI_SUCCESS,
OCI_INVALID_HANDLE,
OCI_ERROR.
```

## **Format Modifiers**

A format modifier alters or extends the format specification, allowing more specialized output. The format modifiers may be in any order and are all optional.

Table 19–8 Format Modifier Flags

| Flag  | Operation                                                                 |
|-------|---------------------------------------------------------------------------|
| 1 _ 1 | left-justify the output in the field                                      |
| '+'   | always print a sign ('+' or '-') for numeric types                        |
| 1 1   | if a number's sign is not printed then print a space in the sign position |
| '0'   | pad numeric output with zeros not spaces                                  |

- If both the '+' and ' ' flags are used in the same format specification then the ' ' flag is ignored.
- If both the '-' and '0' flags are used in the same format specification then the '-' flag is ignored.

#### Alternate output:

- For the octal format code add a leading zero.
- For the hexadecimal format code add a leading '0x'.
- For floating point format codes the output will always have a radix character.

#### **Field Width**

<w> where <w> is a number specifying a minimum field width. The converted argument will be printed in a field at least this wide, and wider if necessary. If the converted argument takes up fewer display positions than the field width, it will be padded on the left (or right for left justification) to make up the field width. The padding character is normally a space, but it is a zero if the zero padding flag was specified. The special character '\*' may be used in place of <w> and indicates the current argument is to be used for the field width value, the actual field or precision follows as the next sequential argument.

#### **Precision**

. specifies a period followed by the number , specifying the maximum number of display positions to print from a string, or digits after the radix point for a decimal number, or the minimum number of digits to print for an integer type (leading zeroes will be added to make up the difference). The special character '\*' may be used in place of indicating the current argument contains the precision value.

#### **Argument Index**

(<n>) where <n> is an integer index into the argument list with the first argument being 1. If no argument index is specified in a format specification the first argument is selected. The next time no argument index is specified in a format specification the second argument is selected and so on. Format specifications with and without argument indexes can be in any order and are independent of each other in operation.

For example, the format string "%u %(4)u %u %(2)u %u" selects the first, fourth, second, second, and third arguments given to OCIFormatString().

## **Format Codes**

A format code specifies how to format an argument that is being written to a string.

Note that these codes can appear in upper case, which will cause all alphabetic characters in the output to appear in upper case except for text strings, which are not converted.

Table 19–9 Codes

| Codes | Operation                                                                                                    |
|-------|----------------------------------------------------------------------------------------------------|
| 'C'   | single-byte character in the compiler character set                                                                                                    |
| 'd'   | signed decimal integer                                                                                                    |
| 'e'   | exponential (scientific) notation of the form [-] <d><r> [-] <d><r> [-] <d><r> [<d>] e+[<d>] <d><d> where <r> is the radix character for the current language and <d> is any single digit; the default precision is given by the constant OCIFormatDP. the precision may be optionally specified as a format modifier - using a precision of 0 suppresses the radix character; the exponent is always printed in at least 2 digits, and can take up to 3 for example, 1e+01, 1e+10, and 1e+100</d></r></d></d></d></d></r></d></r></d></r></d> |
| 'f'   | fixed decimal notation of the form  [-] <d>[-] <d>] <r>[(d)] where <r> is the appropriate radix character for the current language and <d> is any single digit; the precision may be optionally specified as a format modifier- using a precision of 0 suppresses the radix character. the default precision is given by the constant OCIFormatDP</d></r></r></d></d>                                                                                                    |
| 'g'   | variable floating-point notation; chooses 'e' or 'f', selecting 'f' if the number will fit in the specified precision (default precision if unspecified), and choosing 'e' only if exponential format will allow more significant digits to be printed; does not print a radix character if number has no fractional part                                                                                                    |
| 'i'   | identical to 'd'                                                                                                    |
| 0'    | unsigned octal integer                                                                                                    |
| 'p'   | operating system-specific pointer printout                                                                                                    |

Table 19–9 (Cont.) Codes

| Codes | Operation                                                                                       |
|-------|-------------------------------------------------------------------------------------------------|
| 's'   | prints an argument using the default format code for its type:                                  |
|       | ociformatub <n>, ociformatuword, ociformatubig_ora, ociformateb<n>, and ociformateword.</n></n> |
|       | the format code used is 'u'.                                                                    |
|       | ociformatsb <n>, ociformatsword, and ociformatsbig_ora.</n>                                     |
|       | the format code used is 'd'.                                                                    |
|       | ociformatchar                                                                                   |
|       | the format code used is 'c'.                                                                    |
|       | ociformattext                                                                                   |
|       | prints text until trailing NULL is found.                                                       |
|       | ociformatdouble                                                                                 |
|       | the format code used is 'g'.                                                                    |
|       | ociformatdvoid                                                                                  |
|       | the format code used is 'p'.                                                                    |
|       | ' %' - print a '%'.                                                                             |
|       |                                                                                                 |
| 'u'   | unsigned decimal integer                                                                        |
| x'    | unsigned hexadecimal integer                                                                    |

## **Example**

```
/\star This example shows the power of arbitrary argument
/* selection in the context of internationalization. A */
/* date is formatted in 2 different ways for 2 different */
/* countries according to the format string yet the */
                                                       */
/* argument list submitted to OCIFormatString remains
/* invariant.
text
         buffer[255];
ub1
       day, month, year;
OCIError *err;
dvoid *hndl;
sbig_ora returnLen;
/* Set the date. */
day = 10;
month = 3;
year = 97;
/* Work out the date in United States' style: mm/dd/yy */
OCIFormatString(hndl, err,
               buffer, (sbig_ora)sizeof(buffer), &returnLen
                (CONST text *)"%(2)02u/%(1)02u/%(3)02u",
               OCIFormatUb1(day),
               OCIFormatUb1(month),
               OCIFormatUb1(year),
               OCIFormatEnd); /* Buffer is "03/10/97". */
/* Work out the date in New Zealand style: dd/mm/yy */
OCIFormatString(hndl, err,
               buffer, (sbig_ora)sizeof(buffer), &returnLen
               (CONST text *)"%(1)02u/%(2)02u/%(3)02u",
               OCIFormatUb1(day),
               OCIFormatUb1(month),
               OCIFormatUb1(year),
               OCIFormatEnd); /* Buffer is "10/03/97". */
```

# **OCI Any Type and Data Functions**

This chapter describes the OCI Any Type and Data functions.

**See Also:** For code examples, see the demonstration programs included with your Oracle installation. For additional information, refer to Appendix B, "OCI Demonstration Programs".

This chapter contains these topics:

- Introduction to Any Type and Data Interfaces
- **OCI Type Interface Functions**
- OCI Any Data Interface Functions
- OCI Any Data Set Interface Functions

## **Introduction to Any Type and Data Interfaces**

This chapter describes the OCI Any Type and Data functions in detail.

**See Also:** "AnyType, AnyData and AnyDataSet Interfaces" on page 11-20

## **Conventions for OCI Functions**

The entries for each function contain the following information:

## **Purpose**

A brief statement of the purpose of the function.

## **Syntax**

The function declaration.

## **Parameters**

A description of each of the function parameters. This includes the parameter's mode. The mode of a parameter has three possible values, as described next:

Table 20-1 Mode of a Parameter

| Mode | Description                             |
|------|-----------------------------------------|
| IN   | A parameter that passes data to the OCI |

Table 20–1 (Cont.) Mode of a Parameter

| Mode   | Description                                                                                              |
|--------|----------------------------------------------------------------------------------------------------|
| OUT    | A parameter that receives data from the OCI on this call                                                 |
| IN/OUT | A parameter that passes data on the call and receives data on the return from this or a subsequent call. |

## **Comments**

Detailed information about the function if available. This may include restrictions on the use of the function, or other information that might be useful when using the function in an application. An optional section.

All the functions in this chapter are related to each other.

## **Function Return Values**

The OCI Any Type and Data functions typically return one of the following values:

Table 20–2 Function Return Values

| Return Value       | Meaning                                                                                                    |
|--------------------|----------------------------------------------------------------------------------------------------|
| OCI_SUCCESS        | The operation succeeded                                                                                                    |
| OCI_ERROR          | The operation failed. The specific error can be retrieved by calling OCIErrorGet() on the error handle passed to the function. |
| OCI_INVALID_HANDLE | The OCI handle passed to the function is invalid.                                                                              |

**See Also:** For more information about return codes and error handling, see the section "Error Handling in OCI" on page 2-20

# **OCI Type Interface Functions**

This section describes the Type Interface functions.

Table 20–3 Type Interface Functions

| Function/Page                       | Purpose                                                                                                    |
|-------------------------------------|----------------------------------------------------------------------------------------------------|
| OCITypeAddAttr() on page 20-4       | Adds an attribute to an object type that was constructed earlier with typecode OCI_TYPECODE_OBJECT.                                                    |
| OCITypeBeginCreate() on page 20-5   | Begins the construction process for a transient type. The type will be anonymous (no name).                                                            |
| OCITypeEndCreate() on page 20-6     | Finishes construction of a type description. Subsequently, only access will be allowed.                                                                |
| OCITypeSetBuiltin() on page 20-7    | Sets built-in type information. This call can be made only if the type has been constructed with a built-in typecode (OCI_TYPECODE_NUMBER, and so on). |
| OCITypeSetCollection() on page 20-8 | Sets collection type information. This call can be made only if the type has been constructed with a collection typecode.                              |

## OCITypeAddAttr()

## **Purpose**

Adds an attribute to an object type that was constructed earlier with typecode OCI\_TYPECODE\_OBJECT.

## **Syntax**

```
sword OCITypeAddAttr ( OCISvcCtx *svchp,
                   OCIError *errhp,
                   OCIType *type,
                   CONST text *a_name,
                   ub4 a_length,
                    OCIParam *attr_info );
```

## **Parameters**

## svchp (IN)

The OCI service context.

#### errhp (IN/OUT)

The OCI error handle. If there is an error, it is recorded in err and this function returns OCI\_ERROR. Obtain diagnostic information by calling OCIErrorGet().

#### type (IN/OUT)

The type description that is being constructed.

#### a\_name (IN)

Optional. The name of the attribute.

## a\_length (IN)

Optional. The length of attribute name, in bytes.

## attr\_info (IN)

Information on the attribute. It is obtained by allocating an OCIParam parameter handle and setting type information in the OCIParam using OCIAttrSet() calls.

# OCITypeBeginCreate()

### Purpose

Begins the construction process for a transient type. The type will be anonymous (no name).

### Syntax 5 4 1

```
sword OCITypeBeginCreate ( OCISvcCtx *svchp,
                        OCIError *errhp,
                        OCITypeCode tc,
                        OCIDuration dur,
                        OCIType **type);
```

#### **Parameters**

#### svchp (IN)

The OCI Service Context.

#### errhp (IN/OUT)

The OCI error handle. If there is an error, it is recorded in err and this function returns OCI\_ERROR. Obtain diagnostic information by calling OCIErrorGet().

#### tc (IN)

The typecode for the type. The typecode could correspond to an object type or a built-in type.

Currently, the permissible values for User Defined Types are:

- OCI\_TYPECODE\_OBJECT for an Object Type (structured),
- OCI\_TYPECODE\_VARRAY for a VARRAY collection type or
- OCI\_TYPECODE\_TABLE for a nested table collection type.

For Object types, call OCITypeAddAttr() to add each of the attribute types. For Collection types, call OCITypeSetCollection(). Subsequently, call OCITypeEndCreate() to finish the creation process.

The permissible values for built-in type codes are specified in "Typecodes" on page 3-24. Additional information on built-in types (precision, scale for numbers, character set information for VARCHAR2s, and so on) if any, must be set with a subsequent call to OCITypeSetBuiltin(). Finally, you must use OCITypeEndCreate() to finish the creation process.

#### dur (IN)

The allocation duration for the type. One of the following:

- A user duration that was previously created. It can be created by using OCIDurationBegin().
- A predefined duration, such as OCI\_DURATION\_SESSION.

#### type (OUT)

The OCIType (Type Descriptor) that is being constructed.

### Comments

To create a persistent named type, use the SQL statement CREATE TYPE. Transient types have no identity. They are pure values.

# OCITypeEndCreate()

### **Purpose**

Finishes construction of a type description. Subsequently, only access will be allowed.

## **Syntax**

```
sword OCITypeEndCreate ( OCISvcCtx *svchp,
                      OCIError *errhp,
                      OCIType *type);
```

### **Parameters**

### svchp (IN)

The OCI service context.

### errhp (IN/OUT)

The OCI error handle. If there is an error, it is recorded in err and this function returns OCI\_ERROR. Obtain diagnostic information by calling OCIErrorGet().

### type (IN/OUT)

The type description that is being constructed.

# OCITypeSetBuiltin()

### **Purpose**

Sets built-in type information. This call can be made only if the type has been constructed with a built-in typecode (OCI\_TYPECODE\_NUMBER, and so on).

## **Syntax**

```
sword OCITypeSetBuiltin ( OCISvcCtx *svchp,
                       OCIError *errhp,
                       OCIType *type,
                       OCIParam *builtin_info );
```

#### **Parameters**

#### svchp (IN)

The OCI service context.

#### errhp (IN/OUT)

The OCI error handle. If there is an error, it is recorded in err and this function returns OCI\_ERROR. Obtain diagnostic information by calling OCIErrorGet().

### type (IN/OUT)

The type description that is being constructed.

#### builtin\_info (IN)

Provides information on the built-in (precision, scale, character set, and so on). It is obtained by allocating an OCIParam parameter handle and setting type information in the OCIParam using OCIAttrSet() calls.

# OCITypeSetCollection()

### **Purpose**

Sets collection type information. This call can be made only if the type has been constructed with a collection typecode.

### **Syntax**

```
sword OCITypeSetCollection ( OCISvcCtx *svchp,
                        OCIError *errhp,
                        OCIType *type,
                         OCIParam *collelem_info,
                         ub4 coll_count);
```

### **Parameters**

#### svchp (IN)

The OCI service context.

#### errhp (IN/OUT)

The OCI error handle. If there is an error, it is recorded in err and this function returns OCI\_ERROR. Obtain diagnostic information by calling OCIErrorGet().

#### type (IN/OUT)

The type descriptor that is being constructed.

### collelem\_info (IN)

collelem\_info provides information about the collection element. It is obtained by allocating an OCIParam parameter handle and setting type information in the OCIParam using OCIAttrSet() calls.

#### coll\_count (IN)

The count of elements in the collection. Pass 0 for a nested table (which is unbounded).

# **OCI Any Data Interface Functions**

This section describes the Any Data Interface functions.

Table 20-4 Any Data Functions

| Function/Page                            | Purpose                                                                                                    |  |
|------------------------------------------|----------------------------------------------------------------------------------------------------|--|
| OCIAnyDataAccess() on page 20-10         | Retrieves the data value of an OCIAnyData.                                                                                                    |  |
| OCIAnyDataAttrGet() on page 20-12        | Gets the value of the attribute at the current position in the OCIAnyData.                                                                            |  |
| OCIAnyDataAttrSet() on page 20-15        | Sets the attribute at the current position with a given value.                                                                                        |  |
| OCIAnyDataBeginCreate() on page 20-17    | Allocates an OCIAnyData for the given duration and initializes it with the type information.                                                          |  |
| OCIAnyDataCollAddElem() on page 20-19    | Adds the next collection element to the collection attribute of the OCIAnyData at the current attribute position.                                     |  |
| OCIAnyDataCollGetElem() on page 20-21    | Accesses sequentially the elements in the collection attribute at the current position in the OCIAnyData.                                             |  |
| OCIAnyDataConvert() on page 20-23        | Constructs an OCIAnyData with the given data value which will be of the given type.                                                                   |  |
| OCIAnyDataDestroy() on page 20-25        | Frees an AnyData .                                                                                                    |  |
| OCIAnyDataEndCreate() on page 20-26      | Marks the end of OCIAnyData creation.                                                                                                    |  |
| OCIAnyDataGetCurrAttrNum() on page 20-27 | Returns the current attribute number of the OCIAnyData.                                                                                               |  |
| OCIAnyDataGetType() on page 20-28        | Gets the type corresponding to an AnyData value.                                                                                                    |  |
| OCIAnyDataIsNull() on page 20-29         | Checks if OCIAnyData is NULL.                                                                                                    |  |
| OCIAnyDataTypeCodeToSqlt() on page 20-30 | Converts the OCITypeCode for an AnyData value to the SQLT code that corresponds to the representation of the value as returned by the OCIAnyData API. |  |

# OCIAnyDataAccess()

### **Purpose**

Retrieves the data value of an OCIAnyData. The data value should be of the type with which the OCIAnyData was initialized. This call can be used to access an entire OCIAnyData which can be of type OCI\_TYPECODE\_OBJECT, any of the collection types, or any of the built-in types.

### Syntax

```
sword OCIAnyDataAccess ( OCISvcCtx *svchp,
                            OCIError
                                           *errhp,
                            OCIAnyData *sdata,
                            OCITypeCode tc,
                            OCIType *inst_type,
                            dvoid     *null_ind,
dvoid     *data_value,
ub4     *length);
```

#### **Parameters**

#### svchp (IN)

The OCI service context.

#### errhp (IN/OUT)

The OCI error handle. If there is an error, it is recorded in err and this function returns OCI\_ERROR. Obtain diagnostic information by calling OCIErrorGet().

#### sdata (IN)

Initialized pointer to an OCIAnyData.

Typecode of the data value. This is used for type checking (with the initialization type of the OCIAnyData).

#### inst\_type (IN)

The OCIType of the data value (if it is not a primitive one). If the tc parameter is

- OCI\_TYPECODE\_OBJECT,
- OCI TYPECODE REF,
- OCI\_TYPECODE\_VARRAY,
- OCI\_TYPECODE\_TABLE,

then this parameter should be not NULL. Otherwise, it could be NULL.

#### null\_ind (OUT)

Indicates if the data\_value is NULL. Pass an (OCIInd \*) for all typecodes except OCI\_TYPECODE\_OBJECT. The value returned will be OCI\_IND\_NOTNULL if the value is not NULL and it will be OCI\_IND\_NULL for a NULL value. If the typecode is OCI\_TYPECODE\_OBJECT, pass a pointer to the indicator struct of the data\_value as the argument here. See OCIAnyDataAttrGet() for details.

#### data\_value (OUT)

The data value (will be of the type with which the OCIAnyData was initialized). See OCIAnyDataAttrGet() for the appropriate C type corresponding to each allowed

typecode and for a description of how memory allocation behavior depends on the value passed for this parameter.

### length (OUT)

Currently, this parameter is ignored. In the future, this may be used for certain typecodes where the data representation itself will not give the length, in bytes,

# OCIAnyDataAttrGet()

### **Purpose**

Gets the value of the attribute at the current position in the OCIAnyData. Attribute values can be accessed sequentially.

### Syntax

```
sword OCIAnyDataAttrGet ( OCISvcCtx *svchp,
                       OCIError *errhp,
                       OCIAnyData *sdata,
                       OCITypeCode tc,
                       OCIType *attr_type,
                       dvoid
dvoid
ub4
                                 *null_ind,
                                 *attr_value,
                                 *length,
                       boolean is_any);
```

#### **Parameters**

#### svchp (IN)

The OCI service context.

#### errhp (IN/OUT)

The OCI error handle. If there is an error, it is recorded in err and this function returns OCI\_ERROR. Obtain diagnostic information by calling OCIErrorGet().

#### sdata (IN/OUT)

Pointer to initialized of type OCIAnyData.

#### tc (IN)

Typecode of the attribute. Type checking happens based on tc, attr\_type and the type information in the OCIAnyData.

#### attr\_type (IN) [OPTIONAL]

attr\_type should give the type description of the referenced type (for OCI\_TYPECODE\_REF) or the type description of the collection type (for OCI\_TYPECODE\_VARRAY, OCI\_TYPECODE\_TABLE) or the type description of the object (for OCI\_TYPECODE\_OBJECT). This parameter is not required for built-in typecodes.

### null\_ind (OUT)

Indicates if the attr\_value is NULL. Pass (OCIInd \*) in null\_ind for all typecodes except OCI\_TYPECODE\_OBJECT.

If the typecode is OCI\_TYPECODE\_OBJECT, pass a pointer (dvoid \*\*) in null ind.

The indicator returned will be OCI\_IND\_NOTNULL if the value is not NULL and it will be OCI IND NULL for a NULL value.

#### attr\_value (IN/OUT)

Value for the attribute

### length (IN/OUT)

Currently, this parameter is ignored. Pass 0 here. In the future, this may be used for certain typecodes where the data representation itself will not give the length, in bytes, implicitly.

#### is\_any (IN)

Is attribute to be returned in the form of OCIAnyData?

### Comments

This call can be used with OCIAnyData of typecode OCI\_TYPECODE\_OBJECT only

- This call gets the value of the attribute at the current position in the OCIAnyData.
- tc must match the type of the attribute at the current position, otherwise an error is returned.
- is\_any is applicable only when the typecode of the attribute is one of the following:
  - OCI\_TYPECODE\_OBJECT,
  - OCI\_TYPECODE\_VARRAY,
  - OCI\_TYPECODE\_TABLE.

If is\_any is TRUE, then attr\_value is returned in the form of OCIAnyData\*.

You must allocate the memory for the attribute before calling the function. You can allocate memory through OCIObjectNew(). In case of built-in types such as NUMBER, VARCHAR, etc, the attribute can be just a pointer to a stack variable. Here is the list of available Oracle datatypes which can be used as object attribute types and the corresponding types of the attribute value that should be passed:

Table 20–5 Datatypes and Attribute Values

| Datatypes                         | attr_value                                      |
|-----------------------------------|-------------------------------------------------|
| VARCHAR2, VARCHAR, CHAR           | OCIString **                                    |
| NUMBER, REAL, INT, FLOAT, DECIMAL | OCINumber **                                    |
| DATE                              | OCIDate **                                      |
| TIMESTAMP                         | OCIDateTime **                                  |
| TIMESTAMP WITH TIME ZONE          | OCIDateTime **                                  |
| TIMESTAMP WITH LOCAL TIME ZONE    | OCIDateTime **                                  |
| INTERVAL YEAR TO MONTH            | OCIInterval **                                  |
| INTERVAL DAY TO SECOND            | OCIInterval **                                  |
| BLOB                              | OCILobLocator ** or OCIBlobLocator **           |
| CLOB                              | OCILobLocator ** or OCIClobLocator *            |
| BFILE                             | OCILobLocator **                                |
| REF                               | OCIRef **                                       |
| RAW                               | OCIRaw **                                       |
| VARRAY                            | OCIArray ** (or OCIAnyData * if is_any is TRUE) |

Table 20–5 (Cont.) Datatypes and Attribute Values

| Datatypes | attr_value                                      |
|-----------|-------------------------------------------------|
| TABLE     | OCITable ** (or OCIAnyData * if is_any is TRUE) |
| OBJECT    | dvoid ** (or OCIAnyData * if is_any is TRUE)    |

# OCIAnyDataAttrSet()

### Purpose

Sets the attribute at the current position with a given value.

## Syntax 5 4 1

```
sword OCIAnyDataAttrSet ( OCISvcCtx
                                    *sychp.
                        OCIError *errhp,
                        OCIAnyData *sdata,
                        OCITypeCode tc,
                        OCIType *attr_type,
                        dvoid *null_ind,
dvoid *attr_valu
                                   *attr_value,
                                length,
                        ub4
                        boolean is_any );
```

#### **Parameters**

#### svchp (IN)

The OCI service context.

### errhp (IN/OUT)

The OCI error handle. If there is an error, it is recorded in err and this function returns OCI\_ERROR. Obtain diagnostic information by calling OCIErrorGet().

#### sdata (IN/OUT)

Initialized OCIAnyData.

Typecode of the attribute. Type checking happens based on tc, attr\_type and the type information in the OCIAnyData.

#### attr\_type (IN)

**OPTIONAL** 

attr\_type will give the type description of the referenced type (for OCI\_TYPECODE\_REF) and it will give the type description of the collection type (for OCI\_TYPECODE\_VARRAY, OCI\_TYPECODE\_TABLE) and it will give the type description of the object (for OCI\_TYPECODE\_OBJECT). This parameter is not required for built-in typecodes or if OCI\_TYPECODE\_NONE is specified.

#### null\_ind (IN)

Indicates if the attr\_value is NULL. Pass (OCIInd \*) for all typecodes except OCI TYPECODE OBJECT. The indicator should be OCI IND NOTNULL if the value is not NULL and it should be OCI\_IND\_NULL for a NULL value.

If the typecode is OCI\_TYPECODE\_OBJECT, pass a pointer to the indicator struct of the attr\_value as the argument here.

#### attr\_value (IN)

Value for the attribute

#### length (IN)

Currently, this parameter is ignored. Pass 0 here. In the future, this may be used for certain typecodes where the data representation itself will not give the length implicitly.

### is\_any (IN)

Is attribute in the form of OCIAnyData?

#### Comments

OCIAnyDataBeginCreate() creates an OCIAnyData with an empty skeleton instance. To fill the attribute values, use OCIAnyDataAttrSet() (for OCI\_TYPECODE\_OBJECT) or OCIAnyDataCollAttrAddElem() (for the collection typecodes).

Attribute values must be set in order, from the first attribute to the last. The current attribute number is remembered as state maintained inside the OCIAnyData. Piece-wise construction of embedded attributes and collection elements are not yet supported.

This call sets the attribute at the current position with attr\_value. Once piece-wise construction has started for an OCIAnyData instance, the OCIAnyDataConstruct() calls can no longer be used.

tc must match the type of the attribute at the current position. Otherwise, an error is returned.

If is\_any is TRUE, then the attribute must be in the form of OCIAnyData\* and it is copied into the enclosing OCIAnyData (data) without any conversion.

Here is the list of available datatypes which can be used as object attribute types and the corresponding types of the attribute value that should be passed:

Table 20–6 Datatypes and Attribute Values

| Datatypes                         | attr_value                                     |
|-----------------------------------|------------------------------------------------|
| VARCHAR2, VARCHAR, CHAR           | OCIString *                                    |
| NUMBER, REAL, INT, FLOAT, DECIMAL | OCINumber *                                    |
| DATE                              | OCIDate *                                      |
| TIMESTAMP                         | OCIDateTime *                                  |
| TIMESTAMP WITH TIME ZONE          | OCIDateTime *                                  |
| TIMESTAMP WITH LOCAL TIME ZONE    | OCIDateTime *                                  |
| INTERVAL YEAR TO MONTH            | OCIInterval *                                  |
| INTERVAL DAY TO SECOND            | OCIInterval *                                  |
| BLOB                              | OCILobLocator * or OCIBlobLocator *            |
| CLOB                              | OCILobLocator * or OCIClobLocator *            |
| BFILE                             | OCILobLocator *                                |
| REF                               | OCIRef *                                       |
| RAW                               | OCIRaw *                                       |
| VARRAY                            | OCIArray * (or OCIAnyData * if is_any is TRUE) |
| TABLE                             | OCITable * (or OCIAnyData * if is_any is TRUE) |
| OBJECT                            | dvoid * (or OCIAnyData * if is_any is TRUE)    |

# OCIAnyDataBeginCreate()

### Purpose

Allocates an OCIAnyData for the given duration and initializes it with the type information.

### Syntax 5 4 1

```
sword OCIAnyDataBeginCreate ( OCISvcCtx
                                       *svchp,
                                       *errhp,
                          OCIError
                          OCITypeCode tc,
                          OCIType *type,
                          OCIDuration dur,
                          OCIAnyData
                                      **sdata );
```

#### **Parameters**

#### svchp (IN)

The OCI service context.

#### errhp (IN/OUT)

The OCI error handle. If there is an error, it is recorded in err and this function returns OCI\_ERROR. Obtain diagnostic information by calling OCIErrorGet().

#### sdata (IN/OUT)

Initialized OCIAnyData.

Typecode corresponding to the OCIAnyData. Can be a built-in typecode or a user-defined type's typecode such as:

- OCI\_TYPECODE\_OBJECT,
- OCI\_TYPECODE\_REF,
- OCI\_TYPECODE\_VARRAY.

#### type (IN)

The type corresponding to OCIAnyData. If the typecode corresponds to a built-in type (OCI\_TYPECODE\_NUMBER, and so on), this parameter can be NULL. It should be non-NULL for user defined types (OCI\_TYPECODE\_OBJECT, OCI\_TYPECODE\_REF, collection types, and so on).

Duration for which OCIAnyData is allocated. One of the following:

- A user duration that was previously created. It can be created by using OCIDurationBegin().
- A predefined duration, such as OCI\_DURATION\_SESSION.

Initialized OCIAnyData. If (\*sdata) is not NULL at the beginning of the call, the memory could be reused instead of reallocating space for the OCIAnyData.

Therefore, do not pass an uninitialized pointer here.

### Comments

OCIAnyDataBeginCreate() creates an OCIAnyData with an empty skeleton instance. To fill in the attribute values, use OCIAnyDataAttrSet() for OCI\_TYPECODE\_OBJECT, or OCIAnyDataCollAttrAddElem() for the collection typecodes.

Attribute values must be set in order. They must be set from the first attribute to the last one. The current attribute number is remembered as state maintained inside the OCIAnyData. Piece-wise construction of embedded attributes and collection elements are not yet supported.

For performance reasons, the OCIAnyData will end up pointing to the OCIType parameter passed in. It is your responsibility to ensure that the OCIType is longer lived (has allocation duration >= the duration of the OCIAnyData, if the OCIType is a transient one, or has allocation/pin duration >= duration of the OCIAnyData, if the OCIType is a persistent one).

# OCIAnyDataCollAddElem()

### Purpose

Adds the next collection element to the collection attribute of the OCIAnyData at the current attribute position. If the OCIAnyData is of a collection type, then there is no notion of attribute position and this call adds the next collection element.

### Syntax 5 4 1

```
sword OCIAnyDataCollAddElem ( OCISvcCtx *svchp,
                                      *errhp,
                           OCIError
                           OCIAnyData *sdata,
                           OCITypeCode collelem_tc,
                           OCIType
                                       *collelem_type,
                           dvoid
                                       *null_ind,
                            dvoid
                                       *elem_value,
                           ub4
                                      length,
                           boolean is_any,
boolean last_elem );
```

### **Parameters**

#### svchp (IN)

The OCI service context.

#### errhp (IN/OUT)

The OCI error handle. If there is an error, it is recorded in err and this function returns OCI\_ERROR. Obtain diagnostic information by calling OCIErrorGet().

#### sdata (IN/OUT)

Initialized OCIAnyData.

### collelem\_tc (IN)

The typecode of the collection element to be added. Type checking happens based on collelem\_tc, collelem\_type and the type information in the OCIAnyData.

#### collelem\_type (IN)

**OPTIONAL** 

collelem\_type will give the type description of the referenced type (for OCI\_TYPECODE\_REF) and it will give the type description of the collection type (for OCI\_TYPECODE\_NAMEDCOLLECTION) and it will give the type description of the object (for OCI\_TYPECODE\_OBJECT).

This parameter is not required for built-in typecodes.

#### null\_ind (IN)

Indicates if the elem\_value is NULL. Pass an (OCIInd \*) for all typecodes except OCI\_TYPECODE\_OBJECT. The indicator should be OCI\_IND\_NOTNULL if the value is not NULL and it should be OCI\_IND\_NULL for a NULL value.

If the typecode is OCI\_TYPECODE\_OBJECT, pass a pointer to the indicator struct of the elem\_value as the argument here.

#### elem\_value (IN)

Value for the collection element

### length (IN)

Length of the collection element

#### is any (IN)

Is the attribute in the form of OCIAnyData?

#### last\_elem (IN)

Is the element being added the last in the collection?

### Comments

This call can be invoked for an OCIAnyData of type OCI\_TYPECODE\_OBJECT or of any of the collection types. Once piece-wise construction has started for an OCIAnyData instance, the OCIAnyDataConstruct() calls can no longer be used.

As in OCIAnyDataAttrSet(), is\_any is applicable only if the collelem\_tc is that of typecode OCI\_TYPECODE\_OBJECT or a collection typecode. If is\_any is TRUE, the attribute should be in the form of OCIAnyData \*.

If the element being added is the last element in the collection, last\_elem should be set to TRUE.

To add a NULL element, the NULL indicator, null\_ind should be set to OCI\_IND\_NULL, in which case all other arguments will be ignored. Otherwise, null\_ind must be set to OCI\_IND\_NOTNULL.

See "OCIAnyDataAttrSet()" on page 20-15 for the type of attribute to be passed in for all the possible types of the collection elements.

# OCIAnyDataCollGetElem()

### Purpose

Accesses sequentially the elements in the collection attribute at the current position in the OCIAnyData.

### Syntax 5 4 1

```
sword OCIAnyDataCollGetElem ( OCISvcCtx *svchp,
                            OCIError *errhp,
                            OCIAnyData *sdata,
                             OCITypeCode collelem_tc,
                             OCIType
dvoid
dvoid
ub4
                                         *collelem_type,
                                        *null_ind,
                                        *collelem_value,
                                         *length,
                             boolean is_any);
```

### **Parameters**

#### svchp (IN)

The OCI service context.

#### errhp (IN/OUT)

The OCI error handle. If there is an error, it is recorded in err and this function returns OCI\_ERROR. Obtain diagnostic information by calling OCIErrorGet().

#### sdata (IN/OUT)

Initialized OCIAnyData.

#### collelem\_tc (IN)

The typecode of the collection element to be retrieved. Type checking happens based on collelem\_tc, collelem\_type and the type information in the OCIAnyData.

#### collelem\_type (IN)

**OPTIONAL** 

collelem\_type will give the type description of the referenced type (for OCI\_TYPECODE\_REF) and it will give the type description of the collection type (for OCI\_TYPECODE\_NAMEDCOLLECTION) and it will give the type description of the object (for OCI\_TYPECODE\_OBJECT).

This parameter is not required for built-in typecodes.

#### null\_ind (OUT)

Indicates if the collelem\_value is NULL. Pass an (OCIInd \*) for all typecodes except OCI\_TYPECODE\_OBJECT. The indicator should be OCI\_IND\_NOTNULL if the value is not NULL and it should be OCI\_IND\_NULL for a NULL value.

If the typecode is OCI\_TYPECODE\_OBJECT, pass a pointer (dvoid \*\*) to the indicator struct of the collelem\_value as the argument here.

#### collelem\_value (IN/OUT)

Value for the collection element

### length (IN/OUT)

Length of the collection element. Currently ignored. Set to 0 on input.

### is\_any (IN)

Is attr\_value to be returned in the form of OCIAnyData?

#### Comments

The OCIAnyData data can also correspond to a top level collection. If the OCIAnyData is of type OCI\_TYPECODE\_OBJECT, the attribute at the current position must be a collection of appropriate type. Otherwise, an error is returned.

As for OCIAnyDataAttrGet(), the is\_any parameter is applicable only if collelem\_tc typecode is that OCI\_TYPECODE\_OBJECT. If is\_any is TRUE, the attr\_value will be in the form of OCIAnyData \*.

This call returns OCI\_NO\_DATA when the end of the collection has been reached. It returns OCI\_SUCCESS upon success and OCI\_ERROR upon error.

See "OCIAnyDataAttrGet()" on page 20-12) for the type of attribute to be passed in for all the possible types of the collection elements.

# OCIAnyDataConvert()

### Purpose

Constructs an OCIAnyData with the given data value which will be of the given type. This call can be used to construct an entire OCIAnyData which could be of type OCI\_TYPECODE\_OBJECT, any of the collection types, or any of the built-in types.

### Syntax 5 4 1

```
sword OCIAnyDataConvert ( OCISvcCtx
                                   *svchp,
                       OCIError *errhp,
                       OCITypeCode tc,
                       OCIType *inst_type,
                       OCIDuration dur,
                       dvoid
                                  *null_ind,
                       dvoid *data_vaub4 length,
                                   *data_value,
                       OCIAnyData **sdata);
```

#### **Parameters**

#### svchp (IN)

The OCI service context.

#### errhp (IN/OUT)

The OCI error handle. If there is an error, it is recorded in err and this function returns OCI\_ERROR. Obtain diagnostic information by calling OCIErrorGet().

#### tc (IN)

Typecode of the data value. Can be a built-in typecode or a user-defined type's typecode (such as OCI\_TYPECODE\_OBJECT, OCI\_TYPECODE\_REF, OCI\_TYPECODE\_VARRAY).

If (\*sdata) is not NULL and it represents a skeleton instance returned during the OCIAnyDataSetAddInstance(), the tc as well as the inst\_type parameters are optional here. This is because the type-information for such a skeleton instance is already known. If the tc and inst\_type parameters are provided here for this situation, they will be used only for type-checking purposes.

#### inst\_type (IN)

Type corresponding to the OCIAnyData. If the typecode corresponds to a built-in type (OCI\_TYPECODE\_NUMBER, and so on), this parameter can be NULL. It should not be NULL for user defined types (OCI\_TYPECODE\_OBJECT, OCI\_TYPECODE\_REF, or collection types).

### dur (IN)

Duration for which the OCIAnyData is allocated. One of the following:

- A user duration that was previously created. It can be created by using OCIDurationBegin().
- A predefined duration, such as OCI\_DURATION\_SESSION.

#### null ind

Indicates if data\_value is NULL. Pass an (OCIInd \*) for all typecodes except OCI\_TYPECODE\_OBJECT. The indicator will be OCI\_IND\_NOTNULL if the value is not NULL and it will be OCI IND NULL for a NULL value.

If the typecode is OCI\_TYPECODE\_OBJECT, pass a pointer to the indicator struct of the data\_value as the argument here.

#### data\_value (IN)

The data value (should be of the type with which the OCIAnyData was initialized). See OCIAnyDataAttrSet() for the appropriate C type corresponding to each allowed typecode.

#### length (IN)

Currently, this parameter is ignored. Pass 0 here. In the future, this may be used for certain typecodes where the data representation itself will not give the length implicitly.

#### sdata (IN/OUT)

Initialized OCIAnyData. If (\*sdata) is not NULL at the beginning of the call, the memory could bet reused instead of reallocating space for the OCIAnyData.

Therefore, do not pass an un-initialized pointer here.

If (\*sdata) represents a skeleton instance returned during an OCIAnyDataSetAddInstance() call, the tc and inst\_type parameters will be used for type-checking purposes if necessary.

#### Comments

For performance reasons, the OCIAnyData pointer will end up pointing to the passed in OCIType parameter. It is your responsibility to ensure that the OCIType is longer lived (has allocation duration >= the duration of the OCIAnyData, if the OCIType is a transient one, or has allocation/pin duration >= duration of the OCIAnyData, if the OCIType is a persistent one).

# OCIAnyDataDestroy()

### **Purpose**

Frees an AnyData.

### **Syntax**

### **Parameters**

### svchp (IN)

The OCI service context.

### errhp (IN/OUT)

The OCI error handle. If there is an error, it is recorded in err and this function returns OCI\_ERROR. Obtain diagnostic information by calling OCIErrorGet ().

### sdata (IN/OUT)

Pointer to an of type OCIAnyData to be freed.

# OCIAnyDataEndCreate()

### **Purpose**

Marks the end of OCIAnyData creation. It should be called after initializing all attributes of its instances with suitable values. This call is valid only if OCIAnyDataBeginCreate() had been called earlier for the OCIAnyData.

## **Syntax**

```
sword OCIAnyDataEndCreate ( OCISvcCtx
                                    *svchp,
                       OCIError *errhp,
                       OCIAnyData *data);
```

### **Parameters**

### svchp (IN)

The OCI service context.

#### errhp (IN/OUT)

The OCI error handle. If there is an error, it is recorded in err and this function returns OCI\_ERROR. Obtain diagnostic information by calling OCIErrorGet().

### data (IN/OUT)

Initialized OCIAnyData.

# OCIAnyDataGetCurrAttrNum()

### **Purpose**

Returns the current attribute number of the OCIAnyData. If the OCIAnyData is being constructed, it refers to the current attribute that is being set. Else, if the OCIAnyData is being accessed, it refers to the attribute that is being accessed.

### **Syntax**

```
sword OCIAnyDataGetCurrAttrNum( OCISvcCtx
                                          *svchp,
                                         *errhp,
                             OCIError
                             OCIAnyData *sdata,
                                         *attrnum );
```

### **Parameters**

#### svchp (IN)

The OCI service context.

### errhp (IN/OUT)

The OCI error handle. If there is an error, it is recorded in err and this function returns OCI\_ERROR. Obtain diagnostic information by calling OCIErrorGet().

#### sdata (IN)

Initialized OCIAnyData.

### attrnum (OUT)

The attribute number.

# OCIAnyDataGetType()

### **Purpose**

Gets the type corresponding to an AnyData value. It returns the actual pointer to the type maintained inside an OCIAnyData. No copying is done for performance reasons. You are responsible for not using this type once the OCIAnyData is freed (or its duration ends).

### **Syntax**

```
OCITypeCode *tc,
         OCIType **type);
```

### **Parameters**

#### svchp (IN)

The OCI service context.

#### errhp (IN/OUT)

The OCI error handle. If there is an error, it is recorded in err and this function returns OCI\_ERROR. Obtain diagnostic information by calling OCIErrorGet().

#### data (IN)

Initialized OCIAnyData.

### tc (OUT)

The typecode corresponding to the OCIAnyData.

### type (OUT)

The type corresponding to the OCIAnyData. This will be NULL if the OCIAnyData corresponds to a built-in type.

# OCIAnyDataIsNull()

### **Purpose**

Checks if the contents of the type within the OCIAnyData is NULL.

## **Syntax**

```
\begin{tabular}{ll} sword OCIAnyDataIsNull ( OCISvcCtx & *svchp, \\ & OCIError & *errhp, \end{tabular}
                                  CONST OCIAnyData *sdata,
                                  boolean *isNull);
```

### **Parameters**

### svchp (IN)

The OCI service context.

### errhp (IN/OUT)

The OCI error handle. If there is an error, it is recorded in err and this function returns OCI\_ERROR. Obtain diagnostic information by calling OCIErrorGet().

### sdata (IN)

OCIAnyData to be checked.

### isNull (IN/OUT)

TRUE if NULL, else FALSE.

# OCIAnyDataTypeCodeToSqlt()

### **Purpose**

Converts the OCITypeCode for an AnyData value to the SQLT code that corresponds to the representation of the value as returned by the OCIAnyData API.

### **Syntax**

```
sword OCIAnyDataTypeCodeToSqlt ( OCIError
                                         *errhp,
                            OCITypeCode tc,
                            ub1 *sqltcode,
                            ub1
                                        *csfrm) ;
```

#### **Parameters**

### errhp (IN/OUT)

The OCI error handle. If there is an error, it is recorded in errhp and this function returns OCI\_ERROR. Diagnostic information can be obtained by calling OCIErrorGet().

OCITypeCode corresponding to the AnyData value.

#### sqltcode (OUT)

SQLT code corresponding to the user format of the typecode.

### csfrm (OUT)

Charset form corresponding to the user format of the typecode. Meaningful only for character types. Returns SQLCS\_IMPLICIT or SQLCS\_NCHAR (for NCHAR types).

### Comments

This function converts OCI\_TYPECODE\_CHAR as well as OCI\_TYPECODE\_VARCHAR2 to SQLT\_VST (which corresponds to the OCIString mapping) with a charset form of SQLCS\_IMPLICIT. OCI\_TYPECODE\_NVARCHAR2 will also return SQLT\_VST (OCIString mapping is used by the OCIAnyData API) with a charset form of SQLCS\_NCHAR.

**See Also:** For more information see "NCHAR Typecodes for OCIAnyData Functions" on page 11-24

# **OCI Any Data Set Interface Functions**

This section describes the Any Data Set Interface functions.

Table 20-7 Any Data Set Functions

| Function/Page                            | Purpose                                                                                                    |
|------------------------------------------|----------------------------------------------------------------------------------------------------|
| OCIAnyDataSetAddInstance() on page 20-32 | Adds a new skeleton instance to the OCIAnyDataSet and all the attributes of the instance are set to NULL.     |
| OCIAnyDataSetBeginCreate() on page 20-33 | Allocates an OCIAnyDataSet for the given duration and initializes it with the type information.               |
| OCIAnyDataSetDestroy() on page 20-34     | Frees the OCIAnyDataSet.                                                                                      |
| OCIAnyDataSetEndCreate() on page 20-35   | Marks the end of OCIAnyDataSet creation.                                                                      |
| OCIAnyDataSetGetCount() on page 20-36    | Gets the number of instances in the OCIAnyDataSet                                                             |
| OCIAnyDataSetGetInstance() on page 20-37 | Returns the OCIAnyData corresponding to an instance at the current position and updates the current position. |
| OCIAnyDataSetGetType() on page 20-38     | Gets the type corresponding to an OCIAnyDataSet.                                                              |

# OCIAnyDataSetAddInstance()

### **Purpose**

Adds a new skeleton instance to the OCIAnyDataSet and all the attributes of the instance are set to NULL.

### Syntax

```
OCIAnyDataSet *data_set,
              OCIAnyData **data);
```

#### **Parameters**

### svchp (IN)

The OCI service context.

#### errhp (IN/OUT)

The OCI error handle. If there is an error, it is recorded in err and this function returns OCI\_ERROR. Obtain diagnostic information by calling OCIErrorGet().

#### data\_set (IN/OUT)

OCIAnyDataSet to which a new instance is added.

#### data (IN/OUT)

OCIAnyData corresponding to the newly added instance. If (\*data) is NULL, a new OCIAnyData will be allocated for the same duration as the OCIAnyDataSet. If (\*data) is not NULL, it will be reused. This OCIAnyData can be subsequently constructed using the OCIAnyDataConvert() call or it can be constructed piece-wise using the OCIAnyDataAttrSet() or the OCIAnyDataCollAddElem() calls.

#### Comments

This call returns this skeleton instance through the OCIAnyData parameter which can be constructed subsequently by invoking the OCIAnyData API.

**Note:** No destruction of the old value is done here. It is your responsibility to destroy the old value pointed to by (\*data) and set (\*data) to a NULL pointer before beginning to make a sequence of these calls. No deep copying (of OCIType information or of the data part) is done in the returned OCIAnyData. This OCIAnyData cannot be used beyond the allocation duration of the OCIAnyDataSet (it is like a reference into the OCIAnyDataSet). The returned OCIAnyData can be reused on subsequent calls to this function, to sequentially add new data instances to the OCIAnyDataSet.

# OCIAnyDataSetBeginCreate()

### Purpose

Allocates an OCIAnyDataSet for the given duration and initializes it with the type information. The OCIAnyDataSet can hold multiple instances of the given type.

### Syntax 5 4 1

```
sword OCIAnyDataSetBeginCreate ( OCISvcCtx
                                            *svchp,
                              OCIError
                                           *errhp,
                              OCITypeCode typecode,
                              CONST OCIType *type,
                              OCIDuration dur,
                              OCIAnyDataSet **data_set );
```

#### **Parameters**

#### svchp (IN)

The OCI service context.

#### errhp (IN/OUT)

The OCI error handle. If there is an error, it is recorded in err and this function returns OCI\_ERROR. Obtain diagnostic information by calling OCIErrorGet().

#### typecode (IN)

Typecode corresponding to the OCIAnyDataSet.

Type corresponding to the OCIAnyDataSet. If the typecode corresponds to a built-in type (OCI\_TYPECODE\_NUMBER, and so on), this parameter can be NULL. It should be non-NULL for user defined types (OCI\_TYPECODE\_OBJECT, OCI\_TYPECODE\_REF, collection types, and so on).

#### dur (IN)

Duration for which OCIAnyDataSet is allocated. One of the following:

- A user duration that was previously created. It can be created by using OCIDurationBegin().
- A predefined duration, such as OCI\_DURATION\_SESSION.

#### data set (OUT)

Initialized OCIAnyDataSet.

#### Comments

For performance reasons, the OCIAnyDataSet will end up pointing to the OCIType parameter passed in. It is your responsibility to ensure that the OCIType is longer lived (has allocation duration >= the duration of the OCIAnyData if the OCIType is a transient one, or has allocation/pin duration >= duration of the OCIAnyData, if the OCIType is a persistent one).

# OCIAnyDataSetDestroy()

### **Purpose**

Frees the OCIAnyDataSet.

## **Syntax**

```
OCIAnyDataSet *data_set );
```

### **Parameters**

### svchp (IN)

The OCI service context.

### errhp (IN/OUT)

The OCI error handle. If there is an error, it is recorded in err and this function returns OCI\_ERROR. Obtain diagnostic information by calling OCIErrorGet().

### data\_set (IN/OUT)

OCIAnyDataSet to be freed.

# OCIAnyDataSetEndCreate()

### **Purpose**

Marks the end of OCIAnyDataSet creation. It should be called after constructing all of its instances.

## **Syntax**

```
*errhp,
            OCIAnyDataSet *data_set );
```

### **Parameters**

#### svchp (IN)

The OCI service context.

### errhp (IN/OUT)

The OCI error handle. If there is an error, it is recorded in err and this function returns OCI\_ERROR. Obtain diagnostic information by calling OCIErrorGet().

### data\_set (IN/OUT)

Initialized OCIAnyDataSet.

# OCIAnyDataSetGetCount()

### **Purpose**

Gets the number of instances in the OCIAnyDataSet.

## **Syntax**

```
OCIAnyDataSet *data_set,
                *count );
```

### **Parameters**

### svchp (IN)

The OCI service context.

### errhp (IN/OUT)

The OCI error handle. If there is an error, it is recorded in err and this function returns OCI\_ERROR. Obtain diagnostic information by calling OCIErrorGet().

### data\_set (IN/OUT)

 $A \ well\mbox{-}formed \ \mbox{OCIAnyDataSet}.$ 

### count (OUT)

Number of instances in OCIAnyDataSet.

# OCIAnyDataSetGetInstance()

### **Purpose**

Returns the OCIAnyData corresponding to an instance at the current position and updates the current position.

### **Syntax**

```
OCIAnyDataSet *data_set,
              OCIAnyData **data);
```

#### **Parameters**

#### svchp (IN)

The OCI service context.

#### errhp (IN/OUT)

The OCI error handle. If there is an error, it is recorded in err and this function returns OCI\_ERROR. Obtain diagnostic information by calling OCIErrorGet().

### data\_set (IN/OUT)

A well-formed OCIAnyDataSet.

#### data (IN/OUT)

OCIAnyData corresponding to the instance. If (\*data) is NULL, a new OCIAnyData will be allocated for same duration as the OCIAnyDataSet. If (\*data) is not NULL, it will be reused.

### Comments

Only sequential access to the instances in an OCIAnyDataSet is allowed. This call returns the OCIAnyData corresponding to an instance at the current position and updates the current position. Subsequently, the OCIAnyData access routines may be used to access the instance.

# OCIAnyDataSetGetType()

### **Purpose**

Gets the type corresponding to an OCIAnyDataSet.

### **Syntax**

```
OCIAnyDataSet *data_set,
             OCITypeCode *tc,
             OCIType **type);
```

### **Parameters**

### svchp (IN)

The OCI service context.

### errhp (IN/OUT)

The OCI error handle. If there is an error, it is recorded in err and this function returns OCI\_ERROR. Obtain diagnostic information by calling OCIErrorGet().

#### data\_set (IN)

Initialized OCIAnyDataSet.

#### tc (OUT)

The typecode corresponding to the type of the OCIAnyDataSet.

#### type (OUT)

The type corresponding to the OCIAnyDataSet. This will be NULL if the OCIAnyData corresponds to a built-in type.

# **OCI Globalization Support Functions**

This chapter describes the OCI Globalization support functions.

This chapter contains these topics:

- Introduction to Globalization Support in OCI
- OCI Locale-Mapping Function
- **OCI String Manipulation Functions**
- **OCI Character Classification Functions**
- **OCI Character Set Conversion Functions**
- **OCI Messaging Functions**

# Introduction to Globalization Support in OCI

This chapter describes the globalization support functions in detail.

**See Also:** Oracle Database Globalization Support Guide

### **Conventions for OCI Functions**

The entries for each function contain the following information:

### **Purpose**

A brief statement of the purpose of the function.

## **Syntax**

The function declaration.

### **Parameters**

A description of each of the function's parameters. This includes the parameter's mode. The mode of a parameter has three possible values, as described below:

Table 21-1 Mode of a Parameter

| Mode | Description                                              |
|------|----------------------------------------------------------|
| IN   | A parameter that passes data to the OCI                  |
| OUT  | A parameter that receives data from the OCI on this call |

Table 21–1 (Cont.) Mode of a Parameter

| Mode   | Description                                                                                              |
|--------|----------------------------------------------------------------------------------------------------|
| IN/OUT | A parameter that passes data on the call and receives data on the return from this or a subsequent call. |

### **Comments**

Detailed information about the function if available. This may include restrictions on the use of the function, or other information that might be useful when using the function in an application. An optional section.

### **Returns**

The values returned. The standard return values have the following meanings:

Table 21–2 Function Return Values

| Return Value       | Meaning                                                                                                    |
|--------------------|----------------------------------------------------------------------------------------------------|
| OCI_SUCCESS        | The operation succeeded.                                                                                                    |
| OCI_ERROR          | The operation failed. The specific error can be retrieved by calling OCIErrorGet() on the error handle passed to the function. |
| OCI_INVALID_HANDLE | The OCI handle passed to the function is invalid.                                                                              |

**See Also:** For more information about return codes and error handling, see the section "Error Handling in OCI" on page 2-20

### **Related Functions**

A list of related function calls. An optional section.

# **OCI Locale Functions**

This section describes the OCI locale functions.

An Oracle locale consists of language, territory, and character set definitions. The locale determines conventions such as day and month names, as well as date, time, number, and currency formats. A globalized application obeys a user's locale setting and cultural conventions. For example, when the locale is set to German, users expect to see day and month names in German.

Table 21–3 OCI Locale Functions

| Function/Page                               | Purpose                                                                                                    |
|---------------------------------------------|----------------------------------------------------------------------------------------------------|
| OCINIsCharSetIdToName() on page 21-4        | Returns the Oracle character set name from the specified character set ID.                                                                           |
| OCINIsCharSetNameTold() on page 21-5        | Returns the Oracle character set ID for the specified Oracle character set name.                                                                     |
| OCINIsEnvironmentVariableGet() on page 21-6 | Returns the character set ID from NLS_LANG or the national character set id from NLS_NCHAR                                                           |
| OCINIsGetInfo() on page 21-8                | Copies locale information from an OCI environment or user session handle into an array pointed to by the destination buffer within a specified size. |
| OCINIsNumericInfoGet() on page 21-11        | Copies numeric language information from the OCI environment handle into an output number variable.                                                  |

# OCINIsCharSetIdToName()

# **Purpose**

Returns the Oracle character set name from the specified character set ID.

# **Syntax**

```
sword OCINlsCharSetIdToName ( dvoid
                                    *hndl,
                           oratext *buf,
                           size_t buflen
                                   id );
                           ub2
```

# **Parameters**

### hndl (IN/OUT)

OCI environment or session handle. If the handle is invalid, then the function returns OCI\_INVALID\_HANDLE.

### buf (OUT)

Points to the destination buffer. If the function returns OCI\_SUCCESS, then the parameter contains a NULL-terminated string for the character set name.

## buflen (IN)

The size of the destination buffer. The recommended size is OCI\_NLS\_MAXBUFSZ to guarantee storage for an Oracle character set name. If the size of the destination buffer is smaller than the length of the character set name, then the function returns OCI\_ERROR.

### id (IN)

Oracle character set ID

### Returns

OCI\_SUCCESS, OCI\_INVALID\_HANDLE, or OCI\_ERROR

# OCINIsCharSetNameTold()

# **Purpose**

Returns the Oracle character set ID for the specified Oracle character set name.

# **Syntax**

```
ub2 OCIN1sCharSetNameToId ( dvoid
                                      *hndl,
                   CONST oratext *name );
```

# **Parameters**

### hndl (IN/OUT)

OCI environment or session handle. If the handle is invalid, then the function returns zero.

## name (IN)

Pointer to a NULL-terminated Oracle character set name. If the character set name is invalid, then the function returns zero.

# **Returns**

Character set ID if the specified character set name and the OCI handle are valid. Otherwise, it returns 0.

# OCINIsEnvironmentVariableGet()

# **Purpose**

Returns the character set ID from NLS\_LANG or the national character set id from NLS NCHAR.

# Syntax 1 4 1

```
sword OCIN1sEnvironmentVariableGet ( dvoid
                                           *val,
                                           size,
                                           item,
                                 ub2
                                         charset,
                                 size_t *rsize);
```

### **Parameters**

### val (IN/OUT)

Returns a value of a globalization support environment variable such as the NLS\_LANG character set ID or the NLS\_NCHAR character set ID.

### size (IN)

Specifies the size of the given output value, which is applicable only to string data. The maximum length for each piece of information is OCI\_NLS\_MAXBUFSZ bytes. In the case of numeric data, this argument is ignored.

### item (IN)

Specifies one of the following values to get from the globalization support environment variable:

- OCI\_NLS\_CHARSET\_ID: NLS\_LANG character set ID in ub2 datatype.
- OCI\_NLS\_NCHARSET\_ID: NLS\_NCHAR character set ID in ub2 datatype.

### charset (IN)

Specifies the character set ID for retrieved string data. If it is 0, then the NLS\_LANG value is used. OCI\_UTF16ID is a valid value for this argument. In the case of numeric data, this argument is ignored.

### rsize (OUT)

The length of the return value in bytes.

### Comments

Following globalization support convention, the national character set ID is the same as the character set ID if NLS\_NCHAR is not set. If NLS\_LANG is not set, then the default character set ID is returned.

To allow for future enhancements of this function (to retrieve other values from environment variables) the datatype of the output val is a pointer to dvoid. String data is not terminated by NULL.

Note that the function does not take an environment handle, so the character set ID and the national character set ID that it returns are the values specified in NLS\_LANG and NLS\_NCHAR, instead of the values saved in the OCI environment handle. To get the character set IDs used by the OCI environment handle, call OCIAttrGet() for OCI\_ATTR\_ENV\_CHARSET and OCI\_ATTR\_ENV\_NCHARSET, respectively.

# Returns

 ${\tt OCI\_SUCCESS} \ or \ {\tt OCI\_ERROR}$ 

# **Related Functions**

OCIEnvNlsCreate()

# OCINIsGetInfo()

# Purpose

Obtains locale information from an OCI environment or user session handle into an array pointed to by the destination buffer within a specified size.

# Syntax 1 4 1

```
sword OCIN1sGetInfo ( dvoid
                             *hndl,
                   OCIError
                             *errhp,
                   OraText *buf,
                   size_t
                            buflen,
                   ub2
                             item );
```

### **Parameters**

### hndl (IN/OUT)

The OCI environment or user session handle initialized in object mode.

# errhp (IN/OUT)

The OCI error handle. If there is an error, then it is recorded in errhp and the function returns a NULL pointer. Diagnostic information can be obtained by calling OCIErrorGet().

### buf (OUT)

Pointer to the destination buffer. Returned strings are terminated by a NULL character.

### buflen (IN)

The size of the destination buffer. The maximum length for each piece of information is OCI\_NLS\_MAXBUFSZ bytes.

OCI\_NLS\_MAXBUFSIZE: When calling OCIN1sGetInfo(), you need to allocate the buffer to store the returned information. The buffer size depends on which item you are querying and what encoding you are using to store the information. Developers should not need to know how many bytes it takes to store January in Japanese using JA16SJIS encoding. The OCI\_NLS\_MAXBUFSZ attribute guarantees that the buffer is big enough to hold the largest item returned by OCIN1sGetInfo().

### item (IN)

Specifies which item in the OCI environment handle to return. It can be one of the following values:

```
OCI_NLS_DAYNAME1: Native name for Monday
OCI_NLS_DAYNAME2: Native name for Tuesday
OCI NLS DAYNAME3: Native name for Wednesday
OCI_NLS_DAYNAME4: Native name for Thursday
OCI_NLS_DAYNAME5: Native name for Friday
OCI_NLS_DAYNAME6: Native name for Saturday
OCI NLS DAYNAME7: Native name for Sunday
OCI NLS ABDAYNAME1: Native abbreviated name for Monday
OCI_NLS_ABDAYNAME2: Native abbreviated name for Tuesday
OCI_NLS_ABDAYNAME3: Native abbreviated name for Wednesday
OCI_NLS_ABDAYNAME4: Native abbreviated name for Thursday
OCI_NLS_ABDAYNAME5: Native abbreviated name for Friday
OCI_NLS_ABDAYNAME6: Native abbreviated name for Saturday
OCI NLS ABDAYNAME7: Native abbreviated name for Sunday
```

```
OCI_NLS_MONTHNAME1: Native name for January
OCI NLS MONTHNAME2: Native name for February
OCI_NLS_MONTHNAME3: Native name for March
OCI NLS MONTHNAME4: Native name for April
OCI NLS MONTHNAME5: Native name for May
OCI NLS MONTHNAME6: Native name for June
OCI_NLS_MONTHNAME7: Native name for July
OCI_NLS_MONTHNAME8: Native name for August
OCI_NLS_MONTHNAME9: Native name for September
OCI NLS MONTHNAME10: Native name for October
OCI NLS MONTHNAME11: Native name for November
OCI NLS MONTHNAME12: Native name for December
OCI_NLS_ABMONTHNAME1: Native abbreviated name for January
OCI_NLS_ABMONTHNAME2: Native abbreviated name for February
OCI NLS ABMONTHNAME3: Native abbreviated name for March
OCI NLS ABMONTHNAME4: Native abbreviated name for April
OCI_NLS_ABMONTHNAME5: Native abbreviated name for May
OCI_NLS_ABMONTHNAME6: Native abbreviated name for June
OCI_NLS_ABMONTHNAME7: Native abbreviated name for July
OCI_NLS_ABMONTHNAME8: Native abbreviated name for August
OCI_NLS_ABMONTHNAME9: Native abbreviated name for September
OCI NLS ABMONTHNAME10: Native abbreviated name for October
OCI NLS ABMONTHNAME11: Native abbreviated name for November
OCI NLS ABMONTHNAME12: Native abbreviated name for December
OCI_NLS_YES: Native string for affirmative response
OCI_NLS_NO: Native negative response
OCI_NLS_AM: Native equivalent string of AM
OCI_NLS_PM: Native equivalent string of PM
OCI_NLS_AD: Native equivalent string of AD
OCI_NLS_BC: Native equivalent string of BC
OCI_NLS_DECIMAL: Decimal character
OCI_NLS_GROUP: Group separator
OCI NLS DEBIT: Native symbol of debit
OCI_NLS_CREDIT: Native symbol of credit
OCI NLS DATEFORMAT: Oracle date format
OCI_NLS_INT_CURRENCY: International currency symbol
OCI NLS DUAL CURRENCY: Dual currency symbol
OCI_NLS_LOC_CURRENCY: Locale currency symbol
OCI_NLS_LANGUAGE: Language name
OCI_NLS_ABLANGUAGE: Abbreviation for language name
OCI_NLS_TERRITORY: Territory name
OCI_NLS_CHARACTER_SET: Character set name
OCI_NLS_LINGUISTIC_NAME: Linguistic sort name
OCI NLS CALENDAR: Calendar name
OCI_NLS_WRITING_DIR: Language writing direction
OCI NLS ABTERRITORY: Territory abbreviation
OCI_NLS_DDATEFORMAT: Oracle default date format
OCI NLS DTIMEFORMAT: Oracle default time format
OCI NLS SFDATEFORMAT: Local date format
OCI NLS SFTIMEFORMAT: Local time format
OCI_NLS_NUMGROUPING: Number grouping fields
OCI_NLS_LISTSEP: List separator
OCI_NLS_MONDECIMAL: Monetary decimal character
OCI_NLS_MONGROUP: Monetary group separator
OCI_NLS_MONGROUPING: Monetary grouping fields
```

 ${\tt OCI\_NLS\_INT\_CURRENCYSEP:} \ International\ currency\ separator$ 

# **Returns**

OCI\_SUCCESS, OCI\_INVALID\_HANDLE, or OCI\_ERROR

# OCINIsNumericInfoGet()

# **Purpose**

Obtains numeric language information from the OCI environment handle and puts it into an output number variable.

# **Syntax**

```
OCIError *errhp,
               *val,
          ub2
              item );
```

### **Parameters**

# errhp (IN/OUT)

The OCI error handle. If there is an error, then it is recorded in errhp and the function returns a NULL pointer. Diagnostic information can be obtained by calling OCIErrorGet().

### val (OUT)

Pointer to the output number variable. If the function returns OCI\_SUCCESS, then the parameter contains the requested globalization support numeric information.

### item (IN)

It specifies which item to get from the OCI environment handle and can be one of following values:

- OCI\_NLS\_CHARSET\_MAXBYTESZ: Maximum character byte size for OCI environment or session handle character set
- OCI\_NLS\_CHARSET\_FIXEDWIDTH: Character byte size for fixed-width character set; 0 for variable-width character set

## Returns

OCI\_SUCCESS, OCI\_INVALID\_HANDLE, or OCI\_ERROR

# **OCI Locale-Mapping Function**

This section contains an OCI locale-mapping function.

Table 21–4 OCI Locale-Mapping Function

| Function/Page                 | Purpose                                                                                                    |
|-------------------------------|----------------------------------------------------------------------------------------------------|
| OCINIsNameMap() on page 21-13 | Maps Oracle character set names, language names, and territory names to and from Internet Assigned Numbers Authority (IANA) and International Organization for Standardization (ISO) names. |

# OCINIsNameMap()

# Purpose

Maps Oracle character set names, language names, and territory names to and from Internet Assigned Numbers Authority (IANA) and International Organization for Standardization (ISO) names.

# Syntax 5 4 1

```
( dvoid *hndl,
oratext *buf,
size_t buflen,
sword OCIN1sNameMap ( dvoid
                     size_t
                     CONST oratext *srcbuf,
                                   flag );
                     uword
```

# **Parameters**

# hndl (IN/OUT)

OCI environment or session handle. If the handle is invalid, then the function returns OCI\_INVALID\_HANDLE.

### buf (OUT)

Points to the destination buffer. If the function returns OCI\_SUCCESS, then the parameter contains a NULL-terminated string for the requested name.

### buflen (IN)

The size of the destination buffer. The recommended size is OCI\_NLS\_MAXBUFSZ to guarantee storage of a globalization support name. If the size of the destination buffer is smaller than the length of the name, then the function returns OCI\_ERROR.

### srcbuf (IN)

Pointer to a NULL-terminated globalization support name. If it is not a valid name, then the function returns OCI\_ERROR.

### flag (IN)

It specifies the direction of the name mapping and can take the following values:

```
OCI_NLS_CS_IANA_TO_ORA: Map character set name from IANA to Oracle
OCI NLS CS ORA TO IANA: Map character set name from Oracle to IANA.
OCI_NLS_LANG_ISO_TO_ORA: Map language name from ISO to Oracle
OCI_NLS_LANG_ORA_TO_ISO: Map language name from Oracle to ISO
OCI_NLS_TERR_ISO_TO_ORA: Map territory name from ISO to Oracle
OCI_NLS_TERR_ORA_TO_ISO: Map territory name from Oracle to ISO
OCI_NLS_TERR_ISO3_TO_ORA: Map territory name from 3-letter ISO abbreviation to
Oracle
```

OCI\_NLS\_TERR\_ORA\_TO\_ISO3: Map territory name from Oracle to 3-letter ISO abbreviation

### Returns

OCI\_SUCCESS, OCI\_INVALID\_HANDLE, or OCI\_ERROR.

# **OCI String Manipulation Functions**

Two types of data structures are supported for string manipulation:

- multibyte strings
- wide-character strings

Multibyte strings are encoded in native Oracle character sets. Functions that operate on multibyte strings take the string as a whole unit with the length of the string calculated in bytes. wide-character (wchar) string functions provide more flexibility in string manipulation. They support character-based and string-based operations with the length the string calculated in characters.

The wide-character datatype is Oracle-specific and should not be confused with the wchar\_t datatype defined by the ANSI/ISO C standard. The Oracle wide-character datatype is always 4 bytes in all operating systems, while the size of wchar\_t depends on the implementation and the operating system. The Oracle wide-character datatype normalizes multibyte characters so that they have a fixed width for easy processing. This guarantees no data loss for round trip conversion between the Oracle wide-character set and the native character set.

String manipulation can be classified into the following categories:

- Conversion of strings between multibyte and wide character
- Character classifications
- Case conversion
- Calculations of display length
- General string manipulation, such as comparison, concatenation, and searching

Table 21–5 summarizes the OCI string manipulation functions.

**OCI String Manipulation Functions** 

| Function/Page                                 | Purpose                                                                                                    |
|-----------------------------------------------|----------------------------------------------------------------------------------------------------|
| OCIMultiByteInSizeToWideChar() on page 21-16  | Converts part of a multibyte string into the wide-character string.                                                                   |
| OCIMultiByteStrCaseConversion() on page 21-17 | Converts a multibyte string into the specified case and copies the result into the destination array.                                 |
| OCIMultiByteStrCat() on page 21-18            | Appends a multibyte string to the destination string.                                                                                 |
| OCIMultiByteStrcmp() on page 21-19            | Compares two multibyte strings by binary, linguistic, or case-insensitive comparison methods.                                         |
| OCIMultiByteStrcpy() on page 21-20            | Copies a multibyte string into the destination array. It returns the number of bytes copied.                                          |
| OCIMultiByteStrlen() on page 21-21            | Returns the number of bytes in a multibyte string.                                                                                    |
| OCIMultiByteStrncat() on page 21-22           | Appends at most n bytes from a multibyte string to the destination string.                                                            |
| OCIMultiByteStrncmp() on page 21-23           | Compares two multibyte strings by binary, linguistic, or case-insensitive comparison methods. Each string is in the specified length. |
| OCIMultiByteStrncpy() on page 21-25           | Copies a specified number of bytes of a multibyte string into the destination array.                                                  |

Table 21–5 (Cont.) OCI String Manipulation Functions

| Function/Page                                 | Purpose                                                                                                    |
|-----------------------------------------------|----------------------------------------------------------------------------------------------------|
| OCIMultiByteStrnDisplayLength() on page 21-26 | Returns the number of display positions occupied by the multibyte string within the range of n bytes.                                    |
| OCIMultiByteToWideChar() on page 21-27        | Converts a NULL-terminated multibyte string into wide-character format.                                                                  |
| OCIWideCharInSizeToMultiByte() on page 21-28  | Converts part of a wide-character string to the multibyte string.                                                                        |
| OCIWideCharMultiByteLength() on page 21-29    | Determines the number of bytes required for a wide-character in multibyte encoding.                                                      |
| OCIWideCharStrCaseConversion() on page 21-30  | Converts a wide character string into the specified case and copies the result into the destination array.                               |
| OCIWideCharStrcat() on page 21-31             | Appends a wide-character string to the destination string.                                                                               |
| OCIWideCharStrchr() on page 21-32             | Searches for the first occurrence of a wide character in a string. It returns a point to the wide character if the search is successful. |
| OCIWideCharStrcmp() on page 21-33             | Compares two wide-character strings by binary, linguistic, or case-insensitive comparison methods.                                       |
| OCIWideCharStrcpy() on page 21-34             | Copies a wide-character string into a destination array. It returns the number of characters copied.                                     |
| OCIWideCharStrlen() on page 21-35             | Returns the number of characters in a wide-character string.                                                                             |
| OCIWideCharStrncat() on page 21-36            | Appends at most n characters from a wide-character string to the destination string.                                                     |
| OCIWideCharStrncmp() on page 21-37            | Compares two wide-character strings by binary, linguistic, or case-insensitive methods. Each string is a specified length.               |
| OCIWideCharStrncpy() on page 21-39            | Copies at most n characters of a wide-character string into the destination array.                                                       |
| OCIWideCharStrrchr() on page 21-40            | Searches for the last occurrence of a character in a wide-character string.                                                              |
| OCIWideCharToLower() on page 21-41            | Converts a specified wide character into the corresponding lowercase character.                                                          |
| OCIWideCharToMultiByte() on page 21-42        | Converts a NULL-terminated wide-character string into a multibyte string.                                                                |
| OCIWideCharToUpper() on page 21-43            | Converts a specified wide character into the corresponding uppercase character.                                                          |

# OCIMultiByteInSizeToWideChar()

# Purpose

Converts part of a multibyte string into the wide-character string.

# **Syntax**

```
sword OCIMultiByteInSizeToWideChar ( dvoid
                                                *hndl,
                                  OCIWchar *dst,
size_t dstsz,
                                  CONST OraText *src,
                                  size_t srcsz,
                                  size_t
                                              *rsize );
```

### **Parameters**

### hndl (IN/OUT)

OCI environment or user session handle to determine the character set of the string.

### dst (OUT)

Pointer to a destination buffer for wchar. It can be NULL pointer when dstsz is zero.

### dstsz (IN)

Destination buffer size in number of characters. If it is zero, then this function returns the number of characters needed for the conversion.

### src (IN)

Source string to be converted.

## srcsz (IN)

Length of source string in bytes.

## rsize (OUT)

Number of characters written into destination buffer, or number of characters for converted string if dstsz is zero. If it is a NULL pointer, then nothing is returned.

# Comments

This routine converts part of a multibyte string into the wide-character string. It converts as many complete characters as it can until it reaches the output buffer size limit or input buffer size limit or it reaches a NULL terminator in a source string. The output buffer is NULL-terminated if space permits. If dstsz is zero, then this function returns only the number of characters not including the ending NULL terminator needed for a converted string. If OCI\_UTF16ID is specified for SQL CHAR data in the OCIEnvNlsCreate() function, then this function produces an error.

## Returns

OCI\_SUCCESS, OCI\_INVALID\_HANDLE, or OCI\_ERROR...

# **Related Functions**

OCIMultiByteToWideChar()

# OCIMultiByteStrCaseConversion()

# **Purpose**

Converts the multibyte string pointed to by srcstr into uppercase or lowercase as specified by the flag and copies the result into the array pointed to by dststr.

# **Syntax**

```
size_t OCIMultiByteStrCaseConversion ( dvoid
                                    dvoid *hndl,
OraText *dststr,
                                                *hndl,
                                    CONST OraText *srcstr,
                                    ub4
                                                flag );
```

### **Parameters**

## hndl (IN/OUT)

OCI environment or user session handle.

### dststr (OUT)

Pointer to destination array. The result string is NULL-terminated.

### srcstr (IN)

Pointer to source string.

### flag (IN)

Specify the case to which to convert:

- OCI\_NLS\_UPPERCASE: Convert to uppercase
- OCI NLS LOWERCASE: Convert to lowercase

This flag can be used with OCI\_NLS\_LINGUISTIC to specify that the linguistic setting in the locale is used for case conversion.

### Comments

If OCI\_UTF16ID is specified for SQL CHAR data in the OCIEnvNlsCreate() function, then this function produces an error.

### Returns

The number of bytes for result string, not including the NULL terminator.

# OCIMultiByteStrCat()

# **Purpose**

Appends a copy of the multibyte string pointed to by srcstr to the end of the string pointed to by dststr.

# **Syntax**

```
CONST OraText *srcstr );
```

### **Parameters**

# hndl (IN/OUT)

OCI environment or user session handle to determine the character set.

# dststr (IN/OUT)

Pointer to the destination multibyte string for appending. The output buffer is NULL-terminated.

### srcstr (IN)

Pointer to the source string to append.

# Comments

If OCI\_UTF16ID is specified for SQL CHAR data in the OCIEnvNlsCreate() function, then this function produces an error.

### Returns

The number of bytes in the result string, not including the NULL terminator.

# **Related Functions**

OCIMultiByteStrncat()

# OCIMultiByteStrcmp()

# Purpose

Compares two multibyte strings by binary, linguistic, or case-insensitive comparison methods.

# Syntax 5 4 1

```
CONST OraText *str1,
            CONST OraText *str2,
            int.
                   flag );
```

### **Parameters**

## hndl (IN/OUT)

OCI environment or user session handle.

Pointer to a NULL-terminated string.

# str2 (IN)

Pointer to a NULL-terminated string.

### flag (IN)

It is used to decide the comparison method. It can take one of the following values:

- OCI\_NLS\_BINARY: Binary comparison This is the default value.
- OCI\_NLS\_LINGUISTIC: Linguistic comparison specified in the locale

This flag can be used with OCI\_NLS\_CASE\_INSENSITIVE for case-insensitive comparison. For example, use

OCI\_NLS\_LINGUISTIC | OCI\_NLS\_CASE\_INSENSITIVE to compare strings linguistically without regard to case.

# Comments

If OCI\_UTF16ID is specified for SQL CHAR data in the OCIEnvNlsCreate() function, then this function produces an error.

## Returns

- 0, if str1 = str2
- Positive, if str1 > str2
- Negative, if str1 < str2

### **Related Functions**

OCIMultiByteStrncmp()

# OCIMultiByteStrcpy()

# **Purpose**

Copies the multibyte string pointed to by srcstr into the array pointed to by dststr.

# **Syntax**

```
CONST OraText *srcstr );
```

### **Parameters**

# hndl (IN/OUT)

Pointer to the OCI environment or user session handle.

# dststr (OUT)

Pointer to the destination buffer. The output buffer is NULL-terminated.

# srcstr (IN)

Pointer to the source multibyte string.

# Comments

If OCI\_UTF16ID is specified for SQL CHAR data in the OCIEnvNlsCreate() function, then this function produces an error.

### Returns

The number of bytes copied, not including the NULL terminator.

# **Related Functions**

OCIMultiByteStrncpy()

# OCIMultiByteStrlen()

# **Purpose**

Returns the number of bytes in the multibyte string pointed to by str, not including the NULL terminator.

# **Syntax**

```
CONST OraText *str );
```

## **Parameters**

# hndl (IN/OUT)

Pointer to the OCI environment or user session handle.

Pointer to the source multibyte string.

# Comments

If  $OCI\_UTF16ID$  is specified for SQL CHAR data in the OCIEnvNlsCreate()function, then this function produces an error.

# **Returns**

The number of bytes, not including the NULL terminator.

# **Related Functions**

OCIWideCharStrlen()

# OCIMultiByteStrncat()

# **Purpose**

Appends a specified number of bytes from a multibyte string to a destination string.

# **Syntax**

```
CONST OraText *srcstr,
         size_t n);
```

## **Parameters**

# hndl (IN/OUT)

Pointer to OCI environment or user session handle.

### dststr (IN/OUT)

Pointer to the destination multibyte string for appending.

Pointer to the source multibyte string to append.

### n (IN)

The number of bytes from srcstr to append.

### Comments

This function is similar to OCIMultiByteStrcat(). At most n bytes from srcstr are appended to dststr. Note that the NULL terminator in srcstr stops appending and the function appends as many character as possible within n bytes. dststr is NULL-terminated. If OCI\_UTF16ID is specified for SQL CHAR data in the OCIEnvNlsCreate() function, then this function produces an error.

### Returns

The number of bytes in the result string, not including the NULL terminator

### **Related Functions**

OCIMultiByteStrCat()

# OCIMultiByteStrncmp()

# Purpose

Compares two multibyte strings by binary, linguistic, or case-insensitive comparison methods. A length is specified for each string.

# Syntax 5 4 1

```
CONST OraText *str1,
                size_t len1,
                OraText *str2 size_t len2, int flag
                         *str2,
                         flag );
```

### **Parameters**

# hndl (IN/OUT)

OCI environment or user session handle.

Pointer to the first string.

### len1 (IN)

The length of the first string to compare.

### str2 (IN)

Pointer to the second string.

### len2 (IN)

The length of the second string to compare.

# flag(IN)

It is used to decide the comparison method. It can take one of the following values:

- OCI\_NLS\_BINARY: Binary comparison. This is the default value.
- OCI\_NLS\_LINGUISTIC: Linguistic comparison specified in the locale

This flag can be used with OCI\_NLS\_CASE\_INSENSITIVE for case-insensitive comparison. For example, use

OCI\_NLS\_LINGUISTIC OCI\_NLS\_CASE\_INSENSITIVE to compare strings linguistically without regard to case.

### Comments

This function is similar to OCIMultiByteStrcmp(), except that at most len1 bytes from str1 and len2 bytes from str2 are compared. The NULL terminator is used in the comparison. If OCI\_UTF16ID is specified for SQL CHAR data in the OCIEnvNlsCreate() function, then this function produces an error.

### Returns

- 0, if str1 = str2
- Positive, if str1 > str2
- Negative, if str1 < str2

# **Related Functions**

OCIMultiByteStrcpy()

# OCIMultiByteStrncpy()

# Purpose

Copies a multibyte string into an array.

# **Syntax**

```
CONST OraText *srcstr,
         size_t n);
```

# **Parameters**

# hndl (IN/OUT)

Pointer to OCI environment or user session handle.

# srcstr (OUT)

Pointer to the destination buffer.

### dststr (IN)

Pointer to the source multibyte string.

The number of bytes from srcstr to copy.

### Comments

This function is similar to OCIMultiByteStrcpy(). At most n bytes are copied from the array pointed to by srcstr to the array pointed to by dststr. Note that the NULL terminator in srcstr stops copying and the function copies as many characters as possible within n bytes. The result string is NULL-terminated. If OCI\_UTF16ID is specified for SQL CHAR data in the OCIEnvNlsCreate() function, then this function produces an error.

# Returns

The number of bytes in the resulting string, not including the NULL terminator.

### Related Functions

OCIMultiByteStrcpy()

# OCIMultiByteStrnDisplayLength()

# **Purpose**

Returns the number of display positions occupied by the multibyte string within the range of n bytes.

# **Syntax**

```
CONST OraText *str1,
           size_t
                n );
```

## **Parameters**

# hndl (IN/OUT)

OCI environment or user session handle.

# str (IN)

Pointer to a multibyte string.

# n (IN)

The number of bytes to examine.

## Comments

If  $OCI\_UTF16ID$  is specified for SQL CHAR data in the OCIEnvNlsCreate()function, then this function produces an error.

### Returns

The number of display positions.

# OCIMultiByteToWideChar()

# **Purpose**

Converts an entire NULL-terminated string into the wide-character string.

# **Syntax**

```
CONST OraText *src,
          size_t *rsize);
```

# **Parameters**

# hndl (IN/OUT)

OCI environment or user session handle to determine the character set of string

# dst (OUT)

Destination buffer for wchar.

Source string to be converted.

## rsize (OUT)

Number of characters converted including NULL terminator. If it is a NULL pointer, then nothing is returned.

### Comments

The wchar output buffer are NULL-terminated. If  $\texttt{OCI\_UTF16ID}$  is specified for SQLCHAR data in the OCIEnvNlsCreate() function, then this function produces an error.

## Returns

OCI\_SUCCESS, OCI\_INVALID\_HANDLE, or OCI\_ERROR.

# Related Functions

OCIWideCharToMultiByte()

# OCIWideCharInSizeToMultiByte()

# Purpose

Converts part of a wide-character string to multibyte format.

# **Syntax**

```
sword OCIWideCharInSizeToMultiByte ( dvoid
                                                 *hndl,
                                 OraText *dst,
size_t dstsz,
                                                *dst,
                                 CONST OCIWchar *src,
                                 size_t srcsz,
                                  size_t
                                               *rsize );
```

### **Parameters**

### hndl (IN/OUT)

OCI environment or user session handle to determine the character set of string.dst

Destination buffer for multibyte. It can be a NULL pointer if dstsz is zero.

Destination buffer size in bytes. If it is zero, then the function returns the size in bytes need for converted string.

## src (IN)

Source wchar string to be converted.

### srcsz (IN)

Length of source string in characters.

### rsize (OUT)

Number of bytes written into destination buffer, or number of bytes need to store the converted string if dstsz is zero. If it is a NULL pointer, then nothing is returned.

### Comments

Converts part of a wide-character string into the multibyte format. It converts as many complete characters as it can until it reaches the output buffer size or the input buffer size or until it reaches a NULL terminator in the source string. The output buffer is NULL-terminated if space permits. If dstsz is zero, then the function returns the size in bytes not including the NULL terminator needed to store the converted string. If OCI\_UTF16ID is specified for SQL CHAR data in the OCIEnvNlsCreate() function, then this function produces an error.

## Returns

OCI SUCCESS, OCI INVALID HANDLE, or OCI ERROR.

# OCIWideCharMultiByteLength()

# **Purpose**

Determines the number of bytes required for a wide character in multibyte encoding.

# **Syntax**

```
size_t OCIWideCharMultiByteLength ( dvoid
                                       *hndl,
                         OCIWchar wc);
```

# **Parameters**

## hndl (IN/OUT)

OCI environment or user session handle to determine the character set.

# wc (IN)

wchar character.

# **Comments**

If  $OCI\_UTF16ID$  is specified for SQL CHAR data in the OCIEnvNlsCreate()function, then this function produces an error.

# **Returns**

The number of bytes required for the wide character.

# OCIWideCharStrCaseConversion()

# **Purpose**

Converts a wide-character string into a specified case and copies the result into the destination array.

# **Syntax**

```
size_t OCIMultiByteStrCaseConversion ( dvoid
                                    dvoid *hndl,
OraText *dststr,
                                    CONST OraText *srcstr,
                                                    flag );
```

### **Parameters**

## ndl (IN/OUT)

OCI environment or user session handle.

### dststr (OUT)

Pointer to destination array.

### srcstr (IN)

Pointer to source string.

### flag (IN)

Specify the case to which to convert:

- OCI\_NLS\_UPPERCASE: Convert to uppercase.
- OCI NLS LOWERCASE: Convert to lowercase.

This flag can be used with OCI\_NLS\_LINGUISTIC to specify that the linguistic setting in the locale is used for case conversion.

### Comments

Converts the wide-character string pointed to by srcstr into uppercase or lowercase as specified by the flag and copies the result into the array pointed to by dststr. The result string is NULL-terminated. If OCI\_UTF16ID is specified for SQL CHAR data in the OCIEnvNlsCreate() function, then this function produces an error.

## Returns

The number of bytes for result string, not including the NULL terminator.

# OCIWideCharStrcat()

# **Purpose**

Appends the wide-character string pointed to by wsrcstr to the wide-character string pointed to by wdststr.

# **Syntax**

```
CONST OCIWchar *wsrcstr );
```

### **Parameters**

### hndl (IN/OUT)

OCI environment or user session handle to determine the character set.

# wdststr (IN/OUT)

Pointer to the destination wchar string. The output buffer is NULL-terminated.

## wsrcstr (IN)

Pointer to the source wide-character string to append.

### Comments

If OCI\_UTF16ID is specified for SQL CHAR data in the OCIEnvNlsCreate() function, then this function produces an error.

### Returns

The number of characters in the result string, not including the NULL terminator.

# **Related Functions**

OCIWideCharStrncat()

# OCIWideCharStrchr()

# **Purpose**

Searches for the first occurrence of a specified character in a wide-character string.

# **Syntax**

```
OCIWchar *OCIWideCharStrchr ( dvoid
                                       *hndl,
                    CONST OCIWchar *wstr,
                        OCIWchar wc);
```

# **Parameters**

# hndl (IN/OUT)

OCI environment or user session handle to determine the character set.

Pointer to the wchar string to search.

# wc (IN)

wchar to search for.

# Comments

If OCI\_UTF16ID is specified for SQL CHAR data in the OCIEnvNlsCreate() function, then this function produces an error.

# **Returns**

A wchar pointer if successful, otherwise a NULL pointer.

# **Related Functions**

OCIWideCharStrrchr()

# OCIWideCharStrcmp()

# Purpose

Compares two wide-character strings by binary (based on wchar encoding value), linguistic, or case-insensitive comparison methods.

# Syntax 5 4 1

```
int OCIWideCharStrcmp ( dvoid
                                      *hndl,
                      CONST OCIWchar *wstr1,
                      CONST OCIWchar *wstr2,
                                     flag );
```

### **Parameters**

## hndl (IN/OUT)

OCI environment or user session handle to determine the character set.

Pointer to a NULL-terminated wchar string.

### wstr2 (IN)

Pointer to a NULL-terminated wchar string.

### flag (IN)

Used to decide the comparison method. It can take one of the following values:

- OCI\_NLS\_BINARY: Binary comparison. This is the default value.
- OCI\_NLS\_LINGUISTIC: Linguistic comparison specified in the locale definition.

This flag can be used with OCI\_NLS\_CASE\_INSENSITIVE for case-insensitive comparison. For example, use

OCI\_NLS\_LINGUISTIC | OCI\_NLS\_CASE\_INSENSITIVE to compare strings linguistically without regard to case.

The UNICODE\_BINARY sort method cannot be used with OCIWideCharStrcmp() to perform a linguistic comparison of supplied wide character arguments.

## Comments

If  $OCI\_UTF16ID$  is specified for SQL CHAR data in the OCIEnvNlsCreate()function, then this function produces an error.

### Returns

- 0, if wstr1 = wstr2
- Positive, if wstr1 > wstr2
- Negative, if wstr1 < wstr2

# Related Functions

OCIWideCharStrncmp()

# OCIWideCharStrcpy()

# **Purpose**

Copies a wide-character string into an array.

# **Syntax**

```
size_t OCIWideCharStrcpy ( dvoid
                                            *hndl,
                          dvoid *hndl,
OCIWchar *wdststr,
                           CONST OCIWchar *wsrcstr );
```

## **Parameters**

# hndl (IN/OUT)

OCI environment or user session handle to determine the character set.

# wdststr (OUT)

Pointer to the destination wchar buffer. The result string is NULL-terminated.

### wsrcstr (IN)

Pointer to the source wchar string.

# Comments

If OCI\_UTF16ID is specified for SQL CHAR data in the OCIEnvNlsCreate() function, then this function produces an error.

# **Returns**

The number of characters copied not including the NULL terminator.

# **Related Functions**

OCIWideCharStrncpy()

# OCIWideCharStrlen()

# **Purpose**

Returns the number of characters in a wide-character string.

# **Syntax**

```
size_t OCIWideCharStrlen ( dvoid
                                      *hndl,
                 CONST OCIWchar *wstr );
```

# **Parameters**

## hndl (IN/OUT)

OCI environment or user session handle to determine the character set.

## wstr (IN)

Pointer to the source wchar string.

# **Comments**

Returns the number of characters in the wchar string pointed to by wstr, not including the NULL terminator. If OCI\_UTF16ID is specified for SQL CHAR data in the OCIEnvNlsCreate() function, then this function produces an error.

# **Returns**

The number of characters not including the NULL terminator.

# OCIWideCharStrncat()

# **Purpose**

Appends at most n characters from a wide-character string to the destination.

# **Syntax**

```
CONST OCIWchar *wsrcstr,
         size_t n);
```

# **Parameters**

# hndl (IN/OUT)

OCI environment or user session handle to determine the character set.

# wdststr (IN/OUT)

Pointer to the destination wchar string.

### wsrcstr (IN)

Pointer to the source wchar string.

### n (IN)

Number of characters from wsrcstr to append.

# Comments

This function is similar to OCIWideCharStrcat(). At most n characters from wsrcstr are appended to wdststr. Note that the NULL terminator in wsrcstr stops appending. wdststr is NULL-terminated. If OCI\_UTF16ID is specified for SQL CHAR data in the OCIEnvNlsCreate() function, then this function produces an error.

# Returns

The number of characters in the result string, not including the NULL terminator.

# **Related Functions**

OCIWideCharStrcat()

# OCIWideCharStrncmp()

# Purpose

Compares two wide-character strings by binary, linguistic, or case-sensitive methods. Each string has a specified length.

# Syntax 5 4 1

```
int OCIWideCharStrncmp ( dvoid
                                   *hndl,
                   CONST OCIWchar *wstr1,
                   size_t
                                 len1,
                   CONST OCIWchar
                                  *wstr2,
                                 len2,
                   size_t
                   int
                                  flag );
```

### **Parameters**

### hndl (IN/OUT)

OCI environment or user session handle to determine the character set.

### wstr1 (IN)

Pointer to the first wchar string.

### len1 (IN)

The length from the first string for comparison.

### wstr2 (IN)

Pointer to the second wchar string.

The length from the second string for comparison.

## flag (IN)

It is used to decide the comparison method. It can take one of the following values:

- OCI\_NLS\_BINARY: For the binary comparison, this is default value.
- OCI\_NLS\_LINGUISTIC: For the linguistic comparison specified in the locale.

This flag can be used with OCI\_NLS\_CASE\_INSENSITIVE for case-insensitive comparison. For example, use

OCI\_NLS\_LINGUISTIC | OCI\_NLS\_CASE\_INSENSITIVE to compare strings linguistically without regard to case.

### Comments

This function is similar to OCIWideCharStrcmp(). It compares two wide-character strings by binary, linguistic, or case-insensitive comparison methods. At most 1en1 bytes from wstr1 and len2 bytes from wstr2 are compared. The NULL terminator is used in the comparison. If OCI\_UTF16ID is specified for SQL CHAR data in the OCIEnvNlsCreate() function, then this function produces an error.

The UNICODE BINARY sort method cannot be used with OCIWideCharStrncmp() to perform a linguistic comparison of supplied wide character arguments.

### Returns

0, if wstr1 = wstr2

- Positive, if wstr1 > wstr2
- Negative, if wstr1 < wstr2

# **Related Functions**

OCIWide Char Strcmp()

# OCIWideCharStrncpy()

### **Purpose**

Copies at most a n characters from a wide-character string into a destination.

### **Syntax**

```
CONST OCIWchar *wsrcstr,
         size_t n);
```

#### **Parameters**

#### hndl (IN/OUT)

OCI environment or user session handle to determine the character set.

#### wdststr (OUT)

Pointer to the destination wchar buffer.

#### wsrcstr (IN)

Pointer to the source wchar string.

#### n (IN)

Number of characters from wsrcstr to copy.

#### Comments

This function is similar to OCIWideCharStrcpy(), except that at most n characters are copied from the array pointed to by wsrcstr to the array pointed to by wdststr. Note that the NULL terminator in wdststr stops copying and the result string is NULL-terminated. If OCI\_UTF16ID is specified for SQL CHAR data in the OCIEnvNlsCreate() function, then this function produces an error.

#### Returns

The number of characters copied not including the NULL terminator.

#### Related Functions

OCIWideCharStrcpy()

# OCIWideCharStrrchr()

### **Purpose**

Searches for the last occurrence of a character in a wide-character string.

# **Syntax**

```
OCIWchar *OCIWideCharStrrchr ( dvoid
                                      *hndl,
                 CONST OCIWchar *wstr,
                       OCIWchar wc);
```

#### **Parameters**

#### hndl (IN/OUT)

OCI environment or user session handle to determine the character set.

Pointer to the wchar string to search in.

#### wc (IN)

wchar to search for.

### Comments

Searches for the last occurrence of wc in the wchar string pointed to by wstr. If OCI\_UTF16ID is specified for SQL CHAR data in the OCIEnvNlsCreate() function, then this function produces an error.

#### Returns

wchar pointer if successful, otherwise a NULL pointer.

#### **Related Functions**

OCIWideCharStrchr()

# OCIWideCharToLower()

# **Purpose**

Converts the wide-character string specified by wc into the corresponding lowercase character, if it exists, in the specified locale. If no corresponding lowercase character exists, then it returns we itself.

# **Syntax**

```
OCIWchar OCIWideCharToLower ( dvoid
                                  *hndl,
                       OCIWchar wc);
```

#### **Parameters**

#### hndl (IN/OUT)

OCI environment or user session handle to determine the character set.

#### wc (IN)

wchar for lowercase conversion.

### **Comments**

If OCI\_UTF16ID is specified for SQL CHAR data in the OCIEnvNlsCreate() function, then this function produces an error.

#### **Returns**

A wchar.

#### **Related Functions**

OCIWideCharToUpper()

# OCIWideCharToMultiByte()

### **Purpose**

Converts an entire NULL-terminated wide-character string into a multibyte string.

### **Syntax**

```
sword OCIWideCharToMultiByte ( dvoid
                                          *hndl,
                          ( dvoid *hndl
OraText *dst,
                           CONST OCIWchar *src,
                           size_t *rsize);
```

### **Parameters**

#### hndl (IN/OUT)

OCI environment or user session handle to determine the character set of string.

#### dst (OUT)

Destination buffer for multibyte string. The output buffer is NULL-terminated.

Source wchar string to be converted.

#### srcsz (IN)

Length of source string in characters.

#### rsize (OUT)

Number of bytes written into destination buffer. If it is a NULL pointer, then nothing is returned.

#### Comments

If OCI\_UTF16ID is specified for SQL CHAR data in the OCIEnvNlsCreate() function, then this function produces an error.

#### Returns

OCI\_SUCCESS, OCI\_INVALID\_HANDLE, or OCI\_ERROR.

#### **Related Functions**

OCIMultiByteToWideChar()

# OCIWideCharToUpper()

# **Purpose**

Converts the wide-character string specified by wc into the corresponding uppercase character, if it exists, in the specified locale. If no corresponding uppercase character exists, then it returns we itself.

# **Syntax**

```
OCIWchar OCIWideCharToUpper ( dvoid *hndl,
                         OCIWchar wc);
```

#### **Parameters**

#### hndl (IN/OUT)

OCI environment or user session handle to determine the character set.

#### wc (IN)

wchar for uppercase conversion.

### **Comments**

If OCI\_UTF16ID is specified for SQL CHAR data in the OCIEnvNlsCreate() function, then this function produces an error.

#### **Returns**

A wchar.

#### **Related Functions**

OCIWideCharToLower()

# **OCI Character Classification Functions**

Table 21–6 lists the OCI character classification functions.

Table 21–6 OCI Character Classification Functions

| Function/Page                           | Purpose                                                                                  |
|-----------------------------------------|------------------------------------------------------------------------------------------|
| OCIWideCharIsAlnum() on page 21-45      | Tests whether the wide character is a letter or a decimal digit.                         |
| OCIWideCharIsAlpha() on page 21-46      | Tests whether the wide character is an alphabetic letter.                                |
| OCIWideCharIsCntrl() on page 21-47      | Tests whether the wide character is a control character.                                 |
| OCIWideCharIsDigit() on page 21-48      | Tests whether the wide character is a decimal digital character.                         |
| OCIWideCharIsGraph() on page 21-49      | Tests whether the wide character is a graph character.                                   |
| OCIWideCharIsLower() on page 21-50      | Tests whether the wide character is a lowercase character.                               |
| OCIWideCharIsPrint() on page 21-51      | Tests whether the wide character is a printable character.                               |
| OCIWideCharIsPunct() on page 21-52      | Tests whether the wide character is a punctuation character.                             |
| OCIWideCharIsSingleByte() on page 21-53 | Tests whether the wide character is a single-byte character when converted to multibyte. |
| OCIWideCharIsSpace() on page 21-54      | Tests whether the wide character is a space character.                                   |
| OCIWideCharIsUpper() on page 21-55      | Tests whether the wide character is an uppercase character.                              |
| OCIWideCharIsXdigit() on page 21-56     | Tests whether the wide character is a hexadecimal digit.                                 |

# OCIWideCharlsAlnum()

**Purpose** 

Tests whether a wide character is a letter or decimal digit.

**Syntax** 

```
boolean OCIWideCharIsAlnum ( dvoid
                                 *hndl,
                  OCIWchar wc);
```

**Parameters** 

hndl (IN/OUT)

OCI environment or user session handle to determine the character set.

wc (IN)

wchar for testing.

**Returns** 

# OCIWideCharlsAlpha()

# **Purpose**

Tests whether a wide character is an alphabetic letter.

# **Syntax**

```
boolean OCIWideCharIsAlpha ( dvoid
                               *hndl,
                 OCIWchar wc);
```

### **Parameters**

### hndl (IN/OUT)

OCI environment or user session handle to determine the character set.

### wc (IN)

wchar for testing.

# **Returns**

# OCIWideCharlsCntrl()

**Purpose** 

Tests whether a wide character is a control character.

**Syntax** 

boolean OCIWideCharIsCntrl ( dvoid \*hndl, OCIWchar wc);

**Parameters** 

hndl (IN/OUT)

OCI environment or user session handle to determine the character set.

wc (IN)

wchar for testing.

**Returns** 

# OCIWideCharlsDigit()

**Purpose** 

Tests whether a wide character is a decimal digit character.

**Syntax** 

boolean OCIWideCharIsDigit ( dvoid \*hndl, OCIWchar wc);

**Parameters** 

hndl (IN/OUT)

OCI environment or user session handle to determine the character set.

wc (IN)

wchar for testing.

**Returns** 

# OCIWideCharlsGraph()

# **Purpose**

Tests whether a wide character is a graph character. A graph character is a character with a visible representation and normally includes alphabetic letters, decimal digits, and punctuation.

# **Syntax**

```
boolean OCIWideCharIsGraph ( dvoid *hndl,
               OCIWchar wc);
```

# **Parameters**

#### hndl (IN/OUT)

OCI environment or user session handle to determine the character set.

#### wc (IN)

wchar for testing.

#### **Returns**

# OCIWideCharlsLower()

**Purpose** 

Tests whether a wide character is a lowercase letter.

**Syntax** 

```
boolean OCIWideCharIsLower ( dvoid
                                    *hndl,
                        OCIWchar wc);
```

**Parameters** 

hndl (IN/OUT)

OCI environment or user session handle to determine the character set.

wc (IN)

wchar for testing.

**Returns** 

# OCIWideCharlsPrint()

**Purpose** 

Tests whether a wide character is a printable character.

**Syntax** 

```
boolean OCIWideCharIsPrint ( dvoid
                                *hndl,
                  OCIWchar wc);
```

**Parameters** 

hndl (IN/OUT)

OCI environment or user session handle to determine the character set.

wc (IN)

wchar for testing.

**Returns** 

# OCIWideCharlsPunct()

**Purpose** 

Tests whether a wide character is a punctuation character.

**Syntax** 

boolean OCIWideCharIsPunct ( dvoid \*hndl, OCIWchar wc);

**Parameters** 

hndl (IN/OUT)

OCI environment or user session handle to determine the character set.

wc (IN)

wchar for testing.

**Returns** 

# OCIWideCharlsSingleByte()

# **Purpose**

Tests whether a wide character is a single-byte character when converted into multibyte.

# **Syntax**

```
boolean OCIWideCharIsSingleByte ( dvoid *hndl,
                             OCIWchar wc);
```

#### **Parameters**

# hndl (IN/OUT)

OCI environment or user session handle to determine the character set.

wchar for testing.

#### **Returns**

# OCIWideCharlsSpace()

# **Purpose**

Tests whether a wide character is a space character. A space character causes white space only in displayed text (for example, space, tab, carriage return, new line, vertical tab or form feed).

# **Syntax**

```
boolean OCIWideCharIsSpace ( dvoid *hndl,
                  OCIWchar wc );
```

### **Parameters**

#### hndl (IN/OUT)

OCI environment or user session handle to determine the character set.

#### wc (IN)

wchar for testing.

#### **Returns**

# OCIWideCharlsUpper()

**Purpose** 

Tests whether a wide character is an uppercase letter

**Syntax** 

```
boolean OCIWideCharIsUpper ( dvoid
                               *hndl,
                  OCIWchar wc);
```

**Parameters** 

hndl (IN/OUT)

OCI environment or user session handle to determine the character set.

wc (IN)

wchar for testing.

**Returns** 

# OCIWideCharlsXdigit()

**Purpose** 

Tests whether a wide character is a hexadecimal digit (0-9, A-F, a-f)

**Syntax** 

```
boolean OCIWideCharIsXdigit ( dvoid
                                       *hndl,
                             OCIWchar wc );
```

**Parameters** 

hndl (IN/OUT)

OCI environment or user session handle to determine the character set.

wc (IN)

wchar for testing.

**Returns** 

# **OCI Character Set Conversion Functions**

Conversion between Oracle character sets and Unicode (16-bit, fixed-width Unicode encoding) is supported. Replacement characters are used if a character has no mapping from Unicode to the Oracle character set. Therefore, conversion back to the original character set is not always possible without data loss.

Table 21–7 lists the OCI character set conversion functions.

Table 21–7 OCI Character Set Conversion Functions

| Function/Page                                         | Purpose                                                                                                    |
|-------------------------------------------------------|----------------------------------------------------------------------------------------------------|
| OCICharSetConversionIsReplacementUsed() on page 21-58 | Indicates whether replacement characters were used for characters that could not be converted in the last invocation of OCINlsCharSetConvert() or OCICharSetToUnicode(). |
| OCICharSetToUnicode() on page 21-59                   | Converts a multibyte string to Unicode.                                                                                                    |
| OCINIsCharSetConvert() on page 21-60                  | Converts a string from one character set to another.                                                                                                    |
| OCIUnicodeToCharSet() on page 21-62                   | Converts a Unicode string into multibyte.                                                                                                    |

# OCICharSetConversionIsReplacementUsed()

### **Purpose**

Indicates whether the replacement character was used for characters that could not be converted during the last invocation of OCICharSetToUnicode() or OCICharSetConvert().

# **Syntax**

boolean OCICharSetConversionIsReplacementUsed ( dvoid \*hndl );

#### **Parameters**

#### hndl (IN/OUT)

Pointer to an OCI environment or user session handle.

#### Comments

Conversion between the Oracle character set and Unicode (16-bit, fixed-width Unicode encoding) is supported. Replacement characters are used if there is no mapping for a character from Unicode to the Oracle character set. Thus, not every character can make a round trip conversion to the original character. Data loss occurs with certain characters.

#### Returns

The function returns TRUE if the replacement character was used when OCICharSetConvert() or OCICharSetToUnicode() was last invoked. Otherwise the function returns FALSE.

# OCICharSetToUnicode()

### Purpose

Converts a multibyte string pointed to by src to Unicode into the array pointed to by dst.

### Syntax 1 4 1

```
sword OCICharSetToUnicode ( dvoid
                                       *hndl,
                                        *dst,
                        size_t dstlen,
                        CONST OraText *src,
size_t srclen,
                         size_t
                                       *rsize );
```

#### **Parameters**

#### hndl (IN/OUT)

Pointer to an OCI environment or user session handle.

Pointer to a destination buffer.

#### dstlen (IN)

The size of the destination buffer in characters.

#### src (IN)

Pointer to a multibyte source string.

#### srclen (IN)

The size of the source string in bytes.

### rsize (OUT)

The number of characters converted. If it is a NULL pointer, then nothing is returned.

#### Comments

The conversion stops when it reaches the source limitation or destination limitation. The function returns the number of characters converted into a Unicode string. If dstlen is 0, then the function scans the string, counts the number of characters, and returns the number of characters into rsize, but does not convert the string.

If OCI\_UTF16ID is specified for SQL CHAR data in the OCIEnvNlsCreate() function, then this function produces an error.

#### Returns

OCI\_SUCCESS, OCI\_INVALID\_HANDLE, or OCI\_ERROR.

# OCINIsCharSetConvert()

### **Purpose**

Converts a string pointed to by src in the character set specified by srcid to the array pointed to by dst in the character set specified by dstid. The conversion stops when it reaches the data size limitation of either the source or the destination. The function returns the number of bytes converted into the destination buffer.

### **Syntax**

```
sword OCINlsCharSetConvert ( dvoid
                                *envhp,
                      OCIError
                                *errhp,
                               dstid,
                      ub2
                      dvoid
                                *dstp,
                      size_t
                               dstlen,
                      ub2
                                srcid,
                      CONST dvoid *srcp,
                      size_t srclen,
                      size_t *rsize);
```

#### **Parameters**

#### errhp (IN/OUT)

OCI error handle. If there is an error, then it is recorded in errhp and the function returns a NULL pointer. Diagnostic information can be obtained by calling OCIErrorGet().

#### dstid (IN)

Character set ID for the destination buffer.

#### dstp (OUT)

Pointer to the destination buffer.

#### dstlen (IN)

The maximum size in bytes of the destination buffer.

#### srcid (IN)

Character set ID for the source buffer.

#### srcp (IN)

Pointer to the source buffer.

#### srclen (IN)

The length in bytes of the source buffer.

#### rsize (OUT)

The number of characters converted. If the pointer is NULL, then nothing is returned.

#### **Comments**

Although either the source or the destination character set ID can be specified as OCI\_UTF16ID, the length of the original and the converted data is represented in bytes, rather than number of characters. Note that the conversion does not stop when it encounters null data. To get the character set ID from the character set name, use  ${\tt OCIN1sCharSetNameToId()}. \ To \ check \ if \ derived \ data \ in \ the \ destination \ buffer$ contains replacement characters, use

 ${\tt OCICharSetConversionIsReplacementUsed().} \ The \ buffers \ should \ be \ aligned$ with the byte boundaries appropriate for the character sets. For example, the ub2 datatype should be used to hold strings in UTF-16.

### **Returns**

OCI\_SUCCESS or OCI\_ERROR; number of bytes converted

# OCIUnicodeToCharSet()

### **Purpose**

Converts a Unicode string to a multibyte string into an array.

# **Syntax**

```
sword OCIUnicodeToCharSet ( dvoid
                                            *hndl,
                             OraText *dst,
size_t dstlen,
                                           *dst,
                              CONST ub2 *src,
                              size_t srclen,
size_t *rsize);
```

#### **Parameters**

#### hndl (IN/OUT)

Pointer to an OCI environment or user session handle.

#### dst (OUT)

Pointer to a destination buffer.

#### dstlen (IN)

The size of destination buffer in bytes.

#### src (IN)

Pointer to a Unicode string.

#### srclen (IN)

The size of the source string in characters.

#### rsize (OUT)

The number of bytes converted. If it is a NULL pointer, then nothing is returned.

#### Comments

The conversion stops when it reaches the source limitation or destination limitation. The function returns the number of bytes converted into a multibyte string. If dstlen is zero, then the function returns the number of bytes into rsize without conversion.

If a Unicode character is not convertible for the character set specified in OCI environment or user session handle, then a replacement character is used. In this case, OCICharsetConversionIsReplacementUsed() returns TRUE.

If OCI\_UTF16ID is specified for SQL CHAR data in the OCIEnvNlsCreate() function, then this function produces an error.

#### **Returns**

OCI\_SUCCESS, OCI\_INVALID\_HANDLE. or OCI\_ERROR.

# **OCI Messaging Functions**

The user message API provides a simple interface for cartridge developers to retrieve their own messages as well as Oracle messages.

**See Also:** Oracle Database Data Cartridge Developer's Guide

Table 21–8 lists the OCI messaging functions.

Table 21–8 OCI Messaging Functions

| Function/Page                   | Purpose                                                                                               |
|---------------------------------|----------------------------------------------------------------------------------------------------|
| OCIMessageClose() on page 21-64 | Closes a message handle and frees any memory asosciated with the handle.                              |
| OCIMessageGet() on page 21-65   | Retrieves a message. If the buffer is not zero, then the function copies the message into the buffer. |
| OCIMessageOpen() on page 21-66  | Opens a message handle in a specified language.                                                       |

# OCIMessageClose()

### **Purpose**

Closes a message handle and frees any memory associated with this handle.

# **Syntax**

```
sword OCIMessageClose ( dvoid
                           *hndl,
             OCIError *errhp,
                   OCIMsg *msgh);
```

#### **Parameters**

#### hndl (IN/OUT)

Pointer to an OCI environment or user session handle for message language.

#### errhp (IN/OUT)

The OCI error handle. If there is an error, then it is recorded in errhp and the function returns a NULL pointer. Diagnostic information can be obtained by calling OCIErrorGet().

#### msgh (IN/OUT)

A pointer to a message handle that was previously opened by OCIMessageOpen().

#### **Returns**

OCI\_SUCCESS, OCI\_INVALID\_HANDLE, or OCI\_ERROR.

# OCIMessageGet()

### Purpose

Gets a message with the given message number.

### **Syntax**

```
OraText *OCIMessageGet ( OCIMsg
                                      *msgh,
                                      msgno,
                          OraText *msgbuf,
size_t buflen);
```

#### **Parameters**

#### msgh (IN/OUT)

Pointer to a message handle which was previously opened by OCIMessageOpen().

#### msgno (IN)

The message number

### msgbuf (OUT)

Pointer to a destination buffer for the retrieved message. If buflen is zero, then it can be a NULL pointer.

#### buflen (IN)

The size of the destination buffer.

#### Comments

If buflen is not zero, then the function copies the message into the buffer pointed to by msgbuf. If buflen is zero, then the message is copied into a message buffer inside the message handle pointed to by msgh.

#### Returns

It returns the pointer to the NULL-terminated message string. If the translated message cannot be found, then it tries to return the equivalent English message. If the equivalent English message cannot be found, then it returns a NULL pointer.

# OCIMessageOpen()

### Purpose

Opens a message-handling facility in a specified language.

### **Syntax**

```
sword OCIMessageOpen ( dvoid
                                   *hndl,
                    OCIError
                                   *errhp,
                    OCIMsg
                                  *msghp,
                    CONST OraText *product,
                    CONST OraText *facility,
                    OCIDuration
                                 dur );
```

### **Parameters**

#### hndl (IN/OUT)

Pointer to an OCI environment or user session handle for message language.

#### errhp (IN/OUT)

The OCI error handle. If there is an error, then it is recorded in errhp, and the function returns a NULL pointer. Diagnostic information can be obtained by calling OCIErrorGet().

#### msghp (OUT)

A message handle for return.

#### product (IN)

A pointer to a product name. The product name is used to locate the directory for messages. Its location depends on the operating system. For example, in Solaris, the directory of message files for the rdbms product is \$ORACLE\_HOME/rdbms.

#### facility (IN)

A pointer to a facility name in the product. It is used to construct a message file name. A message file name follows the conversion with facility as prefix. For example, the message file name for the img facility in the American language is imgus.msb, where us is the abbreviation for the American language and msb is the message binary file extension.

#### dur (IN)

The duration for memory allocation for the return message handle. It can have the following values:

- OCI\_DURATION\_PROCESS
- OCI\_DURATION\_SESSION
- OCI DURATION STATEMENT

### Comments

It first tries to open the message file corresponding to hndl. If it succeeds, then it uses that file to initialize a message handle. If it cannot find the message file that corresponds to the language, then it looks for a primary language file as a fallback. For example, if the Latin American Spanish file is not found, then it tries to open the Spanish file. If the fallback fails, then it uses the default message file, whose language

is AMERICAN. The function returns a pointer to a message handle into the  ${\tt msghp}$ parameter.

# **Returns**

 $\verb"OCI_SUCCESS", \verb"OCI_INVALID_HANDLE", or \verb"OCI_ERROR".$ 

# **OCI XML DB Functions**

This chapter describes the OCI XML DB functions.

This chapter contains these topics:

- Introduction to XML DB Support in OCI
- OCI XML DB Functions

# Introduction to XML DB Support in OCI

This chapter describes the XML DB functions in detail.

**See Also:** "OCI Support for XML" on page 13-17

# **Conventions for OCI Functions**

The entries for each function contain the following information:

# **Purpose**

A brief statement of the purpose of the function.

# **Syntax**

The function declaration.

### **Parameters**

A description of each of the function's parameters. This includes the parameter's mode. The mode of a parameter has three possible values, as described below:

Table 22-1 Mode of a Parameter

| Mode   | Description                                                                                              |  |
|--------|----------------------------------------------------------------------------------------------------|--|
| IN     | A parameter that passes data to the OCI                                                                  |  |
| OUT    | A parameter that receives data from the OCI on this call                                                 |  |
| IN/OUT | A parameter that passes data on the call and receives data on the return from this or a subsequent call. |  |

### Comments

Detailed information about the function if available. This may include restrictions on the use of the function, or other information that might be useful when using the function in an application. An optional section.

All the functions in this chapter are related to each other.

# **Function Return Values**

Unless otherwise stated, the function returns:

Table 22-2 Function Return Values

| Return Value       | Meaning                                                                                                    |
|--------------------|----------------------------------------------------------------------------------------------------|
| OCI_SUCCESS        | The operation succeeded                                                                                                    |
| OCI_ERROR          | The operation failed. The specific error can be retrieved by calling <code>OCIErrorGet()</code> on the error handle passed to the function. |
| OCI_INVALID_HANDLE | The OCI handle passed to the function is invalid.                                                                                           |

**See Also:** For more information about return codes and error handling, see the section "Error Handling in OCI" on page 2-20

# **OCI XML DB Functions**

This section describes the XML DB functions.

Table 22–3 XML DB Functions

| Function/Page                     | Purpose                                                   |
|-----------------------------------|-----------------------------------------------------------|
| OCIXmlDbFreeXmlCtx() on page 22-4 | Free an XML context.                                      |
| OCIXmlDbInitXmlCtx() on page 22-5 | Initialize an XML context for XML data from the database. |

# OCIXmIDbFreeXmICtx()

**Purpose** 

Free any allocations made by the call to OCIXmlDbInitXmlCtx().

**Syntax** 

void OCIXmlDbFreeXmlCtx ( xmlct \*xctx );

**Parameters** 

xctx (IN)

The XML context to terminate.

Comments

None.

# **Related Functions**

OCIXmlDbInitXmlCtx()

# OCIXmIDbInitXmICtx()

### Purpose

To initialize an XML context for XML data from the database.

### **Syntax**

```
xmlctx *OCIXmlDbInitXmlCtx ( OCIEnv
                                                  *envhp,
                             OCISvcCtx
                                                  *svchp,
                             OCIError
                                                  *errhp,
                             ocixmldbparam
                                                  *params,
                                                  num_params );
```

#### **Parameters**

#### envhp (IN)

The OCI environment handle.

### svchp (IN)

The OCI service handle.

#### errhp (IN)

The OCI error handle.

#### params (IN)

The optional possible values in this array are pointers to:

The OCI duration. Default value is OCI\_DURATION\_SESSION.

An error handler which is a user-registered callback of prototype:

```
void (*err_handler) (sword errcode, (CONST OraText *) errmsg);
```

The two parameters of err\_handler are:

#### errcode (OUT)

A numerical error value.

### errmsg (OUT)

The error message text.

#### num\_params (IN)

Number of parameters to be read from params . If the value of num\_params exceeds the size of array params, unexpected behavior results.

#### Comments

```
See Also:
           "OCI Support for XML" on page 13-17 for a usage
example.
```

#### Returns

#### Returns either:

- A pointer to structure xmlctx, with error handler and callbacks populated with appropriate values. This is later used for all OCI calls.
- NULL, if no database connection is available.

# **Related Functions**

OCIXmlDbFreeXmlCtx()

# **Handle and Descriptor Attributes**

This appendix describes the attributes for OCI handles and descriptors, which can be read with OCIAttrGet(), and modified with OCIAttrSet().

This appendix contains these topics:

- Conventions
- **Environment Handle Attributes**
- **Error Handle Attributes**
- Service Context Handle Attributes
- Server Handle Attributes
- **Authentication Information Handle**
- User Session Handle Attributes
- **Administration Handle Attributes**
- Connection Pool Handle Attributes
- Session Pool Handle Attributes
- Transaction Handle Attributes
- Statement Handle Attributes
- Bind Handle Attributes
- **Define Handle Attributes**
- Describe Handle Attributes
- Parameter Descriptor Attributes
- **LOB Locator Attributes**
- Complex Object Attributes
- Streams Advanced Queuing Descriptor Attributes
- Subscription Handle Attributes
- Direct Path Loading Handle Attributes
- **Process Handle Attributes**
- **Event Handle Attributes**

## Conventions

For each handle type, the attributes which can be read or changed are listed. Each attribute listing includes the following information:

The following modes are valid:

READ - the attribute can be read using OCIAttrGet()

WRITE - the attribute can be modified using OCIAttrSet()

READ/WRITE - the attribute can be read using OCIAttrGet(), and it can be modified using OCIAttrSet().

### Description

This is a description of the purpose of the attribute.

### **Attribute Datatype**

This is the datatype of the attribute. If necessary, a distinction is made between the datatype for READ and WRITE modes.

#### **Valid Values**

In some cases, only certain values are allowed, and they are listed here.

#### Example

In some cases an example is included.

## **Environment Handle Attributes**

### OCI\_ATTR\_ALLOC\_DURATION

### Mode

READ/WRITE

### Description

This attribute sets the value of OCI\_DURATION\_DEFAULT for allocation durations for the application associated with the environment handle.

### **Attribute Datatype**

OCIDuration \*/OCIDuration

#### OCI ATTR BIND DN

#### Mode

READ/WRITE

### Description

The login name (DN) to use when connecting to the LDAP server.

#### **Attribute Datatype**

OraText \*\*/OraText \*

### OCI ATTR CACHE ARRAYFLUSH

### Mode

READ/WRITE

#### Description

When this attribute is set to TRUE, during OCICacheFlush() the objects that belong to the same table are flushed together, which can considerably improve performance. This mode should only be used when the order in which the objects are flushed is not important. During this mode it is not guaranteed that the order in which the objects are marked dirty is preserved.

See Also: "Object Cache Parameters" on page 13-4 and "Flushing Changes to Server" on page 13-8

### Attribute Datatype

boolean \*/boolean

### OCI ATTR CACHE MAX SIZE

#### Mode

READ/WRITE

#### Description

Sets the maximum size (high watermark) for the client-side object cache as a percentage of the optimal size. Usually you can set the value at 10%, the default, of the optimal size, OCI\_ATTR\_CACHE\_OPT\_SIZE. Setting this attribute to 0 results in a value of 10 being used. The object cache uses the maximum and optimal values for freeing unused memory in the object cache.

**See Also:** "Object Cache Parameters" on page 13-4

### **Attribute Datatype**

ub4 \*/ub4

### OCI\_ATTR\_CACHE\_OPT\_SIZE

#### Mode

READ/WRITE

#### Description

Sets the optimal size for the client-side object cache in bytes. The default value is 8M bytes. Setting this attribute to 0 results in a value of 8M bytes being used.

**See Also:** "Object Cache Parameters" on page 13-4

### Attribute Datatype

ub4 \*/ub4

### OCI\_ATTR\_ENV\_CHARSET\_ID

#### Mode

**READ** 

#### Description

Local (client-side) character set ID. Users can update this setting only after creating the environment handle but before calling any other OCI functions. This restriction ensures the consistency among data and metadata in the same environment handle. In UTF-16 mode, an attempt to get this attribute is invalid.

ub2 \*

### OCI\_ATTR\_ENV\_NCHARSET\_ID

#### Mode

**READ** 

### Description

Local (client-side) national character set ID. Users can update this setting only after creating the environment handle but before calling any other OCI functions. This restriction ensures the consistency among data and metadata in the same environment handle. In UTF-16 mode, an attempt to get this attribute is invalid.

#### Attribute Datatype

ub2 \*

### OCI\_ATTR\_ENV\_UTF16

#### Mode

**READ** 

### **Description**

Encoding method is UTF-16. The value 1 means that the environment handle is created in UTF-16 mode, while 0 means that it is not. This mode can only be set by the call to OCIEnvCreate() and cannot be changed later.

#### **Attribute Datatype**

ub1 \*

### OCI\_ATTR\_EVTCBK

#### Mode

WRITE

#### Description

This attribute registers an event callback function.

**See Also:** "HA Event Notification" on page 9-35

#### **Attribute Datatype**

OCIEventCallback

## OCI\_ATTR\_EVTCTX

#### Mode

**WRITE** 

### **Description**

This attribute registers a context passed to an event callback.

**See Also:** "HA Event Notification" on page 9-35

#### Attribute Datatype

dvoid \*

### OCI\_ATTR\_HEAPALLOC

#### Mode

**READ** 

#### Description

The current size of the memory allocated from the environment handle. This may help you track where memory is being used most in an application.

### **Attribute Datatype**

ub4 \*

### OCI\_ATTR\_LDAP\_AUTH

#### Mode

READ/WRITE

### Description

The authentication mode. The following are the valid values:

0x0:No authentication; anonymous bind.

Simple authentication; user name and password authentication. 0x1:

0x5: SSL connection with no authentication.

0x6: SSL: only server authentication required.

0x7:SSL: both server authentication and client authentication are required.

Authentication method will be determined at runtime. 0x8:

#### **Attribute Datatype**

ub2 \*/ub2

### OCI\_ATTR\_LDAP\_CRED

#### Mode

READ/WRITE

If the authentication method is "simple authentication" (user name and password authentication), then this attribute holds the password to use when connecting to the LDAP server.

### **Attribute Datatype**

OraText \*\*/OraText \*

### OCI ATTR LDAP CTX

#### Mode

READ/WRITE

#### **Description**

The administrative context of the client. This is usually the root of the Oracle RDBMS LDAP schema in the LDAP server.

### **Attribute Datatype**

OraText \*\*/OraText \*

## OCI\_ATTR\_LDAP\_HOST

#### Mode

READ/WRITE

### Description

The name of the host on which the LDAP server runs.

### **Attribute Datatype**

OraText \*\*/OraText \*

### OCI ATTR LDAP PORT

#### Mode

READ/WRITE

#### Description

The port on which the LDAP server is listening.

### **Attribute Datatype**

ub2 \*/ub2

### OCI\_ATTR\_OBJECT

#### Mode

**READ** 

### Description

Returns TRUE if the environment was initialized in object mode.

### **Attribute Datatype**

boolean \*

### OCI\_ATTR\_PINOPTION

### Mode

READ/WRITE

### Description

This attribute sets the value of OCI\_PIN\_DEFAULT for the application associated with the environment handle.

For example, if OCI\_ATTR\_PINOPTION is set to OCI\_PIN\_RECENT, then if OCIObjectPin() is called with the pin\_option parameter set to OCI\_PIN\_DEFAULT, then the object is pinned in OCI\_PIN\_RECENT mode.

#### Attribute Datatype

OCIPinOpt \*/OCIPinOpt

### OCI\_ATTR\_OBJECT\_NEWNOTNULL

#### Mode

READ/WRITE

#### Description

When this attribute is set to TRUE, newly created objects have non-NULL attributes.

**See Also:** "Creating Objects" on page 10-24

### **Attribute Datatype**

boolean \*/boolean

### OCI\_ATTR\_OBJECT\_DETECTCHANGE

#### Mode

READ/WRITE

### Description

When this attribute is set to TRUE, applications receive an ORA-08179 error when attempting to flush an object which has been modified in the server by another committed transaction.

**See Also:** "Implementing Optimistic Locking" on page 13-11

### **Attribute Datatype**

boolean \*/boolean

### OCI ATTR PIN DURATION

#### Mode

READ/WRITE

#### Description

This attribute sets the value of OCI\_DURATION\_DEFAULT for pin durations for the application associated with the environment handle.

### **Attribute Datatype**

OCIDuration \*/OCIDuration

### OCI\_ATTR\_SHARED\_HEAPALLOC

#### Mode

**READ** 

### Description

Returns the size of the memory currently allocated from the shared pool. This attribute works on any environment handle but the process must be initialized in shared mode to return a meaningful value. This attribute is read as follows:

```
ub4 heapsz = 0;
OCIAttrGet((dvoid *)envhp, (ub4)OCI_HTYPE_ENV,
           (dvoid *) &heapsz, (ub4 *) 0,
           (ub4)OCI_ATTR_SHARED_HEAPALLOC, errhp);
```

#### **Attribute Datatype**

ub4 \*

### OCI\_ATTR\_WALL\_LOC

#### Mode

READ/WRITE

### Description

If the authentication method is SSL authentication, this attribute contains the location of the client wallet.

### **Attribute Datatype**

```
OraText **/OraText *
```

## **Error Handle Attributes**

### OCI\_ATTR\_DML\_ROW\_OFFSET

#### Mode

**READ** 

### Description

Returns the offset (into the DML array) at which the error occurred.

### **Attribute Datatype**

ub4 \*

## Service Context Handle Attributes

### OCI ATTR ENV

#### Mode

**READ** 

### Description

This attribute returns the environment context associated with the service context.

#### **Attribute Datatype**

OCIEnv \*\*

### OCI\_ATTR\_IN\_V8\_MODE

#### Mode

**READ** 

### Description

Allows you to determine whether an application has switched to Oracle release 7 mode (for example, through an OCISvcCtxToLda () call). A nonzero (true) return value indicates that the application is currently running in Oracle release 8 mode, a zero (false) return value indicates that the application is currently running in Oracle release 7 mode.

#### **Attribute Datatype**

ub1 \*

#### **Example**

The following code sample shows how this attribute is used:

```
in_v8_mode = 0;
OCIAttrGet ((dvoid *)svchp, (ub4)OCI_HTYPE_SVCCTX, (ub1 *)&in_v8_mode,
                   (ub4) 0, OCI_ATTR_IN_V8_MODE, errhp);
if (in_v8_mode)
```

```
fprintf (stdout, "In V8 mode\n");
else
    fprintf (stdout, "In V7 mode\n");
```

### OCI\_ATTR\_SERVER

#### Mode

READ/WRITE

### Description

When read, returns the pointer to the server context attribute of the service context.

When changed, sets the server context attribute of the service context.

### **Attribute Datatype**

```
OCIServer ** / OCIServer *
```

### OCI\_ATTR\_SESSION

#### Mode

READ/WRITE

### Description

When read, returns the pointer to the authentication context attribute of the service context.

When changed, sets the authentication context attribute of the service context.

### **Attribute Datatype**

```
OCISession **/OCISession *
```

### OCI\_ATTR\_STMTCACHESIZE

#### Mode

READ/WRITE

### Description

The default value of the statement cache size is 20 statements, for a statement cache enabled session. The user can increase or decrease this value, by setting this attribute on the service context handle. This attribute can also be used to enable or disable statement caching for the session, pooled or non-pooled. Statement caching can be enabled by setting the attribute to a nonzero size and disabled by setting it to zero.

### **Attribute Datatype**

ub4 \*/ub4

### OCI\_ATTR\_TRANS

#### Mode

READ/WRITE

#### Description

When read, returns the pointer to the transaction context attribute of the service context.

When changed, sets the transaction context attribute of the service context.

OCITrans \*\* / OCITrans \*

## **Server Handle Attributes**

### OCI\_ATTR\_ENV

#### Mode

**READ** 

#### **Description**

Returns the environment context associated with the server context.

#### **Attribute Datatype**

OCIEnv \*\*

### OCI\_ATTR\_EXTERNAL\_NAME

#### Mode

READ/WRITE

### **Description**

The external name is the user-friendly global name stored in sys.props\$.value\$, where name = 'GLOBAL\_DB\_NAME'. It is not guaranteed to be unique unless all databases register their names with a network directory service.

Database names can be exchanged with the server in case of distributed transaction coordination. Server database names can only be accessed if the database is open at the time the OCISessionBegin() call is issued.

### **Attribute Datatype**

OraText \*\* (READ) / OraText \* (WRITE)

### OCI\_ATTR\_FOCBK

#### Mode

READ/WRITE

#### Description

See Also: "Transparent Application Failover Callbacks in OCI" on page 9-31

### **Attribute Datatype**

OCIFocbkStruct \*

### OCI ATTR INTERNAL NAME

#### Mode

READ/WRITE

#### **Description**

Sets the client database name that will be recorded when performing global transactions. The name can be used by the DBA to track transactions that may be pending in a prepared state due to failures.

OraText \*\* (READ) / OraText \* (WRITE)

### OCI\_ATTR\_IN\_V8\_MODE

#### Mode

**READ** 

#### Description

Allows you to determine whether an application has switched to Oracle release 7 mode (for example, through an OCISvcCtxToLda () call). A nonzero (TRUE) return value indicates that the application is currently running in Oracle release 8 mode, a zero (FALSE) return value indicates that the application is currently running in Oracle release 7 mode.

### **Attribute Datatype**

ub1 \*

### OCI\_ATTR\_NONBLOCKING\_MODE

#### Mode

READ/WRITE

### **Description**

This attribute determines the blocking mode. When read, the attribute value returns TRUE if the server context is in nonblocking mode. When set, it toggles the nonblocking mode attribute. You must set this attribute only after OCISessionBegin() or OCILogon2() has been called. Otherwise, an error will be returned.

**See Also:** "Nonblocking Mode in OCI" on page 2-26

### **Attribute Datatype**

ub1 \*/ub1

## OCI\_ATTR\_SERVER\_GROUP

#### Mode

READ/WRITE

#### Description

An alpha-numeric string not exceeding 30 characters specifying the server group.

**See Also:** "Password and Session Management" on page 8-7

### **Attribute Datatype**

OraText \*\*/OraText \*

### OCI ATTR SERVER STATUS

#### Mode

**READ** 

### Description

Returns the current status of the server handle. Values are:

- OCI\_SERVER\_NORMAL There is an active connection to the server. It means that the last call on the connection went through. There is no guarantee that the next call will go through.
- OCI SERVER NOT CONNECTED There is no connection to the server.

ub4 \*

#### Example

The following code sample shows how this parameter is used:

```
ub4 serverStatus = 0
OCIAttrGet((dvoid *)srvhp, OCI_HTYPE_SERVER,
        (dvoid *)&serverStatus, (ub4 *)0, OCI_ATTR_SERVER_STATUS, errhp);
if (serverStatus == OCI_SERVER_NORMAL)
       printf("Connection is up.\n");
else if (serverStatus == OCI_SERVER_NOT_CONNECTED)
        printf("Connection is down.\n");
```

### OCI\_ATTR\_TAF\_ENABLED

#### Mode

**READ** 

### **Description**

Set to TRUE if the server handle is TAF-enabled and FALSE if not.

**See Also:** "Custom Pooling: Tagged Server Handles" on page 9-38

### **Attribute Datatype**

boolean \*

## OCI\_ATTR\_USER\_MEMORY

#### Mode

**READ** 

### **Description**

If the handle was allocated with extra memory, this attribute will return a pointer to the user memory. A NULL pointer will be returned for those handles not allocated with extra memory.

**See Also:** "Custom Pooling: Tagged Server Handles" on page 9-38

### **Attribute Datatype**

dvoid \*

### **Authentication Information Handle**

These attributes also apply to the user session handle.

See Also: "User Session Handle Attributes" on page A-12

### **User Session Handle Attributes**

These attributes also apply to the authentication information handle.

### OCI\_ATTR\_ACTION

#### Mode

WRITE

### Description

The name of the current action within the current module. Can be set to NULL. When the current action terminates, set this attribute again with the name of the next action or NULL, if there is no next action. Can be up to 32 bytes long.

### Attribute Datatype

OraText \*

### **Example**

```
OCIAttrSet(session, OCI_HTYPE_SESSION,(dvoid *)"insert into employees",
           (ub4)strlen("insert into employees"), OCI_ATTR_ACTION, error_handle);
```

### OCI\_ATTR\_APPCTX\_ATTR

#### Mode

WRITE

### Description

Specifies an attribute name of the externally initialized context.

### **Attribute Datatype**

OraText \*

**See Also:** "Session Handle Attributes Used to Set an Externally Initialized Context" on page 8-17

### OCI\_ATTR\_APPCTX\_LIST

### Mode

**READ** 

#### Description

Gets the application context list descriptor for the session.

#### **Attribute Datatype**

OCIParam \*\*

### OCI\_ATTR\_APPCTX\_NAME

### Mode

WRITE

**See Also:** "Session Handle Attributes Used to Set an Externally Initialized Context" on page 8-17

#### **Description**

Specifies the namespace of the externally initialized context.

### **Attribute Datatype**

OraText \*

### OCI\_ATTR\_APPCTX\_SIZE

#### Mode

WRITE

### Description

Initializes the externally initialized context array size with the number of attributes.

### **Attribute Datatype**

ub4

### OCI\_ATTR\_APPCTX\_VALUE

### Mode

WRITE

#### Description

Specifies a value of the externally initialized context.

### **Attribute Datatype**

OraText \*

**See Also:** "Session Handle Attributes Used to Set an Externally Initialized Context" on page 8-17

### OCI\_ATTR\_CALL\_TIME

#### Mode

**READ** 

### Description

Returns the server-side time for the preceding call in milliseconds.

### **Attribute Datatype**

ub8 \*

### OCI ATTR CERTIFICATE

### Mode

WRITE

#### Description

Specifies the certificate of the client for use in proxy authentication. Certificate-based proxy authentication using OCI\_ATTR\_CERTIFICATE will not be supported in future Oracle Database releases. Use OCI\_ATTR\_DISTINGUISHED\_NAME or OCI\_ATTR\_USERNAME attribute instead.

### **Attribute Datatype**

ub1 \*

## OCI\_ATTR\_CLIENT\_IDENTIFIER

#### Mode

**WRITE** 

### Description

Specifies the user identifier in the session handle. Can be up to 64 bytes long. It can contain the user name, but you are asked not to include the password for security reasons. The first character of the identifier should not be ':'. If it is, the behavior is unspecified.

### Attribute Datatype

OraText \*

#### Example

```
OCIAttrSet(session, OCI_HTYPE_SESSION, (dvoid *) "janedoe",
            (ub4)strlen("janedoe"), OCI_ATTR_CLIENT_IDENTIFIER,
            error_handle);
```

### OCI ATTR CLIENT INFO

#### Mode

WRITE

#### Description

Client application additional information. Can also be set by the DBMS\_APPLICATION\_INFO package. It is stored in the V\$SESSION view. Up to 64 bytes long.

### **Attribute Datatype**

OraText \*

### OCI ATTR COLLECT CALL TIME

#### Mode

READ/WRITE

#### Description

When set to TRUE, causes the server to measure call time, in milliseconds, for each subsequent OCI call.

### **Attribute Datatype**

boolean \*/boolean

### OCI\_ATTR\_CURRENT\_SCHEMA

#### Mode

READ/WRITE

#### Description

Calling OCIAttrSet() with this attribute has the same effect as the SQL command ALTER SESSION SET CURRENT SCHEMA, if the schema name and the session exist. The schema is altered on the next OCI call that does a round trip to the server, avoiding an extra round trip. If the new schema name does not exist, the same error is returned as the error returned from ALTER SESSION SET CURRENT\_SCHEMA. The new schema name is placed before database objects in DML or DDL commands you then enter.

When a client using this attribute communicates with a server that has a software release earlier than 10g Release 2, the OCIAttrSet() call will be ignored. This attribute is also readable by OCIAttrGet().

ub4/ub4

### Example

```
text schema[] = "hr";
err = OCIAttrSet( (dvoid ) mysessp, OCI_HTYPE_SESSION, (dvoid*)schema,
      (ub4)strlen( (char *)schema), OCI_ATTR_CURRENT_SCHEMA, (OCIError *)myerrhp);
```

### OCI ATTR DISTINGUISHED NAME

#### Mode

**WRITE** 

### Description

Specifies distinguished name of the client for use in proxy authentication.

### **Attribute Datatype**

OraText \*

### OCI\_ATTR\_INITIAL\_CLIENT\_ROLES

#### Mode

WRITE

#### **Description**

Specifies the role or roles that the client is to initially possess when the application server connects to Oracle on its behalf.

### **Attribute Datatype**

OraText \*\*

### OCI\_ATTR\_MIGSESSION

#### Mode

READ/WRITE

### **Description**

Specifies the session identified for the session handle. Allows you to clone a session from one environment to another, in the same process or between processes. These processes can be on the same machine or different machines. For a session to be cloned, the session must be authenticated as migratable.

**See Also:** "Password and Session Management" on page 8-7

#### Attribute Datatype

ub1 \*

#### Example

The following code sample shows how this attribute is used:

```
OCIAttrSet ((dvoid *) authp, (ub4)OCI_HTYPE_SESSION, (dvoid *) mig_session,
            (ub4) sz, (ub4)OCI_ATTR_MIGSESSION, errhp);
```

### OCI ATTR MODULE

### Mode

WRITE

### Description

The name of the current module running in the client application. When the current module terminates, call with the name of the new module, or NULL if there is no new module. Can be up to 48 bytes long.

### **Attribute Datatype**

OraText \*

#### **Example**

```
OCIAttrSet(session, OCI_HTYPE_SESSION,(dvoid *) "add_employee",
           (ub4)strlen("add_employee"), OCI_ATTR_MODULE, error_handle);
```

### OCI\_ATTR\_PASSWORD

#### Mode

**WRITE** 

### Description

Specifies a password to use for authentication.

#### **Attribute Datatype**

OraText \*

### OCI\_ATTR\_PROXY\_CLIENT

#### Mode

**WRITE** 

### Description

Specifies the target user name for access through a proxy.

### **Attribute Datatype**

OraText \*

### OCI\_ATTR\_PROXY\_CREDENTIALS

### Mode

WRITE

#### Description

Specifies that the credentials of the application server are to be used for proxy authentication.

#### **Attribute Datatype**

**OCISession** 

### OCI\_ATTR\_USERNAME

#### Mode

READ/WRITE

#### Description

Specifies a user name to use for authentication.

#### **Attribute Datatype**

OraText \*\*/OraText \*

## Administration Handle Attributes

### OCI ATTR ADMIN PFILE

#### Mode

READ/WRITE

### **Description**

Set this attribute before a call to OCIDBStartup() to specify the location of the client-side parameter file that is used to start up the database. If this attribute is not set then the server-side parameter file is used. If the server-side parameter file does not exist, an error is returned.

### **Attribute Datatype**

OraText \*/OraText \*

## **Connection Pool Handle Attributes**

### OCI\_ATTR\_CONN\_TIMEOUT

**Note:** Shrinkage of the pool only occurs when there is a network round trip. If there are no operations, then the connections stay alive.

#### Mode

READ/WRITE

#### Description

Connections idle for more than this time value (in seconds) are terminated, to maintain an optimum number of open connections. This attribute can be set dynamically. If this attribute is not set, the connections are never timed out.

#### **Attribute Datatype**

ub4 \*/ub4

### OCI ATTR CONN NOWAIT

#### Mode

READ/WRITE

#### Description

This attribute determines if retrial for a connection has to be done when all connections in the pool are found to be busy and the number of connections has already reached the maximum.

If this attribute is set, an error is thrown when all the connections are busy and no more connections can be opened. Otherwise the call waits till it gets a connection.

When read, the attribute value is returned as TRUE if it has been set.

#### **Attribute Datatype**

ub1 \*/ub1

## OCI\_ATTR\_CONN\_BUSY\_COUNT

#### Mode

**READ** 

### Description

Returns the number of busy connections.

### **Attribute Datatype**

ub4 \*

### OCI\_ATTR\_CONN\_OPEN\_COUNT

### Mode

**READ** 

### Description

Returns the number of open connections.

### **Attribute Datatype**

ub4 \*

### OCI\_ATTR\_CONN\_MIN

#### Mode

**READ** 

### Description

Returns the number of minimum connections.

### **Attribute Datatype**

ub4 \*

### OCI\_ATTR\_CONN\_MAX

### Mode

**READ** 

### Description

Returns the number of maximum connections.

### **Attribute Datatype**

ub4 \*

### OCI\_ATTR\_CONN\_INCR

#### Mode

**READ** 

### Description

Returns the connection increment parameter.

### **Attribute Datatype**

ub4 \*

## **Session Pool Handle Attributes**

The attributes used for session pooling are:

### OCI\_ATTR\_SPOOL\_BUSY\_COUNT

#### Mode

**READ** 

#### **Description**

Returns the number of busy sessions.

### **Attribute Datatype**

ub4 \*

### OCI\_ATTR\_SPOOL\_GETMODE

#### Mode

READ/WRITE

### Description

This attribute determines the behavior of the session pool when all sessions in the pool are found to be busy and the number of sessions has already reached the maximum. Values are:

- OCI\_SPOOL\_ATTRVAL\_WAIT the thread waits and blocks until a session is freed. This is the default value.
- OCI\_SPOOL\_ATTRVAL\_NOWAIT an error is returned.
- OCI\_SPOOL\_ATTRVAL\_FORCEGET a new session is created even though all the sessions are busy and the maximum number of sessions has been reached. OCISessionGet() returns a warning. In this case, if new sessions are created that have exceeded the maximum, OCISessionGet() returns a warning.

Note that if this value is set, it is possible that there can be an attempt to create more sessions than can be supported by the instance of the Oracle database server. In this case, the server will return the following error:

```
ORA 00018 - Maximum number of sessions exceeded
```

In this case, the error will be propagated to the session pool user.

When read, the appropriate attribute value is returned.

### **Attribute Datatype**

ub1 \*/ ub1

### OCI ATTR SPOOL INCR

#### Mode

**READ** 

#### **Description**

Returns the session increment parameter.

### **Attribute Datatype**

ub4 \*

### OCI\_ATTR\_SPOOL\_MAX

#### Mode

**READ** 

### Description

Returns the number of maximum sessions.

### **Attribute Datatype**

ub4 \*

### OCI\_ATTR\_SPOOL\_MIN

#### Mode

**READ** 

#### Description

Returns the number of minimum sessions.

#### **Attribute Datatype**

ub4 \*

### OCI\_ATTR\_SPOOL\_OPEN\_COUNT

#### Mode

**READ** 

### Description

Returns the number of open sessions.

### **Attribute Datatype**

ub4 \*

### OCI\_ATTR\_SPOOL\_TIMEOUT

### Mode

READ/WRITE

### Description

The sessions idle for more than this time (in seconds) are terminated periodically, to maintain an optimum number of open sessions. This attribute can be set dynamically. If this attribute is not set, the least recently used sessions may be timed out if and when space in the pool is required.

### **Attribute Datatype**

ub4 \*/ ub4

### OCI\_ATTR\_SPOOL\_STMTCACHESIZE

#### Mode

READ/WRITE

#### Description

Sets the default statement cache size for each of the sessions in a session pool, to this value. The statement cache size for a particular session in the pool can, at any time, be overridden by using OCI\_ATTR\_STMTCACHESIZE on that session.

**See Also:** "Statement Caching in OCI" on page 9-20

### **Attribute Datatype**

ub4 \*/ub4

## **Transaction Handle Attributes**

### OCI\_ATTR\_TRANS\_NAME

#### Mode

READ/WRITE

#### **Description**

Can be used to establish or read a text string which identifies a transaction. This is an alternative to using the XID to identify the transaction. The OraText string can be up to 64 bytes long.

### **Attribute Datatype**

OraText \*\* (READ) / OraText \* (WRITE)

### OCI\_ATTR\_TRANS\_TIMEOUT

#### Mode

READ/WRITE

### **Description**

Can set or read a timeout interval value used at prepare time.

#### **Attribute Datatype**

ub4 \* (READ) / ub4 (WRITE)

### OCI\_ATTR\_XID

### Mode

READ/WRITE

### **Description**

Can set or read an XID which identifies a transaction.

### **Attribute Datatype**

XID \*\* (READ) / XID \* (WRITE)

# **Statement Handle Attributes**

### OCI\_ATTR\_BIND\_COUNT

### Mode

**READ** 

### **Description**

Returns the number of bind positions on the statement handle.

### **Attribute Datatype**

ub4 \*

#### Example

```
OCIHandleAlloc(env,(void **) &pStatement, OCI_HTYPE_STMT, (size_t)0, (dvoid **)0);
OCIStmtPrepare (pStatement, err, pszQuery, (ub4)strlen(pszQuery),
               (ub4)OCI_NTV_SYNTAX, (ub4)OCI_DEFAULT);
OCIAttrGet(pStatement, OCI_HTYPE_STMT, &iNbParameters, NULL, OCI_ATTR_BIND_COUNT,
          err);
```

### OCI\_ATTR\_CURRENT\_POSITION

#### Mode

**READ** 

#### Description

Indicates the current position in the result set. This attribute can only be retrieved. It cannot be set.

### **Attribute Datatype**

ub4 \*

### OCI\_ATTR\_ENV

#### Mode

**READ** 

#### **Description**

Returns the environment context associated with the statement.

#### Attribute Datatype

OCIEnv \*\*

### OCI\_ATTR\_NUM\_DML\_ERRORS

#### Mode

**READ** 

### Description

Returns the number of errors in the DML operation.

### **Attribute Datatype**

ub4 \*

### OCI\_ATTR\_PARAM\_COUNT

### Mode

**READ** 

### Description

This attribute can be used to get the number of columns in the select-list for the statement associated with the statement handle.

### **Attribute Datatype**

ub4 \*

### **Example**

```
int i = 0;
ub4 parmcnt = 0;
```

```
ub2 type = 0;
OCIParam *colhd = (OCIParam *) 0; /* column handle */
/* Describe of a select-list */
OraText *sqlstmt = (OraText *) "SELECT * FROM employees WHERE employee_id = 100";
checkerr(errhp, OCIStmtPrepare(stmthp, errhp, (OraText *)sqlstmt,
                    (ub4)strlen((char *)sqlstmt),
                    (ub4) OCI_NTV_SYNTAX, (ub4) OCI_DEFAULT));
checkerr(errhp, OCIStmtExecute(svchp, stmthp, errhp, 1, 0,
        (OCISnapshot *)0, (OCISnapshot *)0, OCI_DESCRIBE_ONLY));
/* Get the number of columns in the select list */
checkerr(errhp, OCIAttrGet((dvoid *)stmthp, OCI_HTYPE_STMT, (dvoid *)&parmcnt,
                     (ub4 *)0, OCI_ATTR_PARAM_COUNT, errhp));
/* go through the column list and retrieve the datatype of each column. We
  start from pos = 1 */
for (i = 1; i <= parmcnt; i++)
  /* get parameter for column i */
  checkerr(errhp, OCIParamGet((dvoid *)stmthp, OCI_HTYPE_STMT, errhp,
           (dvoid **) & colhd, i));
  /* get data-type of column i */
  type = 0;
  checkerr(errhp, OCIAttrGet((dvoid *)colhd, OCI_DTYPE_PARAM,
          (dvoid *)&type, (ub4 *)0, OCI_ATTR_DATA_TYPE, errhp));
}
```

### OCI ATTR PARSE ERROR OFFSET

#### Mode

**READ** 

#### **Description**

Returns the parse error offset for a statement.

### **Attribute Datatype**

ub2 \*

### OCI\_ATTR\_PREFETCH\_MEMORY

#### Mode

**WRITE** 

### **Description**

Sets the memory level for top level rows to be prefetched. Rows up to the specified top level row count are fetched if it occupies no more than the specified memory usage limit. The default value is 0, which means that memory size is not included in computing the number of rows to prefetch.

### **Attribute Datatype**

ub4 \*

### OCI\_ATTR\_PREFETCH\_ROWS

#### Mode

**WRITE** 

#### Description

Sets the number of top level rows to be prefetched. The default value is 1 row.

#### **Attribute Datatype**

ub4 \*

### OCI ATTR ROW COUNT

#### Mode

**READ** 

#### Description

Returns the number of rows processed so far after SELECT statements. For INSERT, UPDATE, and DELETE statements, it is the number of rows processed by the most recent statement. The default value is 1.

For non-scrollable cursors, OCI ATTR ROW COUNT is the total number of rows fetched into user buffers with the OCIStmtFetch2() calls issued since this statement handle was executed. Since they are forward sequential only, this also represents the highest row number seen by the application.

For scrollable cursors, OCI\_ATTR\_ROW\_COUNT will represent the maximum (absolute) row number fetched into the user buffers. Since the application can arbitrarily position the fetches, this need not be the total number of rows fetched into the user's buffers since the (scrollable) statement was executed.

### **Attribute Datatype**

ub4 \*

### OCI\_ATTR\_ROWID

#### Mode

**READ** 

### Description

Returns the ROWID descriptor allocated with OCIDescriptorAlloc().

**See Also:** "Positioned Updates and Deletes" on page 2-25 and "DATE" on page 3-11

### **Attribute Datatype**

OCIRowid \*

### OCI\_ATTR\_ROWS\_FETCHED

### Mode

**READ** 

### Description

Indicates the number of rows that were successfully fetched into the user's buffers in the last fetch or execute with nonzero iterations. It can be used for both scrollable and non-scrollable statement handles.

ub4 \*

### Example

```
ub4 rows;
ub4 sizep = sizeof(ub4);
OCIAttrGet((dvoid *) stmhp, (ub4) OCI_HTYPE_STMT,
           (dvoid *)& rows, (ub4 *) &sizep, (ub4)OCI_ATTR_ROWS_FETCHED,
```

### OCI\_ATTR\_SQLFNCODE

### Mode

**READ** 

### Description

Returns the function code of the SQL command associated with the statement.

### **Attribute Datatype**

ub2 \*

#### **Notes**

**See Also:** The SQL command codes are listed in Table A–1.

Table A-1 SQL Command Codes

| Code | SQL Function    | Code | SQL Function               | Code | SQL Function        |
|------|-----------------|------|----------------------------|------|---------------------|
| 01   | CREATE TABLE    | 43   | DROP EXTERNAL<br>DATABASE  | 85   | TRUNCATE TABLE      |
| 02   | SET ROLE        | 44   | CREATE DATABASE            | 86   | TRUNCATE CLUSTER    |
| 03   | INSERT          | 45   | ALTER DATABASE             | 87   | CREATE BITMAPFILE   |
| 04   | SELECT          | 46   | CREATE ROLLBACK<br>SEGMENT | 88   | ALTER VIEW          |
| 05   | UPDATE          | 47   | ALTER ROLLBACK<br>SEGMENT  | 89   | DROP BITMAPFILE     |
| 06   | DROP ROLE       | 48   | DROP ROLLBACK<br>SEGMENT   | 90   | SET CONSTRAINTS     |
| 07   | DROP VIEW       | 49   | CREATE TABLESPACE          | 91   | CREATE FUNCTION     |
| 08   | DROP TABLE      | 50   | ALTER TABLESPACE           | 92   | ALTER FUNCTION      |
| 09   | DELETE          | 51   | DROP TABLESPACE            | 93   | DROP FUNCTION       |
| 10   | CREATE VIEW     | 52   | ALTER SESSION              | 94   | CREATE PACKAGE      |
| 11   | DROP USER       | 53   | ALTER USER                 | 95   | ALTER PACKAGE       |
| 12   | CREATE ROLE     | 54   | COMMIT (WORK)              | 96   | DROP PACKAGE        |
| 13   | CREATE SEQUENCE | 55   | ROLLBACK                   | 97   | CREATE PACKAGE BODY |
| 14   | ALTER SEQUENCE  | 56   | SAVEPOINT                  | 98   | ALTER PACKAGE BODY  |
| 15   | (NOT USED)      | 57   | CREATE CONTROL FILE        | 99   | DROP PACKAGE BODY   |
| 16   | DROP SEQUENCE   | 58   | ALTER TRACING              | 157  | CREATE DIRECTORY    |
| 17   | CREATE SCHEMA   | 59   | CREATE TRIGGER             | 158  | DROP DIRECTORY      |

Table A-1 (Cont.) SQL Command Codes

| Code | SQL Function                | Code | SQL Function        | Code | SQL Function               |
|------|-----------------------------|------|---------------------|------|----------------------------|
| 18   | CREATE CLUSTER              | 60   | ALTER TRIGGER       | 159  | CREATE LIBRARY             |
| 19   | CREATE USER                 | 61   | DROP TRIGGER        | 160  | CREATE JAVA                |
| 20   | CREATE INDEX                | 62   | ANALYZE TABLE       | 161  | ALTER JAVA                 |
| 21   | DROP INDEX                  | 63   | ANALYZE INDEX       | 162  | DROP JAVA                  |
| 22   | DROP CLUSTER                | 64   | ANALYZE CLUSTER     | 163  | CREATE OPERATOR            |
| 23   | VALIDATE INDEX              | 65   | CREATE PROFILE      | 164  | CREATE INDEXTYPE           |
| 24   | CREATE PROCEDURE            | 66   | DROP PROFILE        | 165  | DROP INDEXTYPE             |
| 25   | ALTER PROCEDURE             | 67   | ALTER PROFILE       | 166  | ALTER INDEXTYPE            |
| 26   | ALTER TABLE                 | 68   | DROP PROCEDURE      | 167  | DROP OPERATOR              |
| 27   | EXPLAIN                     | 69   | (NOT USED)          | 168  | ASSOCIATE STATISTICS       |
| 28   | GRANT                       | 70   | ALTER RESOURCE COST | 169  | DISASSOCIATE<br>STATISTICS |
| 29   | REVOKE                      | 71   | CREATE SNAPSHOT LOG | 170  | CALL METHOD                |
| 30   | CREATE SYNONYM              | 72   | ALTER SNAPSHOT LOG  | 171  | CREATE SUMMARY             |
| 31   | DROP SYNONYM                | 73   | DROP SNAPSHOT LOG   | 172  | ALTER SUMMARY              |
| 32   | ALTER SYSTEM SWITCH LOG     | 74   | CREATE SNAPSHOT     | 173  | DROP SUMMARY               |
| 33   | SET TRANSACTION             | 75   | ALTER SNAPSHOT      | 174  | CREATE DIMENSION           |
| 34   | PL/SQL EXECUTE              | 76   | DROP SNAPSHOT       | 175  | ALTER DIMENSION            |
| 35   | LOCK                        | 77   | CREATE TYPE         | 176  | DROP DIMENSION             |
| 36   | NOOP                        | 78   | DROP TYPE           | 177  | CREATE CONTEXT             |
| 37   | RENAME                      | 79   | ALTER ROLE          | 178  | DROP CONTEXT               |
| 38   | COMMENT                     | 80   | ALTER TYPE          | 179  | ALTER OUTLINE              |
| 39   | AUDIT                       | 81   | CREATE TYPE BODY    | 180  | CREATE OUTLINE             |
| 40   | NO AUDIT                    | 82   | ALTER TYPE BODY     | 181  | DROP OUTLINE               |
| 41   | ALTER INDEX                 | 83   | DROP TYPE BODY      | 182  | UPDATE INDEXES             |
| 42   | CREATE EXTERNAL<br>DATABASE | 84   | DROP LIBRARY        | 183  | ALTER OPERATOR             |

## OCI\_ATTR\_STATEMENT

### Mode

**READ** 

### Description

Returns the text of the SQL statement prepared in a statement handle. In UTF-16 mode, the returned statement is in UTF-16 encoding. The length is always in bytes.

### **Attribute Datatype**

OraText \*

### OCI\_ATTR\_STMT\_STATE

#### Mode

**READ** 

#### Description

Returns the fetch state of that statement. This attribute can be used by the caller to determine if the session can be used in another service context or if it is still needed in the current set of data access calls. Basically, if we are in the middle of a fetch-execute cycle, then we do not want to release the session handle for another statement execution. Valid values are:

- OCI\_STMT\_STATE\_INITIALIZED
- OCI\_STMT\_STATE\_EXECUTED
- OCI\_STMT\_STATE\_END\_OF\_FETCH

### **Attribute Datatype**

ub4 \*

### OCI\_ATTR\_STMT\_TYPE

#### Mode

**READ** 

### Description

The type of statement associated with the handle. Valid values are:

- OCI STMT SELECT
- OCI\_STMT\_UPDATE
- OCI\_STMT\_DELETE
- OCI\_STMT\_INSERT
- OCI\_STMT\_CREATE
- OCI\_STMT\_DROP
- OCI\_STMT\_ALTER
- OCI\_STMT\_BEGIN (PL/SQL statement)
- OCI\_STMT\_DECLARE (PL/SQL statement)

#### **Attribute Datatype**

ub2 \*

## **Bind Handle Attributes**

### OCI ATTR CHAR COUNT

### Mode

**WRITE** 

#### Description

**See Also:** "Buffer Expansion During OCI Binding" on page 5-25

ub4 \*

### OCI\_ATTR\_CHARSET\_FORM

#### Mode

READ/WRITE

#### Description

Character set form of the bind handle. The default form is SQLCS\_IMPLICIT. Setting this attribute will cause the bind handle to use the database or national character set on the client side. Set this attribute to SOLCS NCHAR for the national character set or SQLCS\_IMPLICIT for the database character set.

#### **Attribute Datatype**

ub1 \*

### OCI\_ATTR\_CHARSET\_ID

#### Mode

READ/WRITE

### Description

Character set ID of the bind handle. If the character set of the input data is UTF-16 (replaces the deprecated OCI\_UC2SID, which is retained for backward compatibility), the user has to set the character set ID to OCI\_UTF16ID. The bind value buffer is assumed to be a utext buffer and length semantics for input length pointers and return values changes to character semantics (number of utexts). However the size of the bind value buffer in the preceding OCIBind call has to be stated in bytes.

If OCI\_ATTR\_CHARSET\_FORM is set, then OCI\_ATTR\_CHARSET\_ID should be set only afterward. Setting OCI\_ATTR\_CHARSET\_ID prior to setting OCI\_ATTR\_CHARSET\_FORM will cause unexpected results.

**See Also:** "Character Conversion in OCI Binding and Defining" on page 5-22

### Attribute Datatype

ub2 \*

### OCI ATTR MAXCHAR SIZE

#### Mode

**WRITE** 

#### Description

Sets the number of characters that an application reserves on the server to store the data being bound.

See Also: "Using OCI\_ATTR\_MAXCHAR\_SIZE Attribute" on page 5-24

### **Attribute Datatype**

sb4 \*

### OCI\_ATTR\_MAXDATA\_SIZE

#### Mode

READ/WRITE

### Description

"Using OCI\_ATTR\_MAXDATA\_SIZE Attribute" on See Also: page 5-24

### **Attribute Datatype**

sb4 \*

### OCI\_ATTR\_PDPRC

#### Mode

WRITE

### Description

Specifies packed decimal precision. For SQLT\_PDN values, the precision should be equal to 2\* (value\_sz-1). For SQLT\_SLS values, the precision should be equal to (value\_sz-1).

After a bind or define, this value is initialized to zero. The OCI\_ATTR\_PDPRC attribute should be set first, followed by OCI\_ATTR\_PDSCL. If either of these values needs to be changed, a rebind/redefine should be done first, and then the two attributes should be reset in order.

#### Attribute Datatype

ub2 \*

### OCI ATTR PDSCL

### Mode

**WRITE** 

### Description

Specifies the scale for packed decimal values.

After a bind or define, this value is initialized to zero. The OCI\_ATTR\_PDPRC attribute should be set first, followed by OCI\_ATTR\_PDSCL. If either of these values needs to be changed, a rebind/redefine should be done first, and then the two attributes should be reset in order.

### **Attribute Datatype**

sb2 \*

### OCI ATTR ROWS RETURNED

### Mode

**READ** 

This attribute returns the number of rows that are going to be returned in the current iteration when we are in the OUT callback function for binding a DML statement with RETURNING clause.

ub4 \*

## **Define Handle Attributes**

### OCI\_ATTR\_CHAR\_COUNT

#### Mode

WRITE

#### Description

This attribute is deprecated.

Sets the number of characters in a character type data. This specifies the number of characters desired in the define buffer. The define buffer length as specified in the define call must be greater than number of characters.

### **Attribute Datatype**

ub4 \*

### OCI\_ATTR\_CHARSET\_FORM

#### Mode

READ/WRITE

#### Description

The character set form of the define handle. The default form is SQLCS\_IMPLICIT. Setting this attribute will cause the define handle to use the database or national character set on the client side. Set this attribute to SQLCS\_NCHAR for the national character set or SQLCS\_IMPLICIT for the database character set.

### **Attribute Datatype**

ub1 \*

#### OCI ATTR CHARSET ID

#### Mode

READ/WRITE

#### Description

The character set ID of the define handle. If the character set of the output data should be UTF-16, the user has to set the character set IDOTT to OCI\_UTF16ID. The define value buffer is assumed to be a utext buffer and length semantics for indicators and return values changes to character semantics (number of utexts). However the size of the define value buffer in the preceding OCIDefine call has to be stated in bytes.

If OCI\_ATTR\_CHARSET\_FORM is set, then OCI\_ATTR\_CHARSET\_ID should be set only afterward. Setting OCI\_ATTR\_CHARSET\_ID prior to setting OCI\_ATTR\_CHARSET\_FORM will cause unexpected results.

**See Also:** "Character Conversion in OCI Binding and Defining" on page 5-22

### **Attribute Datatype**

ub2 \*

### OCI\_ATTR\_MAXCHAR\_SIZE

#### Mode

WRITE

### **Description**

Specifies the maximum number of characters the client application allows in the define buffer.

See Also: "Using OCI\_ATTR\_MAXCHAR\_SIZE Attribute" on page 5-24

### **Attribute Datatype**

sb4 \*

### OCI ATTR PDPRC

#### Mode

WRITE

#### **Description**

Specifies packed decimal precision. For SQLT\_PDN values, the precision should be equal to 2\* (value\_sz-1). For SQLT\_SLS values, the precision should be equal to (value\_sz-1).

After a bind or define, this value is initialized to zero. The OCI\_ATTR\_PDPRC attribute should be set first, followed by OCI\_ATTR\_PDSCL. If either of these values needs to be changed, a rebind/redefine should be done first, and then the two attributes should be reset in order.

### **Attribute Datatype**

ub2 \*

### OCI ATTR PDSCL

#### Mode

WRITE

### Description

Specifies the scale for packed decimal values.

After a bind or define, this value is initialized to zero. The OCI\_ATTR\_PDPRC attribute should be set first, followed by OCI\_ATTR\_PDSCL. If either of these values needs to be changed, a rebind/redefine should be done first, and then the two attributes should be reset in order.

### **Attribute Datatype**

sb2 \*

## **Describe Handle Attributes**

### OCI ATTR PARAM

#### Mode

**READ** 

### Description

Points to the root of the description. Used for subsequent calls to OCIAttrGet() and OCIParamGet().

### **Attribute Datatype**

ub4 \*

### OCI\_ATTR\_PARAM\_COUNT

### Mode

**READ** 

#### Description

Returns the number of parameters in the describe handle. When the describe handle is a description of the select list, this refers to the number of columns in the select list.

### **Attribute Datatype**

ub4 \*

# **Parameter Descriptor Attributes**

**See Also:** For a detailed list of parameter descriptor attributes, refer to Chapter 6, "Describing Schema Metadata"

## **LOB Locator Attributes**

### OCI ATTR LOBEMPTY

#### Mode

WRITE

### Description

Sets the internal LOB locator to empty. The locator can then be used as a bind variable for an INSERT or UPDATE statement to initialize the LOB to empty. Once the LOB is empty, OCILobWrite() can be called to populate the LOB with data. This attribute is only valid for internal LOBs (that is, BLOB, CLOB, NCLOB).

Applications should pass address of a ub4 which has a value of 0; for example, declare:

```
ub4 lobEmpty = 0
```

then pass address &lobEmpty.

### **Attribute Datatype**

ub4 \*

# **Complex Object Attributes**

**See Also:** "Complex Object Retrieval" on page 10-15

## **Complex Object Retrieval Handle Attributes**

### OCI\_ATTR\_COMPLEXOBJECT\_LEVEL

#### Mode

**WRITE** 

#### Description

The depth level for complex object retrieval.

#### **Attribute Datatype**

ub4 \*

## OCI\_ATTR\_COMPLEXOBJECT\_COLL\_OUTOFLINE

#### Mode

WRITE

### **Description**

Whether to fetch collection attributes in an object type out-of-line.

### **Attribute Datatype**

ub1 \*

## **Complex Object Retrieval Descriptor Attributes**

### OCI\_ATTR\_COMPLEXOBJECTCOMP\_TYPE

### Mode

WRITE

#### Description

A type of REF to follow for complex object retrieval.

### **Attribute Datatype**

dvoid \*

### OCI\_ATTR\_COMPLEXOBJECTCOMP\_TYPE\_LEVEL

### Mode

WRITE

### **Description**

Depth level for following REFs of type OCI\_ATTR\_COMPLEXOBJECTCOMP\_TYPE.

### **Attribute Datatype**

ub4 \*

# **Streams Advanced Queuing Descriptor Attributes**

**See Also:** Oracle Streams Advanced Queuing User's Guide and Reference

## **OCIAQEnqOptions Descriptor Attributes**

The following attributes are properties of the OCIAQEnqOptions descriptor:

### OCI\_ATTR\_MSG\_DELIVERY\_MODE

#### Mode

WRITE

### Description

The enqueue call can enqueue a persistent or a buffered message into a queue, by setting the OCI\_MSG\_DELIVERY\_MODE attribute in the OCIAQEngOptions descriptor to OCI\_MSG\_PERSISTENT or OCI\_MSG\_BUFFERED, respectively. The default value for this attribute is OCI\_MSG\_PERSISTENT.

### **Attribute Datatype**

ub2

### OCI\_ATTR\_RELATIVE\_MSGID

#### Mode

READ/WRITE

### Description

This feature is deprecated and may be removed in a future release.

Specifies the message identifier of the message which is referenced in the sequence deviation operation. This value is valid if and only if OCI\_ENQ\_BEFORE is specified in OCI\_ATTR\_SEQUENCE\_DIVISION. This value is ignored if the sequence deviation is not specified.

### **Attribute Datatype**

OCIRaw \*

### OCI\_ATTR\_SEQUENCE\_DEVIATION

#### Mode

READ/WRITE

#### Description

This feature is deprecated for new applications, but it is retained for compatibility.

Specifies whether the message being enqueued should be dequeued before other message(s) already in the queue.

#### **Attribute Datatype**

ub4

#### **Valid Values**

The only valid values are:

- OCI\_ENQ\_BEFORE the message is enqueued ahead of the message specified by OCI\_ATTR\_RELATIVE\_MSGID.
- OCI\_ENQ\_TOP the message is enqueued ahead of any other messages.

### OCI\_ATTR\_VISIBILITY

#### Mode

READ/WRITE

#### Description

Specifies the transactional behavior of the enqueue request.

### **Attribute Datatype**

ub4

#### **Valid Values**

The only valid values are:

- OCI\_ENQ\_ON\_COMMIT the enqueue is part of the current transaction. The operation is complete when the transaction commits. This is the default case.
- OCI\_ENQ\_IMMEDIATE the enqueue is not part of the current transaction. The operation constitutes a transaction of its own.

## OCIAQDegOptions Descriptor Attributes

The following attributes are properties of the OCIAQDeqOptions descriptor:

### OCI\_ATTR\_CONSUMER\_NAME

#### Mode

READ/WRITE

### Description

Name of the consumer. Only those messages matching the consumer name are accessed. If a queue is not set up for multiple consumers, this field should be set to null.

#### Attribute Datatype

OraText \*

### OCI\_ATTR\_CORRELATION

#### Mode

READ/WRITE

#### Description

Specifies the correlation identifier of the message to be dequeued. Special pattern matching characters, such as the percent sign (%) and the underscore (\_) can be used. If more than one message satisfies the pattern, the order of dequeuing is undetermined.

#### **Attribute Datatype**

OraText \*

### OCI\_ATTR\_DEQ\_MODE

#### Mode

READ/WRITE

Specifies the locking behavior associated with the dequeue.

### **Attribute Datatype**

ub4

#### **Valid Values**

The only valid values are:

- OCI\_DEQ\_BROWSE read the message without acquiring any lock on the message. This is equivalent to a SELECT statement.
- OCI\_DEQ\_LOCKED read and obtain a write lock on the message. The lock lasts for the duration of the transaction. This is equivalent to a SELECT FOR UPDATE statement.
- OCI\_DEQ\_REMOVE read the message and update or delete it. This is the default. The message can be retained in the queue table based on the retention properties.
- OCI\_DEQ\_REMOVE\_NODATA confirm receipt of the message, but do not deliver the actual message content.

### OCI\_ATTR\_DEQ\_MSGID

#### Mode

READ/WRITE

#### Description

Specifies the message identifier of the message to be dequeued.

### Attribute Datatype

OCIRaw \*

### OCI\_ATTR\_MSG\_DELIVERY\_MODE

#### Mode

**WRITE** 

#### Description

You can specify the dequeue call to dequeue persistent, buffered, or both kinds of messages from a queue, by setting the OCI\_MSG\_DELIVERY\_MODE attribute in the OCIAQDeqOptions descriptor to OCI\_MSG\_PERSISTENT, OCI\_MSG\_BUFFERED, or OCI\_MSG\_PERSISTENT\_OR\_BUFFERED, respectively. The default value for this attribute is OCI\_MSG\_PERSISTENT.

#### Attribute Datatype

ub2

### OCI\_ATTR\_NAVIGATION

### Mode

READ/WRITE

### Description

Specifies the position of the message that will be retrieved. First, the position is determined. Second, the search criterion is applied. Finally, the message is retrieved.

#### **Valid Values**

The only valid values are:

- OCI DEQ FIRST MSG retrieves the first message which is available and matches the search criteria. This will reset the position to the beginning of the queue.
- OCI DEO NEXT MSG retrieves the next message which is available and matches the search criteria. If the previous message belongs to a message group, AQ will retrieve the next available message which matches the search criteria and belongs to the message group. This is the default.
- OCI\_DEQ\_NEXT\_TRANSACTION skips the remainder of the current transaction group (if any) and retrieves the first message of the next transaction group. This option can only be used if message grouping is enabled for the current queue.
- OCI\_DEQ\_FIRST\_MSG\_ONE\_GROUP indicates that a call to OCIAQDeqArray() will reset the position to the beginning of the queue and dequeue messages from a single transaction group that are available and match the search criteria. If the number of messages in the single transaction group exceeds iters, then you must make a subsequent call to OCIAQDeqArray() using the OCI\_DEQ\_NEXT\_MSG\_ONE\_GROUP navigation.
- OCI DEQ NEXT MSG ONE GROUP indicates that a call to OCIAQDegArray() will dequeue the next set of messages (up to iters) that are available, match the search criteria and belong to the message group.
- OCI\_DEQ\_FIRST\_MSG\_MULTI\_GROUP indicates that a call to OCIAQDeqArray() will reset the position to the beginning of the queue and dequeue messages (possibly across different transaction groups) that are available and match the search criteria, until reaching the iters limit. To distinguish between transaction groups, a new message property, OCI\_ATTR\_TRANSACTION\_NO, will be defined. All messages belonging to the same transaction group will have the same value for this message property.
- OCI DEO NEXT MSG MULTI GROUP indicates that a call to OCIAQDegArray() will dequeue the next set of messages (possibly across different transaction groups) that are available and match the search criteria, until reaching the iters limit. To distinguish between transaction groups, a new message property, OCI\_ATTR\_TRANSACTION\_NO, will be defined. All messages belonging to the same transaction group will have the same value for this message property.

### OCI\_ATTR\_VISIBILITY

### Mode

READ/WRITE

#### Description

Specifies whether the new message is dequeued as part of the current transaction. The visibility parameter is ignored when using the BROWSE mode.

### Attribute Datatype

ub4

### **Valid Values**

The only valid values are:

- OCI\_DEQ\_ON\_COMMIT the dequeue will be part of the current transaction. This is the default case.
- OCI\_DEQ\_IMMEDIATE the dequeued message is not part of the current transaction. It constitutes a transaction on its own.

### OCI\_ATTR\_WAIT

#### Mode

READ/WRITE

#### Description

Specifies the wait time if there is currently no message available which matches the search criteria. This parameter is ignored if messages in the same group are being dequeued.

### **Attribute Datatype**

นb4

#### **Valid Values**

Any ub4 value is valid, but the following predefined constants are provided:

- OCI\_DEQ\_WAIT\_FOREVER wait forever. This is the default.
- OCI\_DEQ\_NO\_WAIT do not wait.

**Note:** If the OCI\_DEQ\_NO\_WAIT option is used to poll a queue, then messages are not dequeued after polling an empty queue. Use the OCI\_DEQ\_FIRST\_MSG option instead of the default OCI DEO NEXT MSG setting of OCI ATTR NAVIGATION. You can also use a nonzero wait setting (1 is suggested) of OCI\_ATTR\_WAIT for the dequeue.

## OCIAQMsgProperties Descriptor Attributes

The following attributes are properties of the OCIAQMsgProperties descriptor:

#### OCI ATTR ATTEMPTS

#### Mode

**READ** 

#### Description

Specifies the number of attempts that have been made to dequeue the message. This parameter cannot be set at enqueue time.

### **Attribute Datatype**

sb4

### **Valid Values**

Any sb4 value is valid.

### OCI\_ATTR\_CORRELATION

#### Mode

READ/WRITE

#### Description

Specifies the identification supplied by the producer for a message at enqueuing.

#### **Attribute Datatype**

OraText \*

#### **Valid Values**

Any string up to 128 bytes is valid.

### OCI ATTR DELAY

#### Mode

READ/WRITE

#### Description

Specifies the number of seconds to delay the enqueued message. The delay represents the number of seconds after which a message is available for dequeuing. Dequeuing by msgid overrides the delay specification. A message enqueued with delay set will be in the WAITING state, when the delay expires the messages goes to the READY state. DELAY processing requires the queue monitor to be started. Note that delay is set by the producer who enqueues the message.

### **Attribute Datatype**

sb4

### **Valid Values**

Any sb4 value is valid, but the following predefined constant is available:

OCI\_MSG\_NO\_DELAY - indicates the message is available for immediate dequeuing.

### OCI\_ATTR\_ENQ\_TIME

#### Mode

**READ** 

#### Description

Specifies the time the message was enqueued. This value is determined by the system and cannot be set by the user.

#### **Attribute Datatype**

OCIDate

### OCI\_ATTR\_EXCEPTION\_QUEUE

### Mode

READ/WRITE

### Description

Specifies the name of the queue to which the message is moved to if it cannot be processed successfully. Messages are moved in two cases: If the number of

unsuccessful dequeue attempts has exceeded max\_retries; or if the message has expired. All messages in the exception queue are in the EXPIRED state.

The default is the exception queue associated with the queue table. If the exception queue specified does not exist at the time of the move the message will be moved to the default exception queue associated with the queue table and a warning will be logged in the alert file. If the default exception queue is used, the parameter will return a NULL value at dequeue time.

This attribute must refer to a valid queue name.

### **Attribute Datatype**

OraText \*

### OCI\_ATTR\_EXPIRATION

#### Mode

READ/WRITE

### Description

Specifies the expiration of the message. It determines, in seconds, the duration the message is available for dequeuing. This parameter is an offset from the delay. Expiration processing requires the queue monitor to be running.

While waiting for expiration, the message remains in the READY state. If the message is not dequeued before it expires, it will be moved to the exception queue in the EXPIRED state.

### Attribute Datatype

sb4

#### Valid Values

Any sb4 value is valid, but the following predefined constant is available:

OCI\_MSG\_NO\_EXPIRATION - the message will not expire.

### OCI\_ATTR\_MSG\_DELIVERY\_MODE

#### Mode

**READ** 

#### Description

After a dequeue call, the OCI client can read the OCI\_MSG\_DELIVERY\_MODE attribute in the OCIAQMsgProperties descriptor to determine whether a persistent or buffered message was dequeued. The value of the attribute is OCI\_MSG\_PERSISTENT for persistent messages and OCI\_MSG\_BUFFERED for buffered messages.

### **Attribute Datatype**

ub2

### OCI\_ATTR\_MSG\_STATE

#### Mode

**READ** 

Specifies the state of the message at the time of the dequeue. This parameter cannot be set at enqueue time.

ub4

#### **Valid Values**

These are the only values which are returned:

- OCI\_MSG\_WAITING the message delay has not yet been reached.
- OCI\_MSG\_READY the message is ready to be processed.
- OCI\_MSG\_PROCESSED the message has been processed and is retained.
- OCI\_MSG\_EXPIRED the message has been moved to the exception queue.

### OCI\_ATTR\_PRIORITY

#### Mode

READ/WRITE

### Description

Specifies the priority of the message. A smaller number indicates higher priority. The priority can be any number, including negative numbers.

The default value is zero.

### **Attribute Datatype**

sb4

### OCI\_ATTR\_RECIPIENT\_LIST

#### Mode

**WRITE** 

### Description

This parameter is only valid for queues which allow multiple consumers. The default recipients are the queue subscribers. This parameter is not returned to a consumer at dequeue time.

### **Attribute Datatype**

OCIAQAgent \*\*

### OCI\_ATTR\_SENDER\_ID

#### Mode

READ/WRITE

### Description

Identifies the original sender of a message.

### **Attribute Datatype**

OCIAgent \*

### OCI\_ATTR\_TRANSACTION\_NO

### Mode

**READ** 

For transaction-grouped queues, this identifies the transaction group of the message. This attribute is populated after a successful OCIAQDeqArray() call. All messages in a group have the same value for this attribute. This attribute cannot be used by the OCIAQEnqArray() call to set the transaction group for an enqueued message.

#### Attribute Datatype

OraText \*

### OCI ATTR ORIGINAL MSGID

#### Mode

READ/WRITE

#### Description

The ID of the message in the last queue that generated this message. When a message is propagated from one queue to another, this attribute identifies the ID of the queue from which it was last propagated. When a message has been propagated through multiple queues, this attribute identifies the ID of the message in the last queue that generated this message, not the first queue.

### Attribute Datatype

OCIRaw \*

## OCIAQAgent Descriptor Attributes

The following attributes are properties of the OCIAQAgent descriptor:

### OCI\_ATTR\_AGENT\_ADDRESS

#### Mode

READ/WRITE

#### Description

Protocol-specific address of the recipient. If the protocol is 0 (default), the address is of the form [schema.]queue[@dblink].

#### **Attribute Datatype**

OraText \*

#### **Valid Values**

Can be any string up to 128 bytes.

### OCI\_ATTR\_AGENT\_NAME

#### Mode

READ/WRITE

### Description

Name of a producer or consumer of a message.

#### Attribute Datatype

OraText \*

### **Valid Values**

Can be any Oracle identifier, up to 30 bytes.

### OCI\_ATTR\_AGENT\_PROTOCOL

#### Mode

READ/WRITE

#### Description

Protocol to interpret the address and propagate the message. The default (and currently the only supported) value is 0.

### **Attribute Datatype**

ub1

#### **Valid Values**

The only valid value is zero, which is also the default.

## **OCIServerDNs Descriptor Attributes**

The following attributes are properties of the OCIServerDNs descriptor:

### OCI\_ATTR\_DN\_COUNT

#### Mode

**READ** 

#### Description

The number of database servers in the descriptor.

### **Attribute Datatype**

ub2

### OCI\_ATTR\_SERVER\_DN

#### Mode

READ/WRITE

### Description

For read mode, this attribute returns the list of database server distinguished names that are already inserted into the descriptor.

For write mode, this attribute takes the distinguished name of a database server.

#### **Attribute Datatype**

OraText \*\*/OraText \*

# **Subscription Handle Attributes**

**See Also:** "Publish-Subscribe Notification in OCI" on page 9-47

### OCI\_ATTR\_SERVER\_DNS

#### Mode

READ/WRITE

The distinguished names of the database servers that the client is interested in for the registration.

OCIServerDNs \*

### OCI\_ATTR\_SUBSCR\_CALLBACK

#### Mode

READ/WRITE

#### Description

Subscription callback. If the attribute OCI\_ATTR\_SUBSCR\_RECPTPROTO is set to OCI\_SUBSCR\_PROTO\_OCI or is left not set, then this attribute needs to be set before the subscription handle can be passed into the registration call OCISubscriptionRegister().

#### Attribute Datatype

ub4 (dvoid \*, OCISubscription \*, dvoid \*, ub4, dvoid \*, ub4)

### OCI\_ATTR\_SUBSCR\_CTX

#### Mode

READ/WRITE

#### Description

Context that the client wants to get passed to the user callback denoted by OCI\_ATTR\_SUBSCR\_CALLBACK when it gets invoked by the system. If the attribute OCI\_ATTR\_SUBSCR\_RECPTPROTO is set to OCI\_SUBSCR\_PROTO\_OCI or is left not set, then this attribute needs to be set before the subscription handle can be passed into the registration call OCI Subscription Register().

#### **Attribute Datatype**

dvoid \*

### OCI\_ATTR\_SUBSCR\_NAME

#### Mode

READ/WRITE

### Description

Subscription name. All subscriptions are identified by a subscription name. A subscription name consists of a sequence of bytes of specified length. The length in bytes of the name needs to be specified as it is not assumed that the name will be NULL-terminated. This is important because the name could contain multibyte characters.

Clients will be able to set the subscription name attribute of a Subscription handle using an OCIAttrSet() call and by specifying a handle type of OCI\_HTYPE\_SUBSCR and an attribute type of OCI\_ATTR\_SUBSCR\_NAME.

All of the subscription callbacks need a subscription handle with the OCI\_ATTR\_SUBSCR\_NAME and OCI\_ATTR\_SUBSCR\_NAMESPACE attributes set. If the attributes are not set, an error is returned. The subscription name that is set for the subscription handle must be consistent with its namespace.

#### **Attribute Datatype**

OraText \*

### OCI\_ATTR\_SUBSCR\_NAMESPACE

#### Mode

READ/WRITE

#### Description

Namespace in which the subscription handle is used. The valid values for this attribute are OCI\_SUBSCR\_NAMESPACE\_AQ, OCI\_SUBSCR\_NAMESPACE\_DBCHANGE, and OCI\_SUBSCR\_NAMESPACE\_ANONYMOUS. The subscription name that is set for the subscription handle must be consistent with its namespace.

### **Attribute Datatype**

ub4 \*

### OCI\_ATTR\_SUBSCR\_PAYLOAD

#### Mode

READ/WRITE

### Description

Buffer that corresponds to the payload that needs to be sent along with the notification. The length of the buffer can also be specified in the same set attribute call. This attribute needs to be set before a post can be performed on a subscription. For this release, only an untyped (ub1 \*) payload is supported.

### **Attribute Datatype**

ub1 \*

### OCI\_ATTR\_SUBSCR\_PORTNO

#### Mode

READ/WRITE

### Description

Port number on the server, set on the environment handle. The port number is sent to clients by OCISessionBegin().

#### **Attribute Datatype**

ub4 \*

#### OCI ATTR SUBSCR QOSFLAGS

#### Mode

READ/WRITE

#### Description

Quality of service levels of the server. The possible settings are:

- 1. OCI\_SUBSCR\_QOS\_RELIABLE Reliable. If database crashes, do not lose notification. Not supported for nonpersistent queues or buffered messaging.
- 2. OCI\_SUBSCR\_QOS\_PURGE\_ON\_NTFN Once received, purge notification and remove subscription.

### **Attribute Datatype**

ub4 \*

### OCI\_ATTR\_SUBSCR\_RECPT

#### Mode

READ/WRITE

#### Description

The name of the recipient of the notification when the attribute OCI ATTR SUBSCR RECPTPROTO is set to OCI SUBSCR PROTO MAIL, OCI\_SUBSCR\_PROTO\_HTTP, or OCI\_SUBSCR\_PROTO\_SERVER.

For OCI\_SUBSCR\_PROTO\_HTTP, OCI\_ATTR\_SUBSCR\_RECPT denotes the HTTP URL (for example, http://www.oracle.com:80) to which notification is sent. The validity of the HTTP URL is never checked by the database.

For OCI\_SUBSCR\_PROTO\_MAIL, OCI\_ATTR\_SUBSCR\_RECPT denotes the e-mail address (for example, xyz@oracle.com) to which the notification is sent. The validity of the e-mail address is never checked by the database system.

For OCI\_SUBSCR\_PROTO\_SERVER, OCI\_ATTR\_SUBSCR\_RECPT denotes the database procedure (for example: schema.procedure) that will be invoked in the event of a notification. The subscriber should have appropriate permissions on the procedure for it to be executed.

**See Also:** For information about procedure definition, see "Notification Procedure" on page 9-53

#### **Attribute Datatype**

OraText \*

### OCI ATTR SUBSCR RECPTPRES

#### Mode

READ/WRITE

#### Description

The presentation with which the client wants to receive the notification. The valid values for this are OCI\_SUBSCR\_PRES\_DEFAULT and OCI\_SUBSCR\_PRES\_XML.

If not set, this attribute defaults to OCI\_SUBSCR\_PRES\_DEFAULT.

If the event notification is desired in XML presentation then this attribute should be set to OCI\_SUBSCR\_PRES\_XML. Otherwise, it should be left not set or set to OCI\_SUBSCR\_PRES\_DEFAULT.

### **Attribute Datatype**

ub4

### OCI\_ATTR\_SUBSCR\_RECPTPROTO

#### Mode

READ/WRITE

#### Description

The protocol with which the client wants to receive the notification. The valid values for this are

- OCI\_SUBSCR\_PROTO\_OCI
- OCI\_SUBSCR\_PROTO\_MAIL

- OCI\_SUBSCR\_PROTO\_SERVER
- OCI\_SUBSCR\_PROTO\_HTTP

If an OCI client is interested in receiving the event notification, then this attribute should be set to OCI\_SUBSCR\_PROTO\_OCI.

If you want an e-mail to be sent on event notification, then set this attribute to OCI\_SUBSCR\_PROTO\_MAIL. If you want a PL/SQL procedure to be invoked in the database on event notification, then set this attribute to OCI SUBSCR PROTO SERVER. If you want a HTTP URL to be posted to on event notification, then set this attribute to OCI\_SUBSCR\_PROTO\_HTTP.

If not set, this attribute defaults to OCI\_SUBSCR\_PROTO\_OCI.

For OCI\_SUBSCR\_PROTO\_OCI, the attributes OCI\_ATTR\_SUBSCR\_CALLBACK and OCI\_ATTR\_SUBSCR\_CTX must be set before the subscription handle can be passed into the registration call OCISubscriptionRegister().

For OCI\_SUBSCR\_PROTO\_MAIL, OCI\_SUBSCR\_PROTO\_SERVER, and OCI\_SUBSCR\_PROTO\_HTTP, the attribute OCI\_ATTR\_SUBSCR\_RECPT must be set before the subscription handle can be passed into the registration call OCISubscriptionRegister().

### **Attribute Datatype**

ub4 \*

### OCI\_ATTR\_SUBSCR\_TIMEOUT

#### Mode

READ/WRITE

#### Description

Registration timeout interval in seconds.

#### Attribute Datatype

ub4 \*

## Change Notification Attributes

### OCI\_ATTR\_CHNF\_CHANGELAG

#### Mode

WRITE

#### Description

The number of transactions that the client is to lag in change notifications.

#### **Attribute Datatype**

ub4 \*

### OCI\_ATTR\_CHNF\_OPERATIONS

### Mode

**WRITE** 

### Description

Used to filter notifications based on operation type.

ub4 \*

**See Also:** "Database Change Notification" on page 9-61 for details about the flag values

### OCI\_ATTR\_CHNF\_ROWIDS

#### Mode

**WRITE** 

### Description

If TRUE, the change notification message includes row level details such as operation type and ROWID. The default is FALSE.

### **Attribute Datatype**

boolean \*

### OCI\_ATTR\_CHNF\_TABLENAMES

#### Mode

**READ** 

### Description

Attributes provided to retrieve the list of table names that were registered. These attributes are available from the subscription handle, after the query is executed.

### **Attribute Datatype**

OCIColl \*\*

## Change Notification Descriptor Attributes

### OCI\_ATTR\_CHDES\_DBNAME

#### Mode

**READ** 

### Description

Name of the database.

#### **Attribute Datatype**

OraText \*\*

### OCI\_ATTR\_CHDES\_NFTYPE

#### Mode

**READ** 

#### Description

Flags describing the notification type.

### **Attribute Datatype**

ub4 \*

**See Also:** "Change Notification Descriptor" on page 9-63 for the flag values

### OCI\_ATTR\_CHDES\_ROW\_OPFLAGS

#### Mode

**READ** 

### Description

Operation type: INSERT, UPDATE, DELETE, or OTHER.

### **Attribute Datatype**

ub4 \*

### OCI\_ATTR\_CHDES\_ROW\_ROWID

#### Mode

**READ** 

#### Description

String representation of a ROWID.

### **Attribute Datatype**

OraText \*\*

### OCI\_ATTR\_CHDES\_TABLE\_CHANGES

#### Mode

**READ** 

### Description

A collection type describing operations on tables. Each element of the collection is a table change descriptor (OCITableChangeDesc \*) of type OCI\_DTYPE\_TABLE\_CHDES which has the attributes that begin with OCI\_ATTR\_CHDES\_TABLE. See the following entries.

### **Attribute Datatype**

OCIColl \*\*

### OCI\_ATTR\_CHDES\_TABLE\_NAME

#### Mode

**READ** 

#### Description

Schema and tablename. HR. EMPLOYEES, for example.

### **Attribute Datatype**

OraText \*\*

### OCI\_ATTR\_CHDES\_TABLE\_OPFLAGS

#### Mode

**READ** 

#### Description

Flags describing the operations on the table.

#### Attribute Datatype

ub4 \*

**See Also:** "Change Notification Descriptor" on page 9-63 for the flag values

### OCI\_ATTR\_CHDES\_TABLE\_ROW\_CHANGES

#### Mode

**READ** 

#### Description

An embedded collection describing the changes to the rows of the table. Each element of the collection is a row change descriptor (OCIRowChangeDesc \*) of type OCI\_DTYPE\_ROW\_CHDES which has the attributes OCI\_ATTR\_CHDES\_ROW\_OPFLAGS and OCI\_ATTR\_CHDES\_ROW\_ROWID.

### **Attribute Datatype**

OCIColl \*\*

## **Direct Path Loading Handle Attributes**

**See Also:** For information about direct path loading and allocating the direct path handles, see "Direct Path Loading Overview" on page 12-1 and "Direct Path Loading of Object Types" on page 12-12

## Direct Path Context Handle (OCIDirPathCtx) Attributes

### OCI ATTR BUF SIZE

#### Mode

READ/WRITE

#### **Description**

Sets the size of the stream transfer buffer. Default value is 64KB.

### **Attribute Datatype**

ub4 \*/ub4 \*

### OCI\_ATTR\_CHARSET\_ID

#### Mode

READ/WRITE

### Description

Default character set ID for the character data. Note that the character set ID can be overridden at the column level. If character set ID is not specified at the column level or the table level, then the Global support environment setting is used.

#### **Attribute Datatype**

ub2 \*/ub2 \*

#### OCI ATTR DATEFORMAT

#### Mode

READ/WRITE

Default date format string for SQLT\_CHAR to DTYDAT conversions. Note that the date format string can be overridden at the column level. If date format string is not specified at the column level or the table level, then the Global Support environment setting is used.

### **Attribute Datatype**

OraText \*\*/OraText \*

### OCI\_ATTR\_DIRPATH\_DCACHE\_DISABLE

#### Mode

READ/WRITE

#### Description

Setting this attribute to 1 indicates that the date cache will be disabled if exceeded. The default value is 0, which means that lookups in the cache will continue on cache overflow.

**See Also:** "Using a Date Cache in Direct Path Loading of Dates in OCI" on page 12-11 for a complete description of this attribute and of the four following attributes.

### **Attribute Datatype**

ub1 \*/ub1 \*

### OCI\_ATTR\_DIRPATH\_DCACHE\_HITS

#### Mode

**READ** 

#### Description

Queries the number of date cache hits.

#### **Attribute Datatype**

ub4 \*

### OCI\_ATTR\_DIRPATH\_DCACHE\_MISSES

### Mode

**READ** 

#### Description

Queries the current number of date cache misses.

### **Attribute Datatype**

ub4 \*

### OCI\_ATTR\_DIRPATH\_DCACHE\_NUM

#### Mode

**READ** 

### Description

Queries the current number of entries in a date cache.

ub4 \*

### OCI\_ATTR\_DIRPATH\_DCACHE\_SIZE

#### Mode

READ/WRITE

### Description

Sets the date cache size (in elements) for a table. To disable the date cache, set to 0, which is the default value.

### **Attribute Datatype**

ub4 \*/ub4 \*

### OCI\_ATTR\_DIRPATH\_INDEX\_MAINT\_METHOD

#### Mode

READ/WRITE

### Description

Performs index row insertion on a per-row basis.

Valid value is:

OCI\_DIRPATH\_INDEX\_MAINT\_SINGLE\_ROW

### **Attribute Datatype**

ub1 \*/ub1 \*

### OCI\_ATTR\_DIRPATH\_MODE

#### Mode

READ/WRITE

#### Description

Mode of the direct path context:

- OCI\_DIRPATH\_LOAD-load operation (default)
- OCI\_DIRPATH\_CONVERT convert only operation

### **Attribute Datatype**

ub1 \*/ub1 \*

### OCI\_ATTR\_DIRPATH\_NOLOG

#### Mode

READ/WRITE

#### Description

The NOLOG attribute of each segment determines whether image redo or invalidation redo is generated:

- 0 Use the attribute of the segment being loaded.
- 1 No logging. Overrides DDL statement, if necessary.

ub1 \*/ub1 \*

### OCI\_ATTR\_DIRPATH\_OBJ\_CONSTR

#### Mode

READ/WRITE

### **Description**

Indicates the object type of a substitutable object table:

```
OraText *obj_type; /* stores an object type name */
OCIAttrSet((dvoid *)dpctx,
                           (ub4)OCI_HTYPE_DIRPATH_CTX,
                           (dvoid *) obj_type,
                           (ub4)strlen((const char *) obj_type),
                           (ub4)OCI_ATTR_DIRPATH_OBJ_CONSTR, errhp);
```

### **Attribute Datatype**

OraText \*\*/OraText \*

### OCI\_ATTR\_DIRPATH\_PARALLEL

#### Mode

READ/WRITE

### **Description**

Setting this value to 1 allows multiple load sessions to load the same segment concurrently. The default is 0 (not parallel).

### **Attribute Datatype**

ub1 \*/ub1 \*

### OCI\_ATTR\_DIRPATH\_SKIPINDEX\_METHOD

#### Mode

READ/WRITE

### **Description**

Indicates how the handling of unusable indexes will be performed.

Valid values are:

- OCI\_DIRPATH\_INDEX\_MAINT\_SKIP\_UNUSABLE (skip unusable indexes)
- OCI\_DIRPATH\_INDEX\_MAINT\_DONT\_SKIP\_UNUSABLE (do not skip unusable indexes)
- OCI\_DIRPATH\_INDEX\_MAINT\_SKIP\_ALL (skip all index maintenance)

### **Attribute Datatype**

```
ub1 */ub1 *
```

### OCI\_ATTR\_LIST\_COLUMNS

#### Mode

**READ** 

Returns the handle to the parameter descriptor for the column list associated with the direct path context. The column list parameter descriptor can be retrieved after the number of columns is set with the OCI ATTR NUM COLS attribute.

**See Also:** "Accessing Column Parameter Attributes" on page A-59

### **Attribute Datatype**

OCIParam\* \*

### OCI\_ATTR\_NAME

#### Mode

READ/WRITE

#### Description

Name of the table to be loaded into.

### Attribute Datatype

OraText\*\*/OraText \*

### OCI ATTR NUM COLS

#### Mode

READ/WRITE

### Description

Number of columns being loaded in the table.

### **Attribute Datatype**

ub2 \*/ub2 \*

### OCI\_ATTR\_NUM\_ROWS

#### Mode

READ/WRITE

### Description

Read: The number of rows loaded so far.

Write: The number of rows to be allocated for the direct path and the direct path function column arrays.

#### Attribute Datatype

ub2 \*/ub2 \*

### OCI\_ATTR\_SCHEMA\_NAME

#### Mode

READ/WRITE

#### Description

Name of the schema where the table being loaded resides. If not specified, the schema defaults to that of the connected user.

### **Attribute Datatype**

OraText \*\*/OraText \*

### OCI\_ATTR\_SUB\_NAME

#### Mode

READ/WRITE

### Description

Name of the partition, or subpartition, to be loaded. If not specified, the entire table is loaded. The name must be a valid partition or subpartition name which belongs to the table.

### Attribute Datatype

OraText \*\*/OraText \*

## Direct Path Function Context Handle (OCIDirPathFuncCtx) Attributes

For further explanations of these attributes:

**See Also:** "Direct Path Function Context and Attributes" on page 12-26

### OCI\_ATTR\_DIRPATH\_EXPR\_TYPE

#### Mode

READ/WRITE

#### **Description**

Indicates the type of expression specified in OCI\_ATTR\_NAME in the function context of a non-scalar column.

Valid values are:

- OCI\_DIRPATH\_EXPR\_OBJ\_CONSTR (the object type name of a column object)
- OCI\_DIRPATH\_EXPR\_REF\_TBLNAME (table name of a reference object)
- OCI\_DIRPATH\_EXPR\_SQL (a SQL string to derive the column value)

#### **Attribute Datatype**

ub1 \*/ub1 \*

### OCI\_ATTR\_LIST\_COLUMNS

#### Mode

**READ** 

#### Description

Returns the handle to the parameter descriptor for the column list associated with the direct path function context. The column list parameter descriptor can be retrieved after the number of columns (number of attributes or arguments associated with the non-scalar column) is set with the OCI\_ATTR\_NUM\_COLS attribute.

**See Also:** "Accessing Column Parameter Attributes" on page A-59

#### **Attribute Datatype**

OCIParam\*\*

### OCI\_ATTR\_NAME

#### Mode

READ/WRITE

### Description

The object type name if the function context is describing a column object, a SQL function if the function context is describing a SQL string, or a reference table name if the function context is describing a REF column.

### Attribute Datatype

OraText \*\*/OraText \*

### OCI\_ATTR\_NUM\_COLS

#### Mode

READ/WRITE

### Description

The number of the object attributes to load if the column is a column object, or the number of arguments to process if the column is a SQL string or a REF column. This parameter must be set before the column list can be retrieved.

### **Attribute Datatype**

ub2 \*/ub2 \*

### OCI\_ATTR\_NUM\_ROWS

#### Mode

**READ** 

### Description

The number of rows loaded so far.

### **Attribute Datatype**

ub4 \*

## Direct Path Function Column Array Handle (OCIDirPathColArray) Attributes

## OCI\_ATTR\_COL\_COUNT

### Mode

**READ** 

### Description

Last column of the last row processed.

### **Attribute Datatype**

ub2 \*

### OCI\_ATTR\_NUM\_COLS

### Mode

**READ** 

Column dimension of the column array.

### **Attribute Datatype**

ub2 \*

### OCI\_ATTR\_NUM\_ROWS

#### Mode

**READ** 

### Description

Row dimension of the column array.

### **Attribute Datatype**

ub4 \*

### OCI ATTR ROW COUNT

#### Mode

**READ** 

#### **Description**

Number of rows successfully converted in the last call to OCIDirPathColArrayToStream().

### **Attribute Datatype**

ub4 \*

## Direct Path Stream Handle (OCIDirPathStream) Attributes

### OCI\_ATTR\_BUF\_ADDR

### Mode

**READ** 

### Description

Buffer address of the beginning of the stream data.

### **Attribute Datatype**

ub1 \*\*

### OCI\_ATTR\_BUF\_SIZE

#### Mode

**READ** 

### **Description**

Size of the stream data in bytes.

### **Attribute Datatype**

ub4 \*

### OCI\_ATTR\_ROW\_COUNT

#### Mode

**READ** 

#### Description

Number of rows successfully loaded by the last OCIDirPathLoadStream() call.

#### **Attribute Datatype**

ub4 \*

### OCI ATTR STREAM OFFSET

#### Mode

**READ** 

#### Description

Offset into the stream buffer of the last processed row.

### **Attribute Datatype**

ub4 \*

### Direct Path Column Parameter Attributes

The application specifies which columns are to be loaded, and the external format of the data by setting attributes on each column parameter descriptor. The column parameter descriptors are obtained as parameters of the column parameter list by OCIParamGet(). The column parameter list of the table is obtained from the OCI\_ATTR\_LIST\_COLUMNS attribute of the direct path context. If a column is non-scalar, then its column parameter list is obtained from the OCI\_ATTR\_LIST\_COLUMNS attribute of its direct path function context.

Note that all parameters are 1-based.

### Accessing Column Parameter Attributes

The following code example illustrates the use of the direct path column parameter attributes for scalar columns. Before the attributes are accessed, you must first set the number of columns to be loaded and get the column parameter list from the OCI\_ATTR\_LIST\_COLUMNS attribute.

**See Also:** See the data structures defined in the listings in Direct Path Load Example for Scalar Columns on page 12-7

```
/* set number of columns to be loaded */
OCI_CHECK(ctlp->errhp_ctl, OCI_HTYPE_ERROR, ociret, ctlp,
          OCIAttrSet((dvoid *)dpctx, (ub4)OCI_HTYPE_DIRPATH_CTX,
                     (dvoid *)&tblp->ncol_tbl,
                     (ub4)0, (ub4)OCI_ATTR_NUM_COLS, ctlp->errhp_ctl));
/* get the column parameter list */
OCI_CHECK(ctlp->errhp_ctl, OCI_HTYPE_ERROR, ociret, ctlp,
          OCIAttrGet((dvoid *)dpctx, OCI_HTYPE_DIRPATH_CTX,
                     (dvoid *)&ctlp->colLstDesc_ctl, (ub4 *)0,
                     OCI_ATTR_LIST_COLUMNS, ctlp->errhp_ctl));
```

### Now you can set the parameter attributes.

```
/* set the attributes of each column by getting a parameter handle on each
   * column, then setting attributes on the parameter handle for the column.
   * Note that positions within a column list descriptor are 1-based. */
   for (i = 0, pos = 1, colp = tblp->col_tbl, fldp = tblp->fld_tbl;
       i < tblp->ncol_tbl;
       i++, pos++, colp++, fldp++)
    /* get parameter handle on the column */
    OCI_CHECK(ctlp->errhp_ctl, OCI_HTYPE_ERROR, ociret, ctlp,
              OCIParamGet((CONST dvoid *)ctlp->colLstDesc_ctl,
                          (ub4)OCI_DTYPE_PARAM, ctlp->errhp_ctl,
                          (dvoid **)&colDesc, pos));
    colp->id_col = i;
                                       /* position in column array */
    /* set external attributes on the column */
    /* column name */
    OCI_CHECK(ctlp->errhp_ctl, OCI_HTYPE_ERROR, ociret, ctlp,
              OCIAttrSet((dvoid *)colDesc, (ub4)OCI_DTYPE_PARAM,
                         (dvoid *)colp->name_col,
                         (ub4)strlen((const char *)colp->name_col),
                          (ub4)OCI_ATTR_NAME, ctlp->errhp_ctl));
    /* column type */
    OCI_CHECK(ctlp->errhp_ctl, OCI_HTYPE_ERROR, ociret, ctlp,
              OCIAttrSet((dvoid *)colDesc, (ub4)OCI_DTYPE_PARAM,
                          (dvoid *)&colp->exttyp_col, (ub4)0,
                          (ub4)OCI_ATTR_DATA_TYPE, ctlp->errhp_ctl));
    /* max data size */
OCI_CHECK(ctlp->errhp_ctl, OCI_HTYPE_ERROR, ociret, ctlp,
              OCIAttrSet((dvoid *)colDesc, (ub4)OCI_DTYPE_PARAM,
                         (dvoid *)&fldp->maxlen_fld, (ub4)0,
                         (ub4)OCI_ATTR_DATA_SIZE, ctlp->errhp_ctl));
    if (colp->datemask_col)
                               /* set column (input field) date mask */
      OCI_CHECK(ctlp->errhp_ctl, OCI_HTYPE_ERROR, ociret, ctlp,
                OCIAttrSet((dvoid *)colDesc, (ub4)OCI_DTYPE_PARAM,
                         (dvoid *)colp->datemask_col,
                          (ub4)strlen((const char *)colp->datemask_col),
                         (ub4)OCI_ATTR_DATEFORMAT, ctlp->errhp_ctl));
    if (colp->prec_col)
      OCI_CHECK(ctlp->errhp_ctl, OCI_HTYPE_ERROR, ociret, ctlp,
                OCIAttrSet((dvoid *)colDesc, (ub4)OCI_DTYPE_PARAM,
                         (dvoid *)&colp->prec_col, (ub4)0,
                         (ub4)OCI_ATTR_PRECISION, ctlp->errhp_ctl));
    if (colp->scale_col)
      OCI_CHECK(ctlp->errhp_ctl, OCI_HTYPE_ERROR, ociret, ctlp,
                OCIAttrSet((dvoid *)colDesc, (ub4)OCI_DTYPE_PARAM,
                         (dvoid *)&colp->scale_col, (ub4)0,
                         (ub4)OCI_ATTR_SCALE, ctlp->errhp_ctl));
    }
```

```
if (colp->csid_col)
  OCI_CHECK(ctlp->errhp_ctl, OCI_HTYPE_ERROR, ociret, ctlp,
            OCIAttrSet((dvoid *)colDesc, (ub4)OCI_DTYPE_PARAM,
                     (dvoid *)&colp->csid_col, (ub4)0,
                      (ub4)OCI_ATTR_CHARSET_ID, ctlp->errhp_ctl));
}
/^{\,\star} free the parameter handle to the column descriptor ^{\,\star}/
OCI_CHECK((dvoid *)0, 0, ociret, ctlp,
          OCIDescriptorFree((dvoid *)colDesc, OCI_DTYPE_PARAM));
```

### OCI\_ATTR\_CHARSET\_ID

#### Mode

READ/WRITE

### Description

Character set ID for character column. If not set, the character set ID defaults to the character set ID set in the direct path context.

### **Attribute Datatype**

ub2 \*/ub2 \*

### OCI\_ATTR\_DATA\_SIZE

#### Mode

READ/WRITE

### Description

Maximum size in bytes of the external data for the column. This can affect conversion buffer sizes.

#### **Attribute Datatype**

ub4 \*/ub4 \*

### OCI\_ATTR\_DATA\_TYPE

#### Mode

READ/WRITE

#### Description

Returns or sets the external datatype of the column. Valid datatypes are:

- SQLT\_CHR
- SQLT\_DATE
- SQLT\_TIMESTAMP
- SQLT\_TIMESTAMP\_TZ
- SQLT\_TIMESTAMP\_LTZ
- SQLT\_INTERVAL\_YM
- SQLT\_INTERVAL\_DS
- SQLT\_INT

- SQLT\_UIN
- SQLT\_FLT
- SQLT\_PDN
- SQLT\_BIN
- SQLT\_NUM
- SQLT\_NTY
- SQLT\_REF
- SQLT\_VST
- SQLT\_VNU

ub2 \*/ub2 \*

### OCI\_ATTR\_DATEFORMAT

#### Mode

READ/WRITE

### Description

Date conversion mask for the column. If not set, the date format defaults to the date conversion mask set in the direct path context.

### **Attribute Datatype**

OraText \*\*/OraText \*

### OCI\_ATTR\_DIRPATH\_OID

#### Mode

READ/WRITE

### Description

Indicates that the column to load into is a an object table's object id column.

### **Attribute Datatype**

ub1 \*/ub1 \*

### OCI\_ATTR\_DIRPATH\_SID

### Mode

READ/WRITE

### Description

Indicates that the column to load into is a nested table's setid column.

### **Attribute Datatype**

ub1 \*/ub1 \*

### OCI\_ATTR\_NAME

#### Mode

READ/WRITE

Returns or sets the name of the column that is being loaded. Intialize both the column name and the column name length to 0 before calling OCIAttrGet().

### **Attribute Datatype**

OraText \*\*/OraText \*

### OCI\_ATTR\_PRECISION

#### Mode

READ/WRITE

#### Description

Returns or sets the precision.

### Attribute Datatype

```
ub1 */ub1 * for explicit describes
sb2 */sb2 * for implicit describes
```

### OCI\_ATTR\_SCALE

#### Mode

READ/WRITE

#### Description

Returns or sets the scale (number of digits to the right of the decimal point) for conversions from packed and zoned decimal input datatypes.

#### Attribute Datatype

sb1 \*/sb1 \*

## **Process Handle Attributes**

The parameters for the shared system can be set and read using the OCIAttrSet() and OCIAttrGet() calls. The handle type to be used is the process handle OCI\_HTYPE\_PROC.

**See Also:** "OCI\_ATTR\_SHARED\_HEAPALLOC" on page A-7

The OCI\_ATTR\_MEMPOOL\_APPNAME, OCI\_ATTR\_MEMPOOL\_HOMENAME, and OCI\_ATTR\_MEMPOOL\_INSTNAME attributes specify the application, home, and instance names that can be used together to map the process to the right shared pool area. If these attributes are not provided, internal default values are used. The following are valid settings of the attributes for specific behaviors:

- Instance name, application name (unqualified): This allows only executables with a specific name to attach to the same shared subsystem. For example, this allows an OCI application named Office to connect to the same shared subsystem regardless of the directory Office resides in.
- Instance name, home name: This allows a set of executables in a specific home directory to attach to the same instance of the shared subsystem. For example, this allows all OCI applications residing in the ORACLE\_HOME directory to use the same shared subsystem.
- Instance name, home name, application name (unqualified): This allows only a specific executable to attach to a shared subsystem. For example, this allows one

application named Office in the ORACLE\_HOME directory to attach to a given shared subsystem.

### OCI\_ATTR\_MEMPOOL\_APPNAME

#### Mode

READ/WRITE

### **Description**

Executable name or fully-qualified path name of the executable.

### **Attribute Datatype**

OraText \*

### OCI\_ATTR\_MEMPOOL\_HOMENAME

#### Mode

READ/WRITE

#### **Description**

Directory name where the executables that use the same shared subsystem instance are located.

#### **Attribute Datatype**

OraText \*

### OCI\_ATTR\_MEMPOOL\_INSTNAME

#### Mode

READ/WRITE

### **Description**

Any user-defined name to identify an instance of the shared subsystem.

### **Attribute Datatype**

OraText \*

### OCI\_ATTR\_MEMPOOL\_SIZE

#### Mode

READ/WRITE

#### **Description**

Size of the shared pool in bytes. This attribute is set as follows:

```
ub4 plsz = 1000000;
OCIAttrSet((dvoid *)0, (ub4) OCI_HTYPE_PROC,
           (dvoid *)&plsz, (ub4) 0, (ub4) OCI_ATTR_POOL_SIZE, 0);
```

### **Attribute Datatype**

ub4 \*

### OCI\_ATTR\_PROC\_MODE

#### Mode

**READ** 

Returns all the currently set process modes. The value read contains the OR'ed value of all the currently set OCI process modes. To determine if a specific mode is set, the value should be OR'ed with that mode. For example:

```
ub4 mode;
boolean is_shared;
OCIAttrGet((dvoid *)0, (ub4)OCI_HTYPE_PROC,
           (dvoid *) &mode, (ub4 *) 0,
           (ub4)OCI_ATTR_PROC_MODE, 0);
is_shared = mode | OCI_SHARED;
Attribute Datatype
ub4 *
```

## **Event Handle Attributes**

The OCIEvent handle encapsulates the attributes from the event payload. This handle is implicitly allocated prior to calling the event callback.

```
See Also: "HA Event Notification" on page 9-35
```

The event callback obtains the attributes of an event using OCIAttrGet() with the following attributes:

### OCI\_ATTR\_DBDOMAIN

#### Mode

**READ** 

#### Description

When called with this attribute, OCIAttrGet() retrieves the name of the database domain that has been affected by this event.

#### **Attribute Datatype**

OraText \*\*

### OCI ATTR DBNAME

#### Mode

**READ** 

### Description

When called with this attribute, OCIAttrGet() retrieves the name of the database that has been affected by this event.

### **Attribute Datatype**

OraText \*\*

### OCI\_ATTR\_EVENTTYPE

#### Mode

**READ** 

The type of event that occurred, OCI\_EVENTTYPE\_HA.

### **Attribute Datatype**

ub4 \*

### OCI ATTR HA SOURCE

#### Mode

**READ** 

#### Description

If the event type is OCI\_EVENTTYPE\_HA, get the source of the event with this attribute. Valid values are OCI\_HA\_SOURCE\_DATABASE, OCI\_HA\_SOURCE\_NODE, OCI HA SOURCE INSTANCE, OCI HA SOURCE SERVICE, OCI\_HA\_SOURCE\_SERVICE\_MEMBER, OCI\_HA\_SOURCE\_ASM\_INSTANCE, OCI\_HA\_SOURCE\_SERVICE\_PRECONNECT.

### **Attribute Datatype**

ub4 \*

### OCI\_ATTR\_HA\_SRVFIRST

#### Mode

**READ** 

#### Description

When called with this attribute, OCIAttrGet() retrieves the first server handle in the list of server handles affected by a Real Application Clusters (RAC) HA DOWN event.

#### **Attribute Datatype**

OCIServer \*\*

### OCI\_ATTR\_HA\_SRVNEXT

### Mode

**READ** 

### Description

When called with this attribute <code>OCIAttrGet()</code> retrieves the next server handle in the list of server handles affected by a Real Application Clusters (RAC) HA DOWN event.

### **Attribute Datatype**

OCIServer \*\*

### OCI ATTR HA STATUS

#### Mode

**READ** 

#### Description

Valid value is OCI\_HA\_STATUS\_DOWN. Only DOWN events are suscribed to currently.

### **Attribute Datatype**

ub4 \*

### OCI\_ATTR\_HA\_TIMESTAMP

#### Mode

**READ** 

### Description

The time that the HA event occurred.

### **Attribute Datatype**

OCIDateTime \*\*

### OCI\_ATTR\_HOSTNAME

#### Mode

**READ** 

### Description

When called with this attribute, OCIAttrGet() retrieves the name of the host that has been affected by this event.

### **Attribute Datatype**

OraText \*\*

### OCI\_ATTR\_INSTNAME

#### Mode

**READ** 

### Description

When called with this attribute, OCIAttrGet() retrieves the name of the instance that has been affected by this event.

### **Attribute Datatype**

OraText \*\*

### OCI\_ATTR\_SERVICENAME

#### Mode

**READ** 

### Description

When called with this attribute, OCIAttrGet() retrieves the name of the service that has been affected by this event.

### **Attribute Datatype**

OraText \*\*

# **OCI Demonstration Programs**

Oracle provides code examples illustrating the use of OCI calls. These programs are provided for demonstration purposes, and are not guaranteed to run on all operating systems.

The demonstration programs are available with your Oracle installation. The location, names, and availability of the programs may vary on different operating systems. On a UNIX workstation, the programs are installed in the \$ORACLE\_HOME/rdbms/demo directory.

OCI header files that are required for OCI client application development on UNIX platforms are in the \$ORACLE\_HOME/rdbms/public directory. The demo\_rdbms.mk file is in the \$ORACLE\_HOME/rdbms/demo directory and serves as an example makefile, starting with the 10.2 release. On Windows systems, make.bat is the analogous file in the samples directory.

Unless you significantly modify the demo\_rdbms.mk file, you are not affected. This is because the demo\_rdbms .mk file already includes the \$ORACLE\_HOME/rdbms/public directory. Ensure that your highly customized makefiles have the \$ORACLE\_HOME/rdbms/public directory in the INCLUDE path.

Development of new makefiles to build an OCI application or an external procedure should consist of the customizing of the makefile provided by adding your own macros to the link line. However, Oracle requires that you keep the macros provided in the demo makefile, as it will result in easier maintenance of your own makefiles.

When a specific header or SQL file is required by the application, these files are also included. Review the information in the comments at the beginning of the demonstration programs for setups and hints on running the programs.

Table B-1 lists the important demonstration programs and the OCI features that they illustrate.

Table B-1 OCI Demonstration Programs

| Program Name                                  | Features Illustrated                                                                                  |
|-----------------------------------------------|----------------------------------------------------------------------------------------------------|
| cdemo81.c                                     | Using basic SQL processing with release 8 functionality.                                              |
| cdemo82.c                                     | Performing basic processing of user-defined objects.                                                  |
| cdemocor.c                                    | Using complex object retrieval (COR) to improve performance.                                          |
| <pre>cdemodr1.c, cdemodr2.c, cdemodr3.c</pre> | Using INSERT/UPDATE/DELETE statements with RETURNING clause used with basic datatypes, LOBs and REFs. |
| cdemodsa.c                                    | Describing information about a table.                                                                 |
| cdemodsc.c                                    | Describing information about an object type.                                                          |

Table B-1 (Cont.) OCI Demonstration Programs

| Program Name                                  | Features Illustrated                                                                                                    |
|-----------------------------------------------|----------------------------------------------------------------------------------------------------|
| cdemofo.c                                     | Registering and operating application failover callbacks.                                                                                                    |
| cdemolb.c                                     | Create and insert LOB data and then read, write, copy, append and trim the data.                                                                                                    |
| cdemolb2.c                                    | Writing and reading of ${\tt CLOB/BLOB}$ columns with stream mode and callback functions.                                                                                                    |
| cdemolbs.c                                    | Writing and reading to LOBs with the LOB buffering system.                                                                                                    |
| cdemobj.c                                     | Pinning and navigation of REF object.                                                                                                    |
| cdemocoll.c                                   | Insert and select of nested table and varray.                                                                                                    |
| cdemorid.c                                    | Using INSERT, UPDATE, DELETE statements and fetches to get multiple rowids in one round trip.                                                                                                    |
| cdemoses.c                                    | Using session switching and migration.                                                                                                    |
| cdemothr.c                                    | Using the OCIThread package.                                                                                                    |
| cdemosyev.c                                   | Registering predefined subscriptions and specifying a callback function to be invoked for client notifications (for more information about Advanced Queuing, see <i>Oracle Streams Advanced Queuing User's Guide and Reference</i> ). |
| ociaqdemo00.c                                 | Streams Advanced Queuing. Enqueues 100 messages.                                                                                                    |
| ociaqdemo01.c                                 | Dequeues messages by blocking.                                                                                                    |
| ociaqdemo02.c                                 | Listens for multiple agents.                                                                                                    |
| ociaqarrayenq.c                               | Array enqueue of 10 messages.                                                                                                    |
| ociaqarraydeq.c                               | Array dequeue of 10 messages.                                                                                                    |
| <pre>cdemodp.c, cdemodp_lip.c</pre>           | Loading data with the direct path load functions.                                                                                                    |
| cdemdpco.c                                    | Loading a column object with the direct path load functions.                                                                                                    |
| cdemdpno.c                                    | Loading a nested column object with the direct path load functions.                                                                                                    |
| cdemdpin.c                                    | Loading derived type (inheritance) - direct path.                                                                                                    |
| cdemdpit.c                                    | Loading an object table with inheritance - direct path.                                                                                                    |
| cdemdpro.c                                    | Loading a reference with the direct path load functions.                                                                                                    |
| cdemdpss.c                                    | Loading SQL strings with the direct path load functions.                                                                                                    |
| <pre>cdemoucb.c, cdemoucbl.c</pre>            | Using static and dynamic user callbacks.                                                                                                    |
| <pre>cdemoupk.c, cdemoup1.c, cdemoup2.c</pre> | Using dynamic user callbacks with multiple packages.                                                                                                    |
| cdemodt.c                                     | Datetime and interval example.                                                                                                    |
| cdemosc.c                                     | Scrollable cursor.                                                                                                    |
| cdemol21.c                                    | Accesses LOBs using the LONG API (Data Interface).                                                                                                    |
| cdemoin1.c                                    | Inheritance demo which modifies an inherited type in a table and displays a record from the table.                                                                                                    |
| cdemoin2.c                                    | Inheritance demo to do attribute substitutability.                                                                                                    |
| cdemoin3.c                                    | Inheritance demo that describes an object, inherited types, object tables, and a sub-table.                                                                                                    |
| cdemoanydata1.c                               | Anydata demo. Inserts and selects rows to and from anydata table.                                                                                                    |

Table B-1 (Cont.) OCI Demonstration Programs

| Program Name    | Features Illustrated                                                                                       |
|-----------------|----------------------------------------------------------------------------------------------------|
| cdemoanydata2.c | Anydata demo. Creates a type piecewise using OCITypeBeginCreate() and then describes the new type created. |
| cdemosp.c       | Session pooling.                                                                                           |
| cdemocp.c       | Connection pooling.                                                                                        |
| cdemocpproxy.c  | Connection pooling with proxy functionality.                                                               |
| cdemostc.c      | Statement caching.                                                                                         |
| cdemouni.c      | Program for OCI UTF16 API.                                                                                 |
| nchdemo1.c      | Shows nchar implicit conversion feature and codepoint feature.                                             |

# **OCI Function Server Round Trips**

This appendix provides information about server round trips incurred during various OCI calls. This information can be useful to programmers when determining the most efficient way to accomplish a particular task in an application.

This appendix contains these topics:

- Overview of Server Round Trips
- Relational Function Round Trips
- **LOB Function Round Trips**
- Object and Cache Function Round Trips
- **Describe Operation Round Trips**
- Datatype Mapping and Manipulation Function Round Trips
- Any Type and Data Function Round Trips
- Other Local Functions

# **Overview of Server Round Trips**

This appendix provides information about server round trips incurred during various OCI calls. This information can be useful when determining the most efficient way to accomplish a particular task in an application.

## **Relational Function Round Trips**

The number of server round trips required by OCI relational functions are listed in Table C-1:

Table C-1 Server Round Trips for Relational Operations

| Function        | Number of Server Round Trips |
|-----------------|------------------------------|
| OCIBreak()      | 1                            |
| OCIDBShutdown() | 1                            |
| OCIDBStartup()  | 1                            |
| OCIEnvCreate()  | 0                            |
| OCIEnvInit()    | 0                            |
| OCIErrorGet()   | 0                            |
| OCIInitialize() | 0                            |

Table C-1 (Cont.) Server Round Trips for Relational Operations

| Function                | Number of Server Round Trips                                                                                                    |
|-------------------------|----------------------------------------------------------------------------------------------------|
| OCILdaToSvcCtx()        | 0                                                                                                    |
| OCILogoff()             | 1                                                                                                    |
| OCILogon()              | 1                                                                                                    |
| OCILogon2()             | connection pool/session pool: same as OCISessionGet().                                                                                                    |
|                         | Normal: 2 (depends on authentication and TAF situation.                                                                                                    |
| OCIPasswordChange()     | 1                                                                                                    |
| OCIPing()               | 1                                                                                                    |
| OCIReset()              | 0                                                                                                    |
| OCIServerAttach()       | 1                                                                                                    |
| OCIServerDetach()       | 1                                                                                                    |
| OCIServerVersion()      | 1                                                                                                    |
| OCISessionBegin()       | 1                                                                                                    |
| OCISessionEnd()         | 1                                                                                                    |
| OCISessionGet()         | session pool: 0 - increment of logins. connection pool: 1 to (1+ (increment * logins)). Depends on cache hit: one for the user session, optional increment for primary sessions. |
|                         | Normal: 1 login                                                                                                    |
| OCISessionPoolCreate()  | sessMin * logins                                                                                                    |
| OCISessionPoolDestroy() | sessions in cache * logoffs                                                                                                    |
| OCISessionRelease()     | session pooling: 0, except when explicit session destroys flag set.                                                                                                    |
|                         | Normal: 1 login                                                                                                    |
| OCISvcCtxToLda()        | 0                                                                                                    |
| OCIStmtExecute()        | 1                                                                                                    |
| OCIStmtFetch()          | 0 or 1                                                                                                    |
| OCIStmtFetch2()         | 0 in pre-fetch, otherwise 1                                                                                                    |
| OCIStmtGetPieceInfo()   | 1                                                                                                    |
| OCIStmtPrepare()        | 0                                                                                                    |
| OCIStmtSetPieceInfo()   | 0                                                                                                    |
| OCITerminate()          | 1                                                                                                    |
| OCITransCommit()        | 1                                                                                                    |
| OCITransDetach()        | 1                                                                                                    |
| OCITransForget()        | 1                                                                                                    |
| OCITransPrepare()       | 1                                                                                                    |
| OCItransRollback()      | 1                                                                                                    |
| OCITransStart()         | 1                                                                                                    |

Table C-1 (Cont.) Server Round Trips for Relational Operations

| Function                  | Number of Server Round Trips |
|---------------------------|------------------------------|
| OCIUserCallbackGet()      | 0                            |
| OCIUserCallbackregister() | 0                            |

# **LOB Function Round Trips**

Table C-2 lists the server round trips incurred by the OCILob calls.

**Note:** To minimize the number of round trips, you can use the data interface for LOBs. You can bind or define character data for a CLOB column or RAW data for a BLOB column.

#### See Also:

- "Binding LOB Data" on page 5-8 for usage and examples for both INSERT and UPDATE statements
- "Defining LOB Data" on page 5-15 for usage and examples of **SELECT statements**

For calls whose number of round trips is "0 or 1", if LOB buffering is on, and the request can be satisfied in the client, no round trips are incurred.

Table C-2 Server Round Trips for OCILob Calls

| Function                           | Number of Server Round Trips |
|------------------------------------|------------------------------|
| OCILobAppend()                     | 1                            |
| OCILobArrayRead()                  | 1                            |
| OCILobArraywrite()                 | 1                            |
| OCILobAssign()                     | 0                            |
| <pre>OCILobCharSetForm()</pre>     | 0                            |
| OCILobCharSetId()                  | 0                            |
| OCILobClose()                      | 1                            |
| OCILobCopy()                       | 1                            |
| OCILobCopy2()                      | 1                            |
| <pre>OCILobCreateTemporary()</pre> | 1                            |
| OCILobDisableBuffering()           | 0                            |
| OCILobEnableBuffering()            | 0                            |
| OCILobErase()                      | 1                            |
| OCILobErase2()                     | 1                            |
| OCILobFileClose()                  | 1                            |
| OCILobFileCloseAll()               | 1                            |
| OCILobFileExists()                 | 1                            |
| OCILobFileGetName()                | 0                            |
| OCILobFileIsOpen()                 | 1                            |

Table C-2 (Cont.) Server Round Trips for OCILob Calls

| Function                | Number of Server Round Trips                                                           |
|-------------------------|----------------------------------------------------------------------------------------|
| OCILobFileOpen()        | 1                                                                                      |
| OCILobFileSetName()     | 0                                                                                      |
| OCILobFlushBuffer()     | 1 for each modified page in the buffer for this LOB                                    |
| OCILobFreeTemporary()   | 1                                                                                      |
| OCILobGetChunkSize()    | 1                                                                                      |
| OCILobGetLength()       | 1                                                                                      |
| OCILobGetLength2()      | 1                                                                                      |
| OCILobGetStorageLimit() | 1                                                                                      |
| OCILobIsEqual()         | 0                                                                                      |
| OCILobIsOpen()          | 1                                                                                      |
| OCILobIsTemporary()     | 0                                                                                      |
| OCILobLoadFromFile()    | 1                                                                                      |
| OCILobLoadFromFile2()   | 1                                                                                      |
| OCILobLocatorAssign()   | 1 round trip if either the source or the destination locator refers to a temporary LOB |
| OCILobLocatorIsInit()   | 0                                                                                      |
| OCILobOpen()            | 1                                                                                      |
| OCILobRead()            | 0 or 1                                                                                 |
| OCILobRead2()           | 0 or 1                                                                                 |
| OCILobTrim()            | 1                                                                                      |
| OCILobTrim2()           | 1                                                                                      |
| OCILobWrite()           | 0 or 1                                                                                 |
| OCILobWrite2()          | 0 or 1                                                                                 |
| OCILobWriteAppend()     | 0 or 1                                                                                 |
| OCILobWriteAppend2()    | 0 or 1                                                                                 |

# **Object and Cache Function Round Trips**

Table C-3 lists the number of server round trips required for the object and cache functions. These values assume the cache is in a warm state, meaning that the type descriptor objects required by the application have been loaded.

Server Round Trips for Object and Cache Functions

| Function                 | Number of Server Round Trips                   |
|--------------------------|------------------------------------------------|
| OCIObjectNew()           | 0                                              |
| OCIObjectPin()           | 1; 0 if the desired object is already in cache |
| OCIObjectUnpin()         | 0                                              |
| OCIObjectPinCountReset() | 0                                              |
| OCIObjectLock()          | 1                                              |
| OCIObjectMarkUpdate()    | 0                                              |

Table C-3 (Cont.) Server Round Trips for Object and Cache Functions

| Function                   | Number of Server Round Trips |
|----------------------------|------------------------------|
| OCIObjectUnmark()          | 0                            |
| OCIObjectUnmarkByRef()     | 0                            |
| OCIObjectFree()            | 0                            |
| OCIObjectMarkDelete()      | 0                            |
| OCIObjectMarkDeleteByRef() | 0                            |
| OCIObjectFlush()           | 1                            |
| OCIObjectRefresh()         | 1                            |
| OCIObjectCopy()            | 0                            |
| OCIObjectGetTypeRef()      | 0                            |
| OCIObjectGetObjectRef()    | 0                            |
| OCIObjectGetInd()          | 0                            |
| OCIObjectExists()          | 0                            |
| OCIObjectIsLocked()        | 0                            |
| OCIObjectIsDirty()         | 0                            |
| OCIObjectPinTable()        | 1                            |
| OCIObjectArrayPin()        | 1                            |
| OCICacheFlush()            | 1                            |
| OCICacheRefresh()          | 1                            |
| OCICacheUnpin()            | 0                            |
| OCICacheFree()             | 0                            |
| OCICacheUnmark()           | 0                            |

# **Describe Operation Round Trips**

The number of server round trips required by OCIDescribeAny(), OCIAttrGet(), and OCIParamGet () are listed in Table C-4:

Table C-4 Server Round Trips for Describe Operations

| Function         | Number of Server Round Trips                                                                                                    |  |
|------------------|----------------------------------------------------------------------------------------------------|--|
| OCIDescribeAny() | 1 round trip to get the REF of the type descriptor object                                                                                                    |  |
| OCIAttrGet()     | 2 round trips to describe a type if the type objects are not in<br>the object cache                                                                                                    |  |
|                  | 1 round trip for each collection element, or each type attribute, method, or method argument descriptor. 1 more round trip if using OCI_ATTR_TYPE_NAME, or OCI_ATTR_SCHEMA_NAME on the collection element, type attribute, or method argument. |  |
|                  | 0 if all the type objects to be described are already in the object cache following the first OCIAttrGet() call.                                                                                                    |  |
| OCIParamGet()    | 0                                                                                                    |  |

# **Datatype Mapping and Manipulation Function Round Trips**

The number of round trips for the datatype mapping and manipulation functions are listed in Table C-5. The asterisks in the table indicate that all functions with a particular prefix incur the same number of server round trips. For example, OCINumberAdd(),OCINumberPower(),andOCINumberFromText()allincurzero server round trips.

Table C-5 Server Round Trips for Datatype Manipulation Functions

| Function     | Number of Server Round Trips                        |
|--------------|-----------------------------------------------------|
| OCINumber*() | 0                                                   |
| OCIDate*()   | 0                                                   |
| OCIString*() | 0                                                   |
| OCIRaw*()    | 0                                                   |
| OCIRef*()    | 0                                                   |
| OCIColl*()   | 0; 1 if the collection is not loaded in the cache   |
| OCITable*()  | 0; 1 if the nested table is not loaded in the cache |
| OCIIter*()   | 0; 1 if the collection is not loaded in the cache   |

## **Any Type and Data Function Round Trips**

The number of server round trips required by Any Type and Data functions are listed in Table C–6. The functions not listed do not generate any round trips.

Table C-6 Server Round Trips for Any Type and Data Functions

| Function                | Number of Server Round Trips                            |
|-------------------------|---------------------------------------------------------|
| OCIAnyDataAttrGet()     | 0; 1 if the type information is not loaded in the cache |
| OCIAnyDataAttrSet()     | 0; 1 if the type information is not loaded in the cache |
| OCIAnyDataCollGetElem() | 0; 1 if the type information is not loaded in the cache |

## Other Local Functions

The functions listed in Table C–7 are local and do not require a server round trip:

Table C-7 Locally Processed Functions

| Local Function Name    | Notes                                                                                                   |
|------------------------|----------------------------------------------------------------------------------------------------|
| OCIAttrGet()           | When describing an object type, this call does make one round trip to fetch the type descriptor object. |
| OCIAttrSet()           |                                                                                                    |
| OCIBindByName()        |                                                                                                    |
| OCIBindByPos()         |                                                                                                    |
| OCIBindDynamic()       |                                                                                                    |
| OCIBindObject()        |                                                                                                    |
| OCIBindArrayOfStruct() |                                                                                                    |
| OCIDefineByPos()       |                                                                                                    |

Table C-7 (Cont.) Locally Processed Functions

| Local Function Name             | Notes |
|---------------------------------|-------|
| OCIDefineDynamic()              |       |
| OCIDefineArrayOfStruct()        |       |
| OCIDefineObject()               |       |
| OCIDescriptorAlloc()            |       |
| OCIDescriptorFree()             |       |
| OCIEnvInit()                    |       |
| OCIEnvCreate()                  |       |
| OCIErrorGet()                   |       |
| OCIHandleAlloc()                |       |
| OCIHandleFree()                 |       |
| OCILdaToSvcCtx()                |       |
| OCISvcCtxToLda()                |       |
| <pre>OCIStmtGetBindInfo()</pre> |       |
| <pre>OCIStmtPrepare()</pre>     |       |
| <pre>OCIStmtRelease()</pre>     | 0     |
| OCIStmtGetBindInfo()            |       |
| OCIStmtPrepare2()               | 0     |

# **Getting Started with OCI for Windows**

This appendix describes only the features of OCI that apply to the Windows 2003, Windows 2000, and Windows XP operating systems.

This chapter contains these topics:

- What Is Included in the OCI Package for Windows?
- **Oracle Directory Structure for Windows**
- Sample OCI Programs for Windows
- Compiling OCI Applications for Windows
- Linking OCI Applications for Windows
- Running OCI Applications for Windows
- The Oracle XA Library
- Using the Object Type Translator for Windows

## What Is Included in the OCI Package for Windows?

The Oracle Call Interface for Windows package includes:

- Oracle Call Interface (OCI)
- Required Support Files (RSFs)
- Oracle Universal Installer
- Header files for compiling OCI applications
- Library files for linking OCI applications
- Sample programs for demonstrating how to build OCI applications

The OCI for Windows package includes the additional libraries required for linking your OCI programs.

**See Also:** "OCI Instant Client" on page 1-16 for a simplified OCI installation option.

# **Oracle Directory Structure for Windows**

When you install OCI, Oracle Universal Installer creates an ORACLE\_BASE\ORACLE\_HOME directory on the hard drive of your computer. The default Oracle home directory is C:\oracle\ora10.

The OCI files are located in the ORACLE\_BASE\ORACLE\_HOME directory, as are the library files needed to link and run OCI applications, and link with other Oracle for Windows products, such as Oracle Forms.

The ORACLE\_BASE\ORACLE\_HOME directory contains the following directories that are relevant to OCI:

Table D-1 ORACLE\_HOME Directories and Contents

| Directory Name            | Contents                                                      |
|---------------------------|---------------------------------------------------------------|
| \bin                      | Executable and help files                                     |
| \oci                      | Oracle Call Interface directory for Windows files             |
| \oci\include              | Header files, such as oci.h and ociap.h                       |
| \oci\samples              | Sample programs                                               |
| \precomp\admin\ottcfg.cfg | Object Type Translator utility and default configuration file |

## **Sample OCI Programs for Windows**

When OCI is installed, a set of sample programs and their corresponding project files are copied to the ORACLE\_BASE\ORACLE\_HOME\oci\samples subdirectory. Oracle recommends that you build and run these sample programs to verify that OCI has been successfully installed and to familiarize yourself with the steps involved in developing OCI applications.

To build a sample, run a batch file (make.bat) at the command prompt. For example, to build the cdemo1.c sample, enter the following command in the directory samples:

C:> make cdemo1

After you finish using these sample programs, you can delete them if you choose.

ociucb.c should be compiled using ociucb.bat. This batch file creates a DLL and places it in the ORACLE\_BASE\ORACLE\_HOME\bin directory. To load user callback functions, set the environment/registry variable ORA\_OCI\_UCBPKG to OCIUCB.

# **Compiling OCI Applications for Windows**

When you compile an OCI application, you must include the appropriate OCI header files. The header files are located in the

\ORACLE\_BASE\ORACLE\_HOME\oci\include directory.

For Microsoft Visual C++, \ORACLE\_BASE\ORACLE\_HOME\oci\lib\msvc needs to be specified in the libraries section of the Option dialog box. For Borland compiler, \ORACLE\_BASE\ORACLE\_HOME\oci\lib\bc.

For example, if you are using Microsoft Visual C++ 6.0, you would need to put in the appropriate path, \oracle\ora10\oci\include, in the Directories page of the Options dialog in the Tools menu.

**Note:** The only Microsoft Visual C++ releases supported for the current OCI release are 6.0 and higher.

**See Also:** Your compiler's documentation for specific information about compiling your application and special compiler options

## **Linking OCI Applications for Windows**

The OCI calls are implemented in dynamic link libraries (DLLs) that Oracle provides. The DLLs are located in the <code>ORACLE\_BASE\ORACLE\_HOME\bin</code> directory and are part of the Required Support Files (RSFs).

Oracle only provides the oci.lib import library for use with the Microsoft Compiler. Borland compiler is also supported by Oracle for use with OCI. Oracle recommends that applications must always link with oci.lib to avoid relinking or compilation with every release.

When using oci.lib with the Microsoft Compiler, you do not have to indicate any special link options.

#### oci.lib

Oracle Corporation recommends that applications be linked with oci.lib, which takes care of loading the correct versions of the Oracle DLLs.

## Client DLL Loading When Using LoadLibrary()

The following directories are searched in this order by LoadLibrary():

- Directory from which the application is loaded or the directory where oci.dll is located
- Current directory
- Windows:
  - 32-bit Windows system directory (system32). Use the GetWindowsDirectory() function to obtain the path of this directory.
  - 16-bit Windows directory (system). There is no Win32 function that obtains the path of this directory, but it is searched.
- Directories that are listed in the PATH environment variable

# **Running OCI Applications for Windows**

To run an OCI application, ensure that the entire corresponding set of Required Support Files (RSFs) is installed on the computer that is running your OCI application.

## The Oracle XA Library

The XA Application Program Interface (API) is typically used to enable an Oracle database to interact with a transaction processing (TP) monitor, such as:

- **BEA Tuxedo**
- IBM Transarc Encina
- IBM CICS

You can also use TP monitor statements in your client programs. The use of the XA API is supported from OCI.

The Oracle XA Library is automatically installed as part of Enterprise Edition. Table D-2 lists the components created in your Oracle home directory. oci.lib now contains the XA exports:

Table D-2 Oracle XA Components

| Component | Location                            |
|-----------|-------------------------------------|
| xa.h      | ORACLE_BASE\ORACLE_HOME\oci\include |

## Compiling and Linking an OCI Program with the Oracle XA Library

To compile and link an OCI program:

1. Compile program. c by using Microsoft Visual C++ or the Borland compiler, making sure to include ORACLE\_BASE\ORACLE\_HOME\rdbms\xa in your path.

Table D-3 Link Libraries

| Library     | Location                                      |
|-------------|-----------------------------------------------|
| oraxa10.lib | ORACLE_BASE\ORACLE_HOME\rdbms\xa              |
| oci.lib     | ORACLE_BASE\ORACLE_HOME\oci\lib\msvc or,      |
|             | <pre>ORACLE_BASE\ORACLE_HOME\oci\lib\bc</pre> |

- **2.** Link *program*. obj with the following libraries shown in Table D–3:
- 3. Run program.exe.

## Using XA Dynamic Registration

The database supports the use of XA dynamic registration. XA dynamic registration improves the performance of applications interfacing with XA-compliant TP monitors. For TP Monitors to use XA dynamic registration with an Oracle database on Windows, you must add either an environmental variable or a registry variable to the Windows computer on which your TP monitor is running. See either of the following sections for instructions:

- Adding an Environmental Variable for the Current Session
- Adding a Registry Variable for All Sessions

#### Adding an Environmental Variable for the Current Session

Adding an environmental variable at the command prompt affects only the current session.

### Adding an Environmental Variable:

From the computer where your TP monitor is installed, enter the following at the command prompt:

C:\> set ORA\_XA\_REG\_DLL = vendor.dll

where *vendor*.dll is the TP monitor DLL provided by your vendor.

### Adding a Registry Variable for All Sessions

Adding a registry variable affects all sessions on your Windows computer. This is useful for computers where only one TP monitor is running.

### Adding a Registry Variable:

- Go to the computer where your TP monitor is installed.
- Enter the following at the command prompt:

C:\> regedt32

The Registry Editor window appears.

- Go to HKEY LOCAL MACHINE\SOFTWARE\ORACLE\HOMEID.
- Choose the Add Value option in the Edit menu. The Add Value dialog box appears.
- Enter ORA\_XA\_REG\_DLL in the Value Name text box.
- Select REG EXPAND SZ from the Datatype list box.
- Choose OK. The *String Editor* dialog box appears.
- Type vendor.dll in the String field, where vendor.dll is the TP monitor DLL provided by your vendor.
- Choose OK. The Registry Editor adds the parameter.
- **10.** Choose Exit from the Registry menu.

The registry exits.

#### XA and TP Monitor Information

Refer to the following general information about XA and TP monitors:

- Distributed TP: The XA Specification (C193) published by the Open Group. The Open Group, 1010 El Camino Real, Suite 380, Menlo Park, CA 94025, U.S.A.
- See the Web site at:

http://www.opengroup.org/publications/catalog/tp.htm

Your specific TP monitor documentation

**See Also:** Oracle Database Application Developer's Guide -Fundamentals "Developing Applications with Oracle XA", for more information about the Oracle XA Library and using XA dynamic registration

## Using the Object Type Translator for Windows

The Object Type Translator (OTT) is used to create C struct representations of objects that have been created and stored in a database.

To take advantage of objects run OTT against the database, and a header file is generated that includes the C structs. For example, if a PERSON type has been created in the database, OTT can generate a C struct with elements corresponding to the attributes of PERSON. In addition, a null indicator struct is created that represents null information for an instance of the C struct.

The INTYPE file tells the OTT which object types should be translated. This file also controls the naming of the generated structs.

**Note:** The INTYPE File Assistant is not available, starting with Oracle Database 10g Release 1.

Note that the CASE specification inside the INTYPE files, such as CASE=LOWER, applies only to C identifiers that are not specifically listed, either through a TYPE or TRANSLATE statement in the INTYPE file. It is important to provide the type name with the appropriate cases, such as TYPE Person and Type PeRsOn, in the INTYPE file.

OTT on Windows can be invoked from the command line. Additionally, a configuration file may be named on the command line. For Windows, the configuration file is ottcfg.cfg, located in ORACLE\_BASE\ORACLE\_HOME\precomp\admin.

# Index

| A                                                  | BINARY_DOUBLE, 3-5                     |
|----------------------------------------------------|----------------------------------------|
| ADT. See object type                               | BINARY_FLOAT, 3-5                      |
| advantages                                         | bind functions, 15-59                  |
| OCI, 1-2                                           | bind handle                            |
| allocation duration                                | attributes, A-28                       |
| example, 13-12                                     | description, 2-7                       |
| of objects, 13-11                                  | bind operation, 4-4, 5-1, 11-25        |
| AnyData, 11-20                                     | associations made, 5-1                 |
| AnyDataSet, 11-20                                  | example, 5-4                           |
|                                                    | initializing variables, 5-2            |
| AnyType, 11-20                                     | LOBs, 5-7                              |
| application context, 8-19                          | named datatypes, 11-25                 |
| application initialization, 2-15                   | named versus positional, 5-2           |
| AQ. See Streams Advanced Queuing.                  | OCI array interface, 5-3               |
| argument attributes, 6-13                          | OCI_DATA_AT_EXEC mode, 5-12            |
| arrays                                             | PL/SQL, 5-3                            |
| binds, 11-26                                       | positional versus named, 5-2           |
| defines, 11-28                                     | REF cursor variables, 5-12             |
| DML, maximum rows, 5-3                             | REFs, 11-25                            |
| skip parameter for, 5-18                           | steps used, 5-4                        |
| arrays of structures, 5-16                         | binding                                |
| indicator variables, 5-18                          | arrays, 11-26                          |
| OCI calls used, 5-18                               | buffer expansion, 5-25                 |
| skip parameters, 5-17                              | OCINumber, 11-30                       |
| atomic NULLs, 10-22                                | PL/SQL placeholders, 2-27              |
| attribute descriptor object, 11-19                 | summary, 5-6                           |
| attributes                                         | BLOB                                   |
| of handles, 2-8                                    | datatype, 3-17                         |
| of objects, 10-12                                  | BLOBs (binary large objects)           |
| of parameter descriptors, 6-4                      | datatype, 3-17                         |
| of parameters, 6-4                                 | blocking modes, 2-26                   |
| authentication                                     | branches                               |
| by Distinguished Name, 8-11                        | detaching, 8-4                         |
| by X.509 Certificate, 8-11                         | resuming, 8-4                          |
| management, 8-7                                    | buffer expansion during binding, 5-25  |
| authentication information handle attributes, A-12 | buffered messaging, 9-44               |
| authorize functions, 15-3                          | 8 8                                    |
|                                                    | buffering LOB operations, 7-9          |
| В                                                  | building OCI applications on Unix, B-1 |
| batch error mode, 4-7                              | С                                      |
| batch jobs, authenticating users in, 8-9           | C datatynes                            |
| BFILE                                              | C datatypes                            |
| datatype, 3-17                                     | manipulating with OCI, 11-3            |
| maximum size, 7-4                                  | cache functions                        |
| bin directory, D-2                                 | server round trips, C-4                |
| · <i>y</i> ,                                       | callbacks                              |

| dynamic registrations, 9-26                                                                                                    | implementing, 10-17                                                                                                    |
|----------------------------------------------------------------------------------------------------|----------------------------------------------------------------------------------------------------|
| for LOB operations, 7-11                                                                                                    | navigational prefetching, 10-18                                                                                                    |
| for reading LOBs, 7-11                                                                                                    | complex object retrieval (COR) descriptor, 2-12                                                                                                    |
| for writing LOBs, 7-13                                                                                                    | attributes, A-34                                                                                                    |
| from external procedures, 9-30                                                                                                    | complex object retrieval (COR) handle, 2-8                                                                                                    |
| LOB streaming interface, 7-11                                                                                                    | attributes, A-34                                                                                                    |
| parameter modes, 15-79                                                                                                    | CONFIG OTT parameter, 14-23                                                                                                    |
| registration for Transparent Application                                                                                                    | configuration files, D-2                                                                                                    |
| Failover, 9-32                                                                                                    | location, D-2                                                                                                    |
| restrictions, 9-28                                                                                                    | connect functions, 15-3                                                                                                    |
|                                                                                                    | connection, 2-15                                                                                                    |
| Transparent Application Failover, 9-31                                                                                                    |                                                                                                    |
| user-defined functions, 9-23                                                                                                    | connection mode                                                                                                    |
| canceling OCI calls, 2-24                                                                                                    | nonblocking, 2-26                                                                                                    |
| cancelling a cursor, 16-9                                                                                                    | connection pooling, 9-7, 9-17                                                                                                    |
| cartridge functions, 19-1                                                                                                    | code example, 9-13                                                                                                    |
| CASE OTT parameter, 14-23                                                                                                    | connection pools and TAF, 9-9                                                                                                    |
| change notification, database, 9-61                                                                                                    | consistency                                                                                                    |
| CHAR                                                                                                    | of object cache, 13-3                                                                                                    |
| external datatype, 3-13                                                                                                    | copying                                                                                                    |
| character length semantics, 5-25, 5-26, 6-18                                                                                                    | objects, 10-24                                                                                                    |
| character set conversion of Unicode, 2-33                                                                                                    | COR, see complex object retrieval                                                                                                    |
| character set form, 5-22                                                                                                    | creating                                                                                                    |
| character set ID, 5-22                                                                                                    | objects, 10-24                                                                                                    |
| Unicode, A-29, A-31                                                                                                    | cursor cancellation, 16-9                                                                                                    |
| CHARZ                                                                                                    |                                                                                                    |
| external datatype, 3-14                                                                                                    | D                                                                                                    |
| checkerr() listing, 16-177                                                                                                    | D                                                                                                    |
| CHUNK size, 7-4                                                                                                    | data cartridges                                                                                                    |
| CLIENTCONTEXT namespace, 8-20                                                                                                    | OCI functions, 2-2, 19-1                                                                                                    |
| CLOB                                                                                                    | data definition language                                                                                                    |
| CLOB                                                                                                    | and definition unguage                                                                                                    |
| datatrina 2.17                                                                                                    | SOI statements 1-5                                                                                                    |
| datatype, 3-17                                                                                                    | SQL statements, 1-5                                                                                                    |
| code                                                                                                    | data manipulation language                                                                                                    |
| code example programs, B-1                                                                                                    | data manipulation language<br>SQL statements, 1-5                                                                                                    |
| code example programs, B-1 list of demonstration programs, B-1                                                                                                    | data manipulation language<br>SQL statements, 1-5<br>data structures                                                                                                    |
| code example programs, B-1 list of demonstration programs, B-1 CODE OTT parameter, 14-22                                                                                                    | data manipulation language SQL statements, 1-5 data structures new for 8.0, 2-3                                                                                                    |
| code example programs, B-1 list of demonstration programs, B-1 CODE OTT parameter, 14-22 coding guidelines                                                                                                    | data manipulation language SQL statements, 1-5 data structures new for 8.0, 2-3 database connection                                                                                                    |
| code example programs, B-1 list of demonstration programs, B-1 CODE OTT parameter, 14-22                                                                                                    | data manipulation language SQL statements, 1-5 data structures new for 8.0, 2-3 database connection for object applications, 10-7                                                                                                    |
| code example programs, B-1 list of demonstration programs, B-1 CODE OTT parameter, 14-22 coding guidelines                                                                                                    | data manipulation language SQL statements, 1-5 data structures new for 8.0, 2-3 database connection for object applications, 10-7 databases                                                                                                    |
| code example programs, B-1 list of demonstration programs, B-1 CODE OTT parameter, 14-22 coding guidelines reserved words, 2-25                                                                                                    | data manipulation language SQL statements, 1-5 data structures new for 8.0, 2-3 database connection for object applications, 10-7 databases attributes, 6-15                                                                                                    |
| code example programs, B-1 list of demonstration programs, B-1 CODE OTT parameter, 14-22 coding guidelines reserved words, 2-25 coherency                                                                                                    | data manipulation language SQL statements, 1-5 data structures new for 8.0, 2-3 database connection for object applications, 10-7 databases                                                                                                    |
| code example programs, B-1 list of demonstration programs, B-1 CODE OTT parameter, 14-22 coding guidelines reserved words, 2-25 coherency of object cache, 13-3                                                                                                    | data manipulation language SQL statements, 1-5 data structures new for 8.0, 2-3 database connection for object applications, 10-7 databases attributes, 6-15 describing, 6-1 datatypes                                                                                                    |
| code example programs, B-1 list of demonstration programs, B-1 CODE OTT parameter, 14-22 coding guidelines reserved words, 2-25 coherency of object cache, 13-3 collections                                                                                                    | data manipulation language SQL statements, 1-5 data structures new for 8.0, 2-3 database connection for object applications, 10-7 databases attributes, 6-15 describing, 6-1                                                                                                    |
| code example programs, B-1 list of demonstration programs, B-1 CODE OTT parameter, 14-22 coding guidelines reserved words, 2-25 coherency of object cache, 13-3 collections attributes, 6-10 data manipulation functions, 11-14                                                                                                    | data manipulation language SQL statements, 1-5 data structures new for 8.0, 2-3 database connection for object applications, 10-7 databases attributes, 6-15 describing, 6-1 datatypes                                                                                                    |
| code example programs, B-1 list of demonstration programs, B-1 CODE OTT parameter, 14-22 coding guidelines reserved words, 2-25 coherency of object cache, 13-3 collections attributes, 6-10 data manipulation functions, 11-14 describing, 6-1                                                                                                    | data manipulation language SQL statements, 1-5 data structures new for 8.0, 2-3 database connection for object applications, 10-7 databases attributes, 6-15 describing, 6-1 datatypes ANSI DATE, 3-18                                                                                                    |
| code example programs, B-1 list of demonstration programs, B-1 CODE OTT parameter, 14-22 coding guidelines reserved words, 2-25 coherency of object cache, 13-3 collections attributes, 6-10 data manipulation functions, 11-14 describing, 6-1 description, 11-13                                                                                                    | data manipulation language SQL statements, 1-5 data structures new for 8.0, 2-3 database connection for object applications, 10-7 databases attributes, 6-15 describing, 6-1 datatypes ANSI DATE, 3-18 BFILE, 3-17                                                                                                    |
| code example programs, B-1 list of demonstration programs, B-1 CODE OTT parameter, 14-22 coding guidelines reserved words, 2-25 coherency of object cache, 13-3 collections attributes, 6-10 data manipulation functions, 11-14 describing, 6-1 description, 11-13 functions for manipulating, 11-14                                                                                                    | data manipulation language SQL statements, 1-5 data structures new for 8.0, 2-3 database connection for object applications, 10-7 databases attributes, 6-15 describing, 6-1 datatypes ANSI DATE, 3-18 BFILE, 3-17 binding and defining, 11-28                                                                                                    |
| code example programs, B-1 list of demonstration programs, B-1 CODE OTT parameter, 14-22 coding guidelines reserved words, 2-25 coherency of object cache, 13-3 collections attributes, 6-10 data manipulation functions, 11-14 describing, 6-1 description, 11-13 functions for manipulating, 11-14 multi level, 11-17                                                                                                    | data manipulation language SQL statements, 1-5 data structures new for 8.0, 2-3 database connection for object applications, 10-7 databases attributes, 6-15 describing, 6-1 datatypes ANSI DATE, 3-18 BFILE, 3-17 binding and defining, 11-28 BLOBs (binary large objects), 3-17 CLOB, 3-17                                                                                                    |
| code example programs, B-1 list of demonstration programs, B-1 CODE OTT parameter, 14-22 coding guidelines reserved words, 2-25 coherency of object cache, 13-3 collections attributes, 6-10 data manipulation functions, 11-14 describing, 6-1 description, 11-13 functions for manipulating, 11-14 multi level, 11-17 scanning functions, 11-15                                                                                                    | data manipulation language SQL statements, 1-5 data structures new for 8.0, 2-3 database connection for object applications, 10-7 databases attributes, 6-15 describing, 6-1 datatypes ANSI DATE, 3-18 BFILE, 3-17 binding and defining, 11-28 BLOBs (binary large objects), 3-17 CLOB, 3-17 conversions, 3-20                                                                                                    |
| code example programs, B-1 list of demonstration programs, B-1 CODE OTT parameter, 14-22 coding guidelines reserved words, 2-25 coherency of object cache, 13-3 collections attributes, 6-10 data manipulation functions, 11-14 describing, 6-1 description, 11-13 functions for manipulating, 11-14 multi level, 11-17 scanning functions, 11-15 column objects                                                                                                    | data manipulation language SQL statements, 1-5 data structures new for 8.0, 2-3 database connection for object applications, 10-7 databases attributes, 6-15 describing, 6-1 datatypes ANSI DATE, 3-18 BFILE, 3-17 binding and defining, 11-28 BLOBs (binary large objects), 3-17 CLOB, 3-17 conversions, 3-20 direct path loading, 12-2, A-61                                                                                                    |
| code example programs, B-1 list of demonstration programs, B-1 CODE OTT parameter, 14-22 coding guidelines reserved words, 2-25 coherency of object cache, 13-3 collections attributes, 6-10 data manipulation functions, 11-14 describing, 6-1 description, 11-13 functions for manipulating, 11-14 multi level, 11-17 scanning functions, 11-15 column objects direct path loading of, 12-14                                                                                                    | data manipulation language SQL statements, 1-5 data structures new for 8.0, 2-3 database connection for object applications, 10-7 databases attributes, 6-15 describing, 6-1 datatypes ANSI DATE, 3-18 BFILE, 3-17 binding and defining, 11-28 BLOBs (binary large objects), 3-17 CLOB, 3-17 conversions, 3-20 direct path loading, 12-2, A-61 external, 3-3, 3-6                                                                                                    |
| code example programs, B-1 list of demonstration programs, B-1 CODE OTT parameter, 14-22 coding guidelines reserved words, 2-25 coherency of object cache, 13-3 collections attributes, 6-10 data manipulation functions, 11-14 describing, 6-1 description, 11-13 functions for manipulating, 11-14 multi level, 11-17 scanning functions, 11-15 column objects direct path loading of, 12-14 columns                                                                                                    | data manipulation language SQL statements, 1-5 data structures new for 8.0, 2-3 database connection for object applications, 10-7 databases attributes, 6-15 describing, 6-1 datatypes ANSI DATE, 3-18 BFILE, 3-17 binding and defining, 11-28 BLOBs (binary large objects), 3-17 CLOB, 3-17 conversions, 3-20 direct path loading, 12-2, A-61 external, 3-3, 3-6 FILE, 3-17                                                                                                    |
| code example programs, B-1 list of demonstration programs, B-1 CODE OTT parameter, 14-22 coding guidelines reserved words, 2-25 coherency of object cache, 13-3 collections attributes, 6-10 data manipulation functions, 11-14 describing, 6-1 description, 11-13 functions for manipulating, 11-14 multi level, 11-17 scanning functions, 11-15 column objects direct path loading of, 12-14 columns attributes, 6-3, 6-12                                                                                                    | data manipulation language SQL statements, 1-5 data structures new for 8.0, 2-3 database connection for object applications, 10-7 databases attributes, 6-15 describing, 6-1 datatypes ANSI DATE, 3-18 BFILE, 3-17 binding and defining, 11-28 BLOBs (binary large objects), 3-17 CLOB, 3-17 conversions, 3-20 direct path loading, 12-2, A-61 external, 3-3, 3-6 FILE, 3-17 for piecewise operations, 5-30                                                                                                    |
| code example programs, B-1 list of demonstration programs, B-1 CODE OTT parameter, 14-22 coding guidelines reserved words, 2-25 coherency of object cache, 13-3 collections attributes, 6-10 data manipulation functions, 11-14 describing, 6-1 description, 11-13 functions for manipulating, 11-14 multi level, 11-17 scanning functions, 11-15 column objects direct path loading of, 12-14 columns attributes, 6-3, 6-12 commit, 2-19                                                                                                    | data manipulation language SQL statements, 1-5 data structures new for 8.0, 2-3 database connection for object applications, 10-7 databases attributes, 6-15 describing, 6-1 datatypes ANSI DATE, 3-18 BFILE, 3-17 binding and defining, 11-28 BLOBs (binary large objects), 3-17 CLOB, 3-17 conversions, 3-20 direct path loading, 12-2, A-61 external, 3-3, 3-6 FILE, 3-17 for piecewise operations, 5-30 internal, 3-3                                                                                                    |
| code example programs, B-1 list of demonstration programs, B-1 CODE OTT parameter, 14-22 coding guidelines reserved words, 2-25 coherency of object cache, 13-3 collections attributes, 6-10 data manipulation functions, 11-14 describing, 6-1 description, 11-13 functions for manipulating, 11-14 multi level, 11-17 scanning functions, 11-15 column objects direct path loading of, 12-14 columns attributes, 6-3, 6-12 commit, 2-19 in object applications, 13-11                                                                                                    | data manipulation language SQL statements, 1-5 data structures new for 8.0, 2-3 database connection for object applications, 10-7 databases attributes, 6-15 describing, 6-1 datatypes ANSI DATE, 3-18 BFILE, 3-17 binding and defining, 11-28 BLOBs (binary large objects), 3-17 CLOB, 3-17 conversions, 3-20 direct path loading, 12-2, A-61 external, 3-3, 3-6 FILE, 3-17 for piecewise operations, 5-30 internal, 3-3 internal codes, 3-3                                                                                                    |
| code example programs, B-1 list of demonstration programs, B-1 CODE OTT parameter, 14-22 coding guidelines reserved words, 2-25 coherency of object cache, 13-3 collections attributes, 6-10 data manipulation functions, 11-14 describing, 6-1 description, 11-13 functions for manipulating, 11-14 multi level, 11-17 scanning functions, 11-15 column objects direct path loading of, 12-14 columns attributes, 6-3, 6-12 commit, 2-19 in object applications, 13-11 one-phase for global transactions, 8-5                                                                                                | data manipulation language SQL statements, 1-5 data structures new for 8.0, 2-3 database connection for object applications, 10-7 databases attributes, 6-15 describing, 6-1 datatypes ANSI DATE, 3-18 BFILE, 3-17 binding and defining, 11-28 BLOBs (binary large objects), 3-17 CLOB, 3-17 conversions, 3-20 direct path loading, 12-2, A-61 external, 3-3, 3-6 FILE, 3-17 for piecewise operations, 5-30 internal, 3-3 internal codes, 3-3 INTERVAL DAY TO SECOND, 3-19                                                                                                    |
| code example programs, B-1 list of demonstration programs, B-1 CODE OTT parameter, 14-22 coding guidelines reserved words, 2-25 coherency of object cache, 13-3 collections attributes, 6-10 data manipulation functions, 11-14 describing, 6-1 description, 11-13 functions for manipulating, 11-14 multi level, 11-17 scanning functions, 11-15 column objects direct path loading of, 12-14 columns attributes, 6-3, 6-12 commit, 2-19 in object applications, 13-11 one-phase for global transactions, 8-5 two-phase for global transactions, 8-5                                                         | data manipulation language SQL statements, 1-5 data structures new for 8.0, 2-3 database connection for object applications, 10-7 databases attributes, 6-15 describing, 6-1 datatypes ANSI DATE, 3-18 BFILE, 3-17 binding and defining, 11-28 BLOBs (binary large objects), 3-17 CLOB, 3-17 conversions, 3-20 direct path loading, 12-2, A-61 external, 3-3, 3-6 FILE, 3-17 for piecewise operations, 5-30 internal, 3-3 internal codes, 3-3 INTERVAL DAY TO SECOND, 3-19 INTERVAL YEAR TO MONTH, 3-19                                                                                                    |
| code example programs, B-1 list of demonstration programs, B-1 CODE OTT parameter, 14-22 coding guidelines reserved words, 2-25 coherency of object cache, 13-3 collections attributes, 6-10 data manipulation functions, 11-14 describing, 6-1 description, 11-13 functions for manipulating, 11-14 multi level, 11-17 scanning functions, 11-15 column objects direct path loading of, 12-14 columns attributes, 6-3, 6-12 commit, 2-19 in object applications, 13-11 one-phase for global transactions, 8-5 two-phase for global transactions, 8-5 compiling                                               | data manipulation language SQL statements, 1-5 data structures new for 8.0, 2-3 database connection for object applications, 10-7 databases attributes, 6-15 describing, 6-1 datatypes ANSI DATE, 3-18 BFILE, 3-17 binding and defining, 11-28 BLOBs (binary large objects), 3-17 CLOB, 3-17 conversions, 3-20 direct path loading, 12-2, A-61 external, 3-3, 3-6 FILE, 3-17 for piecewise operations, 5-30 internal, 3-3 internal codes, 3-3 INTERVAL DAY TO SECOND, 3-19 INTERVAL YEAR TO MONTH, 3-19 manipulating with OCI, 11-3                                                                        |
| code example programs, B-1 list of demonstration programs, B-1 CODE OTT parameter, 14-22 coding guidelines reserved words, 2-25 coherency of object cache, 13-3 collections attributes, 6-10 data manipulation functions, 11-14 describing, 6-1 description, 11-13 functions for manipulating, 11-14 multi level, 11-17 scanning functions, 11-15 column objects direct path loading of, 12-14 columns attributes, 6-3, 6-12 commit, 2-19 in object applications, 13-11 one-phase for global transactions, 8-5 two-phase for global transactions, 8-5 compiling OCI applications, D-2                         | data manipulation language SQL statements, 1-5 data structures new for 8.0, 2-3 database connection for object applications, 10-7 databases attributes, 6-15 describing, 6-1 datatypes ANSI DATE, 3-18 BFILE, 3-17 binding and defining, 11-28 BLOBs (binary large objects), 3-17 CLOB, 3-17 conversions, 3-20 direct path loading, 12-2, A-61 external, 3-3, 3-6 FILE, 3-17 for piecewise operations, 5-30 internal, 3-3 internal codes, 3-3 INTERVAL DAY TO SECOND, 3-19 INTERVAL YEAR TO MONTH, 3-19 manipulating with OCI, 11-3 mapping and manipulation functions, C-6                                |
| code example programs, B-1 list of demonstration programs, B-1 CODE OTT parameter, 14-22 coding guidelines reserved words, 2-25 coherency of object cache, 13-3 collections attributes, 6-10 data manipulation functions, 11-14 describing, 6-1 description, 11-13 functions for manipulating, 11-14 multi level, 11-17 scanning functions, 11-15 column objects direct path loading of, 12-14 columns attributes, 6-3, 6-12 commit, 2-19 in object applications, 13-11 one-phase for global transactions, 8-5 two-phase for global transactions, 8-5 compiling OCI applications, D-2 OCI with Oracle XA, D-4 | data manipulation language SQL statements, 1-5 data structures new for 8.0, 2-3 database connection for object applications, 10-7 databases attributes, 6-15 describing, 6-1 datatypes ANSI DATE, 3-18 BFILE, 3-17 binding and defining, 11-28 BLOBs (binary large objects), 3-17 CLOB, 3-17 conversions, 3-20 direct path loading, 12-2, A-61 external, 3-3, 3-6 FILE, 3-17 for piecewise operations, 5-30 internal, 3-3 internal codes, 3-3 INTERVAL DAY TO SECOND, 3-19 INTERVAL YEAR TO MONTH, 3-19 manipulating with OCI, 11-3 mapping and manipulation functions, C-6 mapping from Oracle to C, 11-2 |
| code example programs, B-1 list of demonstration programs, B-1 CODE OTT parameter, 14-22 coding guidelines reserved words, 2-25 coherency of object cache, 13-3 collections attributes, 6-10 data manipulation functions, 11-14 describing, 6-1 description, 11-13 functions for manipulating, 11-14 multi level, 11-17 scanning functions, 11-15 column objects direct path loading of, 12-14 columns attributes, 6-3, 6-12 commit, 2-19 in object applications, 13-11 one-phase for global transactions, 8-5 two-phase for global transactions, 8-5 compiling OCI applications, D-2                         | data manipulation language SQL statements, 1-5 data structures new for 8.0, 2-3 database connection for object applications, 10-7 databases attributes, 6-15 describing, 6-1 datatypes ANSI DATE, 3-18 BFILE, 3-17 binding and defining, 11-28 BLOBs (binary large objects), 3-17 CLOB, 3-17 conversions, 3-20 direct path loading, 12-2, A-61 external, 3-3, 3-6 FILE, 3-17 for piecewise operations, 5-30 internal, 3-3 internal codes, 3-3 INTERVAL DAY TO SECOND, 3-19 INTERVAL YEAR TO MONTH, 3-19 manipulating with OCI, 11-3 mapping and manipulation functions, C-6                                |

| NCLOB, 3-18                          | description, 2-7                                              |
|--------------------------------------|---------------------------------------------------------------|
| Oracle, 3-1                          | describe operation                                            |
| TIMESTAMP, 3-18                      | server round trips, C-5                                       |
| TIMESTAMP WITH LOCAL TIME ZONE, 3-18 | describe, explicit, 4-9                                       |
| TIMESTAMP WITH TIME ZONE, 3-18       | describe, implicit, 4-9                                       |
| DATE                                 | descriptor, 2-9                                               |
| external datatype, 3-11              | allocating, 2-14                                              |
| date cache, 12-11                    | complex object retrieval, 2-12                                |
| DATE, ANSI                           | objects, 11-19                                                |
| datatype, 3-18                       | parameter, 2-12                                               |
| datetime                             | ROWID, 2-12                                                   |
| avoiding unexpected results, 3-19    | snapshot, 2-10                                                |
| datetime and date                    | descriptor functions, 15-47                                   |
| migration rules, 3-23                | descriptor objects, 11-19                                     |
| DDL. See data definition language    | detaching branches, 8-4                                       |
| default file name extensions         | direct path                                                   |
| OTT, 14-30                           | of date columns, 12-11                                        |
|                                      | direct path function context, 12-4                            |
| default name mapping OTT, 14-30      | direct path handles, 2-8                                      |
| define                               | direct path loading, 12-1                                     |
|                                      |                                                               |
| arrays, 11-28                        | column array handle attributes, A-57                          |
| return and error codes, 2-21         | column parameter attributes, A-59                             |
| define functions, 15-59              | context handle attributes, A-51                               |
| define handle                        | datatypes of columns, 12-2, A-61                              |
| attributes, A-31                     | direct path column array handle, 12-4                         |
| description, 2-7                     | direct path chrosen handle, 12-3                              |
| define operation, 4-12, 5-12, 11-26  | direct path stream handle, 12-5                               |
| example, 5-13                        | example, 12-7                                                 |
| LOBs, 5-14                           | functions, 12-5, 16-117                                       |
| named datatypes, 11-26               | handle attributes, A-51                                       |
| piecewise fetch, 5-16                | handles, 12-3                                                 |
| PL/SQL output variables, 5-16        | in pieces, 12-25                                              |
| REFs, 11-27                          | limitations, 12-6                                             |
| steps used, 5-13                     | stream handle attributes, A-58                                |
| defining OCINumber, 11-30            | directory structures, D-1 DML. See data manipulation language |
| deletes                              | duration                                                      |
| positioned, 2-25                     | example, 13-12                                                |
| demonstration files location, 2-2    | of objects, 13-11                                             |
| demonstration programs, B-1, D-2     | dynamic registration                                          |
| list, B-1                            | Oracle XA Library, D-4                                        |
| describe                             | Gracie Art Biolary, B 1                                       |
| explicit, 4-11                       | _                                                             |
| explicit and implicit, 6-3           | E                                                             |
| implicit, 4-10                       | embedded objects                                              |
| of collections, 6-1                  | fetching, 10-11                                               |
| of databases, 6-1                    | embedded SQL, 1-7                                             |
| of packages, 6-1                     | mixing with OCI calls, 1-7                                    |
| of schemas, 6-1                      | enhanced DML array, 4-7                                       |
| of sequences, 6-1                    | enhanced DML array feature, 4-7                               |
| of stored functions, 6-1             | environment handle                                            |
| of stored procedures, 6-1            | attributes, A-2                                               |
| of synonyms, 6-1                     | description, 2-5                                              |
| of tables, 6-1                       | error checking example, 16-177                                |
| of types, 6-1                        | error codes                                                   |
| of views, 6-1                        | define calls, 2-21                                            |
| select-list, 4-9                     | navigational functions, 17-4                                  |
| describe functions, 15-59            | error handle                                                  |
| describe handle                      | attributes, A-8                                               |
| attributes. A-32                     | description, 2-6                                              |

| errors                                            | setting prefetch count, 4-13                     |
|---------------------------------------------------|--------------------------------------------------|
| handling, 2-20                                    | FILE                                             |
| handling in object applications, 10-27            | associating with OS file, 7-2                    |
| ERRTYPE OTT parameter, 14-23                      | datatype, 3-17                                   |
| event callback, 9-37                              | FLOAT                                            |
| example                                           | external datatype, 3-10                          |
| demonstration programs, B-1                       | flushing, 13-8                                   |
| executing SQL statements, 4-5                     | object changes, 10-10                            |
| execution                                         | objects, 13-8                                    |
| against multiple servers, 4-4                     | freeing                                          |
| modes, 4-6                                        | objects, 10-24, 13-7                             |
| execution snapshots, 4-6                          | functions                                        |
| explicit describe, 4-9                            | attributes, 6-6                                  |
| extensions 14.20                                  |                                                  |
| OTT default file name, 14-30                      | G                                                |
| external datatypes, 3-3, 3-6                      | generic documentation references                 |
| CHAR, 3-13                                        | compiling and linking OCI applications, D-2, D-3 |
| CHARZ, 3-14                                       | demonstration programs, D-2                      |
| conversions, 3-20                                 | invoking OTT from the command line, D-6          |
| DATE, 3-11                                        | XA linking file names, D-3                       |
| FLOAT, 3-10<br>INTEGER, 3-9                       | global transactions, 8-2                         |
| LOBs, 3-16                                        | globalization support, 2-28                      |
| LONG, 3-10<br>LONG, 3-11                          | OCI functions, 2-2                               |
| LONG RAW, 3-13                                    | GTRID. See transaction identifier                |
| LONG VARCHAR, 3-13                                |                                                  |
| LONG VARRAW, 3-13                                 | н                                                |
| named datatypes, 3-15                             | П                                                |
| NUMBER, 3-9                                       | HA event notification, 9-35                      |
| RAW, 3-12                                         | handle attributes, 2-8                           |
| REF, 3-15                                         | reading, 2-8                                     |
| ROWID, 3-15                                       | setting, 2-8                                     |
| SQLT_BLOB, 3-16                                   | handle functions, 15-47                          |
| SQLT_CLOB, 3-16                                   | handles, 2-4                                     |
| SQLT_NCLOB, 3-16                                  | advantages of, 2-5                               |
| SQLT_NTY, 3-15                                    | allocating, 2-5, 2-14                            |
| SQLT_REF, 3-15                                    | bind handle, 2-7                                 |
| STRING, 3-10                                      | C datatypes, 2-4                                 |
| UNSIGNED, 3-13                                    | child freed when parent freed, 2-5               |
| VARCHAR, 3-11                                     | define handle, 2-7                               |
| VARCHAR2, 3-8                                     | describe handle, 2-7                             |
| VARNUM, 3-11                                      | direct path, 2-8                                 |
| VARRAW, 3-13                                      | environment handle, 2-5                          |
| external procedure functions                      | error handle, 2-6                                |
| return codes, 19-2                                | freeing, 2-5<br>process attributes, A-63         |
| with_context type, 19-2                           | server handle, 2-6                               |
| external procedures                               | service context handle, 2-6                      |
| OCI callbacks, 9-30                               | statement handle, 2-7                            |
| Externally Initialized Context, 8-16              | subscription, 2-8, 9-48                          |
|                                                   | transaction handle, 2-6                          |
| F                                                 | types, 2-4                                       |
| failover                                          | user session handle, 2-6                         |
| callback example, 9-32                            | header files                                     |
| failover callbacks, 9-31                          | location of, 1-11, D-2                           |
| failover callbacks structure and parameters, 9-31 | header files location, 2-2                       |
| fetch                                             | HFILE OTT parameter, 14-23                       |
| piecewise, 5-29, 5-33                             | ,                                                |
| fetch operation, 4-12                             | I                                                |
| LOB data, 4-13                                    | <u> </u>                                         |
|                                                   | implicit describe, 4-9                           |

| include directory, D-2                                                                                                    | callbacks, 7-11                                                                                                    |
|----------------------------------------------------------------------------------------------------|----------------------------------------------------------------------------------------------------|
| indicator variables, 2-23                                                                                                    | character sets, 16-20                                                                                                    |
| arrays of structures, 5-18                                                                                                    | creating, 7-2                                                                                                    |
| for named datatypes, 2-22, 2-24                                                                                                    | creating temporary, 7-15                                                                                                    |
| for REF, 2-22                                                                                                    | defining, 5-14                                                                                                    |
| for REFs, 2-24                                                                                                    | duration of temporary, 7-15                                                                                                    |
| named datatype defines, 11-27                                                                                                    | example of temporary, 7-16                                                                                                    |
| PL/SQL OUT binds, 11-27                                                                                                    | external datatypes, 3-16                                                                                                    |
| REF defines, 11-27                                                                                                    | failover does not work, 9-34                                                                                                    |
| with named datatype bind, 11-26                                                                                                    | fetching data, 4-13                                                                                                    |
| with REF bind, 11-26                                                                                                    | fixed-width character sets, 16-20                                                                                                    |
| INITFILE OTT parameter, 14-22                                                                                                    | freeing temporary, 7-15                                                                                                    |
| INITFUNC OTT parameter, 14-22                                                                                                    | greater than 4GB, 7-4                                                                                                    |
| initialize all buffers, 5-4                                                                                                    | locator, 2-11                                                                                                    |
| initialize functions, 15-3                                                                                                    | modifying, 7-2                                                                                                    |
| inserts                                                                                                    | OCI functions, 7-8                                                                                                    |
| piecewise, 5-29, 5-31                                                                                                    | size maximum, 7-4                                                                                                    |
| Instant Client feature, 1-16                                                                                                    | temporary, 7-14                                                                                                    |
| Instant Client Light (English), 1-22                                                                                                    | varying-width character sets, 16-20                                                                                                    |
| INTEGER                                                                                                    | locator, 2-9                                                                                                    |
|                                                                                                    |                                                                                                    |
| external datatype, 3-9                                                                                                    | for LOB datatype, 2-11                                                                                                    |
| internal codes for datatypes                                                                                                    | locking, 13-10                                                                                                    |
| datatype codes, 3-3                                                                                                    | objects, 13-10                                                                                                    |
| internal datatypes, 3-3                                                                                                    | optimistic model, 13-11<br>LONG                                                                                                    |
| conversions, 3-20                                                                                                    |                                                                                                    |
| INTERVAL DAY TO SECOND datatype, 3-19                                                                                                    | external datatype, 3-11                                                                                                    |
| INTERVAL YEAR TO MONTH datatype, 3-19                                                                                                    | LONG RAW                                                                                                    |
| intype file                                                                                                    | external datatype, 3-13                                                                                                    |
| providing when running OTT, 14-6                                                                                                    | LONG VARCHAR                                                                                                    |
| structure of, 14-25                                                                                                    | external datatype, 3-13                                                                                                    |
|                                                                                                    | LONGWARDAM                                                                                                    |
| INTYPE File Assistant, D-5                                                                                                    | LONG VARRAW                                                                                                    |
|                                                                                                    | LONG VARRAW external datatype, 3-13                                                                                                    |
| INTYPE File Assistant, D-5 INTYPE OTT parameter, 14-21                                                                                                    | external datatype, 3-13                                                                                                    |
| INTYPE File Assistant, D-5                                                                                                    |                                                                                                    |
| INTYPE File Assistant, D-5 INTYPE OTT parameter, 14-21                                                                                                    | external datatype, 3-13                                                                                                    |
| INTYPE File Assistant, D-5 INTYPE OTT parameter, 14-21                                                                                                    | external datatype, 3-13  M  make.bat, D-2                                                                                                    |
| INTYPE File Assistant, D-5 INTYPE OTT parameter, 14-21  K key words, 2-25                                                                                                    | external datatype, 3-13  M  make.bat, D-2  Makefile (Unix), B-1                                                                                                    |
| INTYPE File Assistant, D-5 INTYPE OTT parameter, 14-21                                                                                                    | external datatype, 3-13  M  make.bat, D-2  Makefile (Unix), B-1  marking                                                                                                    |
| INTYPE File Assistant, D-5 INTYPE OTT parameter, 14-21  K key words, 2-25 L                                                                                                    | external datatype, 3-13  M  make.bat, D-2  Makefile (Unix), B-1  marking objects, 13-7                                                                                                    |
| INTYPE File Assistant, D-5 INTYPE OTT parameter, 14-21  K key words, 2-25  L LDAP registration of publish-subscribe                                                                                                    | external datatype, 3-13  M  make.bat, D-2  Makefile (Unix), B-1  marking  objects, 13-7  meta-attributes                                                                                                    |
| INTYPE File Assistant, D-5 INTYPE OTT parameter, 14-21  K key words, 2-25  L LDAP registration of publish-subscribe notification, 9-50                                                                                                    | external datatype, 3-13  M  make.bat, D-2  Makefile (Unix), B-1  marking  objects, 13-7  meta-attributes  of objects, 10-12                                                                                                    |
| INTYPE File Assistant, D-5 INTYPE OTT parameter, 14-21  K key words, 2-25  L LDAP registration of publish-subscribe notification, 9-50 libraries                                                                                                    | external datatype, 3-13  M  make.bat, D-2  Makefile (Unix), B-1  marking  objects, 13-7  meta-attributes  of objects, 10-12  of persistent objects, 10-12                                                                                                    |
| INTYPE File Assistant, D-5 INTYPE OTT parameter, 14-21  K key words, 2-25  L LDAP registration of publish-subscribe notification, 9-50 libraries oci.lib, D-3                                                                                                    | external datatype, 3-13  M  make.bat, D-2  Makefile (Unix), B-1  marking  objects, 13-7  meta-attributes  of objects, 10-12  of persistent objects, 10-12  of transient objects, 10-15                                                                                                    |
| INTYPE File Assistant, D-5 INTYPE OTT parameter, 14-21  K key words, 2-25  L LDAP registration of publish-subscribe notification, 9-50 libraries oci.lib, D-3 linking                                                                                                    | external datatype, 3-13  M  make.bat, D-2  Makefile (Unix), B-1  marking   objects, 13-7  meta-attributes   of objects, 10-12   of persistent objects, 10-12   of transient objects, 10-15  method descriptor object, 11-19                                                                                                    |
| INTYPE File Assistant, D-5 INTYPE OTT parameter, 14-21  K  key words, 2-25  L  LDAP registration of publish-subscribe notification, 9-50 libraries oci.lib, D-3 linking OCI applications, D-3                                                                                                    | make.bat, D-2 Makefile (Unix), B-1 marking objects, 13-7 meta-attributes of objects, 10-12 of persistent objects, 10-12 of transient objects, 10-15 method descriptor object, 11-19 migration                                                                                                    |
| INTYPE File Assistant, D-5 INTYPE OTT parameter, 14-21  K  key words, 2-25  L  LDAP registration of publish-subscribe notification, 9-50 libraries oci.lib, D-3 linking OCI applications, D-3 OCI with Oracle XA, D-4                                                                                                    | make.bat, D-2 Makefile (Unix), B-1 marking objects, 13-7 meta-attributes of objects, 10-12 of persistent objects, 10-12 of transient objects, 10-15 method descriptor object, 11-19 migration 7.x to 8.0, 1-15                                                                                                    |
| INTYPE File Assistant, D-5 INTYPE OTT parameter, 14-21  K  key words, 2-25  L  LDAP registration of publish-subscribe notification, 9-50 libraries oci.lib, D-3 linking OCI applications, D-3 OCI with Oracle XA, D-4 XA Library, D-3                                                                                                    | make.bat, D-2 Makefile (Unix), B-1 marking objects, 13-7 meta-attributes of objects, 10-12 of persistent objects, 10-12 of transient objects, 10-15 method descriptor object, 11-19 migration 7.x to 8.0, 1-15 session, 8-8, 15-34                                                                                                    |
| INTYPE File Assistant, D-5 INTYPE OTT parameter, 14-21  K  key words, 2-25  L  LDAP registration of publish-subscribe notification, 9-50 libraries oci.lib, D-3 linking OCI applications, D-3 OCI with Oracle XA, D-4 XA Library, D-3 lists                                                                                                    | make.bat, D-2 Makefile (Unix), B-1 marking objects, 13-7 meta-attributes of objects, 10-12 of persistent objects, 10-12 of transient objects, 10-15 method descriptor object, 11-19 migration 7.x to 8.0, 1-15 session, 8-8, 15-34 miscellaneous functions, 16-173                                                                                                    |
| INTYPE File Assistant, D-5 INTYPE OTT parameter, 14-21  K  key words, 2-25  L  LDAP registration of publish-subscribe notification, 9-50 libraries oci.lib, D-3 linking OCI applications, D-3 OCI with Oracle XA, D-4 XA Library, D-3 lists attributes, 6-14                                                                                                    | make.bat, D-2 Makefile (Unix), B-1 marking objects, 13-7 meta-attributes of objects, 10-12 of persistent objects, 10-12 of transient objects, 10-15 method descriptor object, 11-19 migration 7.x to 8.0, 1-15 session, 8-8, 15-34 miscellaneous functions, 16-173 multiple servers                                                                                                    |
| INTYPE File Assistant, D-5 INTYPE OTT parameter, 14-21  K  key words, 2-25  L  LDAP registration of publish-subscribe notification, 9-50 libraries oci.lib, D-3 linking  OCI applications, D-3 OCI with Oracle XA, D-4 XA Library, D-3 lists attributes, 6-14 lmsgen utility, 2-35                                                                                                    | make.bat, D-2 Makefile (Unix), B-1 marking objects, 13-7 meta-attributes of objects, 10-12 of persistent objects, 10-12 of transient objects, 10-15 method descriptor object, 11-19 migration 7.x to 8.0, 1-15 session, 8-8, 15-34 miscellaneous functions, 16-173 multiple servers executing statement against, 4-4                                                                                                   |
| INTYPE File Assistant, D-5 INTYPE OTT parameter, 14-21  K  key words, 2-25  L  LDAP registration of publish-subscribe notification, 9-50 libraries oci.lib, D-3 linking  OCI applications, D-3 OCI with Oracle XA, D-4 XA Library, D-3 lists attributes, 6-14 lmsgen utility, 2-35 LoadLibrary, D-3                                                                                                    | make.bat, D-2 Makefile (Unix), B-1 marking objects, 13-7 meta-attributes of objects, 10-12 of persistent objects, 10-12 of transient objects, 10-15 method descriptor object, 11-19 migration 7.x to 8.0, 1-15 session, 8-8, 15-34 miscellaneous functions, 16-173 multiple servers executing statement against, 4-4 multithreaded development                                                                         |
| INTYPE File Assistant, D-5 INTYPE OTT parameter, 14-21  K  key words, 2-25  L  LDAP registration of publish-subscribe notification, 9-50 libraries oci.lib, D-3 linking  OCI applications, D-3 OCI with Oracle XA, D-4 XA Library, D-3 lists attributes, 6-14 lmsgen utility, 2-35 LoadLibrary, D-3 LOB functions, 16-19                                                                                                    | make.bat, D-2 Makefile (Unix), B-1 marking objects, 13-7 meta-attributes of objects, 10-12 of persistent objects, 10-15 method descriptor object, 11-19 migration 7.x to 8.0, 1-15 session, 8-8, 15-34 miscellaneous functions, 16-173 multiple servers executing statement against, 4-4 multithreaded development basic concepts, 9-1                                                                                 |
| INTYPE File Assistant, D-5 INTYPE OTT parameter, 14-21  K  key words, 2-25  L  LDAP registration of publish-subscribe notification, 9-50 libraries oci.lib, D-3 linking  OCI applications, D-3 OCI with Oracle XA, D-4 XA Library, D-3 lists attributes, 6-14 lmsgen utility, 2-35 LoadLibrary, D-3 LOB functions, 16-19 server round trips, C-3                                                                                                    | make.bat, D-2 Makefile (Unix), B-1 marking objects, 13-7 meta-attributes of objects, 10-12 of persistent objects, 10-15 method descriptor object, 11-19 migration 7.x to 8.0, 1-15 session, 8-8, 15-34 miscellaneous functions, 16-173 multiple servers executing statement against, 4-4 multithreaded development basic concepts, 9-1 multithreading, 9-1                                                             |
| INTYPE File Assistant, D-5 INTYPE OTT parameter, 14-21  K  key words, 2-25  L  LDAP registration of publish-subscribe notification, 9-50 libraries oci.lib, D-3 linking  OCI applications, D-3 OCI with Oracle XA, D-4 XA Library, D-3 lists attributes, 6-14 lmsgen utility, 2-35 LoadLibrary, D-3 LOB functions, 16-19 server round trips, C-3 LOB locator, 2-11                                                                                                | make.bat, D-2 Makefile (Unix), B-1 marking objects, 13-7 meta-attributes of objects, 10-12 of persistent objects, 10-15 method descriptor object, 11-19 migration 7.x to 8.0, 1-15 session, 8-8, 15-34 miscellaneous functions, 16-173 multiple servers executing statement against, 4-4 multithreaded development basic concepts, 9-1                                                                                 |
| INTYPE File Assistant, D-5 INTYPE OTT parameter, 14-21  K  key words, 2-25  L  LDAP registration of publish-subscribe notification, 9-50 libraries oci.lib, D-3 linking  OCI applications, D-3 OCI with Oracle XA, D-4 XA Library, D-3 lists attributes, 6-14 lmsgen utility, 2-35 LoadLibrary, D-3 LOB functions, 16-19 server round trips, C-3 LOB locator, 2-11 attributes, A-33                                                                               | make.bat, D-2 Makefile (Unix), B-1 marking objects, 13-7 meta-attributes of objects, 10-12 of persistent objects, 10-12 of transient objects, 10-15 method descriptor object, 11-19 migration 7.x to 8.0, 1-15 session, 8-8, 15-34 miscellaneous functions, 16-173 multiple servers executing statement against, 4-4 multithreaded development basic concepts, 9-1 multithreading, 9-1 mutexes, 9-1                    |
| INTYPE File Assistant, D-5 INTYPE OTT parameter, 14-21  K  key words, 2-25  L  LDAP registration of publish-subscribe notification, 9-50 libraries oci.lib, D-3 linking  OCI applications, D-3 OCI with Oracle XA, D-4 XA Library, D-3 lists attributes, 6-14 lmsgen utility, 2-35 LoadLibrary, D-3 LOB functions, 16-19 server round trips, C-3 LOB locator, 2-11 attributes, A-33 LOBs                                                                          | make.bat, D-2 Makefile (Unix), B-1 marking objects, 13-7 meta-attributes of objects, 10-12 of persistent objects, 10-15 method descriptor object, 11-19 migration 7.x to 8.0, 1-15 session, 8-8, 15-34 miscellaneous functions, 16-173 multiple servers executing statement against, 4-4 multithreaded development basic concepts, 9-1 multithreading, 9-1                                                             |
| INTYPE File Assistant, D-5 INTYPE OTT parameter, 14-21  K  key words, 2-25  L  LDAP registration of publish-subscribe notification, 9-50 libraries oci.lib, D-3 linking OCI applications, D-3 OCI with Oracle XA, D-4 XA Library, D-3 lists attributes, 6-14 lmsgen utility, 2-35 LoadLibrary, D-3 LOB functions, 16-19 server round trips, C-3 LOB locator, 2-11 attributes, A-33 LOBs amount and offset parameters, 16-20                                       | make.bat, D-2 Makefile (Unix), B-1 marking objects, 13-7 meta-attributes of objects, 10-12 of persistent objects, 10-12 of transient objects, 10-15 method descriptor object, 11-19 migration 7.x to 8.0, 1-15 session, 8-8, 15-34 miscellaneous functions, 16-173 multiple servers executing statement against, 4-4 multithreaded development basic concepts, 9-1 multithreading, 9-1 mutexes, 9-1  N                 |
| INTYPE File Assistant, D-5 INTYPE OTT parameter, 14-21  K  key words, 2-25  L  LDAP registration of publish-subscribe notification, 9-50 libraries oci.lib, D-3 linking  OCI applications, D-3 OCI with Oracle XA, D-4 XA Library, D-3 lists attributes, 6-14 lmsgen utility, 2-35 LoadLibrary, D-3 LOB functions, 16-19 server round trips, C-3 LOB locator, 2-11 attributes, A-33 LOBs amount and offset parameters, 16-20 attributes of transient objects, 7-3 | make.bat, D-2 Makefile (Unix), B-1 marking objects, 13-7 meta-attributes of objects, 10-12 of persistent objects, 10-12 of transient objects, 10-15 method descriptor object, 11-19 migration 7.x to 8.0, 1-15 session, 8-8, 15-34 miscellaneous functions, 16-173 multiple servers executing statement against, 4-4 multithreaded development basic concepts, 9-1 multithreading, 9-1 mutexes, 9-1  N named datatypes |
| INTYPE File Assistant, D-5 INTYPE OTT parameter, 14-21  K  key words, 2-25  L  LDAP registration of publish-subscribe notification, 9-50 libraries oci.lib, D-3 linking OCI applications, D-3 OCI with Oracle XA, D-4 XA Library, D-3 lists attributes, 6-14 lmsgen utility, 2-35 LoadLibrary, D-3 LOB functions, 16-19 server round trips, C-3 LOB locator, 2-11 attributes, A-33 LOBs amount and offset parameters, 16-20                                       | make.bat, D-2 Makefile (Unix), B-1 marking objects, 13-7 meta-attributes of objects, 10-12 of persistent objects, 10-12 of transient objects, 10-15 method descriptor object, 11-19 migration 7.x to 8.0, 1-15 session, 8-8, 15-34 miscellaneous functions, 16-173 multiple servers executing statement against, 4-4 multithreaded development basic concepts, 9-1 multithreading, 9-1 mutexes, 9-1  N                 |

| defining, 11-26                           | server round trips, C-4                   |
|-------------------------------------------|-------------------------------------------|
| definition, 3-15                          | object identifier                         |
| external datatypes, 3-15                  | for persistent objects, 10-3              |
| indicator variables, 2-24                 | object reference, 10-26                   |
| indicator variables for, 2-22             | object reference. See REFs                |
| native double, 3-19                       | object runtime environment                |
| native float, 3-19                        | initializing, 10-7                        |
| navigation, 13-14                         | object tables                             |
| navigational functions                    | direct path loading of, 12-23             |
| error codes, 17-4                         |                                           |
|                                           | object type                               |
| return values, 17-4                       | representing in C applications, 10-5      |
| terminology, 17-3                         | object type translator                    |
| NCHAR                                     | sample output, 10-6                       |
| issues, 5-22                              | use with OCI, 10-5                        |
| NCLOB                                     | objects                                   |
| datatype, 3-18                            | accessing with OCI, 14-17                 |
| nested table                              | allocation duration, 13-11                |
| element ordering, 11-16                   | array pin, 10-9                           |
| functions for manipulating, 11-16         | attributes, 10-12                         |
| nested tables                             | manipulating, 10-9                        |
| direct path loading of, 12-13             | client-side cache, 13-1                   |
| NLS_LANG, 2-28                            | copying, 10-24                            |
| NLS_NCHAR, 2-28                           | creating, 10-24                           |
| nonblocking mode, 2-26                    | duration, 13-11                           |
| non-final object tables                   | flushing, 13-8                            |
| direct path loading of, 12-24             | flushing changes, 10-10                   |
| no-op                                     | freeing, 10-24, 13-7                      |
| definition, 17-19                         | lifetime, 17-1                            |
| NULL indicator                            | LOB attributes of transient objects, 7-3  |
|                                           | •                                         |
| setting for an object attribute, 10-24    | locking, 13-10                            |
| NULL indicator struct, 10-22              | manipulating with OCI, 14-17              |
| generated by OTT, 10-6                    | marking, 10-10, 13-7                      |
| nullness                                  | memory layout of instance, 13-13          |
| of objects, 10-22                         | memory management, 13-1                   |
| NULLs                                     | meta-attributes, 10-12                    |
| atomic, 10-22                             | navigation, 13-14                         |
| inserting, 2-23                           | simple, 13-14                             |
| inserting into database, 2-22             | NCHAR and NVARCHAR2 attribute of, 11-2    |
| inserting using indicator variables, 2-22 | NULLs, 10-22                              |
| NUMBER                                    | OCI object application structure, 10-2    |
| external datatype, 3-9                    | persistent, 10-3, 10-4                    |
| 71                                        | pin count, 10-21                          |
| ^                                         | pin duration, 13-11                       |
| 0                                         | pinning, 10-8, 13-5                       |
| object                                    | refreshing, 13-9                          |
| view, 10-14                               | secondary memory, 13-13                   |
| object applications                       | terminology, 17-1                         |
| commit, 13-11                             | 0,                                        |
| database connection, 10-7                 | top-level memory, 13-13                   |
| rollback, 13-11                           | transient, 10-3, 10-4                     |
|                                           | types, 10-3, 17-1                         |
| object cache, 13-1                        | unmarking, 13-8                           |
| coherency, 13-3                           | unpinning, 10-21, 13-7                    |
| consistency, 13-3                         | use with OCI, 10-1                        |
| initializing, 10-7                        | OCI                                       |
| loading objects, 13-5                     | aborting calls, 2-24                      |
| memory parameters, 13-4                   | accessing and manipulating objects, 14-17 |
| operations on, 13-4                       | advantages, 1-2                           |
| removing objects, 13-5                    | object support, 1-3                       |
| setting the size of, 13-4                 | Oracle XA Library, D-4                    |
| object functions                          | overview, 1-1                             |
| ,                                         | Overview, II                              |

| parts of, 1-2                            | OCI_ATTR_BUF_ADDR, A-58                      |
|------------------------------------------|----------------------------------------------|
| sample programs, D-2                     | OCI_ATTR_BUF_SIZE, A-51, A-58                |
| OCI application                          | OCI_ATTR_CACHE                               |
| compiling, 1-2                           | attribute, 6-11                              |
| general structure, 2-2                   | OCI_ATTR_CACHE_ARRAYFLUSH, 13-9              |
| initialization example, 2-18             | environment handle attribute, A-2            |
| *                                        |                                              |
| linking, 1-2                             | OCI_ATTR_CACHE_MAX_SIZE, 13-4                |
| steps, 2-13                              | environment handle attribute, A-3            |
| structure, 2-2                           | OCI_ATTR_CACHE_OPT_SIZE, 13-4                |
| structure using objects, 10-2            | environment handle attribute, A-3            |
| terminating, 2-19                        | OCI_ATTR_CALL_TIME, 8-15, A-14               |
| using the OTT with, 14-16                | OCI_ATTR_CATALOG_LOCATION                    |
| with objects                             | attribute, 6-16                              |
| initializing, 10-7                       | OCI_ATTR_CERTIFICATE, A-14                   |
| OCI applications                         | OCI_ATTR_CHAR_COUNT                          |
| compiling, D-2                           | bind handle attribute, A-28                  |
| linking, D-3                             | define handle attribute, A-31                |
| running, D-3                             | OCI_ATTR_CHAR_SIZE, 6-12                     |
| oci directory, D-2                       | attribute, 6-18                              |
| OCI environment                          | OCI_ATTR_CHAR_USED, 6-12                     |
| initializing for objects, 10-7           | attribute, 6-18                              |
| OCI functions                            | OCI_ATTR_CHARSET_FORM, 5-22, 6-14            |
| canceling calls, 2-24                    | attribute, 6-9, 6-11, 6-13                   |
| data cartridges, 2-2                     | bind handle attribute, A-29                  |
| globalization, 2-2                       | define handle attribute, A-31                |
| not supported, 1-14                      | OCI_ATTR_CHARSET_ID, 5-22, A-51, A-61        |
| obsolescent, 1-13                        | attribute, 6-9, 6-11, 6-13, 6-14, 6-15       |
| return codes, 2-20, 2-22                 | bind handle attribute, A-29                  |
| OCI navigational functions, 13-15        | define handle attribute, A-31                |
| flush functions, 13-16                   | OCI_ATTR_CHDES_DBNAME, 9-63, A-49            |
| mark functions, 13-16                    | OCI_ATTR_CHDES_NFTYPE, 9-63, A-49            |
| meta-attribute accessor functions, 13-16 | OCI_ATTR_CHDES_ROW_OPFLAGS, 9-64, A-50       |
| miscellaneous functions, 13-16           | OCI_ATTR_CHDES_ROW_ROWID, 9-64, A-50         |
| naming scheme, 13-15                     | OCI_ATTR_CHDES_TABLE_CHANGES, A-50           |
| pin/unpin/free functions, 13-15          | OCI_ATTR_CHDES_TABLE_NAME, 9-64, A-50        |
| OCI process                              | OCI_ATTR_CHDES_TABLE_OPFLAGS, 9-64, A-50     |
| initializing for objects, 10-7           | OCI_ATTR_CHDES_TABLE_ROW_CHANGES, 9-64, A-50 |
|                                          | 4, A-51                                      |
| OCI program. See OCI application         |                                              |
| OCI relational functions                 | OCI_ATTR_CHNF_CHANGELAG, 9-63, A-48          |
| connect, authorize, and initialize, 15-3 | OCI_ATTR_CHNF_OPERATIONS, 9-63, A-48         |
| guide to reference entries, 19-1         | OCI_ATTR_CHNF_ROWIDS, 9-63, A-49             |
| Streams Advanced Queuing and             | OCI_ATTR_CHNF_TABLENAMES, 9-63, A-49         |
| publish-subscribe, 16-98                 | OCI_ATTR_CLIENT_IDENTIFIER, 8-12, A-14       |
| OCI_ATTR_ACTION, 8-16, A-13              | OCI_ATTR_CLIENT_INFO, 8-16, A-15             |
| OCI_ATTR_ADMIN_PFILE, A-18               | OCI_ATTR_CLUSTERED                           |
| OCI_ATTR_AGENT_ADDRESS, A-43             | attribute, 6-6                               |
| OCI_ATTR_AGENT_NAME, A-43                | OCI_ATTR_COL_COUNT, A-57                     |
| OCI_ATTR_AGENT_PROTOCOL, A-44            | OCI_ATTR_COLLECT_CALL_TIME, 8-15, A-15       |
| OCI_ATTR_ALLOC_DURATION                  | OCI_ATTR_COLLECTION_ELEMENT                  |
| environment handle attribute, A-2        | attribute, 6-7                               |
| OCI_ATTR_APPCTX_ATTR, 8-17, A-13         | OCI_ATTR_COLLECTION_TYPECODE                 |
| OCI_ATTR_APPCTX_LIST, 8-16, A-13         | attribute, 6-7                               |
| OCI_ATTR_APPCTX_NAME, 8-17               | OCI_ATTR_COMMENT                             |
| OCI_ATTR_APPCTX_SIZE, 8-16, A-14         | attribute, 6-16, 6-17                        |
| OCI_ATTR_APPCTX_VALUE, 8-17, A-14        | OCI_ATTR_COMPLEXOBJECT_ COLL_OUTOFLINE       |
| OCI_ATTR_ATTEMPTS, A-39                  | COR handle attribute, A-34                   |
| OCI_ATTR_AUTOCOMMIT_DDL                  | OCI_ATTR_COMPLEXOBJECT_LEVEL                 |
| attribute, 6-16                          | COR handle attribute, A-34                   |
| OCI_ATTR_BIND_COUNT, A-22                | OCI_ATTR_COMPLEXOBJECTCOMP                   |
| OCI_ATTR_BIND_DN, A-2                    | _TYPE_LEVEL                                  |
| ·                                        |                                              |

OCI\_ATTR\_DML\_ROW\_OFFSET COR descriptor attribute, A-34 OCI\_ATTR\_COMPLEXOBJECTCOMP\_TYPE error handle attribute, A-8 COR descriptor attribute, A-34 OCI\_ATTR\_DN\_COUNT, A-44 OCI\_ATTR\_DURATION OCI\_ATTR\_CONDITION attribute, 6-16 attribute, 6-6 OCI\_ATTR\_ENCAPSULATION OCI ATTR CONN BUSY COUNT, A-19 OCI\_ATTR\_CONN\_INCR, A-19 attribute, 6-9 OCI\_ATTR\_CONN\_MAX, A-19 OCI\_ATTR\_ENQ\_TIME, A-40 OCI\_ATTR\_CONN\_MIN, A-19 OCI\_ATTR\_ENV, A-23 OCI\_ATTR\_CONN\_NOWAIT, A-18, A-19 server handle attribute, A-10 OCI\_ATTR\_CONN\_OPEN\_COUNT, A-19 service context handle attribute, A-8 OCI ATTR CONN TIMEOUT, 9-10, A-18 OCI ATTR ENV CHARSET ID, 2-29 OCI\_ATTR\_CONSUMER\_NAME, A-36 environment handle attribute, A-3 OCI\_ATTR\_CORRELATION, A-36, A-40 OCI\_ATTR\_ENV\_NCHARSET\_ID, 2-29 OCI\_ATTR\_CURRENT\_POSITION environment handle attribute, A-4 OCI\_ATTR\_ENV\_UTF16 attribute, 4-14, A-23 OCI\_ATTR\_CURRENT\_SCHEMA, A-15 environment handle attribute, A-4 OCI\_ATTR\_CURSOR\_COMMIT\_BEHAVIOR OCI ATTR EVAL CONTEXT NAME attribute, 6-16 attribute. 6-16, 6-17 OCI\_ATTR\_DATA\_SIZE, 6-12, 6-18, A-61 OCI\_ATTR\_EVAL\_CONTEXT\_OWNER attribute, 6-8, 6-10, 6-12, 6-13 attribute, 6-16, 6-17 OCI\_ATTR\_DATA\_TYPE, A-61 OCI\_ATTR\_EVALUATION\_FUNCTION attribute, 6-8, 6-10, 6-12, 6-13 attribute, 6-17 OCI\_ATTR\_DATE\_FORMAT, A-51 OCI\_ATTR\_EVENTTYPE, A-65 OCI\_ATTR\_DATEFORMAT, A-62 OCI\_ATTR\_EVTCBK, 9-37 OCI\_ATTR\_DBA environment handle attribute, A-4 attribute, 6-6 OCI\_ATTR\_EVTCTX, 9-37 OCI\_ATTR\_DBDOMAIN, A-65 environment handle attribute, A-4 OCI\_ATTR\_DBNAME, A-65 OCI\_ATTR\_EXCEPTION\_QUEUE, A-40 OCI ATTR DELAY, A-40 OCI ATTR EXPIRATION, A-41 OCI\_ATTR\_DEQ\_MODE, A-36 OCI\_ATTR\_EXTERNAL\_NAME, OCI\_ATTR\_DEQ\_MSGID, A-37 server handle attribute, A-10 OCI\_ATTR\_DESC\_PUBLIC, 15-85 OCI\_ATTR\_FOCBK OCI\_ATTR\_DIRPATH\_DCACHE\_DISABLE, 12-12, server handle attribute, A-10 OCI\_ATTR\_FSPRECISION OCI ATTR DIRPATH DCACHE HITS, 12-12, A-52 attribute, 6-9 OCI\_ATTR\_HA\_SOURCE, A-66 OCI\_ATTR\_DIRPATH\_DCACHE\_MISSES, 12-12, OCI\_ATTR\_HA\_SRVFIRST, A-66 A-52 OCI\_ATTR\_HA\_SRVNEXT, A-66 OCI\_ATTR\_DIRPATH\_DCACHE\_NUM, 12-12, OCI\_ATTR\_HA\_STATUS, A-66 A-52 OCI\_ATTR\_DIRPATH\_DCACHE\_SIZE, 12-12, A-53 OCI\_ATTR\_HA\_SVRFIRST, 9-37 OCI\_ATTR\_DIRPATH\_EXPR\_TYPE direct path OCI ATTR HA SVRNEXT, 9-37 function attribute, A-56 OCI\_ATTR\_HA\_TIMESTAMP, A-67 OCI\_ATTR\_DIRPATH\_EXPR\_TYPE function context OCI\_ATTR\_HAS\_DEFAULT attribute, 12-27 attribute, 6-13 OCI\_ATTR\_DIRPATH\_INDEX\_MAINT\_METHOD, OCI\_ATTR\_HAS\_FILE attribute, 6-7 OCI\_ATTR\_HAS\_LOB OCI\_ATTR\_DIRPATH\_MODE, A-53 OCI\_ATTR\_DIRPATH\_NOLOG, A-53 attribute, 6-7 OCI\_ATTR\_DIRPATH\_OBJ\_CONSTR, 12-26, A-54 OCI\_ATTR\_HAS\_NESTED\_TABLE OCI\_ATTR\_DIRPATH\_OBJ\_CONSTR direct path attribute, 6-7 context attribute, 12-26 OCI\_ATTR\_HEAPALLOC OCI\_ATTR\_DIRPATH\_OID, A-62 environment handle attribute, A-5 OCI ATTR DIRPATH PARALLEL, 12-2, A-54 OCI ATTR HOSTNAME, A-67 OCI\_ATTR\_DIRPATH\_SID column array OCI\_ATTR\_HW\_MARK attribute, 12-31 attribute, 6-11 OCI\_ATTR\_DIRPATH\_SKIPINDEX\_METHOD, A-5 OCI\_ATTR\_IN\_V8\_MODE server handle attribute, A-11 OCI\_ATTR\_DISTINGUISHED\_NAME, 8-11, 8-12, service context handle attribute, A-8 A-16 OCI\_ATTR\_INCR

OCI\_ATTR\_LDAP\_HOST, A-6 attribute, 6-11 OCI\_ATTR\_INDEX\_ONLY OCI\_ATTR\_LDAP\_PORT, A-6 attribute, 6-6 OCI\_ATTR\_LEVEL OCI\_ATTR\_INITIAL\_CLIENT\_ROLES, 8-12, A-16 attribute, 6-13 OCI\_ATTR\_INSTNAME, A-67 OCI\_ATTR\_LFPRECISION OCI ATTR INTERNAL NAME, 8-5 attribute, 6-9 server handle attribute, A-10 OCI\_ATTR\_LINK attribute, 6-11, 6-14 OCI\_ATTR\_IOMODE attribute, 6-14 OCI\_ATTR\_LIST\_ACTION\_CONTEXT OCI\_ATTR\_IS\_CONSTRUCTOR attribute, 6-16 attribute, 6-9 OCI\_ATTR\_LIST\_ARGUMENTS OCI\_ATTR\_IS\_DESTRUCTOR attribute, 6-6, 6-9 attribute, 6-9 OCI\_ATTR\_LIST\_COLUMNS, A-54 OCI\_ATTR\_IS\_FINAL\_METHOD attribute, 6-5 attribute, 6-10 OCI\_ATTR\_LIST\_COLUMNS direct path function OCI\_ATTR\_IS\_FINAL\_TYPE context attribute, A-56 attribute, 6-8 OCI\_ATTR\_LIST\_OBJECTS OCI\_ATTR\_IS\_INCOMPLETE\_TYPE attribute, 6-15 attribute, 6-7 OCI\_ATTR\_LIST\_RULES OCI\_ATTR\_IS\_INSTANTIABLE\_METHOD attribute, 6-17 OCI\_ATTR\_LIST\_SCHEMAS attribute, 6-10 OCI\_ATTR\_IS\_INSTANTIABLE\_TYPE attribute, 6-15 attribute, 6-8 OCI\_ATTR\_LIST\_SUBPROGRAMS OCI\_ATTR\_IS\_INVOKER\_RIGHTS attribute, 6-7 attribute, 6-6, 6-7, 6-8 OCI\_ATTR\_LIST\_TABLE\_ALIASES OCI\_ATTR\_IS\_MAP attribute, 6-17 attribute, 6-9 OCI\_ATTR\_LIST\_TYPE OCI\_ATTR\_IS\_NULL attribute, 6-14 attribute, 6-12, 6-14 OCI\_ATTR\_LIST\_TYPE\_ATTRS OCI\_ATTR\_IS\_OPERATOR attribute, 6-7 OCI\_ATTR\_LIST\_TYPE\_METHODS attribute, 6-9 OCI\_ATTR\_IS\_ORDER attribute, 6-7 OCI\_ATTR\_LIST\_VARIABLE\_TYPES attribute, 6-9 OCI\_ATTR\_IS\_OVERRIDING\_METHOD attribute, 6-17 attribute, 6-10 OCI\_ATTR\_LOBEMPTY OCI\_ATTR\_IS\_PREDEFINED\_TYPE LOB locator attribute, A-33 attribute, 6-7 OCI\_ATTR\_LOCKING\_MODE OCI\_ATTR\_IS\_RNDS attribute, 6-16 attribute, 6-9 OCI\_ATTR\_MAP\_METHOD OCI\_ATTR\_IS\_RNPS attribute, 6-8 attribute, 6-9 OCI\_ATTR\_MAX OCI\_ATTR\_IS\_SELFISH attribute, 6-11 attribute, 6-9 OCI\_ATTR\_MAX\_CATALOG\_ NAMELEN OCI\_ATTR\_IS\_SUBTYPE attribute, 6-16 OCI\_ATTR\_MAX\_COLUMN\_ NAMELEN attribute, 6-8 OCI\_ATTR\_IS\_SYSTEM\_GENERATED\_TYPE attribute, 6-15 attribute, 6-7 OCI\_ATTR\_MAX\_PROC\_NAMELEN OCI\_ATTR\_IS\_SYSTEM\_TYPE attribute, 6-15 attribute, 6-7 OCI\_ATTR\_MAXCHAR\_SIZE, A-29, A-32 OCI\_ATTR\_IS\_TEMPORARY attribute, 5-24 OCI\_ATTR\_MAXCHAR\_SIZE attribute, 5-24 attribute, 6-6 OCI\_ATTR\_IS\_TRANSIENT\_TYPE OCI\_ATTR\_MAXDATA\_SIZE attribute, 6-7 attribute, 5-24 OCI ATTR IS WNDS bind handle attribute, A-30 attribute, 6-10 use with binding, 5-24 OCI\_ATTR\_IS\_WNPS OCI\_ATTR\_MEMPOOL\_APPNAME, A-64 attribute, 6-10 OCI\_ATTR\_MEMPOOL\_HOMENAME, A-64 OCI\_ATTR\_LDAP\_AUTH, A-5 OCI\_ATTR\_MEMPOOL\_INSTNAME, A-64 OCI\_ATTR\_LDAP\_CRED, A-5 OCI\_ATTR\_MEMPOOL\_SIZE, A-64 OCI\_ATTR\_LDAP\_CTX, A-5 OCI\_ATTR\_MIGSESSION

user session handle attribute, A-16 attribute, 6-8 OCI\_ATTR\_ORIGINAL\_MSGID, A-43 OCI\_ATTR\_MIN attribute, 6-11 OCI\_ATTR\_OVERLOAD OCI\_ATTR\_MODULE, 8-16 attribute, 6-6 OCI\_ATTR\_MSG\_DELIVERY\_MODE, 16-99, 16-101, OCI\_ATTR\_PARAM A-35, A-37, A-41 describe handle attribute, A-32 OCI\_ATTR\_MSG\_STATE, A-41 use when an attribute is itself a descriptor, 15-49 OCI\_ATTR\_NAME, A-55, A-62 OCI\_ATTR\_PARAM\_COUNT attribute, 6-6, 6-8, 6-9, 6-10, 6-11, 6-12, 6-13, 6-17, describe handle attribute, A-33 OCI\_ATTR\_PARAM\_COUNT statement handle OCI\_ATTR\_NAME column array attribute, 12-30 attribute, A-23 OCI\_ATTR\_NAME direct path function context OCI\_ATTR\_PARSE\_ERROR\_OFFSET statement attribute, A-57 handle attribute, A-24 OCI\_ATTR\_PARTITIONED OCI\_ATTR\_NAME function context attribute, 12-26 OCI\_ATTR\_NAVIGATION, A-37 attribute, 6-6 OCI\_ATTR\_NCHARSET\_ID OCI\_ATTR\_PASSWORD, 8-13 attribute, 6-15 user session handle attribute, A-17 OCI ATTR NONBLOCKING MODE OCI ATTR PDPRC, A-30, A-32 server handle attribute, 2-27, A-11 OCI\_ATTR\_PDSCL OCI\_ATTR\_NOWAIT\_SUPORT bind handle attribute, A-30, A-32 OCI\_ATTR\_PIN\_DURATION attribute, 6-16 OCI\_ATTR\_NUM\_COLS, A-55, A-57 environment handle attribute, A-7 attribute, 6-5 OCI\_ATTR\_PINOPTION OCI\_ATTR\_NUM\_COLS direct path function context environment handle attribute, A-6 attribute, 12-28, A-57 OCI\_ATTR\_POSITION OCI\_ATTR\_NUM\_DML\_ERRORS, A-23 attribute, 6-13 OCI\_ATTR\_NUM\_ELEMENTS OCI\_ATTR\_PRECISION, A-63 attribute, 6-10 attribute, 6-3, 6-8, 6-10, 6-12, 6-13 OCI\_ATTR\_NUM\_HANDLES attribute, 6-15 OCI\_ATTR\_PREFETCH\_MEMORY statement handle OCI\_ATTR\_NUM\_PARAMS attribute, A-24 attribute, 6-4 OCI\_ATTR\_PREFETCH\_ROWS OCI\_ATTR\_NUM\_ROWS, A-58 statement handle attribute, A-25 OCI\_ATTR\_NUM\_ROWS attribute, 12-32 OCI\_ATTR\_PRIORITY, A-42 OCI\_ATTR\_NUM\_ROWS direct path context OCI\_ATTR\_PROC\_MODE, A-64 attribute, A-55 OCI\_ATTR\_PROXY\_CLIENT, 2-16, A-17 OCI\_ATTR\_NUM\_ROWS direct path function context OCI\_ATTR\_PROXY\_CREDENTIALS, 8-11, A-17 OCI\_ATTR\_PTYPE attribute, A-57 OCI\_ATTR\_NUM\_ROWS function context attribute, 6-5 attribute, 12-29 OCI\_ATTR\_RADIX OCI\_ATTR\_NUM\_TYPE\_ATTRS attribute, 6-14 attribute, 6-7 OCI\_ATTR\_RECIPIENT\_LIST, A-42 OCI\_ATTR\_NUM\_TYPE\_METHODS OCI ATTR REF TDO attribute, 6-7 attribute, 6-5, 6-7, 6-9, 6-11, 6-13, 6-14 OCI\_ATTR\_RELATIVE\_MSGID, A-35 OCI\_ATTR\_OBJ\_ID attribute, 6-4 OCI\_ATTR\_RELATIVE\_MSGID enqueue option, 9-44 OCI\_ATTR\_OBJ\_NAME OCI\_ATTR\_ROW\_COUNT, 4-14, A-25, A-58, A-59 attribute, 6-4 OCI\_ATTR\_OBJ\_SCHEMA OCI ATTR ROWID statement handle attribute, A-25 attribute, 6-4 OCI\_ATTR\_ROWS\_FETCHED, 4-14, A-25 OCI\_ATTR\_OBJECT environment handle attribute, A-6 OCI\_ATTR\_ROWS\_RETURNED OCI\_ATTR\_OBJECT\_DETECTCHANGE, 13-11 bind handle attribute, A-30 environment handle attribute, 13-11, A-7 use with callbacks, 5-21 OCI ATTR OBJECT NEWNOTNULL, 17-40 OCI\_ATTR\_SAVEPOINT\_SUPPORT environment handle attribute, A-6 attribute, 6-16 OCI\_ATTR\_OBJID OCI\_ATTR\_SCALE, A-63 attribute, 6-5, 6-11 attribute, 6-8, 6-10, 6-12, 6-13 OCI\_ATTR\_ORDER OCI\_ATTR\_SCHEMA\_NAME, A-55 attribute, 6-11 attribute, 6-8, 6-9, 6-10, 6-11, 6-13, 6-14 OCI\_ATTR\_ORDER\_METHOD OCI\_ATTR\_SENDER\_ID, A-42

OCI\_ATTR\_SEQ OCI\_ATTR\_TRANS service context handle attribute, A-9 attributes, 6-11 OCI\_ATTR\_SEQUENCE enqueue option, 9-44 OCI\_ATTR\_TRANS\_NAME, 8-3 OCI\_ATTR\_SEQUENCE\_DEVIATION, A-35 transaction handle attribute, A-22 OCI\_ATTR\_SERVER OCI\_ATTR\_TRANS\_TIMEOUT service context handle attribute, A-9 transaction handle attribute, A-22 OCI\_ATTR\_SERVER\_DN, A-44 OCI\_ATTR\_TRANSACTION\_NO, A-42 OCI\_ATTR\_SERVER\_DNS, A-44 OCI\_ATTR\_TYPE\_NAME OCI\_ATTR\_SERVER\_GROUP attribute, 6-9, 6-10, 6-12, 6-14 server handle attribute, A-11 OCI\_ATTR\_TYPECODE OCI\_ATTR\_SERVER\_STATUS, 2-20 attribute, 6-7, 6-8, 6-10, 6-13 server handle attribute, A-11 OCI\_ATTR\_USER\_MEMORY, 9-38 OCI\_ATTR\_SERVICENAME, A-67 server handle attribute, A-12 OCI\_ATTR\_SESSION OCI\_ATTR\_USERNAME, 2-16 service context handle attribute, A-9 user session handle attribute, A-17 OCI\_ATTR\_SHARED\_HEAP\_ALLOC OCI\_ATTR\_VALUE environment handle attribute, A-7 attribute, 6-18 OCI ATTR SPOOL BUSY COUNT, A-20 OCI ATTR VERSION OCI\_ATTR\_SPOOL\_GETMODE, A-20 attribute, 6-15 OCI\_ATTR\_SPOOL\_INCR, A-20 OCI\_ATTR\_VISIBILITY, A-36, A-38 OCI\_ATTR\_SPOOL\_MAX, A-21 OCI\_ATTR\_WAIT, A-39 OCI\_ATTR\_SPOOL\_MIN, A-21 OCI\_ATTR\_WALL\_LOC, A-7 OCI\_ATTR\_SPOOL\_OPEN\_COUNT, A-21 OCI\_ATTR\_XID, 8-3 OCI\_ATTR\_SPOOL\_STMTCACHESIZE, A-21 transaction handle attribute, A-22 OCI\_ATTR\_SPOOL\_TIMEOUT, A-21 OCI\_BIND\_SOFT, 15-63, 15-67 OCI\_CONTINUE, 2-21 OCI\_ATTR\_SQLFNCODE statement handle attribute, A-26 OCI\_CPOOL\_REINITIALIZE, 15-8 OCI\_ATTR\_STATEMENT statement handle OCI\_CRED\_EXT, 15-33 attribute, A-27 OCI\_CRED\_PROXY, 8-11 OCI\_ATTR\_STMT\_STATE, A-28 OCI CRED RDBMS, 8-11, 15-33 OCI\_ATTR\_STMT\_TYPE OCI\_DATA\_AT\_EXEC, 15-63, 15-67 statement handle attribute, A-28 OCI\_DEFAULT, 9-2, 15-8 OCI\_DEFINE\_SOFT, 15-76 OCI\_ATTR\_STMTCACHESIZE, 9-22, 15-37, A-9 OCI\_ATTR\_STREAM\_OFFSET, A-59 OCI\_DESCRIBE\_ONLY, 16-5 OCI\_ATTR\_SUB\_NAME, A-56 OCI\_DIRPATH\_COL\_ERROR, 12-16 attribute, 6-14 OCI\_DIRPATH\_DATASAVE\_FINISH, 16-126 OCI\_ATTR\_SUBSCR\_CALLBACK, A-45 OCI\_DIRPATH\_DATASAVE\_SAVEONLY, 16-126 OCI\_ATTR\_SUBSCR\_CTX, A-45 OCI\_DIRPATH\_EXPR\_OBJ\_CONSTR, 12-27 OCI\_ATTR\_SUBSCR\_NAME, A-45 OCI\_DIRPATH\_EXPR\_REF\_TBLNAME, 12-20, OCI\_ATTR\_SUBSCR\_NAMESPACE, A-46 12 - 28OCI\_ATTR\_SUBSCR\_PAYLOAD, A-46 OCI\_DIRPATH\_EXPR\_SQL, 12-27, 12-28 OCI ATTR SUBSCR PORTNO, A-46 OCI DIRPATH OID column array attribute, 12-32 OCI\_ATTR\_SUBSCR\_QOSFLAGS, A-46 OCI\_DTYPE\_AQAGENT, 2-10 OCI\_ATTR\_SUBSCR\_RECPT, A-47 OCI\_DTYPE\_AQDEQ\_OPTIONS, 2-10 OCI\_ATTR\_SUBSCR\_RECPTPRES, A-47 OCI\_DTYPE\_AQENQ\_OPTIONS, 2-10 OCI\_ATTR\_SUBSCR\_RECPTPROTO, A-47 OCI\_DTYPE\_AQLIS\_MSG\_PROPERTIES, 2-10 OCI\_ATTR\_SUBSCR\_SERVER\_DN descriptor OCI\_DTYPE\_AQLIS\_OPTIONS, 2-10 handle, 9-51 OCI\_DTYPE\_AQMSG\_PROPERTIES, 2-10 OCI\_ATTR\_SUBSCR\_TIMEOUT, 9-49, 9-51, A-48 OCI\_DTYPE\_AQNFY, 2-10 OCI\_ATTR\_SUPERTYPE\_NAME OCI\_DTYPE\_COMPLEXOBJECTCOMP, 2-10 OCI\_DTYPE\_DATE, 2-9 attribute, 6-8 OCI\_ATTR\_SUPERTYPE\_SCHEMA\_NAME OCI\_DTYPE\_FILE, 2-9 attribute, 6-8 OCI\_DTYPE\_INTERVAL\_DS, 2-9 OCI\_ATTR\_TABLE\_NAME OCI\_DTYPE\_INTERVAL\_YM, 2-9 attribute, 6-17 OCI\_DTYPE\_LOB, 2-9 OCI\_DTYPE\_PARAM, 2-9, 15-48, 15-56 OCI\_ATTR\_TABLESPACE attribute, 6-6 when used, 15-48 OCI\_ATTR\_TAF\_ENABLED, 9-39, A-12 OCI\_DTYPE\_ROWID, 2-9 OCI\_ATTR\_TIMESTAMP OCI\_DTYPE\_SNAP, 2-9 OCI\_DTYPE\_SRVDN, 2-10 attribute, 6-5

OCI\_NEED\_DATA, 2-21 OCI\_DTYPE\_TIMESTAMP, 2-9 OCI\_DTYPE\_TIMESTAMP\_LTZ, 2-9 OCI\_NEW\_LENGTH\_SEMANTICS, 15-13 OCI\_DTYPE\_TIMESTAMP\_TZ, 2-9 OCI\_NLS\_MAXBUFSZ, 21-6 OCI\_DURATION\_SESSION, 13-6, 16-22, 19-9, 20-5, OCI\_NO\_DATA, 2-20 OCI\_NO\_MUTEX, 9-3, 15-13, 15-18 20-17, 20-23, 20-33 OCI DURATION STATEMENT, 16-22, 19-9, 20-5, OCI PIN ANY, 13-5 20-17, 20-23, 20-33 OCI\_PIN\_LATEST, 13-6 OCI\_DURATION\_TRANS, 13-6 OCI\_PIN\_RECENT, 13-6 OCI\_DYNAMIC\_FETCH, 15-76 OCI\_PTYPE\_ARG OCI\_ERROR, 2-20, 8-5 attributes, 6-13 OCI\_EVENTS OCI\_PTYPE\_COL mode for receiving notifications, 9-48 attributes, 6-12 OCI\_PTYPE\_COLL OCI\_EXT\_CRED, 8-11 OCI\_HTYPE\_ADMIN, 2-5 attributes, 6-10 OCI\_HTYPE\_AUTHINFO, 2-4, 9-15 OCI\_PTYPE\_DATABASE OCI\_HTYPE\_BIND, 2-4 attributes, 6-15 OCI\_PTYPE\_EVALUATION CONTEXT OCI\_HTYPE\_COMPLEXOBJECT, 2-4 OCI HTYPE COR, 15-56 attributes, 6-17 OCI\_PTYPE\_FUNC OCI\_HTYPE\_CPOOL, 2-4, 9-9 OCI\_HTYPE\_DEFINE, 2-4 attributes, 6-6 OCI\_HTYPE\_DESCRIBE, 2-4 OCI\_PTYPE\_LIST OCI\_HTYPE\_DIRPATH\_COLUMN\_ARRAY, 2-4 attributes, 6-14 OCI\_HTYPE\_DIRPATH\_CTX, 2-4 OCI\_PTYPE\_NAME\_VALUE OCI\_HTYPE\_DIRPATH\_FN\_CTX, 2-4 attributes, 6-18 OCI\_HTYPE\_DIRPATH\_STREAM, 2-4 OCI\_PTYPE\_PKG OCI\_HTYPE\_ENV, 2-4 attributes, 6-6 OCI\_HTYPE\_ERROR, 2-4 OCI\_PTYPE\_PROC OCI\_HTYPE\_PROC, 2-5 attributes, 6-6 OCI\_HTYPE\_SERVER, 2-4 OCI\_PTYPE\_RULE\_SET OCI HTYPE SESSION, 2-4 attributes, 6-16 OCI\_HTYPE\_SPOOL, 2-4 OCI PTYPE RULES OCI\_HTYPE\_STMT, 2-4, 15-48, 15-56 attributes, 6-16 OCI\_HTYPE\_SUBSCRIPTION, 2-4 OCI\_PTYPE\_SCHEMA OCI\_HTYPE\_SVCCTX, 2-4 attributes, 6-15 OCI\_HTYPE\_TRANS, 2-4 OCI\_PTYPE\_SYN OCI\_IND\_NULL, 10-23, 15-66, 20-10 attributes, 6-11 OCI\_INVALID\_HANDLE, 2-20 OCI\_PTYPE\_TABLE OCI\_LOCK\_NONE, 13-10 attributes, 6-5 OCI\_LOCK\_X, 13-10 OCI\_PTYPE\_TABLE\_ALIAS OCI\_LOCK\_X\_NOWAIT, 13-10, 13-11 attributes, 6-17 parameter usage, 13-10 OCI\_PTYPE\_TYPE OCI LOGON2 STMTCACHE, 9-21 attributes, 6-7 OCI\_LTYPE\_ARG\_FUNC list attribute, 6-14 OCI\_PTYPE\_TYPE\_ATTR OCI\_LTYPE\_ARG\_PROC list attribute, 6-14 attributes, 6-8 OCI\_PTYPE\_TYPE\_FUNC OCI\_LTYPE\_DB\_SCH list attribute, 6-15 OCI\_LTYPE\_SCH\_OBJ list attribute, 6-15 attributes, 6-9 OCI\_PTYPE\_TYPE\_PROC OCI\_LTYPE\_SUBPRG list attribute, 6-14 OCI\_LTYPE\_TYPE\_ARG\_FUNC list attribute, 6-15 attributes, 6-9 OCI\_PTYPE\_VARIABLE\_TYPE OCI\_LTYPE\_TYPE\_ARG\_PROC list attribute, 6-15 OCI\_LTYPE\_TYPE\_ATTR list attribute, 6-15 attributes, 6-17 OCI\_LTYPE\_TYPE\_METHOD list attribute, 6-15 OCI\_PTYPE\_VIEW OCI\_MAJOR\_VERSION, client library attributes, 6-5 OCI\_SESSGET\_STMTCACHE, 9-21 version, 16-175 OCI MIGRATE, 8-8 OCI SESSRLS RETAG, 15-44, 15-45 OCI\_MINOR\_VERSION, client library OCI\_STILL\_EXECUTING, 2-21, 2-27 version, 16-175 OCI\_STMT\_SCROLLABLE\_READONLY OCI\_NCHAR\_LITERAL\_REPLACE\_OFF, 15-13, attribute, 4-14 OCI\_SUBSCR\_NAMESPACE\_ANONYMOUS, A-46 15-18 OCI\_NCHAR\_LITERAL\_REPLACE\_ON, 15-13, OCI\_SUBSCR\_NAMESPACE\_AQ, A-46 OCI\_SUBSCR\_NAMESPACE\_DBCHANGE, A-46 15-18

OCI SUBSCR\_PROTO\_HTTP, A-48 OCIAttrGet(), 15-48 OCI\_SUBSCR\_PROTO\_MAIL, A-47 used for describing, 4-10 OCI\_SUBSCR\_PROTO\_OCI, A-47 OCIAttrSet(), 15-50 OCI\_SUBSCR\_PROTO\_SERVER, A-48 OCIAuthInfo definition, 9-15 OCI\_SUBSCR\_QOS\_PURGE\_ON\_NTFN, 9-51 OCIAuthInfo handle attributes, A-12 OCI SUBSCR OOS RELIABLE, 9-51 OCIBindArrayOfStruct(), 15-60 OCI\_SUCCESS, 2-20, 8-5 OCIBindByName(), 15-61 OCI\_SUCCESS\_WITH\_INFO, 2-20 OCIBindByPos(), 15-65 OCI\_THREADED, 9-2 OCIBindDynamic(), 15-69 OCI\_TRANS\_LOOSE, 8-3 OCIBindObject(), 15-72 OCI\_TRANS\_READONLY, 8-2, 8-7 OCIBreak(), 16-174 OCI\_TRANS\_READWRITE, 8-2 use of, 2-24, 2-27 OCI\_TRANS\_RESUME, 8-7 OCICacheFlush(), 17-7 OCICacheFree(), 17-44 OCI\_TRANS\_SERIALIZABLE, 8-2 OCICacheRefresh(), 17-9 OCI\_TRANS\_TIGHT, 8-3 OCI\_TRANS\_TWOPHASE, 8-7 OCICacheUnmark(), 17-15 OCI\_TYPECODE OCICacheUnpin(), 17-45 values, 3-24, 3-25, 3-26 OCICharSetConversionIsReplacementUsed(), 21-58 OCI\_TYPECODE\_NCHAR, 11-24 OCICharSetToUnicode(), 21-59 OCI\_UTF16ID, 2-29 OCIClientVersion(), 16-175 OCIColl, 11-13 OCIAnyDataAccess(), 20-10 OCIAnyDataAttrGet(), 20-12 binding and defining, 11-13 OCIAnyDataAttrSet(), 20-15 OCICollAppend(), 18-5 OCIAnyDataBeginCreate(), 20-17 OCICollAssign(), 18-6 OCIAnyDataCollAddElem(), 20-19 OCICollAssignElem(), 18-7 OCIAnyDataCollGetElem(), 20-21 OCICollGetElem(), 18-8 OCIAnyDataConvert(), 20-23 OCICollGetElemArray(), 18-10 OCIAnyDataDestroy(), 20-25 OCICollIsLocator(), 18-11 OCIAnyDataEndCreate(), 20-26 OCICollMax(), 18-12 OCIAnyDataGetCurrAttrNum(), 20-27 OCICollSize(), 18-13 OCIAnyDataGetType(), 20-28 OCICollTrim(), 18-15 OCIComplexObject OCIAnyDataIsNull(), 20-29 use of, 10-17 OCIAnyDataSetAddInstance(), 20-32 OCIAnyDataSetBeginCreate(), 20-33 OCIComplexObjectComp OCIAnyDataSetDestroy(), 20-34 use of, 10-17 OCIAnyDataSetEndCreate(), 20-35 OCIConnectionPoolCreate(), 15-7 OCIAnyDataSetGetCount(), 20-36 OCIConnectionPoolDestroy(), 15-9 OCIAnyDataSetGetInstance(), 20-37 OCIContextClearValue(), 19-17 OCIAnyDataSetGetType(), 20-38 OCIContextGenerateKey(), 19-18 OCIAnyDataTypeCodeToSqlt(), 11-24, 20-30 OCIContextGetValue(), 19-16 OCIAppCtxClearAll(), 8-20, 15-4 OCIContextSetValue(), 19-15 OCIAppCtxSet(), 8-20, 15-5 OCIDate, 11-5 **OCIAQAgent** binding and defining, 11-5, 11-28 OCIDate manipulation descriptor attributes, A-43 OCIAQDeq(), 16-99 code example, 11-5 OCIAQDeqArray(), 16-101 OCIDateAddDays(), 18-24 OCIAQDeqOptions OCIDateAddMonths(), 18-25 descriptor attributes, A-36 OCIDateAssign(), 18-26 OCIAQEnq(), 16-103 OCIDateCheck(), 18-27 OCIAQEnqArray(), 16-105 OCIDateCompare(), 18-29 OCIDateDaysBetween(), 18-30 OCIAQEnqOptions OCIDateFromText(), 18-31 descriptor attributes, A-35 OCIAQListen(), 16-107 OCIDateGetDate(), 18-32 OCIDateGetTime(), 18-33 OCIAOListen2(), 16-108 OCIAQMsgProperties OCIDateLastDay(), 18-34 OCIDateNextDay(), 18-35 descriptor attributes, A-39 OCIDateSetDate(), 18-36 OCIArray, 11-13 OCIDateSetTime(), 18-37 binding and defining, 11-13, 11-28 OCIArray manipulation OCIDateSysDate(), 18-38 code example, 11-15 OCIDateTimeAssign(), 18-41

OCIDateTimeCheck(), 18-42 OCIExtractInit(), 19-20 OCIDateTimeCompare(), 18-44 OCIExtractReset(), 19-22 OCIExtractSetKey(), 19-24 OCIDateTimeConstruct(), 18-45 OCIDateTimeConvert(), 18-47 OCIExtractSetNumKeys(), 19-23 OCIDateTimeFromArray(), 18-48 OCIExtractTerm(), 19-21 OCIDateTimeFromText(), 18-49 OCIExtractToBool(), 19-29 OCIDateTimeGetDate(), 18-51 OCIExtractToInt(), 19-28 OCIDateTimeGetTime(), 18-52 OCIExtractToList(), 19-32 OCIDateTimeGetTimeZoneName(), OCIExtractToOCINum(), 19-31 18-53 OCIDateTimeGetTimeZoneOffset(), 18-54 OCIFileClose(), 19-39 OCIDateTimeIntervalAdd(), 18-55 OCIFileExists(), 19-44 OCIDateTimeIntervalSub(), 18-56 OCIFileInit(), 19-35 OCIDateTimeSubtract(), 18-57 OCIFileRead(), 19-40 OCIDateTimeSysTimeStamp(), 18-58 OCIFileSeek(), 19-42 OCIDateTimeToArray(), 18-59 OCIFileTerm(), 19-36 OCIDateToText(), 18-39 OCIFileWrite(), 19-41 OCIDateZoneToZone(), 18-62 OCIFormatInit(), 19-48 OCIDBShutdown(), 15-10 OCIFormatString(), 19-50 OCIFormatTerm(), 19-49 OCIDBStartup(), 15-12 OCIDefineArrayOfStruct(), 15-74 OCIHandleAlloc(), 15-54 OCIHandleFree(), 15-55 OCIDefineByPos(), 15-75 OCIDefineDynamic(), 15-79 **OCIInd** OCIDefineObject(), 15-81 use of, 10-22 OCIDescribeAny(), 15-83 OCIInitialize(), 15-22 usage examples, 6-19 OCIIntervalAssign(), 18-64 using, 6-1 OCIIntervalCheck(), 18-65 OCIDescriptorAlloc(), 15-51 OCIIntervalCompare(), 18-67 OCIDescriptorFree(), 15-53 OCIIntervalDivide(), 18-68 OCIDirPathAbort(), 16-118 OCIIntervalFromNumber(), 18-69 OCIDirPathColArray context, 12-3 OCIIntervalFromText(), 18-70 OCIDirPathColArrayEntryGet(), 16-119 OCIIntervalFromTZ(). 18-72 OCIDirPathColArrayEntrySet(), 16-120 OCIIntervalGetDaySecond(), 18-73 OCIDirPathColArrayReset(), 16-123 OCIIntervalGetYearMonth(), 18-74 OCIDirPathColArrayRowGet(), 16-122 OCIIntervalMultiply(), 18-75 OCIDirPathColArrayToStream(), 16-124 OCIIntervalSetDaySecond(), 18-76 OCIDirPathCtx context, 12-3 OCIIntervalSetYearMonth(), OCIDirPathDataSave(), 16-126 OCIIntervalToText(), 18-80 OCIDirPathFinish(), 16-127 OCIIter, 11-13 OCIDirPathFlushRow(), 16-128 binding and defining, 11-13 OCIDirPathPrepare(), 16-130 usage example, 11-15 OCIDirPathStream context, 12-3 OCIIterCreate(), 18-16 OCIDirPathStreamLoad(), 16-129 OCIIterDelete(), 18-17 OCIDirPathStreamReset(), 16-131 OCIIterGetCurrent(), 18-18 OCIDuration OCIIterInit(), 18-19 use of, 13-6, 13-11 OCIIterNext(), 18-20 OCIIterPrev(), 18-21 OCIDurationBegin(), 16-22, 19-9 OCIDurationEnd(), 16-23, 19-10 OCILdaToSvcCtx(), 16-178 OCIEnvCreate(), 15-13 oci.lib, D-3 OCIEnvInit(), 15-16 OCILobAppend(), 16-24 OCILobArrayRead(), 16-26 OCIEnvNlsCreate(), 2-28, 5-23, 15-18 OCILobArrayWrite(), 16-30 OCIErrorGet(), 16-176 OCILobAssign(), 16-34 OCIEvent handle, 9-36 OCIEventCallback datatype, 9-37 OCILobCharSet(), 16-36, 16-37 OCIExtProcAllocCallMemory(), 19-4 OCILobClose(), 16-38 OCIExtProcGetEnv(), 19-7 OCILobCopy(), 16-39 OCIExtProcRaiseExcp(), 19-5 OCILobCopy2(), 16-41 OCIExtProcRaiseExcpWithMsg(), 19-6 OCILobCreateTemporary(), 16-42 OCIExtractFromFile(), 19-26 OCILobDisableBuffering(), 16-44 OCIExtractFromList(), 19-33 OCILobEnableBuffering(), 16-45 OCIExtractFromStr(), 19-27 OCILobErase(), 16-46

OCINIsNumericInfoGet(), 21-11 OCILobErase2(), 16-48 OCILobFileClose(), 16-49 OCINumber, 11-9 OCILobFileCloseAll(), 16-50 bind example, 11-30 OCILobFileExists(), 16-51 binding and defining, 11-9, 11-28 OCILobFileGetName(), 16-52 code examples, 11-10 OCILobFileIsOpen(), 16-54 define example, 11-30 OCILobFileOpen(), 16-55 OCINumberAbs(), 18-84 OCILobFileSetName(), 16-56 OCINumberAdd(), 18-85 OCILobFlushBuffer(), 16-57 OCINumberArcCos(), 18-86 OCILobFreeTemporary(), 16-58 OCINumberArcSin(), 18-87 OCINumberArcTan(), 18-88 OCILobGetChunkSize(), 7-5, 16-59 OCILobGetLength(), 16-60 OCINumberArcTan2(), 18-89 OCILobGetLength2(), 16-61 OCINumberAssign(), 18-90 OCILobGetStorageLimit(), 16-62 OCINumberCeil(), 18-91 OCILobIsEqual(), 16-63 OCINumberCompare(), 18-92 OCINumberCos(), 18-93 OCILobIsOpen(), 16-64 OCILobIsTemporary(), 16-65 OCINumberDec(), 18-94 OCILobLoadFromFile(), 16-66 OCINumberDiv(), 18-95 OCILobLoadFromFile2(), 16-68 OCINumberExp(), 18-96 OCILobLocatorAssign(), 16-69 OCINumberFloor(), 18-97 OCILobLocatorIsInit(), 16-71 OCINumberFromInt(), 18-98 OCILobOpen(), 16-72 OCINumberFromReal(), 18-99 OCILobRead(), 16-74 OCINumberFromText(), 18-100 OCILobRead2(), 16-78 OCINumberHypCos(), 18-101 OCILobTrim(), 16-82 OCINumberHypSin(), 18-102 OCILobTrim2(), 16-83 OCINumberHypTan(), 18-103 OCILobWrite(), 16-84 OCINumberInc(), 18-104 OCILobWrite2(), 16-88 OCINumberIntPower(), 18-105 OCILobWriteAppend(), 16-92 OCINumberIsInt(), 18-106 OCILobWriteAppend2(), 16-95 OCINumberIsZero(), 18-107 OCILockOpt OCINumberLn(), 18-108 possible values, 17-24, 17-50 OCINumberLog(), 18-109 OCILogoff(), 15-24 OCINumberMod(), 18-110 OCILogon(), 15-25 OCINumberMul(), 18-111 OCINumberNeg(), 18-112 using, 2-15 OCILogon2(), 15-27 OCINumberPower(), 18-113 OCIMemoryAlloc(), 19-11 OCINumberPrec(), 18-114 OCIMemoryFree(), 19-13 OCINumberRound(), 18-115 OCIMemoryResize(), 19-12 OCINumberSetPi(), 18-116 OCIMessageClose(), 21-64 OCINumberSetZero(), 18-117 OCIMessageGet(), 21-65 OCINumberShift(), 18-118 OCIMessageOpen(), 21-66 OCINumberSign(), 18-119 OCINumberSin(), 18-120 OCIMultiByteInSizeToWideChar(), 21-16 OCIMultiByteStrCaseConversion(), 21-17 OCINumberSqrt(), 18-121 OCINumberSub(), 18-122 OCIMultiByteStrCat(), 21-18 OCINumberTan(), 18-123 OCIMultiByteStrcmp(), 21-19 OCIMultiByteStrcpy(), 21-20 OCINumberToInt(), 18-124 OCIMultiByteStrlen(), 21-21 OCINumberToReal(), 18-125 OCIMultiByteStrncat(), 21-22 OCINumberToRealArray(), 18-126 OCIMultiByteStrncmp(), 21-23 OCINumberToText(), 18-127 OCIMultiByteStrncpy(), 21-25 OCINumberTrunc(), 18-129 OCIMultiByteStrnDisplayLength(), 21-26 OCIObjectArrayPin(), 17-46 OCIMultiByteToWideChar(), 21-27 OCIObjectCopy(), 17-29 OCIMultiTransPrepare(), 16-164 OCIObjectExists(), 17-22 OCINIsCharSetConvert(), 21-60 OCIObjectFlush(), 17-11 OCINIsCharSetIdToName(), 21-4 OCIObjectFree(), 17-48 OCINIsCharSetNameTold(), 21-5 OCIObjectGetAttr(), 17-31 OCIObjectGetInd(), 17-33 OCINIsEnvironmentVariableGet(), 2-29, 5-23, 21-6 example of use, 10-24 OCINIsGetInfo(), 2-29, 21-8 OCINIsNameMap(), 21-13 OCIObjectGetObjectRef(), 17-34

OCISessionPoolCreate(), 15-40 OCIObjectGetTypeRef(), 17-35 OCIObjectIsDirty(), 17-26 OCISessionPoolDestroy(), 15-43 OCIObjectIsLocked(), 17-27 OCISessionRelease(), 15-44 OCIObjectLifetime OCIStmtExecute(), 16-4 possible values, 17-24 prefetch during, 4-6 OCIObjectLock(), 17-36 use of iters parameter, 4-6 OCIObjectLockNoWait(), 17-37 OCIStmtFetch(), 16-7 OCIObjectMarkDelete(), 17-16 OCIStmtFetch2(), 4-15, 16-8 OCIObjectMarkDeleteByRef(), 17-17 OCIStmtGetBindInfo(), 15-86 OCIStmtGetPieceInfo(), 16-10 OCIObjectMarkStatus possible values, 17-25 OCIStmtPrepare(), 16-12 OCIObjectMarkUpdate(), 17-18 preparing SQL statements, 4-3 OCIObjectNew(), 17-38 OCIStmtPrepare2(), 16-14 OCIObjectPin(), 17-50 OCIStmtRelease(), 16-16 OCIObjectPinCountReset(), 17-52 OCIStmtSetPieceInfo(), 16-17 OCIObjectPinTable(), 17-53 OCIString, 11-12 OCIObjectRefresh(), 17-12 binding and defining, 11-12, 11-28 OCIObjectSetAttr(), 17-41 OCIString manipulation OCIObjectUnmark(), 17-19 code example, 11-12 OCIStringAllocSize(), 18-146 OCIObjectUnmarkByRef(), 17-20 OCIObjectUnpin(), 17-55 OCIStringAssign(), 18-147 OCIParamGet(), 15-56 OCIStringAssignText(), 18-148 used for describing, 4-10 OCIStringGetEncoding(), 18-149 OCIStringPtr(), 18-149 OCIParamSet(), 15-58 OCIPasswordChange(), 16-179 OCIStringResize(), 18-150 OCIPing(), 16-181 OCIStringSize(), 18-151 **OCIPinOpt** OCISubscriptionDisable(), 16-110 use of, 13-5 OCISubscriptionEnable(), 16-111 OCIRaw, 11-13 OCISubscriptionPost(), 16-112 binding and defining, 11-13, 11-28 OCISubscriptionRegister(), 16-114 OCIRaw manipulation OCISubscriptionUnRegister(), 16-116 code example, 11-13 OCISvcCtxToLda(), 16-185 OCIRawAllocSize(), 18-131 OCITable, 11-13 binding and defining, 11-13, 11-28 OCIRawAssignBytes(), 18-132 OCIRawAssignRaw(), 18-133 OCITableDelete(), 18-153 OCITableExists(), 18-154 OCIRawPtr(), 18-134 OCITableFirst(), 18-155 OCIRawResize(), 18-135 OCITableLast(), 18-156 OCIRawSize(), 18-136 OCITableNext(), 18-157 OCIRef, 11-18 binding and defining, 11-18 OCITablePrev(), 18-158 usage example, 11-19 OCITableSize(), 18-159 OCIRefAssign(), 18-138 OCITerminate(), 15-46 OCIRefClear(), 18-139 OCIThread package, 9-3 OCIRefFromHex(), 18-140 OCIThreadClose(), 16-133 OCIRefHexSize(), 18-141 OCIThreadCreate(), 16-134 OCIRefIsEqual(), 18-142 OCIThreadHandleGet(), 16-135 OCIRefIsNull(), 18-143 OCIThreadHndDestroy(), 16-136 OCIRefToHex(), 18-144 OCIThreadHndInit(), 16-137 OCIReset(), 16-182 OCIThreadIdDestroy(), 16-138 use of, 2-27 OCIThreadIdGet(), 16-139 OCIRowid ROWID descriptor, 2-12 OCIThreadIdInit(), 16-140 OCIRowidToChar(), 16-183 OCIThreadIdNull(), 16-141 OCIServerAttach(), 15-30 OCIThreadIdSame(), 16-142 OCIThreadIdSet(), 16-143 shadow processes, 15-31 OCIServerDetach(), 15-32 OCIThreadIdSetNull(), 16-144 OCIServerDNs descriptor attributes, A-44 OCIThreadInit(), 16-145 OCIServerVersion(), 16-184 OCIThreadIsMulti(), 16-146 OCISessionBegin(), 2-17, 2-30, 15-33 OCIThreadJoin(), 16-147 OCISessionEnd(), 15-36 OCIThreadKeyDestroy(), 16-148 OCISessionGet(), 15-37 OCIThreadKeyGet(), 16-149

| OCIThreadKeyInit(), 16-150            | OCIWideCharToUpper(), 21-43                     |
|---------------------------------------|-------------------------------------------------|
| OCIThreadKeySet(), 16-151             | OCIXmlDbFreeXmlCtx(), 13-18, 22-4               |
| OCIThreadMutexAcquire(), 16-152       | ocixmldb.h header file, 13-18                   |
| OCIThreadMutexDestroy(), 16-153       | OCIXmlDbInitXmlCtx(), 13-18, 22-5               |
| OCIThreadMutexInit(), 16-154          | OID. See object identifier                      |
| OCIThreadMutexRelease(), 16-155       | opaque, definition of, 1-1                      |
| OCIThreadProcessInit(), 16-156        | optimistic locking                              |
| OCIThreadTerm(), 16-157               | implementing, 13-11                             |
| OCITransCommit(), 16-159              | ORA_NCHAR_LITERAL_REPLACE, 15-15                |
| OCITransDetach(), 16-162              | ORA-25219 error during enqueue, 9-44            |
| OCITransForget(), 16-163              | Oracle Call Interface. See OCI                  |
| OCITransMultiPrepare(), 8-6           | Oracle datatypes, 3-1                           |
| OCITransPrepare(), 16-165             | mapping to C, 11-2                              |
| OCITransRollback(), 16-166            | Oracle XA Library                               |
| OCITransStart(), 16-167               | additional documentation, D-5                   |
| OCIType                               | compiling and linking an OCI program, D-4       |
| description, 11-19                    | dynamic registration, D-4                       |
| OCITypeAddAttr(), 20-4                | Oracle9i database                               |
| OCITypeArrayByName(), 17-58           | transaction processing monitor, D-3             |
| OCITypeArrayByRef(), 17-60            | orasb8 datatype, 7-5                            |
| OCITypeBeginCreate(), 20-5            | oratypes.h                                      |
| OCITypeByName(), 17-62                | contents, 3-27                                  |
| OCITypeByRef(), 17-64                 | only supported means of supplying parameters to |
| OCITypeElem                           | the OCI, 3-27                                   |
| description, 11-19                    | oraub8 datatype, 7-5                            |
| OCITypeEndCreate(), 20-6              | ORE. See object runtime environment             |
| OCITypeMethod                         | OTT                                             |
| description, 11-19                    | command line, 14-5                              |
| OCITypeSetBuiltin(), 20-7             | command line syntax, 14-20                      |
| OCITypeSetCollection(), 20-8          | creating types in the database, 14-4            |
| OCIUnicodeToCharSet(), 21-62          | datatypes mapping, 14-8                         |
| OCIUserCallbackGet(), 16-186          | intype file, 14-25                              |
| OCIUserCallbackRegister(), 16-188     | outtype file, 14-15                             |
| OCIWchar datatype, 2-32               | overview, 14-1                                  |
| OCIWideCharInSizeToMultiByte(), 21-28 | parameters, 14-21                               |
| OCIWideCharIsAlnum(), 21-45           | providing an intype file, 14-6                  |
| OCIWideCharlsAlpha(), 21-46           | reference, 14-19                                |
| OCIWideCharlsCntrl(), 21-47           | restriction, 14-31                              |
| OCIWideCharIsDigit(), 21-48           | using, 14-1, 14-2                               |
| OCIWideCharlsGraph(), 21-49           | OTT initialization function                     |
| OCIWideCharlsLower(), 21-50           | calling, 14-18                                  |
| OCIWideCharIsPrint(), 21-51           | tasks of, 14-19                                 |
| OCIWideCharIsPunct(), 21-52           | OTT parameter TRANSITIVE, 14-24                 |
| OCIWideCharIsSingleByte(), 21-53      | OTT parameter URL, 14-24                        |
| OCIWideCharlsSpace(), 21-54           | OTT parameters                                  |
| OCIWideCharIsUpper(), 21-55           | CASE, 14-23                                     |
| OCIWideCharIsXdigit(), 21-56          | CODE, 14-22                                     |
| OCIWideCharMultiByteLength(), 21-29   | CONFIG, 14-23                                   |
| OCIWideCharStrCaseConversion(), 21-30 | ERRTYPE, 14-23                                  |
| OCIWideCharStrcat(), 21-31            | HFILE, 14-23                                    |
| OCIWideCharStrchr(), 21-32            | INITFILE, 14-22                                 |
| OCIWideCharStrcmp(), 21-33            | INITFUNC, 14-22                                 |
| OCIWideCharStrcpy(), 21-34            | INTYPE, 14-21                                   |
| OCIWideCharStrlen(), 21-35            | OUTTYPE, 14-22                                  |
| OCIWideCharStrncat(), 21-36           | SCHEMA_NAMES, 14-24                             |
| OCIWideCharStrncmp(), 21-37           | USERID, 14-21                                   |
| OCIWideCharStrncpy(), 21-39           | where they appear, 14-24                        |
| OCIWideCharStrrchr(), 21-40           | OTT. See object type translator                 |
| OCIWideCharToLower(), 21-41           | ottefg.efg, D-2                                 |
| OCIWideCharToMultiByte(), 21-42       | outtype file, 14-25                             |
| 2                                     | , r,                                            |

| when running OTT, 14-15                            | functions, 9-48                               |
|----------------------------------------------------|-----------------------------------------------|
| OUTTYPE OTT parameter, 14-22                       | handle attributes, 9-48, A-44                 |
| ı ,                                                | LDAP registration, 9-50                       |
| D.                                                 | notification callback, 9-52                   |
| <u>P</u>                                           | subscription handle, 9-48                     |
| packages                                           | publish-subscribe functions, 16-98            |
| attributes, 6-6                                    | publish subscribe functions, 10 70            |
| describing, 6-1                                    | _                                             |
| parameter descriptor, 2-12                         | Q                                             |
| attributes, 6-4, A-33                              | GUARY                                         |
|                                                    | query                                         |
| parameter descriptor object, 11-19                 | explicit describe, 4-11                       |
| parameters                                         | query. See SQL query                          |
| attributes, 6-4                                    |                                               |
| buffer lengths, 15-2, 16-2                         | R                                             |
| modes, 15-1, 16-2                                  | D A YAZ                                       |
| passing strings, 2-22                              | RAW                                           |
| string length, 15-2, 16-2                          | external datatype, 3-12                       |
| password management, 8-7, 8-9                      | REF                                           |
| persistent objects, 10-4                           | external datatype, 3-15                       |
| meta-attributes, 10-12                             | REF columns                                   |
| piecewise binds and defines for LOBs, 5-34         | direct path loading of, 12-19                 |
| piecewise fetch, 5-33                              | REF cursors variables                         |
| piecewise operations, 5-31                         | binding and defining, 5-28                    |
| fetch, 5-29, 5-33                                  | reference. See REFs                           |
| in PL/SQL, 5-33                                    | refreshing, 13-9                              |
| insert, 5-29                                       | objects, 13-9                                 |
| update, 5-29                                       | REFs                                          |
| valid datatypes, 5-30                              | binding, 11-25                                |
| pin count, 10-21                                   | cursor variables, binding, 5-12               |
| pin duration                                       | defining, 11-27                               |
| example, 13-12                                     | indicator variables for, 2-22, 2-24           |
|                                                    | retrieving from server, 10-7                  |
| of objects, 13-11                                  | registering                                   |
| pinning, 13-5                                      | user callbacks, 9-23                          |
| pinning objects, 13-5                              | registry                                      |
| PL/SQL, 1-6                                        | REGEDT32, D-5                                 |
| binding and defining nested tables, 5-28           | ,                                             |
| binding and defining REF cursors, 5-28             | relational functions, C-6                     |
| binding placeholders, 2-27                         | server round trips, C-1                       |
| defining output variables, 5-16                    | required support files, D-1                   |
| piecewise operations, 5-33                         | reserved namespaces, 2-26                     |
| uses in OCI applications, 2-27                     | reserved words, 2-25                          |
| using in OCI applications, 2-27                    | result set, 4-14                              |
| using in OCI programs, 5-5                         | resuming branches, 8-4                        |
| positioned, 2-25                                   | return values                                 |
| deletes, 2-25                                      | navigational functions, 17-4                  |
| prefetching                                        | RETURNING clause                              |
| during OCIStmtExecute(), 4-6                       | binding with, 5-19                            |
| setting prefetch memory size, 4-13                 | error handling, 5-20                          |
| setting row count, 4-13                            | initializing variables, 5-20                  |
| prepare multiple branches in a single message, 8-6 | using with OCI, 5-18                          |
| procedures                                         | with REFs, 5-20                               |
| attributes, 6-6                                    | rollback, 2-19                                |
| process                                            | in object applications, 13-11                 |
| handle attributes, A-63                            | ROWID                                         |
|                                                    | external datatype, 3-15                       |
| proxy authoritisation 2.15, 8.13                   | logical, 3-5                                  |
| proxy authentication, 2-15, 8-13                   | Universal ROWID, 3-5                          |
| publish-subscribe                                  |                                               |
| _SYSTEM_TRIG_ENABLED parameter, 9-54               | used for positioned updates and deletes, 2-25 |
| COMPATIBLE parameter, 9-48                         | ROWID descriptor, 2-12                        |
| example. 9-53                                      | RSFs, D-1                                     |

| running OCI applications, D-3         | skip parameters<br>for arrays of structures, 5-17 |
|---------------------------------------|---------------------------------------------------|
|                                       |                                                   |
|                                       | snapshot descriptor, 2-10                         |
| sample programs, B-1, D-2             | snapshots                                         |
| samples directory, D-2                | executing against, 4-6                            |
| sb1                                   | SQL query                                         |
| definition, 3-27                      | binding placeholders. See bind operation          |
| sb2                                   | defining output variables, 4-12, 5-12, 11-26      |
| definition, 3-27                      | defining output variables. See define operation   |
| sb4                                   | fetching results, 4-12                            |
| definition, 3-27                      | statement type, 1-6                               |
| SCHEMA_NAMES OTT parameter, 14-24     | SQL statements, 1-4                               |
| usage, 14-28                          | binding placeholders in, 4-4, 5-1, 11-25          |
| SCHEMA.QUEUE, 16-115                  | determining type prepared, 4-3                    |
| SCHEMA.QUEUE:CONSUMER_NAME, 16-115    | executing, 4-5                                    |
| schemas                               | preparing for execution, 4-3                      |
| attributes, 6-15, 6-16, 6-17, 6-18    | processing, 4-1                                   |
| describing, 6-1                       | types                                             |
| scripts, authenticating users in, 8-9 | control statements, 1-5                           |
| scrollable cursor                     | data definition language, 1-5                     |
| example, 4-15                         | data manipulation language, 1-5                   |
| scrollable cursors, 4-14              | embedded SQL, 1-7                                 |
| SDK for Instant Client Light, 1-24    | PL/SQL, 1-6                                       |
| secondary memory                      | queries, 1-6                                      |
| of object, 13-13                      | SQLCS_IMPLICIT, 5-22, 16-28, 16-32, 16-36, 16-42, |
| select-list                           | 16-76, 16-80, 16-86, 16-90, 16-93, 16-96          |
| describing, 4-9                       | SQLCS_NCHAR, 5-22, 16-28, 16-32, 16-36, 16-42,    |
| sequences                             | 16-76, 16-80, 16-86, 16-90, 16-93, 16-96          |
| attributes, 6-11                      | SQLT typecodes, 3-26                              |
| describing, 6-1                       | SQLT_BDOUBLE, 3-19                                |
| server handle                         | SQLT_BFLOAT, 3-19                                 |
| attributes, A-10                      | SQLT_IBDOUBLE, 3-5, 6-12                          |
| description, 2-6                      | SQLT_IBFLOAT, 3-5, 6-12                           |
| setting in service context, 2-6       | SQLT_NTY                                          |
| server round trips                    | bind example, 11-33                               |
| cache functions, C-4                  | define example, 11-34                             |
| datatype mapping and manipulation     | description, 3-15                                 |
| functions, C-6                        | , , , , , , , , , , , , , , , , , , ,             |
| describe operation, C-5               | preallocating object memory, 11-28 SQLT_REF       |
| LOB functions, C-3                    | definition, 3-15                                  |
| object functions, C-4                 | description, 3-15                                 |
| relational functions, C-6             | startup database, 9-72                            |
| servers compatibility, 1-12           | . <del>-</del> .                                  |
| service context handle                |                                                   |
| attributes, A-8                       | ·                                                 |
| description, 2-6                      | statement caching, 9-20                           |
| elements of, 2-6                      | code example, 9-22                                |
| session                               | statement handle                                  |
| migration, 8-8, 15-34                 | attributes, A-22                                  |
| 9                                     | description, 2-7                                  |
| session creation, 2-15                | stored functions                                  |
| session management, 8-7, 8-9          | describing, 6-1                                   |
| session pool handle                   | stored procedures                                 |
| attributes, A-20                      | describing, 6-1                                   |
| session pooling, 9-13, 9-17           | Streams Advanced Queuing                          |
| tagging, 9-13                         | dequeue function, 16-99                           |
| session pooling example, 9-17         | description, 9-39                                 |
| session pooling, functionality, 9-14  | enqueue function, 16-103                          |
| shutdown database, 9-72               | functions, 16-98                                  |
| signal handler, 9-2                   | OCI and, 9-39                                     |

| OCI descriptors for, 9-40                                  | attributes, A-22                               |
|------------------------------------------------------------|------------------------------------------------|
| OCI functions for, 9-40                                    | description, 2-6                               |
| OCI versus PL/SQL, 9-41                                    | transaction identifier, 8-2                    |
| STRING                                                     | transaction processing monitor                 |
| external datatype, 3-10                                    | additional documentation, D-5                  |
| strings                                                    | interacting with Oracle9i database, D-3        |
| passing as parameters, 2-22                                | types, D-3                                     |
| structures                                                 | transactional complexity                       |
| arrays of, 5-16                                            | levels in OCI, 8-2                             |
| subscription handle, 2-8                                   | transactions                                   |
| attributes, A-44                                           | committing, 2-19                               |
| Supporting UTF-16 Unicode in the OCI, 2-29, 2-30,          | functions, 16-158                              |
| 2-32, 2-33                                                 | global, 8-2                                    |
| supporting UTF-16 Unicode in the OCI, 2-30                 | branch states, 8-4                             |
|                                                            | branches, 8-3                                  |
| sword                                                      |                                                |
| definition, 3-27                                           | one-phase commit, 8-5                          |
| synonyms                                                   | transactions identifier, 8-2                   |
| attributes, 6-11                                           | two-phase commit, 8-5                          |
| describing, 6-1                                            | global examples, 8-6                           |
|                                                            | initialization parameters, 8-6                 |
| T                                                          | local, 8-2                                     |
| (11                                                        | OCI functions for                              |
| tables                                                     | transactions, 8-1                              |
| attributes, 6-5                                            | read-only, 8-2                                 |
| describing, 6-1                                            | rolling back, 2-19                             |
| limitations on OCIDescribe() and                           | serializable, 8-2                              |
| OCIStmtExecute(), 6-2                                      | transient objects, 10-4                        |
| TAF in connection pools, 9-9                               | LOBs                                           |
| TAF-enabled connections, 9-39                              | attributes, 7-3                                |
| tagging                                                    | meta-attributes, 10-15                         |
| custom pooling, 9-38                                       | TRANSITIVE OTT parameter, 14-7, 14-11, 14-24   |
| session pooling, 9-13, 15-39, 15-44                        | Transparent Application Failover               |
| TDO                                                        | callback registration, 9-32                    |
| definition, 11-25                                          | OCI callbacks, 9-31                            |
| description, 11-19                                         | Transparent Application Failover in connection |
| in the object cache, 13-17                                 | pools, 9-9                                     |
| obtaining, 11-19                                           | type attributes                                |
| terminology                                                | attributes, 6-8                                |
| navigational functions, 17-3                               | type descriptor object, 10-5, 11-19            |
| used in this manual, 1-7                                   | type evolution, 10-30                          |
| thread management functions, 16-132                        | object cache, 13-17                            |
| thread safety, 9-1                                         | type functions                                 |
| advantages of, 9-2                                         | attributes, 6-9                                |
| and three-tier architectures, 9-2                          | type inheritance                               |
| basic concepts, 9-1                                        | OTT support, 14-13                             |
| implementing with OCI, 9-2                                 | type procedures                                |
| mixing 7.x and 8.0 calls, 9-3                              | attributes, 6-9                                |
| required OCI calls, 9-2                                    | type reference, 10-26                          |
| threads package, 9-3                                       | type reference, 10-20<br>typecodes, 3-24       |
| three-tier architectures                                   |                                                |
| and thread safety, 9-2                                     | types<br>attributes, 6-7                       |
| TIMESTAMP datatype, 3-18                                   |                                                |
| TIMESTAMP WITH LOCAL TIME                                  | describing, 6-1                                |
|                                                            |                                                |
| ZONEdatatype, 3-18 TIMEST AMP WITH TIME ZONEdatatype, 3-18 | U                                              |
| TIMESTAMP WITH TIME ZONEdatatype, 3-18                     |                                                |
| TNS_ADMIN, 1-19                                            | ub1                                            |
| tnsnames.ora file, 1-17                                    | definition, 3-27                               |
| top-level memory                                           | ub2                                            |
| of object, 13-13                                           | definition, 3-27                               |
| transaction handle                                         | ub4                                            |

definition, 3-27 Unicode character set ID, A-31 character set Id, A-29 data buffer alignment, 2-33 OCILobRead(), 16-77 OCILobWrite(), 16-33, 16-87, 16-91 Universal ROWID, 3-5 unmarking, 13-8 objects, 13-8 unpinning, 10-21, 13-7 objects, 13-7 UNSIGNED external datatype, 3-13 updates, 2-25 piecewise, 5-29, 5-31 positioned, 2-25 upgrading 7.x to 8.0, 1-15 7.x to 8.0 OCI, 1-15 upgrading OCI, 1-12 URL OTT parameter, 14-24 **UROWID** Universal ROWID, 3-5 user memory allocating, 2-13 user session handle attributes, A-12 description, 2-6 setting in service context, 2-6 user-defined callback functions, 9-23 registering, 9-23 USERID OTT parameter, 14-21 Unicode datatype, 5-23, 5-27 UTF-16 data, sample code, 5-27 values, 10-3 in object applications, 10-5 VARCHAR external datatype, 3-11 VARCHAR2 external datatype, 3-8 **VARNUM** external datatype, 3-11 VARRAW external datatype, 3-13 VARRAY, 11-13 varray, 3-15 varray as object, 10-1 varray C mapping, 14-9 varray define calls, 11-26 varray iterator, 18-16 varray NULLs, 10-23 varray or collection Iterator example, 11-15 varray scan, 18-19 VARRAY, loading not supported, 12-6

views

attributes, 6-5 describing, 6-1

#### W

wchar\_t datatype, 2-32, 5-27, 21-14 with\_context argument to external procedure functions, 19-2

#### X

XA Library
functions, D-3
overview, D-3
XA library support, 1-11
XA specification, 8-3
xa.h header, 1-11
XID. See transaction identifier
XML DB functions, 13-18
XML support in OCI, 13-17
xtramem\_sz parameter
using, 2-13